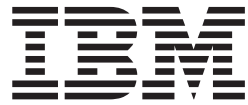

# Resource Measurement Facility Report Analysis

*Version 2 Release 2*

**Note**

Before using this information and the product it supports, read the information in ["Notices" on page 505.](#page-530-0)

This edition applies to Version 2 Release 2 of z/OS (5650-ZOS) and to all subsequent releases and modifications until otherwise indicated in new editions.

**© Copyright IBM Corporation 1990, 2016.**

US Government Users Restricted Rights – Use, duplication or disclosure restricted by GSA ADP Schedule Contract with IBM Corp.

## **Contents**

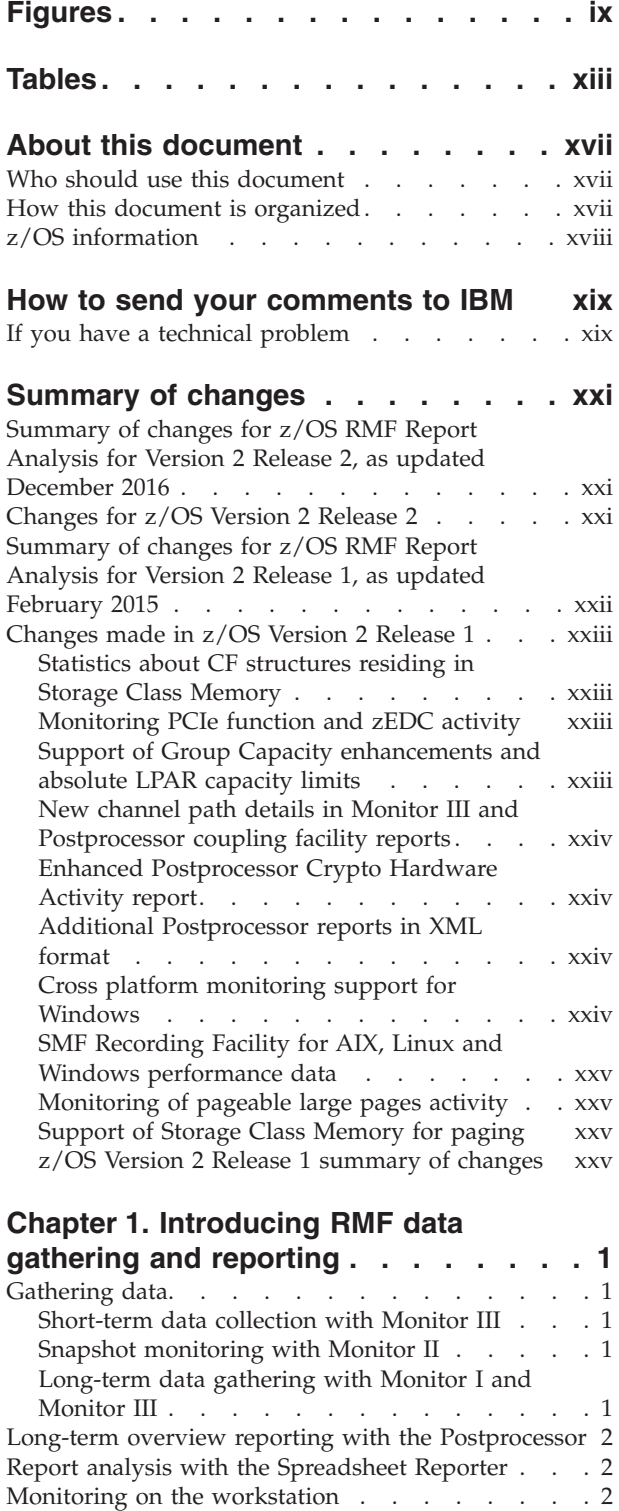

|

[What you can gather and report](#page-28-0).  $\ldots$  . . . . . [3](#page-28-0) Activity monitoring . . . . . . . . . . . 3 Delay monitoring . . . . . . . . . . . 4 [Long-term performance analysis with RMF XP . . 5](#page-30-0)

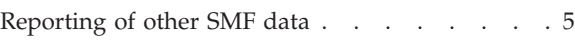

## **[Chapter 2. Interactive performance](#page-32-0)**

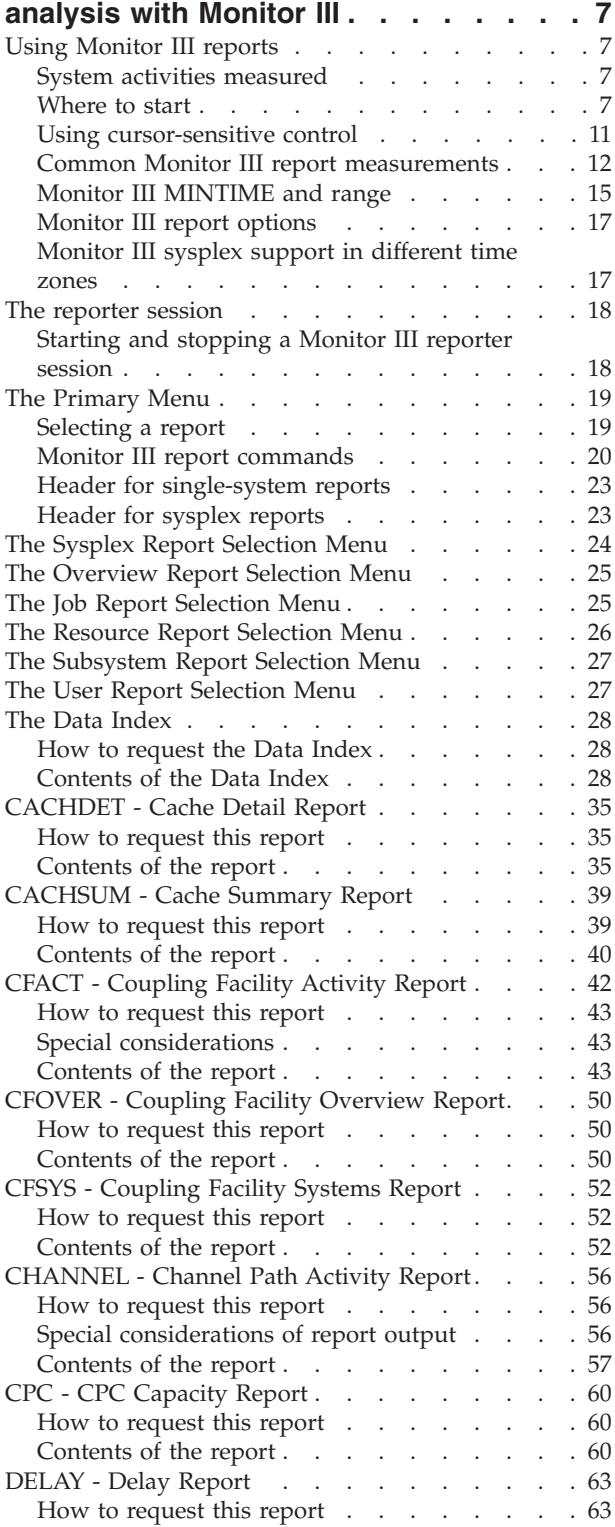

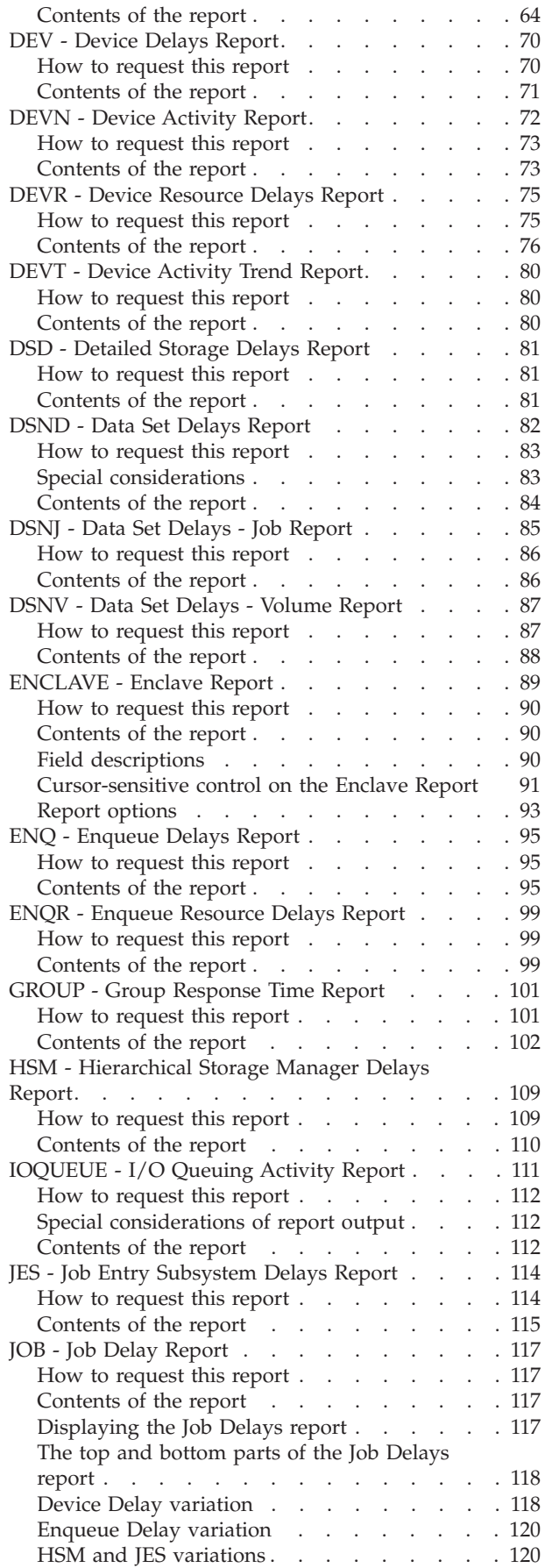

 $\begin{array}{c} 1 \\ 1 \\ 1 \\ 1 \end{array}$ |||

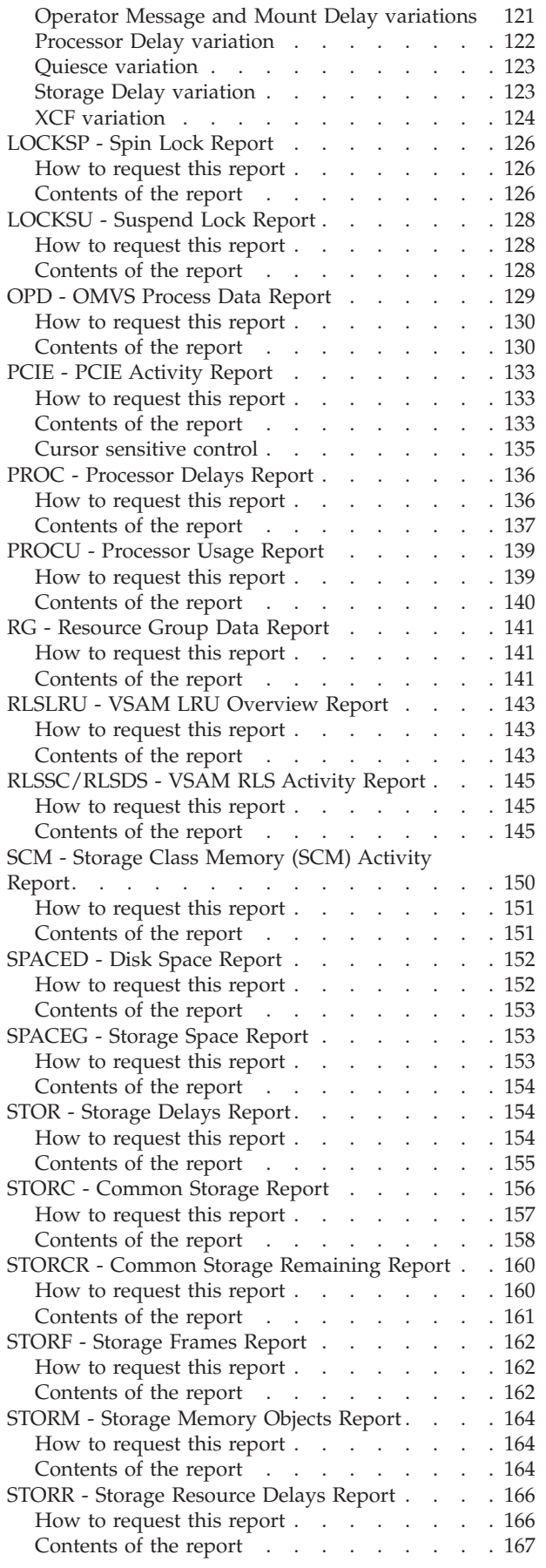

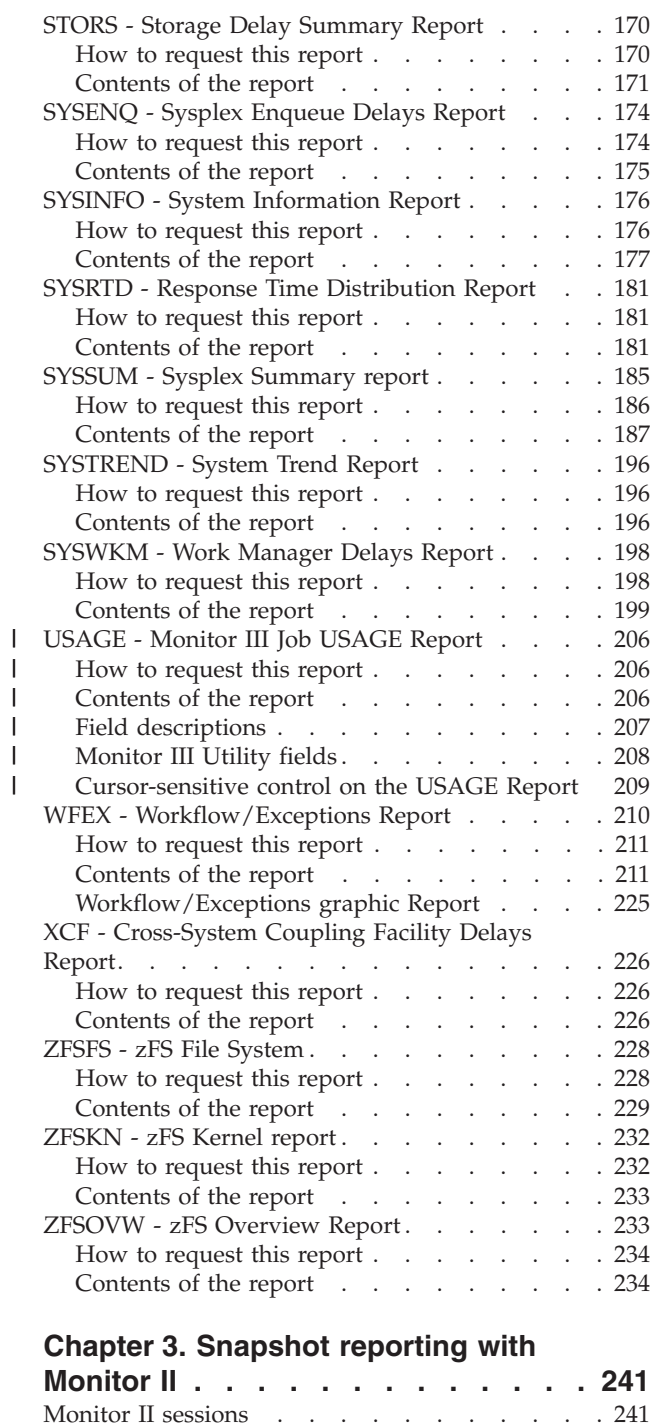

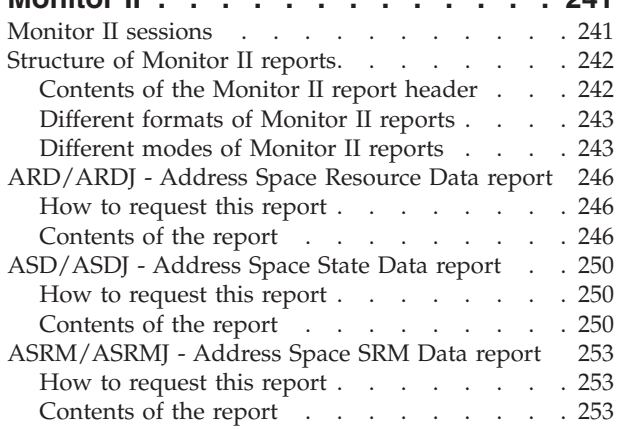

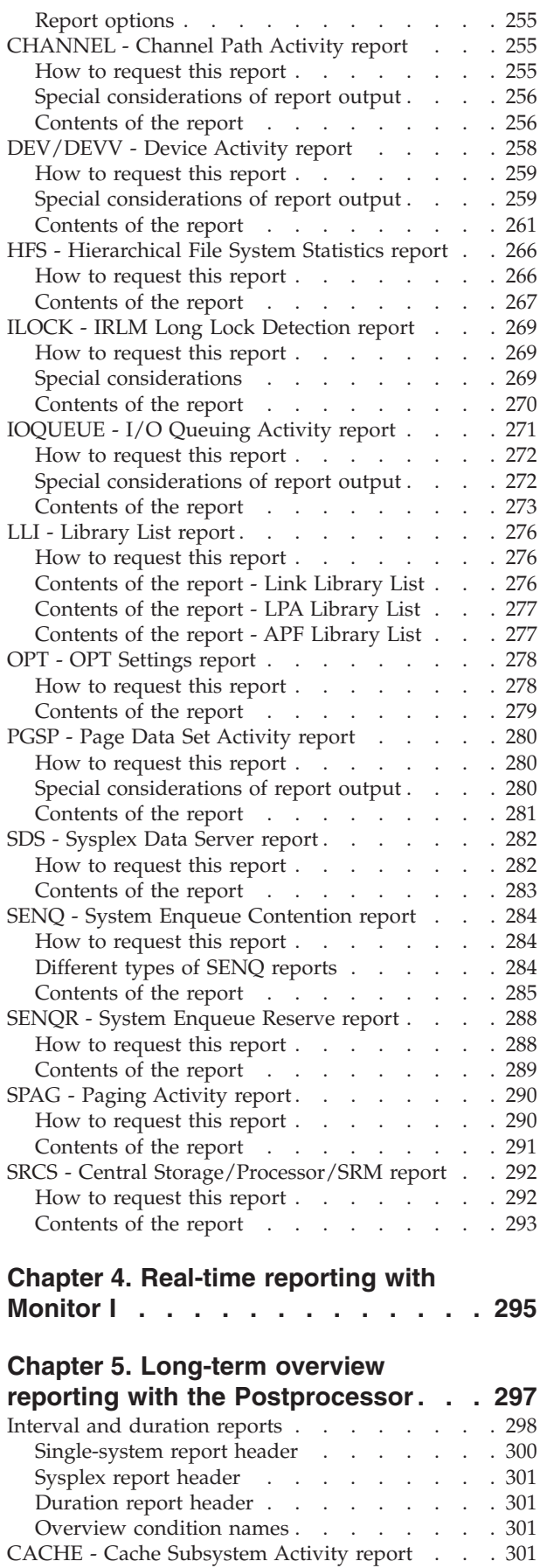

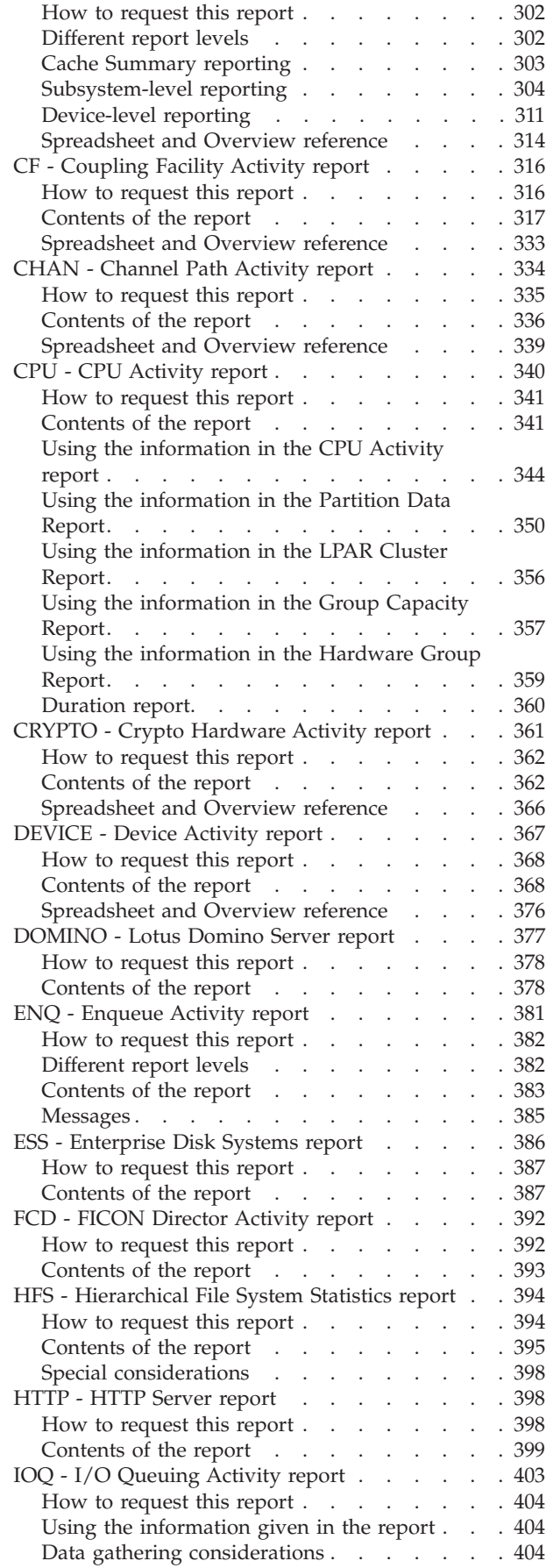

| |

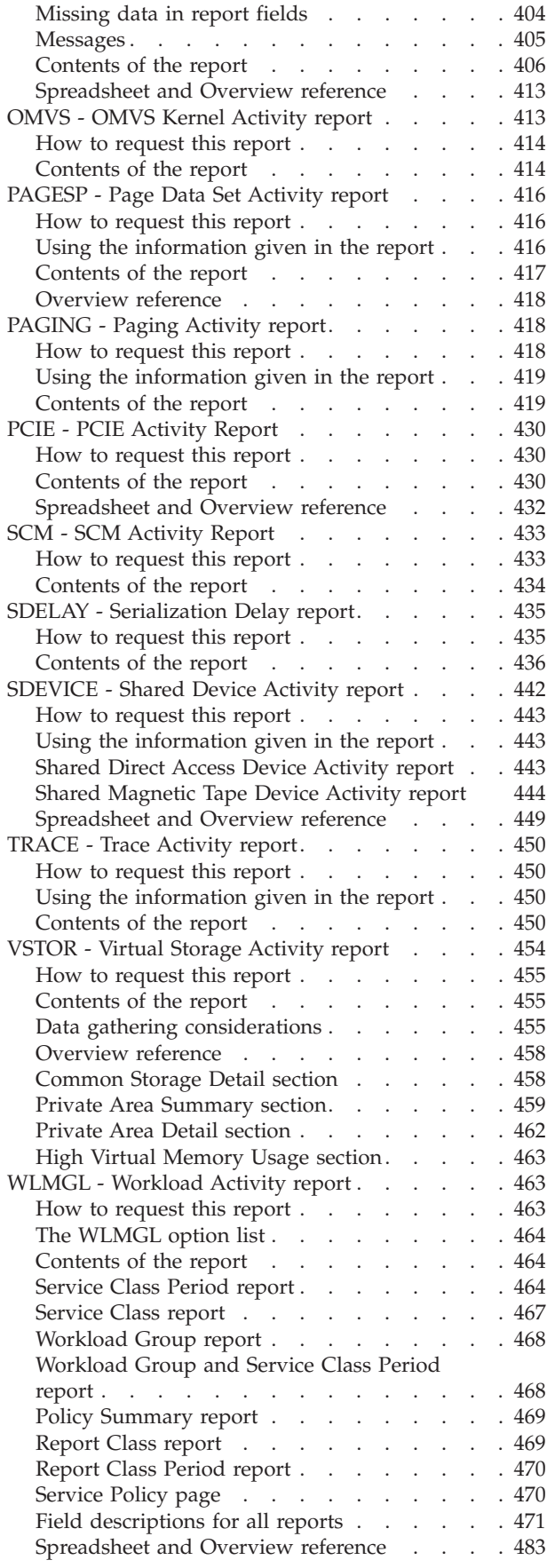

|

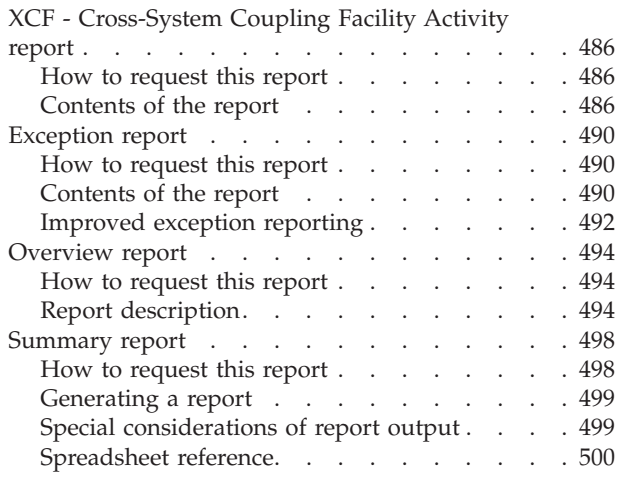

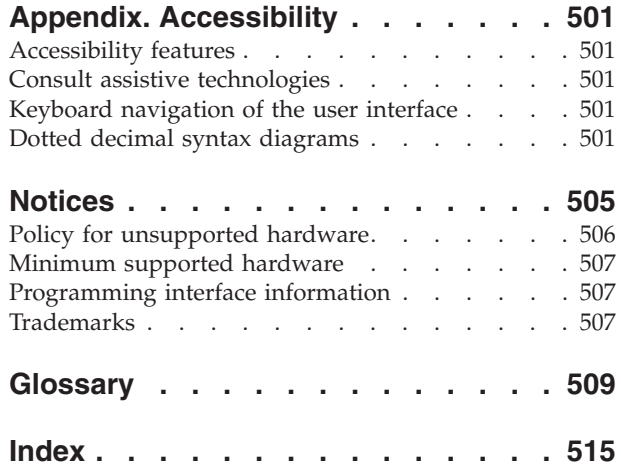

## <span id="page-8-0"></span>**Figures**

 $\bar{\mathbb{I}}$ 

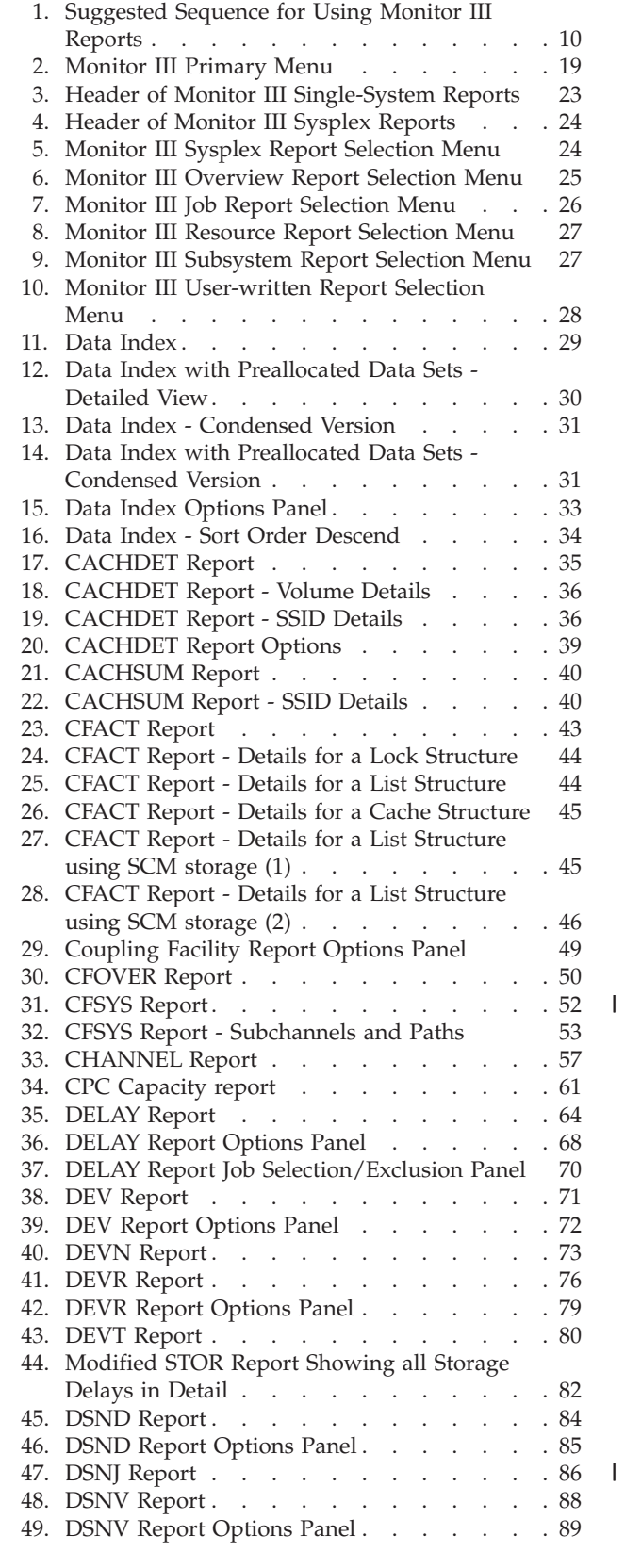

|<br>|<br>|

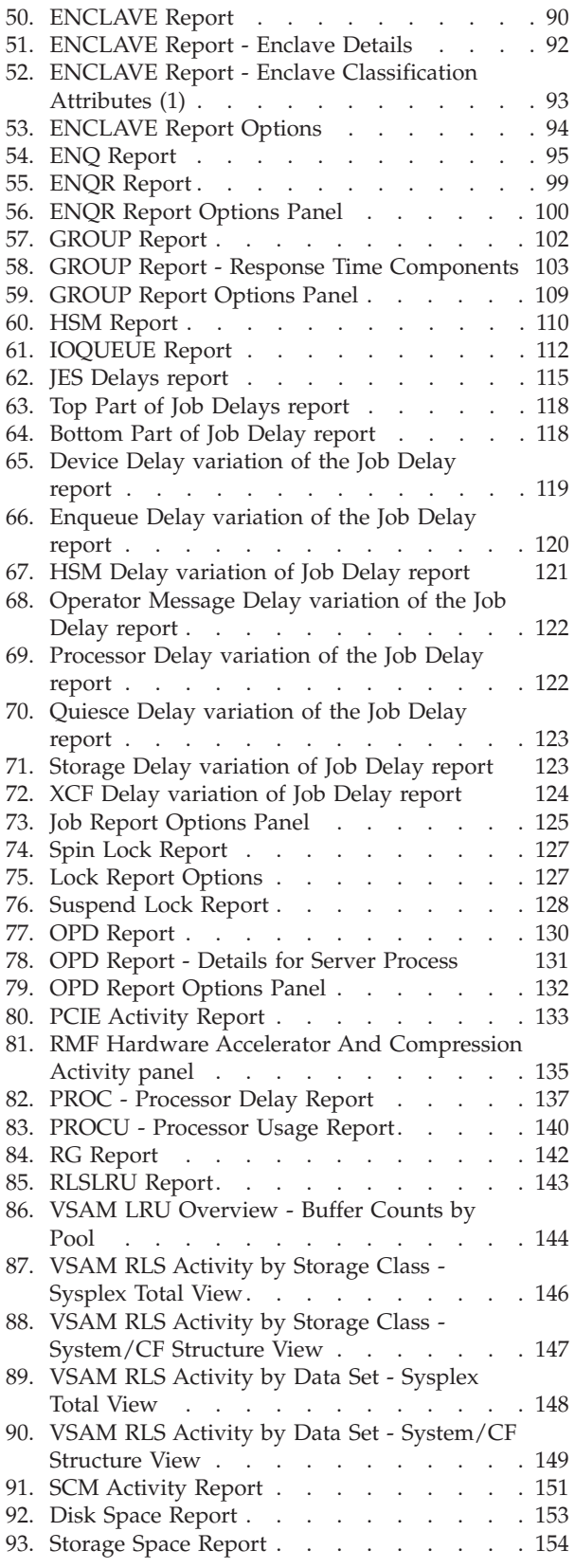

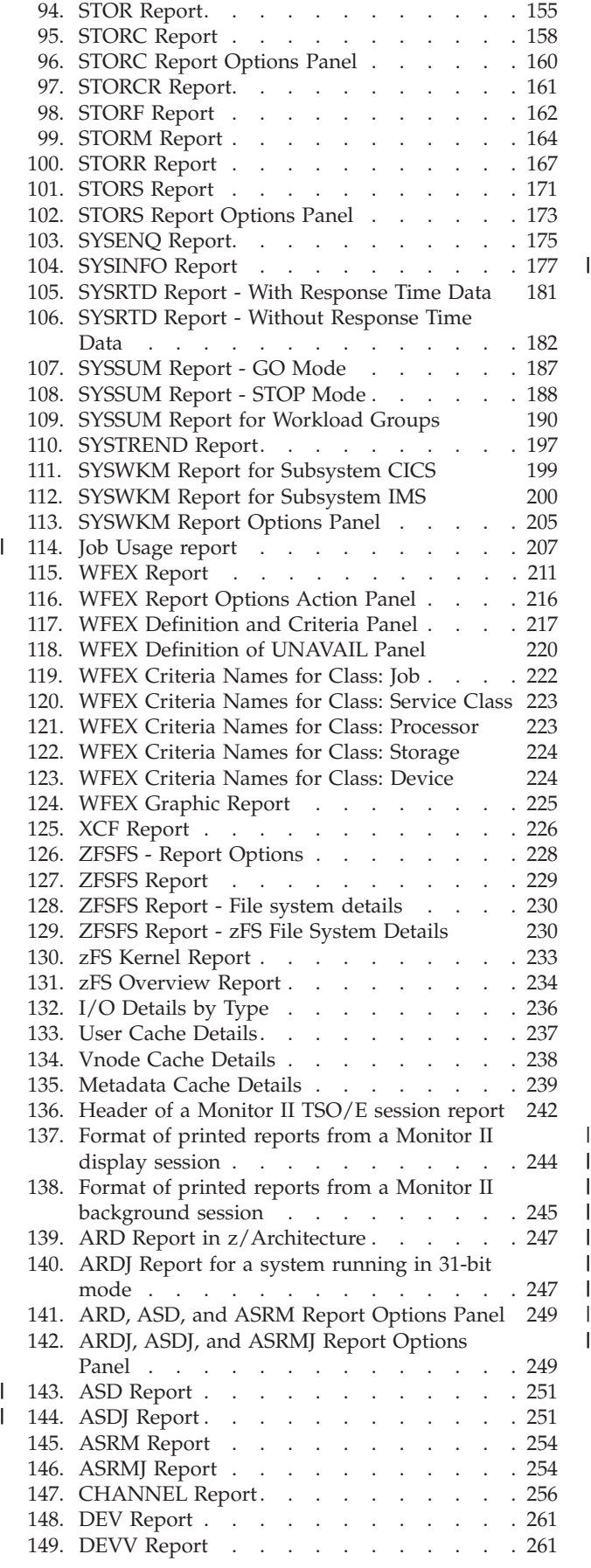

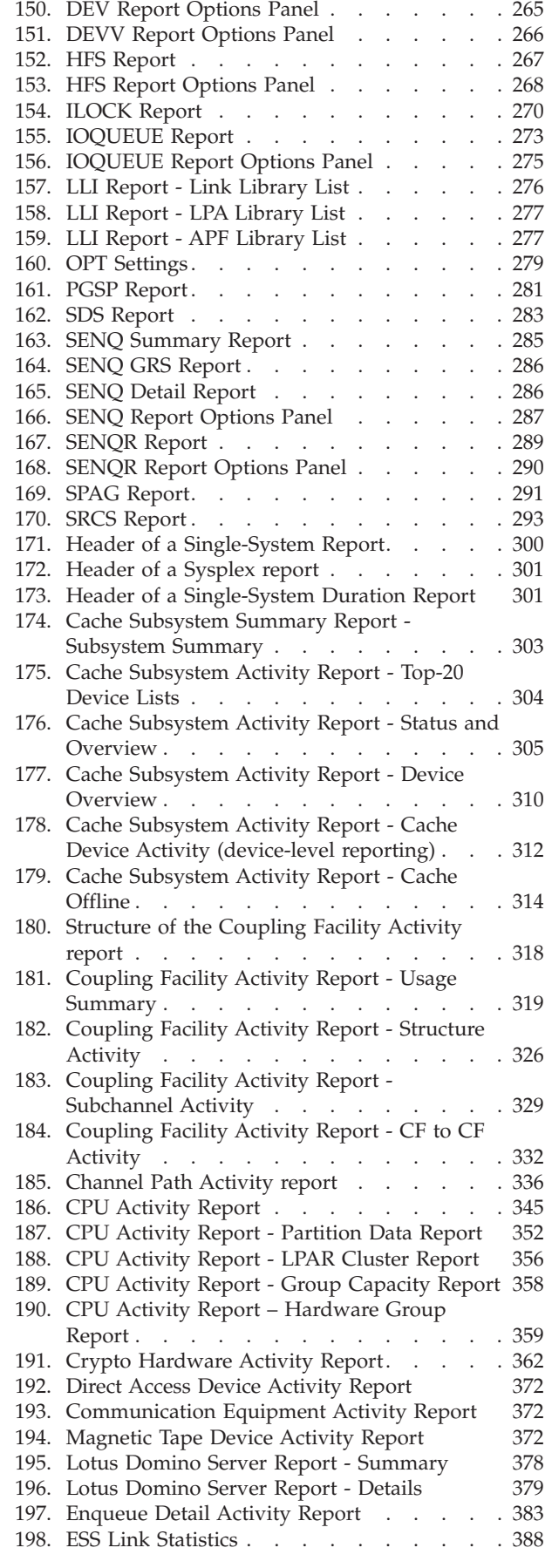

|

|<br>|<br>|<br>|<br>|

| |

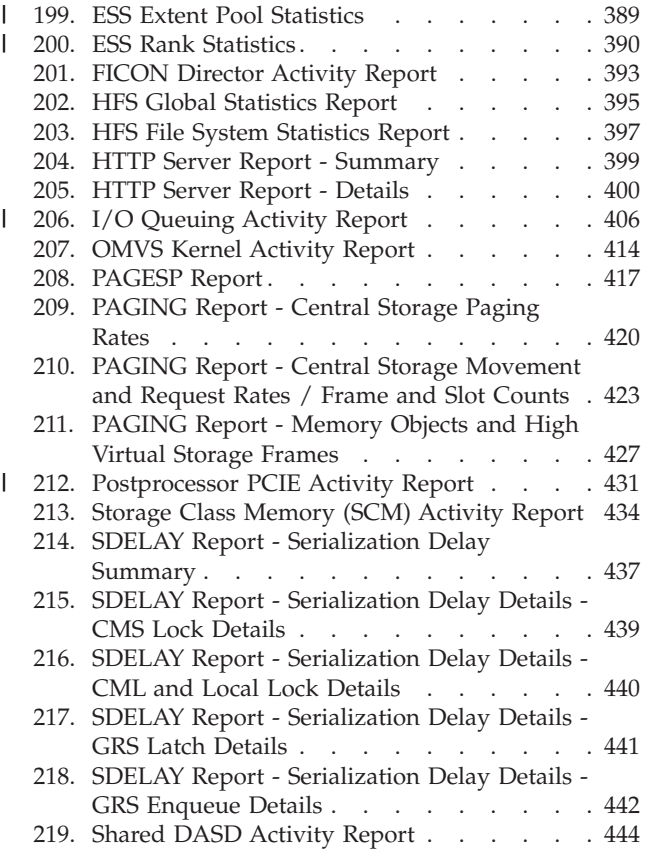

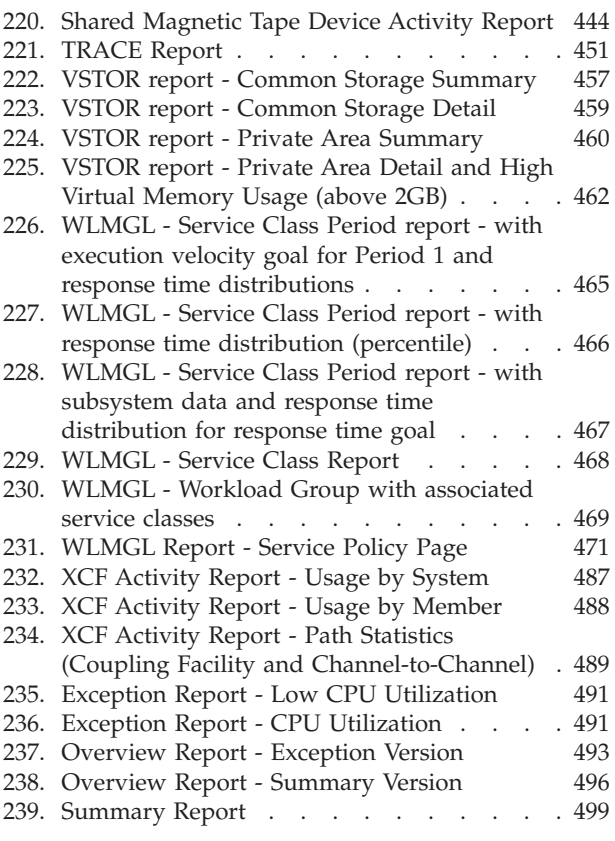

## <span id="page-12-0"></span>**Tables**

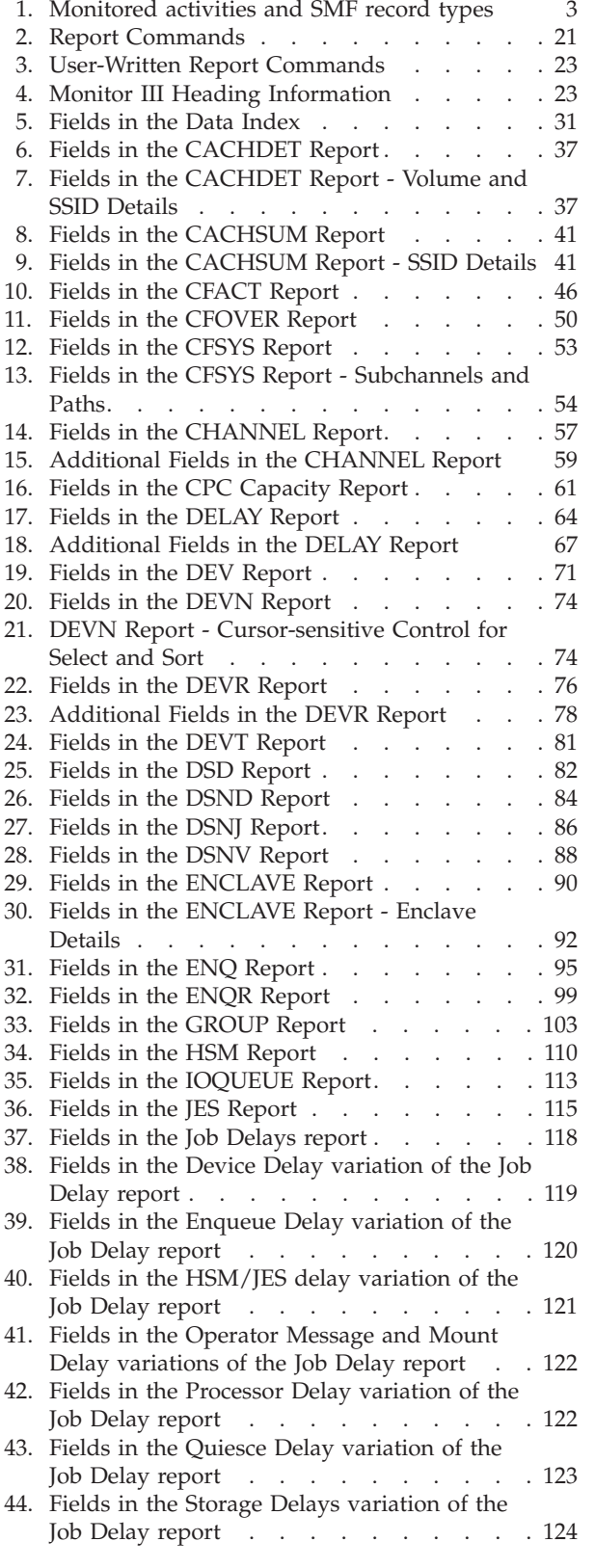

|<br>|<br>|<br>|<br>|

 $\mathbf I$  $\mathbf I$  $\mathsf I$ 

 $\mathbf{I}$ 

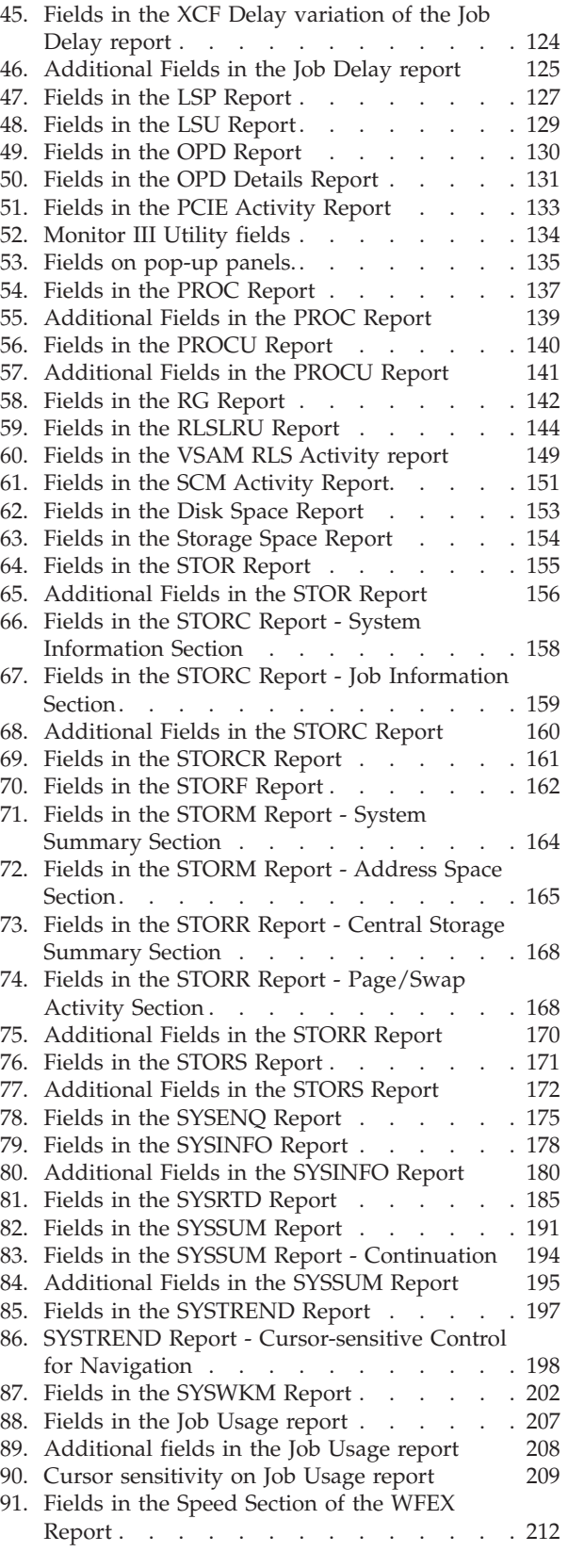

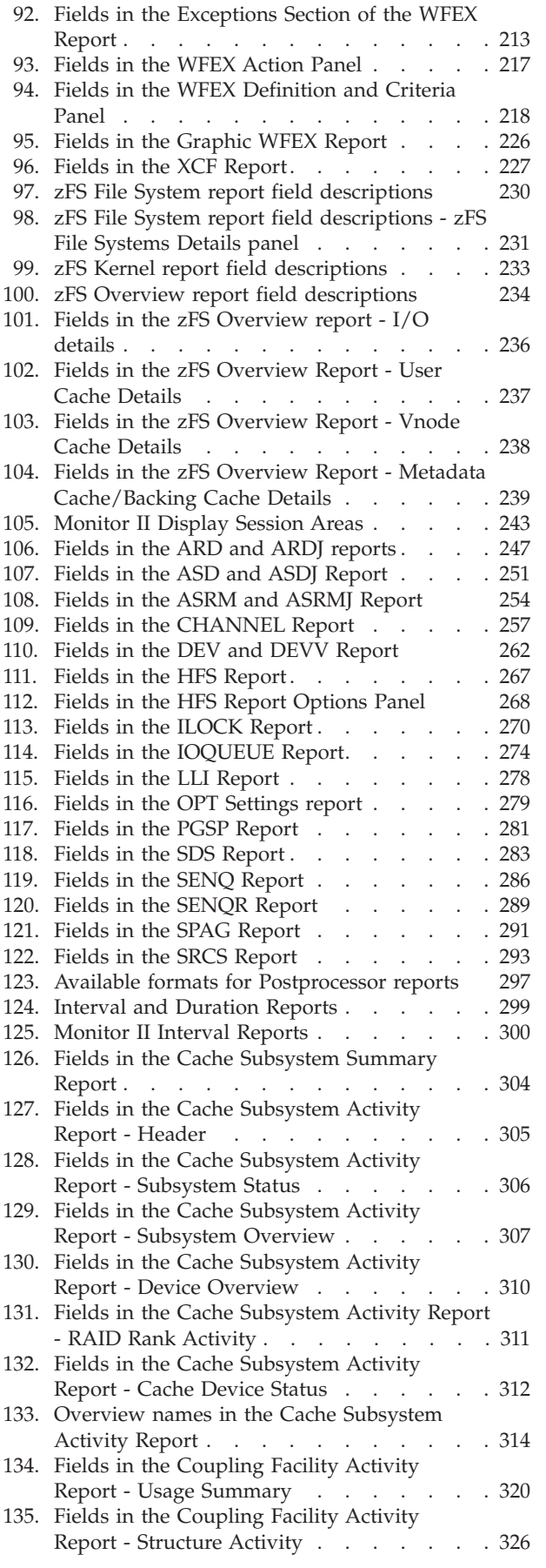

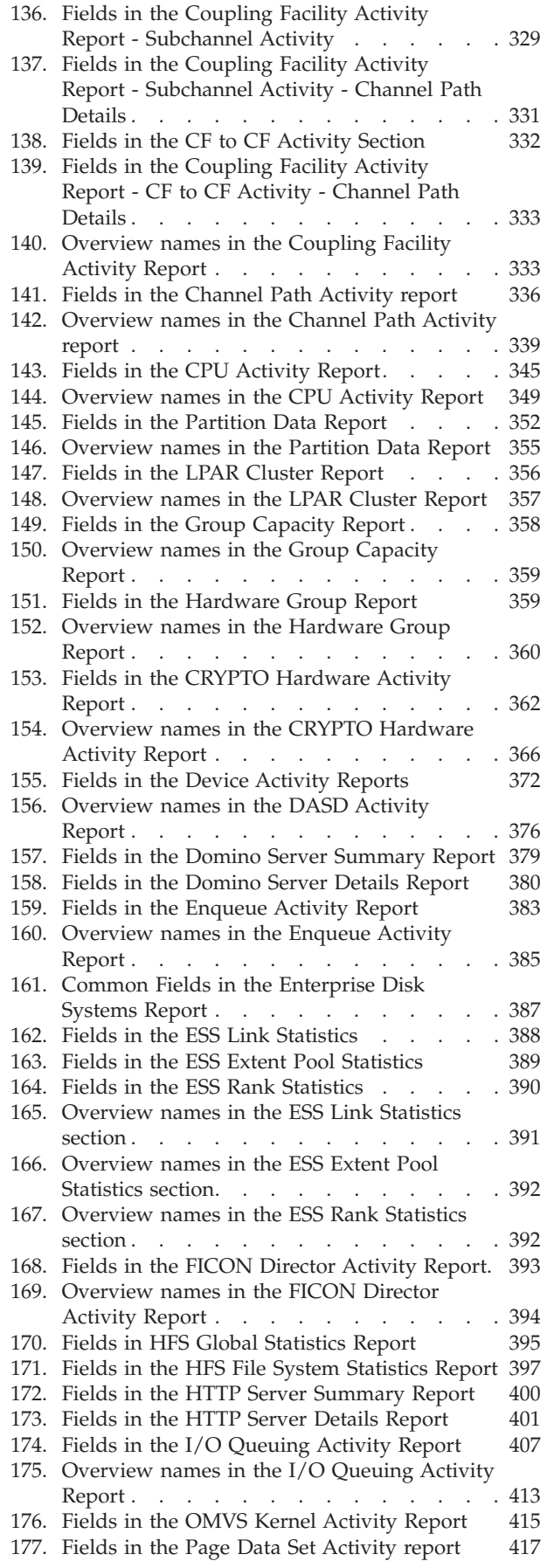

| |

|<br>|<br>|<br>|

 $\bar{\bar{1}}$ 

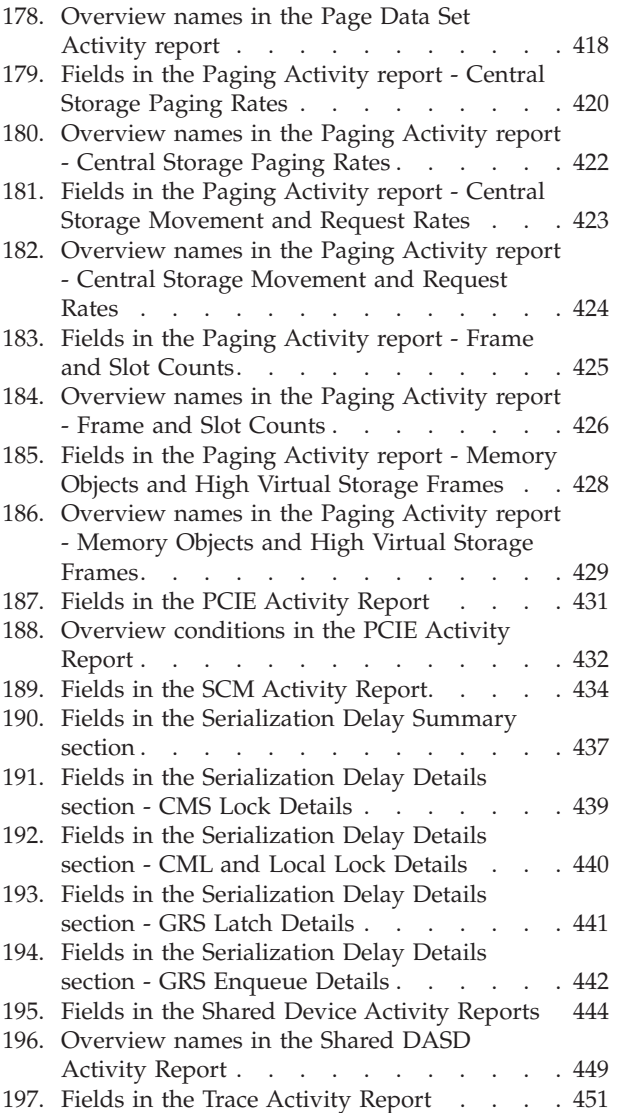

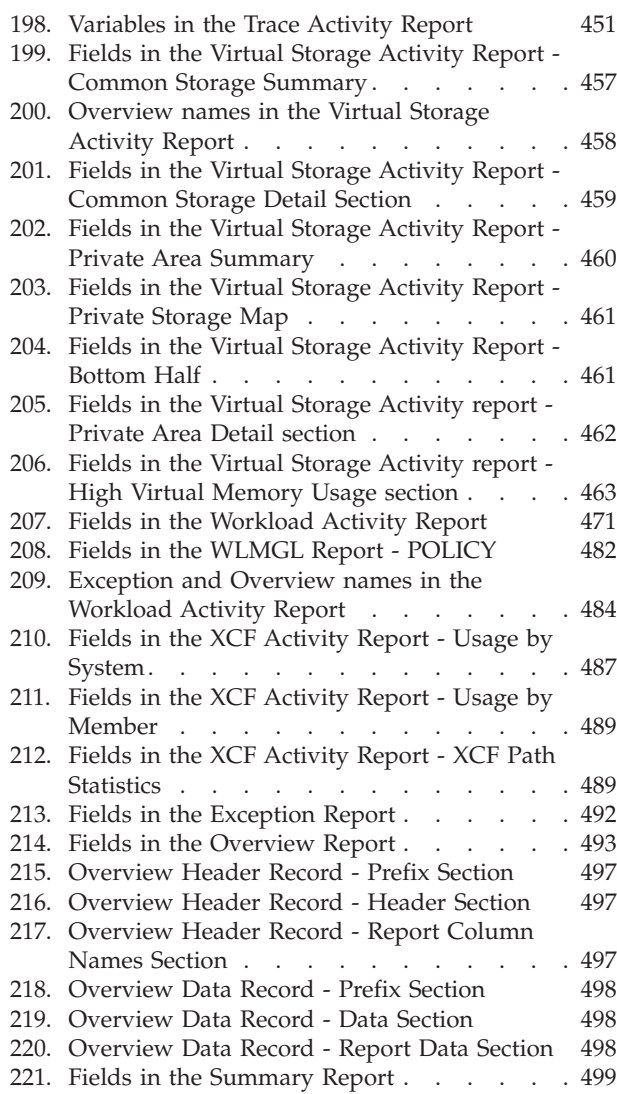

 $\|$  $\|$  $\|$ |

## <span id="page-16-0"></span>**About this document**

The Resource Measurement Facility  $(RMF^{\pi})$  is a performance management tool that measures selected areas of system activity and presents the data collected in the form of System Management Facility (SMF) records, formatted printed reports, or formatted display reports. You can use this data to evaluate system performance and identify reasons for performance problems.

This document describes all RMF reports in detail, how to generate them, what they contain, their options, and how to use them.

For information about starting RMF and session options, see *z/OS RMF User's Guide*.

#### **About special purpose processors:**

Throughout this document, zIIP refers to IBM System  $z^{0}$  Integrated Information Processors or to IBM System z10™ Integrated Information Processors. zAAP refers to IBM System z Application Assist Processors.

## **Who should use this document**

This document is intended for the system programmer and performance analyst responsible for measuring and improving system performance. Because RMF is a tool for measuring z/OS system performance, this document assumes that the reader has extensive knowledge of the z/OS system. For an overview of RMF, see *z/OS RMF User's Guide*.

## **How this document is organized**

This document contains the following chapters:

- **[Chapter 1, "Introducing RMF data gathering and reporting," on page 1](#page-26-0)** This chapter explains how RMF is divided into monitors, and what sessions run under the different monitors. It also describes what data you can collect using the different monitors and sessions.
- **[Chapter 2, "Interactive performance analysis with Monitor III," on page 7](#page-32-0)** This chapter gives an example of how you can navigate through the Monitor III reports, explains how cursor-sensitive control works, describes some common Monitor III measurements, and explains all reports in detail.
- **[Chapter 3, "Snapshot reporting with Monitor II," on page 241](#page-266-0)** This chapter describes the Monitor II reports, includes example reports, and provides a detailed description of the report fields.

#### **[Chapter 4, "Real-time reporting with Monitor I," on page 295](#page-320-0)**

This chapter gives you a table of reports you can request when using a Monitor I session. Since all Monitor I reports are also Postprocessor reports, the detailed description of these reports is located in [Chapter 5,](#page-322-0) ["Long-term overview reporting with the Postprocessor," on page 297](#page-322-0)

**[Chapter 5, "Long-term overview reporting with the Postprocessor," on page 297](#page-322-0)** This chapter describes the reports you can request using the Postprocessor. The descriptions include report examples and detailed descriptions of the report fields.

## <span id="page-17-0"></span>**z/OS information**

This information explains how z/OS references information in other documents and on the web.

When possible, this information uses cross document links that go directly to the topic in reference using shortened versions of the document title. For complete titles and order numbers of the documents for all products that are part of z/OS, see *z/OS V2R2 Information Roadmap*.

To find the complete  $z/OS^{\circledast}$  library, go to [IBM Knowledge Center](http://www.ibm.com/support/knowledgecenter/SSLTBW/welcome) [\(http://www.ibm.com/support/knowledgecenter/SSLTBW/welcome\).](http://www.ibm.com/support/knowledgecenter/SSLTBW/welcome)

## <span id="page-18-0"></span>**How to send your comments to IBM**

We appreciate your input on this documentation. Please provide us with any feedback that you have, including comments on the clarity, accuracy, or completeness of the information.

Use one of the following methods to send your comments:

**Important:** If your comment regards a technical problem, see instead "If you have a technical problem."

- v Send an email to [mhvrcfs@us.ibm.com.](mailto:mhvrcfs@us.ibm.com)
- v Send an email from the ["Contact us" web page for z/OS \(http://www.ibm.com/](http://www.ibm.com/systems/z/os/zos/webqs.html) [systems/z/os/zos/webqs.html\).](http://www.ibm.com/systems/z/os/zos/webqs.html)

Include the following information:

- Your name and address
- Your email address
- Your phone or fax number
- The publication title and order number: z/OS V2R2 RMF Report Analysis SC34-2665-03
- The topic and page number or URL of the specific information to which your comment relates
- The text of your comment.

When you send comments to IBM®, you grant IBM a nonexclusive right to use or distribute the comments in any way appropriate without incurring any obligation to you.

IBM or any other organizations use the personal information that you supply to contact you only about the issues that you submit.

#### **If you have a technical problem**

Do not use the feedback methods that are listed for sending comments. Instead, take one or more of the following actions:

- visit the [IBM Support Portal \(support.ibm.com\).](http://support.ibm.com/)
- Contact your IBM service representative.
- Call IBM technical support.

## <span id="page-20-0"></span>**Summary of changes**

This information includes terminology, maintenance, and editorial changes. Technical changes or additions to the text and illustrations for the current edition are indicated by a vertical line to the left of the change.

## **Summary of changes for z/OS RMF Report Analysis for Version 2 Release 2, as updated December 2016**

This edition includes the following topics that contain new and changed information:

#### **New**

["Using the information in the Hardware Group Report" on page 359](#page-384-0)

#### **Changed**

[Table 10 on page 46](#page-71-0) [Table 15 on page 59](#page-84-0) [Figure 34 on page 61](#page-86-0) [Table 16 on page 61](#page-86-0) ["PCIE - PCIE Activity Report" on page 133](#page-158-0) ASD report: ["Contents of the report" on page 250](#page-275-0) OPT Settings report: ["Contents of the report" on page 279](#page-304-0) ["Coupling Facility Usage Summary section" on page 318](#page-343-0) ["Coupling Facility Structure Activity section" on page 325](#page-350-0) ["CF to CF Activity section" on page 332](#page-357-0) ["Using the information in the Partition Data Report" on page 350](#page-375-0) ["Using the information in the Group Capacity Report" on page 357](#page-382-0) ["IOQ - I/O Queuing Activity report" on page 403](#page-428-0) [Figure 206 on page 406](#page-431-0) PCIE Activity Report: ["Contents of the report" on page 430](#page-455-0) ["Spreadsheet and Overview reference" on page 432](#page-457-0) ["Service Class report" on page 467](#page-492-0) ["Workload Group and Service Class Period report" on page 468](#page-493-0) ["Field descriptions for all reports" on page 471](#page-496-0) ["Spreadsheet and Overview reference" on page 483](#page-508-0) [Table 47 on page 127](#page-152-0) ["Contents of the report" on page 362](#page-387-0)

## **Changes for z/OS Version 2 Release 2**

This edition contains information previously presented in *z/OS V2R1 RMF Report Analysis* (SC34-2665-01)

#### <span id="page-21-0"></span>**New information**

This edition includes the following new information:

- v A new Monitor III PCIE Activity report is described in ["PCIE PCIE Activity](#page-158-0) [Report" on page 133,](#page-158-0)[Table 2 on page 21,](#page-46-0) and [Figure 8 on page 27](#page-52-0)
- A new Monitor III SCM Activity report is described in ["SCM Storage Class](#page-175-0)" [Memory \(SCM\) Activity Report" on page 150,](#page-175-0)[Table 2 on page 21,](#page-46-0) and [Figure 8](#page-52-0) [on page 27](#page-52-0)
- v A new Monitor III USAGE report is described in ["USAGE Monitor III Job](#page-231-0) [USAGE Report" on page 206,](#page-231-0)[Table 2 on page 21,](#page-46-0) and ["The Overview Report](#page-50-0) [Selection Menu" on page 25](#page-50-0)
- v A new Monitor III ZFSFS report is described in ["ZFSFS zFS File System" on](#page-253-0) [page 228,](#page-253-0)[Table 2 on page 21,](#page-46-0) and ["The Sysplex Report Selection Menu" on page](#page-49-0) [24](#page-49-0)
- v A new Monitor III ZFSKN report is described in ["ZFSKN zFS Kernel report"](#page-257-0) [on page 232,](#page-257-0)[Table 2 on page 21,](#page-46-0) and ["The Sysplex Report Selection Menu" on](#page-49-0) [page 24](#page-49-0)
- v A new Monitor III ZFSOVW report is described in ["ZFSOVW zFS Overview](#page-258-0) [Report" on page 233,](#page-258-0)[Table 2 on page 21,](#page-46-0) and ["The Sysplex Report Selection](#page-49-0) [Menu" on page 24](#page-49-0)
- ["High Virtual Memory Usage section" on page 463](#page-488-0)

#### **Changed information**

This edition includes the following topics that contain changed information:

- [Table 1 on page 3](#page-28-0) has been updated.
- v ["ENQ Enqueue Activity report" on page 381](#page-406-0)
- ["Private Area Detail section" on page 462](#page-487-0)
- An new GCMSUAV overview has been added to ["Spreadsheet and Overview](#page-380-0) [reference" on page 355](#page-380-0) for the Partition Data Report.

#### **Deleted information**

This these topics have been deleted from this edition:

- Monitor III reports ZFSACT and ZFSSUM have been removed. They are replaced by new Monitor III reports ZFSFS, ZFSKN, and ZFSOVW.
- Monitor III Utility fields section of ["STORF Storage Frames Report" on page](#page-187-0) [162](#page-187-0) has been removed.

## **Summary of changes for z/OS RMF Report Analysis for Version 2 Release 1, as updated February 2015**

#### **Changed information**

This edition includes the following topics that contain changed information in support of IBM z13:

- [Table 12 on page 53](#page-78-0) has been updated.
- v ["CPC CPC Capacity Report" on page 60](#page-85-0) has been updated.
- v ["ENCLAVE Enclave Report" on page 89](#page-114-0) has been updated.
- ["OPD OMVS Process Data Report" on page 129](#page-154-0) has been updated.
- v ["PROC Processor Delays Report" on page 136](#page-161-0) has been updated.
- <span id="page-22-0"></span>• ["PROCU - Processor Usage Report" on page 139](#page-164-0) has been updated.
- ["SYSINFO System Information Report" on page 176](#page-201-0) has been updated.
- ["CPU CPU Activity report" on page 340](#page-365-0) has been updated.
- ["CRYPTO Crypto Hardware Activity report" on page 361](#page-386-0) has been updated.
- ["TRACE Trace Activity report" on page 450](#page-475-0) has been updated.
- v ["WLMGL Workload Activity report" on page 463](#page-488-0) has been updated.
- [Table 137 on page 331](#page-356-0) has been updated.
- v ["CF to CF Activity section" on page 332](#page-357-0) has been updated.

#### **Changes made in z/OS Version 2 Release 1**

This document contains information previously presented in *z/OS RMF Report Analysis*, SC33-7991-19, which supports z/OS Version 1 Release 13.

## **Statistics about CF structures residing in Storage Class Memory**

Storage class memory (SCM) usage and statistics information is available for coupling facilities and structures which are allocated with storage class memory.

RMF provides SCM related information in SMF record type 74-4, as well as in the *SCM Structure Summary* and the *Storage Summary* of the *Usage Summary* section in the Postprocessor *Coupling Facility Activity* report.

For structures allocated with SCM, the Monitor III *Coupling Facility Activity* (CFACT) report displays a new Structure Details pop-up window, showing SCM measurements and general structure data.

In addition, new overview conditions are provided for the Postprocessor based on the enhanced SMF record 74-4.

RMF uses the term *storage class memory (SCM)* as a synonym for *Flash Express memory*.

## **Monitoring PCIe function and zEDC activity**

A new Postprocessor *PCIE Activity Report* is available in XML output format and provides measurements about the activity of PCI Express based functions (PCIe functions) and their exploitation of hardware accelerators.

A PCIe function is captured by the report if one of the following hardware feature activities has been measured:

- RDMA (Remote Direct Memory Access) over Converged Enhanced Ethernet
- zEnterprise Data Compression (zEDC) capability using zEDC Express

In addition, RMF provides new overview conditions for the Postprocessor based on a new subtype 9 of SMF record 74.

## **Support of Group Capacity enhancements and absolute LPAR capacity limits**

WLM introduces negative phantom weights for softcapping and uses initial weights to distribute the group capping limit when it becomes necessary to enforce the group limits. RMF adds new fields to SMF record 70-1 and takes the new WLM functionality into account when reporting about capacity groups.

<span id="page-23-0"></span>RMF adds support to report on the new absolute LPAR capacity limit that can be defined via the logical partition controls of the Hardware Management Console (HMC). The Postprocessor *Partition Data* report and the Monitor III *CPC Capacity* report display whether either Initial Capping or an absolute LPAR capacity limit was active during a reporting interval.

New RMF Postprocessor overview conditions based on SMF record 70-1 can be used for a more detailed analysis of the hardware capping options.

## **New channel path details in Monitor III and Postprocessor coupling facility reports**

New channel path detail information is available for CIB and CFP channels paths. RMF provides this information in the *Subchannel Activity* and the *CF to CF Activity* sections of the Postprocessor *Coupling Facility Activity* report.

Also, the Monitor III *Coupling Facility Systems* report is enhanced to provide a new *Channel Path Details* section in the *Subchannels and Paths* pop-up.

In addition, RMF stores the newly gathered channel path detail information for coupling facilities into SMF record 74-4.

#### **Enhanced Postprocessor Crypto Hardware Activity report**

RMF enhances the Postprocessor *Crypto Hardware Activity* report to provide activity measurements from the Crypto Express4S (CEX4) card configured in one of the three ways:.

- Cryptographic CCA coprocessor
- Cryptographic PKCS11 coprocessor
- Cryptographic accelerator

New overview conditions are provided for the Postprocessor, based on the enhanced SMF record 70-2.

#### **Additional Postprocessor reports in XML format**

By specifying appropriate ddnames in the job for the Postprocessor output, users can request the following reports in XML output format:

- v *Cache Subsystem Activity*
- v *Channel Path Activity*
- v *Coupling Facility Activity*
- v *Enqueue Activity*
- v *Hierarchical File System Statistics*
- v *I/O Queuing Activity*
- v *Page Data Set Activity*
- v *PCIE Activity Report*
- v *Shared Device Activity*
- v *Virtual Storage Activity*
- v *XCF Activity*

## **Cross platform monitoring support for Windows**

Beyond the support of the AIX and Linux operating systems, RMF XP has been extended to support Windows systems as monitored endpoints. With the Resource Monitoring plug-in for IBM z/OS Management Facility (z/OSMF), performance metrics from Windows systems can be displayed in the same way and together with metrics from other platforms.

## <span id="page-24-0"></span>**SMF Recording Facility for AIX, Linux and Windows performance data**

You can now use RMF XP for long-term performance analysis and capacity planning of your AIX, Linux and Windows systems. For this purpose, you can write performance data collected from the monitored endpoints to the new SMF record type 104.

## **Monitoring of pageable large pages activity**

RMF provides enhanced performance measurements about memory objects and frames in the following reports:

- v In the Postprocessor *Paging Activity* report, the *Memory Objects and Frames* section has been renamed to *Memory Objects and High Virtual Storage Frames* and now contains the following enhanced measurements:
	- additional metrics for high virtual common and shared storage frames
	- metrics for 1 MB frames are now reported in more detail
	- number of auxiliary storage slots for frames from virtual common and shared storage backed on DASD.

In addition, RMF provides new overview conditions for the Postprocessor based on SMF record 71.

- In the Postprocessor *Virtual Storage Activity* report, the information about 1 MB frames in the *Private Area Detail* section is now separated into the categories *fixed* and *pageable*.
- v The Monitor III **Storage Memory Objects** report now provides measurements for 1 MB frames in more detail at system and address space level.

## **Support of Storage Class Memory for paging**

RMF provides measurements about storage type SCM (storage class memory) in the following reports:

- v The Postprocessor as well as the Monitor II *Page Data Set Activity* reports provide information about SCM blocks used by the Auxiliary Storage Manager (ASM).
- The Postprocessor *Paging Activity* report provides information about shared and high virtual shared and common frames backed on SCM and also provides information about SCM blocks used by ASM.

RMF uses the term *storage class memory (SCM)* as a synonym for *Flash Express memory*.

## **z/OS Version 2 Release 1 summary of changes**

See the following publications for all enhancements to z/OS Version 2 Release 1 (V2R1):

- *z*/OS Migration
- v *z/OS Planning for Installation*
- *z*/OS Summary of Message and Interface Changes
- v *z/OS Introduction and Release Guide*

## <span id="page-26-0"></span>**Chapter 1. Introducing RMF data gathering and reporting**

This document provides you with detailed information about the RMF reports, which are grouped together as follows:

- Interactive Performance Analysis with Monitor III
- Snapshot Reporting with Monitor II
- Real-time Reporting with Monitor I
- Long-term Overview Reporting with the Postprocessor

## **Gathering data**

RMF gathers data using three monitors:

- v Short-term data collection with Monitor III
- Snapshot monitoring with Monitor II
- Long-term data gathering with Monitor I and Monitor III

The system operator starts all monitors as non-interactive (background) sessions with a variety of options that determine what type of data is collected and where it is stored. The data gathering functions run independently on each system, but each monitor can be started for all systems in a sysplex by one operator command.

#### **Short-term data collection with Monitor III**

A typical Monitor III gatherer session has a gathering cycle of one second, and consolidated records are written for a range which is typically set to 100 seconds.

You can collect short-term data and continuously monitor the system status to solve performance problems using Monitor III reports. You get actual performance data (response times, execution velocity) on a very detailed level for comparison with goals defined in your service policy.

You can collect data that indicate how fast jobs or groups of jobs are running this is called **workflow** or **speed**. You also get data that show how resource-intensive jobs are using the processor, the DASD devices, and the storage. The reports provide this information under the heading **using**.

There is also information about delays, which are important indicators of performance problems.

## **Snapshot monitoring with Monitor II**

The scope of Monitor II data gathering is mainly related to single address spaces or resources, giving snapshots of the current status. You can collect data about address space activities and resource consumption, and about processor, DASD volume, and storage activities and utilization.

With Monitor II, it is also possible to monitor one specific job or volume continuously.

## **Long-term data gathering with Monitor I and Monitor III**

Monitor I and Monitor III provide long-term data collection about system workload and resource utilization, and cover all hardware and software

#### <span id="page-27-0"></span>**Introduction**

components of your system: processor, I/O device and storage activities and utilization, as well as resource consumption, activity and performance of groups of address spaces.

Data is gathered for a specific cycle time, and consolidated data records are written at a specific interval time. The default value for data gathering is one second and for data recording is 30 minutes. You can select these options according to your requirements and change them whenever the need arises. Because Monitor I runs in the background and requires little overhead, it can run continuously to provide data for long-term analyses.

The SMF synchronization function ensures that records are written from all monitors in the sysplex for the same intervals.

#### **Long-term overview reporting with the Postprocessor**

The Postprocessor offers different types of reports:

*Interval report*: Draws a picture of the sysplex performance for each interval for which data has been gathered.

*Duration report*: The data is summarized over longer periods of time with a maximum value of 100 hours — practically no time limitation.

*Summary report*: Presents an overview of system activity over a specified reporting period.

*Exception report*: Presents a summary of the values that exceeded installation-defined thresholds over a specified period of time.

*Overview report*: This report provides enhanced exception and summary reporting, and offers records for further processing, for example spreadsheet applications on the workstation.

## **Report analysis with the Spreadsheet Reporter**

RMF reports are presented in tabular form, and one very efficient way of handling data in tables is to use a spreadsheet. The Spreadsheet Reporter, a component of RMF that runs on the workstation, converts Postprocessor listings and Overview records into spreadsheets. At your workstation, independent of the systems you are monitoring, you can use one of several familiar spreadsheet applications to manipulate the data as you wish. In addition, the Spreadsheet Reporter provides sample macros to help you in presenting and analyzing performance data at a glance. You find a detailed description in the *z/OS RMF User's Guide*.

Do not hesitate to install and to use this function; you will see that you get a lot of powerful reporting capabilities that help you in running the performance management tasks for your system.

## **Monitoring on the workstation**

**IBM z/OS Management Facility (z/OSMF)** is a web-browser based management console for z/OS. The *z/OSMF Resource Monitoring* plug-in allows cross-sysplex performance monitoring from a single point of control. From the z/OSMF task tree, you can select the following subtasks:

- <span id="page-28-0"></span>v The *Sysplex Status task* provides an enterprise-wide health check of all z/OS sysplexes.
- v For further analysis, the *Monitoring Desktops task* can graphically display RMF Monitor III as well as  $\text{AIX}^{\circledast}$ , Linux, or Windows metrics by means of customizable views.

For an introduction to z/OSMF, refer to *z/OS RMF User's Guide* , or for detailed information, refer to *IBM z/OS Management Facility Configuration Guide*.

**RMF Performance Monitoring (RMF PM)** gives you the capability to construct monitoring scenarios and use them whenever necessary. This is done on the Windows workstation, and the access to the current performance data of your z/OS systems is possible without the need to have a TSO/E session running. You find a detailed description in *z/OS RMF User's Guide*.

## **What you can gather and report**

The type of RMF session you run depends on what you need to know about your system. This section describes which sessions measure and report on each type of activity in the system and the various types of delays. Depending on the type of activity and the system environment, the reports can be either sysplex or single-system reports.

## **Activity monitoring**

The RMF gatherer sessions create either SMF or VSAM data that are available for reporting sessions. The following table

- v displays the SMF type of all records that will be written by gatherer sessions
- indicates all Monitor III data stored in VSAM data sets
- shows all report capabilities

| Gathering                                       |         |                                  |                                  | Activity                                  |                        | Reporting          |                    |                                 |  |
|-------------------------------------------------|---------|----------------------------------|----------------------------------|-------------------------------------------|------------------------|--------------------|--------------------|---------------------------------|--|
| Short-term Mon III<br><b>VSAM</b><br><b>SMF</b> |         | Snapshot<br>Mon II<br><b>SMF</b> | Long-term<br>Mon I<br><b>SMF</b> |                                           | Interactive<br>Mon III | Snapshot<br>Mon II | Real-time<br>Mon I | Long-term<br>Post-<br>processor |  |
|                                                 | $\star$ | 79.1/2/5                         |                                  | Address space                             | $\star$                | $\star$            |                    | $\star$                         |  |
|                                                 | $\star$ |                                  | 74.5                             | Cache                                     | $\star$                |                    |                    | $\star$                         |  |
|                                                 | $\star$ | 79.12                            | 73                               | Channel path                              | $\star$                | $\star$            | $\star$            | $\star$                         |  |
| 74.4                                            | $\star$ |                                  |                                  | Coupling facility                         | $\star$                |                    |                    | $\star$                         |  |
|                                                 |         |                                  | 70.2                             | Cryptographic<br>hardware                 |                        |                    | $\star$            | $\star$                         |  |
|                                                 | $\star$ | 79.9                             | 74.1                             | Device                                    | $\star$                | $\star$            | $\star$            | $\star$                         |  |
|                                                 | $\star$ |                                  |                                  | Enclave                                   | $\star$                |                    |                    |                                 |  |
|                                                 | $\star$ | 79.7                             | 77                               | Enqueue                                   | $\star$                | $\star$            | $\star$            | $\star$                         |  |
|                                                 |         |                                  | 74.8                             | <b>Enterprise Storage</b><br>Server (ESS) |                        |                    |                    | $\star$                         |  |
|                                                 |         |                                  | 74.7                             | FICON director                            |                        |                    |                    | $\star$                         |  |
|                                                 |         | 79.15                            |                                  | IRLM long locks                           |                        | $\star$            |                    |                                 |  |
|                                                 | $\star$ | 79.14                            | 78.3                             | I/O queuing                               | $\star$                | $\star$            | $\star$            | $\star$                         |  |
|                                                 |         | 79.11                            | 75                               | Page data set                             |                        | $\star$            | $\star$            | $\star$                         |  |
|                                                 |         | 79.4                             | 71                               | Paging                                    |                        | $\star$            | $\star$            | $\star$                         |  |

*Table 1. Monitored activities and SMF record types*

|

#### <span id="page-29-0"></span>**Introduction**

|   | Gathering  |                                   |                                  |                                  | Activity                                          | Reporting              |                    |                    |                                 |
|---|------------|-----------------------------------|----------------------------------|----------------------------------|---------------------------------------------------|------------------------|--------------------|--------------------|---------------------------------|
|   | <b>SMF</b> | Short-term Mon III<br><b>VSAM</b> | Snapshot<br>Mon II<br><b>SMF</b> | Long-term<br>Mon I<br><b>SMF</b> |                                                   | Interactive<br>Mon III | Snapshot<br>Mon II | Real-time<br>Mon I | Long-term<br>Post-<br>processor |
| I | 74.9       | $\star$                           |                                  |                                  | PCIE Activity                                     | $\star$                |                    |                    | $\star$                         |
|   |            | $\star$                           | 79.3                             | 70.1                             | Processor                                         | $\star$                | $\star$            | $\star$            | $\star$                         |
|   |            |                                   | 79.6                             |                                  | Reserve                                           |                        | $\star$            |                    | $\star$                         |
|   | 72.5       |                                   |                                  |                                  | Serialization Delay                               |                        |                    |                    | $\star$                         |
|   | 72.4       | $\star$                           | 79.3                             |                                  | Storage                                           | $\star$                | $\star$            |                    | $\star$                         |
| I | 74.10      | $\star$                           |                                  |                                  | SCM I/O Activity                                  | $\star$                |                    |                    | $\star$                         |
|   |            |                                   |                                  | 76                               | System counters                                   |                        |                    | $\star$            | $\star$                         |
|   | 74.3/6     | $\star$                           |                                  |                                  | <b>UNIX</b>                                       | $\star$                | $\star$            |                    | $\star$                         |
|   |            | $\star$                           |                                  | 78.2                             | Virtual storage                                   | $\star$                |                    | $\star$            | $\star$                         |
|   |            | $\star$                           |                                  | 72.3                             | Workload Service<br>classes and report<br>classes | $\star$                |                    |                    | $\star$                         |
|   | 74.2       | $\star$                           |                                  |                                  | <b>XCF</b>                                        | $\star$                |                    |                    | $\star$                         |
|   |            | $\star$                           |                                  |                                  | zFS                                               | $\star$                |                    |                    |                                 |

*Table 1. Monitored activities and SMF record types (continued)*

## **Delay monitoring**

In addition to monitoring and reporting system activity, Monitor III reports provide various types of delay information.

#### **Delayed address spaces and groups**

For each address space or group of address spaces, Monitor III reports the delay experienced for the report interval and identifies the primary cause for the delay:

- System (all jobs)
- TSO, batch, and started tasks
- ASCH and OMVS address spaces
- Service and report classes and workload groups
- Enclaves

For any service class, report class and workload group, Monitor III reports on response time breakdown, using the GROUP report to display the information.

#### **Delay reasons for address spaces**

For each of the above address space groups Monitor III offers information which of the following resources or subsystems caused the delays:

- CICS and IMS subsystem
- Devices
- Enclaves
- Enqueues
- HSM
- v JES
- Operator (message, mount, and quiesce)
- Processors
- $\cdot$  XCF

## <span id="page-30-0"></span>**Long-term performance analysis with RMF XP**

To enable long-term performance analysis of AIX, Linux and Windows systems, you can turn on SMF recording for SMF record type 104. This record type provides one range of subtypes for each supported platform. One specific subtype is used to keep the data for one individual CIM metric category according to the CIM data model on the affected platform.

**Subtype 1-12** AIX on System p performance data **Subtype 20-31** Linux on System x performance data **Subtype 40-53** Linux on System z performance data **Subtype 60-64** Windows on System x performance data

For information on the metric categories provided in the subtypes and how to request the collection of SMF record type 104 from the systems of all or selected supported platforms, refer to the topic *Cross platform monitoring with RMF XP* in *z/OS RMF User's Guide*.

## **Reporting of other SMF data**

The Postprocessor provides two reports that are based on SMF data that have been gathered outside of RMF.

#### **WebServer performance reporting**

The Postprocessor offers an HTTP Server report to support this important e-business application. The report (based on **SMF record type 103** written by the WebServer) provides usage statistics as well as performance information about the WebServer to assist you in tuning and capacity planning.

#### **Lotus Domino support**

The Postprocessor Lotus Domino Server report accepts the **SMF record type 108** written by Lotus Domino and provides feedback on server load as well as the number and type of messages that the server handled.

## <span id="page-32-0"></span>**Chapter 2. Interactive performance analysis with Monitor III**

This information unit:

- guides you through a Monitor III reporter session
- provides a suggested sequence of reports
- explains how to navigate using cursor-sensitive control
- v explains some common Monitor III report measurements
- introduces some Monitor III concepts
- explains how a Monitor III reporter session works
- v describes the Monitor III menus
- v describes each Monitor III report in detail

## **Using Monitor III reports**

Read the following topics to learn how to use Monitor III reports efficiently:

- v "System activities measured"
- "Where to start"
- v ["Using cursor-sensitive control" on page 11](#page-36-0)
- v ["Common Monitor III report measurements" on page 12](#page-37-0)
- ["Monitor III MINTIME and range" on page 15](#page-40-0)
- ["Monitor III report options" on page 17](#page-42-0)
- ["Monitor III sysplex support in different time zones" on page 17](#page-42-0)

## **System activities measured**

Monitor III reports can provide delay information for any single job and for any of the following job groups or classes:

- System (all jobs)
- Workload groups and service classes
- $\cdot$  TSO
- Batch
- Started tasks
- $-$  ASCH
- $\cdot$  OMVS
- Enclaves

For each job or group of jobs, Monitor III reports the delay experienced during the report interval and identifies the primary cause of the delay. For any service class period, Monitor III provides a breakdown of response time and displays the information on the **Group Response Time** report.

See chapter ["DELAY - Delay Report" on page 63](#page-88-0) for more details.

## **Where to start**

This chapter shows how Monitor III can be used for system monitoring and performance analysis, and helps a new or unexperienced user to find his way through the various RMF reports.

It is necessary to:

- Report goal values versus actual values
- Combine data from the entire sysplex to give you an overview at a glance
- Provide accessibility to reports for each system in the sysplex from a single point of control.

Monitor III addresses these needs by:

- Providing sysplex reports
- Arranging the reports in a hierarchy that allows stepping from an overview screen down to address space or resource specific reports.

#### **Suggested sequence of reports**

1. To monitor a sysplex, start with the Sysplex Summary (SYSSUM) report. Use the report options to set the Performance Index threshold to a value of, for example, 0.8 as a warning level, and select a type, so that service class periods are included in the report.

Start the report in GO mode and let it run.

As long as everything is running well, the performance status line at the top of the report shows only green. When the "warning" level for a goal is reached, the corresponding service class with the respective period appears on the report in yellow. And when a goal is not met, the corresponding service class appears on the report in red, followed by the service class period that missed the goal.

2. To find out what is causing the red line, leave GO mode and put the cursor on the line where the goal was not met. If several goals have been missed, the performance index can be of help to find out which goal was "missed most".

Depending on the type of service class, different detailed reports are shown:

- v For service classes, a response time breakdown is shown on the Response Time Distribution (SYSRTD) report.
- v For subsystem service classes, the transaction states are shown on the Work Manager Delays (SYSWKM) report.

The SYSRTD report has a sysplex view in the upper part of the screen, and provides a single-system breakdown in a scrollable list on the bottom part of the screen.

Furthermore, you can step from the SYSWKM report to the SYSRTD report using cursor-sensitive control, if you need some information from that report for additional investigations, or you want to continue navigation from that report.

- 3. The scrollable section in the SYSRTD report is the link from the sysplex level to the single system. From these lines it is possible to "zoom" into any of the listed systems. Placing the cursor on the system-ID in one of the rows and pressing ENTER, leads to the SYSINFO report of that system, thus allowing further analysis based on the data shown there. Placing the cursor on a specific data column in one of the rows of the scrollable area leads to a specific report of that system that provides additional information related to the selected column.
- 4. Finally, when the single-system level is reached, navigation among those reports is possible as described in step 5.
- 5. In the workflow/Exceptions (WFEX) report, you can identify jobs and resources with low workflow values or jobs that have met exceptional conditions. For example, you can check the Reason field to identify the user or the possible cause of delay. Once you recognize a user or a resource with a potential problem, you can analyze the situation using cursor-sensitive control. ["Using](#page-36-0) [cursor-sensitive control" on page 11](#page-36-0) describes how to invoke reports using this method.

If you are on the Delay report, check the delay value (for PROC, STOR, DEV, SUBS, OPER, ENQ) with the largest value associated with a job, use cursor-sensitive control to navigate to the Job Delay report for that type of delay to analyze the main reason for the delay.

In case of a delay due to devices (DEV) or enqueued resources (ENQ), you can use cursor-sensitive control to further investigate a problem by looking at the resource-oriented device report (DEVR) and the resource-oriented enqueue report (ENQR). For storage problems involving paging or swapping delays, you can use the resource-oriented storage delay report (STORR). Use either the job entry subsystem (JES), hierarchical storage manager (HSM), or cross-system coupling facility (XCF) delays report for a delay associated with SUBS. For OPER delay, use cursor-sensitive control to see the appropriate Job Delay report.

<span id="page-35-0"></span>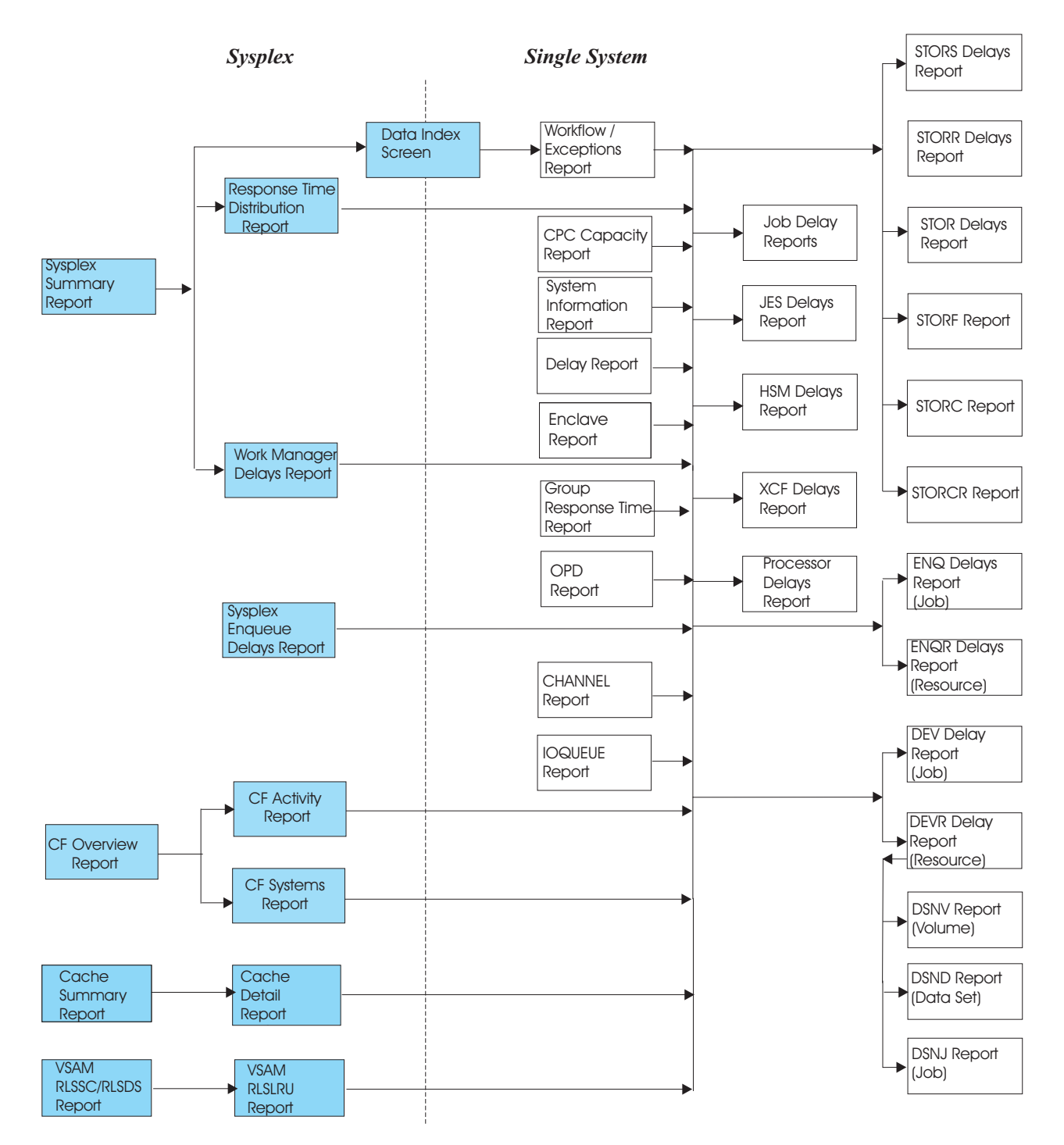

*Figure 1. Suggested Sequence for Using Monitor III Reports*

For a summary of common system storage consumption, use the Common Storage Summary report (STORC). To identify remaining storage, use the STORCR report.

For a summary of how the workflow and delay of the measured system affects performance, use the SYSINFO report.

Figure 1shows a suggested sequence for using Monitor III reports to resolve potential problems.
## **Getting information about data to be reported**

For special purposes, where an overview of the available data may be helpful, you can also use the following path:

- v You place the cursor on the sysplex field in the header line of a sysplex report and press ENTER.
- You call the DI command.

This leads to the Data Index screen.

The DI report shows all VSAM data sets used during data set recording, including data from other systems, or all preallocated data sets for the display session. From the DI report, you can decide what data in the data sets you want to display.

With the *Include data set names* option set to *NO*, this window gives an overview of all the data in the system.

Switching the *DDNAMES/DSNAMES* option to *YES* gives a Data Index screen with all data set names.

Based on the available data sets of the respective system, you can continue the analysis for that system.

# **Using cursor-sensitive control**

Cursor-sensitive control lets you place the cursor on a field in a tabular report, and press the ENTER key, to see another report containing additional information about the field where the cursor is positioned. You can easily navigate among the RMF reports without returning to the Primary Menu or entering specific commands.

For example, you can move from the ENQ Delays report to the ENQ Resource Delays report by using cursor-sensitive control on the **Major/Minor Names** field. Note that the result of using cursor sensitivity depends on the data. For example, if you use cursor-sensitive control on the **Primary Reason** field in the Delays report, the resulting report is that variation of the Job Delays report that is related to the main reason for the delay.

RMF keeps track of your path. Pressing the END (PF3) key returns you to the previous report until you reach the point at which you started.

**Note:** If you press the RETURN (PF4) key, RMF displays the Primary menu and you lose all return paths.

If the path extends over reports that are built from different systems, the return path is lost.

If you issue any RMF command while using cursor-sensitive control, RMF will erase the return path.

Cursor-sensitive control is active on:

- most fields on all tabular reports except STORCR
- v the *Jobname* field of the **Job Report Selection Menu**
- v the *Report* field of the **Option Selection Menu**.

# **Common Monitor III report measurements**

Most values included in Monitor III session reports are similar in their calculation. The following definitions and general formulas are common to all RMF reports:

- Using  $(\%)$  for address spaces
- Delay (%) for address spaces
- Workflow (%) for address spaces and resources
- Execution velocity

# **Using samples**

- **PROC** The number of address spaces found using one or more processors (which can be standard CPs (aka general purpose processors) or special purpose processors). An address space is considered using one or more processors when it has ready work (any ready SRB, interrupted ready task, asynchronous exit routine, or TCB is on the dispatching queue) that could be dispatched by the processor on which the Monitor III data gatherer is running.
- **DEV** The number of address spaces found using one or more devices. An address space is considered using one or more devices when it issues an I/O request. However, because the channel subsystem accepts an I/O request whether the device, control unit or both are busy or not, the requests might or might not be delayed (queued) in the channel. Therefore, the using requestors for devices might also contain an unknown amount of delay. You must consider this delay when interpreting the workflow value.

## **Delay samples**

- **PROC** The number of address spaces found waiting for a processor (which can be general purpose or special purpose processors). An address space is considered waiting for a processor when the address space has at least one ready unit of work that is not dispatched. Primary source fields referenced in this calculation are the same as those listed under PROC for using samples.
- **DEV** The number of address spaces found waiting for a measured device. An address space is considered to be waiting for a measured device when at least one I/O queue element in the I/O queue for the device identifies the address space as the issuer of the I/O request but the request is not active. I/O requests queued in the channel for devices are considered to be using the device, and therefore an unknown amount of delay is missing from the delayed requestor count for devices.
- **ENQ** The number of address spaces found waiting for serially reusable resources.
- **HSM** The number of address spaces found waiting for an HSM service.
- **JES** The number of address spaces found waiting for a JES service.
- **OPR** The number of address spaces found waiting for operator interventions.
- **STR** The number of address spaces found waiting for storage operations.
- **XCF** The number of address spaces found waiting for an XCF path.

## **Address space workflow (%)**

The workflow of an address space represents how a job uses system resources and the speed at which the job moves through the system in relation to the maximum

average speed at which the job could move through the system. The speed at which the system performs the work of one job depends on the simultaneous work requested by other jobs.

A value from 0% to 100% indicates the workflow within the report interval. A low workflow value indicates that a job has few of the resources it needs and is contending with other jobs for system resources. A high workflow value indicates that a job has all the resources it needs to execute, and that it is moving through the system at a relatively high speed.

For example, a job that would take four minutes to execute if all the resources it needed were available, would have a workflow of 25% if it took sixteen minutes to execute.

The following formula defines the workflow of a *single* address space:

### **Single Address Space**

# Using Samples Workflow  $(\%) =$  --------------------------------- \* 100 # Using Samples + # Delay Samples

**Note:** In calculating Workflow, Monitor III counts an address space as using a resource if at least one of its ready tasks is using the resource. Even if the address space has other ready tasks delayed for the same resource, Monitor III counts the address space as using the resource (single state case). For example, if a job has four ready tasks in its address space, and one task is using the processor while three tasks are simultaneously delayed for the processor, Monitor III considers this address space to have a using count of one and a delay count of one.

Also remember that a job can be using one resource and delayed for another at the same sample, or delayed for more than one resource at a time, or using more than one resource. The maximum per sample is two using (PROC and DEV) and eight delays (one for each resource).

### **Example**

A job was found to be delayed or productive 75 times. The job was found to be using the processor 5 times and a device 10 times. The job was also found delayed for the processor 15 times, for a device 20 times and for an enqueued resource 25 times. The Workflow (%) of the job would be:

5 + 10 Workflow  $(*) =$  ------------------------- \* 100 = 20%  $(5 + 10) + (15 + 20 + 25)$ 

The following formula defines the workflow of a *group* of address spaces:

### **Group of Address Spaces**

∑ Using Samples Workflow (%) = -------------------------------------------- \* 100 ∑ Using Samples + ∑ Delay Samples

**Note:** The sums represent the values for all address spaces in the group.

### **Resource workflow (%)**

The workflow of resources indicates how efficiently users are being served. The speed with which each resource performs the work of all users is expressed as a value from 0% to 100%.

A low workflow value represents a large queue of work requests and a large number of delayed jobs, while a high workflow value represents little resource queuing contention and a small number of delayed jobs.

The following formula defines the workflow of a resource (DEV or PROC):

### **Resource**

# Using Samples Workflow (%) = --------------------------------- \* 100 # Using Samples + # Delay Samples

### **Address space using (%)**

Jobs getting service from hardware resources (PROC or DEV) are *using* these resources. The use of a certain resource by an address space can vary from 0% to 100%, where 0% indicates no use of the resource during the report interval and 100% indicates that the address space was found using the resource in every sample during that period. If you use the default range of 100 seconds, 1% of using is equal to 1 second of using to the user.

The following formula defines the use of a resource by an address space during the report interval:

### **Single Address Space**

```
Using Samples
Using (\%) = ------------- * 100
            # Samples
```
**Note:** In calculating Using, Monitor III counts an address space as using a resource even if the address space is also delayed for the identical resource (single state case). For example, if a job has four ready tasks in its address space, and one task is using the processor while three tasks are simultaneously delayed for the processor, Monitor III considers this address space to have a Using count of one and a Delay count of one.

PROC and DEV using can add up to more than the overall using percentage, with the maximum being 200 %.

The using state of a group of address spaces for a certain resource during a report interval can also range from 0% to 100% and is calculated as follows:

### **Group of Address Spaces**

∑ Using Samples Using  $(\%)$  = --------------------------------- \* 100 # Samples \* Avg # Address Spaces

## **Address space delay (%)**

The delay of an address space represents a job that needs one or more resources but that must wait because it is contending for the resource(s) with other users in the system. The delay of an address space for a specific resource or for all resources can vary from 0% to 100%. A delay of 0% indicates no delay during the report interval, while a delay of 100% represents a job that was found delayed at every sample during that period. Delay is a percent of Time during the period; with the default Range of 100 seconds, 1% delay is equal to one second of delay to the user.

The following formula defines the delay of an address space for a certain resource during a report interval:

### **Single Address Space**

# Delay Samples Delay  $(\%)$  = ----------------- \* 100 # Samples

**Note:** In calculating Delay, Monitor III counts an address space as delayed for a resource if at least one ready user (unit of work) is waiting for a device or processor. In the case of single state sampling, if a job has more than one ready tasks simultaneously delayed for the processor, Monitor III considers this address space to have a delay count of one.

The sum of individual delays can be more than overall delay, with a maximum of 600%.

The delay of a group of address spaces for a certain resource during a report interval can also range from 0% to 100% and is calculated as follows:

### **Group of Address Spaces**

∑ Delay Samples Delay  $(\%)$  = --------------------------------- \* 100 # Samples \* Avg # Address Spaces

**Note:** This value needs to be checked carefully if the number of address spaces in the group is very small.

### **Execution velocity**

The execution velocity is a measure of how fast work is running compared to ideal conditions without delays.

The calculation of the execution velocity is:

### **Execution Velocity**

# Using samples Execution Velocity (%) = --------------------------------- \* 100 # Using Samples + # Delay Samples

The values are taken from RCAETOTU and RCAETOTD which are described in the IWMWRCAA mapping (see *z/OS MVS Planning: Workload Management*).

## **Monitor III MINTIME and range**

The Monitor III data gatherer combines all samples gathered into a set of samples for a time interval called MINTIME. The value for MINTIME is specified as gatherer option. The recommended value is 100 seconds.

Reporting is performed based on this MINTIME interval and is defined by the Range value. Range can be set either on the Session Options dialog or directly in each report header line on the Report Options panel, or using the BREF/FREF command.

When choosing a range for your report interval, there are two things to consider:

- v It must be a multiple of the MINTIME that the data was gathered for
- v It can be defined in seconds or minutes:
	- **nnnnS** where nnnn represents a number from 0 to 9999 **nnnM** where nnn represents a number from 1 to 166

**Note:** If you specify a value that is less than the MINTIME, the default value will be changed to equal the MINTIME.

### **How the data gathered affects the data reported**

If you request a report interval on a report heading that crosses two MINTIMEs, data will be presented for both MINTIMEs and Time and Range will be adjusted accordingly on the report header.

### **Example**

If the data gatherer runs with the recommended MINTIME of 100 seconds, data is gathered in the following intervals:

Time = 12:00:00 :01:40 :03:20 :05:00 :06:40 |---------|---------|---------|---------|

The report that results from this data will has an initial time of 12:00:00 and a range of 100 seconds to match the data gathered.

If you revise the time to start at 12:02:00 and leave the range unchanged, the report heading changes to reflect a time of 12:01:40 and a range of 200. Here's why:

### **Requested Report**

Interval: 12:02:00 to 12:03:40 Range: 100 Sec Time = 12:00:00 :01:40 :03:20 :05:00 :06:40 |---------|---------|---------|---------| ↑ ↑ |---------|

### **Presented Report**

Interval: 12:01:40 to 12:05:00 Range: 200 Sec Time = 12:00:00 :01:40 :03:20 :05:00 :06:40 |---------x-------------------x---------| ↑ ↑ |-------------------|

Rather than present less data than you requested, RMF displays a report using the minimum number of MINTIMEs that include the interval you requested. In the above example, this means the report interval must start at 12:01:40 and finish at 12:05:00.

To accurately reflect the data presented on the report, the header is adjusted accordingly. Time is changed to 12:01:40 (the start of the first MINTIME in the report interval) and Range is adjusted to 200 seconds (to include the last MINTIME in the report interval).

**Note:** The Range value that you specify on the Session Options panel is saved in your current option set and applies to all reports displayed when that option set is in effect. If you modify Range either directly in each report header line, or using the BREF/FREF command, the new range temporarily overrides the value on the Session Options panel, but is not saved in your current option set.

### **Shortened intervals**

The following events can cause a shortened report interval:

**A policy switch**

A report interval containing a policy switch can have data with different gatherer options.

**A system IPL**

```
A change of the gatherer CYCLE time
```
RMF cannot combine data that was collected using different gathering options, and so the reporting range will be adjusted to start where the change occurred.

### **Example**

If the data gatherer runs with the recommended MINTIME of 100 seconds, and a mode switch occurred at 12:02:00, data will be gathered in the following intervals:

```
Time = 12:00:00 :01:40 :03:20 :05:00 :06:40
       |---------|-x
                  ↑ (Switch time)
                  |---------|---------|---------|
                  :02:00 :03:40 :05:20 :07:00
```
# **Monitor III report options**

Most of the Monitor III reports can be tailored by using specific report options. You can either define these options by parameters together with the report command, or you can call the Report Options panel with the command ROPTIONS or RO. Depending on the specific report, you will get a panel where you can select and specify valid options. By pressing PF3, you leave the panel and activate the options which will stay valid until they will be changed explicitly. In addition, you can use the following commands in a Report Options panel:

### **CANCEL**

You can use this command to exit the panel without making any changes.

### **RESET**

To ensure the RMF default settings for option panels are in effect, enter RESET on the command line or the respective panel. RESET reestablishes RMF's default settings. Because there is no default value for jobname, the RESET command is not valid on the options panel of the Job Delays report.

# **Monitor III sysplex support in different time zones**

This chapter describes how Monitor III is reporting a sysplex with systems running in different time zones.

Monitor III will always work with the local time of the system the reporter session has been started on. When requesting data from a system with a different local time, Monitor III will automatically adapt the begin and end time of the data request. Users do not have to care about different time zones, the Monitor III reporter does it internally.

### **Example**

SYSA (local time is GMT+2) SYSB (local time is GMT-1)

Monitor III reporter session started on SYSA

- Sysplex report requested for data at 10.05 am (GMT 08.05 am)
	- SYSA returns data from 10.05 am local SYSA time
	- SYSB returns data from 07.05 am local SYSB time

Thus, both systems contribute data of the same point of time based on GMT.

• Single system report requested for remote system SYSB 10.05 am

– SYSB returns data from 07.05 am local SYSB time

This matches 10.05 am local SYSA time. The reporter displays it with Time=10.05.00.

### **Note:**

- 1. The Monitor III Data Index screen displays in the columns Begin/End Date/Time still the local time from the system.
- 2. This processing is done only when running a Monitor III reporter session to display data gathered by an active Monitor III gatherer session, not when displaying data from VSAM data sets by preallocating DDNAMEs RMFDSnn before starting a reporter session.

## **The reporter session**

A Monitor III reporter session runs under ISPF and issues online reports about system performance. During a reporter session, you can obtain reports with current data from any system in the sysplex, with data collected earlier, or with preallocated data from any system. You can use the Data Index to choose what data you want to use. See the *z/OS RMF User's Guide* for information.

The tutorial, which is option T on the Monitor III Primary Menu, is an online introduction to Monitor III. It gives you an overview of an RMF reporter session and contains some examples on using RMF. You can also use the HELP (PF1) key for additional information on a panel, message, or report you are viewing.

# **Starting and stopping a Monitor III reporter session**

You can start the reporter session with the command: RMF

This presents the RMF Primary Menu, and by selection **3**, you get the Monitor III reporter session.

To end the RMF Monitor III data reporter, select X on the Primary Menu, or enter  $= X$ 

on any command line.

### **Messages during Monitor III start**

There are two special cases that you might see a message at your terminal after calling Monitor III:

v ADM0873 I IF AVAILABLE, PLEASE SELECT PCLK, OTHERWISE PRESS 'ENTER'

This messages indicates that your 3270 terminal either has no graphic capability, or that you run on a multisession terminal (for example 3279) in a session that has not been defined in the VTAM® control unit as graphic session. As result, Monitor III can create tabular reports only.

• IEC130I ADMPC DD STATEMENT MISSING

This messages might appear in a 3270 emulator session on your workstation. You can ignore it, and Monitor III will create graphic reports.

# **The Primary Menu**

After the Monitor III reporter session starts, RMF displays the Monitor III Primary Menu.

| $Selection == =>$                                                   |                     |                       | RMF Monitor III Primary Menu                                                                                                    |                          | z/OS V2R2 RMF             |                                               |
|---------------------------------------------------------------------|---------------------|-----------------------|----------------------------------------------------------------------------------------------------|--------------------------|---------------------------|-----------------------------------------------|
|                                                                     |                     |                       | Enter selection number or command on selection line.                                                                                                    |                          |                           |                                               |
| S SYSPLEX<br>1 OVERVIEW<br>2 JOBS<br>3 RESOURCE<br>4 SUBS<br>U USER |                     |                       | Sysplex reports and Data Index<br>WFEX, SYSINFO, and Detail reports<br>All information about job delays<br>Processor, Device, Enqueue, and Storage<br>Subsystem information for HSM, JES, and XCF<br>User-written reports (add your own $\ldots$ ) |                          |                           | (SP)<br>(0V)<br>(JS)<br>(RS)<br>(SUB)<br>(US) |
|                                                                     |                     | O OPTIONS             | T TUTORIAL<br>5650-ZOS Copyright IBM Corp. 1986, 2016.<br>Licensed Materials - Property of IBM                                                                                                    | X FXIT                   |                           |                                               |
| $F1 = HELP$<br>$F7 = UP$                                            | F2=SPLIT<br>F8=DOWN | $F3 = END$<br>F9=SWAP | F4=RETURN<br>$F10 = BREF$                                                                                                    | F5=RFIND<br>$F11 = FREF$ | F6=TOGGLE<br>F12=RETRIEVE |                                               |

*Figure 2. Monitor III Primary Menu*

You can use the ISPF options to tailor the command and selection lines.

RMF reports and their fields are described later in this chapter. See the *z/OS RMF User's Guide* for information on RMF options.

## **Selecting a report**

You can select a report from the Primary Menu or from any other report panel in the following ways:

- v Enter the report name or its abbreviation on any selection or command line.
- v Enter the selection number of the report name on the selection line of the Primary Menu.
- v Use the ISPF 'jump' function to enter the selection number on any selection or command line.

**Note:** While viewing tabular reports, you can use cursor-sensitive control to obtain additional detailed reports about several individual fields.

### **Example**

To invoke the Delay Report, enter the command DELAY on any selection or command line within Monitor III: Command ===> delay

Or enter a 1 on the Primary Menu: Selection ===> 1

and then a 4 on the Overview Report menu: Selection ===> 4

Or select the report from any other report panel by using the ISPF *jump function*: Command  $==-> =1.4$ 

If you do not specify parameters for report commands (jobname, class, selection, resource), RMF defaults to the options already in effect for the session. If nothing was specified on the Job Delays report, RMF presents you with a report options panel so that you can specify a selection.

To change options for a report, enter the following on the command line of the report:

Command ===> ROPTIONS

RMF displays the Report Options panel for that report. On this panel, you can modify what is presented on RMF reports by changing the options. RMF saves any report options you change across sessions. When you are finished specifying the options, press END (PF3) to save your changes and return to the report.

**Note:** You can also use the option selection (OPTIONS) menu to access a Report Options panel.

# **Monitor III report commands**

[Table 2 on page 21](#page-46-0) lists all report commands with their parameters and abbreviations. The "How to request this report" section for each report shows an example of the command and parameters.

You can enter the commands on any command line.

The **Parameters** column in [Table 2 on page 21](#page-46-0) indicates what parameters, if any, you can specify on the respective commands:

### **cfname**

A coupling facility name

### **job\_class**

One of the following names of a job class:

ALL (A) ASCH (AS) BATCH (B) OMVS (O) STC (S) TSO (T)

### **Notes:**

- 1. This parameter is optional. If it is not specified, ALL is used by default.
- 2. In addition, ENC (or E) can be specified as class for the DELAY report.

### **dsname**

A data set name

### **jobname**

A job name

### **period**

A service or report class period

### <span id="page-46-0"></span>**resource**

A resource name

# **service\_class**

A service class name

# **s/r-class**

A service or report class name

## **ssid**

A cache subsystem identifier

### **sstype**

The name of a subsystem that schedules enclaves

### **storage\_class**

A storage class name

### **volser**

A serial number of a volume

### **wlm**

The name of a workload group, a service class, or a report class

### *Table 2. Report Commands*

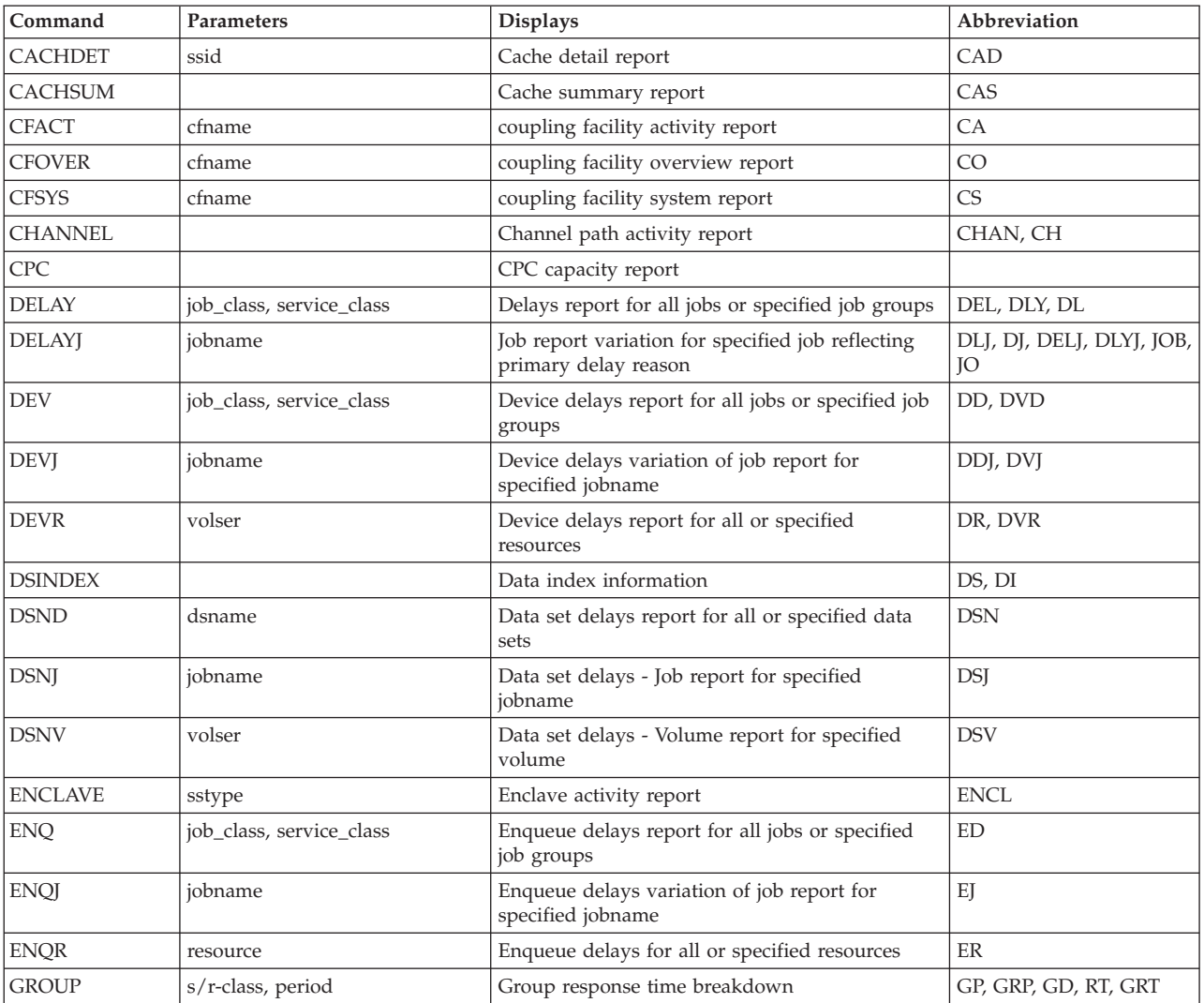

# **Monitor III - Primary Menu**

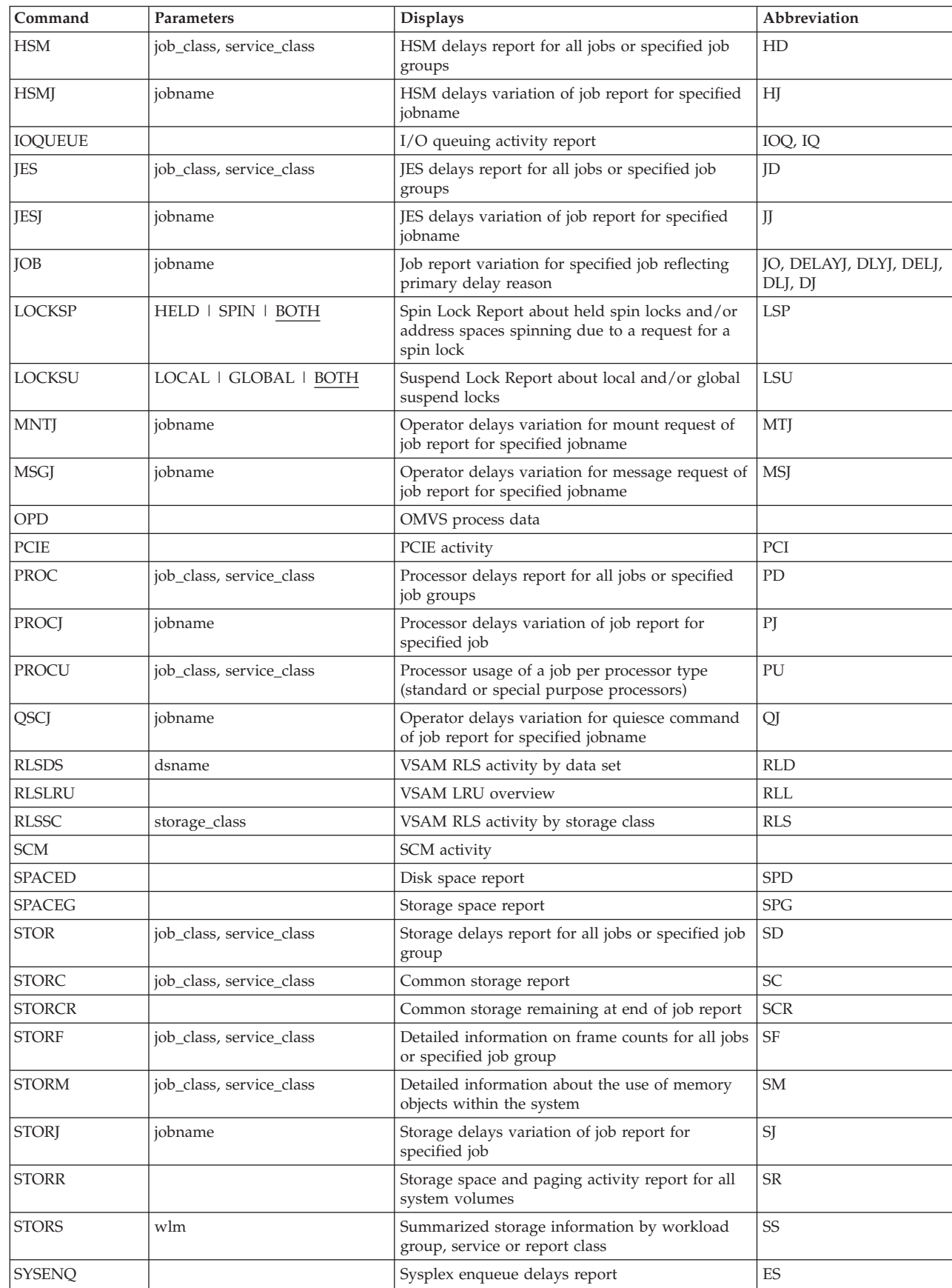

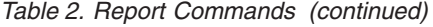

|<br>|<br>|<br>|

 $\bar{1}$ 

 $\mathsf I$ 

<span id="page-48-0"></span>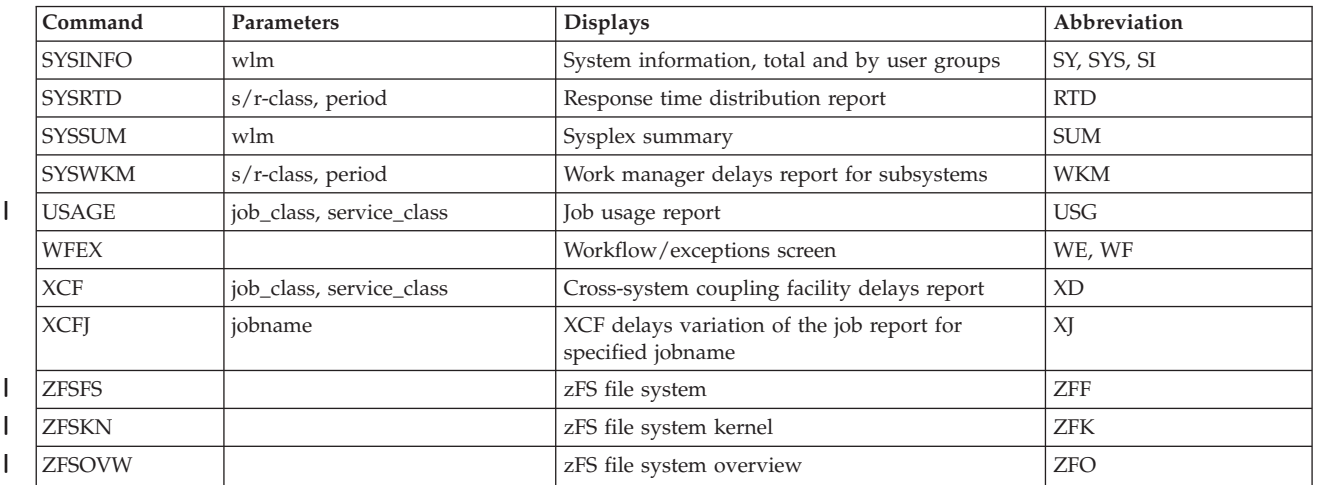

### *Table 2. Report Commands (continued)*

Table 3 contains commands for the examples of user-written reports that were delivered with RMF.

*Table 3. User-Written Report Commands*

| Command         | Parameters | <b>Displays</b>         | Abbreviation |
|-----------------|------------|-------------------------|--------------|
| <b>DEVN</b>     |            | Device activity         | DA           |
| <b>DEVT</b>     |            | Device trend            | DТ           |
| DSD             |            | Detailed storage delays |              |
| RG              |            | Resource group data     |              |
| <b>SYSTREND</b> |            | System trend            | <b>ST</b>    |

# **Header for single-system reports**

Figure 3 shows the common header for single-system Monitor III reports.

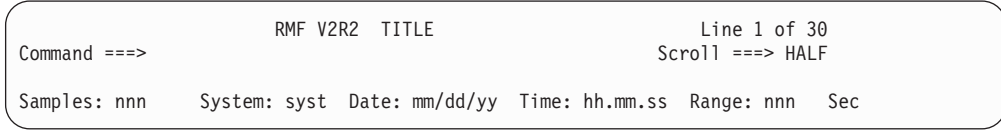

*Figure 3. Header of Monitor III Single-System Reports*

All Monitor III single-system report headers contain the following information:

*Table 4. Monitor III Heading Information*

| Heading      | <b>Definition</b>                                                                                                    |
|--------------|----------------------------------------------------------------------------------------------------|
| Report title | The type of measurement data                                                                                               |
| Date/Time    | The starting date and time for the first set of samples included in the<br>report.                                         |
| Range        | The length of time (in seconds) during which samples were gathered,<br>starting with the time specified in the Time field. |

# **Header for sysplex reports**

The sysplex report header differs from single-system reports in the following fields:

- <span id="page-49-0"></span>1. The sysplex reports show the sysplex name, whereas the single-system reports show the SMF system identification. In Figure 4, **SYSPLEXN** is the eight character sysplex name.
- 2. For some sysplex reports, for example, SYSSUM or SYSWKM, the RMF sample count is replaced by the number of WLM samples. This value is an average of the MINTIMEs from the different systems, that contributed to the report.
- 3. The number of systems participating in the report is shown and indicates whether the complete sysplex is contributing to the report or not. To find out which specific system is not included, check the HELP-Screen of the message *Not all systems included in the report*. Furthermore, the Data Index may be useful.

The sysplex report header is shown in Figure 4.

```
RMF V2R2 TITLE - SYSPLEXN Line 1 of 30
Command ===> Scroll ===> HALF
WLM Samples: nnn Systems: n Date: mm/dd/yy Time: hh.mm.ss Range: nnn Sec
```
*Figure 4. Header of Monitor III Sysplex Reports*

**The Sysplex Report Selection Menu**

|                             | RMF Sysplex Report Selection Menu                     |                   |  |  |  |  |  |  |
|-----------------------------|-------------------------------------------------------|-------------------|--|--|--|--|--|--|
| Selection $==$              |                                                       |                   |  |  |  |  |  |  |
|                             | Enter selection number or command for desired report. |                   |  |  |  |  |  |  |
| Sysplex Reports<br>1 SYSSUM | Sysplex performance summary                           | (SUM)             |  |  |  |  |  |  |
| 2 SYSRTD                    | Response time distribution                            | (RTD)             |  |  |  |  |  |  |
| 3 SYSWKM                    | Work Manager delays                                   | (WKM)             |  |  |  |  |  |  |
| 4 SYSENO                    | Sysplex-wide Enqueue delays                           | (ES)              |  |  |  |  |  |  |
| 5 CFOVER                    | Coupling Facility overview                            | (C <sub>0</sub> ) |  |  |  |  |  |  |
| 6 CFSYS                     | Coupling Facility systems                             | (CS)              |  |  |  |  |  |  |
| 7 CFACT                     | Coupling Facility activity                            | (CA)              |  |  |  |  |  |  |
| 8 CACHSUM                   | Cache summary                                         | (CAS)             |  |  |  |  |  |  |
| 9 CACHDET                   | Cache detail                                          | (CAD)             |  |  |  |  |  |  |
| 10 RLSSC                    | VSAM RLS activity by storage class                    | (RLS)             |  |  |  |  |  |  |
| 11 RLSDS                    | VSAM RLS activity by data set                         | (RLD)             |  |  |  |  |  |  |
| 12 RLSLRU<br>13 ZFSOVW      | VSAM LRU overview<br>zFS Overview                     | (RLL)             |  |  |  |  |  |  |
| 14 ZFSFS                    |                                                       | (ZF0)<br>(ZFF)    |  |  |  |  |  |  |
| 15 ZFSKN                    | zFS File System<br>zFS Kernel                         | (ZFK)             |  |  |  |  |  |  |
|                             |                                                       |                   |  |  |  |  |  |  |
| Data Index                  |                                                       |                   |  |  |  |  |  |  |
|                             | D DSINDEX Data index                                  | (DI)              |  |  |  |  |  |  |

*Figure 5. Monitor III Sysplex Report Selection Menu*

You can navigate to the *Sysplex Report Selection Menu* by selecting an **S** on the Primary Menu.

Use this menu to select one of the sysplex reports, or the Data Index. For more information about the Data Index, see ["The Data Index" on page 28.](#page-53-0)

| | |

### **Mon III - Sysplex Report Selection Menu**

All sysplex reports provide a sysplex view of your system. Whenever you invoke one of these reports, the data from all systems belonging to the sysplex is retrieved and transferred to the reporting system via the RMF Sysplex Data Server.

# **The Overview Report Selection Menu**

|                | RMF Overview Report Selection Menu                    |        |  |
|----------------|-------------------------------------------------------|--------|--|
| $Selection ==$ |                                                       |        |  |
|                | Enter selection number or command for desired report. |        |  |
| Basic Reports  |                                                       |        |  |
| 1 WFEX         | Workflow/Exceptions                                   | (WE)   |  |
| 2 SYSINFO      | System information                                    | (SI)   |  |
| 3 CPC          | CPC capacity                                          |        |  |
| Detail Reports |                                                       |        |  |
| 4 DELAY        | Delays                                                | (DLY)  |  |
| 4A USAGE       | Job Usage                                             | (USG)  |  |
| 5 GROUP        | Group response time breakdown                         | (RT)   |  |
| 6 ENCLAVE      | Enclave resource consumption and delays               | (ENCL) |  |
| 7 OPD          | OMVS process data                                     |        |  |
| 10 SPACEG      | Storage space                                         | (SPG)  |  |
| 11 SPACED      | Disk space                                            | (SPD)  |  |
| 12 LOCKSP      | Spin locks                                            | (LSP)  |  |
| 13 LOCKSU      | Suspend locks                                         | (LSU)  |  |
|                |                                                       |        |  |

*Figure 6. Monitor III Overview Report Selection Menu*

You can navigate to the *Overview Report Selection Menu* by selecting a **1** on the Monitor III Primary Menu.

On the Overview Report Selection Menu, you can select among various basic and detail reports.

# **The Job Report Selection Menu**

|

|

To request the *Job Report Selection Menu*, select **2** from the Primary Menu or enter JOBS on any command line. Use this menu to choose the specific job and the type of delay which you want to analyze.

To get a list of active job names, use cursor-sensitive control on the **Jobname** field to invoke the *Job Report Options* panel.

|                                                                                                    | RMF Job Report Selection Menu                                         |          |  |  |  |
|----------------------------------------------------------------------------------------------------|-----------------------------------------------------------------------|----------|--|--|--|
| Selection $==$                                                                                                    |                                                                       |          |  |  |  |
|                                                                                                    | Enter selection number or command and jobname for desired job report. |          |  |  |  |
| $Jobname ===$                                                                                                    |                                                                       |          |  |  |  |
| 1 DEVJ                                                                                                    | Delay caused by devices                                               | (DVJ)    |  |  |  |
| 1A DSNJ                                                                                                    | Data set level                                                        | (DSJ)    |  |  |  |
| 2 ENQJ                                                                                                    | Delay caused by ENQ                                                   | (EJ)     |  |  |  |
| 3 HSMJ                                                                                                    | Delay caused by HSM                                                   | (HJ)     |  |  |  |
| 4 JESJ                                                                                                    | Delay caused by JES                                                   | (JJ)     |  |  |  |
| 5 JOB                                                                                                    | Delay caused by primary reason                                        | (DELAYJ) |  |  |  |
| 6 MNTJ                                                                                                    | Delay caused by volume mount                                          | (MJ)     |  |  |  |
| 7 MSGJ                                                                                                    | Delay caused by operator reply                                        | (MSJ)    |  |  |  |
| 8 PROCJ                                                                                                    | Delay caused by processor                                             | (PJ)     |  |  |  |
| 9 QSCJ                                                                                                    | Delay caused by QUIESCE via RESET command                             | (QJ)     |  |  |  |
| 10 STORJ                                                                                                    | Delay caused by storage                                               | (SJ)     |  |  |  |
| 11 XCFJ                                                                                                    | Delay caused by XCF                                                   | (XJ)     |  |  |  |
|                                                                                                    |                                                                       |          |  |  |  |
| These reports can also be selected by placing the cursor on the<br>corresponding delay reason column of the DELAY or JOB reports and<br>pressing ENTER or by using the commands from any panel. |                                                                       |          |  |  |  |

*Figure 7. Monitor III Job Report Selection Menu*

Job-oriented reports show delay components for jobs, such as resource delays, subsystem delays, operator, and device delays.

#### **The Resource Report Selection Menu** |

| |

| | | Use this menu to choose what resource you want to see delays or storage problems for.

To request the *Resource Report Selection Menu*, select **3** on the Primary Menu, or enter RESOURCE on any command line.

|                          |            | RMF Resource Report Selection Menu                    |       |
|--------------------------|------------|-------------------------------------------------------|-------|
| Selection $==$           |            |                                                       |       |
|                          |            | Enter selection number or command for desired report. |       |
| Processor                | 1 PROC     | Processor delays                                      | (PD)  |
|                          | 1A PROCU   | Processor usage                                       | (PU)  |
| Device                   | 2 DEV      | Device delays                                         | (DD)  |
|                          | 3 DEVR     | Device resource                                       | (DR)  |
|                          | 3A DSND    | Data set level by DSN                                 | (DSN) |
|                          | 3B DSNV    | Data set level by volume                              | (DSV) |
| Enqueue                  | 4 ENQ      | Enqueue delays                                        | (ED)  |
|                          | 5 ENQR     | Enqueue resource                                      | (ER)  |
| Storage                  | 6 STOR     | Storage delays for each job                           | (SD)  |
|                          | 7 STORF    | Storage usage by frames                               | (SF)  |
|                          | 7A STORM   | Storage usage by memory objects                       | (SM)  |
|                          | 8 STORR    | Storage usage for each resource                       | (SR)  |
|                          | 9 STORS    | Storage summary for each group                        | (SS)  |
|                          | 10 STORC   | Common storage summary                                | (SC)  |
|                          | 11 STORCR  | Common storage remaining                              | (SCR) |
| I/O Subsystem 12 CHANNEL |            | Channel path activity                                 | (CH)  |
|                          | 13 IOQUEUE | I/O queuing activity                                  | (10)  |
|                          | 14 PCIE    | PCIE activity                                         | (PCI) |
|                          | 15 SCM     | SCM activity                                          | (SCM) |

*Figure 8. Monitor III Resource Report Selection Menu*

The Storage report section of the menu allows you to choose one of the six types of storage report provided by RMF. There are two types of report: Storage reports and Common Storage reports.

# **The Subsystem Report Selection Menu**

| | | | | | | | | | | | | | | | | | | | | | | | | | | |

> | | |

> > The Subsystem report menu allows you to select HSM, JES, and XCF Delay reports.

To request the *Subsystem Report Selection Menu*, select **4** from the Primary Menu or enter SUBS on any command line.

| Selection $==$          | RMF Subsystem Report Selection Menu                                                                        |                      |  |
|-------------------------|----------------------------------------------------------------------------------------------------|----------------------|--|
|                         | Enter selection number or command for desired subsystem report.                                            |                      |  |
| 1 HSM<br>2 JES<br>3 XCF | Hierarchical Storage Manager delays<br>Job Entry Subsystem delays<br>Cross System Coupling Facility delays | (HD)<br>(JD)<br>(XD) |  |

*Figure 9. Monitor III Subsystem Report Selection Menu*

# **The User Report Selection Menu**

The User report menu allows you to select your user-written reports or those examples that are provided with Monitor III.

To request the *User Report Selection Menu*, select **U** from the Primary Menu or enter USER on any command line.

```
RMF User-written Report Selection Menu
Selection ===>
Enter selection number or command for desired report.
 1 MSI Migration SYSINFO including Execution Velocity
 2 DSD Detailed Storage Delays
 3 RG Resource Group Data
Device Reports
DA DEVN Device Activity<br>DT DEVT Device Trend
                 Device Trend
                  Device \RightarrowSystem Reports
ST SYSTREND System and Workload Trend
                   Workload => ________
```
*Figure 10. Monitor III User-written Report Selection Menu*

# **The Data Index**

The Data Index (DI) shows you the data sets that are available throughout the sysplex.

The Data Index provides information about the data that is currently available for your reporter session. The data that it contains is either:

- v Current data from all active Monitor III data gatherers in the sysplex. The current data represents all available data from every system that can be found in the sysplex.
- v Previously stored data from a Monitor III gatherer session (so called preallocated data sets).

The Data Index displays the list of systems in alphabetical order by system ID of the RMF Monitor III data gatherer that recorded the data. You can also see if data is missing, or could not be retrieved due to one of the following reasons:

- No data is available for the requested system
- The system does not respond to a request for data
- The gatherer for the system is not active
- RMF is not active on a system
- The preallocated data set is empty or has an error

Thus the Data Index provides a compact overview of information about all systems belonging to the sysplex regardless of whether RMF is active or not.

## **How to request the Data Index**

Select **S** on the Primary menu, and then **D** on the Sysplex Report menu, or you can enter the following command:

DI

# **Contents of the Data Index**

Read the following information about the Data Index:

- v ["If you are using active Monitor III gatherers in the sysplex" on page 29](#page-54-0)
- v ["If you are using preallocated data sets" on page 29](#page-54-0)
- <span id="page-54-0"></span>v ["Condensed information on the Data Index" on page 30](#page-55-0)
- v ["Data Index field descriptions" on page 31](#page-56-0)
- v ["Information and error messages on the Data Index" on page 32](#page-57-0)
- ["Cursor-sensitive control" on page 33](#page-58-0)
- ["Data Index options" on page 33](#page-58-0)

### **If you are using active Monitor III gatherers in the sysplex**

For each active Monitor III gatherer in the sysplex, the following will be displayed on the Data Index:

- The RMF in-storage buffer; and
- v If the Monitor III gatherer has been started with data set support, all data sets used by the Monitor III gatherer for recording data.

Rows with data that are available on the local system are displayed in turquoise. All other rows are displayed in dark blue.

Figure 11 shows a sample Data Index that is using data from active Monitor III data gatherers in a sysplex.

| $Commoned$ ===> |                        |                                           |                         | RMF V2R2 Data Index - RMFPLEX1                                            | Line 1 of 22<br>$Scrol1 == > HALF$ |
|-----------------|------------------------|-------------------------------------------|-------------------------|---------------------------------------------------------------------------|------------------------------------|
|                 |                        |                                           |                         |                                                                           | Sec                                |
|                 | ----Begin/End----      |                                           |                         | System --Date-- --Time-- -DDNAME- ---------------Data Set Name----------- |                                    |
|                 | MVS1 11/27/15 10.03.20 | 10.12.00                                  |                         | * * * In-storage buffer                                                   | $* * *$                            |
| MVS1            |                        |                                           | $* * *$                 | SYS00002 RMF.MONITOR3.DATASET1.MVS3<br>Data from system MVS3              | $* * *$                            |
| MVS1            |                        |                                           | $* * *$                 | SYS00001 RMF.MONITOR3.DATASET2.MVS3<br>Data from system MVS3              | $* * *$                            |
| MVS2            |                        | 09.14.00                                  |                         | 11/27/15 09.11.00 SYS00002 RMF.MONITOR3.DATASET1.MVS2                     |                                    |
| MVS2            |                        |                                           |                         | 11/27/15 10.03.00 SYS00003 RMF.MONITOR3.DATASET2.MVS2                     |                                    |
| MVS2            |                        | 10.12.00<br>11/27/15 10.03.00             | $* * *$                 | Currently active                                                          | $* * *$                            |
|                 |                        | 10.12.00                                  | $\star$ $\star$ $\star$ | In-storage buffer                                                         | $* * *$                            |
| MVS3            |                        | 09.14.00                                  |                         | 11/27/15 09.11.00 SYS00002 RMF.MONITOR3.DATASET1.MVS3                     |                                    |
| MVS3            |                        |                                           |                         | 11/27/15 10.03.00 SYS00003 RMF.MONITOR3.DATASET2.MVS3                     |                                    |
| MVS3            |                        | 10.12.00<br>11/27/15 10.03.00<br>10.12.00 | $* * *$<br>$* * *$      | Currently active<br>In-storage buffer                                     | $* * *$<br>$* * *$                 |
| <b>TEST</b>     |                        |                                           | $* * *$                 | No response                                                               | $* * *$                            |

*Figure 11. Data Index*

### **If you are using preallocated data sets**

If a local session has had data sets preallocated to it before the RMF reporter is started, the Data Index will only display data from those data sets. This is independent of the active Monitor III gatherers in the sysplex. For information about how to preallocate data sets to the local session, refer to the *z/OS RMF User's Guide*.

<span id="page-55-0"></span>All rows will be shown in dark blue.

**Note:** It is possible to preallocate data sets from different systems, but only one sysplex can be represented by the data in those data sets. If the data represents more than one sysplex, the Data Index is displayed, and no other report can be generated. To resolve the problem, end the session, deallocate any data sets with a different sysplex ID, and start a new session.

Figure 12 shows a sample Data Index that is using data from preallocated data sets to a reporter session.

| $Command ==->$ |                   |          | RMF V2R2 Data Index - RMFPLEX                                                   |       | Line 1 of 18<br>$Scrol1 == > HALF$ |     |
|----------------|-------------------|----------|---------------------------------------------------------------------------------|-------|------------------------------------|-----|
|                |                   |          | Samples: 37 System: RMFB Date: 09/28/16 Time: 13.09.00 Range: 60                |       |                                    | Sec |
|                | $---Begin/End---$ |          | System --Date-- --Time-- -DDNAME- ---------------Data Set Name----------------- |       |                                    |     |
| RMFA           |                   | 06.26.00 | 09/28/16 04.17.00 RMFDS01 RMF.RMFA.RMFDS01                                      |       |                                    |     |
| RMFA           |                   | 06.28.00 | 09/28/16 04.20.00 RMFDS00 RMF.RMFA.RMFDS00                                      |       |                                    |     |
| RMFA           |                   | 13.07.00 | 09/28/16 11.28.00 RMFDS02 RMF.RMFA.RMFDS02                                      |       |                                    |     |
| RMFB           |                   | 06.24.00 | 09/28/16 04.16.00 RMFDS04 RMF.RMFB.RMFDS01                                      |       |                                    |     |
| RMFB           |                   | 06.36.00 | 09/28/16 04.26.00 RMFDS05 RMF.RMFB.RMFDS00                                      |       |                                    |     |
| RMFB           |                   | 13.10.00 | 09/28/16 11.58.00 RMFDS03 RMF.RMFB.RMFDS02                                      |       |                                    |     |
| RMFC           |                   | 06.26.00 | 09/28/16 04.17.00 RMFDS07 RMF.RMFC.RMFDS01                                      |       |                                    |     |
| RMFC           |                   | 06.37.00 | 09/28/16 04.27.00 RMFDS06 RMF.RMFC.RMFDS00                                      |       |                                    |     |
| RMFC           |                   |          | RMFDS07 RMF.RMFC.RMFDS02<br>* * *                                               | Empty | $* * *$                            |     |

*Figure 12. Data Index with Preallocated Data Sets - Detailed View*

## **Condensed information on the Data Index**

The detailed version of the Data Index allows you to display all data sets that are available throughout the entire sysplex, or all data sets that are preallocated to one session. As this may be a long list, you can use the **DDNAMES/DSNAMES** option on the Report Options panel to compress the data set level information per system.

[Figure 13 on page 31](#page-56-0) and [Figure 14 on page 31](#page-56-0) show what the data displayed in [Figure 11 on page 29](#page-54-0) and Figure 12, respectively, look like if the DDNAMES/DDNAMES option is used to condense the information displayed.

```
RMF V2R2 Data Index - RMFPLEX1 Line 1 of 4
Command ===> Scroll ===> HALF
Samples: 118 System: RMFE Date: 11/27/15 Time: 10.12.00 Range: 120 Sec
     ------Begin------ -------End-------
System --Date-- --Time--
MVS1 11/27/15 10.03.20 11/27/15 10.12.00
MVS2 11/27/15 09.11.00 11/27/15 10.12.00<br>MVS3 11/27/15 09.11.00 11/27/15 10.12.00
MVS3 11/27/15 09.11.00
TEST \ast \ast \ast No response \ast \ast \ast
```
*Figure 13. Data Index - Condensed Version*

| $Common and == >$           |                                                             |  |                                                             | RMF V2R2 Data Index - RMFPLEX |                          | $Scrol1 ==-> HALF$ | Line $1$ of $3$ |     |
|-----------------------------|-------------------------------------------------------------|--|-------------------------------------------------------------|-------------------------------|--------------------------|--------------------|-----------------|-----|
| Samples: 37                 |                                                             |  | System: RMFB Date: 09/28/16                                 |                               | Time: 13.09.00 Range: 60 |                    |                 | Sec |
|                             | $---Beqin---$<br>System $--$ Date-- $--$ Time--             |  | -------End-------<br>$--\nDate----Time--$                   |                               |                          |                    |                 |     |
| RMFA<br><b>RMFB</b><br>RMFC | 09/28/16 04.17.00<br>09/28/16 04.16.00<br>09/28/16 04.17.00 |  | 09/28/16 13.07.00<br>09/28/16 13.10.00<br>09/28/16 06.37.00 |                               |                          |                    |                 |     |
|                             |                                                             |  |                                                             |                               |                          |                    |                 |     |

*Figure 14. Data Index with Preallocated Data Sets - Condensed Version*

The condensed version of the Data Index displays information about data that is available throughout the sysplex. It shows at a glance, for which time ranges data is available on each system, or if no data is available at all or could not be retrieved due to special conditions.

## **Data Index — field descriptions**

For a description of the report header area of the Data Index, refer to ["Header for](#page-48-0) [single-system reports" on page 23,](#page-48-0) and ["Header for sysplex reports" on page 23,](#page-48-0) where the various header fields are described in more detail.

**Note:** The Data Index title line contains a sysplex ID field like in sysplex reports, but instead of a WLM Samples: field, it shows just the Samples: field as in single system reports. The sysplex ID field in the title line can be blank if you are using data from an old RMF gatherer or have preallocated data from a previous release of RMF.

| <b>Field Heading</b>   | Meaning                                                                                                    |
|------------------------|----------------------------------------------------------------------------------------------------|
| System                 | The four-character SMF system identifier of the Monitor III gatherer that collected the data. If<br>the identification of the system could not be determined, the field contains '????'.                                                                                                    |
| Begin/End<br>Date Time | These are the beginning and ending dates/times for the data in the usable and not-empty data<br>sets or the in-storage buffers. If the beginning and ending dates are the same, RMF will only<br>display the beginning date. If there is a problem with the data, the dates and times are left<br>blank, and a message is shown.                                                                                                    |
| <b>DDNAME</b>          | For a Data Index using active gatherer's data, the DDNAME is the system generated DD name<br>for the data set that has been dynamically allocated for the data gatherer's session. For a Data<br>Index using preallocated data sets, this is the name that was specified in RMFDSxx on the<br>ALLOCATE command issued before the reporter session was started. If there is a problem with<br>the data, the field remains blank. Also, note that the field remains blank if this line is<br>representing the gatherer's in-storage buffer. |

*Table 5. Fields in the Data Index*

## <span id="page-57-0"></span>**Mon III - Data Index**

| <b>Field Heading</b> | Meaning                                                                                                    |
|----------------------|----------------------------------------------------------------------------------------------------|
| Data Set Name        | This field has two lines. The first line contains the name of the VSAM data set containing the<br>data. The second line is either blank or contains a comment concerning the status of the data.<br>(See "Information and error messages on the Data Index.") Note that the first line is blank when<br>the data represents a gatherer's in-storage buffer. |
| Begin                | The begin date and time for which data is available on the respective system. This field is blank                                                                                                    |
| Date Time            | if there is no data to be represented for the system.                                                                                                    |
| End                  | The end date and time for which data is available on the respective system. This field contains a                                                                                                    |
| Date Time            | comment about the status of the data if a problem was encountered.                                                                                                    |

*Table 5. Fields in the Data Index (continued)*

**Note:** If you are using old data, the sysplex ID and other fields may be blank.

## **Information and error messages on the Data Index**

The following messages can be shown in special cases:

### **\*\*\* Currently active \*\*\***

The currently active data set for the Monitor III data gatherer session (appears only on the Data Index for a reporter session without preallocated data sets)

### **\*\*\* In-storage buffer\*\*\***

The local storage buffer entry of the Monitor III data gatherer

### **\*\*\* Empty \*\*\***

Data set with no usable data. For a session without preallocated data sets, data set recording might not be active and RMF cannot find the LRECL or CI SIZE for the data sets. For a session with preallocated data sets, the data set might be empty or contain other than sampled data gathered during a Monitor III data gatherer session.

### **\*\*\* No data available \*\*\***

There is no data available for the system listed in the System: field on this line.

### **\*\*\* No response \*\*\***

A system that is part of the sysplex, according to the XCF system name list, does not reply to the request for data

### **\*\*\*Gatherer not active \*\*\***

RMF is active on a system, but the Monitor III gatherer is not started

### **\*\*\* RMF not active in xxxxxxxx \*\*\***

The RMF address space is not active on system xxxxxxxx. Therefore, no data can be reported for this system.

The eight-character  $z/OS$  system name xxxxxxx is defined in the SYS1.PARMLIB(IEASYSxx) parameter SYSNAME.

The four-character SMF system ID, defined in the SYS1.PARMLIB(SMFPRMxx) parameter SID(xxxx) cannot be determined, and is set to '????'.

The following messages occur when the data gatherer tried to use the data set.

### **\*\*\* Not Found \*\*\***

Uncataloged data set specified on the DATASET option of the Monitor III data gatherer session (the data set is unusable)

### <span id="page-58-0"></span>**\*\*\* Invalid RECSIZE \*\*\***

Data set specified with an invalid record size (the data set is unusable)

### **\*\*\* Invalid CISIZE \*\*\***

Data set specified with an invalid control interval size (the data set is unusable)

### **\*\*\* Open Error RC=xx reason=xxx \*\*\*** Error in opening the data set (the data set is unusable)

### **\*\*\* Close Error RC=xx reason=xxx \*\*\*** Error in closing the data set (the data set is unusable)

**\*\*\* VSAM error RC=xx reason=xxx \*\*\***

Error in reading the VSAM data set (the data set is unusable)

### **\*\*\* DYNALLOC RC=xx IRC=xxxx ERC=xxxx \*\*\***

Dynamic allocation error (the data set is unusable)

# **\*\*\* UNALLOC RC=xx IRC=xxxx ERC=xxxx \*\*\***

Data set unallocated (the data set is unusable)

### **\*\*\* Sample time exceeds current time \*\*\***

Data set with a sample time that is later than the current system time. The system time has probably been incorrectly set. (This message does not appear on the screen with preallocated data sets.)

### **\*\*\* Data from sysplex xxxxxxxx \*\*\***

For either preallocated data sets or gatherer data sets, a data set that is from a sysplex other that the one selected has been encountered. Only one sysplex can be represented by the data on the Data Index. No other reports can be shown as long as this error persists.

### **\*\*\* Data from system xxxx \*\*\***

The reporter cannot report data from gatherer data sets from another system. The gatherer marks the data sets as unusable if more than one system has written to a data set. The reporter cannot access the data in data sets that are marked unusable.

The reporter also cannot report data from different sysplexes in one session.

## **Cursor-sensitive control**

Cursor sensitivity on the *System* field switches to the selected system, that means, data from the requested system is retrieved (if available), and the Data Index is redisplayed, with the selected system shown in the header System field, and the corresponding lines of the report shown in turquoise.

## **Data Index options**

```
RMF Data Index Options
Command ===>
Change or verify parameters. Press END to save and end.
  DDNAMES/DSNAMES ==> YES Include DDNAMES / DSNAMES information (YES NO)
  Sort Order ==> ASCEND Sort data set names (ASCEND DESCEND)
```

```
Figure 15. Data Index Options Panel
```
The Data Index has two options:

- v The *DDNAMES/DSNAMES* option allows you to determine the amount of information that will be displayed. There are two valid values for the *DDNAMES/DSNAMES* option:
	- **YES** This value gives you a more detailed Data Index. It contains, at a data-set level, the data that is used on other RMF reports. You can see if there are any specific problems with the available data. See [Figure 11 on](#page-54-0) [page 29](#page-54-0) and [Figure 12 on page 30](#page-55-0) for example screens.
	- **NO** This value gives you a condensed version of the Data Index. You can see what systems are available for reporting rather than the actual data that is available. See [Figure 13 on page 31](#page-56-0) and [Figure 14 on page 31](#page-56-0) for example screens.
- v The *Sort Order* is available on the Data Index Options panel, so that it can be accessed with the ROPTIONS command from the Data Index screen. If more than one row with the same system identification exist, the usable data sets that are not empty are listed first, then the empty data sets, and finally the unusable data sets. The usable data sets that are not empty are sorted according to the end time of the stored data.

The entire Data Index is sorted by system ID. The *Sort Order* option allows you to change the sorting of the individual data entries for each system. The two valid values for this option are:

### **ASCEND**

This value causes the entries in the Data Index to be sorted with the oldest data at the top of the individual system lists. See [Figure 11 on](#page-54-0) [page 29](#page-54-0) for an example.

### **DESCEND**

This value causes the entries in the Data Index to be sorted with the latest data first for each system. See Figure 16 for an example.

RMF V2R2 Data Index - RMFPLEX1 Line 1 of 14 Command ===> Scroll ===> HALF Samples: 100 System: MVS1 Date: 09/28/16 Time: 10.31.40 Range: 100 Sec ----Begin/End---- System --Date-- --Time-- -DDNAME- ---------------Data Set Name---------------- MVS1 09/28/16 09.55.00 10.31.40 \* \* \* In-storage buffer \* \* \* MVS1 09/28/16 05.53.20 SYS00003 SYS3.RMF.DS02 10.11.40 \* \* \* Currently active \* \* \* MVS1 09/28/16 01.31.40 SYS00002 SYS3.RMF.DS01 05.53.20 MVS2 09/28/16 09.55.00 10.31.40 \* \* \* In-storage buffer \* \* \* MVS2 09/28/16 01.31.40 SYS00003 SYS3.RMF.DS01 10.11.40  $* * *$  Currently active  $* * *$ TEST  $* * *$  No response  $* * * *$ 

*Figure 16. Data Index - Sort Order Descend*

**Note:** Since the condensed version of the Data Index (DDNAMES/DSNAMES = NO) has only one entry per system, changing the *Sort Order* option will not have any effect on the condensed version of the Data Index.

# <span id="page-60-0"></span>**CACHDET - Cache Detail Report**

The CACHDET report provides detailed information about the activities of one cache subsystem.

## **How to request this report**

To request the CACHDET report, select **S** on the Primary Menu, and then select **9** on the Sysplex Report menu (shown in [Figure 5 on page 24\)](#page-49-0), or enter the following command:

CACHDET [subsystem\_id]

# **Contents of the report**

| $Common and ==$                                          | RMF V2R2                                   | Cache Detail                              | - SYSPLEX                                                                               |                                        | Line $1$ of $20$<br>$Scrol1$ ===> HALF |
|----------------------------------------------------------|--------------------------------------------|-------------------------------------------|-----------------------------------------------------------------------------------------|----------------------------------------|----------------------------------------|
| Samples: 120                                             | Systems: 5                                 |                                           | Date: 09/28/16 Time: 16.11.30 Range: 120<br>CDate: 09/28/16 CTime: 16.11.25 CRange: 120 |                                        | Sec<br>Sec                             |
| Volume /Num SSID                                         | I/0<br>I/0<br>$\frac{0}{6}$<br>Rate        | $\frac{0}{6}$<br>Read                     | $Hit - Cache Hit Rate - - DASD I/O -$<br>DFW<br>CFW                                     | Total Stage                            | Seg<br>Async<br>Rate<br>Rate           |
| $*ALL$<br>*NOCAC                                         | 100<br>42.9<br>0.0<br>0.0                  | 99.5<br>30.8<br>0.0<br>0.0                | 11.9<br>0.0<br>0.0<br>0.0                                                               | 0.2<br>0.2<br>0.0<br>0.0               | 0.6<br>1.8<br>0.0<br>0.0               |
| *CACHE<br>SYSPXC 05CB 0043<br>SYSSM3 05C3 0043           | 42.9<br>100<br>27.9<br>12.0<br>11.6<br>5.0 | 99.5<br>30.8<br>100<br>10.4<br>100<br>3.9 | 11.9<br>0.0<br>1.6<br>0.0<br>1.1<br>0.0                                                 | 0.2<br>0.2<br>0.0<br>0.0<br>0.0<br>0.0 | 0.6<br>1.8<br>0.0<br>0.0<br>0.3<br>0.4 |
| SYSAXC 05CA 0043<br>SYSSM6 05C6 0043<br>SYSSMS 05C0 0043 | 11.2<br>4.8<br>10.8<br>4.6<br>9.7<br>4.2   | 100<br>3.2<br>98.9<br>3.7<br>97.6<br>0.4  | 1.6<br>0.0<br>0.9<br>0.0<br>3.7<br>0.0                                                  | 0.0<br>0.0<br>0.1<br>0.1<br>0.1<br>0.1 | 0.0<br>0.0<br>0.0<br>0.3<br>0.0<br>0.0 |
| SYSSM8 05C8 0043<br>SYSSM5 05C5 0043                     | 6.8<br>2.9<br>5.4<br>2.3                   | 100<br>1.6<br>100<br>2.3                  | 1.4<br>0.0<br>0.1<br>0.0                                                                | 0.0<br>0.0<br>0.0<br>0.0               | 0.1<br>0.1<br>0.0<br>0.2               |
| SYSSM2 05C2 0043<br>SYSSMB 05DA 0043<br>SYSSMA 05CD 0043 | 3.7<br>1.6<br>3.6<br>1.6<br>3.6<br>1.5     | 100<br>0.6<br>100<br>1.4<br>99.5<br>1.5   | 1.0<br>0.0<br>0.1<br>0.0<br>0.0<br>0.0                                                  | 0.0<br>0.0<br>0.0<br>0.0<br>0.0<br>0.0 | 0.5<br>0.0<br>0.1<br>0.0<br>0.1<br>0.0 |
| SYSSM7 05C7 0043<br>SYSOPE 05CC 0043<br>SYSSM4 05C4 0043 | 3.3<br>1.4<br>0.7<br>1.6<br>0.6<br>0.3     | 98.2<br>1.2<br>97.5<br>0.6<br>96.9<br>0.0 | 0.2<br>0.0<br>0.1<br>0.0<br>0.2<br>0.0                                                  | 0.0<br>0.0<br>0.0<br>0.0<br>0.0<br>0.0 | 0.0<br>0.1<br>0.0<br>0.0<br>0.0<br>0.0 |
| SYSSM9 05C9 0043<br>SYSSM1 05C1 0043<br>SYSSMC 05DB 0043 | 0.0<br>0.0<br>0.0<br>0.0<br>0.0<br>0.0     | 0.0<br>0.0<br>0.0<br>0.0<br>0.0<br>0.0    | 0.0<br>0.0<br>0.0<br>0.0<br>0.0<br>0.0                                                  | 0.0<br>0.0<br>0.0<br>0.0<br>0.0<br>0.0 | 0.0<br>0.0<br>0.0<br>0.0<br>0.0<br>0.0 |
| MVSWR1 05FF 0043                                         | 0.0<br>0.0                                 | 0.0<br>0.0                                | 0.0<br>0.0                                                                              | 0.0<br>0.0                             | 0.0<br>0.0                             |

*Figure 17. CACHDET Report*

There is no graphic version of this report available.

If you place the cursor on any field of the first two columns, a pop-up window appears showing details for the selected volume. Cursor-sensitive control of the third column leads you to a pop-up window with details for the selected SSID.

RMF V2R2 Cache Detail - SYSPLEX Line 1 of 20 Command ===>  $\blacksquare$ Samples: 120 Systems: 5 Date: 09/28/16 Time: 16.11.30 Range: 120 Sec CDate: 09/28/16 CTime: 16.11.25 CRange: 120 Sec ┌──────────────────────────────────────────────────────────────────────────┐ Vol | | RMF Cache Volume Detail | |  $*AL$  | The following details are available for Volume SYSSM6 on SSID 0043  $*NO$  | Press Enter to return to the Report panel. Press Enter to return to the Report panel.  $\star$ CA | SYS | Cache: Active | DFW: Active | Pinned: None SYS | | SYS | ------ Read ------ ---------- Write --------- Read Tracks<br>SYS | Rate Hit Hit% Rate Fast Hit Hit% % Rate Hit Hit% Rate Fast Hit Hit% % SYS | Norm 3.7 3.6 98.8 0.8 0.8 0.8 100 82.2 0.1<br>SYS | Seq 0.0 0.0 100 0.1 0.1 0.1 93.3 21.1 0.0 SYS | Seq 0.0 0.0 100 0.1 0.1 0.1 93.3 21.1 0.0 | SYS | CFW 0.0 0.0 0.0 0.0 0.0 0.0 0.0 0.0 | SYS | Total 3.7 3.7 98.9 0.9 0.9 0.9 99.1 80.0 SYS | | SYS | ------ Misc ------ - Non-Cache - --- CKD ---- - Record Caching -SYS | DFW Bypass : 0.0 ICL : 0.0 Write: 0.0 Read Miss : 0.0<br>SYS | CFW Bypass : 0.0 Bypass: 0.0 Hits : 0.0 Write Prom: 0.0 CFW Bypass : 0.0 Bypass: 0.0 Hits : 0.0 Write Prom: 0.0 SYS | DFW Inhibit: 0.0 SYS | | SYS | | SYS | | MVS └──────────────────────────────────────────────────────────────────────────┘

*Figure 18. CACHDET Report - Volume Details*

|                     | $Command ==->$ |                  | RMF V2R2 Cache Detail - SYSPLEX                                                                 |                                             |           |               | Line 1 of 20<br>$Scrol1 ==-> HALF$ |            |
|---------------------|----------------|------------------|-------------------------------------------------------------------------------------------------|---------------------------------------------|-----------|---------------|------------------------------------|------------|
|                     |                |                  | Samples: 120  Systems: 5  Date: 09/28/16  Time: 16.11.30  Range: 120                            | CDate: 09/28/16 CTime: 16.11.25 CRange: 120 |           |               |                                    | Sec<br>Sec |
| Vol                 |                |                  |                                                                                                 | RMF Cache SSID Detail                       |           |               |                                    |            |
| *AL<br>$*N0$<br>∗CA |                |                  | The following details are available for SSID 0043<br>Press Enter to return to the Report panel. |                                             |           |               |                                    |            |
| SYS                 |                |                  | ------ Read ------ --------- Write ---------                                                    |                                             |           | Read          | Tracks                             |            |
| SYS                 |                |                  | Rate Hit Hit% Rate Fast Hit Hit%                                                                |                                             |           | $\frac{0}{6}$ |                                    |            |
| <b>SYS</b>          |                |                  | Norm 26.8 26.7 99.3 11.5 11.5 11.5 99.9 70.0 0.2                                                |                                             |           |               |                                    |            |
| SYS<br><b>SYS</b>   |                |                  | Seq 4.1 4.1 99.8 0.4 0.4 0.4 97.8                                                               |                                             |           | 91.3          | 0.6                                |            |
| SYS                 |                |                  | CFW 0.0 0.0 0.0 0.0 0.0 0.0 0.0 0.0<br>Total 31.0 30.8 99.4 11.9 11.9                           |                                             | 11.9 99.9 | 72.2          |                                    |            |
| SYS                 |                |                  |                                                                                                 |                                             |           |               |                                    |            |
| SYS                 |                |                  | ------ Misc ------ - Non-Cache - --- CKD ---- - Record Caching -                                |                                             |           |               |                                    |            |
| SYS                 |                |                  | DFW Bypass : 0.0 ICL : 0.0 Write: 0.0 Read Miss :                                               |                                             |           |               | 0.0                                |            |
| <b>SYS</b>          |                |                  | CFW Bypass : 0.0 Bypass: 0.0 Hits : 0.0 Write Prom:                                             |                                             |           |               | 0.0                                |            |
| <b>SYS</b>          |                | DFW Inhibit: 0.0 |                                                                                                 |                                             |           |               |                                    |            |
| SYS                 |                |                  |                                                                                                 |                                             |           |               |                                    |            |
| SYS                 |                |                  |                                                                                                 |                                             |           |               |                                    |            |
| SYS                 |                |                  |                                                                                                 |                                             |           |               |                                    |            |

*Figure 19. CACHDET Report - SSID Details*

# **Field descriptions**

<span id="page-62-0"></span>*Table 6. Fields in the CACHDET Report*

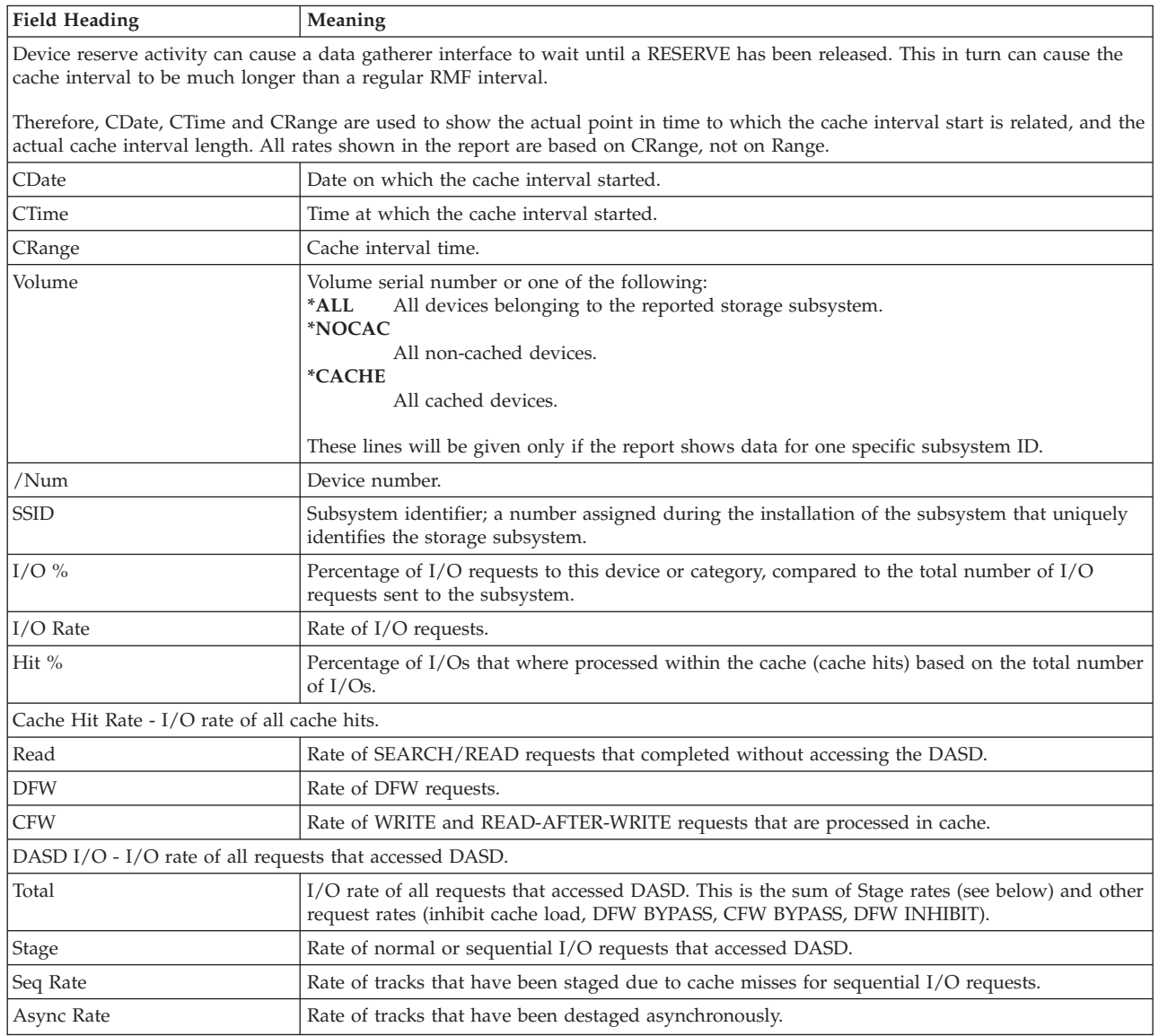

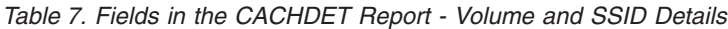

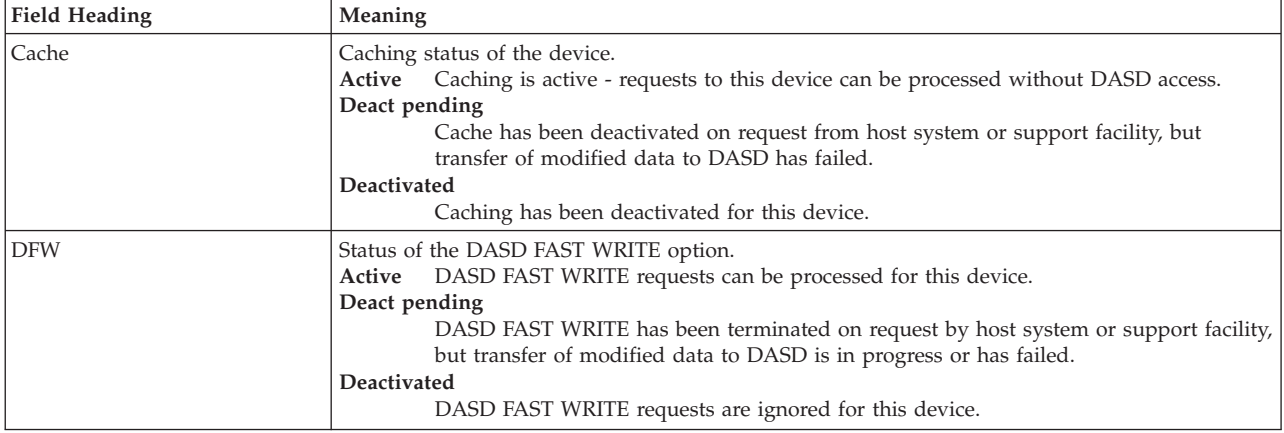

# **Mon III - CACHDET**

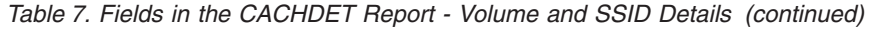

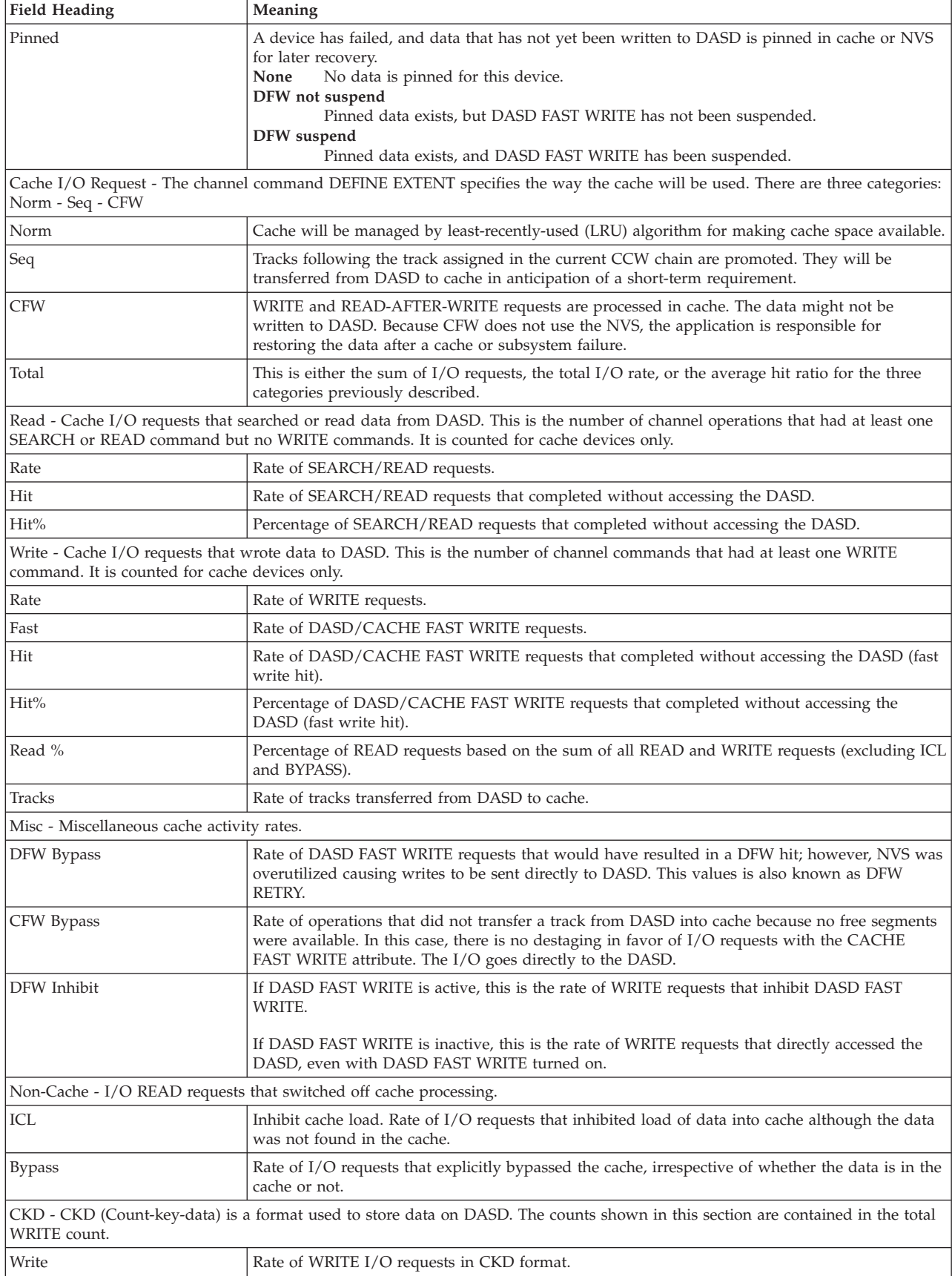

| <b>Field Heading</b>                                              | <b>Meaning</b>                                                                                                    |
|-------------------------------------------------------------------|----------------------------------------------------------------------------------------------------|
| Hits                                                              | Rate of I/O requests in CKD format that could be resolved in the cache.                                                                                                    |
| ratio, and the locality of reference of a certain entity of data. | Record Caching - Record caching is done dynamically upon a decision made by DCME or the microcode. It may improve overall<br>cache performance if caching of whole tracks would waste cache storage. The decision is based on the number of I/Os, the hit |
| Read Miss                                                         | Rate of instances in which a record requested for READ was not found in the cache, and access<br>to DASD was required.                                                                                                    |
| Write Prom                                                        | Rate of instances in which a record requested for WRITE was found in the cache, and access to<br>DASD was not required.                                                                                                    |

*Table 7. Fields in the CACHDET Report - Volume and SSID Details (continued)*

# **Report options**

| $Common and ==$ |      |      |      |      | RMF Cache Report Options                                                                          |      |      |      | Line $1$ of $2$<br>$Scrol1 ==-> HALF$ |  |
|-----------------|------|------|------|------|---------------------------------------------------------------------------------------------------|------|------|------|---------------------------------------|--|
|                 |      |      |      |      | Change or verify parameters. To exit press END.<br>Changes will apply to the Cache Detail report. |      |      |      |                                       |  |
| SSID            |      |      |      |      | $\Rightarrow$ ===> 0046 ALL or one of the available subsystem IDs below                           |      |      |      |                                       |  |
|                 |      |      |      |      | Available Subsystem IDs                                                                           |      |      |      |                                       |  |
| 0040            | 0041 | 0044 | 0046 | 0047 | 0048                                                                                              | 004A | 004B | 004C | 004D                                  |  |
| 0050            | 0051 | 0054 | 0056 | 0060 | 006A                                                                                              | 006B | 007A | 007B | 008A                                  |  |

*Figure 20. CACHDET Report Options*

In the Report Options panel, you can select whether you want to get the CACHDET report with one or with all available subsystem IDs.

# **CACHSUM - Cache Summary Report**

The Cache Summary report (CACHSUM) provides an overview about the activities in the cache subsystem for all SSIDs. You might take this as starting point when analyzing I/O performance to get a first impression about the I/O processing.

If you feel that further analysis is required, you may continue with the Cache Detail report (see ["CACHDET - Cache Detail Report" on page 35\)](#page-60-0).

# **How to request this report**

To request the CACHSUM report, select **S** on the Primary Menu, and then select **8** on the Sysplex Report menu (shown in [Figure 5 on page 24\)](#page-49-0), or enter the following command:

CACHSUM

# **Contents of the report**

| $Common < ==$                                                                                                    | RMF V2R2                                                                 | Cache Summary                                                                         |                                                                                                    | - SYSPLEX                                                                                                    | Line 1 of 21<br>$Scrol1$ ===> HALF                                                                                                    |                                                             |
|----------------------------------------------------------------------------------------------------|--------------------------------------------------------------------------|---------------------------------------------------------------------------------------|----------------------------------------------------------------------------------------------------|----------------------------------------------------------------------------------------------------|----------------------------------------------------------------------------------------------------|-------------------------------------------------------------|
| Samples: 120                                                                                                    | Systems: 5                                                               |                                                                                       |                                                                                                    | Date: 09/28/16 Time: 08.25.00                                                                                                    | Range: 120<br>CDate: 09/28/16 CTime: 08.24.55 CRange: 120                                                                                  | Sec<br>Sec                                                  |
| SSID<br>CUID Type-Mod Size                                                                                                    | 1/0<br>Rate                                                              | Hit<br>$\frac{6}{6}$                                                                  | Hit<br>-- Miss ---<br>Total Stage<br>Rate                                                                                | Read<br>$\frac{0}{6}$                                                                                                    | Seg<br>Async<br>Rate Rate                                                                                                    | 0ff<br>Rate                                                 |
| 071D 9396-001 1024M<br>0010<br>0011<br>0520 9396-001 1024M<br>0030<br>3990-006<br>0269<br>0040<br>0401<br>0460 9393-002 1536M<br>0041<br>0042<br>05AA 9393-002 1536M<br>9393-002 1536M<br>0043<br>0506<br>0044<br>3990-006<br>0200<br>0060<br>9393-002 1536M<br>0627 | 5.4<br>256M<br>90.6<br>9393-002 1536M 142.0<br>1.1<br>0.9<br>42.9<br>64M | 99.8 98.8<br>100<br>99.8<br>100<br>100<br>100<br>99.5<br>129.7 99.5 129.0<br>9.2 29.3 | 98.6<br>1.2<br>5.4<br>0.0<br>90.4<br>0.2<br>141.9<br>0.0<br>1.1<br>0.0<br>0.9<br>0.0<br>42.7<br>0.2<br>0.7<br>0.0<br>2.7 | 1.2<br>99.2<br>0.0<br>100<br>100<br>0.2<br>0.0<br>97.7<br>68.2<br>0.0<br>70.4<br>0.0<br>0.2<br>72.2<br>0.7<br>98.2<br>40.3<br>0.0 | 1.6<br>0.1<br>0.0<br>0.0<br>0.0<br>0.0<br>0.0<br>0.3<br>$\theta$ . $\theta$<br>0.2<br>0.0<br>0.1<br>0.6<br>1.8<br>0.2<br>0.0<br>0.0<br>0.4 | 0.0<br>0.0<br>0.0<br>0.0<br>0.0<br>0.0<br>0.0<br>0.0<br>0.0 |
| 9393-002 1536M<br>0061<br>0654<br>0062<br>9393-002 1536M<br>06B0<br>06CE 9393-002 1536M<br>0063                                                                                                    | 0.3                                                                      | 4.3 99.8<br>7.4 30.9<br>100                                                           | 4.3<br>0.0<br>2.3<br>0.1<br>0.3<br>0.0                                                                                   | 64.6<br>0.0<br>17.5<br>0.1<br>88.9<br>0.0                                                                                         | 0.4<br>0.3<br>0.0<br>0.6<br>0.0<br>0.0                                                                                                    | 0.0<br>0.0<br>0.0                                           |

*Figure 21. CACHSUM Report*

There is no graphic version of this report available.

If you place the cursor on any field of the first three columns, a pop-up window appears showing details for the selected SSID. Cursor-sensitive control of the other columns leads you to the CACHDET report.

|            | $Common and ==$ |                  |           |                     | RMF V2R2 Cache Summary - SYSPLEX                  |      |      |               |               | Line $1$ of $12$<br>$Scrol1 == > HALF$ |            |
|------------|-----------------|------------------|-----------|---------------------|---------------------------------------------------|------|------|---------------|---------------|----------------------------------------|------------|
|            |                 |                  |           |                     | CDate: 09/28/16 CTime: 16.11.25 CRange: 120       |      |      |               |               |                                        | Sec<br>Sec |
| SSI        |                 |                  |           |                     | RMF Cache SSID Information                        |      |      |               |               |                                        |            |
| 001        |                 |                  |           |                     | The following details are available for SSID 0043 |      |      |               |               |                                        |            |
| 001        |                 |                  |           |                     | Press Enter to return to the Report panel.        |      |      |               |               |                                        |            |
| 003        |                 |                  |           |                     |                                                   |      |      |               |               |                                        |            |
| 004        | CUID            |                  |           |                     | : 05C6      Cache : Active                        |      |      | NVS : Active  |               |                                        |            |
| 004        |                 |                  |           |                     | Type-Mod: 9393-002 Config: 1536M                  |      |      | Config: 8192K |               |                                        |            |
| 004        |                 |                  |           | Avail : 1536M       |                                                   |      |      | Pinned:       | $\Theta$      |                                        |            |
| 004<br>004 |                 |                  |           | $0ff1$ :<br>Pinned: | $\Theta$<br>$\Theta$                              |      |      |               |               |                                        |            |
| 006        |                 |                  |           |                     |                                                   |      |      |               |               |                                        |            |
| 006        |                 |                  |           |                     | ------ Read ------ --------- Write ---------      |      |      |               | Read          | Tracks                                 |            |
| 006        |                 | Rate             | Hit Hit%  |                     | Rate Fast                                         |      |      | Hit Hit%      | $\frac{0}{6}$ |                                        |            |
| 006        | Norm            |                  | 26.8 26.7 | 99.3                | 11.5 11.5                                         |      | 11.5 | 99.9          | 70.0          | 0.2                                    |            |
| 006        |                 | Seq 4.1 4.1 99.8 |           |                     | $0.4$ 0.4 0.4 97.8                                |      |      |               | 91.3          | 0.6                                    |            |
| 006        |                 |                  |           |                     | CFW 0.0 0.0 0.0 0.0 0.0 0.0 0.0 0.0               |      |      |               |               |                                        |            |
| 006        | Total           | 31.0             | 30.8 99.4 |                     | 11.9                                              | 11.9 | 11.9 | 99.9          | 72.2          |                                        |            |
| 006        |                 |                  |           |                     |                                                   |      |      |               |               |                                        |            |
| 006        |                 |                  |           |                     |                                                   |      |      |               |               |                                        |            |
| 006        |                 |                  |           |                     |                                                   |      |      |               |               |                                        |            |

*Figure 22. CACHSUM Report - SSID Details*

# **Field description**

*Table 8. Fields in the CACHSUM Report*

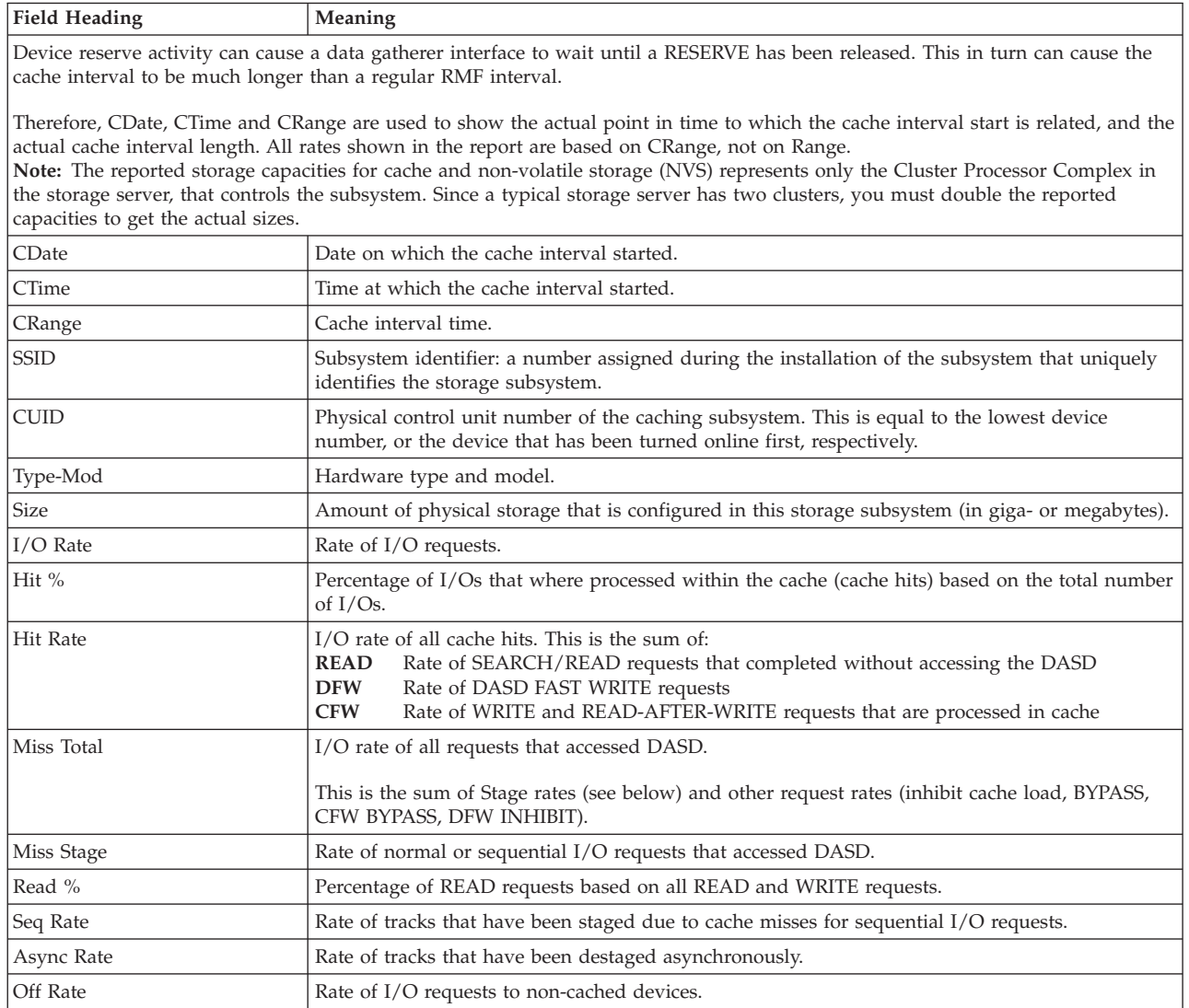

### *Table 9. Fields in the CACHSUM Report - SSID Details*

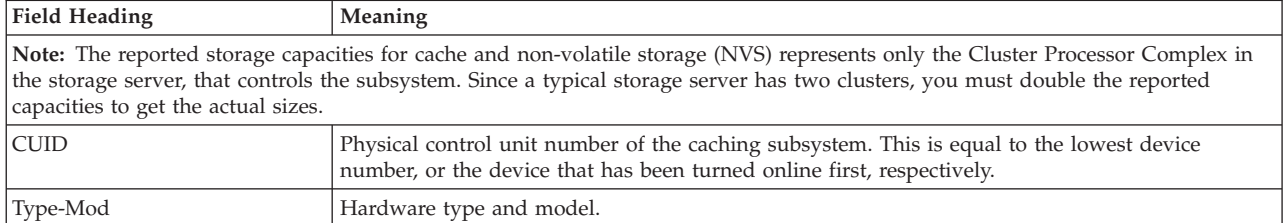

## **Mon III - CACHSUM**

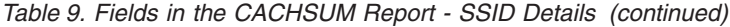

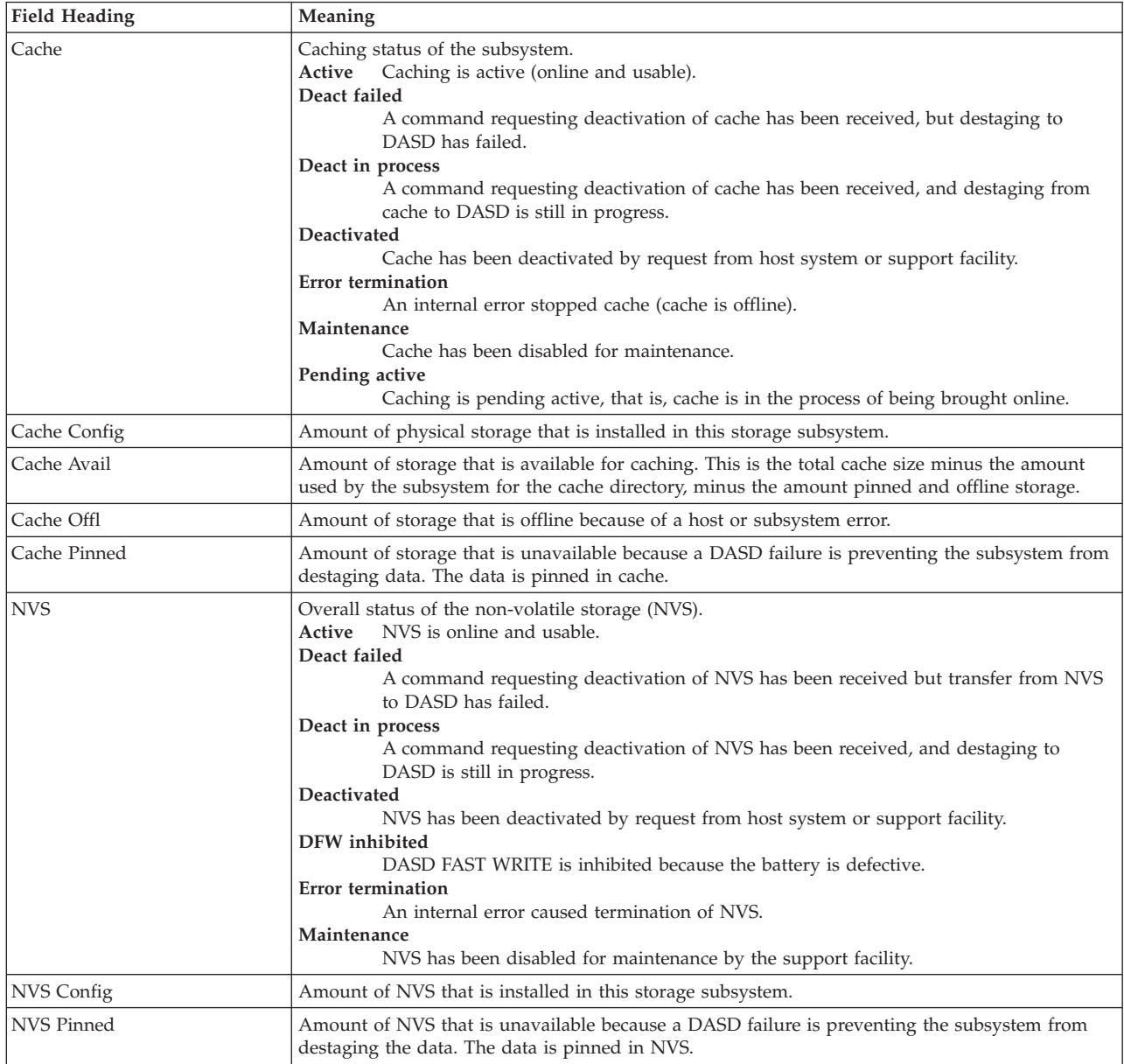

Please refer to [Table 7 on page 37](#page-62-0) for a description of the other fields in the pop-up window of the CACHSUM report.

# **CFACT - Coupling Facility Activity Report**

The Coupling Facility Activity report (CFACT) gives you information about the activities in each structure.

You can use this report for analyzing in detail each structure in your coupling facilities. You see the type of a structure and the activities from each system that uses a structure. If you want to get more details, you will receive them through cursor-sensitive control. A pop-up window shows the allocation details and the name of the address space which is currently using the structure. If you experience performance problems for one or several structures in your coupling facilities, you should investigate into the appropriate applications.

# **How to request this report**

To request the Coupling Facility Activity report, select **S** from the Primary Menu and then select **7** on the Sysplex Report menu (shown in [Figure 5 on page 24\)](#page-49-0), or enter the following command:

CFACT [cfname]

In addition, you can navigate to this report through cursor-sensitive control from the CFOVER report or CFSYS report.

# **Special considerations**

Data gathering for this report is enabled by default, using the gathering option CFDETAIL. With CFDETAIL, a large amount of data is being gathered that enables you to get many details about the usage of each structure in the coupling facility. This data gathering is done only on one member of the sysplex. This is called *sysplex master gathering* and has been implemented to reduce performance overhead on non-master members and to reduce the amount of data in SSHs and SMF records. The RMF Sysplex Data Server determines internally which member of the sysplex will be the master. This can be controlled externally by the operator or system administrator specifying the Monitor III MASTER/NOMASTER data gatherer option.

If you run the Monitor III reporter with preallocated VSAM data sets, you should ensure that you have allocated all data sets belonging to the sysplex to be able for reporting everything that has been gathered.

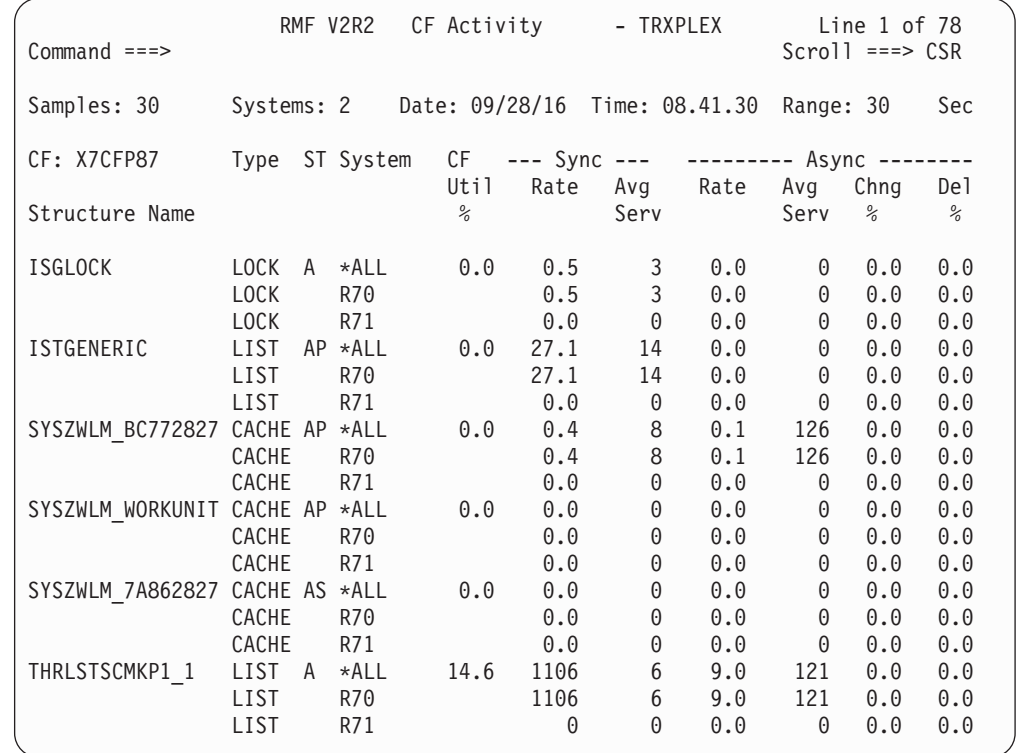

# **Contents of the report**

*Figure 23. CFACT Report*

There is no graphic version of this report available.

## **Mon III - CFACT**

If you place the cursor on any of the lines with coupling facility structure values, a pop-up window appears (one out of Figure 24 through [Figure 26 on page 45,](#page-70-0) depending on the structure type), showing details for this structure. The pop-up window from [Figure 27 on page 45](#page-70-0) appears instead of the one shown in Figure 25, if you select a List Structure which also uses SCM storage.

Some of these detail values are available only, if the Monitor III gatherer is running with the gathering option **CFDETAIL**, which is the default.

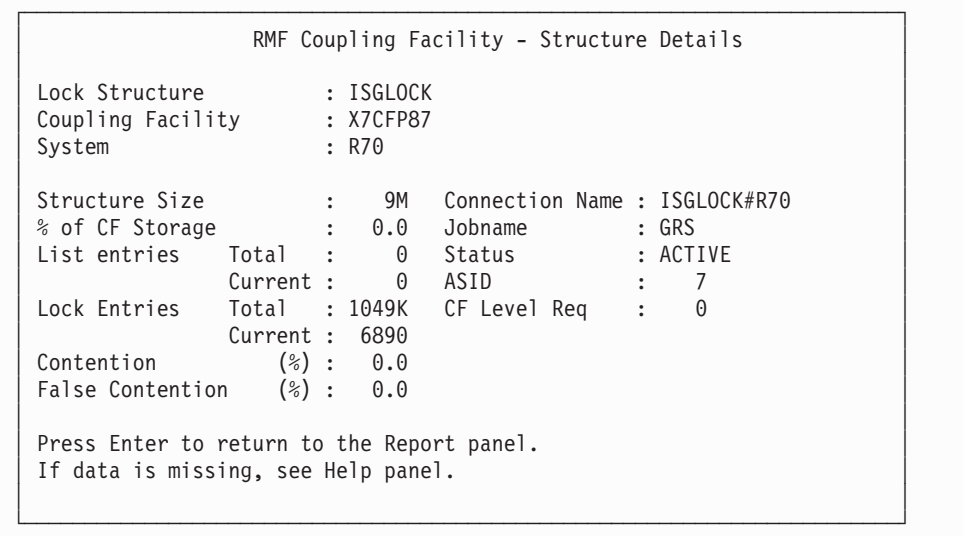

*Figure 24. CFACT Report - Details for a Lock Structure*

| List Structure : ISTGENERIC<br>Coupling Facility : X7CFP87<br>System | $\therefore$ R70 |  |                       |                                      |  |
|----------------------------------------------------------------------|------------------|--|-----------------------|--------------------------------------|--|
| Structure Size<br>% of CF Storage : 0.0 Jobname : VTAM390            |                  |  |                       | : 11M Connection Name : USIBMT6 T6LA |  |
| List entries Total : 25438 Status : ACTIVE                           |                  |  | Current: 47 ASID : 41 |                                      |  |
| Data Elements Total : 499 CF Level Req : 1                           | Current: 2       |  |                       |                                      |  |
| Lock Entries Total : 4                                               | Current: 0       |  |                       |                                      |  |
| Contention                                                           | $(\%)$ : 0.0     |  |                       |                                      |  |

*Figure 25. CFACT Report - Details for a List Structure*

```
┌─────────────────────────────────────────────────────────────────────────┐
       RMF Coupling Facility - Structure Details
│ │
│ Cache Structure : SYSZWLM_BC772827 │ │
│ Coupling Facility : X7CFP87 │
│ System : R70 │
│ │
│ Structure Size : 10M Connection Name : #R70 │
│ % of CF Storage : 0.0 Jobname : WLM │
│ Direct. Entries Total : 216 Status : ACTIVE │
│ Current : 5 ASID : 12 │
│ Data Elements Total : 423 CF Level Req : 9
│ Current : 30 │
│ Request Rate : 0.5 │
│ Read Rate : 2.0 │
│ Write Rate : 0.5 │
│ Castout Rate : 0.0 │
│ XI Rate : 0.0 │
│ Directory Reclaims : 0 │
│ │
Press Enter to return to the Report panel.
If data is missing, see Help panel.
│ │
└─────────────────────────────────────────────────────────────────────────┘
```
*Figure 26. CFACT Report - Details for a Cache Structure*

| Press Enter to return to the Report panel.<br>If data is missing, see Help panel. |                           |                               |                                                              |              |                |     |
|-----------------------------------------------------------------------------------|---------------------------|-------------------------------|--------------------------------------------------------------|--------------|----------------|-----|
| List Structure : THRLSTSCMKP1 1<br>Coupling Facility : X7CFP87<br>System          | R70                       |                               |                                                              |              | More:          | $+$ |
| Structure Size<br>% of CF Storage<br>Augmented Space Est Max : 754M               | $%$ Used : 0.3            | $\div$ 4G<br>$\therefore$ 4.1 | SCM Algorithm Type : KeyPriority1<br>SCM Space Maximum : 16G | % Used : 7.5 |                |     |
| List entries Total : 1428K                                                        | Current: 1279K            |                               | SCM List Entries Est Max : 9584K                             |              | Current: 759K  |     |
|                                                                                   | Current: 7152K            |                               | Data Elements Total : 8569K SCM List Elements Est Max : 57M  |              | Current: 4242K |     |
| Lock Entries                                                                      | Total : 1024<br>Current : | $\Theta$                      |                                                              |              |                |     |

*Figure 27. CFACT Report - Details for a List Structure using SCM storage (1)*

Pressing PF8 displays more information as shown in [Figure 28 on page 46.](#page-71-0)

```
┌─────────────────────────────────────────────────────────────────────────┐
         RMF Coupling Facility - Structure Details
│ │
Press Enter to return to the Report panel.
If data is missing, see Help panel.
│ │
│ List Structure : THRLSTSCMKP1_1 │
│ Coupling Facility : X7CFP87 │
│ System : R70 │
│ More: - │ <mark>More: -</mark> │
│ Data Elements Total : 8569K SCM List Elements Est Max : 57M │
                       Current : 4242K
│ │
Lock Entries Total : 1024
\begin{array}{ccc}\n\text{Current} : & 0 \\
\text{Content} & (*) & : 0.0\n\end{array}(\%) : 0.0
│ │
Connection Name : THRLSTSC0B00010D
│ Jobname : LF170C1P │
│ Status : Active │
│ ASID : 391 │
│ CF Level Req : 9 │
│ │
└─────────────────────────────────────────────────────────────────────────┘
```
*Figure 28. CFACT Report - Details for a List Structure using SCM storage (2)*

## **Field descriptions**

*Table 10. Fields in the CFACT Report*

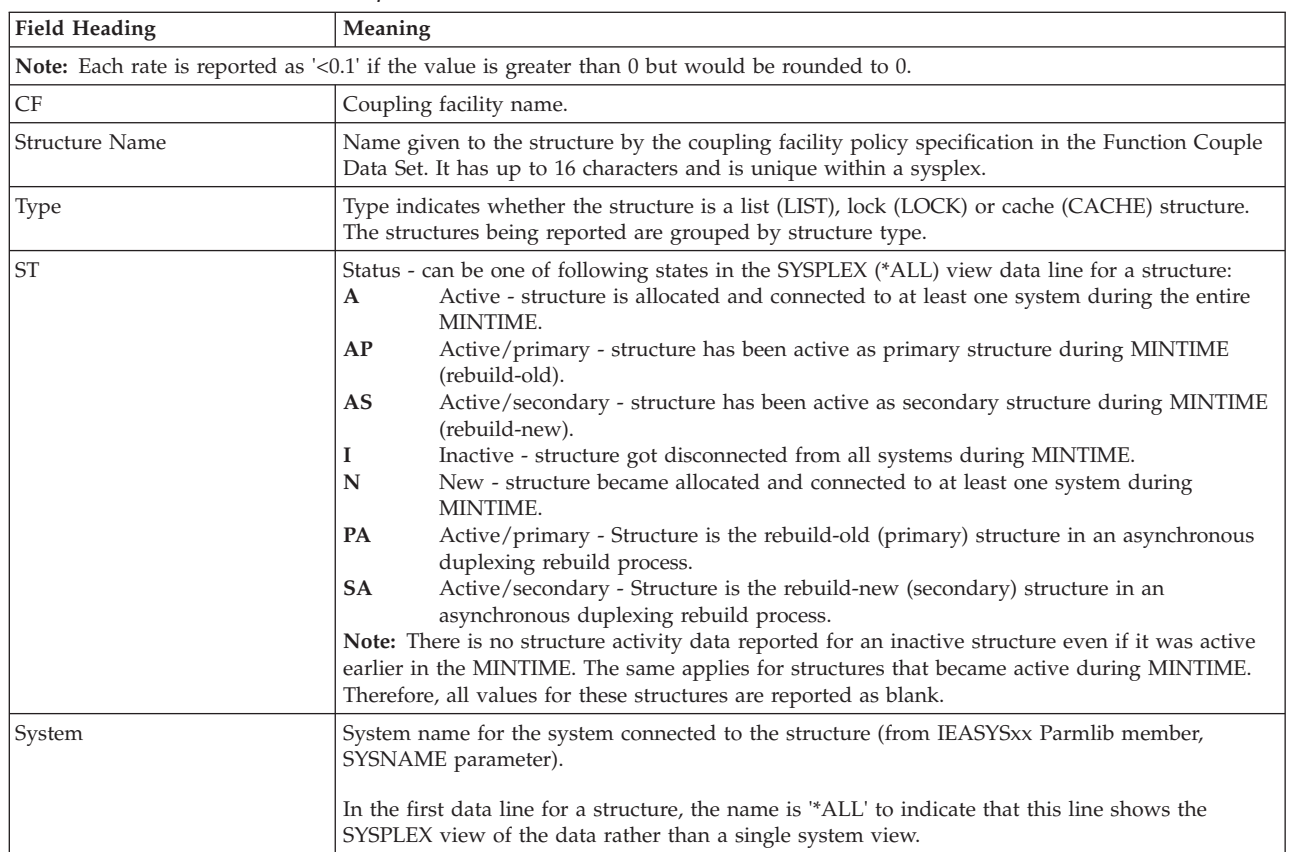

| | | |
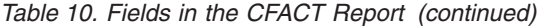

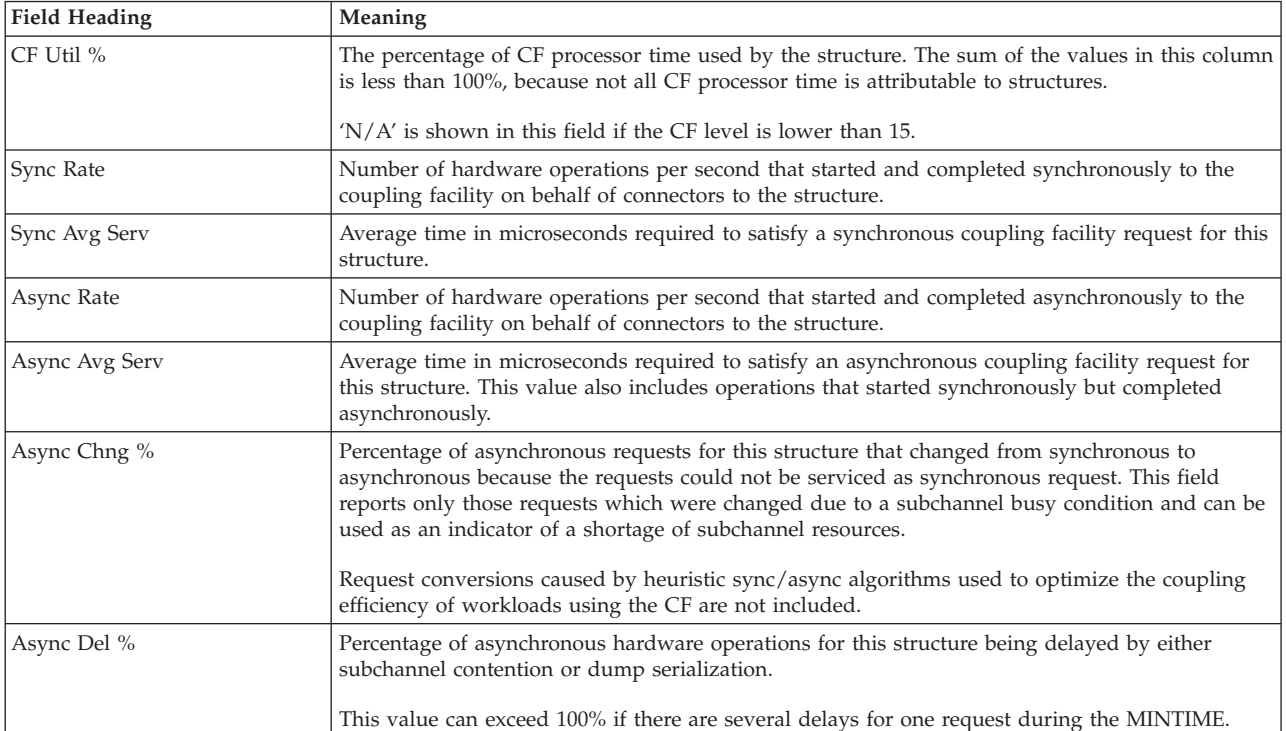

**Note:**

1. The availability of the data in the pop-up panel depends on the **CFDETAIL** option of the Monitor III gatherer session. If this option is not active, all values marked as follows have to be used carefully:

**DET** Value will not be reported

**MON I** Value is a snapshot value taken at the end of the previous Monitor I gathering interval.

In some cases, the values can be blank, for example, if SMF data gathering for the coupling facility (SMF record type 74-4) is not active, or if a structure has no connection to some members in the sysplex.

- 2. Fields marked with <sup>1)</sup> are only available for a single system, but not for the sysplex view from the \*ALL summary line. You get the single systems view by selecting option Detail ===> Yes from the *RMF Coupling Facility Report Options* [\(Figure 29 on](#page-74-0) [page 49\)](#page-74-0).
- 3. Each rate is reported as <0.1 if the value is greater than 0 but would be rounded to 0.
- 4. Fields marked with <sup>2)</sup> only apply to List Structures exploiting SCM storage extension.
- 5. Each rate is reported as '<0.1' if the value is greater than 0 but would be rounded to 0.

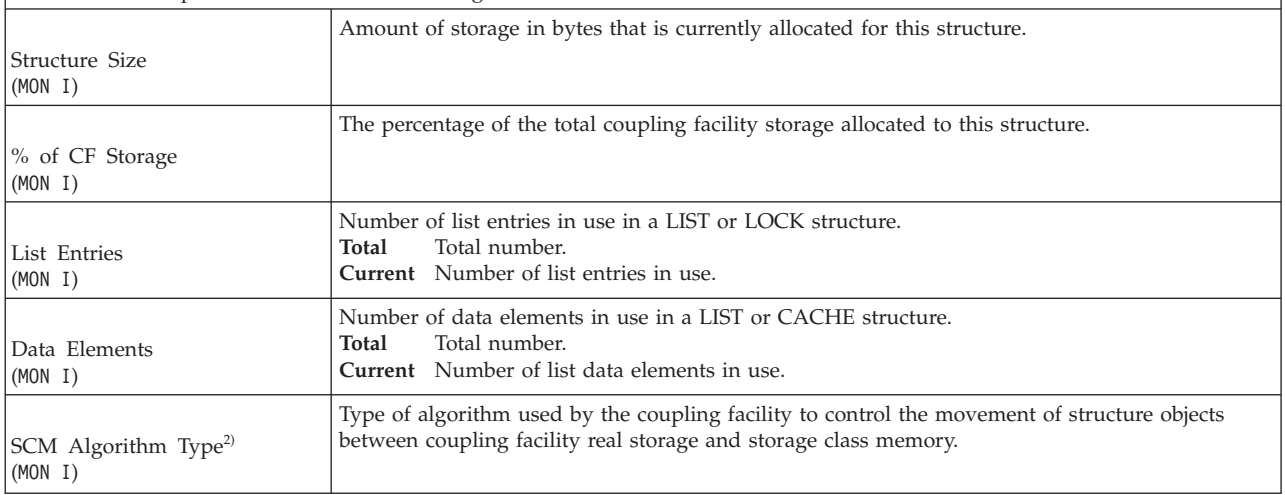

## **Mon III - CFACT**

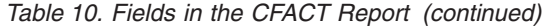

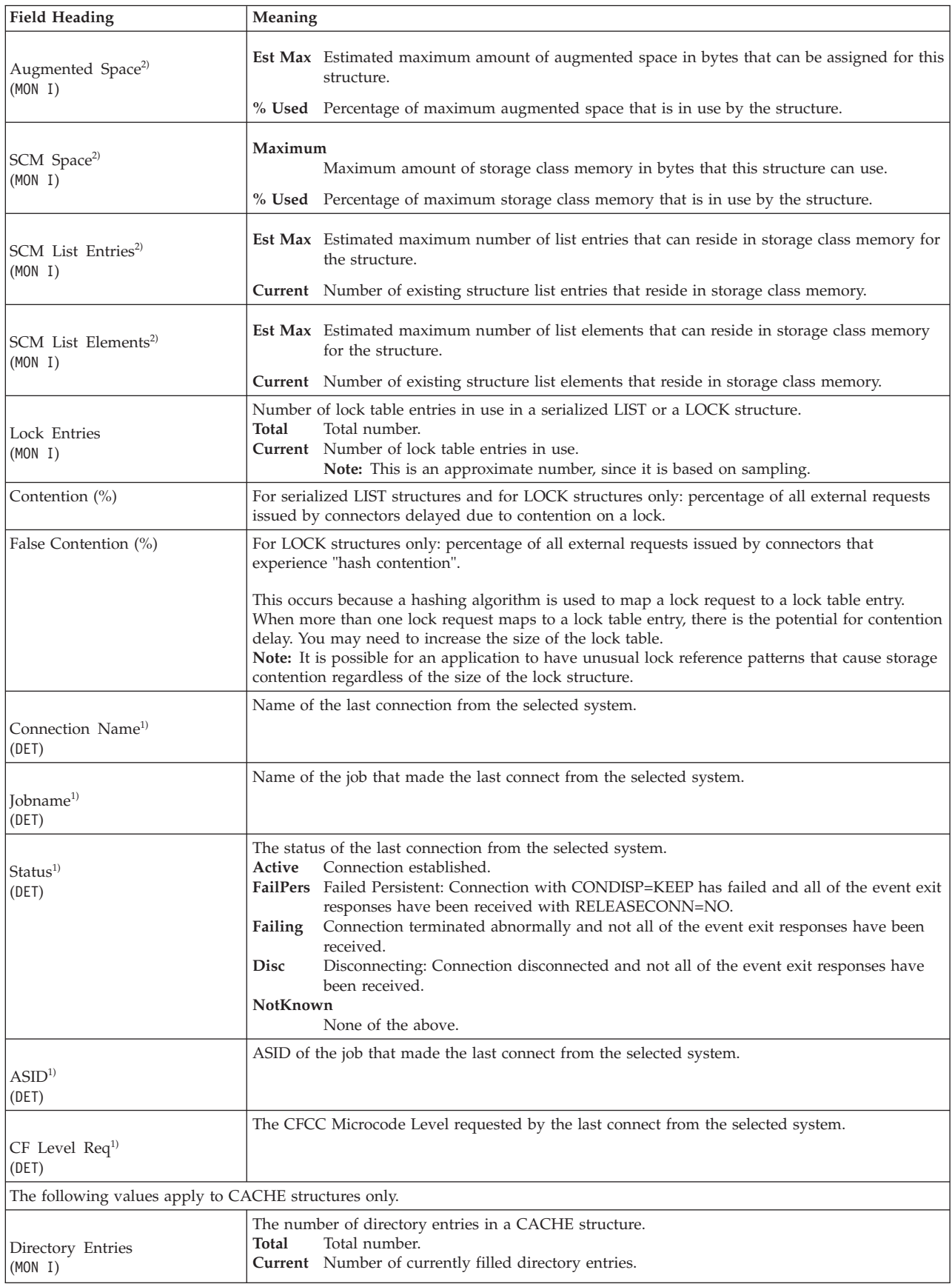

<span id="page-74-0"></span>*Table 10. Fields in the CFACT Report (continued)*

| <b>Field Heading</b>        | Meaning                                                                                                    |
|-----------------------------|----------------------------------------------------------------------------------------------------|
| <b>Request Rate</b>         | Number of external requests to this structure on behalf of connectors per second.                                                                                                    |
| Read Rate                   | Number of occurrences the coupling facility returned data on a read request by any connector<br>(read hit) per second.                                                                                                    |
| (DET)                       | Directory-only caches will always have a zero value reported since there is no data to be<br>returned.                                                                                                    |
|                             | Number of occurrences per second data has been written to the cache structure.                                                                                                    |
| Write Rate<br>(DET)         | Directory-only caches will always have a zero value reported since there are no data writes<br>possible.                                                                                                    |
|                             | Number of CASTOUT processings per second.                                                                                                    |
| Castout Rate<br>(DET)       | Castout is the process of writing changed cache data to permanent storage. This rate is of<br>interest for store-in cache structures (for example, DB2® global buffer pool structures) in<br>determining the volume of changed data being removed from the structure.                                                                                                    |
| XI Rate                     | Number of times per second a data item residing in a local buffer pool was marked invalid by<br>the coupling facility.                                                                                                    |
| (DET)                       | XI values are seen for directory, store-in and store-thru caches. This rate reflects the amount of<br>data sharing among the users of the cache and the amount of write or update activity against<br>the data bases.                                                                                                    |
|                             | Number of cache directory reclaims happened during the RMF MINTIME.                                                                                                    |
| Directory Reclaims<br>(DET) | Directory reclaims occur when the total number of used unique entities exceeds the total number<br>of directories. Whenever this shortage of directory entries occurs, the coupling facility will<br>reclaim in-use directory entries associated with unchanged data. All users of that data must be<br>notified that their copy of the data is invalid. As a consequence, it may happen that this data<br>must be re-read from DASD and registered to the coupling facility again. |
|                             | Directory reclaim activity can be avoided by increasing the directory entries for a particular<br>structure.                                                                                                    |

## **Report options**

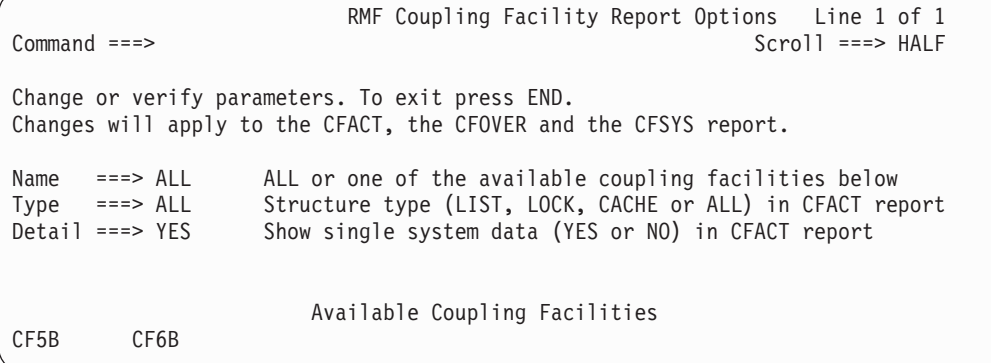

*Figure 29. Coupling Facility Report Options Panel*

**Name** Either **ALL** or the name of one of the coupling facilities being available in the sysplex as shown in the field **Available Coupling Facilities**.

The value for Name that you specify on this panel affects all Coupling Facility reports.

- **Type** To select a specific structure type in the CFACT report, you can request LIST, LOCK, CACHE, or ALL.
- **Detail** With this option, you can select the level of detail in the CFACT report:
- **YES** The report contains data for the sysplex and all single systems.
- **NO** The report contains data for the sysplex only.

#### **Available Coupling Facilities**

The list of all coupling facilities which are currently connected to the sysplex.

## **CFOVER - Coupling Facility Overview Report**

The Coupling Facility Overview report (CFOVER) gives you information about all coupling facilities which are connected to the sysplex.

You might start the investigation of the performance of the coupling facilities in your sysplex with the CFOVER report. You get an overview about all coupling facilities showing the utilization of the processors and the storage. If you experience high values for these resources, this might indicate contention in the coupling facilities which could lead to internal queues causing performance problems.

In addition, you can evaluate the request rates to analyze whether the usage of the coupling facilities is well balanced. This, of course, will not be the case if you have one coupling facility for production and the other one just as stand-by.

## **How to request this report**

To request the Coupling Facility Overview report, select **S** from the Primary Menu and then select **5** on the Sysplex Report menu (shown in [Figure 5 on page 24\)](#page-49-0), or enter the following command:

CFOVER [cfname]

# **Contents of the report**

RMF V2R2 CF Overview - TRXPLEX Line 1 of 4 Command ===> Scroll ===> CSR Samples: 30 Systems: 2 Date: 09/28/16 Time: 08.41.30 Range: 30 Sec CF Policy: IXCPOLBB Activated at: 09/14/16 08.31.57 --- Coupling Facility --- ----- Processor ------- Req - Storage - --- SCM --- Name Type Mod Lvl Dyn Util% Def Shr Wgt Eff Rate Size Avail Size Avail X7CFH89 2817 E64 16 OFF 0.4 2 0 2.0 68.5 15G 13G 0M 0M X7CFP87 2827 H66 19 OFF 52.6 2 0 2.0 241K 98G 92G 16G 15G X7CFP89 2827 HA1 19 ON 12.4 1 0 1.0 412.4 100G 96G 512G 512G X7CFR89 2817 M80 17 THIN 0.0 2 0 200 1.9 2.0 50G 50G 0M 0M

*Figure 30. CFOVER Report*

There is no graphic version of this report available.

### **Field descriptions**

*Table 11. Fields in the CFOVER Report*

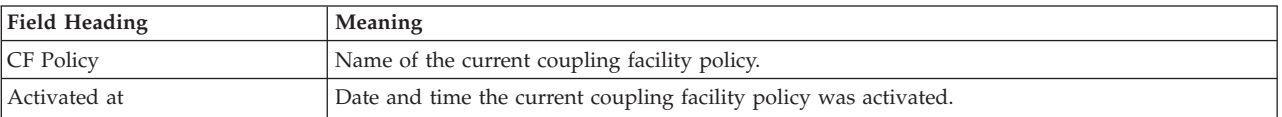

### *Table 11. Fields in the CFOVER Report (continued)*

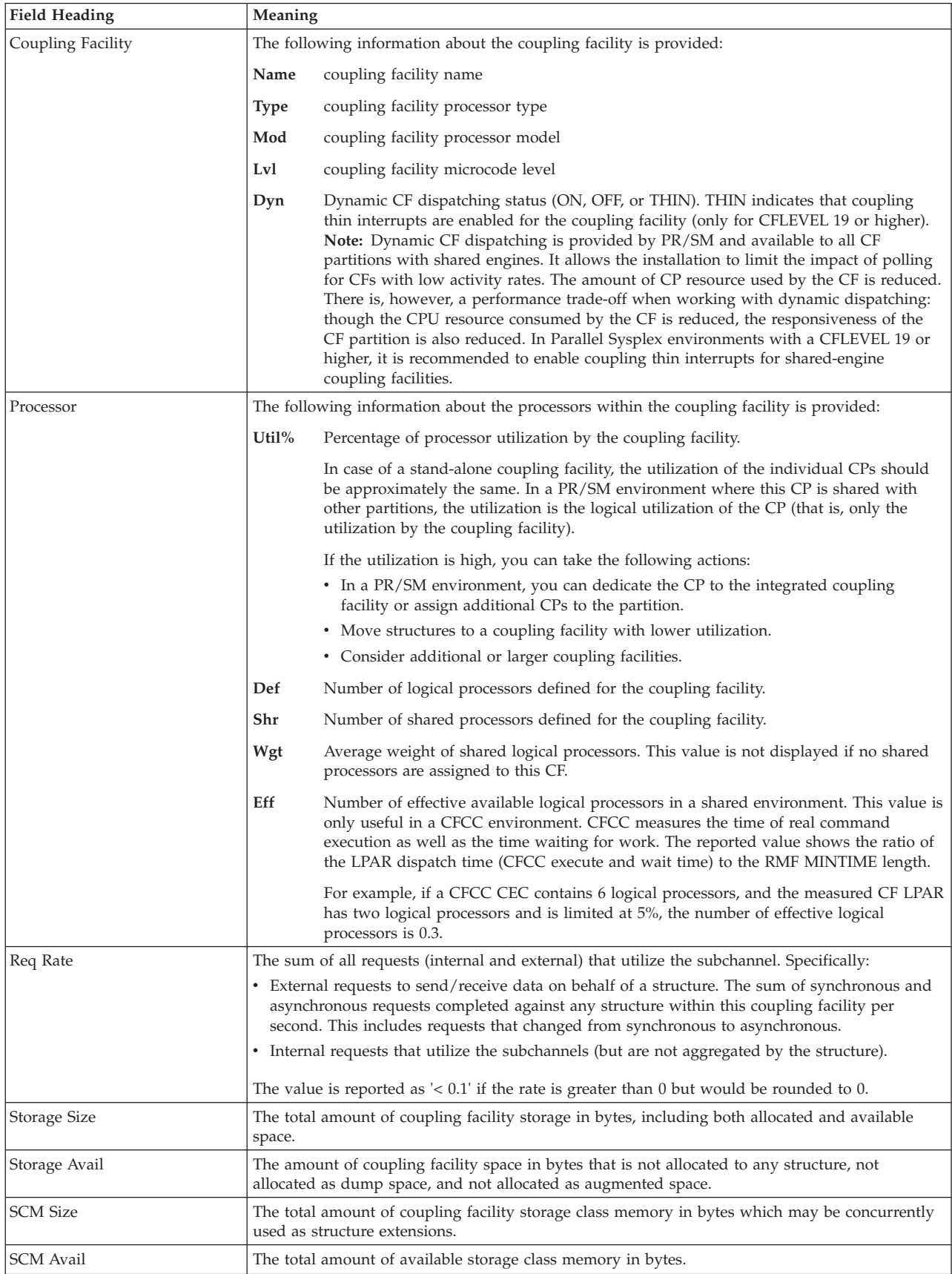

# **CFSYS - Coupling Facility Systems Report**

The Coupling Facility Systems (CF Systems) report (CFSYS) gives you information about the distribution of coupling facility requests among the systems and about the activities in the subchannels and paths attached to the coupling facilities in the sysplex.

Using the CFSYS report, for each coupling facility, you see their activity and all connected systems. High activity values are indicators for contention and possible bottlenecks in the configuration. The pop-up panel with the details provides information about the configuration and you see the path IDs for all channels which are connecting each coupling facility with a system. You can use the CHANNEL report to get the link utilization for each path.

## **How to request this report**

To request the Coupling Facility Systems report, select **S** from the Primary Menu and then select **6** on the Sysplex Report menu (shown in [Figure 5 on page 24\)](#page-49-0), or enter the following command:

CFSYS [cfname]

## **Contents of the report**

| $Common and ==$ |        | RMF V2R2      |               | CF Systems |               |                                               | - TRXPLEX |       | $Scrol1 == >> CSR$ | Line $1$ of $12$ |               |
|-----------------|--------|---------------|---------------|------------|---------------|-----------------------------------------------|-----------|-------|--------------------|------------------|---------------|
| Samples:        | 60     | Systems: 2    |               |            |               | Date: 09/28/16 Time: 15.55.00                 |           |       | Range:             | 30               | Sec           |
| CF Name         | System | Subchannel    |               |            |               | -- Paths -- -- Sync --- ------- Async ------- |           |       |                    |                  |               |
|                 |        | Delav         | Busy          |            | Avail Delav   | Rate                                          | Avg       | Rate  |                    | Avg Chng         | Del           |
|                 |        | $\frac{1}{6}$ | $\frac{0}{6}$ |            | $\frac{6}{6}$ |                                               | Serv      |       | Serv               | $\frac{1}{2}$    | $\frac{9}{6}$ |
| X7CFH89         | R70    | 0.0           | 0.0           | 4          | 0.0           | 0.8                                           | 20        | 53.0  | 94                 | 0.0              | 0.0           |
|                 | R71    | 0.0           | 0.0           | 4          | 0.0           | 0.7                                           | 17        | 54.2  | 105                | 0.0              | 0.0           |
| X7CFP87         | R70    | 0.0           | 0.1           | 4          | 0.0           | 1170                                          | 22        | 135.7 | 51                 | 0.0              | 0.0           |
|                 | R71    | 0.0           | 4.4           | 4          | 0.0           | 246K                                          | 5         | 193.4 | 37                 | 0.0              | 0.0           |
| X7CFP89         | R70    | 0.0           | 0.0           | 4          | 0.0           | 451.3                                         | 5         | 3.5   | 92                 | 0.0              | 0.0           |
|                 | R71    | 0.0           | 0.1           | 4          | 0.0           | 229.5                                         | 22        | 224.2 | 55                 | 0.0              | 0.0           |
|                 |        |               |               |            |               |                                               |           |       |                    |                  |               |

*Figure 31. CFSYS Report*

There is no graphic version of this report available.

If you place the cursor on any of the lines with coupling facility systems values, a pop-up panel appears showing details for the subchannels and paths.

```
RMF V2R2 CF Systems - TRXPLEX Line 1 of 12
Command ===> Scroll ===> CSR
Samples: 60 Systems: 2 Date: 09/28/16 Time: 15.55.00 Range: 30 Sec
CF ┌─────────────────────────────────────────────────────────────────────────┐
          RMF Coupling Facility - Subchannels and Paths
  │ │
   Press Enter to return to the Report panel.
X7C │ \blacksquareDetails for System : R70
   Coupling Facility : X7CFP89
X7C │ \blacksquareSubchannels Generated : 28
           │ In Use : 28 │
X7C │ Max : 128 │
  │ │
   Channel Path Details:
X7C │ \blacksquareID Type Operation Mode Deg Distance CHID AID Port --IOP IDs--
   More: +<br>
C4 CIB 1x IFB HCA3-0 LR N <1 0708 000D 01 02
        1x IFB HCA3-O LR N
   C5 CIB 1x IFB HCA3-O LR N <1 0709 000D 01 02<br>
C6 CIB 1x IFB HCA3-O LR N <1 070A 001D 03 08
   C6 CIB 1x IFB HCA3-O LR N
   C7 CIB 1x IFB HCA3-0 LR N <1 070B 001D 03 08
  │ EE ICP │
   ΓΘ CFP 2GBit N 1.4 Θ1FΘ 10
   F1 CFP 1GBit N 1.3 01F1 10
  │ │
    F1=Help F2=SplitScr F3=End F6=RMFHelp F7=Backward
    F8=Forward F9=SwapScr F12=Return
  └─────────────────────────────────────────────────────────────────────────┘
F1=HELP F2=SPLIT F3=END F4=RETURN F5=RFIND F6=TOGGLE
                                      F12=RETRIEVE
```
*Figure 32. CFSYS Report - Subchannels and Paths*

## **Field descriptions**

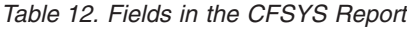

|

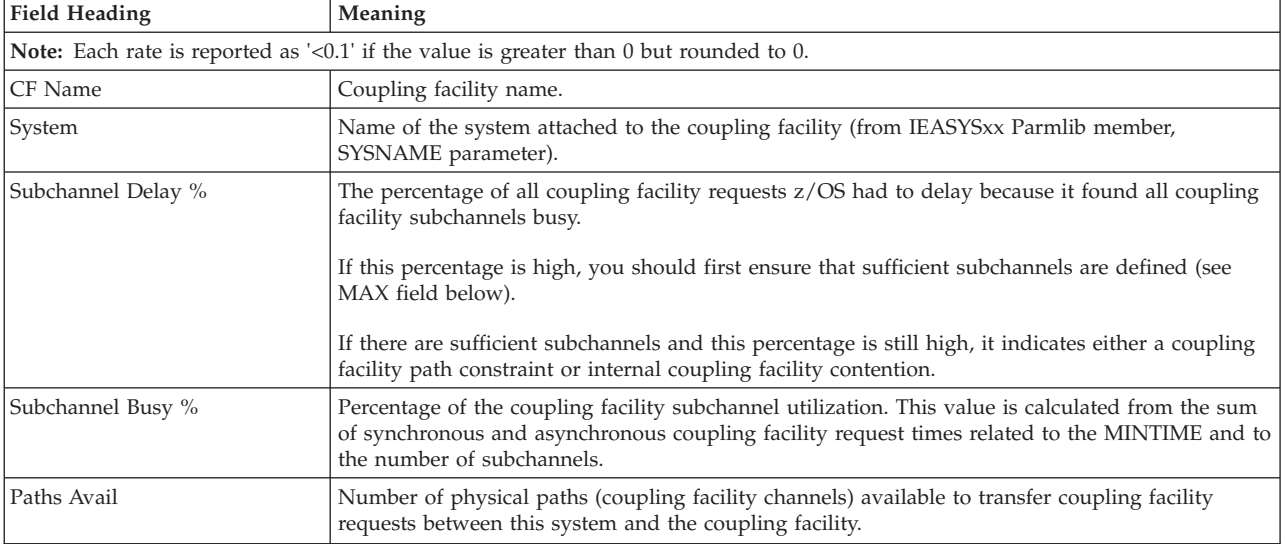

## **Mon III - CFSYS**

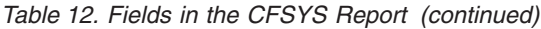

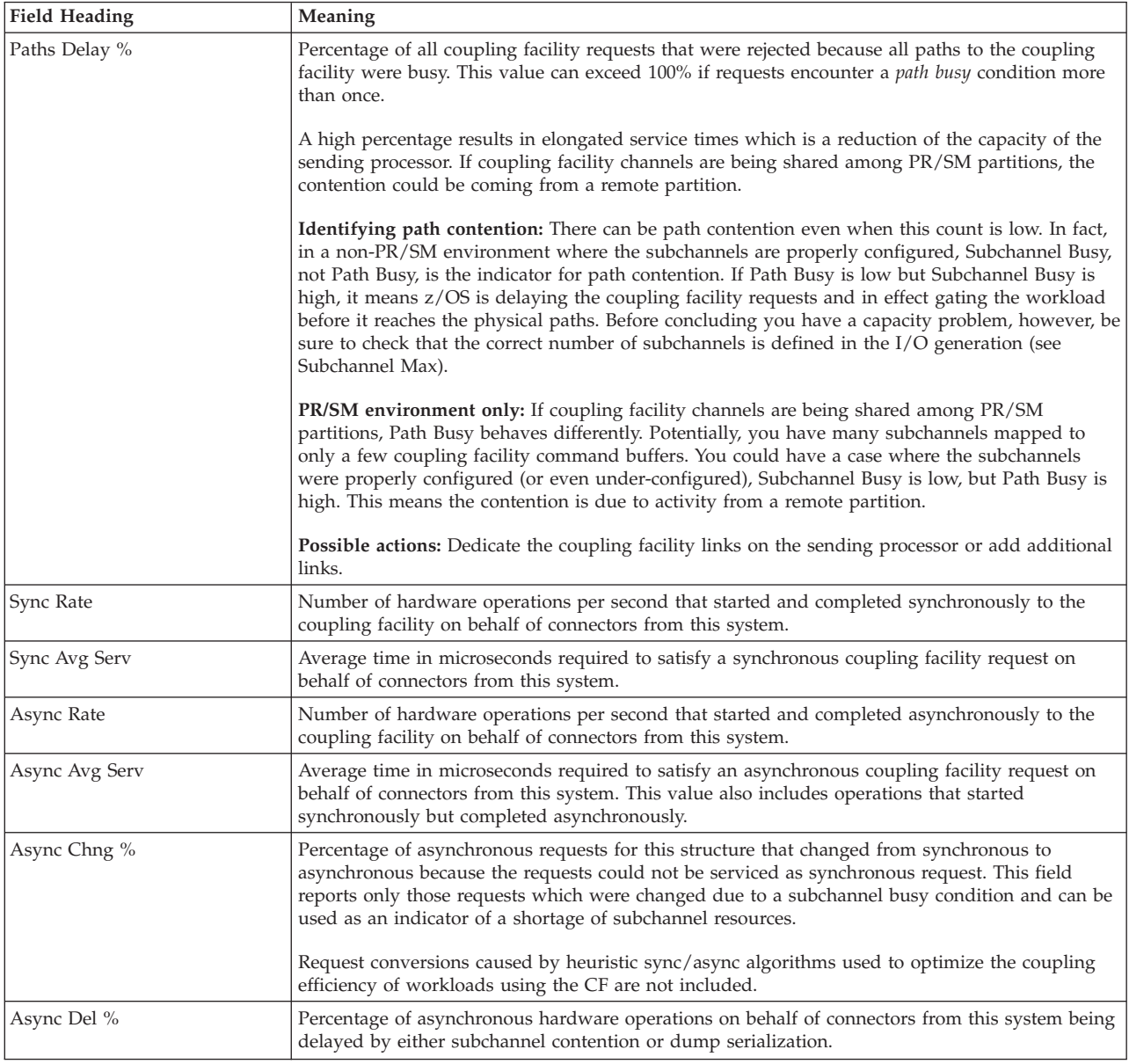

## *Table 13. Fields in the CFSYS Report - Subchannels and Paths*

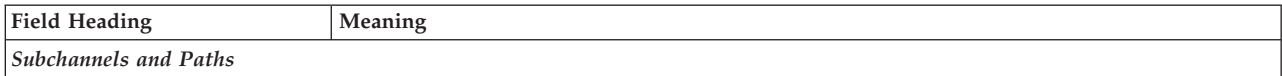

### *Table 13. Fields in the CFSYS Report - Subchannels and Paths (continued)*

|  $\begin{array}{c} \hline \end{array}$ | |  $\|$  $\|$  $\begin{array}{c} \hline \end{array}$  $\,$   $\,$  $\begin{array}{c} \hline \end{array}$ | |  $\|$ 

 $\,$   $\,$  $\overline{\phantom{a}}$ 

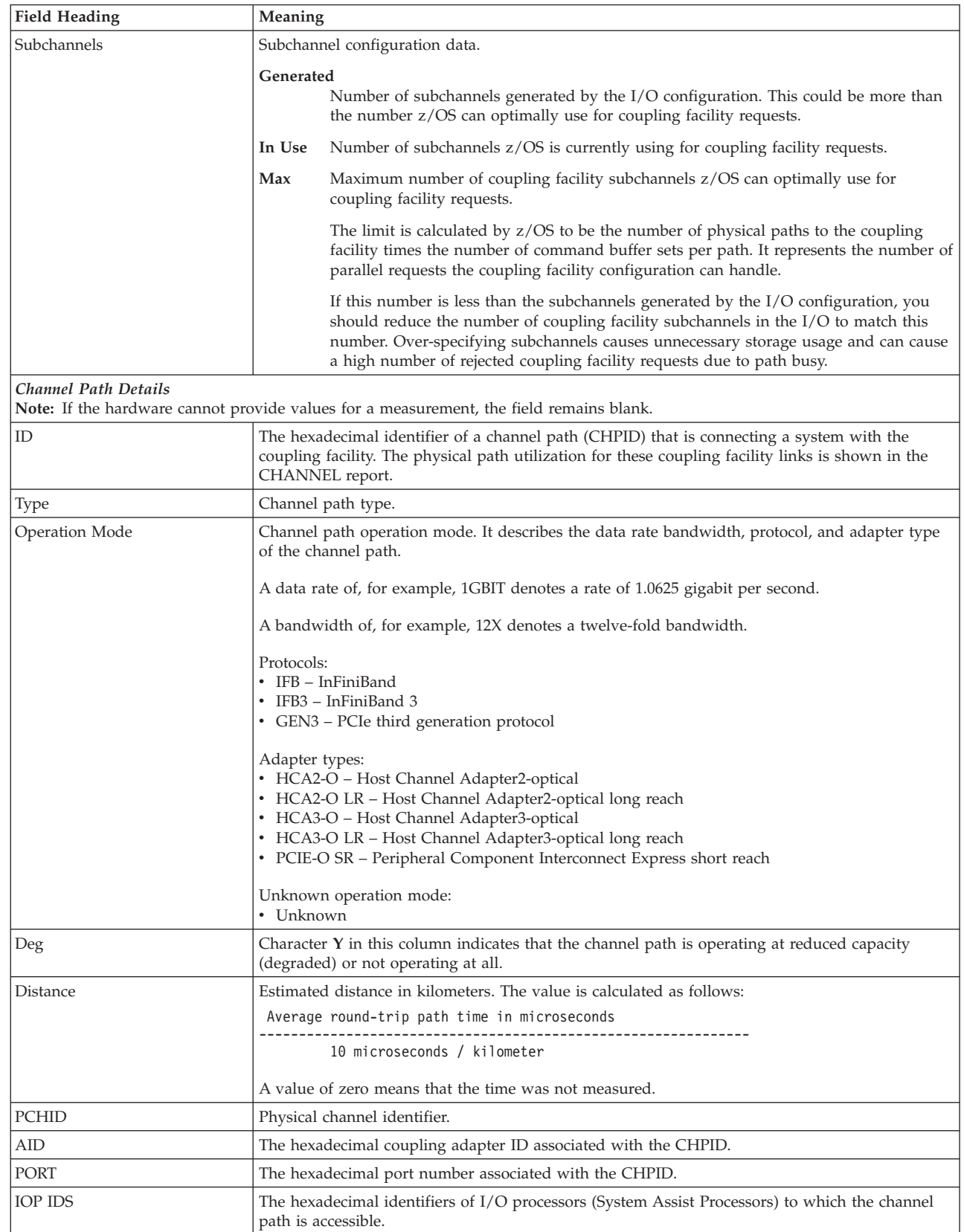

# **CHANNEL - Channel Path Activity Report**

The Channel Path Activity report (CHANNEL) gives you information about channel path activity for all channel paths in the system. The report contains data for every channel path that is online during data gathering.

For all channels that are managed by Dynamic Channel Path Management (DCM), additional information is available. DCM allows an installation to identify channels which they wish to be managed dynamically. These channels are not assigned permanently to a specific control unit, but belong to a pool of channels. Based on workload requirements in the system, these channels will be assigned dynamically by DCM. On top of the report, there is a consolidated data section for managed channels displaying the total number of channel paths for each type and the average activity data. The character **M** as suffix of the acronym for the channel path type is an indicator that the channel is managed by DCM.

You can use channel path activity information together with I/O device activity and I/O queuing activity information to identify performance bottlenecks associated with channel paths.

To find out which logical control unit is using the channel, look in the I/O Queuing Activity report. From there you can go to check device response times. For example, if a channel path to a device shows excessive use, you could define additional paths to the device or introduce a different job mix to produce better performance.

## **How to request this report**

To request the Channel Path Activity report, select **3** from the Primary Menu and then select **12** on the Resource Report Selection Menu (shown in [Figure 8 on page](#page-52-0) [27\)](#page-52-0), or enter the following command: **CHANNEL** 

## **Special considerations of report output**

You can obtain the report whether or not a Monitor I session measuring channel path activity is active.

Data for total utilization and partition utilization is gathered independently. Because the internal interval used to gather this data is a few seconds, the total utilization and the sum of the partition's utilization sharing that channel might differ if a short RMF interval is specified. If the interval is too small or the appropriate data cannot be gathered, dashes (---) will be reported instead of data. Please refer to the information APAR II05151 for a list of channel types for which channel utilization data is not gathered.

# **Contents of the report**

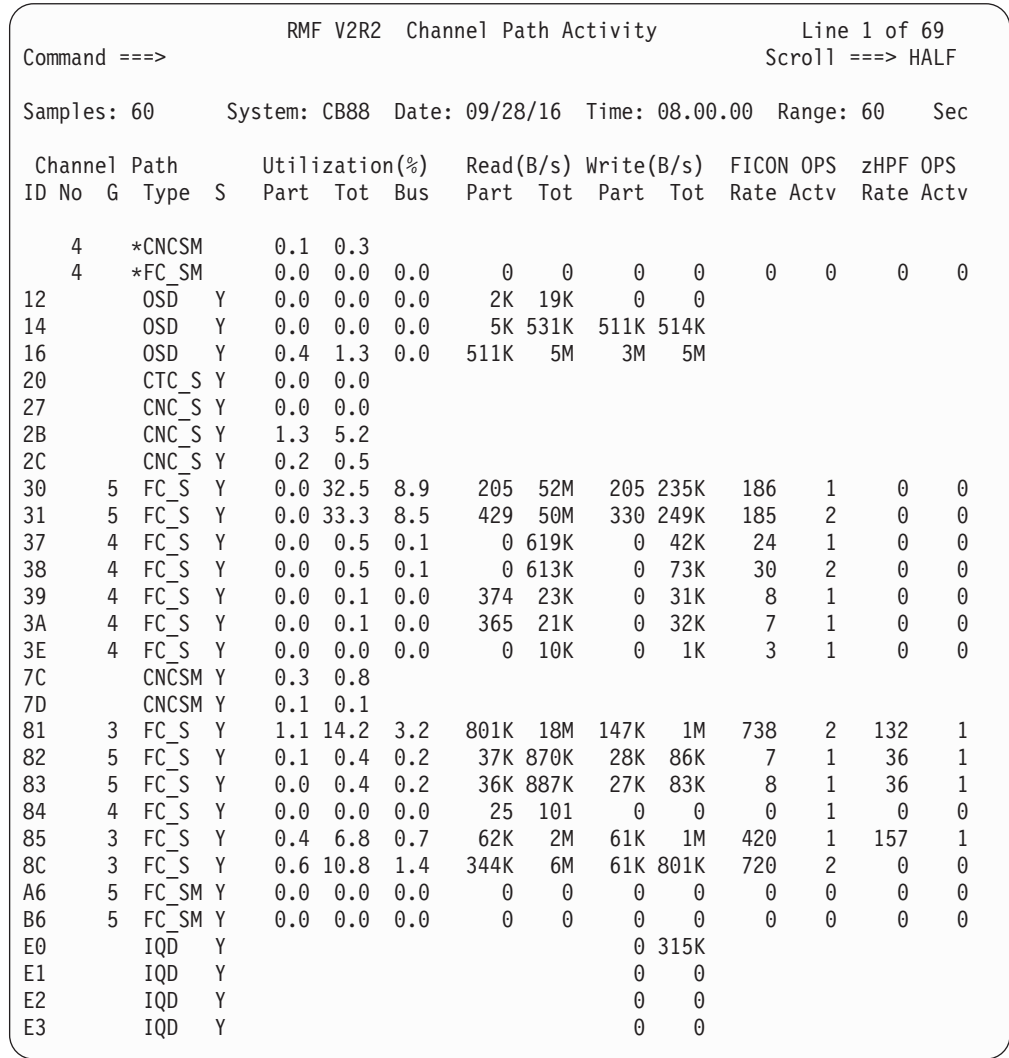

*Figure 33. CHANNEL Report*

The graphic form of the Channel Path Activity report shows the percentage of total utilization for each channel.

## **Field descriptions**

*Table 14. Fields in the CHANNEL Report*

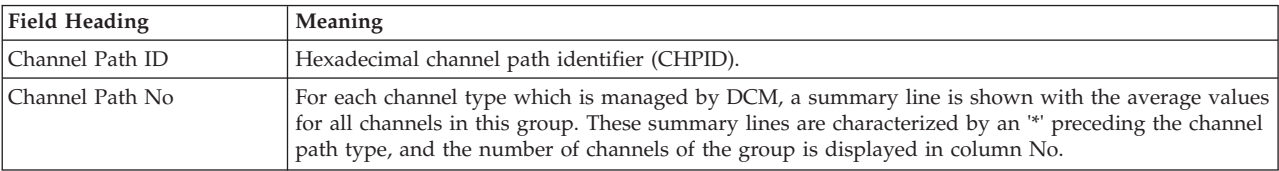

## **Mon III - CHANNEL**

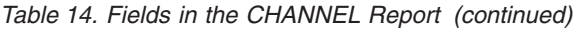

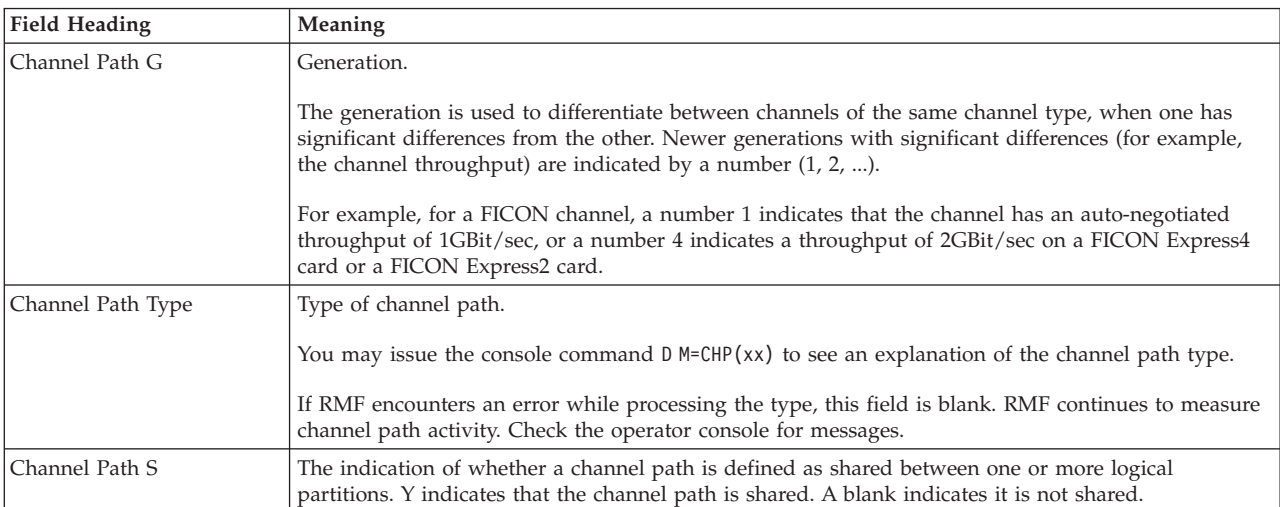

**Note:**

1. On a machine running in LPAR mode, but with only one LPAR defined, the *Part* columns for the *Read*, *Write* and *Utilization* fields display a zero value for channels of type FC (FICON).

2. When Channel Path Measurement Facility (CPMF) is not available, for example, on z/OS systems running as z/VM guests, RMF uses sampled data from SRM so that the reported channel utilization is only an approximate value. With increasing channel speed, the channel utilization value becomes more and more inaccurate. Therefore, in such cases, RMF does not provide accurate values of FICON channel utilization.

Beginning with z990 processors, the channel data from SRM is no longer available. As a result, the channel utilization data on a z/OS system running as z/VM guest, is reported as ' ------ '

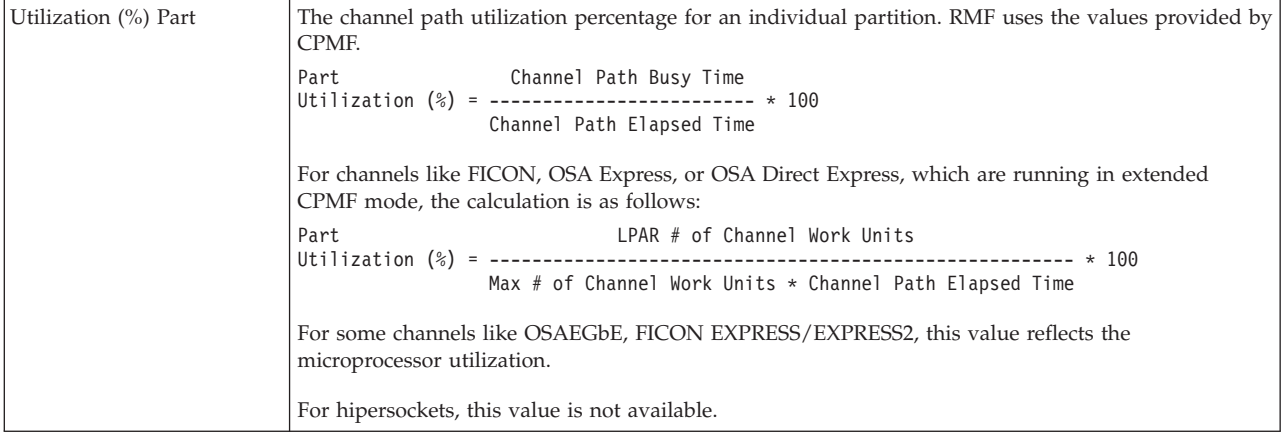

*Table 14. Fields in the CHANNEL Report (continued)*

| <b>Field Heading</b> | Meaning                                                                                                    |  |  |  |  |  |  |
|----------------------|----------------------------------------------------------------------------------------------------|--|--|--|--|--|--|
| Utilization (%) Tot  | The channel path utilization percentage for the CPC during an interval.                                                                             |  |  |  |  |  |  |
|                      | For processors earlier than z990 and shared channels in LPAR mode, where CPMF is not available,<br>the calculation is:                              |  |  |  |  |  |  |
|                      | # SRM Observations of                                                                                                    |  |  |  |  |  |  |
|                      | Channel Path Busy<br>Total<br>Utilization $(*) =$ --------------------- * 100                                                                       |  |  |  |  |  |  |
|                      | # SRM samples                                                                                                    |  |  |  |  |  |  |
|                      | For unshared channels in LPAR mode, the value for total utilization is the same as partition<br>utilization.                                        |  |  |  |  |  |  |
|                      | For channels like for example FICON, OSA Express, or OSA Direct Express, which are running in<br>extended CPMF mode, the calculation is as follows: |  |  |  |  |  |  |
|                      | Total<br>Total # of Channel Work Units                                                                                                    |  |  |  |  |  |  |
|                      | Max # of Channel Work Units $*$ Channel Path Elapsed Time                                                                                           |  |  |  |  |  |  |
|                      | For some channels like OSAEGbE, FICON EXPRESS/EXPRESS2, this value reflects the<br>microprocessor utilization.                                      |  |  |  |  |  |  |
|                      | For hipersockets, this value is not available.                                                                                                    |  |  |  |  |  |  |
| Utilization (%) Bus  | Percentage of bus cycles, the bus has been found busy for this channel in relation to the theoretical<br>limit.                                     |  |  |  |  |  |  |
|                      | For OSAEGbE, the value reflects the PCI bus utilization.                                                                                            |  |  |  |  |  |  |
|                      | For hipersockets, this value is not available.                                                                                                    |  |  |  |  |  |  |
| Read(B/s)            | Part<br>Data transfer rates from the control unit to the channel for this partition.                                                                |  |  |  |  |  |  |
|                      | Data transfer rates from the control unit to the channel for the CPC.<br>Total                                                                      |  |  |  |  |  |  |
|                      | For hipersockets, this value is not available.                                                                                                    |  |  |  |  |  |  |
| Write(B/s)           | Part<br>Data transfer rates from the channel to the control unit for this partition.                                                                |  |  |  |  |  |  |
|                      | Data transfer rates from the channel to the control unit for the CPC.<br>Total                                                                      |  |  |  |  |  |  |
| <b>FICON OPS</b>     | Rate<br>Number of native FICON operations per second.                                                                                               |  |  |  |  |  |  |
|                      | The average number of native FICON operations that are concurrently active during the<br>Actv<br>report interval.                                   |  |  |  |  |  |  |
| zHPF OPS             | Number of zHPF (High Performance FICON) operations per second.<br>Rate                                                                              |  |  |  |  |  |  |
|                      | The average number of zHPF operations that are concurrently active during the report<br>Actv<br>interval.                                           |  |  |  |  |  |  |

## **Monitor III Utility fields**

You can use the Monitor III Utility to customize the CHANNEL report in a way that the following additional values are shown:

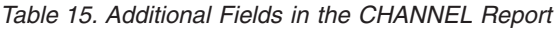

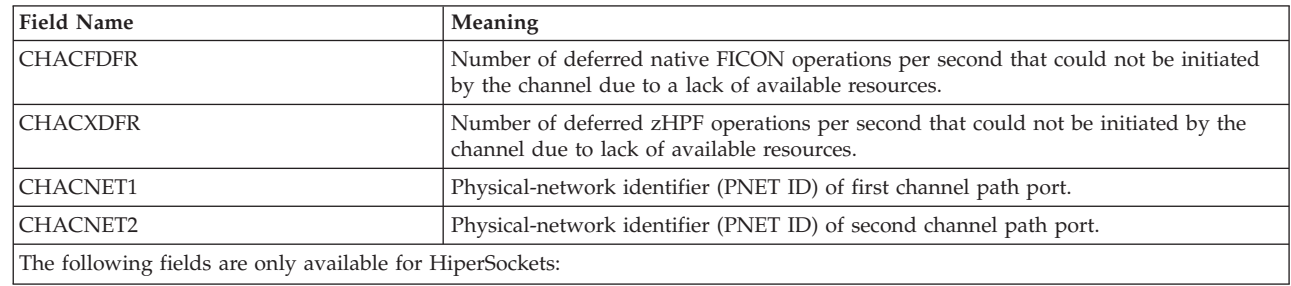

 $\overline{\mathsf{I}}$ || $\overline{1}$ 

### **Mon III - CHANNEL**

| <b>Field Name</b> | <b>Meaning</b>                                                                                                    |
|-------------------|----------------------------------------------------------------------------------------------------|
| <b>CHACTMVC</b>   | Total message sent rate                                                                                                    |
| <b>CHACTSVC</b>   | Total message sent size                                                                                                    |
| <b>CHACTFVC</b>   | Total receive fail rate                                                                                                    |
| <b>CHACPMVC</b>   | Rate of messages sent by this LPAR                                                                                                    |
| <b>CHACPSVC</b>   | Average size of messages sent by this LPAR                                                                                                    |
| <b>CHACPFVC</b>   | Rate of messages received by this partition that failed due to an unavailable buffer.<br>The value could indicate that more receive buffers are required. |
| <b>CHACSFVC</b>   | Rate of messages sent by this partition that failed.                                                                                                    |

*Table 15. Additional Fields in the CHANNEL Report (continued)*

# **CPC - CPC Capacity Report**

The CPC Capacity (CPC) report provides the capability to monitor values that are relevant for software pricing as well as partition related processor activities.

Prior to z/OS, software products were typically priced based on the computing capacity of the central processor complex (CPC) on which the software is running. With  $z/OS$  running on a zSeries hardware, charging can be based on the capacity defined for workloads. WLM LPAR CPU management offers the support that allows pricing based on partition capacity. It will ensure that the average CPU consumption of a partition does not exceed a defined capacity value (in millions of unweighted CPU service units per hour - MSU/h) over a defined period of time. WLM allows the actual workload to rise above the defined MSU limit, but takes care that the four-hours average stays below. This is done by dynamically turning capping on and off. Prerequisites are uncapped partitions with shared CPs.

With this CPC capacity report, you can compare the defined capacity limits against the actual MSU consumption for all partitions of the CPC. In addition, the report contains MSU information related to the last four hours, for the partition RMF is running in, which clearly shows if the defined capacity limit is appropriate to the workload running in this partition or if WLM has to cap this partition's workload because the defined limit was set too low.

## **How to request this report**

To request the CPC Capacity report, select **1** from the Primary Menu and then **3** on the Overview Report Selection Menu (shown in [Figure 6 on page 25\)](#page-50-0), or enter the following command:

CPC

## **Contents of the report**

The *CPC Capacity* report provides:

- v **Header information** which offers MSU related values with the scope of that partition which requested the report as well as the processor type, model, and capacity.
- **Partition data** which displays the values for all partitions belonging to the CPC. If multithreading is enabled for a processor type (LOADxx PROCVIEW CORE parameter is in effect), processor data is reported at core granularity.

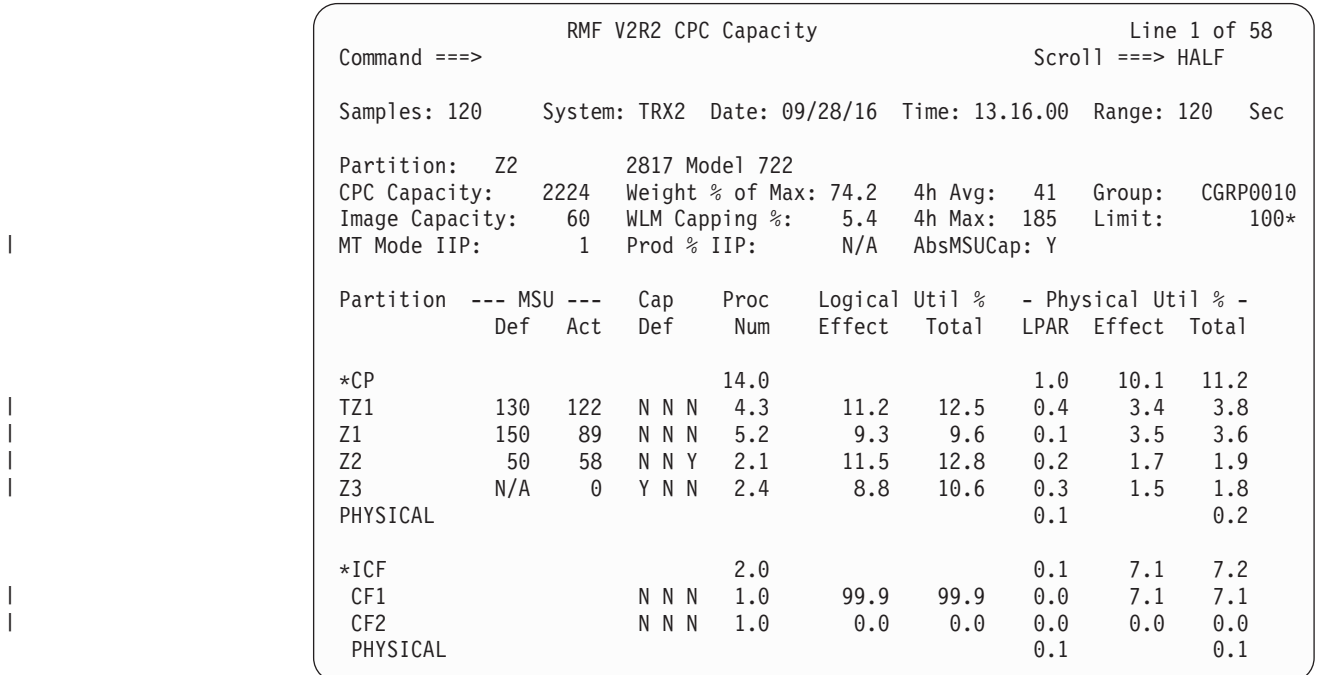

*Figure 34. CPC Capacity report*

## **Field descriptions**

*Table 16. Fields in the CPC Capacity Report*

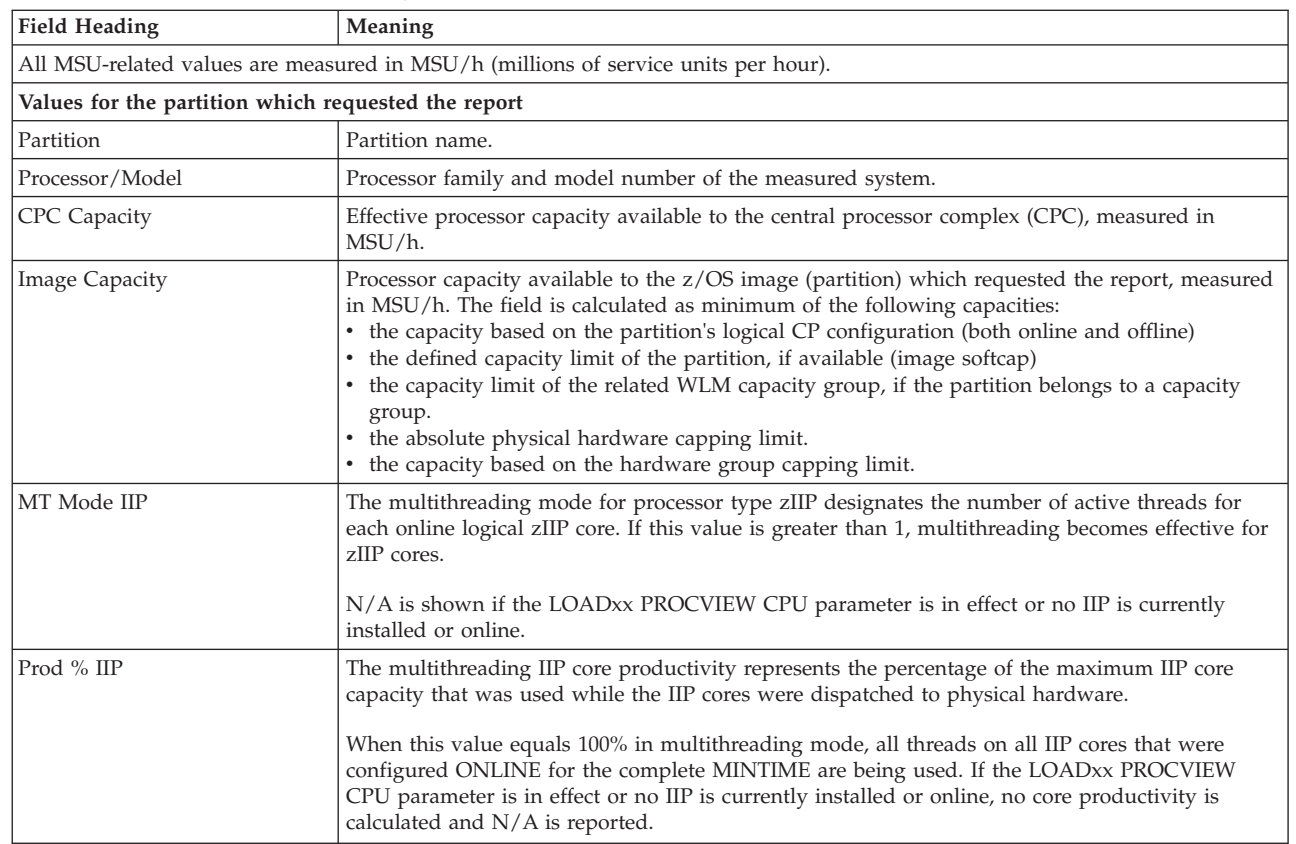

| | | |  $\bar{\rm I}$ 

 $\|$ | | |  $\vert$ | |  $\vert$  $\begin{array}{c} \hline \end{array}$  $\mid$ | |

 $\vert$ 

| <b>Field Heading</b>                       | Meaning                                                                                                    |
|--------------------------------------------|----------------------------------------------------------------------------------------------------|
| Weight % of Max                            | Average weighting factor in relation to the maximum defined weighting factor for this partition.                                                                                                    |
|                                            | With 'Initial Capping ON', which the operator can set on the Hardware Management Console,<br>this value is not available and therefore, this field shows '****' in this case.                                                                                                    |
| WLM Capping %                              | Percentage of time when WLM capped the partition because the four-hours average MSU value<br>exceeds the defined capacity limit.                                                                                                    |
| 4h Avg                                     | Average value of consumed MSU/h during the last four hours.                                                                                                    |
| 4h Max                                     | Maximum value of consumed MSUs during the last 4 hours (retrieved from 48 sample intervals<br>of five minutes). This value can be greater than the defined capacity.                                                                                                    |
| AbsMSUCap                                  | Absolute MSU capping is active for the partition: Y or N.                                                                                                    |
| Group                                      | Name of the partition's capacity group. If the partition does not belong to a capacity group, N/A<br>is displayed.                                                                                                    |
| Limit                                      | Capacity limit (in MSUs) defined for the partition's capacity group.                                                                                                    |
|                                            | An '*' following the limit value indicates that this partition started to be a member of this<br>capacity group less than four hours ago. This partition will have a different view of unused<br>group capacity and, therefore, might cap differently than existing group members.                                                                                                    |
|                                            | Values for all configured partitions are grouped by general and special purpose processor types. The term logical processor<br>refers to a logical core if the LOADxx PROCVIEW CORE parameter is in effect.                                                                                                    |
| Partition                                  | Partition name.<br>Notes:                                                                                                    |
|                                            | 1. Partitions identified by the name PHYSICAL are not configured partitions. Data reported in<br>these lines includes the time during which a physical CPU was busy, but the time could not<br>be attributed to a specific logical partition.                                                                                                    |
|                                            | 2. The summary lines (for example, *CP or *ICF) show the total percentages for the indicated<br>processor type.                                                                                                    |
|                                            | 3. Starting with z9 processors, IFLs (Integrated Facility for Linux) and zAAPs are reported<br>separately and no longer as ICFs (Internal Coupling Facility).                                                                                                    |
| MSU                                        | Millions of unweighted CPU service units per hour:                                                                                                    |
|                                            | Def<br>Defined MSU capacity limit for the partition.                                                                                                    |
|                                            | Actual MSU consumption.<br>Act                                                                                                    |
|                                            | These values are only provided for general purpose processors.                                                                                                    |
| Cap Def                                    | The hardware capping option of the partition. Each Cap Def value is a three position character<br>string denoting which hardware capping mechanisms have or have not been applied in the<br>logical partition controls of the Hardware Management Console (HMC) for the partition. The<br>values in the first, second and third position of the string are either $Y$ (Yes) or $N$ (No) and have<br>the following meaning: |
|                                            | The first character (Y or N) indicates whether "Initial Capping ON" has been set.                                                                                                    |
|                                            | The second character (Y or N) indicates whether an absolute physical hardware capping limit<br>(maximal number of CPUs) has been defined.                                                                                                    |
|                                            | The third character $(Y \text{ or } N)$ indicates whether an absolute hardware group capping limit<br>(maximal number of CPUs) has been defined.                                                                                                    |
|                                            | An asterisk (*) to the right of a value indicates that the capping status changed during the report<br>interval.                                                                                                    |
| Proc Num                                   | The number of logical processors which were online during the report interval.                                                                                                    |
| Average Processor Utilization Percentages. | • The average utilization of logical processors is based on the total online time of all logical processors assigned to the partition.<br>• The average utilization of physical processors is based on the total interval time of all physical processors.                                                                                                    |
| Logical Util % - Effect                    | The average partition effective dispatch time percentage.                                                                                                    |
|                                            | Effective Dispatch Time                                                                                                    |
|                                            | ----------------- *100<br>$\Sigma$ Online Times                                                                                                    |

*Table 16. Fields in the CPC Capacity Report (continued)*

*Table 16. Fields in the CPC Capacity Report (continued)*

| <b>Field Heading</b>     | Meaning                                                                                                    |
|--------------------------|----------------------------------------------------------------------------------------------------|
| Logical Util % - Total   | The average partition total dispatch time percentage.<br>Total Dispatch Time                                                                                                    |
|                          | ----------------- *100<br>$\Sigma$ Online Times                                                                                                    |
| Physical Util % - LPAR   | The average LPAR management time percentage.                                                                                                    |
|                          | Total Dispatch Time - Effective Dispatch Time                                                                                                    |
|                          | # Physical Processors * Range Time                                                                                                    |
|                          | The calculation for the PHYSICAL partition is:                                                                                                    |
|                          | Time PHYSICAL<br>-------------------------- * 100                                                                                                    |
|                          | # Physical Processors * Range Time                                                                                                    |
|                          | Time PHYSICAL is the time that could not be attributed to a specific logical partition but was<br>used by PR/SM to control the physical processor (LPAR management time).                                                                                                    |
| Physical Util % - Effect | The effective utilization of the physical processor resource by the partition.                                                                                                    |
|                          | Effective Dispatch Time                                                                                                    |
|                          | -----<br>$*100$<br># Physical Processors * Range Time                                                                                                    |
| Physical Util % - Total  | The total utilization of the physical processor resource by the partition.                                                                                                    |
|                          | Total Dispatch Time<br>------------ *100                                                                                                    |
|                          | # Physical Processors * Range Time                                                                                                    |
|                          | The Total Dispatch Time for the PHYSICAL partition includes the time during which a physical<br>CPU was busy, but the time could not be attributed to a specific logical partition. This time<br>includes the time PR/SM was controlling the physical processor (LPAR management time), as<br>well as any other time the processor was busy for any reason such as managing coupling facility<br>traffic. |

# **DELAY - Delay Report**

The Delay report allows you to determine which system resources are causing delays for jobs or job groups, and to what extent the jobs are delayed.

The report gives you information about job delay for every type of delay that RMF monitors. This includes processor delay (PRC), device delay (DEV), storage delay (STR), subsystem delay (SUB), operator delay (OPR), and enqueue delay (ENQ). RMF provides a detail report for each of these delays except OPR. Operator delay includes message, mount, and quiesce requests. SUB is divided into an HSM, JES, and XCF detail report. The names of the detail reports correspond to the names that appear in the Delay report.

## **How to request this report**

To request the Delay report, select **1** from the Primary Menu, and then select **4** on the Overview Report menu (shown in [Figure 6 on page 25\)](#page-50-0) or enter the following command using the format:

DELAY [job class, service class]

For example, to get a Delay report for TSO service class TSOPRIME, enter: DELAY T, TSOPRIME

# **Contents of the report**

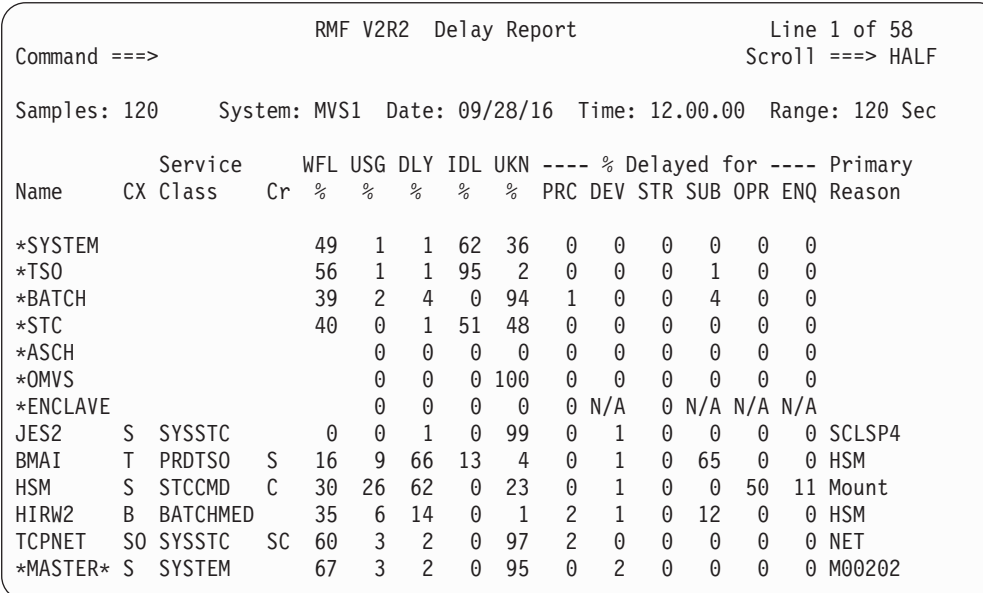

*Figure 35. DELAY Report*

The graphic form of this report shows the percent of time that each user spent delayed for the above resources.

## **Field descriptions**

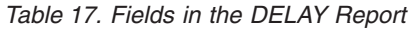

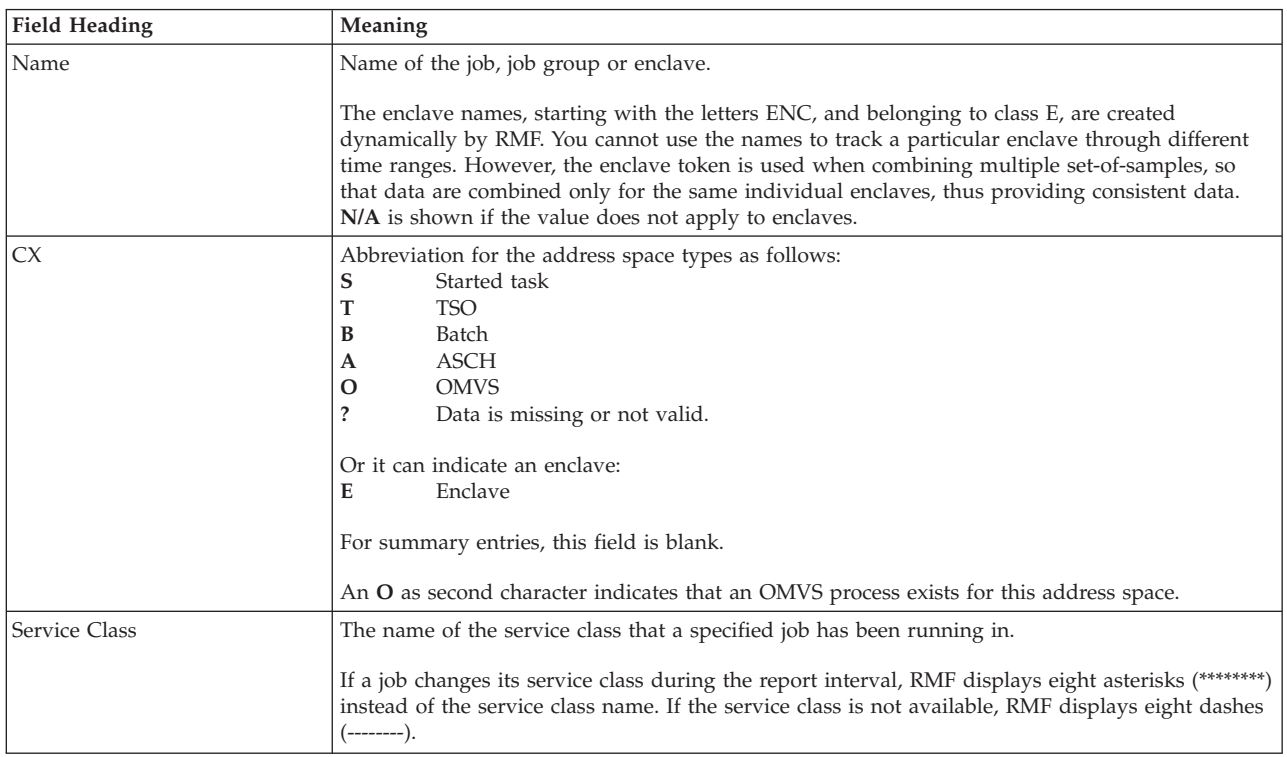

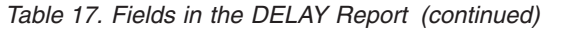

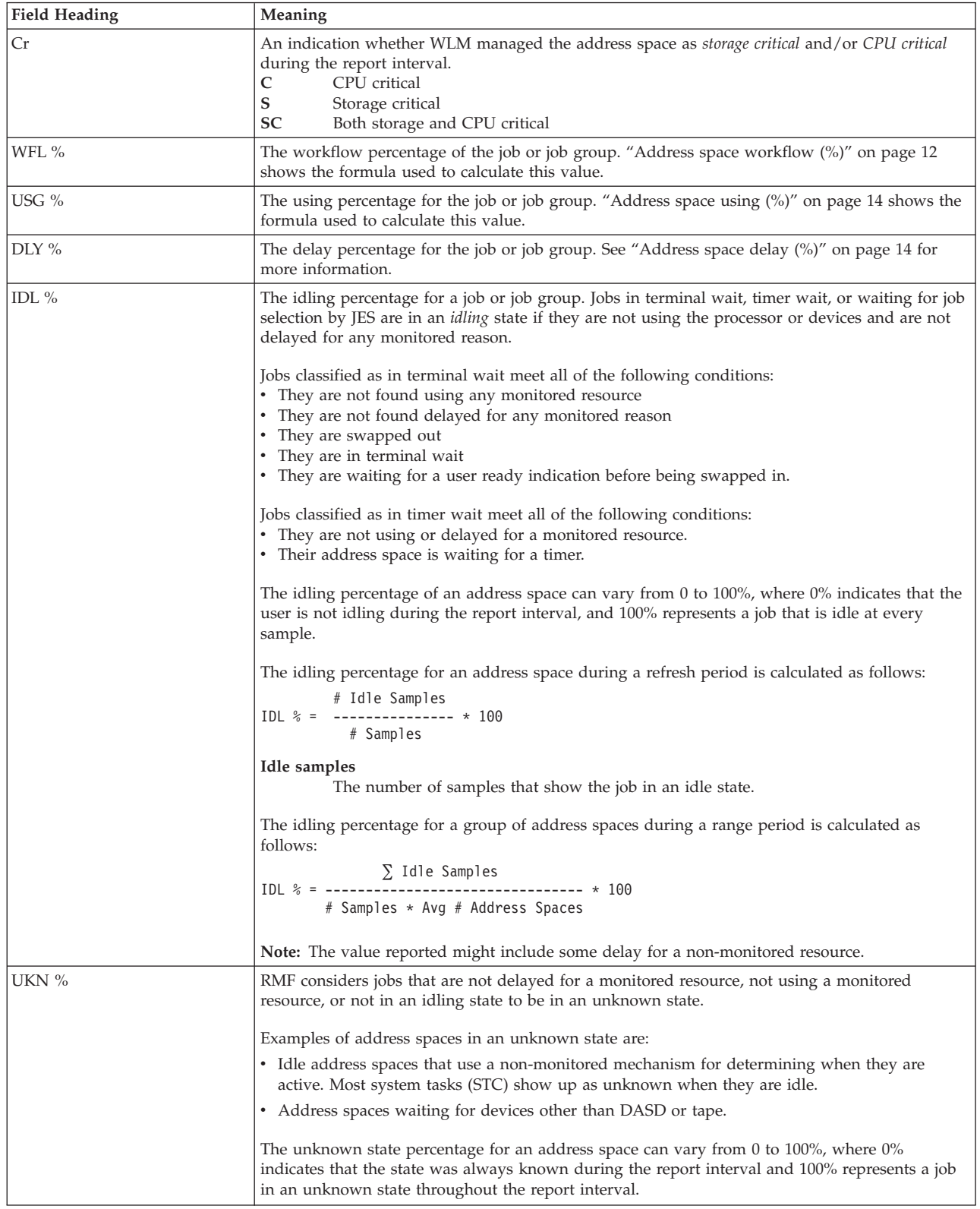

### **Mon III - DELAY**

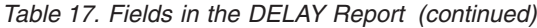

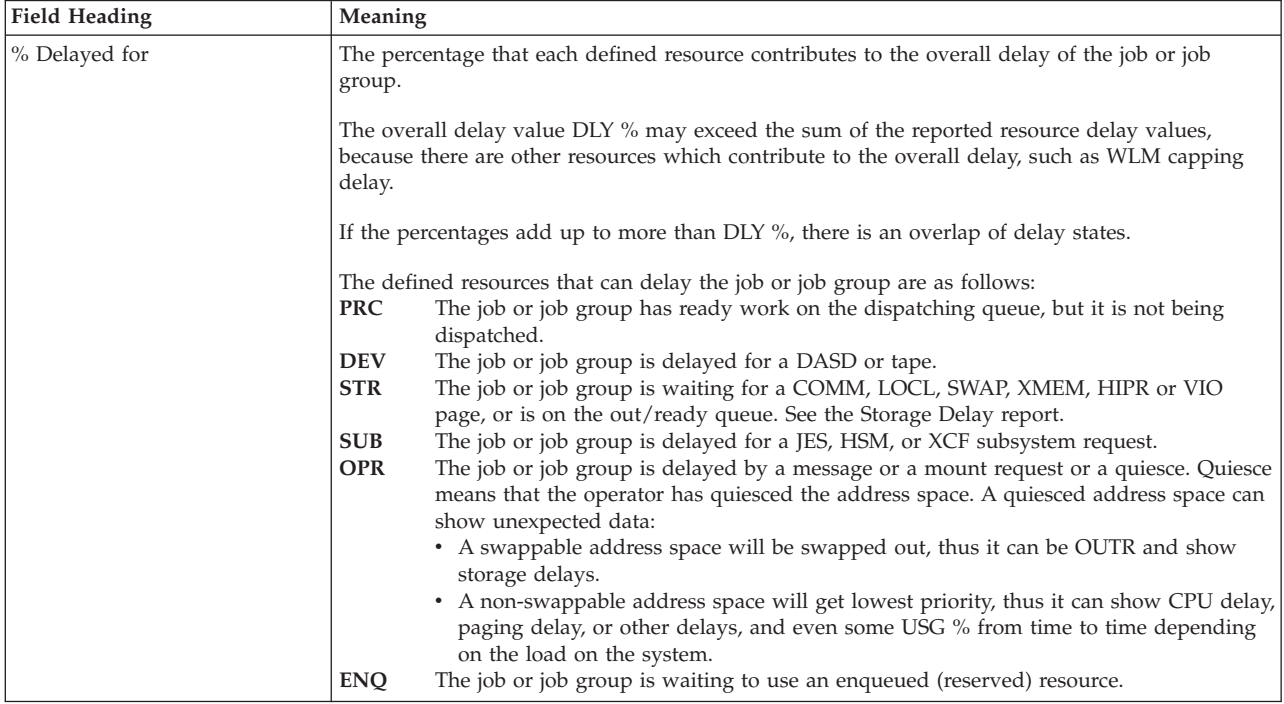

*Table 17. Fields in the DELAY Report (continued)*

| <b>Field Heading</b> | Meaning                                                                                                    |  |  |  |  |  |  |
|----------------------|----------------------------------------------------------------------------------------------------|--|--|--|--|--|--|
| Primary Reason       | Reported only for a specific job, this field provides additional information about the primary<br>reason for the delay. The contents depend on the resource having the largest % Delayed for<br>value.                                                                                                    |  |  |  |  |  |  |
|                      | If the resource with the maximum delay is:<br><b>PRC</b><br>This field contains the name of the job that used the processor most frequently while<br>the reported job was delayed.<br><b>STR</b><br>This field identifies the cause of the largest percentage of delay:<br><b>COMM</b> common storage paging (includes shared pages)<br><b>LOCL</b><br>local storage paging (includes shared pages)<br><b>VIO</b><br>virtual I/O paging<br><b>SWAP</b><br>swap-in delay<br><b>OUTR</b><br>swapped out and ready<br><b>XMEM</b><br>cross memory address space<br><b>HIPR</b><br>standard hiperspace paging delays<br><b>DEV</b><br>This field contains the volume serial number of the device that the reported job was<br>most frequently delayed for.<br><b>SUB</b><br>This field contains either JES, HSM, or XCF depending on which subsystem is causing<br>the most delay.                                                                                                    |  |  |  |  |  |  |
|                      | <b>OPR</b><br>This field contains Message if most of the delay was due to a message or Mount if most<br>of the delay was due to a mount request.<br>The field can contain QUIESCE if the operator quiesced the address space. A quiesced<br>address space can show unexpected data:<br>• A swappable address space will be swapped out, thus it can be OUTR and show<br>storage delays.<br>• A non-swappable address space will get lowest priority, thus it can show CPU delay,<br>paging delay, or other delays, and even some USG % from time to time depending<br>on the load on the system.<br>Cursor-sensitive control on this field gives you the Quiesce delay variation of the Job<br>Delay report.<br><b>ENQ</b><br>This field contains the major name of the resource most responsible for the delay.<br>*ENCLAVE<br>One or more enclaves are holding the processor.<br>RG-Cap The job is delayed due to WLM resource capping. That means that<br>• either the resource group for which the job is running, has used up its CPU service<br>specified in the WLM policy,<br>• or the work for which the job is running is overachieving its goal. So this work may<br>be capped in order to divert its resources to run discretionary work (see also section<br>'Using Discretionary Goals' in z/OS MVS Planning: Workload Management). |  |  |  |  |  |  |

## **Monitor III Utility fields**

You can use the Monitor III Utility to customize the DELAY report. In addition to the delays previously described, you can use the Utility to have the following delay percentages shown.

*Table 18. Additional Fields in the DELAY Report*

| Field Heading | Meaning                                                                                                    |
|---------------|----------------------------------------------------------------------------------------------------|
| % Delayed for | • JES delay percentage<br>• HSM delay percentage<br>• XCF delay percentage<br>• Operator mount delay percentage<br>• Operator message delay percentage<br>• Operator quiesce delay percentage<br>• WLM resource group capping delay percentage |

### <span id="page-93-0"></span>**Mon III - DELAY**

### **Cursor-sensitive control on the Delay report**

To see all delays for a particular class or summary line (\*SYSTEM, \*TSO, \*BATCH, \*STC, \*ASCH or \*OMVS), use cursor-sensitive control on any name starting with an asterisk ('\*') under the name column or on any value in the CX or Service Class columns, to display a subset of the Delay report for that group.

When you use cursor-sensitive control on the \*ENCLAVE summary line, you are shown a subset of individual enclave names.

Using cursor-sensitive control on an enclave name displays a pop-up panel that shows information you extracted from the WLM Enclave Classification Data (ECD) control block. You can use this information to identify the transactions that are processed in the enclave. See ["Enclave Classification Attributes" on page 93](#page-118-0) for an example.

To see all jobs using or delayed for processor, use cursor-sensitive control on any indicator under USG % to display either the Processor Delays or the Device Delays report, depending on which is contributing more to the delay.

To investigate which jobs or resources are contributing to a delay, use cursor-sensitive control on any indicator under DLY % or % Delayed for to display the related resource report or job delay report.

### **Report options**

| $Common ==$                                                                                         | RMF Delay Report Options: DELAY<br>Line $1$ of $1$<br>$Scrol1$ ===> HALF                                                                                                    |
|----------------------------------------------------------------------------------------------------|----------------------------------------------------------------------------------------------------|
| Change or verify parameters. To exit press END.                                                     | All changes (except for Summary and Criterion specification) will apply to<br>DELAY, DEV, ENO, HSM, JES, PROC, PROCU, STOR, STORC, STORF, STORM and XCF.                               |
| $==>$ All<br>Class<br>Service class ===> $*ALL$<br>$==-> N()$<br>Summary<br>$= == > 0$<br>Criterion | Classes: ALL TSO BATCH STC ASCH OMVS<br>*ALL or one of available service classes below<br>Class summary lines on DELAY report (YES NO)<br>Minimum delay to include job in DELAY report |
| Jobs<br>$==-> N()$                                                                                  | View job selection/exclusion panel next (YES NO)                                                                                                    |
| GPMSERVE<br>OMVSKERN<br>0E                                                                          | Available Service classes<br><b>SYSSTC</b><br><b>STCDEF</b><br><b>SYSTEM</b><br><b>TSODEF</b>                                                                                          |

*Figure 36. DELAY Report Options Panel*

The parameters that you specify on this panel (except Summary and Criterion) affect all job-oriented detail delay reports.

**Class** The class of jobs for which you want delay and common storage data reported. For Class, you can request:

- T or TSO
- B or BATCH
- S or STC for started task
- A or ALL for all jobs in the system
- AS or ASCH for ASCH address spaces
- O or OMVS

Your selection for Class applies to all delay and common storage reports and is saved across sessions in the current option set.

#### **Service Class**

The service class for which you want data reported. For Service Class, you can specify any of the available service classes listed under Available Service Classes.

If the service class you want is not listed, it was not active during the current report interval. If you specify the service class, it will appear on the report when it is available.

Your selection applies to all delay and common storage reports and is saved across sessions in the current option set.

#### **Summary**

Summary allows you to specify whether you want summary lines for the DELAY report.

To produce one summary line for all jobs in the system and one summary line for each class (TSO, BATCH, STC, ASCH or OMVS), enter ALL for Class and YES for Summary.

To only produce a summary line for one class, group or service class, enter the name for Class and YES for Summary.

Your selection for Summary applies only to the DELAY report and is saved across sessions in the current option set.

#### **Criterion**

The value (from 0% to 100%) that RMF compares to each job's computed delay value in deciding whether to include the job in the DELAY report.

RMF displays all jobs whose delay values meet or exceed the Criterion.

The value that you specify for Criterion applies only to the DELAY report and is saved across sessions in the current option set.

**Jobs** A YES for JOBS displays the name of all the active jobs in the Class, Group or Service class you specified and any jobname that you previously selected or excluded.

You can use this list to view active jobs in the system and to select and exclude jobs from your report.

#### **Available Service classes**

The list of available service classes includes all of the service classes that belong to the Class you specified and that had any activity during the current report interval.

Press the END key to make these values active for the session.

### **Job Selection/Exclusion Option panel**

If you select YES for Jobs on the Delay Report Options panel, RMF displays a Job Selection/Exclusion panel shown in [Figure 37 on page 70.](#page-95-0)

<span id="page-95-0"></span>

|     | $Common ==$                                                           |     | RMF Delay Report Options: DELAY |     |                |     |                |     | Line $1$ of $77$<br>$Scrol1 == >> HAIF$ |
|-----|-----------------------------------------------------------------------|-----|---------------------------------|-----|----------------|-----|----------------|-----|-----------------------------------------|
|     | Select $(S)$ , exclude $(X)$ , or fill-in jobs for report. Press END. |     |                                 |     |                |     |                |     |                                         |
| Sel | Jobname                                                               | Sel | Jobname                         | Sel | Jobname        | Sel | Jobname        | Sel | Jobname                                 |
|     |                                                                       |     |                                 |     |                |     |                |     |                                         |
| S   | $*$ All                                                               |     | *MASTER*                        |     | 520252         |     | EFIBERC        |     | ALISONW                                 |
|     | ALLOCAS                                                               |     | <b>ALPERTA</b>                  |     | ALTER2         |     | AMSAQTS        |     | AMYH                                    |
|     | ANDREA                                                                |     | ANDREW                          |     | ANN            |     | ARTHUR         |     | ARTI                                    |
|     | ASTER2                                                                |     | <b>AUXCFTH</b>                  |     | AULT           |     | <b>BARBARA</b> |     | BARBIE                                  |
|     | <b>BCOVEN</b>                                                         |     | <b>BEENA</b>                    |     | <b>BERNIEP</b> |     | BERRZA         |     | <b>BETHC</b>                            |

*Figure 37. DELAY Report Job Selection/Exclusion Panel*

The Job Selection/Exclusion panel allows you to select or exclude specific jobs from your delay reports.

The panel lists:

- v Active jobs in the class and group specified on the Delay Report Options panel.
- v All jobs that you previously selected or excluded, selection codes appear to the left of jobs previously selected or excluded.

To select a job for your delay reports, type an s to its left, under SEL; to exclude a job, type an x to its left. (You can select \*ALL for all jobs in the specified class and group and then exclude specific jobs. Similarly, you can exclude \*ALL and then select specific jobs.)

To select several jobs with similar names, use an asterisk ('\*') as a "wild card" character under Jobname. For example: to request a report for all jobs starting with A, specify 's' under Sel, 'a\*' under Jobname and ensure that there is an 'x' beside \*ALL.

You can also specify multiple wild card entries, for example, to list all jobs starting with A and all jobs starting with BK, specify:

Sel Jobname Sel Jobname  $S$   $A*$   $S$   $BK*$   $\qquad$  $\mathcal{L}_\text{max}$ X \*ALL

To select or exclude a job that is not listed, enter the job name in the top row and the appropriate selection code to its left.

All the jobs might not fit on this panel. Use PF8 and PF7 to scroll through the remaining job names.

# **DEV - Device Delays Report**

The Device Delays report (DEV) shows jobs delayed by contention for devices. RMF lists the jobs included by descending delay percentages; that is, the job experiencing the most significant delay appears first.

## **How to request this report**

To request the Device Delays report, select **3** from the Primary Menu and then select **2** on the Resource Report Selection Menu (shown in [Figure 8 on page 27\)](#page-52-0), or enter the following command:

DEV [job\_class,service\_class]

For example, to get a Device Delays report for TSO service class TSOPRIME, enter: DEV T, TSOPRIME

# **Contents of the report**

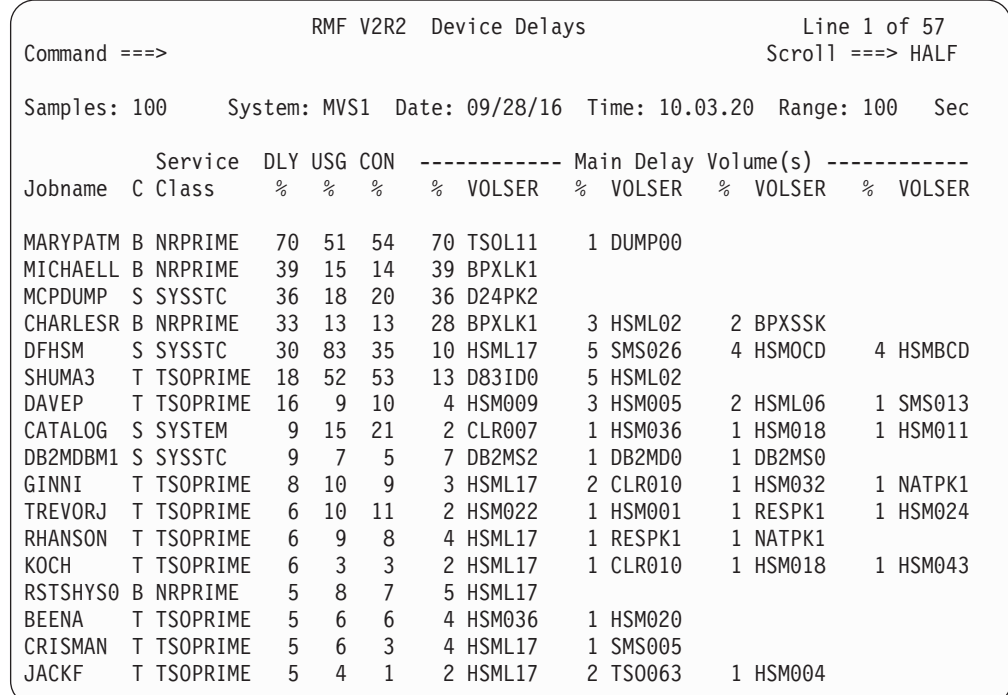

*Figure 38. DEV Report*

The graphic form of this report shows each user's device delay percentage and device using percentage.

### **Field descriptions**

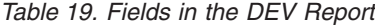

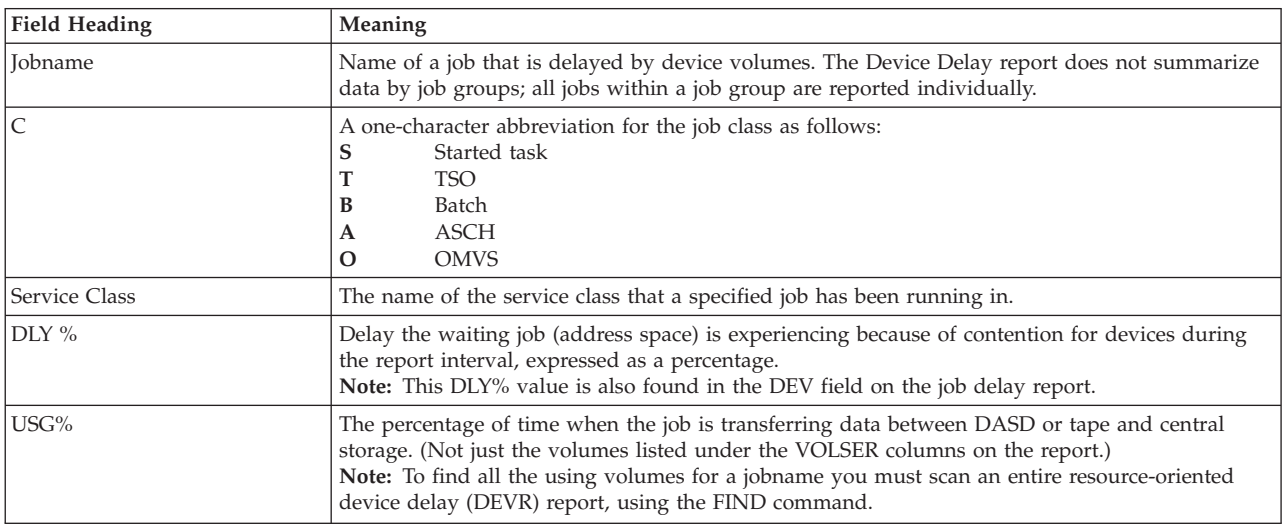

*Table 19. Fields in the DEV Report (continued)*

| <b>Field Heading</b> | Meaning                                                                                                    |  |  |  |
|----------------------|----------------------------------------------------------------------------------------------------|--|--|--|
| CON $%$              | The percentage of time during the report interval when devices used by the address space were<br>connected to channel path(s) that actually transferred data between the devices and central<br>storage. This value measures connect time of the DEV volumes as well as $I/O$ requests to any<br>device on a block multiplex channel for which the measurement facility is active. RMF obtains<br>connect time at each sample.<br>Note:       |  |  |  |
|                      | 1. When comparing the CON % and the USG% fields in this report, you must be aware that<br>CON % is a measured multi-state value, while USG% is a sampled single state value. Thus,<br>CON % includes time while the job was using more than one device at the same time, while<br>USG % does not. The value in the CON % field might include more devices than the USG%<br>field. The USG % field may include a considerable amount of delay. |  |  |  |
|                      | 2. Some of the connect time from the previous range period might be included in the CON %<br>value, while some of the connect time in the current report interval might be absent. This<br>discrepancy is noticeable on devices that have very long channel programs, such as paging<br>devices.                                                                                                    |  |  |  |
| Main Delay Volume(s) | Up to four DEV volumes contributing most to the delay of the job. The DEV volume having the<br>largest delay percentage appears first.                                                                                                    |  |  |  |
|                      | <b>VOLSER</b><br>The serial number of a DASD or tape contributing to the job delay.                                                                                                    |  |  |  |
|                      | The percentage of delay caused because the job was waiting to use the named volume.<br>$\%$                                                                                                    |  |  |  |

### **Report options**

| $Common and ==$                                                                                                    | RMF Delay Report Options: DEV<br>Line $1$ of $4$<br>$Scrol1 ==-> HALF$                 |  |  |  |  |  |
|----------------------------------------------------------------------------------------------------|----------------------------------------------------------------------------------------|--|--|--|--|--|
| Change or verify parameters. To exit press END.<br>Changes will apply to DELAY, DEV, ENQ, HSM, JES, PROC, PROCU, STOR, STORC,<br>STORF, STORM, and XCF. |                                                                                        |  |  |  |  |  |
| Class<br>$= == >$ All<br>Service class $==>$ *ALL                                                                                                    | Classes: ALL TSO BATCH STC ASCH OMVS<br>*ALL or one of available service classes below |  |  |  |  |  |
| Jobs<br>$==-> N()$                                                                                                    | View job selection/exclusion panel next (YES NO)                                       |  |  |  |  |  |
| <b>ZOSUN</b><br>OMVSKERN<br>PRDTSO                                                                                                    | Available Service classes<br><b>SYSSTC</b><br><b>STCCMD</b><br>SYSTEM                  |  |  |  |  |  |

*Figure 39. DEV Report Options Panel*

The DEV Report Options panel is similar to the Delay Report Options panel, but does not contain Summary or Criterion. See ["Report options" on page 68](#page-93-0) (the Delay Report Options panel) for a description of the fields.

The parameters that you specify on this panel affect all job-oriented detail delay reports.

# **DEVN - Device Activity Report**

The Device Activity (DEVN) report gives information about all or a subset of online devices. The report is based on the Device Resource Utilization (DEVR) report, but only shows the average number of jobs using or being delayed for the devices and not every job, as shown on the DEVR report.

The report provides the capability to select a subset of all available devices and to sort the displayed devices. You can rearrange the displayed list of devices by any

activity category you want and focus on devices with common characteristics (for example, same volser number or device number prefix, or devices having the same type or are connected to the same control unit type). This is done using cursor-sensitive control (see ["Cursor-sensitive control" on page 74\)](#page-99-0).

## **How to request this report**

To request this report, select **U** from the Primary menu, then **DEVN** from the User Selection menu, or you can enter the following command: DEVN

# **Contents of the report**

| $Common and == >$                                                                                                    | RMF V2R2 Device Activity<br>Line $1$ of $118$<br>$Scrol1$ ===> HALF                                                                                                    |                                               |
|----------------------------------------------------------------------------------------------------|----------------------------------------------------------------------------------------------------|-----------------------------------------------|
| Samples: 100                                                                                                    |                                                                                                    | Sec                                           |
| Devices reported:<br>ALL<br>Report is sorted by: Jobs, DEL                                                                                                    |                                                                                                    |                                               |
|                                                                                                    | -- Device Identification -- -- Activity -- ACT CON DSC - Pending - - Jobs -                                                                                                    |                                               |
| CU<br>VolSer Num<br>Type                                                                                                    | $\%$<br>$\frac{9}{6}$<br>S Rate RspT IosQ %<br>$\%$<br>Rsn. %<br>USG DEL                                                                                                    |                                               |
| HSM013 006C<br>33903<br>$3990 - 3$<br>CLR010 0051<br>33903<br>$3990 - 3$<br>$3990 - 3$<br>HSML17 0703<br>33903<br>33903<br>$3990 - 3$<br>HSM015 006E<br>TS0060 0056<br>33903<br>$3990 - 3$<br>3880-3<br>D22SHR 0B70<br>3380<br>HSML10 0043<br>$3990 - 3$<br>33902 | 62<br>9.1.092.018<br>68<br>2 DB<br>S<br>4<br>$\mathbf{1}$<br>0.0<br>22 DB<br>80.7.011.005<br>24<br>1<br>0.2<br>S.<br>47<br>11<br>0<br>S.<br>52.2.015.000<br>22<br>54<br>76<br>0.2<br>3<br>3<br>11.1.024.001<br>26<br>20<br>S<br>0.0<br>9<br>3 DB<br>S<br>8.9.034.001<br>30<br>18<br>$\mathcal{P}$<br>0.1<br>$\mathcal{P}$<br>S.<br>13.5.014.000<br>18<br>16<br>0<br>0.0<br>$\overline{7}$<br>43<br>3<br>S<br>68.4.008.000<br>53<br>0.4 | 0.8<br>0.7<br>0.6<br>0.3<br>0.2<br>0.1<br>0.1 |
| CLR014 0149<br>33903<br>$3990 - 3$<br>TS0024 0842<br>33902<br>$3990 - 3$<br>HLPVOL 02E2<br>$3880 - 3$<br>3380D<br>HSM011 006A<br>$3990 - 3$<br>33903<br>HSML04 005B<br>$3990 - 3$<br>33903<br>MIG015 01E3<br>$3990 - 3$<br>3380K                                  | S.<br>1<br>37.2.005.000<br>19<br>11<br>7<br>0.1<br>1<br>S<br>9<br>8<br>$\Theta$<br>5.8.015.000<br>0.0<br>5<br>$\overline{7}$<br>$\mathbf{1}$<br>S<br>2.8.024.000<br>$\mathbf{1}$<br>DB<br>$\mathbf{1}$<br>0.0<br>S<br>7<br>$\mathbf{1}$<br>6<br>2.3.033.000<br>0<br>0.0<br>3<br>$\overline{c}$<br>$\overline{c}$<br>S.<br>13.9.006.001<br>7<br>0.0<br>5<br>5<br>$\Theta$<br>S.<br>5.5.017.000<br>10<br>0.0                             | 0.1<br>0.1<br>0.1<br>0.1<br>0.1<br>0.1        |
| SPOL16 0844<br>33902<br>$3990 - 3$<br>SYSLBX 01AE<br>33902<br>$3990 - 3$                                                                                                    | $\overline{c}$<br>S.<br>$\mathbf{1}$<br>9.4.007.001<br>6<br>3 DB<br>3<br>0.0<br>$\overline{7}$<br>9<br>0<br>2 DB<br>S.<br>53.7.002.000<br>1<br>0.1                                                                                                    | 0.1<br>0.0                                    |

*Figure 40. DEVN Report*

The DEVN report has two parts.

- The top part provides information about the selection criteria and the sort criteria for the displayed devices.
- The bottom part is based on information from the DEVR report. It is similarly organized as the Postprocessor DASD Activity report (see ["DEVICE - Device](#page-392-0) [Activity report" on page 367\)](#page-392-0).

The first four columns show the device identification (volser, device number, device type and control unit type). These columns can be used with cursor-sensitive control to change the scope of displayed devices.

The columns on the right side of the report display the device utilization information. These columns can be used to sort the report.

The graphic form of the report shows for each device the response time in milliseconds broken down in IOS queue time and service time.

### **Field descriptions**

All fields in the DEVN report are the same as in the DEVR report (see [Table 22 on](#page-101-0) [page 76\)](#page-101-0) except for the following:

<span id="page-99-0"></span>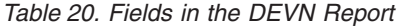

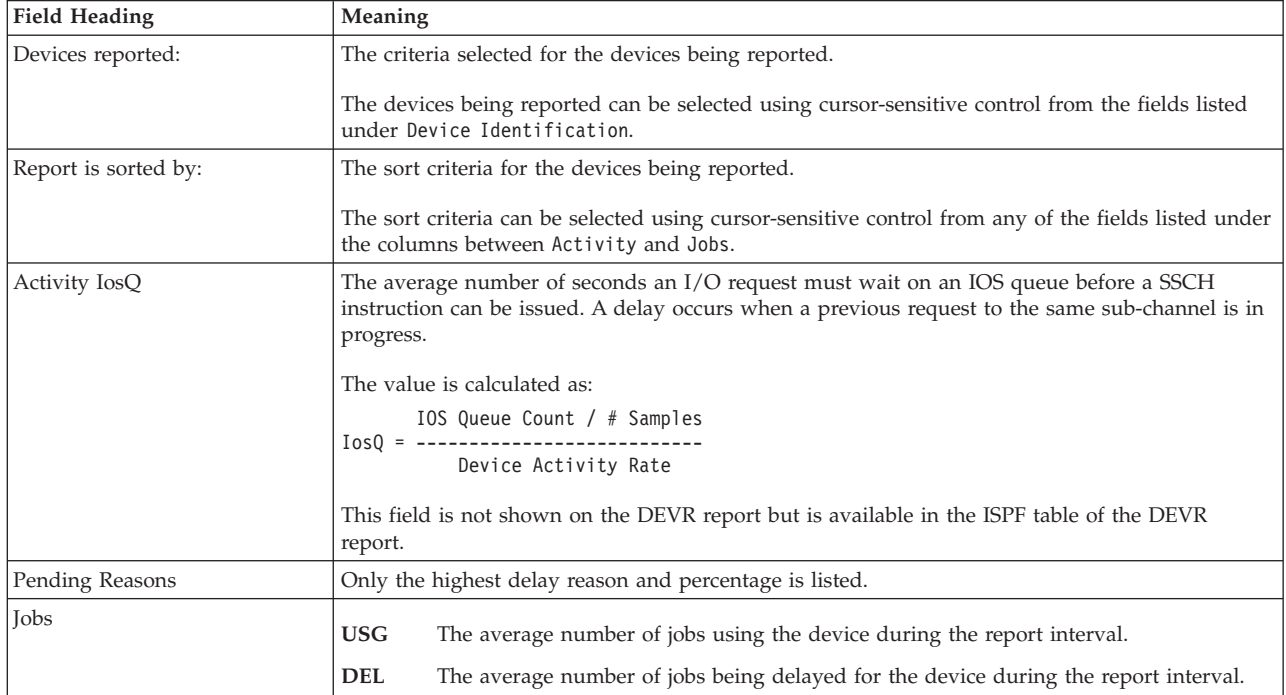

### **Cursor-sensitive control**

Cursor-sensitive control on the DEVN report is extended (compared to other Monitor III reports) by new capabilities. In addition to navigation control as in other reports, you can

- Recreate the report with a different scope of selected devices
- v Get a different sort order of the displayed devices

Therefore, cursor-sensitive control does not maintain the return path. Pressing PF3 on a subsequent report will always return you to the Primary menu.

In addition, the latest selection criteria and sort order is saved throughout the session and will be used on the next invocation of the report. The initial display is always shown according to the jobs being delayed for the device in descending order, and the initial selection criteria display all online devices.

The following table provides an overview about selection and sort using cursor-sensitive control.

| $\vert$ Cursor- sensitive<br>Column | Cursor<br>Position<br>within<br>Column | Result                                               |
|-------------------------------------|----------------------------------------|------------------------------------------------------|
| <b>VolSer</b>                       |                                        | Device Activity Trend report for the selected volume |

*Table 21. DEVN Report - Cursor-sensitive Control for Select and Sort*

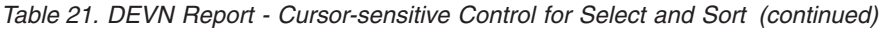

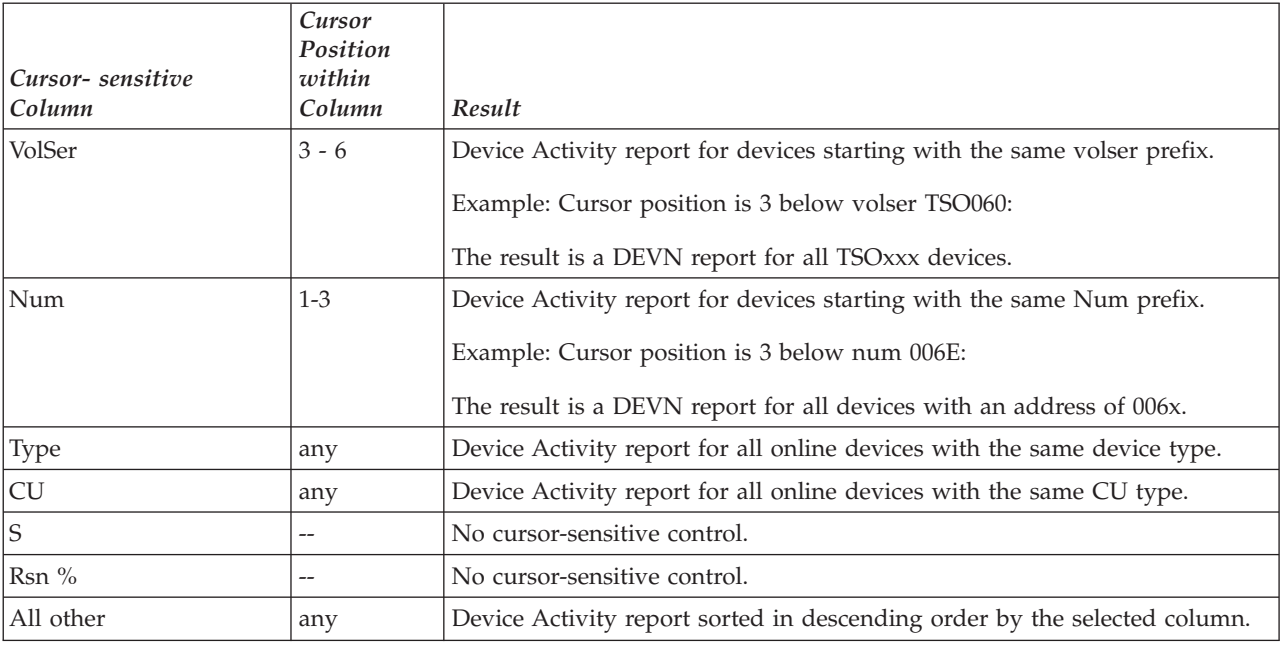

**Note:** Selecting the same column (VolSer, Num, Type, or CU) a second time displays the Device Activity report for ALL online devices again.

# **DEVR - Device Resource Delays Report**

The Device Resource Delays report (DEVR) shows the devices (volumes) and the jobs using or being delayed by them (as indicated on the Device Delays report).

- On the DEVR report, the type of delay is listed under Pend Reasons as:
- **DB** Device busy delay
- **CMR** Initial command response time

## **How to request this report**

To request the DEVR report, select **3** from the Primary menu, and then select **3** on the Resource Report Selection Menu (shown in [Figure 8 on page 27\)](#page-52-0) or enter the following command:

DEVR [volser]

# <span id="page-101-0"></span>**Contents of the report**

| $Common and == >$     |                           | RMF V2R2     |              |          |            | Device Resource Delays                     |                                 | Line 1 of $374$<br>$Scrol1$ ===> HALF |                          |               |
|-----------------------|---------------------------|--------------|--------------|----------|------------|--------------------------------------------|---------------------------------|---------------------------------------|--------------------------|---------------|
| Samples: 100          |                           |              |              |          |            | System: MVS1 Date: 09/28/16 Time: 10.03.20 |                                 | Range: 100                            |                          | Sec           |
| Volume S/<br>/Num PAV | Act Resp<br>Rate Time % % |              |              | $\%$     |            | ACT CON DSC PND %, DEV/CU<br>Reasons Type  | Jobname                         | Service<br>C Class                    | USG DLY<br>$\frac{1}{2}$ | $\frac{1}{6}$ |
| 160444 S              | $17.5$ 1.2                |              | $2 \sqrt{2}$ | $\Theta$ | <b>PND</b> | 0 33909                                    |                                 | GPMSRVPM S GPMSERVE                   | 0<br>$\mathcal{P}$       | 1             |
| 8803 1.2H<br>SYSUSR S | $0.3 \quad 0.4$           | $\Theta$     | $\Theta$     |          | 0 PND      | 2105<br>0 33903                            | <b>RMF</b><br>*MASTER* S SYSTEM | S SYSSTC                              | $\mathbf{1}$             | 0<br>0        |
| D440<br>$2*$          |                           |              |              |          |            | 2105                                       | CATALOG S SYSTEM                |                                       | $\mathbf{1}$             | $\Theta$      |
| MVSTGT S              | $0.8 \quad 0.9$           | $\Theta$     | $\Theta$     |          | 0 PND      | 0 33909                                    |                                 | GPMSRVPM S GPMSERVE                   | 1                        | $\Theta$      |
| 7790                  |                           |              |              |          |            | 2105                                       |                                 |                                       |                          |               |
| SYSXCP S              | $1.4 \quad 0.7$           | $\mathbf{1}$ | $\mathbf{1}$ | $\Theta$ | <b>PND</b> | 0 33903                                    | <b>XCFAS</b>                    | S SYSTEM                              | 1                        | $\Theta$      |
| D32A                  |                           |              |              |          |            | 2105                                       |                                 |                                       |                          |               |

*Figure 41. DEVR Report*

The first block of columns in the report contain information related to each volume.

The remaining columns contain information related to each job. RMF sorts the volumes in descending order according to the average number of delayed users (1 user delayed 100% is equivalent to 100 users each delayed 1% of the time), and the waiting jobs by descending delay percentages. If RMF is unable to obtain valid hardware data, it prints dashes (---) for the hardware measurements, while percentages normally appear.

The fields DLY DB % and DLY CU % contain data about I/O request delays caused by contention at the control unit and device level.

The graphic DEVR report shows the average number of active users for each device that were delayed, connected, disconnected or pending.

## **Field descriptions**

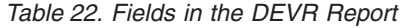

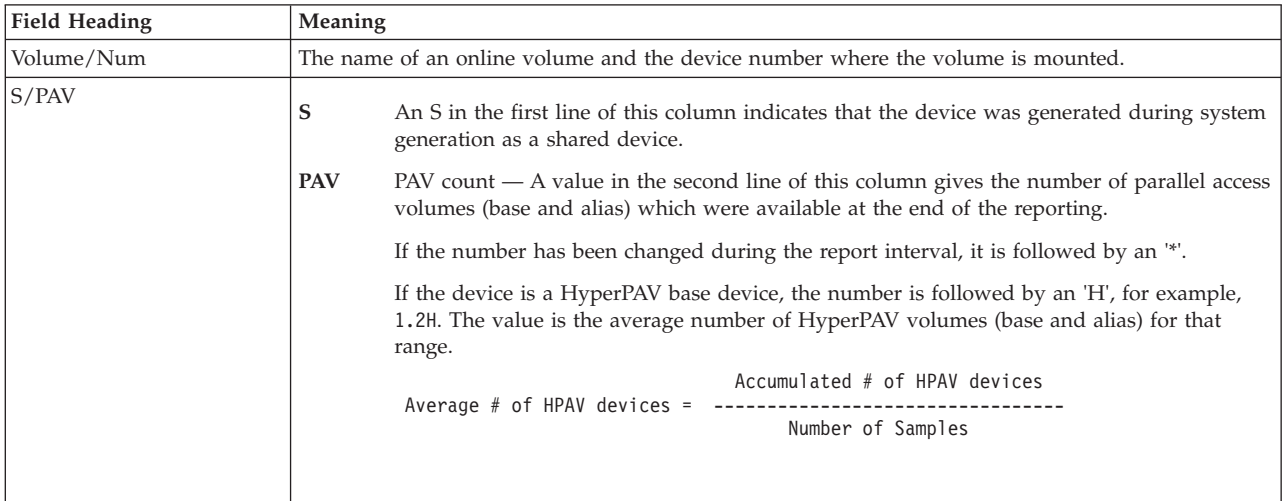

| <b>Field Heading</b> | Meaning                                                                                                    |
|----------------------|----------------------------------------------------------------------------------------------------|
| Act Rate             | The rate per second that I/O instructions (SSCH, RSCH, and HSCH) to a device completed<br>successfully.                                                                                                    |
|                      | The calculation is:                                                                                                    |
|                      | # I/O Instructions                                                                                                    |
|                      | Act Rate = ------------------<br>Range Time                                                                                                    |
| Resp Time            | The average response time (in milliseconds) that the device required to complete an I/O request.                                                                                                    |
|                      | The calculation is:                                                                                                    |
|                      | Active Time                                                                                                    |
|                      | Resp Time = ----------------- + IOS Queue Time<br># I/O Instructions                                                                                                    |
| ACT %                | The percentage of time during the report interval when the device was active. To derive this value,<br>RMF computes the accumulated percent active time as follows:                                                                                                    |
|                      | ACT % = PEND % + CON % + DSC %                                                                                                    |
|                      | PEND %<br>Percentage of time all I/O requests wait in the logical control unit queue (CU-HDR) before<br>there is an available path. Pending time includes the time spent waiting for a channel,<br>control unit, or head of string, or for the actual device (if it is a shared device that is<br>reserved by another processor). |
|                      | <b>CON</b> % Percentage of time the device was connected to a channel path to actually transfer data<br>between the device and storage.                                                                                                    |
|                      | Percentage of time the device has an active channel program and is disconnected (not<br>DSC %<br>transferring data). Disconnect time includes seek time, normal rotation delay time, and<br>extra rotation delay because the channel was busy when the device needed to reconnect.                                                |
| CON %                | The percent connect time. See the description under % ACT. RMF calculates the value as follows:                                                                                                    |
|                      | Accumulated Connect Time<br>CON % = ------------------------- * 100<br>Range Time                                                                                                    |
| DSC %                | The percent disconnect time. See the description under %ACT. RMF calculates the value as follows:                                                                                                    |
|                      |                                                                                                    |
|                      | Accumulated Disconnect Time<br>DSC $% =$ ---------------------------- * 100                                                                                                    |
|                      | Range Time                                                                                                    |
| $N$ oto:             |                                                                                                    |

*Table 22. Fields in the DEVR Report (continued)*

**Note:**

1. When comparing the ACT %, CON %, DSC %, or PND % fields with the USG % field in this report, you must be aware that ACT %, PND %, CON %, and DSC % are measured multi-state values, while USG % is a sampled single state value. If a single I/O request is very long (such as a long-running channel program), the PND %, CON %, and DSC % values might be too low because of timer overflow errors.

2. The channel updates the data fields used to calculate CON %, DSC %, and PND % when the I/O operation completes. Therefore, some of the time from the previous report interval might be included in these values, while some of the time in the current report interval might be absent from these values. This discrepancy is noticeable on devices that have very long channel programs, such as paging devices.

## **Mon III - DEVR**

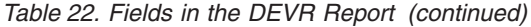

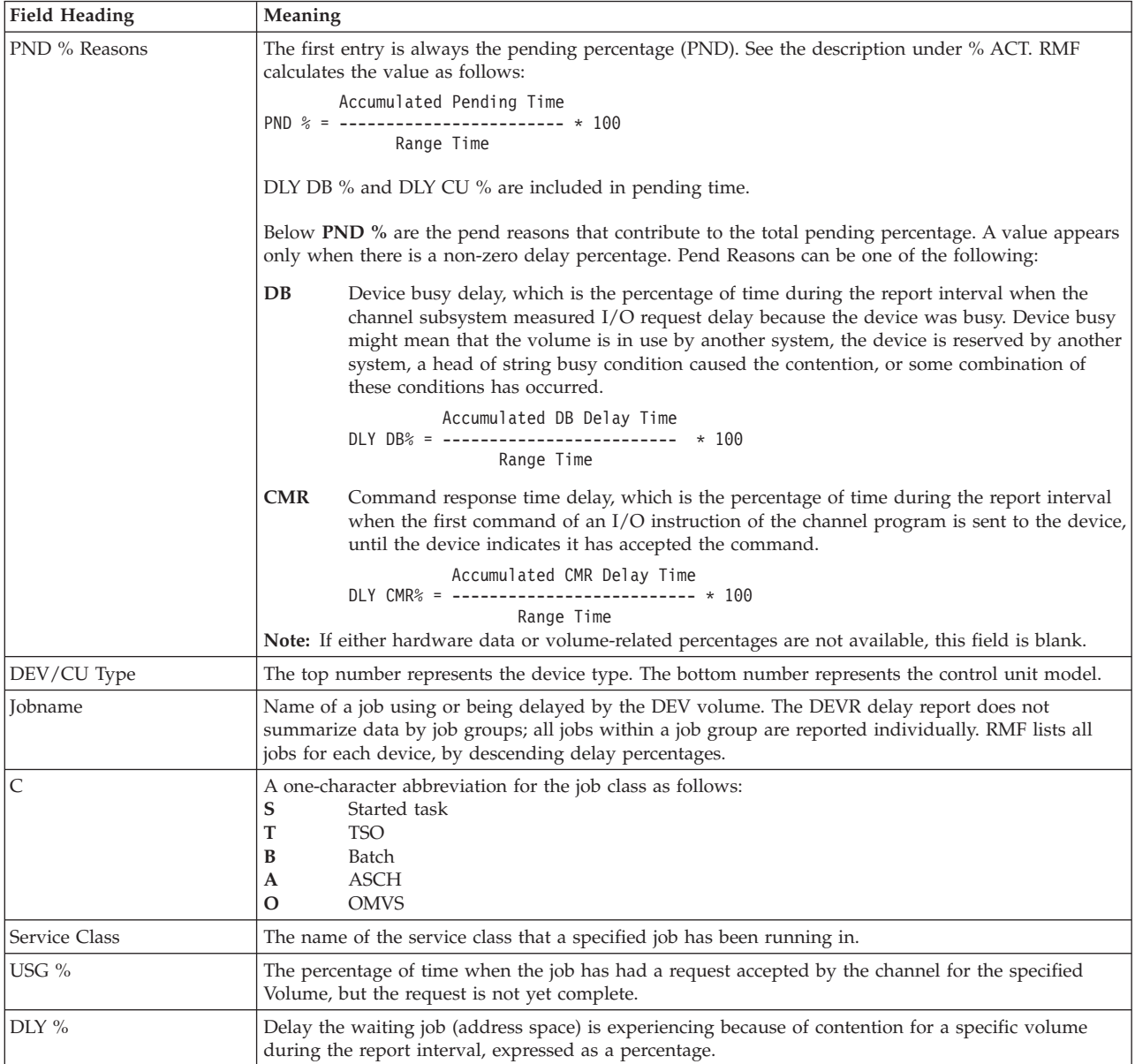

## **Monitor III Utility fields**

Table 23 shows additional fields for the Device Resource Delay report.

You can use the Monitor III Utility to customize the DEVR report.

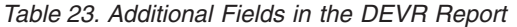

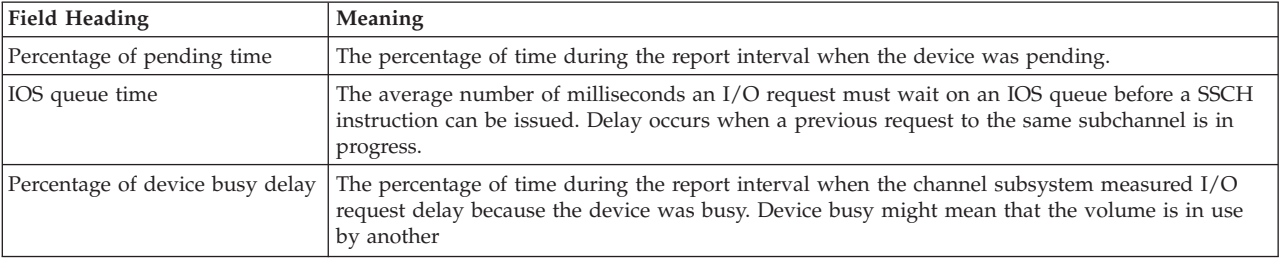

*Table 23. Additional Fields in the DEVR Report (continued)*

| Field Heading                   | Meaning                                                                                       |
|---------------------------------|-----------------------------------------------------------------------------------------------|
| Percentage of control unit busy | The percentage of time during the report interval when there is I/O request delay because the |
| delay time                      | control unit was busy.                                                                        |
| Percentage of switch port busy  | The percentage of time during the report interval when there is I/O request delay because the |
| delay time                      | switch port was busy.                                                                         |

### **Report options**

You can use the DEVR Report Options panel to select the volume to be included in the DEVR report, or all volumes, from a list of available volumes.

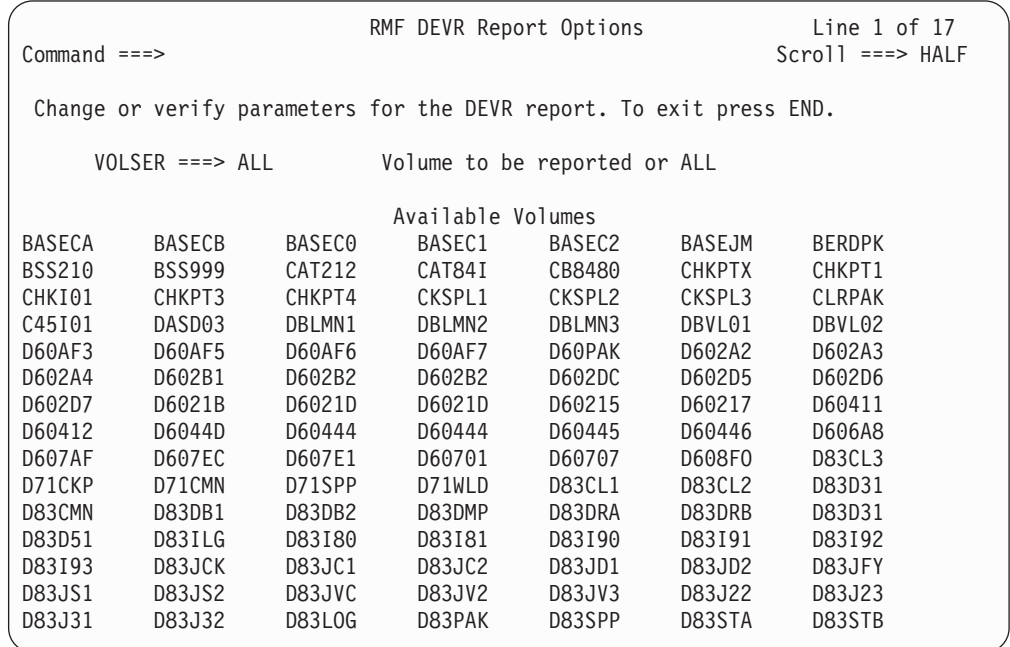

*Figure 42. DEVR Report Options Panel*

#### **VOLSER**

The volume serial number of the device that you want information about.

Enter

- ALL for information about all devices that have jobs using it or being delayed by it in the system.
- A name with an asterisk ('\*') as a "wild card" character. For example: to request a report for all volumes starting with D8, specify 'D8\*' for VOLSER.

**Note:** You cannot use the wild card when calling the report, that is, when you use the command DEVR *volser*. Here, *volser* must be a complete volume serial number, an asterisk will be interpreted as part of the volser.

- One of the volumes listed under Available Volumes.
- v The volume serial number of a device that will be in the system at a later time.

If the volume that you specify is not currently available, it will appear on the report when it is available.

Your selection is saved across sessions in the current option set.

### **Available Volumes**

The list of the online volumes in the system.

If the volume you want is not listed, it was not online during the current report interval. If you specify the volume, it will appear on the report when it is online.

# **DEVT - Device Activity Trend Report**

The Device Activity Trend (DEVT) report shows the device activity for a selected volume for the last 20 reporting ranges. The report is based on the Device Activity (DEVN) report and can be used for a selected device as follows:

- To identify times of peak device utilization
- To analyze the device utilization over time
- To analyze device delay situations
- As a device summary report

## **How to request this report**

To request this report, select **U** from the Primary menu, and then **DEVT** together with a volser from the User Selection menu.

**Note:** The report can also be requested from the Device Activity (DEVN) report using cursor-sensitive control. If the report is selected from the User Selection menu and no volser is specified or an invalid volser is specified, the DEVN report is displayed.

## **Contents of the report**

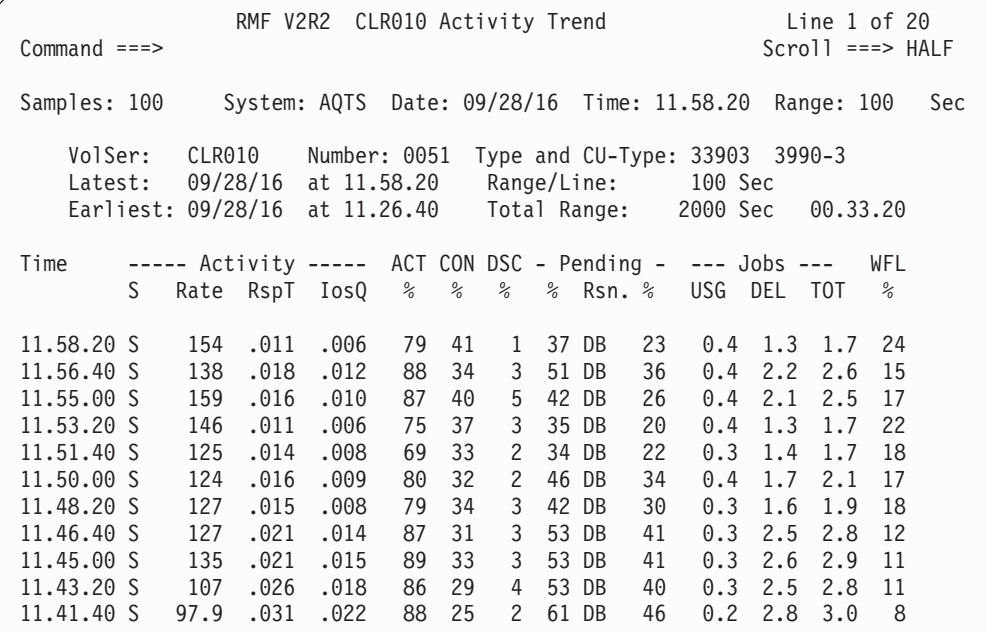

*Figure 43. DEVT Report*

The DEVT report has two parts.

• The top part provides information about the selected device, its volser, device number, device and control unit type, and information about the reported range. • The bottom part is based on the DEVN report.

Each row is preceded by a time stamp to identify the start time of the reporting range. The device activity columns are exactly the same as those shown on the DEVN report.

At the right, a column showing the device workflow percentage is added. The workflow column is calculated from the average number of users using or being delayed for the device from the DEVN ISPF table. Please keep in mind that the value is not as precise as workflow values shown on the Workflow/Exception report.

### **Field descriptions**

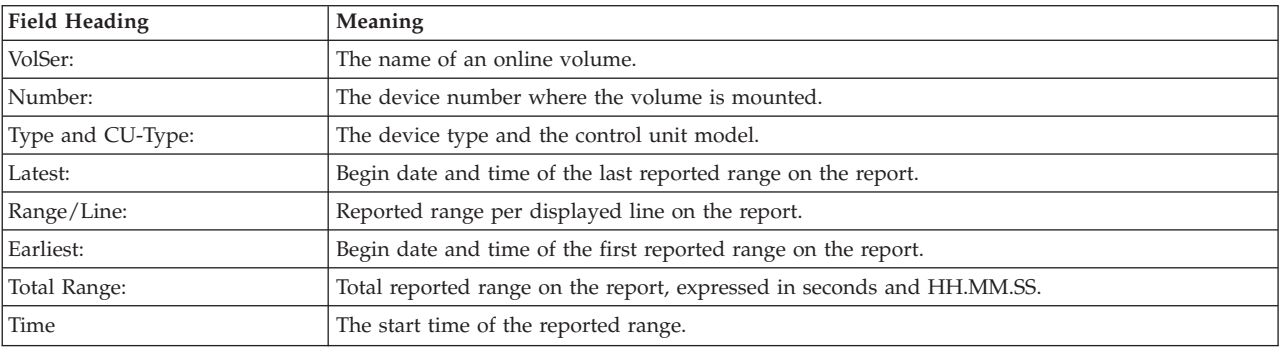

*Table 24. Fields in the DEVT Report*

You find the description of all other fields in the report either in [Table 22 on page](#page-101-0) [76](#page-101-0) or in [Table 20 on page 74.](#page-99-0)

### **Cursor-sensitive control**

Placing the cursor on the time stamp for a selected row will recreate the report starting at the selected time period. The return path is not maintained, which means that pressing PF3 will return you to the Primary Menu.

Using cursor-sensitive control from any other column will invoke the Device Resource Utilization (DEVR) report for the selected reporting range and the selected device. In this case, pressing PF3 on the DEVR report will return you to the DEVT report.

# **DSD - Detailed Storage Delays Report**

[Figure 44 on page 82](#page-107-0) shows a modified version of the Storage Delays report that replaces **Working Set Central** and **Expanded** with three columns: **VIO**, **XMEM** and **HIPR**. On the Storage Delays report, this information is combined and shown in the **OTHR** column.

## **How to request this report**

To request the DSD report, select **U** on the Primary menu, and then select **2** on the User menu, or enter the following command: DSD

## **Contents of the report**

DLY %, or delay percentage, is the percentage of time during the report interval that the job is experiencing a delay because of contention for storage. If DLY % is greater than 10%, it could indicate a problem.

<span id="page-107-0"></span>% Delayed for breaks down the number under DLY % into the various types of storage delays affecting each job.

The COMM and LOCL fields include shared storage paging.

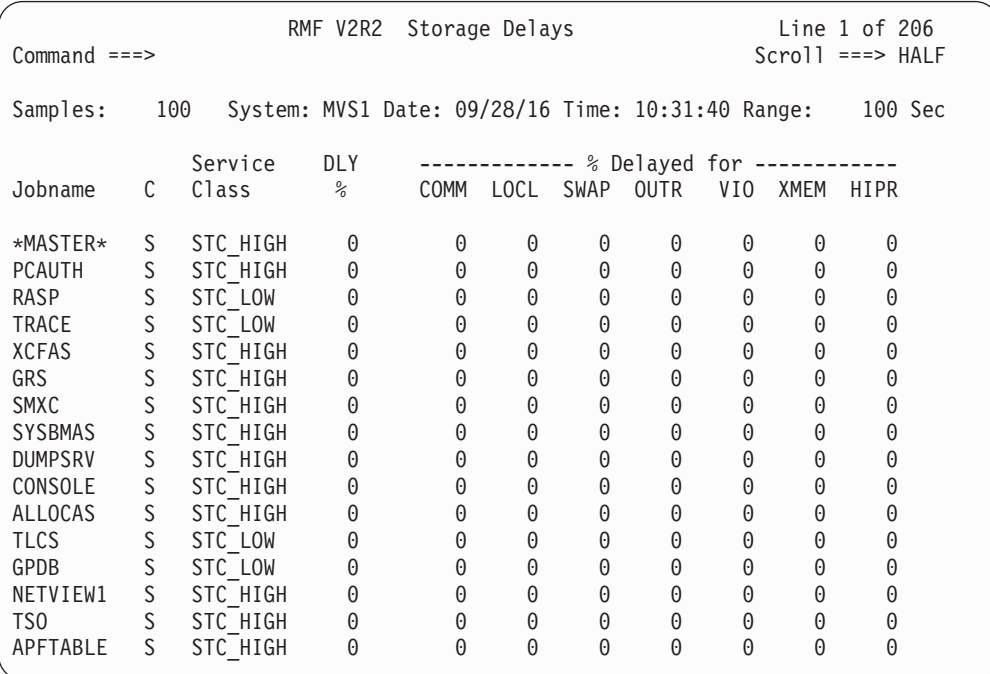

*Figure 44. Modified STOR Report Showing all Storage Delays in Detail*

### **Field descriptions**

The fields in the DSD report are identical to the fields in the STOR report (see [Table 64 on page 155\)](#page-180-0) except for the XMEM and HIPR fields.

| Field Heading    | Meaning                                                                                                    |
|------------------|----------------------------------------------------------------------------------------------------|
| Delayed for XMEM | This column contains the paging delays from cross memory address spaces.                                                            |
| Delayed for HIPR | This column contains the paging delays from standard hiperspaces (including waits during scroll)<br>wait), but not ESO hiperspaces. |

*Table 25. Fields in the DSD Report*

There are no report options to be specified for the DSD report.

## **DSND - Data Set Delays Report**

The DSND report presents information about the utilization (using and delay) of one data set or a group of data sets. For each selected data set, information is given about

- The volume the data set resides on
- v All jobs that are using this data set or that are waiting for this data set.

RMF sorts the data sets by descending overall delay percentages.

You can use this report as base for further analysis:
- <span id="page-108-0"></span>v To investigate the performance of a volume and list all jobs that are delayed because of it, use cursor-sensitive control on any indicator under **Volume** to display the related DSNV report.
- v To see performance information for a specific job, use cursor-sensitive control on any job listed under **Jobname** to display the related DSNJ report.
- To view all data sets which RMF found active in the report interval, or to change the list of data sets to be reported on, enter the command ROPTIONS to display the DSND Report Options panel.

### **How to request this report**

To request the Data Set Delays report, select **3** from the Primary Menu, and then select **3A** on the Resource Report Selection Menu (shown in [Figure 8 on page 27\)](#page-52-0). or enter the following command:

DSND [dsname]

In addition, you can navigate to this report through cursor-sensitive control from the DSNJ report or DSNV report.

### **Special considerations**

The Device Resource Delays report (DEVR) provides USG and DLY values for jobs that are using devices or are waiting for them. This data is gathered in a multistate fashion, this means that there may be several wait records for the same job for the same device. The reporter changes to "pseudo multistate", this can result in one USG counter and one DLY counter in parallel within a cycle, but does not take multiple wait records into account.

Data gathering for the Data Set Delays reports (DSND, DSNJ, and DSNV) is different. Here, several wait records referring to the same device are not treated as being the same and counted only once because they may refer to different data set names, and have to be counted individually.

As a result, the sum of the USG and DLY percentage values in these reports can be different to the USG and DLY percentage values in the DEVR report. Therefore, the three reports contain the headings DUSG% and DDLY% instead of USG% and DLY% to indicate a potential difference to the related values in the DEVR report.

# **Contents of the report**

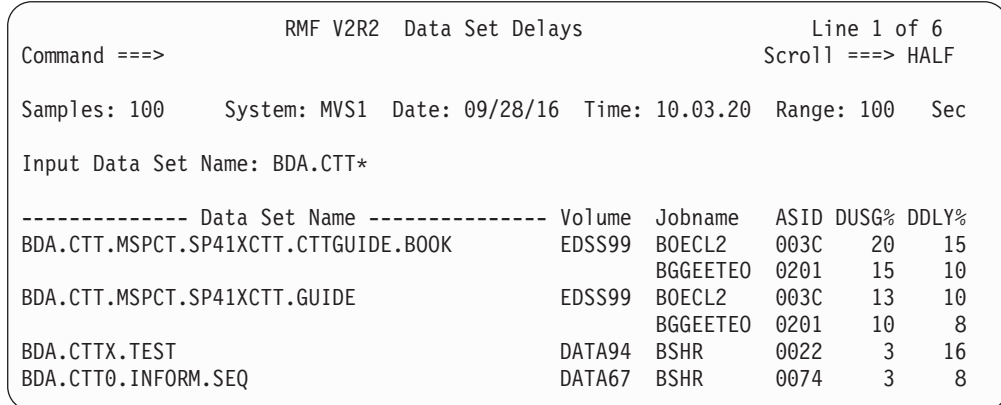

*Figure 45. DSND Report*

There is no graphic version of this report available.

### **Field descriptions**

*Table 26. Fields in the DSND Report*

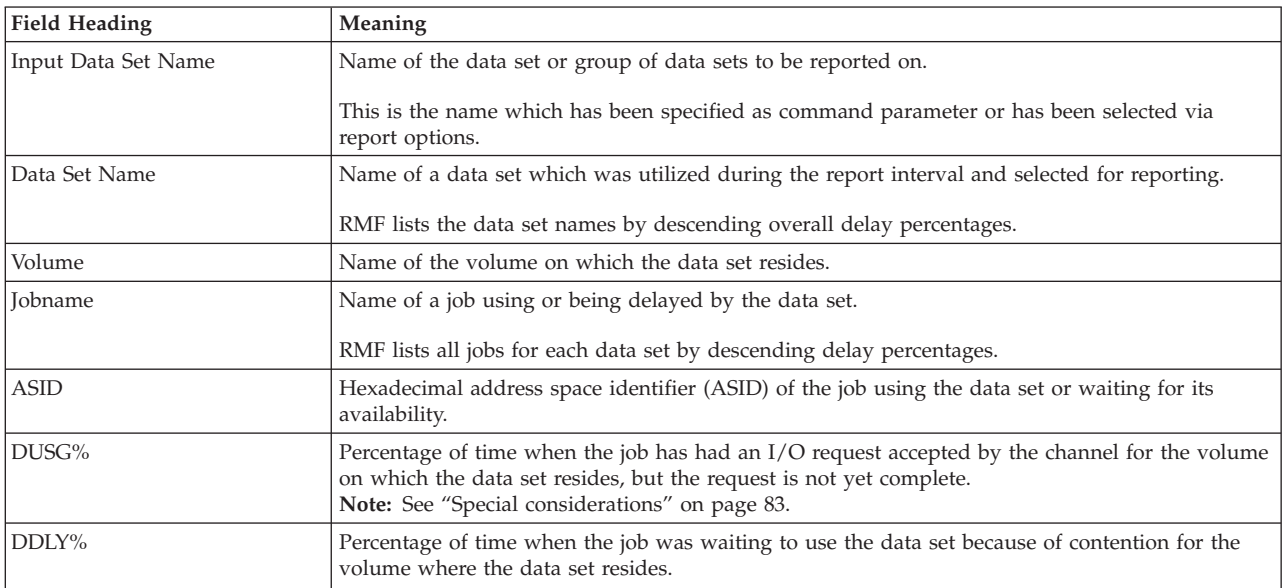

### **Report options**

The DSND Report Options panel displays a list of all data set names which have been found active during the report interval. You can select a data set name by placing an **S** in front of the displayed data set name. The selected name is re-displayed in the header field "Selected Data Set Name". This field is an input field which can be used also to enter a data set name or a group of data set names using a "wild card", for example: BDA.CTT\*, directly. The wild card example **BDA.CTT\*** lets RMF select all data set names which start with the character sequence **BDA.CTT**. If someone specifies only "\*", RMF reports on all data sets which are being utilized in the report interval.

The current selection is displayed on top of the data set names list.

| RMF DSND Report Options<br>$Common and ==$                                                                                                    | Line $1$ of $12$<br>$Scrol1 == >> HALF$ |  |  |  |
|----------------------------------------------------------------------------------------------------|-----------------------------------------|--|--|--|
| Select (S) or fill-in a data set name or a group of data set names<br>for the DSND report. To exit press END.                                                                                                    |                                         |  |  |  |
| Selected Data Set Name: BDA.CTT*                                                                                                    |                                         |  |  |  |
| Sel<br>Data Set Name<br>BDA.CTT.MSPCT.SP41XCTT.CTTGUIDE.BOOK<br>BDA.CTT.MSPCT.SP41XCTT.GUIDE<br>BDA.CTTO.INFORM.SEQ<br>BDA.CTTX.TEST<br>BHEW.ERBMFDTS.LST90514<br>BSHR.FIX.LINKLIB<br>RMF.R430.NLS.OLDENG.ERBCOPS3.SEQ<br>RMF.R430.NLS.OLDENG.ERBFMTS3.SEQ<br>RMF.R430X10.LPALIB<br>RMF.R430X10.SRMFCLS<br>RMF.R430X10.SRMFJPN<br>RMF.R530.FPFS |                                         |  |  |  |

*Figure 46. DSND Report Options Panel*

#### **Selected Data Set Name**

The currently selected name of a data set or group of data sets to be reported on.

This field is an input field and can be overwritten according to the rules for z/OS data set names. It is possible also to use an '\*' as "wild card" as last character of the data set name. By using a wild card, all data sets starting with the character sequence before the '\*' are reported on no matter which characters follow.

**Sel** An **S** can be placed in front of the data set name to be selected. This results in replacing the data set name in the header field "Selected Data Set Name".

#### **Data Set Name**

The name of a data set which was found active during the report interval. The data set names are sorted in alphabetical order.

#### **Note:**

- 1. The *RESET* command is not supported.
- 2. Only one data set name can be selected.
- 3. If a data set name is selected and the data set name in the input field is changed at the same time, the selected data set name is used.
- 4. If the data set name is blanked out, it is possible to leave the panel, but the fields in the report will be empty.

### **DSNJ - Data Set Delays - Job Report**

The DSNJ report presents information about data set utilization for a specific job:

- The EXCP rate and the percentage of time when data transfer for this job took place.
- A list of all data sets being utilized by the job.

You can use this report as base for further analysis:

- v To investigate the performance of a volume and list all jobs that are delayed because of it, use cursor-sensitive control on any indicator under **Volume** to display the related DSNV report.
- To see performance information for a specific data set, use cursor-sensitive control on any data set listed under **Data Set Name** to display the related DSND report.

# **How to request this report**

To request the Data Set Delays - Job report, select **2** from the Primary Menu, and then select **1A** on the Job Report menu (shown in [Figure 7 on page 26\)](#page-51-0). or enter the following command:

DSNJ [jobname]

In addition, you can navigate to this report through cursor-sensitive control from the DSND report or DSNV report.

# **Contents of the report**

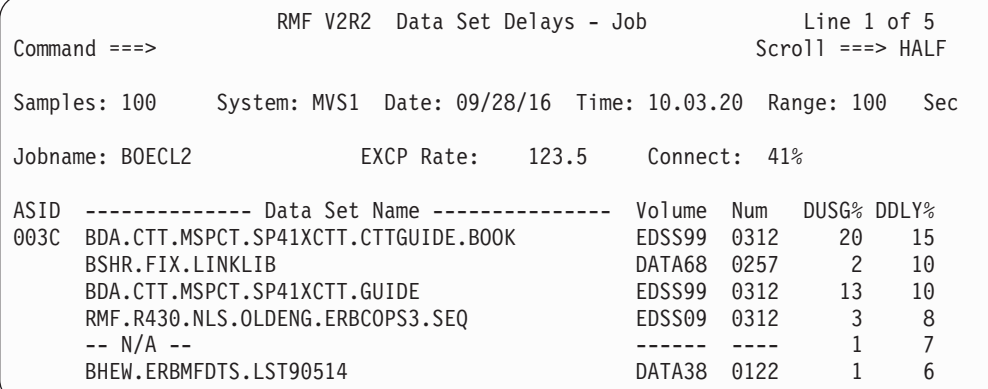

*Figure 47. DSNJ Report*

There is no graphic version of this report available.

#### **Field descriptions**

*Table 27. Fields in the DSNJ Report*

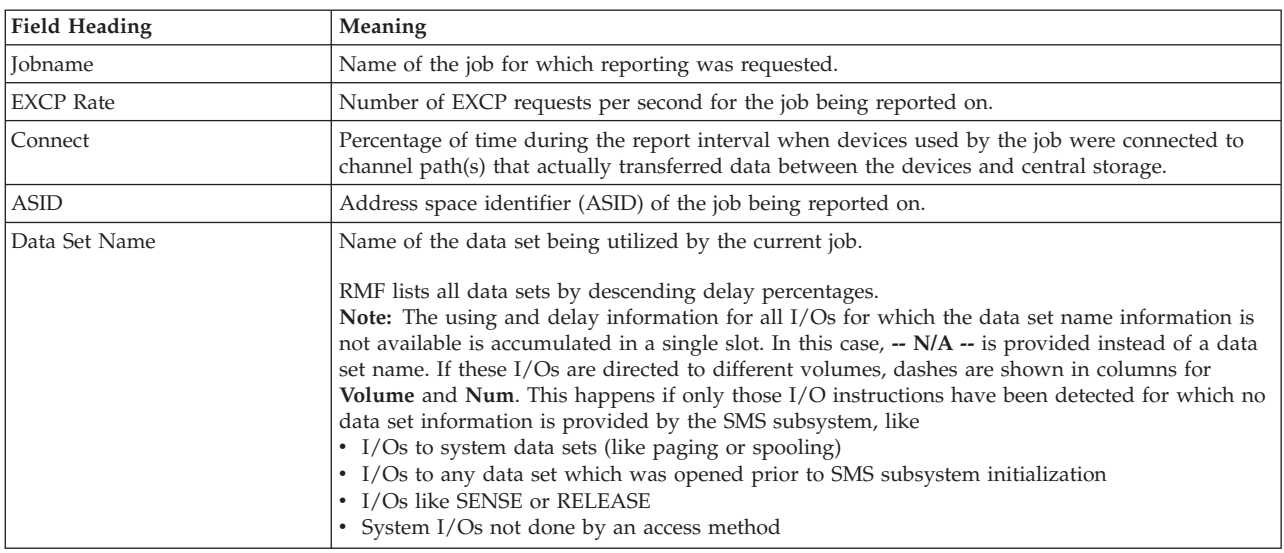

| Field Heading | Meaning                                                                                                    |
|---------------|----------------------------------------------------------------------------------------------------|
| Volume        | Name of the volume on which the data set resides which was utilized during the current report<br>interval.                                                                                                    |
| Num           | Device number where the volume is mounted.                                                                                                    |
| DUSG%         | Percentage of time when the job has had an I/O request accepted by the channel for the volume<br>on which the data set resides, but the request is not yet complete.<br>Note: See "Special considerations" on page 83. |
| DDLY%         | Percentage of time when the job was waiting to use the data set because of contention for the<br>volume where the data set resides.                                                                                    |

*Table 27. Fields in the DSNJ Report (continued)*

# **DSNV - Data Set Delays - Volume Report**

The DSNV report presents information about the utilization of data sets that reside on a specific DASD volume.

The first part of the report provides a general overview on important activity and delay data for the volume. The second part of the report displays a list of all data sets on this volume that were found active during the reporting interval.

RMF sorts the data sets by descending overall delay percentages.

You can use this report as base for further analysis:

v To investigate the performance of a specific job that is using data sets on this volume or is waiting for them, use cursor-sensitive control on any indicator under **Jobname** to display the related DSNJ report.

## **How to request this report**

To request the Data Set Delays - Volume report, select **3** from the Primary Menu, and then select **3B** on the Resource Report Selection Menu (shown in [Figure 8 on](#page-52-0) [page 27\)](#page-52-0). or enter the following command: DSNV [volser]

In addition, you can navigate to this report through cursor-sensitive control from the DEVR report, the DSND report, or the DSNJ report.

# **Contents of the report**

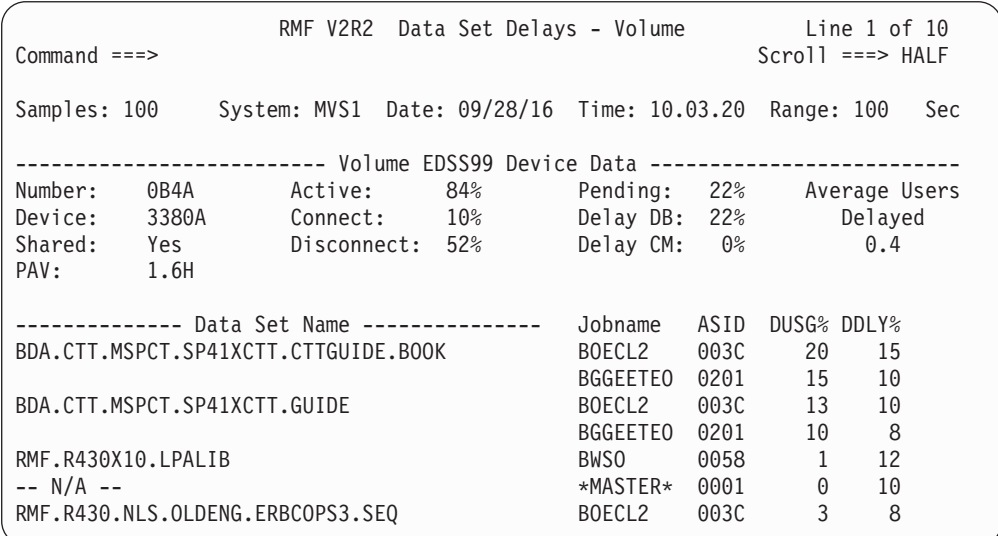

*Figure 48. DSNV Report*

There is no graphic version of this report available.

# **Field descriptions**

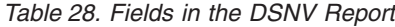

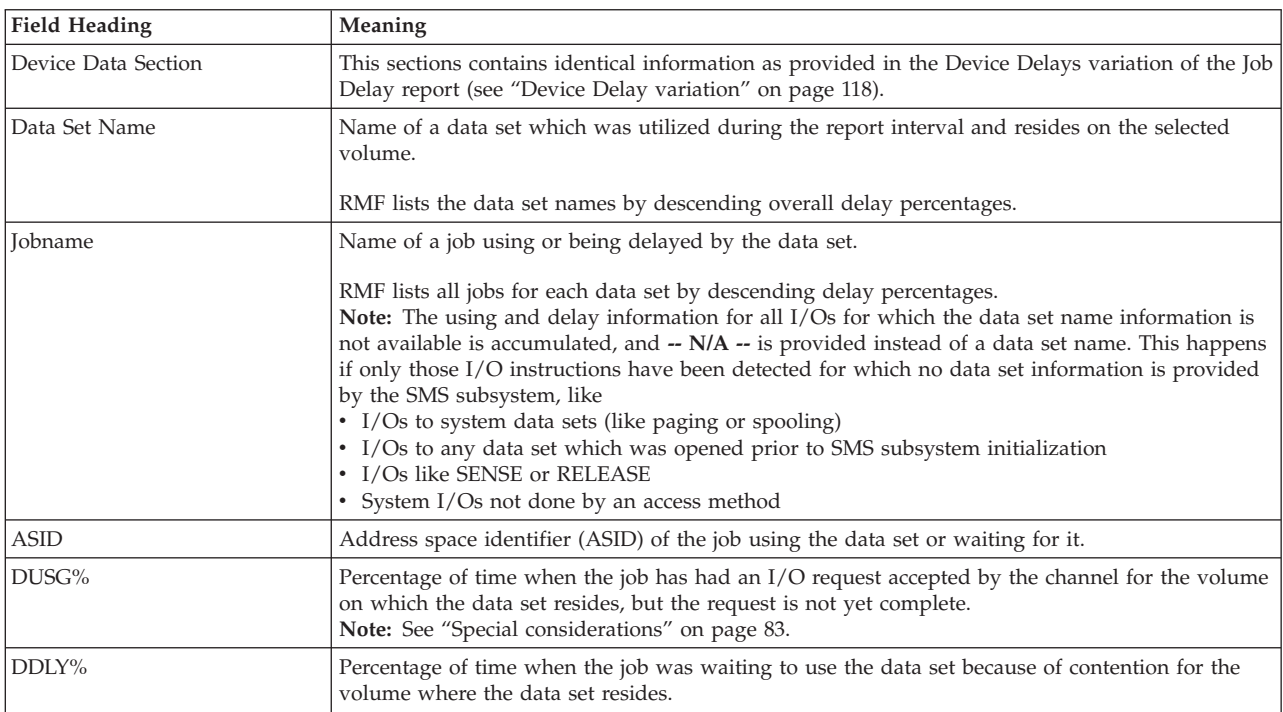

#### **Report options**

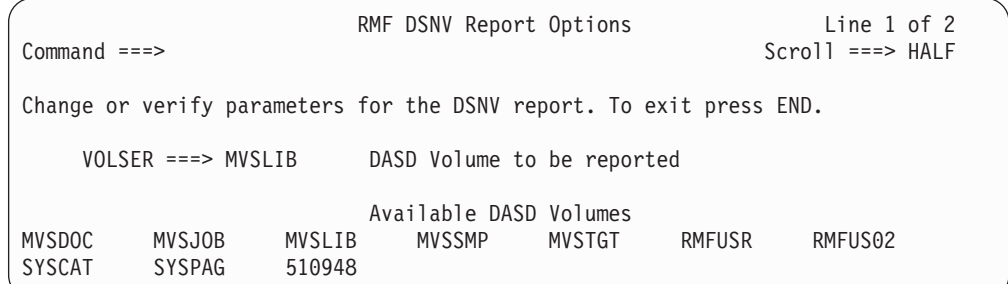

#### *Figure 49. DSNV Report Options Panel*

The Report Options panel displays a list of all DASD volumes which have been found active during the report interval.

The current selection is displayed on top of the volume list.

#### **VOLSER**

The volume serial number of the device for which data set level reporting is being requested.

One of the volumes listed under Available DASD Volumes, or, the volume serial number of a device that will be in the system at a later time.

The selection is saved across sessions in the current option set.

#### **Available DASD Volumes**

The list of the online DASD volumes in the system. The volumes are sorted in alphabetical order.

#### **Note:**

- 1. The *RESET* command is not supported.
- 2. If the volume name is blanked out, it is possible to leave the panel, but the fields in the report will be empty.

### **ENCLAVE - Enclave Report**

The ENCLAVE report provides detailed information about the activities of enclaves.

An enclave is a transaction that can span multiple dispatchable units (SRBs and tasks) in one or more address spaces and is reported on and managed as a unit. It is managed separately from the address space it runs in. CPU and I/O resources associated with processing the transaction are managed by the transaction's performance goal and reported to the transaction.

New types of applications (for example, DDF or ICSS Webserver) create enclave transactions executing in several address spaces, but they need to be managed as own single business units of work. Therefore, a report showing resource consumption and delays by enclave will improve significantly performance management for these new applications.

# **How to request this report**

To request the ENCLAVE report, select **1** on the Primary Menu, and then a **6** on the Overview Report Selection Menu (shown in [Figure 6 on page 25\)](#page-50-0), or enter the following command:

ENCLAVE [subsystem-type]

# **Contents of the report**

| $Common and ==$                                                        | RMF V2R2                                              |              | Enclave Report |                |             | Line $1$ of $16$<br>$Scrol1$ ===> HALF      |    |                |
|------------------------------------------------------------------------|-------------------------------------------------------|--------------|----------------|----------------|-------------|---------------------------------------------|----|----------------|
| Samples: 120                                                           | System: SYS5 Date: 09/28/16 Time: 13.13.30            |              |                |                |             | Range: 120                                  |    | Sec            |
| Current options:                                                       | Subsystem Type: ALL<br>Enclave Owner:<br>Class/Group: |              |                |                |             | -- CPU Util --<br>Appl <sup>2</sup><br>18.1 |    | EApp1%<br>90.1 |
| Enclave<br>Attribute                                                   | CLS/GRP                                               | P Goal       | % D X          | EApp1%         | <b>TCPU</b> | USG                                         |    | DLY IDL        |
| *SUMMARY<br>ENC00003<br><b>CTT</b><br>DDF                              | PG004                                                 | $\mathbf{1}$ | $\Omega$       | 70.04<br>18.75 | 26.78       | 12                                          | 88 | 0.0            |
| <b>JOEGEE</b><br><b>CTT</b><br>ENC00001<br><b>DDF</b>                  | PG004                                                 | 1            |                |                | 16.27 23.12 | 11                                          | 89 | 0.0            |
| <b>JOEGEE</b><br>ENC00004<br><b>CTT</b><br><b>DDF</b>                  | PG004                                                 | $\mathbf{1}$ | F              | 14.83          | 21.12       | 10                                          | 90 | 0.0            |
| <b>JOEGEE</b><br>ENC00005<br><b>CTT</b><br><b>DDF</b><br><b>JOEGEE</b> | PG004                                                 | $\mathbf{1}$ | F              | 14.13          | 20.00       | 8.9                                         | 91 | 0.0            |

*Figure 50. ENCLAVE Report*

**Note:** There may be enclave activity in your system (for example, indicated by EAppl% > Appl% in the SYSINFO report), but the ENCLAVE report issues the message Enclave data is not currently available. The reason is that only those enclaves are shown in the report that have been sampled at least twice and that are active or inactive at the end of the Monitor III MINTIME. Therefore, short-running enclaves will not appear in the report.

When the report interval spans more than one Monitor III MINTIME, the above criteria must match for the last MINTIME in the report interval.

The graphic version of this report provides information about CPU utilization of the enclaves.

# **Field descriptions**

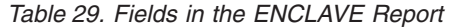

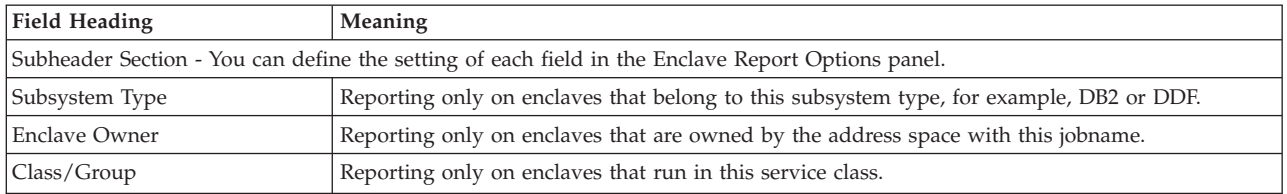

*Table 29. Fields in the ENCLAVE Report (continued)*

| <b>Field Heading</b>    | Meaning                                                                                                    |  |
|-------------------------|----------------------------------------------------------------------------------------------------|--|
| Appl%                   | Percentage of the maximum general purpose processor capacity used by all address spaces<br>during the report interval.                                                    |  |
|                         | This value is divided by the number of logical processors or cores that have been active during<br>this interval.                                                         |  |
| EAppl%                  | Percentage of the maximum general purpose processor capacity used by all address spaces and<br>enclaves during the report interval.                                       |  |
|                         | This value is divided by the number of logical processors or cores that have been active during<br>this interval.                                                         |  |
| Enclave Identification. |                                                                                                    |  |
| Enclave                 | Generated name to allow association of an enclave with instances shown on other Monitor III<br>reports.                                                                   |  |
|                         | *SUMMARY is shown in the summary line that totals up the CPU time for the reported<br>enclaves.                                                                           |  |
| Attribute               | Dynamic list of attributes. The reporter lists the attributes (maximal eight characters) in the order<br>at which they are specified in the Enclave Report Options panel. |  |
| CLS/GRP                 | Service class the enclave is associated with.                                                                                                    |  |
| $\mathbf P$             | Service class period the enclave is currently running in.                                                                                                    |  |
| Goal                    | Response time goal.                                                                                                    |  |
| $\frac{0}{0}$           | Response time percentile or velocity.                                                                                                    |  |
| $\mathbf D$             | Dependent enclave indication. 'Y' if the enclave is an extension of an address space transaction,<br>otherwise blank.                                                     |  |
| X                       | Multi-system Indicator                                                                                                    |  |
|                         | This column gives an indication about the origin of the enclave:                                                                                                    |  |
|                         | The enclave originated on this system.<br>О                                                                                                    |  |
|                         | $\mathbf{F}$<br>The enclave originated on another system in the sysplex but is participating on this<br>system.                                                           |  |
|                         | blank<br>The enclave is a single-system enclave.                                                                                                    |  |
| Enclave Performance.    |                                                                                                    |  |
| EAppl%                  | Percentage of the maximum general purpose processor capacity consumed by the individual<br>enclave or by all reported enclaves (in the Monitor III range).                |  |
| <b>TCPU</b>             | Total CPU time (in seconds) consumed by the enclave (see 'Detailed Performance Statistics').                                                                              |  |
| USG                     | Percentage of total USING samples (use samples for CPU and I/O), based on #STS (total<br>number of state samples in the enclave).                                         |  |
| <b>DLY</b>              | Percentage of total DELAY samples (delay samples for CPU, I/O, capping, storage, queuing)<br>based on #STS.                                                               |  |
| IDL                     | Percentage of idle samples based on #STS.                                                                                                    |  |
|                         |                                                                                                    |  |

# **Cursor-sensitive control on the Enclave Report**

There are two ways of cursor-sensitive control in the *Enclave Report* that bring up the following pop-up windows:

- "Enclave Details"
- ["Enclave Classification Attributes" on page 93](#page-118-0)

### **Enclave Details**

If you place the cursor on one of the values in the **EAPPL%**, **TCPU**, **USG**, **DLY**, or **IDL** columns, a pop-up window is shown, containing the enclave details for the corresponding enclave.

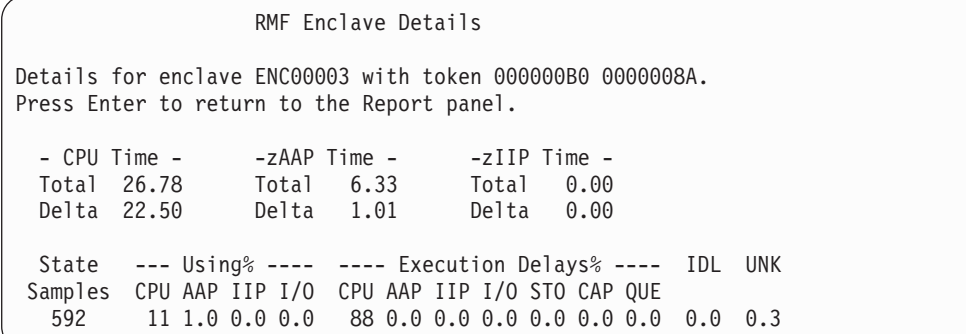

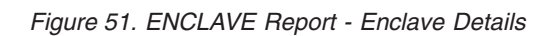

*Table 30. Fields in the ENCLAVE Report - Enclave Details*

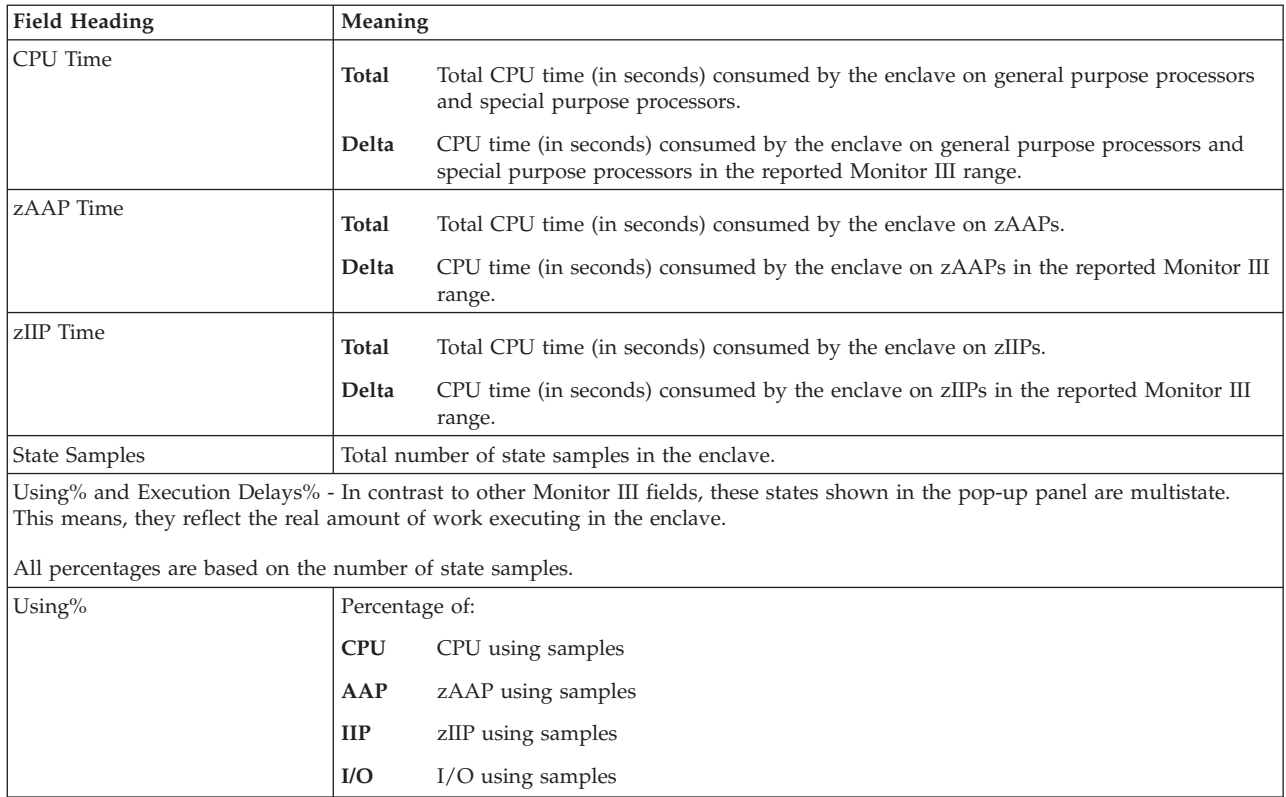

| <b>Field Heading</b> | Meaning      |                                                                                                    |  |  |
|----------------------|--------------|----------------------------------------------------------------------------------------------------|--|--|
| Execution Delays%    |              | Percentage of:                                                                                                    |  |  |
|                      | <b>CPU</b>   | CPU delay samples                                                                                                    |  |  |
|                      | AAP          | zAAP delay samples                                                                                                    |  |  |
|                      | $_{\rm IIP}$ | zIIP delay samples                                                                                                    |  |  |
|                      | I/O          | I/O delay samples                                                                                                    |  |  |
|                      | <b>STO</b>   | Storage delay samples. This includes:<br>• Waiting for paging I/O from common<br>• Waiting for cross memory page fault<br>• Waiting for shared paging<br>• Server private paging delay<br>• Server VIO paging delay<br>• Server hiperspace paging delay<br>• Server MPL delay<br>• Server swap-in delay |  |  |
|                      | CAP          | CPU capping samples                                                                                                    |  |  |
|                      | <b>QUE</b>   | Queue delay samples                                                                                                    |  |  |
| IDL                  |              | Percentage of idle samples.                                                                                                    |  |  |
| <b>UNK</b>           |              | Percentage of unknown samples.                                                                                                    |  |  |

<span id="page-118-0"></span>*Table 30. Fields in the ENCLAVE Report - Enclave Details (continued)*

#### **Enclave Classification Attributes**

If you place the cursor on a selected enclave name in the **Enclave** column and press Enter, a pop-up window appears showing all available classification attributes for the selected enclave. If not all attributes can be displayed on one screen, you can see an indication: More: + In this case, press PF8 to see further attributes.

```
RMF Enclave Classification Attributes
The following details are available for enclave ENC00003
Press Enter to return to the Report panel.
                                                More: +
Subsystem Type: DDF Owner: ENC00003 System: RMF3
Accounting Information . . :
   Q123ERF7
Collection Name ......: COLLECTION
Connection Type ......:
Correlation Information . . : CTT
LU Name . . . . . . . . . :
Net ID . . . . . . . . . . . :
Plan Name . . . . . . . . . . TEST
Priority . . . . . . . . . . :
Process Name . . . . . . . . :
Transaction/Job Class ...: JES3
...
...
```
*Figure 52. ENCLAVE Report - Enclave Classification Attributes (1)*

# **Report options**

On the *ENCLAVE Report Options* menu, you can select:

• An enclave filter by one of the following criteria:

- Subsystem type, for example DDF, IWEB, or SOM
- Enclave owner job name, for example DB2MSTR
- Service class
- Performance group
- A list of classification attributes.

By default, the report is generated for every type of subsystem showing no attribute. Going through the options allows you to restrict the report to one subsystem only and to select only the attributes meaningful or of interest for that subsystem type. You can find details about supported attributes by subsystem type in *z/OS MVS Planning: Workload Management*.

|                                                                                                    | RMF Enclave Report Options                                                                                                    |
|----------------------------------------------------------------------------------------------------|----------------------------------------------------------------------------------------------------|
| $Common and ==$                                                                                                    | $Scrol1 == > CSR$                                                                                                    |
| Select one of the following options:                                                                                                    |                                                                                                    |
| 1 1. Subsystem Type<br>$==>ALL$<br>2. Enclave Owner<br>===><br>3. Service Class<br>$===>$<br>4. Performance Group ===>                                                                                                    | Specify a subsystem type or ALL<br>Jobname of the enclave owner                                                                                                    |
| Select (S) one or more classification attributes:                                                                                                    |                                                                                                    |
| Accounting Information<br>Collection Name<br>Connection Type<br>$\overline{s}$<br>Correlation Information<br>LU Name<br>Net ID<br>Plan Name<br>Priority<br>Process Name<br>Transaction/Job Class<br>Transaction/Job Name<br>S<br>User ID | Scheduling Environment<br>Subsystem Collection Name<br>Subsystem Instance<br>Subsystem Parameter<br>S<br>Subsystem Type<br>Package Name<br>Procedure Name<br>Client IP Address<br>Client User ID<br>Client Transaction Name<br>Client Workstation/Host Name<br>Client Accounting Information |

*Figure 53. ENCLAVE Report Options*

#### **Subsystem Type**

Report on enclaves that belong to this subsystem type, for example, DB2 or DDF.

ALL selects all active subsystems.

#### **Enclave Owner**

Report on enclaves that are owned by the address space with this jobname.

#### **Service Class / Performance Group**

Report on enclaves that run in this service class or performance group.

#### **Classification Attributes**

You can select one or more classification attributes to be displayed in the *Attribute* column of the *Enclave Report* in a length of maximum eight characters.

## **ENQ - Enqueue Delays Report**

The Enqueue Delays report (ENQ) contains jobs waiting for a resource, the resources associated with each waiting job, and the jobs currently holding each resource. RMF lists the jobs by descending delay percentages.

### **How to request this report**

To request the Enqueue Delays report, select **3** from the Primary Menu, and then select **4** on the Resource Report Selection Menu (shown in [Figure 8 on page 27\)](#page-52-0), or enter the following command:

ENQ [job\_class,service\_class]

# **Contents of the report**

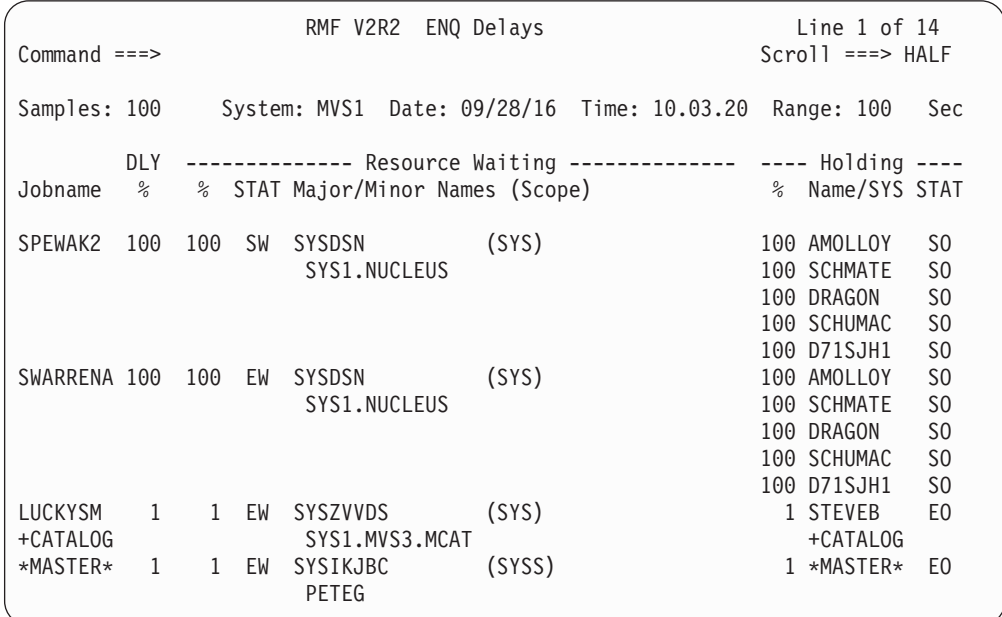

*Figure 54. ENQ Report*

The graphic form of this report shows the percentage of each user's time spent waiting for a resource.

#### **Field descriptions**

*Table 31. Fields in the ENQ Report*

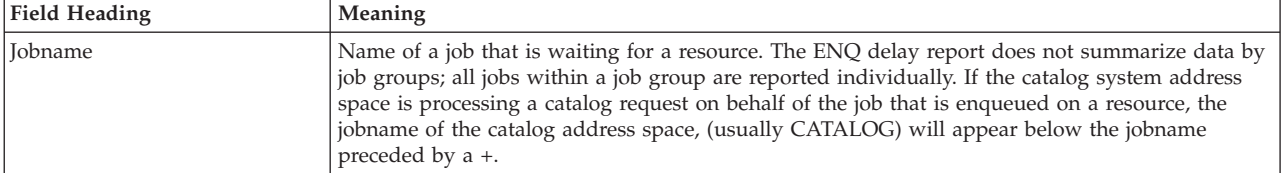

### **Mon III - ENQ**

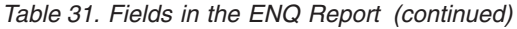

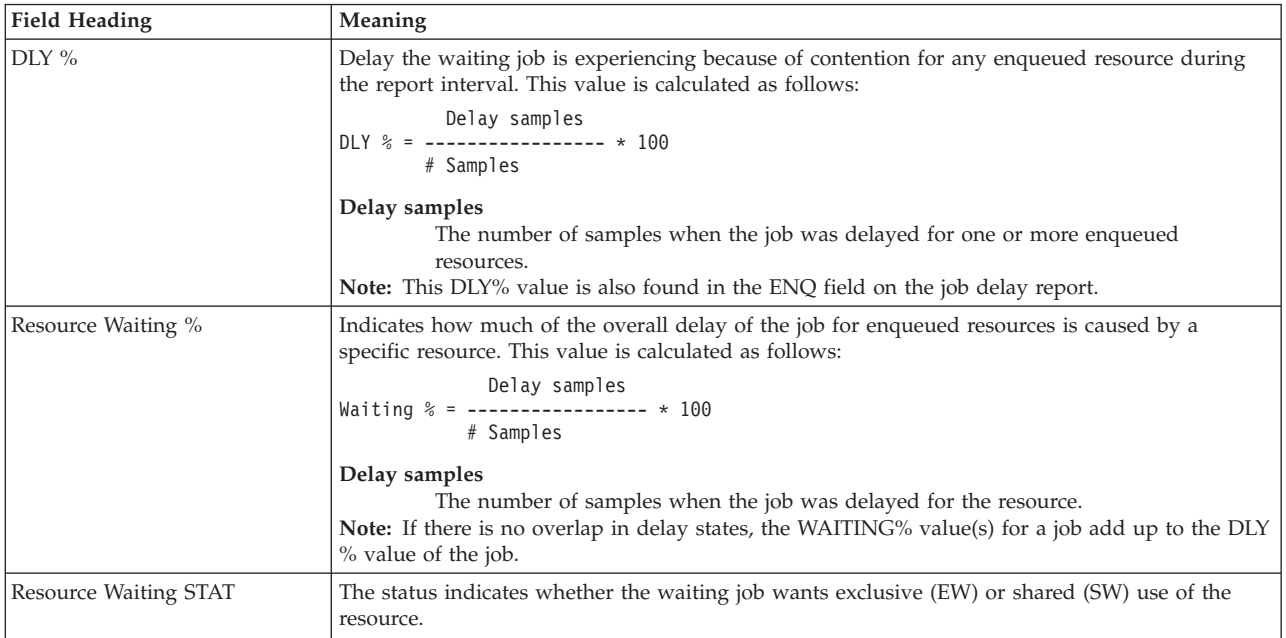

*Table 31. Fields in the ENQ Report (continued)*

| <b>Field Heading</b> | Meaning                                                                                                    |
|----------------------|----------------------------------------------------------------------------------------------------|
| Major/Minor Names    | The Major name and Minor name of the resource delaying the job The major name is listed<br>above the minor name. The major name is up to eight characters long, and the minor name is up<br>to 36 characters long. If the minor name contains unprintable characters it will be up to 18<br>characters long (represented by 36 hexadecimal digits). If the minor name is longer than 36<br>characters, RMF only displays the first 36 characters. If there are two resources with the same<br>major name and their minor name differs only after the first 36 characters, then RMF considers<br>them as the same resource. Shown on the same line as the major name, Scope shows whether<br>the scope of the resource is system (SYS) or systems (SYSS). It is possible that two resources with<br>the same major and minor name, but different scopes, might exist in the system. |
|                      | The following are the most common enqueue major names and their associated resources:                                                                                                    |
|                      | <b>Major Name</b><br><b>Resources</b>                                                                                                    |
|                      | <b>MSFDC</b> Service processor TP port<br><b>SPFDSN</b>                                                                                                    |
|                      | Data set name<br><b>SPFEDIT</b>                                                                                                    |
|                      | Data set name<br><b>SYSDSN</b>                                                                                                    |
|                      | System data sets                                                                                                    |
|                      | SYSIAT JES3 CHKPNT data set<br>SYSIEA01                                                                                                    |
|                      | Dump data set<br><b>SYSIEFSD</b>                                                                                                    |
|                      | Serializes device allocations                                                                                                    |
|                      | <b>SYSIEWLP</b><br>SYSLMOD data set (Minor name is data set name                                                                                                    |
|                      | SYSIGGV1<br>Master catalog                                                                                                    |
|                      | SYSIGGV2                                                                                                    |
|                      | Catalogs (Minor name is catalog name)<br><b>SYSIKJBC</b>                                                                                                    |
|                      | TSO broadcast data set (Minor name is relative block address)<br><b>SYSIKJUA</b>                                                                                                    |
|                      | User attribute data set<br>SYSSMF01                                                                                                    |
|                      | SMF SYS1.MANx data set                                                                                                    |
|                      | <b>SYSVSAM</b><br>VSAM data sets                                                                                                    |
|                      | <b>SYSVTOC</b><br>VTOC (Minor name is volser)                                                                                                    |
|                      | <b>SYSAVM</b>                                                                                                    |
|                      | AVM queue or data areas<br><b>SYSZBDT</b>                                                                                                    |
|                      | z/OS bulk data transfer (Minor name is node name<br><b>SYSZCAXW</b>                                                                                                    |
|                      | Catalog auxiliary work area<br><b>SYSZCMDS</b>                                                                                                    |
|                      | Master trace command or Message loss detection                                                                                                    |
|                      | <b>SYSZCOMM</b><br>Global Resource Serialization ring processing table                                                                                                    |
|                      | <b>SYSZCSD</b><br>CSD control block field                                                                                                    |
|                      | SYSZEC16                                                                                                    |
|                      | Purge data set<br><b>SYSZIGGI</b>                                                                                                    |
|                      | TSB (Minor name is ASID)<br><b>SYSZIST0C</b>                                                                                                    |
|                      | Configuration restart data set (Minor name is ddname)<br>SYSZJES2                                                                                                    |
|                      | JES2 buffer or data set                                                                                                    |
|                      | <b>SYSZJWTP</b><br>Job step messages                                                                                                    |

*Table 31. Fields in the ENQ Report (continued)*

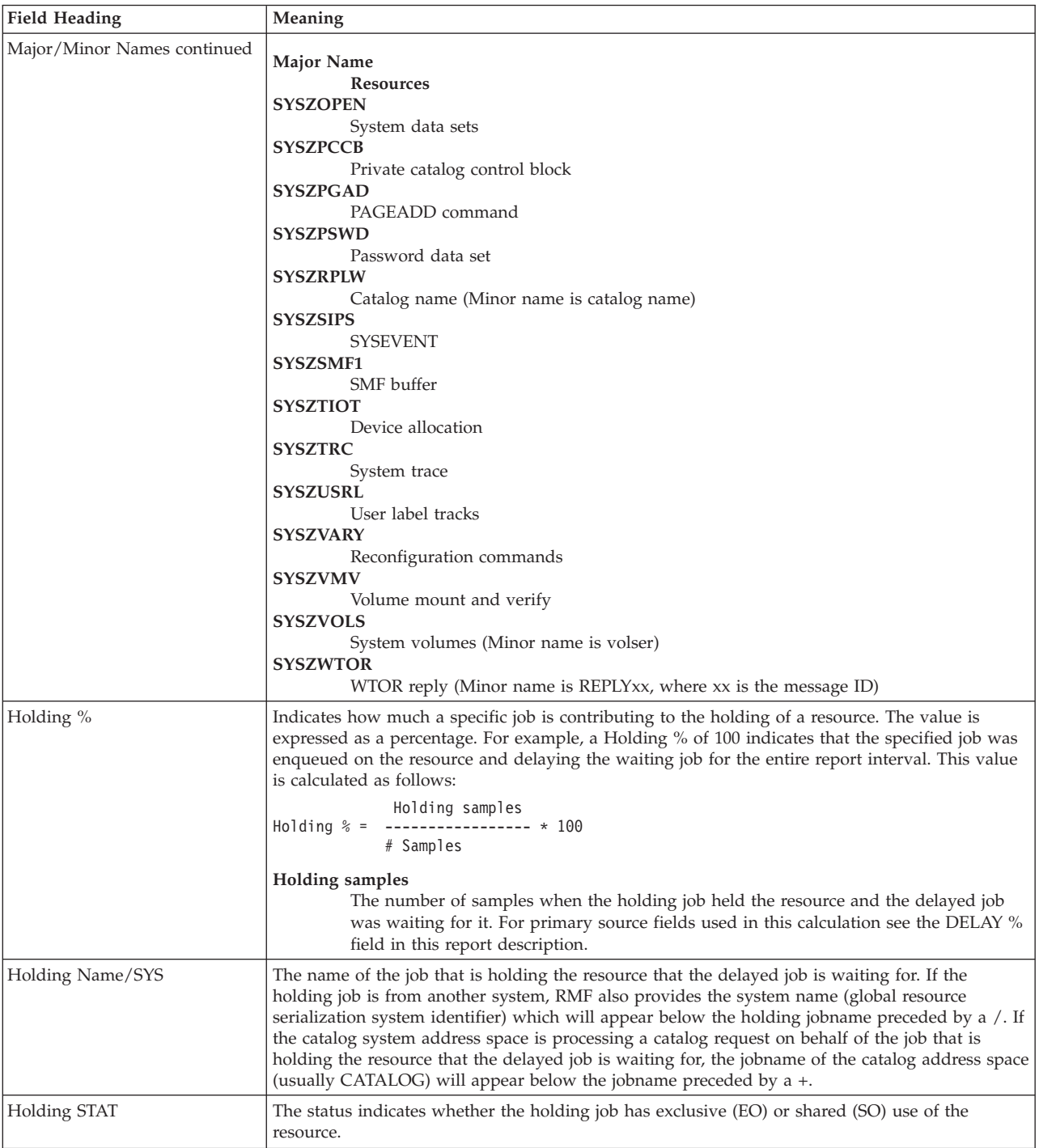

## **Report options**

The ENQ Report Options panel is similar to the Device Report Options panel. See [Figure 39 on page 72](#page-97-0) for an example. If you select YES for Jobs on the Report Options panel, the Job Selection/Exclusion panel is displayed. See [Figure 37 on](#page-95-0) [page 70](#page-95-0) for an example.

# **ENQR - Enqueue Resource Delays Report**

The Enqueue Resource Delays report (ENQR) is similar to the Enqueue Delays report, but the information about a specific resource is kept together. RMF reports the resources according to the number of waiting jobs in descending order, the jobs waiting for each resource in descending delay percentage order, and the jobs holding the resource in descending holding percentages.

### **How to request this report**

To request the ENQR report, select **3**, and then select **5** on the Resource Report Selection Menu (shown in [Figure 8 on page 27\)](#page-52-0), or enter the following command: ENQR [resourcename]

# **Contents of the report**

| $Common and ==$                     |                                                                                  | RMF V2R2 ENQ Resource Delays Line 1 of 14 | $Scrol1 ==-> HALF$                                                                                                    |
|-------------------------------------|----------------------------------------------------------------------------------|-------------------------------------------|----------------------------------------------------------------------------------------------------|
|                                     | Samples: 100 System: MVS1 Date: 09/28/16 Time: 10.03.20 Range: 100 Sec           |                                           |                                                                                                    |
| Major/Minor (Scope)                 | ---------- Resource Name -----------     ---- Delayed ----     ---- Holding ---- | % Name STAT % Name/SYS STAT               |                                                                                                    |
| SYSDSN (SYS)<br>SYS1.NUCLEUS        |                                                                                  | 100 SPEWAK2 SW<br>100 SWARRENA EW         | 100 AMOLLOY<br>S <sub>0</sub><br>100 SCHMATE<br>S <sub>0</sub><br>S <sub>0</sub><br>100 DRAGON<br>S <sub>0</sub><br>100 SCHUMAC<br>100 D71SJH1<br>S <sub>0</sub><br>100 AMOLLOY<br>S <sub>0</sub><br>100 SCHMATE<br>S <sub>0</sub> |
| SYSIKJBC                            | (SYSS)                                                                           | 1 *MASTER* EW                             | S <sub>0</sub><br>100 DRAGON<br>100 SCHUMAC<br>S <sub>0</sub><br>100 D71SJH1<br>S <sub>0</sub><br>1 *MASTER*<br>E0                                                                                                    |
| PETEG<br>SYSZVVDS<br>SYS1.MVS3.MCAT | (SYS)                                                                            | 1 LUCKYSM EW<br>+CATALOG                  | 1 STEVEB<br>E <sub>0</sub><br>+CATALOG                                                                                                    |

*Figure 55. ENQR Report*

The graphic form of this report shows the average number of active users for waiting for each resource.

#### **Field descriptions**

*Table 32. Fields in the ENQR Report*

| Field Heading | Meaning                                                                                                    |
|---------------|----------------------------------------------------------------------------------------------------|
| Resource Name | The Major name and Minor name of the resource delaying the job. The major name is listed<br>above the minor name. The major name is up to eight characters long and the minor name is up<br>to 36 characters long. If the minor name contains unprintable characters, it will be up to 18<br>characters long (represented by 36 hexadecimal digits). If the minor name is longer than 36<br>characters, RMF only displays the first 36 characters. If there are two resource with the same<br>major name and their minor name differs only after the first 36 characters, then RMF considers<br>them as the same resource. Shown on the same line as the major name, SCOPE shows whether<br>the scope of the resource is system (SYS) or systems (SYSS). It is possible that two resources with<br>the same major and minor name, but different scopes, might exist in the system. |

### **Mon III - ENQR**

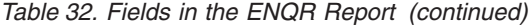

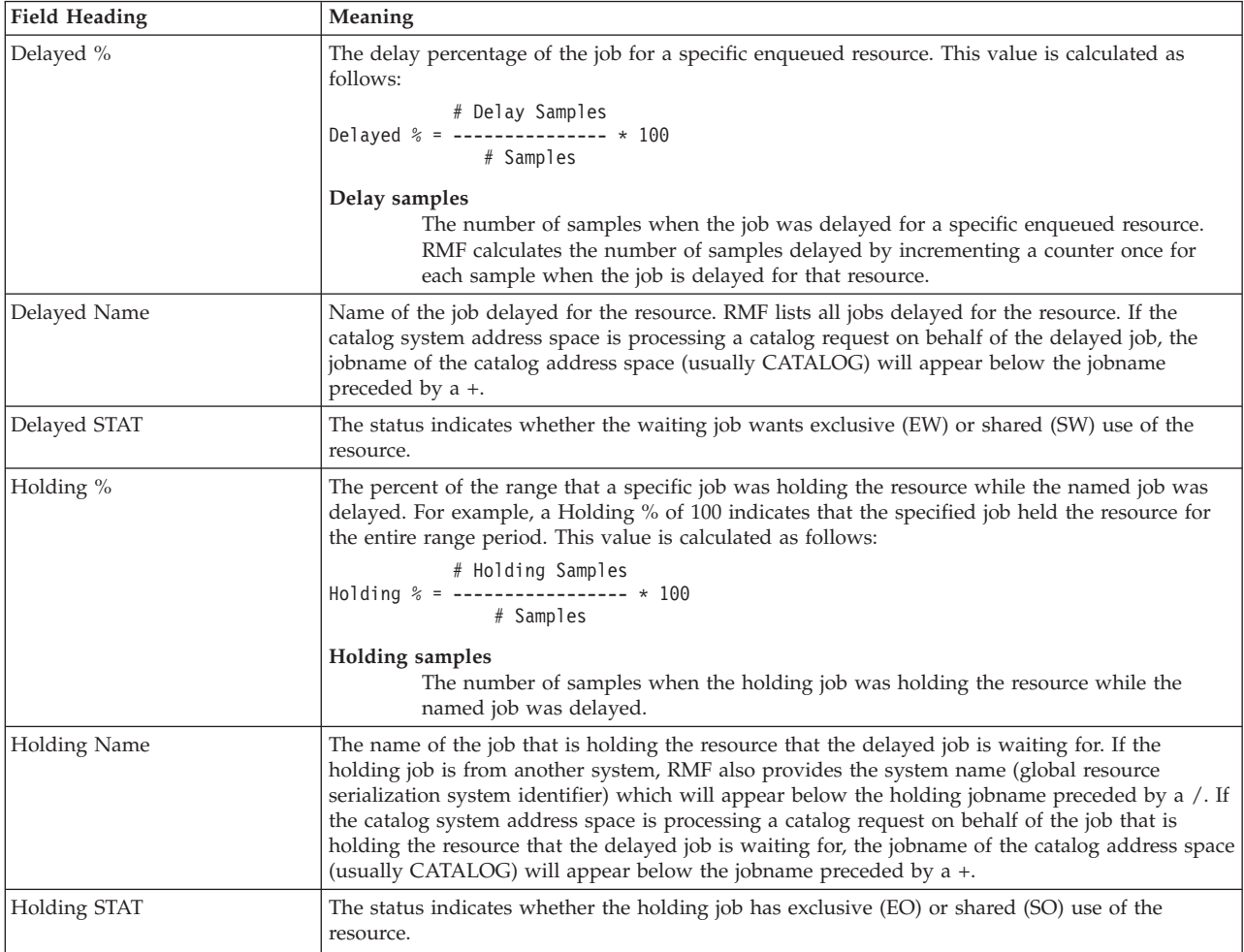

## **Report options**

|                                  | RMF ENOR Report Options                                             | Line $1$ of $1$    |  |
|----------------------------------|---------------------------------------------------------------------|--------------------|--|
| $Commoned == >$                  |                                                                     | $Scrol1$ ===> HALF |  |
|                                  | Change or verify parameters for the ENQR report. To exit press END. |                    |  |
| $Main = == > SYSIEFSD$           | ENQ major name for report or ALL                                    |                    |  |
| CLRLOG00<br>SYSZVVDS<br>SYSIEFSD | Available ENQ Major Names                                           |                    |  |

*Figure 56. ENQR Report Options Panel*

The Report Options panel allows you to select from a list of available major names, resources to be included in the report.

For MAJOR, specify the major name of the serially reusable resource for which you want information, or ALL for information about all serially reusable resources in the system. The major name you specify is saved across sessions in the current option set.

A list of all serially reusable resources that had any enqueue contention during the current report interval appears under Available ENQ Major Names.

**Major** The major name of the serially reusable resource that you want information about.

> Enter all, for information about all serially reusable resources with enqueue contention during the report interval, one of the names listed under AVAILABLE ENQ MAJOR NAMES, or the major name of a serially reusable resource that might experience contention at a later time.

A resource only appears on the Enqueue Resource Report when it experiences enqueue contention during the report interval.

Your selection is saved across sessions in the current option set.

#### **Available ENQ Major Names**

The list of the serially reusable resources that had enqueue contention during the current report interval.

# **GROUP - Group Response Time Report**

The Group Response Time (GROUP) report presents information about using and delay values for a specific service or report class. The using and delay values are average values for all transactions processed during the report interval. The report presents the total using and delay value and a breakdown of this total value into each defined resource.

#### **How to request this report**

To request the Group Response Time report, select **1** on the Primary Menu, and then select **5** on the Overview Report menu (shown in [Figure 6 on page 25\)](#page-50-0), or enter one of the following commands:

GROUP service\_class,period

GROUP report\_class,period

For example, to get a Group Response Time report for first period of service class HOTBATCH, enter:

GROUP HOTBATCH,1

# **Contents of the report**

RMF V2R2 Group Response Time Command ===> Scroll ===> HALF Samples: 100 System: MVS1 Date: 09/28/16 Time: 10.03.20 Range: 100 Sec Class: HOTBATCH Period: 1 Description: Very Important Batch Primary Response Time Component: Using the processor TRANS --- Response Time ---- WFL Users Frames Vector EXCP PGIN Ended -- Ended TRANS-(Sec) - % TOT ACT %ACT UTIL Rate Rate Rate WAIT EXECUT ACTUAL 0 2.7 0.1 0.117 0.302 1.447 1.749 -AVG USG- --------------Average Delay--------------Total PROC DEV PROC DEV STOR SUBS OPER ENQ OTHER Average Users 0.169 0.08 0.03 0.00 0.00 0.00 0.00 0.00 0.00 0.05 Response Time ACT 1.749 0.82 0.31 0.00 0.00 0.00 0.00 0.00 0.00 0.52 ---STOR Delay--- ---OUTR Swap Reason--- ---SUBS Delay--- Page Swap OUTR TI TO LW XS JES HSM XCF Average Users 0.00 0.00 0.00 0.00 0.00 0.00 0.00 0.00 0.00 0.00 Response Time ACT 0.00 0.00 0.00 0.00 0.00 0.00 0.00 0.00 0.00 0.00

*Figure 57. GROUP Report*

There is no graphic version of this report available.

If you place the cursor on any of the fields named **WAIT, EXECUT,** or **ACTUAL**, the pop-up panel appears showing a detailed breakdown of the different wait reasons and their average duration.

RMF V2R2 Group Response Time Command ===> Scroll ===> HALF Samples: 100 System: MVS1 Date: 09/28/16 Time: 10.03.20 Range: 100 Sec Class: HOTBATCH Period: 1 Description: Very Important Batch Primary Response Time Component: Using the processor TRANS --- Response Time ---- WFL Users Frames Vector EXCP PGIN Ended --EndedTRANS-(Sec) -<br>% TOT ACT %ACT UTIL Rate Rate Rate WAIT EXECUT ACTUAL Rate Rate Rate WAIT EXECUT ACTUAL 100 1┌────────────────────────────────────────────────;─────────────────┐749 RMF Response Time Components Data │ │--- The following details are available for HOTBATCH, PERIOD 1 | |HER<br>Press Enter to return to the report panel. Average U│ Press Enter to return to the report panel. (05.05) .05 Response Response Time Components: │ │---  $Actual$  : 1.749  $|\text{XCF}|$ Average U│ Execution :  $1.447$   $\therefore$  0.302 │.00 Response │ Wait (aured : 0.000 − 9.000 − R/S Affinity - R/S Affinity │ - Ineligible : 0.302 │ │ - Conversion : 0.000 │ │ │ └────────────────────────────────────────────────;─────────────────┘

*Figure 58. GROUP Report - Response Time Components*

### **Field descriptions**

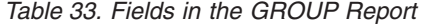

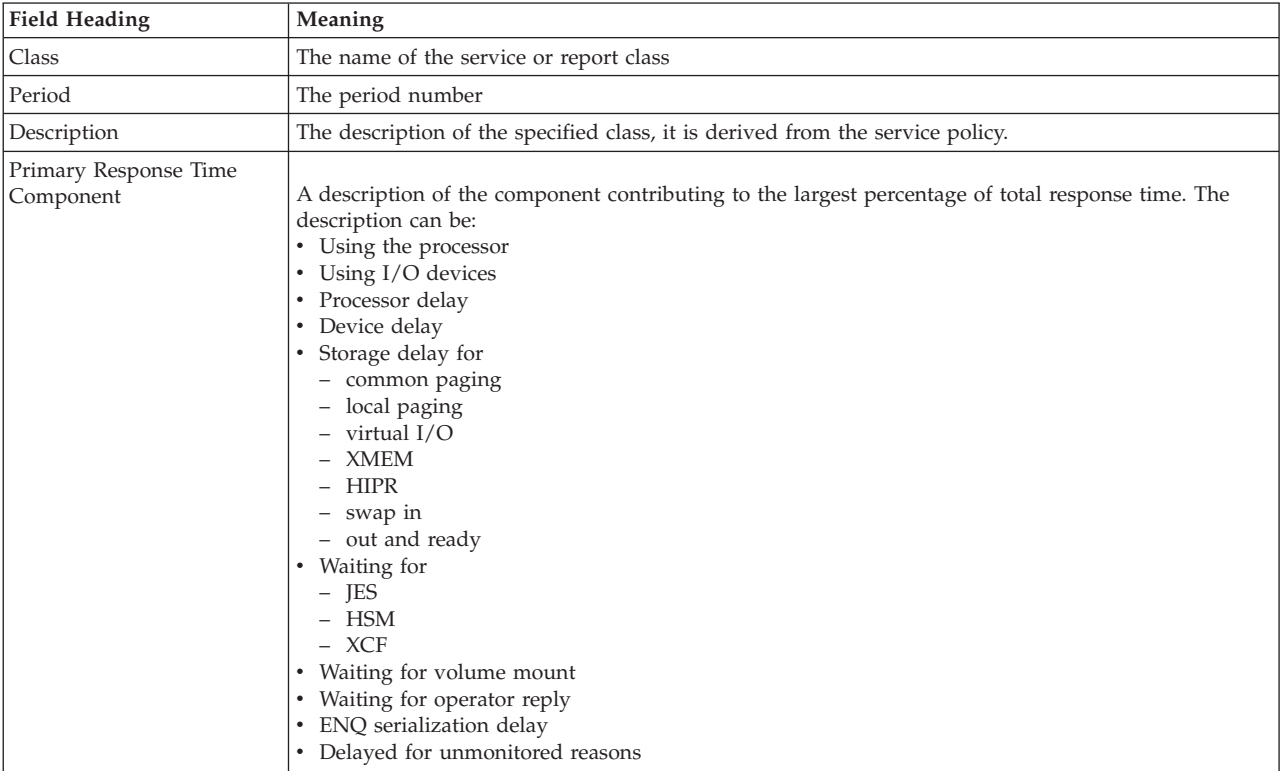

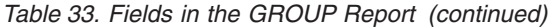

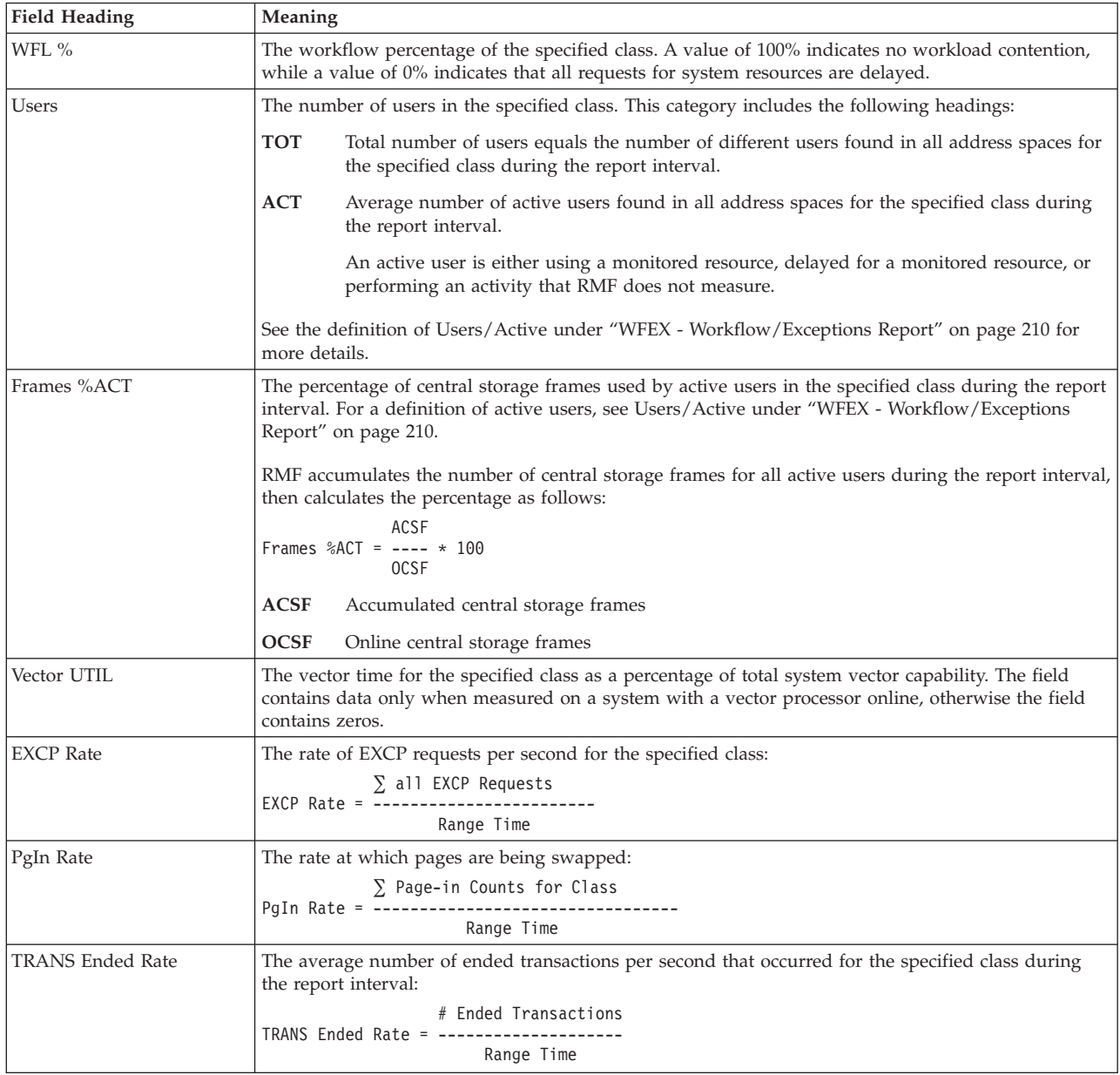

*Table 33. Fields in the GROUP Report (continued)*

| <b>Field Heading</b> | Meaning                                                                                                    |  |  |  |  |
|----------------------|----------------------------------------------------------------------------------------------------|--|--|--|--|
| Response Time        | The average response time for all transactions that ended during the report interval. The field is<br>divided into WAIT, EXECUT, and ACTUAL response time. The time a job was delayed due to<br>TYPRUN=HOLD or TYPRUN=JCLHOLD is NOT included in any of the transaction times.<br>Note: The response times reported are for ended transactions only. If there is a delay while the<br>transaction is queued or running, the problem will not be reported until after the transaction has<br>ended. The WFL % field and the Average Users line can be used to identify the bottleneck.                                                                                                    |  |  |  |  |
|                      | <b>WAIT</b><br>The average time (in seconds) that a transaction spent waiting because of one of these<br>reasons:<br>• Queued: Average time a job was delayed for reasons other than the ones mentioned<br>below. This field therefore basically includes the time a job was delayed for initiation.<br>For TSO users, this can be a portion of LOGON processing. For APPC, this is the time<br>the transaction spent on an APPC queue.<br>• R/S Affinity - Resource affinity scheduling delay: Average time the job was delayed<br>due to resource or system affinity scheduling. This means that resource(s) required for<br>the job to run were not available at some point while the job was queued to JES2.<br>• Ineligible - Operational or JES scheduling delay: Average time a job was delayed due<br>to operational delays or JES scheduling delays, examples are:<br>- Job held by operator<br>- Job class or job queue held<br>- Duplicate jobname serialization<br>- Job class execution limits<br>• Conversion - JCL conversion delay: Average time a job was delayed for JCL conversion.<br>Jobs held during conversion (due to affinity, HSM recall, or enqueue contention)<br>contribute only to conversion time, not to ineligible or R/S affinity times. |  |  |  |  |
|                      | Conversion time is not part of the total response time.<br><b>EXECUT</b><br>The average time that a transaction was active in the system.<br><b>ACTUAL</b><br>The sum of the execution time and the wait time, but does not include conversion time.<br>If you place the cursor on one of these fields and press Enter, a Response Time Components Data<br>pop-up panel will show a detailed breakdown of the different wait reasons and their average                                                                                                    |  |  |  |  |

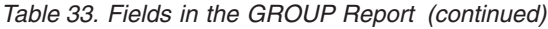

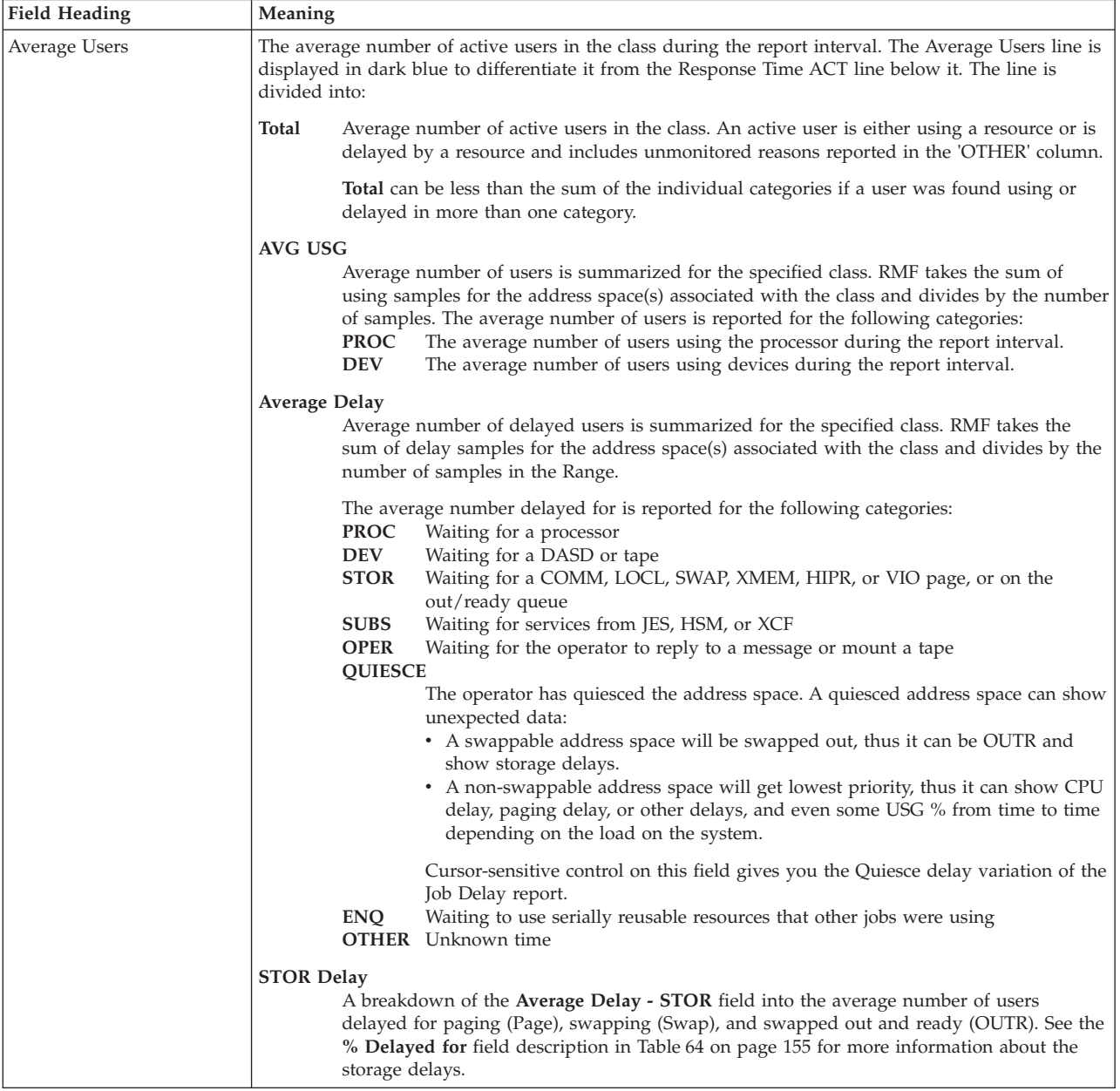

*Table 33. Fields in the GROUP Report (continued)*

| <b>Field Heading</b>      | Meaning                  |                                                                                                    |  |
|---------------------------|--------------------------|----------------------------------------------------------------------------------------------------|--|
| Average Users (continued) | <b>OUTR Swap Reason</b>  | A breakdown of the <b>STOR Delay OUTR</b> field into the average number of users delayed<br>for specific swap reasons. The swap reasons are sorted by descending swap count; that is,<br>the swap reason having the largest swap count is reported first. The report always displays<br>four swap reason headings. |  |
|                           | The swap reasons can be: |                                                                                                    |  |
|                           | TI                       | Terminal input wait                                                                                                    |  |
|                           | TO                       | Terminal output wait                                                                                                    |  |
|                           | LW                       | Long wait                                                                                                    |  |
|                           | $\chi$ S                 | Auxiliary storage shortage                                                                                                    |  |
|                           | RS                       | Real storage shortage                                                                                                    |  |
|                           | <b>DW</b>                | Detected long wait                                                                                                    |  |
|                           | <b>RQ</b>                | Requested swap                                                                                                    |  |
|                           | <b>NQ</b>                | Enqueue exchange swap                                                                                                    |  |
|                           | EX                       | Exchange swap                                                                                                    |  |
|                           | <b>US</b>                | Unilateral swap                                                                                                    |  |
|                           | <b>TS</b>                | Transition swap                                                                                                    |  |
|                           | IC                       | Improve central storage usage                                                                                                    |  |
|                           | IP                       | Improve system paging rate                                                                                                    |  |
|                           | MR                       | Make room for an out-too-long user                                                                                                    |  |
|                           | AW                       | APPC wait                                                                                                    |  |
|                           | IW                       | OMVS input wait                                                                                                    |  |
|                           | <b>OW</b>                | OMVS output wait                                                                                                    |  |
|                           | <b>SR</b>                | In-real swap                                                                                                    |  |
|                           | <b>SUBS Delay</b>        |                                                                                                    |  |
|                           |                          | A breakdown of the <b>Average Delay - SUBS</b> field into the average number of users delayed                                                                                                    |  |
|                           |                          | by each subsystem (JES, HSM, and XCF). The subsystems are sorted by descending delay                                                                                                    |  |
|                           |                          | count; that is, the subsystem causing the largest delay is reported first.                                                                                                    |  |
|                           |                          |                                                                                                    |  |

*Table 33. Fields in the GROUP Report (continued)*

| <b>Field Heading</b> | Meaning                                                                                                    |  |  |  |  |  |  |
|----------------------|----------------------------------------------------------------------------------------------------|--|--|--|--|--|--|
| Response Time ACT    | The average response time (in seconds) spent in each delay or using category for a transaction that<br>was active during the report interval. The Response Time ACT line is divided into:                                                                                                    |  |  |  |  |  |  |
|                      | Total<br>Average time (in seconds) that an ended transaction was active in the system. The value is<br>the same as the Response Time, Ended TRANS (Sec), Active value.<br><b>Note:</b> The value for Total and the sum of the individual using and delay values can be<br>different. Total represents only ended transactions, while the breakdown of using and<br>delay values represents all active transactions during the report interval. |  |  |  |  |  |  |
|                      | In addition, <b>Total</b> can be less than the sum of the individual categories if some of the users<br>are delayed and using at the same time.                                                                                                    |  |  |  |  |  |  |
|                      | <b>AVG USG</b>                                                                                                    |  |  |  |  |  |  |
|                      | Average time (in seconds) that a transaction was using a processor (PROC) or device<br>(DEV) during the report interval.                                                                                                    |  |  |  |  |  |  |
|                      | <b>Average Delay</b><br>Average time (in seconds) that a transaction was delayed for the following reasons:<br><b>PROC</b><br>Waiting for a processor<br>DEV<br>Waiting for a DASD or tape<br>STOR<br>Waiting for a COMM, LOCL, SWAP, XMEM, HIPER, or VIO page, or on the<br>out/ready queue                                                                                                    |  |  |  |  |  |  |
|                      | <b>SUBS</b><br>Waiting for services from job-entry subsystem (JES), Hierarchical Storage<br>Manager (HSM), or Cross-System Coupling Facility (XCF)<br><b>OPER</b><br>Waiting for the operator to reply to a message or mount a tape<br><b>QUIESCE</b>                                                                                                    |  |  |  |  |  |  |
|                      | The operator has quiesced the address space. Cursor-sensitive control on this<br>field gives you the Quiesce delay variation of the Job Delay report.<br>ENQ<br>Waiting to use serially reusable resources that other jobs were using<br><b>OTHER</b> Unknown time                                                                                                    |  |  |  |  |  |  |
|                      | <b>STOR Delay</b><br>Breakdown of the Average Delay - STOR field into the average time (in seconds) that a<br>transaction was delayed for paging (Page), swapping (Swap), and swapped out and ready<br>(OUTR). See the % Delayed for field description in Table 64 on page 155 for more<br>information about the storage delays.                                                                                                    |  |  |  |  |  |  |
|                      | <b>OUTR Swap Reason</b><br>Breakdown of the <b>STOR Delay OUTR</b> field into the average time (in seconds) that a<br>transaction was delayed for specific swap reasons. The report always displays four swap<br>reason headings. The four swap reasons are determined by the Average Users OUTR<br>Swap Reason field. See the field description for Average Users OUTR Swap Reason for a<br>list of possible swap reasons.                    |  |  |  |  |  |  |
|                      | See the field descriptions for the Monitor I "PAGING - Paging Activity report" on page 418<br>for detailed information about the swap reasons.                                                                                                    |  |  |  |  |  |  |
|                      | <b>SUBS Delay</b><br>Breakdown of the <b>Average Delay - SUBS</b> field into the average time (in seconds) that a<br>transaction was delayed by each subsystem (JES, HSM, and XCF). The subsystems are<br>sorted by descending delay count; that is, the subsystem causing the largest delay is<br>reported first.                                                                                                    |  |  |  |  |  |  |
| Statistical error    | The measure of the statistical validity of the reported data. The statistical error heading and value<br>only appear if the value is 25% or higher. The field is displayed as a warning to you that data<br>reported is not statistically significant.                                                                                                    |  |  |  |  |  |  |
|                      | Because you want to ensure that the data reported is an accurate representation of what happened<br>during the report interval, the data collected should include response times that are short compared<br>to the report interval. and a large enough number of ended transactions to provide a statistically<br>significant sample.                                                                                                    |  |  |  |  |  |  |
|                      | To decrease statistical error, try increasing the report interval.                                                                                                    |  |  |  |  |  |  |

### **Report options**

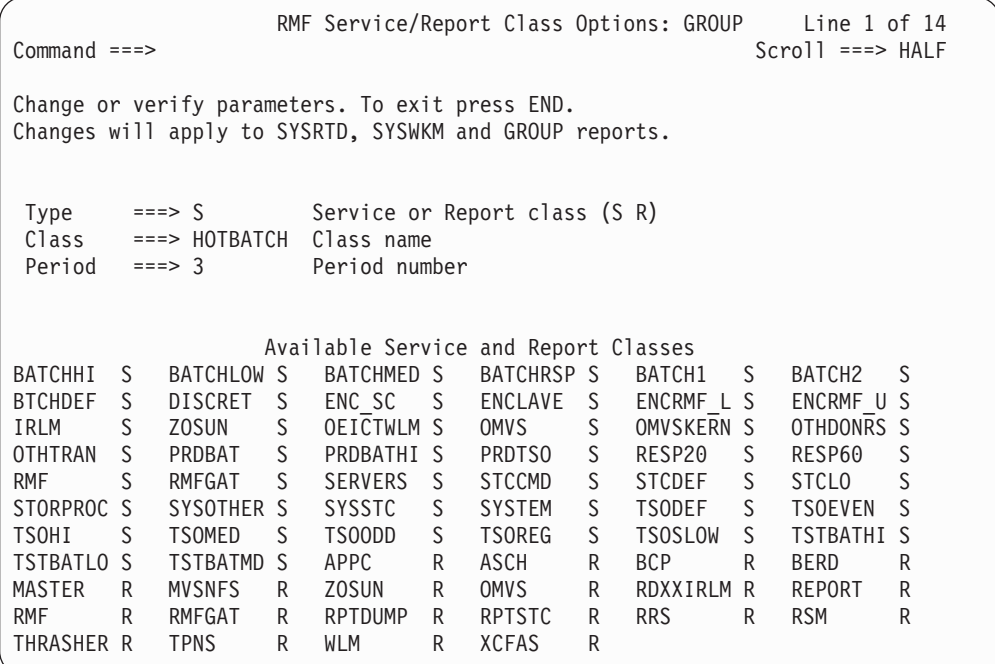

*Figure 59. GROUP Report Options Panel*

**Type** Here you specify whether you want to select a service or report class.

**Class** The service or report class for which you want data reported. You can specify any of the classes listed under Available Service and Report Classes.

> If the class you want is not listed, it was not active during the current report interval. If you specify the class, it will appear on the report when it is available.

Your selection applies to all delay and common storage reports and is saved across sessions in the current option set.

**Period** Enter the number (between 1 and 8) of the period you want reported.

**Available Service and Report Classes**

This list includes all service and report classes that had any activity during the current report interval.

### **HSM - Hierarchical Storage Manager Delays Report**

The Hierarchical Storage Manager (HSM) Delays report allows you to investigate situations where jobs are delayed when requesting service from HSM.

RMF lists all jobs delayed during the refresh period in order by descending delay percentage.

### **How to request this report**

To request the HSM report, select **4** on the Primary menu, and then select **1** on the Subsystem Report menu (shown in [Figure 9 on page 27\)](#page-52-0), or enter the following command:

HSM [job\_class,service\_class]

# **Contents of the report**

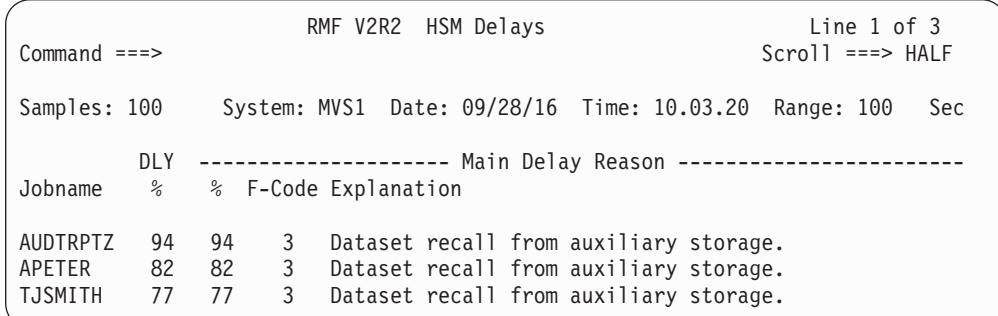

*Figure 60. HSM Report*

The graphic form of this report shows the percentage of each user's time spent waiting for HSM services.

## **Field descriptions**

*Table 34. Fields in the HSM Report*

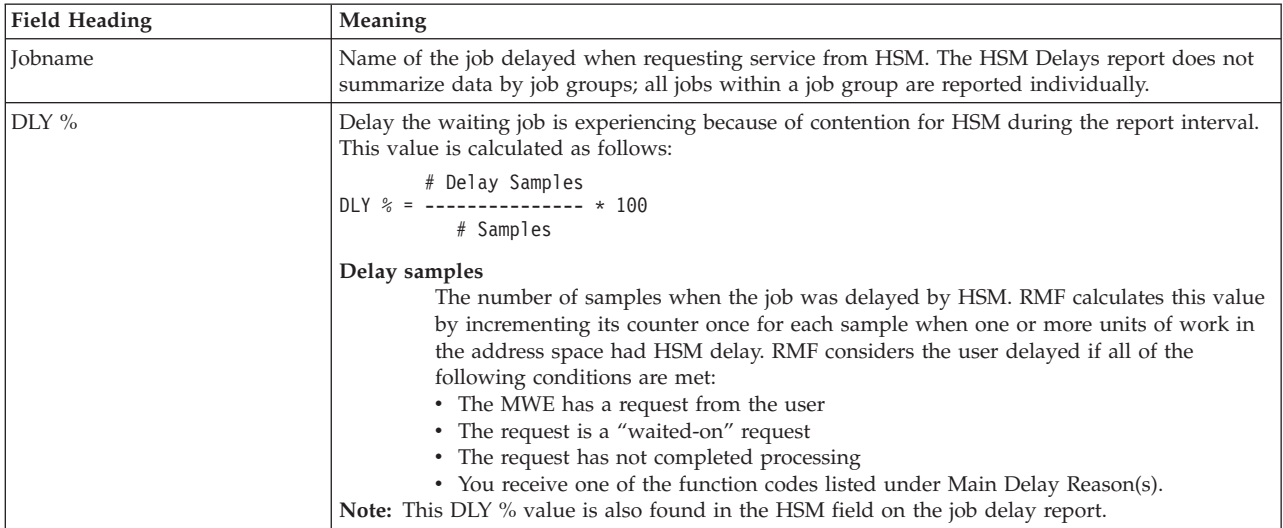

*Table 34. Fields in the HSM Report (continued)*

| <b>Field Heading</b> | Meaning                                                                                                    |  |  |  |  |  |  |
|----------------------|----------------------------------------------------------------------------------------------------|--|--|--|--|--|--|
| Main Delay Reason(s) | The subsystem function code that indicates the main reason for the delay. RMF reports the one<br>or two function codes with the highest counts as the main delay reasons.                                        |  |  |  |  |  |  |
|                      | % indicates how much of the HSM delay of the job is caused by the reported subsystem<br>function. This value is calculated as follows:                                                                           |  |  |  |  |  |  |
|                      | # Delay Samples<br>% = --------------- * 100                                                                                                    |  |  |  |  |  |  |
|                      | # Samples                                                                                                    |  |  |  |  |  |  |
|                      |                                                                                                    |  |  |  |  |  |  |
|                      | Delay samples                                                                                                    |  |  |  |  |  |  |
|                      | The number of samples when the job was delayed for HSM for a specific subsystem                                                                                                    |  |  |  |  |  |  |
|                      | function.<br><b>Note:</b> The Main Delay Reason % values add up to the DLY % value of the job if there is no<br>overlap in delay states and there are no more than two function codes responsible for the delay. |  |  |  |  |  |  |
|                      | The HSM F-codes (in decimal) and their explanations are as follows:                                                                                                    |  |  |  |  |  |  |
|                      | F-Code<br>Explanation                                                                                                    |  |  |  |  |  |  |
|                      | A data set is being recalled from auxiliary storage.<br>03                                                                                                    |  |  |  |  |  |  |
|                      | A data set is being recovered.<br>05                                                                                                    |  |  |  |  |  |  |
|                      | A data set is being migrated.<br>06                                                                                                    |  |  |  |  |  |  |
|                      | A data set is being backed up.<br>07                                                                                                    |  |  |  |  |  |  |
|                      | A control data set record is being read.<br>08                                                                                                    |  |  |  |  |  |  |
|                      | A JES3 C/I locate is being done.<br>08                                                                                                    |  |  |  |  |  |  |
|                      | A data set is being deleted.<br>12                                                                                                    |  |  |  |  |  |  |

### **Report options**

The HSM Report Options panel is similar to the Device Report Options panel. See [Figure 39 on page 72](#page-97-0) for an example. If you select YES for Jobs on the Report Options panel, the Job Selection/Exclusion panel is displayed. See [Figure 37 on](#page-95-0) [page 70](#page-95-0) for an example.

# **IOQUEUE - I/O Queuing Activity Report**

The I/O Queuing Activity report (IOQUEUE) provides information, grouped by LCU (logical control unit), on the I/O configuration. The information includes contention rate, queue lengths, and percentages of time when one or more I/O components were busy. Information about the LCU is useful because the LCU is the focus of I/O configuration and path management measurements for a related group of I/O devices.

For all channels that are managed by **Dynamic Channel Path Management (DCM)**, additional information is available. DCM allows an installation to identify channels which they wish to be managed dynamically. These channels are not assigned permanently to a specific control unit, but belong to a pool of channels. Based on workload requirements in the system, these channels will be assigned dynamically by DCM. For each LCU with DCM managed channels, a summary line displays the minimum and maximum number of connected DCM managed channels, the number of defined DCM managed channels and accumulated activity data.

An LCU is the set of devices attached to the same physical control unit (or group of control units that have one or more devices in common). Each device belongs to only one LCU, but the I/O processor (System Assist Processor (SAP)), which is part of the channel subsystem, manages and schedules I/O work requests to the various devices within the LCU.

This report can tell you about the cause of performance problems associated with channel paths and devices. You could, for example, find the reason for an unusually long pending time reported on the device report. Check the relationship between the percentage of requests deferred for device busy and control unit busy for the LCU on the I/O Queuing Activity report.

## **How to request this report**

To request the I/O Queuing Activity report, select **3** from the Primary Menu, and then select **13** on the Resource Report Selection Menu (shown in [Figure 8 on page](#page-52-0) [27\)](#page-52-0), or enter the following command: IOQUEUE

## **Special considerations of report output**

In a VM guest system environment, the report for a z/OS system that is authorized via the VM RMCHINFO directory option, shows static configuration data, only. Measurement data is not available.

Data items that are not valid are marked by dashes (---) in the output display.

**Note:** The report contains data for DASD control units only.

# **Contents of the report**

| $Command ==->$                                                          |                                           |            |                |     | RMF V2R2 I/O Queuing Activity |                   |                   | Line $1$ of $54$<br>$Scrol1$ ===> HALF |
|-------------------------------------------------------------------------|-------------------------------------------|------------|----------------|-----|-------------------------------|-------------------|-------------------|----------------------------------------|
| Samples: 30                                                             | System: S5C Date: 09/28/16 Time: 03.23.30 |            |                |     |                               |                   | Range:            | 30 Sec                                 |
| Path                                                                    | DCM Group<br>DCM CTL Units MN MX DEF LCU  | Cont Del Q | Rate Lngth CSS | AVG | CHPID<br>Taken                | %DP<br>Busy Busy  | %CU               | AVG AVG<br>CUB CMR                     |
| D7<br>5F00<br>D <sub>6</sub><br>5F00                                    | 0048<br>0048<br>0048                      | 0.0        | 0.00           | 0.3 | 1.13<br>0.97<br>2.10          | 0.0<br>0.0<br>0.0 | 0.0<br>0.0<br>0.0 | 0.0 0.2<br>0.00.2<br>0.00.2            |
| B <sub>0</sub> PF<br>8000<br>B1 PF<br>8000<br>B <sub>2</sub> NP<br>8000 | 0069<br>0069<br>0069                      |            |                |     | 82.17<br>83.83<br>0.00        | 0.0<br>0.0<br>0.0 | 0.0<br>0.0<br>0.0 | 0.00.2<br>0.00.2                       |
| B <sub>3</sub> NP<br>8000<br>95 PF<br>8000                              | 0069<br>0069<br>0069                      |            | 0.00           |     | 0.00<br>83.17<br>249.17       | 0.0<br>0.0        | 0.0<br>0.0<br>0.0 | 0.00.2                                 |
| B <sub>0</sub> NP<br>8100<br>B1 NP<br>8100                              | 006A<br>006A                              | 0.0        |                | 0.4 | 0.00<br>0.00                  | 0.0<br>0.0<br>0.0 | 0.0<br>0.0        | 0.0 0.2                                |
| B <sub>2</sub> PF<br>8100<br>B <sub>3</sub> PF<br>8100                  | 006A<br>006A                              |            |                |     | 124.53<br>124.87              | 0.0<br>0.0        | 0.0<br>0.0        | 0.0 0.2<br>0.00.2                      |

*Figure 61. IOQUEUE Report*

The graphic form of this report shows the contention rate of each LCU.

# **Field descriptions**

*Table 35. Fields in the IOQUEUE Report*

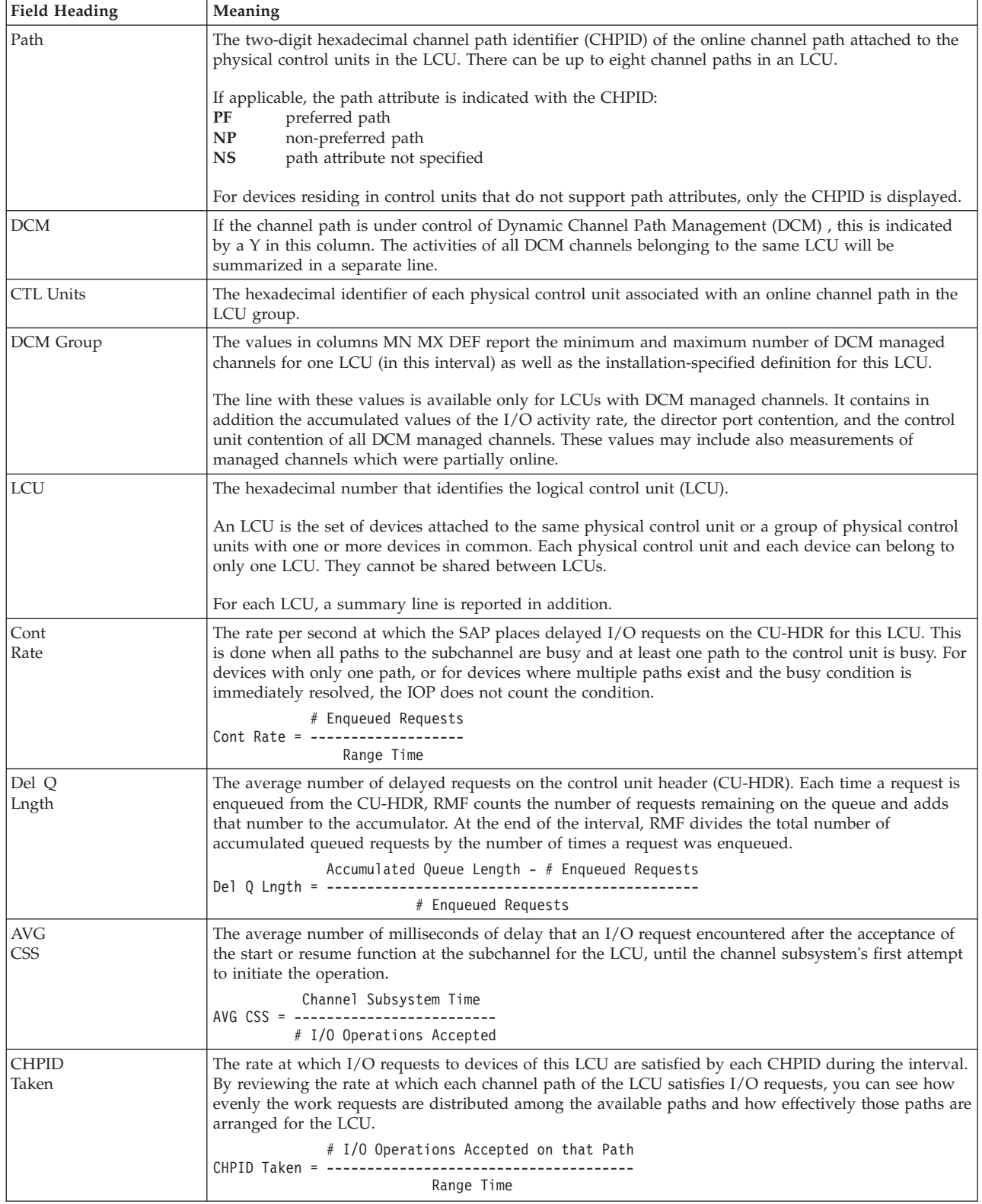

### **Mon III - IOQUEUE**

| <b>Field Heading</b>     | Meaning                                                                                                    |  |  |  |
|--------------------------|----------------------------------------------------------------------------------------------------|--|--|--|
| %DP<br>Busy              | This field indicates director port contention. It is the number of times an I/O request was deferred<br>because the director port was busy during the measurement interval.<br><b>DPB</b><br>% DP Busy = -------------- * 100<br>DPB + CUB + SUC<br><b>DPB</b><br>Number of deferred I/O requests due to director port busy<br>Number of deferred I/O requests due to control unit busy<br>CUB<br><b>SUC</b><br>Number of successful I/O requests on that path                                                                               |  |  |  |
| $%$ CU<br>Busy           | This field shows the relationship for each channel path of the LCU, between requests deferred due to<br>control unit busy and total successful requests serviced by that path. Each CHPID of the LCU<br>measures the distribution of control unit contention.<br>CUB<br>% CU Busy = --------------- * 100<br>$DPB + CUB + SUC$<br><b>DPB</b><br>Number of deferred I/O requests due to director port busy<br>Number of deferred I/O requests due to control unit busy<br>CUB<br>Number of successful I/O requests on that path<br><b>SUC</b> |  |  |  |
| <b>AVG</b><br>CUB        | The average number of milliseconds of delay that an I/O request encountered for the channel path<br>because the control unit was busy.<br>Control Unit Busy Time<br>AVG CUB = -----------------------------<br># I/O Operations Accepted on that Path                                                                                                    |  |  |  |
| <b>AVG</b><br><b>CMR</b> | The average number of milliseconds of delay that a successfully initiated start or resume function<br>needs until the first command is indicated as accepted by the device. It allows to distinguish between<br>real H/W errors versus workload spikes (contention in the fabric and at the destination port).<br>Initial Command Response Time<br>AVG CMR = ----------------<br># I/O Operations Accepted on that Path                                                                                                    |  |  |  |

*Table 35. Fields in the IOQUEUE Report (continued)*

# **JES - Job Entry Subsystem Delays Report**

The JES Delays report allows you to investigate situations where executing jobs are delayed when requesting service from JES. RMF lists all jobs delayed during the report interval in descending delay percentages.

## **How to request this report**

To request the JES report, select **4** on the Primary menu, and then select **2** on the Subsystem Report menu (shown in [Figure 9 on page 27\)](#page-52-0), or enter the following command:

JES [job\_class,service\_class]

# **Contents of the report**

|                 | RMF V2R2 JES Delays |                        |                                                                    |  | Line $1$ of $3$                                       |                     |
|-----------------|---------------------|------------------------|--------------------------------------------------------------------|--|-------------------------------------------------------|---------------------|
| $Common and ==$ |                     |                        |                                                                    |  |                                                       | $Scrol1 == >> HALF$ |
| Samples: 120    |                     |                        |                                                                    |  | System: SYSF Date: 09/28/16 Time: 15.54.00 Range: 120 | Sec                 |
| Jobname         |                     | % % F-Code Explanation |                                                                    |  |                                                       |                     |
| AOR1<br>BXAB4   | 2 2 12              |                        | Waiting for job termination.<br>75 75 255 Waiting for SPOOL space. |  |                                                       |                     |

*Figure 62. JES Delays report*

The graphic form of this report shows the percentage of each user's time spent waiting for JES services.

## **Field descriptions**

*Table 36. Fields in the JES Report*

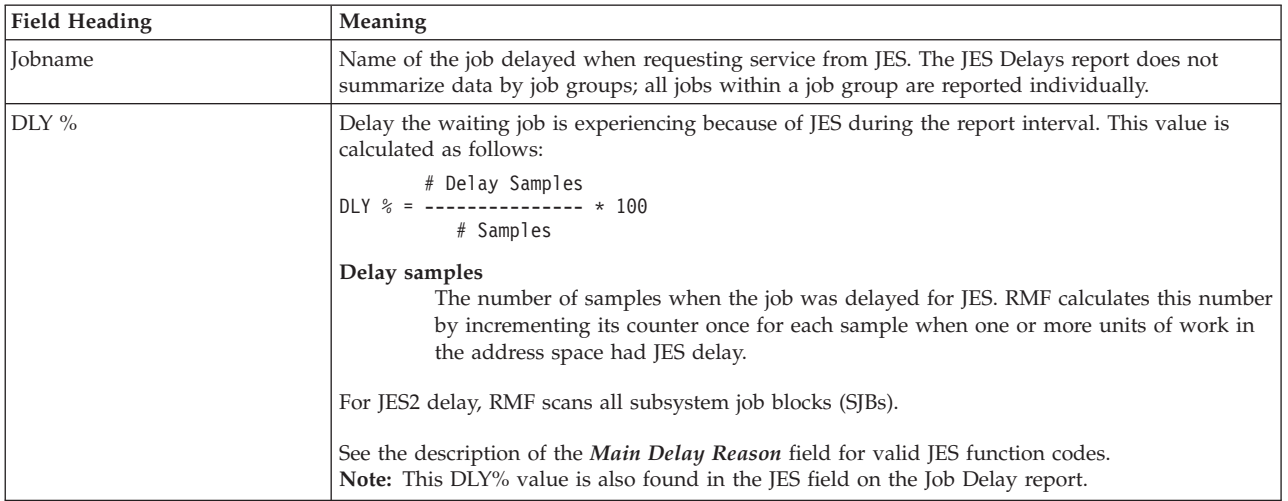

### **Mon III - JES**

*Table 36. Fields in the JES Report (continued)*

| <b>Field Heading</b> | Meaning                                                                                                    |  |  |  |  |  |
|----------------------|----------------------------------------------------------------------------------------------------|--|--|--|--|--|
| Main Delay Reason    | The subsystem function code that indicates the main reason for the delay. RMF reports the<br>function code with the highest count as the main delay reason.                                                         |  |  |  |  |  |
|                      | The % column indicates how much of the JES delay of the job is caused by the reported<br>subsystem function. This value is calculated as follows:                                                                   |  |  |  |  |  |
|                      | # Delay Samples                                                                                                    |  |  |  |  |  |
|                      | $% =$ --------------- * 100                                                                                                    |  |  |  |  |  |
|                      | # Samples                                                                                                    |  |  |  |  |  |
|                      | Delay samples<br>The number of samples when the job was delayed for JES for a specific subsystem<br>function. For primary source fields used in this calculation see the DLY % field in this<br>report description. |  |  |  |  |  |
|                      | <b>Note:</b> The Main Delay Reason % values add up to the DLY % value of the job if there is no                                                                                                    |  |  |  |  |  |
|                      | overlap in the delay states and there are no more than two function codes responsible for the                                                                                                    |  |  |  |  |  |
|                      | delay.                                                                                                    |  |  |  |  |  |
|                      | The JES F-codes (function codes in decimal) and their explanations are:                                                                                                    |  |  |  |  |  |
|                      | F-Code<br>Explanation                                                                                                    |  |  |  |  |  |
|                      | 1<br>Processing TSO OUTPUT command request                                                                                                    |  |  |  |  |  |
|                      | $\overline{\mathbf{2}}$<br>Waiting for JES to cancel a job                                                                                                    |  |  |  |  |  |
|                      | 3<br>Waiting for job status information                                                                                                    |  |  |  |  |  |
|                      | 9<br>Waiting for WTO/WTOR request                                                                                                    |  |  |  |  |  |
|                      | 12<br>Waiting for job termination                                                                                                    |  |  |  |  |  |
|                      | 13<br>Waiting for JES to restart a job                                                                                                    |  |  |  |  |  |
|                      | 23<br>Waiting for dynamic alloc via SSOBDYCD                                                                                                    |  |  |  |  |  |
|                      | 23<br>Waiting for SETUP request                                                                                                    |  |  |  |  |  |
|                      | 26<br>Waiting for change DD name                                                                                                    |  |  |  |  |  |
|                      | 27<br>Waiting for change ENQ use attribute                                                                                                    |  |  |  |  |  |
|                      | 75<br>Processing notify user                                                                                                    |  |  |  |  |  |
|                      | 132<br>Waiting for JDS access                                                                                                    |  |  |  |  |  |
|                      | 138<br>Validating SYSOUT destination                                                                                                    |  |  |  |  |  |
|                      | 138<br>Waiting for JES to cancel a job                                                                                                    |  |  |  |  |  |
|                      | 138<br>Waiting for job status information                                                                                                    |  |  |  |  |  |
|                      | 141<br>Waiting for ENDREQ                                                                                                    |  |  |  |  |  |
|                      | 144<br>Processing TSO OUTPUT command request                                                                                                    |  |  |  |  |  |
|                      | 149<br>Dynamically allocating data set to JES3                                                                                                    |  |  |  |  |  |
|                      | 151<br>Changing JES3 DD via dynamic allocation                                                                                                    |  |  |  |  |  |
|                      | 152<br>Waiting for FSS request                                                                                                    |  |  |  |  |  |
|                      | 153<br>Waiting for CI driver                                                                                                    |  |  |  |  |  |
|                      | 157<br>Waiting for SYSOUT API to process request                                                                                                    |  |  |  |  |  |
|                      | Processing SSI Extended Status<br>158<br>162<br>Waiting for TCPIP NJE global services                                                                                                    |  |  |  |  |  |
|                      | Waiting for job class information<br>163                                                                                                    |  |  |  |  |  |
|                      | Waiting for initiator information<br>164                                                                                                    |  |  |  |  |  |
|                      | 165<br>Waiting for NJE node information                                                                                                    |  |  |  |  |  |
|                      | Waiting for spool partition information<br>166                                                                                                    |  |  |  |  |  |
|                      | Waiting for JESPLEX information<br>167                                                                                                    |  |  |  |  |  |
|                      | Waiting for SJF services<br>168                                                                                                    |  |  |  |  |  |
|                      | Waiting for JES device information<br>169                                                                                                    |  |  |  |  |  |
|                      | Waiting for SPOOL space<br>255                                                                                                    |  |  |  |  |  |

### **Report options**

The JES Report Options panel is similar to the Device Report Options panel. See [Figure 39 on page 72](#page-97-0) for an example. Select YES for Jobs on the Report Options panel to display the Job Selection/Exclusion panel. See [Figure 37 on page 70](#page-95-0) for an example.

## **JOB - Job Delay Report**

The Job Delay report describes the reason why a specific job is delayed and provides possible causes leading to the delay.

### **How to request this report**

To request the Job Delay report, select **2** from the Primary Menu and then select **5** from the Job Report Selection Menu (shown in [Figure 7 on page 26\)](#page-51-0), or enter the following command:

JOB jobname

## **Contents of the report**

The Job Delay report is available in the following delay variations:

- Device delay
- Enqueue delay
- HSM address space delay
- JES address space delay
- Operator message delay
- Operator tape mount delay
- Processor delay
- Storage delay
- Quiesce delay
- XCF address space delay

The following sections explain each Job Delay report variation. The Job Delay report is divided into three sections. Each variation has the same fields in the top and bottom sections. The middle section varies depending on the type of delay being reported. Only the middle section will be described for each variation.

Delay can be either primary delay or requested delay. Primary delay shows information about the type of delay contributing most to the overall delay of a job. Requested delay shows information about a type of delay that you select. Use the Job Report Selection Menu, or cursor-sensitive control to select the type of delay to be reported. See ["The Job Report Selection Menu" on page 25](#page-50-0) for more information about requesting delay types.

## **Displaying the Job Delays report**

You can display the Job Delays report in several ways:

- v Place the cursor on a jobname in any RMF report and press ENTER.
- Place the cursor on a % Delayed for field in a delay report or a Job Delay report and press ENTER.
- v Issue the JOB <jobname> command on any command line.
- v Use the Job Report Selection Menu to specify a particular job and the type of delay to be reported.

The highlighted line in the bottom section of the Job Delays report identifies the job which is analyzed in the top and middle sections.

Since more than one job with the same jobname may be in the system during the report interval, the address space identifier (ASID) is displayed instead of the jobname. To display a different job with the same name, place the cursor on the appropriate ASID field in the bottom section and press ENTER.

# <span id="page-143-0"></span>**The top and bottom parts of the Job Delays report**

All variations of a Job Delays report have the same top part:

| $Common and ==$ | RMF V2R2 Job Delays<br>Line $1$ of $1$<br>$Scrol1 == > HALF$                                                                                                    |
|-----------------|----------------------------------------------------------------------------------------------------|
| Samples: 100    | System: MVS1 Date: 09/28/16 Time: 10.03.20 Range: 100<br>Sec                                                                                                    |
| Job: CHARLESR   | Primary delay: Excessive disconnect time on volume BPXLK1.                                                                                                    |
|                 | Probable causes: 1) Sequential access of data with short blocksize.<br>2) Active datasets spaced widely across volume.<br>3) Overloaded channel paths causing reconnect delays. |

*Figure 63. Top Part of Job Delays report*

### **Field descriptions**

*Table 37. Fields in the Job Delays report*

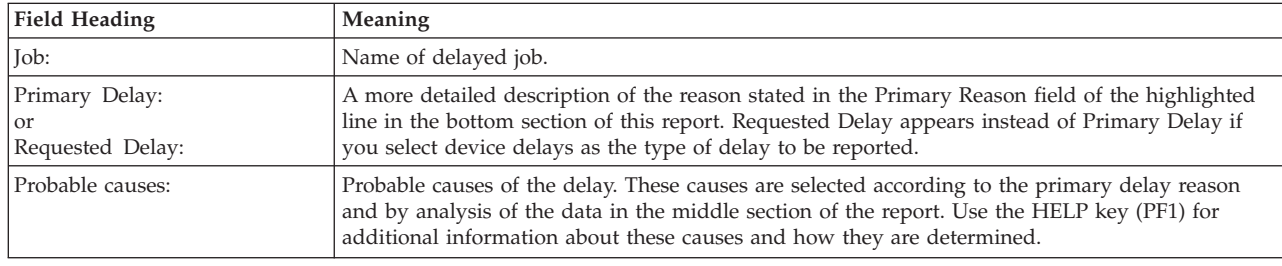

--------------------------- Job Performance Summary ---------------------------- Service WFL -Using%- DLY IDL UKN ------ % Delayed for ---- Primary CX ASID Class P Cr % PRC DEV % % % PRC DEV STR SUB OPR ENQ Reason B 0649 NRPRIME 1 S 29 7 13 39 0 16 15 33000 0 BPXLK1

*Figure 64. Bottom Part of Job Delay report*

The bottom part of the Job Delay report has similar fields as the Delay report. Similar fields also appear on the Delay report. [Table 17 on page 64](#page-89-0) describes these fields. In the Job Delay report, the address space identifier (ASID) is displayed instead of the jobname since more than one job with the same jobname may have been in the system during the report interval. The Using% field shows the percentage of time the job was using a processor (PRC) and the percentage of time the job was using a device (DEV).

# **Device Delay variation**

This variation of the Job Delay report shows a job delayed by a device.

#### **How to request this variation**

To request the Device Delay variation, select **2** from the Primary Menu, and then select **1** on the Job Report Selection Menu (shown in [Figure 7 on page 26\)](#page-51-0), or enter the following command:

DEVJ jobname
|         |       | ----------------- |     | Volume BPXLK1 Device Data ------------------------- |             |               |
|---------|-------|-------------------|-----|-----------------------------------------------------|-------------|---------------|
| Number: | 0409  | Active:           | 62% | Pending:                                            | 3%          | Average Users |
| Device: | 3390A | Connect:          | 17% | Delav DB:                                           | 1%          | Delayed       |
| Shared: | Yes   | Disconnect: 42%   |     | Delav CM:                                           | $0^{\circ}$ | 0.7           |
| PAV:    | 1.6H  |                   |     |                                                     |             |               |
|         |       |                   |     |                                                     |             |               |

*Figure 65. Device Delay variation of the Job Delay report*

The fields in the middle section of this report provide information about the device delaying the job.

# **Field descriptions**

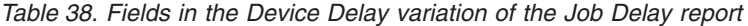

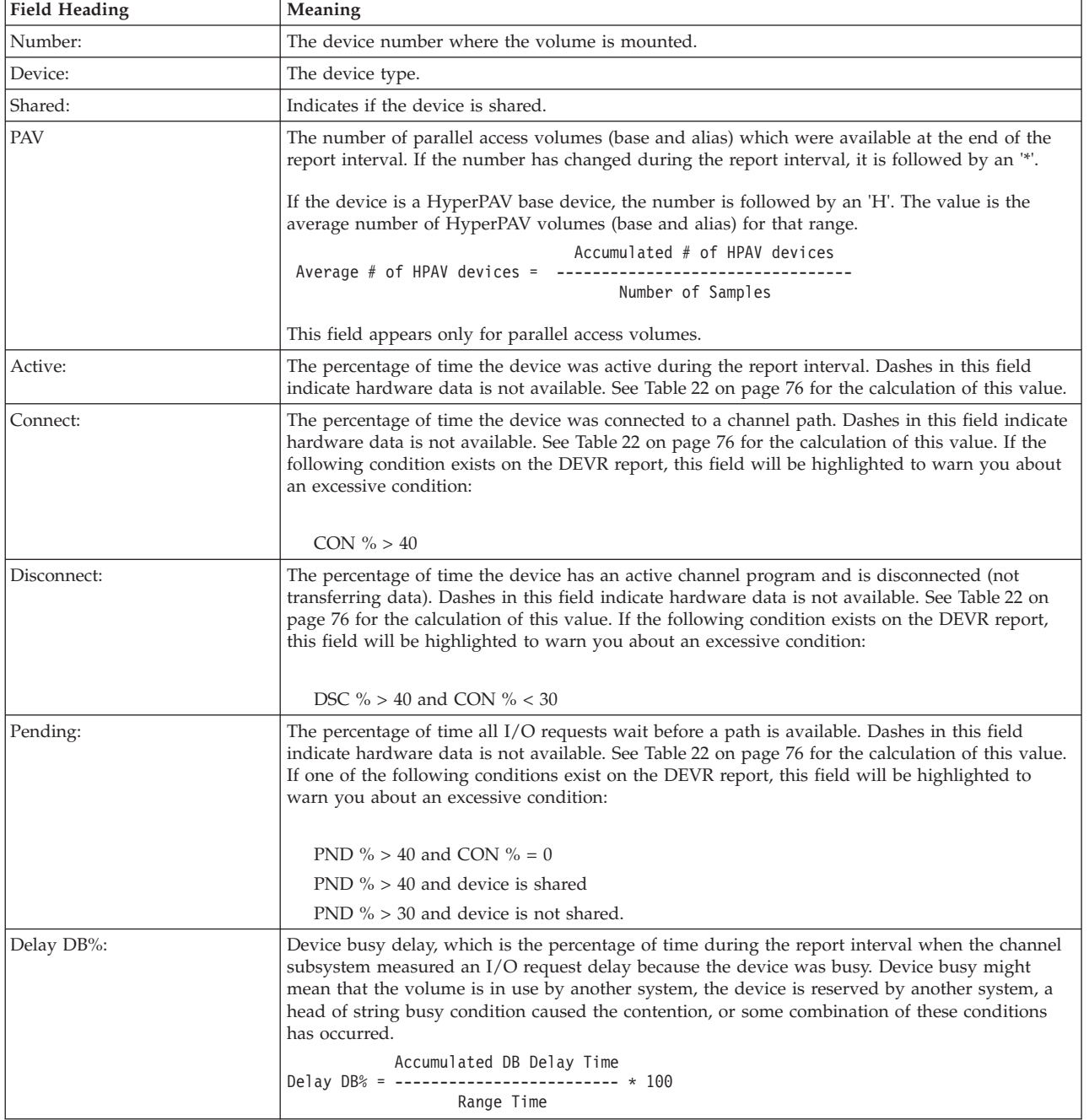

| <b>Field Heading</b>  | Meaning                                                                                                    |  |  |  |
|-----------------------|----------------------------------------------------------------------------------------------------|--|--|--|
| Delay CM%:            | Command response time delay, which is the percentage of time during the report interval, when<br>the first command of an I/O instruction of the channel program is sent to the device, until the<br>device indicates it has accepted the command. |  |  |  |
|                       | Accumulated Command Response Delay Time<br>Range Time                                                                                                    |  |  |  |
| Average Users Delayed | The average number of users delayed by this device.<br>$\Sigma$ User Delay Counts<br>Average<br>$=$ ------------------------- $*$ 100<br>Users<br>Delayed<br># Valid Samples                                                                      |  |  |  |

*Table 38. Fields in the Device Delay variation of the Job Delay report (continued)*

# **Enqueue Delay variation**

This Job Delay report variation shows a job delayed by a serially reusable resource.

#### **How to request this variation**

To request the Enqueue Delay variation, select **2** from the Primary Menu, and then select **2** from the Job Report Selection Menu (shown in [Figure 7 on page 26\)](#page-51-0), or enter the following command:

ENQJ jobname

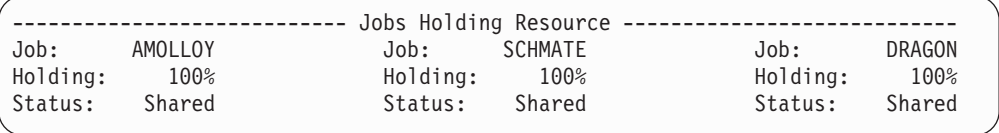

*Figure 66. Enqueue Delay variation of the Job Delay report*

The fields in the middle section of this report contain information about the three main holders of the resource for which this job is delayed.

### **Field descriptions**

*Table 39. Fields in the Enqueue Delay variation of the Job Delay report*

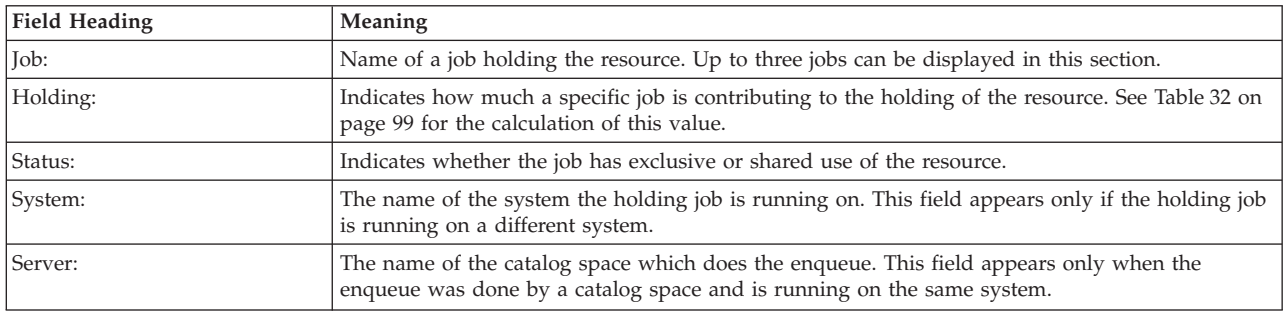

## **HSM and JES variations**

The HSM and JES variations of the Job Delay report have the same format. They show a job delayed by either the HSM or JES address space.

#### **How to request these variations**

Select **2** from the Primary Menu, and then select **3** for HSM or **4** for JES from the Job Report Selection Menu (shown in [Figure 7 on page 26\)](#page-51-0) or enter one of the following commands:

HSMJ jobname JESJ jobname

| --------                |     | HSM Performance Summary -------------------------- |       |
|-------------------------|-----|----------------------------------------------------|-------|
| Job: DFHSM<br>Workflow: | 50% | Primary delay category:                            | 0PER  |
| Using:                  | 89% | Primary delay reason:                              | Mount |
| Delav:                  | 72% | Primary delay percent:                             | 66%   |
|                         |     |                                                    |       |

*Figure 67. HSM Delay variation of Job Delay report*

#### **Field descriptions**

The fields in the middle section of this report contain information about the HSM or JES address space.

*Table 40. Fields in the HSM/JES delay variation of the Job Delay report*

| <b>Field Heading</b>    | Meaning                                                                                                    |
|-------------------------|----------------------------------------------------------------------------------------------------|
| Iob:                    | Name of the JES/HSM address space.                                                                                                    |
| Workflow:               | The workflow percentage of the JES/HSM address space. See "Address space workflow (%)" on<br>page 12 for the calculation.                   |
| Using:                  | The using percentage of the JES/HSM address space. See "Address space using (%)" on page 14<br>for the calculation.                         |
| Delay:                  | The delay percentage of the JES/HSM address space. See Table 17 on page 64 for the calculation.                                             |
| Primary delay category: | The category of delay contributing most to the overall delay. See the % Delayed for field in<br>Table 17 on page 64 for details.            |
| Primary delay reason:   | The contents of this field depend on the primary delay category. See the Primary Reason field in<br>Table 17 on page 64 for an explanation. |
| Primary delay percent:  | The percentage of delay for the primary delay category.                                                                                     |

### **Operator Message and Mount Delay variations**

The message and mount delay variations of the Job Delay report have the same format. They show a job delayed by either an operator message request or mount request.

#### **How to request these variations**

Select **2** from the Primary Menu, and then select **6** for delay caused by volume mount or select **7** for delay caused by operator reply from the Job Report Selection Menu (shown in [Figure 7 on page 26\)](#page-51-0) or enter one of the following commands:

MSGJ jobname MNTJ jobname

|  | Job: MISTYDFS                                                                                                    |  |  | Primary delay: Awaiting reply to operator request 53. |  |  |  |  |  |
|--|----------------------------------------------------------------------------------------------------|--|--|-------------------------------------------------------|--|--|--|--|--|
|  | -------------------------- Job Performance Summary -------------------------<br>Service WFL -Using%- DLY IDL UKN ---- % Delayed for ---- Primary<br>CX ASID Class P Cr % PRC DEV % % % PRC DEV STR SUB OPR ENO Reason |  |  |                                                       |  |  |  |  |  |

*Figure 68. Operator Message Delay variation of the Job Delay report*

#### **Field descriptions**

*Table 41. Fields in the Operator Message and Mount Delay variations of the Job Delay report*

| Field Heading                              | Meaning                                                                                                    |
|--------------------------------------------|----------------------------------------------------------------------------------------------------|
| $\vert$ Tob:                               | Name of delayed job.                                                                                                    |
| Primary Delay:<br>l or<br>Requested Delay: | A more detailed description of the reason stated in the Primary Reason field of the highlighted<br>line in the bottom section of this report. Requested Delay appears instead of Primary Delay if<br>you select operator delays as the type of delay to be reported. |

# **Processor Delay variation**

This Job Delay report variation shows a job delayed by a processor.

#### **How to request this variation**

To request the Processor Delay variation, select **2** from the Primary Menu, and then select **8** from the Job Report Selection Menu (shown in [Figure 7 on page 26\)](#page-51-0) or enter the following command using the format:

PROCJ jobname

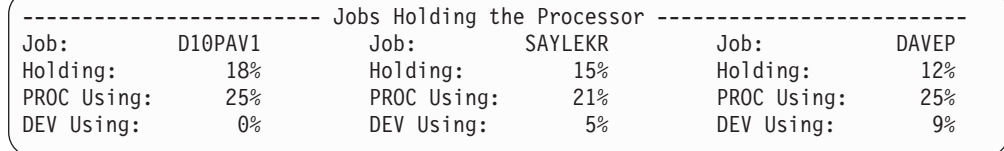

*Figure 69. Processor Delay variation of the Job Delay report*

The middle fields of this report provide information about the three main jobs holding the processor and causing delay.

#### **Field descriptions**

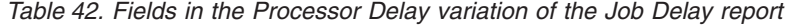

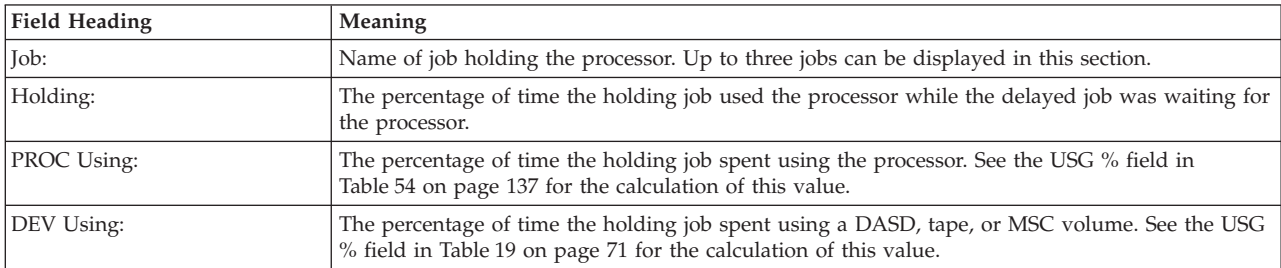

If the sum of the PROC DLY% (not shown on this report) and PROC Using fields of the holding job is 100, the PROC and DEV Using fields in the middle section will be highlighted. This indicates the main job holding the processor may be looping. In this case, "Job may be looping" is listed as a probable cause.

### **Quiesce variation How to request this variation**

To request the Quiesce Delay variation, select **2** from the Primary Menu, and then select **9** from the Job Report Selection Menu (shown in [Figure 7 on page 26\)](#page-51-0) or enter the following command using the format:

QSCJ jobname

This report shows a job delayed because it was quiesced by the operator.

```
------ Job Performance Summary ------
         Service WFL -Using%- DLY IDL UKN ---- % Delayed for ---- Primary
CX ASID Class P Cr % PRC DEV % % % PRC DEV STR SUB OPR ENQ Reason<br>B 0167 NRPRIME 1 0 0 0 100 0 0 0 0 0 0 100 0 Quiesce
                           B 0167 NRPRIME 1 0 0 0 100 0 0 0 0 0 0 100 0 Quiesce
```
*Figure 70. Quiesce Delay variation of the Job Delay report*

#### **Field descriptions**

*Table 43. Fields in the Quiesce Delay variation of the Job Delay report*

| <b>Field Heading</b>   | Meaning                                                                                                    |
|------------------------|----------------------------------------------------------------------------------------------------|
| Primary Reason QUIESCE | The address space has been quiesced by the operator using the RESET command. A quiesced<br>address space can show unexpected data:<br>• A swappable address space will be swapped out, thus it can be OUTR and show storage<br>delays.<br>A non-swappable address space will get lowest priority, thus it can show CPU delay, paging<br>delay, or other delays, and even some USG % from time to time depending on the load on the<br>system. |

## **Storage Delay variation**

This variation of the Job Delay report shows a job delayed by contention of storage.

#### **How to request this variation**

To request the Storage Delay variation, select **2** from the Primary Menu, and then select **10** from the Job Report Selection Menu (shown in [Figure 7 on page 26\)](#page-51-0) or enter the following command using the format:

STORJ jobname

|                     |     |                   |       | ------------------------- Job Storage Usage Data --------------------------- |          |
|---------------------|-----|-------------------|-------|------------------------------------------------------------------------------|----------|
| Average Frames: 294 |     | Working set:      | - 341 | Fixed Frames:                                                                | -38      |
| Active Frames:      | 249 | Aux Slots:        | 2928  | DIV Frames:                                                                  | $\Theta$ |
| Idle Frames:        | 45  | Page In Rate: 3.3 |       | ES Move Rate:                                                                | 12.4     |
|                     |     |                   |       |                                                                              |          |

*Figure 71. Storage Delay variation of Job Delay report*

The middle fields of this report provide information about the storage usage of the delayed job.

#### **Field descriptions**

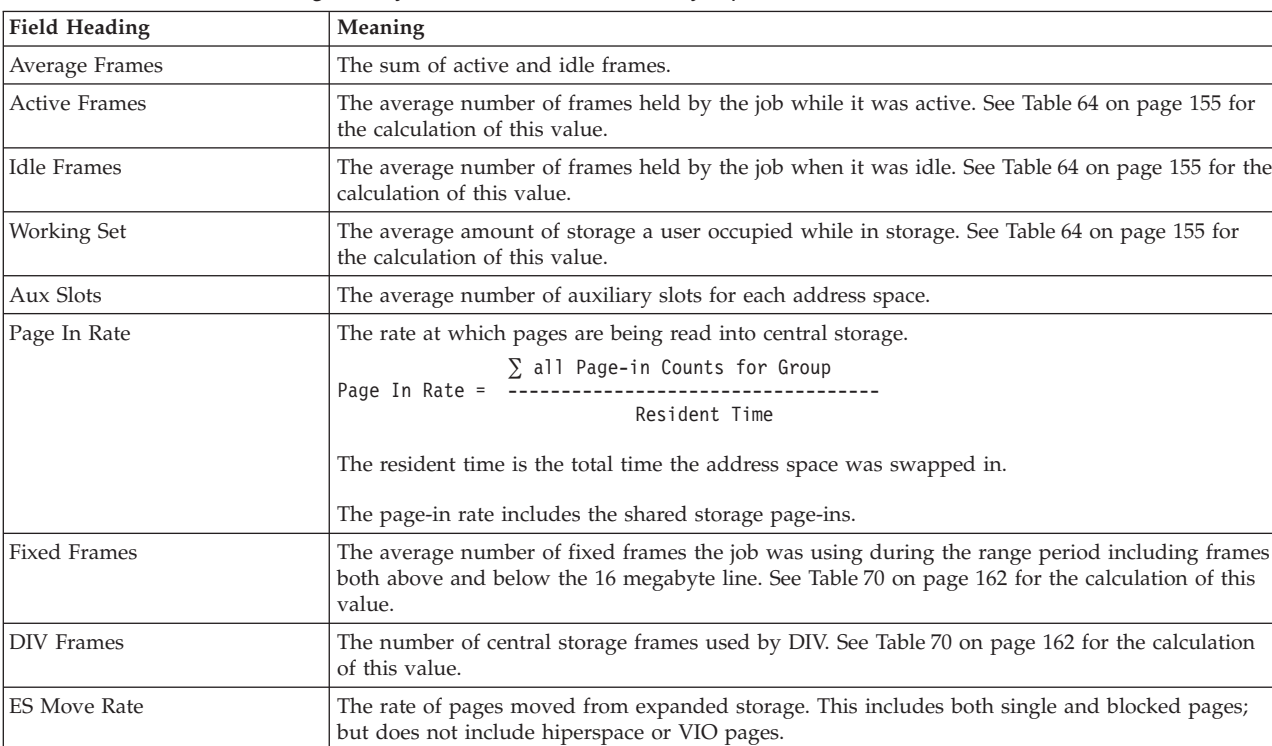

*Table 44. Fields in the Storage Delays variation of the Job Delay report*

# **XCF variation**

The cross-system coupling facility (XCF) variation of the Job Delay report shows a job delayed by XCF.

#### **How to request this variation**

To request the XCF variation, select **2** from the Primary Menu, and then select **11** from the Job Report Selection Menu (shown in [Figure 7 on page 26\)](#page-51-0) or enter the following command:

XCFJ jobname

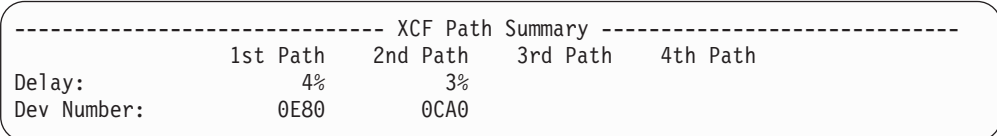

*Figure 72. XCF Delay variation of Job Delay report*

### **Field descriptions**

*Table 45. Fields in the XCF Delay variation of the Job Delay report*

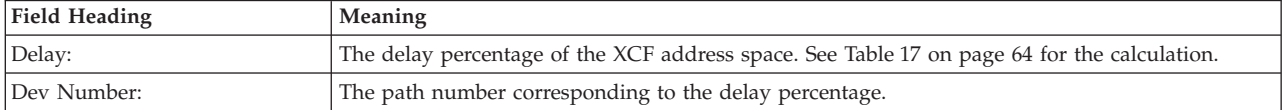

#### **Monitor III Utility fields**

You can use the Monitor III Utility to customize the Job Delay report. In addition to the delays previously described, you can use the Utility to have the following delay percentages shown.

*Table 46. Additional Fields in the Job Delay report*

| Field Heading                        | Meaning                                                                                                    |
|--------------------------------------|----------------------------------------------------------------------------------------------------|
| Using percentage                     | The percentage of time a job was using the processor or a device.                                                                                                    |
| JES delay percentage                 | The percentage of time a job was delayed when requesting service from JES.                                                                                                    |
| HSM delay percentage                 | The percentage of time a job was delayed when requesting service from HSM.                                                                                                    |
| XCF delay percentage                 | The percentage of time a job was delayed when requesting service from XCF.                                                                                                    |
| Operator mount delay<br>percentage   | The percentage of time a job was delayed by an operator mount request.                                                                                                    |
| Operator message delay<br>percentage | The percentage of time a job was delayed by an operator message request.                                                                                                    |
| Operator quiesce delay<br>percentage | The percentage of time a job was delayed because the operator quiesced the address space.                                                                                                    |
| WLM resource capping delay           | The percentage of time a job was delayed because                                                                                                    |
| percentage                           | • it has used up its CPU service as specified in the WLM policy for the resource group to which<br>the job belongs                                                                                                    |
|                                      | or because the work for which the job is running is overachieving its goal. So this work may<br>$\bullet$<br>be capped in order to divert its resources to run discretionary work (see also section 'Using<br>Discretionary Goals' in z/OS MVS Planning: Workload Management). |

#### **Report options**

Each variation of the Job Delays report uses the same Report Options panel. Use this panel to view and select an available jobname.

| $Commonand ===>$                                                                  |                                                                            |                                                                                     | RMF Job Report Options                                                                         |                                                                                       |                                                                                        | Line $1$ of $66$<br>$Scrol1$ ===> HALF                                           |  |  |
|-----------------------------------------------------------------------------------|----------------------------------------------------------------------------|-------------------------------------------------------------------------------------|------------------------------------------------------------------------------------------------|---------------------------------------------------------------------------------------|----------------------------------------------------------------------------------------|----------------------------------------------------------------------------------|--|--|
|                                                                                   | Change or verify parameters for all job reports.                           |                                                                                     |                                                                                                |                                                                                       |                                                                                        |                                                                                  |  |  |
|                                                                                   | Jobname ===> DCRPROCA                                                      |                                                                                     |                                                                                                | Name of job to be reported                                                            |                                                                                        |                                                                                  |  |  |
| *MASTER*<br>ALPERT<br>ANANIA<br>AXLT<br><b>BERNIEP</b><br><b>BOYCOT</b><br>CAROLL | ADAM<br><b>ALTOTS</b><br>ANDREW<br>BART<br><b>BETHP</b><br>BRICK<br>CASTLE | ADRIAN<br>ALTOTN66<br>ANN<br><b>BASS</b><br><b>BETHT</b><br><b>BRUSH</b><br>CATALOG | Available Jobs<br>ALAN1<br>ALTAN<br>ARTHUR<br>BASS11<br><b>BILLIE</b><br><b>BULL</b><br>CATHYM | ALEXIS<br>AMELIA<br>ARVIN<br>BATTER<br><b>BILLR</b><br><b>BUTTON</b><br><b>CATHYX</b> | ALISONW<br>AMSAQTS<br>ASCOTT<br><b>BEERS</b><br><b>BJXYZ</b><br><b>BYRON</b><br>CHRISD | ALLOCAS<br>AMYH<br>AWESOMX<br><b>BENCH</b><br><b>BOBJUD</b><br>CANNON<br>CHRISTI |  |  |
| <b>CHUCKG</b><br><b>COOK</b>                                                      | CHUWU<br>CORNER                                                            | CJWAXX<br>CORNY                                                                     | CLRUSER<br><b>COSTER</b>                                                                       | CNPLFS<br>CRAIGJ                                                                      | <b>COFFEE</b><br>CRANE                                                                 | CONSOLE<br>CRIMP                                                                 |  |  |

*Figure 73. Job Report Options Panel*

RMF saves the Jobname you enter across sessions.

#### **Jobname**

The name of the job for which you want data reported in your job delay report.

#### **Available Jobs**

The list of jobs that were active during the report interval.

If the job you want is not listed, it had no activity during the current report interval. If you specify the job, it will appear on your Job Delay reports when it is available.

## <span id="page-151-0"></span>**LOCKSP - Spin Lock Report**

Through locking, the system serializes the use of system resources by authorized routines and, in a Parallel Sysplex, by processors. Lock holders can impede other work units that need the same lock and must wait until the lock holder releases the lock.

RMF reports about the various types of system resource locks in the **Spin Lock Report** described in this section and in the **Suspend Lock Report** described in ["LOCKSU - Suspend Lock Report" on page 128.](#page-153-0)

If a spin lock is unavailable, the requesting processor continues testing the lock until the other processor releases it (spinning). As soon as the lock is released, the requesting processor can obtain the lock and thus can obtain control of the protected resource.

No symptoms for delays due to locks are visible except excessive spinning. Therefore, RMF periodically checks all types of system resource locks.

### **How to request this report**

To request the Spin Lock Report, select **1** from the Primary Menu and then select **12** on the Overview Report Selection Menu (shown in [Figure 6 on page 25\)](#page-50-0), or enter one of the following commands:

LOCKSP [HELD | SPIN | BOTH]

LSP [HELD | SPIN | BOTH]

### **Contents of the report**

The **Spin Lock Report** provides information about how often a spin lock is held and about jobs that are spinning because of a lock request. It consists of two sections:

- The upper part (Held section) displays information about spin locks which have been observed as held, either exclusively (EXCL) or shared (SHR).
- The lower part (Spin section) displays spin locks and address spaces which are spinning due to a request for this lock.

<span id="page-152-0"></span>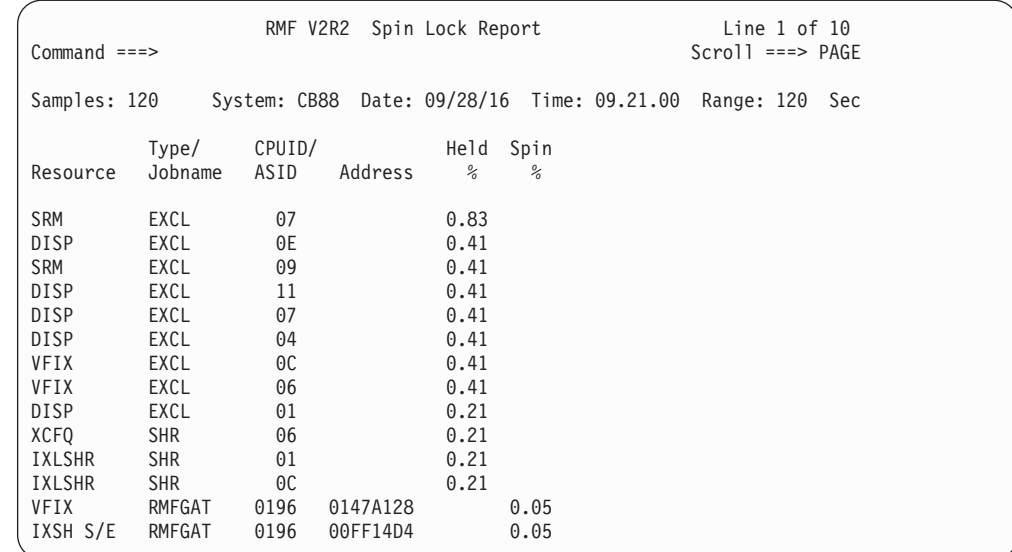

*Figure 74. Spin Lock Report*

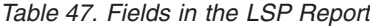

|

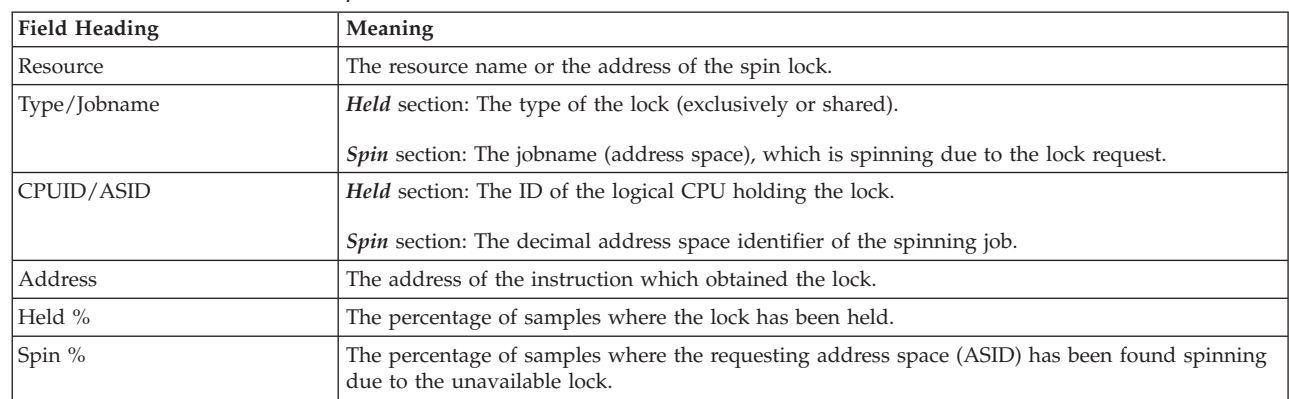

#### **Lock report options**

On the *Lock Report Options* panel, you can specify options for the **Spin Lock Report** (LOCKSP) and the **Suspend Lock Report** (LOCKSU).

| Command ===>                                    | RMF Lock Report Options                                                                                 | $Scrol1 == >> CSR$ |
|-------------------------------------------------|----------------------------------------------------------------------------------------------------|--------------------|
| Change or verify parameters. To exit press END. |                                                                                                    |                    |
|                                                 | Changes will apply to the LOCKSP and the LOCKSU report.                                                 |                    |
| Spin Lock $==$ BOTH<br>Lock Type $==$ BOTH      | Information (HELD, SPIN or BOTH) in LOCKSP report<br>Lock type (GLOBAL, LOCAL or BOTH) in LOCKSU report |                    |

*Figure 75. Lock Report Options*

# <span id="page-153-0"></span>**LOCKSU - Suspend Lock Report**

Through locking, the system serializes the use of system resources by authorized routines and, in a Parallel Sysplex, by processors. Lock holders can impede other work units that need the same lock and must wait until the lock holder releases the lock.

RMF reports about the various types of system resource locks in the **Suspend Lock Report** described in this section and in the **Spin Lock Report** described in ["LOCKSP - Spin Lock Report" on page 126.](#page-151-0)

If a suspend lock is unavailable, the unit of work requesting the lock is delayed until the lock is available. Other work is dispatched on the requesting processor. All local locks are suspend locks.

No symptoms for delays due to suspend locks are visible. Therefore, this report provides information about the jobs that are holding a suspend lock, because the overall workflow can be impacted by contention situations for the same lock. Especially, if a work unit that is holding a lock is suspended for a longer period of time, other work units can be significantly delayed.

#### **How to request this report**

To request the **Suspend Lock Report**, select **1** from the Primary Menu and then select **13** on the Overview Report Selection Menu (shown in [Figure 6 on page 25\)](#page-50-0), or enter one of the following commands:

LOCKSU [GLOBAL | LOCAL | BOTH]

LSU [GLOBAL | LOCAL | BOTH]

#### **Contents of the report**

The report contains one segment for local suspend locks in the upper part and one for global suspend locks in the lower part of the report. Within the segments, the report lines are sorted by descending Held%. A separate work unit within the same address space can be identified by the value in column *Address*, which is the address of the instruction that obtained the lock.

| $Common and ==$                                                                                         | RMF V2R2 Suspend Lock Report                                                                                                    |                                                                                                    | Line $1$ of $6$<br>$Scrol1$ ===> PAGE                |
|----------------------------------------------------------------------------------------------------|----------------------------------------------------------------------------------------------------|----------------------------------------------------------------------------------------------------|------------------------------------------------------|
| Samples: 120                                                                                            | System: CB88 Date: 09/28/16 Time: 09.21.00                                                                                                    |                                                                                                    | Range: 120 Sec                                       |
| Type<br>Resource                                                                                        | ASID<br>Jobname<br>Address                                                                                                    | Held<br>Intr<br>Disp<br>$\frac{1}{6}$<br>$\frac{0}{\alpha}$<br>℅                                                                                                    | Susp<br>℅                                            |
| 0S390R1<br>L<br><b>ZFS</b><br>GRS<br><b>ZFS</b><br><b>CMSSMFLK</b><br>G<br>G<br>CMSEDLK<br>G<br>CMSLOCK | 0S390R1<br>07072052<br>0045<br>ZFS<br>0234<br>012B2A66<br>GRS<br>0007<br>015EC438<br><b>ZFS</b><br>0236<br>012B2A66<br><b>ZFS</b><br>0062<br>00CE4652<br>0S390R1<br>2A64085A<br>0045<br><b>HZSPROC</b><br>0059<br>00D3EC70 | 0.83<br>0.00<br>0.83<br>0.83<br>0.00<br>0.83<br>0.83<br>0.00<br>0.83<br>0.83<br>0.00<br>0.00<br>0.83<br>0.00<br>0.00<br>0.83<br>0.00<br>0.83<br>0.83<br>0.00<br>0.00 | 0.00<br>0.00<br>0.00<br>0.00<br>0.00<br>0.00<br>0.00 |

*Figure 76. Suspend Lock Report*

*Table 48. Fields in the LSU Report*

| <b>Field Heading</b> | Meaning                                                                                                    |  |  |  |  |
|----------------------|----------------------------------------------------------------------------------------------------|--|--|--|--|
| Resource             | The resource name of the suspend lock.<br>• for local locks: the address space name where the local lock resides<br>• for cross memory local (CML) locks: the primary address space name (which is different from<br>the holder's job name)<br>• for all types of cross memory services (CMS) locks: the lock word name. |  |  |  |  |
| Type                 | The type of the suspend lock:<br>Local Suspend Lock<br>L<br>Cross Memory Local (CML) Suspend Lock<br>LX<br>Global CMS Suspend Lock.<br>G                                                                                                    |  |  |  |  |
| <b>Jobname</b>       | The name of the job/address space holding the lock.                                                                                                    |  |  |  |  |
| <b>ASID</b>          | The decimal address space identifier of the job holding the lock.                                                                                                    |  |  |  |  |
| Address              | The address of the instruction that obtained the lock. For local locks, the address of the<br>instruction can be in the lock address space or the requestor address space.                                                                                                    |  |  |  |  |
| Held %               | The percentage of samples where the address space held the lock during the report interval.                                                                                                    |  |  |  |  |
| Intr $%$             | The percentage of samples where the address space was interrupted while holding the lock.                                                                                                    |  |  |  |  |
| Disp %               | The percentage of samples where the address space was dispatchable while holding the lock.                                                                                                    |  |  |  |  |
| Susp %               | The percentage of samples where the address space has been found suspended while another<br>dispatchable unit was holding the lock.                                                                                                    |  |  |  |  |

**Note:** You can specify options for this report on the *Lock Report Options* panel described in ["Lock report options" on page 127.](#page-152-0)

# **OPD - OMVS Process Data Report**

z/OS Unix address spaces can consist of several processes, which in turn might run one or more threads. Each process is typically associated with a UNIX command, consumes a certain amount of CPU, and also provides state information. UNIX System Services is the brand for UNIX on z/OS. In this context, it is referred to as open MVS or OMVS.

In addition to other reports that show OMVS address spaces with their jobname and using or delay information, the OPD report can be used for problem determination. It assists the performance analyst to find answers to the following questions:

- What are the delayed processes?
- What command is associated with them?
- What is the status of each of the processes?
- Which processes are high CPU consumers?

Address spaces under OMVS control are indicated by an additional letter **O** in the class column of the DELAY, the PROC, and the JOB report. The performance analyst can then use cursor sensitivity to navigate to this report or alternatively invoke it directly depending on the task he is trying to accomplish.

The report provides basic performance metrics on the first screen, while additional information specifically related to server processes can be shown by activating a pop-up panel.

# **How to request this report**

To request the OMVS Process Data report, select **1** from the Primary Menu and then select **7** on the Overview Report menu (shown in [Figure 6 on page 25\)](#page-50-0), or enter the following command:

OPD

# **Contents of the report**

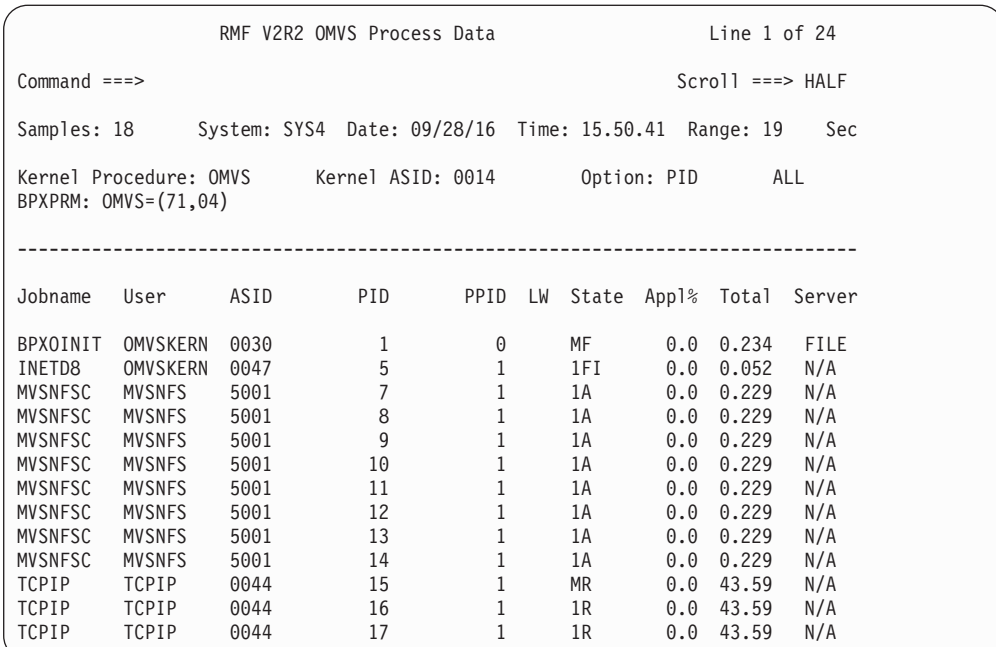

*Figure 77. OPD Report*

There is no graphic version of this report available.

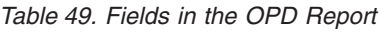

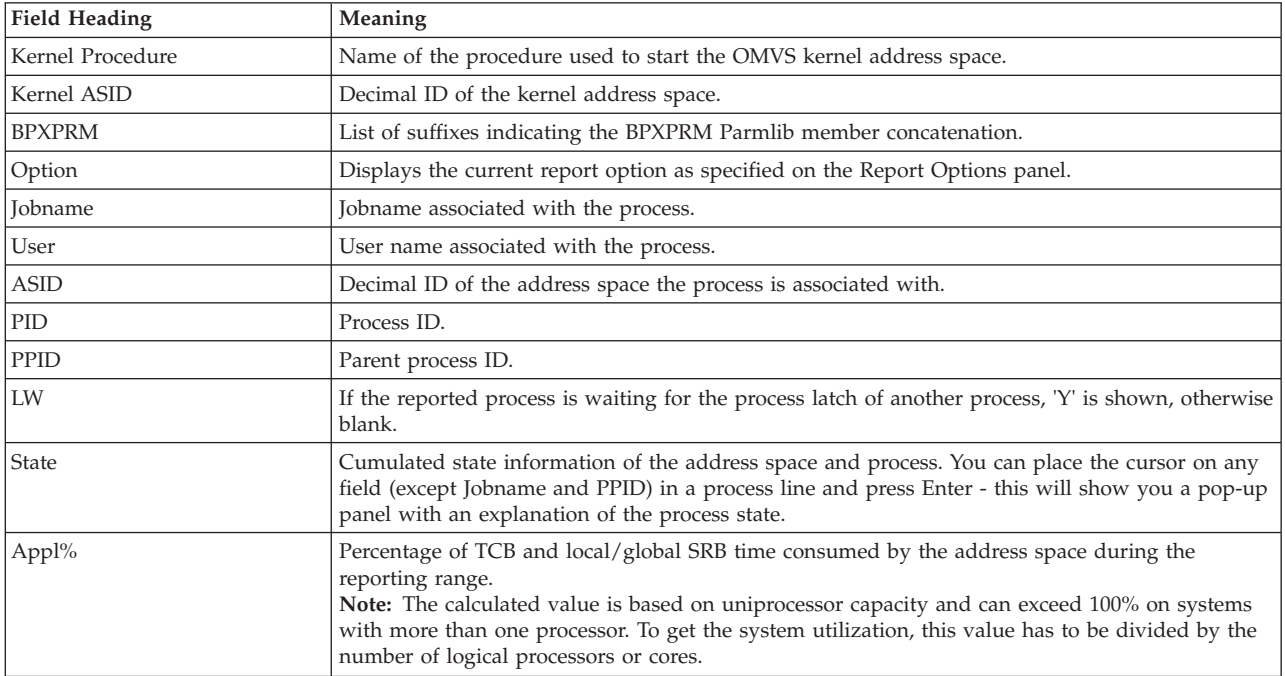

| Field Heading | Meaning                                                                                                    |  |  |  |  |  |  |
|---------------|----------------------------------------------------------------------------------------------------|--|--|--|--|--|--|
| Total         | Total computing time in seconds, consumed by the address space the process is running within.<br>When only one process is running in the address space, this time represents the accumulated<br>CPU time for that process. In case of multiple processes running in an address space, it is the<br>sum of the CPU time used by all of the work running in that address space. |  |  |  |  |  |  |
| Server        | If the process represents a server, one of the following is shown:<br>Network file server<br><b>FILE</b><br><b>LOCK</b><br>Network lock server<br><b>FEXP</b><br>Network file exporter<br><b>SFDS</b><br>Shared file server<br>For non-server processes, $N/A'$ is shown.                                                                                                    |  |  |  |  |  |  |

*Table 49. Fields in the OPD Report (continued)*

The following pop-up panel shows an example of process details for a server process. For a non-server process, RMF displays 'N/A' in the fields below **Server Information**.

| RMF OMVS Process Data - Details                                                                                                    |
|----------------------------------------------------------------------------------------------------|
| Press Enter to return to the Report panel.                                                                                                    |
| Start Time/Date: 12.08.57 09/28/16<br>Command: GFSAMAIN<br>Process-ID: 25 Parent Process-ID:<br>-1<br>Jobname : MVSNFSS User Name : MVSNFS<br>ASID : 0049 Hexadecimal ASID :<br>0031 |
| Appl% : 0.0 Total CT : 0.485 LW-PID :<br>$\Theta$                                                                                                    |
| Server Information:<br>Name : MVSNFS<br>Type : FILE Active Files : 0 Max. Files : 200K                                                                                               |
| Process State : MF<br>M: Multiple threads, no pthread create used<br>F: File system kernel wait                                                                                      |

*Figure 78. OPD Report - Details for Server Process*

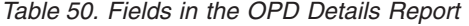

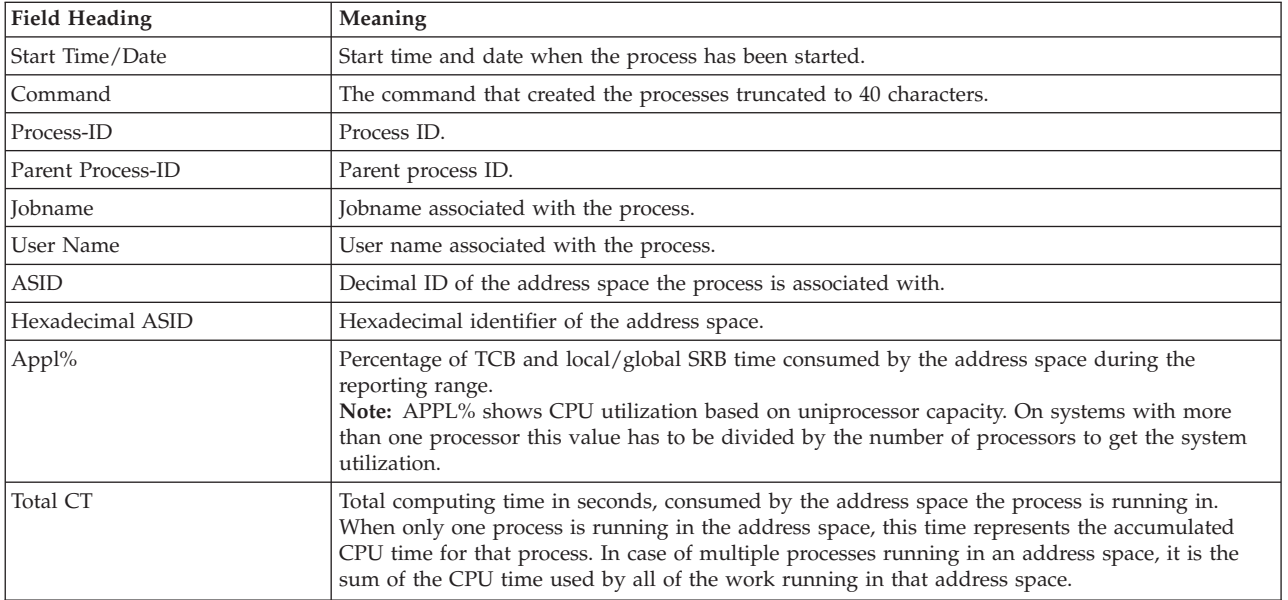

#### **Mon III - OPD**

| <b>Field Heading</b> | Meaning                                                                                                    |  |  |  |  |  |
|----------------------|----------------------------------------------------------------------------------------------------|--|--|--|--|--|
| LW-PID               | Process ID of the process on whose latch the reported process is waiting for.                                                                                                    |  |  |  |  |  |
|                      | Server Information. 'N/A' is shown next to each field if this is not a server process.                                                                                                    |  |  |  |  |  |
| Name                 | The name of the server process.                                                                                                    |  |  |  |  |  |
| Type                 | If the process represents a server, one of the following is shown:<br>Network file server<br><b>FILE</b><br><b>LOCK</b><br>Network lock server<br><b>FEXP</b><br>Network file exporter<br><b>SFDS</b><br>Shared file server                                                                                                    |  |  |  |  |  |
| <b>Active Files</b>  | The number of active server file tokens.                                                                                                    |  |  |  |  |  |
| Max. Files           | The maximum number of active server file tokens allowed.                                                                                                    |  |  |  |  |  |
| Process State        | Cumulated state information of the address space and process. For each possible state a separate<br>line is shown below the field. The following translation table is used:                                                                                                    |  |  |  |  |  |
|                      | <b>State</b><br>Meaning<br>Single thread<br>1<br>Message queue receive wait<br>A<br>B<br>Message queue send wait<br>$\mathsf{C}$<br>Communication system kernel wait<br>Semaphore operation wait<br>D<br>Quiesce frozen<br>E<br>F<br>File system kernel wait<br>G<br>MVS pause wait<br>H<br>Multiple threads, pthread_create used<br>I<br>Swapped out<br>Other kernel wait<br>K<br>L<br>Cancelled, parent waits<br>Multiple threads, no pthread_create used<br>M<br>P<br>Ptrace kernel wait<br>Q<br>Quiesce termination wait<br>$\mathbb{R}$<br>Running<br>S<br>Sleeping<br>T<br>Stopped<br>W<br>Waiting for child<br>$\boldsymbol{\chi}$<br>Creating new process<br>Z<br>Zombie. Cancelled, parent does not wait |  |  |  |  |  |

*Table 50. Fields in the OPD Details Report (continued)*

#### **Report options**

| $Common and ==$                                                                         |            | RMF OMVS Process Data Report Options                                                                 | $Scrol = == > HAI F$ |
|-----------------------------------------------------------------------------------------|------------|----------------------------------------------------------------------------------------------------|----------------------|
| Change or verify parameters. To exit press END.<br>Select one of the following options: |            |                                                                                                    |                      |
| 1 1. Process $ID == > 1$<br>2. ASID                                                     | $==> 0100$ | ALL or a process ID<br>ID of an address space in decimal or<br>hexadecimal (with preceding X) format |                      |
| 3. Jobname<br>4. User                                                                   | ニニニン       | Jobname associated with a process<br>User name associated with a process                             |                      |

*Figure 79. OPD Report Options Panel*

You can specify a process ID, an address space ID (in decimal or hexadecimal format), a jobname, or a user name to tailor the OPD report.

# **PCIE - PCIE Activity Report**

The PCIE Activity Report can be used to investigate performance problems that are related to PCI Express based functions (PCIE functions). This report provides these types of information:

- v General PCIE activity metrics that are independent of the type of the exploited hardware feature and reflect the activity of the z/OS system on which RMF data collection took place. These metrics include data rates for the communication between z/OS programs and the PCIE functions (PCI LOAD, PCI STORE, PCI STORE BLOCK, REFRESH PCI TRANSLATIONS, and Read/Write Transfer data rates).
- Additional metrics that can be displayed on a pop-up panel for each Hardware Accelerator and zEnterprise Data Compression (zEDC) device. These metrics have single system scope and include device driver buffer statistics, common accelerator metrics (for example, total request execution time or the amount of transferred data), as well as compression specific metrics (for example, the amount of compressed data and the number and throughput of compression requests).

The PCIE Activity Report provides statistics and performance measurements on PCIE functions allocated by at least one z/OS address space. A PCIE function is captured by the report if one of the following feature activities has been detected:

- RDMA (Remote Direct Memory Access) over Converged Enhanced Ethernet
- zEnterprise Data Compression (zEDC) capability using zEDC Express
- SMC-Direct over Internal Shared Memory (ISM)

## **How to request this report**

To request the PCIE Activity Report, select a **3** from the Primary Menu, then select **14** from the Resource Report Selection Menu (shown in [Figure 8 on page 27\)](#page-52-0) or enter the following command: PCIE

# **Contents of the report**

RMF V2R2 PCIE Activity Line 1 of 3 Command ===> Scroll ===> CSR Samples: 300 System: TA2 Date: 12/18/16 Time: 22.20.00 Range: 300 Sec -------------- Function ----------- Alloc - PCI Operations Rate - -Xfer Rate - ID CHID Type Jobname ASID Status Time% Load Store Block Refr Read Write 0022 037C zEDC FPGHWAM 0012 Alloc 100 0 0.008 0 0.533 0 0 0029 03BC RoCE TCPIP 0030 Alloc 100 0 0.108 0 1.234 0 0 0030 0400 ISM TCPIP 0030 Alloc 100 0 0.123 0 2.345 2.4

*Figure 80. PCIE Activity Report*

| |  $\frac{1}{1}$ | | | | | | | | | | | |

|

| |

|

|

| | | |

*Table 51. Fields in the PCIE Activity Report*

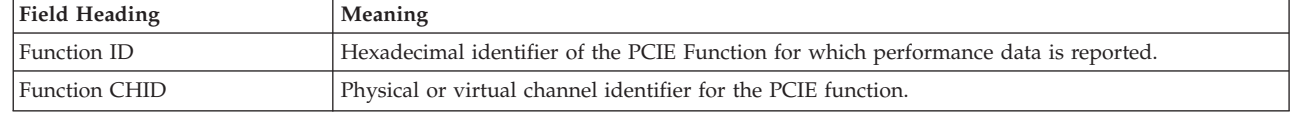

| <b>Field Heading</b>             | Meaning                                                                                                    |  |  |  |  |  |
|----------------------------------|----------------------------------------------------------------------------------------------------|--|--|--|--|--|
| Function Type                    | Device type for the PCIE function which can be one of the following:<br><b>HWA</b><br>Hardware Accelerator<br><b>ISM</b><br>SMC-Direct over Internal Shared Memory<br>Oth<br>Unknown device type<br><b>RoCE</b><br>Remote Direct Memory Management<br><b>zEDC</b><br>zEnterprise Data Compression                                 |  |  |  |  |  |
| Function Jobname                 | Name of the job who allocated the PCIE function.                                                                                                    |  |  |  |  |  |
| <b>Function ASID</b>             | Address space ID of the job who allocated the PCIE function.                                                                                                    |  |  |  |  |  |
| <b>Function Status</b>           | The PCIE function status at the end of this reporting interval:<br>Alloc<br>The function is allocated and in use<br><b>DPend</b><br>The function is in the process of de-allocation<br>The function is in permanent error<br>Error<br><b>DeAlloc</b><br>The function is de-allocated<br>Unknown<br>The function status is unknown |  |  |  |  |  |
| Alloc Time %                     | Percentage of the reporting interval for which the PCIE function was allocated or in the process<br>of de-allocation.                                                                                                    |  |  |  |  |  |
| PCI Operations Rate Load         | Rate of PCI Load operations that were executed within this reporting interval.                                                                                                    |  |  |  |  |  |
| <b>PCI Operations Rate Store</b> | Rate of PCI Store operations that were executed within this reporting interval.                                                                                                    |  |  |  |  |  |
| PCI Operations Rate Block        | Rate of PCI Store Block operations that were executed within this reporting interval.                                                                                                    |  |  |  |  |  |
| PCI Operations Rate Refresh      | Rate of Refresh PCI Translations operations that were executed within this reporting interval.                                                                                                    |  |  |  |  |  |
| Xfer Rate Read                   | The number of megabytes per second that a RoCE device received on the external Ethernet<br>interface. On zEC12 or zBC12, this field designates the number of megabytes per second that<br>were transferred by DMA reads from all defined DMA address spaces to the PCIE function.                                                 |  |  |  |  |  |
| Xfer Rate Write                  | The number of megabytes per second transmitted on a RoCE or SMC-D device. On zEC12 or<br>zBC12, this field designates the number of megabytes per second that were transferred by DMA<br>writes from the PCIE function to all defined DMA address spaces.                                                                         |  |  |  |  |  |

*Table 51. Fields in the PCIE Activity Report (continued)*

## **Monitor III Utility fields**

You can use the Monitor III Utility to customize the PCIE Activity report to show the shown in Table 52.

*Table 52. Monitor III Utility fields*

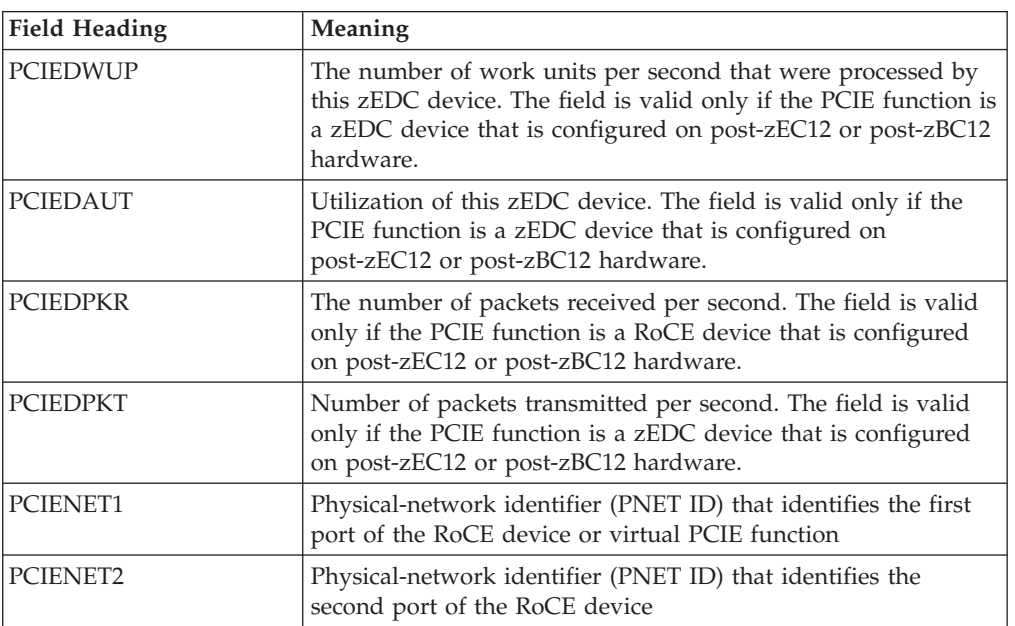

 $\begin{array}{c} \hline \end{array}$  $\|$  $\vert$  $\begin{array}{c} \hline \end{array}$ 

 $\,$ 

 $\begin{array}{c} \hline \end{array}$ 

# **Cursor sensitive control**

If the cursor is placed on one of the values in the Function ID, Function PCID, or Function Type columns, additional metrics can be displayed on a pop-up panel if the selected PCIE function is used as a Hardware Accelerator or zEDC Accelerator. Depending on the which performance metrics are available for the selected PCIE function, these metrics are displayed either on the RMF Hardware Accelerator And Compression Activity pop-up panel (see "Cursor sensitive control") or RMF Hardware Accelerator Activity pop-up panel (see "Cursor sensitive control").

```
RMF Hardware Accelerator And Compression Activity
Press Enter to return to the Report panel.
                                      More: +
Function ID: 006C Alloc Time %: 100
Allocated : 22.03.22 on 12/18/14
Hardware Accelerator
Time Busy % : 0.286 Transfer Rate : 4.87
Request
Execution Time : 28.0 Std. Deviation: 8.07
Queue Time : 65.7 Std. Deviation: 140
Size : 33.7<br>Size : 47.6
Buffer Pool
Memory Size : 16 Utilization % : 0
              Compression Decompression
Request Rate : 102 0.437
Throughput : 2.91 0.009<br>Ratio : 2.79 0.652
Ratio : 2.79 0.652
```
*Figure 81. RMF Hardware Accelerator And Compression Activity panel*

"Cursor sensitive control" provides the meanings of the fields that appear on the RMF Hardware Accelerator And Compression Activity and RMF Hardware Accelerator Activity pop-up panels.

*Table 53. Fields on pop-up panels.*

| <b>Field Heading</b>                  | Meaning                                                                                                    |
|---------------------------------------|----------------------------------------------------------------------------------------------------|
| Function ID                           | PCIE Function ID that represents the<br>Hardware Accelerator.                                                |
| Alloc Time $\%$                       | Percentage of the reporting interval for<br>which the PCIE function was allocated or<br>de-allocate-pending. |
| Allocated                             | Date and time when the Hardware<br>Accelerator was allocated.                                                |
| Hardware Accelerator Time Busy %      | The percentage of time that this partition<br>kept the Hardware Accelerator busy.                            |
| Hardware Accelerator Transfer Rate    | The number of megabytes per second that<br>were transferred by DMA operations.                               |
| Request Execution Time                | The average time in microseconds the<br>Hardware Accelerator took to process a<br>request.                   |
| Request Execution Time Std. Deviation | The standard deviation of the request<br>execution time.                                                     |

| <b>Field Heading</b>              | Meaning                                                                                                    |
|-----------------------------------|----------------------------------------------------------------------------------------------------|
| Request Queue Time                | The average queue time in microseconds<br>that was spent for a request.                                             |
| Request Queue Time Std. Deviation | The standard deviation of the request queue<br>time.                                                                |
| Request Size                      | The average number of kilobytes that were<br>transferred per request.                                               |
| Buffer Pool Memory Size           | The total size of memory in megabytes that<br>is allocated to the buffer pool.                                      |
| Buffer Pool Utilization %         | The average utilization percentage of the<br>buffer pool that z/OS kept for in-use<br>buffers.                      |
| Request Rate                      | The number of compression or<br>decompression requests per second.                                                  |
| Throughput                        | The number of megabytes that were<br>compressed or decompressed per second.                                         |
| Ratio                             | The ratio between input and output bytes<br>that were compressed or decompressed<br>within this reporting interval. |

*Table 53. Fields on pop-up panels. (continued)*

### **PROC - Processor Delays Report**

The Processor Delays report (PROC) displays all jobs that were waiting for or using the processor during the report interval.

RMF reports the jobs by descending overall delay percentages. Because use of the processor by many jobs might contribute to the delay of another job, RMF reports up to three jobs in the Holding Job(s) field. The jobs in this field are those that were most often found using the processor while the job was delayed.

#### **How to request this report**

To request the Processor Delay report, select 3 from the Primary Menu, then **1** from the Resource Report Selection Menu (shown in [Figure 8 on page 27\)](#page-52-0) or enter the following command:

PROC [job\_class,service\_class]

For example, to get a Processor Delays report for TSO service class TSOPRIME, enter:

PROC T, TSOPRIME

# <span id="page-162-0"></span>**Contents of the report**

|                                                                      |          |             |                  |                                  |                     |                   | RMF V2R2 Processor Delays Line 1 of 138      |         |                    |            |
|----------------------------------------------------------------------|----------|-------------|------------------|----------------------------------|---------------------|-------------------|----------------------------------------------|---------|--------------------|------------|
| $Common < ==$                                                        |          |             |                  |                                  |                     |                   |                                              |         | $Scrol1$ ===> HALF |            |
| Samples: 60 System: MVS1 Date: 09/28/16 Time: 09.10.00 Range: 60 Sec |          |             |                  |                                  |                     |                   |                                              |         |                    |            |
|                                                                      |          | Service     |                  |                                  |                     |                   | CPU DLY USG EApp1 ----------- Holding Job(s) |         |                    |            |
| Jobname                                                              |          | CX Class    |                  |                                  |                     | Type % % % % Name |                                              | % Name  |                    | % Name     |
| WSWS7                                                                |          | 0 OMVS      | CP               | 11                               | 46                  | 59.4              | 9 *ENCLAVE                                   |         | 7 DBS3DIST         | 7 WSP1S2F  |
| WSP1S2FS                                                             |          | SO WASCR    | СP               | 4                                | 4                   | 42.5              | 2 DBS3DIST                                   | 2 WSWS7 |                    | 2 VTAM44   |
| WSP1S6FS                                                             |          | SO WASCR    | AAP<br>CP        | 6<br>0                           | 0<br>0              | 98.4<br>5.3       | 6 *ENCLAVE                                   |         |                    |            |
|                                                                      |          |             | AAP              | 6                                | $\Theta$            | 7.7               | 6 *ENCLAVE                                   |         |                    |            |
| DBS3DBM1                                                             |          | S DB2HIGH   | CP               | $\overline{c}$                   | $6\,$               | 0.8               | 2 XCFAS                                      |         | 2 DBS3DIST         | 2 WSP1S2F  |
| WSP1S6F                                                              |          | SO WASCR    | CP               | $\Theta$                         | $\overline{c}$      | 1.9               |                                              |         |                    |            |
| U078069                                                              |          | 0 OMVS      | AAP<br><b>CP</b> | $\overline{c}$<br>$\overline{c}$ | $\overline{c}$<br>4 | 0.7<br>1.2        | 2 *ENCLAVE<br>2 WSWS7                        |         | 2 DBS3DIST         | 2 U078069  |
| WSP1S4F                                                              |          | SO WASCR    | CP               | $\Theta$                         | $\Theta$            | 0.1               |                                              |         |                    |            |
|                                                                      |          |             | AAP              | $\overline{c}$                   | $\Theta$            | 0.4               | 2 WSP1S6F                                    |         |                    |            |
| U078068                                                              | $\Omega$ | <b>OMVS</b> | СP               | $\overline{c}$                   | $\Theta$            | 0.2               | 2 XCFAS                                      |         | 2 WSWS7            | 2 *ENCLAVE |
| DBS3DIST                                                             |          | SO DB2HIGH  | CP               | 0                                |                     | 78 111.0          |                                              |         |                    |            |
| XCFAS                                                                |          | S SYSTEM    | <b>IIP</b><br>CP | 0<br>0                           | 2<br>28             | 21.3<br>24.1      |                                              |         |                    |            |
| <b>TCPIP</b>                                                         |          | SO SYSSTC   | <b>CP</b>        | $\Theta$                         | 22                  | 16.1              |                                              |         |                    |            |
| VTAM44                                                               |          | S SYSSTC    | СP               | 0                                | 19                  | 14.5              |                                              |         |                    |            |
| WSP1S2F                                                              |          | SO WASCR    | СP               | 0                                | 15                  | 14.0              |                                              |         |                    |            |

*Figure 82. PROC - Processor Delay Report*

The graphic form of this report shows each user's processor delay percentage and processor using percentage.

### **Field descriptions**

| <b>Field Heading</b> | Meaning                                                                                                    |  |  |  |  |
|----------------------|----------------------------------------------------------------------------------------------------|--|--|--|--|
| <b>Jobname</b>       | The name of a job. The processor delay report does not summarize data by job groups; all jobs<br>within a job group are reported individually.                                                                           |  |  |  |  |
| CX                   | Abbreviation for the job class as follows:<br>Started task<br>S<br>TSO<br>Batch<br>B<br>ASCH<br>A<br><b>OMVS</b><br>$\Omega$<br>An <b>O</b> as second character indicates that the address space is using OMVS services. |  |  |  |  |
| Service Class        | The name of the service class that a specified job has been running in.                                                                                                    |  |  |  |  |
| CPU Type             | The processor type:<br>CP<br>general purpose processor<br>Application Assist Processor (zAAP)<br>AAP<br>Integrated Information Processors (zIIP)<br>$_{\rm IIP}$                                                         |  |  |  |  |

*Table 54. Fields in the PROC Report*

#### **Mon III - PROC**

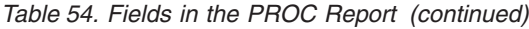

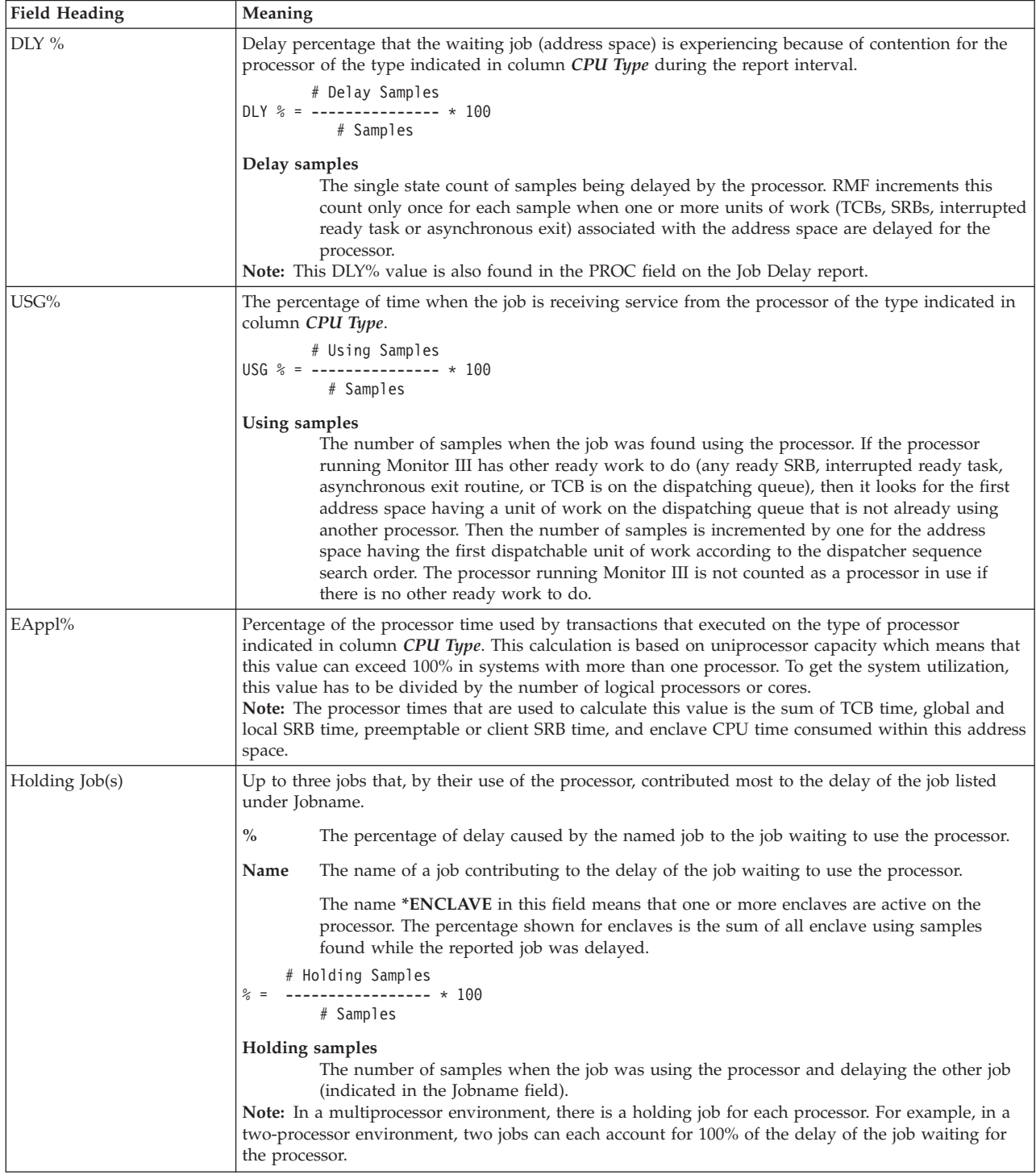

#### **Monitor III Utility fields**

Table 55 shows the additional fields you can select for this report.

*Table 55. Additional Fields in the PROC Report*

| <b>Field Heading</b> | Meaning                                                                                                    |
|----------------------|----------------------------------------------------------------------------------------------------|
| <b>PRCPCAP</b>       | This column contains the actual delay caused by WLM                                                                                                    |
|                      | due to a resource group maximum                                                                                                    |
|                      | or due to discretionary goal management. This means that the work in question may be<br>$\bullet$<br>overachieving its goal. It may be capped to divert its resources to run discretionary work (see also<br>section 'Using Discretionary Goals' in z/OS MVS Planning: Workload Management). |
|                      | It shows the Dispatchable Unit (TCB or SRB) capped delay, which should be distinguished from the<br>address space capping state shown in the CAPP field on the Work Manager Delays report.                                                                                                   |
| PRCPODEL             | Overall delay percentage for this address space.                                                                                                    |
| <b>PRCPOUSE</b>      | Overall using percentage for this address space.                                                                                                    |
| <b>PRCPTST</b>       | Percentage of the processor time used by non-enclave work that executed on behalf of this address<br>space.                                                                                                    |
| <b>PRCPETST</b>      | Percentage of the processor time used by enclave and non-enclave work that executed within this<br>address space.                                                                                                    |
| PRCPAPPL             | Percentage of the processor time used by non-enclave work that executed on behalf of this address<br>space and processor type.                                                                                                    |
| <b>PRCPTWFL</b>      | Overall workflow percentage of this address space and processor type.                                                                                                    |
| <b>PRCPTUSE</b>      | Overall using percentage for this address space and processor type.                                                                                                    |
| <b>PRCPUCP</b>       | Overall using percentage on general purpose processors for zAAPs and zIIPs.                                                                                                    |
| PRCPASI              | Address space ID of the job.                                                                                                    |

#### **Report options**

The PROC Report Options panel is similar to the DEV Report Options panel. See [Figure 39 on page 72](#page-97-0) for an example. Selecting YES for Jobs on the Report Options panel displays the Job Selection/Exclusion panel (see [Figure 37 on page 70\)](#page-95-0).

## **PROCU - Processor Usage Report**

The Processor Usage report (PROCU) displays all jobs that were using a general purpose or special purpose processor during the report interval. RMF reports the jobs by descending overall CPU time. The report gives you information about the percentage of CPU time on general purpose processors consumed on behalf of the job. In addition, the percentage of CPU time used by work that is eligible for being offloaded to an Application Assist (zAAP) or Integrated Information (zIIP) processor is shown. You can use this information to understand the benefit of adding a zAAP or zIIP into the configuration.

The EAppl fields also display the percentage of task time, SRB and enclave CPU time consumed within the address space on general purpose processor or special purpose (zAAP and zIIP) processors.

### **How to request this report**

To request the Processor Usage report, select **3** from the Primary Menu, then **1A** from the Resource Report Selection Menu (shown in [Figure 8 on page 27\)](#page-52-0) or enter the following command:

PROCU [job class, service class]

For example, to get a Processor Usage report for TSO service class TSOPRIME, enter:

PROCU T, TSOPRIME

# **Contents of the report**

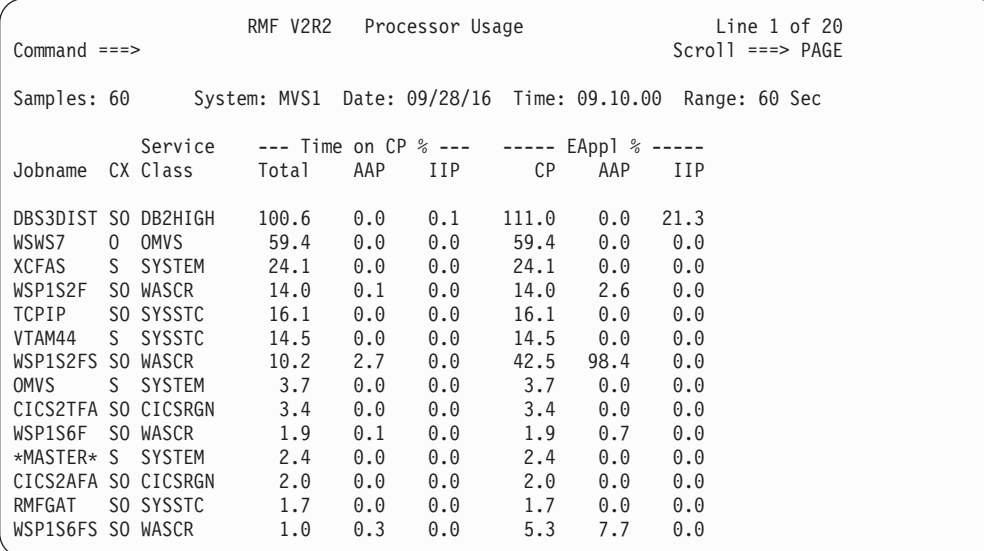

*Figure 83. PROCU - Processor Usage Report*

## **Field descriptions**

*Table 56. Fields in the PROCU Report*

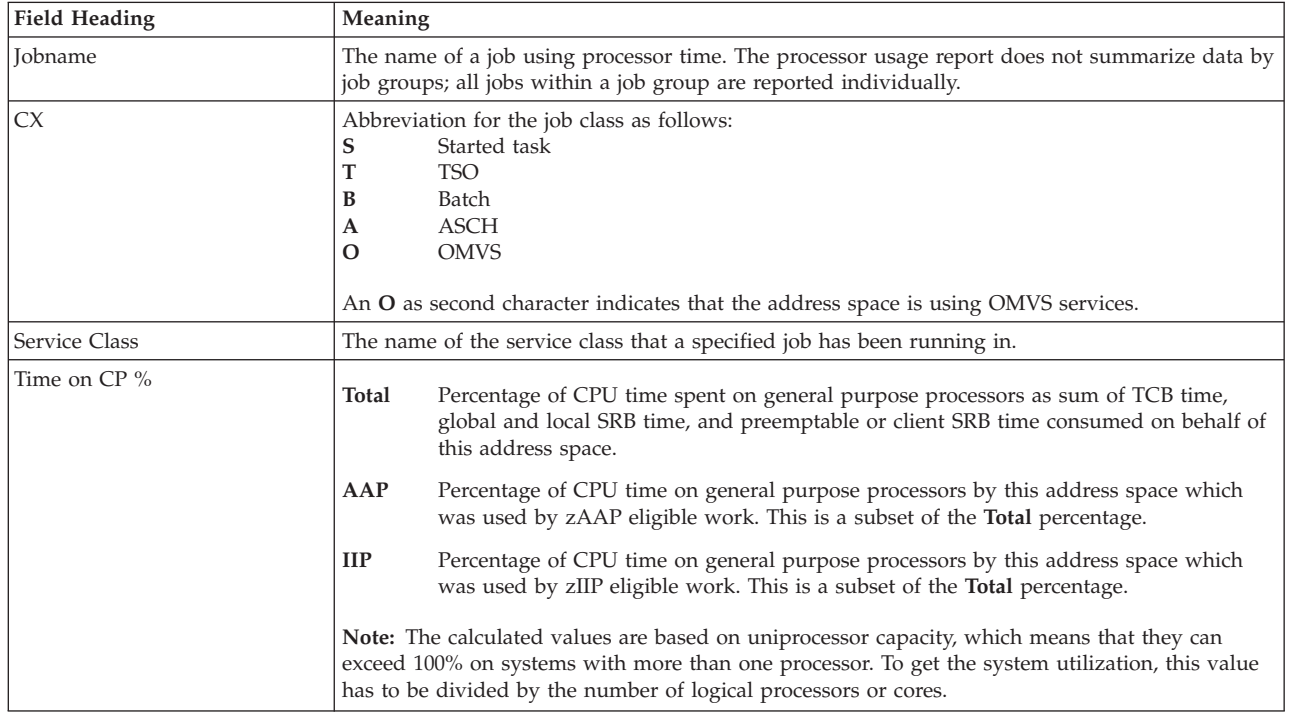

*Table 56. Fields in the PROCU Report (continued)*

| <b>Field Heading</b> | <b>Meaning</b>          |                                                                                                    |  |  |  |  |  |
|----------------------|-------------------------|----------------------------------------------------------------------------------------------------|--|--|--|--|--|
| EAppl %              | $\mathbf{C} \mathbf{P}$ | Percentage of CPU time on general purpose processors (CPs) as sum of TCB time,<br>global and local SRB time, preemptable or client SRB time, and enclave CPU time<br>consumed within this address space.                                                                     |  |  |  |  |  |
|                      | AAP                     | Percentage of CPU time consumed on zAAPs within this address space.                                                                                                    |  |  |  |  |  |
|                      | $_{\rm IIP}$            | Percentage of CPU time consumed on zIIPs within this address space.                                                                                                    |  |  |  |  |  |
|                      |                         | <b>Note:</b> EAppl% shows CPU utilization based on uniprocessor capacity. This means that the value<br>can exceed 100% in systems with more than one processor. To get the system utilization, this<br>value has to be divided by the number of logical processors or cores. |  |  |  |  |  |

### **Monitor III Utility fields**

Table 57 shows the additional fields you can select for this report.

*Table 57. Additional Fields in the PROCU Report*

| <b>Field Heading</b> | Meaning                                                                                                    |
|----------------------|----------------------------------------------------------------------------------------------------|
| <b>PRUPCLA</b>       | Class $(A, B, E, O, S, or T)$                                                                                                    |
| <b>PRUPTOTC</b>      | Percentage of total accumulated CPU time as sum of TCB time, global and local SRB time and<br>preemptable or client SRB time, consumed on behalf of this address space.         |
| <b>PRUPTOTE</b>      | Percentage of total accumulated CPU time as sum of TCB time, global and local SRB time,<br>preemptable or client SRB time, and enclave time consumed within this address space. |
| <b>PRUPTCB</b>       | Percentage of TCB time consumed in this address space.                                                                                                    |
| <b>PRUPSRB</b>       | Percentage of SRB time consumed in this address space by local or global SRBs.                                                                                                  |
| <b>PRUPPCS</b>       | Percentage of preemptable or client SRB time consumed on behalf of this address space.                                                                                          |
| <b>PRUPEPS</b>       | Percentage of preemptable or client SRB and enclave CPU time consumed within this address<br>space.                                                                             |
| <b>PRUPASI</b>       | Address space ID of the job.                                                                                                    |

#### **Report options**

The PROCU Report Options panel is similar to the Device Report Options panel. See [Figure 39 on page 72](#page-97-0) for an example. If you select YES for Jobs on the Report Options panel, the Job Selection/Exclusion panel is displayed (see [Figure 37 on](#page-95-0) [page 70\)](#page-95-0).

# **RG - Resource Group Data Report**

This report provides additional information about resource groups. It can also be used with historical data to get information about service policy definitions that are no longer available.

## **How to request this report**

To request the Resource Group Data report, select **U** from the Primary Menu, and then a **3** from the User menu, or you can enter the following command: RG

# **Contents of the report**

The Resource Group Data report (RG report) is a modification of the Sysplex Summary report. It replaces the Sysplex Summary report columns containing **actual values** and the **Performance Index** with columns **Duration**, **Resource Group** and **Min**, **Max** and **Act Capacity**. [Figure 84 on page 142](#page-167-0) shows the RG <span id="page-167-0"></span>report modification of the Sysplex Summary report.

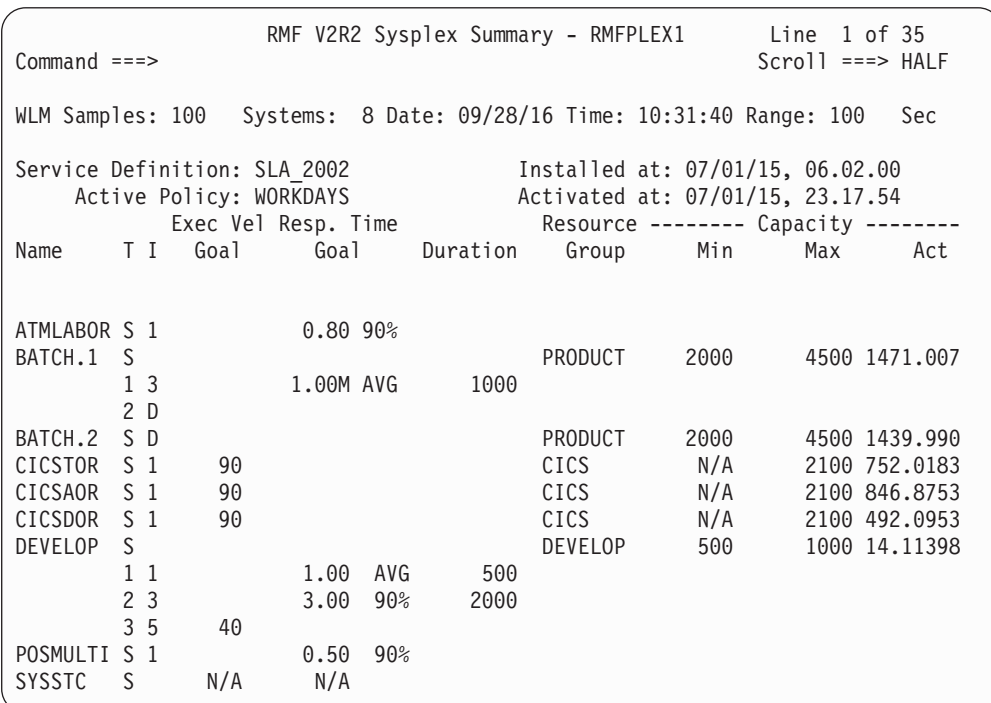

*Figure 84. RG Report*

#### **Field descriptions**

Fields particular to the RG report are described here. For a detailed description of other fields, see [Table 82 on page 191.](#page-216-0)

*Table 58. Fields in the RG Report*

| <b>Field Heading</b> | Meaning                                                                                                    |  |  |  |  |
|----------------------|----------------------------------------------------------------------------------------------------|--|--|--|--|
| Duration             | Service class period duration in unweighted CPU service units (that means, not multiplied with<br>the service coefficients) per second.                                                                                                    |  |  |  |  |
|                      | A duration is required in all but the last service class period. For single periods or for the last<br>period of multiple periods this value is always zero.                                                                                |  |  |  |  |
| Resource Group       | Name of the resource group associated with the work in this service class.                                                                                                    |  |  |  |  |
| Capacity<br>Min      | When capacity is defined in terms of service units with a sysplex scope, MIN is the minimum<br>capacity in unweighted CPU service units per second of task or SRB execution time that should<br>always be available to this resource group. |  |  |  |  |
|                      | When capacity is defined in terms of percentage of the LPAR share on a system scope, MIN is<br>the percentage of the LPAR share of this system that should always be available to this resource<br>group.                                   |  |  |  |  |
|                      | When capacity is defined as a number of general purpose processors (CPs), MIN is the number<br>of CPs that should always be available to this resource group. A number of 100 represents the<br>capacity of one CP.                         |  |  |  |  |
| Capacity<br>Max      | When capacity is defined in terms of service units with a sysplex scope, MAX is the maximum<br>capacity in unweighted CPU service units per second of task or SRB execution time this resource<br>group may use across the sysplex.         |  |  |  |  |
|                      | When capacity is defined in terms of percentage of the LPAR share on a system scope, MAX is<br>the percentage of the LPAR share of this system that this resource group should never exceed.                                                |  |  |  |  |
|                      | When capacity is defined as a number of general purpose processors (CPs), MAX is the number<br>of CPs that this resource group may use, whereby a number of 100 represents the capacity of<br>one CP.                                       |  |  |  |  |

<span id="page-168-0"></span>*Table 58. Fields in the RG Report (continued)*

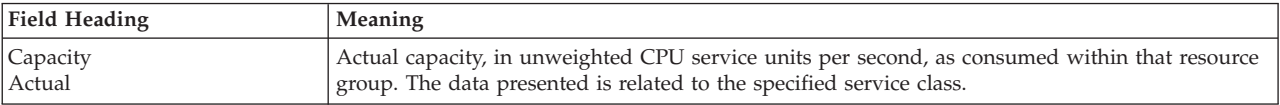

### **RLSLRU - VSAM LRU Overview Report**

This report provides Local Buffer Manager LRU statistics for each system. The data in this report can help you in adjusting the goal and the limit for the local cache size.

In Parmlib member IGDSMSxx, there is a goal response limit for the local cache size, it defaults to 100 MB. You can specify a limit up to 1.5 GB (if a bigger value will be given, the report will display MAX as buffer size goal). Each LRU cycle, it is determined whether the system is over the goal and the buffer aging algorithms are accelerated. If the system is 5 times over the goal or reaches the 1.5 GB limit, the system starts clearing the buffers. If systems appear where BMF is over the goal (status *Accelerated* or *Reclaimed*), you could adapt the goal in Parmlib member IGDSMSxx by changing the RLS\_MAX\_POOL\_SIZE value.

#### **How to request this report**

To request the VSAM LRU Overview report, select **S** from the Primary Menu and then select **12** on the Sysplex Report menu (shown in [Figure 5 on page 24\)](#page-49-0), or enter the following command:

RLSLRU

In addition, you can navigate to this report with cursor-sensitive control from the VSAM RLS Activity report.

### **Contents of the report**

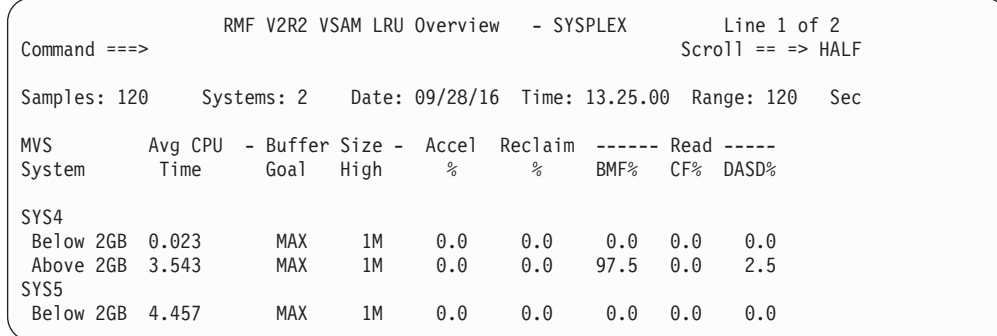

*Figure 85. RLSLRU Report*

Cursor-sensitive control on a system line displays a pop-up panel with buffer counts by pool for the selected system. There are sixteen storage pools (2K, 4K, ... 32K) available.

| RMF VSAM LRU Overview - Buffer Counts by Pool                                                          |             |                                                 |                                   |     |                                     |           |           |
|----------------------------------------------------------------------------------------------------|-------------|-------------------------------------------------|-----------------------------------|-----|-------------------------------------|-----------|-----------|
| The following details are available for MVS System: SYSF<br>Press Enter to return to the Report panel. |             |                                                 |                                   |     |                                     |           |           |
|                                                                                                    | Fixed Pages | Low<br>High<br>$\sim$ 1.000 $\sim$<br>Average : | 305<br>$\mathbf{1}$<br>305<br>305 |     | Fixed Storage :<br>Real Storage % : | 500<br>46 |           |
|                                                                                                    |             | Below $2$ GB $---$                              |                                   |     | ----- Above 2 GB -----              |           |           |
| Size                                                                                                   | Low         | High                                            | Avg                               | Low | High                                | Avg       |           |
|                                                                                                    |             |                                                 |                                   |     |                                     | More:     | $\ddot{}$ |
| 2K                                                                                                    | 163         | 315                                             | 226                               | 0   | 0                                   | 0         |           |
| 4K                                                                                                    | 713         | 1537                                            | 1299                              | 0   | 0                                   | 0         |           |
| 6K                                                                                                    | 0           | 0                                               | 0                                 | 0   | 0                                   | 0         |           |
| 8K                                                                                                    | 0           | 0                                               | 0                                 | 0   | 0                                   | 0         |           |
| 10K                                                                                                    | 0           | 0                                               | 0                                 | 0   | $\Theta$                            | $\Theta$  |           |
| 12K                                                                                                    | $\Theta$    | 0                                               | 0                                 | 347 | 458                                 | 412       |           |
| 14K                                                                                                    | 0           | 0                                               | 0                                 | 0   | 0                                   | 0         |           |
| 16K                                                                                                    | 460         | 678                                             | 656                               | 0   | 0                                   | 0         |           |
| 18K                                                                                                    | 0           | 0                                               | 0                                 | 0   | 0                                   | 0         |           |
| 20K                                                                                                    | 0           | 0                                               | 0                                 | 0   | $\Theta$                            | 0         |           |
| 22K                                                                                                    | 0           | 0                                               | 0                                 | 0   | 0                                   | 0         |           |
| 24K                                                                                                    | 0           | $\Theta$                                        | 0                                 | 0   | 0                                   | 0         |           |
| 26K                                                                                                    | 0           | 0                                               | 0                                 | 0   | $\Theta$                            | 0         |           |
| 28K                                                                                                    | 0           | $\Theta$                                        | 0                                 | 0   | 0                                   | 0         |           |
| 30K                                                                                                    | $\Theta$    | $\Theta$                                        | 0                                 | 0   | 0                                   | 0         |           |
| 32K                                                                                                    | 0           | $\Theta$                                        | $\Theta$                          | 0   | 0                                   | 0         |           |

*Figure 86. VSAM LRU Overview - Buffer Counts by Pool*

### **Field descriptions**

**Note:** If applicable, the measurements in the RLSLRU Report are presented for storage addresses below and above the 2GB bar. Two lines of data are then displayed for each system and a label *Above 2GB* or *Below 2GB* precedes the corresponding line as shown in [Figure 85 on page 143.](#page-168-0) Also, all measurements in the Buffer Counts by Pool panel are presented for storage addresses below and above the 2GB bar. This is indicated by the corresponding column headings as shown in Figure 86.

*Table 59. Fields in the RLSLRU Report*

| <b>Field Heading</b> | Meaning                                                                                                    |  |  |  |  |  |
|----------------------|----------------------------------------------------------------------------------------------------|--|--|--|--|--|
| <b>MVS</b> System    | System name.                                                                                                    |  |  |  |  |  |
| Avg CPU Time         | Average CPU time spent by BMF LRU processing during each report interval (milliseconds).                                                                                 |  |  |  |  |  |
| Buffer Size: Goal    | Buffer size goal (MB). If no valid goal has been defined, MAX will be shown.                                                                                             |  |  |  |  |  |
| Buffer Size: High    | Buffer size actual high value (MB).                                                                                                    |  |  |  |  |  |
| Accel%               | Percentage of Buffer Manager LRU intervals when BMF was over the goal and buffer aging<br>algorithms were accelerated.                                                   |  |  |  |  |  |
| Reclaim%             | Percentage of Buffer Manager LRU intervals when BMF was over the goal and buffer aging<br>algorithms were bypassed to reclaim buffers.                                   |  |  |  |  |  |
| Read                 | $BMF\%$<br>Percentage of READ requests that could be satisfied from local buffers being managed<br>by SMSVSAM.<br>CF%<br>Percentage of CF cache structure READ requests. |  |  |  |  |  |
|                      | DASD Read %<br>Percentage of READ requests to DASD.                                                                                                    |  |  |  |  |  |

**Fields in the Buffer Counts by Pool panel:** There are 16 buffer pools with different buffer sizes between 2K and 32K incremented by 2K. For each pool, this panel presents a line with the high, low and average numbers of BMF buffers during this interval. These values are provided for storage pools allocated to addresses below and above the 2GB-bar. If values above 2GB are not available, '-' is displayed.

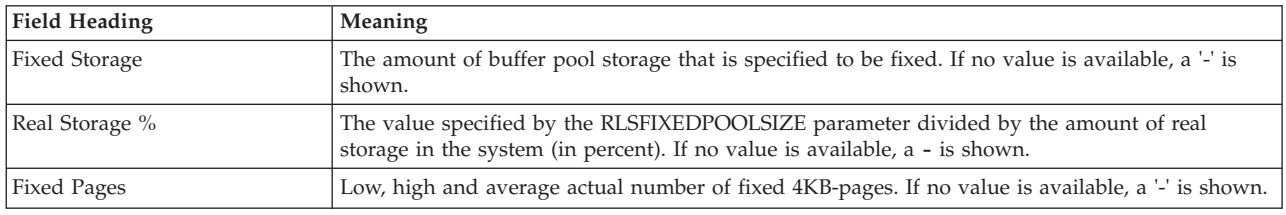

# **RLSSC/RLSDS - VSAM RLS Activity Report**

With VSAM RLS, GETs and PUTs are executed by SMSVSAM on behalf of the application. When the application's data request can be satisfied from SMSVSAM's local buffers, no I/O is necessary. If the data in the buffers is invalid, SMSVSAM accesses the VSAM RLS cache structures in the coupling facility in order to fulfill the request. If data in the cache structures is invalid, a DASD I/O is performed.

The report is providing VSAM RLS activity data regarding READ and WRITE requests accessing the local buffers, the CF cache structures and DASD. This data might help you in answering important questions like

- v Are there problems with LRU (Least Recently Used algorithms) or buffer pool sizes?
- v Are the CF cache structures too small?

## **How to request this report**

The VSAM RLS Activity report has two different versions:

- VSAM RLS Activity by Storage Class
- VSAM RLS Activity by Data Set

Both versions of the report have a similar structure, but a different scope of data. From the initial Sysplex Total View for each version, you can navigate to a System/CF Structure View.

To request the VSAM RLS Activity report, select **S** from the Primary Menu and then select **10** (for storage class) or **11** (for data set) on the Sysplex Report menu (shown in [Figure 5 on page 24\)](#page-49-0), or enter one of the following commands: RLSSC [storage\_class]

RLSDS [data\_set\_name]

In addition, you can navigate between the two versions of the report with cursor-sensitive control.

# **Contents of the report**

#### **VSAM RLS Activity by Storage Class**

This report provides a VSAM RLS activity view by storage class. For each storage class, sysplex wide totals will be displayed for direct and sequential access.

RMF V2R2 VSAM RLS Activity - SYSPLEX Line 1 of 12  $Common and <sub>==></sub>$ Samples: 59 Systems: 2 Date: 09/28/16 Time: 13.16.00 Range: 60 sec < 2GB / > 2GB LRU Status : Good / Accel Contention % : 0.0 / 0.0 False Cont % : 0.0 / 0.0 Stor Class Access Resp -------- Read ---------- ------ BMF ------- Write Time Rate BMF% CF% DASD% Valid% False Inv% Rate RLS Below 2GB DIR 0.004 665.6 88.2 0.5 11.3 100 0.01 0.00  $0.000$   $0.00$   $0.0$   $0.0$   $0.0$   $0.0$   $0.00$   $0.00$   $0.00$   $0.00$   $0.00$   $0.00$ Above 2GB DIR 0.004 665.6 88.2 0.5 11.3 100 0.01 SEQ 0.000 0.00 0.0 0.0 0.0 0.0 0.00 0.00 RLS1 Below 2GB DIR 0.005 200.0 90.5 0.0 9.5 100 0.00 0.00 SEQ 0.000 0.00 0.0 0.0 0.0 0.0 0.00 0.00 RLS2 Below 2GB DIR 0.003 213.3 90.5 0.0 9.5 100 0.00 0.00 SEQ 0.000 0.00 0.0 0.0 0.0 0.0 0.00 0.00  $R1.3$ Above 2GB DIR 0.004 665.6 88.2 0.5 11.3 100 0.01 0.00 SEQ 0.000 0.00 0.0 0.0 0.0 0.0 0.00 0.00

*Figure 87. VSAM RLS Activity by Storage Class - Sysplex Total View*

Cursor-sensitive control on the LRU STATUS field displays the VSAM LRU Overview report (see [Figure 85 on page 143\)](#page-168-0) with the Local Buffer Manager LRU statistics for each system.

Cursor-sensitive control on a storage class name redisplays the report with a system and CF cache structure breakdown for the selected storage class.

RMF V2R2 VSAM RLS Activity - SYSPLEX Line 1 of 23 Command ===> Scroll == => HALF Samples: 120 Systems: 2 Date: 09/28/16 Time: 13.25.00 Range: 120 Sec < 2GB / > 2GB LRU Status : Good / Accel Stor Class : RLS Contention % : 0.0 / 0.0 Cache Set : PUBLIC1 False Cont % : 0.0 / 0.0 Lock Set : RLSLOCKSET Lock Struct: RLSLOCKSTR System/CF Access Resp -------- Read ---------- ------ BMF ------- Write Time Rate BMF% CF% DASD% Valid% False Inv% Rate  $*$ ALL Below 2GB DIR 0.000 14.98 83.0 0.0 17.0 100 0.00 0.00 SEQ 0.000 0.00 0.0 0.0 0.0 0.0 0.00 0.00 Above 2GB DIR 0.000 14.98 83.0 0.0 17.0 100 0.00 0.00<br>SEQ 0.000 0.00 0.0 0.0 0.0 0.0 0.0 0.00 0.00 SEQ 0.000 0.00 0.0 0.0 0.0 0.0 0.00 0.00 SYS4 CACHE01 Below 2GB DIR 0.000 7.49 83.0 0.0 17.0 100 0.00 0.00 SEQ 0.000 0.00 0.0 0.0 0.0 0.0 0.00 0.00 Above 2GB DIR 0.000 7.49 83.0 0.0 17.0 100 0.00 0.00 SEQ 0.000 0.00 0.0 0.0 0.0 0.0 0.00 0.00 CACHE02 Below 2GB DIR 0.000 0.00 0.0 0.0 0.0 0.0 0.00 0.00 SEQ 0.000 0.00 0.0 0.0 0.0 0.0 0.00 0.00 CACHE03 Above 2GB DIR 0.000 0.00 0.0 0.0 0.0 0.00 0.00 0.00 SEQ 0.000 0.00 0.0 0.0 0.0 0.0 0.00 0.00

*Figure 88. VSAM RLS Activity by Storage Class - System/CF Structure View*

At the top of the report, the sysplex wide totals for the storage class will be displayed (indicated by \*ALL) followed by report lines per system and CF cache structure.

Cursor-sensitive control on a CF structure name displays the CF Activity report (see [Figure 23 on page 43\)](#page-68-0) for this structure.

#### **VSAM RLS Activity by Data Set**

This report provides a VSAM RLS activity view by VSAM data sets. The information will be grouped by VSAM spheres. A sphere consists of components, i.e. data sets like BASE.DATA, BASE.INDEX, ALT.DATA and ALT.INDEX. For each data set, sysplex wide totals will be displayed for direct and sequential access. Only those VSAM spheres will be presented for which data collection has been requested.

| $Command ==->$                                                                                            |     |                   |      |                     |     |                       |          | RMF V2R2 VSAM RLS Activity - SYSPLEX Line 1 of 20<br>$Scrol = =& > HALF$ |      |  |
|----------------------------------------------------------------------------------------------------|-----|-------------------|------|---------------------|-----|-----------------------|----------|--------------------------------------------------------------------------|------|--|
|                                                                                                    |     |                   |      |                     |     |                       |          | Samples: 120 Systems: 2 Date: 09/28/16 Time: 13.25.00 Range: 120 Sec     |      |  |
| LRU Status : Good / Accel<br>Contention $\frac{1}{6}$ : 0.0 / 0.0<br>False Cont $\frac{1}{6}$ : 0.0 / 0.0 |     | < 2GB / > 2GB     |      |                     |     |                       |          |                                                                          |      |  |
|                                                                                                    |     |                   |      |                     |     |                       |          | Sphere/DS Access Resp -------- Read ---------- ------ BMF ------- Write  |      |  |
|                                                                                                    |     | Time Rate BMF%    |      |                     |     |                       |          | CF% DASD% Valid% False Inv%                                              | Rate |  |
| BMAI.VSAMIN.MEGA<br>BMAI.VSAMIN.MEGA.AIX.DATA                                                             |     |                   |      |                     |     |                       |          |                                                                          |      |  |
| Below 2GB DIR 0.003                                                                                       |     |                   | 0.01 | 0.0                 | 0.0 | 100                   | 0.0      | 0.00                                                                     | 0.00 |  |
|                                                                                                    |     | SEQ 0.000         | 0.00 | 0.0                 | 0.0 | 0.0                   | 0.0      | 0.00                                                                     | 0.00 |  |
| Above 2GB DIR 0.003                                                                                       |     |                   | 0.01 | 0.0                 | 0.0 | 100                   | 0.0      | 0.00                                                                     | 0.00 |  |
|                                                                                                    | SEQ | 0.000             | 0.00 | 0.0                 | 0.0 | 0.0                   | 0.0      | 0.00                                                                     | 0.00 |  |
| BMAI.VSAMIN.MEGA.AIX.INDEX                                                                                |     |                   |      |                     |     |                       |          |                                                                          |      |  |
| Below 2GB DIR                                                                                             |     | 0.003             | 0.03 | 50.0                | 0.0 | 50.0                  | 100      | 0.00                                                                     | 0.00 |  |
|                                                                                                    | SEQ | 0.000             | 0.00 | $\theta$ . $\theta$ | 0.0 | 0.0                   | 0.0      | 0.00                                                                     | 0.00 |  |
| Above 2GB DIR 0.003                                                                                       |     |                   | 0.03 | 50.0                | 0.0 | 50.0                  | 100      | 0.00                                                                     | 0.00 |  |
|                                                                                                    | SEO | 0.000             | 0.00 | 0.0                 | 0.0 | $\theta \cdot \theta$ | 0.0      | 0.00                                                                     | 0.00 |  |
| BMAI.VSAMIN.MEGA.DATA                                                                                     |     |                   |      |                     |     |                       |          |                                                                          |      |  |
| Below 2GB DIR                                                                                             |     | $0.000$ 7.45 83.2 |      |                     | 0.0 |                       | 16.8 100 | 0.00                                                                     | 0.00 |  |
| MAI1.VSAMIN.MEGA                                                                                          |     | SEQ 0.000         | 0.00 | 0.0                 | 0.0 | $\theta \cdot \theta$ | 0.0      | 0.00                                                                     | 0.00 |  |
| MAI1.VSAMIN.MEGA.AIX.DATA                                                                                 |     |                   |      |                     |     |                       |          |                                                                          |      |  |
| Above 2GB DIR 0.003                                                                                       |     |                   | 0.01 | 0.0                 | 0.0 | 100                   |          | 0.000                                                                    | 0.00 |  |
|                                                                                                    |     | SEQ 0.000         | 0.00 | 0.0                 | 0.0 | 0.0                   | 0.0      | 0.00                                                                     | 0.00 |  |
|                                                                                                    |     |                   |      |                     |     |                       |          |                                                                          |      |  |

*Figure 89. VSAM RLS Activity by Data Set - Sysplex Total View*

Cursor-sensitive control on the LRU STATUS field displays the VSAM LRU Overview report (see [Figure 85 on page 143\)](#page-168-0) with the Local Buffer Manager LRU statistics for each system.

Cursor-sensitive control on a data set name redisplays the report with a system breakdown for the selected VSAM data set. At the top of the report, the sysplex wide totals for the data set will be displayed (indicated by \*ALL) followed by report lines per system.

RMF V2R2 VSAM RLS Activity - SYSPLEX Line 1 of 9 Command ===> Scroll == => HALF Samples: 120 Systems: 2 Date: 09/28/16 Time: 13.25.00 Range: 120 Sec < 2GB / > 2GB Stor Class : RLS01 LRU Status : Good / Accel<br>Contention % :  $0.0$  /  $0.0$ Data Set : RLSADSW.VF01D.INVENTOR.INDEX<br>Lock Struct: RLSLOCKSTR False Cont  $% : 0.0 / 0.0$ System/CF Access Resp -------- Read --------- ------ BMF ------- Write<br>Time Rate BMF% CF% DASD% Valid% False Inv% Rate Rate BMF% CF% DASD% Valid% False Inv% Rate \*ALL 0 DIR 0.000 24.27 97.7 2.2 0.1 100 0.00 0.00<br>SEQ 0.000 0.00 0.0 0.0 0.0 0.0 0.00 0.00  $0.000$   $0.00$   $0.0$   $0.0$   $0.0$   $0.0$   $0.00$   $0.00$   $0.00$   $0.00$   $0.00$   $0.00$ Above 2GB DIR 0.000 24.27 97.7 2.2 0.1 100 0.00 0.00 SEQ 0.000 0.00 0.0 0.0 N64 RLSCACHE01<br>Below 2GB DIR Below 2GB DIR 0.000 0.20 100 0.0 0.0 100 0.00 0.00  $0.000$   $0.00$   $0.0$ N65 RLSCACHE01 Above 2GB DIR 0.000 24.07 97.7 2.2 0.1 100 0.00 0.00 SEQ 0.000 0.00 0.0 0.0 0.0 0.0 0.00 0.00

*Figure 90. VSAM RLS Activity by Data Set - System/CF Structure View*

Cursor-sensitive control on a CF structure name displays the CF Activity report (see [Figure 23 on page 43\)](#page-68-0) for this structure.

#### **Field descriptions**

**Note:** If applicable, all measurements in the VSAM RLS Activity reports are presented for storage addresses below and above the 2GB bar. This is either indicated by the heading *< 2GB / > 2GB* or by the labels *Above 2GB* or *Below 2GB*.

*Table 60. Fields in the VSAM RLS Activity report*

| <b>Field Heading</b>                                                                      | Meaning                                                                                                    |  |  |  |  |  |
|-------------------------------------------------------------------------------------------|----------------------------------------------------------------------------------------------------|--|--|--|--|--|
| The following information is displayed in the report header depending on the report view: |                                                                                                    |  |  |  |  |  |
| <b>LRU</b> Status                                                                         | LRU status of local buffers under control of BMF (Buffer Management Facility).<br>BMF is at or below its goal on all systems.<br>Good<br>Accelerated<br>BMF is over the goal on at least one system, and the buffer aging algorithms were<br>accelerated.<br>Reclaimed<br>BMF is over the goal on at least one system, and the buffer aging algorithms were<br>bypassed to reclaim buffers.                                                               |  |  |  |  |  |
| Contention %                                                                              | Percentage of true LOCK contentions: all external requests issued by connectors delayed due to<br>contention on a lock. If the value above 2 GB is not available, '-' is displayed.                                                                                                    |  |  |  |  |  |
| False Cont %                                                                              | Percentage of false LOCK contentions: All external requests issued by connectors that experience<br>"hash contention".<br>This occurs because a hashing algorithm is used to map a lock request to a lock table entry.<br>When more than one lock request maps to a lock table entry, there is the potential for contention<br>delay. You may need to increase the size of the lock table.<br>If the value above 2 GB is not available, '-' is displayed. |  |  |  |  |  |
| Stor Class                                                                                | Storage class name.                                                                                                    |  |  |  |  |  |
| Cache Set                                                                                 | DFSMS cache set name.                                                                                                    |  |  |  |  |  |
| Data Set                                                                                  | VSAM data set name.                                                                                                    |  |  |  |  |  |

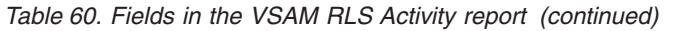

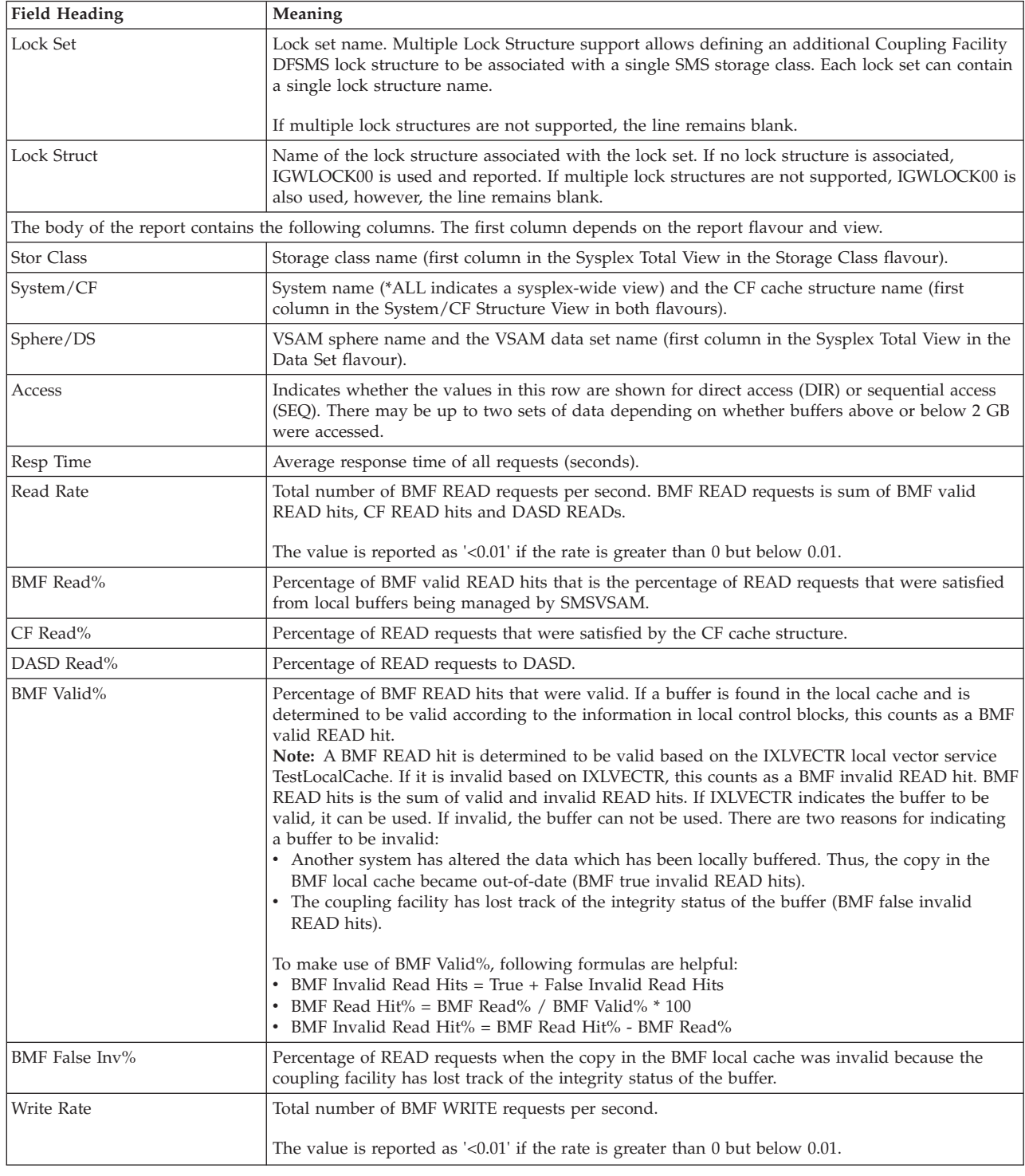

# **SCM - Storage Class Memory (SCM) Activity Report** |

The storage class memory (SCM) activity report can be used to investigate performance problems that are related to storage class memory (SCM).

 $\vert$  $\vert$ 

## **How to request this report**

To request the SCM Activity Report, select a **3** from the Primary Menu, then select **15** from the Resource Report Selection Menu (shown in [Figure 8 on page 27\)](#page-52-0) or enter the following command:

SCM

# **Contents of the report**

The storage class memory (SCM) activity report provides these types of information:

#### **EADM device/subchannel level information**

The EADM (extended asynchronous data mover) device summary section at the top of the report provides the rate of start subchannel (SSCH) instructions for all EADM devices together with response time statistics consisting of pending, IOP queue and initial command response time.

#### **Flash Express card level information**

For each Flash Express card, the report provides measurements at both the LPAR and CPC level. The rate at which internal requests are processed by the adapter card, the rate at which data units where read and written, the average response and IOP queue time is displayed.

RMF V2R2 SCM Activity Line 1 of 2 Command ===> Scroll ===> CSR Samples: 120 System: CB8C Date: 04/24/15 Time: 04.07.00 Range: 120 Sec ----------------- EADM Device/Subchannel Summary ----------------- SSCH Total SSCH Rate PEND Time IOPQ Time ICMR Time 1 0.01 0.128 0.000 0.000 Card ID Util(%) Read(B/s) Write(B/s) Req Rate Resp Time IOPQ Part Total Part Total Part Total Part Total Part Total Time 0001-0580 0.00 0.01 0.00 36932 0.00 152K 0.00 46.08 0.000 0.379 0.000 0001-05AC 0.00 0.01 34.13 37410 0.00 189K 0.01 55.27 0.256 0.327 0.000

*Figure 91. SCM Activity Report*

| | | | | | | | | | | | | | | | | |

> | | |

 $\overline{1}$ 

| | | | |

|| | | | | | |

I

|

| | | | |

> | | | | | | | | | | | | |

> > *Table 61. Fields in the SCM Activity Report*

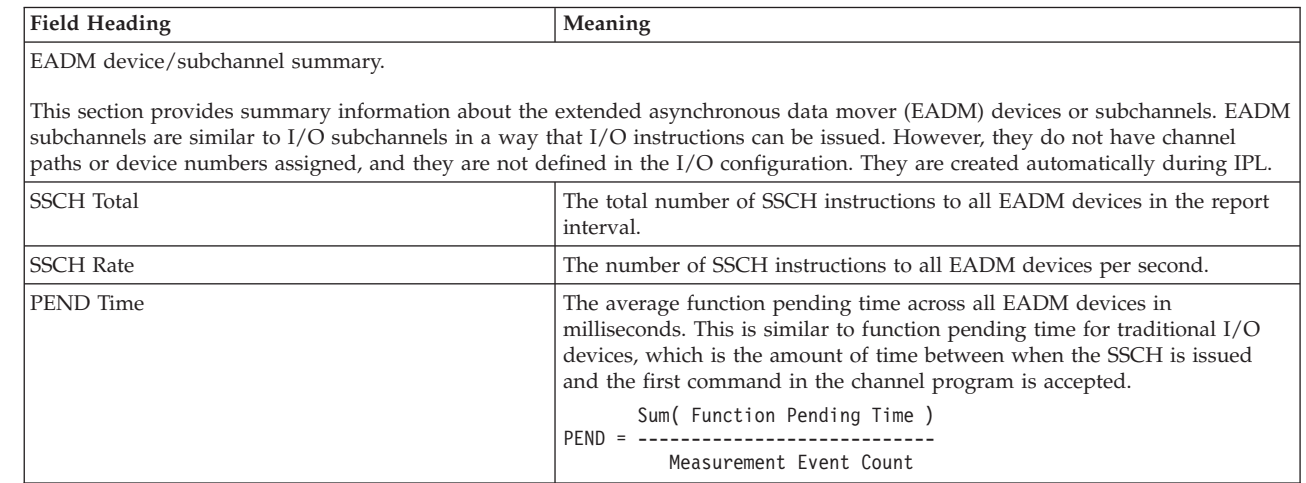

#### **Mon III - SCM**

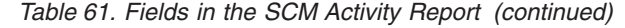

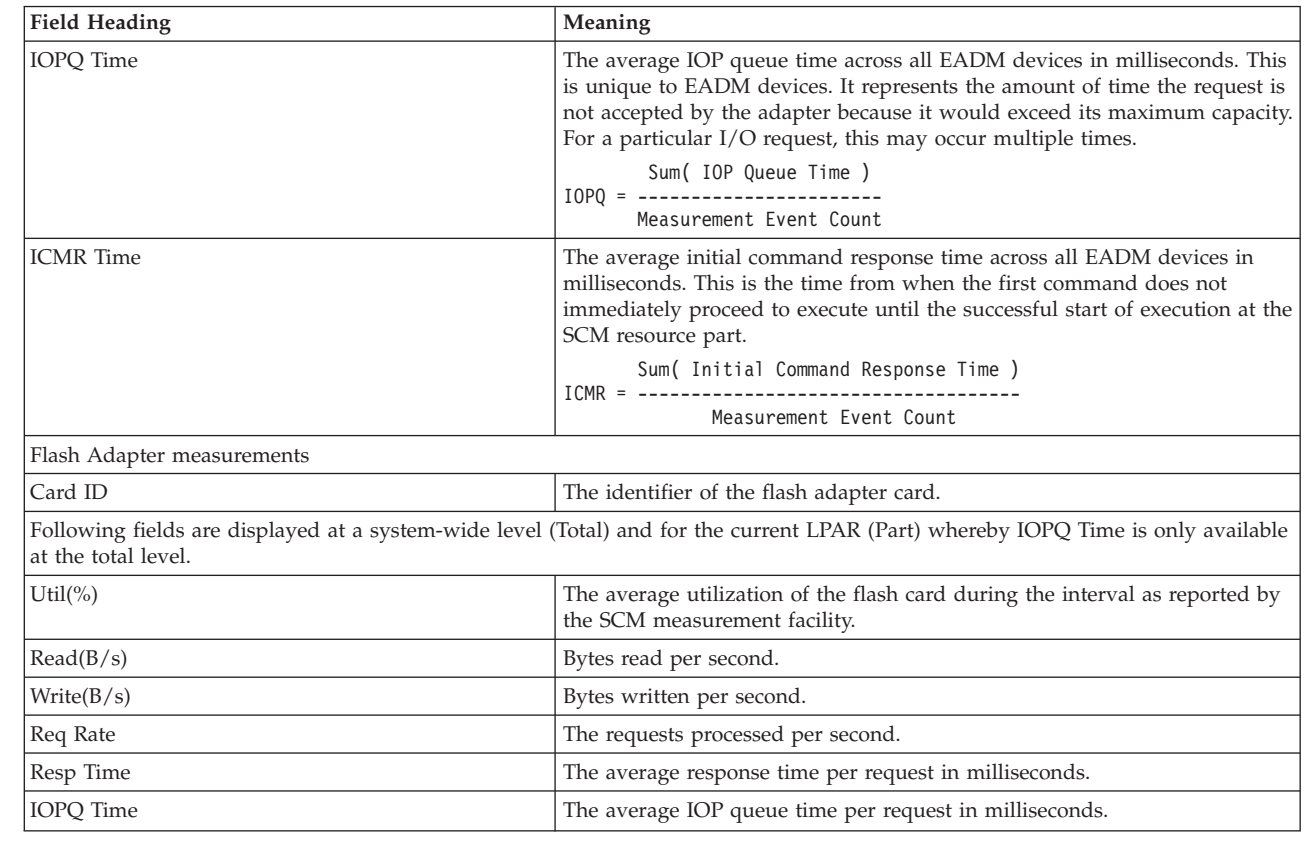

# **SPACED - Disk Space Report**

The Disk Space Report displays capacity and disk space information for volumes. This report displays only those volumes that belong to storage groups specified with the Monitor III SGSPACE gatherer option. You can use this information to decide whether a certain volume provides sufficient free disk space for new allocation requests.

Together with the Storage Space Report, this report can help to make decisions for long-term disk space capacity planning.

Although the Disk Space Report is a single system report, the report combines the data collected from all systems within the sysplex. This allows you to gather the data for an SMS Storage Group only on one system of the sysplex so that the collection of redundant data can be avoided.

### **How to request this report**

To request the Disk Space Report, select **1** from the Primary Menu, then select **11** from the Overview Report Selection Menu (shown in [Figure 6 on page 25\)](#page-50-0) or enter one of the following commands:

SPACED SPD

In addition, you can invoke the Disk Space Report for all volumes of a selected storage group by using cursor-sensitive control from the Storage Space Report (SPACEG).

|

|

# **Contents of the report**

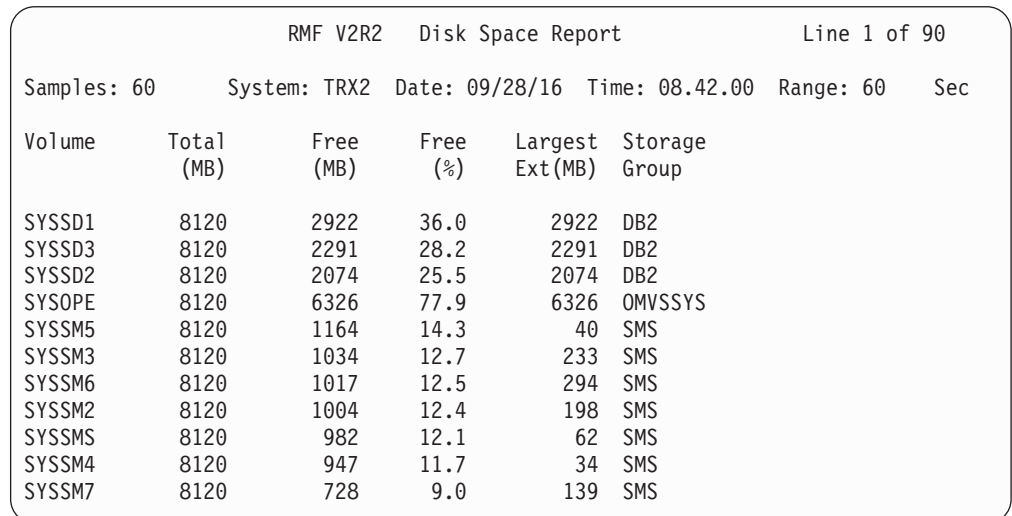

*Figure 92. Disk Space Report*

### **Field descriptions**

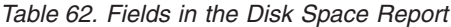

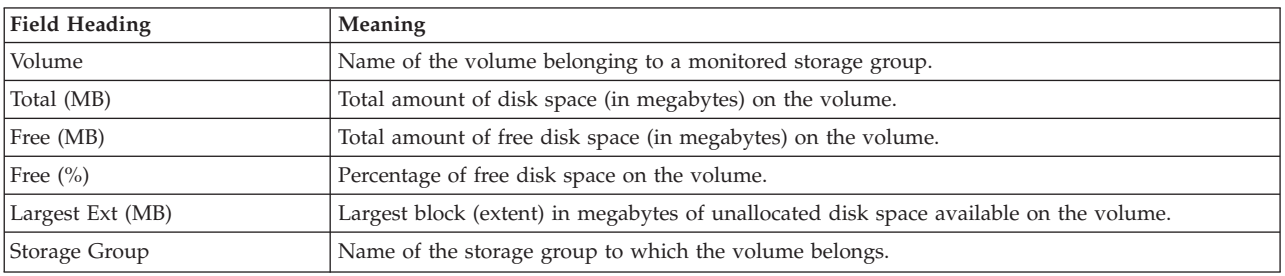

# **SPACEG - Storage Space Report**

A storage group is a collection of storage volumes and attributes, defined by the storage administrator and treated as a single object storage hierarchy. The Storage Space Report allows you to keep track of disk space consumption on a storage group level. This report displays only those volumes that belong to storage groups specified with the Monitor III SGSPACE gatherer option.

From this report, you can see whether the system can provide sufficient disk space for new allocation requests. This report may also be useful for making decisions in long-term disk space capacity planning.

Although the Storage Space Report is a single system report, the report combines the data collected from all systems within the sysplex. This allows you to gather the data for an SMS Storage Group only on one system of the sysplex so that the collection of redundant data can be avoided.

## **How to request this report**

To request the Storage Space report, select **1** from the Primary Menu, then select **10** from the Overview Report Selection Menu (shown in [Figure 6 on page 25\)](#page-50-0) or enter one of the following commands:

#### SPACEG SPG

# **Contents of the report**

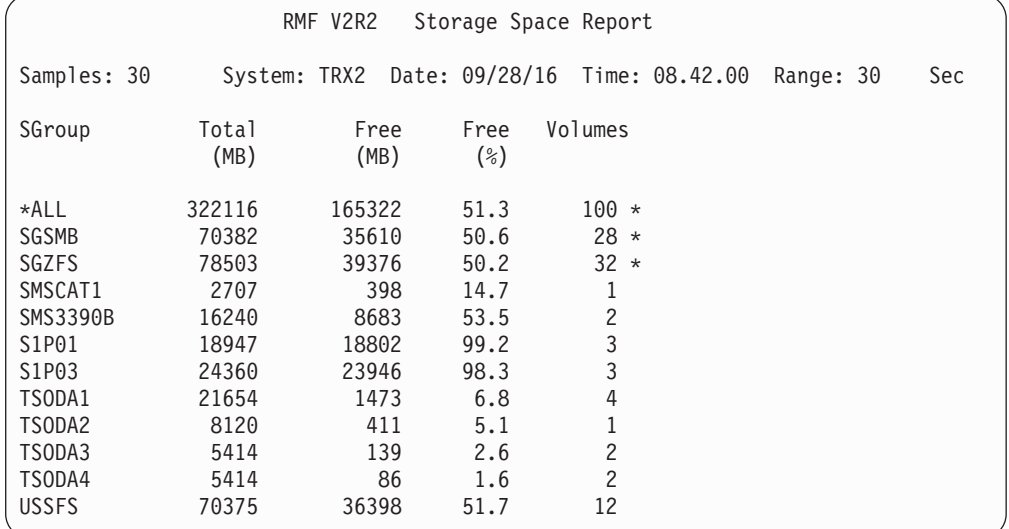

*Figure 93. Storage Space Report*

Cursor-sensitive control on a storage group name displays the Disk Space Report with all volumes of this storage group.

#### **Field descriptions**

*Table 63. Fields in the Storage Space Report*

| <b>Field Heading</b> | <b>Meaning</b>                                                                                                    |
|----------------------|----------------------------------------------------------------------------------------------------|
| SGroup               | Name of the storage group connected to the system. The line showing *ALL in this column<br>presents the accumulated values or average percentage values for all storage groups. |
| Total (MB)           | Total amount of disk space (in megabytes) on all online volumes in the storage group.                                                                                           |
| Free (MB)            | Total amount of free disk space (in megabytes) on all online volumes in the storage group.                                                                                      |
| Free $(\% )$         | Percentage of free disk space in the storage group.                                                                                                    |
| Volumes              | Number of volumes in the storage group. If at least one volume did not return any space<br>information, the number is followed by an *.                                         |

## **STOR - Storage Delays Report**

The Storage Delays report is job-oriented. It displays storage delay information for all jobs.

## **How to request this report**

To request the Storage Delays report, select **3**, from the Primary Menu, then select **6** from the Resource Report Selection Menu (shown in [Figure 8 on page 27\)](#page-52-0) or enter the following command:

STOR [job class, service class]

For example, to get a Storage Delays report for TSO service class TSOPRIME, enter: STOR T, TSOPRIME
<span id="page-180-0"></span>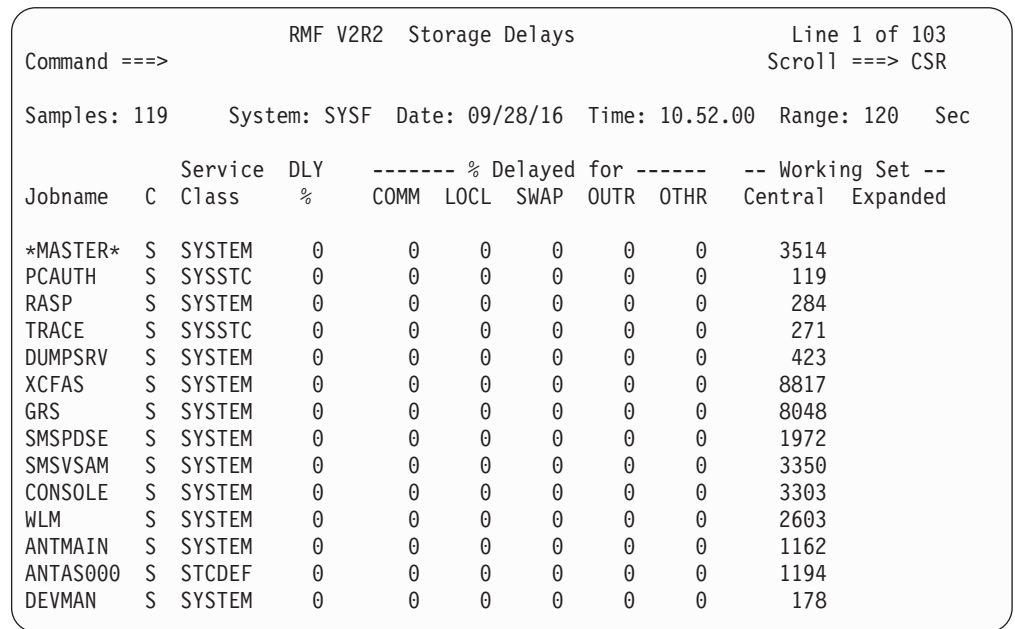

*Figure 94. STOR Report*

The graphic form of this report shows the percentage of each user's time that COMM, LOCL, SWAP, OUTR, and OTHR contributed to the delay of the job for storage.

# **Field descriptions**

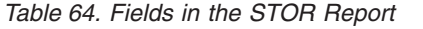

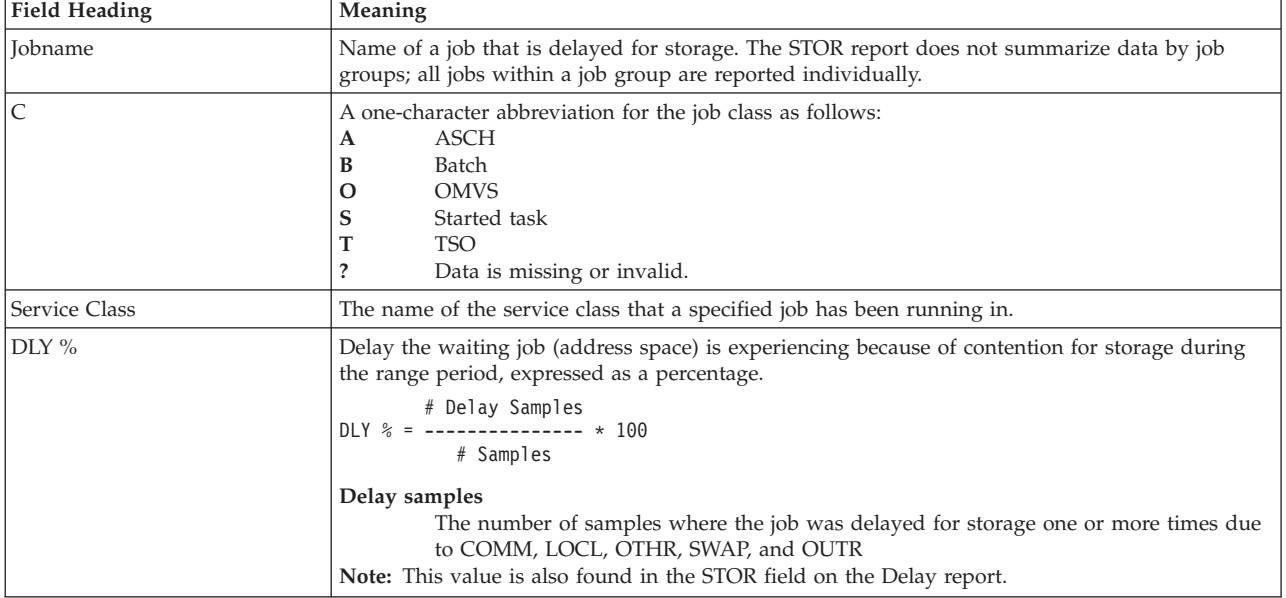

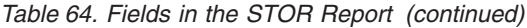

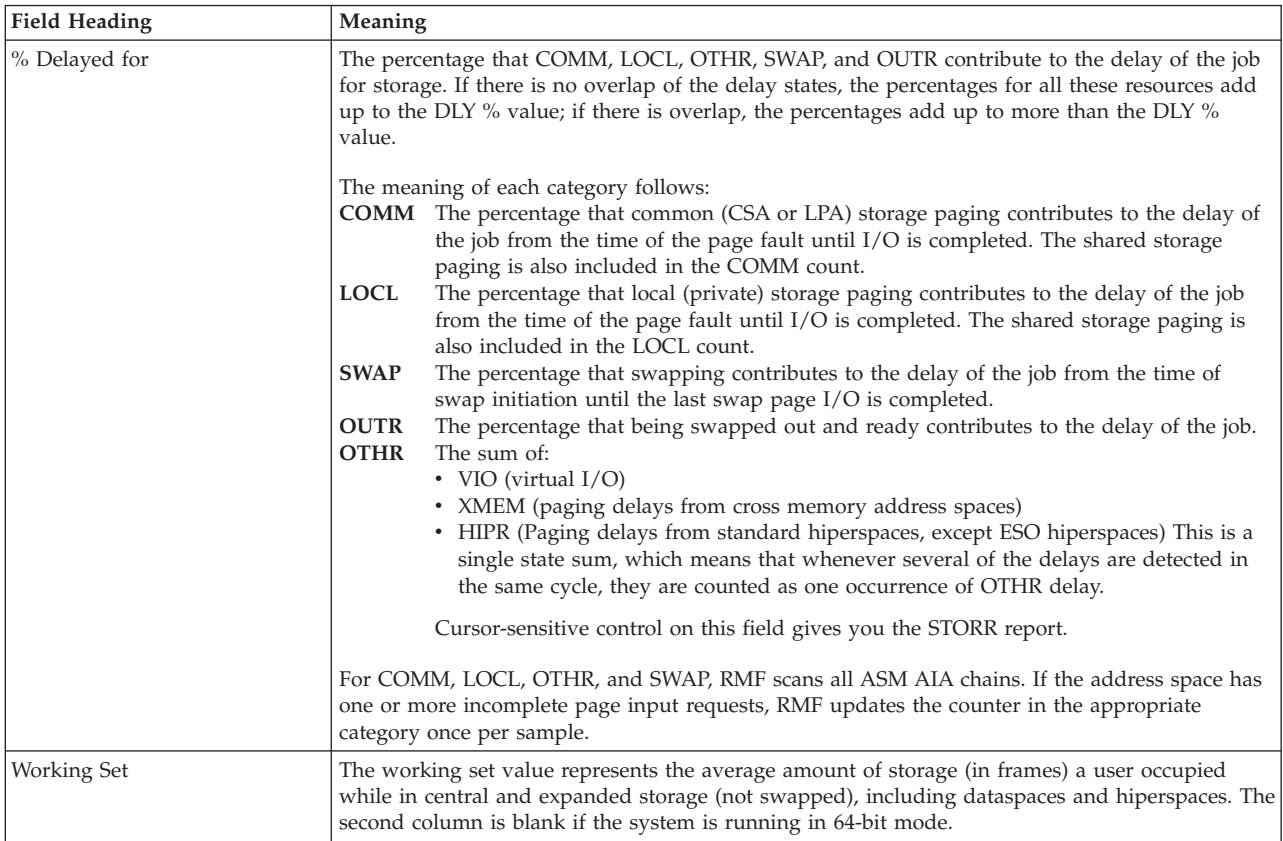

## **Monitor III Utility fields**

You can use the Monitor III Utility to customize the Storage Delays report. In addition to the delays previously described, you can use the Utility to have the delay percentages in Table 65 shown in the Storage Delays report.

| <b>Field Heading</b>       | Meaning                                                                                                    |
|----------------------------|----------------------------------------------------------------------------------------------------|
| % delayed for VIO          | The percentage of time a job was delayed because of virtual $I/O$ .                                                                            |
| % delayed for XMEM         | The paging delays from cross memory address spaces.                                                                                            |
| % delayed for HIPR         | The paging delays from standard hiperspaces (including waits during scroll wait), but not ESO<br>hiperspaces.                                  |
| Average ACTV frames        | The average number of central storage frames held by the job while it was active.                                                              |
| Average fixed frames total | The average number of fixed frames the job was using during the report interval including<br>frames both above and below the 16 megabyte line. |
| Average IDLE frames        | The average number of frames held by the job while it was idle.                                                                                |

*Table 65. Additional Fields in the STOR Report*

## **Report options**

The STOR Report Options panel is similar to the Device Report Options panel. See [Figure 39 on page 72](#page-97-0) for an example. If you select YES for Jobs on the Report Options panel, the Job Selection/Exclusion panel is displayed. See [Figure 37 on](#page-95-0) [page 70](#page-95-0) for an example.

# **STORC - Common Storage Report**

This report provides information about the use of common storage (CSA, ECSA, SQA, and ESQA) within a system.

The top section of the report provides overall system information about the use of common storage. For more information about the fields in this section, see [Table 66](#page-183-0) [on page 158.](#page-183-0)

The bottom section of the report provides job-related information about the use of common storage for jobs active during the specified report interval. The jobs are sorted by descending storage percentage; that is, for each job with the maximum of the four common storage percentages, the job with the highest maximum percentage is reported first. These fields are described in [Table 67 on page 159.](#page-184-0)

#### **Note:**

1. The report can be incomplete for some jobs, this will be indicated by messages ERB617I, ERB618I, or ERB619I. They explain that CSA/ECSA or SQA/ESQA data needed for RMF reporting was not completely gathered. VSM common storage (CSA, ECSA, SQA, and ESQA) tracking was either not active or partially active since the job started.

The common storage data fields are reported in dark blue for those jobs that data was partially gathered.

If VSM common storage tracking was partially active, you can use the BREF command to select a range period when common storage data gathering was active.

If VSM common storage tracking was not active, contact your system programmer to activate VSM common storage tracking by issuing: SET DIAG=01

The defaults in the SYS1.PARMLIB member DIAG01 are: VSM TRACK CSA(ON) SQA(ON)

2. In the calculations used for this report, when CSA is converted to SQA but not allocated, the amount is still considered part of allocated CSA. Only when the converted CSA is allocated is it considered allocated SQA. Because CSA to SQA conversion can increase SQA to a value larger than defined at IPL, percent values of SQA can be greater than 100%. This also applies for ECSA to ESQA conversions.

## **How to request this report**

To request the Common Storage report, select **3**, from the Primary Menu, then select **10** from the Resource Report Selection Menu (shown in [Figure 8 on page 27\)](#page-52-0) or enter the following command:

STORC [job\_class,service\_class]

For example, to get a Common Storage report for TSO service class TSOPRIME, enter:

STORC T, TSOPRIME

<span id="page-183-0"></span>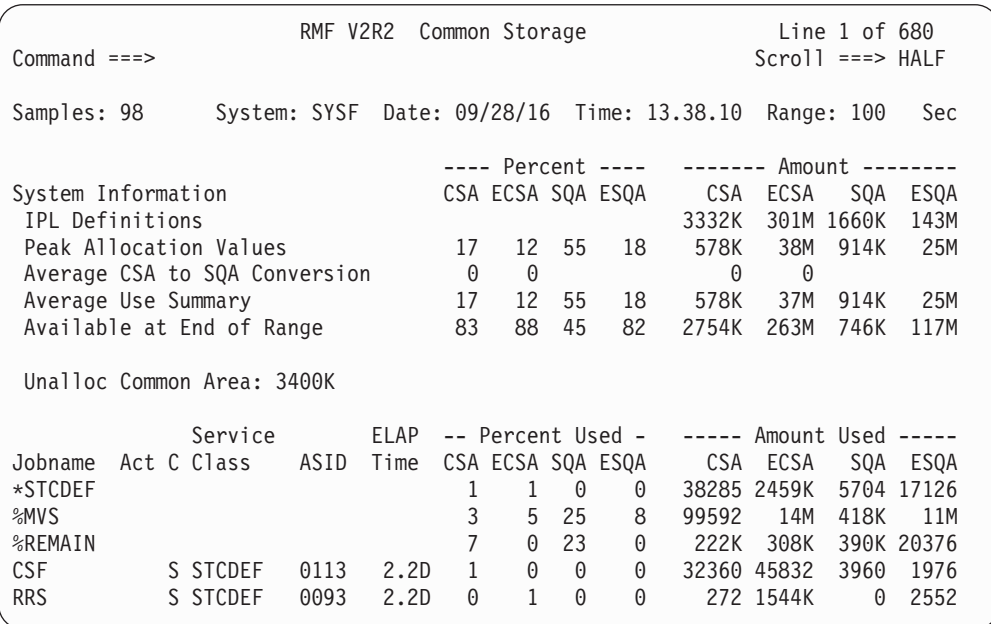

*Figure 95. STORC Report*

There is no graphic version of this report available.

## **Field descriptions**

*Table 66. Fields in the STORC Report - System Information Section*

| <b>Field Heading</b>             | Meaning                                                                                                    |
|----------------------------------|----------------------------------------------------------------------------------------------------|
| <b>IPL</b> Definitions           | The amount of common storage (CSA, ECSA, SQA, and ESQA) defined to the system at IPL.                                                  |
|                                  | For the definition of CSA/SQA amounts and the description of the IEASYSxx member, see z/OS<br>MVS Initialization and Tuning Reference. |
| Peak Allocation Values           | The peak common storage (CSA, ECSA, SQA, and ESQA) values since IPL.                                                                   |
|                                  | The peak allocation values include common storage used by:<br>• Active jobs                                                            |
|                                  | • System activity not related to a specific job                                                                                        |
|                                  | • Ended jobs that did not release all common storage                                                                                   |
|                                  | The percent values are calculated by dividing the peak allocation amount by the corresponding<br>common storage IPL value.             |
| Average CSA to SQA<br>Conversion | The amount of CSA or ECSA converted to SQA or ESQA, respectively.                                                                      |
|                                  | The percent value of CSA is calculated by dividing the amount of CSA converted to SQA by the<br>amount of CSA defined at IPL.          |
|                                  | The percent value of ECSA is calculated by dividing the amount of ECSA converted to ESQA by<br>the amount of ECSA defined at IPL.      |
|                                  | The percent and amount values for SQA and ESQA are blank.                                                                              |
| Average Use Summary              | The average common storage (CSA, ECSA, SQA, and ESQA) usage during the specified range.                                                |
|                                  | The average use values include common storage used by:<br>• Active jobs                                                                |
|                                  | • System activity not related to a specific job                                                                                        |
|                                  | • Ended job that did not release all common storage                                                                                    |
| Available at End of Range        | The amount and percentage of common storage (CSA, ECSA, SQA, and ESQA) available for<br>allocation at the end of the specified range.  |

#### <span id="page-184-0"></span>*Table 66. Fields in the STORC Report - System Information Section (continued)*

| Field Heading       | <b>Meaning</b>                                                                                              |
|---------------------|----------------------------------------------------------------------------------------------------|
| Unalloc Common Area | The amount of unallocated common area below 16M (CSA + SQA) available at the end of the<br>specified range. |

*Table 67. Fields in the STORC Report - Job Information Section*

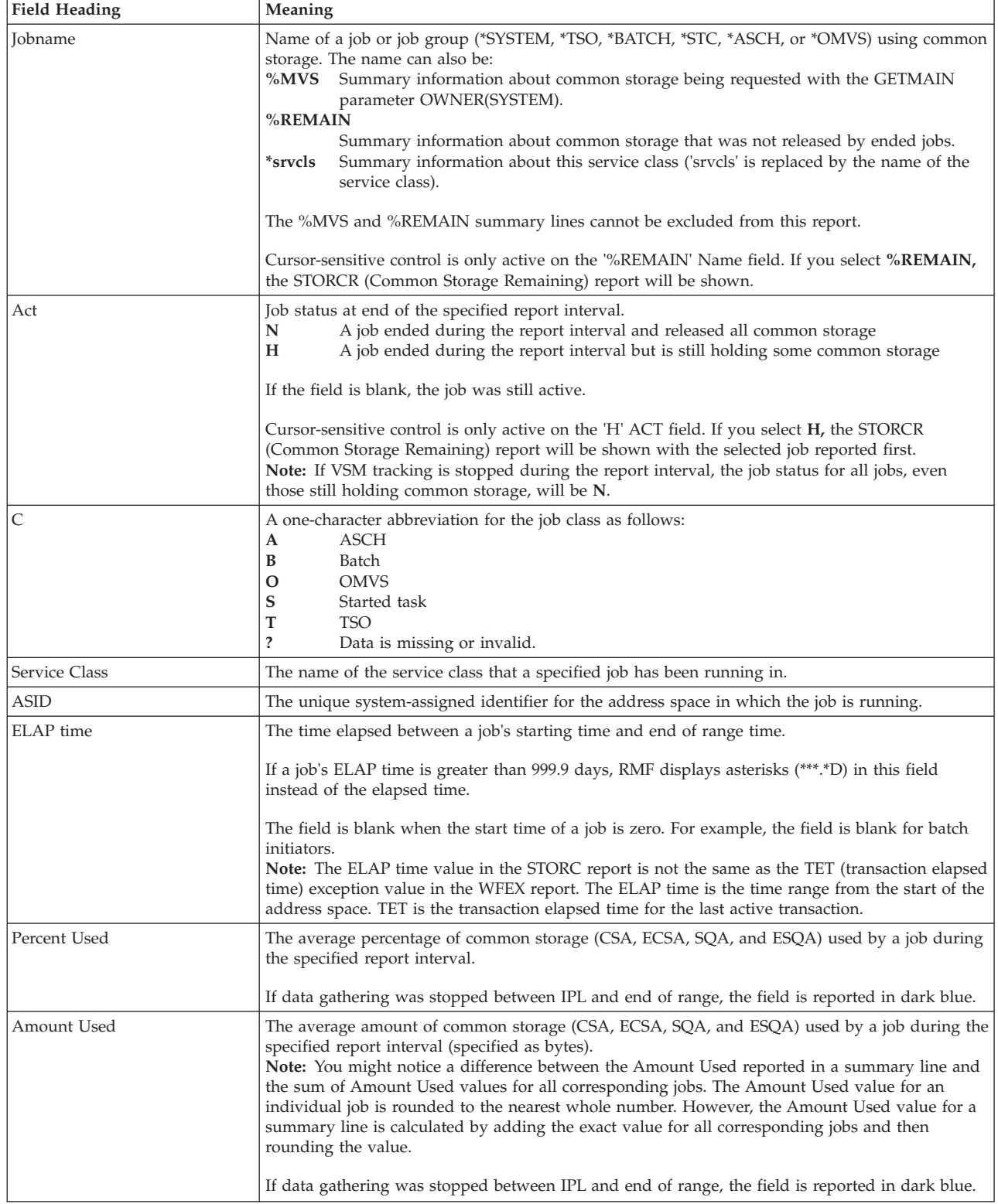

### **Monitor III Utility fields**

You can use the Monitor III Utility to customize the STORC report. In addition to the information previously described, you can use the Utility to have the following values shown.

*Table 68. Additional Fields in the STORC Report*

| Field Heading    | Meaning                                                                              |
|------------------|--------------------------------------------------------------------------------------|
| Termination date | The date the job ended.                                                              |
| Termination time | The time the job ended.                                                              |
| ID               | The ID for the ended job. The ID can be used to identify the job in the system logs. |

### **Report options**

| $Common ==$                                                                                                    |                         | RMF STORC Report Options<br>Line $1$ of $1$<br>$Scrol1 ==-> HALF$                                                                      |  |  |  |  |  |
|----------------------------------------------------------------------------------------------------|-------------------------|----------------------------------------------------------------------------------------------------|--|--|--|--|--|
| Change or verify parameters. To exit press END.<br>Changes will apply to DELAY, DEV, ENO, HSM, JES, PROC, STOR, STORC, STORF,<br>and XCF. |                         |                                                                                                    |  |  |  |  |  |
| Class<br>Service class ===> $*ALL$                                                                                                    | $==->$ All<br>$==-> N0$ | Classes: ALL TSO BATCH STC ASCH OMVS<br>*ALL or one of available service classes below<br>Class summary lines on STORC Report (YES NO) |  |  |  |  |  |
| Summary<br>$Threshold$ ===> $0$                                                                                                    |                         | Minimum common storage use value $(*)$ to<br>include job in STORC report                                                               |  |  |  |  |  |
| Jobs                                                                                                    | $==> N()$               | View job selection/exclusion panel next (YES NO)<br>Available Service Classes                                                          |  |  |  |  |  |
| APPPRIME                                                                                                    | NRPRIME<br><b>OMVS</b>  | TSOPRIME SYSTEM<br><b>SYSSTC</b>                                                                                                    |  |  |  |  |  |

*Figure 96. STORC Report Options Panel*

You can specify a threshold for common storage usage. If a selected job's use of CSA, ECSA, SQA, or ESQA is greater than or equal to the threshold value, that job will be displayed in the report.

If you select YES for Jobs on the Report Options panel, a Job Selection/Exclusion panel is displayed. See [Figure 37 on page 70](#page-95-0) for an example.

## **STORCR - Common Storage Remaining Report**

The Common Storage Remaining report identifies jobs that have ended but have not released all of their allocated common storage (CSA, ECSA, SQA, and ESQA) since IPL.

The report is a snapshot of the system at the end of the specified report interval.

The jobs are sorted by descending storage percentage; that is, for each job with the maximum of the four common storage percentages, the job with the highest maximum percentage is reported first. Cursor-sensitive control is not active on the report.

## **How to request this report**

To request the Common Storage Remaining report, select **3** from the Primary Menu, then select **11** from the Resource Report Selection Menu (shown in [Figure 8](#page-52-0) [on page 27\)](#page-52-0) or enter following command:

**STORCR** 

| $Common and == >$ |                   | RMF V2R2                                   |                   | Common Storage Remaining   |                          |          |            | Line $1$ of $30$<br>$Scrol1 ==-> CSR$ |     |
|-------------------|-------------------|--------------------------------------------|-------------------|----------------------------|--------------------------|----------|------------|---------------------------------------|-----|
| Samples: 119      |                   | System: SYSF Date: 09/28/16 Time: 17.52.00 |                   |                            |                          |          |            | Range: 120                            | Sec |
|                   |                   |                                            |                   |                            | Amount of Common Storage |          |            |                                       |     |
|                   |                   |                                            | Job Ended         | Not Released at End of Job |                          |          |            |                                       |     |
| Jobname           | ID                | Date                                       | Time              | CSA                        | ECSA                     |          | SQA ESQA   |                                       |     |
| %REMAIN           |                   |                                            |                   |                            | 0 1109K                  |          | 1504 23952 |                                       |     |
|                   | CANFDSST STC04642 | 09/28/16                                   | 15.59.39          | $\Theta$                   | 513K                     | 96       | 128        |                                       |     |
|                   | CANFDSST STC04661 | 09/28/16                                   | 04.40.09          | $\Theta$                   | 506K                     | $\Theta$ | 128        |                                       |     |
| CATALOG           |                   |                                            | 09/28/16 15.01.02 | $\Theta$                   | $\Theta$                 | 768      | 8552       |                                       |     |
| CATALOG           |                   |                                            | 09/28/16 10.01.03 | $\Theta$                   | $\Theta$                 | 512      | 6624       |                                       |     |
|                   | IRRDPTAB STC04335 |                                            | 09/28/16 13.36.06 |                            | 0 86632                  | 0        | $\Theta$   |                                       |     |
| CATALOG           |                   | 09/28/16                                   | 13.35.32          | 0                          | $\Theta$                 | 128      | 1360       |                                       |     |
| <b>STARTMVS</b>   |                   | 09/28/16                                   | 13.47.17          | 0                          | 0                        | 0        | 5336       |                                       |     |
| <b>SMFDUMP</b>    | STC04334          | 09/28/16                                   | 13.36.36          | 0                          | 2416                     | $\Theta$ | $\Theta$   |                                       |     |
| BENK              | STC04637          | 09/28/16                                   | 16.15.44          | 0                          | 2304                     | 0        | 0          |                                       |     |
| TAGE              | TSU04619          | 09/28/16                                   | 05.04.15          | $\Theta$                   | 1024                     | 0        | 0          |                                       |     |
| BPXAS             | STC04881          | 09/28/16                                   | 09.33.13          | 0                          | 0                        | 0        | 96         |                                       |     |
| <b>BPXAS</b>      | STC04865          | 09/28/16                                   | 07.23.36          | $\Theta$                   | $\Theta$                 | 0        | 96         |                                       |     |

*Figure 97. STORCR Report*

There is no graphic version of this report available.

**Note:** If you request the STORCR report and VSM tracking was stopped between IPL and end of range, an empty STORCR report can be displayed with the message 'No ended jobs found'.

## **Field descriptions**

*Table 69. Fields in the STORCR Report*

| <b>Field Heading</b>                                   | Meaning                                                                                                    |
|--------------------------------------------------------|----------------------------------------------------------------------------------------------------|
| <b>Jobname</b>                                         | Name of the job that ended but did not release all of its common storage (CSA, ECSA, SQA, or<br>ESQA).                             |
|                                                        | The %REMAIN summary line is always the first reported line and cannot be excluded from the<br>report.                              |
| ID                                                     | The ID for the ended job.                                                                                                    |
|                                                        | The ID can be used to identify the job in the system logs. The <b>ID</b> field is blank for some<br>system-related address spaces. |
| Job Ended Date                                         | The date the job ended.                                                                                                    |
|                                                        | You can use the language options panel to customize the date format.                                                               |
| <b>Job Ended Time</b>                                  | The time the job ended.                                                                                                    |
|                                                        | You can use the language options panel to customize the time format.                                                               |
| Amount of Common Storage<br>Not Released at End of Job | The amount of allocated common storage (CSA, ECSA, SQA, and ESQA) that was not released<br>when the job ended.                     |
|                                                        | If data gathering was stopped between IPL and end of range, the field can be reported in dark<br>blue.                             |

There are no report options to specify for the STORCR report.

# <span id="page-187-0"></span>**STORF - Storage Frames Report**

The Storage Frames report contains detailed frame counts, auxiliary slot count, and page-in rate for each address space.

## **How to request this report**

To request the Storage Frames report, select **3** from the Primary Menu, then select **7** from the Resource Report Selection Menu (shown in [Figure 8 on page 27\)](#page-52-0) or enter the following command:

STORF [job\_class,service\_class]

# **Contents of the report**

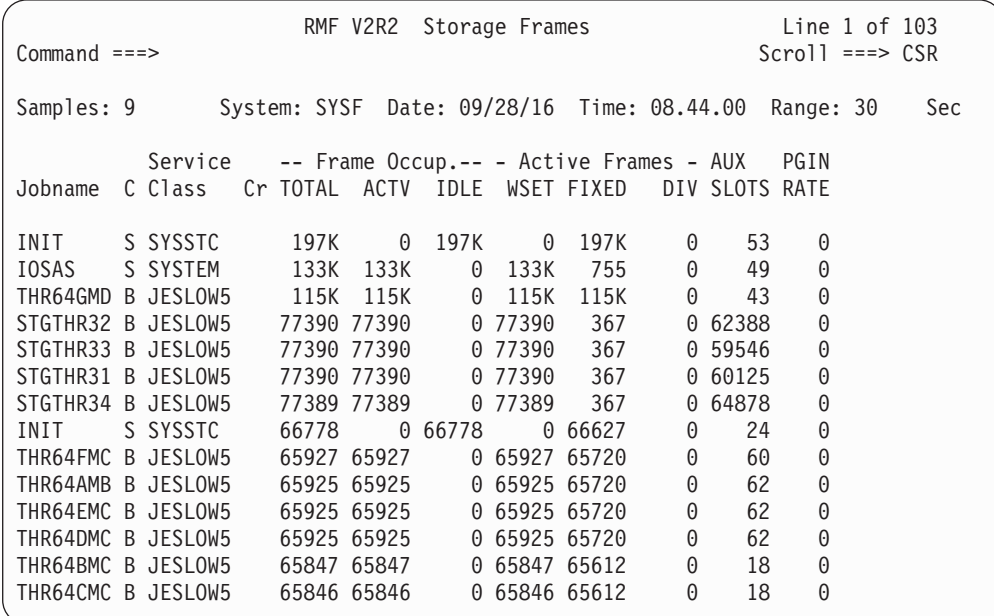

*Figure 98. STORF Report*

There is no graphic version of this report available.

### **Field descriptions**

*Table 70. Fields in the STORF Report*

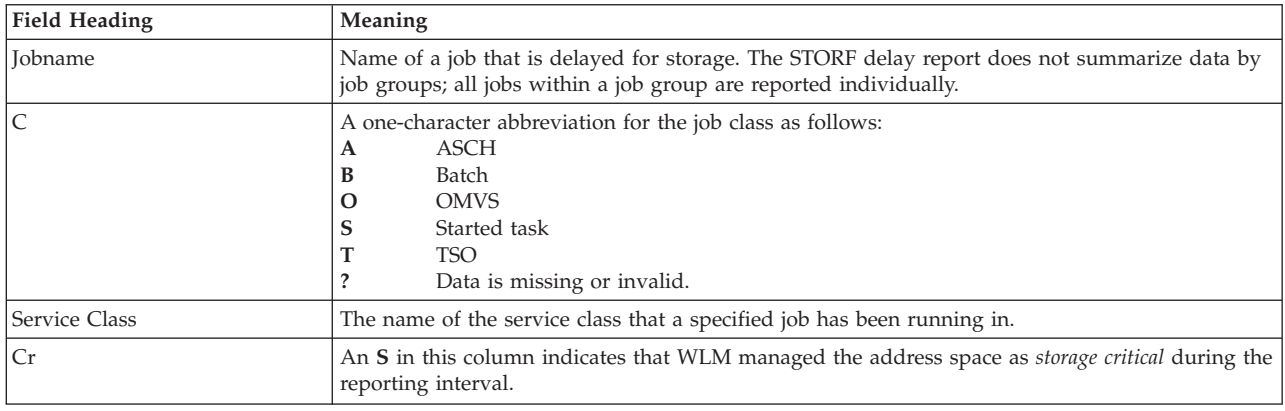

*Table 70. Fields in the STORF Report (continued)*

| <b>Field Heading</b> | Meaning                                                                          |                                                                                                    |  |  |  |  |  |  |
|----------------------|----------------------------------------------------------------------------------|----------------------------------------------------------------------------------------------------|--|--|--|--|--|--|
| Frame Occup.         | This field shows the frame occupancy divided into three categories.              |                                                                                                    |  |  |  |  |  |  |
|                      |                                                                                  | <b>TOTAL</b> The sum of the ACTV and IDLE frames. The shared page counts are not included in<br>TOTAL.                                                                                                    |  |  |  |  |  |  |
|                      | <b>ACTV</b>                                                                      | The average number of frames held by the job while it was active. This value<br>represents the average number of active central storage frames the job used during the<br>report interval.                                                                                                    |  |  |  |  |  |  |
|                      |                                                                                  | <b>Example 12 Central Storage Frames</b><br>ACTV = --------------------------<br># Samples                                                                                                    |  |  |  |  |  |  |
|                      | <b>IDLE</b>                                                                      | The average number of frames held by the job while it was idle. This value represents<br>the average number of central storage frames the jobs used when it was idle during<br>the report interval.                                                                                                    |  |  |  |  |  |  |
|                      |                                                                                  |                                                                                                    |  |  |  |  |  |  |
|                      |                                                                                  | # Samples                                                                                                    |  |  |  |  |  |  |
|                      |                                                                                  |                                                                                                    |  |  |  |  |  |  |
|                      |                                                                                  |                                                                                                    |  |  |  |  |  |  |
| <b>Active Frames</b> |                                                                                  | This field is broken into three categories.                                                                                                    |  |  |  |  |  |  |
|                      | WSET                                                                             | See Table 64 on page 155 for a description of this value. The shared page counts are<br>not included in WSET.                                                                                                    |  |  |  |  |  |  |
|                      | <b>FIXED</b>                                                                     | The average number of fixed frames the job was using during the report interval<br>including frames both above and below the 16 megabyte line. While a user is swapped<br>in, it is the number of fixed frames being used. While a user is swapped out, it is the<br>number of fixed frames that will be used when the user is swapped back in. |  |  |  |  |  |  |
|                      |                                                                                  | $\Sigma$ Fixed Frames                                                                                                    |  |  |  |  |  |  |
|                      |                                                                                  | $FIXED =$ ----------------<br># Samples                                                                                                    |  |  |  |  |  |  |
|                      | <b>DIV</b>                                                                       | The number of central storage frames used by DIV. This count is accumulated only for<br>jobs, not for service classes. A service class displayed on the report may not be the<br>same as where the job was running when the DIV sample was taken.                                                                                               |  |  |  |  |  |  |
|                      |                                                                                  | $\Sigma$ DIV Frames<br>$DIV =$ ---------------                                                                                                    |  |  |  |  |  |  |
|                      |                                                                                  | # DIV Samples                                                                                                    |  |  |  |  |  |  |
|                      |                                                                                  |                                                                                                    |  |  |  |  |  |  |
| <b>AUX SLOTS</b>     |                                                                                  | Number of auxiliary slots for each address space.                                                                                                    |  |  |  |  |  |  |
| <b>PGIN RATE</b>     |                                                                                  | The average number of page-ins per second for an address space.                                                                                                    |  |  |  |  |  |  |
|                      | $\Sigma$ Page-in Counts for Group<br>PGIN RATE = ------------------------------- |                                                                                                    |  |  |  |  |  |  |
|                      |                                                                                  | Resident Time                                                                                                    |  |  |  |  |  |  |
|                      |                                                                                  | The calculation is the total number of non-swap page-ins (including VIO page-ins, hiperspace<br>page-ins, shared page group page-ins, and page-ins caused by page faults) during the range<br>period divided by the total time an address space was swapped-in (resident time) in seconds.                                                      |  |  |  |  |  |  |

## **Report options**

The STORF Report Options panel is similar to the DEV Report Options panel. See [Figure 39 on page 72](#page-97-0) for an example. If you select YES for Jobs on the Report Options panel, the Job Selection/Exclusion panel is displayed. See [Figure 37 on](#page-95-0) [page 70](#page-95-0) for an example.

| | | | | | | | | | | | | | | | | | | | | |

# **STORM - Storage Memory Objects Report**

This report provides information about the use of memory objects within the system. A memory object is a contiguous range of virtual addresses that is allocated by jobs in units of megabytes on a megabyte boundary.

The *System Summary* section of the report provides overall system information about memory objects. The bottom section provides job-related information about the use of memory objects for jobs active during the specified report interval.

## **How to request this report**

To request the Storage Memory Objects report, select a **3** from the Primary Menu, then select **7A** from the Resource Report Selection Menu (shown in [Figure 8 on](#page-52-0) [page 27\)](#page-52-0) or enter the following command:

STORM [job\_class,service\_class]

# **Contents of the report**

| Samples:<br>System: TRX1 Date: 09/28/16 Time: 10.38.00<br>60<br>Range: 60<br>Sec<br>System Summary<br>--------------------<br>------<br>-1MB MemObj- --1MB Fixed-- -1MB Pageable-<br>---MemObj---<br>---Frames---<br>200<br>Initial<br>Shared<br>560<br>$\overline{4}$<br>Shared 177K<br>Fixed<br>Total<br>3<br>Shared 2 Common<br>97<br>30 Dynamic<br>Common 37173<br>129<br>Common<br>$\overline{1}$<br>14.2<br>100<br>%Used<br>100<br>%Used<br>%Used<br>Common<br>---- Memory Objects --- -1MB Frames- ----- Bytes -----<br>Service<br>C Class<br>Comm<br>Shr 1 MB Fixed Pgable Total Comm<br>Jobname<br>ASID Total<br>LOAD1MP B DISCRETN 0069<br>0 2538M<br>71<br>0<br>0<br>0<br>0<br>0<br>LOAD2GNP B DISCRETN 0070<br>0<br>0<br>0<br>0<br>71<br>0 4073M<br>$\Theta$<br>$\mathbf{1}$<br>$\Theta$<br>$\Theta$<br>0<br>LOAS1MP<br>B DISCRETN 0072<br>70<br>4 2537M<br>$\Theta$<br>$\overline{c}$<br>0<br>JL1LE1MS B DISCRETN 0055<br>$\Theta$<br>$\Theta$<br>0 4109M<br>10<br>0<br>PGBLE1MP B DISCRETN 0056<br>0<br>0<br>10<br>0<br>$\Theta$<br>021.0M<br>$\Theta$<br>2<br>$\Theta$<br>$\Theta$<br>40<br>$\Theta$<br>STOR641M B DISCRETN 0058<br>10<br>0.53.0M<br>STOR644K B DISCRETN 0059 | $Common and ==$ |  |  | RMF V2R2 |   |   |          | Storage Memory Objects |          |      | Line $1$ of $12$<br>$Scrol1 == > CSR$ |          |
|----------------------------------------------------------------------------------------------------|-----------------|--|--|----------|---|---|----------|------------------------|----------|------|---------------------------------------|----------|
|                                                                                                    |                 |  |  |          |   |   |          |                        |          |      |                                       |          |
|                                                                                                    |                 |  |  |          |   |   |          |                        |          |      |                                       |          |
|                                                                                                    |                 |  |  |          |   |   |          |                        |          |      |                                       |          |
|                                                                                                    |                 |  |  |          |   |   |          |                        |          |      |                                       |          |
|                                                                                                    |                 |  |  |          |   |   |          |                        |          |      |                                       |          |
|                                                                                                    |                 |  |  |          |   |   |          |                        |          |      |                                       |          |
|                                                                                                    |                 |  |  |          |   |   |          |                        |          |      |                                       |          |
|                                                                                                    |                 |  |  |          |   |   |          |                        |          |      |                                       | Shr      |
|                                                                                                    |                 |  |  |          |   |   |          |                        |          |      |                                       |          |
|                                                                                                    |                 |  |  |          |   |   |          |                        |          |      |                                       | 0        |
|                                                                                                    |                 |  |  |          |   |   |          |                        |          |      |                                       | $\Theta$ |
|                                                                                                    |                 |  |  |          |   |   |          |                        |          |      |                                       | 1024K    |
|                                                                                                    |                 |  |  |          |   |   |          |                        |          |      |                                       | 4096M    |
|                                                                                                    |                 |  |  |          |   |   |          |                        |          |      |                                       | 0        |
|                                                                                                    |                 |  |  |          |   |   |          |                        |          |      |                                       | 0        |
|                                                                                                    |                 |  |  | 10       | 0 | 0 | $\Theta$ | 0                      | $\Theta$ | 113M | 0                                     | 0        |

*Figure 99. STORM Report*

There is no graphic version of this report available.

### **Field descriptions**

*Table 71. Fields in the STORM Report - System Summary Section*

| <b>Field Heading</b> | <b>Meaning</b> |                                                                                                    |
|----------------------|----------------|----------------------------------------------------------------------------------------------------|
| MemObj               | Shared         | Average number of memory objects allocated in the high virtual shared storage of the<br>system.                                                                                                |
|                      | Common         |                                                                                                    |
|                      |                | Average total number of memory objects allocated in the high virtual common storage<br>of the system. This value includes the memory objects that cannot be attributed to an<br>address space. |
| <b>Frames</b>        | Shared         | Average number of high virtual shared storage pages backed in central storage (in<br>units of 4 KB).                                                                                           |
|                      | Common         |                                                                                                    |
|                      |                | Average number of high virtual common storage pages backed in central storage (in<br>units of 4 KB).                                                                                           |
|                      | $%$ Used       | Percentage of high virtual common storage used by the system.                                                                                                    |

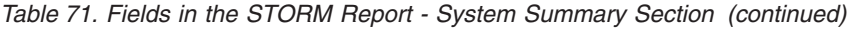

| | | |

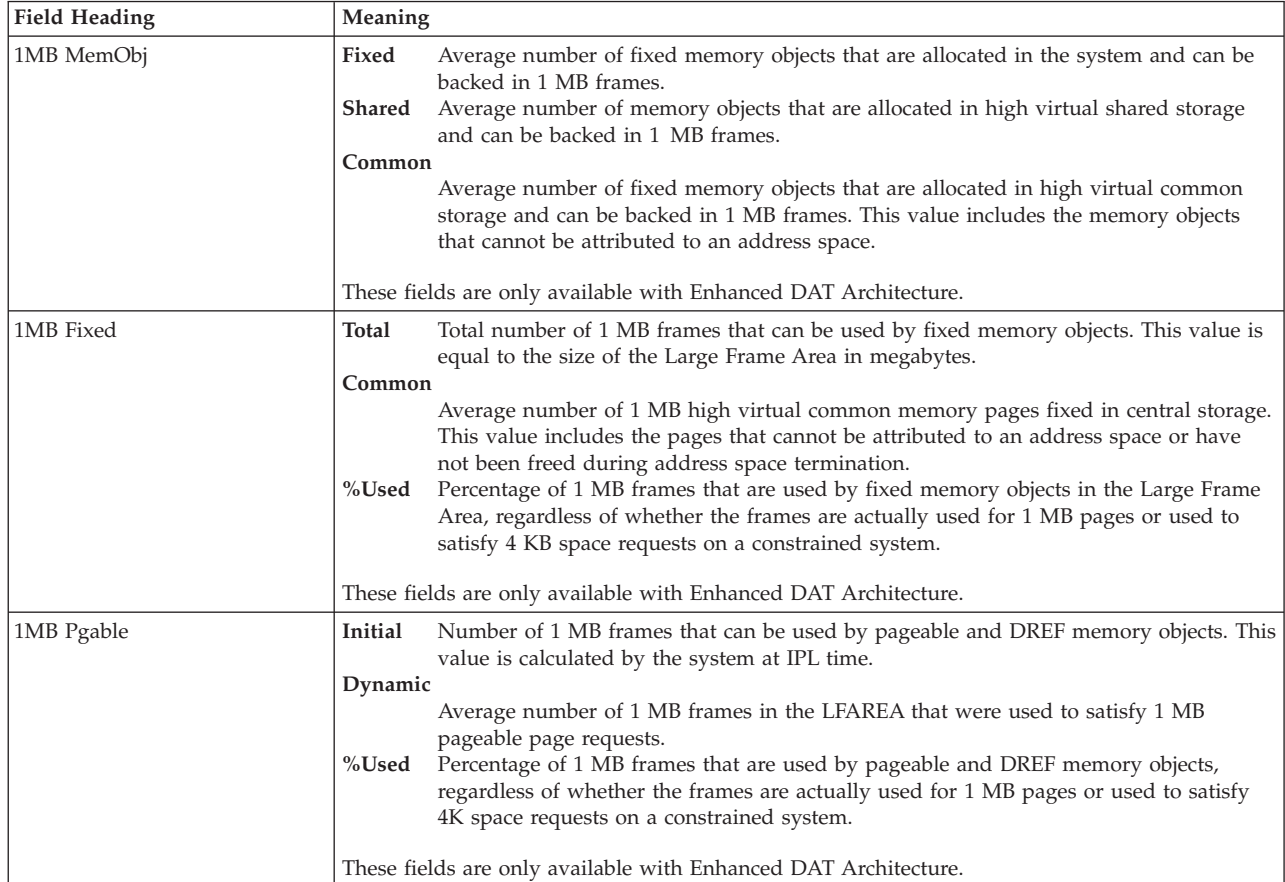

### *Table 72. Fields in the STORM Report - Address Space Section*

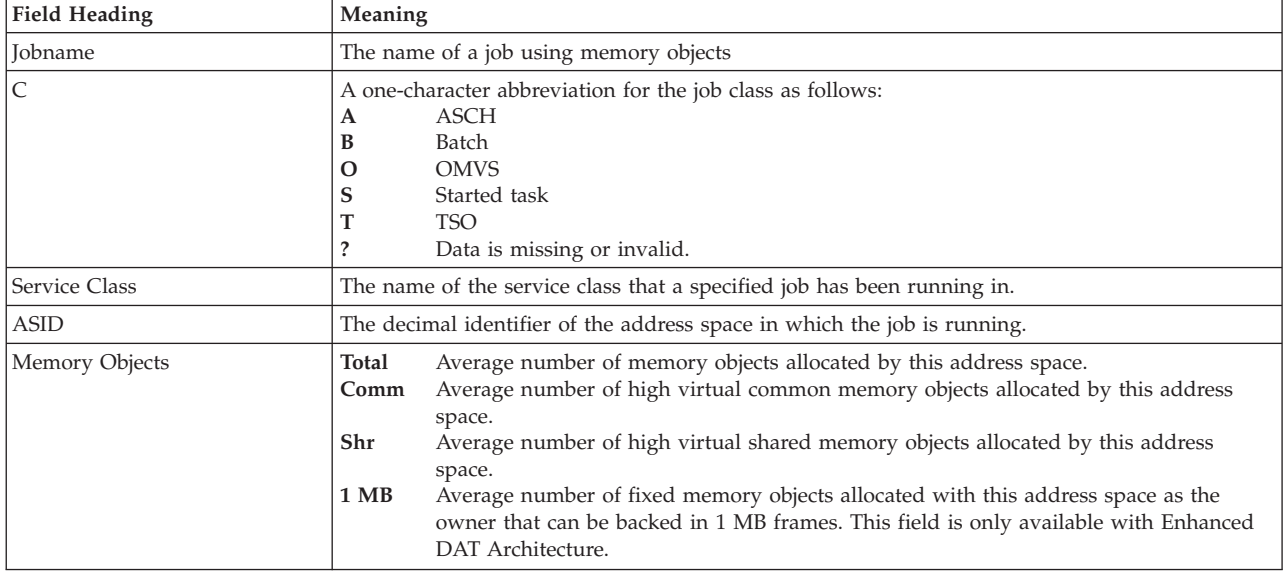

### **Mon III - STORM**

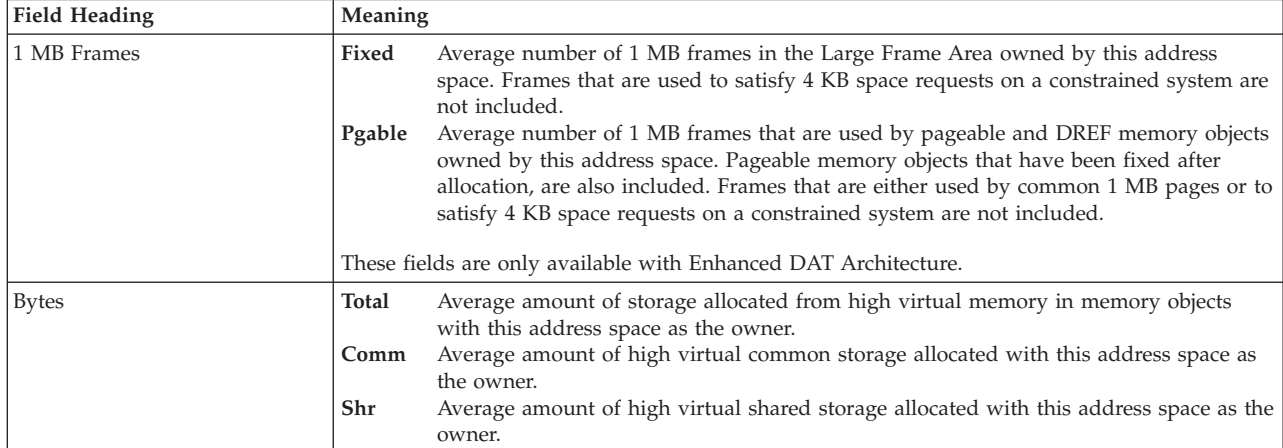

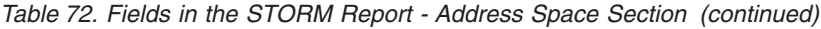

## **Report options**

The STORM Report Options panel is similar to the Device Report Options panel. See [Figure 39 on page 72](#page-97-0) for an example. If you select YES for Jobs on the STORM Report Options panel, the Job Selection/Exclusion panel is displayed. See [Figure 37](#page-95-0) [on page 70](#page-95-0) for an example.

# **STORR - Storage Resource Delays Report**

The Storage Resource Delays report (STORR) provides information about storage problems and paging space delay by volume serial.

# **How to request this report**

To request the Storage Resource Delays report, select **3** from the Primary Menu, then select **8** from the Resource Report Selection Menu (shown in [Figure 8 on page](#page-52-0) [27\)](#page-52-0) or enter the following command:

STORR

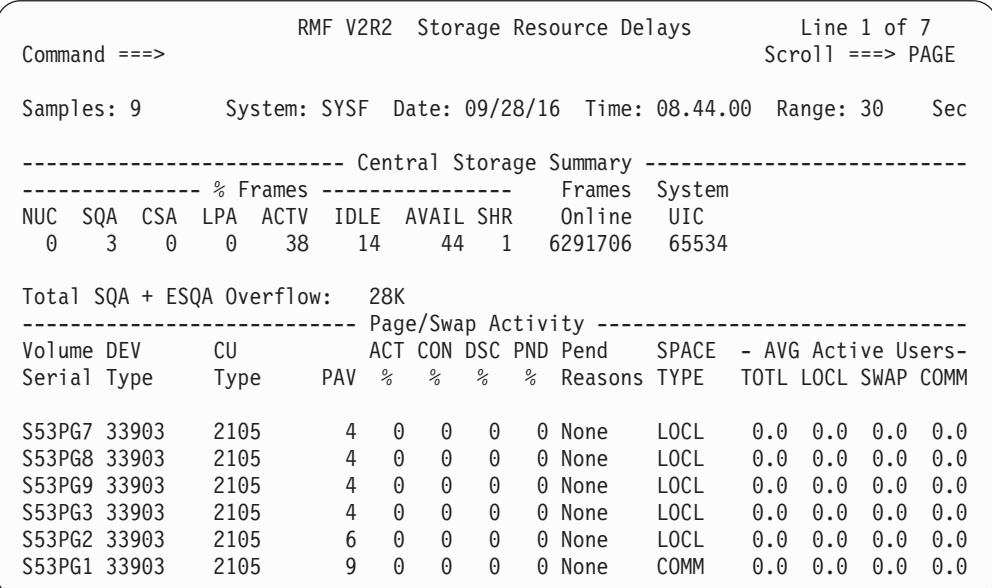

*Figure 100. STORR Report*

The report has two sections.

#### **Central Storage Summary**

This section includes general information about the use of central storage.

#### **Page/Swap Activity**

This section includes information about page/swap activity and paging delays.

If RMF cannot provide data in the Page/Swap Activity section for ACT %, CON %, DSC %, and PND %, dashes appear in these fields.

If RMF is unable to obtain valid hardware data for a sub-channel, it prints dashes (---) instead of DLY DB% and DLY CU%.

The graphic form of this report shows the average number of active users connected (CON), disconnected (DSC), pending (PND), and delayed for LOCL, SWAP, and COMM.

 $\,$   $\,$ 

# **Field descriptions**

<span id="page-193-0"></span>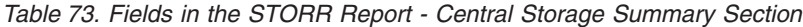

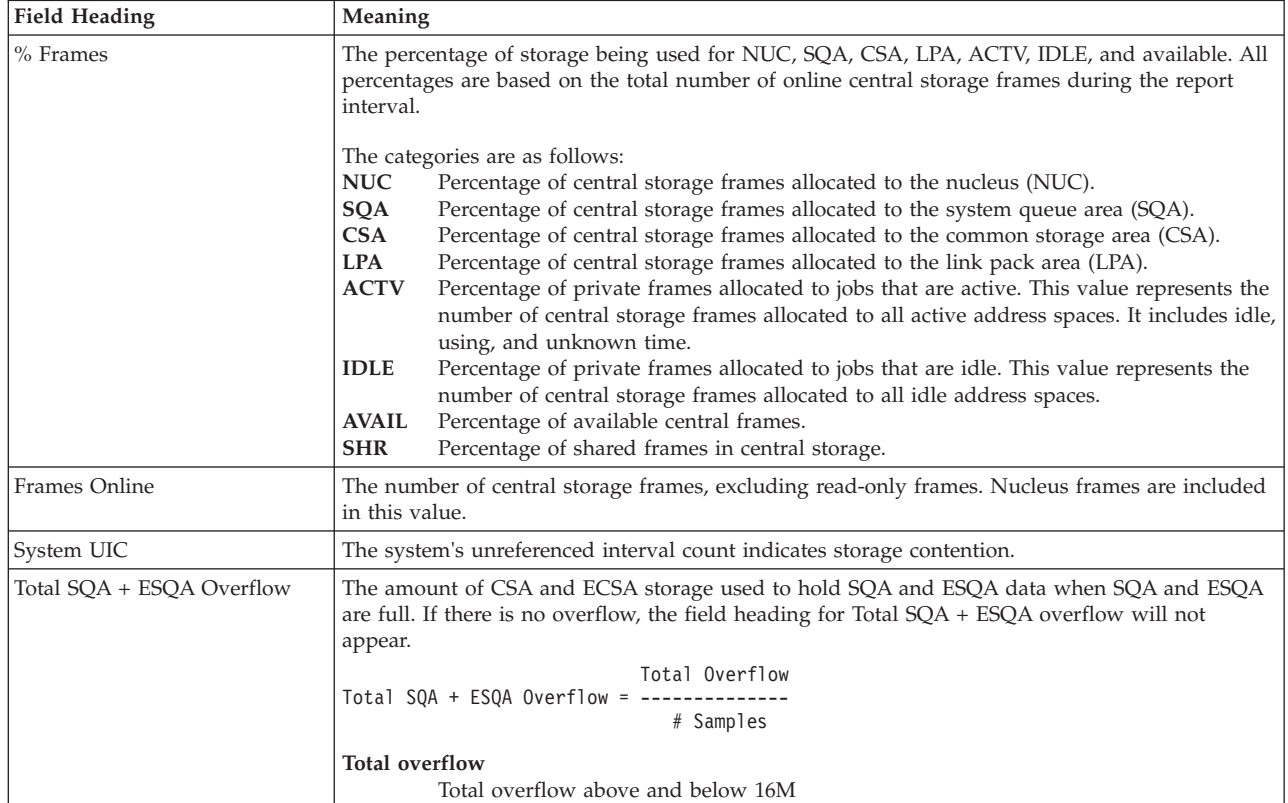

## *Table 74. Fields in the STORR Report - Page/Swap Activity Section*

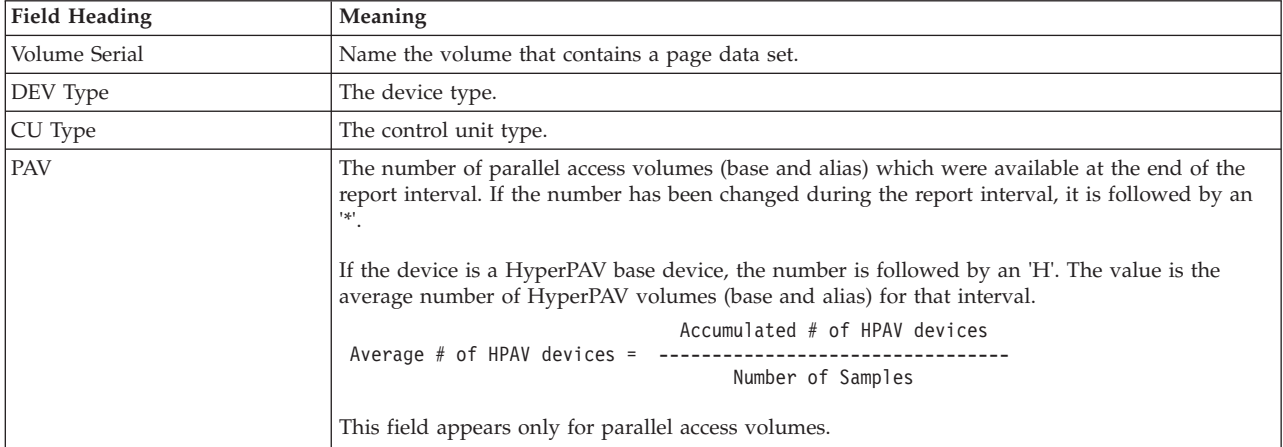

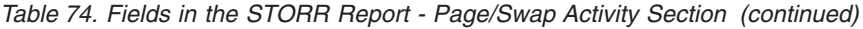

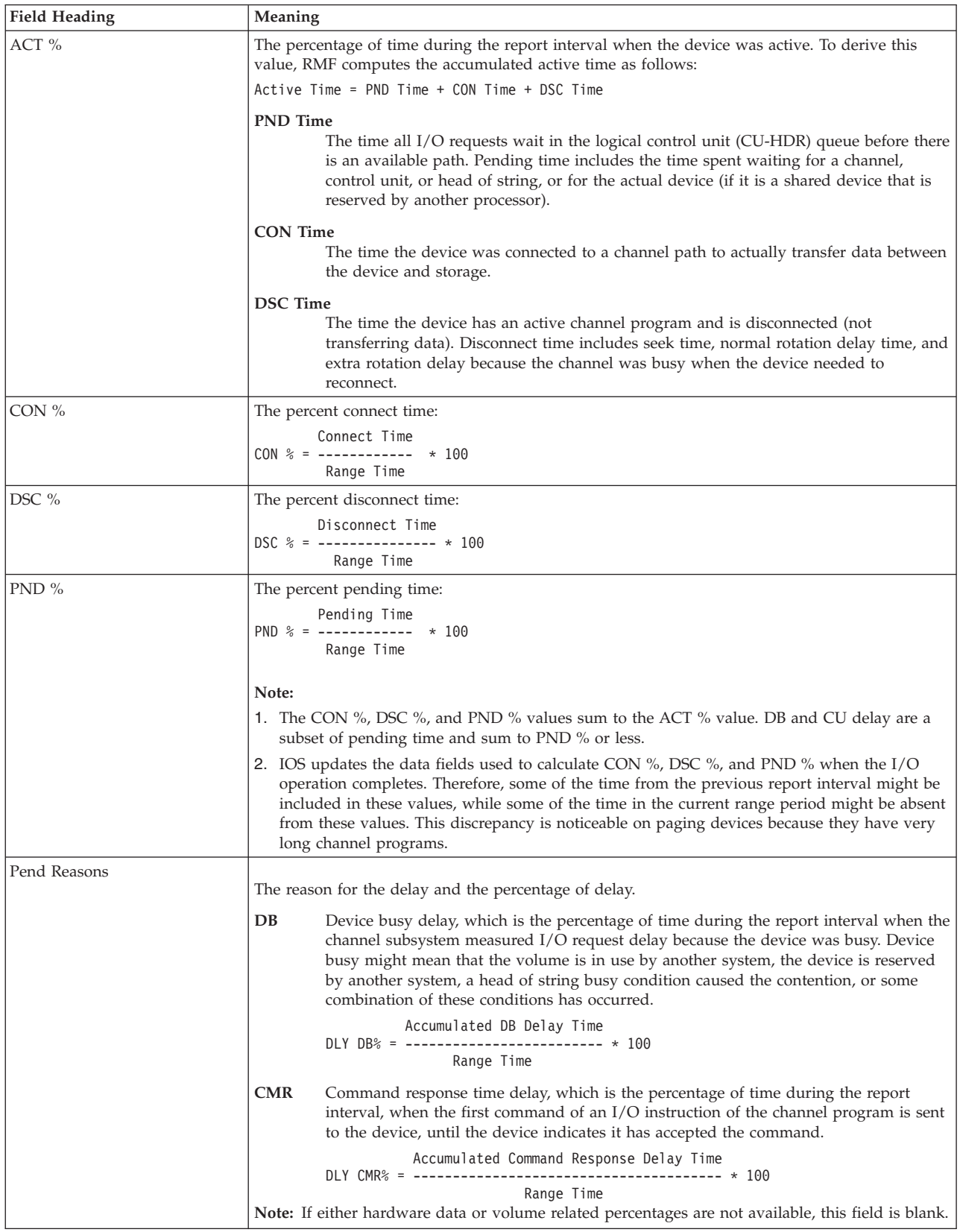

## **Mon III - STORR**

| <b>Field Heading</b>    | Meaning             |                                                                                                    |  |  |  |  |  |  |
|-------------------------|---------------------|----------------------------------------------------------------------------------------------------|--|--|--|--|--|--|
| <b>SPACE TYPE</b>       | LOCL<br><b>PLPA</b> | The space types for which the percentage of the volume's delay is reported. The types appear in<br>the following order:<br>User private area<br><b>COMM</b> Common area<br>Pageable link pack area                                                                                      |  |  |  |  |  |  |
| <b>AVG Active Users</b> |                     | The average number of jobs waiting for the data set.                                                                                                    |  |  |  |  |  |  |
|                         |                     | $\Sigma$ Waiting Jobs<br>AVG Active Users = ------------------                                                                                                    |  |  |  |  |  |  |
|                         |                     | # Samples                                                                                                    |  |  |  |  |  |  |
|                         |                     | Sum of all waiting jobs<br>Sum of all delay samples for all jobs waiting for the data set.                                                                                                    |  |  |  |  |  |  |
|                         |                     | This category is divided into:                                                                                                    |  |  |  |  |  |  |
|                         | <b>TOTL</b>         | The percentage COMM, LOCL, and SWAP contribute to the overall delay according to<br>the SPACE TYPE specified. The percentages for all these resources add up to DLY % if<br>there is no overlap of the delay states; if there is overlap, the percentages add up to<br>more than DLY %. |  |  |  |  |  |  |
|                         | <b>LOCL</b>         | The percentage that local (private) storage paging contributes to the delay from the<br>time of the page fault until $I/O$ is completed.                                                                                                    |  |  |  |  |  |  |
|                         | <b>SWAP</b>         | The percentage that swapping contributes to the delay from the time of swap initiation<br>until the last swap page $I/O$ is completed.                                                                                                    |  |  |  |  |  |  |
|                         |                     | <b>COMM</b> The percentage that common (CSA or LPA) storage paging contributes to the delay<br>from the time of the page fault until I/O is completed.                                                                                                    |  |  |  |  |  |  |
|                         |                     | For LOCL, SWAP, and COMM, RMF scans all ASM AIA chains. If the address space<br>has one or more incomplete page input requests, RMF updates the counter in the<br>appropriate category (LOCL, SWAP, or COMM) once per sample.                                                           |  |  |  |  |  |  |

*Table 74. Fields in the STORR Report - Page/Swap Activity Section (continued)*

## **Monitor III Utility fields**

You can use the Monitor III Utility to customize the STORR report. In addition to the delays previously described, you can use the Utility to have the following delay percentages shown.

*Table 75. Additional Fields in the STORR Report*

| Field Heading           | Meaning                                                                                                    |
|-------------------------|----------------------------------------------------------------------------------------------------|
| Percentage of using     | The percentage of time the device was found being used by an address space.                                                             |
| Percentage of DLY-DB    | The percentage of time during the report interval when the channel subsystem measured I/O<br>request delay because the device was busy. |
| Percentage of DLY-CUB   | The percentage of time during the report interval when there is I/O request delay because the<br>control unit was busy.                 |
| Percentage of DLY-DPB   | The percentage of time during the report interval when there is I/O request delay because the<br>ES/Connection Director port was busy.  |
| Delay reason percentage | The percentage of time the device was delayed.                                                                                          |

# **STORS - Storage Delay Summary Report**

This Storage Delay Summary (STORS) report provides you with an overview of storage usage by service classes, report classes, and workload groups.

# **How to request this report**

To request the Storage Delay Summary report, select **3** from the Primary Menu, then select **9** from the Resource Report Selection Menu (shown in [Figure 8 on page](#page-52-0) [27\)](#page-52-0) or enter the following command:

STORS workload\_group | service\_class | report\_class

## **Contents of the report**

|                                                                                                    |              |                |           |          |          | RMF V2R2 Storage Delay Summary |          |          |          |                                                                                                  |                    | Line $1$ of $19$ |              |
|----------------------------------------------------------------------------------------------------|--------------|----------------|-----------|----------|----------|--------------------------------|----------|----------|----------|--------------------------------------------------------------------------------------------------|--------------------|------------------|--------------|
| $Commoned ==$                                                                                                    |              |                |           |          |          |                                |          |          |          |                                                                                                  | $Scrol1 == >> CSR$ |                  |              |
|                                                                                                    |              |                |           |          |          |                                |          |          |          |                                                                                                  |                    | Range: 120       | Sec          |
| ----- % Frames ----------------<br>System<br>Frames<br>NUC<br>SQA<br>CSA LPA<br>ACTV<br>IDLE AVAIL SHR<br>Online<br>UIC.<br>3<br>$\Theta$<br>$\Theta$<br>$\Theta$<br>38<br>14<br>44<br>6291706<br>65534<br>$\overline{1}$ |              |                |           |          |          |                                |          |          |          |                                                                                                  |                    |                  |              |
| Group                                                                                                    | T.           |                | TOTL ACTV |          |          |                                |          |          |          | -- Users -- - Average Number Delayed For- - Average Frames-<br>ANY COMM LOCL SWAP OUTR OTHR ACTV |                    | IDLE FIXED       | PGIN<br>RATE |
| <b>BATCH</b>                                                                                                    | W            | 4              | 0         | 0        | 0        | 0                              | 0        | 0        | 0        | 11325                                                                                            | 0                  | 352              | 0.0          |
| <b>BTCHDEF</b>                                                                                                    | <sup>S</sup> | 3              | $\Theta$  | 0        | $\Theta$ | $\Theta$                       | 0        | $\Theta$ | 0        | 10998                                                                                            | $\Theta$           | 298              | 0.0          |
| OMVSKERN S                                                                                                    |              | 1              | $\Theta$  | 0        | $\Theta$ | $\Theta$                       | $\Theta$ | $\Theta$ | $\Theta$ | 327                                                                                              | $\Theta$           | 54               | 0.0          |
| <b>OMVS</b>                                                                                                    | W            | $\overline{c}$ | $\Theta$  | 0        | $\Theta$ | $\Theta$                       | $\Theta$ | 0        | 0        | 13746                                                                                            | $\Theta$           | 304              | 0.0          |
| 0E                                                                                                    | S            | $\overline{c}$ | $\Theta$  | 0        | $\Theta$ | $\Theta$                       | $\Theta$ | 0        | 0        | 13746                                                                                            | $\Theta$           | 304              | 0.0          |
| STC.                                                                                                    | W            | 16             | $\Theta$  | 0        | $\Theta$ | $\Theta$                       | 0        | $\Theta$ | 0        | 19207                                                                                            | 373                | 1153             | 0.0          |
| <b>GPMSERVE S</b>                                                                                                    |              | $\mathbf{1}$   | $\Theta$  | 0        | $\Theta$ | $\Theta$                       | $\Theta$ | 0        | $\Theta$ | 8666                                                                                             | $\Theta$           | 110              | 0.0          |
| <b>STCDEF</b>                                                                                                    | S            | 15             | 0         | $\Theta$ | 0        | 0                              | 0        | 0        | $\Theta$ | 10541                                                                                            | 373                | 1043             | 0.0          |

*Figure 101. STORS Report*

The top section on the report provides overall system information and is the same as the Central Storage Summary section of the STORR report. The bottom section of the report provides summary lines for service classes, report classes, and workload groups.

A graphic report shows the average number of users delayed for COMM, LOCL, SWAP, OUTR, and OTHR.

## **Field descriptions**

*Table 76. Fields in the STORS Report*

| <b>Field Heading</b>    | Meaning                                                                                                    |  |  |  |  |  |  |
|-------------------------|----------------------------------------------------------------------------------------------------|--|--|--|--|--|--|
| Central Storage Summary | Fields in this section are described in Table 73 on page 168.                                                                                                    |  |  |  |  |  |  |
| Group                   | The name of the group, including:<br>• Workload group names<br>Service class names<br>• Report class names                                                                                                    |  |  |  |  |  |  |
| T                       | A one-character abbreviation for the type of workload manager group as follows:<br>Workload group name<br>W<br>Service class name<br>S<br>R<br>Report class name<br>Service/report class period<br>n                                                                                                    |  |  |  |  |  |  |
| <b>Users</b>            | The number of users within the group. This category includes the following headings:<br>The total number of users equals the number of different users found in all address<br><b>TOTL</b><br>spaces for the group listed during the report interval.<br><b>ACTV</b><br>The average number of active users is a measure of system workload.<br>See "WFEX - Workflow/Exceptions Report" on page 210 for the definition of User/Active. |  |  |  |  |  |  |

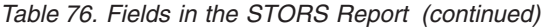

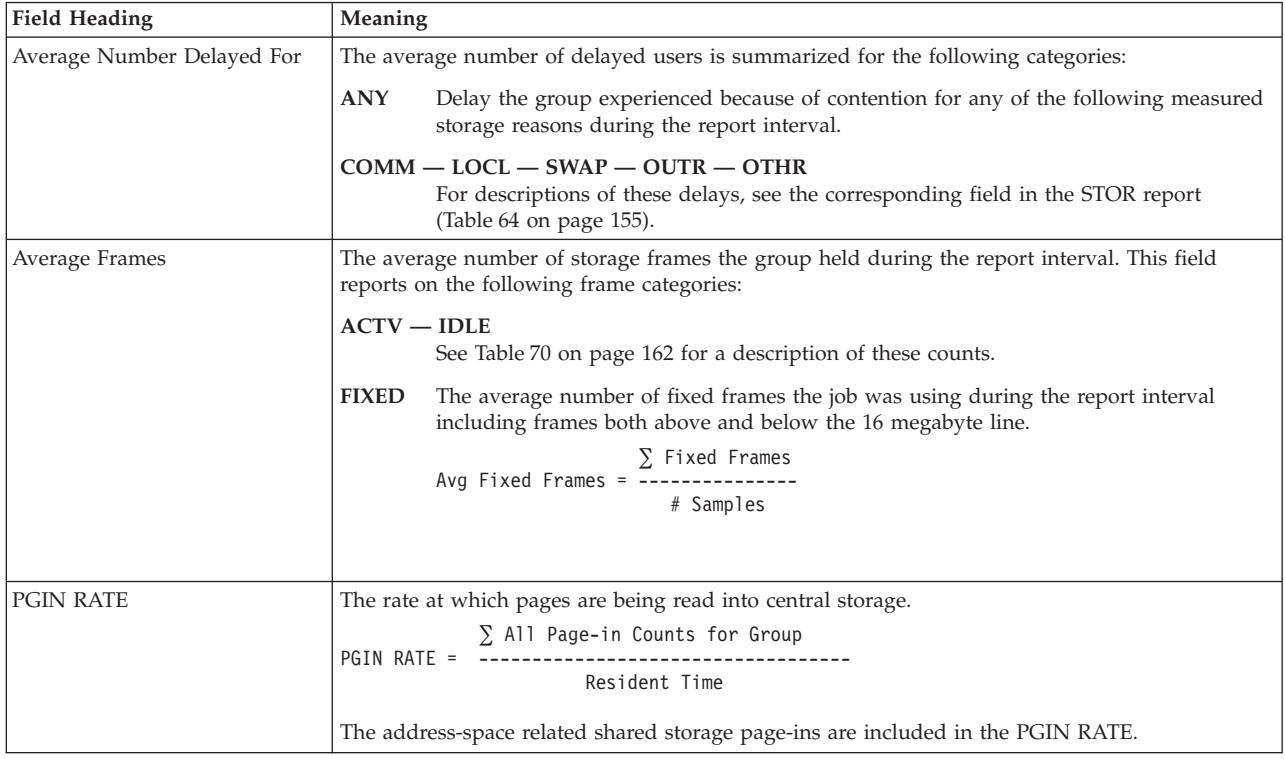

## **Monitor III Utility fields**

You can use the Monitor III Utility to customize the Storage Delay Summary report. In addition to the delays previously described, you can use the Utility to have the delays in Table 77 shown in the Storage Delay Summary report.

*Table 77. Additional Fields in the STORS Report*

| Field Heading                             | Meaning                                                                                                    |
|-------------------------------------------|----------------------------------------------------------------------------------------------------|
| Average number delayed for<br><b>IVIO</b> | The average number of delayed users due to virtual I/O.                                                                                   |
| Delayed for XMEM                          | The average number of users delayed due to cross memory address space services.                                                           |
| Delayed for HIPR                          | The average number of users delayed due to standard hiperspace services (including waits<br>during scroll wait, but not ESO hiperspaces). |

## <span id="page-198-0"></span>**Report options**

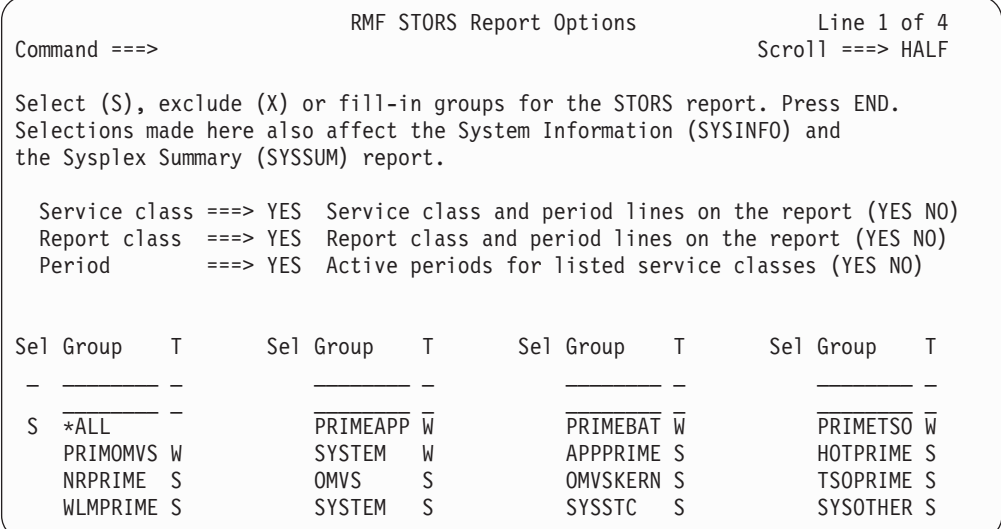

*Figure 102. STORS Report Options Panel*

The STORS report, the SYSINFO report, and the SYSSUM report use similar Report Options panels. Selections made for service classes, report classes, or workload groups on either options panel affect all reports.

#### **Service class**

If you enter YES for Service Class, all service classes and service class periods (if you also specified YES for Period) are displayed below each workload group. Otherwise, no service classes are shown.

You can also specify any of the available service classes listed in the scrollable section at the bottom of this panel.

If the service class you want is not listed, it was not active during the current report interval. If you specify the service class, it will appear on the report when it is available.

#### **Report class**

If you enter YES for Report Class, all report classes and report class periods (if you also specified YES for Period) are displayed. Otherwise, no report classes are shown.

**Period** Enter YES for Period to have all periods displayed below each class entry on the report.

Enter NO to have only the service or report class entries displayed on the report.

- **Sel** Allows you to select or exclude specific classes on your STORS report.
- **Group** The columns headed by Group include all the service class names, workload group names, and report class names currently in the system and any names that you have previously selected, whether or not they are currently in the system.

To request a report for several groups with similar names, use an asterisk ('\*') as a "wild card" character. For example, to request a report for all groups starting with A, specify 's' under Sel, 'a\*' under Group and ensure that there is an 'x' beside \*ALL.

You can also specify multiple wild card entries, for example, to list all service classes starting with CICS<sup>®</sup> and all service classes starting with IMS™, specify

Sel Group T Sel Group T S  $CICS*$  S S IMS\* S  $\mathcal{L}_\text{max}$  $X \times ALL$ 

You can use the wild card to select by type, for example, to list service classes only, specify:

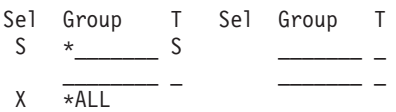

**T - type**

Type can be:

**W** Workload group name

**S** Service class name

**R** Report class name

# **SYSENQ - Sysplex Enqueue Delays Report**

The SYSENQ report is similar to the ENQR report (see ["ENQR - Enqueue Resource](#page-124-0) [Delays Report" on page 99\)](#page-124-0), but the information presents contentions for serially reusable resources in the sysplex. This can help in understanding bottlenecks in the sysplex not being caused by the current system.

**Note:** The report shows sysplex-wide enqueue delays only, you find all other enqueue delays in the ENQR report.

## **How to request this report**

To request the SYSENQ report, select **S** on the Primary Menu, and then select **4** on the Sysplex Report menu (shown in [Figure 5 on page 24\)](#page-49-0), or enter the following command:

SYSENQ

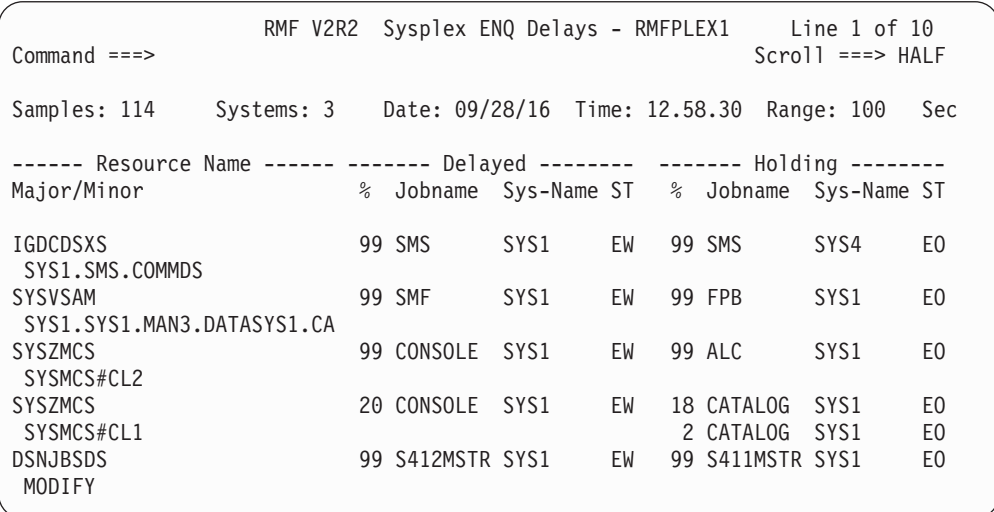

*Figure 103. SYSENQ Report*

The graphic form of this report shows the average number of active users waiting for each resource.

## **Field descriptions**

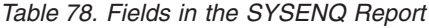

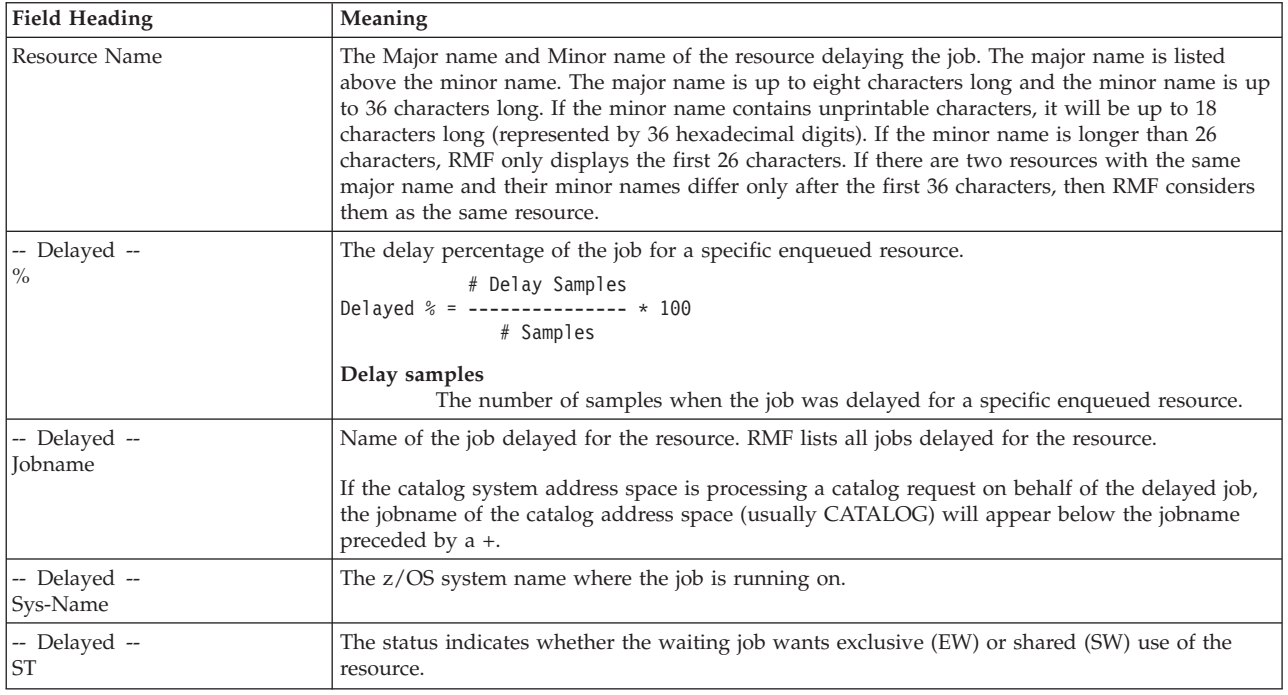

## **Mon III - SYSENQ**

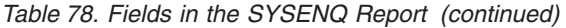

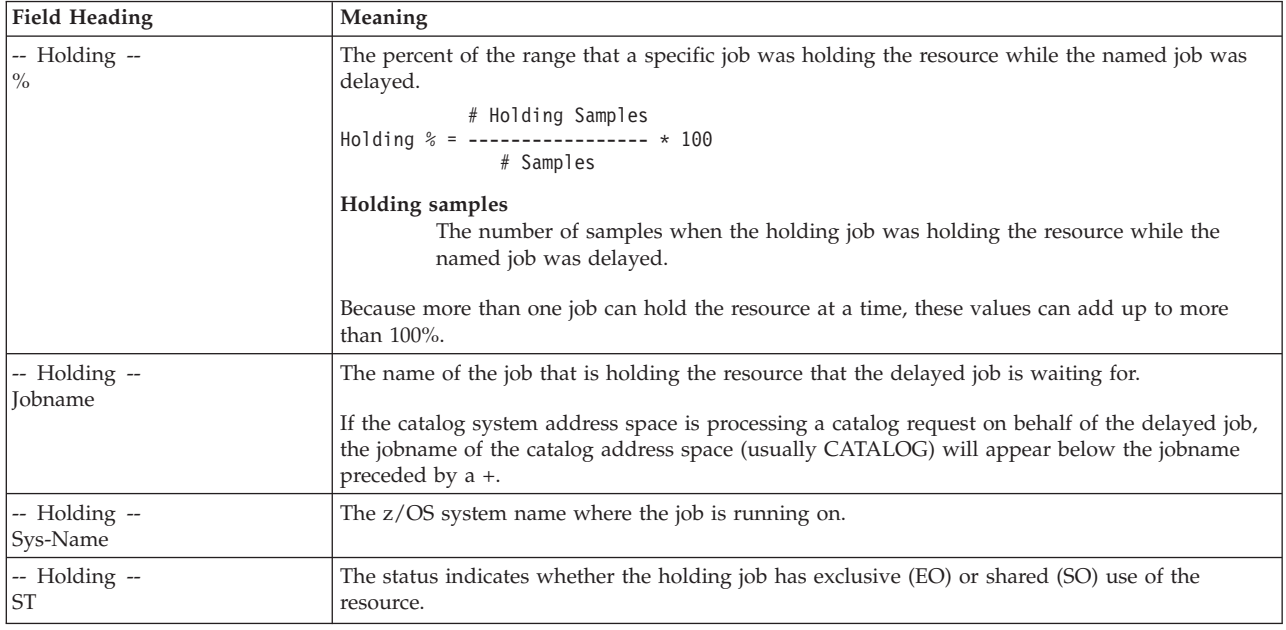

# **SYSINFO - System Information Report**

The System Information (SYSINFO) report presents an overview of the system, its workload, the average response time for a transaction in a specific service class, report class, or workload group, and the total number of jobs using resources or delayed for resources.

## **How to request this report**

To request the System Information report, select **1** from the Primary Menu, then select **2** from the Overview Report menu (shown in [Figure 6 on page 25\)](#page-50-0) or enter the following command:

SYSINFO workload\_group | service\_class | report\_class

| System Information<br>Line $1$ of $28$<br>RMF V2R2<br>$Command ==$<br>$Scrol1 == > HALF$   |                                    |                                                         |                                                                                                  |                                                                                         |                                                                 |                                                                                               |                                                                                  |                                                                                  |                                                                                  |                                                                                  |                                                                                  |                                                                                  |                                                                                  |                                                                                  |
|--------------------------------------------------------------------------------------------|------------------------------------|---------------------------------------------------------|--------------------------------------------------------------------------------------------------|-----------------------------------------------------------------------------------------|-----------------------------------------------------------------|-----------------------------------------------------------------------------------------------|----------------------------------------------------------------------------------|----------------------------------------------------------------------------------|----------------------------------------------------------------------------------|----------------------------------------------------------------------------------|----------------------------------------------------------------------------------|----------------------------------------------------------------------------------|----------------------------------------------------------------------------------|----------------------------------------------------------------------------------|
| Samples: 100                                                                               |                                    |                                                         |                                                                                                  |                                                                                         |                                                                 |                                                                                               |                                                                                  |                                                                                  | System: MVS3 Date: 09/28/16 Time: 10.03.20                                       |                                                                                  |                                                                                  | Range: 100                                                                       |                                                                                  | Sec                                                                              |
| Partition:<br>CPs Online:<br>AAPs Online:<br>IIPs Online:                                  |                                    |                                                         | MVS1<br>4<br>0<br>$\Theta$                                                                       |                                                                                         | 9672 Model RX4<br>Avg CPU Util%:<br>Avg MVS Util <sup>%</sup> : |                                                                                               | 73<br>84                                                                         |                                                                                  | $App1\$ :<br>$EAppl$ %:<br>Appl% AAP:<br>Appl% IIP:                              | 63<br>65<br>$\Theta$<br>$\Theta$                                                 | Date:<br>Time:                                                                   |                                                                                  | Policy: STANDARD<br>09/28/16<br>14.05.07                                         |                                                                                  |
| Group                                                                                      |                                    | $\%$                                                    | T WFL --Users--<br>T0T                                                                           | ACT                                                                                     | Time                                                            | RESP TRANS -AVG USG-                                                                          | /SEC PROC                                                                        | DEV                                                                              | PROC                                                                             |                                                                                  |                                                                                  |                                                                                  | -Average Number Delayed For -<br>DEV STOR SUBS OPER                              | ENO                                                                              |
| *SYSTEM<br>$*TS0$<br>*BATCH<br>$*STC$<br>*ASCH<br>*OMVS<br>*ENCLAVE<br>PRIMEBAT<br>NRPRIME | W<br>S<br>1<br>2<br>3              | 31<br>50<br>26<br>27<br>5<br>26<br>26<br>23<br>29<br>59 | 669<br>534<br>11<br>115<br>3<br>$\overline{c}$<br>4<br>11<br>11<br>9<br>$\Theta$<br>$\mathbf{1}$ | 26<br>8<br>10<br>8<br>$\Theta$<br>$\Theta$<br>N/A<br>10<br>10<br>9<br>0<br>$\mathbf{1}$ | 46.0<br>46.0<br>27.9<br>54.2<br>.000                            | 13.95<br>13.95<br>0.00<br>0.00<br>0.00<br>0.00<br>N/A<br>0.06<br>0.06<br>0.06<br>0.02<br>0.00 | 5.3<br>2.6<br>1.5<br>1.1<br>0.0<br>0.0<br>0.2<br>1.5<br>1.5<br>0.9<br>0.1<br>0.6 | 5.0<br>2.1<br>1.4<br>1.5<br>0.0<br>0.0<br>N/A<br>1.4<br>1.4<br>1.4<br>0.0<br>0.0 | 5.6<br>0.4<br>1.4<br>0.1<br>0.0<br>0.0<br>3.7<br>1.4<br>1.4<br>0.8<br>0.2<br>0.4 | 4.1<br>1.5<br>1.7<br>1.0<br>0.0<br>0.0<br>N/A<br>1.7<br>1.7<br>1.6<br>0.0<br>0.0 | 7.0<br>2.0<br>0.5<br>4.5<br>0.0<br>0.0<br>0.0<br>0.5<br>0.5<br>0.5<br>0.0<br>0.0 | 2.6<br>0.8<br>1.8<br>0.1<br>0.0<br>0.0<br>N/A<br>1.8<br>1.8<br>1.8<br>0.0<br>0.0 | 2.0<br>0.0<br>1.0<br>1.0<br>0.0<br>0.0<br>N/A<br>1.0<br>1.0<br>1.0<br>0.0<br>0.0 | 2.0<br>0.0<br>2.0<br>0.0<br>0.0<br>0.0<br>N/A<br>2.0<br>2.0<br>2.0<br>0.0<br>0.0 |
| <b>PRIMETSO</b><br><b>TSOPRIME</b>                                                         | W<br>S<br>1<br>$\overline{c}$<br>3 | 50<br>50<br>48<br>75<br>75                              | 527<br>527<br>526<br>1<br>$\Theta$                                                               | 8<br>8<br>8<br>1<br>0                                                                   | 30.6<br>126                                                     | .759 13.98<br>.759 13.98<br>.403 13.98<br>0.08<br>0.02                                        | 2.6<br>2.6<br>2.1<br>0.3<br>0.1                                                  | 2.1<br>2.1<br>1.9<br>0.2<br>0.0                                                  | 0.4<br>0.4<br>0.3<br>$\theta$ . 1<br>0.0                                         | 1.5<br>1.5<br>1.3<br>0.1<br>0.0                                                  | 2.0<br>2.0<br>2.0<br>0.0<br>0.0                                                  | 0.8<br>0.8<br>0.8<br>0.0<br>0.0                                                  | 0.0<br>0.0<br>0.0<br>0.0<br>0.0                                                  | 0.0<br>0.0<br>0.0<br>0.0<br>0.0                                                  |

*Figure 104. SYSINFO Report*

The SYSINFO report has two sections. The top section provides you with an overview of the system. It identifies the measured system, the policy name, the policy activation date and time. It also includes information about processor usage during the report interval. In an LPAR environment, the header contains an extra line showing the z/OS view of CPU utilization and the LPAR partition name in which the Monitor III data gatherer is running. For the different aspects of CPU utilization refer to ["CPU - CPU Activity report" on page 340.](#page-365-0)

The bottom section summarizes information about the total system (\*SYSTEM), job classes (\*TSO, \*BATCH, \*STC, \*ASCH, or \*OMVS), enclaves (\*ENCLAVE), workload groups, service classes, and report classes. The \*SYSTEM summary line represents the system total values as summarized information from all other summary lines.

**Note:** It might be possible that there is enclave activity in your system (for example, indicated by EAppl% > Appl% in the SYSINFO report), but the ENCLAVE report issues the message 'Enclave data is not currently available'. The reason is that only those enclaves are shown in the report that have been sampled at least twice and that are active or inactive at the end of the Monitor III MINTIME. Therefore, short-running enclaves will not appear in the report.

When the report interval spans more than one Monitor III MINTIME, the above criteria must match for the last MINTIME in the report interval.

The proportion of the active users in each using or delay category indicates the proportion of the average response time that is spent in that category. The graphic form of this report shows the average number of active users for each type of delay.

#### **Note:**

- 1. Report class data lines contain information for the transaction response time (RESP Time) and transaction rate (TRANS/SEC) fields. The rest of the fields are blank.
- 2. The transaction response time (RESP Time) field in all summary data lines is also blank.
- 3. There is no graphic support for report class lines.

### **Field descriptions**

*Table 79. Fields in the SYSINFO Report*

| <b>Field Heading</b> | Meaning                                                                                                    |
|----------------------|----------------------------------------------------------------------------------------------------|
| Partition            | Partition name.                                                                                                    |
| CPs Online           | The number of general purpose processors (standard CPs) online during the range period.                                                                                                    |
| AAPs Online          | The number of zAAPs online during the range period. If the LOADxx PROCVIEW CORE<br>parameter is in effect, the reported value designates the number of online threads.                                                                                |
| IIPs Online          | The number of zIIPs online during the range period. If the LOADxx PROCVIEW CORE<br>parameter is in effect, the reported value designates the number of online threads.                                                                                |
| Processor            | Processor family and model (or $N/A$ — if model information is not available). If the processor<br>does not support the Concurrent Processor Upgrade function, the hexadecimal version number<br>is displayed.                                        |
| Avg CPU Util%        | The average utilization percentage for all general purpose processors (CPs) during the report<br>interval (LPAR view of the CPU utilization):                                                                                                    |
|                      | Sum of LPAR CPU Times<br>Avg CPU Util% = ----------------------- * 100<br>Sum of Online Times                                                                                                    |
|                      | The LPAR CPU Time for one general purpose processor is calculated depending on the status of<br>the logical processor:<br><b>Wait Completion NO</b>                                                                                                   |
|                      | LPAR CPU Time = PR/SM Dispatch Time<br><b>Wait Completion YES</b>                                                                                                    |
|                      | LPAR CPU Time = PR/SM Dispatch Time - Wait Time<br>Dedicated                                                                                                    |
|                      | LPAR CPU Time = Online Time - Wait Time                                                                                                    |
|                      | "***' indicates missing or invalid data.                                                                                                    |
| Avg MVS Util%        | z/OS view of CPU utilization which is the percentage of the time that the general purpose<br>processors (CPs) were busy:                                                                                                    |
|                      | Time Range - Sum of Wait Times                                                                                                    |
|                      | Avg MVS Util% = -------------------------------- * 100<br>Time Range                                                                                                    |
|                      | The time range is the sum of the times the general purpose processors were online. With<br>HiperDispatch mode active, it is the sum of the times the processors were online but not parked.                                                           |
|                      | For more information about the z/OS view of CPU utilization refer to "CPU - CPU Activity<br>report" on page 340.                                                                                                    |
| Appl%                | Percentage of the maximum general purpose processor capacity used by all address spaces<br>during the report interval. This value is divided by the number of logical processors or cores<br>that have been active during this interval.              |
| EAppl%               | Percentage of the maximum general purpose processor capacity used by all address spaces and<br>enclaves during the report interval. This value is divided by the number of logical processors or<br>cores that have been active during this interval. |

*Table 79. Fields in the SYSINFO Report (continued)*

| <b>Field Heading</b>   | Meaning                                                                                                    |
|------------------------|----------------------------------------------------------------------------------------------------|
| Appl% AAP              | Percentage of the maximum zAAP capacity used by all address spaces during the report<br>interval. This value is divided by the number of logical zAAP processors or cores that have been<br>active during this interval.                                                                                                    |
| Appl% IIP              | Percentage of the maximum zIIP capacity used by all address spaces during the report interval.<br>This value is divided by the number of logical zIIP processors or cores that have been active<br>during this interval.                                                                                                    |
| Policy<br>Date<br>Time | The name and the activation date and time of the service policy in effect during collection of the<br>reported data. This, however, does not imply that the complete policy definition is shown on<br>this report.                                                                                                    |
| Group                  | The name of a class (*SYSTEM, *TSO, *BATCH, *STC, *ASCH, or *OMVS), an enclave<br>(*ENCLAVE), or a group, including:<br>• Workload group names<br>• Service class names<br>• Report class names                                                                                                    |
| T                      | Type of workload manager group:<br>W<br>Workload group name<br>S<br>Service class name<br>R<br>Report class name<br>Service/report class period<br>n                                                                                                    |
| WFL %                  | The workflow percentage of that particular group. A value of 100% indicates no workload<br>contention, while a value of 0% indicates that all requests for system resources are delayed.                                                                                                    |
| Users                  | The number of users within the group. This category includes the following headings:<br>тот<br>The total number of users.<br><b>ACT</b><br>The average number of active users.<br>See the definition of Users/Active under "WFEX - Workflow/Exceptions Report" on page 210                                                                                    |
|                        | for more details.                                                                                                    |
| <b>RESP</b> Time       | The average response time (in seconds) for all transactions that ended during the report interval.<br>The response time value is the sum of the queued time and the active time for an average ended<br>transaction.                                                                                                    |
|                        | More than 999 seconds are shown with<br>• K - times one thousand seconds<br>• M - times one million seconds                                                                                                    |
|                        | If the RESP Time field is shown in dark blue, the data reported can be statistically insignificant.<br>This can happen if the transaction rate is low or the response time is short compared to the<br>value of the report interval. Use the GROUP Response Time report to get additional information<br>related to 'statistical error' for a specific group. |
|                        | To increase the accuracy of your data, try increasing the value of the report interval to a value<br>higher than or equal to the response time.                                                                                                    |
| TRANS / SEC            | The number of transactions per second.                                                                                                    |
|                        | When used with the number of active users in the report, this field gives you an overview of<br>how fast the system can handle the amount of work for a given group. The number of<br>completed transactions between cycles is accumulated for each sample.                                                                                                   |
|                        | Completed Transaction Count<br>TRANS /SEC = ---------------------------<br>Range Time                                                                                                    |
| AVG USG                | The average number of users is summarized for each group. RMF takes the sum of using<br>samples for the address space(s) associated with the group and divides by the number of<br>samples.                                                                                                    |
|                        | The average number of users is reported for the following categories:<br><b>PROC</b><br>Average number of users using the processor during the report interval.<br><b>DEV</b><br>Average number of users using devices during the report interval.                                                                                                    |

### **Mon III - SYSINFO**

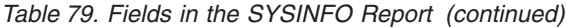

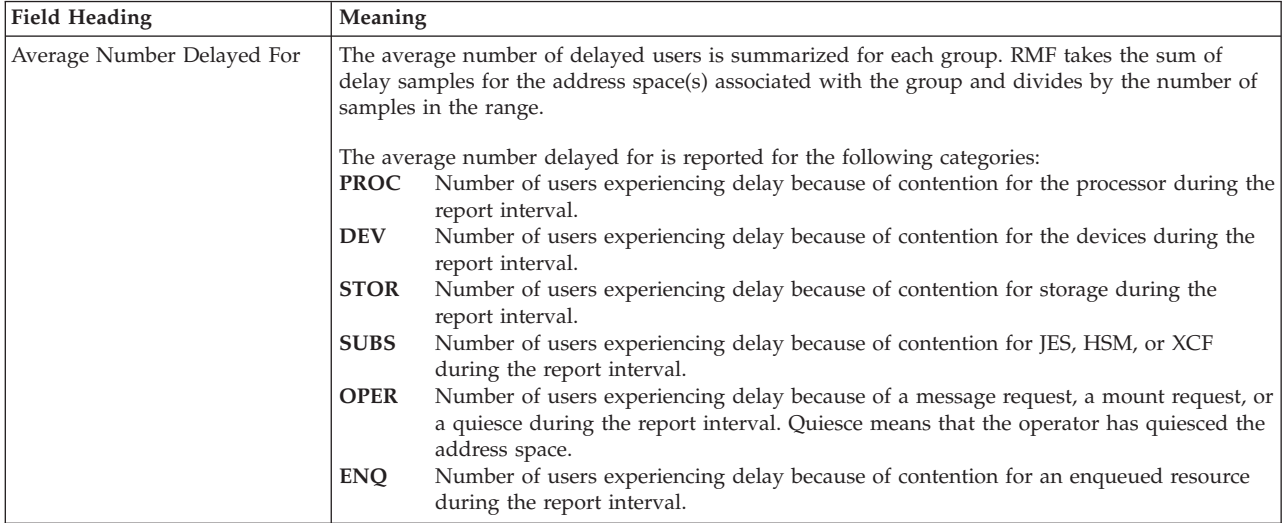

## **Monitor III Utility fields**

You can use the Monitor III Utility to customize the SYSINFO report. In addition to the information shown previously, you can use the Utility to have the following values shown.

*Table 80. Additional Fields in the SYSINFO Report*

| <b>Field Heading</b> | Meaning                                                                                                    |
|----------------------|----------------------------------------------------------------------------------------------------|
| <b>SYSAFCVC</b>      | The percentage of central storage frames the job used during the report interval.                                                                                                    |
| <b>SYSADIVC</b>      | The average number of users experiencing delay when requesting service from JES.                                                                                                    |
| <b>SYSADHVC</b>      | The average number of users experiencing delay when requesting service from HSM.                                                                                                    |
| <b>SYSADXVC</b>      | The average number of users experiencing delay when requesting service from XCF.                                                                                                    |
| <b>SYSADNVC</b>      | The average number of users experiencing delay because of an operator mount request.                                                                                                    |
| <b>SYSADMVC</b>      | The average number of users experiencing delay because of an operator message request.                                                                                                    |
| <b>SYSCPUVC</b>      | Percentage of the maximum general purpose processor capacity spent on behalf of a class or<br>group.                                                                                                    |
| <b>SYSEAPVC</b>      | Percentage of the maximum general purpose processor capacity consumed within a class or<br>group (including enclave time).                                                                              |
| <b>SYSSRBVC</b>      | Percentage of the maximum general purpose processor capacity spent by SRB work on behalf of<br>a class or group.                                                                                        |
| <b>SYSTCBVC</b>      | Percentage of the maximum general purpose processor capacity used by non-enclave TCB work<br>that executed within a class or group.                                                                     |
| <b>SYSIFAVC</b>      | Percentage of the maximum zAAP processor capacity used within a class or group.                                                                                                    |
| <b>SYSSUPVC</b>      | Percentage of the maximum zIIP processor capacity used within a class or group.                                                                                                    |
| <b>SYSCPVC</b>       | Percentage of the maximum general purpose processor capacity used by non-enclave TCB work<br>that executed within a class or group.                                                                     |
| <b>SYSIFCVC</b>      | Percentage of the maximum general purpose processor capacity used by zAAP eligible work that<br>executed within a class or group.                                                                       |
| <b>SYSSUCVC</b>      | Percentage of the maximum general purpose processor capacity used by zIIP eligible work that<br>executed within a class or group.                                                                       |
| <b>SYSVELVC</b>      | Execution velocity. This value is calculated as CPU using, divided by the sum of CPU using and<br>total delays gathered by WLM. The delays gathered by WLM include CPU delay and storage<br>delay only. |
| <b>SYSPDPVC</b>      | CPU time, in seconds, that transactions of a class or group were running at a promoted<br>dispatching priority during the report interval.                                                              |
| <b>SYSCVAVC</b>      | Whether CPU reconfiguration changes occurred during the reporting interval (YES or NO).                                                                                                    |

### **Report options**

The Report Options panel is exactly the same as for the SYSSUM report and STORS report, shown in [Figure 102 on page 173.](#page-198-0) Selections made on either options panel affect all three reports.

## **SYSRTD - Response Time Distribution Report**

The Response Time Distribution (SYSRTD) report enables the service administrator and performance analyst to analyze the distribution of response time to see whether a response time goal was met and, if not, how close it came to failing. This report can also be used to "fine-tune" response time goals.

Use the bottom part of the report to see bottlenecks related to a specific system. Then you can use single-system reports for more detailed analysis.

### **How to request this report**

To request the Response Time Distribution report, select **S** from the Primary Menu, then a **2** on the Sysplex Report menu, (shown in [Figure 5 on page 24\)](#page-49-0) or enter one of the following commands:

SYSRTD service class, period

SYSRTD report\_class, period

For example, to get a Response Time Distribution report for the service class POSMULTI and service class period 1, enter: SYSRTD POSMULTI, 1

## **Contents of the report**

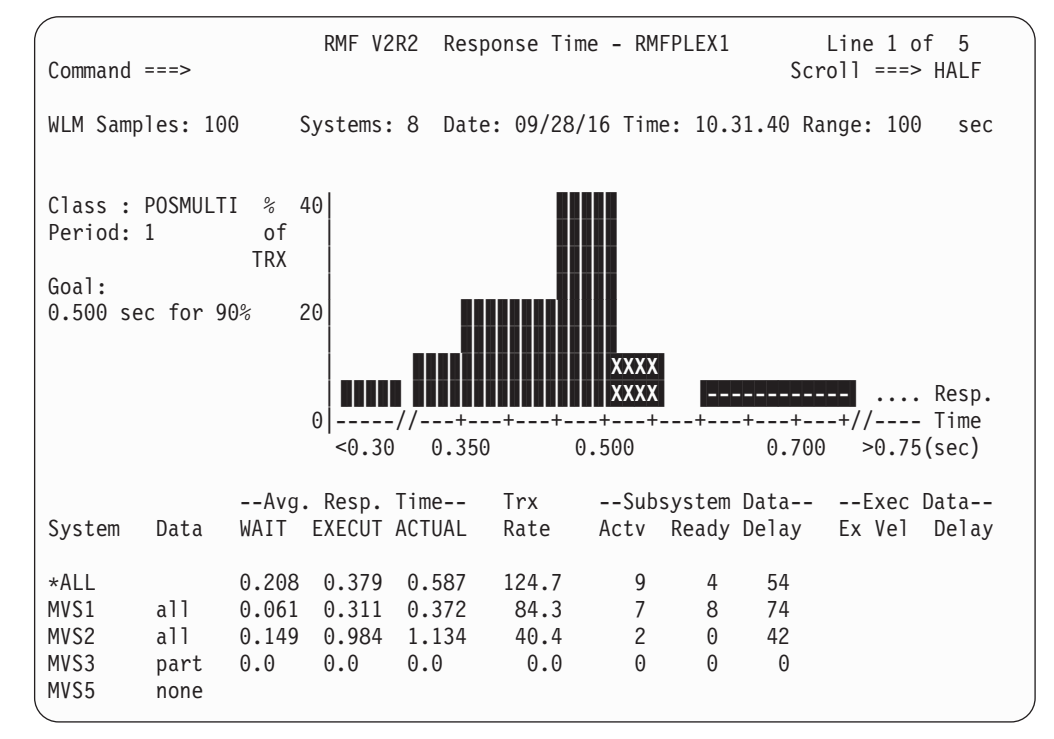

*Figure 105. SYSRTD Report - With Response Time Data*

### <span id="page-207-0"></span>**Mon III - SYSRTD**

The SYSRTD report shows how the response time for a specific service or report class is distributed. Two levels of detail are shown:

- v A character graphic shows the distribution of response time for all systems in a sysplex which have data available in the selected period.
- A table shows how each system contributed to the overall response time.

Depending on the goal of the period, different data may be available. A report for a service class period with a response time goal is shown in the previous figure. Here, the response time distribution is shown in the graph at the top of the screen.

A report for a service class period without response time goal is shown in the next figure. Here, no response time distribution graph is shown, and the top section of the report only shows the service class name and the service class period.

| $Common and ==$                                                   | RMF V2R2                                                                                                    | Response Time - RMFPLEX1                            | $1$ of $5$<br>Line<br>$Scrol1$ ===> HALF                          |
|-------------------------------------------------------------------|----------------------------------------------------------------------------------------------------|-----------------------------------------------------|-------------------------------------------------------------------|
| WLM Samples: 100                                                  |                                                                                                    | Systems: 7 Date: 09/28/16 Time: 10.31.40 Range: 100 | sec                                                               |
| Class: ALLBATCH<br>Period: 2                                      |                                                                                                    |                                                     |                                                                   |
|                                                                   | No response time distribution values available,<br>because there was no response time goal specified<br>for this service class period. |                                                     |                                                                   |
| System<br>Data                                                    | --Avg. Resp. Time--<br>EXECUT ACTUAL<br>WAIT                                                                                           | Trx<br>Rate<br>Acty Ready Delay                     | --Subsystem Data-- --Exec Data--<br>Ex Vel<br>Delay               |
| *ALL<br>a11<br>MVS6<br>a11<br>MVS7<br>MVS8<br>part<br>all<br>MVS9 | 32.9M<br>28.9M<br>61.8M<br>5.381<br>8.03M<br>8.12M<br>3.62M<br>1.48H<br>1.54H<br>4.46M 49.5M 54.0M<br>0.391<br>11.87<br>12.27          | 39.2<br>11.8<br>0.1<br>3.4<br>1.9                   | 38<br>45<br>82<br>16<br>91<br>$\mathbf{1}$<br>86<br>45<br>3<br>79 |

*Figure 106. SYSRTD Report - Without Response Time Data*

The response time distribution graph is not shown for heterogeneous report class periods. Please refer to ["Performance data" on page 188](#page-213-0) for an explanation of homogeneous and heterogeneous report class periods.

### **How to read the graph**

The horizontal axis shows response time (in seconds) with the response time goal in the middle. The middle section of the graph surrounding the goal shows the distribution of transactions that met between 60% and 150% of the goal.

For example, if the goal is 0.50 seconds, the middle section would include all transactions that completed within 0.30 seconds and 0.75 seconds.

Transactions that completed in less that 60% of the goal are accumulated and shown to the left of the middle section, and transactions exceeding 150% of the goal are accumulated and shown to right of the middle section.

The vertical axis shows the percent of transactions. To provide the best resolution possible, the axis has a variable scale based on the maximum percentage to be shown. The upper limit of the scale can vary from a minimum of 10% to a maximum of 100% in increments of 10%.

The graphical display represents the transactions that completed within a particular time.

In general, the colors mean:

- Fields marked with  $\blacksquare$  in green indicates that transactions represented by this area completed within the response-time goal.
- Fields marked with  $\bar{X}$  in red indicates that the transactions represented by this area did not complete within the response-time goal.
- Fields marked with  $\blacksquare$  in blue represent the transactions that are not relevant for achieving the goal.
- v A red, green, or blue '.' signifies that a small number of transactions took place.

The details of the graph depends on what kind of goal you have defined:

v **Average Response Time Goal**

There are two different cases:

- The goal has been achieved: all columns in the display are shown in *green*.
- The goal has not been achieved: all columns to the left of the average (representing transactions with a response time below the goal) are shown in *green*, the other columns are shown in *red*.

### v **Response Time Goal with Percentile**

Now, the picture has this appearance:

- All columns to the left of the goal are shown in *green*, up to the goal percentile.
- All columns to the right of the goal, representing values that did not achieve the goal, are shown in *red* up to the goal percentile.
- All columns representing values that are not relevant for achieving the goal are shown in *blue*.

#### **Example**

Response time goal: 80% of all transactions have a response time less or equal to 1 second.

**Case 1:** 90% are below 1 second

- 80% are shown in *green* (relevant to achieve the goal)
- v 20% are shown in *blue* (not relevant to achieve the goal)

**Case 2:** 70% are below 1 second

- v 70% are shown in *green* (relevant to achieve the goal)
- 10% are shown in *red* (did not achieve the goal)
- 20% are shown in *blue* (not relevant to achieve the goal)

### **Scrollable part of report**

The bottom section of this report is scrollable. It shows a list of all systems that have workload activity data gathered for the service class period during the report interval.

### **Mon III - SYSRTD**

The first row in the scrollable area is a summary line. To indicate this, the *System* column displays the word **\*ALL**. The *Data* column remains empty, and all other columns contain the respective time value or delay percentage for the sysplex. The *Response time* columns for example show the same values as the row on the Sysplex Summary report for that service class period.

For each system, a row is shown where important response time data is provided. This information is intended to assist in tracking possible bottlenecks down to a specific system, where the analysis can be continued using the detailed reports for single systems.

### **Data reported**

The report is for one service class period. Depending on the type of service class, the different parts of the report may contain data or remain empty. Here is a list of what kind of data you can expect under which circumstances:

• Response Time Distribution

Available only if a response time goal was specified

- Response Time Data Almost always available (possibly not for STC)
- Subsystem Data Available only for a subsystem transaction class
- Execution Data

Available only if it is NOT a subsystem transaction class

### **Cursor-sensitive control on the SYSRTD Report**

In the non-scrollable area on the top of the report, which may show the response time distribution chart or a message that the data for that chart are not available, cursor-sensitive control is not active.

Cursor-sensitive control on the scrollable area on the bottom part of the report showing the system breakdown works as follows:

v In the first row, with *\*ALL* in the *System* column, cursor-sensitive control leads to a Response Time Components Data pop-up panel (see [Figure 58 on page 103\)](#page-128-0) which shows a detailed breakdown of the different wait reasons and their average duration.

In all other rows, you get the following:

- v Cursor-sensitive control on column *System* leads to the SYSINFO report of the respective system.
- v Cursor-sensitive control on column *Data* leads to the Data Index report of the respective system.
- v Cursor-sensitive control on columns *Response Time* and *TRX Rate* leads to the GROUP report of the respective system.
- v Cursor-sensitive control on any other column leads to the Delay report of the respective system.

## **Field descriptions**

*Table 81. Fields in the SYSRTD Report*

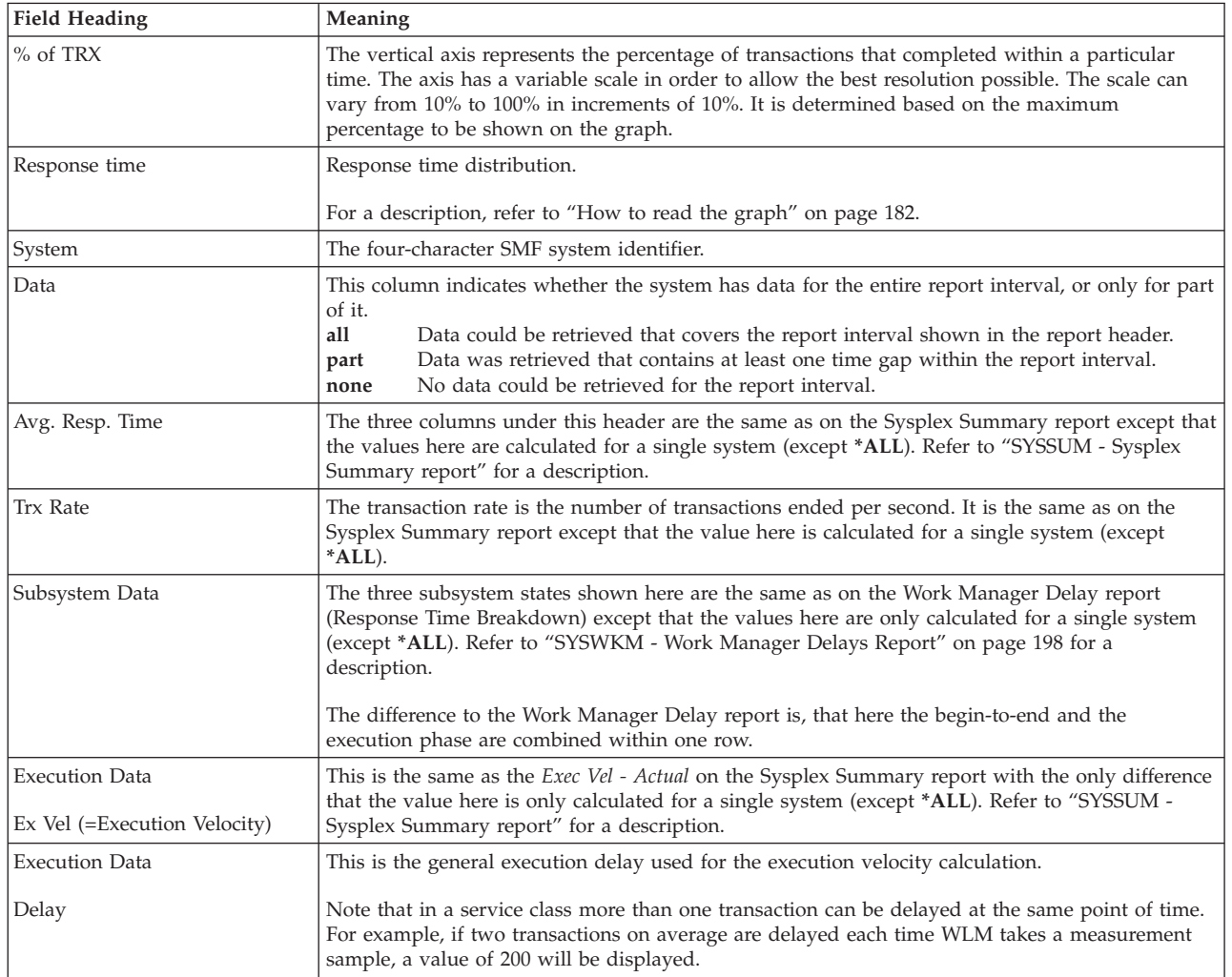

## **Report options**

The Report Options panel shows the RMF default options. It is the same as for the Group Response Time (GROUP) report, shown in [Figure 59 on page 109,](#page-134-0) only the header line is different in showing the respective report name.

**Note:** The list of available service classes will be shown only if one of the sysplex reports SYSSUM, SYSRTD, or SYSWKM has been displayed at least once.

# **SYSSUM - Sysplex Summary report**

The Sysplex Summary (SYSSUM) report allows the service administrator and performance analyst to see at a glance whether service goals are being satisfied by:

- Showing a performance status line showing the performance status of the sysplex covering a time range of up to 80 refresh intervals.
- Showing the actual throughput being achieved by all workloads on one report
- Displaying goals not met in red or yellow
- Calculating the Performance Index for each service class period

### **Mon III - SYSSUM**

The report provides an overview of workload groups, service classes, service class periods, report classes, and report class periods. It allows "summarizing" of actual values for every group using threshold values, and includes a goal versus actual comparison for each period. You can compare different goals by using the performance index.

Furthermore, the response time for all groups is calculated independently of any specified goals, and a transaction rate is provided to enable you to weight the importance of the figures shown.

To facilitate detection of goals that were not met, the line of that service class period, as well as the related workload group and service class, is displayed in red or yellow.

Finally, options are available to select specific groups, or limit the report to groups that have exceeded their goal by a certain amount.

## **How to request this report**

To request the Sysplex Summary report, select **S** from the Primary Menu, then a **1** on the Sysplex Report menu (shown in [Figure 5 on page 24\)](#page-49-0), or enter the following command:

SYSSUM workload group | service class | report class

<span id="page-212-0"></span>

| $Command ==$                                                                                                    |                     |                |     |          | RMF V2R2 Sysplex Summary - RMFPLEX1                            |            |                     |            |            |            |                         | Line 1 of 35<br>$Scrol1 == > HALF$           |            |
|----------------------------------------------------------------------------------------------------|---------------------|----------------|-----|----------|----------------------------------------------------------------|------------|---------------------|------------|------------|------------|-------------------------|----------------------------------------------|------------|
| WLM Samples: 100 Systems: 8 Date: 09/28/16 Time: 10:31:40 Range: 100                                                            |                     |                |     |          |                                                                |            |                     |            |            |            | Refresh: 100            |                                              | Sec<br>Sec |
|                                                                                                    |                     |                |     |          |                                                                |            |                     |            |            |            |                         |                                              |            |
| Service Definition: SLA 2002<br>Installed at: 07/01/15, 06.02.00<br>Active Policy: WORKDAYS<br>Activated at: 07/01/15, 23.17.54 |                     |                |     |          |                                                                |            |                     |            |            |            |                         |                                              |            |
|                                                                                                    |                     |                |     |          | ------- Goals versus Actuals -------- Trans --Avg. Resp. Time- |            |                     |            |            |            |                         |                                              |            |
|                                                                                                    |                     |                |     |          | Exec Vel --- Response Time --- Perf Ended WAIT EXECUT ACTUAL   |            |                     |            |            |            |                         |                                              |            |
| Name                                                                                                    | T                   |                |     |          | I Goal Act ---Goal--- --Actual-- Indx                          |            |                     |            |            | Rate       | Time Time Time          |                                              |            |
| ATM&POS                                                                                                    | W                   |                |     | N/A      |                                                                |            |                     |            |            | 168.5      |                         |                                              |            |
| ATMLABOR S                                                                                                    |                     | 1              |     | N/A      | $0.80$ 90%                                                     |            |                     | 88%        | 1.1        | 44.4       | $0.152$ $0.459$ $0.611$ | $0.000$ $0.700$ $0.700$                      |            |
| POSMULTI S                                                                                                    |                     | $\mathbf{1}$   |     | N/A      | 0.50                                                           | . 90%      |                     | 85%        | 1.2        |            | 124.7 0.208 0.379 0.587 |                                              |            |
| <b>BATCH</b>                                                                                                    | W                   |                |     | 75       |                                                                |            |                     |            |            |            | 18.3 3.11H 24.8M 3.52H  |                                              |            |
| BATCHP1                                                                                                    | S                   |                |     | 61       |                                                                |            |                     |            |            |            | 11.2 4.08M 9.26M 13.3M  |                                              |            |
|                                                                                                    | $\mathbf{1}$        | 3              |     | 65       |                                                                |            | 10.0M AVG 24.5M AVG |            | 2.5        |            | 8.5 5.93M 18.6M 24.5M   |                                              |            |
|                                                                                                    | $\overline{c}$      | D              |     | 40       |                                                                |            |                     |            |            | 2.7        |                         | 12.3M 9.83M 22.1M                            |            |
| BATCHP2                                                                                                    | S                   | D              |     | 89       |                                                                |            |                     |            |            | 7.1        |                         | 7.41H 48.2M 8.21H                            |            |
| CICSSTC                                                                                                    | W                   |                |     | 68       |                                                                |            |                     |            |            | 0.0        |                         | 0.00000.00000.000                            |            |
| <b>CICSTOR</b>                                                                                                    | S                   | 1              | 90  | 12       |                                                                |            |                     |            | 7.5        | 0.0        |                         | 0.00000.00000.000                            |            |
| CICSAOR                                                                                                    | S.                  | <sup>1</sup>   | 90  | 57       |                                                                |            |                     |            | 1.6        | 0.0        |                         | 0.000 0.000 0.000                            |            |
| CICSDOR                                                                                                    | S.                  | $\overline{1}$ | 90  | 99       |                                                                |            |                     |            | 0.9        | 0.0        |                         | 0.000 0.000 0.000                            |            |
| <b>SYSTEM</b>                                                                                                    | W                   |                |     | 84       |                                                                |            |                     |            |            | 0.0        |                         | 0.00000.00000.000                            |            |
| <b>SYSSTC</b>                                                                                                    | S                   |                | N/A | 84       | N/A                                                            |            |                     |            |            | 0.0        |                         | 0.000 0.000 0.000                            |            |
| TS <sub>0</sub>                                                                                                    | W                   |                |     | 63       |                                                                |            |                     |            |            | 6.4        |                         | 0.608 1.933 2.541                            |            |
| <b>DEVELOP</b>                                                                                                    | $\mathsf S$         |                |     | 63       |                                                                |            |                     |            |            | 6.4        |                         | 0.073 1.360 1.433                            |            |
|                                                                                                    | 1<br>$\overline{c}$ | 1<br>3         |     | 65<br>60 | 1.00<br>3.00                                                   | AVG<br>90% | 0.80                | AVG<br>92% | 0.8<br>1.0 | 3.9<br>2.3 |                         | $0.000$ $0.797$ $0.797$<br>0.000 2.991 2.991 |            |
|                                                                                                    |                     |                |     |          |                                                                |            |                     |            |            |            |                         |                                              |            |

*Figure 107. SYSSUM Report - GO Mode*

The report can be logically broken into three sections.

### **The Performance Status line**

In GO mode, a colored status row at the top of the screen gives an overview over the sysplex during the last ranges. For every range, a one-character field will be added to the right-hand side of the performance status line. For each range that has been reported, the one-character field is marked in one of the following ways:

### -| **(green)**

If all goals have been met during that interval (the performance index is less than, or equal to, 1 for all periods)

### -- **(yellow)**

If a warning level was reached during that interval (the performance index was greater than 1 for periods with an importance equal to 3, 4, or 5)

### -X **(red)**

If goals have been exceeded seriously during that interval (the performance index was greater than 1 for periods with an importance equal to 1 or 2)

**Blank** If you changed the mode from GO to STOP during some intervals

The **Refresh** value that you can specify on the Session Options panel will define the how often the status line will be updated.

<span id="page-213-0"></span>If you define a refresh value that is less than the MINTIME, the refresh value will be reset to equal the MINTIME.

#### **Example**

For example, if you specify a Refresh value of 100 seconds and a Range of 200 seconds, the status line will be updated every 100 seconds, showing information from the latest 200 seconds.

Report Interval

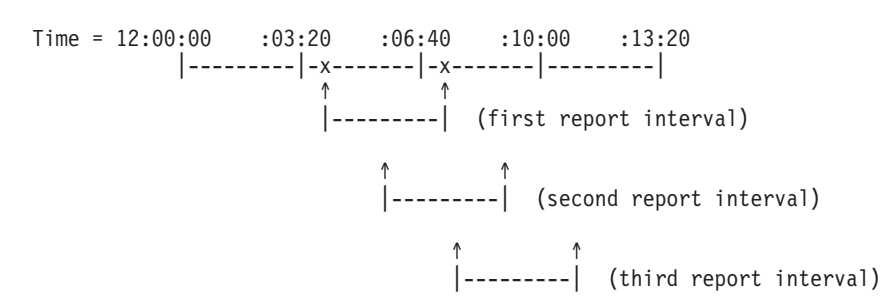

If you end GO mode, and do not change the Refresh or range values, historical data will be saved, so that when you start GO mode again, the status line will continue where it left off. If you do change the refresh or range value, the status line will start from the beginning again. See [Figure 107 on page 187](#page-212-0) for an example.

In STOP mode, the row is reduced to a single colored field in the center of the report that shows the overall status of the displayed range. For example:

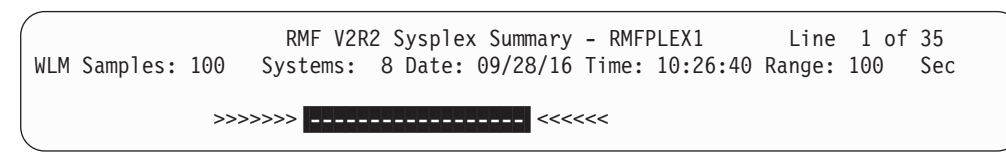

*Figure 108. SYSSUM Report - STOP Mode*

#### **Service definition information**

Two sub-header lines show the name of the current service definition together with the installed date and time and the name of the active policy together with the activation date and time.

### **Performance data**

The rest of the report shows the execution velocity goals and response time goals versus actual values for each service class period and for each homogeneous report class period. The report also shows the average transaction rate to give you an indication of how significant the actual values are.

#### **Report Class Periods:**

**Homogeneous report class period:** A report class period is called homogeneous if all its transactions are being assigned to the same service class period.

*Example:* You classify all TSO users to run in service class TSOPROD and distinguish the departments for reporting purposes in report classes TSODEPTA, TSODEPTB, and TSODEPTC. This definition done in the WLM application creates homogeneous report classes.

All other report class periods are called heterogeneous. Reporting for response time distribution and subsystem delays is available only for homogeneous report class periods.

**Heterogeneous report class period:** A report class period is called heterogeneous if its transactions are being assigned to different service class periods.

*Example:* You classify all TSO users by accounting information and assign service classes TSODEPTA and TSODEPTB. There is one common report class TSOREPCL. This definition done in the WLM application creates a heterogeneous report class.

The average response time column shows the average time that a transaction spent waiting in a queue and was active in the system. This gives you an indication of where a possible response time bottleneck may be located.

A performance index is introduced to allow a better comparison between different goals. See [Table 82 on page 191](#page-216-0) for information on how to calculate the performance index.

The scrollable area is ordered by workload group. Each workload group is followed by a list of its service classes. Every service class is followed by a detailed comparison of actual values versus goals for each service class period. The workload groups, and the service classes below each workload group, are sorted alphabetically.

In detail, the rows show the following:

- For each workload group (indicated by the type W), one line is shown containing the actual values achieved for the whole group. This can be seen as a summary line for that group.
- v For each service class (indicated by the type S), one line is shown containing the actual values achieved for the whole class. As for workload groups, it can be seen as a summary line for that class.
- For each service class period (indicated by the period number in the type column), one line is shown containing the defined goals accompanied by the values actually achieved. For a service class with one period, the data of that period is shown.

While the execution velocity goal is a percentage that can easily be compared with an actual value, the WLM response time goals can be specified in two different ways:

v A response time together with a percentile:

In this case, the actual value is a percentage indicating the percentage of transactions that ended within the time specified in the response time goal.

• An average response time:

In this case, the average response time value is shown as actual value that can be compared against the goal.

### **Cursor-sensitive control on the SYSSUM Report**

Cursor-sensitive control on this report lets you navigate to detailed reports that offer a possibility to make single system selections.

Cursor-sensitive control of the sysplex field and of the *Systems* field in the report header leads to the Data Index screen.

### **Mon III - SYSSUM**

Using cursor-sensitive control in the *Type* column:

- On a workload group abbreviation, the report is redisplayed containing only workload group entries.
- v On service class or report class abbreviation, the processing is analogous to the workload group abbreviation.

Cursor-sensitive control on a field in the *Importance* column gives you a filtered report. What is displayed on the filtered report depends on the **Type** value that you can specify on the Report Options panel.

- v If Type is **ALL**, a workload group and all its service classes are displayed if one service class period has the importance you selected using cursor-sensitive control
- If Type is W, a workload group is displayed if it contains a service class period with the importance you selected using cursor-sensitive control
- v If Type is **S**, a service class is displayed if it contains a service class period with the importance you selected using cursor-sensitive control

Cursor-sensitive control in all other columns:

- v If it is a service class period for which subsystem delay data are available, then the Work Manager Delay report is shown.
- Otherwise, the Response Time Distribution report is shown.

Filtering on workload groups and service classes is possible using cursor-sensitive control, and a single workload group or service class can be selected via report option or command parameter.

The default option will be filtering on workload groups. An example of this is shown in Figure 109.

| $Commoned ==$                                                          |                       |                                                         | RMF V2R2 Sysplex Summary - RMFPLEX1                                                                                            |                                                                      | Line 1 of 5                                                                                                    | $Scrol1 ==-> HALF$ |            |
|------------------------------------------------------------------------|-----------------------|---------------------------------------------------------|----------------------------------------------------------------------------------------------------|----------------------------------------------------------------------|----------------------------------------------------------------------------------------------------|--------------------|------------|
|                                                                        |                       |                                                         | WLM Samples: 100 Systems: 8 Date: 09/28/16 Time: 10:31:40 Range: 100                                                           |                                                                      | Refresh: 100                                                                                                    |                    | Sec<br>Sec |
|                                                                        |                       |                                                         |                                                                                                    |                                                                      |                                                                                                    |                    |            |
|                                                                        |                       | Service Definition: SLA 2015<br>Active Policy: WORKDAYS |                                                                                                    | Installed at: 07/01/15, 06.02.00<br>Activated at: 07/01/15, 23.17.54 |                                                                                                    |                    |            |
|                                                                        |                       |                                                         | ------- Goals versus Actuals -------- Trans --Avg. Resp. Time-<br>Exec Vel --- Response Time --- Perf Ended WAIT EXECUT ACTUAL |                                                                      |                                                                                                    |                    |            |
| Name                                                                   |                       |                                                         | T I Goal Act ---Goal--- --Actual-- Indx Rate Time Time Time                                                                    |                                                                      |                                                                                                    |                    |            |
| ATM&POS<br><b>BATCH</b><br>CICSSTC<br><b>SYSTEM</b><br>TS <sub>0</sub> | W<br>W<br>W<br>W<br>W | N/A<br>75<br>68<br>84<br>63                             |                                                                                                    | 6.4                                                                  | 168.5 0.152 0.459 0.611<br>18.3 3.11H 24.8M 3.52H<br>$0.0$ 0.000 0.000 0.000<br>$0.0$ 0.000 0.000 0.000<br>0.608 1.933 2.541 |                    |            |

*Figure 109. SYSSUM Report for Workload Groups*
# **Field descriptions**

*Table 82. Fields in the SYSSUM Report*

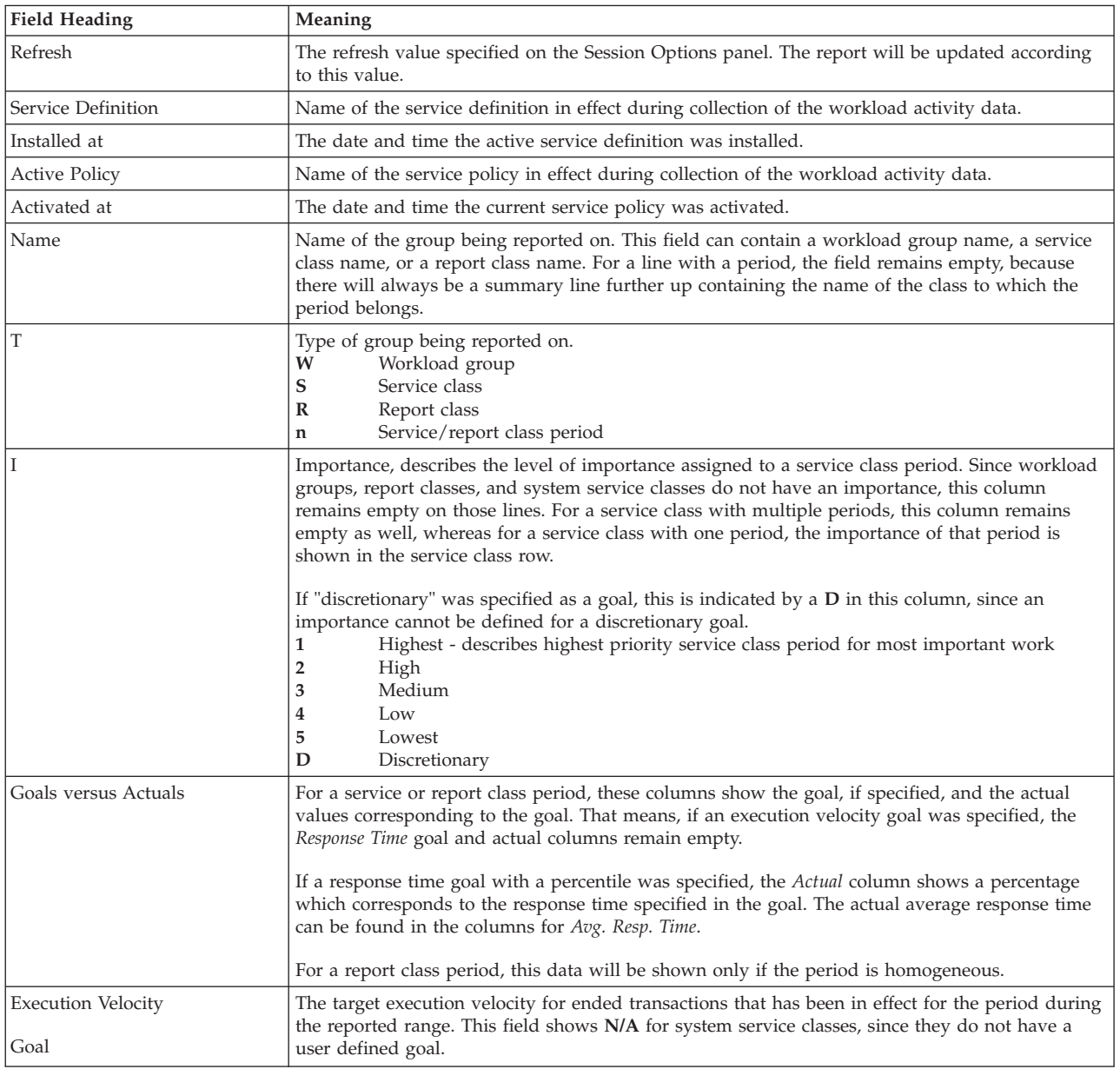

## **Mon III - SYSSUM**

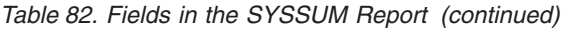

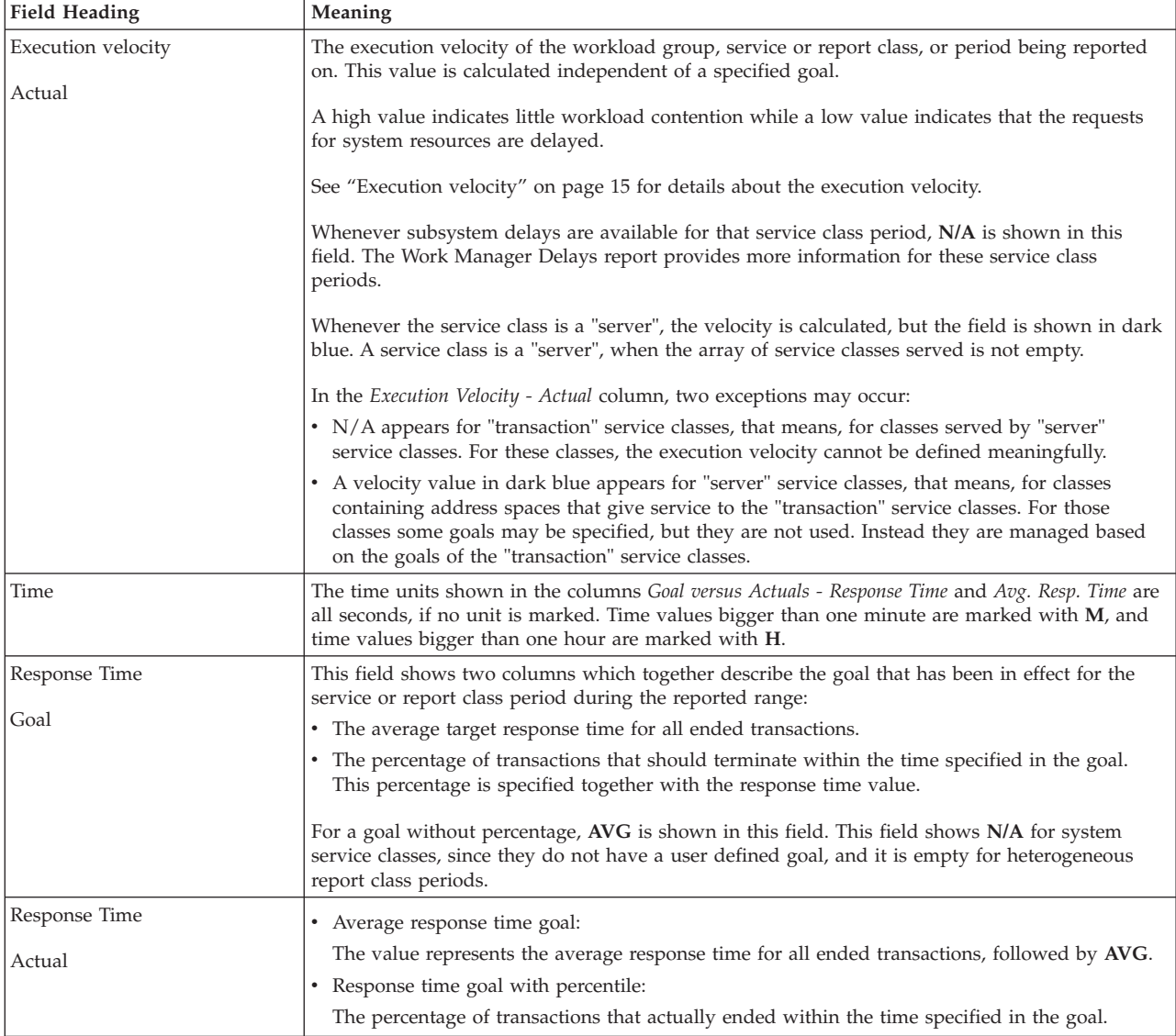

#### *Table 82. Fields in the SYSSUM Report (continued)*

| |

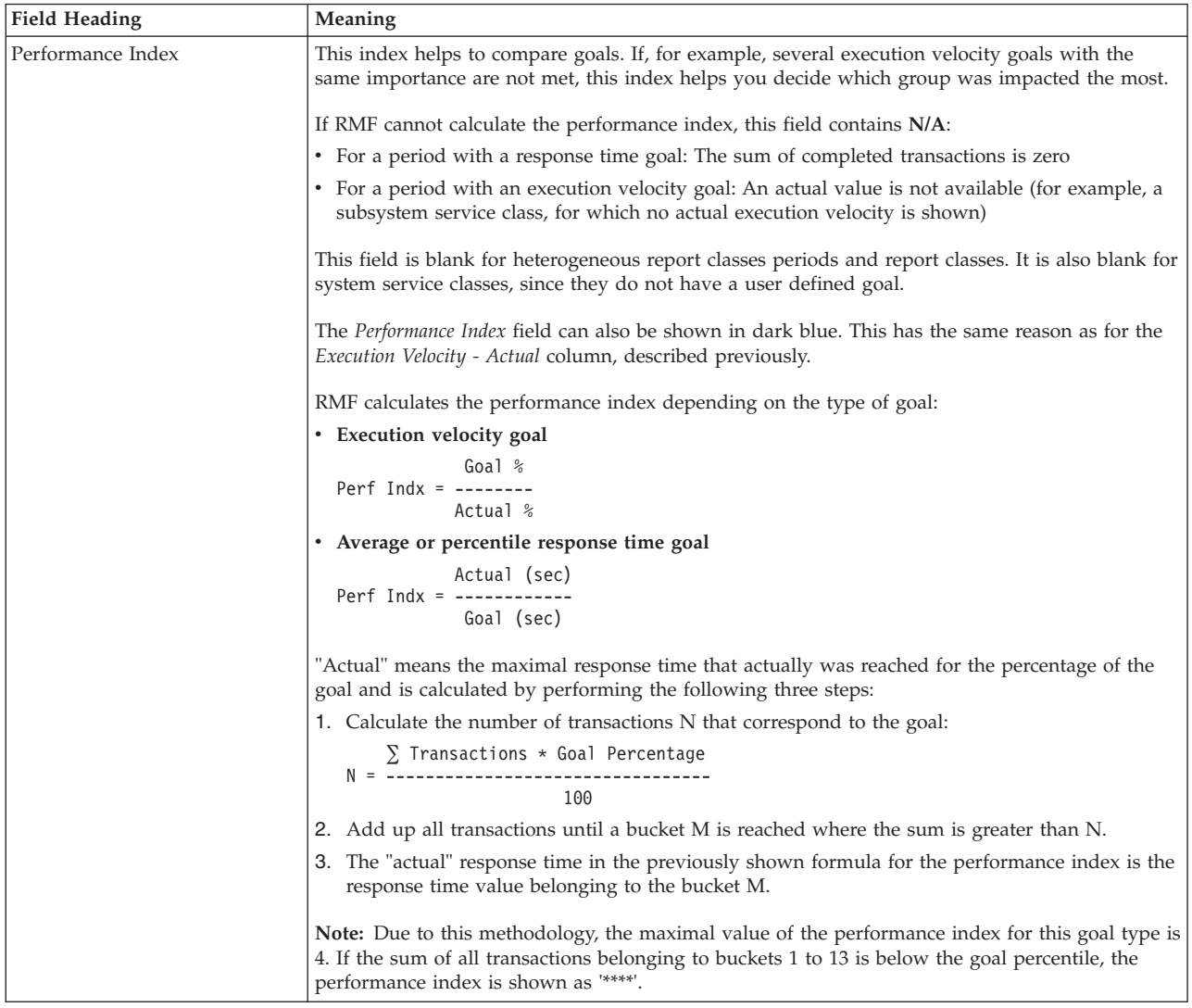

The following example shows how to calculate the performance index for a response time goal with a percentile.

### **Example**

Calculation of the performance index for a response time goal with percentile:

Example goal: Time = 2.0 sec Percent = 80%

The four lines in this example show:

- Number of buckets
- Response time distribution
- Number of transactions (within that bucket)
- Response time associated with that bucket

Bucket: 1 2 3 4 5 6 7 8 9 10 11 12 13 14 Distr :<50% 60% 70% 80% 90% 100% 110% 120% 130% 140% 150% 200% 400% >400% TRX : 10 10 20 20 20 20 20 10 10 10 5 5 Time : 1.0 1.2 1.4 1.6 1.8 2.0 2.2 2.4 2.6 2.8 3.0 4.0 8.0 >8.0

The three steps of calculation:

1. The sum of all transactions is 160, so the number of transactions needed to fulfill the goal is:

```
160 * 80
N = -------- = 128
     100
```
- 2. Adding all transactions until sum is greater than N leads to bucket  $M = 8$ , because the sum of all transactions including bucket 8 is 130.
- 3. The response time belonging to bucket 8 is 2.4 seconds, so the result is:

```
2.4
Perf Indx = --- = 1.2
              2
```
## **Field descriptions- continuation**

*Table 83. Fields in the SYSSUM Report - Continuation*

| <b>Field Heading</b> | Meaning                                                                                                    |
|----------------------|----------------------------------------------------------------------------------------------------|
| Trans Ended Rate     | The number of transactions ended per second.                                                                                                    |
| Avg. Resp. Time      | The average time (in seconds) that a transaction spent waiting because of one of these reasons:                                                                                                    |
| <b>WAIT</b> Time     | • Queued                                                                                                    |
|                      | Average time a job was delayed for reasons other than the ones mentioned below. This field<br>therefore basically includes the time a job was delayed for initiation. For TSO users, this can<br>be a portion of LOGON processing. For APPC, this is the time the transaction spent on an<br>APPC queue.                                                                                                    |
|                      | R/S Affinity - Resource affinity scheduling delay                                                                                                    |
|                      | Average time the job was delayed due to resource or system affinity scheduling. This means<br>that resource(s) required for the job to run were not available at some point while the job was<br>queued to JES2.                                                                                                    |
|                      | • Ineligible - Operational or JES scheduling delay                                                                                                    |
|                      | Average time a job was delayed due to operational delays or JES scheduling delays, examples<br>are:                                                                                                    |
|                      | - Job held by operator<br>- Job class or job queue held<br>- Duplicate jobname serialization<br>- Job class execution limits                                                                                                    |
|                      | • Conversion - JCL conversion delay                                                                                                    |
|                      | Average time a job was delayed for JCL conversion.                                                                                                    |
|                      | Jobs held during conversion (due to affinity, HSM recall, or enqueue contention) contribute<br>only to conversion time, not to ineligible or $R/S$ affinity times.                                                                                                    |
|                      | Conversion time is not part of the total response time.                                                                                                    |
|                      | The time a job was delayed due to TYPRUN=HOLD or TYPRUN=JCLHOLD is NOT included in<br>any of the transaction times.                                                                                                    |
|                      | In all other cases, this is the average time that transactions spent waiting on a JES or APPC<br>queue. Also note that queue time may not always be meaningful, depending on how the<br>customer schedules work. For example, if a customer submits jobs in hold status and leaves<br>them until they are ready to be run, all of the held time counts as queued time. That time may<br>or may not represent a delay to the job. |
|                      | In the Avg. Resp. Time columns, zeros will show up for "server" service classes in most cases,<br>because their "transactions" are address spaces, and response times are available only for ended<br>transactions. So there are only numbers, when one of the address spaces in that service class<br>ends, or is RESET via operator command.                                                                                   |

*Table 83. Fields in the SYSSUM Report - Continuation (continued)*

| <b>Field Heading</b> | Meaning                                                                                                    |
|----------------------|----------------------------------------------------------------------------------------------------|
| Avg. Resp. Time      | For CICS transactions, this includes execution time in AOR and following regions.                                                                                                    |
| <b>EXECUT</b>        | For IMS transactions, this includes execution time within the MPR.                                                                                                    |
|                      | For Batch, TSO, etc., this is the average time that transactions spent in execution.                                                                                                    |
|                      | In the Avg. Resp. Time columns, zeros will show up for "server" service classes in most cases,<br>because their "transactions" are address spaces, and response times are available only for ended<br>transactions. So there are only numbers, when one of the address spaces in that service class<br>ends, or is RESET via operator command.                                                                                                    |
| Avg. Resp. Time      | In general, this is the sum of the previously described wait and execution times, but does not<br>include ineligible time.                                                                                                    |
| <b>ACTUAL Time</b>   | For CICS transaction service classes, you may see the average EXECUT time greater than the<br>average ACTUAL time, when you would normally expect EXECUT to be less than or equal to<br>ACTUAL. This is because these two fields report on a different set of transactions. EXECUT time<br>can include transactions which originated on a remote system as well as transactions originating<br>locally. ACTUAL time includes response times for only transactions originating locally. If the<br>remote transaction tends to be longer than the local transaction, EXECUT could be greater than<br>ACTUAL. |
|                      | It should be noted that all of these response times are for ended transactions only. Thus, if there<br>is a problem where transactions are completely locked out, either while queued or running, the<br>problem will not be seen on this report until the locked out transactions end.                                                                                                    |
|                      | In the Avg. Resp. Time columns, zeros will show up for "server" service classes in most cases,<br>because their "transactions" are address spaces, and response times are available only for ended<br>transactions. So there are only numbers, when one of the address spaces in that service class<br>ends, or is RESET via operator command.                                                                                                    |

## **Monitor III Utility fields**

You can use the Monitor III Utility to customize the SYSSUM report. In addition to the values previously described, you can use the Utility to have the following information shown.

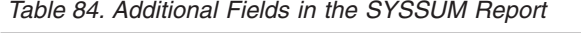

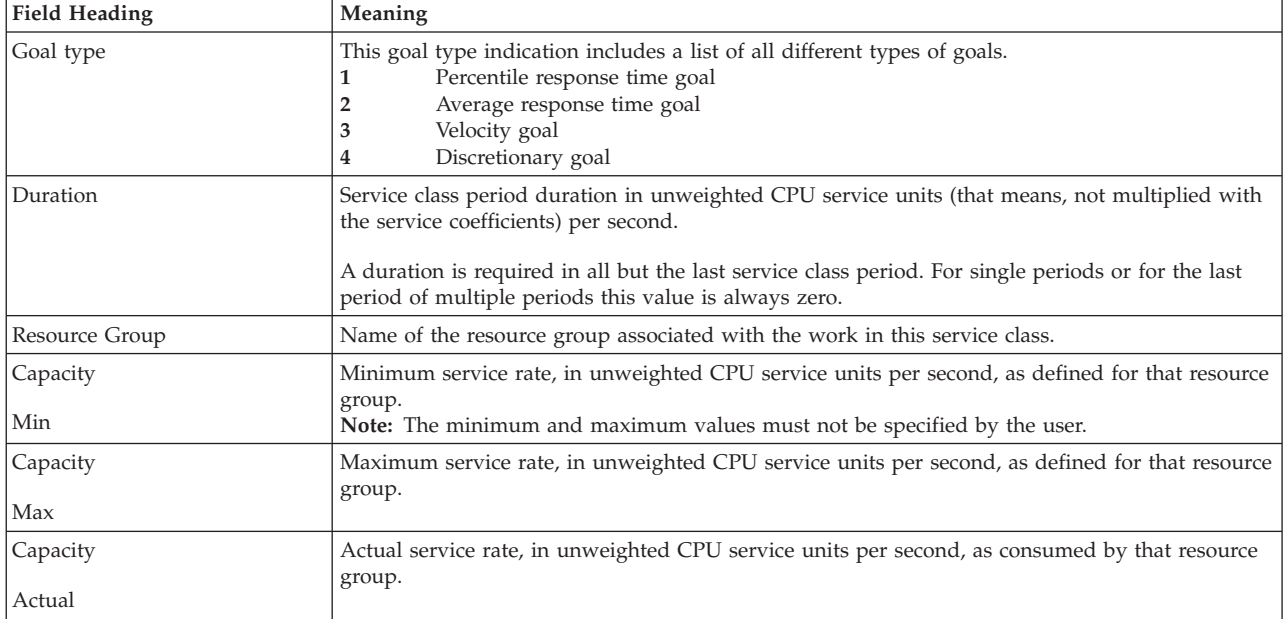

### **Report options**

The Report Options panel is exactly the same as for the SYSINFO report and STORS report, shown in [Figure 102 on page 173.](#page-198-0) The only difference is, that the group names shown are accumulated from the whole sysplex and not only from a single system.

**Note:** The list of available service classes will be shown only if one of the sysplex reports SYSSUM, SYSRTD, or SYSWKM has been displayed at least once.

## **SYSTREND - System Trend Report**

The System Trend (SYSTREND) report presents the last 20 reporting ranges for the system summary line (\*SYSTEM) or any other selected workload line from the System Information (SYSINFO) report. It can be used:

- v To analyze how delay situations develop in the system
- To analyze how long delay situations last in the system
- To understand the change in system utilization
- To identify peak utilization
- As a system summary report

You can also use this report as a starting point to analyze system or workload delay. For a more detailed analysis, select the SYSINFO or respective delay report for any reported range using cursor-sensitive control.

### **How to request this report**

To request this report, select **U** from the Primary menu, then **ST** from the User menu.

You need to enter a system name on the User menu.

**Note:** If no workload or an invalid workload name is specified on the User Selection menu, the report is created for the \*SYSTEM line as shown on the System Information (SYSINFO) report.

## **Contents of the report**

The SYSTREND report has two parts.

- v The top part provides information about the start date and time of the first and last reported range, the total reported range and the total and average number of samples used to create the report.
- v The bottom part shows for each line the CPU utilization for the system and the respective SRB and TCB percentage, total and active users, and average number of jobs using resources or delayed because of resources for the selected workload.

This information is extracted from the SYSINFO reports for the displayed report interval and the meaning is the same as for the SYSINFO report.

The graphic form of the report shows the average number of active users for each type of delay for the selected workload.

**Note:** On the SYSTREND report, the RESP Time, TRANS/SEC and VEC Util columns (shown on the SYSINFO report) have been replaced by the TCB% and SRB% columns contained in the ISPF table of the SYSINFO report.

| 7        | $Common and == >$     |                              | RMF V2R2             |               | *SYSTEM                    |    | Trend                                  |              |                |                     |     |          | Line $1$ of $20$<br>$Scrol1$ ===> HALF                       |     |
|----------|-----------------------|------------------------------|----------------------|---------------|----------------------------|----|----------------------------------------|--------------|----------------|---------------------|-----|----------|--------------------------------------------------------------|-----|
|          | Samples: 100          |                              | System: AQTS         |               |                            |    | Date: 09/28/16                         |              | Time: 14.30.00 |                     |     |          | Range: 100 Sec                                               |     |
| Latest:  | Earliest:             | 09/28/16<br>09/28/16         |                      |               | at 14.30.00<br>at 13.58.20 |    | Range/Line:                            | Total Range: |                | 100 Sec<br>2000 Sec |     | 00.33.20 |                                                              |     |
| Time     | CPU<br>$\frac{6}{10}$ | <b>SRB</b><br>$\frac{6}{10}$ | TCB<br>$\frac{9}{6}$ | $\frac{0}{6}$ | T0T                        |    | WFL -Users-- -AVG USG-<br>ACT PROC DEV |              |                |                     |     |          | -Avg. Act. Users Delayed For-<br>PROC DEV STOR SUBS OPER ENQ |     |
| 14.30.00 | 39                    | 2.5                          | 31.0                 | 45            | 623                        | 11 | 2.5                                    | 2.8          | 1.5            | 2.4                 | 0.0 | 1.4      | 1.3                                                          | 0.0 |
| 14.28.20 | 53                    | 2.5                          | 41.9                 | 52            | 623                        | 13 | 3.6                                    | 4.4          | 1.0            | 4.2                 | 0.0 | 0.9      | 1.2                                                          | 0.0 |
| 14.26.40 | 50                    | 2.5                          | 39.8                 | 52            | 623                        | 14 | 3.8                                    | 4.6          | 1.8            | 4.8                 | 0.0 | 0.1      | 0.7                                                          | 0.3 |
| 14.25.00 | 35                    | 2.2                          | 26.5                 | 38            | 621                        | 15 | 2.0                                    | 4.2          | 1.1            | 4.5                 | 0.0 | 1.1      | 0.6                                                          | 3.0 |
| 14.23.20 | 35                    | 2.2                          | 26.3                 | 35            | 620                        | 16 | 2.2                                    | 4.2          | 0.8            | 4.4                 | 0.0 | 1.5      | 1.4                                                          | 4.0 |
| 14.21.40 | 39                    | 2.2                          | 30.7                 | 39            | 620                        | 16 | 2.6                                    | 4.5          | 0.8            | 3.3                 | 0.0 | 1.6      | 0.2                                                          | 5.0 |
| 14.20.00 | 40                    | 2.2                          | 32.1                 | 51            | 620                        | 10 | 2.9                                    | 3.6          | 0.8            | 3.0                 | 0.0 | 0.9      | 1.5                                                          | 0.0 |
| 14.18.20 | 41                    | 1.9                          | 33.8                 | 52            | 620                        | 9  | 2.5                                    | 3.0          | 0.6            | 1.7                 | 0.0 | 1.7      | 1.1                                                          | 0.0 |
| 14.16.40 | 49                    | 2.2                          | 39.9                 | 53            | 620                        | 11 | 3.2                                    | 3.4          | 1.0            | 2.9                 | 0.0 | 0.8      | 0.7                                                          | 0.5 |
| 14.15.00 | 54                    | 2.2                          | 45.4                 | 54            | 623                        | 12 | 3.4                                    | 3.6          | 0.8            | 2.5                 | 0.0 | 1.2      | 0.4                                                          | 0.9 |
| 14.13.20 | 61                    | 2.0                          | 52.2                 | 48            | 623                        | 12 | 3.8                                    | 2.7          | 1.0            | 2.1                 | 0.0 | 1.6      | 1.5                                                          | 1.0 |
| 14.11.40 | 69                    | 2.7                          | 57.2                 | 59            | 623                        | 12 | 4.3                                    | 3.9          | 1.8            | 2.6                 | 0.0 | 0.7      | 0.3                                                          | 0.2 |
| 14.10.00 | 59                    | 2.2                          | 50.7                 | 57            | 623                        | 11 | 3.8                                    | 3.4          | 1.1            | 2.7                 | 0.0 | 0.7      | 0.9                                                          | 0.0 |
| 14.08.20 | 64                    | 2.5                          | 54.1                 | 62            | 623                        | 10 | 4.0                                    | 3.4          | 1.1            | 1.7                 | 0.0 | 0.4      | 1.1                                                          | 0.2 |
| 14.06.40 | 52                    | 1.9                          | 44.2                 | 62            | 622                        | 8  | 3.4                                    | 2.5          | 1.0            | 1.2                 | 0.0 | 0.1      | 1.3                                                          | 0.0 |
| 14.05.00 | 48                    | 2.0                          | 39.7                 | 67            | 619                        | 9  | 3.2                                    | 3.6          | 0.8            | 1.1                 | 0.0 | 0.2      | 1.2                                                          | 0.0 |
| 14.03.20 | 58                    | 1.9                          | 50.6                 | 67            | 618                        | 9  | 3.6                                    | 3.3          | 0.7            | 1.5                 | 0.0 | 0.7      | 0.5                                                          | 0.0 |
| 14.01.40 | 54                    | 2.1                          | 44.4                 | 57            | 620                        | 12 | 3.5                                    | 4.4          | 0.7            | 2.0                 | 0.0 | 2.1      | 1.2                                                          | 0.0 |
| 14.00.00 | 63                    | 2.6                          | 50.8                 | 50            | 619                        | 14 | 4.0                                    | 4.5          | 2.3            | 2.9                 | 0.0 | 2.0      | 1.2                                                          | 0.0 |
| 13.58.20 | 63                    | 2.6                          | 50.8                 | 50            | 619                        | 14 | 4.0                                    | 4.5          | 2.3            | 2.9                 | 0.0 | 2.0      | 1.2                                                          | 0.0 |

*Figure 110. SYSTREND Report*

## **Field descriptions**

*Table 85. Fields in the SYSTREND Report*

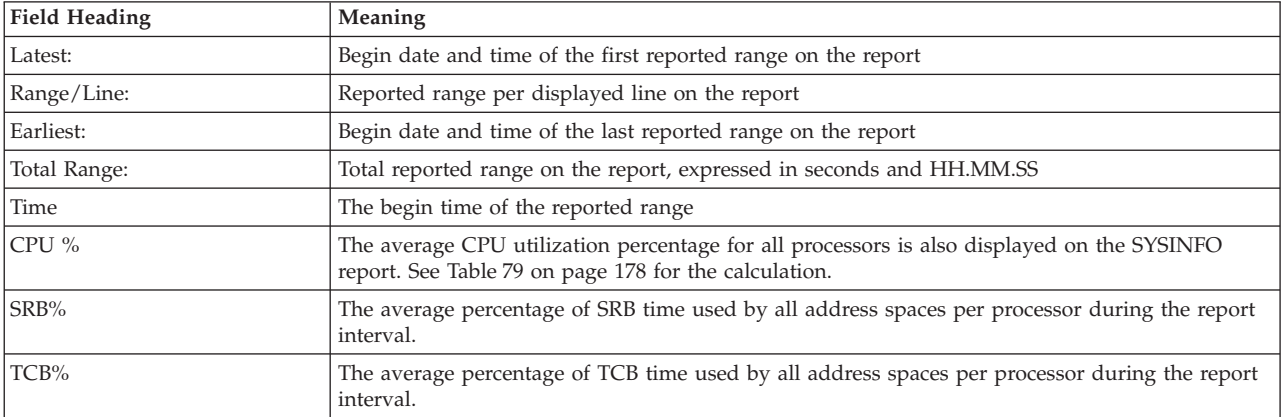

All other fields in the SYSTREND report are the same as in the SYSINFO report (see [Table 79 on page 178\)](#page-203-0).

### **Cursor-sensitive control**

Cursor-sensitive control allows you to navigate to the SYSINFO or a delay report for a selected reporting range.

| Report Column where Cursor-sensitive Control is Used | Displayed Report |
|------------------------------------------------------|------------------|
| Time                                                 | <b>SYSTREND</b>  |
| CPU%, TCB%, SRB%, WFL%, Users                        | <b>SYSINFO</b>   |
| -AVG USG- PROC, -Avg. Act. Users Delayed For- PROC   | <b>PROC</b>      |
| -AVG USG- DEV, -Avg. Act. Users Delayed For- DEV     | <b>DEV</b>       |
| -Avg. Act. Users Delayed For- STOR                   | <b>STOR</b>      |
| -Avg. Act. Users Delayed For- SUBS                   | <b>DELAY</b>     |
| -Avg. Act. Users Delayed For-OPER                    | <b>DELAY</b>     |
| -Avg. Act. Users Delayed For- ENQ                    | <b>ENO</b>       |

*Table 86. SYSTREND Report - Cursor-sensitive Control for Navigation*

**Note:** If the SYSTREND report is recreated using cursor-sensitive control on the Time column, pressing PF3 on the new SYSTREND report will return you to the Primary Menu. In all other cases, pressing PF3 from the report you have selected will return you to the SYSTREND report.

## **SYSWKM - Work Manager Delays Report**

The Work Manager Delays (SYSWKM) report shows details for resource-manager or work-manager oriented subsystems and is intended as a basis on which to start tuning. Using the real-time data, you can use this report to track problems as they happen.

The report shows the average transaction response time and how the various transaction states contribute to it. Furthermore it lists the address spaces that have been used by the transactions. [Figure 111 on page 199](#page-224-0) and [Figure 112 on page 200](#page-225-0) show sample reports for CICS and IMS data.

This report allows you to track subsystem problems.

When defining your service definition, you should try to separate short and long transactions into different service classes. This can help in providing more meaningful reports due to internal processing and measurement reasons.

A high value in one or more of the reported states (LOCK, I/O, CONV, DIST, SESS, TIME, PROD, LTCH, MISC, LOC, SYS, or REM) can indicate a problem.

The lower part of the report shows the address spaces serving the reported service class. A high delay value (Capp or Quies) can indicate the cause of a high response time value for the reported service class. This part is empty if you call the report for a report class.

The Proc-Usg and Veloc columns give an indication of how much work is actually being done, and should be as high as possible.

## **How to request this report**

To request the Work Manager Delays report, select **S** from the Primary Menu, then a **3** on the Sysplex Report menu (shown in [Figure 5 on page 24\)](#page-49-0) or enter the following command using the format:

SYSWKM service\_class,period SYSWKM report\_class,period

<span id="page-224-0"></span>As this report is available for homogeneous report classes only, you cannot specify a heterogeneous report class with the reportclass parameter.

For example, to get a Work Manager Delays report for the service class POSMULTI and service class period 1, enter: SYSWKM POSMULTI, 1

# **Contents of the report**

RMF V2R2 Work Manager Delays - RMFPLEX1 Line 1 of 3 Command ===> Scroll ===> HALF WLM Samples: 100 Systems: 2 Date: 09/28/16 Time: 16.03.00 Range: 100 Sec Class: POSMULTI Period: 1 Avg. Resp. time: 0.587 sec for 12473 TRX. Goal: 0.500 sec average Avg. Exec. time: 0.379 sec for 12389 TRX. Actual: 0.587 sec average Abnormally ended: 0 TRX. Sub P -----------------Response time breakdown (in %)------------ -Switched-- Type Tot Act Rdy Idle -----------------Delayed by------------ Time (%) CONV I/O LOCK MISC PROD LOC SYS REM CICS B 84 9 0 0 65 0 5 5 0 40 25 0 CICS X 43 4 8 0 0 18 6 6 1 0 0 0 0 IMS X 16 5 0 0 0 11 0 0 0 0 0 0 ------------ Address Spaces Serving this Service Class POSMULTI --------------- Jobname M ASID System Serv-Class Service Proc-Usg I/O-Usg Veloc Capp Quies CICSTOR1 Y 0102 MVS1 CICSTOR 36 6 11 36 0 0<br>CICSTOR2 0129 MVS2 CICSTOR 64 11 2 54 0 0<br>CICSAOR1 0258 MVS2 CICSAOR 21 8 3 5 18 0 CICSTOR2 0129 MVS2 CICSTOR 64 11 2 54 0 0 CICSAOR1 0258 MVS2 CICSAOR 21 8 3 5 18 0 IMSDBCTL 0091 MVS2 SYSSTC 48 7 1 73 0 0

*Figure 111. SYSWKM Report for Subsystem CICS*

The panel shows an example for a CICS system using IMS as database, where all measurement values that theoretically could be provided are actually available. However, in a CICS system with regions spread over several z/OS images and with different CICS releases installed, data may be available or missing in nearly every column, depending on how varied the installation is and how the CICS releases involved differ.

<span id="page-225-0"></span>RMF V2R2 Work Manager Delays - RMFPLEX1 Line 1 of 6 Command ===> Scroll ===> HALF WLM Samples: 100 Systems: 2 Date: 09/28/16 Time: 16.03.00 Range: 100 Sec Class: CRDTAUTH Period: 1 Avg. Resp. time: 0.587 sec for 12473 TRX. Goal: 0.500 sec for 80% Avg. Exec. time: 0.311 sec for 12389 TRX. Actual: 0.500 sec for 91% Abnormally ended: 0 TRX. Sub P -----------------Response time breakdown (in %)------------ -Switched-- Type Tot Act Rdy Idle -------------------Delayed by------------ Time (%)<br>I/O CONV LOCK LOC SYS REM  $I/O$  CONV LOCK IMS X 86 18 7 0 41 15 5 0 0 0 ------------ Address Spaces Serving this Service Class CRDTAUTH --------------- Jobname M ASID System Serv-Class Service Proc-Usg I/O-Usg Veloc Capp Quies IMSRDRE 0102 MVS1 STC\_HIGH 36 6 12 36 0 0 DBRCP1 0129 MVS1 STC\_HIGH 64 11 2 54 0 0 DLIRDRE Y 0258 MVS1 STC\_HIGH 21 8 3 42 0 0 RDREP001 0033 MVS1 STC\_HIGH 53 2 6 33 0 0

*Figure 112. SYSWKM Report for Subsystem IMS*

The report is for one service or report class period. The period number is included in the report because it is possible to define multiple periods, however, in most cases, you will only define one period with one goal for a transaction-oriented subsystem.

The report can be invoked for every service or report class, but data can only be shown when subsystem work manager delays have been gathered for that class in that period.

As mentioned above, such class must contain a group of CICS or IMS transactions. For example, a class can include:

- v Transactions that have the same service level objectives, such as response time. In this case, possible service classes could be CICSFAST and CICSSLOW.
- v Transactions that relate to one another. In this case, possible service classes could be CICSLOCL for all transactions of local CICS user, and CICSRMOT for all transactions routed from another CICS region.

The report contains three sections:

#### **Performance information**

The top section of the report shows the class name and period together with the goal and response time, execution time, and corresponding completion counts.

The goal shown is one of the following, depending on what was defined for the period:

- A response time goal (either percentage or average value)
- An execution velocity goal with a percentile
- Discretionary

If the goal is not met, it is shown in red.

The third sub-header line shows the actual value corresponding to the goal. It is calculated in the same way as for the Sysplex Summary report.

The **Average Response time** is shown, followed by the number of total transactions that completed normally during the report interval.

Below this, the **Average Execution time** is shown together with the number of transactions that completed their execution phase normally during the report interval.

Finally, the number of **Abnormally ended** transactions are included.

The response time shown is always the average of all transactions, so be careful when comparing this value with a percentile goal.

#### **Example**

Assume that 12434 transactions have an average response time of 0.4 seconds, but the remaining 39 have an response time of 1 minute each. The goal is a response time of 0.5 seconds for 80% of the transactions. Then we get the following:

Avg. Resp. time: 0.586 sec for 12473 TRX. Goal: 0.500 sec for 80% Avg. Exec. time: 0.311 sec for 12389 TRX.

Here the goal is met, even though the average response time is 0.586 seconds.

### **Response time breakdown**

In the middle section, a response time breakdown for the various transaction states is shown, split into total time and execution time.

The unit of the response time values shown can be switched between percentages and seconds using the Report Options panel or use cursor-sensitive control anywhere in the middle section of report.

If you select seconds and the value does not fit, then **\*\*\*** will be shown in that report field. In this case, changing to percentage will provide a better representation of the figures.

#### **Address spaces serving**

In the bottom section, the **Address Spaces Serving this Service Class** during the report interval are listed in a scrollable area.

- v For each address space, the jobname (together with an indication about how WLM is managing a server region), address space id, and system id are shown to allow you to track the address space to the specific z/OS image.
- The service class shown is the class the serving address space belongs to. This helps you to relate this data to the Sysplex Summary report.
- v The service percentage (**Service**) shows the percentage of service given to the reported service class. For example, if the address space serves only this class, then 100% is shown. If the address space gives equal service to three different service classes, then 33% is shown.
- Then, for each address space the execution velocity, the processor and  $I/O$  using percentage are shown. This gives you a hint of the "health" of the address space.
- v Finally, for each address space a capping percentage and a quiesce percentage are shown. The capping column shows the WLM percentage for capping. If the address space was delayed for other reasons as well, the actual capping delay may be much smaller. The actual capping delay is added to the single system Processor Delays (PROC) report.

The quiesce percentage normally shows either 0 or 100, because the address space is either quiesced by the operator with the RESET command or not.

However, for a time range where the quiesce state was changed, a percentage between 0 and 100 is possible, indicating how long the address space was quiesced during the report interval.

This part of the report is empty if you call the report for a report class.

## **Cursor-sensitive control on the SYSWKM Report**

Cursor-sensitive control used on the response time fields in the sub-header lines in the top portion of the report shows you the Response Time Distribution report for that service class period.

Cursor-sensitive control used on the response time breakdown fields in the middle portion of the report switches between the units that can be selected for the data. This "toggling" does not change the unit selected on the Report Options panel.

- v If the current unit is *seconds*, cursor-sensitive control switches the unit to percentage.
- v If the current unit is *percentage*, cursor-sensitive control switches the unit to seconds.

Cursor-sensitive control on the server address space section in the scrollable bottom portion of the report is active on the following fields:

- v Cursor-sensitive control on column *Jobname* and *ASID* leads to the JOB Delay report of the respective system.
- v Cursor-sensitive control on column *System* leads to the SYSINFO report of the respective system.
- v Cursor-sensitive control on column *Service Class* and *Service* leads to the GROUP report of the respective system.
- v Cursor-sensitive control on column *Proc-Usg* leads to the PROC report of the respective system.
- v Cursor-sensitive control on column *I/O-Usg* leads to the DEV report of the respective system.
- v Cursor-sensitive control on column *Velocity* leads to the Delay report of the respective system.

### **Field descriptions**

All fields of the report are described in detail in the following field description table:

| Field Heading          | Meaning                                                                                                    |
|------------------------|----------------------------------------------------------------------------------------------------|
| Class                  | The name of the service or report class.                                                                                                    |
| Period                 | The period number.                                                                                                    |
| <b>Goal</b>            | The goal for the reported class as contained in the service policy. The goal can be average<br>response time in seconds, minutes, or hours, the percentage of a response time goal,<br>"Discretionary", "N/A" (not applicable), or blank. |
| Actual                 | Depending on the type of goal, this field shows the actual response time, or the field is blank.                                                                                                    |
| Average response time  | The average response time of all ended transactions belonging to the period, possibly spread<br>over several systems.                                                                                                    |
| For <i>nnnnn</i> TRX.  | nnnnn is the total number of completed transactions.                                                                                                    |
| Average execution time | The average execution time of all ended transactions belonging to that period, possibly spread<br>over several systems.                                                                                                    |
| For nnnnn TRX.         | <i>nnnnn</i> is the total number of transactions that completed their execution phase during this report<br>interval.                                                                                                    |

*Table 87. Fields in the SYSWKM Report*

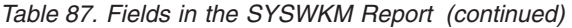

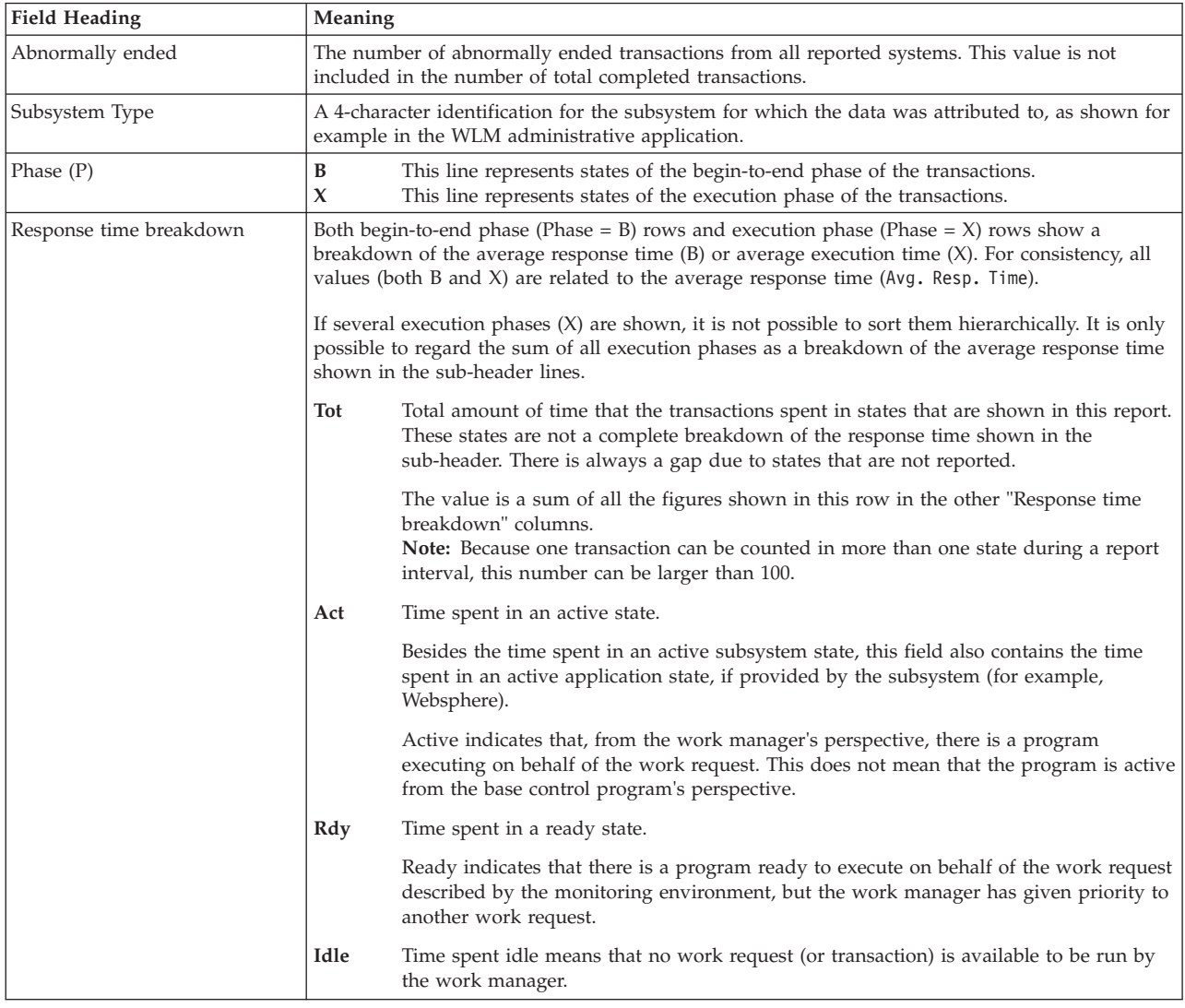

## **Mon III - SYSWKM**

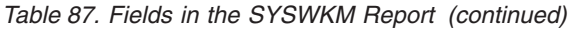

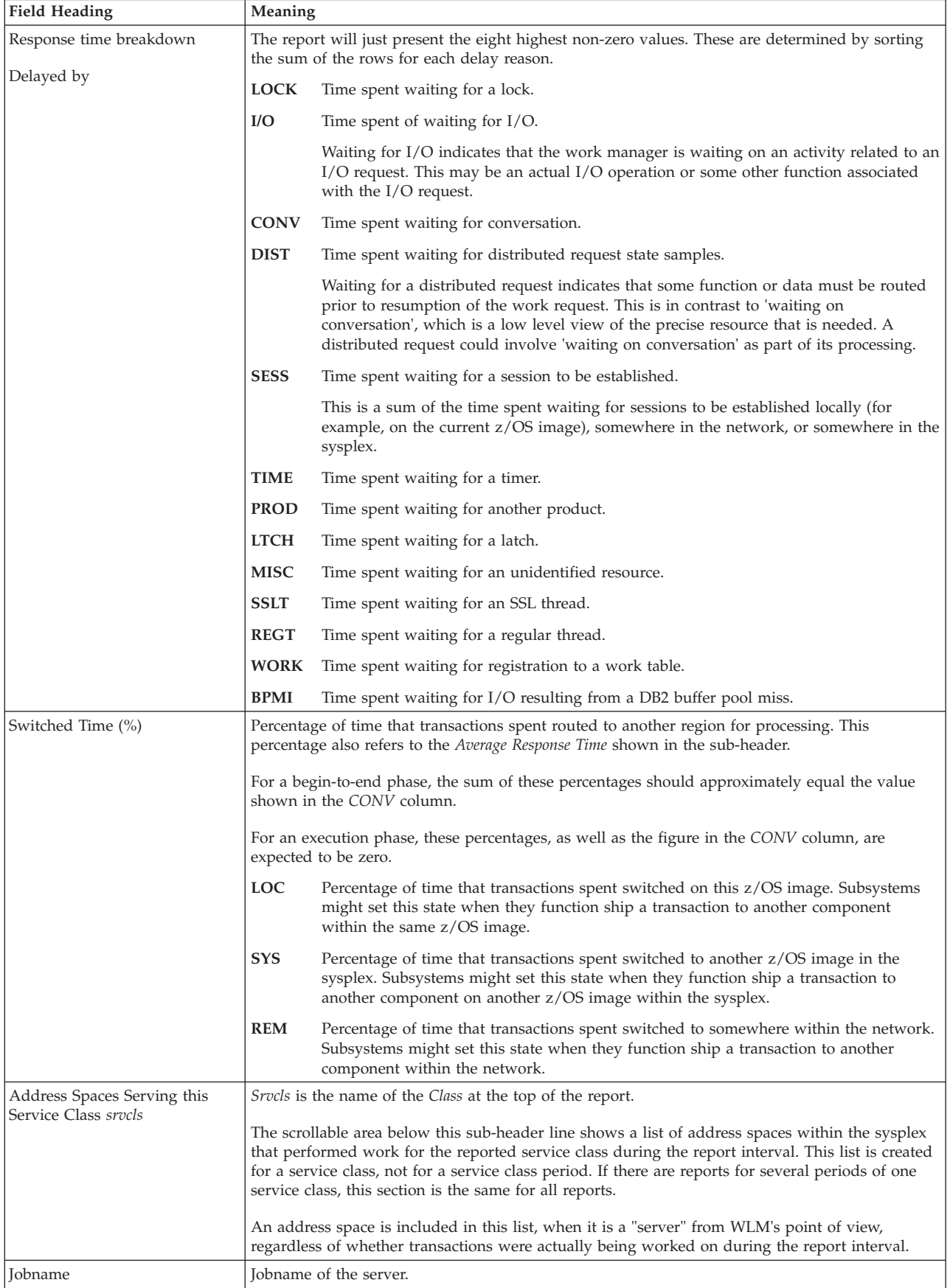

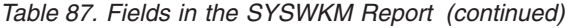

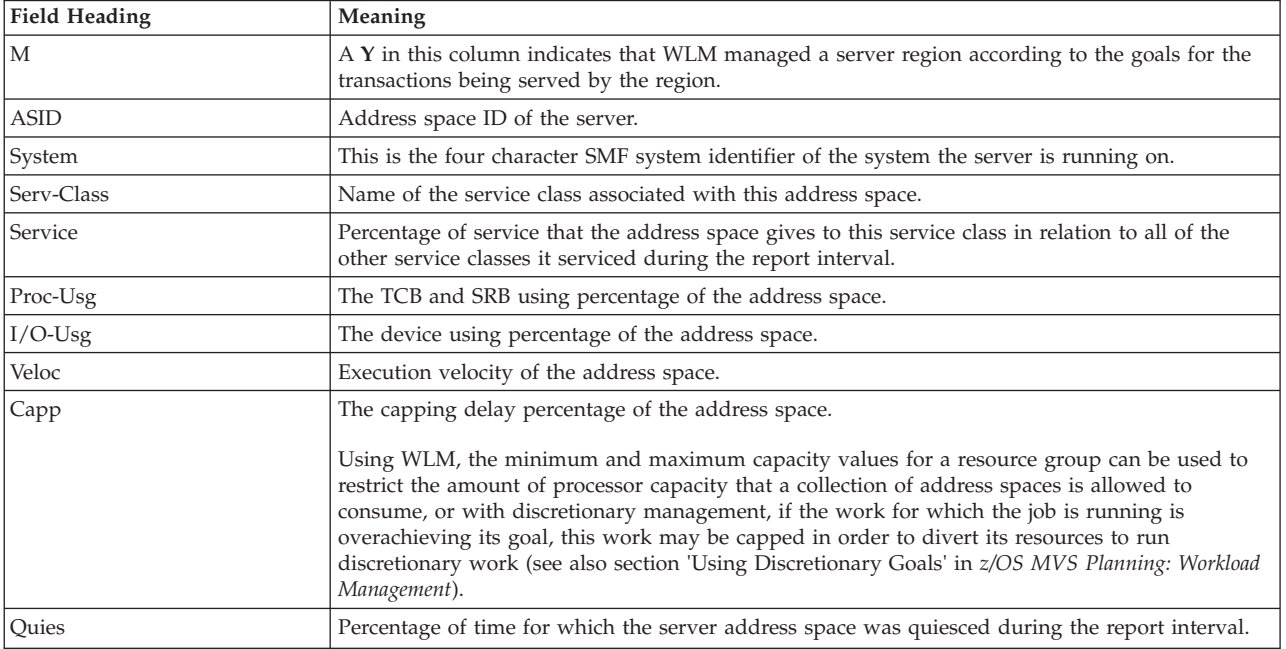

## **Report options**

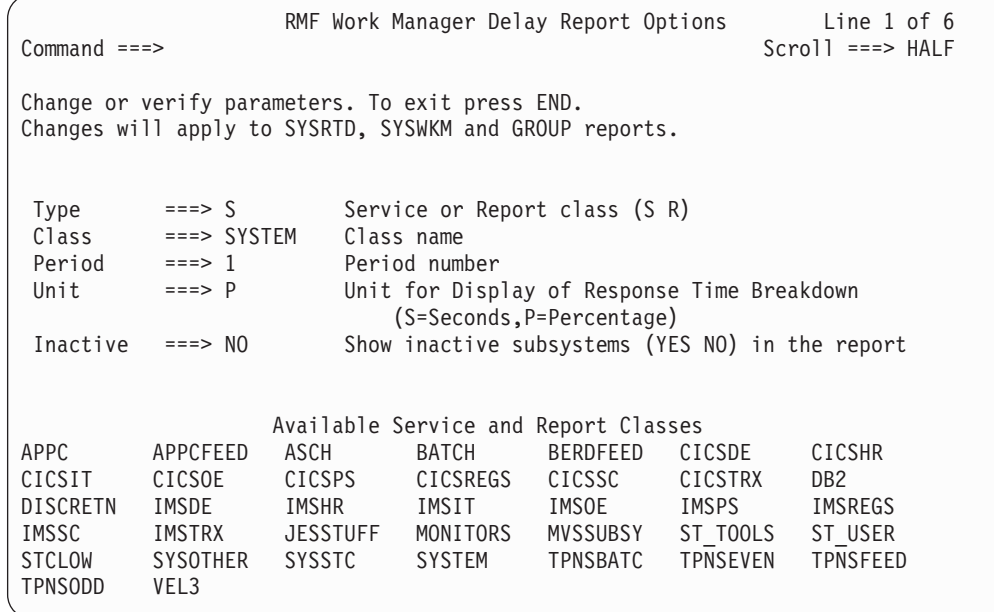

*Figure 113. SYSWKM Report Options Panel*

The Report Options panel shows the RMF default options.

**Type** Here you specify whether you want to select a service or report class.

- **Class** Specification of a service or report class name. If a class is entered for which there is no current data, an empty report is shown.
- **Period** Specification of a period number (value between 1 and 8).
- **Unit** Specify time unit:

|

- **S** The units shown are seconds.
- **P** The units shown are percentages.

#### **Inactive**

Specification about display of inactive classes:

- **YES** Include subsystem data lines in the report, even if the lines do not contain any data.
- **NO** Do not include subsystem data lines, if they do not contain any data.

### **Available Service and Report Classes**

A scrollable area is provided containing a list of service and report class names. These names are obtained from the current data.

**Note:** The classes will be shown only if one of the sysplex reports SYSSUM, SYSRTD, or SYSWKM has been displayed at least once.

The RMF *FIND* command works on the scrollable area.

# **USAGE - Monitor III Job USAGE Report**

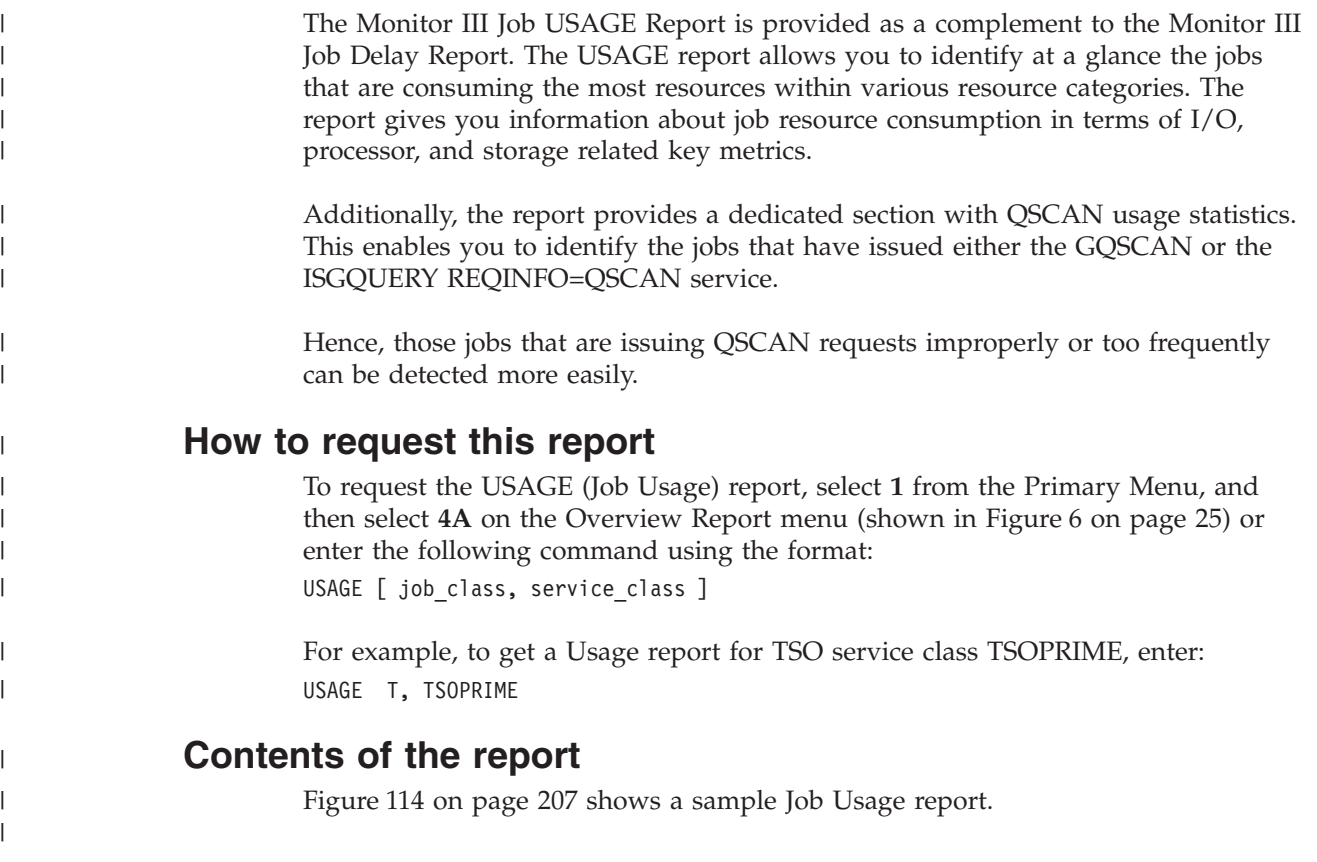

|                                                                                                    | RMF V2R2                                                                                                    | Job Oriented Usage                                                                                                    |                                                                                                    |                                      | Line $1$ of $14$                                                                                                    |
|----------------------------------------------------------------------------------------------------|----------------------------------------------------------------------------------------------------|----------------------------------------------------------------------------------------------------|----------------------------------------------------------------------------------------------------|--------------------------------------|----------------------------------------------------------------------------------------------------|
| $Common and ==$                                                                                                    |                                                                                                    |                                                                                                    |                                                                                                    | $Scrol1 == > CSR$                    |                                                                                                    |
| Samples: 60 System: SYSF Date: 09/28/16 Time: 15.35.00 Range: 60                                                                                                    |                                                                                                    |                                                                                                    |                                                                                                    |                                      | Sec                                                                                                    |
| CX Class<br>Jobname                                                                                                    |                                                                                                    | Service --- I/O --- --- CPU --- - Storage - ----- QScan ----<br>Conn EXCP Total TCB Total Fixed Total Resct Time             |                                                                                                    |                                      |                                                                                                    |
| <b>TSODEF</b><br>BHBE<br>T.<br>S.<br><b>SYSTEM</b><br><b>XCFAS</b><br>*MASTER* S<br>SYSTEM<br><b>BJAGHTM</b><br><b>BTCHDEF</b><br>BO.<br>CATALOG<br><b>SYSTEM</b><br>S.<br>SO SYSSTC<br>RMFGAT<br>JES2<br>S.<br>SYSSTC<br>GRS<br>S.<br>SYSTEM | $0.399$ 16.42<br>$0.264$ 4.30<br>0.041<br>0.27<br>$0.037$ 18.50<br>0.037<br>1.58<br>0.033<br>0.12<br>1.85<br>0.019<br>0.00<br>0.018 | 0.22<br>0.22<br>0.02<br>0.02<br>0.05<br>0.01<br>0.06<br>0.06<br>0.02<br>0.02<br>0.23<br>0.23<br>0.06<br>0.06<br>0.03<br>0.03 | 743<br>$\Theta$<br>13443<br>2943<br>5472<br>3643<br>499<br>58<br>1418<br>176<br>152<br>14505<br>766<br>9390<br>14680<br>454 | 0<br>0<br>0<br>8<br>0<br>0<br>0<br>3 | 0<br>0<br>0<br>0<br>0<br>0<br>$\Theta$<br>810<br>0<br>0<br>$\Theta$<br>0<br>$\Theta$<br>$\Theta$<br>551<br>$\Theta$ |
| CONSOLE<br>S.<br><b>SYSTEM</b><br>GPMSERVE<br>GPMSERVE SO<br><b>WLM</b><br>S.<br><b>SYSTEM</b><br><b>RRS</b><br>S.<br><b>STCDEF</b>                                                                                                    | 0.000<br>0.03<br>0.000<br>0.02<br>0.00<br>0.000<br>0.000<br>0.00                                                                    | 0.01<br>0.01<br>0.02<br>0.02<br>0.10<br>0.10<br>0.01<br>0.00                                                                 | 3921<br>157<br>101<br>3018<br>272<br>29486<br>178<br>2813                                                                   | 0<br>0<br>0<br>0                     | $\Theta$<br>0<br>$\Theta$<br>0<br>$\Theta$<br>$\Theta$<br>$\Theta$<br>0                                             |
| SO SYSSTC<br><b>TCPIP</b><br>S.<br><b>SYSSTC</b><br><b>RMF</b>                                                                                                    | 0.000<br>0.00<br>0.000<br>0.00                                                                                                    | 0.16<br>0.00<br>0.01<br>0.01                                                                                                 | 8038<br>150<br>122<br>7281                                                                                                  | 0<br>$\overline{c}$                  | $\Theta$<br>0<br>$\Theta$<br>443                                                                                    |

*Figure 114. Job Usage report*

# **Field descriptions**

<span id="page-232-0"></span> $\vert$ | | | |  $\begin{array}{c} \hline \end{array}$ | |  $\overline{\phantom{a}}$ | | | | | |  $\blacksquare$ | | | | | | | | | | | | |

|  $\vert$ 

 $\mathsf I$  $\mathsf I$  $\begin{array}{c} \hline \end{array}$  $\overline{1}$  $\overline{1}$  $\mathsf{I}$  $\sf I$  $\mathsf I$ 

|<br>|<br>|<br>|<br>|<br>|

| |

|| | | | | | | | |  $\begin{array}{c} \hline \end{array}$  $\|$ 

 $\sf I$  $\overline{1}$ 

*Table 88. Fields in the Job Usage report*

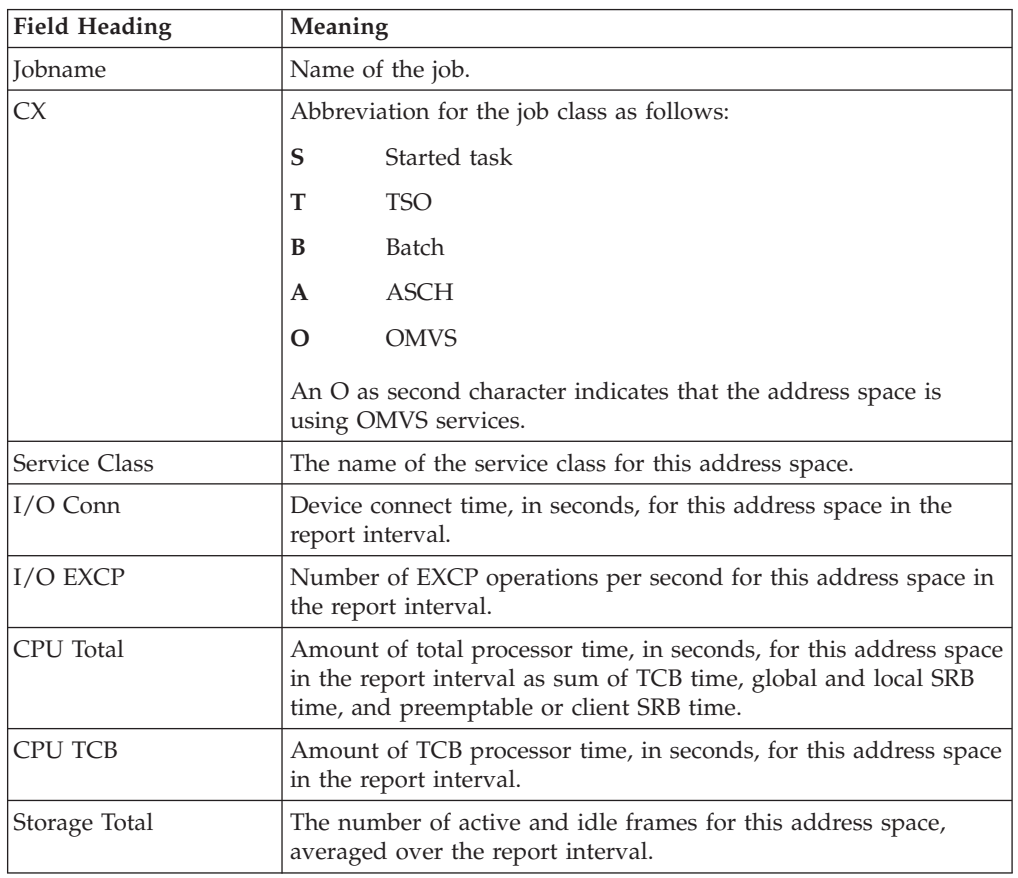

|

|| | | | | | | | |

 $\overline{1}$ J.

 $\mid$ 

| | | |

 $\overline{\phantom{a}}$  $\overline{1}$  $\overline{1}$ ı J. J.  $\overline{\phantom{a}}$  $\overline{1}$ H

|<br>| |<br>| |<br>| |<br>| |

|

|| | | | | | | | | | | | | | | | | |

 $\overline{1}$ 

 $\overline{\phantom{a}}$ I

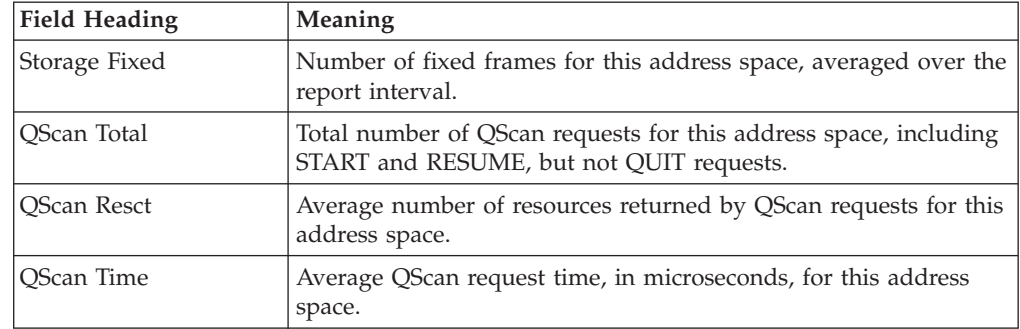

*Table 88. Fields in the Job Usage report (continued)*

# **Monitor III Utility fields**

You can use the Monitor III Utility to customize the Job Usage report. In addition to the information previously shown, you can use the Utility to have the following values shown:

*Table 89. Additional fields in the Job Usage report*

| <b>Field Name</b> | Meaning                                                                                                    |
|-------------------|----------------------------------------------------------------------------------------------------|
| <b>JUSPASI</b>    | Address space ID (decimal)                                                                                                    |
| <b>JUSPCLA</b>    | Abbreviation for the job class as follows:                                                                                           |
|                   | <b>ASCH</b><br>$\mathbf{A}$                                                                                                    |
|                   | Batch<br>B                                                                                                    |
|                   | <b>OMVS</b><br>Ω                                                                                                    |
|                   | S<br>Started task                                                                                                    |
|                   | <b>TSO</b><br>т                                                                                                    |
| <b>JUSPCLP</b>    | The number of the service class period for this address<br>space.                                                                    |
| <b>JUSPDP</b>     | Dispatching priority for this address space.                                                                                         |
| <b>JUSPTAT</b>    | The time that has elapsed since the current transaction in<br>this address space was started, in the form hhhh:mm                    |
| <b>JUSPTRT</b>    | The time that has elapsed since the current transaction in<br>this address space became resident, in the form hhhh:mm<br>or hh:mm:ss |
| <b>JUSPTCT</b>    | Number of transactions for this address space since<br>address space creation.                                                       |
| <b>JUSPFRXH</b>   | Number of fixed frames above 2GB for this address space<br>averaged over the report interval.                                        |
| <b>JUSPFRXA</b>   | Number of fixed frames between 16MB and 2GB for this<br>address space averaged over the report interval.                             |
| <b>JUSPFRXB</b>   | Number of fixed frames below 16MB for this address<br>space averaged over the report interval.                                       |
| <b>JUSPDCTT</b>   | Accumulated device connect time, in seconds, for this<br>address space since address space creation.                                 |
| <b>JUSPEXCT</b>   | Number of EXCP operations total since address space<br>creation.                                                                     |
| <b>IUSPEXCD</b>   | Number of EXCP operations in this interval.                                                                                          |

*Table 89. Additional fields in the Job Usage report (continued)*

 $\vert$ 

|| | | | | | | | | | | | | |  $\vert$ 

 $\overline{1}$  $\mathsf{I}$ 

| | |

 $\overline{1}$  $\overline{1}$  $\overline{1}$  $\overline{1}$  $\overline{1}$  $\overline{1}$  $\overline{1}$  $\begin{array}{c} \hline \end{array}$  $\begin{array}{c} \hline \end{array}$  $\overline{1}$ 

|<br>|<br>|<br>|<br>|<br>|<br>|<br>|

| |

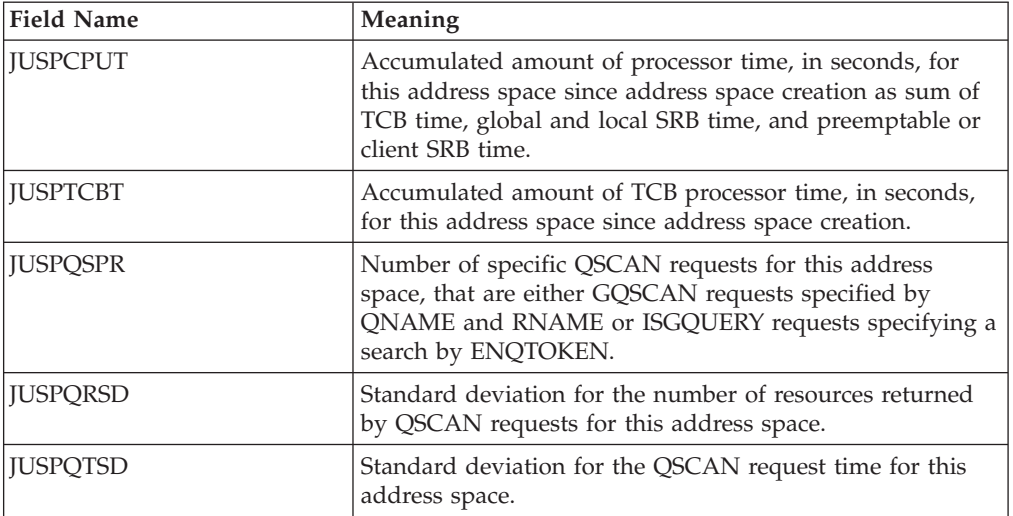

# **Cursor-sensitive control on the USAGE Report**

Table 90 shows which report is displayed for each cursor-sensitive field.

*Table 90. Cursor sensitivity on Job Usage report*

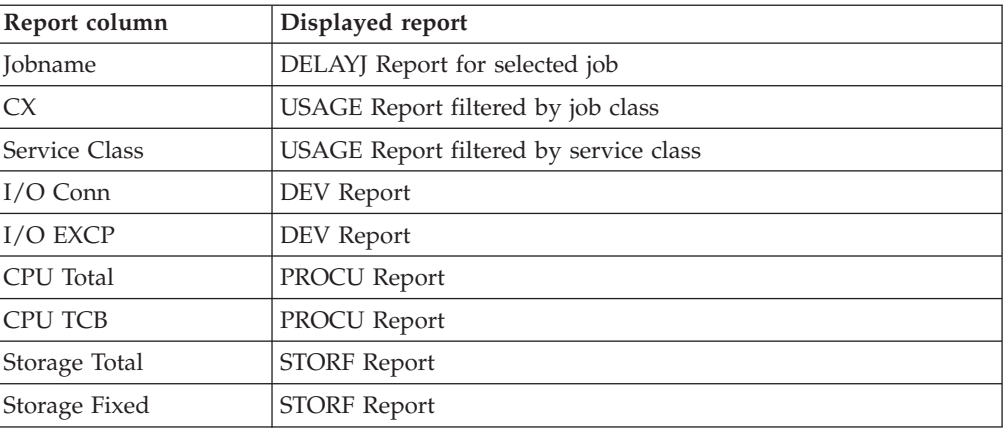

# **WFEX - Workflow/Exceptions Report**

The Workflow/Exceptions (WFEX) report presents information about system activity and system resources.

The top part of the report shows you speedometers in graphic mode, or workflow indicators in tabular mode.

The color of a workflow indicator tells you how well the jobs are performing depending on the exception criteria specified. (Usually, red indicates a problem, yellow indicates caution, and turquoise indicates that a job or volume is missing from the system configuration.)

The speedometer needle points to the relative speed of the job or resource in the system. The shaded part to the left of the needle represents the proportion of a user's time spent doing useful work. The part to the right of the needle represents the proportion of a user's time spent delayed.

You can define the exception criteria on the Definition and Criteria panel.

A line in the Exceptions section of the report corresponds to each colored speedometer or workload indicator. The line has the same color and the same Name as the speedometer or workload indicator, and gives details about the exception.

### **Speed (Workflow)**

Under **Speed (Workflow)**, a high workflow percentage or speed indicates that a job has the resources it needs to process, and that it is moving through the system at a relatively high speed.

If the Criteria Set you defined for a workflow indicator is met, it will be displayed in the corresponding color.

A low value under Speed indicates that a job has few of the resources it needs and is contending with other jobs for system resources and may indicate a problem.

For resources (for example \*PROC and \*DEV), a high value under Speed indicates that jobs are moving through the system with little resource contention. A low Speed represents a large queue of work requests from users and may indicate a problem.

### **Exceptions**

In the **Exceptions** section of the report, a line that is displayed in yellow or red indicates a job or resource exceeds the exception criteria defined by you on the **WFEX Report Options: Definition and Criteria** panel. Use cursor-sensitive control to investigate exceptions further.

If **Not avail** appears on your report, the job you selected on the Definition panel was not running during the report interval. If **No work** appears, the job or group was idle (not requesting system resources) during the report interval.

| | | |

## **How to request this report**

To request the Workflow/Exceptions, select **1** from the Primary Menu, then select **1** from the Overview Report menu (shown in [Figure 6 on page 25\)](#page-50-0) or enter the following command:

WFEX

# **Contents of the report**

| $Commonad == =>$ |                                                            |  | RMF V2R2 Workflow/Exceptions |                                                                                 |  | Line 1 of 12<br>$Scrol1 == > HALF$ |     |
|------------------|------------------------------------------------------------|--|------------------------------|---------------------------------------------------------------------------------|--|------------------------------------|-----|
|                  |                                                            |  |                              |                                                                                 |  |                                    |     |
|                  |                                                            |  |                              |                                                                                 |  |                                    |     |
|                  |                                                            |  |                              | --------------------------    Speed(Workflow)---------------------------------- |  |                                    |     |
|                  |                                                            |  |                              | Speed of $100 = \text{Maximum}, 0 = \text{Stoped}$ Average CPU Util: 81 %       |  |                                    |     |
|                  |                                                            |  |                              | Name Users Active Speed Name Users Active Speed                                 |  |                                    |     |
| *SYSTEM          |                                                            |  |                              | 505 13 54 *DEV 117                                                              |  | 29 — 20                            | 100 |
|                  |                                                            |  |                              | ALL TS0 433 10 55 *MASTER* 1 0 0                                                |  |                                    |     |
| ALL BATCH 2 0    |                                                            |  |                              | 42 TSOPROD 420 8                                                                |  |                                    | 57  |
| ALL STC 70 2     |                                                            |  |                              | 55 BTCHPROD 2 0                                                                 |  |                                    | 42  |
| ALL ASCH         |                                                            |  | Not avail                    |                                                                                 |  |                                    |     |
| ALL OMVS         | $3 \t 0$                                                   |  | 100                          |                                                                                 |  |                                    |     |
|                  |                                                            |  | *PROC 129 14 78              |                                                                                 |  |                                    |     |
|                  |                                                            |  |                              |                                                                                 |  |                                    |     |
| Name             | Reason                                                     |  |                              | Critical val. Possible cause or action                                          |  |                                    |     |
| *SLIP*           |                                                            |  | SLIP PER TRAP                | SLIP ID=SR01 is active.                                                         |  |                                    |     |
| <b>BEVK</b>      |                                                            |  |                              | Rate < 2.0 1.220 / sec Tx rate is 1.220 / s.                                    |  |                                    |     |
|                  |                                                            |  | BSHR STOR-COMM 23.1 % delay  |                                                                                 |  |                                    |     |
| CSAHOG           |                                                            |  |                              | JCSA% > 15 18.3 % Job CSA usage 18 %, system 57 %.                              |  |                                    |     |
| P0K063           | DAR > 20 23.22 /sec I/O rate is 23.22 /s on volume POK063. |  |                              |                                                                                 |  |                                    |     |
| DATAPK Not avail |                                                            |  |                              | Volume DATAPK is not mounted.                                                   |  |                                    |     |
| BBUSER02         |                                                            |  |                              | PINRT > $2$ 3.410 /sec Page-in rate is 3.410 /s.                                |  |                                    |     |

*Figure 115. WFEX Report*

The report has two parts:

- v On the top **Speed** section, RMF reports the workflow of jobs and resources as speed relative to the maximum speed with which they could move through the system.
- On the bottom **Exceptions** section, RMF lists jobs, job groups, or system resources that meet exception criteria.

The workflow and exception lines are color coded according to severity. Usually, red indicates a problem, yellow indicates caution, and turquoise indicates that a job or volume is missing from the system configuration. You can specify exception criteria on the Workflow/Exceptions Report Options panels, or you can use automatic customization.

Figure 115 is an example of the Workflow/Exceptions report. For information about the WFEX Report Options panels, see ["Report options" on page 216.](#page-241-0) For a Workflow/Exceptions report based on your installation's requirements for workload, you can use automatic customization. For information about automatic customization, see ["Automatic customization" on page 224.](#page-249-0)

**Workflow** of **jobs** or **job groups** is a measure of the speed at which jobs are moving through the system in relation to the maximum speed at which the jobs could move through the system. These workflow formulas are described in ["Common Monitor III report measurements" on page 12.](#page-37-0)

A low workflow percentage indicates that a job has few of the resources it needs and is contending with other jobs for system resources. A high workflow percentage indicates that a job has the resources it needs to execute, and that it is moving through the system at a relatively high speed.

For example, a job that could execute in one minute, if all the resources that it needed were available, would have a workflow of 25%, if it took four minutes to execute.

Workflow of resources (processors or devices) represents how well the system is serving users. The speed at which each resource performs the work of all user's is expressed as a value from 0% to 100%. A low resource workflow percentage represents a large queue of work requests from users. A high workflow percentage represents little resource contention.

If **Not avail** appears on your report, the job that you selected on the Definition and Criteria panel was not running during the report interval. If **No work** appears, the job or job group was idle (not requesting system resources) during the report interval.

Exceptions are suppressed without notification when using criteria on historic RMF gatherer records that do not provide the corresponding data. However, if there is at least one valid criteria set defined, and the thresholds are met, the exception is displayed.

## **Field descriptions — Speed Section**

*Table 91. Fields in the Speed Section of the WFEX Report*

| <b>Field Heading</b> | Meaning                                                                                                    |
|----------------------|----------------------------------------------------------------------------------------------------|
| Average CPU Util     | The average utilization percentage for all general purpose processors (CPs) during the report<br>interval. For details, see Table 79 on page 178.                                                                                                    |
| Name                 | The one to ten character identifier of a workflow indicator. It can be a job, job group, or resource<br>(processor or device). You can specify Name on the Label field of the Definition and Criteria<br>panel or leave it blank and use the default name generated by RMF. If an indicator changes<br>color, there is a corresponding line in the Exceptions section of the report with the same name<br>and color giving more information about the exception. |
| Users/Active         | The average number of users and the average number of active users in an address space or<br>group of address spaces.                                                                                                    |
|                      | The average number of active users is a measure of system workload. A user in a system is<br>either ACTIVE, IDLE, or unknown during a report interval. An ACTIVE user is using a resource<br>or is delayed by a resource. An IDLE user is in terminal wait, timer wait, or is waiting for JES<br>job selection. A user that is not in either of these states is unknown.                                                                                         |
| Speed                | For jobs and job groups, Speed is a measure of the speed at which jobs are moving through the<br>system in relation to the maximum speed at which the jobs could move through the system.                                                                                                    |
|                      | A low workflow percentage indicates that a job has few of the resources it needs and is<br>contending with other jobs for system resources. A high workflow percentage indicates that a job<br>has the resources it needs to execute, and that it is moving through the system at a relatively<br>high speed.                                                                                                    |
|                      | For resources (processors or devices), Speed represents how well the system is serving the users.<br>A low resource workflow percentage represents a large queue of work requests from users. A<br>high workflow percentage represents little resource contention.                                                                                                    |

## **Field descriptions — Exceptions Section**

The Exceptions section of the report shows the exceptional situations a job or job group encountered in relation to the hardware and software resources. The exceptions are those specified on the Workflow/Exceptions Report Options panels.

*Table 92. Fields in the Exceptions Section of the WFEX Report*

| <b>Field Heading</b> | Meaning                                                                                                    |
|----------------------|----------------------------------------------------------------------------------------------------|
| Name                 | The one to ten character identifier of a workflow indicator. It can be a job, job group, or resource<br>(processor or device). You can specify Name on the Label field of the Definition and Criteria<br>panel or leave it blank and use the default name generated by RMF. If a threshold from the<br><b>Definition and Criteria</b> options panel is exceeded, one or more lines in the Exceptions section<br>are shown with a name from the Label field, a specific job name, or resource name. |
| Reason               | Reason gives the explanation for the exception condition that was defined either on the WFEX<br>Report Options panel or by automatic customization. The reason field can show:                                                                                                    |
|                      | • A resource contributing most to the delay of a job or job group (main delay)                                                                                                    |
|                      | A main delay is displayed when either an exception is met that includes a mixture of criteria,<br>or a general using or delay exception is met (i.e. AAU, ADU, USG%, USGD%, USGP%, or<br>$WFL\%$ ).                                                                                                    |
|                      | • A reason meeting a specified exception criterion                                                                                                    |
|                      | A specific reason is displayed when a single delay exception is met, even if another resource<br>contributed more to the overall delay.                                                                                                    |
|                      | For example -                                                                                                    |
|                      | If you specify $ENQ\% > 10$ for jobname xxx, then the Reason field displays<br><b>ENQ-majorname</b> where majorname is the name of the enqueue resource that is causing<br>the delay.                                                                                                    |
|                      | If you specify $COMM\% > 20$ for jobname xxx, then the Reason field displays<br>STOR-COMM.                                                                                                    |
|                      | • An exception                                                                                                    |
|                      | The exception statement is displayed when a STOR class exception or another type of single<br>exception that is not delay-oriented is met.                                                                                                    |
|                      | For example -                                                                                                    |
|                      | If you specify CPUS% $> 60$ , then the Reason field displays CPUS% $> 60$ .                                                                                                    |
|                      | • SLIP PER TRAP                                                                                                    |
|                      | This exception is displayed if a SLIP PER trap is active on your system. The exception line is<br>always reported first and is displayed in yellow. The yellow color is a warning that an active<br>SLIP PER trap can cause performance degradation and should be removed. Note that you<br>cannot exclude or change the color of the SLIP PER trap exception line.                                                                                                    |
|                      | If the <b>Reason</b> field displays an exception statement or the SLIP PER TRAP exception, the field is<br>not split by a hyphen.                                                                                                    |
|                      | However, the Reason column is split into two at the hyphen when a main delay or a specific<br>reason for the exception is displayed.                                                                                                    |
|                      | The left part of the column depicts the resource contributing to the exception condition.                                                                                                    |
|                      | The resource displayed is either the resource contributing most to the overall delay, or the<br>resource that has been specifically defined (single exception).                                                                                                    |

## **Mon III - WFEX**

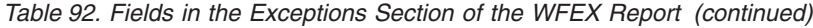

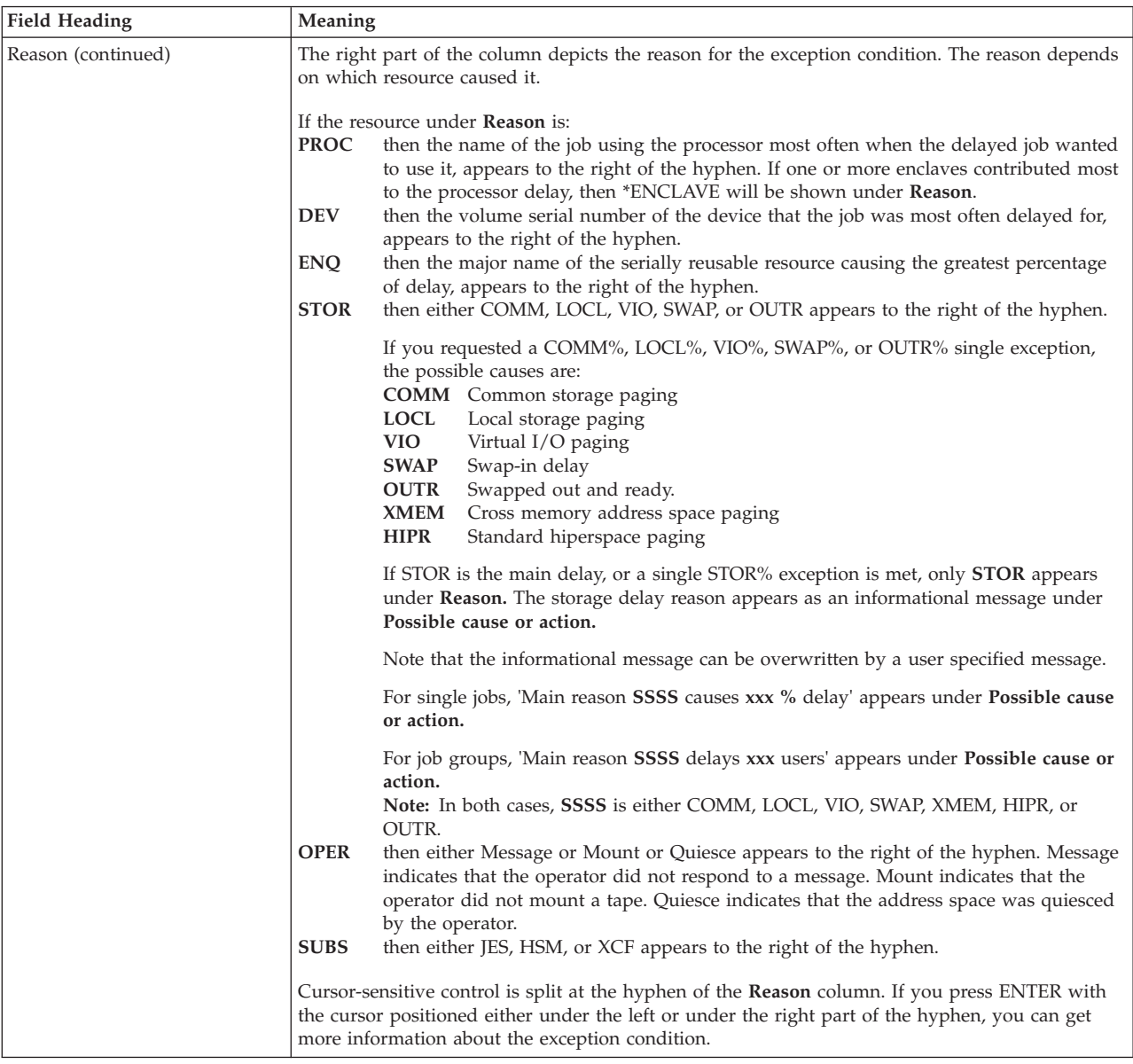

### *Table 92. Fields in the Exceptions Section of the WFEX Report (continued)*

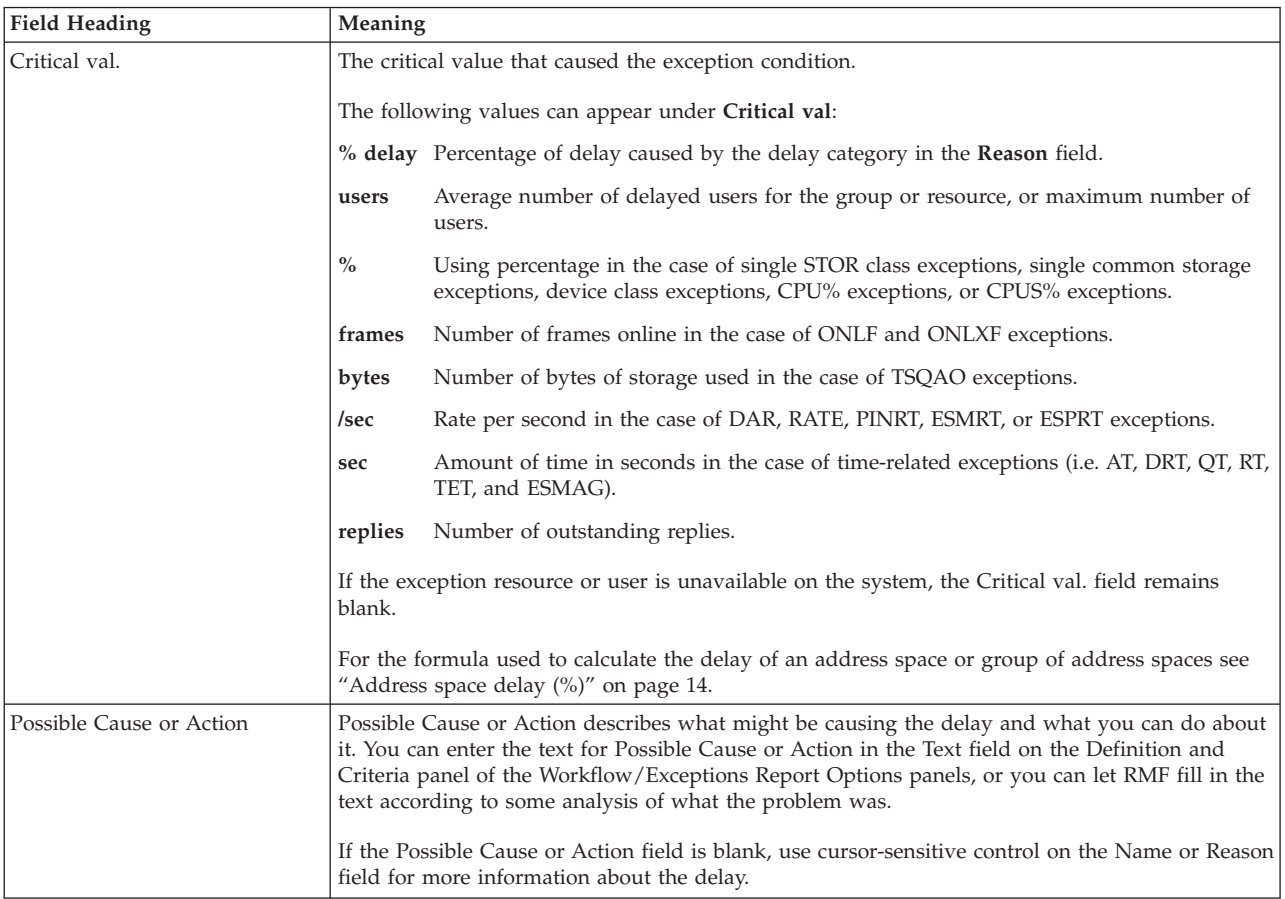

### <span id="page-241-0"></span>**Report options**

|                                 | RMF WFEX Report Options: Action Panel<br>Line $1$ of $23$<br>$Scrol1$ ===> HALF<br>$Command ==$ |                                                                                     |            |       |                                    |                |                 |            |
|---------------------------------|-------------------------------------------------------------------------------------------------|-------------------------------------------------------------------------------------|------------|-------|------------------------------------|----------------|-----------------|------------|
| Action Codes:                   | Add                                                                                             | Enter Action Code in the Action Column. To exit press END.<br>(S)<br>Select<br>(AD) | Copy (C)   |       | Move<br>Delete (D) Move Block (MM) | (M)            | Before<br>After | (B)<br>(A) |
| Action                          |                                                                                                 | Class Qualifier Indicator Label 8 Row Position                                      |            |       |                                    |                |                 |            |
|                                 |                                                                                                 | Only Add (AD) and After (A) are valid on this line.                                 |            |       |                                    |                |                 |            |
|                                 | <b>SYSTEM</b>                                                                                   |                                                                                     | WF         |       |                                    |                | 1               |            |
|                                 | TS0                                                                                             |                                                                                     | WF         |       |                                    | 1              | $\overline{c}$  |            |
|                                 | <b>STC</b>                                                                                      |                                                                                     | WF         |       |                                    |                | 3               |            |
|                                 | BATCH                                                                                           | ALL                                                                                 | WF         |       |                                    |                | 4               |            |
|                                 | <b>ASCH</b>                                                                                     |                                                                                     | WF         |       |                                    |                | 5               |            |
|                                 | <b>OMVS</b>                                                                                     |                                                                                     | WF         |       |                                    |                | 6               |            |
|                                 | <b>PROC</b>                                                                                     |                                                                                     | WF         |       |                                    | 1              |                 |            |
|                                 | DEV                                                                                             | <b>ALL</b>                                                                          | WF         |       |                                    | $\overline{c}$ |                 |            |
|                                 | JOB                                                                                             | *MASTER*                                                                            | WF         |       |                                    | $\overline{c}$ | $\overline{c}$  |            |
|                                 | SRVCLS                                                                                          | TSOPROD                                                                             | WF         |       |                                    | $\overline{c}$ | 3               |            |
|                                 | SRVCLS                                                                                          | <b>BTCHPROD</b>                                                                     | WF         |       |                                    | $\overline{c}$ | 4               |            |
|                                 | <b>SYSTEM</b>                                                                                   |                                                                                     | EX-ANY     |       |                                    |                |                 |            |
|                                 | J0B                                                                                             |                                                                                     | EX-UNAVAIL |       |                                    |                |                 |            |
| ——————————————<br>————————————— | <b>STOR</b>                                                                                     |                                                                                     | EX-AVG     |       |                                    |                |                 |            |
|                                 | <b>STOR</b>                                                                                     |                                                                                     | EX-AVG     |       |                                    |                |                 |            |
|                                 | <b>STOR</b>                                                                                     |                                                                                     | EX-AVG     | *STOR |                                    |                |                 |            |

*Figure 116. WFEX Report Options Action Panel*

To set up your workflow indicators and exceptions, you can either use automatic customization, or you can use the Report Options panels. When the displayed value in the WFEX report meets the specified threshold value, the exception or workflow indicator is highlighted to your specifications.

Automatic customization sets up workflow and exception indicators, threshold values, and highlighting criteria based on your installation's specifications for workload. To use automatic customization, see ["Automatic customization" on page](#page-249-0) [224.](#page-249-0)

On the Report Options panels, you can specify workflow indicators, exception conditions, or a combination of both. However, on the **Speed** section of the report, a limit of 14 workflow indicators can be displayed. You can also specify the threshold values and color highlighting criteria for the indicators.

RMF displays the Action panel. The Action panel shows a list of the Report Options currently in effect. On the Action panel, you can enter codes in the **Action** column to change, add, and delete workflow and exception indicators, and vary where the indicators will appear in the report.

To add, view, or change criteria, enter the Add (**AD**) or Select (**S**) code in the **Action** column. RMF then displays the Definition and Criteria panel.

To reset the Report Options to the RMF default values, if customization is set to NO in your Session Options, enter the RESET command.

| |

### *Table 93. Fields in the WFEX Action Panel*

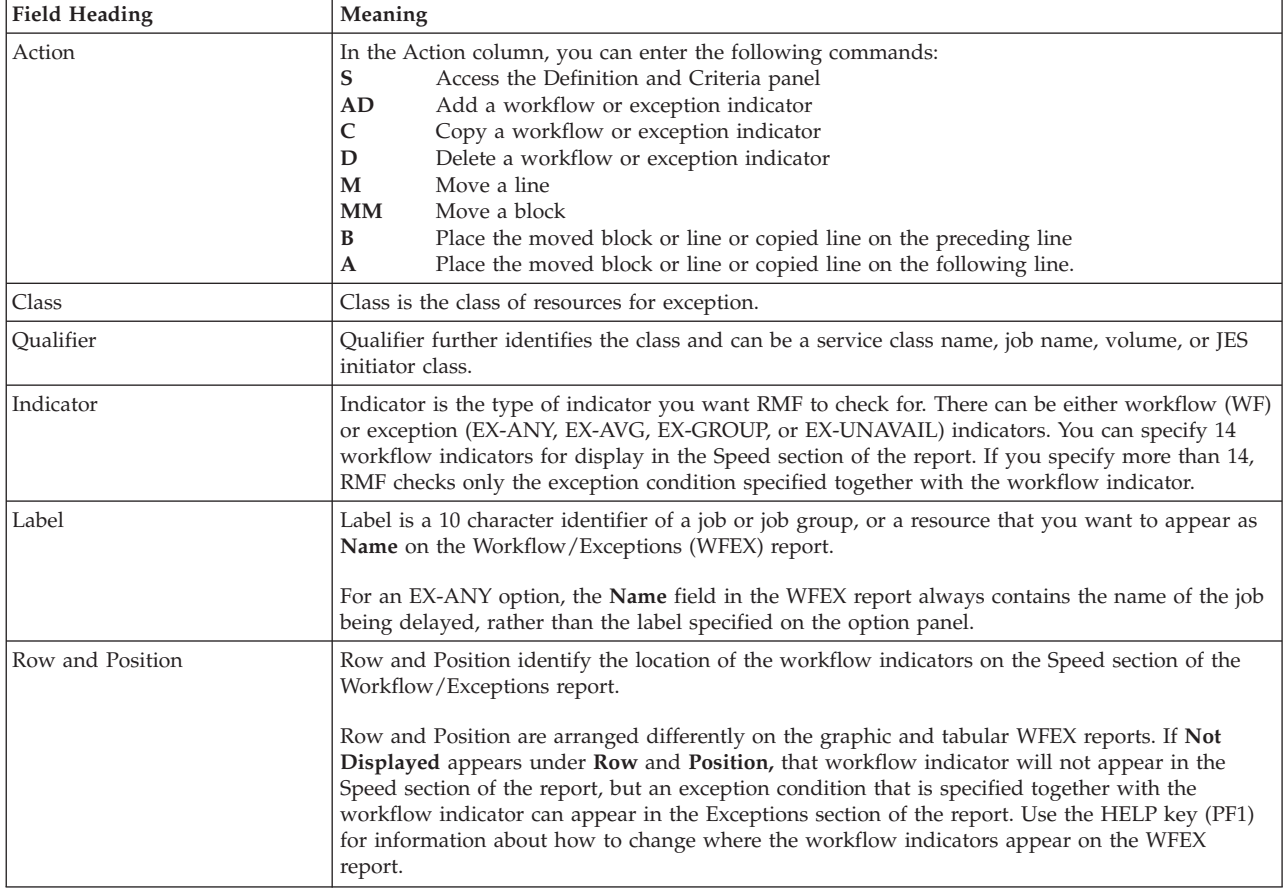

# **Definition and Criteria panel**

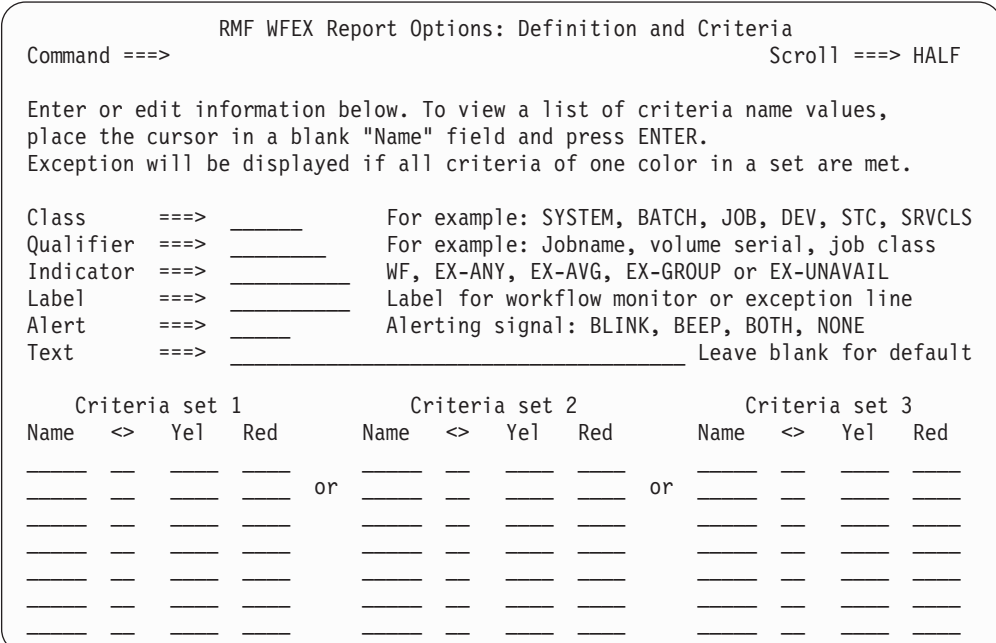

*Figure 117. WFEX Definition and Criteria Panel*

On this panel, you modify the report by defining or changing workflow indicators and exception conditions.

In the top half of the panel, provide information about the job or job group, or resource.

In the bottom half of the panel, fill in exception values and highlighting criteria, or choose volumes or job names. You can use cursor-sensitive control on the **Name** field. The corresponding Criteria Names Selection panel is displayed.

To exit this panel, you must either:

- Specify a complete workflow indicator or exception condition
- v Use the CANCEL command to cancel any input.

*Table 94. Fields in the WFEX Definition and Criteria Panel*

| <b>Field Heading</b> |                                                                                                    | Meaning                                                                                                    |  |  |  |  |
|----------------------|----------------------------------------------------------------------------------------------------|----------------------------------------------------------------------------------------------------|--|--|--|--|
| Class                | <b>SYSTEM</b>                                                                                                    | You specify the class of resources for exception in the Class field. Class can be:                                                                                                    |  |  |  |  |
|                      |                                                                                                    | All jobs in the system                                                                                                    |  |  |  |  |
|                      | <b>TSO</b>                                                                                                    | All TSO/E users                                                                                                    |  |  |  |  |
|                      |                                                                                                    | <b>BATCH</b> All batch jobs                                                                                                    |  |  |  |  |
|                      | <b>STC</b>                                                                                                    | All started tasks                                                                                                    |  |  |  |  |
|                      | <b>JOB</b>                                                                                                    | Single job by name                                                                                                    |  |  |  |  |
|                      | <b>PROC</b>                                                                                                    | Processor                                                                                                    |  |  |  |  |
|                      | <b>DEV</b>                                                                                                    | Device                                                                                                    |  |  |  |  |
|                      | <b>STOR</b>                                                                                                    | Storage                                                                                                    |  |  |  |  |
|                      | <b>ASCH</b>                                                                                                    | ASCH address space                                                                                                    |  |  |  |  |
|                      | <b>OMVS</b>                                                                                                    | OMVS address space                                                                                                    |  |  |  |  |
|                      | <b>SRVCLS</b>                                                                                                    |                                                                                                    |  |  |  |  |
|                      |                                                                                                    | Service class                                                                                                    |  |  |  |  |
| Qualifier            |                                                                                                    | In the Qualifier field, you specify qualifiers for the following exception classes:                                                                                                    |  |  |  |  |
|                      |                                                                                                    | <b>BATCH</b> Batch jobs - specify the job class (JES initiator class). <b>BATCH</b> does not require a<br>qualifier, but if you leave Qualifier blank, RMF fills in the default ALL.                     |  |  |  |  |
|                      | IOB                                                                                                    | Single job by name - specify a jobname. If indicator EX-UNAVAIL is specified, no<br>qualifier is allowed.                                                                                                |  |  |  |  |
|                      | <b>DEV</b>                                                                                                    | Device - specify a device number. DEV does not require a qualifier, but if you leave<br>Qualifier blank, RMF fills in the default ALL. If indicator EX-UNAVAIL is specified, no<br>qualifier is allowed. |  |  |  |  |
|                      | <b>SRVCLS</b>                                                                                                    |                                                                                                    |  |  |  |  |
|                      |                                                                                                    | Jobs grouped by service class - specify a valid service class name.                                                                                                    |  |  |  |  |
|                      | Wildcard Support: You can specify a wildcard character at the end of the input string for the<br>qualifier of the classes JOB and DEV.                                                                                                    |                                                                                                    |  |  |  |  |
|                      | An asterisk "*" in the last position is not treated as part of the name, instead each name that<br>matches the input string up to the position of the asterisk is treated as if it had been specified in<br>that input field. This allows the specification of a WFEX exception that gives an exception line<br>for each DASD, TAPE or JOB belonging to a group with names starting with identical characters. |                                                                                                    |  |  |  |  |

*Table 94. Fields in the WFEX Definition and Criteria Panel (continued)*

| <b>Field Heading</b> | Meaning                                                                                                    |  |  |  |  |  |  |  |
|----------------------|----------------------------------------------------------------------------------------------------|--|--|--|--|--|--|--|
| Indicator            | In the Indicator field, you specify the workflow or exception indicator type.                                                                                                    |  |  |  |  |  |  |  |
|                      | For Indicator, you can define the following:                                                                                                    |  |  |  |  |  |  |  |
|                      | WF<br>Indicates a workflow indicator which is a permanent line or speedometer in the top<br>part of the WFEX report. If you add exception conditions to indicator WF, they are<br>treated as if the indicator was EX-AVG.                                                                                         |  |  |  |  |  |  |  |
|                      | EX-ANY<br>Indicates that RMF reports one line per address space that meets the condition you<br>specify under Criteria Set.                                                                                                    |  |  |  |  |  |  |  |
|                      | <b>EX-AVG</b> Indicates that RMF reports an exception when the average value of the specified group<br>fulfills the conditions you specify under Criteria Set.                                                                                                    |  |  |  |  |  |  |  |
|                      | <b>EX-GROUP</b>                                                                                                    |  |  |  |  |  |  |  |
|                      | Indicates that RMF checks for an exception for each job or resource in the specified<br>group but reports only one line in the exception report containing the main delay<br>reason and the number of users.                                                                                                    |  |  |  |  |  |  |  |
|                      | If you need information about resource problems that are causing significant delays,<br>but do not need to know exactly which users are affected, use GROUP.                                                                                                    |  |  |  |  |  |  |  |
|                      | <b>EX-UNAVAIL</b><br>Indicates that RMF reports an exception when the volume or jobname is unavailable.<br>When you specify EX-UNAVAIL, RMF displays the Definition of UNAVAIL panel. See<br>Figure 118 on page 220 for a description of the panel.                                                               |  |  |  |  |  |  |  |
| Label                | In the Label field, you specify a label for the workflow and exception indicators.                                                                                                    |  |  |  |  |  |  |  |
|                      | Label is a 10-character identifier of a job or job group, or a resource that you want to appear as<br>Name on the Workflow/Exceptions (WFEX) report.                                                                                                    |  |  |  |  |  |  |  |
|                      | Label is optional. If you do not enter a Label, the field remains blank on the Definition and<br>Criteria panel and on the Action Panel, but RMF dynamically fills it in on the report.                                                                                                    |  |  |  |  |  |  |  |
| Alert                | In the Alert field, you specify the warning signal for the workflow indicator or the exception<br>line.                                                                                                    |  |  |  |  |  |  |  |
|                      | When the threshold values you specified in the $\langle \rangle$ , Yel, and Red columns are met, RMF informs<br>you through the alert signal. For Alert, you can specify:<br>The workflow indicator on the tabular report or the exception line on both the tabular<br><b>BLINK</b><br>and graphic reports blinks |  |  |  |  |  |  |  |
|                      | Your workstation beeps<br><b>BEEP</b><br><b>BOTH</b><br>Your workstation beeps, and the workflow indicator on the tabular report or exception<br>line on both the graphic and tabular reports blinks<br><b>NONE</b><br>No alerting signal.                                                                        |  |  |  |  |  |  |  |
| Text                 | In the Text field, you can specify the text for the <b>Possible Cause or Action</b> field of the<br>Exceptions section of the Workflow/Exceptions report.                                                                                                    |  |  |  |  |  |  |  |
|                      | Text is optional. If you leave it blank, RMF either:<br>• Dynamically fills it in with additional information or with a suggestion of what to do<br>• Leaves it blank when no information is available.                                                                                                    |  |  |  |  |  |  |  |
| Criteria Set         | Use the Criteria Set to specify the exception conditions and color highlighting that RMF should<br>check.                                                                                                    |  |  |  |  |  |  |  |
|                      | If you are defining a workflow indicator, the Criteria Sets are optional.                                                                                                    |  |  |  |  |  |  |  |
|                      | If you are defining an exception (EX-ANY, EX-AVG, EX-GROUP), you must enter at least one<br>Name, one comparison operand $(\langle \rangle)$ , and one threshold value (Yel or Red) in one criteria set.                                                                                                    |  |  |  |  |  |  |  |

### <span id="page-245-0"></span>**Mon III - WFEX**

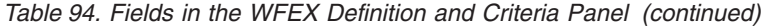

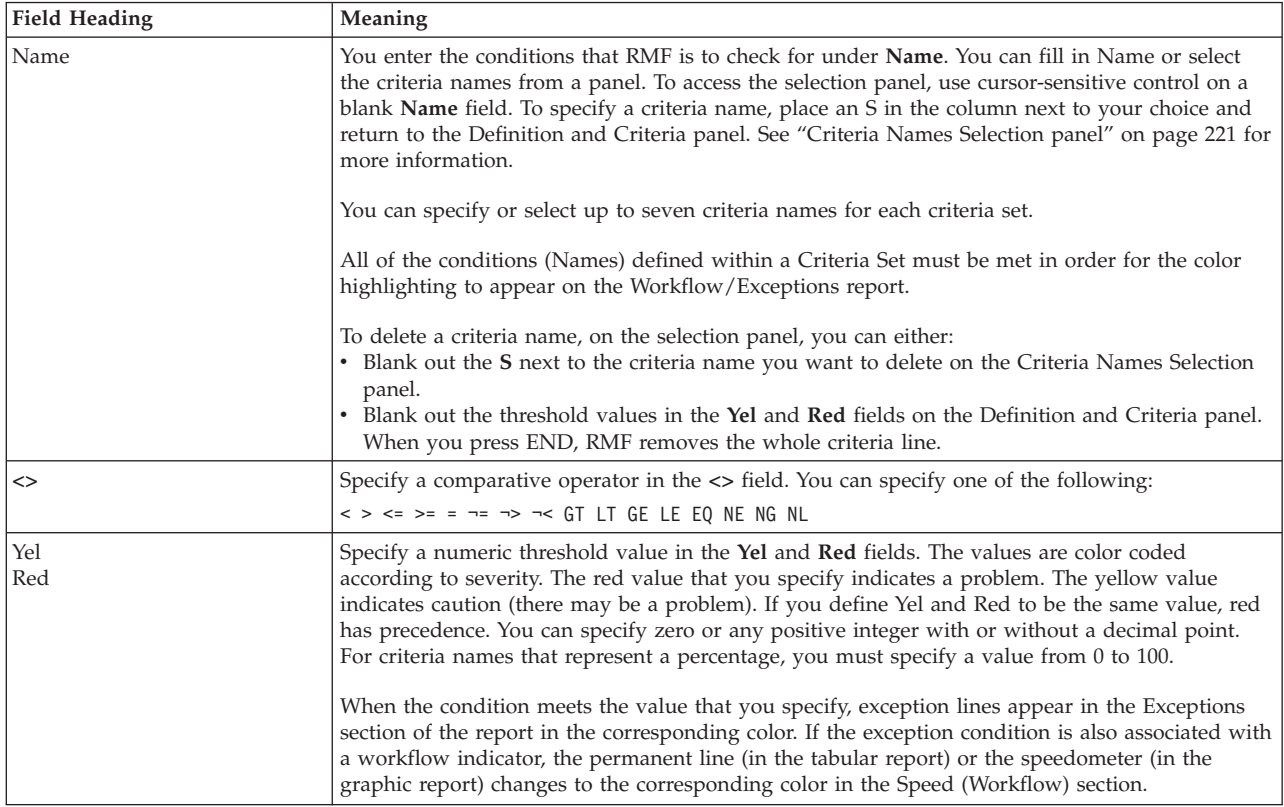

## **Definition of UNAVAIL panel**

|                                                                                                    |        |             | RMF WFEX Report Options: Definition of UNAVAIL   |  |          |    |                            |    |                                          |    | Line 1 of 2             |
|----------------------------------------------------------------------------------------------------|--------|-------------|--------------------------------------------------|--|----------|----|----------------------------|----|------------------------------------------|----|-------------------------|
| Edit information below. Use action characters to specify color of exception<br>message. Exceptions are displayed when specified volumes are not available.<br>Action characters: Turquoise (T) Yellow (Y)<br>Red (R) |        |             |                                                  |  |          |    |                            |    |                                          |    |                         |
|                                                                                                    | Class  |             | DEV                                              |  |          |    | Devices in the system      |    |                                          |    |                         |
| Qualifier                                                                                                    |        |             | Not allowed on this panel                        |  |          |    |                            |    |                                          |    |                         |
| Indicator<br>EX-UNAVAIL                                                                                                    |        |             | Exception when any selected volume not available |  |          |    |                            |    |                                          |    |                         |
|                                                                                                    | Label  | $=$ $=$ $>$ |                                                  |  |          |    | Comment for identification |    |                                          |    |                         |
|                                                                                                    | Alert  |             | $==>$ NONE                                       |  |          |    |                            |    | Alerting signal: BLINK, BEEP, BOTH, NONE |    |                         |
| Text                                                                                                    |        | $===>$      |                                                  |  |          |    |                            |    |                                          |    | Leave blank for default |
|                                                                                                    |        |             |                                                  |  |          |    |                            |    |                                          |    |                         |
| A                                                                                                    | Volume |             | A Volume                                         |  | A Volume |    | A Volume                   |    | A Volume                                 | A  | Volume                  |
|                                                                                                    |        |             |                                                  |  | DRV021   | T. | D13I0G                     | T. | D13MCP                                   | T. | D94RM1                  |
| γ                                                                                                    | PAGE08 | Τ           | SP00L1                                           |  | 410PRM   |    | 410SR0                     |    |                                          |    |                         |
|                                                                                                    |        |             |                                                  |  |          |    |                            |    |                                          |    |                         |

*Figure 118. WFEX Definition of UNAVAIL Panel*

On this panel you modify the report by defining or changing exception conditions. The above sample shows a panel for the class DEV.

Specify Label, Alert, and Text information on the top half of the panel.

**Note:** Class, Qualifier, and Indicator cannot be changed on this panel.

<span id="page-246-0"></span>Select or type in the volume and color highlighting in the bottom half of the panel. Whenever the selected volume is not mounted, it will appear as an exception in the report highlighted in your chosen color.

To exit this panel, you must either:

- Select or type in at least one volume and press the END key
- Use the CANCEL command to cancel any volume selections.

On this panel, you can enter one of the following codes in the **A** column to color highlight exception lines.

- **T** Turquoise highlighting
- **Y** Yellow highlighting
- **R** Red highlighting

You can also type in any volume on a blank line at the top of the list of volumes.

If you want to remove a volume from this list, just specify a **blank** in column **A**.

### **Criteria Names Selection panel**

On any of the six Criteria Names Selection panels you can modify the report by selecting or changing exception conditions.

Each selection panel shows a complete list of exceptions allowed for the specified Class, Qualifier, and Indicator. You can select up to 7 criteria names. The selected criteria names are shown in the corresponding criteria set when you return to the Definition and Criteria panel.

The six Criteria Names Selection panels are:

- Criteria selection panel for jobs
- Criteria selection panel for service classes, ASCH, and OMVS
- Criteria selection panel for processors
- Criteria selection panel for report performance groups
- Criteria selection panel for storage
- Criteria selection panel for devices

To get to the Criteria Names Selection panel, use cursor-sensitive control on a blank Name field on the Definition and Criteria panel.

All of the conditions (Names) defined within a Criteria Set must be met in order for the color highlighting to appear on the Workflow/Exceptions report. The following figures show sample Criteria Names Selection panels, all panels are scrollable.

| RMF WFEX Criteria Names for Class: JOB                                                                                                    |  |                                                                                                    |  |  |  |  |  |  |  |
|----------------------------------------------------------------------------------------------------|--|----------------------------------------------------------------------------------------------------|--|--|--|--|--|--|--|
| $Common and ==$                                                                                                    |  |                                                                                                    |  |  |  |  |  |  |  |
| Select (S) a maximum of 7 items to use in a criteria set. Press END.                                                                                                    |  |                                                                                                    |  |  |  |  |  |  |  |
|                                                                                                    |  |                                                                                                    |  |  |  |  |  |  |  |
| AAU Average active users in group<br>AAUS Avg active users in system<br>ADU Average delayed users<br>ASTO% Active storage %<br>AUU<br>Average using users<br>. AVAIL Number of jobs in group<br>COMM% Common storage delay %<br>CPU% TCB+SRB %<br>CPUS% CPU utilization %<br>CSA% CSA storage %<br>DEV% Device delay %<br>DLY% Overall delay %<br>ENQ% Enqueue delay %<br>ESMAG Exp storage migration age<br>ESMRT Exp storage migration rate<br>. ESPRT Exp storage page movement rate _ SSQA% System SQA use %<br>ESQO% ESQA overflow %<br>EWSET Expanded storage WSET frames<br>HIPR% Hiperspace storage delay %<br>HSM% HSM delay %<br>ISTO% Idle storage % |  | More:<br>$\ddot{}$<br>_ MSG% Operator message delay %<br>ONLF Online real storage frames<br>_ ONLXF Online expanded storage frames<br>_ OPER% Operator delay %<br>OREPL Outstanding replies<br>_ OUTR% Out/ready delay %<br>_ PINRT Page-in rate<br>_ PROC% Processor delay %<br>_ QUI% Quiesced delay %<br>_ RATE Transaction rate<br>_ SCSA% System CSA use %<br>_ SECS% System ECSA use %<br>_ SESQ% System ESQA use %<br>SQA% SQA storage %<br>SQAO% SQA overflow %<br>STOR% Storage delay %<br>SUBS% SUBS delay %<br>SWAP% Swap delay %<br>TET Transaction elapsed time<br>TSQAO Total SQA overflow |  |  |  |  |  |  |  |
| JCSA% Job CSA use %                                                                                                    |  | UIC Unreferenced interval count                                                                                                    |  |  |  |  |  |  |  |
| JECS% Job ECSA use %<br>JES% JES delay %                                                                                                    |  | USG% Overall using %<br>USGD% Device using %                                                                                                    |  |  |  |  |  |  |  |
| JESQ% Job ESQA use %<br>JSQA% Job SQA use %<br>LOCL% Local storage delay %<br>LPA% LPA storage %<br>MAXU% Maximum allowed user %                                                                                                    |  | USGP% Processor using %<br>VIO <sup>%</sup> VIO storage delay %<br>WFL% Workflow/Speed %<br>WFLG% Group workflow %<br>_ XCF% XCF delay %                                                                                                    |  |  |  |  |  |  |  |
| MNT% Tape mount delay %                                                                                                    |  | XMEM% Cross-memory storage delay %                                                                                                    |  |  |  |  |  |  |  |

*Figure 119. WFEX Criteria Names for Class: Job*

| RMF WFEX Criteria Names for Class: SRVCLS<br>$Common and ==$                                                                                                    |          |                                                                                                    |                                                                                                    |  |
|----------------------------------------------------------------------------------------------------|----------|----------------------------------------------------------------------------------------------------|----------------------------------------------------------------------------------------------------|--|
| Select (S) a maximum of 7 items to use in a criteria set. Press END.                                                                                                    |          |                                                                                                    |                                                                                                    |  |
| AAU Average active users in group<br>AAUS Avg active users in system<br>ADU Average delayed users<br>ASTO% Active storage %<br>AT Execute response time<br>AUU Average using users<br>AVAIL Number of jobs in group<br>COMM% Common storage delay %<br>CPU% TCB+SRB %<br>CPUS% CPU utilization %<br>CSA% CSA storage %<br>DEV% Device delay %<br>DLY% Overall delay %<br>ENQ% Enqueue delay %<br>ESMAG Exp storage migration age<br>ESMRT Exp storage migration rate<br>ESPRT Exp storage page movement rate SSQA% System SQA use %<br>ESQO% ESQA overflow %<br>EWSET Expanded storage WSET frames<br>HIPR% Hiperspace storage delay %<br>HSM% HSM delay %<br>ISTO% Idle storage %<br>JCSA% Job CSA use %<br>JECS% Job ECSA use %<br>JES% JES delay %<br>JESQ% Job ESQA use %<br>JSQA% Job SQA use %<br>LOCL% Local storage delay %<br>LPA% LPA storage %<br>MAXU% Maximum allowed user %<br>MNT% Tape mount delay % | $\equiv$ | $-$ QT<br>RT and the set of the set of the set of the set of the set of the set of the set of the set of the set of the set of the set of the set of the set of the set of the set of the set of the set of the set of the set of the se<br>$\_$ TET | More:<br>$\ddot{}$<br>ONLF Online real storage frames<br>ONLXF Online expanded storage frames<br>_ OPER% Operator delay %<br>_ OREPL Outstanding replies<br>_ OUTR% Out/ready delay %<br>_ PINRT Page-in rate<br>_ PROC% Processor delay %<br>Queue time (ASCH)<br>_ QUI% Quiesced delay %<br>RATE Transaction rate<br>Response time total<br>SCSA% System CSA use %<br>SECS% System ECSA use %<br>_ SESQ% System ESQA use %<br>SQA% SQA storage %<br>SQAO% SQA overflow %<br>STOR% Storage delay %<br>SUBS% SUBS delay %<br>SWAP% Swap delay %<br>Transaction elapsed time<br>_ TSQAO Total SQA overflow<br>UIC Unreferenced interval count<br>USG% Overall using %<br>USGD% Device using %<br>USGP% Processor using %<br>_ VIO% VIO storage delay %<br>WFL% Workflow/Speed %<br>WFLG% Group workflow %<br>XCF% XCF delay %<br>_ XMEM% Cross-memory storage delay % |  |
| MSG% Operator message delay %                                                                                                    |          |                                                                                                    |                                                                                                    |  |

*Figure 120. WFEX Criteria Names for Class: Service Class*

| RMF WFEX Criteria Names for Class: PROC<br>Command $==$                                                                                                    |
|----------------------------------------------------------------------------------------------------|
| Select (S) a maximum of 7 items to use in a criteria set. Press END.                                                                                                    |
| AAU Average active users in group LPA% LPA storage %<br>_ AAUS Avg active users in system<br>ONLF Online real storage frames<br>ONLXF Online expanded storage frames<br>ADU Average delayed users<br>ASTO% Active storage %<br>_ SCSA% System CSA use %<br>SECS% System ECSA use %<br>AUU Average using users<br>AVAIL Number of CPUs<br>SESQ% System ESQA use %<br>CPUS% CPU utilization %<br>_ SQA% SQA storage %<br>SQAO% SQA overflow %<br>CSA% CSA storage %<br>SSQA% System SQA use %<br>ESMAG Exp storage migration age<br>ESMRT Exp storage migration rate<br>TSQAO Total SQA overflow<br>ESPRT Exp storage page movement rate UIC Unreferenced interval count<br>ESQO% ESQA overflow %<br>WFL% Workflow/Speed %<br>_ ISTO% Idle storage % |

*Figure 121. WFEX Criteria Names for Class: Processor*

<span id="page-249-0"></span>

| $Common and ==$                                                                                                    | RMF WFEX Criteria Names for Class: STOR                                                                                                    |  |
|----------------------------------------------------------------------------------------------------|----------------------------------------------------------------------------------------------------|--|
|                                                                                                    | Select (S) a maximum of 7 items to use in a criteria set. Press END.                                                                                                    |  |
| ASTO% Active storage %<br>CSA% CSA storage %<br>ESMAG Exp storage migration age<br>ESMRT Exp storage migration rate<br>ESPRT Exp storage page movement rate $\$ SQA% SQA storage %<br>ESQO% ESQA overflow %<br>ISTO% Idle storage %<br>LPA% LPA storage %<br>ONLF Online real storage frames | ONLXF Online expanded storage frames<br>SCSA% System CSA use %<br>SECS% System ECSA use %<br>SESQ% System ESQA use %<br>SQAO% SQA overflow %<br>SSQA% System SQA use %<br>TSQAO Total SQA overflow<br>UIC Unreferenced interval count |  |

*Figure 122. WFEX Criteria Names for Class: Storage*

```
RMF WFEX Criteria Names for Class: DEV
Command ===>
Select (S) a maximum of 7 items to use in a criteria set. Press END.
\_ AAU \_ Average active users in group \_ ESQO% ESQA overflow \%\_ AAUS \, Avg active users in system \_ ISTO% Idle storage \,ACT% Device active time % LPA% LPA storage %
ADU Average delayed users East CONLF Online real storage frames
ASTO% Active storage % \, ONLXF Online expanded storage frames
AUU Average using users The PND% Device pending time \frac{1}{6}_ AVAIL Number of devices _ SCSA% System CSA use %
_ CON% Device connect time % _ SECS% System ECSA use %
_ CPUS% CPU utilization % _ SESQ% System ESQA use %
\_ CSA% \_ CSA storage % \_ SQA% \_ SQA storage %
\_ DAR \_ Device activity rate \_ SQAO% SQA overflow \%\_ DRT \_ Device response time \_ SSQA% System SQA use \%_ DSC% Device disconnect time % _ TSQAO Total SQA overflow
_ ESMAG Exp storage migration age _ UIC Unreferenced interval count
_ ESMRT Exp storage migration rate _ WFL% Workflow/Speed %
_ ESPRT Exp storage page movement rate
```
*Figure 123. WFEX Criteria Names for Class: Device*

To select a criterion name, type an **S** next to the **Name(s)** you want to use in a criteria set and press the END key.

Each **Name** represents a condition that RMF checks for as an exceptional value.

You can select a maximum of seven names for a criteria set.

To delete a criterion name, you can either:

- v Blank out the **S** next to the criterion name you want to delete on the Criteria Names Selection panel.
- v Blank out the threshold values in the **Yel** and **Red** fields on the Definition and Criteria panel. When you press END, RMF removes the whole criterion line.

#### **Automatic customization**

To automatically customize RMF option sets, specify YES for Customization on the Session Options panel.

Automatic customization ensures that the option set used matches the service policy name and system ID that was in effect when the data was gathered. If the service policy name or the system ID changes between reports, an option set with the same name is made active. The new option set is listed under Current Option Set on the Option Set Selection Menu (invoked via command OPTSET).

If no option set exists with the same name as the service policy name and system ID associated with the data, a new option set with that name is generated from the current option set and made active.

Automatic customization is turned off if you enter NO in the Customization field on the Session Options panel or if you change the Current Option Set on the Option Set Selection menu to an option set that does not match the service policy name and system ID of the data at which you are looking.

Every time a new option set is selected or created, RMF saves all the changes from the old option set before making the new option set current.

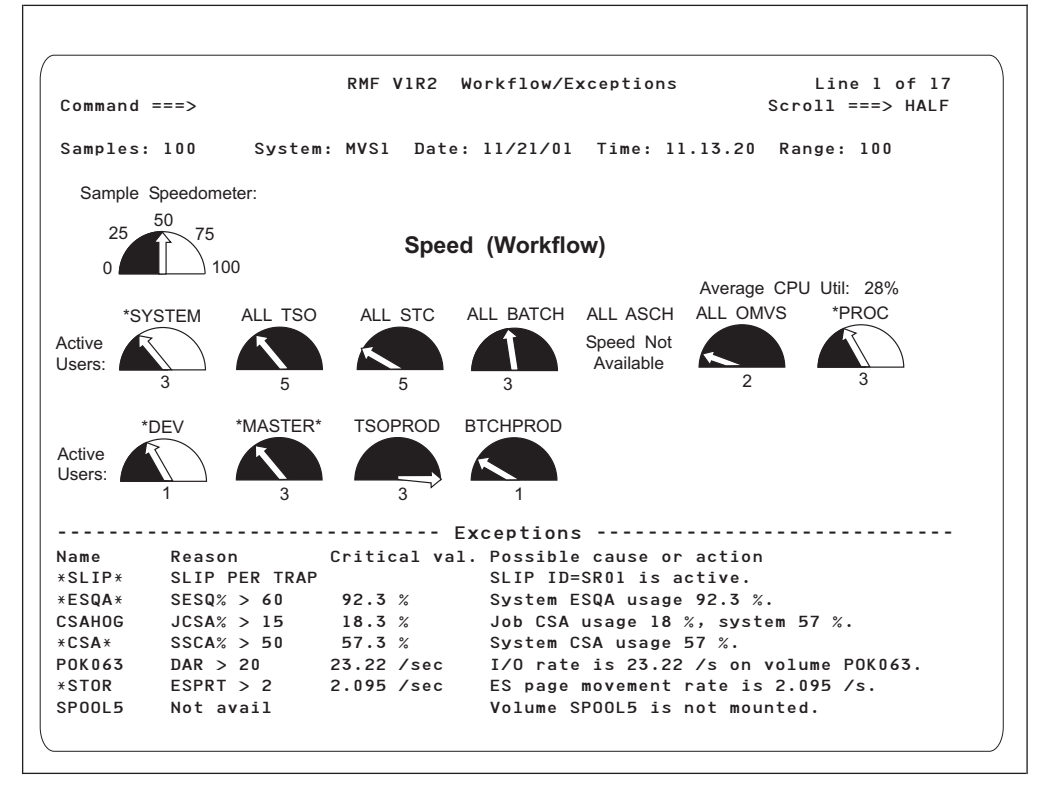

# **Workflow/Exceptions graphic Report**

| | | |

*Figure 124. WFEX Graphic Report*

The Workflow/Exception graphic report illustrates workflow in speedometers.

The speedometer needle points to the relative speed of the job or resource in the system. The solid/colored part to the left of the needle represents the proportion of a user's time spent doing useful work. The part to the right of the needle represents the proportion of a user's time spent delayed. If the part to the right of the needle is colored either yellow or red, then one or more exception criteria were met. A line in the Exceptions section of the report corresponds to each yellow or red speedometer. The line has the same name and the same color as the speedometer, and gives details about the exception.

## **Field descriptions — Graphic WFEX Report**

*Table 95. Fields in the Graphic WFEX Report*

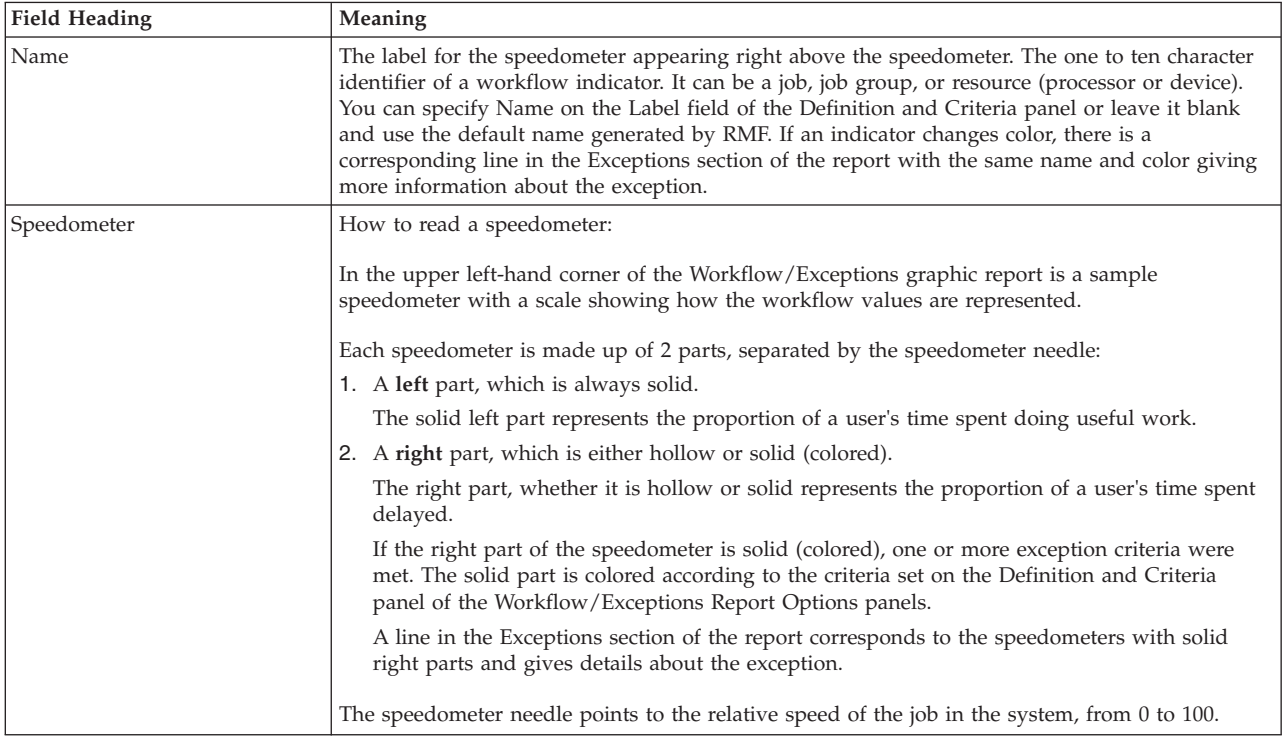

# **XCF - Cross-System Coupling Facility Delays Report**

The XCF Delays report lets you investigate situations where executing jobs are delayed when requesting service from XCF.

## **How to request this report**

To request the XCF Delays report, select **4** from the Primary Menu, then select **3** from the Subsystem Report menu (shown in [Figure 9 on page 27\)](#page-52-0) or enter the following command:

XCF [job class, service class]

# **Contents of the report**

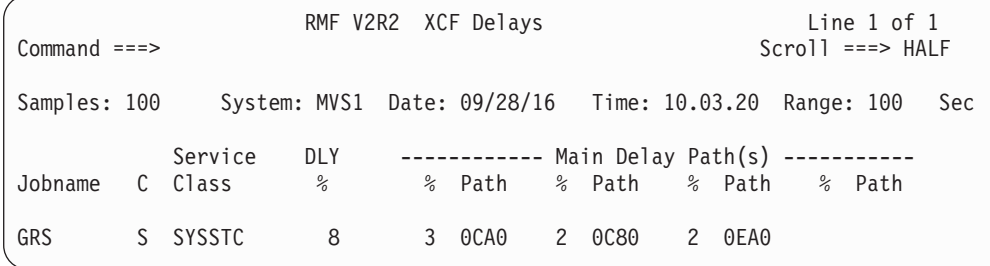

*Figure 125. XCF Report*

The graphic form of this report shows the percentage of each user's time spent waiting for XCF services.
RMF reports the overall delay (DLY %) and the four paths contributing most to delay (Main Delay Paths) due to XCF signalling traffic. RMF lists all delayed jobs by descending delay percentages.

**None** appears as the path number for pending jobs without an associated device number.

Possible causes for high XCF delay value might be caused by one or more of the following:

- Path capacity exceeded.
- Other applications are stressing the path.
- XCF delays on the receiving system.
- v Some data paths are unavailable or offline.

**Note:** Any delay value shown in the report represents a delay of a message being sent. All messages are sent asynchronously. Whether the application can truly considered to be delayed will depend on the particular application and how it is implemented. Some applications send signals and go on to do other useful work, others may need to wait for a response to come back.

### **Field descriptions**

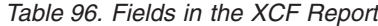

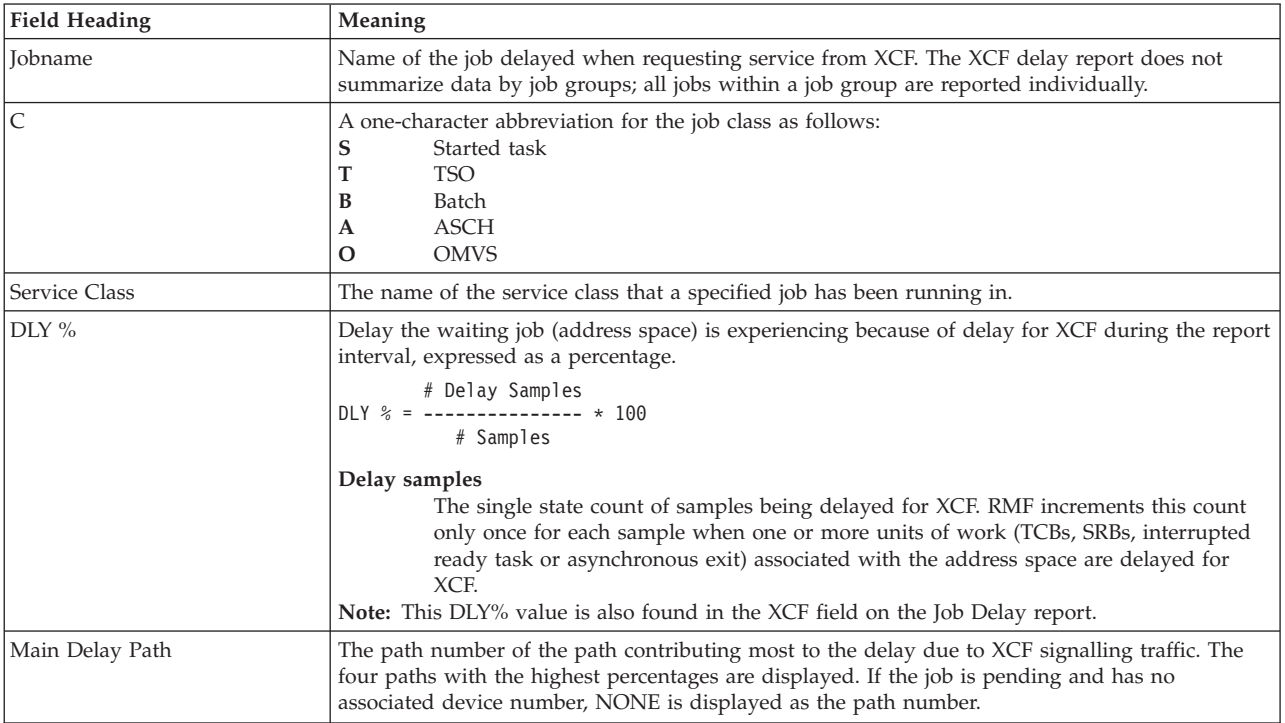

#### **Report options**

The XCF Report Options panel is similar to the Device Report Options panel. See [Figure 39 on page 72](#page-97-0) for an example. If you select YES for Jobs on the Report Options panel, the Job Selection/Exclusion panel is displayed. See [Figure 37 on](#page-95-0) [page 70](#page-95-0) for an example.

## **ZFSFS - zFS File System**

The zFS File System Report measures zFS activity on the basis of single file systems. With this information, you can monitor DASD performance to ensure that there are no volumes or channels working near the limit of their capacity (space and workload, for example, I/O rates and response times).

## **How to request this report**

To request the ZFS File System report, select **S** on the Primary Menu, and then select **14** on the Sysplex Report menu (shown in [Figure 5 on page 24\)](#page-49-0), or enter one of these commands: ZFSFS

ZFF

### **Report Options**

The Report Options panel for the zFS File System report allows you to specify options for this report.

```
RMF zFS File System Report Options Line 1 of 285
Command ===> Scroll ===> CSR
Change or verify parameters. To exit press END.
Changes will apply to the ZFSFS report.
Name ===> OMVS.CB8B.JAVATEST.OUTPUT.ZFS
                   ALL or one of the available zFS file systems below
Detail ===> YES Show single system data (YES or NO) in ZFSFS report
                         Available zFS File Systems
APIRWW.DB2
NETVIEW.V6R1M0C.ZFS
OMVS.CB8A.JAVATEST.OUTPUT.ZFS
OMVS.CB8A.JAVATEST.ZFS
OMVS.CB8B.JAVATEST.OUTPUT.ZFS
OMVS.CB8B.JAVATEST.TESTSUIT.ZFS
OMVS.CB8B.JAVATEST.ZFS
OMVS.CB8C.JAVATEST.OUTPUT.ZFS
OMVS.CB8C.JAVATEST.TESTSUIT.ZFS
OMVS.CB8C.JAVATEST.ZFS
OMVS.CB8D.JAVATEST.OUTPUT.ZFS
OMVS.CB8D.JAVATEST.ZFS
OMVS.CB8E.JAVATEST.OUTPUT.ZFS
OMVS.CB8E.JAVATEST.TESTSUIT.ZFS
OMVS.CB8E.JAVATEST.ZFS
```
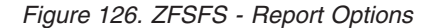

#### **Name**

Specify either ALL or the name of one of the zFS file systems available in the sysplex as shown in the field **Available File Systems**, which provides a list of all zFS file systems that are currently defined to the sysplex.

You can use an asterisk ( $\mathbf{F}$ ) as the last character of the file system name as a wild card. When a wild card is used, all file systems whose names start with the specified character sequence before the asterisk are reported on, no matter which characters follow.

#### **Detail**

Specify the desired level of detail in the zFS File System report:

**NO** The report contains summary data for the sysplex only.

**YES**

The report contains data for the sysplex and all single systems.

If the list of file names is too long to fit on the first page, this report options panel can be scrolled up and down using function keys F7 and F8.

# **Contents of the report**

| $Commoned ==$                                | RMF V2R2 |                                          |      | zFS File System  – UTCPLXCB |                 |             | $Scrol1 == > CSR$       |                            | Line $1$ of $570$ |
|----------------------------------------------|----------|------------------------------------------|------|-----------------------------|-----------------|-------------|-------------------------|----------------------------|-------------------|
| Samples: 120                                 |          | Systems: 8 Date: 04/23/15 Time: 09.04.00 |      |                             |                 |             |                         | Range: 120                 | Sec               |
| ------ File System Name -------------------- | System   | Owner Mode Size-Usg%                     |      |                             |                 | I/0<br>Rate | Time                    | Resp Read<br>$\frac{1}{2}$ | XCF<br>Rate       |
| APIRWW.DB2                                   |          |                                          |      |                             |                 |             |                         |                            |                   |
|                                              | *ALL     | CB86                                     | RW S | 1320M 1.0                   |                 |             | $< 0.01$ 0.422          |                            | $100 \le 0.01$    |
| NETVIEW.V6R1MOC.ZFS                          |          |                                          |      |                             |                 |             |                         |                            |                   |
| OMVS.CB8A.JAVATEST.OUTPUT.ZFS                | $*ALL$   | CB86                                     | RW S |                             | 12M 49.8        |             | $< 0.01$ 0.501          |                            | $100 \le 0.01$    |
|                                              | $*$ All  | CB8A                                     | RW S |                             | $14G \quad 0.2$ |             | $1250$ 0.005 99.9 <0.01 |                            |                   |
| OMVS.CB8A.JAVATEST.ZFS                       |          |                                          |      |                             |                 |             |                         |                            |                   |
|                                              | $*$ ALL  | CB8A                                     | RW S | 4922M                       | 0.7             |             | 21.98 0.004             |                            | 100 0.025         |
| OMVS.CB8B.JAVATEST.OUTPUT.ZFS                |          |                                          |      |                             |                 |             |                         |                            |                   |
|                                              | $*$ ALL  | CB8B                                     | RW S |                             | 24G 15.6        | 1794 0.002  |                         |                            | $100 \le 0.01$    |
| OMVS.CB8B.JAVATEST.TESTSUIT.ZFS              |          |                                          |      |                             |                 |             |                         |                            |                   |
|                                              | $*$ ALL  | CB8B                                     | RW S |                             | 989M 30.6       |             | $< 0.01$ 1.418          |                            | $100 \le 0.01$    |
| OMVS.CB8B.JAVATEST.ZFS                       |          |                                          |      |                             |                 |             |                         |                            |                   |
|                                              | $*ALL$   | CB8B                                     | RW S | 5868M 20.3                  |                 | 28.54 0.003 |                         |                            | 100 0.100         |
| OMVS.CB8C.JAVATEST.OUTPUT.ZFS                | $*$ ALL  |                                          |      | 9849M                       | 0.3             |             | $< 0.01$ 0.787          |                            | $100 \le 0.01$    |
| OMVS.CB8C.JAVATEST.TESTSUIT.ZFS              |          | CB <sub>8</sub> C                        | RW S |                             |                 |             |                         |                            |                   |
|                                              | $*ALL$   | CB8C                                     | RW S | 989M                        | 1.0             |             | $< 0.01$ 1.102          |                            | $100 \le 0.01$    |
| OMVS.CB8C.JAVATEST.ZFS                       |          |                                          |      |                             |                 |             |                         |                            |                   |
|                                              |          |                                          |      |                             |                 |             |                         |                            |                   |

*Figure 127. ZFSFS Report*

[Table 97 on page 230](#page-255-0) describes the fields in this report.

If a file system name is specified and Detail is set to YES, then the performance values returned by each single system in the sysplex are reported underneath the \*ALL summary row for this file system. A name value of ALL will report details for all file systems.

<span id="page-255-0"></span>

| $Commoned ==$                                |        | RMF V2R2 |      | zFS File System  – UTCPLXCB                         | $Scrol1 == > CSR$ | Line 1 of 10   |
|----------------------------------------------|--------|----------|------|-----------------------------------------------------|-------------------|----------------|
| Samples: 120                                 |        |          |      | Systems: 8 Date: 04/23/15 Time: 09.04.00 Range: 120 |                   | Sec            |
| ------ File System Name -------------------- |        |          |      |                                                     | Resp Read<br>I/0  | XCF            |
|                                              | System | Owner    | Mode | Size Usg%<br>Rate                                   | Time %            | Rate           |
| OMVS.CB8B.JAVATEST.OUTPUT.ZFS                |        |          |      |                                                     |                   |                |
|                                              | $*ALL$ | CB8B     | RW S | 24G 15.6                                            | 1794 0.002        | $100 \le 0.01$ |
|                                              | CB8A   | CB8B     | RW S | 0.0                                                 | $0.000$ $0.000$   | 0.0 0.000      |
|                                              | CB8B   | CB8B     | RW S | 24G 15.6                                            | 1794 0.002        | 100 0.000      |
|                                              | CB8C   | CB8B     | RW S | $0.0$ 0.000 0.000 0.0 0.000                         |                   |                |
|                                              | CB8D   | CB8B     | RW S | $0.0$ $0.000$ $0.000$                               |                   | 0.0 0.000      |
|                                              | CB8E   | CB8B     | RW S | 0.0                                                 | $0.000$ $0.000$   | 0.0 0.000      |
|                                              | CB86   | CB8B     | RW S | 0.0                                                 | 0.00000.000       | 0.0 0.000      |
|                                              | CB88   | CB8B     | RW S | 0.0                                                 | $<$ 0.01 0.000    | $100 \le 0.01$ |
|                                              | CB89   | CB8B     | RW S | 0.0                                                 | $0.000$ $0.000$   | 0.00.000       |

*Figure 128. ZFSFS Report - File system details*

From the zFS File System Report, you can navigate to a variety of detail information using cursor-sensitive control. If you place the cursor on any of the lines with file system values, a pop-up window appears showing the details for this file system. Figure 129 shows an example of a pop-up panel with File System Details.

zFS File System Details File System Name : OMVS.CB8B.JAVATEST.OUTPUT.ZFS Mount Point : /CB8B/javatest/output System : CB8B Owner : CB8B Mode : RW S -------------- Read ------------- ------------- Write ------------- --- Appl --- ---- XCF ---- Aggr --- Appl --- ---- XCF ---- Aggr Rate Resp Rate Resp Rate Rate Resp Rate Resp Rate Time Time Time Time Time 1793 0.002 0.000 0.000 170.7 0.758 0.047 0.000 0.000 682.7 Vnodes : 33 USS held vnodes : 5 Open objects : 0 Tokens : 4 User cache 4k pages : 1 Metadata cache 8k pages : 90 ENOSPC errors : 0 Disk I/O error : 0 XCF comm. failures : 0 Cancelled operations : 0 Press Enter to return to the Report panel.

*Figure 129. ZFSFS Report - zFS File System Details*

[Table 98 on page 231](#page-256-0) describes the fields in this report.

### **Field descriptions**

This topic describes the fields in the zFS File System report.

*Table 97. zFS File System report field descriptions*

| Field Heading   Meaning |                   |
|-------------------------|-------------------|
| File System<br> Name    | File system name. |

| <b>Field Heading</b> | Meaning                                                                                                    |
|----------------------|----------------------------------------------------------------------------------------------------|
| System               | Name of the system connected to the file system.                                                                                                    |
|                      | In the first data line for a file system, the name is "ALL' to indicate that<br>this line shows the SYSPLEX view of the data rather than a single system<br>view.                                                                                                    |
| Owner                | Name of owning system.                                                                                                    |
| Mode                 | Mount mode of the file system. Possible values are:<br><b>NM</b><br>Not mounted.<br>QS<br>Not available because the aggregate is quiesced.<br><b>RO</b><br>Mounted in read-only mode.<br>Mounted in read-write mode.<br>$\mathbf{R}\mathbf{W}$<br>The mount mode is followed by an $S$ if the file system is using $zFS$<br>sysplex sharing (RWSHARE). |
| <b>Size</b>          | Maximum logical size of the file system (in Bytes).                                                                                                    |
| Usg%                 | Percentage of currently used space by the file system.                                                                                                    |
| $I/O$ Rate           | The rate of read and write requests per second (directory and file) made<br>by applications to this file system.                                                                                                    |
| Resp Time            | Average response time in milliseconds for read and write requests made<br>by applications to this file system.                                                                                                    |
| Read%                | Percentage of read operations contained in 'I/O Rate'.                                                                                                    |
| <b>XCF Rate</b>      | The rate of read and write XCF calls per second to the server.                                                                                                    |

<span id="page-256-0"></span>*Table 97. zFS File System report field descriptions (continued)*

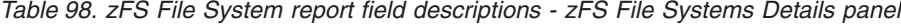

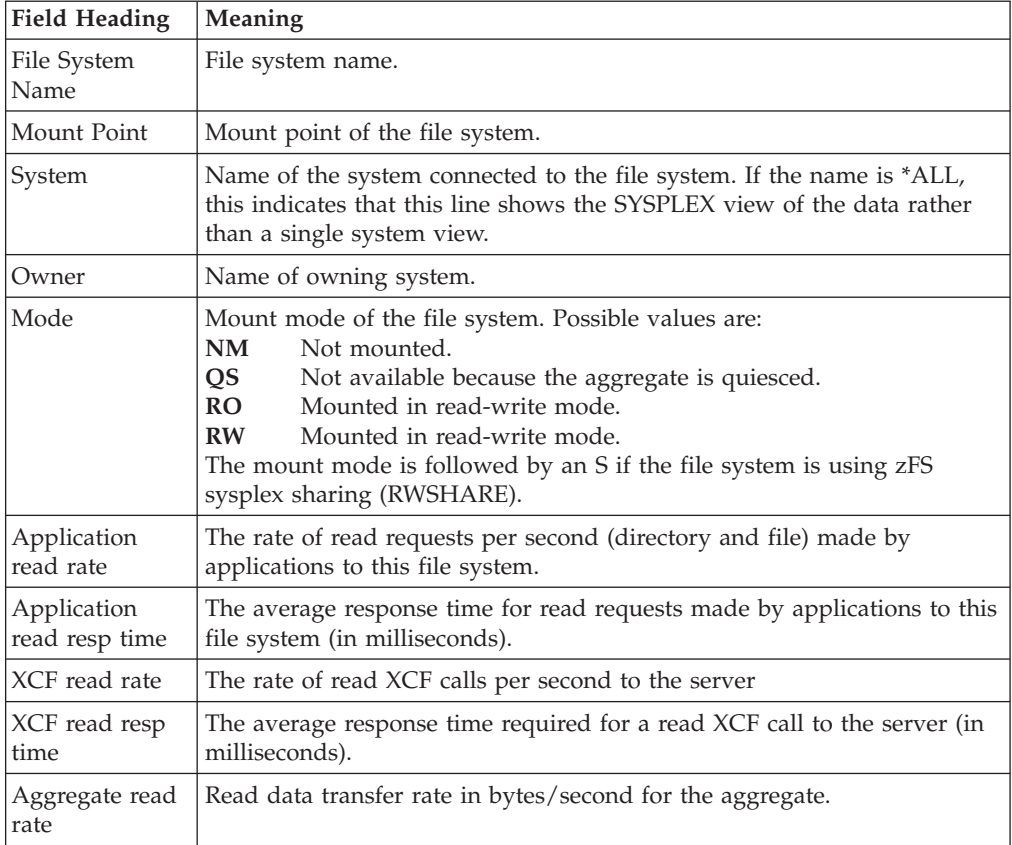

| <b>Field Heading</b>           | Meaning                                                                                                    |
|--------------------------------|----------------------------------------------------------------------------------------------------|
| Application<br>write rate      | The rate of write requests per second (directory and file) made by<br>applications to this file system.                                                                            |
| Application<br>write resp time | The average response time for write requests made by applications to<br>this file system (in milliseconds).                                                                        |
| XCF write rate                 | The rate of write XCF calls per second to the server.                                                                                                    |
| XCF write resp<br>time         | The average response time required for a write XCF call to the server (in<br>milliseconds).                                                                                        |
| Aggregate write<br>rate        | Write data transfer rate in bytes/second for the aggregate. The write data<br>transfer rate also includes write activity from zFS daemons for file<br>systems mounted in R/W mode. |
| <b>Vnodes</b>                  | Number of vnodes in memory for the file system.                                                                                                    |
| USS held<br>vnodes             | Number of vnodes that the logical file system layer, also known as USS,<br>holds for the file system.                                                                              |
| Open objects                   | The number of files and directories currently open.                                                                                                    |
| Tokens                         | The number of tokens held for objects in the file system from the token<br>manager.                                                                                                |
| User cache 4K<br>pages         | The number of 4K pages in the user file cache for this file system.                                                                                                    |
| Metadata cache<br>8K pages     | The number of 8K pages in the metadata cache for this file system.                                                                                                    |
| <b>ENOSPC</b> errors           | The number of ENOSPC errors seen by applications for this file system<br>on this system.                                                                                           |
| Disk I/O errors                | The number of disk I/O errors for disk I/Os performed by this system.                                                                                                    |
| XCF comm.<br>failures          | The number of XCF communication timeouts or errors seen by XCF<br>requests made for this file system on this system.                                                               |
| Cancelled<br>operations        | The number of times a task was asynchronously ABENDed (CANCEL) or<br>EOMd (FORCE) while running an operation in this file system.                                                  |

*Table 98. zFS File System report field descriptions - zFS File Systems Details panel (continued)*

# **ZFSKN - zFS Kernel report**

The zFS Kernel report provides a variety of measurements counting the calls made to zFS from z/OS UNIX and the average response time of zFS requests. This information gives the basic measure of zFS performance and can be used to determine the appropriate tuning options needed to make best use of the z/OS File System (zFS).

# **How to request this report**

To request the ZFS Kernel report, select **S** on the Primary Menu, and then select **15** on the Sysplex Report menu (shown in [Figure 5 on page 24\)](#page-49-0), or enter one of these commands:

ZFSKN

ZFK

# **Contents of the report**

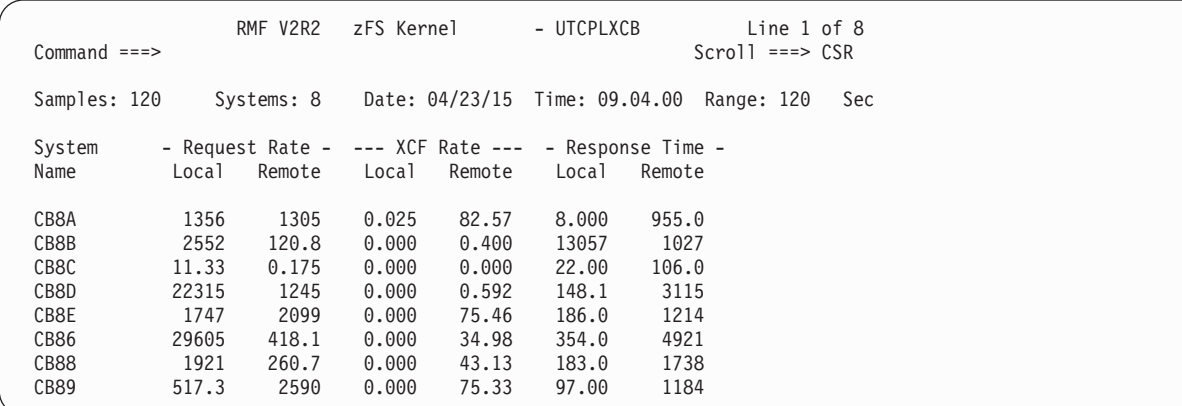

*Figure 130. zFS Kernel Report*

### **Field descriptions**

This topic describes the fields in the zFS Kernel report.

*Table 99. zFS Kernel report field descriptions*

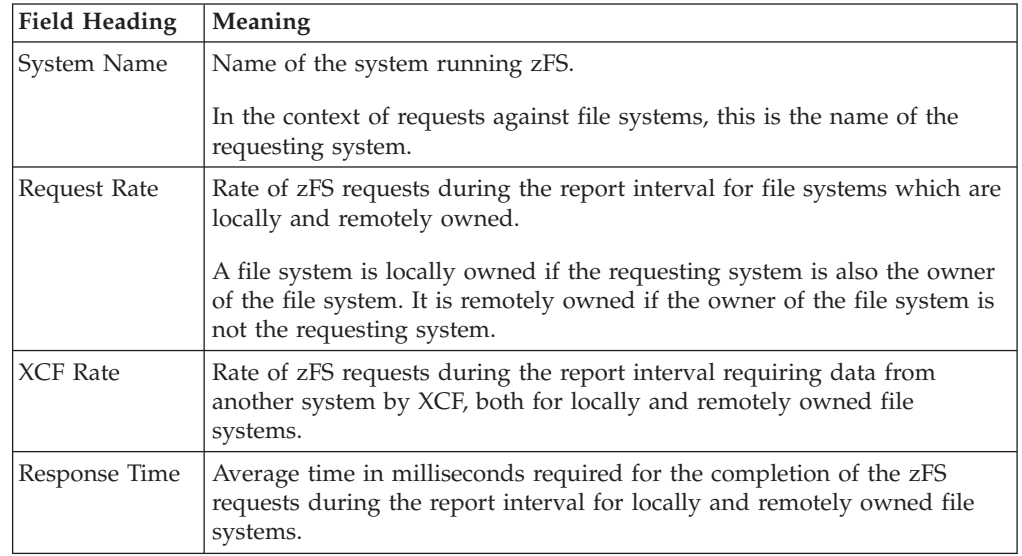

## **ZFSOVW - zFS Overview Report**

To use a zFS file system within a z/OS UNIX file system hierarchy to its full capacity, it is necessary to apply appropriate tuning options. The zFS performance especially depends on a suitable tailoring of its cache sizes to reduce I/O rates and path lengths. The performance can also be improved by adapting available disk space.

This report provides a summary of zFS activity, request and DASD statistics on the current system and thus helps to control and tune the zFS environment. For example, you can use the HIT% values in the Cache Activity section as an indication of whether the current cache sizes are sufficient.

# **How to request this report**

To request the zFS Overview report, select **S** from the Primary Menu, then select **13** from the Sysplex Report Selection Menu (shown in [Figure 5 on page 24\)](#page-49-0) or enter one of the following commands: ZFSOVW

ZFO

# **Contents of the report**

This topic shows the content of the zFS Overview report.

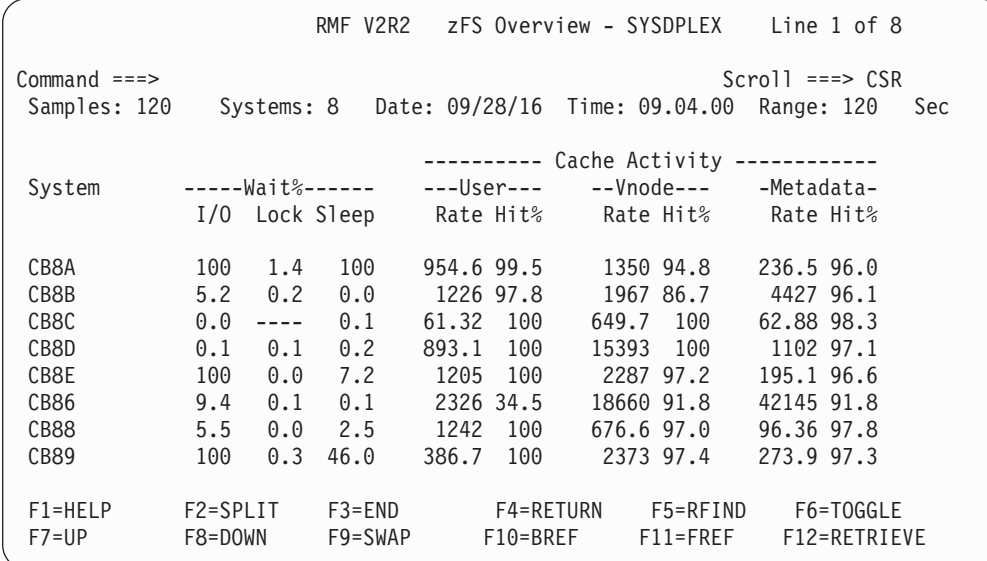

*Figure 131. zFS Overview Report*

## **Field descriptions**

*Table 100. zFS Overview report field descriptions*

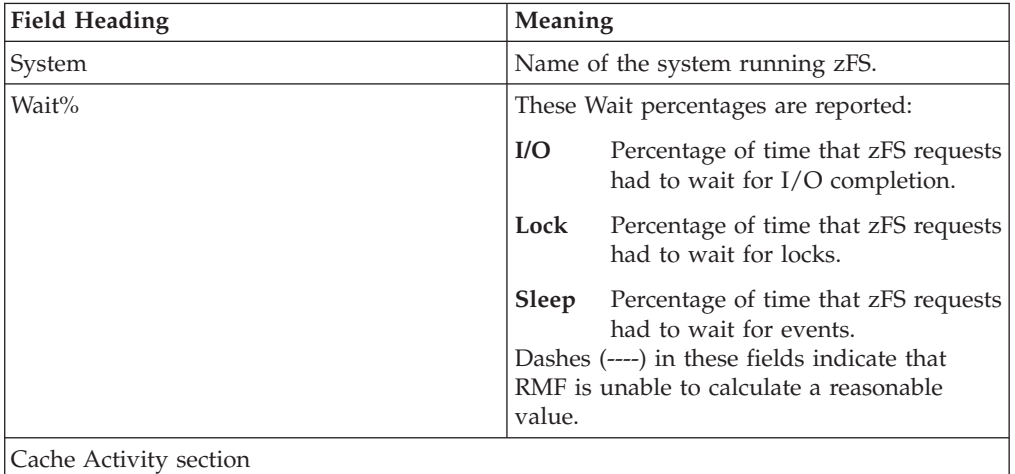

| <b>Field Heading</b> | Meaning                                                                                                    |                                                                                                    |  |  |  |  |
|----------------------|----------------------------------------------------------------------------------------------------|----------------------------------------------------------------------------------------------------|--|--|--|--|
| User                 | The user file cache is for caching regular<br>user files that are larger than 7K. The<br>measured statistics have these meanings:                                                                                                    |                                                                                                    |  |  |  |  |
|                      | Rate                                                                                                    | Total number of read and write<br>requests per second made to the<br>user file cache.                                                                                        |  |  |  |  |
|                      | $Hit\%$                                                                                                    | Percentage of read and write<br>requests to the user file cache that<br>completed without accessing the<br>DASDs.                                                            |  |  |  |  |
| Vnode                | The vnode cache is used to hold virtual<br>inodes. An inode is a data structure related<br>to a file in the file system, holding<br>information about the file's user and group<br>ownership, access mode and type. The<br>measured statistics have these meanings: |                                                                                                    |  |  |  |  |
|                      | Rate                                                                                                    | Number of read and write requests<br>per second made to the vnode<br>cache.                                                                                                  |  |  |  |  |
|                      | Hit%                                                                                                    | Percentage of read and write<br>requests to the vnode cache that<br>completed without accessing the<br>DASD <sub>s</sub> .                                                   |  |  |  |  |
| Metadata             | meanings:                                                                                                    | The metadata cache is used for file system<br>metadata and for files smaller than 7K. It<br>resides in the primary z/FS address space.<br>The measured statistics have these |  |  |  |  |
|                      | Rate                                                                                                    | Number of read and write requests<br>per second made to the metadata<br>cache.                                                                                               |  |  |  |  |
|                      | $Hit\%$                                                                                                    | Percentage of read and write<br>requests to the metadata cache that<br>completed without accessing the<br>DASD <sub>s</sub> .                                                |  |  |  |  |

*Table 100. zFS Overview report field descriptions (continued)*

### **Navigating to details in the zFS Overview report**

From the **zFS Overview report**, you can navigate to a variety of detail information using cursor-sensitive control.

The detail information is provided in panels shown in [Figure 132 on page 236](#page-261-0) through [Figure 135 on page 239.](#page-264-0) You reach these panels as follows:

- v From the *Wait% -I/O* field, you can reach the *I/O Details by Type* panel [\(Figure 132 on page 236\)](#page-261-0).
- v From any value in the *Cache Activity User* section, you can reach the *User Cache Details* panel [\(Figure 133 on page 237\)](#page-262-0).
- v From any value in the *Cache Activity Vnode* section, you can reach the *Vnode Cache Details* panel [\(Figure 134 on page 238\)](#page-263-0).
- v From any value in the *Cache Activity Metadata* section, you can reach the *Metadata Cache Details* panel [\(Figure 135 on page 239\)](#page-264-0).

## <span id="page-261-0"></span>**zFS Overview - I/O Details by Type**

The *zFS Overview - I/O Details by Type* report displays a breakdown of I/O requests into the following types:

- I/O for file system metadata
- I/O for log data
- I/O for user file data

```
zFS Overview - I/O Details by Type
The following details are available for system CB86
Press Enter to return to the Report panel.
Count Waits Cancl Merge Type
75246 51347 0 0 FILE SYSTEM METADATA
 1084 0 0 0 LOG FILE
146K 146K 0 0 USER FILE DATA
```
*Figure 132. I/O Details by Type*

*Table 101. Fields in the zFS Overview report - I/O details*

| Field Heading | Meaning                                                                                                    |
|---------------|----------------------------------------------------------------------------------------------------|
| Count         | Total number of I/O requests of the indicated type.                                                                                                    |
| <b>Waits</b>  | Number of zFS requests waiting for an $I/O$ completion of the indicated $I/O$ type.                                                                                       |
| Cancl         | Number of cancelled zFS requests during an I/O request of the indicated type, for example, a<br>user tried to delete a file during a pending I/O to this file's metadata. |
| Merge         | Number of merges of two I/O requests into a single request because of better performance.                                                                                 |
| Type          | Type of the $I/O$ request $(I/O$ for metadata, log data or user file data).                                                                                               |

### **zFS Overview - User Cache Details**

The user file cache is for caching regular user files that are larger than 7K. The *zFS Overview - User Cache Details* report displays the following details of the user file cache activity:

<span id="page-262-0"></span>zFS Overview - User Cache Details zFS Overview - User Cache Details The following details are available for system CB88 Press Enter to return to the Report panel. Size : 2048M Storage fixed : NO Total Pages : 524K Free Pages : 281K<br>Segments : 47K Segments : --------- Read --------- --------- Write -------- Rate Hit% Dly% Async Rate Hit% Dly% Sched Read% Dly% Rate Rate 1241 100 0.0 1236 155 100 0.0 0.150 87.5 0.0 ---------- Misc ----------- Page Reclaim Writes : 0 Fsyncs : 0

*Figure 133. User Cache Details*

| Table 102. Fields in the zFS Overview Report - User Cache Details |  |  |  |  |  |  |  |
|-------------------------------------------------------------------|--|--|--|--|--|--|--|
|-------------------------------------------------------------------|--|--|--|--|--|--|--|

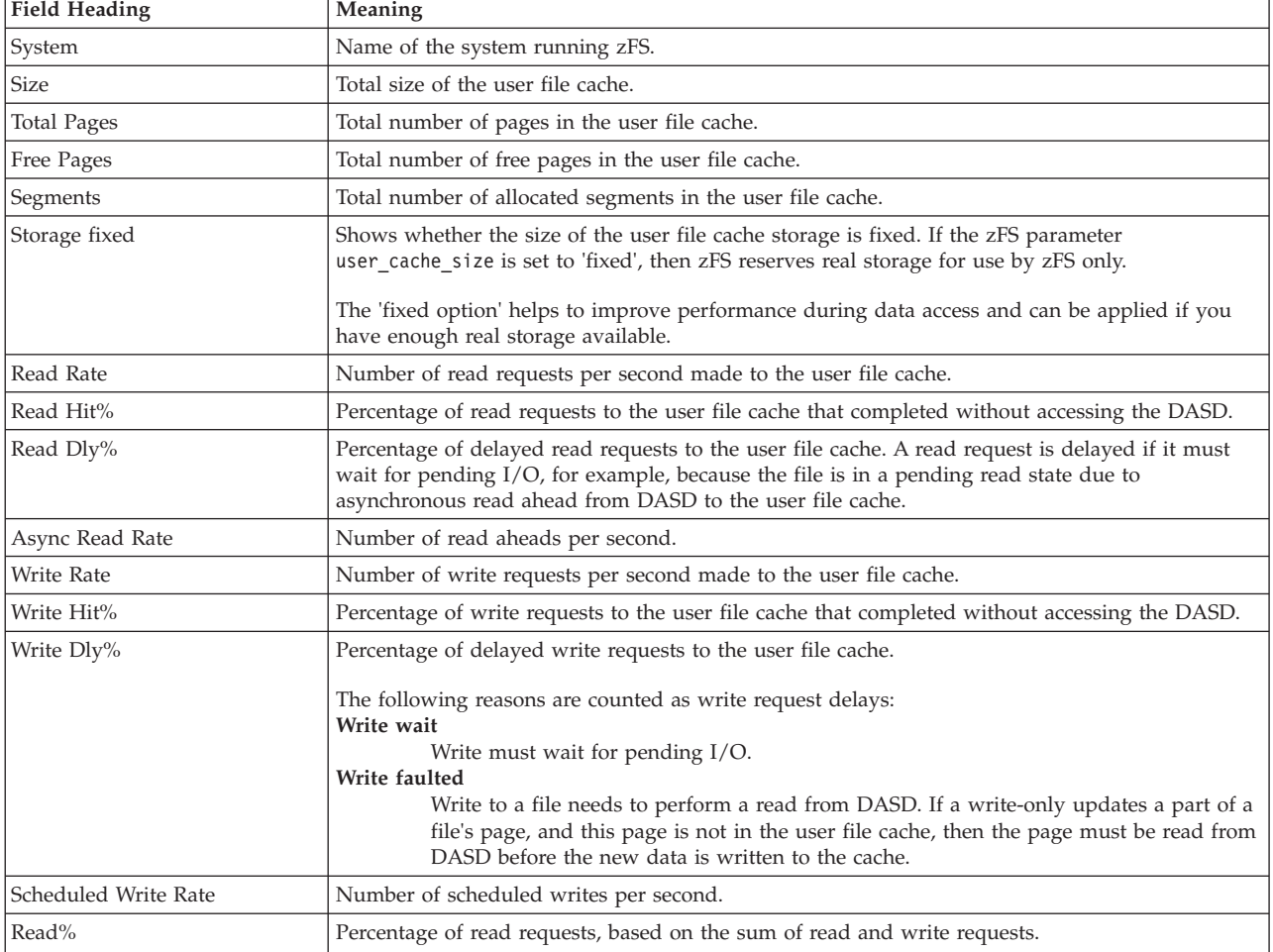

### <span id="page-263-0"></span>**Mon III - ZFSOVW**

| <b>Field Heading</b> | <b>Meaning</b>                                                                                                    |
|----------------------|----------------------------------------------------------------------------------------------------|
| Dly%                 | Percentage of delayed requests, with the following events counted as delays:                                                                                                    |
|                      | • Read wait: a read request must wait for a pending I/O operation.                                                                                                    |
|                      | • Write wait: a write request must wait because of a pending I/O operation.                                                                                                    |
|                      | • Write faulted: a write request to a file in the user file cache needs to perform a read operation<br>from DASD before writing, because the required page of that file is currently not in the cache.                                                                                                    |
| Page Reclaim Writes  | Total number of page reclaim writes. A page reclaim write action writes one segment of a file<br>from the user file cache to DASD. Page reclaim writes are performed to reclaim space in the user<br>file cache. If page reclaim writes occur too often in relation to the write rate, then the user file<br>cache may be too small. |
| Fsyncs               | Total number of requests for file synchronization (fsync) between user file cache and DASD.                                                                                                    |

*Table 102. Fields in the zFS Overview Report - User Cache Details (continued)*

#### **zFS Overview - Vnode Cache Details**

The vnode cache is used to hold virtual inodes. An inode is a data structure related to a file in the file system, holding information about the file's user and group ownership, access mode, and type. The *zFS Overview - Vnode Cache Details* report displays the following details of the vnode cache activity:

zFS Overview - Vnode Cache Details The following details are available for system CB88 Press Enter to return to the Report panel. Size : 32768 ----------------------- Vnodes ----------------------- Total Size Ext.# Ext.Size Open Held 45183 224 32768 816 118 1024 -------------- Requests -------------- Total Rate Hit% Alloc Delete 81187 676.6 97.0 0 2510

*Figure 134. Vnode Cache Details*

*Table 103. Fields in the zFS Overview Report - Vnode Cache Details*

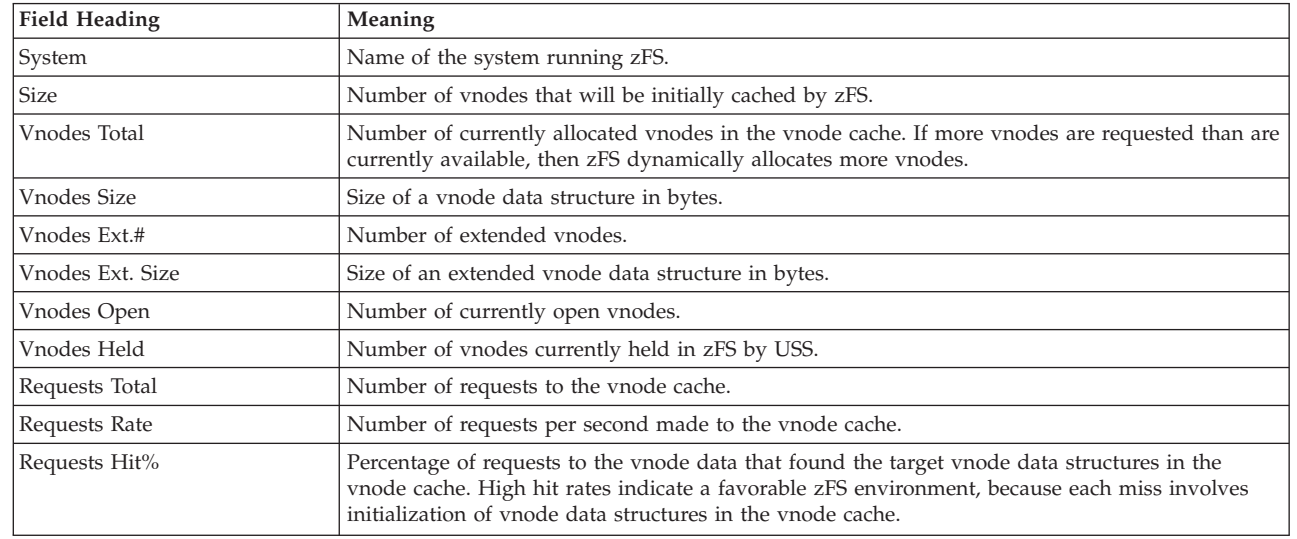

|

<span id="page-264-0"></span>*Table 103. Fields in the zFS Overview Report - Vnode Cache Details (continued)*

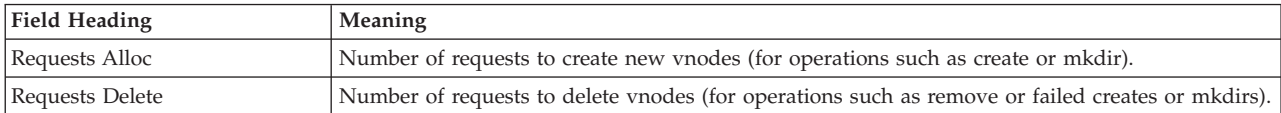

#### **zFS Overview - Metadata Cache Details**

The metadata cache is used to contain all file system metadata; this metadata includes all directory contents, file status information, and file system structures. Additionally, it also caches data for files smaller than 7 K. It resides in the primary zFS address space.

The *zFS Overview - Metadata Cache Details* report displays these details of the metadata cache:

zFS Overview - Metadata Cache Details The following details are available for system CB88 Press Enter to return to the Report panel. Size : 1024M Storage fixed : YES Buffers : 131K ------- Requests ------ -------- Misc --------Total Rate Hit% Updates : 224 11563 96.36 97.8 Partial Writes : 3

*Figure 135. Metadata Cache Details*

*Table 104. Fields in the zFS Overview Report - Metadata Cache/Backing Cache Details*

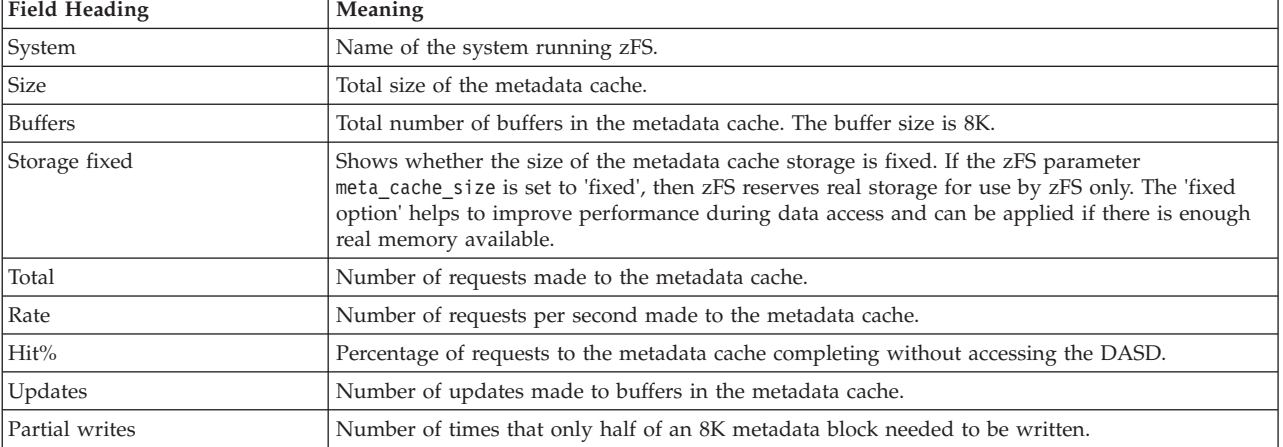

**Mon III - ZFSOVW**

# **Chapter 3. Snapshot reporting with Monitor II**

This information unit describes the format and contents of the following Monitor II reports:

**[ARD](#page-271-0)** Address Space Resource Data report

**[ASD](#page-275-0)** Address Space State Data report

**[ASRM](#page-278-0)**

Address Space SRM Data report **[CHANNEL](#page-280-0)**

Channel Path Activity report

- **[DEV](#page-283-0)** Device Activity report
- **[HFS](#page-291-0)** HFS File System Statistics report **[ILOCK](#page-294-0)**

IRLM Long Lock Detection report

### **[IOQUEUE](#page-296-0)**

I/O Queuing Activity report

- **[LLI](#page-301-0)** Library List report
- **[OPT](#page-303-0)** OPT Settings report

**[PGSP](#page-305-0)** Page Data Set Activity report

**[SDS](#page-307-0)** Sysplex Data Server report

**[SENQ](#page-309-0)** System Enqueue Contention report

**[SENQR](#page-313-0)**

System Enqueue Reserve report

- **SPAG** Paging Activity report
- **[SRCS](#page-317-0)** Central Storage/Processor/SRM report

## **Monitor II sessions**

You can **display** a Monitor II report during:

• An ISPF display session

This session is started with the command

RMF

This leads to the RMF Primary menu, then you select **2** to get the Monitor II ISPF session.

• A TSO/E display session

This session is started with the TSO/E command RMFMON

• A background session

To start a Monitor II background session when all options are to be taken from the program defaults, issue the command: MODIFY RMF,START AB

You can obtain a **printout** of a Monitor II session report:

- During or at the end of a background session
- During a display session

In all sessions, you can get the same reports. There is just a small difference in the syntax used to call them:

• Display Session

The reports are called via *commands* according to TSO/E syntax rules:

**Example**: ASD T,A

• Background Session

The reports are called via *options* according to option syntax rules: **Example**: ASD(T,A)

This chapter shows report examples from an ISPF session, the report format of a RMFMON session is very similar, and the meaning of all report fields is the same in all versions of a report.

## **Structure of Monitor II reports**

This chapter presents sample reports and the meaning and contents of each field in each report. The sample reports show the display screen contents from an ISPF session for each report.

When the reports are printed, the contents are identical to the report contents shown on the screen with some differences in the layout of the printed output.

## **Contents of the Monitor II report header**

A Monitor II report header looks different, depending on whether you use the ISPF interface or the TSO/E interface.

### **If you are using an ISPF session**

Each report consists of

- A header line identifying the report
- v A line for commands and scroll amount field
- v A status line for CPU, UIC, and PR. This line also contains the SMF system ID and the current setting of the report mode (Total or Delta).
- A variable number of data lines.

#### **If you are using a TSO/E session**

Each report consists of

- A title line
- Two lines of heading information
- A variable number of data lines.

Figure 136 shows the different report areas for a TSO/E session. For a description of each area, see [Table 105 on page 243.](#page-268-0)

|                        |                |                                 |   |        |         |            | $\blacktriangleright$ Input Area |                         | → Status/Message Area |                    |                        |   |                       |         | Report Name Area<br>Mode Area |
|------------------------|----------------|---------------------------------|---|--------|---------|------------|----------------------------------|-------------------------|-----------------------|--------------------|------------------------|---|-----------------------|---------|-------------------------------|
|                        |                |                                 |   |        |         |            | $CPU=$                           | 6/                      |                       | $2$ UIC= $65K$ PR= | $\Omega$               |   | SYSF CHANNEL          | T       |                               |
| 14:43:03<br>NO.<br>TD. | G              | CHANNEL UTILIZATION (%)<br>TYPE |   | S PART | TOT     | <b>BUS</b> | PART                             | READ(B/S)<br><b>TOT</b> | PART                  | WRTTE(B/S)<br>TOT  | FICON OPS<br>RATE ACTV |   | ZHPF OPS<br>RATE ACTV |         | $\rightarrow$ Header Area     |
| 30                     | 5              | FC S                            | Y |        | 0.031.8 | 8.6        | 301                              | 50M                     |                       | 71 227K            | 177                    |   | 0                     | 0       |                               |
| 31                     | 5              | FC S                            | Y |        | 0.031.6 | 7.9        | 239                              | 46M                     |                       | 220 235K           | 177                    |   | $\Omega$              | $\circ$ | $\rightarrow$ Output Area     |
| 37                     | $\overline{4}$ | FC S                            | Y | 0.0    | 0.1     | 0.0        | $\begin{array}{c} \n\end{array}$ | 85K                     | $\Omega$              | 26K                | 6                      | 1 | $\Omega$              | 0       |                               |
|                        |                |                                 |   |        |         |            |                                  |                         |                       |                    |                        |   |                       |         |                               |

*Figure 136. Header of a Monitor II TSO/E session report*

When you begin a session, the cursor appears in the **input area**. During the session you issue all display commands from this area. Other areas indicated in the figure are described in [Table 105 on page 243.](#page-268-0)

| Area                | Function                                             |                                                                                                    |  |  |  |
|---------------------|------------------------------------------------------|----------------------------------------------------------------------------------------------------|--|--|--|
| Report title        |                                                      | The type of measurement data                                                                                                    |  |  |  |
| $\overline{F}$      |                                                      | Indicates more pages                                                                                                    |  |  |  |
| Input Area          |                                                      | Issue all commands from here.                                                                                                    |  |  |  |
| Status/Message Area | This area contains:                                  |                                                                                                    |  |  |  |
|                     | <b>CPU</b><br>Current average processor utilization. |                                                                                                    |  |  |  |
|                     |                                                      | This information depends on the activity of Monitor I.                                                                                                    |  |  |  |
|                     |                                                      | If Monitor I CPU gathering is active, the header line shows two<br>views separated by a slash (/):<br>• The MVS view of the CPU utilization                                          |  |  |  |
|                     |                                                      | • The LPAR view of the CPU utilization                                                                                                    |  |  |  |
|                     |                                                      | If Monitor I CPU gathering is not active, the header line shows:<br>The SRM view of the CPU utilization.<br>$\bullet$<br>'***' due to missing CPU measurement data for the LPAR view |  |  |  |
|                     |                                                      | For more information about the different views of CPU utilization<br>refer to "CPU - CPU Activity report" on page 340.                                                               |  |  |  |
|                     | <b>UIC</b>                                           | The current system unreferenced interval count.                                                                                                    |  |  |  |
|                     |                                                      | Values greater than 9999 are displayed as nnK to indicate a<br>multiple of 1000. The maximum value is 65K.                                                                           |  |  |  |
|                     | <b>PR</b>                                            | The rate of page-ins per second excluding swap-ins, VIO (virtual<br>input/output), reclaims, and hiperspaces.                                                                        |  |  |  |
|                     |                                                      | System The SMF system ID of this system.                                                                                                    |  |  |  |
| Report Name Area    |                                                      | The report name.                                                                                                    |  |  |  |
| Mode Area           |                                                      | The current setting for the report mode (either D for delta or T for total) and<br>hardcopy mode (either H for hardcopy, or blank)                                                   |  |  |  |
| Header Area         |                                                      | Consists of two lines of column headings that identify the data fields<br>included in the report.                                                                                    |  |  |  |
| Output Area         |                                                      | Contains the report data.                                                                                                    |  |  |  |

<span id="page-268-0"></span>*Table 105. Monitor II Display Session Areas*

# **Different formats of Monitor II reports**

Monitor II offers two types of reports:

v **Table Reports** - Example: ASD Report

Table reports have a variable number of data lines.

v **Row Reports** - Example: ASDJ Report

Row reports have only one line of data. When you request a row report repeatedly, each request adds one line of data to the display. You can use the repetitive requests to build a table of information.

# **Different modes of Monitor II reports**

Monitor II offers two modes for the session reports:

v **Total** mode

A total mode report shows the cumulative total since the beginning of the Monitor I interval.

v **Delta** mode

#### **Monitor II Reports**

A delta report mode shows the change in the activity since the previous request for the report.

### **Monitor II display session reports**

For a Monitor II display session, RMF creates a single output data set for each session. All **printed output** resulting from either hardcopy mode or the non-ISPF Print command is sent to the same output data set.

You need to allocate this data set before starting the display session: ALLOC F(RMFDMTSO) DS(dsname) SHR

If you issue the ISPF Print command, the output is stored in data set userid.SPFx.LIST, this is the standard way as ISPF handles print output.

See the *z/OS RMF User's Guide* for more details.

Each report printed when the session is in hardcopy mode is delimited by a line of plus signs (+). Each report printed as a result of the print display command is delimited by a line of asterisks (\*).

Fields within the line of delimiters indicate the operands specified on the report request, whether the session is in delta or total mode, and the name of the report.

When there are repetitive requests for the same **row report**, headings appear for the first request; data lines appear for each subsequent request. A field within the line indicates the time of the report.

Figure 137 shows an example of printed output from a display session.

| RMF Monitor II HARDCOPY LOG                                                                                         |  |  |  |  |  |  |  |  |  |  |
|----------------------------------------------------------------------------------------------------|--|--|--|--|--|--|--|--|--|--|
| SESSION NAME TSO                                                                                                    |  |  |  |  |  |  |  |  |  |  |
|                                                                                                    |  |  |  |  |  |  |  |  |  |  |
| z/OS V2R2<br>DATE 07/28/2016<br>SYSTEM ID SYS1                                                                      |  |  |  |  |  |  |  |  |  |  |
| RPT VERSION V2R2 RMF<br>TIME 17.12.25                                                                               |  |  |  |  |  |  |  |  |  |  |
|                                                                                                    |  |  |  |  |  |  |  |  |  |  |
| +++++++ TOTAL MODE ++++++++++++++++++++++ ARD<br>$++++++++$<br>++++++++++++++++                                     |  |  |  |  |  |  |  |  |  |  |
|                                                                                                    |  |  |  |  |  |  |  |  |  |  |
|                                                                                                    |  |  |  |  |  |  |  |  |  |  |
| FF PRIV LSQA X C SRM TCB<br>17:12:28 DEV<br>CPU EXCP SWAP LPA CSA NVI V&H<br>FF.                                    |  |  |  |  |  |  |  |  |  |  |
| JOBNAME<br>2G FF CSF M R ABS TIME<br>TIME RATE RATE RT RT RT RT<br>CONN 16M                                         |  |  |  |  |  |  |  |  |  |  |
| $0.0$ 7973.9 17944 ---- ---- --- --- --- ---<br>*MASTER* 11432<br>493 1261 116<br>- 0                               |  |  |  |  |  |  |  |  |  |  |
| 30 X<br>$0.0$ $0.04$ $0.05$ ---- ---- --- --- --- ---<br>PCAUTH<br>0.000<br>94<br>$\overline{2}$<br>0               |  |  |  |  |  |  |  |  |  |  |
| $0.0$ $0.02$ $27.48$ ---- ---- --- --- --- ---<br><b>RASP</b><br>$0.000 - -$<br>$30$ --- ---- X                     |  |  |  |  |  |  |  |  |  |  |
| $0.03$ ---- ---- --- --- --- --- ---<br>145<br>$3$ 49 $X$<br>0.02<br>TRACE<br>0.000<br>0.0<br>0                     |  |  |  |  |  |  |  |  |  |  |
| <b>XCFAS</b><br>0 2407 2457 2087 X<br>$0.0$ 245.4 796.20 ---- ---- --- --- --- ---<br>1470                          |  |  |  |  |  |  |  |  |  |  |
| 0.0 2135.2 10346 ---- ---- --- --- --- ---<br>GRS<br>17<br>38 33 X<br>29514<br>17                                   |  |  |  |  |  |  |  |  |  |  |
| $0.0$ 44.81 51.38 ---- ---- --- --- --- ---<br>SMXC<br>0.000<br>47<br>$\Theta$<br>$\overline{2}$<br>20              |  |  |  |  |  |  |  |  |  |  |
| $0.0$ $0.01$ $0.02$ ---- ---- --- --- --- ---<br>19<br>SYSBMAS<br>0.000<br>-13<br>$\Theta$<br>5                     |  |  |  |  |  |  |  |  |  |  |
| <b>DUMPSRV</b><br>37<br>$0.0$ 19.30 $61.10$ ---- ---- --- --- --- ---<br>278.1<br>100<br>$\overline{2}$<br>$\Theta$ |  |  |  |  |  |  |  |  |  |  |
| CONSOLE<br>0.0 1189.7 1365.2 ---- ---- --- --- --- ---<br>1148<br>44<br>2 31 X<br>0                                 |  |  |  |  |  |  |  |  |  |  |
| $0.0$ $0.02$ $0.05$ ---- ---- --- --- --- ---<br>ANTMAIN<br>2 23 X<br>0.085<br>86<br>$\Theta$                       |  |  |  |  |  |  |  |  |  |  |
| ALLOCAS<br>$0.0$ $0.02$ $0.03$ ---- ---- --- --- --- ---<br>$\overline{2}$<br>21 X<br>0.000<br>78<br>0              |  |  |  |  |  |  |  |  |  |  |
| 324.0<br>1.32 43.32 ---- ---- --- --- --- --- ---<br>SMF<br>49<br>36 X<br>0.0<br>$\Theta$<br>2                      |  |  |  |  |  |  |  |  |  |  |
| $0.0231.96235.34$ ---- --- --- --- --- ---<br><b>VLF</b><br>0.956<br>117<br>32<br>34 X<br>$\overline{1}$            |  |  |  |  |  |  |  |  |  |  |
| 0.0 80.48 96.14 ---- ---- --- --- --- ---<br>215.2<br><b>LLA</b><br>10<br>-9<br>12<br>56 X                          |  |  |  |  |  |  |  |  |  |  |
| $0.0$ 80.95 98.33 ---- ---- --- --- --- ---<br><b>DFRMM</b><br>265.3<br>32<br>$\Theta$<br>61 X<br>2                 |  |  |  |  |  |  |  |  |  |  |
| $S_{\theta.0}$<br>7.22<br>7.64 ---- ---- --- --- --- --<br>FTPSRV01 0.783<br>32                                     |  |  |  |  |  |  |  |  |  |  |
|                                                                                                    |  |  |  |  |  |  |  |  |  |  |

*Figure 137. Format of printed reports from a Monitor II display session*

The report was printed as a result of a HARDCOPY ON or HARDCOPY command. This command puts the session in hardcopy mode and causes all reports to be displayed and a printable version to be sent to the output data set.

### **Monitor II background session reports**

For a Monitor II background session, RMF creates a single output data set for each report requested. All **interval reports** for that measurement activity are written to a single output data set. Thus, if you request three measurements for a session with five reporting intervals, RMF creates three data sets and writes five reports to each data set.

The printed output generated for each **table report** requested is preceded by a line of plus signs (+). Fields within the line of plus signs indicate the option and any operands specified for the report and whether the report is in delta mode or total mode. Each iteration of the report is separated by a line of plus signs. A field within the line of plus signs indicates the time of the report. The column headings are repeated for each iteration of the report.

The printed output generated for each **row report** is preceded by a single line of plus signs (+). Fields within the line of plus signs indicate the option and any operands specified for the report and whether the session is in delta or total mode. Headings appear only once. There is no delimiter between successive iterations of a row report, and a field within the report line indicates the time of the report.

Figure 138 shows an example of printed output generated during a Monitor II background session.

|                  |                            |                     |   |          |         |            |        |            |     |               |            | SESSION NAME BB  |                  |      |  |                |  |
|------------------|----------------------------|---------------------|---|----------|---------|------------|--------|------------|-----|---------------|------------|------------------|------------------|------|--|----------------|--|
| ++++++++++       | N(274)                     |                     |   |          |         |            |        |            |     |               |            |                  |                  |      |  | ++++++++++++++ |  |
|                  |                            |                     |   |          |         |            |        |            |     |               |            |                  |                  |      |  |                |  |
| 14:35:46         |                            | S C                 | R | DP       | CS      | ESF        | ESF    | <b>TAR</b> | WS  | TX            | <b>WRK</b> | CPU              | $I/O$ STM        |      |  |                |  |
|                  | JOBNAME SRVCLASS P L LS PR |                     |   |          | F       |            | $+CS$  | <b>WSS</b> | ΙN  | SC            | <b>RV</b>  | <b>RV</b>        | RV RV            |      |  |                |  |
| *MASTER* SYSTEM  |                            | 1 NS                |   | FF.      | 133     | 0          | 133    | 0          | 0   | 0             | 0          | $+0$             | $+0$             | $+0$ |  |                |  |
| <b>PCAUTH</b>    | SYSSTC                     | 1 NS                |   | 76       | 33      | 0          | 33     | 0          | 11  | 0             | 0          | $+0$             | $+0$             | $+0$ |  |                |  |
| TRACE            | SYSSTC                     | 1 NS                |   | 77       | 176     | $\Theta$   | 176    | $\Theta$   | 11  | 0             | $\Theta$   | $+0$             | $+0$             | $+0$ |  |                |  |
| GRS              | <b>SYSTEM</b>              | 1 NS                |   | FF.      | 561     | $\Theta$   | 561    | 33K        | 11  | 0             | 0          | $+$ <sup>0</sup> | $+ \Theta$       | $+0$ |  |                |  |
| CONSOLE          | SYSTEM                     | 1 NS                |   | FF.      | 174     | 0          | 174    | $\Theta$   | 11  | $\mathbf{1}$  | $\Theta$   | $+0$             | $+$ $\odot$      | $+0$ |  |                |  |
| ALLOCAS          | SYSTEM                     | 1 NS                |   | 71       | 986     | $\Theta$   | 986    | $\Theta$   | 11  | $\mathbf{1}$  | $\Theta$   | $+0$             | $+$ $\odot$      | $+0$ |  |                |  |
| LLA              | <b>SYSSTC</b>              | 1 NS                |   | 71       | 170     | 0          | 170    | 0          | 30  | $\Theta$      | 150        | $+0$             | $+$ <sup>0</sup> | $+0$ |  |                |  |
| RMF33            | <b>SYSSTC</b>              | 1 NS                |   | 71       | 159     | 0          | 159    | 0          | 34  | $\Theta$      | 150        | $+0$             | $+$ <sup>0</sup> | $+0$ |  |                |  |
| 14:35:54         |                            | S C                 | R | DP       | CS      | ESF        | ESF    | <b>TAR</b> | WS  | <b>TX</b>     | WRK        | CPU              | $I/O$ STM        |      |  |                |  |
|                  | JOBNAME SRVCLASS P L LS PR |                     |   |          | F       |            | $+CS$  | WSS        | ΙN  | SC            | <b>RV</b>  | <b>RV</b>        | RV RV            |      |  |                |  |
| DSNDBM1          | SYSSTC                     | 1 NS                |   |          | FC 1350 |            | 0 1350 | 0          | 33  | $\Theta$      | 150        | $+0$             | $+0$             | $+0$ |  |                |  |
| BOYLEMMM BATCH   |                            | $2 \quad \text{IN}$ |   | 78       | 85      | 0          | 133    | 0          | 0   | 4             | 101        | $+0$             | $+0$             | $+0$ |  |                |  |
| <b>SMF</b>       | SYSTEM                     | 1 NS                |   | FF.      | 94      | $\Theta$   | 94     | 0          | 11  | $\Theta$      | 150        | $+0$             | $+0$             | $+0$ |  |                |  |
| <b>DFHSM</b>     | <b>SYSSTC</b>              | 1 NS                |   | 74       | 610     | $\Theta$   | 610    | 0          | 527 | 1             | 150        | $+0$             | $+0$             | $+0$ |  |                |  |
| <b>VTAM</b>      | <b>SYSSTC</b>              | 1 NS                |   | FD.      | 678     | 0          | 678    | 0          | 34  | $\Theta$      | $\Theta$   | $+0$             | $+0$             | $+0$ |  |                |  |
| S <sub>0</sub> S | <b>SYSSTC</b>              | $1$ $IN$            |   | 79       | 76      | 0          | 567    | 0          | 0   | 1.1K 150      |            | $+0$             | $+0$             | $+0$ |  |                |  |
| <b>AMSAOFT</b>   | SYSSTC                     | 1 NS                |   | 72       | 54      | 0          | 54     | 0          | 33  | 0             | 150        | $+0$             | $+0$             | $+0$ |  |                |  |
| JES2             | SYSSTC                     | 1 NS                |   | FE.      | 900     | $\Theta$   | 900    | 0          | 24  | 0             | $\Theta$   | $+0$             | $+$ $\theta$     | $+0$ |  |                |  |
| CATALOG SYSTEM   |                            | 1 NS                |   |          | FF 1552 |            | 01552  | 0          | 11  | $\Theta$      | 150        | $+0$             | $+0$             | $+0$ |  |                |  |
|                  |                            |                     |   |          |         |            |        |            |     | +++++++++++++ |            |                  |                  |      |  |                |  |
| 14:36:02         |                            |                     |   | S C R DP | CS      | <b>ESF</b> | ESF    | <b>TAR</b> | WS  | <b>TX</b>     | <b>WRK</b> | CPU              | I/O STM          |      |  |                |  |
|                  | JOBNAME SRVCLASS P L       |                     |   | LS PR    | F       |            | $+CS$  | <b>WSS</b> | ΙN  | <b>SC</b>     | <b>RV</b>  | <b>RV</b>        | RV RV            |      |  |                |  |
| <b>HUBERF</b>    | TS0                        | $2 \quad IN$        |   | 78       | 498     | 0          | 597    | 0          | 0   | 3             | 0          | $+0$             | $+0$             | $+0$ |  |                |  |
| ZAPPERD          | TS0                        | $2 \quad \text{IN}$ |   | 72       | 110     | 0          | 121    | 0          | 0   | 1             | 150        | $+0$             | $+0$             | $+0$ |  |                |  |
| PTRACYB          | TS0                        | $2 \quad \text{IN}$ |   | 78       | 174     | 0          | 229    | 0          | 0   | 3             | 0          | $+0$             | $+0$             | $+0$ |  |                |  |
| IRLMPROC SYSSTC  |                            | 1 NS                |   | FC       | 61      | 0          | 61     | 0          | 33  | $\Theta$      | 0          | $+0$             | $+0$             | $+0$ |  |                |  |

*Figure 138. Format of printed reports from a Monitor II background session*

# **ARD/ARDJ - Address Space Resource Data report**

<span id="page-271-0"></span>The ARD and ARDJ reports gives information on the system resources that are used by each address space in the system or each address space that meets the selection criteria that you specify when you requested the report. The information provided in these reports includes, for example, information on processor time, paging, and central storage.

The ARD report enables you to determine which jobs are creating performance problems.

Once a problem job has been identified, you can request an ARDJ report for that particular job. This enables you to focus your reporting on a known problem area.

## **How to request this report**

Different methods are used to request the ARD and ARDJ reports.

## **How to request an ARD report**

- v In ISPF, specify **1** on the Address Space Report Selection menu.
- In TSO/E, use **PF1** to select the ARD report.
- Command interface:

#### **Display session**

ARD [class,status]

#### **Background session**

ARD [(class,status)]

#### **How to request an ARDJ report**

- v In ISPF, specify **4** on the Address Space Report Selection menu.
- Command interface:

#### **Display session**

ARDJ jobname

#### **Background session**

ARDJ (jobname)

### **Contents of the report**

The information shown in an ARD and an ARDJ report is identical, except the content of the first column which is:

JOBNAME for the ARD report TIME for the ARDJ report

In the ARD report of [Figure 139 on page 247,](#page-272-0) the number of data lines in the report depends on the number of address space identifiers in the system that meet your selection criteria. The shown report is a sample for a system running in z/Architecture.

In the ARDJ report of [Figure 140 on page 247,](#page-272-0) the number of rows depends on your requests to build a table of information for a particular job.

<span id="page-272-0"></span>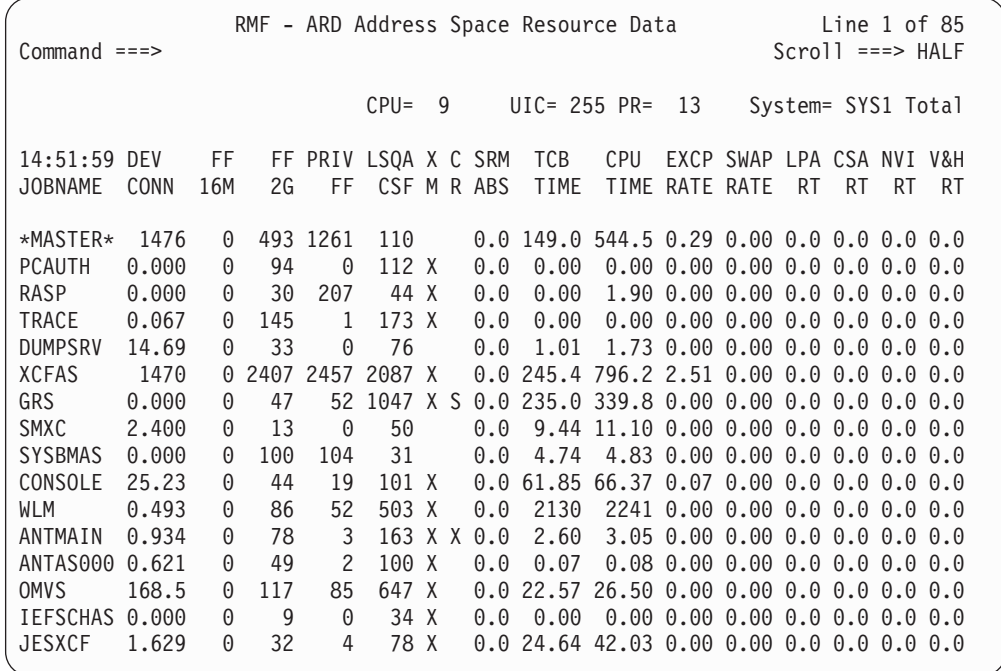

*Figure 139. ARD Report in z/Architecture*

|                                                        | RMF - ARDJ Address Space Resource Data<br>Line $1$ of $14$<br>$Scrol1$ ===> HALF<br>$Common and == >$ |                |             |                |               |                                                       |                                                                                                    |             |  |                                        |                    |     |           |    |  |
|--------------------------------------------------------|----------------------------------------------------------------------------------------------------|----------------|-------------|----------------|---------------|-------------------------------------------------------|----------------------------------------------------------------------------------------------------|-------------|--|----------------------------------------|--------------------|-----|-----------|----|--|
|                                                        |                                                                                                    |                |             |                |               | $CPU = 37 / 35 UIC = 2540 PR = 0$                     |                                                                                                    |             |  |                                        | System= SYS1 Total |     |           |    |  |
| BGB0<br><b>TIME</b>                                    | DEV<br>CONN                                                                                           | 16M            | FF          |                |               | FF PRIV LSQA LSQA X C SRM TCB<br>CSF ESF M R ABS TIME |                                                                                                    | CPU<br>TIME |  | EXCP SWAP LPA CSA NVI V&H<br>RATE RATE | RT.                | RT. | <b>RT</b> | RT |  |
| 13:33:17 10.02<br>13:33:50 11.96                       |                                                                                                    | 39<br>35       | 4<br>5      | 38<br>40       | 0<br>0        |                                                       | 944 22.33 24.22 39.2 0.00 0.0 0.0 0.0 0.0                                                                                         |             |  |                                        |                    |     |           |    |  |
| 13:33:53 12.39<br>13:34:40 13.87<br>$13:34:42$ 14.16   |                                                                                                    | 35<br>35<br>35 | 5<br>5<br>5 | 40<br>40<br>40 | 0<br>0<br>0   |                                                       | 962 22.63 24.58 28.7 0.00 0.0 0.0 0.0 0.0<br>1K 24.42 26.66 34.8 0.00 0.0 0.0 0.0 0.0<br>1K 24.71 27.00 38.5 0.00 0.0 0.0 0.0 0.0 |             |  |                                        |                    |     |           |    |  |
| $13:34:44$ 14.45<br>$13:34:47$ 14.79                   |                                                                                                    | 36<br>35       | 6<br>5      | 40<br>40       | 0<br>0        |                                                       | 1K 24.95 27.29 30.5 0.00 0.0 0.0 0.0 0.0<br>1K 25.22 27.62 24.3 0.00 0.0 0.0 0.0 0.0                                              |             |  |                                        |                    |     |           |    |  |
| $13:34:49$ 15.05<br>13:34:52 15.31<br>$13:34:54$ 15.69 |                                                                                                    | 36<br>36<br>35 | 6<br>6<br>5 | 40<br>40<br>40 | 0<br>0<br>0   |                                                       | 1K 25.44 27.88 29.0 0.00 0.0 0.0 0.0 0.0<br>1K 25.74 28.23 23.7 0.00 0.0 0.0 0.0 0.0<br>1K 26.06 28.61 42.5 0.00 0.0 0.0 0.0 0.0  |             |  |                                        |                    |     |           |    |  |
| $13:34:57$ 16.08<br>13:36:17 19.01                     |                                                                                                    | 36<br>39       | 6<br>4      | 40<br>48       | 0<br>0        |                                                       | 1K 26.39 29.01 30.0 0.00 0.0 0.0 0.0 0.0<br>--- 28.73 31.86 ---- ---- ---                                                         |             |  |                                        |                    |     |           |    |  |
| 13:36:25 19.01<br>$13:36:32$ 19.01                     |                                                                                                    | 41<br>40       | 4<br>4      | 50<br>49       | $\Theta$<br>0 |                                                       | $99028.7431.86$ ---- ---- ---<br>990 28.74 31.87 0.00 0.00 0.0 0.0 3.7 0.0                                                        |             |  |                                        |                    |     |           |    |  |

*Figure 140. ARDJ Report for a system running in 31-bit mode*

## **Field descriptions**

*Table 106. Fields in the ARD and ARDJ reports*

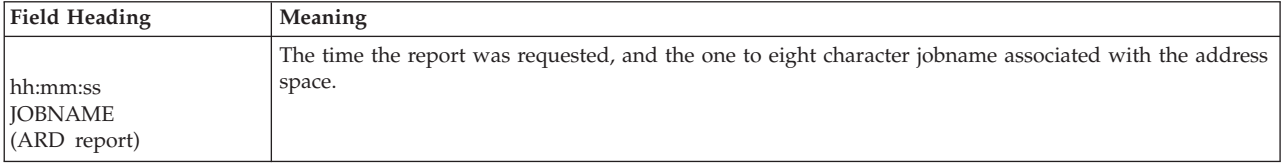

## **Mon II - ARD/ARDJ**

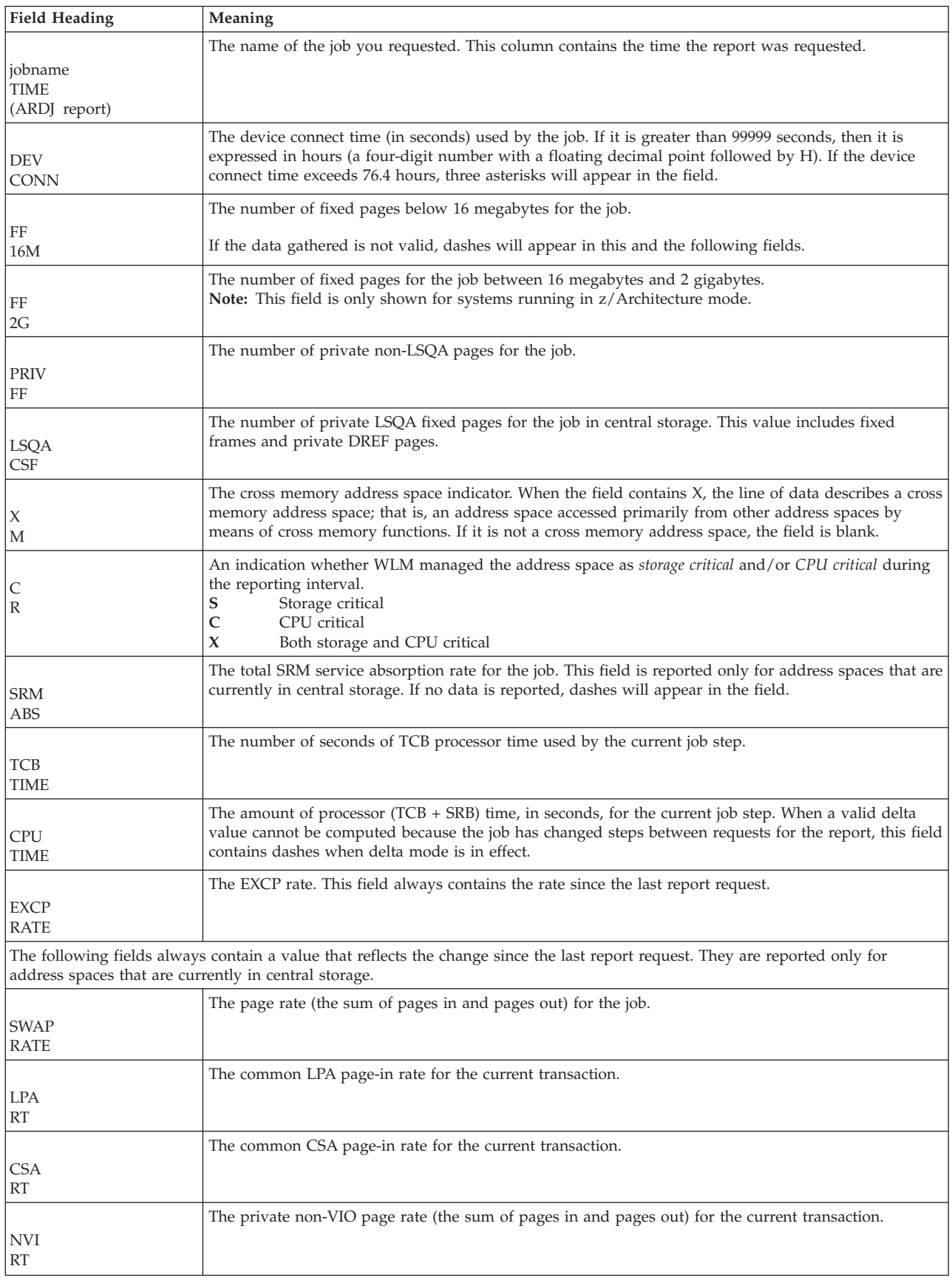

#### *Table 106. Fields in the ARD and ARDJ reports (continued)*

<span id="page-274-0"></span>*Table 106. Fields in the ARD and ARDJ reports (continued)*

| <b>Field Heading</b> | <b>Meaning</b>                                                                               |
|----------------------|----------------------------------------------------------------------------------------------|
|                      | The hiperspace and private VIO page rate (the sum of pages in and pages out) for the current |
| V&H                  | transaction.                                                                                 |
| <b>RT</b>            |                                                                                              |

## **Report options for ARD, ASD, and ASRM**

| $Common and ==$ |                                                                                                  | RMF Monitor II - Address Space Options                                  |  |  |  |  |  |  |
|-----------------|--------------------------------------------------------------------------------------------------|-------------------------------------------------------------------------|--|--|--|--|--|--|
|                 | ARD, ASD, and ASRM. To exit press END.                                                           | Change or verify parameters. The input entered on this panel applies to |  |  |  |  |  |  |
| Class           | Specify one of the following workloads:<br>$==>$ T<br>A=All, B=Batch/STC, T=TSO, AS=ASCH, O=OMVS |                                                                         |  |  |  |  |  |  |
| Inactive        | $==> N()$                                                                                        | Specify YES to include inactive address spaces.                         |  |  |  |  |  |  |

*Figure 141. ARD, ASD, and ASRM Report Options Panel*

You can specify the class, status, and domain you want the report for.

**Class** Allows you to specify the class. The default value is **A**.

#### **Inactive**

Allows you to specify the status of the address spaces shown on the report. The default is **NO** to include only active address spaces. **YES** causes all address spaces to be shown.

You can use the following commands on the Report Options panel:

#### **RESET**

Sets the default options.

#### **CANCEL**

Ends the option dialog without saving your changes.

Pressing the ENTER key checks the options. If no valid value is found, a message is issued. To resolve the error, either correct the value, or enter the CANCEL command.

#### **END**

Ends the dialog saving your changes.

## **Report options for ARDJ, ASDJ, and ASRMJ**

```
RMF Monitor II - Address Space Options - Single Job
Command ===>
The jobname entered here applies to ARDJ, ASDJ, and ASRMJ.
To exit press END.
Jobname ===> Specify a 1 to 8 character job name.
```
*Figure 142. ARDJ, ASDJ, and ASRMJ Report Options Panel*

#### **Jobname**

The jobname must:

- Be one to eight characters long
- Consist of the characters A-Z, 1-9, and the special characters  $@$ , #, and  $\$$

<span id="page-275-0"></span>The exception to these rules is \*MASTER\*, which is also a valid jobname.

## **ASD/ASDJ - Address Space State Data report**

The ASD/ASDJ report gives an overview of the current state of each address space in the system or each address space that meets the selection criteria that you specify when you request the report. Basically, the report tells you where each address space is and what it is doing.

You can use the ASD report, for example, to determine which jobs are using large amounts of central storage or which jobs are being swapped excessively and why the swapping is occurring.

Once a problem job has been identified, you can request an ASDJ report for that particular job. This enables you to focus your reporting on a known problem area.

If you have a workload delaying your application, you can check the workloads dispatching priority (**DP PR**) on the ASD report, and change it if necessary.

## **How to request this report**

Different methods are used to request the ASD and ASDJ reports.

#### **How to request an ASD report**

- v In ISPF, specify **2** on the Address Space Report Selection menu.
- In TSO/E, use **PF2** to select the ASD report.
- Command interface:

#### **Display session**

ASD [class,status]

#### **Background session**

ASD [(class,status)]

#### **How to request an ASDJ report**

- v In ISPF, specify **4** on the Address Space Report Selection menu.
- Command interface:

#### **Display session**

ASDJ jobname

#### **Background session**

ASDJ (jobname)

### **Contents of the report**

The information shown in an ASD and an ASDJ report is identical except the heading for the first column which is:

JOBNAME for the ASD report TIME for the ASDJ report

In the ASD report of [Figure 143 on page 251,](#page-276-0) the number of rows in the report depends on the number of address space identifiers that meet your selection criteria.

In the ASDJ report of [Figure 144 on page 251,](#page-276-0) the number of rows depends on your requests to build a table of information. for a particular job.

**Note:** Information about SRM service is available in the address space SRM data (ASRM) report.

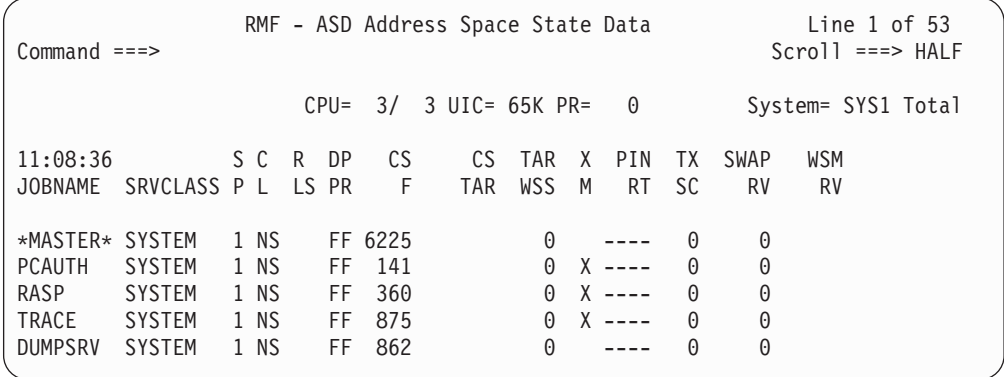

*Figure 143. ASD Report*

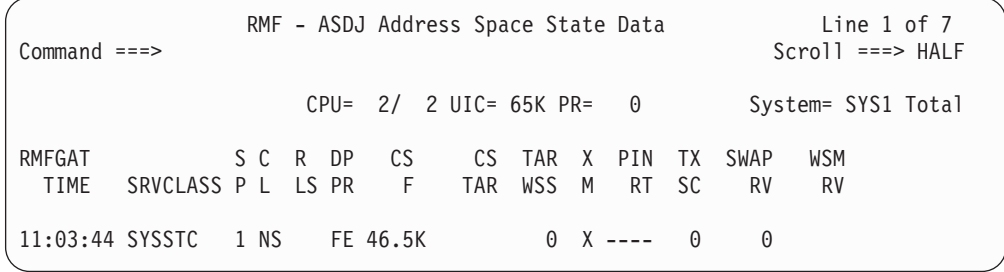

*Figure 144. ASDJ Report*

## **Field descriptions**

*Table 107. Fields in the ASD and ASDJ Report*

<span id="page-276-0"></span>| | | | | | | | | | | | | | | | | | | | | | | | | | | | | |

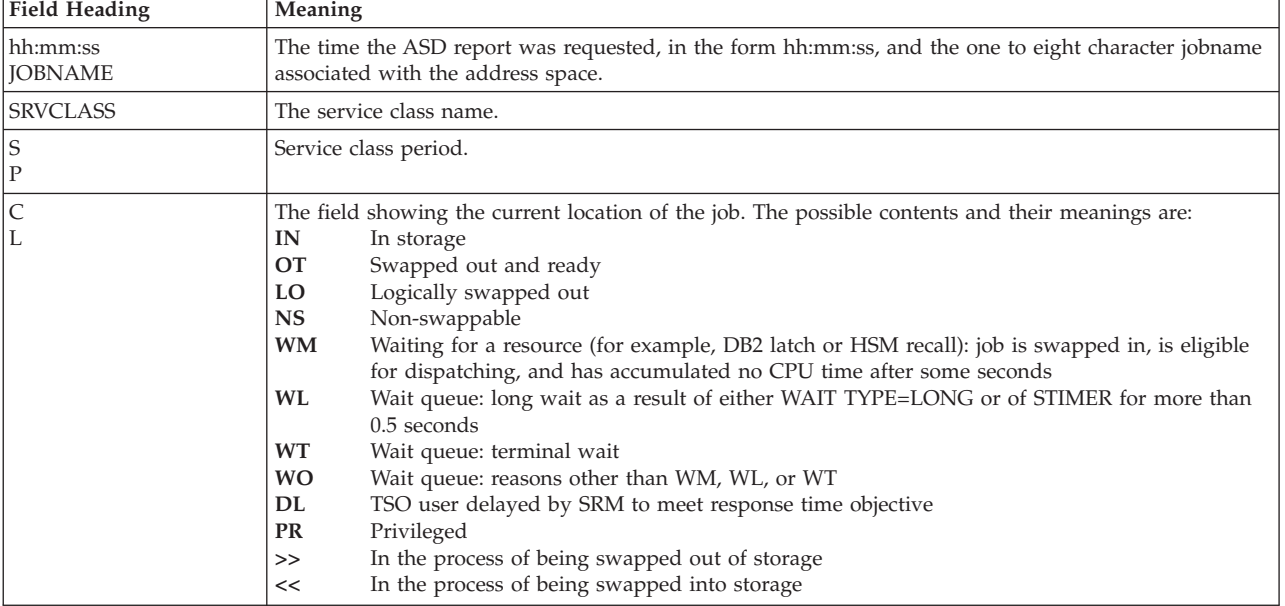

## **Mon II - ASD/ASDJ**

*Table 107. Fields in the ASD and ASDJ Report (continued)*

| Field Heading           | Meaning                                                                                                    |
|-------------------------|----------------------------------------------------------------------------------------------------|
| R<br>LS                 | The field showing the reason for the last swap out associated with the job. This field is blank when the<br>current location of the job is NS, IN, or PR. The possible contents and their meanings are:<br>TI<br>Terminal input wait<br>TO<br>Terminal output wait<br>LW<br>Long wait<br><b>XS</b><br>Auxiliary storage shortage<br>RS<br>Central storage shortage<br>DW<br>Detected wait<br><b>RQ</b><br>Requested swap<br><b>NQ</b><br>Enqueue exchange<br>EX<br>Exchange based on recommendation value<br><b>US</b><br>Unilateral<br>TS<br><b>Transition Swap</b><br>APPC wait<br>AW<br>IC<br>Improve central storage<br>IP<br>Improve system paging rate<br>MR<br>Make room to swap in an out-too-long user<br>IW<br>OMVS input wait<br>OW<br>OMVS output wait<br>SR<br>In-real swap                                                                                                    |
| DP<br>PR                | The dispatching priority for the job.                                                                                                    |
| <b>CS</b><br>F          | The number of central storage frames assigned to the job. If a job is swapped out of central storage the<br>number represents the number of central storage frames assigned to the job before the swap out<br>occurred.                                                                                                    |
| <b>CS</b><br><b>TAR</b> | The SRM central storage target value. If no special monitoring is requested, this field is blank.                                                                                                    |
| TAR<br><b>WSS</b>       | The target working set size for the job (in number of pages).                                                                                                    |
| X<br>М                  | The cross memory address space indicator. When the field contains X, the line of data describes a cross<br>memory address space; that is, an address space accessed primarily from other address spaces by<br>means of cross memory functions. If it is not a cross memory address space, this field is blank.                                                                                                    |
| PIN<br><b>RT</b>        | The page-in rate (PIN). RMF calculates the page-in rate in one of two ways:<br>• For cross-memory address spaces, the calculation is:<br># Page-ins<br>PIN = ---------------------------<br>Transaction Residency Rime<br>• For all other address spaces, the calculation is:<br># Page-ins<br>PIN = -------------------<br>Seconds of CPU Time<br>The number of page-ins is the sum of the following:<br>• Number of pages brought into central storage one at a time<br>• Number of pages brought into central storage in blocks<br>• Hiperspace <sup>™</sup> read miss count<br>• Number of hiperspace pages brought into central storage.<br>• Number of shared storage page-ins<br>This field always contains the rate since the last report request. Dashes (----) in this field indicate that<br>RMF is unable to calculate a value.<br>If the transaction requires storage isolation, the value reported can be used to establish initial threshold<br>values and to evaluate the effectiveness of these values. |
| TX<br>SC                | The swap count for the current transaction.                                                                                                    |
| <b>SWAP</b><br>RV       | The workload manager recommendation value for the job. Note that only integer values are reported.<br>Fractional values appear as zero. The range of possible values is -999 to +999, for details refer to the<br>z/OS MVS Initialization and Tuning Guide.                                                                                                    |

*Table 107. Fields in the ASD and ASDJ Report (continued)*

| Field Heading    | <b>Meaning</b>                                                                                                    |
|------------------|----------------------------------------------------------------------------------------------------|
| <b>WSM</b><br>RV | The recommended value for address spaces that are being managed by Working Set Management<br>(WSM). The range of possible values is -6000 to +6000. The larger the value, the sooner the address<br>space is likely to be swapped in. If the address space is not managed by WSM, this field is blank. |

### **Report options**

The Report Options panel for the ASD report is the same as for the ARD report. See ["Report options for ARD, ASD, and ASRM" on page 249](#page-274-0) for a description.

## **ASRM/ASRMJ - Address Space SRM Data report**

<span id="page-278-0"></span>The ASRM/ASRMJ report gives an overview of the system resources that are used by each address space in the system or each address space that meets the selection criteria that you specify when you request the report. The report gives, for example, information on processor service, storage service, and I/O service.

The report enables you to determine which jobs are using which services and whether certain jobs are creating performance problems by making excessive use of system services.

## **How to request this report**

Different methods are used to request the ASRM and ASRMJ reports.

### **How to request an ASRM report**

- v In ISPF, specify **3** on the Address Space Report Selection menu.
- In TSO/E, use **PF3** to select the ASRM report.
- Command interface:

**Display session**

ASRM [class,status]

#### **Background session**

ASRM [(class,status)]

### **How to request an ASRMJ report**

- v In ISPF, specify **6** on the Address Space Report Selection menu.
- Command interface:

**Display session**

ASRMJ jobname

#### **Background session**

ASRMJ (jobname)

## **Contents of the report**

The information shown in an ASRM and an ASRMJ report is identical except the contents of the first column which is:

JOBNAME for the ASRM report TIME for the ASRMJ report

In the ASRM report shown in [Figure 145 on page 254](#page-279-0) the number of data lines depends on the number of address space identifiers in the system that meet your <span id="page-279-0"></span>criteria.

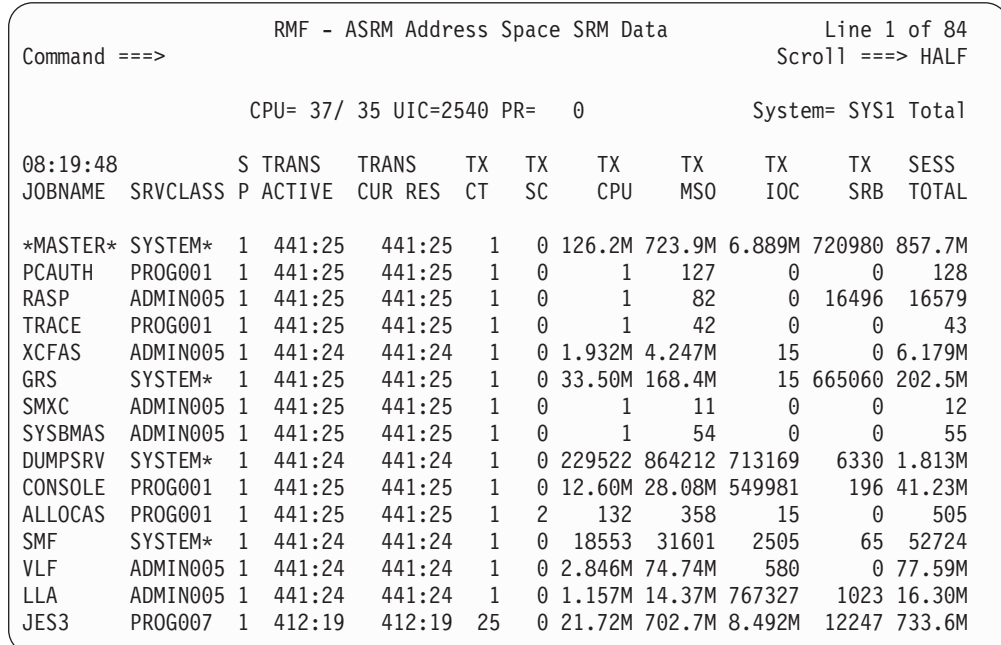

*Figure 145. ASRM Report*

| $Command ==$                     |               |         | RMF - ASRMJ Address Space SRM Data |           | Line $1$ of $14$<br>$Scrol1$ ===> HALF |            |                 |          |                    |              |
|----------------------------------|---------------|---------|------------------------------------|-----------|----------------------------------------|------------|-----------------|----------|--------------------|--------------|
|                                  |               |         | CPU= 37/ 35 UIC=2540 PR=           |           |                                        | $\Theta$   |                 |          | System= SYS1 Total |              |
| <b>BARE</b>                      |               | S TRANS | <b>TRANS</b>                       | <b>ΤX</b> | <b>ΤX</b>                              | TΧ         | TΧ.             | TΧ.      | TX                 | <b>SESS</b>  |
| SRVCLASS P ACTIVE<br><b>TIME</b> |               |         | <b>CUR RES</b>                     | <b>CT</b> | <b>SC</b>                              | <b>CPU</b> | MS <sub>0</sub> | IOC      | <b>SRB</b>         | <b>TOTAL</b> |
| 15:44:27 TSOPRD                  | $\mathbf{1}$  |         | $00:00$ $00:00:00$                 | ---       | $\Theta$                               | 0          | 0               | $\Theta$ | 0                  |              |
| 15:44:29 TSOPRD                  | $\mathbf{1}$  | 00:00   | 00:00:00                           | 27        | $\Theta$                               | $\Theta$   | $\Theta$        | 0        |                    | 0 606809     |
| 15:44:31 TSOPRD                  | $\mathcal{P}$ |         | 00:0000:00:00                      | 28        | $\Theta$                               | 267        | 1296            | 365      |                    | 0 617346     |
| 15:44:32 TSOPRD                  | 3             |         | $00:00$ $00:00:01$                 | 28        | $\Theta$                               | 422        | 2165            | 745      |                    | 0 618750     |
| 15:44:36 TSOPRD                  | 4             | 00:00   | 00:00:06                           | 28        | $\Theta$                               | 6491       | 48528           | 2255     | 0                  | 672692       |
| 15:44:49 TSOPRD                  | $\mathbf{1}$  |         | $00:00$ $00:00:00$                 | $---$     | $\Theta$                               | $\Theta$   | $\Theta$        | 0        | 0                  |              |
| 15:44:55 TSOPRD                  | $\mathbf{1}$  | 00:00   | 00:00:00                           | $---$     | $\Theta$                               | 0          | $\Theta$        | $\Theta$ | $\Theta$           |              |
| 15:45:05 TSOPRD                  | 1             | 00:00   | 00:00:00                           | $---$     | $\Theta$                               | 0          | $\Theta$        | 0        | $\Theta$           |              |
| 15:45:18 TSOPRD                  | 3             |         | $00:00$ $00:00:00$                 | 34        | 0                                      | 551        | 2215            | 130      |                    | 0 767129     |
| 15:45:22 TSOPRD                  | 4             | 00:00   | 00:00:03                           | 35        | $\Theta$                               | 2281       | 15853           | 1780     | $\Theta$           | 792687       |
| 15:45:26 TSOPRD                  | 4             | 00:00   | 00:00:06                           | 35        | $\Theta$                               | 6998       | 52654           | 2275     | $\Theta$           | 834700       |
| 15:45:31 TSOPRD                  | $\mathbf{1}$  | 00:00   | 00:00:00                           | $---$     | $\Theta$                               | 0          | $\Theta$        | 0        | 0                  | $- - - - -$  |
| 15:45:32 TSOPRD                  | $\mathbf{1}$  | 00:00   | 00:00:00                           | $---$     | $\Theta$                               | $\Theta$   | $\Theta$        | 0        | A                  |              |
| 15:45:33 TSOPRD                  | 1             | 00:00   | 00:00:00                           | ---       | $\Theta$                               | 0          | 0               | $\Theta$ | $\Theta$           |              |

*Figure 146. ASRMJ Report*

## **Field descriptions**

*Table 108. Fields in the ASRM and ASRMJ Report*

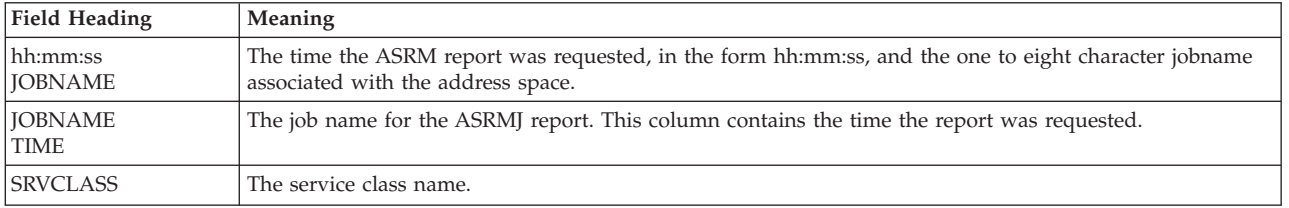

| <b>Field Heading</b>                   | Meaning                                                                                           |                                                                                                    |  |  |  |  |  |  |  |  |
|----------------------------------------|---------------------------------------------------------------------------------------------------|----------------------------------------------------------------------------------------------------|--|--|--|--|--|--|--|--|
| S<br>$\mathbf{P}$                      | The service class period.                                                                         |                                                                                                    |  |  |  |  |  |  |  |  |
| <b>TRANS</b><br><b>ACTIVE</b>          | form hhhh:mm                                                                                      | The transaction elapsed time; that is, the time that has elapsed since the current transaction began, in the |  |  |  |  |  |  |  |  |
| <b>TRANS</b><br><b>CUR RES</b>         | The time, in the form hhhh:mm or hh:mm:ss, elapsed since the current transaction became resident. |                                                                                                    |  |  |  |  |  |  |  |  |
| TX<br><b>CT</b>                        | storage. Dashes indicate no data is reported.                                                     | The transaction count for the job. This field is reported only for address spaces that are currently in      |  |  |  |  |  |  |  |  |
| <b>TX</b><br><b>SC</b>                 | The swap count for the current transaction. Asterisks indicate the number is too large to report. |                                                                                                    |  |  |  |  |  |  |  |  |
| TX<br><b>CPU</b>                       | The processor service consumed by the current transaction.                                        | An M, indicating millions of<br>units absorbed, can follow the                                               |  |  |  |  |  |  |  |  |
| $\mathcal{T}\mathcal{X}$<br><b>MSO</b> | The MSO service consumed by the current transaction.                                              | number.                                                                                                    |  |  |  |  |  |  |  |  |
| ${\rm T} {\rm X}$<br>IOC               | The I/O service consumed by the current transaction.                                              |                                                                                                    |  |  |  |  |  |  |  |  |
| TX<br><b>SRB</b>                       | The SRB service consumed by the current transaction.                                              |                                                                                                    |  |  |  |  |  |  |  |  |
| <b>SESS</b><br><b>TOTAL</b>            | The total SRM services consumed by the entire job.                                                |                                                                                                    |  |  |  |  |  |  |  |  |

*Table 108. Fields in the ASRM and ASRMJ Report (continued)*

# **Report options**

The Report Options panel for the ASRM report is the same as for the ARD report. See ["Report options for ARD, ASD, and ASRM" on page 249](#page-274-0) for a description.

# **CHANNEL - Channel Path Activity report**

<span id="page-280-0"></span>In general, the CHANNEL report gives you information about channel path activity for all channel paths in the system. The report contains data for every channel path that is online at the time you request the report.

Information about channel path activity, I/O device activity, and I/O request queuing information can be used to identify performance bottlenecks associated with the channel paths.

For all channels that are managed by **Dynamic Channel Path Management (DCM)**, additional information is available. DCM allows an installation to identify channels that they wish to be managed dynamically. These channels are not assigned permanently to a specific control unit, but belong to a pool of channels. Based on workload requirements in the system, these channels will be assigned dynamically by DCM. On top of the report, there is a consolidated data section for managed channels displaying the total number of channel paths for each type and the average activity data. The character **M** as suffix of the acronym for the channel path type is an indicator that the channel is managed by DCM.

# **How to request this report**

- v In ISPF, specify **1** on the I/O Report Selection Menu.
- In TSO/E, use **PF4** to select the CHANNEL report.
- Command interface:

**Display session** CHANNEL

#### **Background session**

CHANNEL

## **Special considerations of report output**

You can obtain the report whether or not a Monitor I session measuring channel path activity is active. However, the channel path type appears only when RMF is active.

Data for total utilization and partition utilization is gathered independently. Because the internal interval used to gather this data is a few seconds, the total utilization and the sum of the partition's utilization sharing that channel might differ if a short RMF interval is specified. If the interval is too small and the appropriate data cannot be gathered, dashes (---) will be reported instead of data.

# **Contents of the report**

|                                                                                  | $Command ==$        |                                      |                                                                                                |                                                |                                                      |                                                                                       |                                                        | RMF - CHANNEL Channel Path Activity                                                             |                                                     |                                                                                            |                                                                                                  |                                                                    |                                                                                                  | Line $1$ of $69$<br>$Scrol1$ ===> $HALF$                 |                                                 |  |
|----------------------------------------------------------------------------------|---------------------|--------------------------------------|------------------------------------------------------------------------------------------------|------------------------------------------------|------------------------------------------------------|---------------------------------------------------------------------------------------|--------------------------------------------------------|-------------------------------------------------------------------------------------------------|-----------------------------------------------------|--------------------------------------------------------------------------------------------|--------------------------------------------------------------------------------------------------|--------------------------------------------------------------------|--------------------------------------------------------------------------------------------------|----------------------------------------------------------|-------------------------------------------------|--|
|                                                                                  |                     |                                      |                                                                                                |                                                |                                                      |                                                                                       |                                                        | CPU= 37/ 35 UIC=2540 PR=                                                                        |                                                     | $\Theta$                                                                                   |                                                                                                  |                                                                    |                                                                                                  | System= CB88 Total                                       |                                                 |  |
|                                                                                  | ID No               | G                                    |                                                                                                |                                                |                                                      |                                                                                       |                                                        | $08:01:56$ Channel Utilization(%) Read(B/s) Write(B/s)<br>Type S Part Tot Bus Part Tot Part Tot |                                                     |                                                                                            |                                                                                                  | FICON OPS<br>Rate Actv                                             |                                                                                                  | ZHPF OPS<br>Rate Actv                                    |                                                 |  |
| 12<br>14<br>16<br>20<br>27<br>2B<br>2C                                           | 4<br>$\overline{4}$ |                                      | *CNCSM<br>*FC SM<br>0SD<br>0SD<br>0SD<br>CTC S Y<br>$CNC-SY$<br>CNC S Y<br>CNC S Y             | Y<br>Y<br>Y                                    | 0.1<br>0.0<br>0.0<br>0.0<br>0.4<br>0.0<br>0.0<br>0.9 | 0.5<br>0.0<br>0.0<br>0.0<br>1.3<br>0.0<br>0.0<br>3.7<br>$0.2 \quad 0.6$               | 0.0<br>0.0<br>0.0<br>0.0                               | $\Theta$<br>2K<br>493K                                                                          | 0<br>19K<br>5K 478K<br>5M                           | $\Theta$<br>0<br>3M                                                                        | 0<br>0<br>458K 461K<br>5M                                                                        |                                                                    |                                                                                                  |                                                          |                                                 |  |
| 30<br>31<br>37<br>38<br>39<br>3A<br>3E<br>7C<br>7D                               |                     | 5<br>5<br>4<br>4<br>4<br>4<br>4      | FC S Y<br>FC S<br>FC S<br>FC S<br>FC S<br>FC S<br>FC S<br>CNCSM Y<br>CNCSM Y                   | Y<br>Y<br>Y<br>Y<br>Y<br>Y                     | 0.0<br>0.0<br>0.0<br>0.0<br>0.0<br>0.4<br>0.0        | 0.031.8<br>0.031.6<br>0.1<br>0.1<br>0.0<br>0.0<br>0.0<br>1.8<br>0.1                   | 8.6<br>7.9<br>0.0<br>0.0<br>0.0<br>0.0<br>0.0          | 301<br>239<br>0<br>0<br>390<br>0<br>0                                                           | 50M<br>46M<br>85K<br>69K<br>11K<br>13K<br>1K        | 0<br>0<br>0<br>0<br>0                                                                      | 71 227K<br>220 235K<br>26K<br>36K<br>15K<br>16K<br>568                                           | 177<br>177<br>6<br>$\overline{7}$<br>$\mathbf{2}$<br>3<br>$\Theta$ | 1<br>1<br>1<br>1<br>$\mathbf{1}$<br>$\mathbf{1}$<br>$\mathbf{1}$                                 | 0<br>0<br>0<br>0<br>0<br>0<br>0                          | 0<br>0<br>0<br>0<br>0<br>0<br>0                 |  |
| 81<br>82<br>83<br>84<br>85<br>8C<br>A6<br>B6<br>EΘ<br>E1<br>E <sub>2</sub><br>E3 |                     | 3<br>5<br>5<br>4<br>3<br>3<br>5<br>5 | FC S<br>FC S<br>FC S<br>FC S<br>FC S<br>FC S<br>FC SM Y<br>FC SM Y<br>IQD<br>IQD<br>IQD<br>IQD | Y<br>Y<br>Y<br>Y<br>Y<br>Y<br>Y<br>Y<br>Y<br>Y | 0.1<br>0.1<br>0.0                                    | 2.3 20.2<br>0.9<br>0.9<br>0.0<br>$0.3$ 13.4<br>0.9 10.9<br>$0.0 \quad 0.0$<br>0.0 0.0 | 5.3<br>0.3<br>0.3<br>$0.0$<br>1.5<br>1.6<br>0.0<br>0.0 | 3M<br>147K<br>162K<br>56<br>45K<br>585K<br>0<br>$\Theta$                                        | 30M<br>2M<br>2M<br>223<br>4M<br>7M<br>0<br>$\Theta$ | 671K<br>282<br>291<br>$\Theta$<br>43K<br>80K<br>$\Theta$<br>$\Theta$<br>0<br>$\Theta$<br>0 | 2M<br>89K<br>86K<br>$\Theta$<br>2M<br>1M<br>$\Theta$<br>0<br>0 346K<br>0<br>$\Theta$<br>$\Theta$ | 998<br>30<br>30<br>$\mathbf{1}$<br>842<br>718<br>0<br>$\Theta$     | 3<br>$\mathbf{1}$<br>1<br>$\mathbf{1}$<br>$\mathbf{1}$<br>$\mathbf{2}^{\prime}$<br>0<br>$\Theta$ | 214<br>48<br>48<br>$\Theta$<br>356<br>0<br>0<br>$\Theta$ | $\mathbf{1}$<br>1<br>1<br>0<br>1<br>0<br>0<br>0 |  |

*Figure 147. CHANNEL Report*

# **Field descriptions**

*Table 109. Fields in the CHANNEL Report*

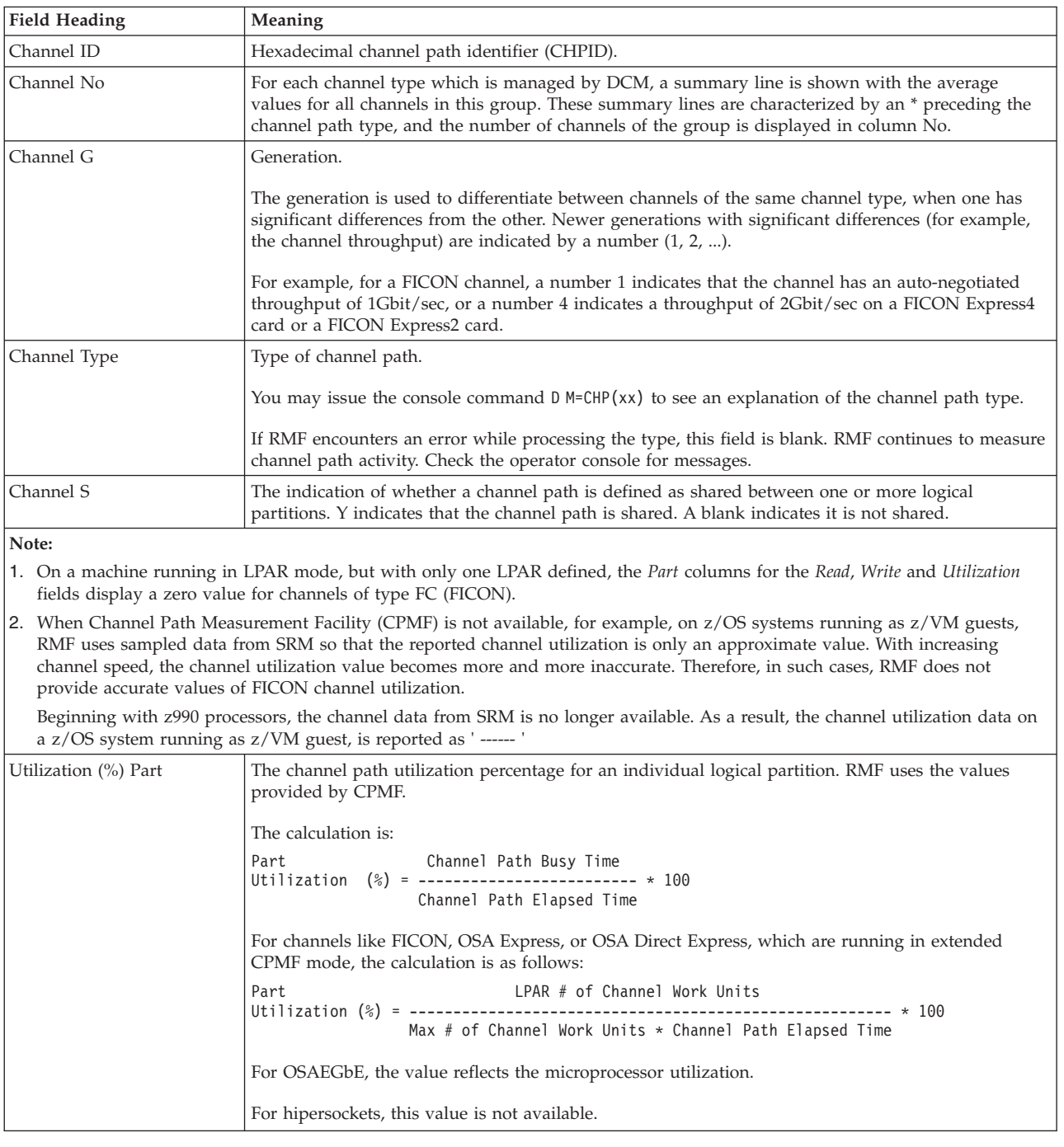

## **Mon II - CHANNEL**

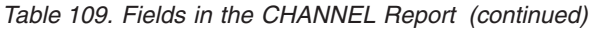

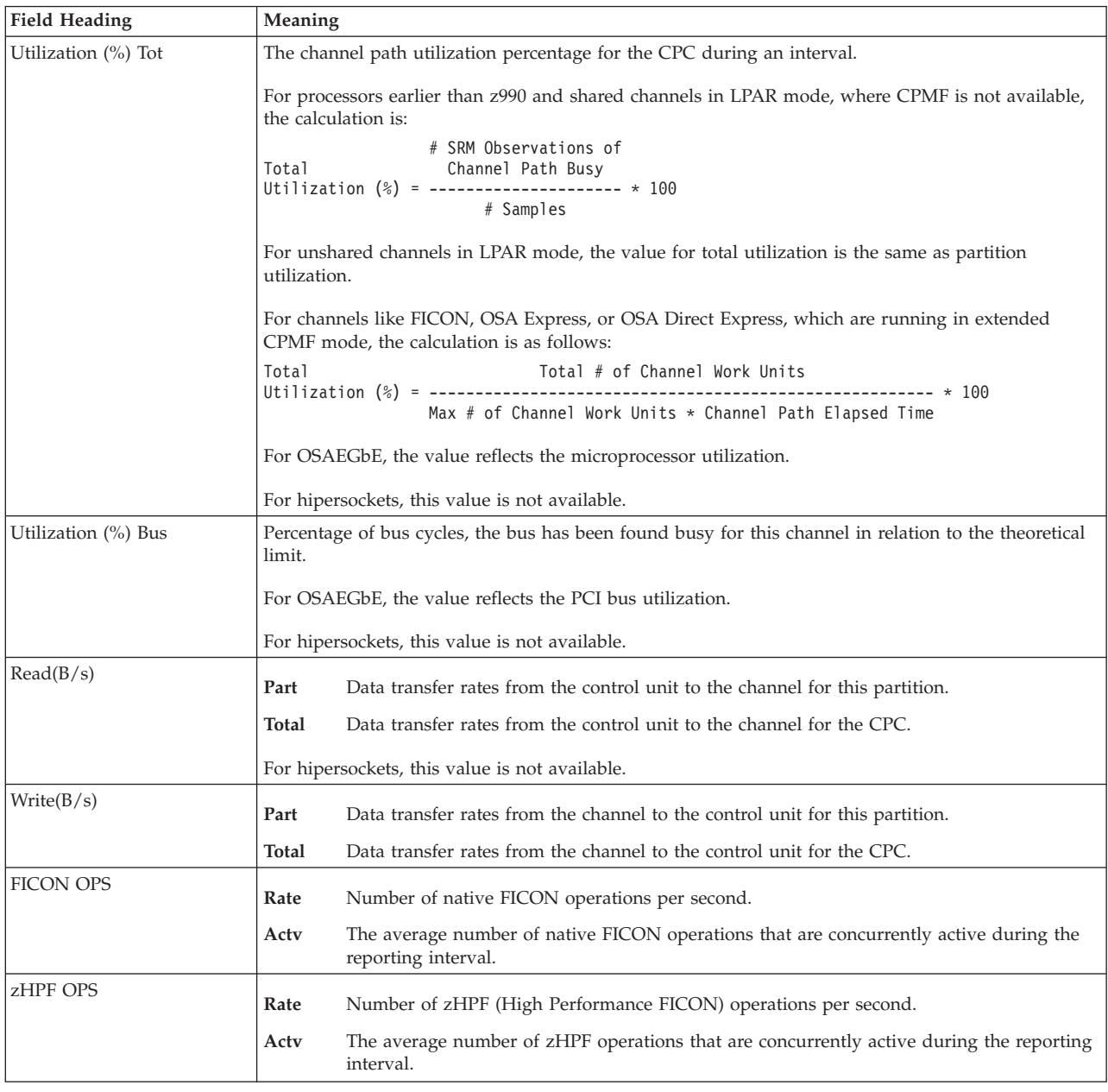

# **DEV/DEVV - Device Activity report**

<span id="page-283-0"></span>The Device Activity report gives information on I/O device use for all online devices you requested either by device class, by device number, or by volume serial number.

The Device Activity report, like the Monitor I session report, can help you to analyze device performance, to identify bottlenecks caused by a particular device, and to overcome obstacles that prevent efficient use of the resource.

Requesting the report during a display session enables you, for example, to track the device use on a real-time basis. You can get a timely picture of device use or track a specific critical device on a real-time basis, thus making it possible to take corrective action immediately.

<span id="page-284-0"></span>To evaluate the data, you need to understand what a reporting period is and how it relates to the Monitor I interval.

### **Evaluating details of cumulative mode output**

The I= field in the header of each report shows the percentage of the Monitor I interval that has elapsed when RMF generates the Monitor II session report.

# Samples Taken \* Cycle Time  ${\rm I}$  = --------------Monitor I Interval Length

For a report that reflects the total device activity (delta mode is off), the reporting period is the time that has elapsed from the start of the Monitor I interval to the time when you requested the report. The maximum reporting period is one Monitor I interval. When a Monitor II report covers a complete Monitor I interval, the I= field contains an upper-case  $T$  (I=T).

### **Evaluating details of delta mode output**

The I= field in the header of the report equals the percentage of the interval that is represented by the data; thus, for your initial request, the I= field equals the percentage of the interval that expires between your initial request and the time you press the ENTER key. For all subsequent requests, the I= field equals the percentage of the interval that expires.

## **How to request this report**

Different methods are used to request the DEV and DEVV reports.

### **How to request a DEV report**

- v In ISPF, specify **3** on the I/O Report Selection Menu.
- In TSO/E, use **PF6** to select the DEV report.
- Command interface:

**Display session**

DEV [type ]

**Background session**

DEV [(type)]

#### **How to request a DEVV report**

- v In ISPF, specify **4** on the I/O Report Selection Menu.
- Command interface:

#### **Display session**

```
DEVV {VOLSER(volid)
     {NUMBER(device-number) }
```
#### **Background session**

DEVV {(VOLSER(volid)) } {(NUMBER(device-number))}

## **Special considerations of report output**

The report is based on both hardware measurements and data collected during a Monitor I session. Therefore, **a Monitor I session must be active** when you issue your request.

If no data is available, RMF issues a descriptive message.

Because the data comes from both hardware measurements and Monitor I session measurements, the data required to report some or all of the fields might be invalid or unavailable. A field based on data that is unavailable or invalid contains dashes (---).

The fields that RMF might not be able to report and the possible reasons for the unavailable or invalid data are:

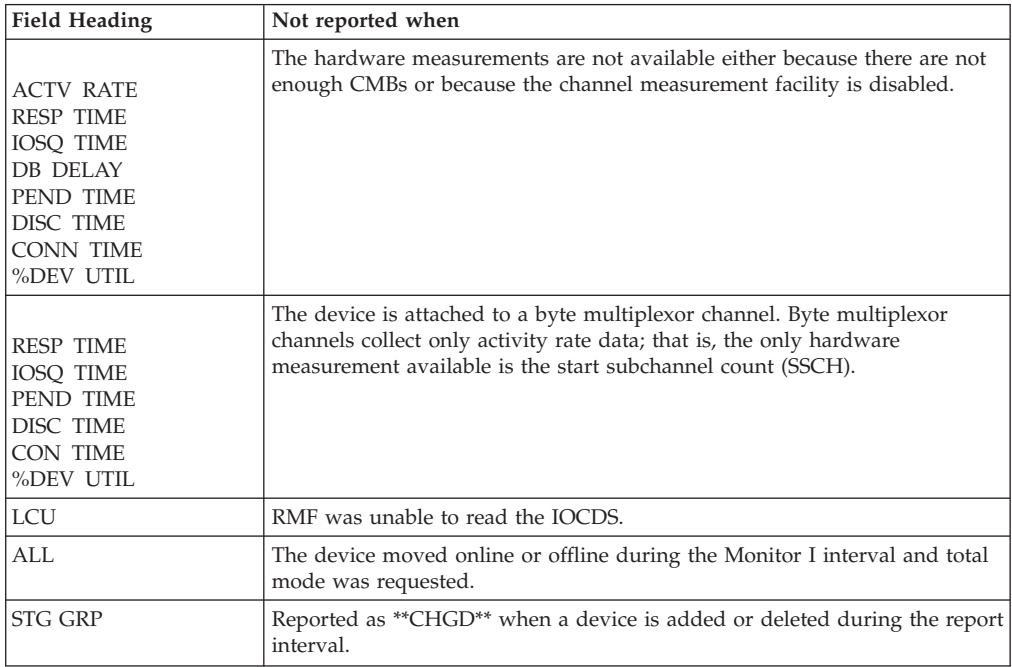

If an \* appears immediately to the right of a field, a hardware measurement timer overflow has occurred. See ["DEVICE - Device Activity report" on page 367](#page-392-0) for an explanation of this condition.

**Note:** Devices are sorted ascending by an internally composed combination of the subchannel set ID (SSID) the device resides in, (not visible in the report), followed by the four-digit device number.

# **Contents of the report**

| $Common and ==$<br>$Scrol1 == >> CSR$                                           |                                                                          |  |  |  |                          |  |  |  |  |  |                              |                    |          |          |  |
|---------------------------------------------------------------------------------|--------------------------------------------------------------------------|--|--|--|--------------------------|--|--|--|--|--|------------------------------|--------------------|----------|----------|--|
|                                                                                 |                                                                          |  |  |  | CPU= 8/ 6 UIC=1190 PR= 0 |  |  |  |  |  |                              | System= SYSF Total |          |          |  |
| 14:42:48 I=85% DEV                  ACTV RESP IOSQ -DELAY- PEND DISC CONN %D %D |                                                                          |  |  |  |                          |  |  |  |  |  |                              |                    |          |          |  |
| STG GRP                                                                         | VOLSER NUM PAV LCU  RATE TIME TIME CMR DB  TIME  TIME  TIME  UT RV       |  |  |  |                          |  |  |  |  |  |                              |                    |          |          |  |
|                                                                                 |                                                                          |  |  |  |                          |  |  |  |  |  |                              |                    | $\Theta$ | $\Theta$ |  |
|                                                                                 | 00. 00. 00. 000. 000. 000.0 POD HO.I 8223 82338                          |  |  |  |                          |  |  |  |  |  | $.000 \cdot .000 \cdot .000$ |                    | $\Theta$ | $\Theta$ |  |
|                                                                                 |                                                                          |  |  |  |                          |  |  |  |  |  |                              |                    | $\Theta$ | $\Theta$ |  |
|                                                                                 | 00. 00. 000. 000. 000. 000.0 POD HO.I ASSOCIA                            |  |  |  |                          |  |  |  |  |  | .000.000.000.                |                    | $\Theta$ | $\Theta$ |  |
|                                                                                 |                                                                          |  |  |  |                          |  |  |  |  |  |                              |                    | $\Theta$ | $\Theta$ |  |
|                                                                                 |                                                                          |  |  |  |                          |  |  |  |  |  |                              |                    | $\Theta$ | 0        |  |
| DB <sub>2</sub>                                                                 | USC401 C401 1.0H 0095 0.001 .256 .000 .00 .00 .128 .000 .128             |  |  |  |                          |  |  |  |  |  |                              |                    | $\Theta$ | 0        |  |
| DB <sub>2</sub>                                                                 | 384.000.0384 0.001.000 0.001.768 0.000.26 0.00 0.384 0.00                |  |  |  |                          |  |  |  |  |  |                              |                    | $\Theta$ | 0        |  |
| DB <sub>2</sub>                                                                 | 000. 000. 128. 00. 00. 00. 000. 128. 001. 000 00. 000. 000. 000          |  |  |  |                          |  |  |  |  |  |                              |                    | $\Theta$ | 0        |  |
| DB <sub>2</sub>                                                                 | USC404 C404 1.0H 0095 0.033 1.40 .000 .00 .00 .201 .846 .349             |  |  |  |                          |  |  |  |  |  |                              |                    | $\Theta$ | 0        |  |
| DB <sub>2</sub>                                                                 | 275. 881. 177. 00. 00. 000. 100. 100. 177. USC405 1.0H 0095 0.033 1.33.  |  |  |  |                          |  |  |  |  |  |                              |                    | $\Theta$ | $\Theta$ |  |
| DB <sub>2</sub>                                                                 | 06. 054. 211. 00. 00. 000. 000. 1.24 0.00 0.00 0.00 0.04 0.04 0.05 0.033 |  |  |  |                          |  |  |  |  |  |                              |                    | $\Theta$ | $\Theta$ |  |
| DB <sub>2</sub>                                                                 | 050. 000. 128. 000. 00. 000. 000. 384. 001. 000. 00. 000. 000. 000. 00   |  |  |  |                          |  |  |  |  |  |                              |                    | $\Theta$ | $\Theta$ |  |
| DB <sub>2</sub>                                                                 | 320. 881. 206. 00. 00. 000. 1.41. 000. 00. USC408 C408 1.0H              |  |  |  |                          |  |  |  |  |  |                              |                    | $\Theta$ | $\Theta$ |  |
| DB <sub>2</sub>                                                                 | 128.000. 128.001.00 0.001.005.05.128 0.001 0.00 0.00 0.00 USC409         |  |  |  |                          |  |  |  |  |  |                              |                    | $\Theta$ | $\Theta$ |  |
| DB <sub>2</sub>                                                                 | 374, 876, 216, 200, 00, 000, 1.47, 0033 0.033 PM 0095 0.033 USC40A       |  |  |  |                          |  |  |  |  |  |                              |                    | $\Theta$ | $\Theta$ |  |

*Figure 148. DEV Report*

By default, the DEV report is sorted by LCU, unless you specify the storage group (SG) option. The SG option causes the DEV report to be sorted by device numbers within storage groups.

Type can be either a device class, or one or more volume serial numbers, device numbers, or storage group numbers.

When you request the report during a display session, the data line for any device that is more than 30% utilized is highlighted.

| $COMMAND == = >$                             |                             |              | RMF - DEVV DEVICE ACTIVITY |                                                                                             |  |                                                                                           |  |  |  |  |        | LINE 1 OF 11<br>$SCROL = == > PAGE$ |                                        |  |  |
|----------------------------------------------|-----------------------------|--------------|----------------------------|---------------------------------------------------------------------------------------------|--|-------------------------------------------------------------------------------------------|--|--|--|--|--------|-------------------------------------|----------------------------------------|--|--|
|                                              |                             |              | $CPIJ =$                   |                                                                                             |  |                                                                                           |  |  |  |  |        |                                     | 1/ 1 UIC= 65K PR= 0 SYSTEM= TRX2 TOTAL |  |  |
| TIME                                         | $I = 55%$ DEV<br>VOLSER NUM |              | PAV LCU                    |                                                                                             |  | ACTV RESP IOSQ -DELAY- PEND DISC CONN %D %D<br>RATE TIME TIME CMR DB TIME TIME TIME UT RV |  |  |  |  |        |                                     |                                        |  |  |
| 15:26:37 USC401 C401<br>15:26:39 USC401 C401 |                             |              |                            | 1 0095 0.038 .592 .000 .00 .00 .156 .000 .436 0<br>1 0095 0.038 .592 .000 .00 .00 .156 .000 |  |                                                                                           |  |  |  |  | .436   | $\Theta$                            | - 0<br>$\Theta$                        |  |  |
| 15:26:49 USC401 C401                         |                             | $\mathbf{1}$ |                            | 0095 0.038 .592 .000 .00 .00 .156 .000                                                      |  |                                                                                           |  |  |  |  | .436 0 |                                     | $\Theta$                               |  |  |
| 15:27:02 USC401 C401                         |                             | $\mathbf{1}$ |                            | 0095 0.040 .591 .000 .00 .00 .154 .000                                                      |  |                                                                                           |  |  |  |  | . 436  | $\Theta$                            | $\Theta$                               |  |  |
| 15:28:32 USC401 C401                         |                             | $\mathbf{1}$ |                            | 0095 0.038 .594 .000 .00 .00 .152 .000                                                      |  |                                                                                           |  |  |  |  | .441   | $\Theta$                            | $\Theta$                               |  |  |
| 15:30:58 USC401 C401                         |                             | $\mathbf{1}$ |                            | 0095 0.120 .530 .000 .00 .00 .164 .000                                                      |  |                                                                                           |  |  |  |  | .365   | $\Theta$                            | $\Theta$                               |  |  |
| 15:33:49 USC401 C401                         |                             | $\mathbf{1}$ |                            | 0095 0.048 .570 .000 .00 .00 .162 .000                                                      |  |                                                                                           |  |  |  |  | .407   | $\Theta$                            | $\Theta$                               |  |  |
| 15:34:32 USC401 C401                         |                             | $\mathbf{1}$ |                            | 0095 0.047 .580 .000 .00 .00 .167 .000                                                      |  |                                                                                           |  |  |  |  | .413   | $\Theta$                            | $\Theta$                               |  |  |
| 15:36:58 USC401 C401                         |                             | 1            |                            | 0095 0.045 .586 .000 .00 .00 .161 .000                                                      |  |                                                                                           |  |  |  |  | .424   | $\Theta$                            | $\Theta$                               |  |  |
| 15:37:48 USC401 C401                         |                             | $\mathbf{1}$ |                            | 0095 0.040 .586 .000 .00 .00 .161 .000                                                      |  |                                                                                           |  |  |  |  | .424   | $\Theta$                            | $\Theta$                               |  |  |
| 15:38:18 USC401 C401                         |                             |              |                            | 1 0095 0.042 .597 .000 .00 .00 .158 .000                                                    |  |                                                                                           |  |  |  |  | .438   | A.                                  | $\Theta$                               |  |  |

*Figure 149. DEVV Report*

The storage groups appear on the DEVV report only when the device has been assigned to a storage group. SG is not a valid option for DEVV.

## **Field descriptions**

*Table 110. Fields in the DEV and DEVV Report*

| <b>Field Heading</b>     | Meaning                                                                                                    |  |  |  |  |  |  |  |  |
|--------------------------|----------------------------------------------------------------------------------------------------|--|--|--|--|--|--|--|--|
| <b>STG GRP</b>           | The name that identifies the storage group to which the device belongs. For DEVV, this field is<br>reported only when the volumes specified are members of a storage group. When a device is changed<br>or deleted from a storage group during a report interval, RMF reports **CHGD** in this column.                                                                   |  |  |  |  |  |  |  |  |
| $I\%$                    | The percentage of the Monitor I interval that has elapsed when RMF generates the Monitor II session<br>report.<br># Samples Taken * Cycle Time<br>Monitor I Interval Length                                                                                                    |  |  |  |  |  |  |  |  |
|                          | I% may contain values 0 through 99. When I% reaches 100, the field is set to contain an uppercase T'.<br>I% continues to be set based on the above calculation.<br>See "Evaluating details of cumulative mode output" on page 259 and "Evaluating details of delta                                                                                                    |  |  |  |  |  |  |  |  |
|                          | mode output" on page 259 for additional information about the relationship between a Monitor II<br>report period and a Monitor I interval.                                                                                                    |  |  |  |  |  |  |  |  |
| <b>VOLSER</b>            | The volume serial number (for direct access and magnetic tape reports) of the volume mounted on the<br>device at the end of the reporting interval.                                                                                                    |  |  |  |  |  |  |  |  |
| <b>DEV</b><br><b>NUM</b> | The hexadecimal device number that identifies a physical I/O device.                                                                                                    |  |  |  |  |  |  |  |  |
| PAV                      | The number of parallel access volumes (base and alias) which were available at the end of the<br>reporting interval. If the number has changed during the reporting interval, it is followed by an '*'.                                                                                                    |  |  |  |  |  |  |  |  |
|                          | If the device is a HyperPAV base device, the number is followed by an 'H', for example, 5.4H. The<br>value is the average number of HyperPAV volumes (base and alias) in that interval.                                                                                                    |  |  |  |  |  |  |  |  |
|                          | Accumulated # of HPAV devices                                                                                                    |  |  |  |  |  |  |  |  |
|                          | Average # of HPAV devices = --------------------<br>Number of Samples                                                                                                    |  |  |  |  |  |  |  |  |
| LCU                      | The hexadecimal identifier of the logical control unit (LCU) to which the device belongs. The set of<br>devices associated with an LCU measurement are not the same on all processors because the definition<br>of an LCU is model-dependent.                                                                                                    |  |  |  |  |  |  |  |  |
|                          | An LCU is the set of devices attached to the same physical control unit (or group of control units that<br>have one or more devices in common). Each device belongs to only one LCU, but the I/O processor<br>(SAP - System Assist Processor), which is part of the channel subsystem, manages and schedules I/O<br>work requests to the various devices within the LCU. |  |  |  |  |  |  |  |  |
|                          | There are two reasons that this field is blank:<br>• RMF encountered an error while gathering data, check the operator console for messages.<br>• This is a non-dedicated device in a z/VM guest system environment.                                                                                                    |  |  |  |  |  |  |  |  |
|                          | The rate at which start subchannel (SSCH) instructions to the device completed successfully.                                                                                                    |  |  |  |  |  |  |  |  |
| <b>ACTV</b>              | # Successful SSCH Instructions                                                                                                    |  |  |  |  |  |  |  |  |
| RATE                     | ACTV RATE = ----------------------------<br>Interval                                                                                                    |  |  |  |  |  |  |  |  |
### *Table 110. Fields in the DEV and DEVV Report (continued)*

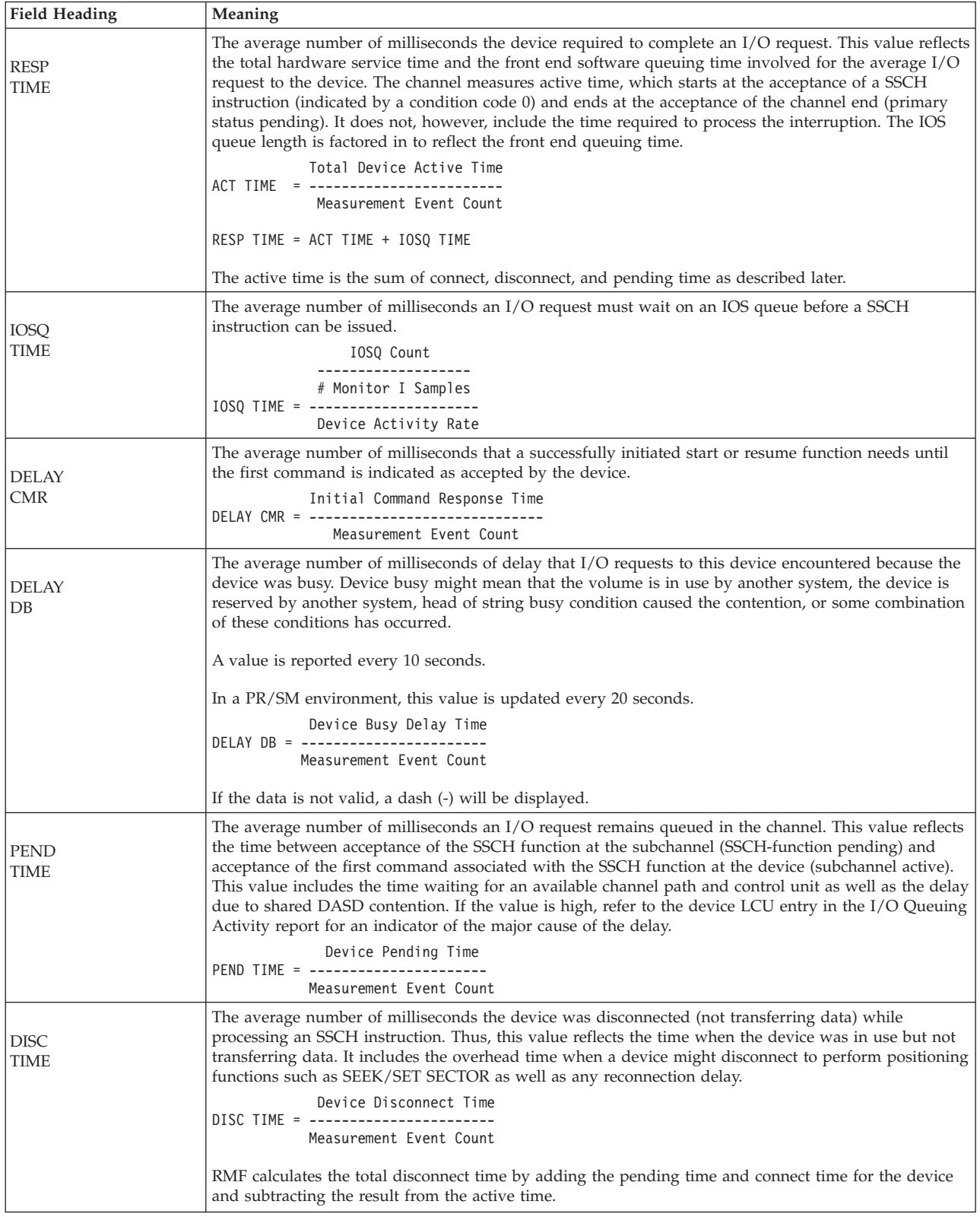

### **Mon II - DEV/DEVV**

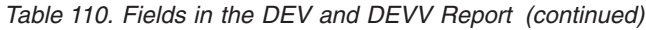

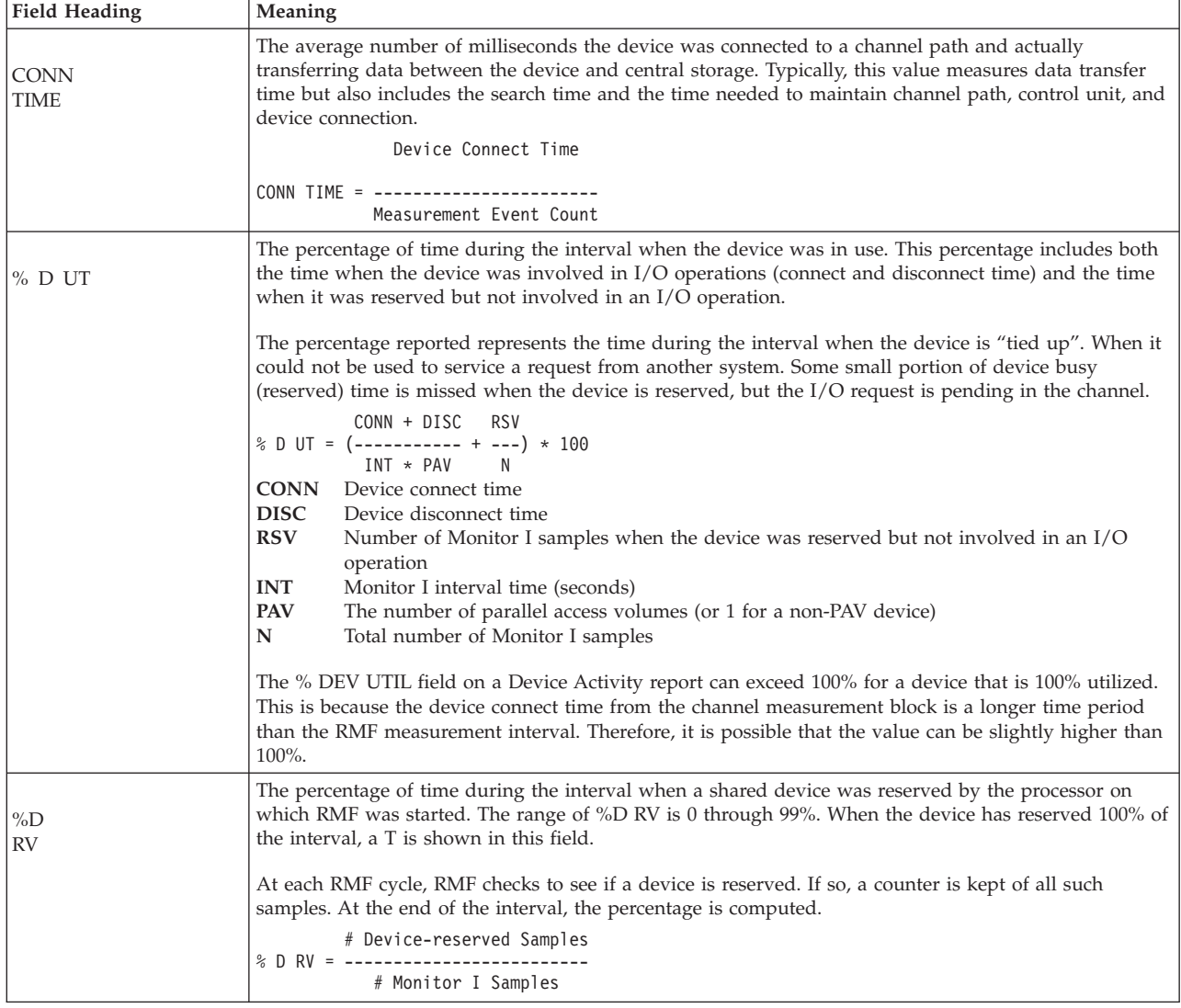

## **Report options**

| RMF Monitor II - Device Activity Options                                                                                                    |                                                                                  |  |  |  |
|----------------------------------------------------------------------------------------------------|----------------------------------------------------------------------------------|--|--|--|
| $Common and ==$                                                                                                    |                                                                                  |  |  |  |
| Specify one of the options below. For Volume, Device Number, and Storage<br>Group, a single name, a list of names, and a range of names is valid.<br>To exit press END. |                                                                                  |  |  |  |
| Device Class $==>$ DASD                                                                                                    | Specify one of the following classes:<br>DASD, TAPE, COMM, CHRDR, UNITR or GRAPH |  |  |  |
| Volume<br>$=$ $=$ $>$                                                                                                    | Ex: P500002:P50004,P50007                                                        |  |  |  |
| Device Number ===>                                                                                                    | Ex: 0580:0584                                                                    |  |  |  |
| Storage Group ===>                                                                                                    | Ex: MANF13:MANF20<br>Specify SG to display all<br>Storage Groups.                |  |  |  |

*Figure 150. DEV Report Options Panel*

On the Report Options panel of the DEV report, you can specify one of the four options device class, volume, device number, or storage group.

#### **Device Class**

Allows you to measure all devices in a certain class.

If you leave the panel empty, the device class is the default, and the class DASD will be used.

### **Volume**

If you want a report on a specific volume or volumes, you can specify volume numbers as a single number (aaaaaa), a range of numbers (aaaaaa:zzzzzz), or a list of numbers (aaaaaa,bbbbbb,dddddd).

### **Device Number**

If you want a report on a specific device, you can specify a single number, a range of numbers, or a list of numbers.

Device numbers are hexadecimal and four characters long.

### **Storage Group**

If you want a report on a specific storage group or storage groups, you can specify a single storage group, a range of storage groups, or a list of storage groups.

Storage group names are one to eight characters.

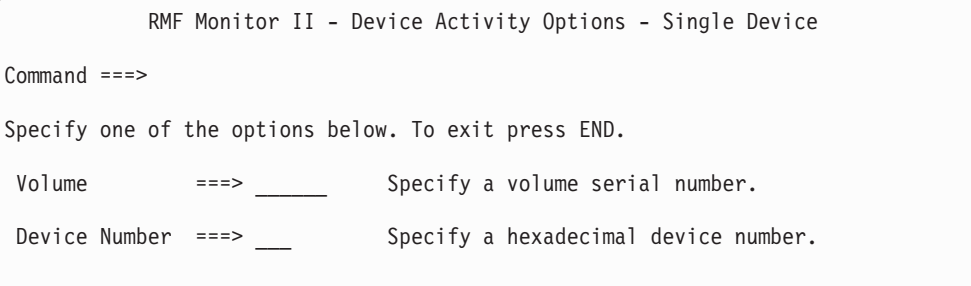

*Figure 151. DEVV Report Options Panel*

#### **Volume**

Allows you to specify specific DASD or tape devices in the form aaaaaa. You can specify a single volume, in the format aaaaaa, a list of volumes in the format aaaaaa,bbbbbb,cccccc,... or a range of volumes in the format aaaaaa:zzzzzz, where aaaaaa is the first volume and zzzzzz is the last. Your entry cannot exceed 32 characters, including commas and colons.

The name is restricted to the characters A-Z, 0-9, @, # and \$.

#### **Device Number**

Allows you to specify a four-digit hexadecimal device number.

# **HFS - Hierarchical File System Statistics report**

The HFS report provides data for capacity planning and for basic performance analysis and problem determination:

- A general understanding of the throughput recognized and achieved by HFS allows you to optimally use your resources.
- The ability to display performance statistics of HFS enables you to identify potential problems and bottlenecks within the HFS component and to take corrective actions.

## **How to request this report**

- v In ISPF, specify **5** on the I/O Report Selection Menu.
- Command interface:

#### **Display session**

HFS [hfsname]

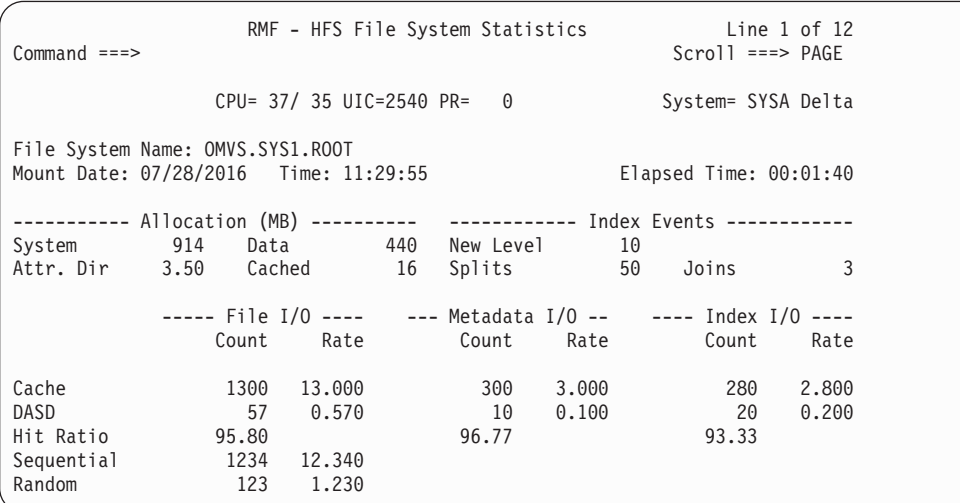

*Figure 152. HFS Report*

## **Field descriptions**

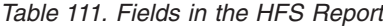

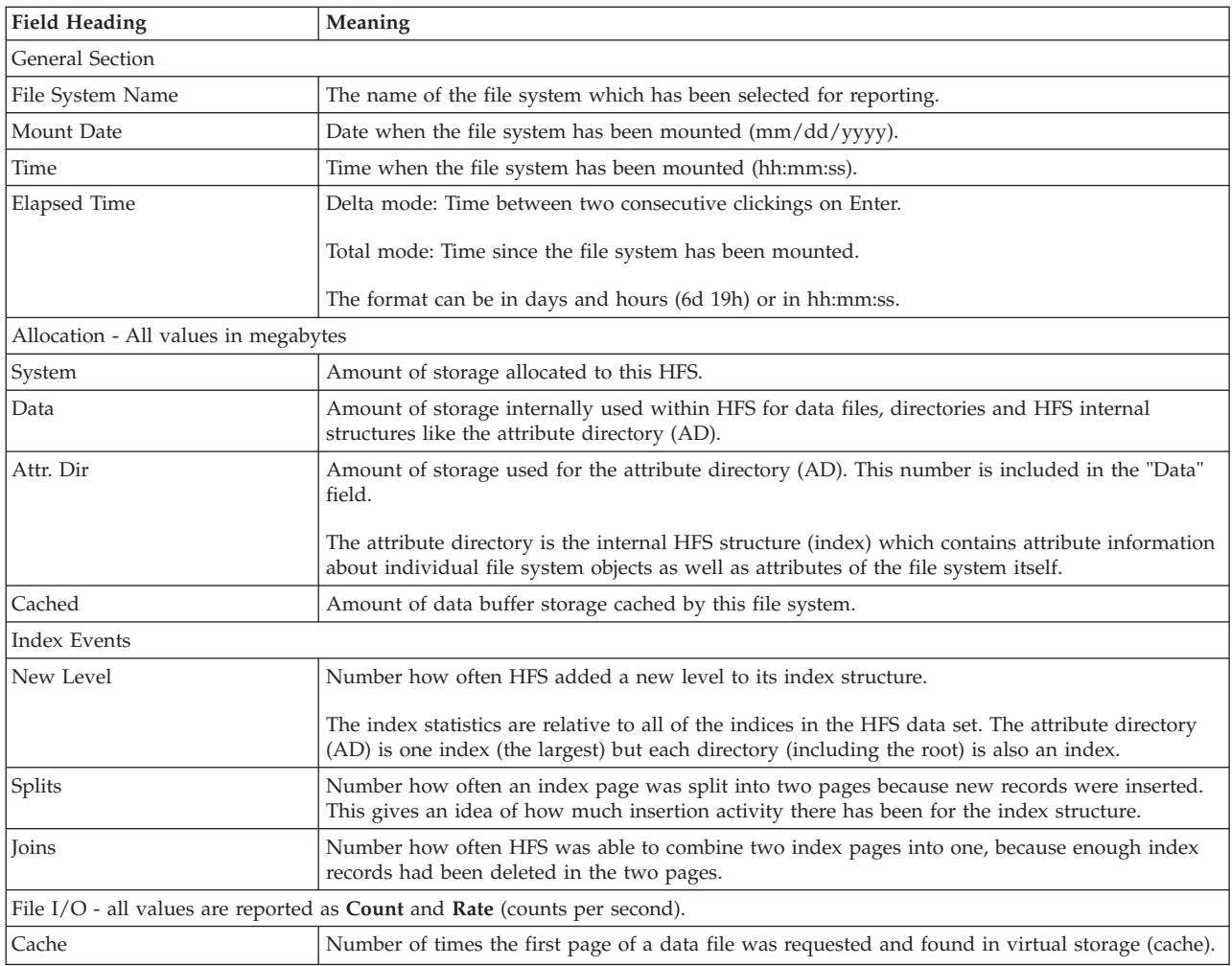

| <b>Field Heading</b> | Meaning                                                                                                    |  |  |  |
|----------------------|----------------------------------------------------------------------------------------------------|--|--|--|
| <b>DASD</b>          | Number of times the first page of a data file was requested but was not found in the cache,<br>therefore an I/O was necessary.                                                                              |  |  |  |
| Hit Ratio            | Percentage of cache-found requests based on total number of requests.                                                                                                    |  |  |  |
| Sequential           | Number of sequential I/O requests.                                                                                                    |  |  |  |
|                      | A sequential I/O is one of a series of I/Os to read or write a data file, where the first I/O<br>started at the first byte of the file and each subsequent I/O was for the next sequential set of<br>bytes. |  |  |  |
| Random               | Number of random I/O requests.                                                                                                    |  |  |  |
|                      | A random I/O is an I/O that does not read or write the start of a file, and was not preceded by<br>an I/O that read or wrote the immediately preceding set of bytes.                                        |  |  |  |
|                      | Metadata $I/O$ - all values are reported as <b>Count</b> and <b>Rate</b> (counts per second).                                                                                                    |  |  |  |
| Cache                | Number of times the metadata for a file was found in the cache during file lookup.                                                                                                    |  |  |  |
| <b>DASD</b>          | Number of times the metadata for a file was not found in the cache during file lookup and an<br>index call was necessary.                                                                                   |  |  |  |
| Hit Ratio            | Percentage of cache-found requests based on total number of requests.                                                                                                    |  |  |  |
|                      | Index I/O - all values are reported as Count and Rate (counts per second).                                                                                                    |  |  |  |
| Cache                | Number of index page read or write hits.                                                                                                    |  |  |  |
| <b>DASD</b>          | Number of index page read or write misses.                                                                                                    |  |  |  |
| Hit Ratio            | Percentage of cache-found requests based on total number of requests.                                                                                                    |  |  |  |

*Table 111. Fields in the HFS Report (continued)*

# **Report options**

|     | RMF Monitor II - HFS Report Options<br>$Common and ==$                                                                                                    | Line 1 of 19<br>$Scrol1 == >> HALF$ |
|-----|----------------------------------------------------------------------------------------------------|-------------------------------------|
|     | Select (S) or fill-in a file system name. To exit press END.                                                                                                    |                                     |
|     | Selected file system name: OMVS.SYS5.S670CB1.BOOKSRV<br>Number of mounted file systems: 19<br>Display: YES                                                                                                    | (YES/NO)                            |
|     | You can use FIND to search for a specific HFS file system name.                                                                                                    |                                     |
| Sel | HFS File System Name<br>OMVS.SYS5.ROOT<br>OMVS.SYS5.S670CB1.ADSM<br>OMVS.SYS5.S670CB1.BIN<br>OMVS.SYS5.S670CB1.BOOKSRV<br>OMVS.SYS5.S670CB1.DCEAS<br>OMVS.SYS5.S670CB1.DCEBASE<br>OMVS.SYS5.S670CB1.DCEDFS.GLOBAL |                                     |

*Figure 153. HFS Report Options Panel*

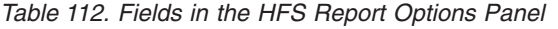

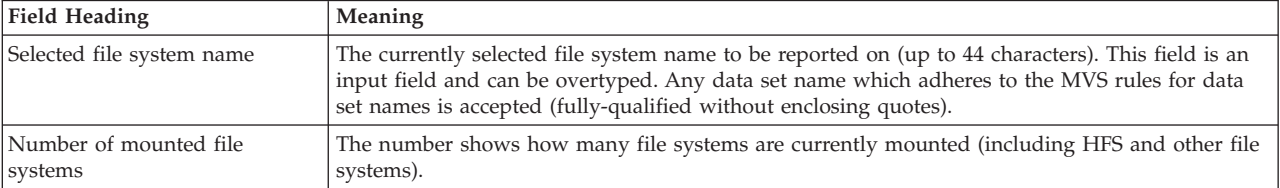

*Table 112. Fields in the HFS Report Options Panel (continued)*

| Field Heading        | Meaning                                                                                                    |
|----------------------|----------------------------------------------------------------------------------------------------|
| Display              | Yes/No specifies whether the names of the currently active file systems should be listed for<br>selection. No is the default.<br><b>Note:</b> If the number of HFS file systems which are currently mounted is high it may take a<br>while to provide the requested names. |
| <b>Sel</b>           | An "S" can be placed in front of the file system name to be selected. Putting an "S" in this<br>column results in replacing the file system name in the header field "Selected file system name".                                                                          |
| HFS File System Name | The name of a file system which was found active. The file system names are sorted in<br>alphabetical order.                                                                                                    |

# **ILOCK - IRLM Long Lock Detection report**

Services of the IMS/VS Resource Lock Manager (IRLM) are used by IMS to serialize application program requests for data base records to ensure that two programs do not access the same record for update at the same time.

The ILOCK report enables you to identify locking situations that are caused by serialization effects when sharing data among several IMS instances in a sysplex.

Excessive use of a resource on one instance can suspend the work on other systems. To avoid such locking situations or, in the worst case, a re-IPL, the report provides information for IMS operators to perform the necessary actions to eliminate the problem.

## **How to request this report**

- v In ISPF, specify **9** on the Resource Report Selection menu.
- Command interface:

**Display session**

ILOCK [ALL]

## **Special considerations**

There is no data gathering component for this report. Instead, the retrieval of the IRLM data from the RMF SMF data buffer is done by the reporter. To have the data available in the SMF data buffer (SMF record type 79 subtype 15), it is necessary to specify this option explicitly, for example:

S RMF,,,(SMFBUF(RECTYPE(70:78,79(15))))

For details, please refer to the *z/OS RMF User's Guide*.

Data collection is initiated by the operator who enters at the console the **runtimeo-exit** for one system in the sysplex: F irlmid,RUNTIMEO

The command will be propagated automatically to all other systems.

When the SMF records are eventually written by the IRLMs in the data sharing group, the reporter can fetch these SMF records out of the RMF SMF data buffer.

As a consequence, you have to ask the operator to issue this command if you get informed that there is no data available for the report.

**Note:** Access to the SMF data buffer requires appropriate security authorization. Please, refer to chapter *Setting Up RMF - Access Definitions* in the *z/OS RMF User's Guide* for details.

# **Contents of the report**

| $Common and ==$   |                    | RMF - ILOCK IRLM Long Lock Detection<br>Line $1$ of $15$<br>$Scrol1 ==-> HALF$                                        |
|-------------------|--------------------|----------------------------------------------------------------------------------------------------|
|                   |                    | $CPU = 37 / 35 UIC = 2540 PR = 0$<br>System= RMF5 Total                                                               |
| State             |                    | Type Lock Name<br>PSB Name Elap Time CICS ID<br>PST# Trx/Job<br>Wait Time DB/Area<br>IMS ID Recovery Token            |
|                   |                    | CF Structure ACOXLOCK at 07/28/2016 13:02:10 Deadlock Cycle 00002EC7                                                  |
| BLOCKER ACO3 ACO3 |                    | TOP BMP 09C943CFA7800101D700000000000000 DFSSAMB1 00:06:04<br>0000000300000000 0006 IRLMT0PZ                          |
| BLOCKER ACO1 ACO1 |                    | TOP BMP 09C3614505800101D700000000000000 DFSSAMB1 00:06:09<br>0000000600000000 0006 IRLMT0PA                          |
| WAITER            | <b>BMP</b><br>ACO2 | 09C3614505800101D7000000000000000 DFSSAMB2<br>0000000800000000 0007 IRLMWTA1 00:05:52 DI21PART<br>ACO2                |
|                   |                    | WAITER BMP 09C943CFA7800101D700000000000000 DFSSAMB7<br>ACO2 ACO2<br>0000000900000000 0008 IRLMWTZ2 00:05:42 DI21PART |
|                   |                    |                                                                                                    |

*Figure 154. ILOCK Report*

### **Field descriptions**

*Table 113. Fields in the ILOCK Report*

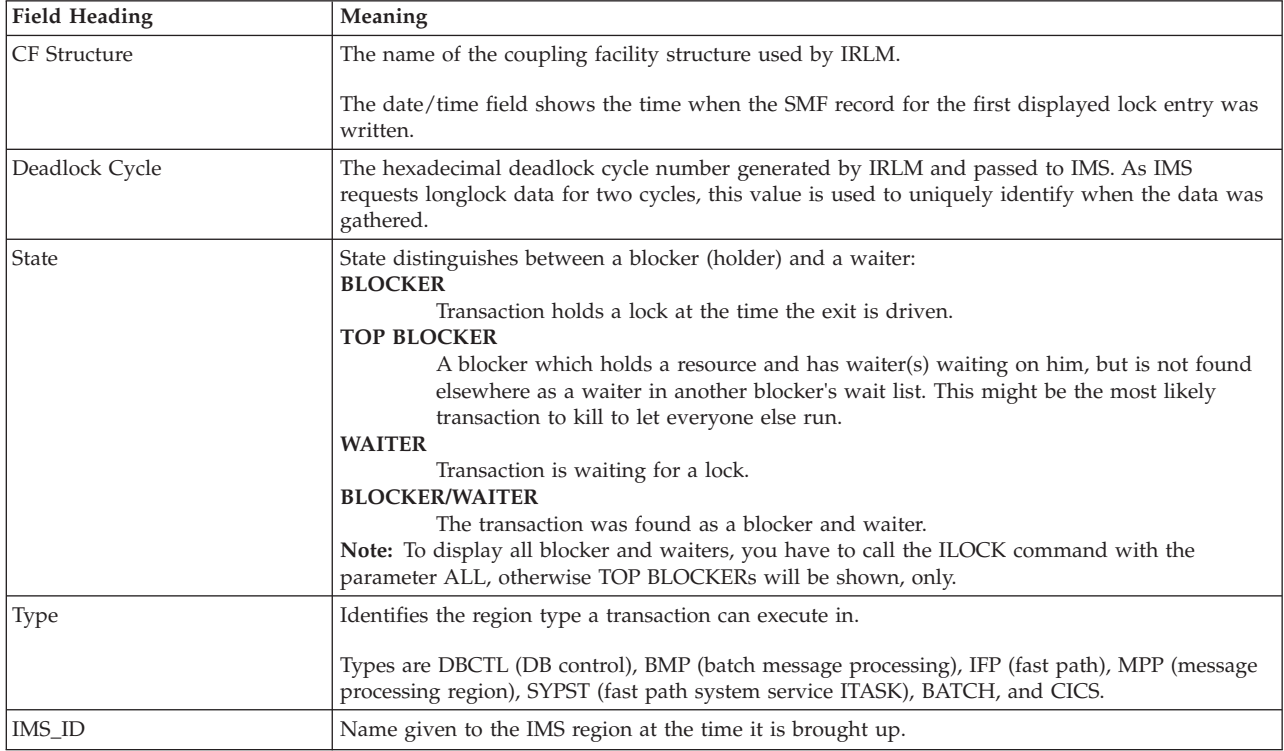

*Table 113. Fields in the ILOCK Report (continued)*

| <b>Field Heading</b> | Meaning                                                                                                    |
|----------------------|----------------------------------------------------------------------------------------------------|
| Lock Name            | The unique identifier used by IMS to obtain a lock on a resource. This name varies between 9-11<br>characters and contains the DMB#/DCB#/RBA of the resource (data) we are requesting a lock<br>for.             |
| Recovery_Token       | Recovery Token - a 16-byte token used to uniquely identify a unit of work.                                                                                                    |
| PST#                 | Partition Specification Table (PST) Number.                                                                                                    |
|                      | As the IMS region is initially brought up, several PSTs are initialized, and each is assigned a<br>unique ID (or PST number).                                                                                    |
|                      | The PST block is the primary block used to dispatch transactions in IMS, and the PST number is<br>used to uniquely identify each transaction.                                                                    |
| PSB_Name             | Partition Specification Block Name - the name given to a PSB (Program Specification Block) at<br>PSBGEN time. This block is used to define which segments a particular application can have<br>access to.        |
| $Trx/$ Job           | The name of the transaction in a BMP or MPP region, or the job name for all of the remaining<br>region types.                                                                                                    |
| Elap_Time            | The field is available for blockers, it contains the elapsed time between the time the PST was<br>scheduled, or the unit of work (UOW) was created, and the time the 79.15 record was created<br>for this entry. |
| Wait_Time            | The field is available for waiters, it contains the elapsed time between the time that IRLM<br>processed the request for the resource and the time that the 79.15 record was created for this<br>entry.          |
| CICS_ID              | CICS task identifier - an 8-digit ID generated by CICS and passed to IMS at the time a CICS<br>application is scheduled.                                                                                         |
| DB/Area              | A name given to a data base (IMS full-function) or an area (IMS fastpath) at DBDGEN time. It is<br>used to uniquely identify the data base or area the lock is held on by this transaction.                      |

# **IOQUEUE - I/O Queuing Activity report**

| | |

> | |

| | The IOQUEUE report provides information, grouped by LCU (logical control unit), on the I/O configuration. The information includes contention rate, queue lengths, and percentages of time when one or more I/O components were busy. Information about the LCU is useful because the LCU is the focus of I/O configuration and path management measurements for a related group of I/O devices.

For all channels that are managed by Dynamic Channel Path Management (DCM), additional information is available. DCM allows an installation to identify channels which they wish to be managed dynamically. These channels are not assigned permanently to a specific control unit, but belong to a pool of channels. Based on workload requirements in the system, these channels will be assigned dynamically by DCM. For each LCU with DCM managed channels, a summary line displays the minimum and maximum number of connected DCM managed channels, the number of defined DCM managed channels and accumulated activity data.

PAV base mode is the mode when alias devices are assigned to one PAV base device. An I/O for a PAV base device is executed using aliases assigned to that PAV base device.

HyperPAV mode is the mode when a pool of alias devices is assigned to one LCU. An I/O for a PAV base device can be executed using any alias device of that pool.

SuperPAV mode is the mode, when a pool of alias devices is assigned to one LCU and multiple LCUs are grouped into one Alias Management Group (AMG). An

| | | I/O for a PAV base device can be executed using any alias device of these multiple alias pools. The favored way is to use the alias device assigned to the same LCU (home LCU) the PAV base device is assigned to.

An LCU is the set of devices attached to the same physical control unit (or group of control units that have one or more devices in common). Each device belongs to only one LCU, but the I/O processor (SAP - System Assist Processor), which is part of the channel subsystem, manages and schedules I/O work requests to the various devices within the LCU.

### **Using the information given in the report**

This report can tell you about the cause of performance problems associated with channel paths and devices. You could, for example, find the reason for an unusually long pending time reported on the device report. Check the relationship between the percentage of requests deferred for device busy and control unit busy for the LCU on the IOQUEUE report.

To help you determine the best way to fix a performance problem related to an LCU, you can request the report during a display session. This tracks the I/O queuing on a real-time basis.

### **Evaluating details of cumulative mode output**

The I= field in the heading of each report shows the percentage of the Monitor I interval that has elapsed when RMF generates the Monitor II session report.

```
# Samples Taken * Cycle Time
I = -------------------------------- * 100
     Monitor I Interval Length
```
For a report that reflects the total device activity (DELTA mode off), the reporting period is the time that has elapsed from the start of the Monitor I interval to the time when you requested the report. The maximum reporting period is one Monitor I interval. When a Monitor II report covers a complete Monitor I interval, the I= field contains an upper-case  $T$  (I=T).

## **How to request this report**

- v In ISPF, specify **2** on the I/O Report Selection Menu.
- Command interface:

**Display session**

IOQUEUE [type]

```
Background session
```
IOQUEUE [(type)]

## **Special considerations of report output**

The report depends on data that the Monitor I session collects. To get this report, the Monitor I I/O Queuing Activity report must be active. The Monitor I gatherer gets a new set of model dependent data every second or every cycle, whichever time period is greater.

If the hardware measurements are not available, the channel measurement facility is not available. If there is a failure in the diagnose interface, RMF does not provide model-dependent data generated by the hardware for the following fields:

- CONTENTION RATE
- DELAY Q LNGTH
- CHPID TAKEN
- %CU BUSY

If the data is not reliable (indicated by a successive invalid sample count greater than zero), RMF does not provide model-dependent data generated by the hardware for the following fields:

- ACTIV RATE
- AVG Q LNGTH
- v %REQ DEFER

Data items that are not valid are marked by dashes (---) in the output display.

When an LCU has no activity during the interval, it is omitted from the report. If channel paths were brought online or taken offline during the interval, data is still formatted, but only for the channel paths and control units that were online and had some connection to a device or set of devices of the LCU at the time the report was requested appear in the report.

**In a z/VM guest system environment**, the report for an z/OS system that is authorized via the VM RMCHINFO directory option, shows static configuration data. Measurement data is not available.

# **Contents of the report**

| $Common and ==$                                 | RMF - IOQUEUE I/O Queuing Activity                 |                      |     |                          |            |                        |                   |                   | Line 92 of 684<br>$Scrol1 == > CSR$ |
|-------------------------------------------------|----------------------------------------------------|----------------------|-----|--------------------------|------------|------------------------|-------------------|-------------------|-------------------------------------|
|                                                 | $CPU =$                                            | 3/                   |     | 3 UIC=2540 PR=           | $\Theta$   |                        |                   | System= S5C       | Total                               |
| 03:20:32<br>Path                                | I= 11%<br>DCM Group<br>DCM CTL Units MN MX DEF LCU |                      |     | Cont Del Q<br>Rate Lngth | AVG<br>CSS | CHPID<br>Taken         | %DP               | %CU<br>Busy Busy  | AVG AVG<br>CUB CMR                  |
| D <sub>6</sub>                                  | 5F00                                               | 0048<br>0048         | 0.0 | 0.00                     | 0.4        | 0.39<br>0.85           | 0.0<br>0.0        | 0.0<br>0.0        | 0.0 0.2<br>0.0 0.2                  |
| B <sub>0</sub> PF<br>B1 PF                      | 8000<br>8000                                       | 0069<br>0069         |     |                          |            | 84.24<br>82.79         | 0.0<br>0.0        | 0.0<br>0.0        | 0.0 0.2<br>0.0 0.2                  |
| B <sub>2</sub> NP<br>B <sub>3</sub> NP          | 8000<br>8000                                       | 0069<br>0069         |     |                          |            | 0.00<br>0.00           | 0.0<br>0.0        | 0.0<br>0.0        |                                     |
| 95 PF                                           | 8000                                               | 0069<br>0069         | 0.0 | 0.00                     | 0.4        | 81.48<br>248.52        | 0.0<br>0.0        | 0.0<br>0.0        | 0.0 0.2<br>0.0 0.2                  |
| B <sub>0</sub> NP<br>B1 NP<br>B <sub>2</sub> PF | 8100<br>8100<br>8100                               | 006A<br>006A<br>006A |     |                          |            | 0.00<br>0.00<br>122.94 | 0.0<br>0.0<br>0.0 | 0.0<br>0.0<br>0.0 | 0.0 0.2                             |
| B <sub>3</sub> PF<br>95 NP                      | 8100<br>8100                                       | 006A<br>006A         |     |                          |            | 122.42<br>0.00         | 0.0<br>0.0        | 0.0<br>0.0        | 0.0 0.2                             |
|                                                 |                                                    |                      |     |                          |            |                        |                   |                   |                                     |

*Figure 155. IOQUEUE Report*

# **Field descriptions**

*Table 114. Fields in the IOQUEUE Report*

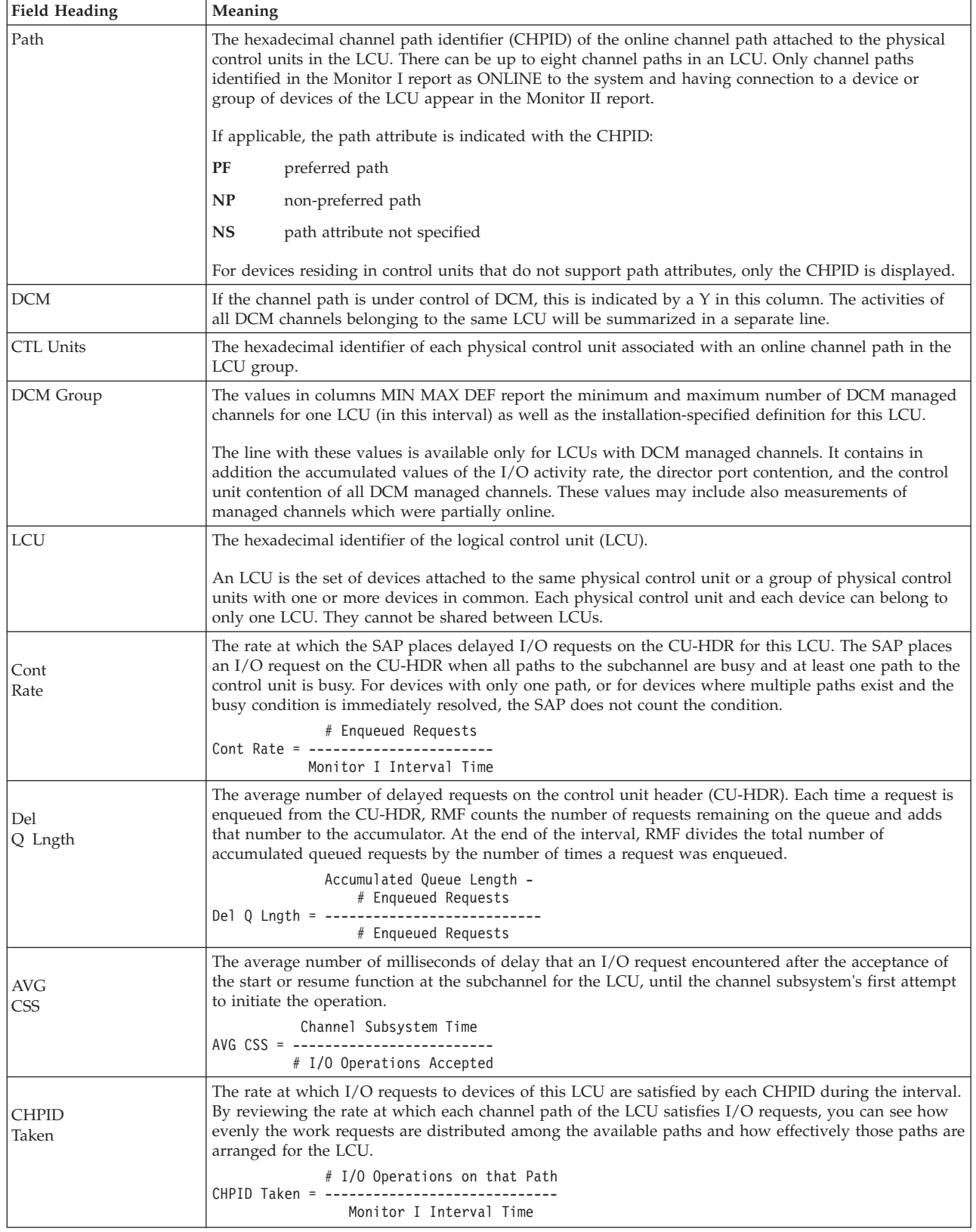

*Table 114. Fields in the IOQUEUE Report (continued)*

| <b>Field Heading</b><br>Meaning |                                                                                                    |  |  |  |  |
|---------------------------------|----------------------------------------------------------------------------------------------------|--|--|--|--|
| %DP<br>Busy                     | This field indicates director port contention. It is the number of times an I/O request was deferred<br>because the director port was busy during the measurement interval.<br><b>DPB</b><br>% DP Busy = -------------- * 100<br>DPB + CUB + SUC<br><b>DPB</b><br>Number of deferred I/O requests due to director port busy<br>Number of deferred I/O requests due to control unit busy<br>CUB                                        |  |  |  |  |
| $%$ CU<br>Busy                  | Number of successful I/O requests on that path<br><b>SUC</b><br>This field shows the relationship for each channel path of the LCU, between requests deferred due to<br>control unit busy and total successful requests serviced by that path. Each CHPID of the LCU<br>measures the distribution of control unit contention.                                                                                                    |  |  |  |  |
|                                 | CUB<br>% CU Busy = -------------- * 100<br>$DPB + CUB + SUC$<br>Number of deferred I/O requests due to director port busy<br><b>DPB</b><br>Number of deferred I/O requests due to control unit busy<br>CUB<br><b>SUC</b><br>Number of successful I/O requests on that path                                                                                                    |  |  |  |  |
| <b>AVG</b><br><b>CUB</b>        | The average number of milliseconds of delay that an I/O request encountered for the channel path<br>because the control unit was busy.<br>Control Unit Busy Time<br>Control Un<br>AVG CUB = ------------------<br># I/O Operations Accepted on that Path                                                                                                    |  |  |  |  |
| <b>AVG</b><br><b>CMR</b>        | The average number of milliseconds of delay that a successfully initiated start or resume function<br>needs until the first command is indicated as accepted by the device. It allows to distinguish between<br>real H/W errors versus workload spikes (contention in the fabric and at the destination port).<br>Initial Command Response Time<br>AVG CMR = ------------------------------<br># I/O Operations Accepted on that Path |  |  |  |  |

## **Report options**

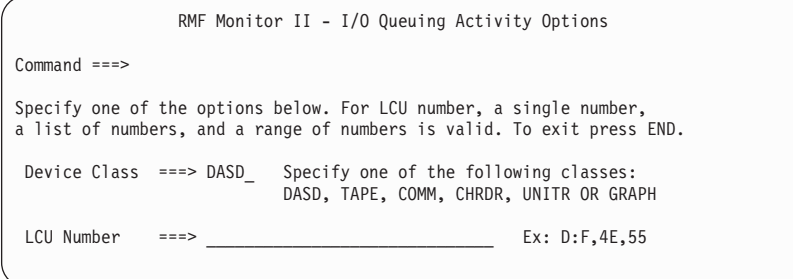

*Figure 156. IOQUEUE Report Options Panel*

You can specify either a class or a device number.

### **Device Class**

Allows you to specify the device class. If you leave this field empty, RMF uses DASD.

### **LCU Number**

Allows you to request specific logical control unit numbers. The numbers must be in three-digit hexadecimal format. You can specify any combination of a single number, a list of numbers, or a range of numbers. Your entry must not exceed 32 characters, including commas and colons.

# **LLI - Library List report**

The information shown in the LLI report provides the status of the key system libraries that are defined in the following lists:

- Load module link list
- Pageable link pack area list
- List of authorized libraries (APF list)

This information can help you to check whether the status of these libraries is correct for your current environment.

## **How to request this report**

v In ISPF, specify **L** on the Monitor II Primary Menu. This leads you to the Library List and OPT Settings Selection Menu. Here you can select:

**1 Link list**

LNKLSTxx - Link Library List

#### **2 LPA list**

LPALSTxx - LPA Library List

#### **3 APF list**

IEAAPFxx - Authorized Program Library List

v In the command interface of an ISPF or TSO/E display session, specify: **LLI** for the Link Library List

#### **LLI LPA**

for the LPA Library List

### **LLI APF**

for the Authorized Program List

In addition, an optional parameter A can be specified to create a report with more details. [Table 115 on page 278](#page-303-0) lists the values that are available with this parameter only. Due to performance reasons, the default for each command is just to collect basic information.

## **Contents of the report - Link Library List**

| $Commonand ===>$                                |                                  |                              | RMF - LLI Program Library Information            | Line $1$ of $38$<br>$Scrol1$ ===> HALF |
|-------------------------------------------------|----------------------------------|------------------------------|--------------------------------------------------|----------------------------------------|
|                                                 |                                  |                              | $CPU = 37/35 UIC = 2540 PR = 0$                  | System= RMF8 Total                     |
|                                                 |                                  |                              |                                                  |                                        |
| DevNum                                          |                                  |                              | DevType Volser APF Ext Data Set Name             |                                        |
| 33903<br>020F<br>33903<br>020F<br>020F<br>33903 | 630D14 Y<br>630D14 Y<br>630D14 Y | $\mathcal{E}$<br>2<br>3      | SYS1.LINKLIB<br>SYS1.MIGLIB<br>SYS1.CSSLIB       |                                        |
| 0975<br>33903<br>020F<br>33903                  | SMSRMF Y<br>630D14 Y             | $\mathbf{1}$<br>$\mathbf{1}$ | RMF530.GRSREP.LINKLIB<br>SYS1.SHASLINK           |                                        |
| 020F<br>33903                                   | 630D14 Y                         | $\mathbf{1}$                 | SYS1.SHASMIG                                     |                                        |
| 020E<br>33903<br>031A<br>$9345 - 2$             | MVSTGT Y<br>RMFUSR Y             | $\mathbf{1}$<br>$\mathbf{1}$ | SYS1.RMF.V630.D05.LINKLIB<br>DRIVER.SYS1.LINKLIB |                                        |

*Figure 157. LLI Report - Link Library List*

The link library list is determined by Parmlib members LNKLSTxx or PROGxx. It represents the current active link list set. The list contains the names of all link libraries as well as an indication whether the library is authorized (APF) or not.

The header line Link Library List contains the indication about the status of the link list:

- **IPL** The system is currently running with the link list set that has been selected during IPL.
- **name** Name of the current link list set.

## **Contents of the report - LPA Library List**

| $Common and ==$                                      |                                                             |                                                          | RMF - LLI Program Library Information                                                                                                    | Line $1$ of $7$<br>$Scrol1 == >> HALF$ |
|------------------------------------------------------|-------------------------------------------------------------|----------------------------------------------------------|----------------------------------------------------------------------------------------------------|----------------------------------------|
|                                                      |                                                             |                                                          | $CPU = 37 / 35 UIC = 2540 PR = 0$                                                                                                    | System= RMF8 Total                     |
|                                                      |                                                             |                                                          | ------------------------       LPA Library List -------------------------------                                                                     |                                        |
| DevNum                                               |                                                             |                                                          | DevType Volser Data Set Name                                                                                                    |                                        |
| 020F<br>0975<br>020E<br>020F<br>020F<br>020E<br>020E | 33903<br>33903<br>33903<br>33903<br>33903<br>33903<br>33903 | 630D14<br>SMSRMF<br>MVSTGT<br>630D14<br>630D14<br>MVSTGT | SYS1.LPALIB<br>RMF530.GRSREP.LPALIB<br>SYS1.RMF.V630.D05.LPALIB<br>SYS1.ISAMLPA<br>SDSF.ISFLPA<br>SYS1.TCP.SEZALPA<br>MVSTGT SYS1.REXX.V130.SEAGLPA |                                        |

*Figure 158. LLI Report - LPA Library List*

The pageable link pack area list is determined by Parmlib members LPALSTxx. It is a fixed-size list which is pointed to from the CVT. The list contains the names of all link libraries that reside in the PLPA. These modules are authorized (APF) by default.

# **Contents of the report - APF Library List**

| $Commonand ===$ |       |        |          |   | RMF - LLI Program Library Information | Line $1$ of $47$<br>$Scrol = == > HALF$ |
|-----------------|-------|--------|----------|---|---------------------------------------|-----------------------------------------|
|                 |       |        |          |   | CPU= 37/ 35 UIC=2540 PR= 0            | System= RMF8 Total                      |
|                 |       |        |          |   |                                       |                                         |
| DevNum          |       |        |          |   | DevType Volser SMS RACF Data Set Name |                                         |
| 020F            | 33903 | 630D14 | N        | N | SYS1.LINKLIB                          |                                         |
| 020F            | 33903 | 630D14 | N        | N | SYS1.SVCLIB                           |                                         |
| 020F            | 33903 | 630D14 | N        | N | SYS1.LINKLIB                          |                                         |
| 020F            | 33903 | 630D14 | <b>N</b> | N | SYS1.ISAMLPA                          |                                         |
| 020F            | 33903 | 630D14 | N        | N | SYS1.VTAMLIB                          |                                         |
| 020F            | 33903 | 630D14 | N        |   | Sec=? SYS1.JES3LIB                    |                                         |
| 020F            | 33903 | 630D14 | - N      | N | SYS1.NFSLIB                           |                                         |
| 020F            | 33903 | 630D14 | N        | N | SYS1.SCEERUN                          |                                         |
| 020F            | 33903 | 630D14 | N        | N | SYS1.SEPWMOD1                         |                                         |
| 020F            | 33903 | 630D14 | N        | N | SYS1.SEPWMOD2                         |                                         |
|                 |       |        |          |   |                                       |                                         |

*Figure 159. LLI Report - APF Library List*

The list of authorized programs is determined by Parmlib members IEAAPFxx or PROGxx. Link libraries can be authorized by the option LNKAUTH=LNKLST, LPA libraries are always authorized libraries.

## **Field descriptions**

<span id="page-303-0"></span>*Table 115. Fields in the LLI Report*

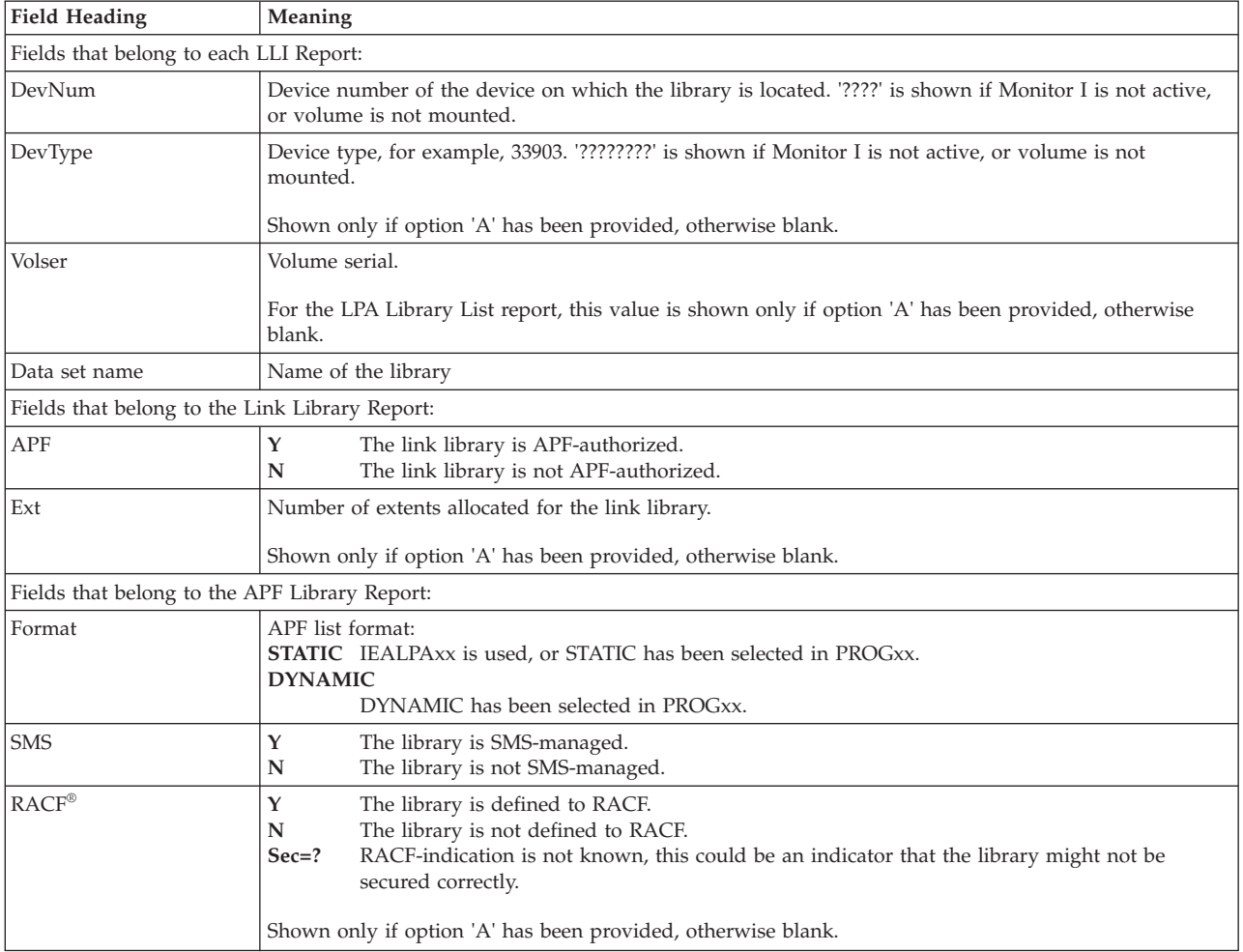

# **OPT - OPT Settings report**

The OPT Settings report displays information about the currently active OPT member in the PARMLIB and the current settings of OPT parameters.

## **How to request this report**

- v In ISPF, specify **L** on the Monitor II Primary Menu. This leads you to the Library List and OPT Settings Selection Menu. Here you can select:
	- **4** IEAOPTxx OPT Settings
- v In the command interface of an ISPF or TSO/E display session, type the command OPT.

| | | | | | | | | | | | | | | | | | | | | | | | | | | | | | | | | | | | | | | | | | | | | | | | | | |

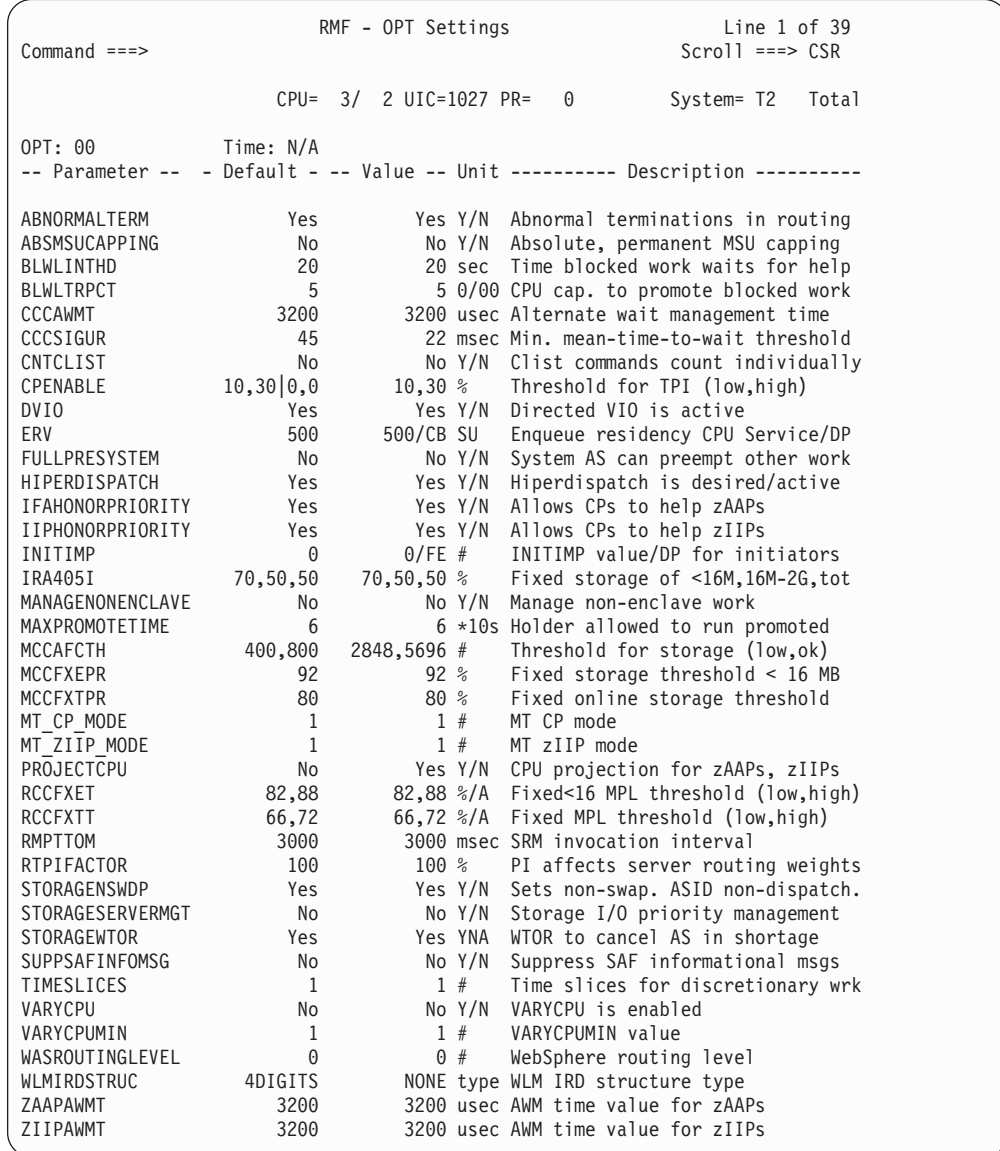

*Figure 160. OPT Settings*

# **Field descriptions**

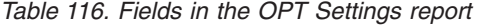

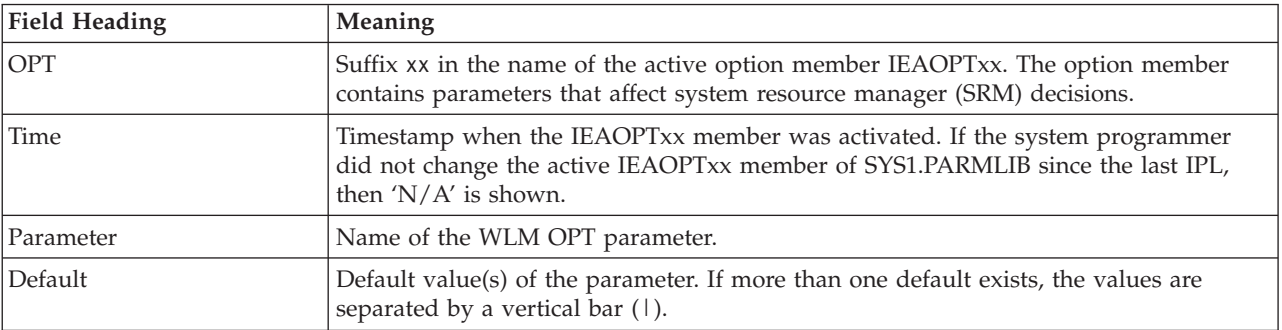

| <b>Field Heading</b> | Meaning                                                                                                    |
|----------------------|----------------------------------------------------------------------------------------------------|
| Value                | Current value(s) of the parameter. This value may differ from the value originally<br>specified. With two values displayed, separated by '/', the second value is provided<br>by SRM. Also parameters that are not set in the IEAOPTxx member are shown with<br>the default value, if not changed otherwise. For information on how SRM handles the<br>settings of OPT parameters, refer to the z/OS MVS Initialization and Tuning Reference.<br>When RMF cannot obtain any data for a parameter, 'No Data' is shown. |
| Unit                 | Unit in which the parameter value is measured.                                                                                                    |
| Description          | Basic description of the purpose of the parameter. For detailed information refer to<br>the z/OS MVS Initialization and Tuning Reference.                                                                                                    |

*Table 116. Fields in the OPT Settings report (continued)*

# **PGSP - Page Data Set Activity report**

The PGSP report provides information on page data set activity. The reporting interval is the period between any two consecutive Monitor II requests.

The PGSP report can help you to determine whether the optimum size has been allocated for each page data set.

## **How to request this report**

- v In ISPF, specify **3** on the Resource Report Selection menu.
- In TSO/E, use PF7 to select the PGSP report.
- Command interface:

**Display session**

PGSP PAGE

# **Background session**

PGSP (PAGE)

# **Special considerations of report output**

A Monitor I session measuring page data set activity must be active when you request the report.

Dashes (---) in the data fields indicate that RMF could not provide a value because the page device has been varied online during the reporting interval, or a Monitor I interval ended.

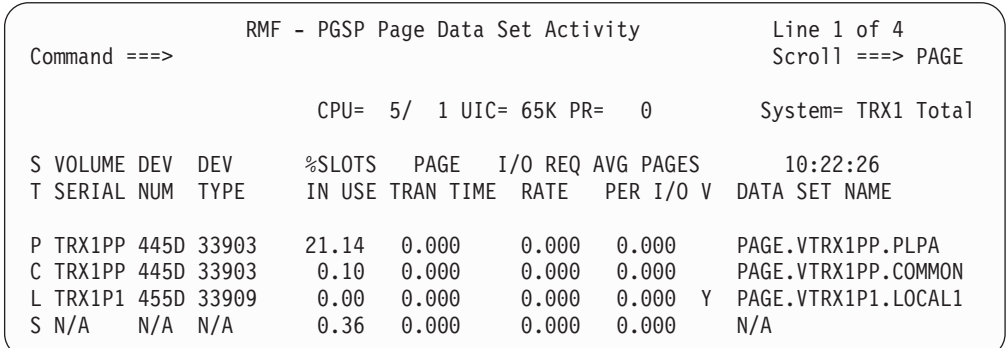

*Figure 161. PGSP Report*

## **Field descriptions**

*Table 117. Fields in the PGSP Report*

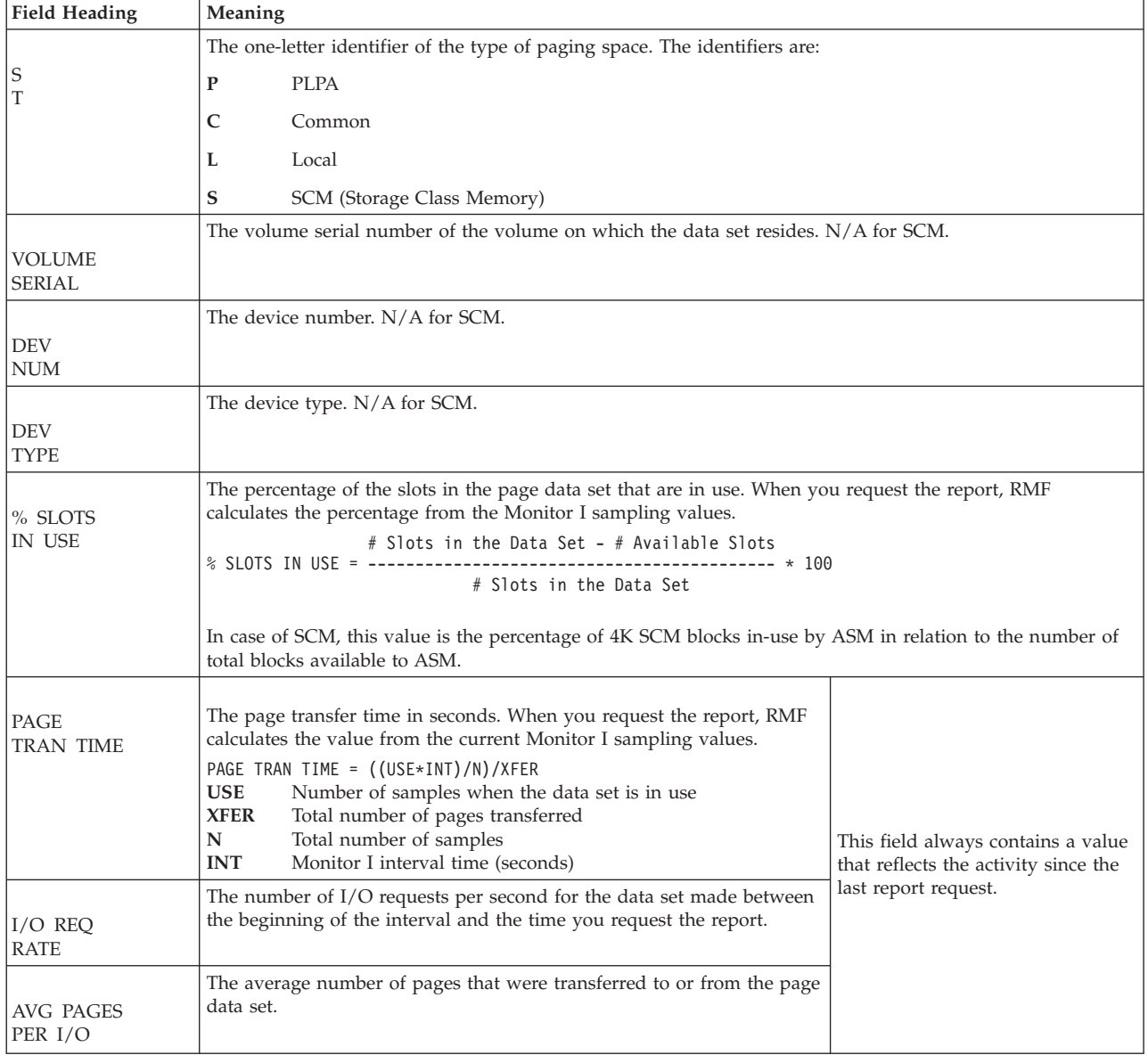

### **Mon II - PGSP**

| <b>Field Heading</b>           | Meaning                                                                                                    |
|--------------------------------|----------------------------------------------------------------------------------------------------|
|                                | This field indicates whether or not the local paging data set accepts VIO pages. The symbols are:<br>VIO pages are accepted<br>VIO pages are not accepted<br>N                                                                                |
|                                | The name of the page data set being monitored. N/A for SCM.                                                                                                    |
| <b>DATA SET</b><br><b>NAME</b> | If a page data set name is longer than 23 characters, it is truncated in the report to 22 characters followed<br>by an asterisk (*).                                                                                                    |
|                                | If a data set has bad slots, the data set name is preceded by an asterisk $(*)$ .                                                                                                    |
|                                | When the operating system detects errors in a data set that prevent its further use, RMF can no longer<br>monitor the data set. RMF indicates that monitoring is terminated by <i>preceding</i> the data set name with two<br>asterisks (**). |

*Table 117. Fields in the PGSP Report (continued)*

### **Report options**

Due to the fact that swap data sets are no longer supported, the Report Options panel may not be used because report option SWAP leads to an empty report.

## **SDS - Sysplex Data Server report**

The report provides statistics about the usage of the SMF Data Buffer, and the usage of the Sysplex Data Services.

The numbers presented in the first section aid in finding the optimal size of the SMF buffer to hold as many SMF records as an installation might want to keep for immediate sysplex reporting. The second section contains statistics about the exploitation of the callable services. You can use these numbers to optimize the usage of the callable services within other applications than RMF.

The SDS report requires that the RMF address space has been started. Otherwise, no statistics can be provided, neither from the reporting system, nor from any remote system in the sysplex.

## **How to request this report**

- v In ISPF, specify **8** on the Resource Report Selection menu.
- Command interface:

#### **Display session**

SDS

| $Common and ==$                                                   |          | RMF – SDS RMF Sysplex Data Server |          |          |                                                                     | Line $1$ of $13$<br>$Scrol1 == > HALF$ |  |
|-------------------------------------------------------------------|----------|-----------------------------------|----------|----------|---------------------------------------------------------------------|----------------------------------------|--|
|                                                                   |          |                                   |          |          |                                                                     |                                        |  |
|                                                                   |          | CPU= 37/ 35 UIC=2540 PR= 0        |          |          |                                                                     | System= SYS1 Total                     |  |
| RMF Sysplex Data Server Statistics                                |          |                                   |          |          | Report Start 04/29/2016 16:49:24, End 05/06/2016 12:28:21, Duration | 6d 19h                                 |  |
| SMF Buffer Statistics, Start 04/29/2016 16:49:24, Duration 6d 19h |          |                                   |          |          |                                                                     |                                        |  |
| Buffer                                                            | Records  | Record                            |          |          | Avg Queue Avg Rec Records                                           | Buffer                                 |  |
|                                                                   |          |                                   |          |          | Size (b) Arrived Rate (/h) Time (ms) Length in Buffer Wrap Time     |                                        |  |
| 1M                                                                | 23473    | 143                               | 51       | 1K       | 615                                                                 | 04:23:18                               |  |
| Callable Services Statistics                                      |          |                                   |          |          |                                                                     |                                        |  |
| Service                                                           |          | Requests Request Avg Srv Avg Sys  |          |          | Avg Amnt                                                            |                                        |  |
| Name                                                              |          | Arrived Rate (/h) Time (ms) /Req  |          |          | Data /Reg                                                           |                                        |  |
| ERBDSQRY                                                          | 0        | $\Theta$                          | 0        | $\Theta$ | 0                                                                   |                                        |  |
| ERBDSREC                                                          | 0        | 0                                 | 0        | 0        | 0                                                                   |                                        |  |
| ERB2XDGS                                                          | $\Theta$ | $\Theta$                          | $\Theta$ | 0        | 0                                                                   |                                        |  |
| ERB3XDRS                                                          | 3058     | 18                                | 2463     | 3        | 21K                                                                 |                                        |  |
|                                                                   |          |                                   |          |          |                                                                     |                                        |  |

*Figure 162. SDS Report*

## **Field descriptions**

*Table 118. Fields in the SDS Report*

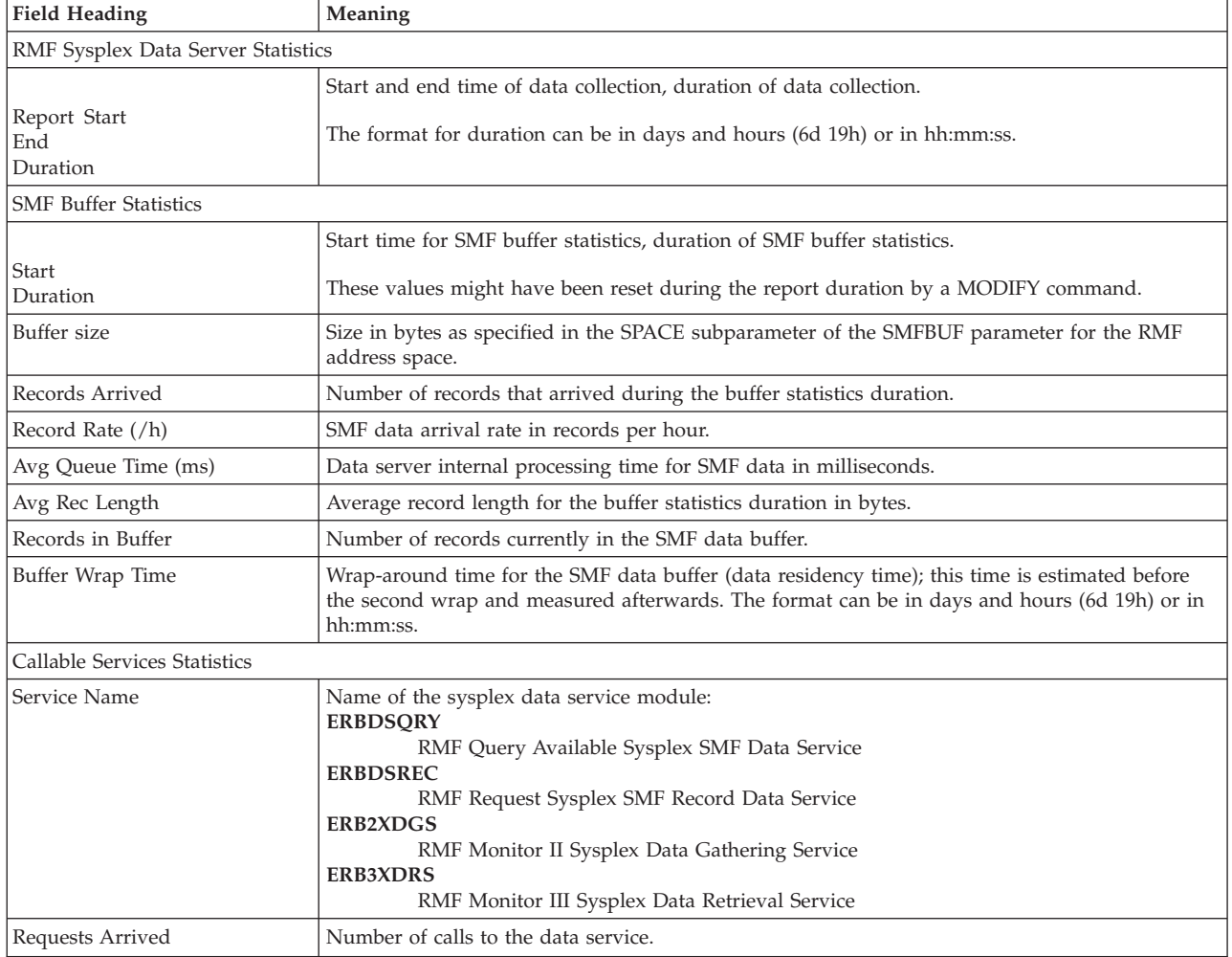

| Field Heading       | Meaning                                                    |
|---------------------|------------------------------------------------------------|
| Request Rate (/h)   | Data services call rate in calls per hour.                 |
| Avg Srv Time (ms)   | Average response time (in milliseconds) for data services. |
| Avg Sys / Req       | Average number of systems a request was propagated to.     |
| Avg Amnt Data / Req | Average amount of data returned by a request in bytes.     |

*Table 118. Fields in the SDS Report (continued)*

# **SENQ - System Enqueue Contention report**

The report is a "snapshot" report that describes the contention or ownership at the time RMF processes the request for the report. The SENQ report tracks contention for or ownership of serially-reusable resources. SENQ reports only the contention caused by ENQ and DEQ macro instructions.

**Note:** For information about the contention caused by the RESERVE macro instruction, use the reserve activity report.

Especially when invoked during a display session, the report can help you to determine, on a real-time basis, which resources and jobs are contributing to any bottlenecks caused by resource contention.

For a detailed description of the different parameters see the *z/OS RMF User's Guide*.

## **How to request this report**

v In ISPF, specify **1** on the Resource Report Selection menu.

By default, you get the summary report, other reports can be selected via the Report Options panel.

- v In TSO/E, use **PF8** to select the SENQ report.
- Command interface:

### **Display session**

```
SENQ {S<br>{D
     \{\overline{D} }
     {A,sysname }
     {E, sysname}{majorname[,minorname]}
```
#### **Background session**

```
SENQ { (S ) }
      \{(\overline{\mathsf{D}} \hspace{1.5cm} )\}<br>{(A,sysname )}
     {(A,sysname )}
     \{ (E, sysname) \}{(majorname[,minorname])}
```
## **Different types of SENQ reports**

You can request the SENQ report as:

- v Summary report for all resources that had contention
- Detail report for all resources that had contention or for a specific resource identified by name
- Report of resources held by a specific system, whether or not there is a contention

### **Summary report**

The summary report includes all resources that had a contention. It describes the number of tasks that own each resource and the number of tasks waiting for the resource. Figure 163 shows a sample summary report.

To request a summary report, specify **S** with the SENQ command.

### **Detail report**

The detail report also includes all resources for which there is contention. In addition, it identifies by jobname, system, and address space identifier the jobs that own the resource, and the jobs that are waiting for the resource. When you request the report for a specific resource by major name or major and minor name, the report includes detail data for the resource or group of resources requested. [Figure 165 on page 286](#page-311-0) shows a sample detail report.

To request a detail report, specify **D** with the SENQ command.

### **Report on resources held by a specific system**

The report on resources held by a specific system in a global resource serialization complex identifies either all the resources held or just the exclusively-held resources.

To request all the resources held, specify **A, sysname** with the SENQ command.

To request just the exclusively-held resources, specify **E, sysname** with the SENQ command.

This report is useful when attempting to recover an inactive system in a global resource serialization complex.

You can request this report from an active system in the complex and determine from the report the resources that the inactive system held.

[Figure 164 on page 286](#page-311-0) shows a sample resource report for a specific system.

## **Contents of the report**

| $Common and ==$                        |                          | RMF - SENQ System Enqueue Contention                    | Line $1$ of $4$<br>$Scrol1 ==-> HALF$ |
|----------------------------------------|--------------------------|---------------------------------------------------------|---------------------------------------|
|                                        |                          | CPU= 37/ 35 UIC=2540 PR=<br>- 0                         | System= SYS1 Total                    |
| 14:52:05 TSK TSK TSK MAJOR NAME<br>OWN | WTS<br>WTE               | MINOR NAME                                              |                                       |
| 1                                      | $\Theta$                 | <b>CLRSHARE</b><br>CLRVSAM.HBB4420.ILOG7<br>1<br>SYSDSN | (SYSS)                                |
| 1                                      | $\Theta$<br>$\mathbf{1}$ | KEYES.MYSLM.MACLIB                                      | (SYSS)                                |
|                                        |                          |                                                         |                                       |

*Figure 163. SENQ Summary Report*

<span id="page-311-0"></span>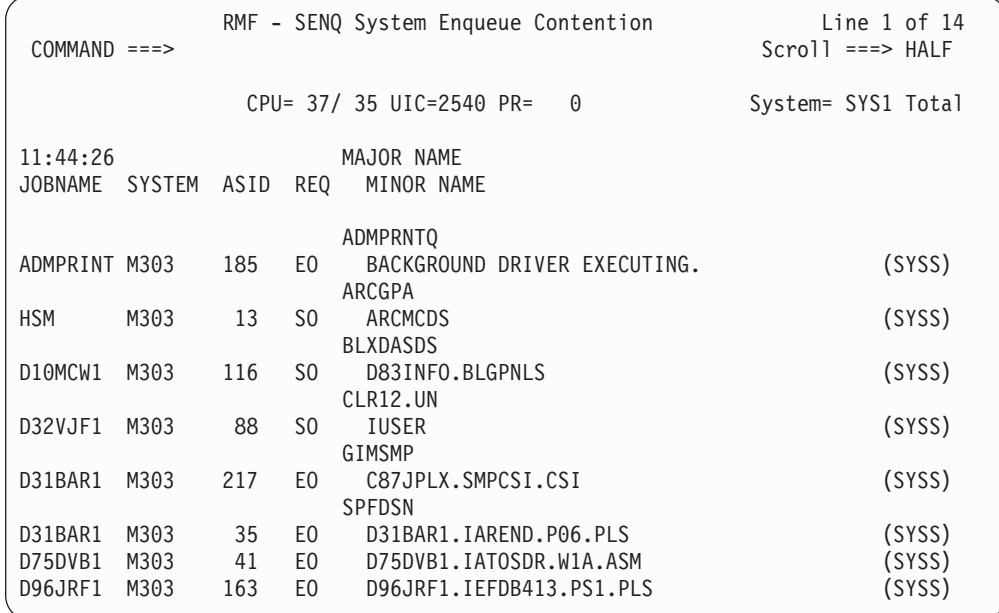

*Figure 164. SENQ GRS Report*

| $COMMAND == =$                                   | RMF - SENQ System Enqueue Contention                          | Line $1$ of $4$<br>$Scrol1 ==-> HALF$ |
|--------------------------------------------------|---------------------------------------------------------------|---------------------------------------|
|                                                  | CPU= 37/ 35 UIC=2540 PR= 0                                    | System= SYS1 Total                    |
| 11:48:44<br>JOBNAME SYSTEM                       | MAJOR NAME<br>MINOR NAME<br>ASID REQ<br><b>SYSDSN</b>         |                                       |
| AQXI<br>D75TYT1                                  | D75TYT1.IATCNNJ.P10.ASM<br>136 EO                             | (SYSS)                                |
| D75TYT1A AQXA<br>AQXI<br>GALER<br>GALERH<br>AQXA | 29 EW<br>62 E <sub>0</sub><br>GALER.PA21100.PTMPRINT<br>30 SW | (SYSS)                                |
|                                                  |                                                               |                                       |

*Figure 165. SENQ Detail Report*

# **Field descriptions**

*Table 119. Fields in the SENQ Report*

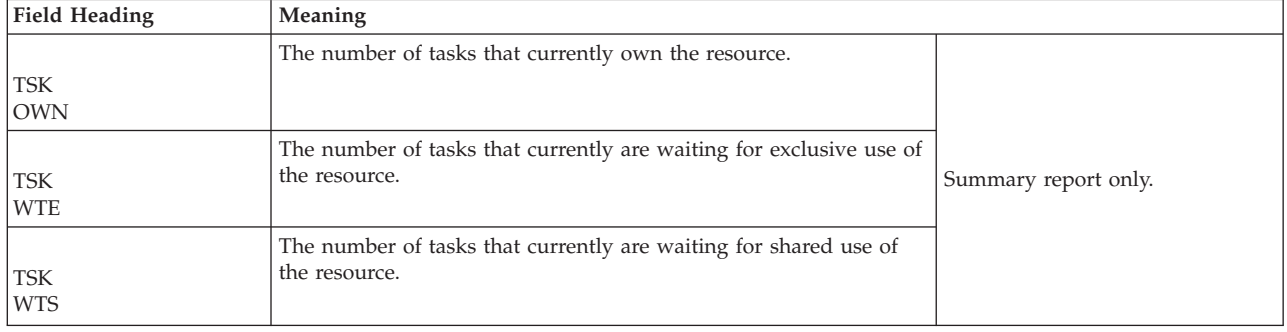

| <b>Field Heading</b>                 | Meaning                                                                                                    |                                             |  |
|--------------------------------------|----------------------------------------------------------------------------------------------------|---------------------------------------------|--|
| <b>JOBNAME</b>                       | The name of the job that has requested use of the resource.                                                                                                    |                                             |  |
| <b>SYSTEM</b>                        | The identifier of the system on which the job that owns or requests<br>the resource is running.                                                                                                    |                                             |  |
| <b>ASID</b>                          | The address space identifier of the job that has requested use of<br>the resource.                                                                                                    | Detail and specific system reports<br>only. |  |
| <b>REO</b>                           | A two-character field that describes the request.<br>The first character indicates the type of the request:<br>The request was for exclusive use of the resource<br>E<br>S<br>The request was for shared use of the resource<br>The second character indicates the status of the request:<br>The requestor owns the resource<br>Ω<br>The requestor is waiting for the resource<br>W                                                                                                    |                                             |  |
| <b>MAJORNAME</b><br><b>MINORNAME</b> | The name and scope of the resource. The major name, which corresponds to the <i>quame</i> field in the<br>ENQ and DEQ macro instructions, is one to eight characters in length; it is aligned under the<br>MAJORNAME heading. The minor name, which corresponds to the rname field in the ENQ and DEQ<br>macro instructions, can be from 1 to 255 characters in length. However, only 44 characters can appear<br>in the report. When a minor name exceeds 44 characters, it is truncated in the report, and an asterisk<br>(*) following the scope indicates that the name has been truncated. If the minor name contains<br>unprintable characters, RMF reports in the form 'name', where name appears as up to 44 hexadecimal<br>digits. Each minor name is aligned under the MINORNAME heading. RMF recognizes only 44<br>characters. Therefore if two minor names (both with the same major name) are longer than 44<br>characters and differ only beyond the forty-fourth character, RMF cannot distinguish between them.<br>The scope of the resource follows the minor name. A resource with a scope of 'SYSTEMS' is followed<br>by (SYSS). A resource with a scope of 'SYSTEM' is followed by (STEP).<br>When the major and minor names are blank on the report, the last non-blank values (above) are valid. |                                             |  |

*Table 119. Fields in the SENQ Report (continued)*

## **Report options**

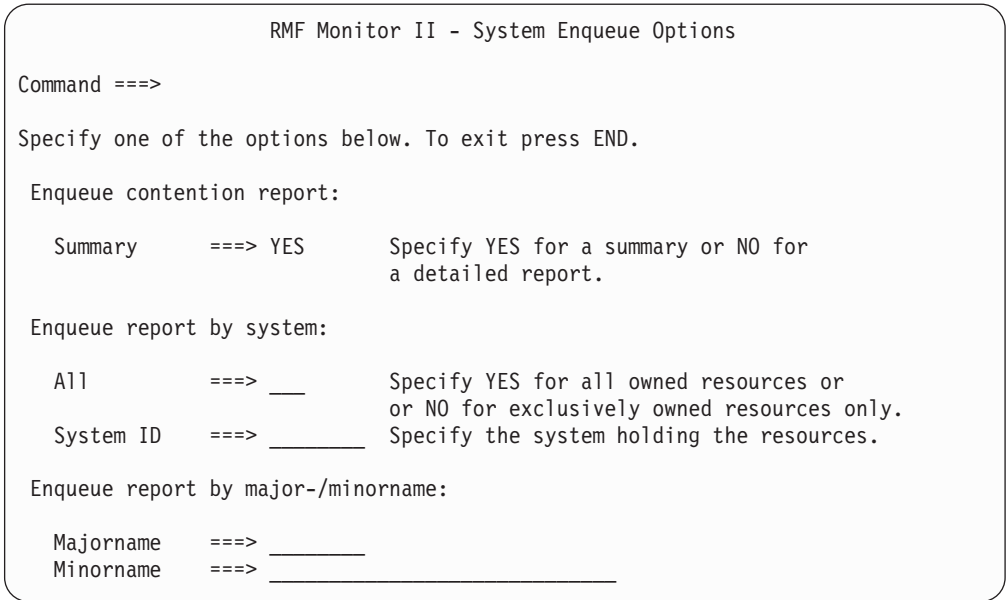

*Figure 166. SENQ Report Options Panel*

You can specify either a summary report, a report by system, or a report by major-/minorname.

### **Summary**

Allows you to specify a summary report.

- **YES** Is the default value. A summary report includes the scope of the resource, the number of tasks waiting for exclusive use of the resource, and the number of tasks waiting for shared use of the resource.
- **NO** Causes a detailed report to be generated.
- **All** Allows you to specify a report that includes all resources that a system holds in a global serialization complex.

#### **System ID**

The system for which the enqueue report is requested.

To create a report that includes all resources owned by the system, also specify YES for All.

#### **Majorname, minorname**

Allows you to specify a detailed report for a specific resource that had contention. The **majorname** is a 1 to 8 character major name of a serially-reusable resource. If you specify only a major name, RMF lists all resources grouped under the major name. The optional **minorname** contains the minor name of the resource. The minor name can be 1 to 30 characters.

If you specify **S** or **D** as majorname, you need to specify a minorname.

**A** and **E** cannot be used as majornames.

## **SENQR - System Enqueue Reserve report**

The report is a 'snapshot' report that describes the status of all RESERVE requests outstanding at the time RMF processes the request for the report.

The SENQR report enables you to track RESERVE macro instructions issued to reserve a shared direct access device (shared DASD) for use by a particular system.

[Figure 167 on page 289](#page-314-0) shows a sample SENQR report requested for all devices.

### **How to request this report**

- v In ISPF, specify **2** on the Resource Report Selection menu. By default, you get all volumes, a specific volume can be selected via the Report Options panel.
- In TSO/E, use **PF9** to select the SENQR report.
- Command interface:

**Display session**

SENQR {ALLVSER}  $\{\overline{\text{volser}}\}$ 

**Background session**

SENQR { (ALLVSER) }  $\{(volser) \}$ 

<span id="page-314-0"></span>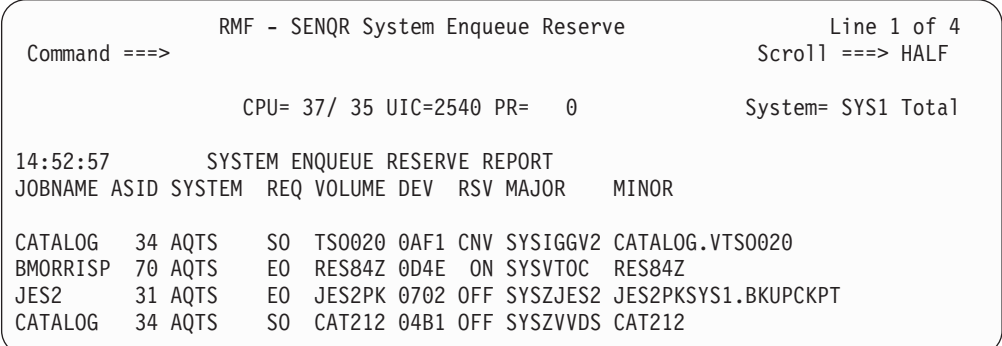

*Figure 167. SENQR Report*

## **Field descriptions**

*Table 120. Fields in the SENQR Report*

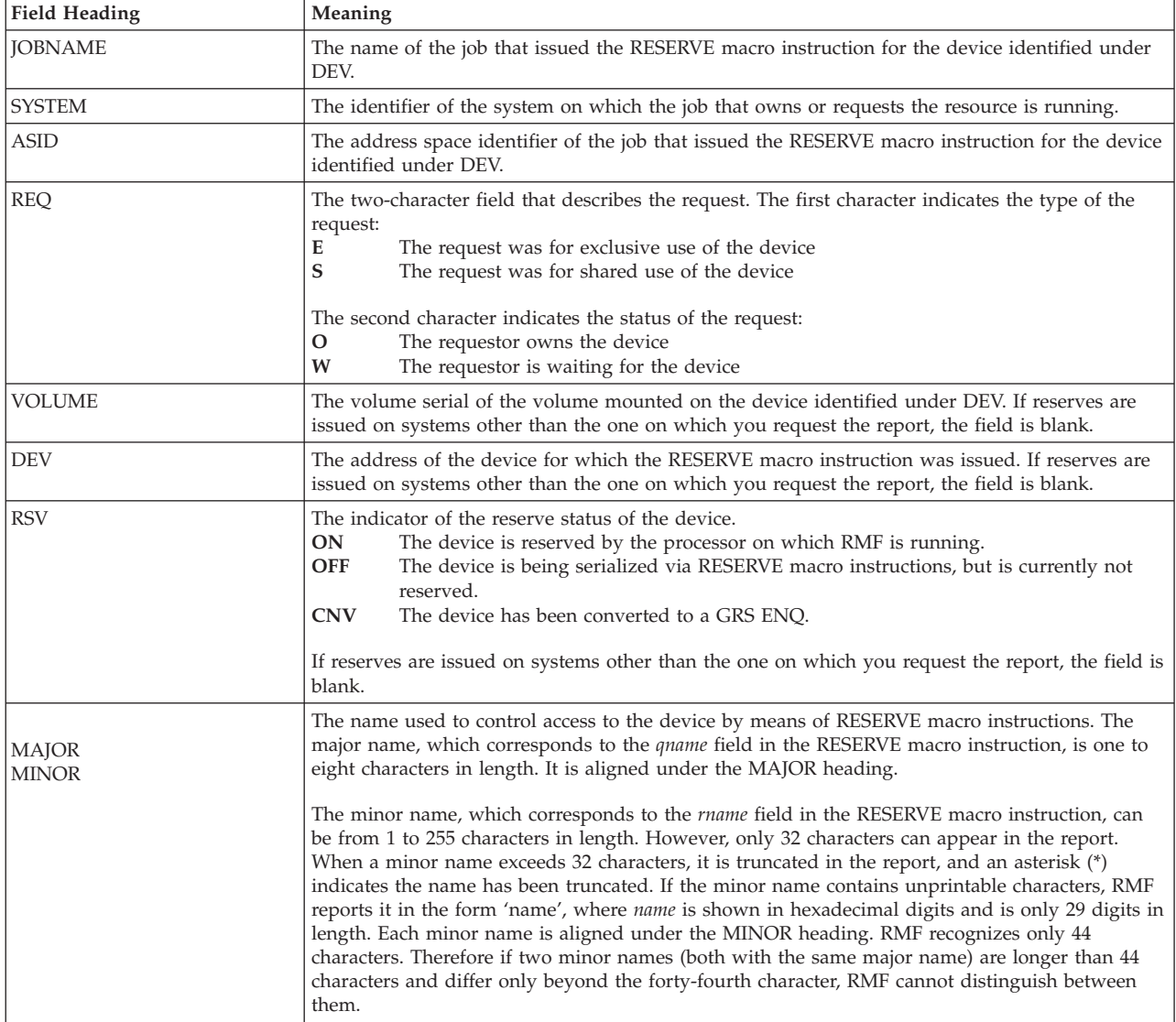

## **Report options**

```
RMF Monitor II - System Enqueue Reserve Options
Command ===>
Specify a volume serial number or ALLSERV. To exit press END.
 Volume ===> ALLSERV Reports reserve requests for a particular volume.
                       Specify ALLSERV for all requests.
```
*Figure 168. SENQR Report Options Panel*

Enter the reserved volume name. For a report of all reserved volumes enter ALLVSER.

## **SPAG - Paging Activity report**

The Paging Activity report presents overview information on system paging activity.

This report enables you to see the paging activity of your system more clearly. This is due to the fact that most of the report fields reflect rates that show the activity since the last request for the report. Exceptions are the following fields: TIME, AFC (length of the available frame queue), HI UIC (highest UIC), and ESF AVL (number of available expanded storage frames).

Each report consists of one line of data that gives a "snapshot" view of system paging activity at the time the report was requested. When you invoke the report repetitively, you can build a table showing the differences over a period of time. [Figure 169 on page 291](#page-316-0) shows how you can repeat requests for the report to build a table of system paging activity.

## **How to request this report**

- v In ISPF, specify **4** on the Resource Report Selection menu.
- In TSO/E, use PF10 to select the SPAG report.
- Command interface:

**Display session**

SPAG

### **Background session**

SPAG

<span id="page-316-0"></span>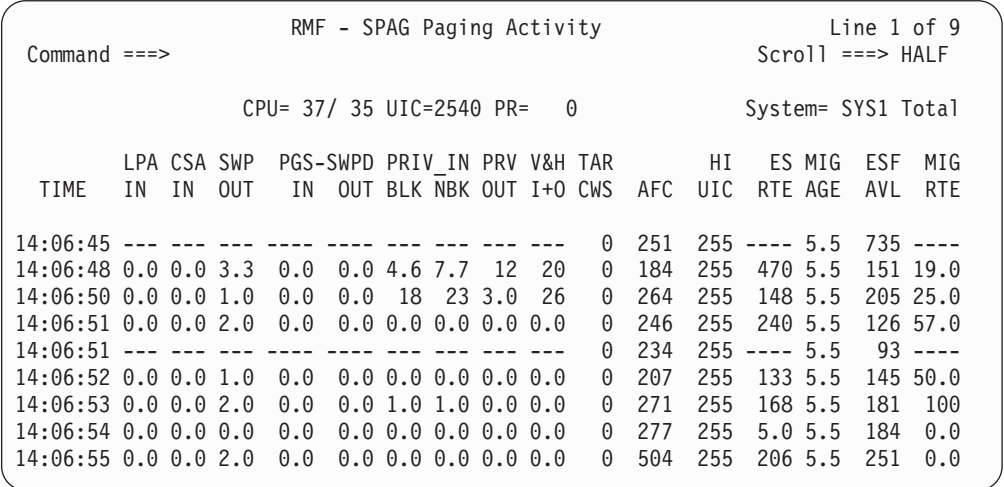

*Figure 169. SPAG Report*

## **Field descriptions**

*Table 121. Fields in the SPAG Report*

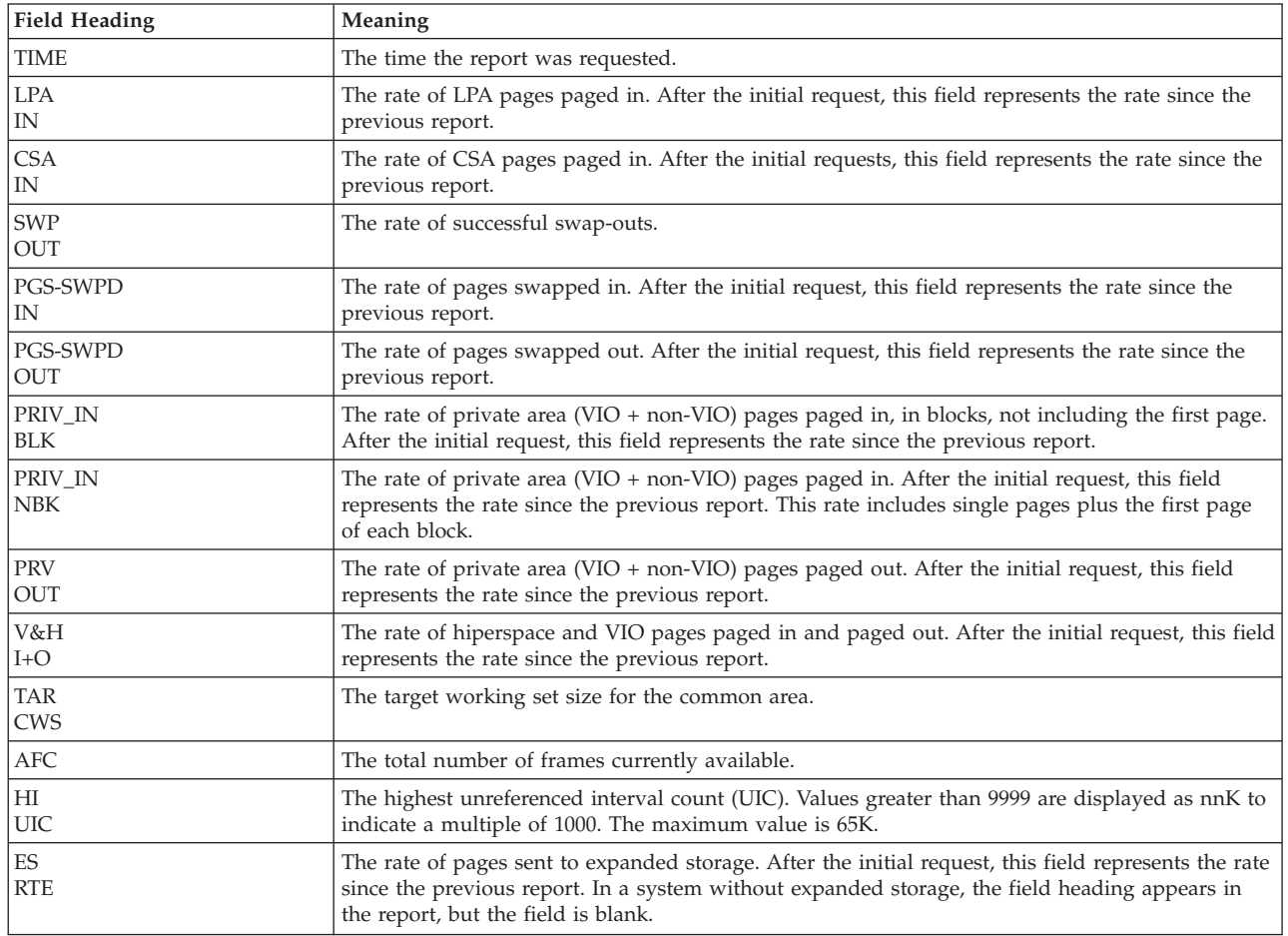

|

*Table 121. Fields in the SPAG Report (continued)*

| <b>Field Heading</b>     | Meaning                                                                                                    |
|--------------------------|----------------------------------------------------------------------------------------------------|
| <b>MIG AGE</b>           | The length of time a page resides on expanded storage before it migrates to auxiliary storage.<br>This field provides a snapshot of the migration age taken at the last sample. In a system without<br>expanded storage, the field heading appears in the report, but the field is blank.                                             |
|                          | If there is no unit specified for MIG AGE, the value is in migration hours. Other values are<br>indicated as follows:<br>Migration minutes<br>M<br>Migration seconds<br>1.5 migration seconds are equivalent to 1 real second, this means that the displayed value has to<br>be divided by 1.5 to get real seconds, minutes or hours. |
| <b>ESF</b><br>AVL        | The number of expanded storage frames currently available and not in use. In a system without<br>expanded storage, the field heading appears in the report, but the field is blank.                                                                                                    |
| <b>MIG</b><br><b>RTE</b> | The rate of page migration from expanded storage to auxiliary storage. After the initial request,<br>this field represents the rate since the previous report. In a system without expanded storage,<br>the field heading appears in the report, but the field is blank.                                                              |

# **SRCS - Central Storage/Processor/SRM report**

The SRCS report is a one-line summary of the current utilization of central storage, the processor, and SRM facilities. When you repeat the requests for the report, you can build a table showing the differences over a period of time. [Figure 170 on page](#page-318-0) [293](#page-318-0) is an example of repeated requests.

This report detects abnormal situations when they occur so you can request a more detailed report to further analyze the situation.

## **How to request this report**

- v In ISPF, specify **5** on the Resource Report Selection menu.
- In TSO/E, use **PF11** to select the SRCS report.
- Command interface:

**Display session** SRCS

**Background session**

SRCS

<span id="page-318-0"></span>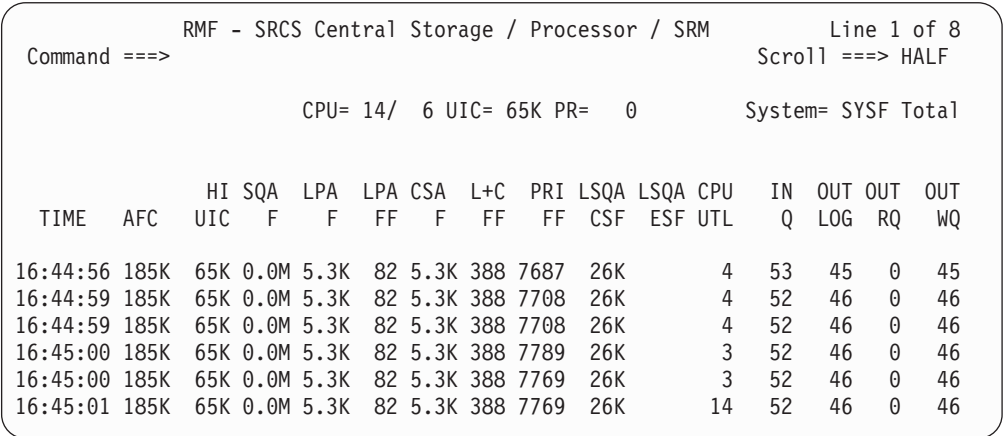

*Figure 170. SRCS Report*

## **Field descriptions**

*Table 122. Fields in the SRCS Report*

 $\overline{\phantom{a}}$ 

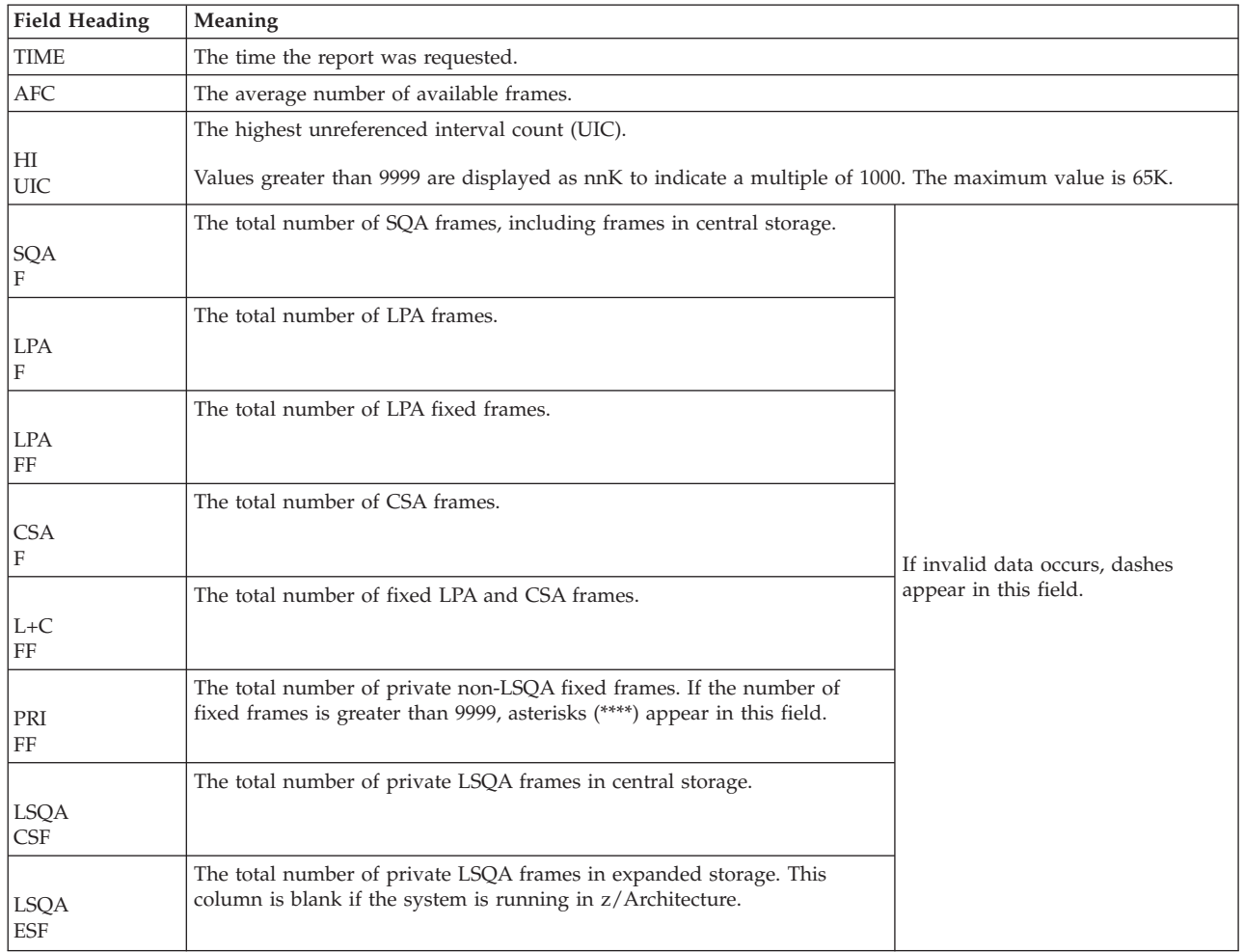

## **Mon II - SRCS**

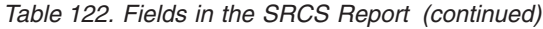

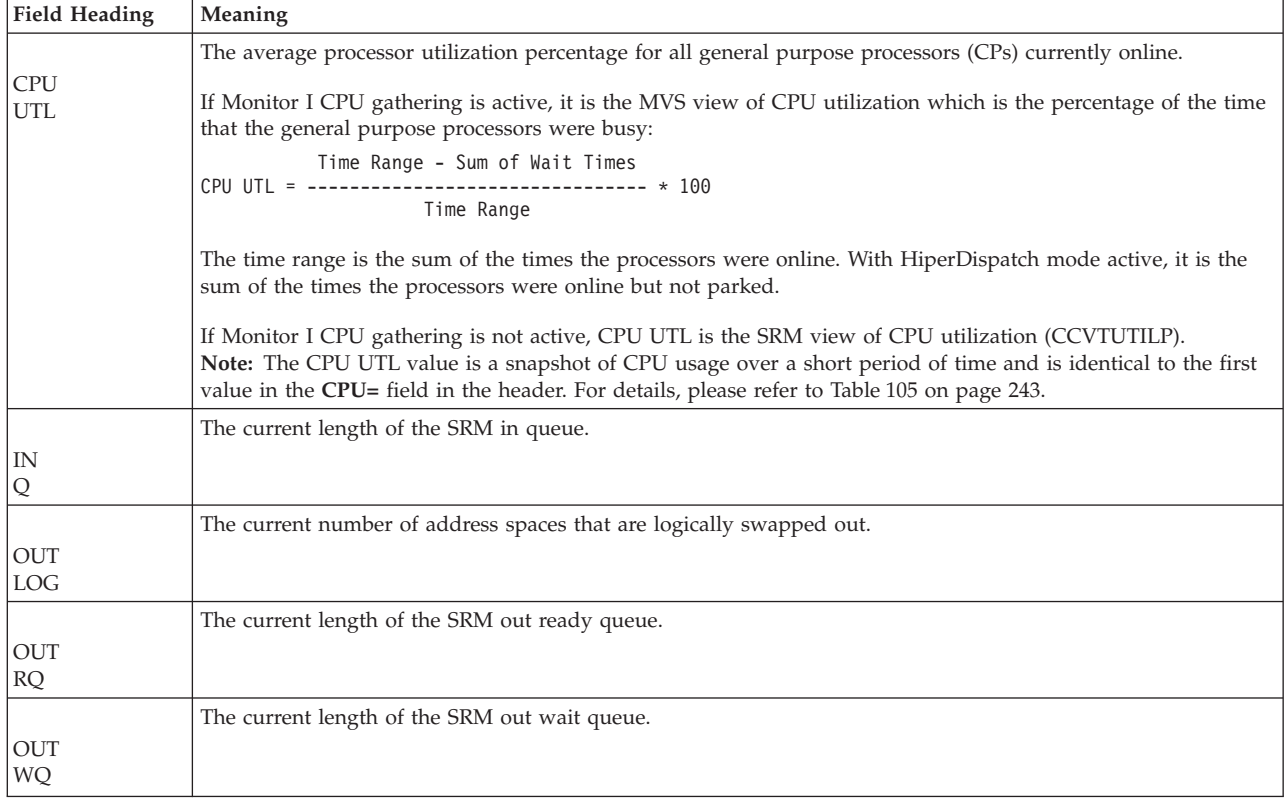

# <span id="page-320-0"></span>**Chapter 4. Real-time reporting with Monitor I**

Monitor I produces interval reports that are created at the end of a measurement interval, for example, 30 minutes.

You can obtain Monitor I session interval reports during or at the end of RMF processing, or they can be generated at a later time by the Postprocessor.

["CHAN - Channel Path Activity report" on page 334](#page-359-0) ["CPU - CPU Activity report" on page 340](#page-365-0) ["CRYPTO - Crypto Hardware Activity report" on page 361](#page-386-0) ["DEVICE - Device Activity report" on page 367](#page-392-0) ["ENQ - Enqueue Activity report" on page 381](#page-406-0) ["FCD - FICON Director Activity report" on page 392](#page-417-0) ["IOQ - I/O Queuing Activity report" on page 403](#page-428-0) ["PAGESP - Page Data Set Activity report" on page 416](#page-441-0) ["PAGING - Paging Activity report" on page 418](#page-443-0) ["TRACE - Trace Activity report" on page 450](#page-475-0) ["VSTOR - Virtual Storage Activity report" on page 454](#page-479-0)

See [Chapter 5, "Long-term overview reporting with the Postprocessor," on page](#page-322-0) [297](#page-322-0) for a description of these reports.

# <span id="page-322-0"></span>**Chapter 5. Long-term overview reporting with the Postprocessor**

Postprocessor reports are based on data gathered as SMF records by RMF (Monitor I, Monitor II, and Monitor III), by web servers, and by Lotus® Domino® servers.

This information unit describes the following report types:

v **Interval and Duration reports**

Reports are available as single-system and sysplex reports

- v **Exception report** Presents a summary of values that exceeded installation-defined thresholds.
- **•** Overview report

Provides an improved version of the Exception and Summary report and offers data for further processing in spreadsheet or other applications.

v **Summary report**

Presents an overview of system activity.

Postprocessor reports are available as either textual reports or XML reports, or both. You can use the XML output format of a report for further processing, for example, with an XML parser.

Topic *How to work with Postprocessor XML reports* in the *z/OS RMF User's Guide*. provides or navigates to all required information on how to produce and view XML reports.

Table 123 presents an overview of available formats for all Postprocessor reports.

|               |             | XML produced<br>by Postprocessor | XML available<br>in Spreadsheet |
|---------------|-------------|----------------------------------|---------------------------------|
| Report        | <b>Text</b> | job                              | Reporter                        |
| CACHE         | yes         | yes                              | yes                             |
| CF            | yes         | yes                              | yes                             |
| <b>CHAN</b>   | yes         | yes                              | yes                             |
| <b>CPU</b>    | yes         | yes                              | yes                             |
| <b>CRYPTO</b> | yes         | yes                              | yes                             |
| <b>DEVICE</b> | yes         | yes                              | yes                             |
| <b>DOMINO</b> | yes         |                                  |                                 |
| <b>ENQ</b>    | yes         | yes                              | yes                             |
| ESS           | yes         | yes                              | yes                             |
| FCD           | yes         | yes                              | yes                             |
| <b>HFS</b>    | yes         | yes                              | yes                             |
| <b>HTTP</b>   | yes         |                                  |                                 |
| IOQ           | yes         | yes                              | yes                             |
| <b>OMVS</b>   | yes         | yes                              | yes                             |

*Table 123. Available formats for Postprocessor reports*

|

|                  |             | XML produced<br>by Postprocessor | XML available<br>in Spreadsheet |
|------------------|-------------|----------------------------------|---------------------------------|
| Report           | <b>Text</b> | job                              | Reporter                        |
| <b>PAGESP</b>    | yes         | yes                              | yes                             |
| PAGING           | yes         | yes                              | yes                             |
| PCIE             |             | yes                              | yes                             |
| <b>SCM</b>       |             | yes                              | yes                             |
| <b>SDEVICE</b>   | yes         | yes                              | yes                             |
| <b>SDELAY</b>    |             | yes                              | yes                             |
| <b>TRACE</b>     | yes         |                                  |                                 |
| <b>VSTOR</b>     | yes         | yes                              | yes                             |
| <b>WLMGL</b>     | yes         | yes                              | yes                             |
| XCF              | yes         | yes                              | yes                             |
| Exception report | yes         |                                  |                                 |
| Overview report  | yes         | yes                              |                                 |
| Summary report   | yes         |                                  |                                 |

*Table 123. Available formats for Postprocessor reports (continued)*

## **Interval and duration reports**

The Postprocessor can generate interval reports based on data gathered as SMF records by RMF (Monitor I, Monitor II, and Monitor III), by web servers, and by Lotus Domino servers.

Interval reports can be created either as **single-system reports** using the report option:

REPORTS(option)

or as **sysplex reports** with the report option:

SYSRPTS(option)

The Postprocessor can either get its input from data sets with SMF records from all systems in the sysplex, or it can access all current SMF records in the sysplex automatically using the RMF Sysplex Data Server.

For details on how to call the Postprocessor with the different options and capabilities, refer to the *z/OS RMF User's Guide*.

All Monitor I interval reports can be produced as real-time reports during the Monitor I gatherer session. The table of available reports can be found in chapter [Chapter 4, "Real-time reporting with Monitor I," on page 295.](#page-320-0)

Samples of the interval reports printed during a Monitor II session appear in [Chapter 3, "Snapshot reporting with Monitor II," on page 241.](#page-266-0)

In addition to interval reports, the Postprocessor can create duration reports. You can get the reports using the following command:

**Duration report:** DINTV(hhmm)
A duration report is similar to the interval report for the same system activities. However, it summarizes activities of all the RMF measurement intervals that fall within the duration interval. The duration interval is the period of time covered in the duration report.

Duration reports allow you to measure your system's performance over long periods of time with a minimal amount of system overhead and a minimal volume of printed output.

The fields in the duration report are similar to those in the corresponding interval report. The differences are described in the sections for each report.

| <b>Report Name</b>               | Gathered by                                             | <b>SMF Record</b>                                                               |  |  |
|----------------------------------|---------------------------------------------------------|---------------------------------------------------------------------------------|--|--|
| Cache subsystem activity         | Monitor I                                               | 74.5                                                                            |  |  |
| Coupling facility activity       | Monitor III                                             | 74.4                                                                            |  |  |
| Channel path activity            | Monitor I                                               | 73                                                                              |  |  |
| CPU activity                     | Monitor I                                               | 70.1                                                                            |  |  |
| Crypto hardware activity         | Monitor I                                               | 70.2                                                                            |  |  |
| Device activity                  | Monitor I                                               | 74.1                                                                            |  |  |
| Lotus Domino server activity     | Lotus Domino<br>server                                  | 108.1, 108.3                                                                    |  |  |
| Enqueue activity                 | Monitor I                                               | 77                                                                              |  |  |
| Enterprise Disk Systems activity | Monitor I                                               | 74.5, 74.8                                                                      |  |  |
| FICON director activity          | Monitor I                                               | 74.7                                                                            |  |  |
| HFS statistics                   | Monitor III                                             | 74.6                                                                            |  |  |
| HTTP server activity             | <b>IBM HTTP</b><br>Server (IHS)<br>powered by<br>Domino | 103.1, 103.2                                                                    |  |  |
| I/O queuing activity             | Monitor I                                               | 78.3                                                                            |  |  |
| OMVS kernel activity             | Monitor III                                             | 74.3                                                                            |  |  |
| Page data set activity           | Monitor I                                               | 75                                                                              |  |  |
| Paging activity                  | Monitor I                                               | 71                                                                              |  |  |
| PCIE activity                    | Monitor III                                             | 74.9                                                                            |  |  |
| Storage Class Memory Activity    | Monitor III                                             | 74.10                                                                           |  |  |
| Serialization delay              | Monitor III                                             | 72.5                                                                            |  |  |
| Shared device activity           | Monitor I                                               | 74.1                                                                            |  |  |
| Trace activity                   | Monitor I                                               | 76                                                                              |  |  |
| Virtual storage activity         | Monitor I                                               | 78.2                                                                            |  |  |
| Workload activity                | Monitor I                                               | 72.3                                                                            |  |  |
| XCF activity                     | Monitor III                                             | 74.2                                                                            |  |  |
|                                  |                                                         |                                                                                 |  |  |
|                                  |                                                         | Note: The ENQ, SDELAY, and TRACE report are only available as interval reports. |  |  |

*Table 124. Interval and Duration Reports*

| | | |

|

### **PP - Interval and duration reports**

In addition, the Postprocessor can create the following interval reports based on data collected during a Monitor II background session. Duration reports are not available. You can find a description of these reports in [Chapter 3, "Snapshot](#page-266-0) [reporting with Monitor II," on page 241.](#page-266-0)

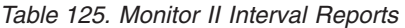

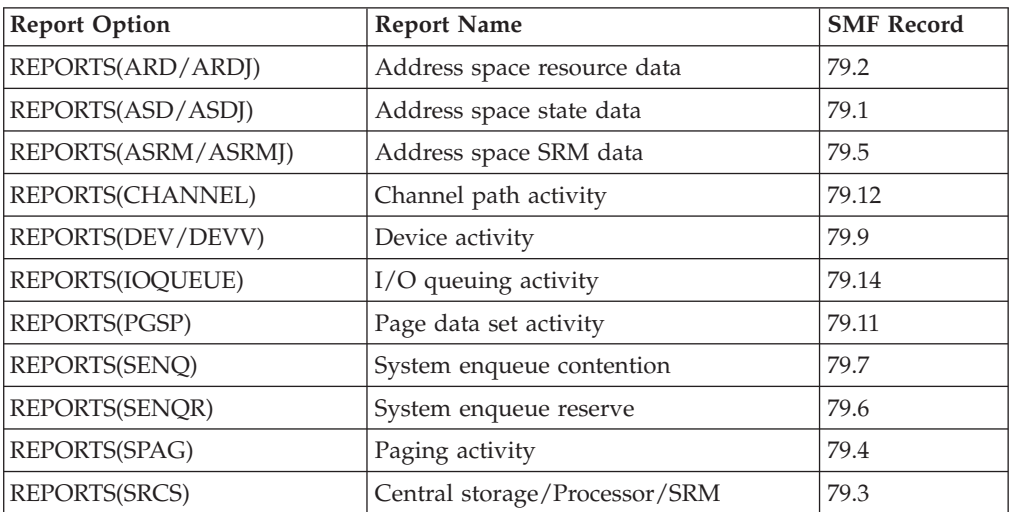

# **Single-system report header**

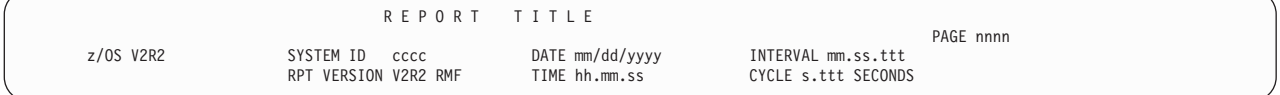

*Figure 171. Header of a Single-System Report*

All report headings contain the following information:

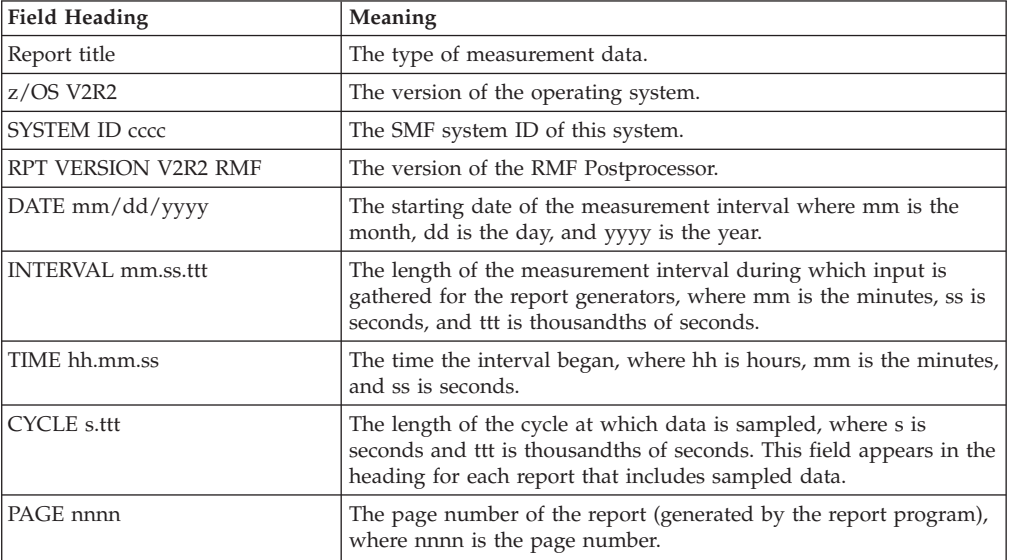

All calculated numeric values in the reports are rounded to the nearest printable value, unless otherwise noted in the report descriptions. All data fields in the

reports are obtained from the corresponding SMF record image unless otherwise indicated. Those data fields that are not obtained directly are calculated from fields in the SMF record image.

# **Sysplex report header**

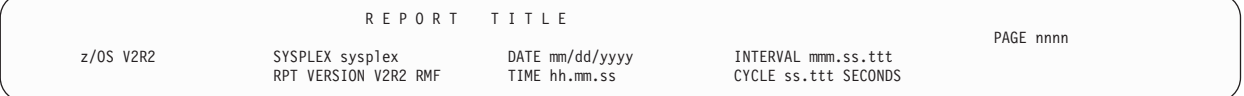

*Figure 172. Header of a Sysplex report*

The difference in this header compared to the single-system report is that the sysplex name is shown instead of the SMF system ID.

# **Duration report header**

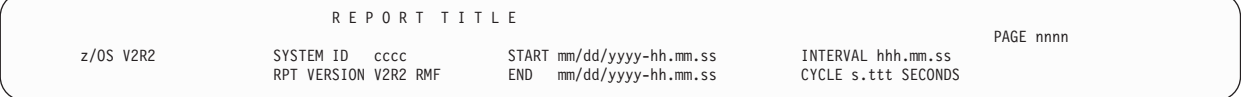

*Figure 173. Header of a Single-System Duration Report*

In the heading area of a duration report, the START field shows when the first measurement interval within the duration interval began. The END field shows the date and time when the last interval ended.

### **Overview condition names**

Data displayed in most Postprocessor interval reports can be used to determine when an Exception or Overview report should be taken, as described in the *z/OS RMF User's Guide*. The overview condition names (also shortly called overview names or overview conditions) that refer to single fields in a report are shown in the rightmost column of the table of spreadsheet range names for the report, so that you can correlate them with a field heading.

For full details of the algorithms used to determine the overview condition, and the SMF record fields they apply to, see the *z/OS RMF User's Guide*.

## **CACHE - Cache Subsystem Activity report**

The Cache Subsystem Activity report provides cache statistics on a subsystem basis as well as on a detailed device-level basis.

With the help of cache control units, access time to data that resides on a DASD can be reduced to the minimum allowed by the speed of the channels, providing significant I/O response time improvements. Important questions for performance analysts are:

- How many control units do I need?
- v *What is the optimum size of the cache?*
- How much non-volatile storage (NVS) do I need?
- v *Which devices should or should not be cached?*
- *Is the cache performing effectively?*

The Cache Subsystem Activity report provides answers to these questions.

## **How to request this report**

Monitor I gathers data for this report with the default option CACHE as SMF record type 74.5. If you want to suppress gathering, you have to specify option NOCACHE.

To produce this report, specify REPORTS(CACHE(options))

This report is also available in XML output format. Topic *How to work with Postprocessor XML reports* in the *z/OS RMF User's Guide* provides all required information on how to produce and view XML reports.

#### *Example URLs for the DDS API:*

```
http://ddshost:8803/gpm/rmfpp.xml?reports=CACHE(SUBSYS)
http://ddshost:8803/gpm/rmfpp.xml?reports=CACHE(SUMMARY)
http://ddshost:8803/gpm/rmfpp.xml?reports=CACHE(DEVICE)
```
### **Different report levels**

The contents of the report depends on the reporting options:

**Cache Summary reporting** - REPORTS(CACHE(SUMMARY)) (see ["Cache Summary](#page-328-0) [reporting" on page 303](#page-328-0) )

This generates a report with three sections:

- Cache Subsystem Summary
- Top-20 Device List by DASD I/O Rate
- Top-20 Device List by total I/O Rate

The Summary report provides an overview on all subsystems with the most relevant data. The two device lists contain the 20 devices which show the highest DASD I/O rates (devices that should be investigated for potential cache hit improvements) or that show the highest I/O rates (hopefully with the best cache hit rates).

**Subsystem-level reporting** - REPORTS(CACHE(SUBSYS)) (see ["Subsystem-level](#page-329-0) [reporting" on page 304](#page-329-0) )

This generates a report with these sections:

- Cache Subsystem Status
- Cache Subsystem Overview
- Cache Subsystem Device Overview
- RAID Rank Activity

The subsystem-level report gives an overall view of the storage controller, that is the amount of cache storage and non-volatile storage installed, as well as the current status of the cache. In addition, the performance analyst finds the number of I/O requests sent to the control unit and their resolution in the cache (*hits*). Furthermore, a list of all volumes attached to the subsystem is part of the report, showing their specific utilization of the cache.

The suboptions SSID/EXSSID can be used to select or exclude specific control units.

**Device-level reporting** - REPORTS(CACHE(DEVICE)) (see ["Device-level reporting" on](#page-336-0) [page 311](#page-336-0) )

<span id="page-328-0"></span>This generates, in addition to the report previously described, a report with two sections:

- Cache Device Status
- Cache Device Activity

The device-level report provides detailed information for each single device attached to the selected control unit. The status section shows whether caching and DASD FAST WRITE are active, or whether the current device is part of a duplex pair. The report is intended to help analyze cache usage in detail on the basis of the information about the applications that access these volumes.

**Note:** When comparing I/O rates in the DASD Activity report and in the Cache Subsystem Activity report, you may see differences due to different ways how I/Os are counted:

- In the DASD Activity report, one I/O is counted for one SSCH or RSCH instruction. There can be record chaining, for example for paging I/O, which is not reflected in the SSCH count.
- In the Cache Subsystem Activity report, one I/O is counted for each cache request, and one I/O chain may cause several cache requests.

This different I/O counting can lead to higher or lower I/O rates in the Cache Subsystem Activity report than in the DASD Activity report.

# **Cache Summary reporting**

### **Cache Subsystem Summary**

The report offers you a top-down approach to analyze the storage subsystems in your configuration because you can see at a glance the most important data. Looking at this report, the storage subsystems causing problems can be easily identified and analyzed in a second Postprocessor run requesting more details.

|            |                   |           |           |     |             |             | CACHE                        |            |      | SUBSYSTEM SUMMARY                |                               |     |     |           |                    |                     |             | PAGE         |                        |
|------------|-------------------|-----------|-----------|-----|-------------|-------------|------------------------------|------------|------|----------------------------------|-------------------------------|-----|-----|-----------|--------------------|---------------------|-------------|--------------|------------------------|
|            |                   | z/OS V2R2 |           |     |             | SYSTEM ID   | SYS1<br>RPT VERSION V2R2 RMF |            |      | DATE 09/28/2016<br>TIME 00.30.00 |                               |     |     |           | INTERVAL 15.00.055 |                     |             |              |                        |
| SSID CU-ID |                   | TYPE      | CACHE NVS |     | I/0<br>RATE | 0FF<br>RATE | --CACHE HIT RATE-<br>READ    | <b>DFW</b> | C.FW | STAGE DFWBP                      | --------DASD I/O RATE-------- | ICL |     | BYP OTHER | ASYNC<br>RATE      | <b>TOTAL</b><br>H/R | READ<br>H/R | WRITE<br>H/R | $\frac{6}{10}$<br>READ |
| 3000       | 1B30              | 2105-E20  | 3072      | 192 | 67.5        | 0.0         | 23.8 38.8                    |            | 0.0  | 4.9                              | 0.0                           | 0.0 | 0.0 | 0.0       |                    | 20.4 0.928          | 0.830       | 1.000        | 42.5                   |
| 3001       | 1B87              | 2105-E20  | 3072      | 192 | 0.0         | 0.0         | 0.0                          | 0.0        | 0.0  | 0.0                              | 0.0                           | 0.0 | 0.0 | 0.0       | 0.0                | N/A                 | N/A         | N/A          | N/A                    |
| 3002       | 101F              | 2105-E20  | 3072      | 192 | 27.2        | 0.0         | 23.3                         | 0.0        | 0.0  | 3.9                              | 0.0                           | 0.0 | 0.0 | 0.0       | 0.0                | 0.857               | 0.857       | N/A          | 100.0                  |
| 3003       | 1095              | 2105-E20  | 3072      | 192 | 7.6         | 0.0         | 6.8                          | 0.0        | 0.0  | 0.8                              | 0.0                           | 0.0 | 0.0 | 0.0       |                    | $0.0$ $0.891$       | 0.891       | N/A          | 100.0                  |
| 3004       | 1D <sub>0</sub> C | 2105-E20  | 3072      | 192 | 0.0         | 0.0         | 0.0                          | 0.0        | 0.0  | 0.0                              | 0.0                           | 0.0 | 0.0 | 0.0       | 0.0                | N/A                 | N/A         | N/A          | N/A                    |
|            |                   |           |           |     |             |             |                              |            |      |                                  |                               |     |     |           |                    |                     |             |              |                        |

*Figure 174. Cache Subsystem Summary Report - Subsystem Summary*

### **Top-20 device lists**

In addition to the subsystem summary, the report consists of two top-20 lists of devices, sorted in descending order by DASD I/O rate and by total I/O rate. These two lists allow you to identify the volumes with the highest I/O rates to the lower interface of a subsystem as well as the volumes with the highest I/O rates in total. Solving a possible problem, one of the listed devices would probably be of most benefit to the overall subsystem.

<span id="page-329-0"></span>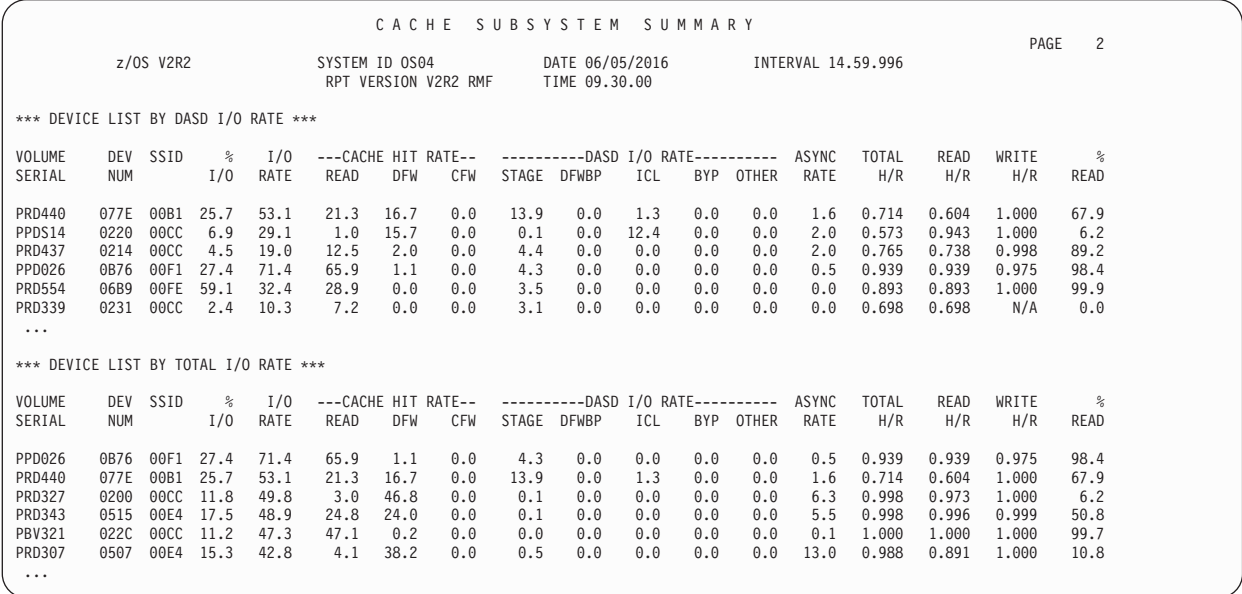

*Figure 175. Cache Subsystem Activity Report - Top-20 Device Lists*

*Table 126. Fields in the Cache Subsystem Summary Report*

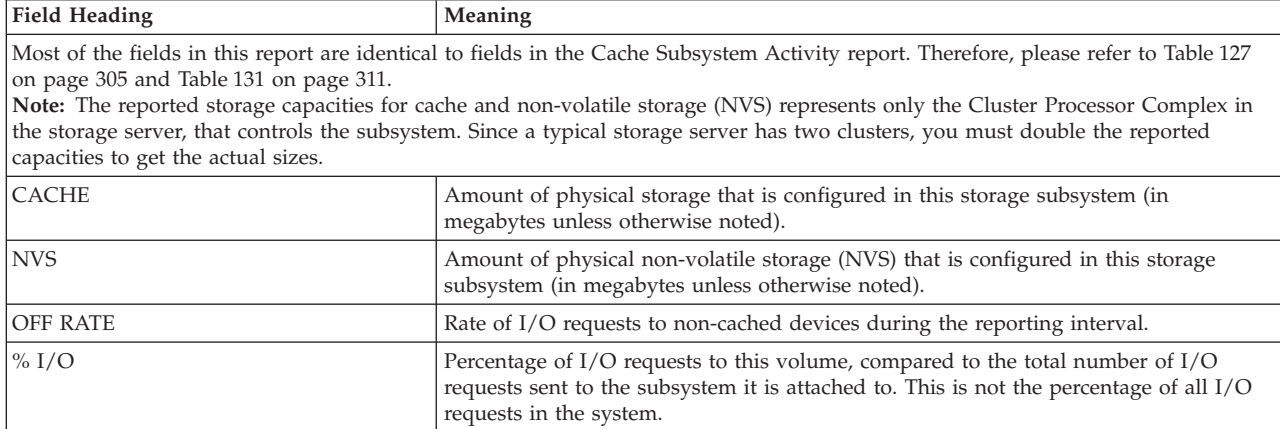

# **Subsystem-level reporting**

### **Cache subsystem status and overview**

The first section shows the configuration of the selected storage subsystem. This includes the amount of cache configured (installed) and available for use, and how much storage, if any, is pinned because of a DASD failure. It also includes the amount of non-volatile storage needed for the DASD FAST WRITE function. Finally, the overall subsystem status is shown in terms of whether caching is active, or, for example, CACHE FAST WRITE is activated.

The second section provides details of the cache usage of the subsystem. Here, the analyst can see at a glance all the I/O requests to the subsystem, divided into the categories NORMAL, SEQUENTIAL, and CACHE FAST WRITE. READ and WRITE requests are shown separately as totals, rates, or ratios.

**Note:** All values shown as RATE are calculated on the basis of seconds that are shown in the CINT value in the report header.

<span id="page-330-0"></span>

|                                                                   |                                  |                                                                  |                                                                   |                       |                             | CACHE SUBSYSTEM ACTIVITY                                                 |                                           |                                                     |                          |                        | PAGE                                                               | -1                        |
|-------------------------------------------------------------------|----------------------------------|------------------------------------------------------------------|-------------------------------------------------------------------|-----------------------|-----------------------------|--------------------------------------------------------------------------|-------------------------------------------|-----------------------------------------------------|--------------------------|------------------------|--------------------------------------------------------------------|---------------------------|
|                                                                   | z/OS V2R2                        |                                                                  | SYSTEM ID SYS1<br>RPT VERSION V2R2 RMF                            |                       |                             | DATE 09/28/2016<br>TIME 00.30.00                                         |                                           |                                                     | INTERVAL 15.00.000       |                        |                                                                    |                           |
| SUBSYSTEM 2105-01<br>TYPE-MODEL 2105-E20                          |                                  | $CU-ID$ 1E91<br>MANUF IBM                                        | SSID 3007<br>PLANT 75                                             |                       | SERIAL 000000016374         | CDATE 09/28/2016 CTIME 00.29.55                                          |                                           |                                                     | CINT 15.00               |                        |                                                                    |                           |
|                                                                   |                                  |                                                                  |                                                                   |                       | CACHE SUBSYSTEM STATUS      |                                                                          |                                           |                                                     |                          |                        |                                                                    |                           |
| SUBSYSTEM STORAGE<br>CONFIGURED<br>AVAILABLE<br>PINNED<br>OFFLINE | 3072.0M<br>2692.2M<br>0.0<br>0.0 | CONFIGURED<br>PINNED                                             | NON-VOLATILE STORAGE<br>192.0M<br>$\Theta$ . $\Theta$             | <b>STATUS</b>         | CACHING<br>CACHE FAST WRITE | NON-VOLATILE STORAGE<br>IML DEVICE AVAILABLE                             | - ACTIVE<br>- ACTIVE<br>- ACTIVE<br>- YES |                                                     |                          |                        |                                                                    |                           |
| CACHE SUBSYSTEM OVERVIEW                                          |                                  |                                                                  |                                                                   |                       |                             |                                                                          |                                           |                                                     |                          |                        |                                                                    |                           |
| TOTAL I/O 185787<br>TOTAL H/R                                     |                                  | CACHE I/O<br>0.893 CACHE H/R                                     | 185787<br>CACHE OFFLINE<br>0.893                                  |                       | $\Theta$                    |                                                                          |                                           |                                                     |                          |                        |                                                                    |                           |
| CACHE I/O<br><b>REOUESTS</b>                                      | COUNT                            | RATE                                                             | ------------READ I/O REOUESTS-------------<br><b>HITS</b><br>RATE | H/R                   | COUNT                       | -----------------------WRITE I/O REOUESTS-----------------------<br>RATE | FAST                                      | RATE                                                | <b>HITS</b>              | RATE                   | H/R                                                                | $\frac{6}{6}$<br>READ     |
| NORMAL<br>SEQUENTIAL<br>CFW DATA                                  | 151012<br>24588<br>$\Theta$      | 167.0<br>27.2<br>0.0                                             | 146.1<br>132096<br>23696<br>26.2<br>0.0<br>$\Theta$               | 0.875<br>0.964<br>N/A | 5339<br>4848<br>$\Theta$    | 5.9<br>5.4<br>0.0                                                        | 5339<br>4848<br>$\Theta$                  | 5.9<br>5.4<br>0.0                                   | 5339<br>4848<br>$\Theta$ | 5.9<br>5.4<br>0.0      | 1,000<br>1,000<br>N/A                                              | 96.6<br>83.5<br>N/A       |
| TOTAL                                                             | 175600                           | 194.2                                                            | 155792<br>172.3 0.887                                             |                       | 10187                       | 11.3                                                                     | 10187                                     | 11.3                                                | 10187                    |                        | 11.3 1.000                                                         | 94.5                      |
| REQUESTS<br>NORMAL<br>SEQUENTIAL<br>CFW DATA                      | READ<br>18916<br>892<br>$\Theta$ | RATE<br>WRITE<br>20.9<br>0<br>1.0<br>$\Theta$<br>0.0<br>$\Theta$ | RATE TRACKS<br>0.0<br>25086<br>0.0<br>36075<br>0.0                | RATE<br>27.8<br>39.9  |                             | DFW BYPASS<br>CFW BYPASS<br>DFW INHIBIT<br>ASYNC (TRKS)                  | $\theta$<br>$\theta$<br>18546             | COUNT RATE<br>0.0<br>$\theta$ 0.0<br>0.0<br>20.5    |                          | ICL<br>BYPASS<br>TOTAL | $---NON-CACLE I/O---$<br>COUNT<br>$\Theta$<br>$\Theta$<br>$\Theta$ | RATE<br>0.0<br>0.0<br>0.0 |
| TOTAL                                                             | 19808                            | 21.9<br>RATE                                                     |                                                                   |                       |                             |                                                                          |                                           |                                                     |                          |                        |                                                                    |                           |
| WRITE                                                             | $\Theta$                         | ---CKD STATISTICS--- ---RECORD CACHING---<br>READ MISSES         | 0                                                                 |                       |                             |                                                                          | /REQ                                      | ----HOST ADAPTER ACTIVITY---<br>BYTES BYTES<br>/SEC |                          | <b>RESP</b><br>TIME    | --------DISK ACTIVITY-------<br>/REO                               | BYTES BYTES<br>/SEC       |
| WRITE HITS                                                        | $\Theta$                         | WRITE PROM                                                       | 472                                                               |                       |                             | READ<br>WRITE                                                            |                                           | 982<br>1.1K<br>15.9K 2.8M                           | READ                     | 16.912<br>WRITE 12.465 |                                                                    | 65.9K 12.7M<br>48.3K 4.1M |

*Figure 176. Cache Subsystem Activity Report - Status and Overview*

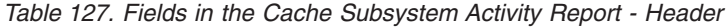

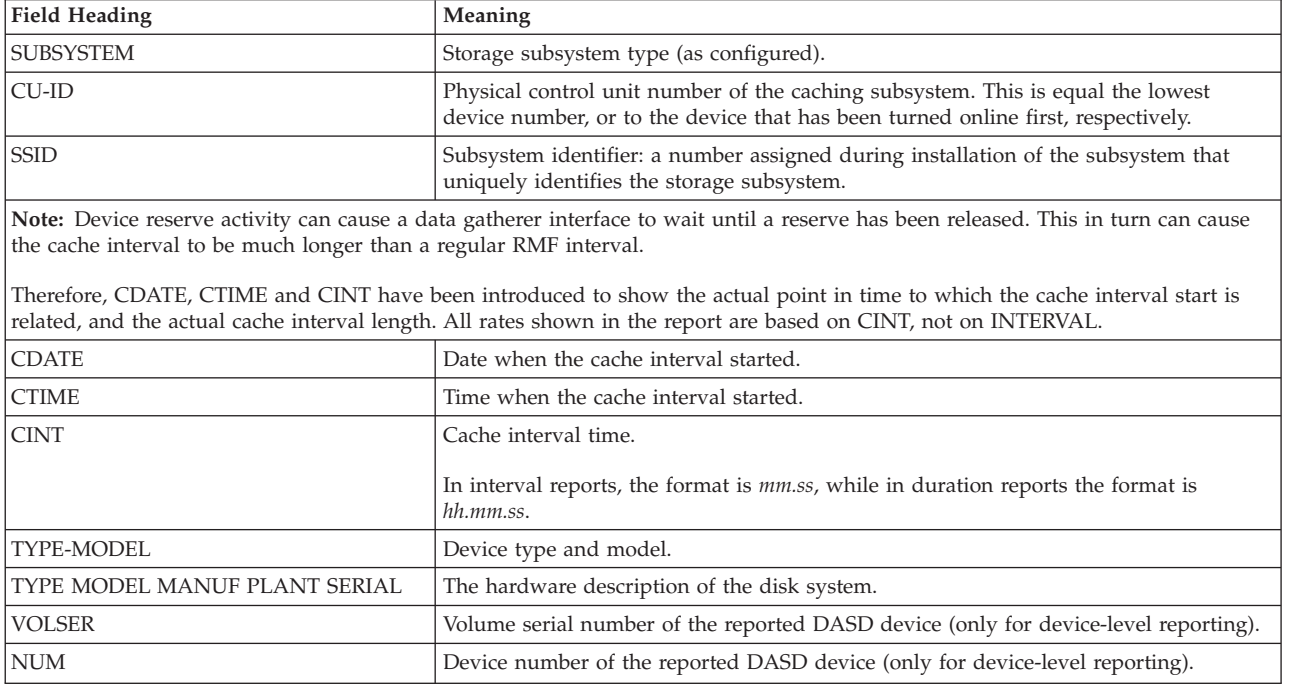

| <b>Field Heading</b>                | Meaning                                                                                                    |
|-------------------------------------|----------------------------------------------------------------------------------------------------|
| capacities to get the actual sizes. | Note: The reported storage capacities for cache and non-volatile storage (NVS) represents only the Cluster Processor Complex in<br>the storage server, that controls the subsystem. Since a typical storage server has two clusters, you must double the reported |
| SUBSYSTEM STORAGE                   | Physical capacity of random access cache (in megabytes).                                                                                                    |
| CONFIGURED                          | Amount of storage that is installed in this storage subsystem.                                                                                                    |
| AVAILABLE                           | Amount of storage that is available for caching. This is the total cache size minus the<br>amount used by the subsystem for the cache directory, minus the amount pinned and<br>offline storage.                                                                  |
| PINNED                              | Amount of storage that is unavailable because a DASD failure is preventing the<br>subsystem from destaging the data. The data is pinned in cache.                                                                                                    |
| OFFLINE                             | Amount of storage that is offline because of a host or subsystem error.                                                                                                    |
| NON-VOLATILE STORAGE (NVS)          | Physical capacity of random access storage with a backup battery power source (in<br>megabytes).                                                                                                    |
| CONFIGURED                          | Amount of NVS that is installed in this storage subsystem.                                                                                                    |
| PINNED                              | Amount of NVS that is unavailable because a DASD failure is preventing the<br>subsystem from destaging the data. The data is pinned in NVS.                                                                                                    |
| STATUS                              | The caching status of the entire subsystem.                                                                                                    |
| CACHING                             | Overall caching status of the subsystem.                                                                                                    |
|                                     | <b>ACTIVE</b><br>Caching is active (online and usable).                                                                                                    |
|                                     | <b>DISABLED FOR MAINTENANCE</b><br>Cache has been disabled for maintenance.                                                                                                    |
|                                     | PENDING ACTIVE STATE<br>Caching is pending active, that is, cache is in the process of being brought<br>online.                                                                                                    |
|                                     | <b>INTERNAL ERROR TERMINATION</b><br>An internal error stopped cache (cache is offline)                                                                                                    |
|                                     | <b>EXPLICIT HOST TERMINATION</b><br>Cache has been deactivated by request from host system or support facility.                                                                                                    |
|                                     | <b>DEACTIVATION IN PROCESS</b><br>A command requesting deactivation of cache has been received, and<br>destaging from cache to DASD is still in progress.                                                                                                    |
|                                     | <b>DEACTIVATION FAILED</b><br>A command requesting deactivation of cache has been received, but<br>destaging to DASD has failed.                                                                                                    |

*Table 128. Fields in the Cache Subsystem Activity Report - Subsystem Status*

<span id="page-332-0"></span>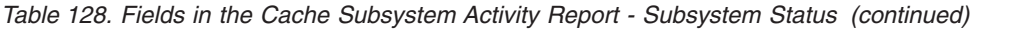

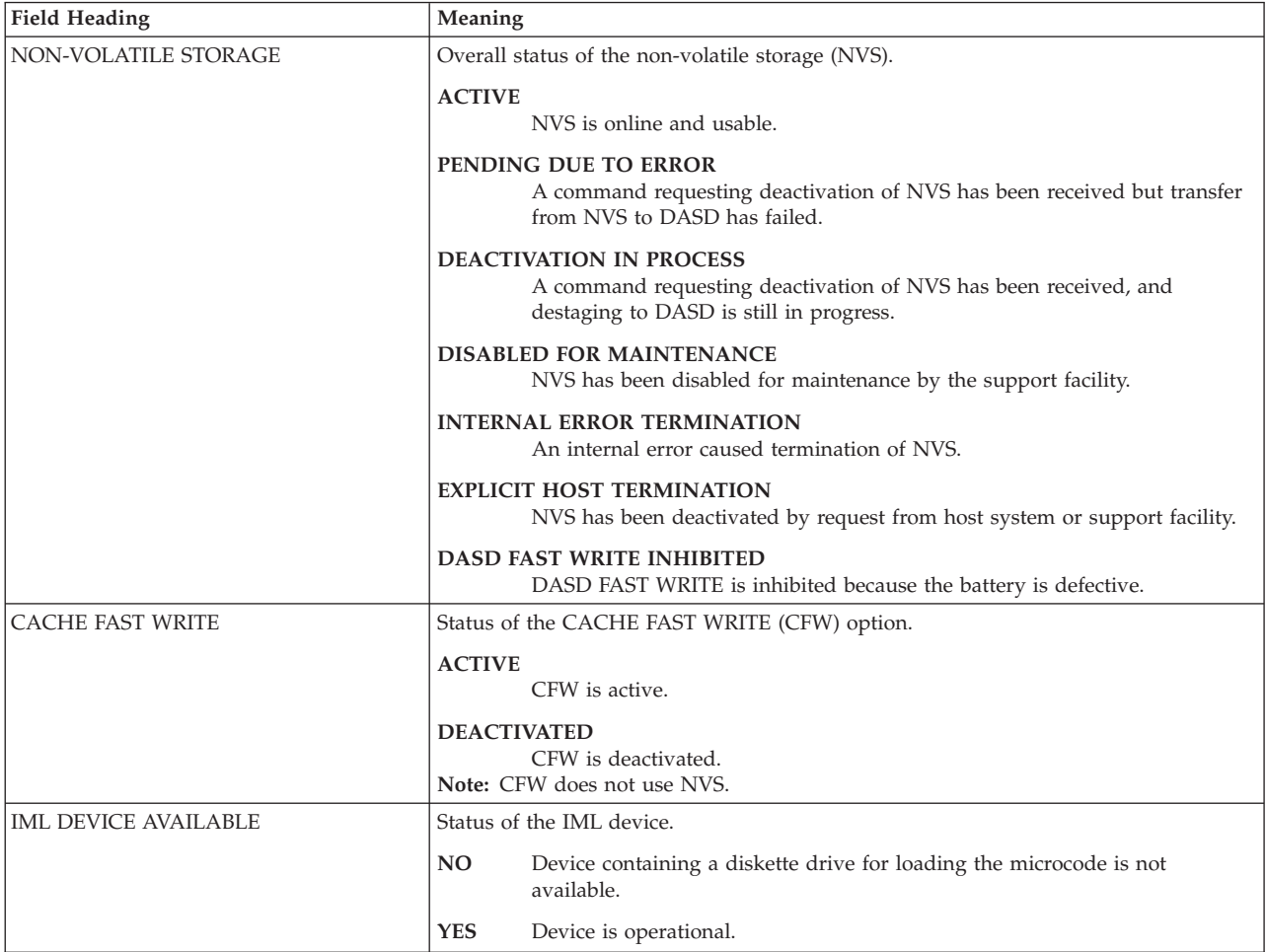

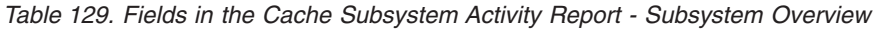

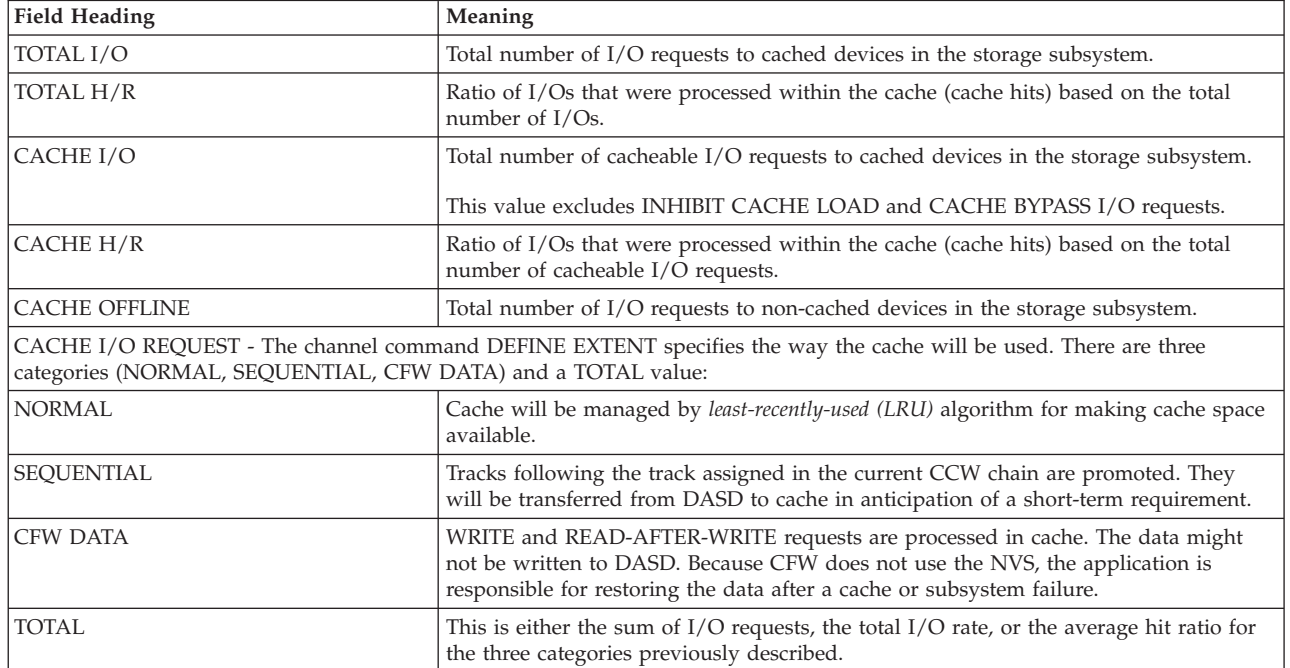

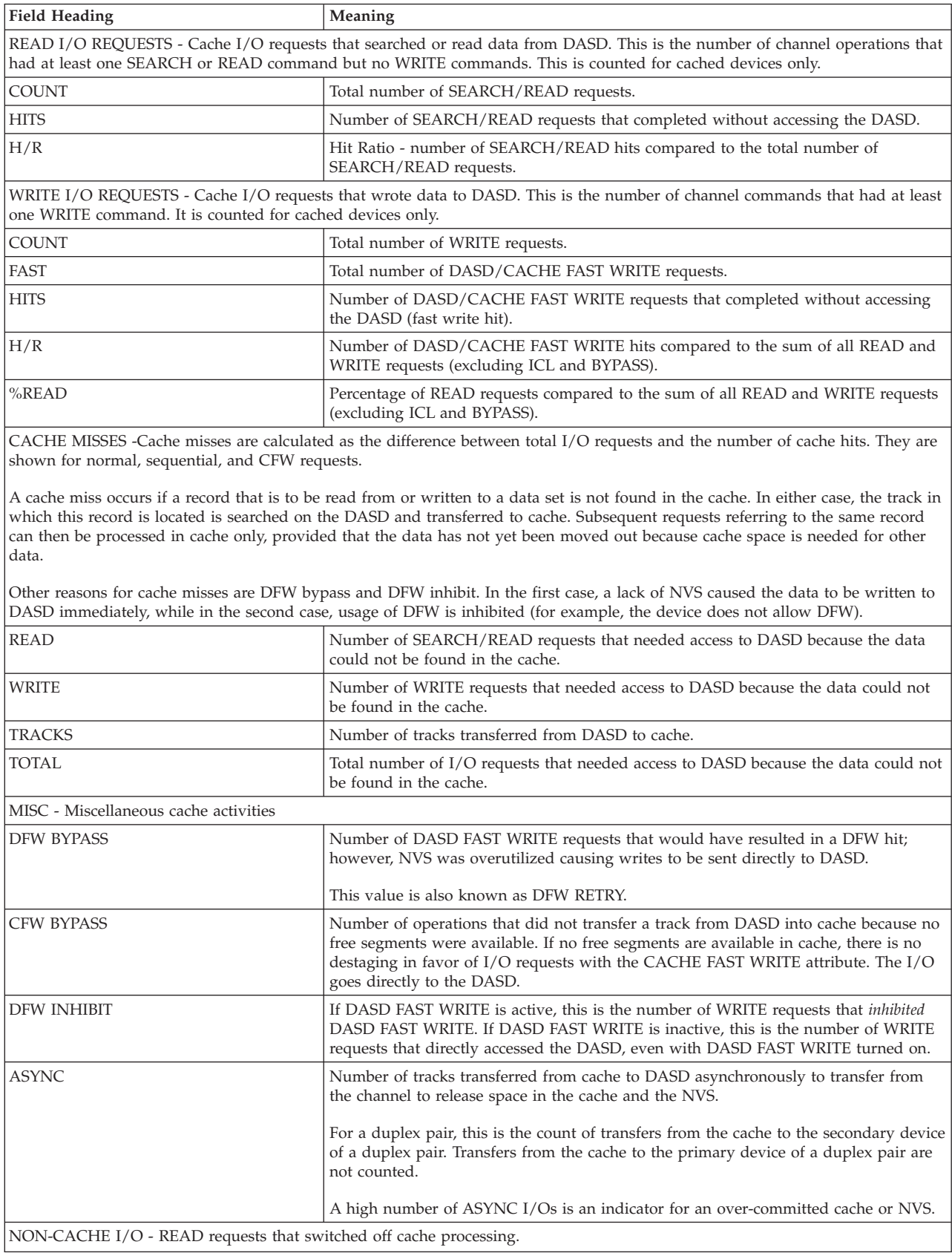

╜

*Table 129. Fields in the Cache Subsystem Activity Report - Subsystem Overview (continued)*

| <b>Field Heading</b>                                                                                                    | Meaning                                                                                                    |  |  |  |  |  |  |
|----------------------------------------------------------------------------------------------------|----------------------------------------------------------------------------------------------------|--|--|--|--|--|--|
| ICL                                                                                                    | Inhibit cache load. Number of I/O requests that inhibited load of data into cache<br>although the data was not found in the cache.<br>Note: If the data had been in the cache, it would have been counted as cache hit.<br>Therefore, this is actually the number of ICL misses. |  |  |  |  |  |  |
| <b>BYPASS</b>                                                                                                    | Number of I/O requests that explicitly bypassed the cache, irrespective of whether<br>the data is in the cache or not.                                                                                                    |  |  |  |  |  |  |
| <b>TOTAL</b>                                                                                                    | Total number of I/O requests that bypassed the cache.                                                                                                    |  |  |  |  |  |  |
| contained in the total write count.                                                                                                    | CKD STATISTICS - CKD (Count-Key-Data) is a format used to store data on DASD. The counts shown in this section are                                                                                                    |  |  |  |  |  |  |
| <b>WRITES</b>                                                                                                    | Number of write I/O requests in CKD format.                                                                                                    |  |  |  |  |  |  |
| <b>WRITE HITS</b><br>Number of write I/O requests in CKD format that could be resolved in the cache.                                                                                                    |                                                                                                    |  |  |  |  |  |  |
| RECORD CACHING - Record caching is done dynamically upon a decision made by DCME or the microcode. It may improve<br>overall cache performance if caching of whole tracks would waste cache storage. The decision is based on the number of I/Os, the<br>hit ratio, and the locality of reference of a certain entity of data. |                                                                                                    |  |  |  |  |  |  |
| <b>READ MISSES</b>                                                                                                    | Number of instances in which a record requested for READ was not found in the<br>cache, and access to DASD was required.                                                                                                    |  |  |  |  |  |  |
| <b>WRITE PROM</b>                                                                                                    | Number of instances in which a record requested for WRITE was found in the cache,<br>and access to DASD was not required.                                                                                                    |  |  |  |  |  |  |
|                                                                                                    | HOST ADAPTER ACTIVITY <sup>1)</sup> - I/O activity of normal, sequential and CFW read and write requests.                                                                                                    |  |  |  |  |  |  |
| BYTES/REO                                                                                                    | The average number of transferred bytes per read and write request.                                                                                                    |  |  |  |  |  |  |
| BYTES/SEC                                                                                                    | The average number of transferred bytes per second for read and write requests.                                                                                                    |  |  |  |  |  |  |
| DISK ACTIVITY <sup>1)</sup> - Transfer activity from hard disk to cache and vice versa.                                                                                                    |                                                                                                    |  |  |  |  |  |  |
| <b>RESP TIME</b>                                                                                                    | Response time in milliseconds per read and write request.                                                                                                    |  |  |  |  |  |  |
| BYTES/REQ                                                                                                    | The average number of transferred bytes per read and write request.                                                                                                    |  |  |  |  |  |  |
| BYTES/SEC                                                                                                    | The average number of transferred bytes per second for read and write requests.                                                                                                    |  |  |  |  |  |  |
| <sup>1)</sup> available for the IBM TotalStorage DS family                                                                                                    |                                                                                                    |  |  |  |  |  |  |

*Table 129. Fields in the Cache Subsystem Activity Report - Subsystem Overview (continued)*

**Duration reports:** An asterisk behind a status field or the field VOLUME SERIAL indicates that the contents of the field has changed during the duration interval.

### **Cache subsystem device overview and RAID rank activity**

The first section lists all the devices in the subsystem. Each line shows the most important statistics for the device it represents. The I/O rate is divided into two groups (cache hits and DASD I/O), showing the different types of I/O activity in each group.

A RAID rank is a set of physical volumes. Several logical volumes as well as parallel access volumes are associated with a single RAID rank. Such a subsystem consists of multiple RAID ranks. If several higher utilized logical volumes are mapped to the same RAID rank, DASD skew is likely to appear. Knowing which logical volumes are associated to a certain RAID rank allows the storage administrator to move logical volumes from one RAID rank to another and thus optimally balance the load on the RAID ranks.

The RAID Rank Activity section in this report only appears for each 2105 subsystem. For 2107 subsystems, RAID rank activity is measured in the ESS Statistics report. The RAID Rank Activity section provides information about each RAID rank belonging to the subsystem. It shows the physical characteristics of a RAID rank, the details for READ and WRITE requests, and lists the volumes with the highest activity.

|                            |                                          |                           |                     |                             |                        |                                        |                   |                    | CACHE SUBSYSTEM ACTIVITY                         |                   |                   |                   |                                                                                                    |                     |                     | PAGE                | $\overline{c}$        |
|----------------------------|------------------------------------------|---------------------------|---------------------|-----------------------------|------------------------|----------------------------------------|-------------------|--------------------|--------------------------------------------------|-------------------|-------------------|-------------------|----------------------------------------------------------------------------------------------------|---------------------|---------------------|---------------------|-----------------------|
|                            |                                          | z/OS V2R2                 |                     |                             |                        | SYSTEM ID SYS1<br>RPT VERSION V2R2 RMF |                   |                    | DATE 09/28/2016<br>TIME 00.30.00                 |                   |                   |                   | INTERVAL 15.00.000                                                                                   |                     |                     |                     |                       |
|                            | SUBSYSTEM 2105-01<br>TYPE-MODEL 2105-E20 |                           |                     | $CU-ID$ $1E91$<br>MANUF IBM |                        | SSID 3007<br>PLANT 75                  |                   |                    | CDATE 09/28/2016<br>SERIAL 000000016374          |                   |                   |                   | CTIME 00.29.55 CINT 15.00                                                                            |                     |                     |                     |                       |
|                            | CACHE SUBSYSTEM DEVICE OVERVIEW          |                           |                     |                             |                        |                                        |                   |                    |                                                  |                   |                   |                   |                                                                                                    |                     |                     |                     |                       |
| VOLUME<br>SERIAL           | DEV<br>NUM                               | RRID                      | $\%$<br>I/0         | I/0<br>RATE                 | READ                   | ---CACHE HIT RATE--<br><b>DFW</b>      | CFW               |                    | ----------DASD I/O RATE----------<br>STAGE DFWBP | ICL               |                   | BYP OTHER         | ASYNC<br>RATE                                                                                        | <b>TOTAL</b><br>H/R | READ<br>H/R         | WRITE<br>H/R        | $\frac{6}{6}$<br>READ |
| *ALL                       | *CACHE-OFF                               |                           | 0.0                 | 100.0 205.5<br>0.0          | 172.3                  | 11.3                                   | 0.0               | 21.9               | 0.0                                              | 0.0               | 0.0               | 0.0               | 20.5                                                                                                 | 0.893               | 0.887               | 1,000               | 94.5                  |
| *CACHE<br>NP1MHD<br>NP1MHE |                                          | 1E80 0700<br>1E81 0700    | 100.0<br>0.0<br>0.0 | 205.5<br>0.0<br>0.0         | 172.3<br>0.0<br>0.0    | 11.3<br>0.0<br>0.0                     | 0.0<br>0.0<br>0.0 | 21.9<br>0.0<br>0.0 | 0.0<br>0.0<br>0.0                                | 0.0<br>0.0<br>0.0 | 0.0<br>0.0<br>0.0 | 0.0<br>0.0<br>0.0 | 20.5<br>0.0<br>0.0                                                                                   | 0.893<br>N/A<br>N/A | 0.887<br>N/A<br>N/A | 1.000<br>N/A<br>N/A | 94.5<br>N/A<br>N/A    |
| NP1MHF<br>NP1MHG<br>NP1MHH | 1E83<br>1E84                             | 1E82 0700<br>0700<br>0700 | 0.0<br>0.0<br>8.1   | 0.0<br>0.0<br>16.5          | 0.0<br>0.0<br>14.7     | 0.0<br>0.0<br>0.0                      | 0.0<br>0.0<br>0.0 | 0.0<br>0.0<br>1.8  | 0.0<br>0.0<br>0.0                                | 0.0<br>0.0<br>0.0 | 0.0<br>0.0<br>0.0 | 0.0<br>0.0<br>0.0 | 0.0<br>0.0<br>0.0                                                                                    | N/A<br>N/A<br>0.891 | N/A<br>N/A<br>0.891 | N/A<br>N/A<br>N/A   | N/A<br>N/A<br>100.0   |
| NP1MHI<br>NP1MHJ<br>NP1MHK | 1E85<br>1E86                             | 0700<br>0700<br>1E87 0700 | 17.3<br>0.0<br>0.0  | 35.6<br>0.0<br>0.0          | 27.9<br>0.0<br>0.0     | 0.0<br>0.0<br>0.0                      | 0.0<br>0.0<br>0.0 | 7.6<br>0.0<br>0.0  | 0.0<br>0.0<br>0.0                                | 0.0<br>0.0<br>0.0 | 0.0<br>0.0<br>0.0 | 0.0<br>0.0<br>0.0 | 0.0<br>0.0<br>0.0                                                                                    | 0.785<br>N/A<br>N/A | 0.785<br>N/A<br>N/A | N/A<br>N/A<br>N/A   | 100.0<br>N/A<br>N/A   |
| NP1MHL<br>NP1MHM           | 1E88                                     | 0700<br>1E89 0700         | 0.0<br>0.0          | 0.0<br>0.0                  | 0.0<br>0.0             | 0.0<br>0.0                             | 0.0<br>0.0        | 0.0<br>0.0         | 0.0<br>0.0                                       | 0.0<br>0.0        | 0.0<br>0.0        | 0.0<br>0.0        | 0.0<br>0.0                                                                                           | N/A<br>N/A          | N/A<br>N/A          | N/A<br>N/A          | N/A<br>N/A            |
| $\cdots$                   |                                          |                           |                     |                             |                        |                                        |                   |                    |                                                  |                   |                   |                   |                                                                                                    |                     |                     |                     |                       |
|                            |                                          |                           |                     |                             |                        |                                        |                   |                    | RAID RANK ACTIVITY                               |                   |                   |                   |                                                                                                    |                     |                     |                     |                       |
| ID                         | RAID<br>TYPE                             | DA                        | HDD                 |                             | RATE AVG MB MB/S RTIME |                                        |                   |                    | RATE AVG MB MB/S RTIME                           |                   |                   |                   | -------- READ REO ------- -------- WRITE REO ------- ----------- HIGHEST UTILIZED VOLUMES ---------- |                     |                     |                     |                       |
| *ALL                       |                                          |                           | $7^{\circ}$         | 68                          | 0.054                  | 3.7                                    | 16                | 10                 | 0.105                                            | 1.0               | 32                |                   |                                                                                                    |                     |                     |                     |                       |
|                            | 0700 RAID-5                              | 19                        | $7^{\circ}$         |                             | 68 0.054               | 3.7                                    | 16                | 10                 | 0.105                                            | 1.0               | 32                |                   | NP1MJ2 NP1MJK NP1MHI NP1MI4 NP1MHN NP1MHH                                                            |                     |                     |                     |                       |

*Figure 177. Cache Subsystem Activity Report - Device Overview*

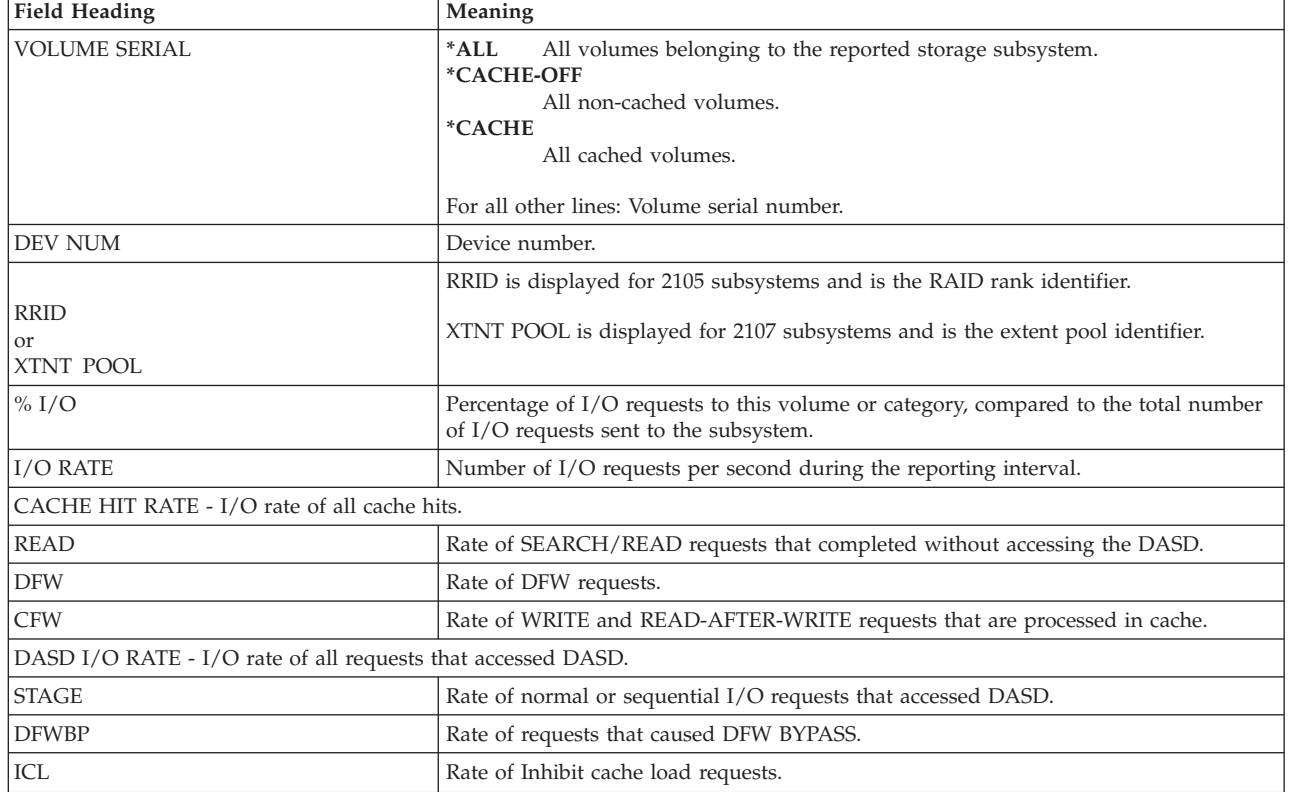

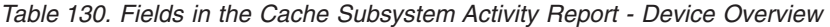

| <b>Field Heading</b> | Meaning                                                                                                    |
|----------------------|----------------------------------------------------------------------------------------------------|
| <b>BYP</b>           | Rate of requests that explicitly bypassed the cache, irrespective of whether the data<br>was in the cache or not. |
| <b>OTHER</b>         | Rate of CFW BYPASS and DFW INHIBIT requests.                                                                      |
| <b>ASYNC RATE</b>    | Number of I/Os per second that caused asynchronous transfer from cache to DASD<br>(destaging).                    |
| TOTAL H/R            | Ratio of I/O requests that were processed within the cache (cache hits) to the total<br>number of I/Os.           |
| <b>READ H/R</b>      | Number of READ request hits compared to all READ requests (excluding ICL and<br>BYPASS).                          |
| WRITE H/R            | Number of WRITE request hits compared to all WRITE requests (excluding ICL and<br>BYPASS).                        |
| $\%$ READ            | Percentage of READ requests compared to all READ and WRITE requests.                                              |

<span id="page-336-0"></span>*Table 130. Fields in the Cache Subsystem Activity Report - Device Overview (continued)*

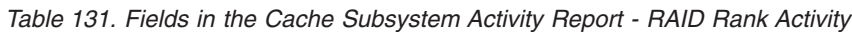

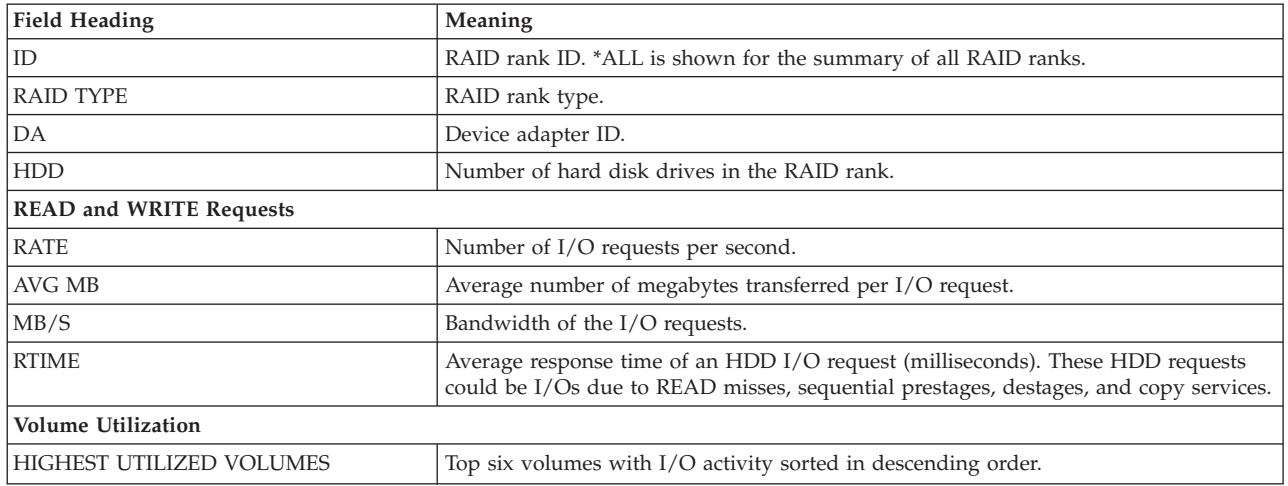

# **Device-level reporting**

### **Cache device status**

This section of the report presents the cache status of the device and the duplex pair.

### **Cache device activity**

The second section of the report contains the same type of information as the Cache Subsystem Overview section, but for only one device. The field contents are explained in [Table 129 on page 307.](#page-332-0)

|                                                                     |                                 |                                                    |                                    |                                    |              |                                                 |                                  | CACHE DEVICE ACTIVITY                                   |                                  |                                                                                        |                           |                                                                  | PAGE                                      | $\overline{c}$            |
|---------------------------------------------------------------------|---------------------------------|----------------------------------------------------|------------------------------------|------------------------------------|--------------|-------------------------------------------------|----------------------------------|---------------------------------------------------------|----------------------------------|----------------------------------------------------------------------------------------|---------------------------|------------------------------------------------------------------|-------------------------------------------|---------------------------|
|                                                                     | z/OS V2R2                       |                                                    |                                    | SYSTEM ID SYS1                     |              | RPT VERSION V2R2 RMF TIME 00.30.00              |                                  | DATE 09/28/2016    INTERVAL 15.00.055                   |                                  |                                                                                        |                           |                                                                  |                                           |                           |
| SUBSYSTEM 2105-01<br>TYPE-MODEL 2105-E20 MANUF IBM<br><b>VOLSER</b> | NP1MHI                          | CU-ID 1E91<br>NUM                                  | 1E85                               | SSID 3007<br>PLANT 75<br>RRID 0700 |              | CDATE 09/28/2016<br>SERIAL 000000016374         |                                  |                                                         | CTIME 00.29.55                   |                                                                                        | CINT 15.00                |                                                                  |                                           |                           |
|                                                                     |                                 |                                                    |                                    |                                    |              |                                                 | CACHE DEVICE STATUS              |                                                         |                                  |                                                                                        |                           |                                                                  |                                           |                           |
| CACHE STATUS                                                        |                                 |                                                    |                                    |                                    |              | DUPLEX PAIR STATUS                              |                                  |                                                         |                                  |                                                                                        |                           |                                                                  |                                           |                           |
| CACHING<br>DASD FAST WRITE - ACTIVE<br>PINNED DATA                  | - ACTIVE                        | - NONE                                             |                                    |                                    |              | DUPLEX PAIR<br>STATUS<br>DUAL COPY VOLUME - N/A |                                  | - NOT ESTABLISHED<br>$- N/A$                            |                                  |                                                                                        |                           |                                                                  |                                           |                           |
|                                                                     |                                 |                                                    |                                    |                                    |              |                                                 | CACHE DEVICE ACTIVITY            |                                                         |                                  |                                                                                        |                           |                                                                  |                                           |                           |
| TOTAL I/O<br>TOTAL H/R                                              |                                 | 32141 CACHE I/0<br>$0.785$ CACHE H/R               | 0.785                              |                                    |              | 32141 CACHE OFFLINE N/A                         |                                  |                                                         |                                  |                                                                                        |                           |                                                                  |                                           |                           |
| CACHE I/O<br>REQUESTS                                               | COUNT                           | ------------READ I/O REQUESTS-------------<br>RATE | <b>HITS</b>                        |                                    | RATE         | H/R                                             | COUNT                            | RATE                                                    | FAST                             | RATE                                                                                   | HITS                      | RATE                                                             | H/R                                       | $\approx$<br>READ         |
| NORMAL<br>SEQUENTIAL<br>CFW DATA                                    | 26728<br>5413<br>$\Theta$       | 29.6<br>6.0<br>0.0                                 | 19998<br>5241<br>$\theta$          |                                    | 0.0          | 22.1 0.748<br>$5.8$ 0.968<br>N/A                | $\Theta$<br>$\Theta$<br>$\Theta$ | 0.0<br>0.0<br>0.0                                       | $\Theta$<br>$\Theta$<br>$\Theta$ | 0.0<br>0.0<br>0.0                                                                      | $\Theta$<br>0<br>$\Theta$ | 0.0<br>0.0<br>0.0                                                | N/A<br>N/A<br>N/A                         | 100.0<br>100.0<br>N/A     |
| TOTAL                                                               | 32141                           | 35.6                                               | 25239                              |                                    |              | 27.9 0.785                                      | $\overline{0}$                   | 0.0                                                     | $\Theta$                         | 0.0                                                                                    | $\Theta$                  | 0.0                                                              | N/A                                       | 100.0                     |
| REQUESTS<br>NORMAL<br>SEQUENTIAL<br>CFW DATA                        | READ<br>6730<br>172<br>$\theta$ | RATE<br>7.4<br>0.2<br>0.0                          | WRITE<br>$\Theta$<br>$\Theta$<br>0 | RATE TRACKS<br>0.0<br>0.0<br>0.0   | 6899<br>6026 | RATE<br>7.6<br>6.7                              |                                  | DFW BYPASS<br>CFW BYPASS<br>DFW INHIBIT<br>ASYNC (TRKS) |                                  | COUNT RATE<br>$\Theta$<br>0.0<br>$\Theta$<br>0.0<br>$\Theta$<br>0.0<br>$\Theta$<br>0.0 |                           | ------NON-CACHE I/0-----<br>ICL<br><b>BYPASS</b><br><b>TOTAL</b> | COUNT<br>$\Theta$<br>$\Theta$<br>$\Theta$ | RATE<br>0.0<br>0.0<br>0.0 |
| TOTAL                                                               | 6902                            | RATE                                               | 7.6                                |                                    |              |                                                 |                                  |                                                         |                                  |                                                                                        |                           |                                                                  |                                           |                           |
| --- CKD STATISTICS--- --- RECORD CACHING---                         | $\Theta$                        |                                                    |                                    |                                    |              |                                                 |                                  | ----HOST ADAPTER ACTIVITY---                            |                                  | BYTES BYTES                                                                            |                           | --------DISK ACTIVITY-------<br><b>RESP</b>                      |                                           | BYTES BYTES               |
| WRITE<br>WRITE HITS                                                 | $\Theta$                        |                                                    | READ MISSES<br>WRITE PROM          | 0<br>28                            |              |                                                 |                                  | READ<br>WRITE                                           | 736                              | /REQ /SEC<br>146<br>15.9K 471.6K                                                       |                           | TIME<br>READ 14.132<br>WRITE 13.812 50.9K 648.1K                 |                                           | /REQ /SEC<br>63.1K 743.9K |

*Figure 178. Cache Subsystem Activity Report - Cache Device Activity (device-level reporting)*

**Note:** In the header of the Cache Device Activity Report, RRID shown for 2105 subsystems is the RAID rank identifier. EXTENT POOL shown for 2107 subsystems is the extent pool identifier.

*Table 132. Fields in the Cache Subsystem Activity Report - Cache Device Status*

| <b>Field Heading</b>                                                                  | Meaning                                                                                                    |  |  |  |  |  |  |  |
|---------------------------------------------------------------------------------------|----------------------------------------------------------------------------------------------------|--|--|--|--|--|--|--|
| CACHE STATUS - Status of the cache from the perspective of the device being reported. |                                                                                                    |  |  |  |  |  |  |  |
| <b>CACHING</b>                                                                        | Caching status of the device.                                                                                                    |  |  |  |  |  |  |  |
|                                                                                       | <b>ACTIVE</b><br>Caching is active; requests to the reported device can be processed without<br>DASD access.                                                  |  |  |  |  |  |  |  |
|                                                                                       | <b>DEACTIVATE PENDING</b><br>Cache has been deactivated on request from host system or support facility,<br>but transfer of modified data to DASD has failed. |  |  |  |  |  |  |  |
|                                                                                       | <b>DEACTIVATED</b><br>Caching has been deactivated for the reported device.                                                                                   |  |  |  |  |  |  |  |

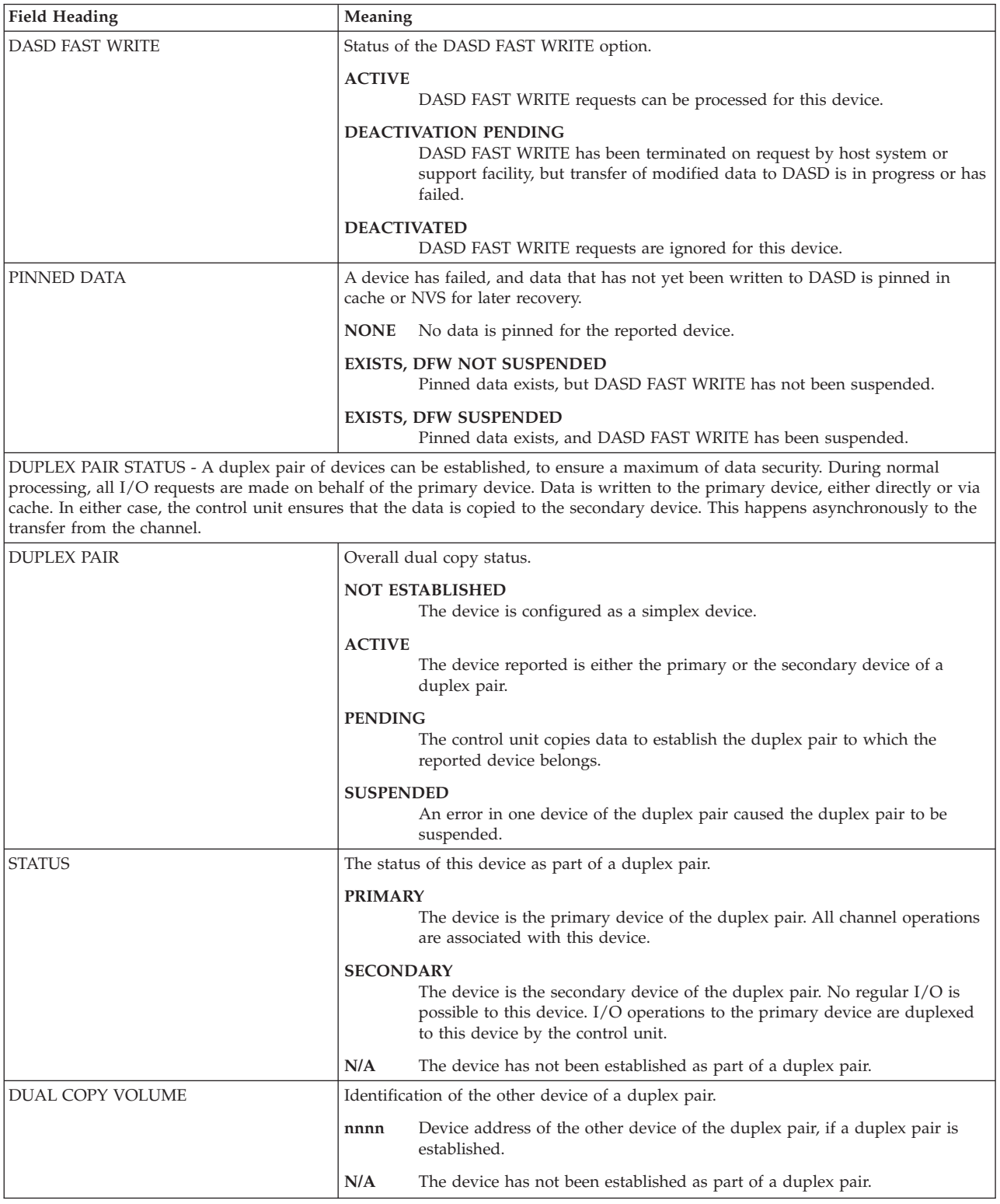

*Table 132. Fields in the Cache Subsystem Activity Report - Cache Device Status (continued)*

The report contains less information for devices which had the cache offline at the end of the interval.

|                                                                                                    | CACHE SUBSYSTEM ACTIVITY                                                                               | PAGE<br>$\overline{1}$ |  |  |  |  |  |  |  |
|----------------------------------------------------------------------------------------------------|----------------------------------------------------------------------------------------------------|------------------------|--|--|--|--|--|--|--|
| z/OS V2R2                                                                                                  | SYSTEM ID SYS1 0ATE 09/28/2016 INTERVAL 12.00.000<br>RPT VERSION V2R2 RMF<br>TIME 07.12.00             |                        |  |  |  |  |  |  |  |
| SUBSYSTEM 3990-06<br>CU-ID 02A0<br>TYPE-MODEL 9396-001<br>MANUF<br>I BM<br>VOLSER<br>RZ3381<br>02B6<br>NUM | SSID 0016<br>CDATE 09/28/2016 CTIME 07.11.55 CINT 12.00<br>PLANT 92<br>SERIAL 000000012345<br>RRID N/A |                        |  |  |  |  |  |  |  |
| CACHE DEVICE STATUS                                                                                        |                                                                                                    |                        |  |  |  |  |  |  |  |
| CACHE STATUS                                                                                               | DUPLEX PAIR STATUS                                                                                     |                        |  |  |  |  |  |  |  |
| CACHING<br>- DEACTIVATED<br>DASD FAST WRITE - DEACTIVATED<br>PINNED DATA<br>- NONE                         | DUPLEX PAIR NOT ESTABLISHED                                                                            |                        |  |  |  |  |  |  |  |
|                                                                                                    | CACHE DEVICE ACTIVITY                                                                                  |                        |  |  |  |  |  |  |  |
| TOTAL I/O<br>CACHE I/O<br>$   \,$<br>TOTAL H/R<br>CACHE H/R<br>$\sim$ $\sim$ $\sim$                        | CACHE OFFLINE<br>8772<br>$- - - -$<br>$- - -$                                                          |                        |  |  |  |  |  |  |  |

*Figure 179. Cache Subsystem Activity Report - Cache Offline*

# **Spreadsheet and Overview reference**

You can make this report available in a spreadsheet, using the Spreadsheet Reporter. For details, see the *z/OS RMF User's Guide*. The following table shows the overview condition names for the Overview report.

|                                        | Subsystem      |                      |
|----------------------------------------|----------------|----------------------|
| <b>Field Heading or Meaning</b>        | Report         | <b>Device Report</b> |
| Subsystem Status / Device Status.      |                |                      |
| <b>CACHING</b>                         | CASSC          | <b>CADSC</b>         |
| NON-VOLATILE STORAGE                   | <b>CASSNVS</b> |                      |
| Subsystem Overview / Device Activity   |                |                      |
| TOTAL I/O                              | <b>CASTOT</b>  | <b>CADTOT</b>        |
| CACHE I/O                              | <b>CASCTOT</b> | <b>CADCTOT</b>       |
| <b>CACHE OFFLINE</b>                   | <b>CASCOFF</b> |                      |
| TOTAL H/R                              | <b>CASHRT</b>  | <b>CADHRT</b>        |
| CACHE H/R                              | <b>CASHR</b>   | <b>CADHR</b>         |
| READ I/O REQUESTS RATE NORMAL          | <b>CASRN</b>   | <b>CADRN</b>         |
| READ I/O REQUESTS RATE SEQUENTIAL      | CASRS          | <b>CADRS</b>         |
| READ I/O REQUESTS RATE CFW DATA        | <b>CASRC</b>   | CADRC                |
| READ I/O REQUESTS RATE TOTAL           | <b>CASRT</b>   | <b>CADRT</b>         |
| READ I/O REQUESTS HITS RATE NORMAL     | <b>CASRHN</b>  | <b>CADRHN</b>        |
| READ I/O REQUESTS HITS RATE SEQUENTIAL | <b>CASRHS</b>  | <b>CADRHS</b>        |
| READ I/O REQUESTS HITS RATE CFW DATA   | <b>CASRHC</b>  | <b>CADRHC</b>        |
| READ I/O REQUESTS HITS RATE TOTAL      | <b>CASRHT</b>  | <b>CADRHT</b>        |
| READ I/O REQUESTS H/R NORMAL           | <b>CASRHRN</b> | <b>CADRHRN</b>       |
| READ I/O REQUESTS H/R SEQUENTIAL       | <b>CASRHRS</b> | <b>CADRHRS</b>       |
| READ I/O REQUESTS H/R CFW DATA         | <b>CASRHRC</b> | <b>CADRHRC</b>       |

*Table 133. Overview names in the Cache Subsystem Activity Report*

| <b>Field Heading or Meaning</b>                         | Subsystem<br>Report | <b>Device Report</b> |
|---------------------------------------------------------|---------------------|----------------------|
| READ I/O REQUESTS H/R TOTAL                             | <b>CASRHRT</b>      | <b>CADRHRT</b>       |
| WRITE I/O REQUESTS RATE NORMAL                          | CASWN               | <b>CADWN</b>         |
| WRITE I/O REQUESTS RATE SEQUENTIAL                      | CASWS               | <b>CADWS</b>         |
| WRITE I/O REQUESTS RATE CFW DATA                        | CASWC               | <b>CADWC</b>         |
| WRITE I/O REQUESTS RATE TOTAL                           | CASWT               | <b>CADWT</b>         |
| WRITE I/O REQUESTS FAST WRITE RATE NORMAL               | <b>CASWEN</b>       | <b>CADWFN</b>        |
| WRITE I/O REQUESTS FAST WRITE RATE<br><b>SEQUENTIAL</b> | <b>CASWFS</b>       | <b>CADWFS</b>        |
| WRITE I/O REQUESTS FAST WRITE RATE CFW DATA             | <b>CASWFC</b>       | <b>CADWFC</b>        |
| WRITE I/O REQUESTS FAST WRITE RATE TOTAL                | CASWFT              | <b>CADWFT</b>        |
| WRITE I/O REQUESTS HITS RATE NORMAL                     | CASWHN              | <b>CADWHN</b>        |
| WRITE I/O REQUESTS HITS RATE SEQUENTIAL                 | <b>CASWHS</b>       | <b>CADWHS</b>        |
| WRITE I/O REQUESTS HITS RATE CFW DATA                   | <b>CASWHC</b>       | <b>CADWHC</b>        |
| WRITE I/O REQUESTS HITS RATE TOTAL                      | CASWHT              | <b>CADWHT</b>        |
| WRITE I/O REQUESTS H/R NORMAL                           | <b>CASWHRN</b>      | <b>CADWHRN</b>       |
| WRITE I/O REQUESTS H/R SEQUENTIAL                       | <b>CASWHRS</b>      | <b>CADWHRS</b>       |
| WRITE I/O REQUESTS H/R CFW DATA                         | <b>CASWHRC</b>      | <b>CADWHRC</b>       |
| WRITE I/O REQUESTS H/R TOTAL                            | <b>CASWHRT</b>      | <b>CADWHRT</b>       |
| % READ NORMAL                                           | <b>CASRWN</b>       | <b>CADRWN</b>        |
| % READ SEQUENTIAL                                       | CASRWS              | <b>CADRWS</b>        |
| % READ CFW DATA                                         | <b>CASRWC</b>       | <b>CADRWC</b>        |
| % READ TOTAL                                            | <b>CASRWT</b>       | <b>CADRWT</b>        |
| CACHE MISSES READ RATE NORMAL                           | CASMRN              | <b>CADMRN</b>        |
| CACHE MISSES READ RATE SEQUENTIAL                       | <b>CASMRS</b>       | <b>CADMRS</b>        |
| CACHE MISSES READ RATE CFW DATA                         | <b>CASMRC</b>       | <b>CADMRC</b>        |
| CACHE MISSES WRITE RATE NORMAL                          | CASMWN              | <b>CADMWN</b>        |
| CACHE MISSES WRITE RATE SEQUENTIAL                      | CASMWS              | <b>CADMWS</b>        |
| CACHE MISSES WRITE RATE CFW DATA                        | CASMWC              | CADMWC               |
| CACHE MISSES TRACKS RATE NORMAL                         | <b>CASMTN</b>       | <b>CADMTN</b>        |
| CACHE MISSES TRACKS RATE SEQUENTIAL                     | <b>CASMTS</b>       | <b>CADMTS</b>        |
| CACHE MISSES RATE TOTAL                                 | CASMT               | <b>CADMT</b>         |
| MISC (Miscellaneous) DFW BYPASS RATE                    | <b>CASDFWB</b>      | <b>CADDFWB</b>       |
| MISC (Miscellaneous) CFW BYPASS RATE                    | <b>CASCFWB</b>      | CADCFWB              |
| MISC (Miscellaneous) DFW INHIBIT RATE                   | CASDFWI             | <b>CADDFWI</b>       |
| MISC (Miscellaneous) ASYNC(TRKS) RATE                   | CASASYNC            | CADASYNC             |
| NON CACHE I/O ICL RATE                                  | CASNCICL            | CADNCICL             |
| NON CACHE I/O BYPASS RATE                               | <b>CASNCB</b>       | <b>CADNCB</b>        |
| NON CACHE I/O TOTAL RATE                                | CASNCT              | <b>CADNCT</b>        |
| HOST ADAPTER ACTIVITY BYTES/REQ READ                    | <b>CASBRR</b>       | <b>CADBRR</b>        |

*Table 133. Overview names in the Cache Subsystem Activity Report (continued)*

| <b>Field Heading or Meaning</b>       | Subsystem<br>Report | <b>Device Report</b> |
|---------------------------------------|---------------------|----------------------|
| HOST ADAPTER ACTIVITY BYTES/SEC READ  | <b>CASBRS</b>       | <b>CADBRS</b>        |
| HOST ADAPTER ACTIVITY BYTES/REQ WRITE | <b>CASBWR</b>       | <b>CADBWR</b>        |
| HOST ADAPTER ACTIVITY BYTES/SEC WRITE | <b>CASBWS</b>       | <b>CADBWS</b>        |
| DISK ACTIVITY RESP TIME READ          | <b>CASDRRT</b>      | <b>CADDRRT</b>       |
| DISK ACTIVITY BYTES/REQ READ          | <b>CASDRBR</b>      | <b>CADDRBR</b>       |
| DISK ACTIVITY BYTES/SEC READ          | <b>CASDRBS</b>      | <b>CADDRBS</b>       |
| DISK ACTIVITY RESP TIME WRITE         | <b>CASDWRT</b>      | <b>CADDWRT</b>       |
| DISK ACTIVITY BYTES/REQ WRITE         | <b>CASDWBR</b>      | <b>CADDWBR</b>       |
| DISK ACTIVITY BYTES/SEC WRITE         | <b>CASDWBS</b>      | <b>CADDWBS</b>       |
| Subsystem Device Overview             |                     |                      |
| I/O RATE (volser)                     | <b>CADT</b>         |                      |
| I/O RATE (*ALL)                       | <b>CASAT</b>        |                      |
| I/O RATE (*CACHE)                     | <b>CASCT</b>        |                      |
| I/O RATE (*CACHE-OFF)                 | CASOT               |                      |
| DASD I/O RATE STAGE (volser)          | <b>CADSTG</b>       |                      |
| DASD I/O RATE STAGE (*ALL)            | CASASTG             |                      |
| DASD I/O RATE STAGE (*CACHE)          | CASCSTG             |                      |
| % I/O (*CACHE-OFF)                    | CASCOIO             |                      |
| RAID RANK READ REQ RATE               | <b>CARRRT</b>       |                      |
| RAID RANK READ REQ AVG MB             | <b>CARRMB</b>       |                      |
| RAID RANK READ REQ MB/S               | <b>CARRMBS</b>      |                      |
| RAID RANK READ REQ RTIME              | <b>CARRRTIM</b>     |                      |
| RAID RANK WRITE REQ RATE              | <b>CARWRT</b>       |                      |
| RAID RANK WRITE REQ AVG MB            | <b>CARWMB</b>       |                      |
| RAID RANK WRITE REQ MB/S              | <b>CARWMBS</b>      |                      |
| RAID RANK WRITE REQ RTIME             | <b>CARWRTIM</b>     |                      |

*Table 133. Overview names in the Cache Subsystem Activity Report (continued)*

# **CF - Coupling Facility Activity report**

A Coupling Facility Activity report is produced for each coupling facility attached to the sysplex. It provides the following information:

- Coupling Facility usage summary
- Coupling Facility structure activity
- Subchannel activity
- CF to CF activity

### **How to request this report**

Monitor III gathers data for this report automatically. If you want to suppress gathering, you have to disable writing SMF record type 74.4.

To produce this report, specify SYSRPTS(CF)

#### *Example URL for the DDS API:*

http://ddshost:8803/gpm/rmfpp.xml?reports=CF

# **Contents of the report**

A Coupling Facility Activity report is produced for each coupling facility attached to the sysplex. [Figure 180 on page 318](#page-343-0) gives an example of the overall structure of the Coupling Facility Activity report. It shows the sequencing of the report sections:

- Coupling Facility Usage Summary
- Coupling Facility Structure Activity
- Subchannel Activity
- CF to CF Activity

|

For a complete Coupling Facility Activity report, it is recommended to combine data from all of the systems in the sysplex. If data from one or more systems is missing, the Structure and Subchannel Activity sections of the report are incomplete. In addition, the PRIM (primary) and SEC (secondary) indicators of synchronously duplexed structures might be missing in the Usage Summary section because this information is gathered only on one member of the sysplex (sysplex master gathering).

| | | | | | | |

<span id="page-343-0"></span>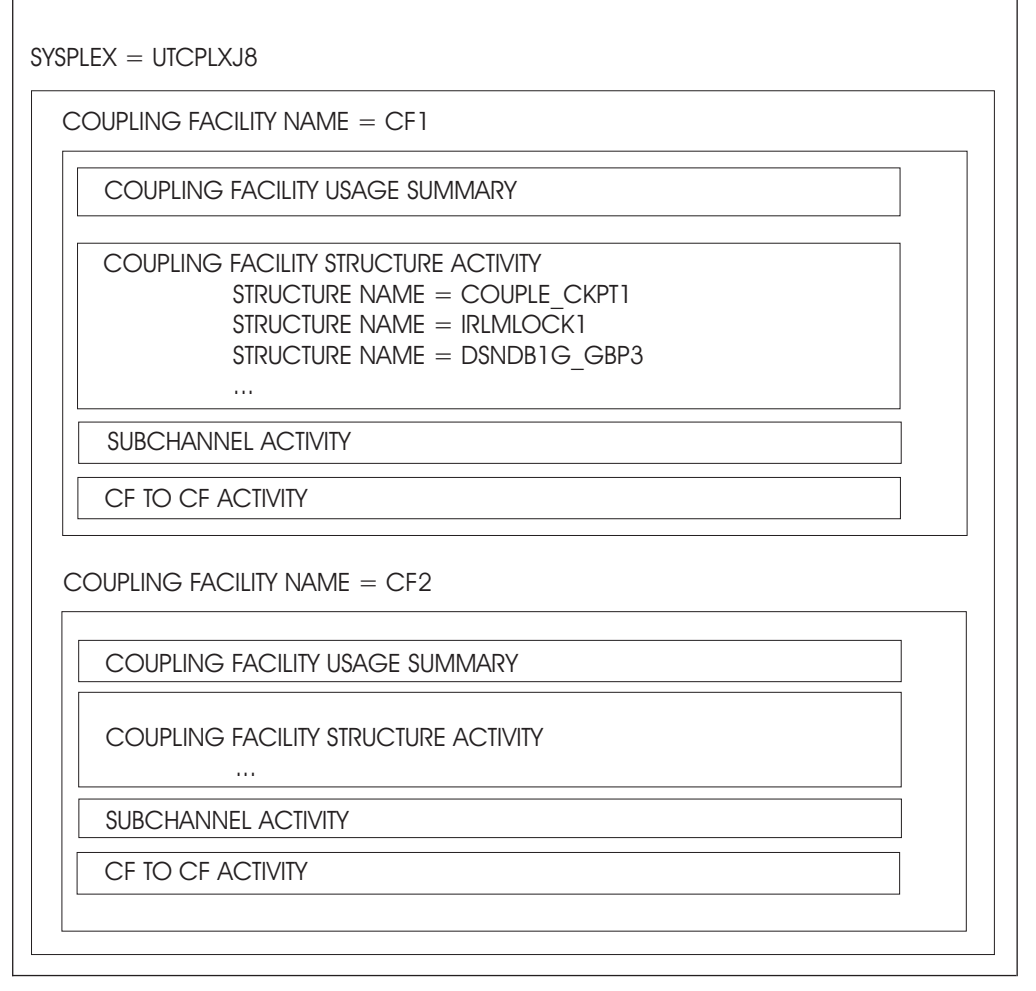

*Figure 180. Structure of the Coupling Facility Activity report*

### **Coupling Facility Usage Summary section**

This section of the Coupling Facility Activity report gives a snapshot of coupling facility storage and specific structure data at the end of the reporting interval. It lists all the structures occupying space either in the coupling facility real storage or in storage class memory (SCM), including those with no currently active connections. For asynchronously duplexed secondary structures, it provides a summary on consumed processing times and performance counts related to asynchronous duplexing. Data shown for asynchronous duplex sync up requests are accumulated over all reported systems that have a connector to the structure.

All structure summary data is grouped in the report by structure type (LIST, LOCK, CACHE and UNKN in that order). Within the structure type, the report lines are in alphanumeric order by structure name. This ordering puts the structure data in the same relative position across interval reports.

|             |                                                                                                    |                |                     |     |           |                                                            |                                                 |                                |        |                         | COUPLING FACILITY ACTIVITY                             |     |                                                                                                    |                               |             |                       | PAGE 1   |                      |
|-------------|----------------------------------------------------------------------------------------------------|----------------|---------------------|-----|-----------|------------------------------------------------------------|-------------------------------------------------|--------------------------------|--------|-------------------------|--------------------------------------------------------|-----|----------------------------------------------------------------------------------------------------|-------------------------------|-------------|-----------------------|----------|----------------------|
| z/OS V2R2   |                                                                                                    |                |                     |     |           |                                                            |                                                 |                                |        |                         |                                                        |     | INTERVAL 030.00.000<br>CYCLE 01.000 SECONDS                                                                                                    |                               |             |                       |          |                      |
|             | COUPLING FACILITY NAME = X7CFP87<br>TOTAL SAMPLES(AVG) = 1800 (MAX) = 1800 (MIN) = 1799                                                   |                |                     |     |           |                                                            |                                                 |                                |        |                         |                                                        |     |                                                                                                    |                               |             |                       |          |                      |
|             |                                                                                                    |                |                     |     |           |                                                            | COUPLING FACILITY USAGE SUMMARY                 |                                |        |                         |                                                        |     |                                                                                                    |                               |             |                       |          |                      |
|             | GENERAL STRUCTURE SUMMARY                                                                                                    |                |                     |     |           |                                                            |                                                 |                                |        |                         |                                                        |     |                                                                                                    |                               |             |                       |          |                      |
|             |                                                                                                    |                |                     |     |           |                                                            |                                                 |                                |        |                         |                                                        |     |                                                                                                    |                               |             |                       |          |                      |
| TYPE        | STRUCTURE<br>NAME                                                                                                    | STATUS CHG     |                     |     | SIZE      | $%$ OF<br>ALLOC CF<br>STOR                                 | $\overline{t}$<br>REQ                           | $\frac{1}{6}$ OF<br>ALL<br>REQ | UTIL   | $\%$ OF<br>CF           | AVG<br>SEC                                             |     | LST/DIR DATA<br>REQ/ ENTRIES ELEMENTS ENTRIES DIR REC<br>TOT/CUR TOT/CUR TOT/CUR XI'S                                                                                                    |                               | LOCK        |                       | DIR REC/ |                      |
| LIST        | DBSVPLX7_SCA                                                                                                    | ACTIVE         |                     |     | 5M        | 0.0                                                        | 10754                                           | 1.5                            | 1.8    |                         | 5.97                                                   |     | 3484                                                                                                    | 6743                          |             | N/A                   |          | N/A                  |
|             | DFHXQLS_G2POOL1                                                                                                    | ACTIVE         | PRIM                |     | 63M       | 0.4                                                        | $\theta$                                        | 0.0                            |        | 0.0                     | 0.00                                                   |     | 182<br>96K                                                                                                    | 622<br>96K                    |             | N/A<br>N/A            | N/A      | N/A                  |
| LIST        | ISTGENERIC                                                                                                    | ACTIVE         |                     | 11M |           | 0.0                                                        | 20850                                           | 0.0                            |        | 0.0                     | 11.58                                                  |     | 1822<br>25K                                                                                                    | 1859<br>499                   |             | N/A<br>$\overline{4}$ | N/A      | N/A                  |
|             | THRLSTSCMKP1_1                                                                                                    | PRIM<br>ACTIVE |                     | 4G  |           | 4.1                                                        | 20114K                                          | 4.4                            |        | 16.5                    | 11174                                                  |     | 47<br>1428K                                                                                                    | $\overline{2}$<br>8569K       |             | $\Theta$              | N/A      | N/A                  |
| <b>LOCK</b> | DBTPLX5_ALOCK                                                                                                    |                | ACTIVE 44M<br>SEC A |     |           | 0.3                                                        | 68212                                           | 9.4                            |        | 9.2                     | 37.90                                                  |     | 1262K<br>11K<br>$\Theta$                                                                                                    | 7060K<br>$\Theta$<br>$\Theta$ | $1024$ 0    | 17M<br>$\Theta$       |          | N/A<br>N/A<br>N/A    |
| .           | CACHE IRRXCF00_B002                                                                                                    |                | ACTIVE 2M           |     |           | 0.0                                                        | $\Theta$                                        | 0.0                            |        | 0.0                     | 0.00                                                   |     | 184<br>4                                                                                                    | 181<br>$\overline{1}$         |             | N/A<br>N/A            |          | $\Theta$<br>$\Theta$ |
|             | SCM STRUCTURE SUMMARY                                                                                                    |                |                     |     |           |                                                            |                                                 |                                |        |                         |                                                        |     |                                                                                                    |                               |             |                       |          |                      |
| TYPE        | STRUCTURE<br>NAME                                                                                                    | ALG %USED      |                     |     |           |                                                            |                                                 |                                |        |                         |                                                        |     | SCM SPACE AUGMENTED LST ENTRY LST ELEM --- SCM READ ---- --- SCM WRITE --- SCM AUX<br>MAX/ EST.MAX/ EST.MAX/ EST.MAX/ CNT/BYTE AVG ST/ CNT/BYTE AVG ST/ ENABLED FAULTS<br>%USED CUR CUR X'FERRED STD_DEV X'FERRED STD_DEV CMD/%ALL CNT/%ALL |                               |             |                       | DELAYED  |                      |
| LIST        | THRLSTSCMKP1_1 KP1 16384M 754M                                                                                                    |                |                     | 0.0 |           |                                                            | $0.3$ 0 0                                       |                                |        |                         |                                                        |     | 9585K 57508K 4790 1353.8 3944 1762.3<br>5023M 832.0 4136M 736.6 0.0                                                                                                    |                               |             | $\theta$              |          | 58749<br>0.0         |
| TYPE        | STRUCTURE<br>NAME                                                                                                    |                | TOTAL               |     |           |                                                            | AVG STD_DEV AVG STD_DEV                         |                                |        |                         |                                                        |     | --------- ASYNC DUPLEX CF OPERATIONS --------- --- ASYNC DUPLEX SYNC UP REQUESTS ---                                                                                                    |                               | AVG STD_DEV |                       |          |                      |
| LOCK        | DBTPLX5_ALOCK 19432K 1.1 22.6 1.2<br>DBTSTPLX_LCK 6700K 1.1 22.2 1.1                                                                      |                |                     |     |           |                                                            |                                                 |                                |        | 23.8 43197<br>23.8 7420 |                                                        |     | 43197 1 744.0<br>$\theta$ 0.0                                                                                                    |                               | 0.0<br>0.0  |                       |          |                      |
|             | STORAGE SUMMARY<br>TOTAL CF STORAGE USED BY STRUCTURES<br>TOTAL CF DUMP STORAGE<br>TOTAL CF AUGMENTED SPACE<br>TOTAL CF STORAGE AVAILABLE |                |                     |     |           | ALLOC<br>SIZE<br>6202M<br>1024M<br>2M<br>93138M<br>------- | % OF CF<br>STORAGE<br>6.2<br>1.0<br>0.0<br>92.8 |                                | 0.0    |                         | ------- DUMP SPACE -------<br>% IN USE MAX % REQUESTED | 0.0 |                                                                                                    |                               |             |                       |          |                      |
|             | TOTAL CF STORAGE SIZE                                                                                                    |                |                     |     |           | 100366M<br>ALLOC                                           | % ALLOCATED                                     |                                |        |                         |                                                        |     |                                                                                                    |                               |             |                       |          |                      |
|             | TOTAL CONTROL STORAGE DEFINED                                                                                                    |                |                     |     |           | SIZE<br>100366M                                            | 5.7                                             |                                |        |                         |                                                        |     |                                                                                                    |                               |             |                       |          |                      |
|             | TOTAL DATA STORAGE DEFINED                                                                                                    |                |                     |     |           | $\Theta$ K                                                 | 0.0                                             |                                |        |                         |                                                        |     |                                                                                                    |                               |             |                       |          |                      |
|             |                                                                                                    |                |                     |     |           |                                                            | ASSIGNED % IN USE SUM MAX SCM                   |                                |        |                         |                                                        |     |                                                                                                    |                               |             |                       |          |                      |
|             | TOTAL CF STORAGE CLASS MEMORY                                                                                                    |                |                     |     |           | 16384M                                                     | 0.0                                             |                                | 16384M |                         |                                                        |     |                                                                                                    |                               |             |                       |          |                      |
|             | PROCESSOR SUMMARY                                                                                                    |                |                     |     |           |                                                            |                                                 |                                |        |                         |                                                        |     |                                                                                                    |                               |             |                       |          |                      |
|             | COUPLING FACILITY 2827                                                                                                    |                |                     |     | MODEL H66 |                                                            | CFLEVEL 19                                      |                                |        |                         | DYNDISP OFF                                            |     |                                                                                                    |                               |             |                       |          |                      |
|             | AVERAGE CF UTILIZATION (% BUSY)                                                                                                    |                |                     |     |           | 53.9                                                       |                                                 |                                |        | SHARED                  | LOGICAL PROCESSORS: DEFINED 2                          | 0   | EFFECTIVE                                                                                                    | AVG WEIGHT 0.0                | 2.0         |                       |          |                      |

*Figure 181. Coupling Facility Activity Report - Usage Summary*

 $\|$ 

| | | |

| | |

| |

|

The report summarizes request activity for active structures. This activity is described in more detail in the Coupling Facility Structure Activity section of the report. It is included in this report to give the customer a quick view of the relative amount of activity among the structures in a coupling facility.

The following table explains the field headings in the Coupling Facility Usage Summary section.

<span id="page-345-0"></span>*Table 134. Fields in the Coupling Facility Activity Report - Usage Summary*

| <b>Field Heading</b>              | Meaning                                                                                                    |
|-----------------------------------|----------------------------------------------------------------------------------------------------|
| TOTAL SAMPLES (AVG), (MAX), (MIN) | Average (AVG), the maximum (MAX) and minimum (MIN) sample count for all<br>systems connected to this coupling facility.                                                                                                    |
| GENERAL STRUCTURE SUMMARY         |                                                                                                    |
| TYPE                              | Indicates whether the structure is a list, lock, or cache structure. The structures being<br>reported are grouped by structure type.                                                                                                    |
|                                   | UNKN indicates a structure for which there was no activity during the interval but<br>that is still allocated in the coupling facility. There are no structure activity details for<br>UNKN structures.                                                                                                    |
| <b>STRUCTURE NAME</b>             | The name given to the structure by the coupling facility policy specification in the<br>Function Couple Data Set. It is up to 16 characters and is unique within a sysplex.                                                                                                    |
| <b>STATUS</b>                     | Indicates status of the structure at the end of the interval:                                                                                                    |
|                                   | <b>ACTIVE</b><br>At least one system is connected to the structure. If a structure became<br>active during this interval, the report gives the partial interval activity data.<br>In the unlikely event a structure becomes active several times during an<br>interval, only the last activation is reported.                                                                                                    |
|                                   | <b>ACTIVE PRIM</b><br>The structure is the rebuilt-old (primary) structure in a duplexing rebuild<br>process. An appended "A" indicates that the structure is asynchronously<br>duplexed.                                                                                                    |
|                                   | <b>ACTIVE SEC</b><br>The structure is the rebuilt-new (secondary) structure in a duplexing rebuild<br>process. An appended "A" indicates that the structure is asynchronously<br>duplexed.                                                                                                    |
|                                   | <b>INACTV</b><br>No system is connected to the structure but it still occupies storage in the<br>coupling facility. The structure will not show any request activity because<br>RMF was unable to gather end-of-interval data for calculating delta values.<br>A structure is inactive while it is undergoing recovery operations or being<br>moved to another coupling facility, or it was specified by the owning<br>subsystem as a persistent structure. There are no structure activity details<br>for an inactive structure. |
|                                   | <b>UNALLOC</b><br>No system is connected to the structure and it no longer occupies storage in<br>the coupling facility. The structure was active earlier in the interval but no<br>activity data is shown because RMF was unable to collect end-of-interval<br>data for calculating delta values. There are no structure activity details<br>reported for an unallocated structure.                                                                                                    |
|                                   | The PRIM and SEC indicators of synchronously duplexed structures might not appear<br>if data from one or more systems in the sysplex is missing.                                                                                                    |
| <b>CHG</b>                        | X indicates that the status of this structure changed during the reporting interval.                                                                                                    |
| <b>ALLOC SIZE</b>                 | The number of bytes set aside in the coupling facility for this structure by the<br>coupling facility policy in the Function Couple Data Set. Storage is allocated in<br>increments of 4K bytes. This storage consists of both control and data storage.                                                                                                    |
| % OF CF STOR                      | The percentage of the total coupling facility storage allocated to this structure.                                                                                                    |

**320** z/OS V2R2 RMF Report Analysis

*Table 134. Fields in the Coupling Facility Activity Report - Usage Summary (continued)*

| <b>Field Heading</b>                          | Meaning                                                                                                    |  |  |  |  |  |  |  |  |  |
|-----------------------------------------------|----------------------------------------------------------------------------------------------------|--|--|--|--|--|--|--|--|--|
| # REQ                                         | The number of requests processed by the coupling facility against this structure. This<br>is the same number as appears in the TOTAL line of the Coupling Facility Structure<br>Activity report.                                                                                                    |  |  |  |  |  |  |  |  |  |
| % OF ALL REQ                                  | The percentage of all requests attributable to this structure. Use this field for a quick<br>idea of where the activity occurred during the interval.                                                                                                    |  |  |  |  |  |  |  |  |  |
| % OF CF UTIL                                  | The percentage of CF processor time used by the structure. The structure execution<br>time is related to the total CF-wide processor busy time. The sum of the values in this<br>column is less than 100%, because not all CF processor time is attributable to<br>structures.                                                                                                    |  |  |  |  |  |  |  |  |  |
|                                               | N/A is shown in this field if the CF level is lower than 15.                                                                                                    |  |  |  |  |  |  |  |  |  |
| AVG REQ/SEC                                   | The average number of requests per second for this structure.                                                                                                    |  |  |  |  |  |  |  |  |  |
| LST/DIR ENTRIES                               | TOT<br>Maximum number of list or directory entries that can reside in coupling<br>facility real storage for the structure.                                                                                                    |  |  |  |  |  |  |  |  |  |
|                                               | <b>CUR</b><br>Number of structure list or directory entries which are currently in use and<br>reside in coupling facility real storage.                                                                                                    |  |  |  |  |  |  |  |  |  |
|                                               | N/A in this and the following fields indicates that the information is not applicable.                                                                                                    |  |  |  |  |  |  |  |  |  |
| <b>DATA ELEMENTS</b>                          | <b>TOT</b><br>Maximum number of list elements that can reside in coupling facility real<br>storage.                                                                                                    |  |  |  |  |  |  |  |  |  |
|                                               | <b>CUR</b><br>Number of structure list elements which are currently in use and reside in<br>coupling facility real storage.                                                                                                    |  |  |  |  |  |  |  |  |  |
| <b>LOCK ENTRIES</b>                           | TOT<br>The total number of lock table entries.                                                                                                    |  |  |  |  |  |  |  |  |  |
|                                               | <b>CUR</b><br>The non-zero lock table count found.                                                                                                    |  |  |  |  |  |  |  |  |  |
| DIR REC/                                      | Number of Cache directory reclaims.                                                                                                    |  |  |  |  |  |  |  |  |  |
| DIR REC XI'S                                  | Directory reclaims occur when the total number of used unique entities exceeds the<br>total number of directories. Whenever this shortage of directory entries occurs, the<br>coupling facility will reclaim in-use directory entries associated with unchanged data.<br>All users of that data must be notified that their copy of the data is invalid. As a<br>consequence, it may happen that this data must be re-read from DASD and registered<br>to the coupling facility again. |  |  |  |  |  |  |  |  |  |
|                                               | Directory reclaim activity can be avoided by increasing the directory entries for a<br>particular structure.                                                                                                    |  |  |  |  |  |  |  |  |  |
|                                               | The second value is the number of reclaims that caused an XI (see XI field in the<br>Structure Activity section). A high value is an indicator for a performance problem in<br>this structure.                                                                                                    |  |  |  |  |  |  |  |  |  |
| SCM STRUCTURE SUMMARY <sup>(See note 2)</sup> |                                                                                                    |  |  |  |  |  |  |  |  |  |
| ALG                                           | Type of algorithm that is used by the coupling facility to control the movement of<br>structure objects between coupling facility real storage and storage class memory:                                                                                                    |  |  |  |  |  |  |  |  |  |
|                                               | KP1<br>KeyPriority1                                                                                                    |  |  |  |  |  |  |  |  |  |
|                                               | <b>UNK</b><br>Unknown                                                                                                    |  |  |  |  |  |  |  |  |  |
| <b>SCM SPACE</b>                              | <b>MAX</b><br>Maximum amount of storage class memory that this structure can use (in<br>bytes).                                                                                                    |  |  |  |  |  |  |  |  |  |
|                                               | %USED Percentage of maximum amount of storage class memory that is in use by<br>this structure.                                                                                                    |  |  |  |  |  |  |  |  |  |
| <b>AUGMENTED</b>                              | <b>EST.MAX</b>                                                                                                    |  |  |  |  |  |  |  |  |  |
|                                               | Estimated maximum amount of CF space that may be assigned as<br>augmented space for this structure (in bytes).                                                                                                    |  |  |  |  |  |  |  |  |  |
|                                               | %USED Percentage of maximum augmented space that is in use by this structure.                                                                                                    |  |  |  |  |  |  |  |  |  |

| <b>Field Heading</b>                                      | Meaning                                                                                                    |
|-----------------------------------------------------------|----------------------------------------------------------------------------------------------------|
| <b>LST ENTRY</b>                                          | <b>EST.MAX</b><br>Estimated maximum number of list entries that may reside in storage class<br>memory for this structure.                                                                                                    |
|                                                           | <b>CUR</b><br>Number of existing structure list entries that reside in storage class memory.                                                                                                    |
| LST ELEM                                                  | <b>EST.MAX</b><br>Estimated maximum number of list elements that may reside in storage<br>class memory for this structure.                                                                                                    |
|                                                           | <b>CUR</b><br>Number of existing structure list elements that reside in storage class<br>memory.                                                                                                    |
| <b>SCM READ</b>                                           | <b>CNT</b><br>The number of read operations against storage class memory that were<br>either initiated<br>• by a reference to list structure objects residing in storage class memory, or<br>• as a prefetch operation in order to retrieve list structure objects in storage<br>class memory that are expected to be referenced. |
|                                                           | <b>BYTE X'FERRED</b><br>SCM read bytes transferred. This is the number of bytes transferred from<br>storage class memory to CF.                                                                                                    |
|                                                           | AVG ST Average service time per SCM read operation to storage class memory in<br>microseconds.                                                                                                    |
|                                                           | <b>STD_DEV</b><br>Standard deviation of the service time for SCM read operations to storage<br>class memory in microseconds.                                                                                                    |
| <b>SCM WRITE</b>                                          | <b>CNT</b><br>The number of list write operations performed to storage class memory.                                                                                                    |
|                                                           | <b>BYTE X'FERRED</b><br>SCM write bytes transferred. This is the number of bytes transferred from<br>CF storage to storage class memory.                                                                                                    |
|                                                           | AVG ST Average service time per SCM write operation to storage class memory in<br>microseconds.                                                                                                    |
|                                                           | <b>STD_DEV</b><br>Standard deviation of the service time for SCM write operations to storage<br>class memory in microseconds.                                                                                                    |
| <b>SCM AUX ENABLED</b>                                    | CMD<br>SCM auxiliary enabled command count. This is the number of commands<br>that required the use of CF auxiliary frames.                                                                                                    |
|                                                           | Percentage of the SCM auxiliary enabled command count in relation to all<br>%ALL<br>requests for this structure.                                                                                                    |
| DELAYED FAULTS                                            | <b>CNT</b><br>Number of commands and for multiple list-entry commands, the number of<br>list item references that were delayed due to a fault condition resulting in a<br>required access to storage class memory.                                                                                                    |
|                                                           | Percentage of delayed faults in relation to all requests for the structure.<br>%ALL                                                                                                    |
| ASYNCHRONOUS CF DUPLEXING SUMMARY <sup>(See note 3)</sup> |                                                                                                    |

*Table 134. Fields in the Coupling Facility Activity Report - Usage Summary (continued)*

*Table 134. Fields in the Coupling Facility Activity Report - Usage Summary (continued)*

| |  $\|$ | | |  $\|$ |  $\vert$  $\overline{\phantom{a}}$ | |  $\|$ | | | | | | |  $\vert$ | | |  $\begin{array}{c} \hline \end{array}$ |  $\mid$  $\vert$  $\overline{\phantom{a}}$  $\vert$ 

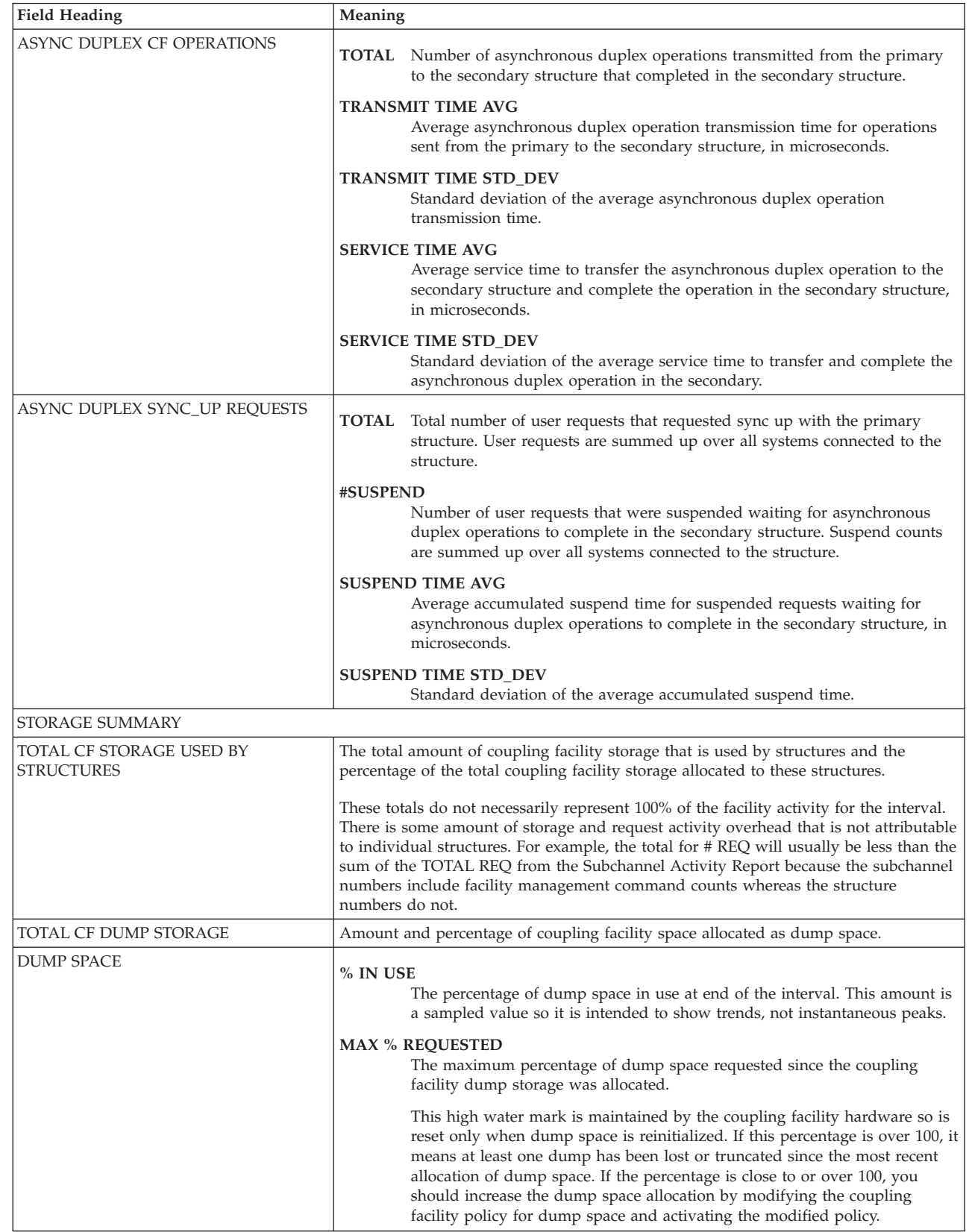

| <b>Field Heading</b>                                            | Meaning                                                                                                    |
|-----------------------------------------------------------------|----------------------------------------------------------------------------------------------------|
| TOTAL CF AUGMENTED SPACE                                        | <b>ALLOC SIZE</b><br>Total amount of CF storage used by all structures as augmented space (in<br>bytes).                                                                                                    |
|                                                                 | % OF CF STORAGE<br>Percentage of CF storage used by all structures as augmented space.                                                                                                    |
| TOTAL CF STORAGE AVAILABLE                                      | The amount and percentage of coupling facility space that is not allocated to any<br>structure, not allocated as dump space, and not allocated as augmented space.                                                                                                    |
| <b>TOTAL CF STORAGE SIZE</b>                                    | The total amount of storage in the coupling facility, including both allocated and<br>available space. This value does not include the storage required by the coupling<br>facility code itself, so that it differs from the storage assigned to the coupling facility<br>on the HMC.                                                                                                    |
| TOTAL CONTROL STORAGE DEFINED,<br>TOTAL DATA STORAGE DEFINED, % | The amount of coupling facility storage that is allowed to be occupied by control<br>information (CONTROL STORAGE) or data (DATA STORAGE).                                                                                                    |
| ALLOCATED                                                       | For each structure, plus the dump area, a certain amount of control and data storage<br>is allocated. The coupling facility defines an area called control storage; structure<br>control information is restricted to that area. The remaining storage is called data<br>storage and is used for structure data. If the data storage area becomes full, structure<br>data can then be allocated from the control storage area. If TOTAL DATA STORAGE<br>DEFINED is zero, it means control information can reside anywhere on the coupling<br>facility and there are no allocation restrictions. |
|                                                                 | If the % ALLOCATED field for control storage shows a percentage approaching 100, it<br>means the control storage is close to being completely allocated even though the CF<br>SPACE AVAILABLE field may still show an amount of total free space. Possible<br>customer actions include:                                                                                                    |
|                                                                 | • Changing structure preference lists in the coupling facility policy specification to<br>direct some structures away from this facility.                                                                                                    |
|                                                                 | • Adding another coupling facility to the sysplex.                                                                                                    |
| TOTAL CF STORAGE CLASS MEMORY                                   | <b>ASSIGNED</b><br>Total CF storage class memory. This is the amount of storage class memory<br>that may be concurrently used as structure extensions. Storage is assigned<br>in increments of 4K bytes.                                                                                                    |
|                                                                 | % IN USE<br>Percentage of storage class memory that is in use by all structures of the<br>coupling facility.                                                                                                    |
|                                                                 | <b>SUM MAX SCM</b><br>Sum of the storage class memory maxima defined for all structures of the<br>coupling facility.                                                                                                    |
| PROCESSOR SUMMARY                                               |                                                                                                    |
| <b>COUPLING FACILITY</b>                                        | Coupling facility processor type.                                                                                                    |
| <b>MODEL</b>                                                    | Coupling facility processor model.                                                                                                    |
| <b>CFLEVEL</b>                                                  | Coupling facility architected function level.                                                                                                    |
| DYNDISP <sup>(See note 1)</sup>                                 | The dynamic CF dispatching status (ON, OFF, or THIN). THIN indicates that<br>coupling thin interrupts are enabled for the coupling facility (only for CFLEVEL 19 or<br>higher).                                                                                                    |

*Table 134. Fields in the Coupling Facility Activity Report - Usage Summary (continued)*

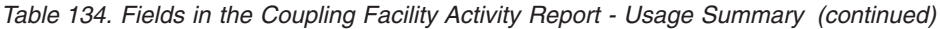

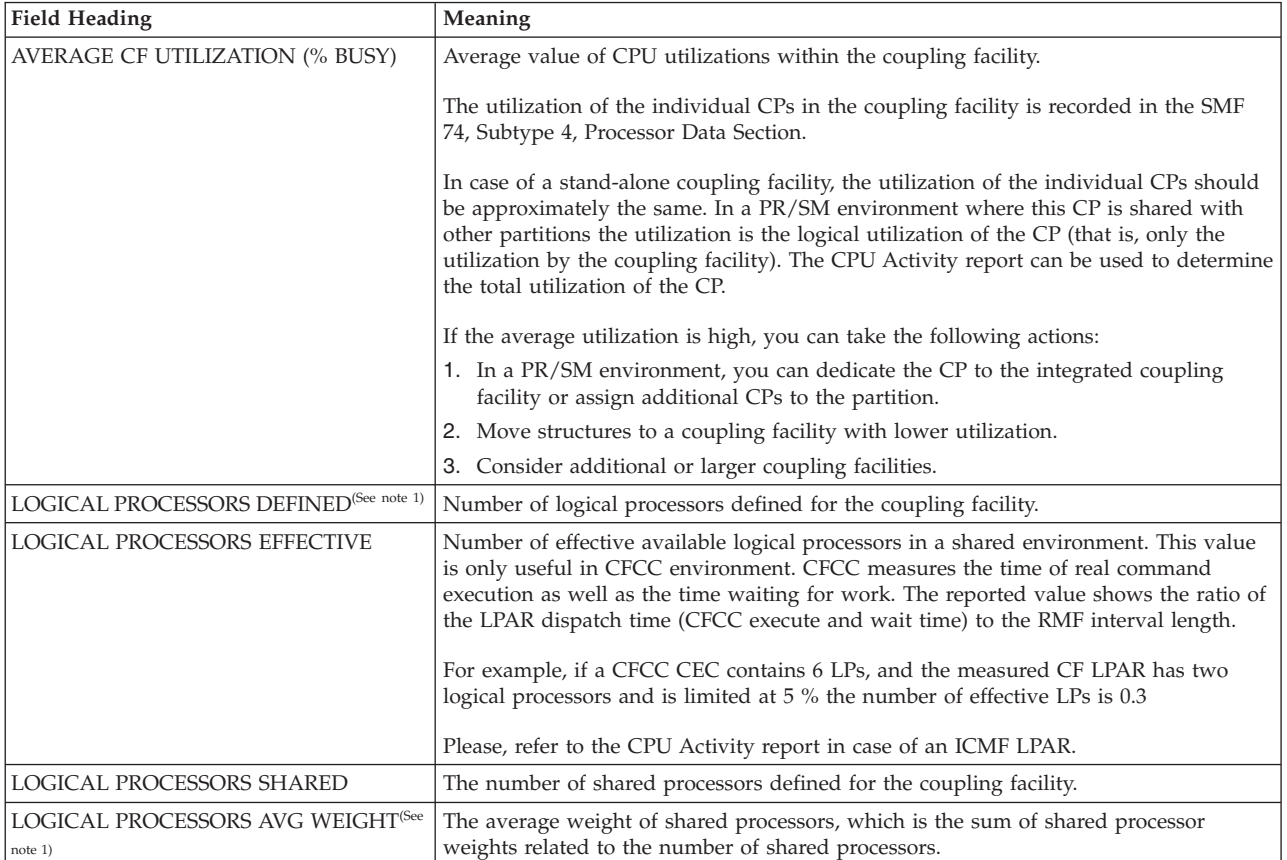

### **Notes:**

|  $\overline{1}$ | |

- 1. For CFLEVEL lower than 15, this field is not displayed.
- 2. SCM statistics are included in the SCM Structure Summary only for those structures that can make use of the SCM storage extension and have set a non-zero maximum SCM size. If none of the structures is configured to exploit SCM, the SCM Structure Summary displays message: "NO STORAGE CLASS MEMORY DATA AVAILABLE".
- 3. If no structure is configured to exploit asynchronous duplexing, the Asynchronous CF Duplexing Summary includes an informational message "NO ASYNCHRONOUS CF DUPLEXING DATA AVAILABLE".

### **Coupling Facility Structure Activity section**

This section of the Coupling Facility Activity report has detail for each active structure in the coupling facility, including activity data for each system connected to the structure during the reporting interval.

| z/OS V2R2                        |                         |                       | SYSPLEX UTCPLXJ8<br>RPT VERSION V2R2 RMF |            |                       |                                      | DATE 09/28/2016<br>TIME 12.00.00 |                      |                     |            | INTERVAL 030.00.000<br>CYCLE 01.000 SECONDS                                                                                               |            | PAGE 3                                                                 |               |
|----------------------------------|-------------------------|-----------------------|------------------------------------------|------------|-----------------------|--------------------------------------|----------------------------------|----------------------|---------------------|------------|----------------------------------------------------------------------------------------------------|------------|------------------------------------------------------------------------|---------------|
| COUPLING FACILITY NAME = X7CFP87 |                         |                       |                                          |            |                       |                                      |                                  |                      |                     |            |                                                                                                    |            |                                                                        |               |
|                                  |                         |                       |                                          |            |                       | COUPLING FACILITY STRUCTURE ACTIVITY |                                  |                      |                     |            |                                                                                                    |            |                                                                        |               |
| STRUCTURE NAME = DBSVPLX7_SCA    |                         |                       |                                          |            |                       |                                      |                                  |                      |                     |            |                                                                                                    |            |                                                                        |               |
| SYSTEM                           | # REQ<br>TOTAL          |                       | #                                        |            | % OF -SERV TIME(MIC)- |                                      |                                  |                      |                     |            | ------ <sup>-</sup> ------- REQUESTS ------------- -------------- DELAYED REQUESTS ------------<br>REASON # % OF ---- AVG TIME(MIC) ----- |            |                                                                        |               |
| <b>NAME</b>                      | AVG/SEC                 |                       | REQ                                      | ALL        |                       | AVG STD_DEV                          |                                  | REQ                  | REQ                 | /DEL       | STD DEV /ALL                                                                                                    |            |                                                                        |               |
| R <sub>7</sub> D                 | 7887                    | SYNC                  | 32                                       | 0.4<br>100 | 74.9                  | 12.5                                 | NO SCH                           | $\Theta$             | 0.0<br>0.0          | 0.0<br>0.0 | 0.0<br>0.0                                                                                                    | 0.0        |                                                                        |               |
|                                  | 4.38                    | ASYNC 7855<br>CHNGD   | $\Theta$                                 |            | 104.8                 | 41.3<br>0.0 INCLUDED IN ASYNC        | PR WT<br>PR CMP 2960             | 0                    | 37.5                | 7.6        | 14.4                                                                                                    | 0.0<br>2.8 |                                                                        |               |
|                                  |                         | <b>SUPPR</b>          | $\Theta$                                 | 0.0        |                       |                                      | DUMP                             | $\Theta$             | 0.0                 | 0.0        | 0.0                                                                                                    | 0.0        |                                                                        |               |
| TOTAL                            | 7887                    | SYNC                  | 32                                       | 0.4        | 74.9                  | 12.5                                 | NO SCH                           | 0                    | 0.0                 | 0.0        | 0.0                                                                                                    | 0.0        |                                                                        |               |
|                                  | 4.38                    | ASYNC 7855<br>CHNGD   | $\Theta$                                 | 100<br>0.0 | 104.8                 | 41.3                                 | PR WT<br>PR CMP 2960             | 0                    | 0.0<br>37.5         | 0.0<br>7.6 | 0.0<br>14.4                                                                                                    | 0.0<br>2.8 |                                                                        |               |
|                                  |                         | <b>SUPPR</b>          | $\Theta$                                 | 0.0        |                       |                                      | DUMP                             | $\Theta$             | 0.0                 | 0.0        | 0.0                                                                                                    | 0.0        |                                                                        |               |
|                                  |                         |                       |                                          |            |                       |                                      |                                  |                      |                     |            |                                                                                                    |            |                                                                        |               |
| STRUCTURE NAME = DBSVPLX7_LOCK1  | # REQ                   |                       |                                          |            |                       | TYPE = LOCK STATUS = ACTIVE PRIMARY  |                                  |                      |                     |            | ------------- REQUESTS ------------- -------------- DELAYED REQUESTS -------------                                                        |            |                                                                        |               |
| SYSTEM<br>NAME                   | <b>TOTAL</b><br>AVG/SEC |                       | #<br>REQ                                 | ALL        | % OF -SERV TIME(MIC)- | AVG STD_DEV                          |                                  | REQ                  | REQ                 | /DEL       | STD DEV /ALL                                                                                                    |            | REASON # % OF ---- AVG TIME(MIC) ----- EXTERNAL REQUEST<br>CONTENTIONS |               |
| R <sub>7</sub> D                 | 68208                   | SYNC                  | 272                                      | 0.4        | 71.7                  | 18.2                                 | NO SCH                           | $\Theta$             | 0.0                 | 0.0        | 0.0                                                                                                    | 0.0        | REQ TOTAL                                                              | 82K           |
|                                  | 37.89                   | <b>ASYNC</b><br>CHNGD | 68K<br>$\Theta$                          | 100        | 98.4                  | 50.6<br>0.0 INCLUDED IN ASYNC        | PR WT<br>PR CMP                  |                      | 68K 100<br>21K 31.1 | 1.1<br>5.9 | 0.4<br>11.8                                                                                                    | 1.1<br>1.8 | REQ DEFERRED<br>$-$ CONT                                               | 8605<br>0     |
|                                  |                         | <b>SUPPR</b>          | $\Theta$                                 | 0.0        |                       |                                      |                                  |                      |                     |            |                                                                                                    |            | -FALSE CONT                                                            | $\Theta$      |
|                                  |                         |                       |                                          |            |                       |                                      |                                  |                      |                     |            |                                                                                                    |            |                                                                        |               |
| TOTAL                            | 68208                   | SYNC                  | 272                                      | 0.4        | 71.7                  | 18.2                                 | NO SCH                           | $\Theta$             | 0.0                 | 0.0        | 0.0                                                                                                    | 0.0        | REQ TOTAL                                                              | 82K           |
|                                  | 37.89                   | <b>ASYNC</b><br>CHNGD | 68K<br>$\Theta$                          | 100<br>0.0 | 98.4                  | 50.6                                 | PR WT<br>PR CMP                  |                      | 68K 100<br>21K 31.1 | 1.1<br>5.9 | 0.4<br>11.8                                                                                                    | 1.1<br>1.8 | REQ DEFERRED 8605<br>$-$ CONT                                          | $\theta$      |
|                                  |                         | <b>SUPPR</b>          | $\Theta$                                 | 0.0        |                       |                                      |                                  |                      |                     |            |                                                                                                    |            | -FALSE CONT                                                            | $\theta$      |
|                                  |                         |                       |                                          |            |                       |                                      |                                  |                      |                     |            |                                                                                                    |            |                                                                        |               |
| STRUCTURE NAME = IRRXCF00_B003   | $#$ REQ                 |                       |                                          |            |                       | TYPE = CACHE STATUS = ACTIVE         |                                  |                      |                     |            | -------------- REQUESTS ------------- -------------- DELAYED REQUESTS ------------                                                        |            |                                                                        |               |
| SYSTEM<br>NAME                   | TOTAL<br>AVG/SEC        |                       | #<br>REQ                                 | ALL        | % OF -SERV TIME(MIC)- | AVG STD_DEV                          |                                  | REQ                  | REQ                 | /DEL       | REASON # % OF ---- AVG TIME(MIC) -----<br>STD DEV                                                                                         | /ALL       |                                                                        |               |
| R <sub>7</sub> D                 | $\theta$                | SYNC                  | 0                                        | 0.0        | 0.0                   | 0.0                                  | NO SCH                           | $\Theta$             | 0.0                 | 0.0        | 0.0                                                                                                    | 0.0        |                                                                        |               |
|                                  | 0.00                    | ASYNC<br>CHNGD        | 0<br>$\Theta$                            | 0.0        | 0.0                   | 0.0<br>0.0 INCLUDED IN ASYNC         | PR WT<br>PR CMP                  | $\Theta$<br>$\Theta$ | 0.0<br>0.0          | 0.0<br>0.0 | 0.0<br>0.0                                                                                                    | 0.0<br>0.0 |                                                                        |               |
|                                  |                         | <b>SUPPR</b>          | $\Theta$                                 | 0.0        |                       |                                      | DUMP                             | $\Theta$             | 0.0                 | 0.0        | 0.0                                                                                                    | 0.0        |                                                                        |               |
|                                  |                         |                       |                                          |            |                       |                                      |                                  |                      |                     |            |                                                                                                    |            |                                                                        |               |
| <b>TOTAL</b>                     | $\circ$<br>0.00         | SYNC<br>ASYNC         | $\Theta$<br>0                            | 0.0<br>0.0 | 0.0<br>0.0            | 0.0<br>0.0                           | NO SCH<br>PR WT                  | $\Theta$<br>$\Theta$ | 0.0<br>0.0          | 0.0<br>0.0 | 0.0<br>0.0                                                                                                    | 0.0<br>0.0 | -- DATA ACCESS ---<br>READS                                            | $\Theta$      |
|                                  |                         | CHNGD<br><b>SUPPR</b> | 0<br>0                                   | 0.0<br>0.0 |                       |                                      | PR CMP<br>DUMP                   | 0<br>$\Theta$        | 0.0<br>0.0          | 0.0<br>0.0 | 0.0<br>0.0                                                                                                    | 0.0        | WRITES                                                                 | 0<br>$\Theta$ |
|                                  |                         |                       |                                          |            |                       |                                      |                                  |                      |                     |            |                                                                                                    | 0.0        | CASTOUTS                                                               |               |

*Figure 182. Coupling Facility Activity Report - Structure Activity*

The following table explains the field headings in the Structure Activity section.

*Table 135. Fields in the Coupling Facility Activity Report - Structure Activity*

| Field Heading         | Meaning                                                                                                    |
|-----------------------|----------------------------------------------------------------------------------------------------|
| <b>STRUCTURE NAME</b> | The name given to the structure by the coupling facility policy specification in the<br>Function Couple Data Set. It is up to 16 characters and is unique within a sysplex. |
| <b>TYPE</b>           | Indicates whether the structure is a list, lock, or cache structure. If it is a lock<br>structure, then the contention counts are included in the report.                   |
| <b>STATUS</b>         | Indicates status of the structure at the end of the interval. For the description of<br>possible values refer to Table 134 on page 320.                                     |

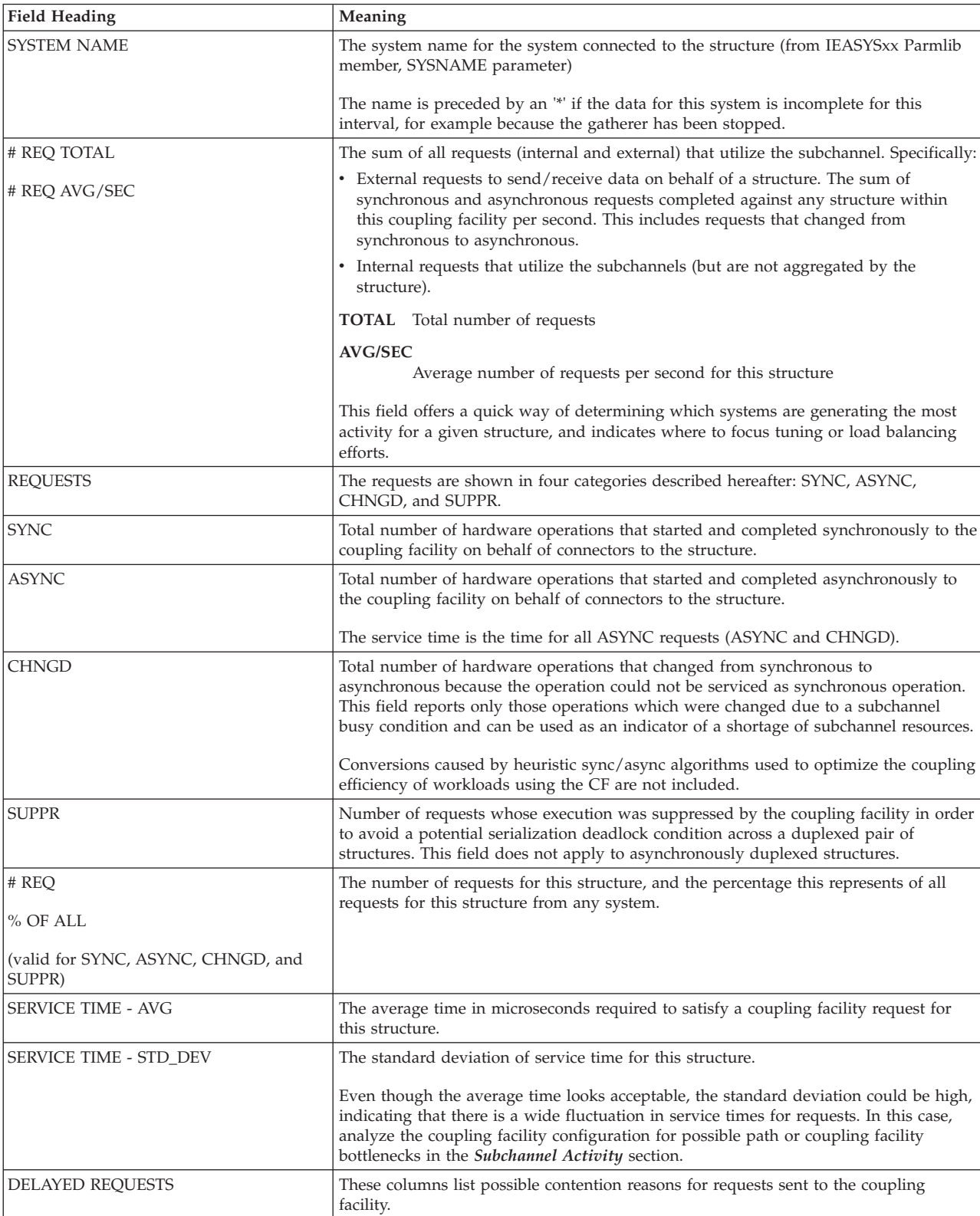

 $\vert$ 

*Table 135. Fields in the Coupling Facility Activity Report - Structure Activity (continued)*

 $\|$ 

 $\ensuremath{\mathsf{T}}$ 

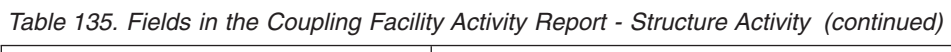

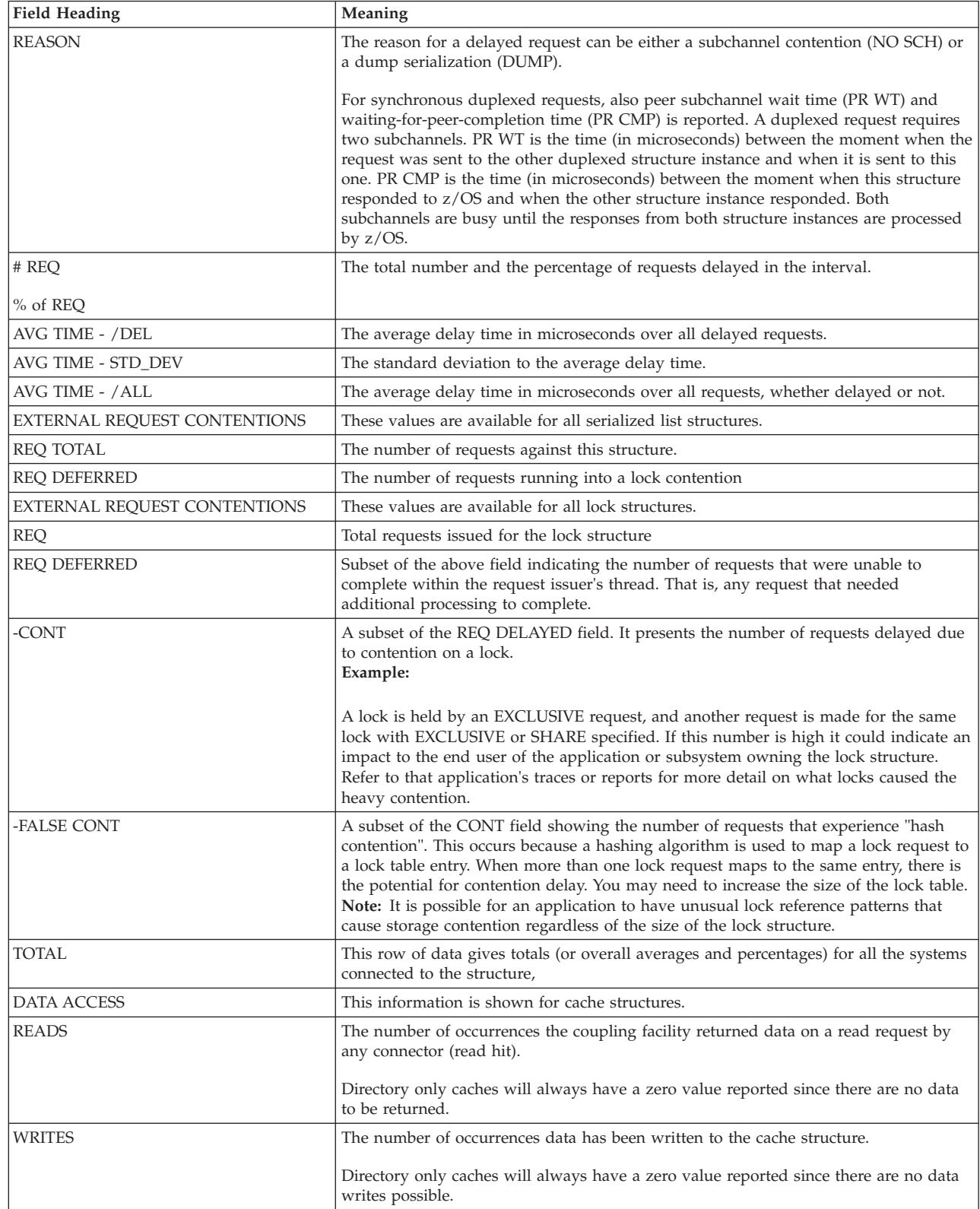

| <b>Field Heading</b> | Meaning                                                                                                    |
|----------------------|----------------------------------------------------------------------------------------------------|
| <b>CASTOUTS</b>      | The number of times CASTOUT processing occurs.                                                                                                    |
|                      | This is the process of writing changed cache data to permanent storage.                                                                                                    |
|                      | This counter is of interest for store-in cache structures (for example, DB2 global buffer<br>pool structures) in determining the volume of changed data being removed from the<br>structure.                                   |
| XI'S                 | The number of times a data item residing in a local buffer pool was marked invalid<br>by the coupling facility.                                                                                                    |
|                      | XI's count values are seen for directory, store-in and store-thru caches. This count<br>reflects the amount of data sharing among the users of the cache and the amount of<br>write or update activity against the data bases. |

*Table 135. Fields in the Coupling Facility Activity Report - Structure Activity (continued)*

### **Subchannel Activity section**

This section contains a summary line for each system attached to the coupling facility. MVS treats the set of available subchannels for a coupling facility as a pool of resources for any request to that facility. Therefore, the subchannel activity data is not reported by individual subchannel. MVS handles the load balancing across the subchannels automatically.

|                                   |                                                                                                    |                                                    |                                         |  |                            |                                                         |                                                  |                               |                            | COUPLING FACILITY ACTIVITY                                 |                                  |                      |                                           |            |                              |            |
|-----------------------------------|----------------------------------------------------------------------------------------------------|----------------------------------------------------|-----------------------------------------|--|----------------------------|---------------------------------------------------------|--------------------------------------------------|-------------------------------|----------------------------|------------------------------------------------------------|----------------------------------|----------------------|-------------------------------------------|------------|------------------------------|------------|
|                                   | z/OS V2R2                                                                                                    |                                                    |                                         |  |                            | SYSPLEX UTCPLXJ8                                        |                                                  |                               | DATE 09/28/2016            | RPT VERSION V2R2 RMF TIME 13.00.00 CYCLE 01.000 SECONDS    | INTERVAL 030.00.000              |                      |                                           |            |                              |            |
| COUPLING FACILITY NAME = CX7CFP87 |                                                                                                    |                                                    |                                         |  |                            |                                                         |                                                  |                               |                            |                                                            |                                  |                      |                                           |            |                              |            |
|                                   |                                                                                                    |                                                    |                                         |  |                            |                                                         |                                                  |                               | SUBCHANNEL ACTIVITY        |                                                            |                                  |                      |                                           |            |                              |            |
| NAME                              | ---------- REQUESTS ----------- ------------------- DELAYED REQUESTS -------------<br>$#$ REQ<br>TOTAL -- CF LINKS -- PTH #-SERVICE TIME(MIC)- #% OF ------ AVG TIME(MIC) ------<br>SYSTEM<br>REQ AVG STDDEV REQ REQ /DEL STDDEV<br>AVG/SEC TYPE GEN USE BUSY<br>/ALL |                                                    |                                         |  |                            |                                                         |                                                  |                               |                            |                                                            |                                  |                      |                                           |            |                              |            |
| R7D                               |                                                                                                    |                                                    | 3599K CIB<br>1999.5 SUBCH 28 28         |  | $4 \quad 4$                | $\Theta$                                                | SYNC<br><b>ASYNC</b><br>CHANGED<br><b>UNSUCC</b> | 3301K<br>236454<br>$\Theta$   | 84.1<br>0.0                | 23.5 9.7 LIST/CACHE<br>139.7<br>0 INCLUDED IN ASYNC<br>0.0 | LOCK<br>TOTAL                    |                      | $0 \quad 0.0$<br>$0 \t 0.0$<br>0 0.0      | 0.0<br>0.0 | 0.0<br>0.0                   | 0.0<br>0.0 |
| R70                               |                                                                                                    |                                                    | 436212K ICP 4 4 3482<br>242340 SUBCH 28 |  | 28                         |                                                         | SYNC<br>ASYNC<br>CHANGED<br><b>UNSUCC</b>        | 435637K<br>141411<br>$\Theta$ | 5.2<br>70.9<br>0.0         | 3.6<br>152.5<br>17622 INCLUDED IN ASYNC TOTAL<br>0.0       | LIST/CACHE 18K 0.0 285.0<br>LOCK |                      | $\theta = \theta \cdot \theta$<br>18K 0.0 | 0.0        | 215.6<br>0.0                 | 0.0<br>0.0 |
| .                                 |                                                                                                    |                                                    |                                         |  |                            |                                                         |                                                  |                               |                            |                                                            |                                  |                      |                                           |            |                              |            |
|                                   |                                                                                                    |                                                    |                                         |  |                            |                                                         |                                                  |                               |                            | CHANNEL PATH DETAILS                                       |                                  |                      |                                           |            |                              |            |
| SYSTEM NAME ID TYPE               |                                                                                                    |                                                    |                                         |  |                            |                                                         | OPERATION MODE DEGRADED DISTANCE                 |                               |                            | PCHID                                                      | AID                              |                      |                                           |            | PORT ------- IOP IDS ------- |            |
| R <sub>7</sub> D                  |                                                                                                    | C <sub>5</sub><br>C <sub>6</sub><br>C <sub>7</sub> | C4 CIB<br>CIB<br>CIB<br>CIB             |  | 1X IFB<br>1X IFB<br>1X IFB | 1X IFB HCA3-0 LR<br>HCA3-0 LR<br>HCA2-0 LR<br>HCA2-O LR | N<br>N<br>N                                      | N                             | <1<br><1<br>$\leq$ 1<br><1 | 704<br>705<br>706<br>707                                   | 000D<br>000D<br>000C<br>000C     | 01<br>01<br>02<br>02 | 06<br>06<br>05<br>05                      |            |                              |            |

*Figure 183. Coupling Facility Activity Report - Subchannel Activity*

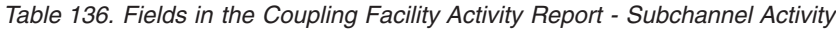

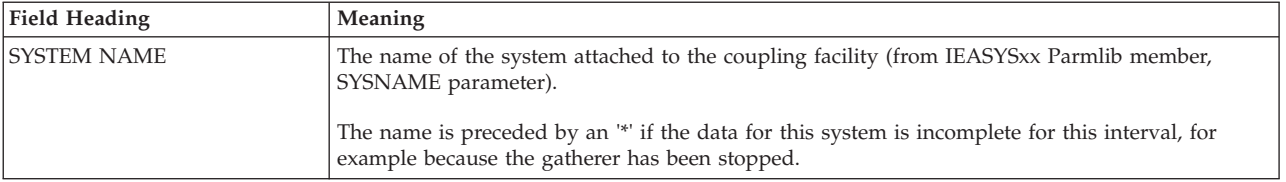

*Table 136. Fields in the Coupling Facility Activity Report - Subchannel Activity (continued)*

| <b>Field Heading</b>                                  | Meaning                                                                                                    |
|-------------------------------------------------------|----------------------------------------------------------------------------------------------------|
| # REQ TOTAL<br># REQ AVG/SEC                          | <b>TOTAL</b> Total number of requests to this facility. This number will usually be greater than the<br>sum of the individual structure values from the previous report section because it<br>includes global coupling facility commands that are not attributable to any structure.                                                                                                    |
|                                                       | <b>AVG/SEC</b><br>Average number of requests per second for this facility.                                                                                                    |
|                                                       | This field can be used as a quick way of determining which systems are generating the most<br>activity for a given facility which in turn indicates where to focus tuning or load balancing<br>efforts.                                                                                                    |
| <b>CF LINKS</b>                                       | TYPE<br>Channel path type.                                                                                                    |
|                                                       | GEN<br>Number of subchannels that are defined.                                                                                                    |
|                                                       | USE<br>Number of subchannels MVS is currently using for coupling facility requests.                                                                                                    |
| PTH BUSY                                              | Path busy - the number of times a coupling facility request was rejected because all paths to the<br>coupling facility were busy.                                                                                                    |
|                                                       | A high count combined with elongated service times for requests indicates a capacity constraint<br>in the coupling facility. If coupling facility channels are being shared among PR/SM partitions,<br>the contention could be coming from a remote partition.                                                                                                    |
|                                                       | Identifying path contention: There can be path contention even when this count is low. In fact, in<br>a non-PR/SM environment where the subchannels are properly configured, the total number of<br>delayed requests, and not PTH BUSY, is the indicator for path contention. If this value is high, it<br>means MVS is delaying the coupling facility requests and in effect gating the workload before it<br>reaches the physical paths. Before concluding you have a capacity problem, however, be sure to<br>check that the correct number of subchannels are defined in the I/O gen. |
|                                                       | PR/SM environment only: If coupling facility channels are being shared among PR/SM<br>partitions, PTH BUSY behaves differently. You potentially have many MVS subchannels mapped<br>to only a few coupling facility command buffers. You could have a case where the subchannels<br>were properly configured (or even under-configured), subchannel busy is low, but path busy is<br>high. This means the contention is due to activity from a remote partition.                                                                                                    |
| REQUESTS - The requests are shown in four categories. |                                                                                                    |
| # REQ SYNC                                            | Number of requests from this system to the coupling facility that started as synchronous<br>requests which are completed (synchronously or asynchronously).                                                                                                    |
| # REQ ASYNC                                           | Number of completed requests which have been started as asynchronous requests.                                                                                                    |
| # REQ CHANGED                                         | Number of requests changed from synchronous to asynchronous because the requests could not<br>be serviced as synchronous request.                                                                                                    |
| # REQ UNSUCC                                          | Number of requests which could not be completed due to hardware problems. This number<br>should normally be zero. If it is non-zero, there is a hardware problem that needs to be<br>investigated. The reason it is reported here is to judge to what impact extent hardware<br>problem(s) impact coupling facility performance.                                                                                                    |
| SERVICE TIME - AVG<br>SERVICE TIME - STD_DEV          | The average service time in microseconds and the standard deviation of the service time spent<br>for requests to the coupling facility. The average service time in conjunction with its standard<br>deviation can be used to determine potential impacts to the end user. Even though the average<br>service time is low the standard deviation can be high indicating a wide fluctuation. This<br>category is for the request types SYNC, ASYNC, and UNSUCC, the fields are not applicable for<br>column CHANGED.                                                                       |
|                                                       | DELAYED REQUESTS - These columns lists possible contention reasons for requests sent to the coupling facility.                                                                                                    |
| # REQ LIST/CACHE                                      | Number of delayed requests across all LIST and CACHE structures.                                                                                                    |
| # REQ LOCK                                            | Number of delayed requests across all LOCK structures.                                                                                                    |
| # REQ TOTAL                                           | Number of delayed requests across all structures.                                                                                                    |
| % OF REQ                                              | The percentage of requests delayed, related to the number of List/Cache requests, Lock requests<br>and total requests.                                                                                                    |
| AVG TIME - /DEL                                       | The average delay time in microseconds over all delayed requests.                                                                                                    |

<span id="page-356-0"></span>*Table 136. Fields in the Coupling Facility Activity Report - Subchannel Activity (continued)*

| Field Heading             | <b>Meaning</b>                                                                    |
|---------------------------|-----------------------------------------------------------------------------------|
| <b>AVG TIME - STD DEV</b> | The standard deviation to the average delay time.                                 |
| $AVG$ TIME - $/ALL$       | The average delay time in microseconds over all requests, whether delayed or not. |

#### *Table 137. Fields in the Coupling Facility Activity Report - Subchannel Activity - Channel Path Details*

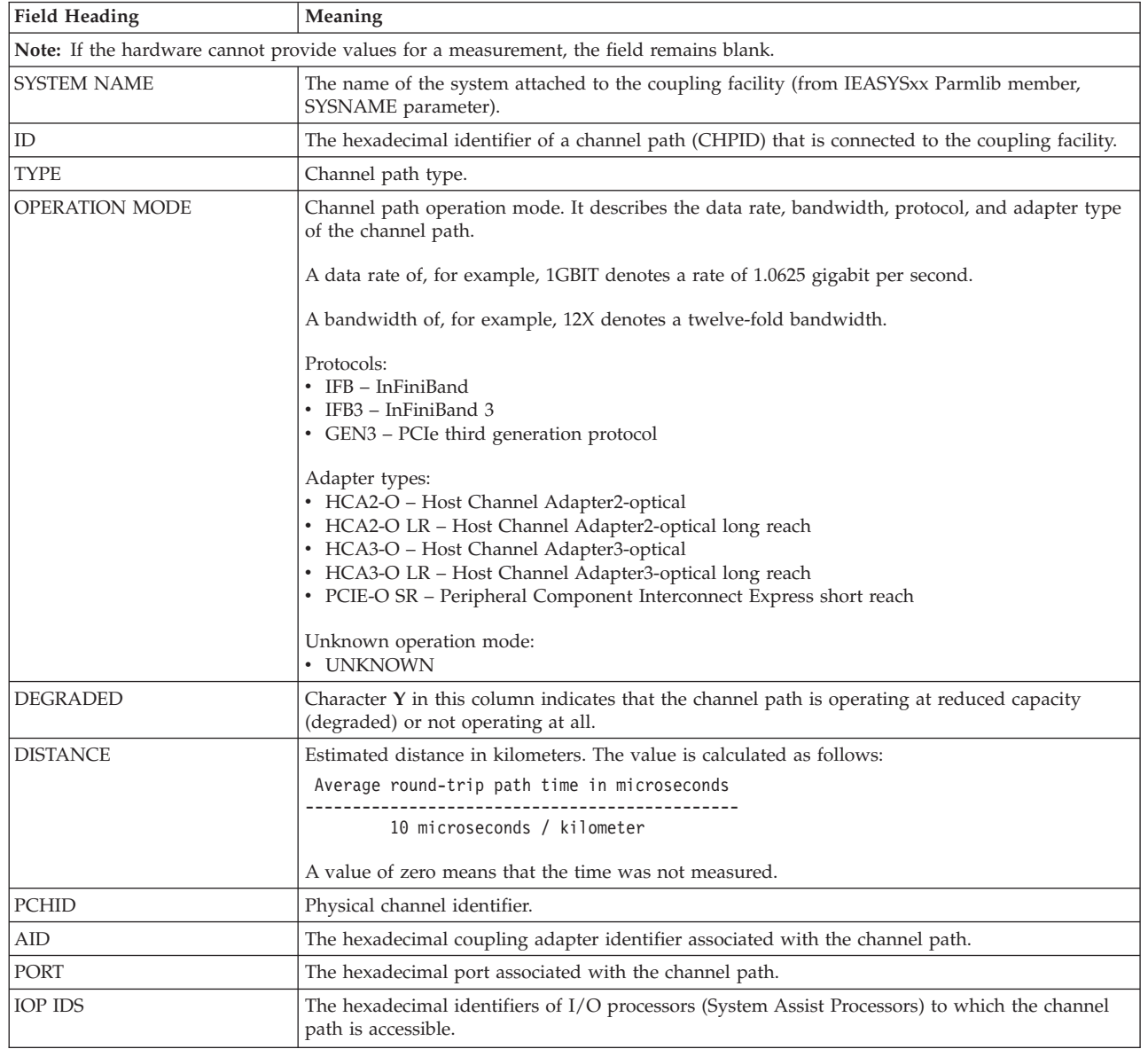

| | | | | | | | | | | | | | | | | | | | | | | | | | | | | | | | | | | | | |  $\perp$ 

|| | | | | |  $\blacksquare$ | | | | | | |

 $\mathsf I$  $\overline{1}$ 

 $\begin{array}{c} \hline \end{array}$ 

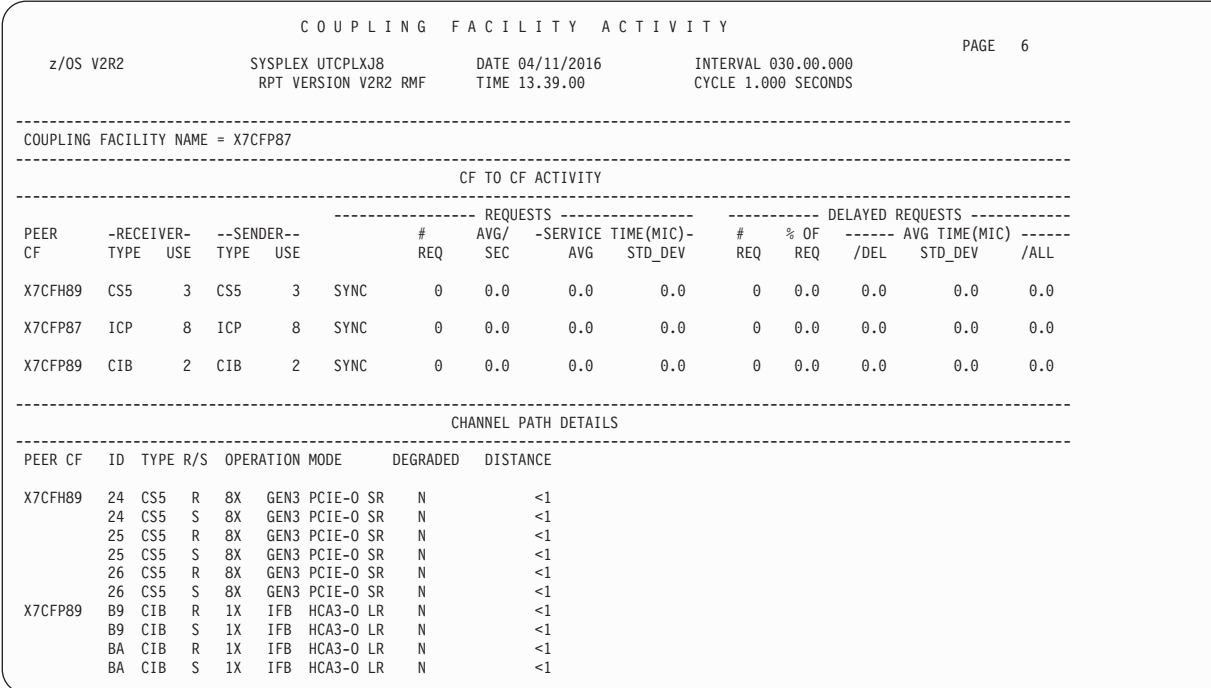

# **CF to CF Activity section**

*Figure 184. Coupling Facility Activity Report - CF to CF Activity*

*Table 138. Fields in the CF to CF Activity Section*

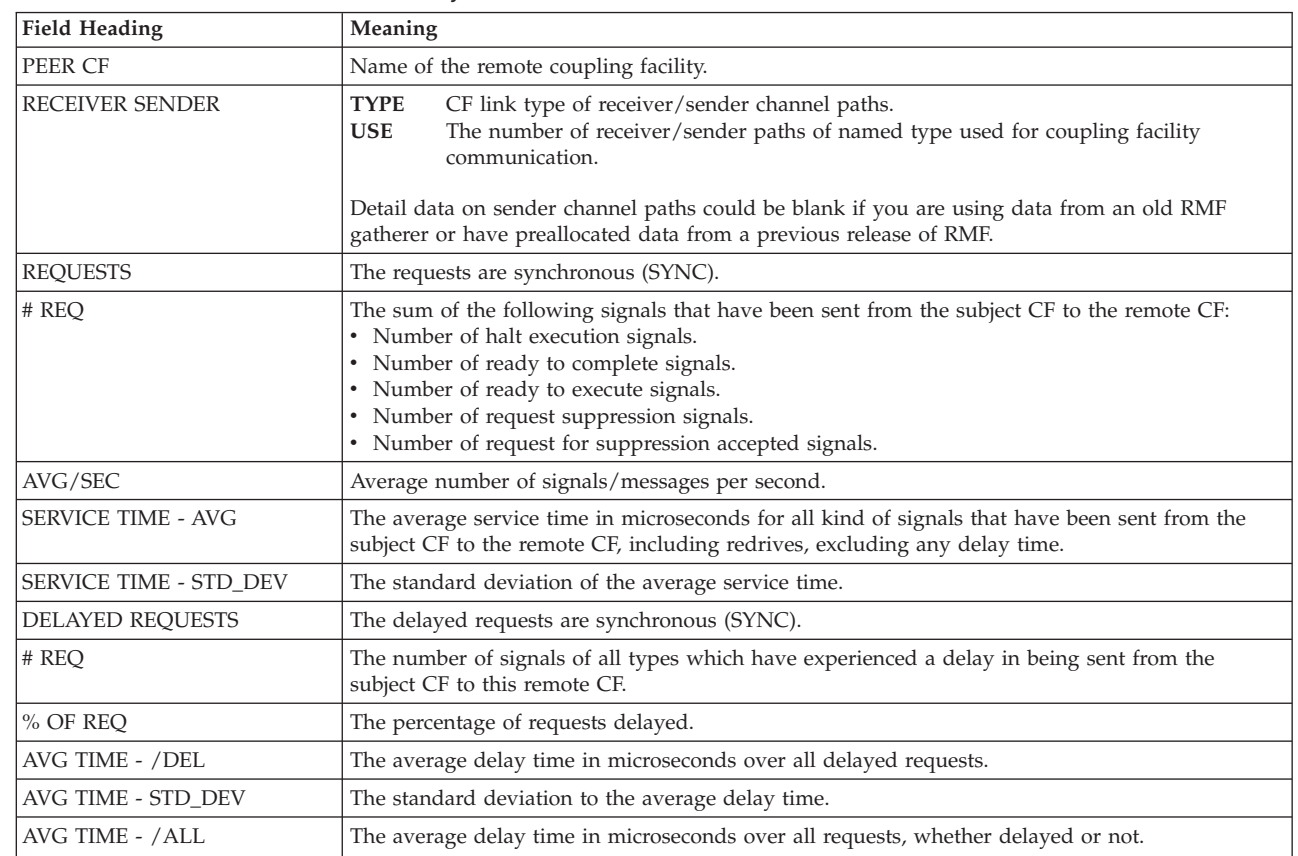

**Note:** If the hardware cannot provide values for a measurement, the field remains blank.

| <b>Field Heading</b>  | Meaning                                                                                                    |  |
|-----------------------|----------------------------------------------------------------------------------------------------|--|
| PEER CF               | Name of the remote coupling facility.                                                                                                    |  |
| ID                    | The hexadecimal identifier of a channel path (CHPID) that is connecting both coupling facilities<br>with each other.                        |  |
| <b>TYPE</b>           | Channel path type.                                                                                                    |  |
| R/S                   | Receiver channel path.<br>R<br>S<br>Sender channel path.                                                                                    |  |
| <b>OPERATION MODE</b> | Channel path operation mode. It describes the data rate, bandwidth, protocol, and adapter type<br>of the channel path.                      |  |
|                       | For more information about displayed values, refer to Table 137 on page 331.                                                                |  |
| <b>DEGRADED</b>       | Character $\Upsilon$ in this column indicates that the channel path is operating at reduced capacity<br>(degraded) or not operating at all. |  |
| <b>DISTANCE</b>       | Estimated distance in kilometers.<br>For more information, refer to Table 137 on page 331.                                                  |  |

*Table 139. Fields in the Coupling Facility Activity Report - CF to CF Activity - Channel Path Details*

## **Spreadsheet and Overview reference**

 $\frac{1}{1}$ ||

> You can make this report available through Overview records in a spreadsheet, using the Spreadsheet Reporter. The following table shows all criteria and the corresponding Overview names for creating Overview records. For details, see the *z/OS RMF User's Guide*.

*Table 140. Overview names in the Coupling Facility Activity Report*

| <b>Field Heading or Meaning</b>                               | <b>Overview Name</b> |
|---------------------------------------------------------------|----------------------|
| Average service time of SYNC operations                       | <b>SYNCST</b>        |
| SYNC operation rate                                           | <b>SYNCRT</b>        |
| Average service time of ASYNC operations                      | <b>ASYNCST</b>       |
| Ended ASYNC operation rate                                    | <b>ASYNCRT</b>       |
| Percentage of changed operations                              | <b>CHNGDP</b>        |
| Changed operation rate                                        | <b>CHNGDRT</b>       |
| Path busy rate                                                | <b>PBSY</b>          |
| Percent delayed requests                                      | <b>DREQP</b>         |
| CF processor utilization                                      | CFUTIL               |
| Directory reclaims                                            | <b>DIRRCLM</b>       |
| List/directory entries: current to total ratio                | <b>LDECTR</b>        |
| Data elements: current to total ratio                         | <b>DECTR</b>         |
| Lock entries: current to total ratio                          | <b>LECTR</b>         |
| Cache read request rate                                       | <b>CREADRT</b>       |
| Cache write request rate                                      | <b>CWRITERT</b>      |
| Cache castout rate                                            | <b>CCOUTRT</b>       |
| Cache cross invalidation rate                                 | <b>CXIRT</b>         |
| Total requests to lock structure or serialized list structure | <b>LCKREO</b>        |
| Contention on lock structure                                  | <b>LCKCONT</b>       |

| <b>Field Heading or Meaning</b>                       | <b>Overview Name</b> |
|-------------------------------------------------------|----------------------|
| False contention on lock structure                    | <b>LCKFCONT</b>      |
| Percentage of CF utilization                          | <b>STUTILP</b>       |
| Percentage of subchannel busy                         | <b>SUBCHBP</b>       |
| Percentage of storage class memory in use             | <b>SCMIUP</b>        |
| Percentage of augmented space in use                  | <b>AUGMIUP</b>       |
| SCM list entry current to total ratio                 | <b>SCMLCTR</b>       |
| SCM list element current to total ratio               | <b>SCMLECTR</b>      |
| Average service time per SCM read operation           | <b>SCMRST</b>        |
| Average service time per SCM write operation          | <b>SCMWST</b>        |
| SCM auxiliary enabled commands to total request ratio | <b>SCMAUXR</b>       |
| SCM delayed faults to total request ratio             | <b>SCMDFR</b>        |

*Table 140. Overview names in the Coupling Facility Activity Report (continued)*

# **CHAN - Channel Path Activity report**

The Channel Path Activity report provides information about channel path use.

The report identifies each channel path by identifier and channel path type, and reports both the total channel utilization by the central processing complex (CPC) and the channel utilization of the individual system image (partition).

Data for total utilization and partition utilization is gathered independently. Because the internal interval used to gather this data is a few seconds, the total utilization and the sum of the partition's utilization sharing that channel might differ if a short RMF interval is specified. If the interval is too small or the appropriate data cannot be gathered, dashes (---) are displayed instead of data. Please refer to the information APAR II05151 for a list of channel types for which channel utilization data is not gathered.

The report includes data for each valid online channel path. Data, however, does not appear for any channel path that was offline at the end of the interval or that was brought online during the interval. Instead, one of the following messages appears in the data field:

#### **NOW ONLINE**

Brought online during the interval and still online at the end of the interval

#### **NOW OFFLINE**

Taken offline during the interval and still offline at the end of the interval

#### **OFFLINE**

Offline for the entire interval

### **DELETED**

Deleted during the interval

#### **MODIFIED**

Modified during the interval

#### **INSTALLED**

Installed during the interval
For all channels that are managed by dynamic channel path management (DCM), additional information is available. DCM allows an installation to identify channels that they wish to be managed dynamically. These channels are not assigned permanently to a specific control unit, but belong to a pool of channels. Based on workload requirements in the system, these channels will be assigned dynamically by DCM. On top of the report, there is a consolidated data section for managed channels displaying the total number of channel paths for each type and the average activity data. The character **M** as suffix of the acronym for the channel path type is an indicator that the channel is managed by DCM.

## **Duration report**

Any channel that moved online or offline during the duration interval is indicated by an asterisk following the channel identifier.

In this report, the mode of the central processing complex (CPC) can be the following:

### **BASIC**

The report shows all channels configured in the system. Only data for total utilization is reported. The partition utilization column is blank.

### **NOW BASIC**

The report shows the last active mode. If you combine the SMF records from before and after a power-on-reset (POR) and changed the mode, two modes appear in the SMF records. By combining the intervals of the SMF records into one duration report, RMF displays the last active mode in the mode field. The partition utilization column is blank.

**LPAR** The report shows the individual PR/SM logical partition's utilization and the total utilization of the shared ESCON channels, and the partition's and total utilization of the unshared channels.

### **NOW LPAR**

The report shows the last active mode. If you combine the SMF records from before and after a POR and changed the mode, two modes appear in the SMF records. By combining the intervals of the SMF records into one duration report, RMF displays the last active mode in the mode field. The partition utilization column is blank.

You can use channel path activity information together with I/O device activity and I/O queuing activity information to identify performance bottlenecks associated with channel paths. To find out which logical control unit is using the channel, look in the I/O Queuing Activity report. From there you can go to check device response times. For example, if a channel path to a device shows excessive use, you could define additional paths to the device or introduce a different job mix to produce better performance.

## **How to request this report**

Monitor I gathers data for this report automatically. If you want to suppress gathering, you need to specify NOCHAN.

To produce this report, specify REPORTS(CHAN)

| | | | | | | | | | | | | | | | | | | | | | | | | | | | | | | | | | | | | | This report is also available in XML output format. Topic *How to work with Postprocessor XML reports* in the *z/OS RMF User's Guide* provides all required information on how to produce and view XML reports.

### *Example URL for the DDS API:*

http://ddshost:8803/gpm/rmfpp.xml?reports=CHAN

# **Contents of the report**

### **Notes:**

- 1. On a machine running in LPAR mode, but with only one LPAR defined, the *PART* columns for the *READ*, *WRITE* and *UTILIZATION* fields display a zero value for channels of type FC (FICON).
- 2. When Channel Path Measurement Facility (CPMF) is not available, for example, on z/OS systems running as z/VM guests, RMF uses sampled data from SRM so that the reported channel utilization is only an approximate value. With increasing channel speed, the channel utilization value becomes more and more inaccurate. Therefore, in such cases, RMF does not provide accurate values of FICON channel utilization.

Beginning with z990 processors, the channel data from SRM is no longer available. As a result, the channel utilization data on a z/OS system running as z/VM guest, is reported as ------

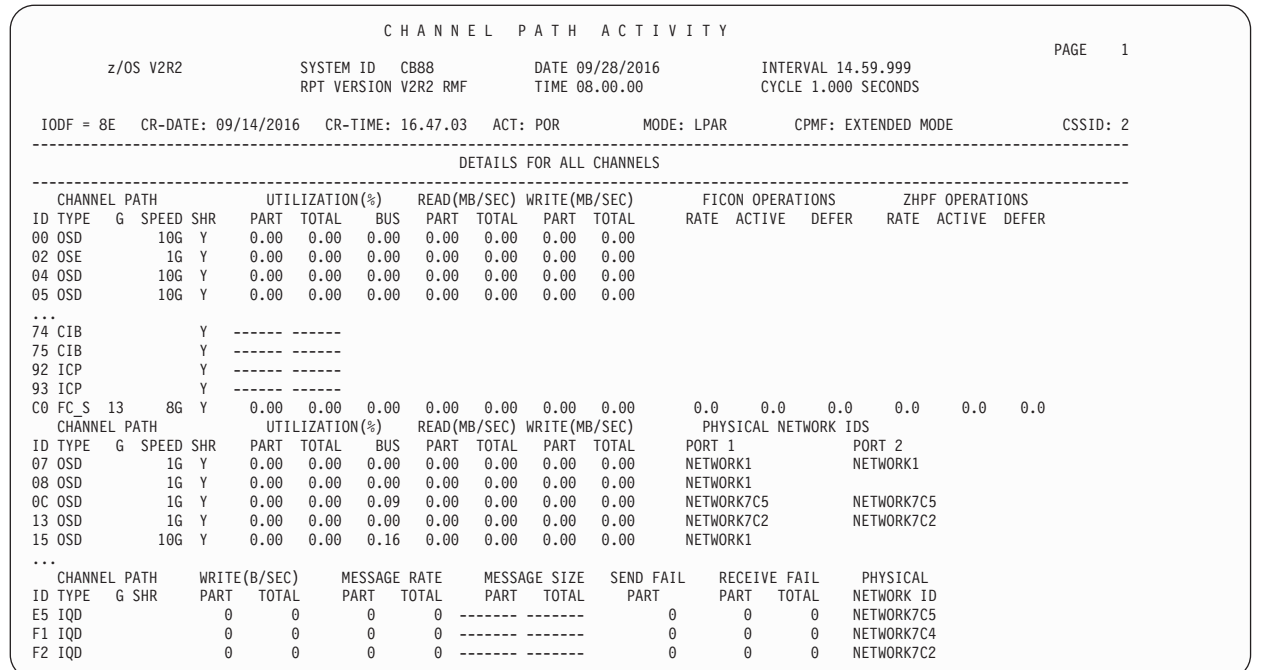

*Figure 185. Channel Path Activity report*

*Table 141. Fields in the Channel Path Activity report*

| Field Heading           | <b>Meaning</b>                                                           |
|-------------------------|--------------------------------------------------------------------------|
| $\angle$ IODF = xx      | The IODF number where xx is the suffix of the IODF data set name.        |
| $CR$ -DATE: mm/dd/yyyy  | The creation date of the IODF.                                           |
| $CR$ -TIME: $hh.$ mm.ss | The creation time of the IODF.                                           |
| ACT: text               | The configuration state where text indicates how the IODF was activated. |

*Table 141. Fields in the Channel Path Activity report (continued)*

| <b>Field Heading</b>         | Meaning                                                                                                    |
|------------------------------|----------------------------------------------------------------------------------------------------|
| <b>MODE</b>                  | The mode of the central processing complex (CPC):<br><b>BASIC</b><br>The report shows all channels configured in the system.<br><b>LPAR</b><br>The report shows both the total utilization and the individual partition's utilization of all<br>channels configured to the logical partition.                                                                                                    |
| <b>CPMF</b>                  | The availability of the Channel Path Measurement Facility (CPMF). CPMF allows RMF to report<br>channel utilization information for individual partitions. The value can be:<br><b>COMPATIBILITY MODE</b><br>CPMF is running in compatibility mode.<br><b>EXTENDED MODE</b><br>CPMF is running in extended mode.<br><b>NOT AVAILABLE</b><br>CPMF is not available on the system.<br>The indication (CHANGED) will be shown if the CPMF mode has changed during the reporting<br>interval. In that case, only T0TAL values will be reported.<br>For more information about CPMF, see the data area IRACPMB in MVS Data Areas Volume 2<br>available from the z/OS Internet Library. |
| <b>CSSID</b>                 | This field is shown only for z990 processors or follow-on processors and denotes the ID of the<br>monitored logical channel subsystem.                                                                                                    |
| CHANNEL<br><b>GROUP G NO</b> | For each channel type which is managed by DCM, a summary line is shown with the average<br>values for all channels in this group.<br>G indicates the generation and is used to differentiate between channels of the same channel type,<br>when one has significant differences from the other. Newer generations with significant differences<br>(for example, the channel throughput) are indicated by a number (1, 2, ). For example, for a<br>FICON channel, a number 1 indicates that the channel has an auto-negotiated throughput of 1<br>Gbit/sec, or a number 2 indicates a throughput of 2 Gbit/sec.<br>The number of channels of the group is given in column NO.     |
| CHANNEL PATH ID              | The hexadecimal channel path identifier (CHPID).                                                                                                    |
| CHANNEL PATH TYPE            | Type of channel path.<br>You may issue the console command $D$ M=CHP(xx) to see an explanation of the channel path type.<br>If RMF encounters an error while processing the TYPE data, this field is blank. RMF continues to<br>measure channel path activity. Check the operator console for messages.                                                                                                    |
| <b>CHANNEL PATH G</b>        | This column indicates the generation and is used to differentiate between channels of the same<br>channel type, when one has significant differences from the other. Newer generations with<br>significant differences are indicated by a number $(1, 2, )$ . For example, for $z/OS$ , a number 2<br>indicates that a FICON channel has auto negotiated to a link speed of 2 GB/sec.                                                                                                    |
| <b>CHANNEL PATH SPEED</b>    | The channel path speed in bits per second at the end of the interval.                                                                                                    |
| CHANNEL PATH SHR             | The indication of whether the channel path is defined as shared between one or more logical<br>partitions. Y indicates that the channel path is shared. A blank indicates it is not shared.                                                                                                    |
| PHYSICAL NETWORK<br>ID(S)    | Physical-network identifiers (PNET IDs) of an Ethernet network that is accessible from the ports of<br>the channel path.                                                                                                    |

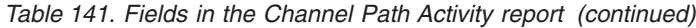

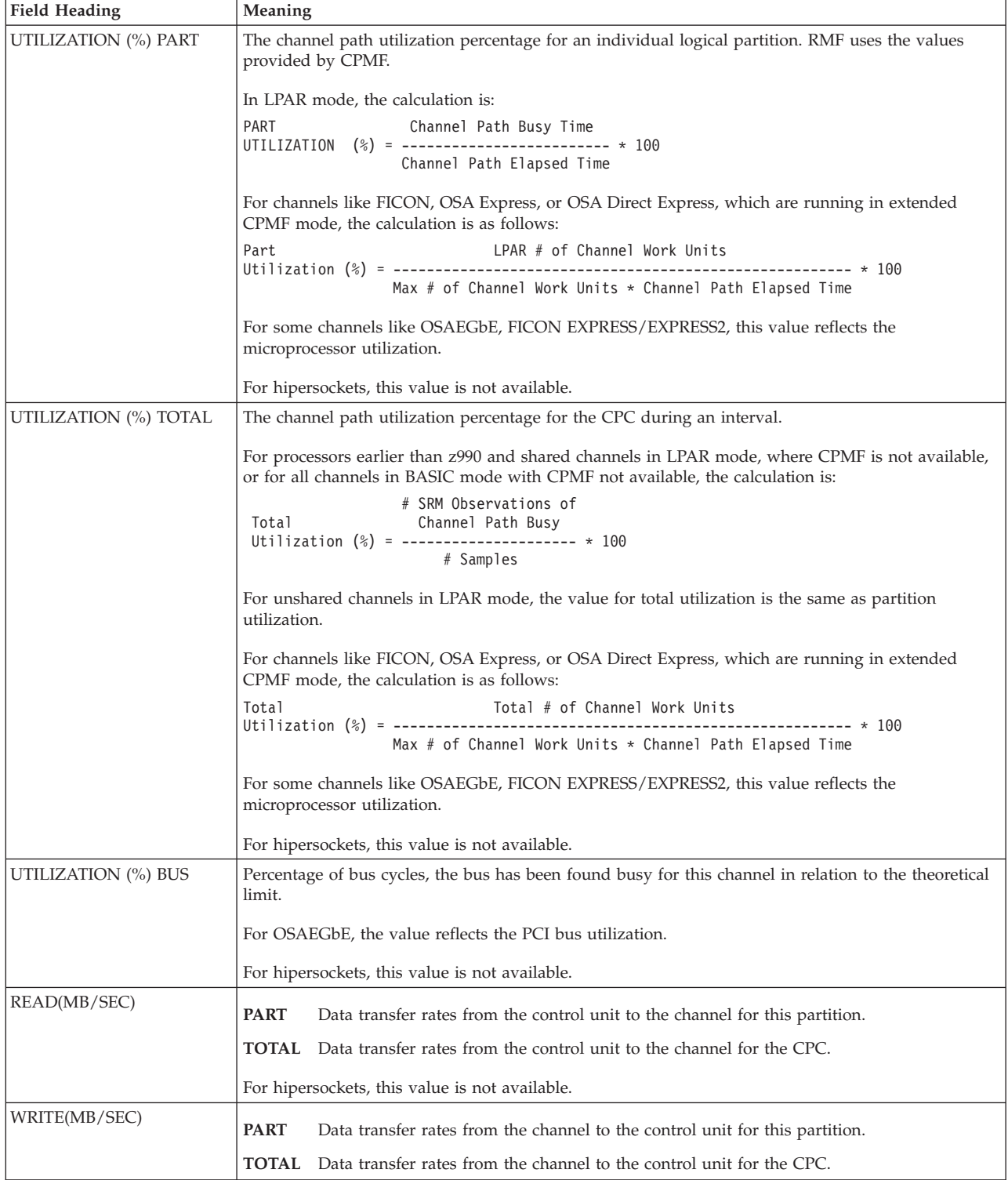

*Table 141. Fields in the Channel Path Activity report (continued)*

| <b>Field Heading</b>    | Meaning                                                                  |                                                                                                    |  |  |  |  |  |  |  |
|-------------------------|--------------------------------------------------------------------------|----------------------------------------------------------------------------------------------------|--|--|--|--|--|--|--|
| <b>FICON OPERATIONS</b> | <b>RATE</b><br>Number of native FICON operations per second.             |                                                                                                    |  |  |  |  |  |  |  |
|                         | <b>ACTIVE</b>                                                            |                                                                                                    |  |  |  |  |  |  |  |
|                         |                                                                          | The average number of native FICON operations that are concurrently active during the<br>reporting interval.                                |  |  |  |  |  |  |  |
|                         | <b>DEFER</b>                                                             | Number of deferred native FICON operations per second that could not be initiated by<br>the channel due to the lack of available resources. |  |  |  |  |  |  |  |
|                         | This field is reported for the CPC.                                      |                                                                                                    |  |  |  |  |  |  |  |
| <b>ZHPF OPERATIONS</b>  | <b>RATE</b>                                                              | Number of zHPF (High Performance FICON) operations per second.                                                                              |  |  |  |  |  |  |  |
|                         | <b>ACTIVE</b>                                                            |                                                                                                    |  |  |  |  |  |  |  |
|                         |                                                                          | The average number of zHPF operations that are concurrently active during the reporting<br>interval.                                        |  |  |  |  |  |  |  |
|                         | <b>DEFER</b>                                                             | Number of deferred zHPF operations per second that could not be initiated by the<br>channel due to the lack of available resources.         |  |  |  |  |  |  |  |
|                         |                                                                          | This field is reported for the CPC.                                                                                                    |  |  |  |  |  |  |  |
| WRITE(B/SEC)            | PART                                                                     | Data transfer rates from the channel to the control unit for this partition.                                                                |  |  |  |  |  |  |  |
|                         | TOTAL                                                                    | Data transfer rates from the channel to the control unit for the CPC.                                                                       |  |  |  |  |  |  |  |
|                         | The values are shown in bytes/second.<br>This field is for HiperSockets. |                                                                                                    |  |  |  |  |  |  |  |
|                         |                                                                          |                                                                                                    |  |  |  |  |  |  |  |
| <b>MESSAGE RATE</b>     | <b>PART</b>                                                              | Rate of messages sent by this partition.                                                                                                    |  |  |  |  |  |  |  |
|                         |                                                                          | <b>TOTAL</b> Rate of messages sent by the CPC.                                                                                              |  |  |  |  |  |  |  |
|                         |                                                                          | This field is for HiperSockets.                                                                                                    |  |  |  |  |  |  |  |
| <b>MESSAGE SIZE</b>     | <b>PART</b>                                                              | Average size of messages sent by this partition.                                                                                            |  |  |  |  |  |  |  |
|                         |                                                                          | <b>TOTAL</b> Average size of messages sent by the CPC.                                                                                      |  |  |  |  |  |  |  |
|                         | This field is for HiperSockets.                                          |                                                                                                    |  |  |  |  |  |  |  |
| SEND FAIL PART          | Rate of messages (sent by this partition) that failed.                   |                                                                                                    |  |  |  |  |  |  |  |
|                         | This field is for HiperSockets.                                          |                                                                                                    |  |  |  |  |  |  |  |
| <b>RECEIVE FAIL</b>     | <b>PART</b>                                                              | Rate of messages (received by this partition) that failed due to unavailable buffers.                                                       |  |  |  |  |  |  |  |
|                         |                                                                          | The value could indicate, that more receive buffers are required.                                                                           |  |  |  |  |  |  |  |
|                         |                                                                          | <b>TOTAL</b> Rate of messages (received by the CPC) that failed due to unavailable buffers.                                                 |  |  |  |  |  |  |  |
|                         |                                                                          | This field is for HiperSockets.                                                                                                    |  |  |  |  |  |  |  |

# **Spreadsheet and Overview reference**

You can make this report available in a spreadsheet, using the Spreadsheet Reporter. For details, see the *z/OS RMF User's Guide*. The following table shows the overview condition names for the Overview report.

*Table 142. Overview names in the Channel Path Activity report*

| Field Heading or Meaning                                                                      | <b>Overview Name</b> |  |  |  |  |
|-----------------------------------------------------------------------------------------------|----------------------|--|--|--|--|
| Use the following overview condition if CPMF is not available or for CPMF compatibility mode: |                      |  |  |  |  |
| <b>TOTAL UTILIZATION (%)</b>                                                                  | CHPBSY, CHGPBSY      |  |  |  |  |
| Use the following overview conditions for CPMF extended mode:                                 |                      |  |  |  |  |

| <b>Field Heading or Meaning</b> | <b>Overview Name</b> |
|---------------------------------|----------------------|
| UTILIZATION (%) PART            | CHLBSY, CHGLBSY      |
| UTILIZATION (%) TOTAL           | CHTBSY, CHGTBSY      |
| UTILIZATION (%) BUS             | СНВТОТ, СНGВТОТ      |
| PART READ RATE                  | CHLREAD, CHGLREAD    |
| <b>TOTAL READ RATE</b>          | CHTREAD, CHGTREAD    |
| PART WRITE RATE                 | CHLWRITE, CHGLWRITE  |
| <b>TOTAL WRITE RATE</b>         | CHTWRITE, CHGTWRITE  |
| FICON OPERATIONS RATE           | <b>CHFRATE</b>       |
| <b>FICON OPERATIONS ACTIVE</b>  | <b>CHFACTV</b>       |
| <b>FICON OPERATIONS DEFER</b>   | <b>CHFDFER</b>       |
| <b>ZHPF OPERATIONS RATE</b>     | <b>CHFXRATE</b>      |
| ZHPF OPERATIONS ACTIVE          | <b>CHFXACTV</b>      |
| <b>ZHPF OPERATIONS DEFER</b>    | <b>CHFXDFER</b>      |
| <b>MESSAGE RATE PART</b>        | <b>CHLMSGST</b>      |
| <b>MESSAGE RATE TOTAL</b>       | <b>CHTMSGST</b>      |
| MESSAGE SIZE PART               | <b>CHLMSGSZ</b>      |
| MESSAGE SIZE TOTAL              | <b>CHTMSGSZ</b>      |
| <b>SEND FAIL PART</b>           | <b>CHLMSGF</b>       |
| RECEIVE FAIL PART               | <b>CHLRECF</b>       |
| RECEIVE FAIL TOTAL              | <b>CHTRECF</b>       |

*Table 142. Overview names in the Channel Path Activity report (continued)*

# **CPU - CPU Activity report**

The report is divided into the following sections:

### **CPU Activity**

Provides information on the active processors. For further information, see ["CPU Activity" on page 341.](#page-366-0)

#### **System Address Space and Work Unit Analysis**

Provides overall information about address spaces and running or waiting work units. For further information, see ["System Address Space and Work](#page-368-0) [Unit Analysis" on page 343.](#page-368-0)

#### **Blocked Workload Analysis**

Provides information about blocked workloads. For further information, see ["Blocked Workload Analysis" on page 344.](#page-369-0)

#### **Partition Data Report**

If the z/OS system is running in a PR/SM environment in LPAR mode, this section provides data about all configured partitions. If the z/OS system is running as guest under z/VM, and the Monitor I data gatherer option VMGUEST has been set, this section provides data about the z/OS guest system. Otherwise, this section is not available.

This section is described in ["Using the information in the Partition Data](#page-375-0) [Report" on page 350.](#page-375-0)

### **LPAR Cluster Report**

Provides data about each LPAR cluster. This section is described in ["Using](#page-381-0) [the information in the LPAR Cluster Report" on page 356.](#page-381-0)

### <span id="page-366-0"></span>**Group Capacity Report**

Provides data about the capacity limit of each defined capacity group and about the MSU consumption and actual capping of each partition within these groups. This section is described in ["Using the information in the](#page-382-0) [Group Capacity Report" on page 357.](#page-382-0)

**Note:** The *LPAR Cluster Report* and *Group Capacity Report* sections are not available if the system is running in a z/VM guest environment.

## **How to request this report**

Monitor I gathers data for this report automatically. If you want to suppress gathering, you need to specify NOCPU.

To produce this report, specify REPORTS(CPU)

This report is also available in XML output format. Topic *How to work with Postprocessor XML reports* in the *z/OS RMF User's Guide* provides all required information on how to produce and view XML reports.

*Example URL for the DDS API:* http://ddshost:8803/gpm/rmfpp.xml?reports=CPU

## **Contents of the report**

The contents of the CPU Activity Report includes the following parts:

- "CPU Activity"
- v ["System Address Space and Work Unit Analysis" on page 343](#page-368-0)
- ["Blocked Workload Analysis" on page 344](#page-369-0)

## **CPU Activity**

The CPU Activity section reports on logical core and logical processor activity. For each processor, the report provides a set of calculations that are provided at a particular granularity that depends on whether multithreading is disabled (LOADxx PROCVIEW CPU parameter is in effect) or enabled (LOADxx PROCVIEW CORE parameter is in effect).

If multithreading is disabled for a processor type, all calculations are at logical processor granularity.

If multithreading is enabled for a processor type, some calculations are provided at logical core granularity and some are provided at logical processor (thread) granularity. The CPU Activity section displays exactly one report line per thread showing all calculations at logical processor granularity. Those calculations that are provided at core granularity are only shown in the same report line that shows the core id in the CPU NUM field and which is representing the first thread of a core.

The following calculations are on a per logical processor basis when multithreading is disabled and on a per logical core basis when multithreading is enabled:

- Percentage of the interval time the processor was online
- LPAR view of the processor utilization (LPAR Busy time percentage)
- Percentage of a physical processor the logical processor is entitled to use
- Multithreading core productivity (only reported when multithreading is enabled)
- Multithreading core utilization (only reported when multithreading is enabled)

The following calculations are on a per logical processor basis regardless whether multithreading is enabled or disabled:

- MVS view of the processor utilization (MVS Busy time percentage)
- Percentage of the online time the processor was parked (in HiperDispatch mode only)
- I/O interrupts rate (general purpose processors only)
- Percentage of I/O interrupts handled by the I/O supervisor without re-enabling (general purpose processors only)

If RMF is running as a guest under  $z/VM^{\circledR}$  and Monitor I Session option NOVMGUEST is active, it only reports the MVS busy time percentage. If you want to measure partition utilization (as well as the individual CPU utilization of the single guests, namely LPAR busy time percentage), you need to use a z/VM monitor. Performance analysts need both views of CPU utilization. The MVS view is a direct indicator to see a CPU bottleneck, while the LPAR view is important with respect to capacity aspects.

The **LPAR view** of the CPU utilization takes the different states that are possible into account:

- WAIT state
- NON WAIT state being dispatched by PR/SM
- NON WAIT state not being dispatched by PR/SM
- v WAIT state being dispatched when the LPAR has dedicated processors

The LPAR Busy time is calculated depending on the status of the logical processor: **Dedicated and LOADxx PROCVIEW CPU is in effect or hardware does not support multithreading**

```
CPU time = Online time - Wait time
```
**Dedicated and LOADxx PROCVIEW CORE is in effect on hardware that supports multithreading**

CPU time = MT Core LPAR Busy time

```
Wait completion = YES (requires multithreading disabled)
```
CPU time = Dispatch time - Wait time

### **Wait completion = NO**

CPU time = Dispatch time

The LPAR view of CPU utilization is calculated as:

CPU time LPAR Busy Time $(*) =$  ----------- \* 100 Online time

The MVS view of the CPU utilization considers the following states:

• CPU wait state

• CPU busy state (which means NON WAIT state)

In HiperDispatch mode, logical processors can be parked and are not dispatched by z/OS. The MVS BUSY fields in the RMF report reflect the effective used capacity for the logical processors and the entire logical partition. The values are based on the difference between online time and MVS wait time to provide an operating system perspective of busy time. Parked processors in HiperDispatch mode generally reflect unavailable capacity at high physical processor utilizations. The formula for MVS Busy has been changed with HiperDispatch mode to exclude the parked time to show how busy the logical processor was when not parked. **HiperDispatch = NO**

Time range = Online time

#### <span id="page-368-0"></span>**HiperDispatch = YES**

Time range = Online time - Parked time

**Note:** In HiperDispatch mode, the Total/Average MVS BUSY TIME % does not consider parked processors. Therefore, do not use Total/Average LPAR BUSY TIME % and Total/Average MVS BUSY TIME % to calculate the MVS to LPAR busy ratio.

The **MVS view** of CPU utilization is: Time range - Wait time MVS Busy Time(%) = ---------------------- \* 100 Time range

If multithreading is enabled for at least one processor type, you can use the multithreading core productivity and multithreading core utilization metrics to determine the effectiveness of the configured logical cores.

When the multithreading core productivity (MT % PROD) equals 100% in multithreading mode, all threads on the core are executing work and all core resources are being used. If MT % PROD is less than 100%, the core resources were dispatched to physical hardware but one or more threads on a core were in a wait because they had no work to run.

If multithreading is enabled, the available core capacity can be calculated using the multithreading core utilization and LOG PROC SHARE %:

Available Core Capacity = LOG PROC SHARE % - MT % UTIL

### **System Address Space and Work Unit Analysis**

The *System Address Space and Work Unit Analysis* section of the CPU activity report provides overall address space and work unit information and also provides the minimum, maximum, and average numbers of running or ready to run work units.

The data in this section analyzes the following types of address spaces:

- In storage and ready to execute
- In storage
- Out of storage and ready to execute
- Out of storage and waiting to execute
- Logically out of storage and ready to execute
- Logically out of storage and waiting to execute.

Data is also presented on the number of address spaces used by batch users, started tasks (STC), TSO/E users, APPC/MVS transaction schedulers (ASCH), and z/OS UNIX (OMVS). Examining this data can indicate when a backlog of address spaces are waiting to use the processor.

The work unit statistics (MIN, MAX, AVG) are provided per processor type, that is, per standard CPs, zAAPs, and zIIPs.

The graphical and numeric presentation of the In-Ready work unit queue distribution provides a detailed view on how many work units are running or waiting for a processor. The distribution does not distinguish between the processor types (CPs, zAAPs, and zIIPs).

## <span id="page-369-0"></span>**Blocked Workload Analysis**

If the CPU utilization of a system is at 100%, workloads with low importance (low dispatch priority) might not get dispatched anymore. This could cause problems if the work holds a resource and by that holds up more important workloads. Therefore, any address space or enclave which has ready-to-run work units (TCBs or SRBs), but does not get CPU service within a certain time interval due to its low dispatch priority, will be temporarily promoted by WLM to a higher dispatch priority. This helps to complete low priority work in a finite time period, without permanently delaying high priority work.

The *Blocked Workload Analysis* section lists the number of dispatchable work units that are considered to be blocked and eligible for priority promotion. This section also displays the OPT parameters which define the workload promotion. It also displays the average exploitation of the defined promotion rate during the measurement interval. This information helps you to adjust these OPT parameters. To assess the amount of workload still being blocked, the average and peak number of address spaces and enclaves found blocked and waiting for promotion is also listed.

# **Using the information in the CPU Activity report**

High LPAR/MVS BUSY TIME PERC values could indicate contention for CPU. To check this, add the N+1, ... N+150 percentages in the DISTRIBUTION OF IN-READY WORK UNIT QUEUE (where N is the number of online processors). This sum is the percentage of time when at least one task could not be dispatched. A value higher than 60% implies contention for CPU.

Low LPAR/MVS BUSY TIME PERC values can indicate that other bottlenecks in the system are preventing work from being processed.

An OUT READY average value of more than 1 could reflect processor storage constraints.

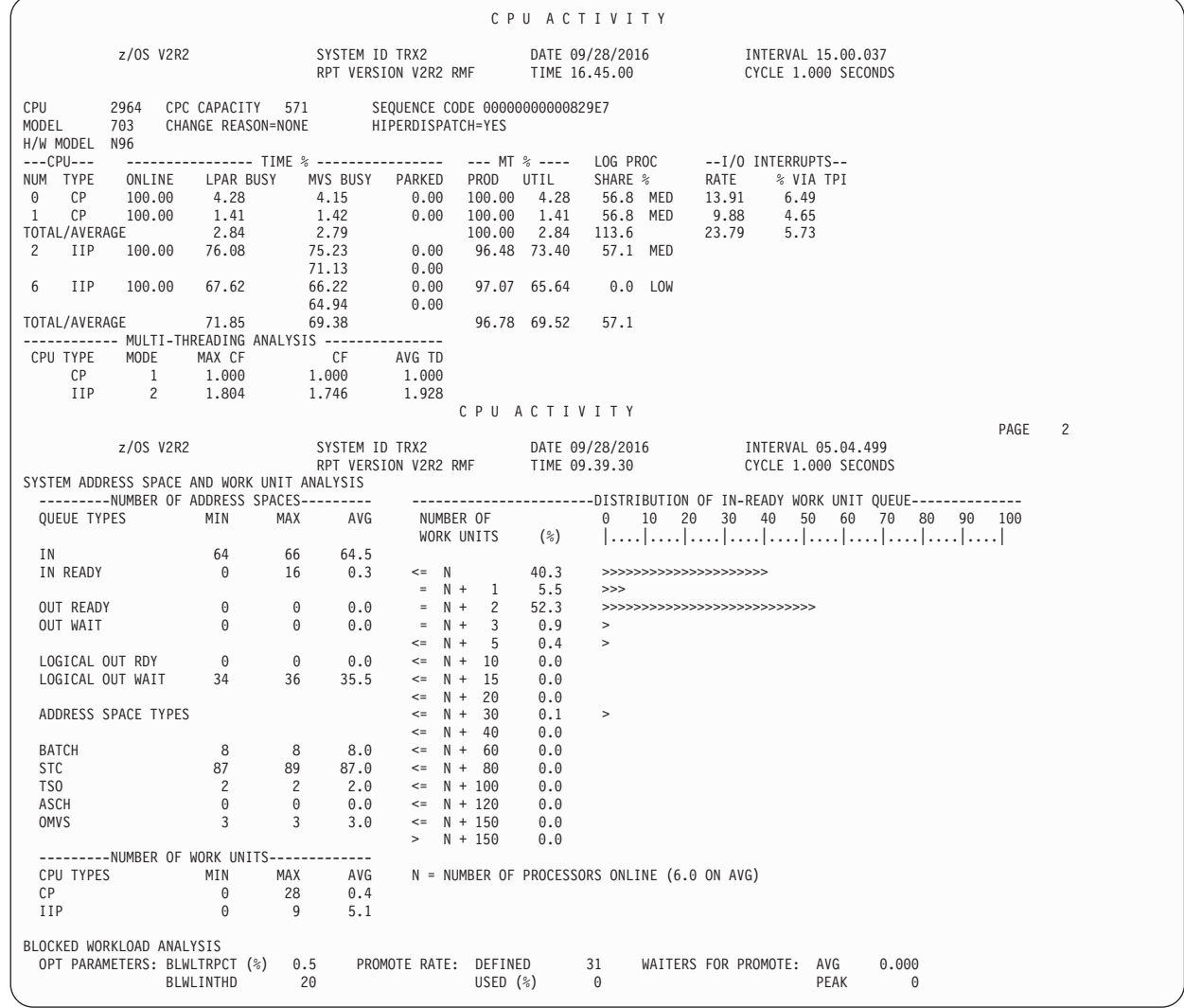

*Figure 186. CPU Activity Report*

<span id="page-370-0"></span>| |

| | |

| |

| | |

| | |

| | |

| | |

| | |

| | | | | |

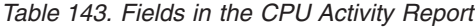

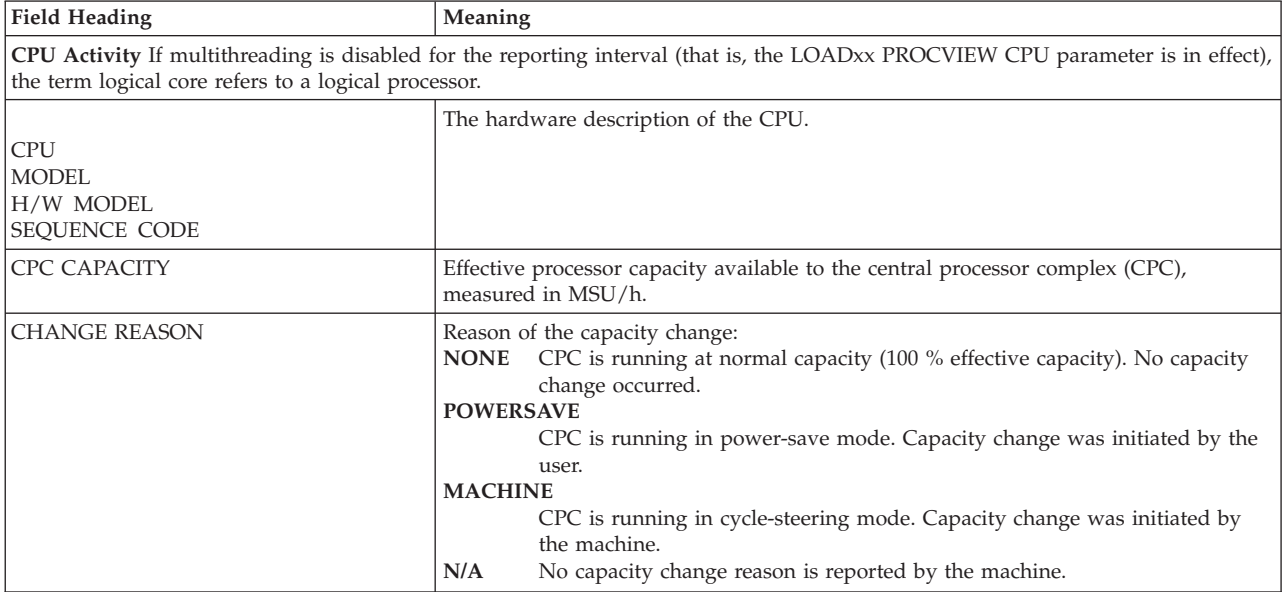

*Table 143. Fields in the CPU Activity Report (continued)*

| <b>Field Heading</b> | Meaning                                                                                                    |
|----------------------|----------------------------------------------------------------------------------------------------|
| <b>HIPERDISPATCH</b> | HiperDispatch mode:<br>YES<br>Active<br>NO.<br>Not active<br>N/A<br>Not supported by the hardware                                                                                                    |
|                      | If the mode changed during the reporting interval, an '*' is appended (for example:<br>NO <sup>*</sup> indicates a switch from YES to NO).                                                                                                    |
| CPU NUM/TYPE         | The logical core identification and the processor type.                                                                                                    |
| TIME % ONLINE        | The percentage of time the logical core was online.                                                                                                    |
| TIME % LPAR BUSY     | The percentage of the online time that the logical core was dispatched by LPAR.<br>• For a dedicated partition:<br>When LOADxx PROCVIEW CORE is in effect on hardware that supports<br>multithreading:<br>MT Core LPAR Busy Time<br>LPAR BUSY TIME % = ----------------------- * 100<br>Online Time<br>Otherwise:<br>Online Time - Wait Time<br>LPAR BUSY TIME % = ----------------------- * 100<br>Online Time<br>• For a non-dedicated partition when Wait Completion is NO:<br>Partition Dispatch Time<br>LPAR BUSY TIME % = ----------------------- * 100<br>Online Time<br>The partition dispatch time is the elapsed time that PR/SM dispatched this logical<br>core during the interval.<br>• For a non-dedicated partition when Wait Completion is YES:<br>Partition Dispatch Time - Wait Time<br>Online Time |
| TIME % MVS BUSY      | The percentage of the online time that the logical processor was busy.<br>Online Time - (Wait Time + Parked Time)<br>Online Time - Parked Time<br>The MVS view of CPU time is not meaningful if the logical processor is parked                                                                                                    |
| TIME % PARKED        | during the entire reporting interval. In this case, '----' is shown.<br>The percentage of time that the logical processor was parked. In HiperDispatch mode,<br>processors with a low amount of physical processor share can be parked. That is, they<br>are not dispatched by z/OS and do not attempt to run work. Without HiperDispatch,<br>processors are not parked and '----' is shown.                                                                                                    |
| MT % PROD            | The percentage of the maximum core capacity that was used in the reporting interval<br>while the logical core was dispatched to physical hardware.<br>When MT % PROD equals 100% and the LOADxx PROCVIEW CORE parameter is in<br>effect, all threads on the core are executing work and all core resources are being<br>used. If MT % PROD is less than 100%, the core resources were dispatched to<br>physical hardware but one or more threads on a logical core were in a wait because<br>they had no work to run.<br>If a core was reconfigured offline/online during the reporting interval, no<br>multithreading core productivity is calculated and '-----' is shown. If the LOADxx<br>PROCVIEW CPU parameter is in effect, this field is not displayed.                                                       |

*Table 143. Fields in the CPU Activity Report (continued)*

| <b>Field Heading</b>                                          | Meaning                                                                                                    |
|---------------------------------------------------------------|----------------------------------------------------------------------------------------------------|
| MT % UTIL                                                     | The percentage of the maximum core capacity that was used in the reporting interval.                                                                                                    |
|                                                               | MT % UTIL = MT Core Productivity * TIME % LPAR BUSY                                                                                                    |
|                                                               | If a core was reconfigured offline/online during the reporting interval, no<br>multithreading core utilization is calculated and '------' is shown. If the LOADxx<br>PROCVIEW CPU parameter is in effect, this field is not displayed.                                                                                                    |
| LOG PROC SHARE %                                              | Percentage of the physical processor that the logical processor is entitled to use.                                                                                                    |
|                                                               | Without HiperDispatch, the processing weight is equally divided between the online<br>logical processors.                                                                                                    |
|                                                               | In HiperDispatch mode, logical processors have a high, medium or low share of the<br>physical processor. The share percentage is the average value for the reporting<br>interval, whereas HIGH, MED or LOW indicates the HiperDispatch priority at the<br>end of the reporting interval. When the priority changed during the interval, an '*' is<br>appended.                                                  |
|                                                               | N/A is displayed if the HiperDispatch priority is not indicated by the hardware at the<br>end of the reporting interval.                                                                                                    |
| I/O INTERRUPTS RATE                                           | The total rate per second that this processor handled I/O interrupts. The rate reflects<br>the processing for the entire interval. This might include periods of time when the<br>SRM enabled or disabled this processor for I/O interrupts. The rate includes<br>interrupts handled by the second level interrupt handler (SLIH), as well as those<br>handled by the Test Pending Interrupt (TPI) instruction. |
|                                                               | SLIH + TPI<br>$RATE =$ ----------                                                                                                    |
|                                                               | INT<br>SLIH<br>Interruptions that the second level interrupt handler handled<br>TPI<br>Interruptions that the Test Pending Interrupt instruction handled<br>INT<br>Interval time (seconds)                                                                                                    |
| I/O INTERRUPTS % VIA TPI                                      | The percentage of the total interrupts for this processor during the RMF interval that<br>are handled by the I/O supervisor without re-enabling.<br>TPI<br>% VIA TPI = ---------- * 100<br>SLIH + TPI<br>TPI                                                                                                    |
|                                                               | Interrupts that the Test Pending Interrupt instruction handled<br>SLIH<br>Interrupts that the second level interrupt handler handled                                                                                                    |
| considered in the calculation of the average TIME % MVS BUSY. | For the following three TOTAL/AVERAGE values, the logical processors that are parked during the entire interval are not                                                                                                    |
| TOTAL/AVERAGE (CP)                                            | The average or total value for general purpose processors (standard CPs).                                                                                                    |
| TOTAL/AVERAGE (zAAP)                                          | The average value for zAAPs. Only visible if zAAPs are configured online.                                                                                                    |
| TOTAL/AVERAGE (zIIP)                                          | The average value for zIIPs. Only visible if zIIPs are configured online.                                                                                                    |
| the complete interval.                                        | Multi-Threading Analysis: This information is only displayed when the LOADxx PROCVIEW CORE parameter is in effect.<br>multithreading information is only shown for those processor types for which at least one logical core was configured online for                                                                                                    |
| CPU TYPE                                                      | Processor type CP, IIP, or AAP.                                                                                                    |
| <b>MODE</b>                                                   | The multithreading mode of a processor type designates the number of active threads<br>for each online logical core of this type. If MT MODE is greater than 1,<br>multithreading becomes effective for this processor type.                                                                                                    |
| MAX CF                                                        | Multithreading maximum capacity factor for a processor type. The multithreading<br>maximum capacity factor represents the ratio of the maximum amount of work that<br>can be accomplished using all active threads to the amount of work that would have<br>been accomplished within this reporting interval when multithreading was disabled.                                                                  |
|                                                               | '------' is shown when the multithreading maximum capacity factor cannot be<br>calculated.                                                                                                    |

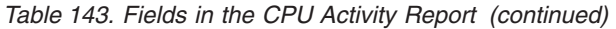

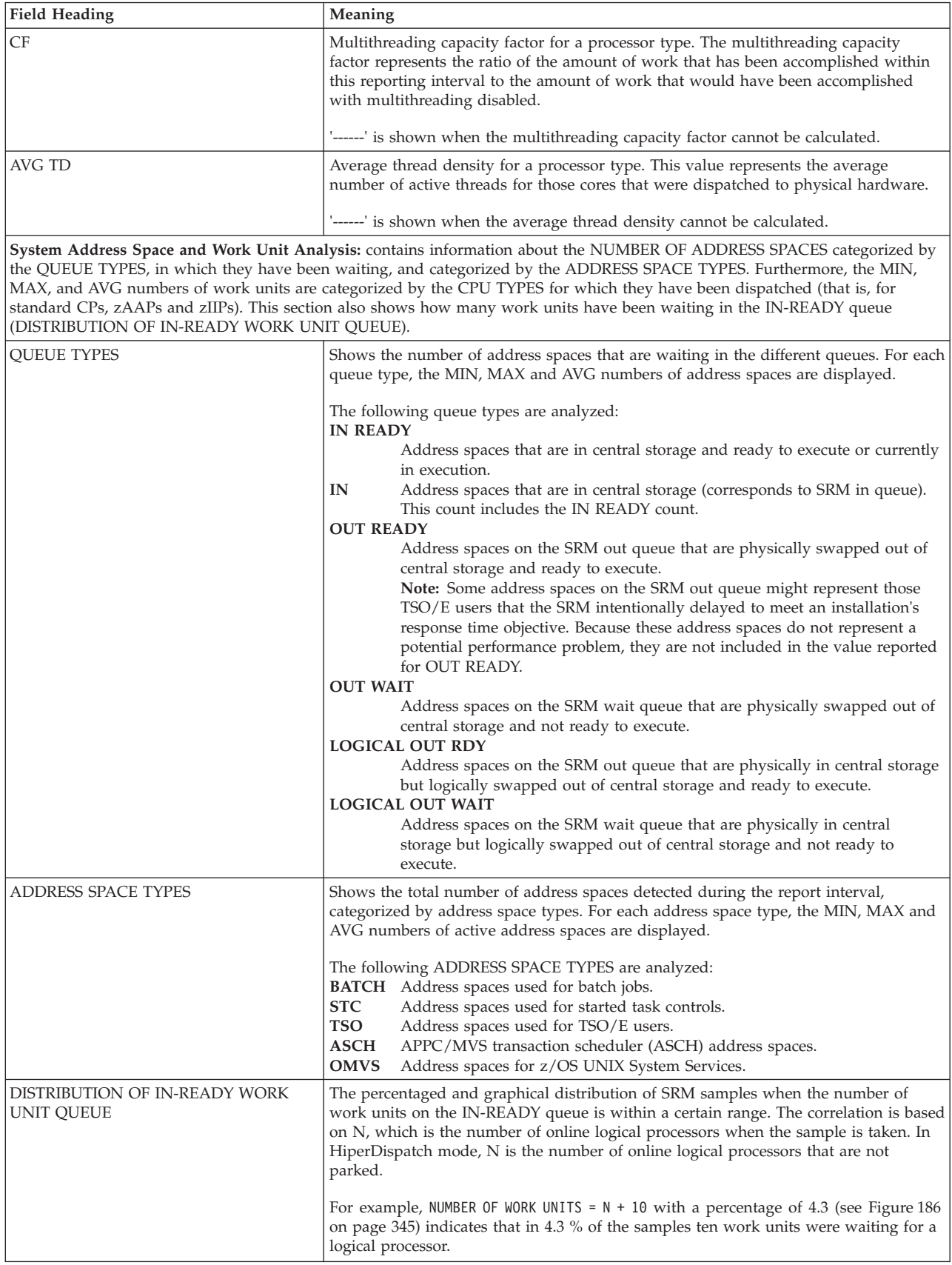

*Table 143. Fields in the CPU Activity Report (continued)*

| <b>Field Heading</b>                | Meaning                                                                                                    |
|-------------------------------------|----------------------------------------------------------------------------------------------------|
| NUMBER OF WORK UNITS<br>by CPU type | The minimum, maximum and average numbers of running and waiting work units<br>categorized by CPU type (standard CPs, zAAPs and zIIPs).                                                                                                    |
|                                     | Blocked Workload Analysis: provides information about blocked address spaces and enclaves.                                                                                                    |
| OPT<br><b>PARAMETERS</b>            | Lists the OPT parameters which define the workload promotion:<br><b>BLWLTRPCT (%)</b><br>Specifies how much of the CPU capacity is to be used to promote blocked<br>workloads.                                                                                                    |
|                                     | This parameter does not influence the amount of CPU service that a single<br>blocked address space or enclave is given. Instead, this parameter<br>influences how many different address spaces or enclaves can be promoted<br>at the same point in time. If the value specified with this parameter is not<br>large enough, blocked workloads might need to wait longer than the time<br>interval defined by BLWLINTHD. |
|                                     | This value is specified as a number between 0 and 200 where 200 accounts<br>for 20.0%.<br><b>BLWLINTHD</b><br>Specifies the threshold time interval in seconds for which a swapped-in<br>address space or enclave must wait before being considered to be blocked<br>and eligible for promotion.                                                                                                    |
|                                     | If the parameters have been changed during the reporting interval, the values are<br>followed by an '*'.                                                                                                    |
| PROMOTE RATE                        | <b>DEFINED</b><br>Number of blocked dispatchable work units which may get promoted in<br>their dispatching priority per second. This value is derived from OPT<br>parameter BLWLTRPCT.<br>USED $(%)$<br>The utilization of the defined promote rate during the reporting interval.                                                                                                    |
| <b>WAITERS FOR PROMOTE</b>          | Number of address spaces and enclaves found blocked according to OPT parameter<br><b>BLWLINTHD:</b><br><b>AVG</b><br>Average number found blocked during the report interval.<br>Highest number found blocked during the report interval.<br><b>PEAK</b>                                                                                                    |

## **Spreadsheet and Overview reference**

You can make this report available in a spreadsheet, using the Spreadsheet Reporter. For details, see the *z/OS RMF User's Guide*. The following table shows the overview condition names for the Overview report.

*Table 144. Overview names in the CPU Activity Report*

| <b>Field Heading or Meaning</b>                 | <b>Overview Name</b>    |
|-------------------------------------------------|-------------------------|
| <b>CPC CAPACITY</b>                             | NOMCAPAC, EFFCAPAC      |
| ONLINE TIME PERC for general purpose processors | <b>CONTPER</b>          |
| <b>LPAR BUSY TIME PERC</b>                      | CPUBSY (LPAR mode only) |
| LPAR BUSY TIME PERC for zAAPs                   | <b>AAPBSY</b>           |
| LPAR BUSY TIME PERC for zIIPs                   | <b>IIPBSY</b>           |
| MVS BUSY TIME PERC                              | MVSBSY, CPUBSY          |
| MVS BUSY TIME PERC for zAAPs                    | <b>AAPMBSY</b>          |
| MVS BUSY TIME PERC for zIIPs                    | <b>IIPMBSY</b>          |
| TYPE (IN READY)                                 | <b>AVGIARDY</b>         |

| | | | | |

<span id="page-375-0"></span>

| <b>Field Heading or Meaning</b>                                                                                                    | <b>Overview Name</b>                                                                                                    |
|----------------------------------------------------------------------------------------------------|----------------------------------------------------------------------------------------------------|
| TYPE (other)                                                                                                    | MXBATCH, AVGBATCH, MXSTC,<br>AVGSTC, MXTSO, AVGTSO, MXASCH,<br>AVGASCH, MXOMVS, AVGOMVS,<br>AVGOARDY, AVGUIN, AVGUOWT,<br>AVGULRDY, AVGULWT |
| Number of general purpose processors online                                                                                                    | <b>NUMPROC</b>                                                                                                    |
| Number of zAAPs online                                                                                                    | <b>NUMAAP</b>                                                                                                    |
| Number of zIIPs online                                                                                                    | <b>NUMIIP</b>                                                                                                    |
| Percentage of the report interval during which at least $n$<br>jobs could not be dispatched (with<br>n=1,2,3,4,5,10,15,20,30,40,60,80)                   | OCPU1, OCPU2, OCPU3, OCPU4, OCPU5,<br>OCPU10, OCPU15, OCPU20, OCPU30,<br>OCPU40, OCPU60, OCPU80                                             |
| Number of CPs/zAAPs/zIIPs with high/medium/low<br>HiperDispatch share for the partition                                                                  | <b>НОСРНІСН, НОАРНІСН, НОІРНІСН,</b><br>HDCPMED, HDAPMED, HDIPMED,<br>HDCPLOW, HDAPLOW, HDIPLOW                                             |
| Percentage of time that the general purpose processor<br>was parked                                                                                      | <b>CPARKPER</b>                                                                                                    |
| Maximum number of in-ready work units for general<br>purpose processors                                                                                  | <b>MXWUCP</b>                                                                                                    |
| Maximum number of in-ready work units for zAAPs                                                                                                    | <b>MXWUAAP</b>                                                                                                    |
| Maximum number of in-ready work units for zIIPs                                                                                                    | <b>MXWUIIP</b>                                                                                                    |
| Average number of in-ready work units for general<br>purpose processors                                                                                  | <b>AVGWUCP</b>                                                                                                    |
| Average number of in-ready work units for zAAPs                                                                                                    | <b>AVGWUAAP</b>                                                                                                    |
| Average number of in-ready work units for zIIPs                                                                                                    | <b>AVGWUIIP</b>                                                                                                    |
| Percentage of the report interval during which at least $n$<br>work units could not be dispatched (with<br>n=1,2,3,4,5,10,15,20,30,40,60,80,100,120,150) | WCPU1, WCPU2, WCPU3, WCPU4,<br>WCPU5, WCPU10, WCPU15, WCPU20<br>WCPU30, WCPU40, WCPU60, WCPU80,<br>WCPU100, WCPU120, WCPU150                |
| Percent multithreading core productivity for general<br>purpose processors                                                                               | <b>MTPROD</b>                                                                                                    |
| Percent multithreading core productivity for zIIPs                                                                                                    | <b>IIPPROD</b>                                                                                                    |
| Percent multithreading core utilization for general<br>purpose processors                                                                                | <b>MTUTIL</b>                                                                                                    |
| Percent multithreading core utilization for zIIPs                                                                                                    | <b>IIPUTIL</b>                                                                                                    |

*Table 144. Overview names in the CPU Activity Report (continued)*

## **Using the information in the Partition Data Report**

When RMF is running in a Processor Resource/Systems Manager (PR/SM) environment in LPAR mode, the *Partition Data Report* section of the *CPU Activity* report provides data about all configured partitions active at the end of the reporting interval, independent of the operating system running in each partition.

When RMF is running on a  $z/OS$  guest in a  $z/VM$  guest environment, and the Monitor I data gatherer option VMGUEST has been set when the SMF record was collected, then the report section provides data about the z/OS guest system. If you want information about another z/OS guest system, you can run RMF separately on that guest system.

The report contains the following information:

- Header information
- Partition data
- Logical partition processor data

• Average processor utilization percentages

The header information gives an overview of the LPAR mode characteristics:

- MVS partition name
- $\cdot$  Image capacity information related to software pricing
- Number of configured partitions
- Number of physical processors in total and per type
- Wait completion indicator
- Dispatch interval
- v If a group of LPARs on the same CEC is managed towards a combined capacity limit, the name of the group and the common capacity limit is displayed
- Capping information

The section PARTITION DATA is grouped by general purpose and special purpose processor types and provides the following information:

• Name

|

- Status
- Weighting share of resources
- Defined and consumed service units
- Capping information

The section LOGICAL PARTITION PROCESSOR DATA provides the following information about the partition's processors:

- Number and type of processors assigned to this partition
- The partition's effective dispatch time
- The partition's total dispatch time

The section AVERAGE PROCESSOR UTILIZATION PERCENTAGES provides the following information about the partition's processors:

- v Logical constraint percentages. If multithreading is enabled, the percentages shown for logical processor resources can be applied to logical core resources.
	- The partition's average effective utilization of the logical processor resource
	- The partition's average total utilization of the logical processor resource
- Physical constraint percentages. If multithreading is enabled, the percentages shown for physical processor resources can be applied to physical core resources.
	- The average LPAR Management utilization of the physical processor resource on behalf of the partition
	- The partition's average effective utilization of the physical processor resource
	- The partition's average total utilization of the physical processor resource

| | | | | | | | | | | | | | | | | | | | | | | | | | | | | | | | | | | | | | | | | | | | | | | | | | | |

| |

| |

|                                                                                                    |                                         |                      |                         |                                                |                      |       |                                          |                       | PARTITION DATA REPORT                                                                                                    |           |                       |                                           |                                                               | PAGE                       | 3                   |
|----------------------------------------------------------------------------------------------------|-----------------------------------------|----------------------|-------------------------|------------------------------------------------|----------------------|-------|------------------------------------------|-----------------------|----------------------------------------------------------------------------------------------------|-----------|-----------------------|-------------------------------------------|---------------------------------------------------------------|----------------------------|---------------------|
|                                                                                                    | z/OS V2R2                               |                      |                         | SYSTEM ID S59                                  | RPT VERSION V2R2 RMF |       |                                          | TIME 17.00.00         | DATE 09/28/2016                                                                                                    |           |                       | INTERVAL 15.00.010<br>CYCLE 1.000 SECONDS |                                                               |                            |                     |
| MVS PARTITION NAME<br>IMAGE CAPACITY<br>NUMBER OF CONFIGURED PARTITIONS<br>WAIT COMPLETION<br>DISPATCH INTERVAL |                                         |                      |                         | S50<br>2185<br>46<br>N <sub>0</sub><br>DYNAMIC |                      |       | PHYS PROC NUM<br>CP<br>ICF<br><b>IIP</b> | 59<br>40<br>- 6<br>13 | GROUP NAME<br>LIMIT<br>AVAILABLE                                                                                                    |           | BOEB1<br>7000*<br>N/A |                                           | INITIAL CAP<br>LPAR HW CAP<br>HW GROUP CAP YES<br>ABS MSU CAP | <b>YES</b><br>NO.<br>YES   |                     |
|                                                                                                    |                                         |                      |                         |                                                |                      |       |                                          |                       | ---------- PARTITION DATA ----------------- -- LOGICAL PARTITION PROCESSOR DATA -- -- AVERAGE PROCESSOR UTILIZATION PERCENTAGES --<br>----MSU---- --CAPPING--- --PROCESSOR ----DISPATCH TIME DATA---- LOGICAL PROCESSORS --- PHYSICAL PROCESSORS --- |           |                       |                                           |                                                               |                            |                     |
| <b>NAME</b><br>S50                                                                                              | S WGT<br>A 277                          | DEF<br>$\Theta$      | ACT DEF<br>253 Y N Y    | WLM%<br>0.0                                    | 18.0 CP              |       | NUM TYPE EFFECTIVE                       |                       | TOTAL<br>00.30.59.077 00.31.13.996                                                                                                    | EFFECTIVE | 11.48                 | 11.57                                     | TOTAL LPAR MGMT EFFECTIVE TOTAL<br>0.04                       |                            | 5.16 5.21           |
| TA1<br>S51                                                                                                    | A 400<br>A 250                          | $\Theta$<br>$\Theta$ | 539 N N N<br>253 N N N  | 0.0<br>0.0                                     | 8.0 CP<br>20.0 CP    |       |                                          |                       | 01.06.09.075 01.06.34.666<br>00.30.55.934 00.31.12.798                                                                                                    |           | 55.13<br>10.31        | 55.48<br>10.40                            | 0.07<br>0.05                                                  | 11.03 11.10<br>5.16        | 5.20                |
| TA <sub>0</sub><br><b>S58</b>                                                                                   | A 600<br>A 250                          | $\Theta$<br>$\Theta$ | 766 N N N<br>249 N N Y  | 0.0<br>0.0                                     | $10.0$ CP<br>18.0 CP |       |                                          |                       | 01.33.27.870 01.34.36.539<br>00.30.28.150 00.30.45.480                                                                                                    |           | 62.31<br>11.29        | 63.08<br>11.39                            | 0.19<br>0.05                                                  | 15.58 15.77<br>5.08        | 5.13                |
| S59<br>S5G                                                                                                    | A 225<br>A 999                          | 0<br>$\Theta$        | 248 N N N<br>1160 N N N | 0.0<br>0.0                                     | 20.0 CP<br>20.0 CP   |       |                                          |                       | 00.30.16.005 00.30.39.621<br>02.22.41.488 02.23.21.498                                                                                                    |           | 10.09<br>47.57        | 10.22<br>47.79                            | 0.07<br>0.11                                                  | 5.04<br>23.78 23.89        | 5.11                |
| S <sub>5</sub> C<br>*PHYSICAL*                                                                                  | A 999                                   | $\Theta$             | 1290 N N N              | 0.0                                            | 20.0 CP              |       |                                          |                       | 02.38.48.663 02.39.25.996<br>00.08.12.553                                                                                                    |           | 52.94                 | 53.15                                     | 0.10<br>1.21                                                  | 26.47 26.57                | 1.37                |
| TOTAL                                                                                                    | $- - - - - -$<br>4000                   |                      |                         |                                                |                      |       |                                          |                       | ------------<br>09.43.46.266 09.56.03.151                                                                                                    |           |                       |                                           | $- - - - -$<br>1.89                                           | ----- -----<br>97.30 99.35 |                     |
| X5CFS87<br>*PHYSICAL*                                                                                           | A DED                                   |                      |                         |                                                |                      | 4 ICF |                                          |                       | 00.59.59.608 00.59.59.639 99.99<br>00.00.02.520<br>------------                                                                                                    |           |                       | 99.99                                     | 0.00<br>0.05<br>-----                                         | 66.66 66.66                | 0.05<br>$- - - - -$ |
| TOTAL                                                                                                    | $\Theta$                                |                      |                         |                                                |                      |       |                                          |                       | 00.59.59.608 01.00.02.159                                                                                                    |           |                       |                                           | 0.05                                                          | 66.66 66.71                |                     |
|                                                                                                    | z/OS V2R2                               |                      |                         | SYSTEM ID S50                                  | RPT VERSION V2R2 RMF |       |                                          | TIME 04.00.00         | PARTITION DATA REPORT<br>DATE 09/28/2016    INTERVAL 14.59.956                                                                                                    |           |                       | CYCLE 1.000 SECONDS                       |                                                               | PAGE                       | $\overline{4}$      |
|                                                                                                    |                                         |                      |                         |                                                |                      |       |                                          |                       | PARTITION DATA --------------- -- LOGICAL PARTITION PROCESSOR DATA -- -- AVERAGE PROCESSOR UTILIZATION PERCENTAGES --<br>----MSU---- -CAPPING-- -PROCESSOR ----DISPATCH TIME DATA---- LOGICAL PROCESSORS --- PHYSICAL PROCESSORS ---                 |           |                       |                                           |                                                               |                            |                     |
| <b>NAME</b><br>R70<br>R74<br>R78<br>S <sub>5</sub> B<br>S <sub>52</sub><br>XACFS87                              | S WGT DEF<br>D<br>D<br>D<br>D<br>D<br>D |                      |                         |                                                |                      |       | ACT DEF WLM% NUM TYPE EFFECTIVE          |                       | <b>TOTAL</b>                                                                                                    |           |                       |                                           | EFFECTIVE TOTAL LPAR MGMT EFFECTIVE TOTAL                     |                            |                     |

*Figure 187. CPU Activity Report - Partition Data Report*

**Note:** An asterisk (\*) next to any value indicates a change to this value during the measurement interval.

*Table 145. Fields in the Partition Data Report*

| <b>Field Heading</b>                      | <b>Meaning</b>                                                                                                    |
|-------------------------------------------|----------------------------------------------------------------------------------------------------|
| <b>Header Information</b>                 |                                                                                                    |
| <b>MVS PARTITION NAME</b>                 | The partition running the z/OS system which requested this report. VMSystem is displayed if<br>the report was requested by a $z/OS$ system running in a $z/VM$ guest environment.                                                                                                    |
| <b>IMAGE CAPACITY</b>                     | CPU capacity available to the MVS image measured in MSUs (millions of service units) per<br>hour. The field is calculated as minimum of the following capacities:<br>• the capacity based on the partition's logical CP configuration (includes online and standby<br>[can be configured online] CPs)<br>• the defined capacity limit of the partition, if available (image softcap)<br>• the capacity limit of the related WLM capacity group, if the partition belongs to a capacity<br>group<br>• the absolute physical hardware capping limit<br>• the capacity based on the hardware group capping limit.<br>For z/OS systems running as z/VM guests, the field displays the CPU capacity available to the<br>z/VM partition. |
| NUMBER OF CONFIGURED<br><b>PARTITIONS</b> | The total number of activated and deactivated configured partitions. This number does not<br>include the partition reported by the name *PHYSICAL*.                                                                                                    |

*Table 145. Fields in the Partition Data Report (continued)*

| <b>Field Heading</b>                                                 | Meaning                                                                                                    |  |
|----------------------------------------------------------------------|----------------------------------------------------------------------------------------------------|--|
| PHYS PROC NUM                                                        | Number of physical processors in total and per processor type. Starting with IBM System z9<br>processors, IFLs and zAAPs are reported separately, and no longer as ICFs.                                                                                                    |  |
| or                                                                   | If the data is reported for a $z/OS$ system running as a $z/VM$ guest, the field presents the<br>number of processors that are assigned to the z/VM partition.                                                                                                    |  |
| VM PROC NUM<br>WAIT COMPLETION                                       | The wait completion option of the partition: YES, NO, or MIX<br>YES<br>Implies that the processors assigned to each partition will remain dispatched to the<br>partition until the time slice period has ended.<br>Implies that the processors assigned to each partition become available to other<br>NO.<br>partitions when the work for this partition is completed. The time slice period might<br>or might not have ended. This field has no meaning for a dedicated partition.<br>MIX<br>Indicates that a mix of YES and NO is used for processors in the partition where RMF<br>is running. |  |
| DISPATCH INTERVAL                                                    | Time (in milliseconds) a processor can be used when dispatched. This value is specified on the<br>Logical Partition Control (LPCTO) frame on the Processor Controller Element (PCE).<br>DYNAMIC appears in this field if a value is not specified and implies that the length of time a<br>processor is assigned to a partition is dynamically allocated. See PR/SM Planning Guide for more<br>information.                                                                                                    |  |
| <b>GROUP NAME</b>                                                    | Name of the capacity group to which the partition belongs, if it is managed towards a common<br>group capacity limit.                                                                                                    |  |
| LIMIT                                                                | Capacity limit (in MSUs) defined for the partition's capacity group.                                                                                                    |  |
|                                                                      | An '*' following the limit value indicates that this partition started to be a member of this<br>capacity group less than four hours ago. This partition will have a different view of unused<br>group capacity and, therefore, may cap differently than existing group members.                                                                                                    |  |
| AVAILABLE                                                            | Long-term average of CPU service in MSUs/h which would be allowed by the limit of the<br>capacity group but is not used by its members. If the value is negative, the group is capped.                                                                                                    |  |
| <b>INITIAL CAP</b>                                                   | Indicates whether the operator has set 'Initial Capping ON' in the logical partition controls of<br>the Hardware Management Console (HMC) for the partition.                                                                                                    |  |
| LPAR HW CAP                                                          | Indicates whether an absolute physical hardware capping limit has been defined in the logical<br>partition controls of the HMC for any processor type of the partition.                                                                                                    |  |
| HW GROUP CAP                                                         | Indicates whether an absolute hardware group capping limit has been defined in the logical<br>partition group controls of the HMC for any processor type of the partition.                                                                                                    |  |
| ABS MSU CAP                                                          | Indicates whether the ABSMSUCAPPING parameter has been set in the active IEAOPTxx<br>parmlib member for the partition.                                                                                                    |  |
| Partition Data                                                       |                                                                                                    |  |
| <b>NAME</b>                                                          | The name that identifies a partition D<br>Note:                                                                                                    |  |
|                                                                      | 1. The partition identified by the name *PHYSICAL* is not a configured partition.                                                                                                    |  |
|                                                                      | Data reported for *PHYSICAL* is shown only in columns DISPATCH TIME DATA - TOTAL,<br>PHYSICAL PROCESSORS - LPAR MGMT, and PHYSICAL PROCESSORS - TOTAL.                                                                                                    |  |
|                                                                      | 2. When data about a z/OS system in a z/VM guest environment is reported, the *VMSystem*<br>line reports the time used by z/VM itself.                                                                                                    |  |
| S                                                                    | The current status of the partition:<br>Activated<br>A<br>D<br>Deactivated. The LPAR is configured but there are currently no logical CPUs online for<br>this partition.                                                                                                    |  |
| If a partition is deactivated, the rest of the report line is blank. |                                                                                                    |  |
| WGT                                                                  | Either the partition's current weighting of the shared processor resources or one of the following<br>indicators:<br>DED<br>Indicates that the partition is dedicated.<br><b>DMX</b><br>Indicates that a mix of dedicated and non-dedicated processors is used in this<br>partition.<br>WMX<br>Indicates that different share values are assigned to processors used in this partition.                                                                                                    |  |

| | |  $\|$  $\vert$ |  $\vert$  $\mid$  $\|$  $\mid$  $\|$  $\|$  $\vert$  $\vert$ 

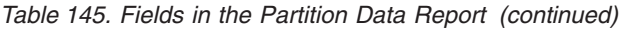

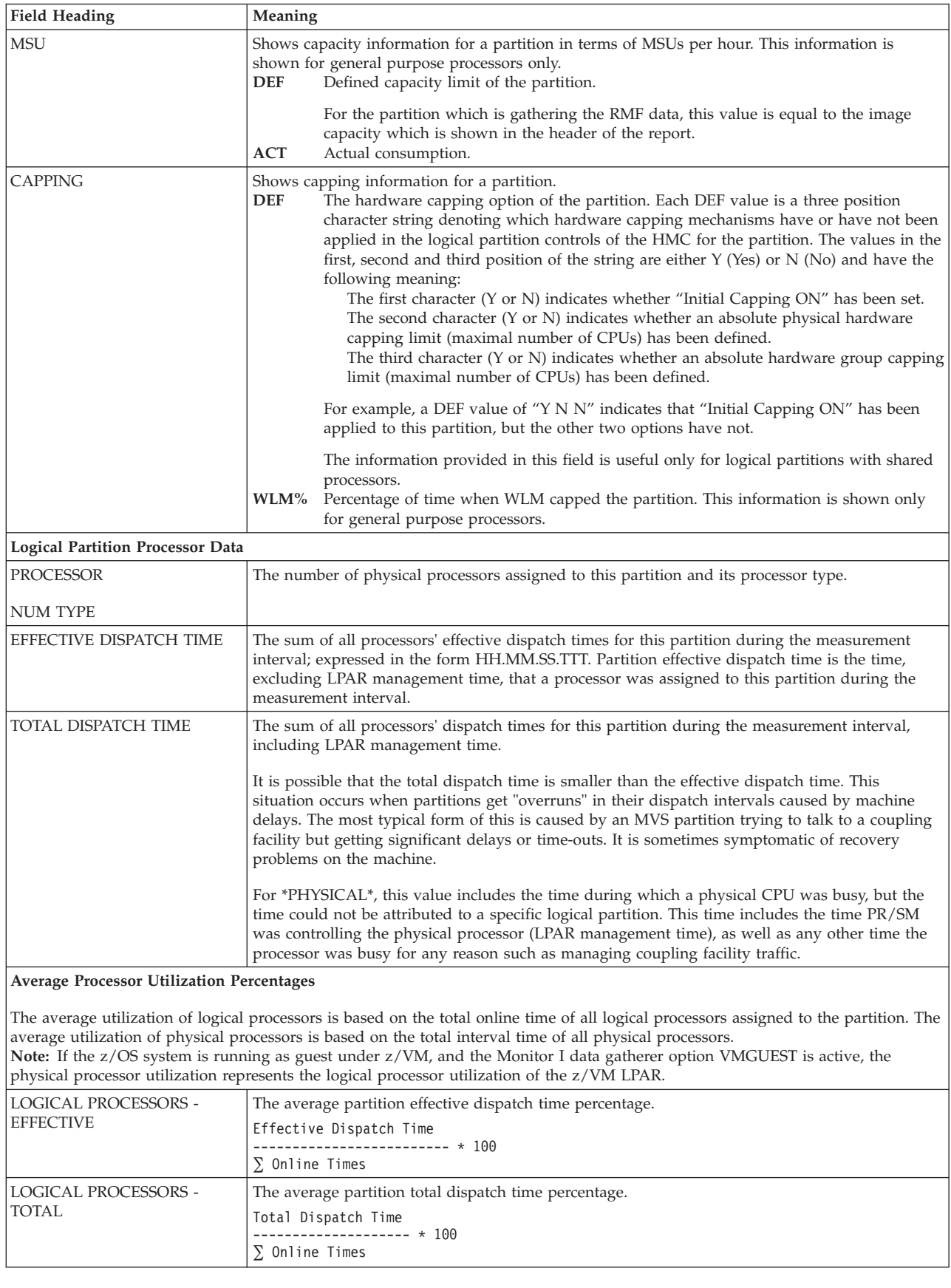

*Table 145. Fields in the Partition Data Report (continued)*

 $\|$ 

| |

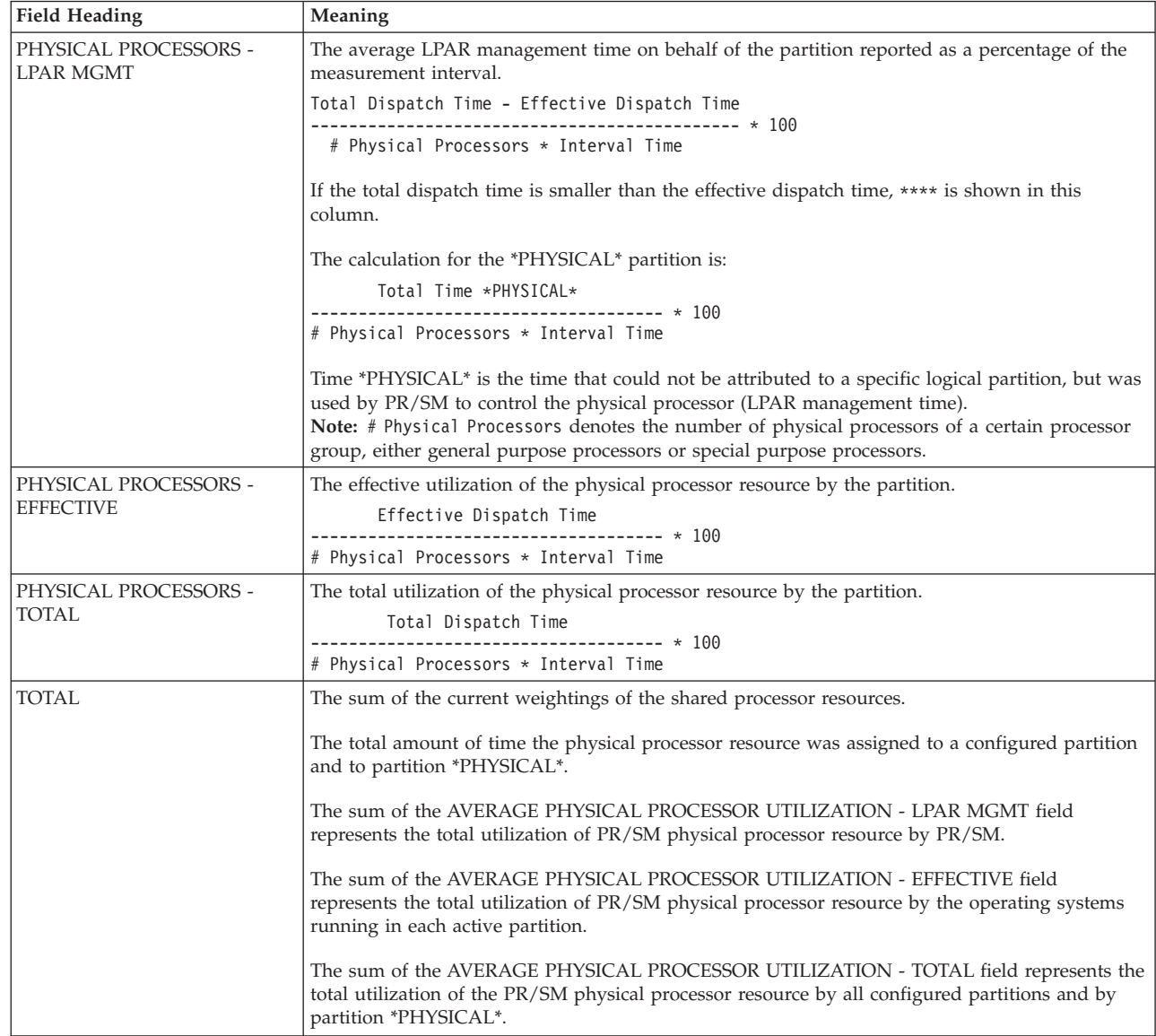

## **Spreadsheet and Overview reference**

You can make this report available in a spreadsheet, using the Spreadsheet Reporter. For details, see the *z/OS RMF User's Guide*. The following table shows the overview condition names for the Overview report.

*Table 146. Overview names in the Partition Data Report*

| <b>Field Heading or Meaning</b>                          | <b>Overview Name</b>  |
|----------------------------------------------------------|-----------------------|
| PARTITION DATA - MSU DEF                                 | <b>LDEFMSU</b>        |
| PARTITION DATA - MSU ACT                                 | LACTMSU               |
| PARTITION DATA - CAPPING DEF                             | <b>INICAP, LIMCPU</b> |
| PARTITION DATA - CAPPING WLM%                            | <b>WCAPPER</b>        |
| Available long-term average of CPU service (in<br>MSUs/h | <b>GCMSUAV</b>        |

| | | | | | | | | | | | | | | | | | | | | | | |

# <span id="page-381-0"></span>**Using the information in the LPAR Cluster Report**

Starting with zSeries 900 (z900) servers, the Workload Manager is extended to work with PR/SM to dynamically expand resources that are available across LPARs.

An *LPAR cluster* is the subset of the systems that are running as LPARs on the same CEC. Based on business goals, WLM can direct PR/SM to enable or disable CP capacity for an LPAR, without human intervention.

## **LPAR CPU Management**

Based on workload resource demand, the Workload Manager is able to dynamically adjust the number of logical processors and the weight of a logical partition. This allows the system to distribute the CPU resource in an LPAR cluster to partitions where the CPU demand is high. An LPAR cluster is defined as the set of logical partitions in a single CEC that belong to the same parallel sysplex.

The dynamic adjustment of processor resources within the partitions is reflected in the LPAR Cluster report, which provides LPAR views as well as aggregated views on LPAR cluster level.

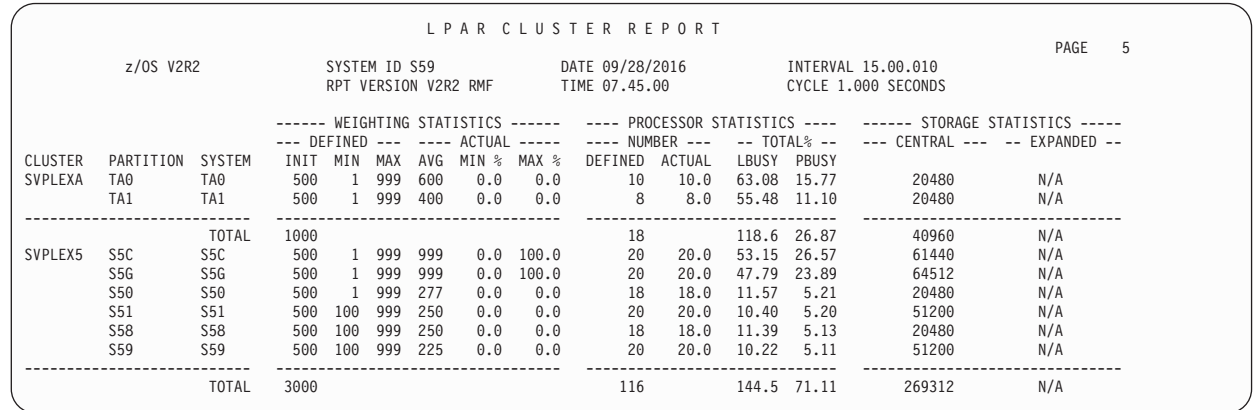

*Figure 188. CPU Activity Report - LPAR Cluster Report*

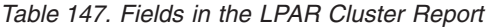

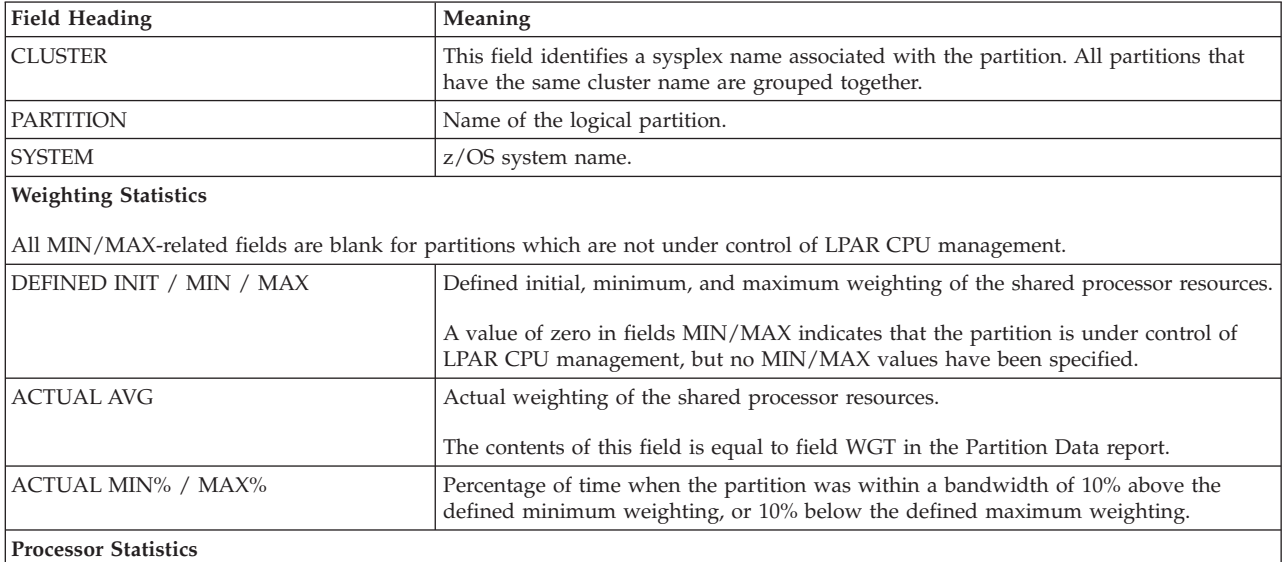

| Field Heading             | Meaning                                                                                                  |  |
|---------------------------|----------------------------------------------------------------------------------------------------|--|
| NUMBER DEFINED / ACTUAL   | Defined and average actual number of general purpose processors assigned to this<br>partition.           |  |
|                           | The actual number might be different from the defined number because of WLM goal<br>achievement reasons. |  |
| <b>TOTAL % LBUSY</b>      | Total dispatch time reported as a percentage of the logical processor online time:                       |  |
|                           | Partition Total Dispatch Time                                                                            |  |
|                           | ------------------------- * 100<br>$\Sigma$ Logical Processor Online Times                               |  |
|                           |                                                                                                    |  |
|                           | The contents of this field is equal to the LOGICAL PROCESSOR UTILIZATION - TOTAL                         |  |
|                           | column in the Partition Data report.                                                                     |  |
| <b>TOTAL % PBUSY</b>      | Total utilization of the physical processor resource by the partition:                                   |  |
|                           | Partition Total Dispatch Time                                                                            |  |
|                           | $-----*100$<br># Physical Processors * Interval Time                                                     |  |
|                           |                                                                                                    |  |
|                           | The contents of this field is equal to the PHYSICAL PROCESSOR UTILIZATION - TOTAL                        |  |
|                           | column in the Partition Data report.                                                                     |  |
| <b>Storage Statistics</b> |                                                                                                    |  |
| <b>CENTRAL</b>            | The defined size of central storage (in MB) for this partition.                                          |  |
| <b>EXPANDED</b>           | The defined size of expanded storage (in MB) for this partition.                                         |  |

<span id="page-382-0"></span>*Table 147. Fields in the LPAR Cluster Report (continued)*

## **Spreadsheet and Overview reference**

You can make this report available in a spreadsheet, using the Spreadsheet Reporter. For details, see the *z/OS RMF User's Guide*. The following table shows the overview condition names for the Overview report.

*Table 148. Overview names in the LPAR Cluster Report*

| <b>Field Heading or Meaning</b>                       | <b>Overview Name</b> |
|-------------------------------------------------------|----------------------|
| WEIGHTING - DEFINED INIT (Cluster)                    | WDEFC.               |
| WEIGHTING - DEFINED INIT (general purpose processors) | WDEFL                |
| WEIGHTING - DEFINED MIN                               | WMINL                |
| <b>WEIGHTING - DEFINED MAX</b>                        | WMAXL                |
| WEIGHTING - ACTUAL AVG                                | <b>WACTL</b>         |
| WEIGHTING - ACTUAL MIN%                               | WMIPL.               |
| WEIGHTING - ACTUAL MAX%                               | WMAPL                |
| PROCESSOR - NUMBER DEFINDED (Cluster)                 | NLDEFC.              |
| PROCESSOR - NUMBER DEFINDED (Partition)               | NLDEFL               |
| PROCESSOR - NUMBER ACTUAL                             | <b>NLACTL</b>        |
| PROCESSOR - TOTAL% LBUSY (Cluster)                    | <b>LBUSYC</b>        |
| PROCESSOR - TOTAL% LBUSY (Partition)                  | LBUSYL               |
| PROCESSOR - TOTAL% PBUSY (Cluster)                    | <b>PBUSYC</b>        |
| PROCESSOR - TOTAL% PBUSY (general purpose processors) | PBUSYL               |

# **Using the information in the Group Capacity Report**

You can apply a defined capacity limit not only to one logical partition, but to a group of LPARs on the same CEC and manage this group considering the combined defined capacities of all members of the group.

| | | |

| | |

| | | | | |

> | | | | | | | | | | | | | | | | |

|

With the group capacity limit, a third restriction to an LPAR is added. Even when an LPAR is not limited by its weight or its defined capacity, it can be limited by the group capacity. The minimum of the following limitations is applied to any partition:

- 1. Defined capacity
- 2. LPAR weights
- 3. Group capacity limit
- 4. Absolute physical hardware capping limit
- 5. Hardware group capping limit (refer to ["Using the information in the](#page-384-0) [Hardware Group Report" on page 359](#page-384-0) for more information).

The Group Capacity Report monitors the available capacity of each defined capacity group and the MSU consumption and actual capping of these groups and of each partition within such a group. It helps you to exploit the flexibility to use as much CPU as needed for short periods of time until the 4 hour rolling MSU average exceeds the defined capacity limit for the whole group.

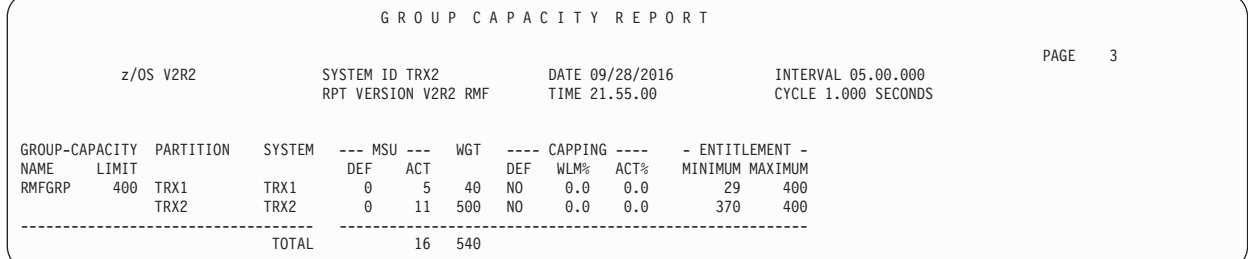

*Figure 189. CPU Activity Report - Group Capacity Report*

*Table 149. Fields in the Group Capacity Report*

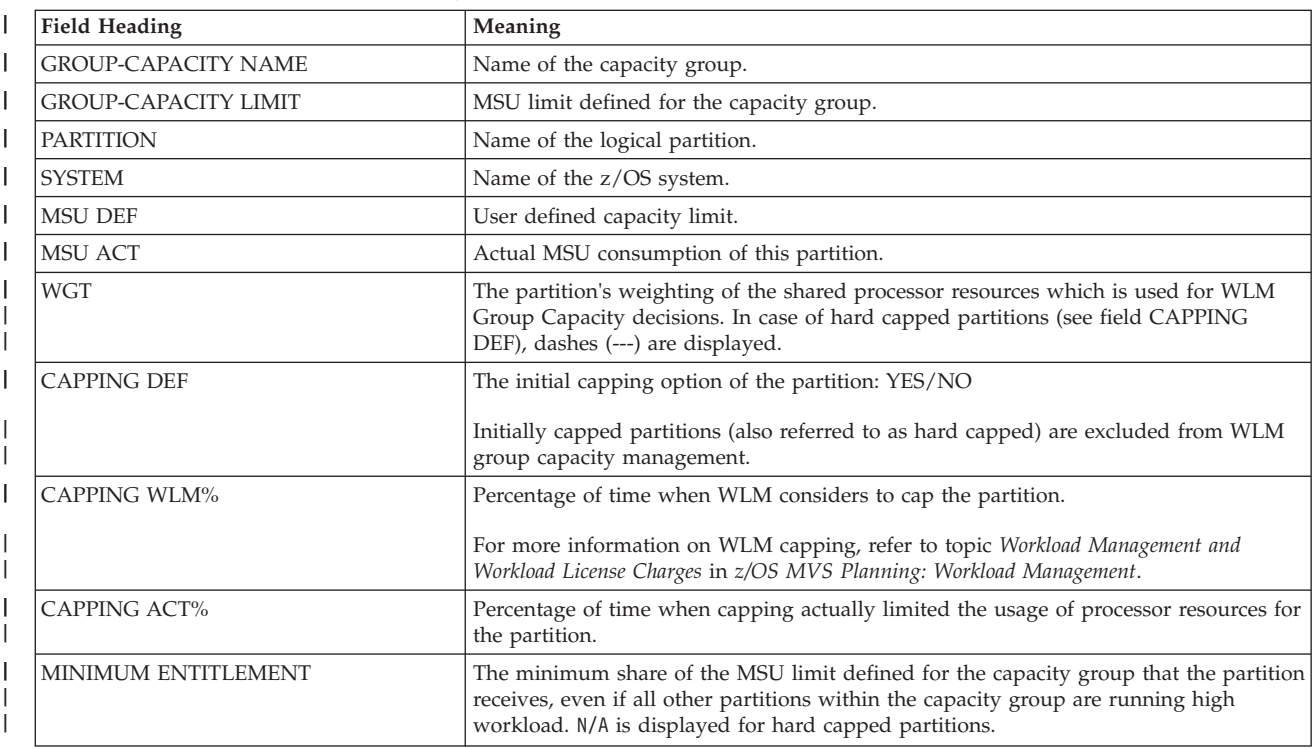

<span id="page-384-0"></span>*Table 149. Fields in the Group Capacity Report (continued)* |

| Field Heading       | <b>Meaning</b>                                                                                                    |
|---------------------|----------------------------------------------------------------------------------------------------|
| MAXIMUM ENTITLEMENT | The maximum share of the MSU limit defined for the capacity group that a partition<br>can receive if all other partitions within the capacity group are running without<br>workload. N/A is displayed for hard capped partitions. |
|                     |                                                                                                    |

## **Spreadsheet and Overview reference**

You can make this report available in a spreadsheet, using the Spreadsheet Reporter. For details, see the *z/OS RMF User's Guide*. The following table shows the overview condition names for the Overview report.

*Table 150. Overview names in the Group Capacity Report*

| <b>Field Heading or Meaning</b> | <b>Overview Name</b> |
|---------------------------------|----------------------|
| IMSU - ACT                      | <b>GCMSUACT</b>      |
| <b>IWGT</b>                     | <b>GCWEIGHT</b>      |
| <b>IMINIMUM ENTITLEMENT</b>     | <b>MINENT</b>        |
| MAXIMUM ENTITLEMENT             | <b>MAXENT</b>        |

# **Using the information in the Hardware Group Report**

With the hardware group capping limit, which can be set in the logical partition controls of the Hardware Management Console (HMC), another restriction to an LPAR is added. This limit enforces an absolute capping for each type of processor defined to every partition in the hardware group. Even when an LPAR is not limited by its weight, its defined capacity, or a group capacity limit, it can be limited by this hardware group capping value. The minimum of the following limitations is applied to any partition:

- Defined capacity
- LPAR weights
- Group capacity limit
- Absolute physical hardware capping limit
- Hardware group capping value

The Hardware Group Report displays the settings of the hardware groups and their partitions.

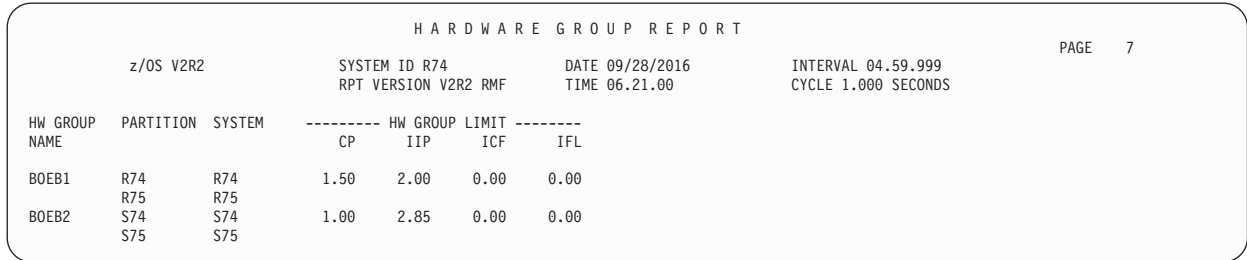

*Figure 190. CPU Activity Report – Hardware Group Report*

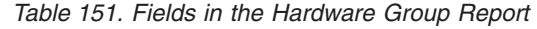

| | |

| | |

| | | | |

|<br>|<br>|<br>|<br>|

I ı I I I

|

|

| | | | | | | | | | | |

> | | | | | | |

> |

||||

ı I

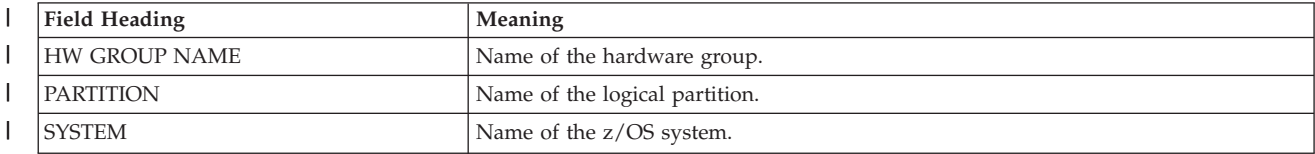

|

|

| | | |

|<br>|<br>|<br>|

H  $\mathbf{I}$  $\mathbf{I}$ 

|

|

*Table 151. Fields in the Hardware Group Report (continued)*

| <b>Field Heading</b> | Meaning                                                                                                    |
|----------------------|----------------------------------------------------------------------------------------------------|
| HW GROUP LIMIT       | Absolute limit on partition usage of all CPs / zIIPs / ICFs / IFLs that are members of<br>  the same hardware group, in terms of numbers of CPUs. If the hardware group name<br>or the limit changed during the reporting interval, an "*' is appended. |

### **Spreadsheet and Overview reference**

You can make this report available in a spreadsheet, using the Spreadsheet Reporter. For details, see the *z/OS RMF User's Guide*. Table 152 shows the overview condition names for the Overview report.

*Table 152. Overview names in the Hardware Group Report*

| <b>Field Heading or Meaning</b> | <b>Overview Name</b> |
|---------------------------------|----------------------|
| HW GROUP LIMIT - CP             | HGCCP                |
| HW GROUP LIMIT - IIP            | <b>HGCIIP</b>        |
| HW GROUP LIMIT - ICF            | <b>HGCICF</b>        |
| HW GROUP LIMIT - IFL            | HGCIFL               |

## **Duration report**

The following aspects have to be considered for a duration report.

The Postprocessor accumulates only similar SMF record types when the CPU activity report is requested. The first record determines the type of records to be accumulated. For example, if the first SMF record RMF encounters is a PR/SM SMF record, RMF accumulates only PR/SM SMF records. Non-PR/SM SMF records are skipped.

The following hierarchy exists when the Postprocessor encounters SMF records that RMF writes while running in different PR/SM environments:

1. If the SMF records contain different system identifiers then the records are processed separately.

For example, if SMF records written in partition 1 and partition 2 have different system identifiers, and the SYSID control statement is not used, then two separate reports will be generated. If the SYSID control statement is specified, only the system identified in the statement will be reported. See *z/OS RMF User's Guide* for more information on this processing.

2. If the SMF records contain the same system identifiers, but differs in MVS partition name, number of configured partitions or partition name, the records are processed selectively.

The first SMF record encountered defines the type of records to be accumulated. Any subsequent records that do not have the same characteristics are skipped.

3. If the SMF records contain the same system identifier but differs in number of physical processors, status, wait completion or number of logical processors, the records are processed as if they were from the same system. All records are processed. When a new value is encountered, an asterisk (\*) appears next to the changed value on the report. The new value is reported.

# **CRYPTO - Crypto Hardware Activity report**

The *Crypto Hardware Activity* report provides information about the activities in the various cryptographic hardware functions. Most cryptographic hardware functions can only be used through Cryptographic Support for z/OS (ICSF). ICSF is a standard component of z/OS. It provides cryptographic services in the z/OS environment. The report provides the following sections:

### v **Cryptographic CCA coprocessors**

This section provides measurements about secure cryptographic functions executed on Common Cryptographic Architecture (CCA) coprocessors, use of secure encrypted key values, clear key and secure PKA operations, and special user cryptographic functions (using the user defined extension (UDX) capability of the card). For cryptographic CCA coprocessors, special attention should be given to RSA key-generation operations because these operations require a high amount of cryptographic processing capacity. Therefore, they are reported in addition to the total number of operations.

#### v **Cryptographic PKCS11 coprocessors**

This section provides measurements about secure public-key operations executed by cryptographic symmetric- and asymmetric-key functions.

#### v **Cryptographic accelerators**

This section provides measurements about public key operations (RSA cryptography operations) used with Secure Sockets Layer (SSL) or Transport Layer Security (TLS) protocols which are widely used to help secure e-business applications. The data for cryptographic accelerators is showing details for the two available algorithms, modular exponentiation (ME) and Chinese Remainder Theorem (CRT) for available key lengths (1024, 2048, and 4096 bit). This provides information how the usage of these algorithms affects the utilization of the accelerator.

### v **ICSF Services**

The Crypto Hardware Activity report provides performance measurements on selected ICSF activities:

- Using the single and triple Data Encryption Standard (DES) and the Advanced Encryption Standard (AES) to encipher and decipher data.
- Generating and verifying message authentication codes (MAC). The MAC is a value calculated from the message according to a secret shared DES key or AES key and sent to the receiver together with the message. The receiver can recalculate the MAC and compare it with the MAC received. If the MAC values are identical, the message has not been altered during transmission.
- Using public hash functions. A hash is calculated from the transmission data according to a public key or function in cases where it is impossible to share a secret key. If the recalculated hash is identical to the one calculated before transmission, data integrity is ensured.
- Translating and verifying PINs.
- Digital signature generation and verification. A digital signature is created using the data to be signed and a private key, either using the ECC (Elliptic Curve Cryptography) or the RSA (Ron Rivest, Adi Shamir and Leonard Adleman) algorithm. The digitally signed data is sent to the receiver. The receiver can verify that the signature is valid, using the signer's public key.
- Format preserving encryption (FPE) to encipher, decipher, and translate data while preserving the original formatting of the data.

| | |

| | | |

## **How to request this report**

Monitor I gathers data for this report automatically. If you want to suppress gathering, you need to specify NOCRYPTO.

To produce this report, specify REPORTS(CRYPTO)

This report is also available in XML output format. Topic *How to work with Postprocessor XML reports* in the *z/OS RMF User's Guide* provides all required information on how to produce and view XML reports.

## **Example URL for the DDS API**

http://ddshost:8803/gpm/rmfpp.xml?reports=CRYPTO

## **Contents of the report**

The data shown for cryptographic coprocessors and accelerators always reflects the total activity in your CPC, while the data shown for ICSF services is for the partition. If measurement data for one of the cryptographic features is not available, the corresponding report section is omitted.

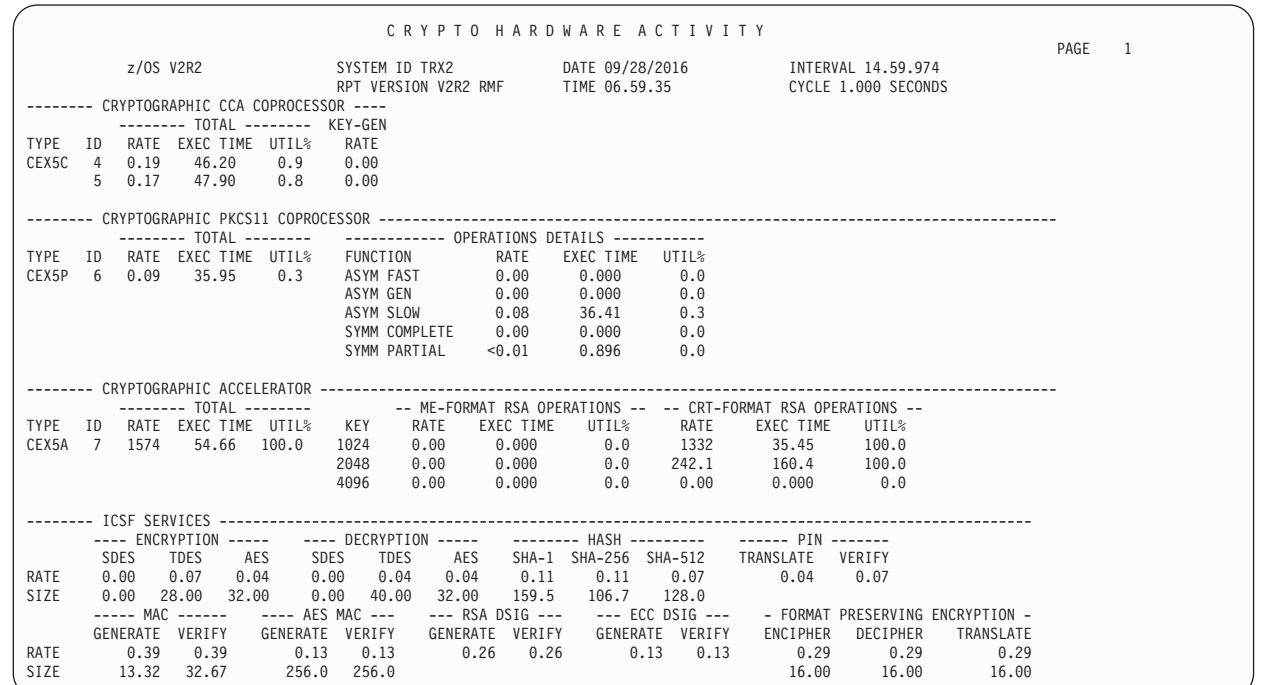

*Figure 191. Crypto Hardware Activity Report*

*Table 153. Fields in the CRYPTO Hardware Activity Report*

| <b>Field Heading</b>          | <b>Meaning</b> |
|-------------------------------|----------------|
| Cryptographic CCA Coprocessor |                |

*Table 153. Fields in the CRYPTO Hardware Activity Report (continued)*

| <b>Field Heading</b>                                           | Meaning                                                                                                    |  |
|----------------------------------------------------------------|----------------------------------------------------------------------------------------------------|--|
| <b>TYPE</b>                                                    | Type that defines the cryptographic CCA coprocessor:                                                                                                    |  |
|                                                                | Meaning<br>Type<br>PCICC PCI Cryptographic Coprocessor.<br>PCIXCC PCI-X Cryptographic Coprocessor.<br>CEX2C Crypto Express2 Coprocessor.<br>CEX3C Crypto Express3 Coprocessor.<br>CEX4C Crypto Express4S Coprocessor.<br>CEX5C Crypto Express5S Coprocessor.                                                                                                    |  |
| ID                                                             | Index that specifies the cryptographic CCA coprocessor.                                                                                                    |  |
| <b>TOTAL</b>                                                   | <b>RATE</b><br>Rate of all operations on this cryptographic coprocessor.<br><b>EXEC TIME</b><br>Average execution time (milliseconds) of all operations on this cryptographic<br>coprocessor.<br>Total utilization percentage of this coprocessor.<br>UTIL%                                                                                                    |  |
| <b>KEY-GEN RATE</b>                                            | Rate for RSA-key-generation operations.                                                                                                    |  |
| Cryptographic PKCS11 Coprocessor                               |                                                                                                    |  |
| <b>TYPE</b>                                                    | Type that defines the cryptographic PKCS11 coprocessor:                                                                                                    |  |
|                                                                | Type<br>Meaning<br>CEX4P<br>Crypto Express4S PKCS11 Coprocessor.<br><b>CEX5P</b><br>Crypto Express5S PKCS11 Coprocessor.                                                                                                    |  |
| ID                                                             | Index that specifies the cryptographic PKCS11 coprocessor.                                                                                                    |  |
| <b>TOTAL</b>                                                   | Rate, average execution time (in milliseconds) and utilization percentage for all operations<br>executed on this cryptographic PKCS11 coprocessor.                                                                                                    |  |
| OPERATIONS DETAILS<br>Cryptographic Accelerator<br><b>TYPE</b> | Rate, average execution time (in milliseconds) and utilization percentage for executed operations,<br>categorized by cryptographic function type:<br><b>Type</b><br>Meaning<br><b>ASYM FAST</b><br>Fast asymmetric-key function.<br><b>ASYM GEN</b><br>Asymmetric-key generation function.<br><b>ASYM SLOW</b><br>Slow asymmetric-key function.<br><b>SYMM COMPLETE</b><br>Symmetric-key function that returns a complete or final result.<br><b>SYMM PARTIAL</b><br>Symmetric-key function that returns partial or incremental results.<br>Type that defines the cryptographic accelerator: |  |
|                                                                | <b>Type</b><br>Meaning<br><b>PCICA</b><br>PCI Cryptographic Accelerator.<br>Crypto Express2 Accelerator.<br><b>CEX2A</b><br>CEX3A Crypto Express3 Accelerator.<br>Crypto Express4S Accelerator.<br><b>CEX4A</b><br><b>CEX5A</b><br>Crypto Express5S Accelerator.                                                                                                    |  |
| ID                                                             | Index that specifies the cryptographic accelerator.                                                                                                    |  |
| <b>TOTAL</b>                                                   | Rate, average execution time (in milliseconds) and utilization for all operations on this<br>cryptographic accelerator.                                                                                                    |  |
| KEY                                                            | Used RSA key length for each cryptographic accelerator and for each available RSA operation<br>format (ME or CRT).                                                                                                    |  |
| ME-FORMAT RSA<br>OPERATIONS                                    | Rate, average execution time (in milliseconds) and utilization for all operations in ME-format<br>(one line for each used RSA key length).                                                                                                    |  |
| CRT-FORMAT RSA<br>OPERATIONS                                   | Rate, average execution time (in milliseconds) and utilization for all operations in CRT-format<br>(one line for each used RSA key length).                                                                                                    |  |
| <b>ICSF</b> services                                           |                                                                                                    |  |

## **PP - CRYPTO**

*Table 153. Fields in the CRYPTO Hardware Activity Report (continued)*

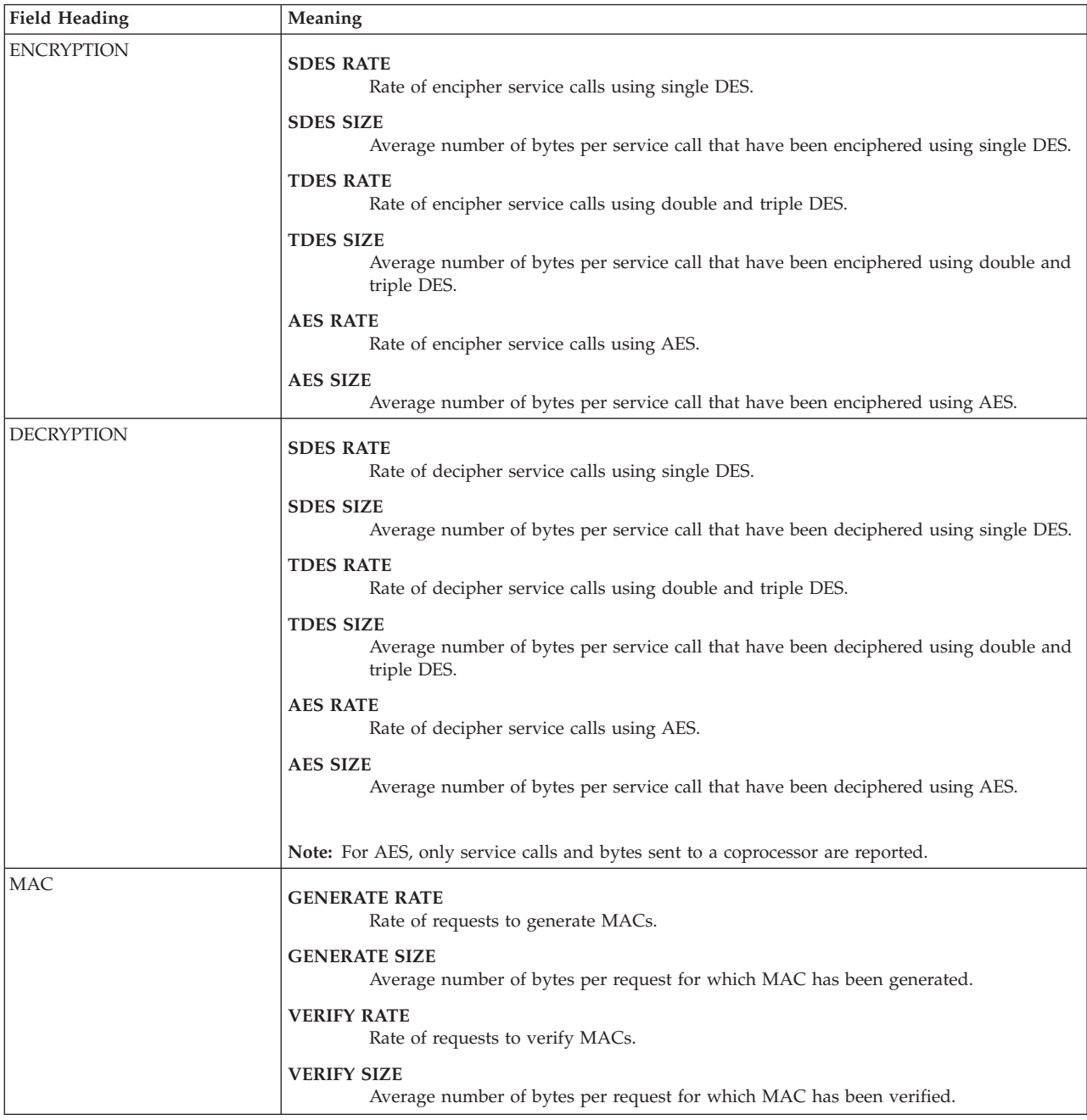

*Table 153. Fields in the CRYPTO Hardware Activity Report (continued)*

| <b>Field Heading</b>                   | Meaning                                                                                                    |  |
|----------------------------------------|----------------------------------------------------------------------------------------------------|--|
| <b>HASH</b>                            | <b>SHA-1 RATE</b><br>Rate of requests to hash using the SHA-1 hash algorithm.                                        |  |
|                                        | <b>SHA-1 SIZE</b><br>Average number of bytes to be hashed per request using the SHA-1 hash algorithm.                |  |
|                                        | <b>SHA-256 RATE</b><br>Rate of requests to hash using the SHA-224 or the SHA-256 hash algorithm.                     |  |
|                                        | SHA-256 SIZE<br>Average number of bytes to be hashed per request using the SHA-224 or the SHA-256<br>hash algorithm. |  |
|                                        | <b>SHA-512 RATE</b><br>Rate of requests to hash using the SHA-384 or the SHA-512 hash algorithm.                     |  |
|                                        | SHA-512 SIZE<br>Average number of bytes to be hashed per request using the SHA-384 or the SHA-512<br>hash algorithm. |  |
| PIN                                    | <b>TRANSLATE RATE</b><br>Rate of requests to translate PIN.                                                          |  |
|                                        | <b>VERIFY RATE</b><br>Rate of requests to verify PIN.                                                                |  |
| AES MAC                                | <b>GENERATE RATE</b><br>Rate of requests to generate AES MACs.                                                       |  |
|                                        | <b>GENERATE SIZE</b><br>Average number of bytes per request for which AES MACs have been generated.                  |  |
|                                        | <b>VERIFY RATE</b><br>Rate of requests to verify AES MACs.                                                           |  |
|                                        | <b>VERIFY SIZE</b><br>Average number of bytes per request for which AES MACs have been verified.                     |  |
| <b>RSA DSIG</b>                        | <b>GENERATE RATE</b><br>Rate of requests to generate RSA digital signatures.                                         |  |
|                                        | <b>VERIFY RATE</b><br>Rate of requests to verify RSA digital signatures.                                             |  |
| <b>ECC DSIG</b>                        | <b>GENERATE RATE</b><br>Rate of requests to generate ECC digital signatures.                                         |  |
|                                        | VERIFY RATE<br>Rate of requests to verify ECC digital signatures.                                                    |  |
| FORMAT PRESERVING<br><b>ENCRYPTION</b> | <b>ENCIPHER RATE</b><br>Rate of requests to encipher data using FPE.                                                 |  |
|                                        | <b>ENCIPHER SIZE</b><br>Average number of bytes per request that have been enciphered using FPE.                     |  |
|                                        | <b>DECIPHER RATE</b><br>Rate of requests to decipher data using FPE.                                                 |  |
|                                        | <b>DECIPHER SIZE</b><br>Average number of bytes per request that have been deciphered using FPE.                     |  |
|                                        | <b>TRANSLATE RATE</b><br>Rate of requests to translate data using FPE.                                               |  |
|                                        | <b>TRANSLATE SIZE</b><br>Average number of bytes per request that have been translated using FPE.                    |  |

# **Spreadsheet and Overview reference**

You can make this report available in a spreadsheet, using the Spreadsheet Reporter. For details, see the *z/OS RMF User's Guide*. The following table shows the overview condition names for the Overview report.

*Table 154. Overview names in the CRYPTO Hardware Activity Report*

| <b>Field Heading or Meaning</b>                               | <b>Overview Name</b> |
|---------------------------------------------------------------|----------------------|
| Cryptographic coprocessor TOTAL RATE                          | <b>CRYCTR</b>        |
| Cryptographic coprocessor TOTAL EXEC TIME                     | <b>CRYCTE</b>        |
| Cryptographic coprocessor TOTAL UTIL%                         | <b>CRYCTU</b>        |
| Cryptographic coprocessor KEY-GENERATION RATE                 | <b>CRYCKR</b>        |
| Cryptographic accelerator ME(1024) RATE                       | CRYAM1R              |
| Cryptographic accelerator ME(1024) EXEC TIME                  | <b>CRYAM1E</b>       |
| Cryptographic accelerator ME(1024) UTIL%                      | CRYAM1U              |
| Cryptographic accelerator ME(2048) RATE                       | CRYAM2R              |
| Cryptographic accelerator ME(2048) EXEC TIME                  | CRYAM2E              |
| Cryptographic accelerator ME(2048) UTIL%                      | CRYAM2U              |
| Cryptographic accelerator ME(4096) RATE                       | CRYAM3R              |
| Cryptographic accelerator ME(4096) EXEC TIME                  | <b>CRYAM3E</b>       |
| Cryptographic accelerator ME(4096) UTIL%                      | CRYAM3U              |
| Cryptographic accelerator CRT(1024) RATE                      | CRYAC1R              |
| Cryptographic accelerator CRT(1024) EXEC TIME                 | <b>CRYAC1E</b>       |
| Cryptographic accelerator CRT(1024) UTIL%                     | CRYAC1U              |
| Cryptographic accelerator CRT(2048) RATE                      | CRYAC2R              |
| Cryptographic accelerator CRT(2048) EXEC TIME                 | CRYAC2E              |
| Cryptographic accelerator CRT(2048) UTIL%                     | CRYAC2U              |
| Cryptographic accelerator CRT(4096) RATE                      | CRYAC3R              |
| Cryptographic accelerator CRT(4096) EXEC TIME                 | CRYAC3E              |
| Cryptographic accelerator CRT(4096) UTIL%                     | CRYAC3U              |
| <b>ENCRYPTION SDES RATE</b>                                   | <b>CRYISDER</b>      |
| <b>ENCRYPTION SDES SIZE</b>                                   | <b>CRYISDES</b>      |
| <b>ENCRYPTION TDES RATE</b>                                   | <b>CRYITDER</b>      |
| <b>ENCRYPTION TDES SIZE</b>                                   | <b>CRYITDES</b>      |
| ENCRYPTION AES RATE                                           | <b>CRYIAER</b>       |
| <b>ENCRYPTION AES SIZE</b>                                    | <b>CRYIAES</b>       |
| Average number of coprocessor calls for AES encipher services | <b>CRYIAEO</b>       |
| DECRYPTION SDES RATE                                          | <b>CRYISDDR</b>      |
| DECRYPTION SDES SIZE                                          | <b>CRYISDDS</b>      |
| DECRYPTION TDES RATE                                          | <b>CRYITDDR</b>      |
| DECRYPTION TDES SIZE                                          | <b>CRYITDDS</b>      |
| DECRYPTION AES RATE                                           | <b>CRYIADR</b>       |
| DECRYPTION AES SIZE                                           | <b>CRYIADS</b>       |
| Average number of coprocessor calls for AES decipher services | <b>CRYIADO</b>       |
| MAC GENERATE RATE                                             | <b>CRYIMGR</b>       |
| MAC GENERATE SIZE                                             | <b>CRYIMGS</b>       |
| MAC VERIFY RATE                                               | <b>CRYIMVR</b>       |
| MAC VERIFY SIZE                                               | <b>CRYIMVS</b>       |
| HASH SHA-1 RATE                                               | <b>CRYIHAR</b>       |

| <b>Field Heading or Meaning</b>                       | <b>Overview Name</b> |
|-------------------------------------------------------|----------------------|
| <b>HASH SHA-1 SIZE</b>                                | <b>CRYIHAS</b>       |
| <b>HASH SHA-256 RATE</b>                              | CRYIH2R              |
| HASH SHA-256 SIZE                                     | CRYIH2S              |
| PIN TRANSLATE RATE                                    | <b>CRYIPTR</b>       |
| <b>PIN VERIFY RATE</b>                                | <b>CRYIPVR</b>       |
| AES MAC GENERATE RATE                                 | CRYIAMGR             |
| AES MAC GENERATE SIZE                                 | <b>CRYIAMGS</b>      |
| AES MAC VERIFY RATE                                   | <b>CRYIAMVR</b>      |
| AES MAC VERIFY SIZE                                   | CRYIAMVS             |
| RSA DIGITAL SIGNATURE GENERATE RATE                   | CRYIDRGR             |
| RSA DIGITAL SIGNATURE VERIFY RATE                     | <b>CRYIDRVR</b>      |
| ECC DIGITAL SIGNATURE GENERATE RATE                   | <b>CRYIDEGR</b>      |
| ECC DIGITAL SIGNATURE VERIFY RATE                     | <b>CRYIDEVR</b>      |
| FPE ENCIPHER RATE                                     | <b>CRYIFPER</b>      |
| FPE ENCIPHER SIZE                                     | <b>CRYIFPES</b>      |
| FPE DECIPHER RATE                                     | <b>CRYIFPDR</b>      |
| FPE DECIPHER SIZE                                     | <b>CRYIFPDS</b>      |
| FPE TRANSLATION RATE                                  | <b>CRYIFPTR</b>      |
| <b>FPE TRANSLATION SIZE</b>                           | <b>CRYIFPTS</b>      |
| Cryptographic PKCS11 coprocessor TOTAL RATE           | <b>CRYPTR</b>        |
| Cryptographic PKCS11 coprocessor TOTAL UTIL%          | CRYPTU               |
| Cryptographic PKCS11 coprocessor TOTAL EXEC TIME      | <b>CRYPTE</b>        |
| Cryptographic PKCS11 coprocessor SLOW ASYM RATE       | <b>CRYPSAR</b>       |
| Cryptographic PKCS11 coprocessor SLOW ASYM UTIL%      | <b>CRYPSAU</b>       |
| Cryptographic PKCS11 coprocessor SLOW ASYM EXEC TIME  | <b>CRYPSAE</b>       |
| Cryptographic PKCS11 coprocessor FAST ASYM RATE       | <b>CRYPFAR</b>       |
| Cryptographic PKCS11 coprocessor FAST ASYM UTIL%      | CRYPFAU              |
| Cryptographic PKCS11 coprocessor FAST ASYM EXEC TIME  | <b>CRYPFAE</b>       |
| Cryptographic PKCS11 coprocessor SYMM PART RATE       | <b>CRYPSPR</b>       |
| Cryptographic PKCS11 coprocessor SYMM PART UTIL%      | <b>CRYPSPU</b>       |
| Cryptographic PKCS11 coprocessor SYMM PART EXEC TIME  | <b>CRYPSPE</b>       |
| Cryptographic PKCS11 coprocessor SYMM COMPL RATE      | CRYPSCR              |
| Cryptographic PKCS11 coprocessor SYMM COMPL UTIL%     | CRYPSCU              |
| Cryptographic PKCS11 coprocessor SYMM COMPL EXEC TIME | <b>CRYPSCE</b>       |
| Cryptographic PKCS11 coprocessor ASYM GEN RATE        | CRYPAGR              |
| Cryptographic PKCS11 coprocessor ASYM GEN UTIL%       | CRYPAGU              |
| Cryptographic PKCS11 coprocessor ASYM GEN EXEC TIME   | CRYPAGE              |

*Table 154. Overview names in the CRYPTO Hardware Activity Report (continued)*

# **DEVICE - Device Activity report**

The Device Activity report provides information for all devices in one or more device classes (such as TAPE or DASD) or for those devices you specify on the DEVICE option.

When used with the Channel Path Activity and I/O Queuing Activity reports, this report can help you analyze the I/O activity at your installation and identify bottlenecks caused by a particular device.

## **How to request this report**

Monitor I gathers data for this report automatically with the default option DEVICE(DASD). If you want to suppress gathering, you need to specify NODEVICE.

To produce this report, specify REPORTS(DEVICE(type))

This report is also available in XML output format. Topic *How to work with Postprocessor XML reports* in the *z/OS RMF User's Guide* provides all required information on how to produce and view XML reports.

*Example URL for the DDS API:*

http://ddshost:8803/gpm/rmfpp.xml?reports=DEVICE(NMBR(2000,3FFF))&sysid=SYSA

## **Contents of the report**

Each Device Activity report begins on a new page, and the class of devices included in the report is indicated by one of the following titles:

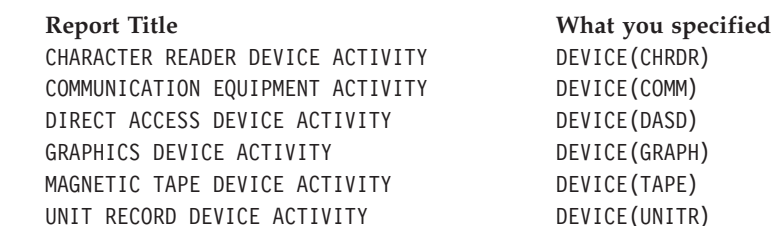

The devices included in the report are grouped by logical control unit. The logical control unit provides a way to identifying a related set of devices. Moreover, this organization makes it easier to compare the data in the Device Activity report with the data in the I/O Queuing Activity report.

RMF follows the individual device data lines in each group with a summary line that provides a weighted average or total values for the entire logical control unit.

## **NMBR and SG suboptions**

If the NMBR and SG suboptions are specified together, the device report is divided into two parts.

- The first part of the report contains the devices specified by the NMBR suboption. The devices are sorted by LCU and device number.
- v The second part of the report contains the devices specified for the SG suboption. The devices are sorted by storage group and by device numbers within the group.

**Note:** Some devices might be reported twice, since you can specify a device on the NMBR suboption that is part of a storage group specified on the SG suboption.

## **Byte-multiplexor-channel-attached device**

For any device attached to a byte multiplexor channel, the only measurement data available is the start subchannel (SSCH) + resume subchannel (RSCH) instruction count.

## **Direct Access Device Activity report**

For the DASD Activity report, the information can be sorted by LCU, or storage group, or both. When the storage group (SG) option is specified, the DASD Activity report is sorted by device number within each storage group. The storage group name that a volume is assigned to is always reported, even when the SG option was not selected. If a volume does not belong to a storage group, the STORAGE GROUP field for that volume is blank.

RMF follows the individual device data lines in each group with a summary line that provides average or total values for the entire storage group.

**Note:** When comparing I/O rates in the DASD Activity report and in the Cache Subsystem Activity report, you may see differences due to different ways how I/Os are counted:

- In the DASD Activity report, one I/O is counted for one SSCH or RSCH instruction. There can be record chaining, for example for paging I/O, which is not reflected in the SSCH count.
- In the Cache Subsystem Activity report, one I/O is counted for each cache request, and one I/O chain may cause several cache requests.

These two ways can lead to higher I/O rates in the Cache Subsystem Activity report than in the DASD Activity report.

[Figure 192 on page 372](#page-397-0) shows a DASD Activity report.

### **Device data incomplete or missing**

Device data can be incomplete or missing because:

- Device not available during entire interval
- Device changed or deleted
- v Hardware data not available
- Required data not available
- Device in use
- Average cannot be calculated

**Device not available during entire interval:** Data lines are included for each device that has been online at least once since Monitor I session initialization. However, data is not reported for devices that were offline at the end of the reporting interval, that came online during the interval, or that were affected by dynamic device reconfiguration during the interval. One of the following messages will appear in the data line indicating the reason why data was not presented: **NOW ONLINE**

Brought online during this interval and still online at the end of the interval

### **NOW OFFLINE**

Taken offline during this interval and still offline at the end of the interval **OFFLINE**

Offline for the entire interval.

### **DEVICE DYNAMICALLY DELETED**

Device dynamically deleted during the interval.

#### **DEVICE DYNAMICALLY CHANGED**

A device changed from static to dynamic during the interval, or a device deleted and a new device added with the same device number during the interval.

These messages indicate that the device data is incomplete and may present an inaccurate picture of device activity. If the hardware measurement data for the device is not available, the device data might be incomplete, even when a device has been online for the entire interval.

**Device changed or deleted:** If devices are changed or deleted from a storage group during the interval, RMF replaces the name of the storage group by \*\*CHGD\*\* in the STORAGE GROUP name column of the direct access device activity report. RMF does not provide summary lines for a storage group with \*\*CHGD\*\* in the STORAGE GROUP name column. Storage group names are still reported when devices are varied on or offline during the interval.

**Hardware data not available:** When hardware measurement data is not available, RMF can report values only for fields based on sampled data. It cannot report values for the fields based on hardware measurements; these fields are:

DEVICE ACTIVITY RATE AVG RESP TIME AVG DB DELAY AVG IOSQ TIME AVG PEND TIME AVG DISC TIME AVG CONN TIME %DEV CONN %DEV UTIL

**Required data not available:** When it cannot obtain the required data, RMF prints the status message HARDWARE DATA UNAVAILABLE in place of the data. Even if the channel measurement facility and the measurement block update facility are active and the device is online for the entire interval, valid hardware data might not be available. If RMF is unable to obtain valid hardware data, it prints the status message NO H/W DATA.

**Device in use:** RMF prints the status message NO H/W DATA, DEVICE IN USE BY SYSTEM when it cannot initialize the channel subsystem interface needed in order to gather the measurement data from the channel subsystem. This may occur for CTC devices that are being used by applications using protocols with never ending channel programs.

**Average cannot be calculated:** When RMF cannot calculate an average because a division by zero or a division overflow has occurred, four asterisks (\*\*\*\*) appear in the field in place of the data.

### **Overflow condition occurred**

Depending on the processor model you have, the hardware measurement data might be incomplete because of an overflow in the measurement timer. Any I/O request that exceeds that maximum time limit causes overflow. For example, chain scheduling, which the system uses when accessing page data sets or printing a SYSOUT data set, results in long channel programs and can cause timer overflow.

For shared DASD, pending times in excess of 8.3 seconds can occur due to RESERVE activity on the sharing system. Overflow conditions in pending time, however, are *not detected*.

**Overflow in non-Monitor II reports:** In Monitor II reports, the overflow counts are not reported. A value affected by overflow, however, is marked by an asterisk (\*). In exception reports and summary reports, overflows are neither detected nor
identified, because Monitor II device activity reports, as well as some exception reports and some fields in the summary report, are based on data the Monitor I session collects. The same inaccuracies apply to these reports.

**Connect/Disconnect time overflow:** Overflow conditions in connect time and disconnect time are detected by the hardware, counted by z/OS, and reported by RMF.

When a connect or disconnect time overflow occurs, RMF prints "HARDWARE DATA INCOMPLETE" on the line following the requests that caused the overflow. The data presented for those requests is most likely inaccurate because the values shown for connect time and disconnect time per request represent what remained after all the long-running requests were discarded. Those values, along with percent device connected, percent device utilized, and average response time, represent the lower bounds of what the actual values might be. Because at least one request was discarded, all values must be larger than reported; how much larger, however, cannot be exactly determined.

On the same line with "HARDWARE DATA INCOMPLETE", RMF records the values of two counters: total requests that had timer overflow (in either or both timers); and total requests that had connect time overflow. The difference between timer overflow and connect time overflow gives the number of requests that had only disconnect time overflow. If the difference is large, it might indicate that difficulty in reconnecting to the channel is causing delays. Total requests with timer overflow is the difference between the start subchannel count and the measurement event count. RMF records connect time overflow separately.

The counts of requests that had overflow are intended to indicate how much data was lost. For example, if 1000 requests occurred in an hour and only one had overflow, the actual values are probably not much larger than the reported values. However, if the 999 requests measured were all short and all occurred within a short span of time, whereas the one long request lasted for 95% of the hour, the reported data is highly inaccurate. The values reported in the two counters do not take into account how many times a single request had an overflow.

The report of overflows for paging devices does not necessarily indicate a problem. Consult the Page Data Set Activity report and the Workload Activity report to determine whether or not paging delays are a problem. If they are, the device data can be used in conjunction with the two reports to analyze the problem.

**Pending time overflow:** Because all overflows for pending time are lost, RMF does not accurately report certain shared DASD delays. For example, a request delayed for 18 seconds overflows twice; 16.6 seconds are lost. To RMF, the delay appears to be only 1.4 seconds. Therefore, the AVERAGE PENDING TIME and the AVERAGE RESPONSE TIME values are extremely inaccurate.

For requests with extremely long delays, the missing interrupt handler (MIH) halts the request and reschedules it periodically. MIH estimates the amount of pending time, based on the MIH interval, and adds it to the value RMF reports. Therefore, pending time is lost only for requests that take longer than 8.3 seconds and less than 1.5 times the MIH interval. To increase the accuracy of AVERAGE PENDING TIME and AVERAGE RESPONSE TIME, decrease the MIH interval. An interval of four seconds will ensure that no pending time is lost. However, some performance penalty does occur because of the four-second interval.

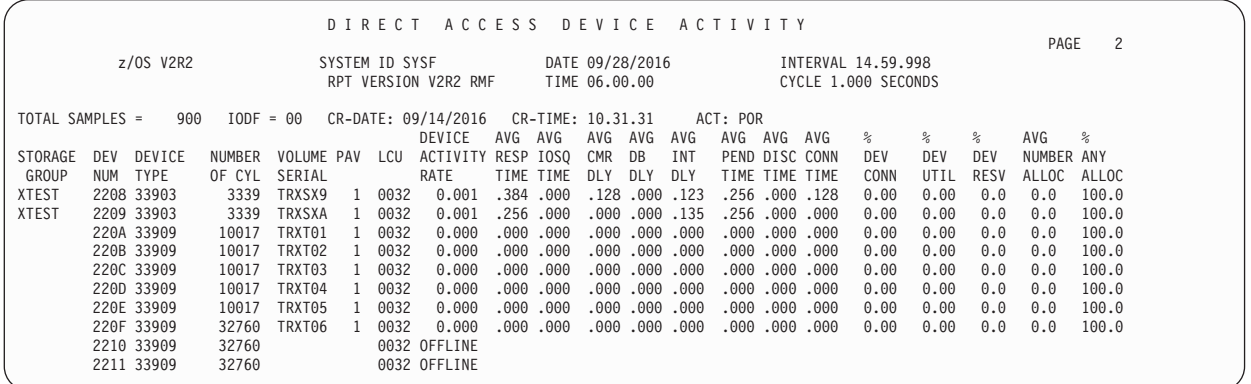

*Figure 192. Direct Access Device Activity Report*

The reports for communication equipment, character reader devices, graphic devices, and unit record devices have the same format. The Communication Equipment Activity report is shown as example in Figure 193.

|                                       |                                 | COMMUNICATION EQUIPMENT ACTIVITY         |                                                       | PAGE                            |
|---------------------------------------|---------------------------------|------------------------------------------|-------------------------------------------------------|---------------------------------|
| z/OS V2R2                             | SYSTEM ID<br><b>SYSF</b>        | DATE 09/28/2016                          | INTERVAL 15.00.000                                    |                                 |
|                                       | RPT VERSION V2R2 RMF            | TIME 06.15.00                            | CYCLE 1.000 SECONDS                                   |                                 |
| TOTAL SAMPLES =<br>$IODF = 00$<br>900 |                                 | ACT: ACTIVATE                            |                                                       |                                 |
|                                       | DEVICE<br>AVG AVG               | AVG AVG<br>AVG<br>AVG<br>AVG<br>AVG      | $\frac{6}{10}$<br>$\approx$<br>AVG<br>$\approx$<br>°≈ | $\frac{1}{2}$<br>$\frac{6}{10}$ |
| DEVICE<br>VOLUME<br>DEV<br>LCU        | ACTIVITY RESP IOSO              | CMR DB<br><b>INT</b><br>PEND DISC CONN   | DEV<br>DEV<br>NUMBER ANY<br>DEV                       | <b>NOT</b><br>MT                |
| TYPE<br>SERTAL<br>NUM                 | RATE<br>TIME TIME<br>DI Y       | TIME TIME TIME<br>DLY<br>DLY.            | ALLOC<br>ALLOC.<br>CONN<br><b>RESV</b><br>UTIL        | <b>RDY</b><br>PEND              |
| 0120<br>0001                          | 0.129<br>.000<br>.000.<br>.000. | .000<br>.000.000<br>.000<br>.000.        | 100.0<br>0.00<br>0.00<br>0.0                          | $\Theta$                        |
| 0121<br>0001                          | .000<br>0.129<br>.000.<br>.000. | .000.<br>.000<br>.000.000<br>.000.       | 100.0<br>0.00<br>0.00<br>0.0                          | 0                               |
| 9D5D<br>007C                          | 1.482<br>. 291<br>.000<br>.017  | .000.001<br>.086<br>.028<br>. 177        | 100.0<br>0.02<br>0.00<br>0.0                          | $\Theta$                        |
| 9E5D<br>007C                          | 1.702<br>588,000                | .018.000<br>.003<br>587<br>.057<br>. 171 | 100.0<br>0.01<br>99.97<br>0.0                         | $\Theta$                        |
| LCU.<br>007C                          | 3.184<br>314,000                | $.018$ $.000$<br>.173<br>.002<br>314.044 | 100.0<br>0.01<br>50.00<br>0.0                         | $\Theta$                        |

*Figure 193. Communication Equipment Activity Report*

The following figure shows the Magnetic Tape Device Activity report.

|                 |           |             |      | MAGNETIC TAPE DEVICE ACTIVITY          |         |           |        |           |               |                 |                |       |                                           |               |                |               | PAGE         |          |  |
|-----------------|-----------|-------------|------|----------------------------------------|---------|-----------|--------|-----------|---------------|-----------------|----------------|-------|-------------------------------------------|---------------|----------------|---------------|--------------|----------|--|
|                 | z/OS V2R2 |             |      | SYSTEM ID SYSE<br>RPT VERSION V2R2 RMF |         |           |        |           | TIME 23.45.00 | DATE 09/28/2016 |                |       | INTERVAL 15.00.027<br>CYCLE 1.000 SECONDS |               |                |               |              |          |  |
| TOTAL SAMPLES = | 810       | $IODF = 00$ |      |                                        |         |           |        |           |               |                 |                |       | ACT: ACTIVATE                             |               |                |               |              |          |  |
|                 |           |             |      | DEVICE                                 | AVG AVG |           | AVG    | AVG       | AVG           | AVG             | AVG AVG        |       | $\approx$                                 | $\frac{1}{2}$ | $\frac{6}{10}$ | NUMBER        | AVG          | TIME     |  |
| DEV             | DEVICE    | VOLUME      | LCU  | ACTIVITY RESP IOSQ                     |         |           | CMR DB |           | INT           |                 | PEND DISC CONN |       | DEV                                       | DEV           | DEV            | 0F            | <b>MOUNT</b> | DEVICE   |  |
| NUM             | TYPE      | SERIAL      |      | RATE                                   |         | TIME TIME | DLY.   | DLY       | DLY           |                 | TIME TIME TIME |       | CONN                                      | UTIL          | <b>RESV</b>    | <b>MOUNTS</b> | TIME         | ALLOC    |  |
|                 | 0660 3590 |             | 0015 | 0.000                                  |         | .000.000  |        | .000.000. | .000          |                 | .000.000       | .000  | 0.00                                      | 0.00          | 0.0            | $\Theta$      |              | 0        |  |
|                 | 0661 3590 |             | 0015 | 0.000                                  |         | .000.000. | .000   | .000      | .000.         | . 000           | .000           | .000. | 0.00                                      | 0.00          | 0.0            | $\Theta$      |              | 0        |  |
|                 | 0662 3590 |             | 0015 | 0.000                                  |         | .000.000. | .000.  | .000      | .000          |                 | .000.000       | .000. | 0.00                                      | 0.00          | 0.0            |               |              | 0        |  |
|                 | 0663 3590 |             | 0015 | 0.000                                  |         | .000.000. | .000.  | .000      | .000          | .000            | .000           | .000. | 0.00                                      | 0.00          | 0.0            | 0             |              | $\Theta$ |  |
|                 |           | LCU         | 0015 | 0.000                                  |         | .000.000. |        | .000.000. | .000          |                 | .000.000.      | .000  | 0.00                                      | 0.00          | 0.0            | $\Theta$      | $\epsilon$   | 0        |  |

*Figure 194. Magnetic Tape Device Activity Report*

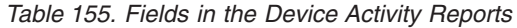

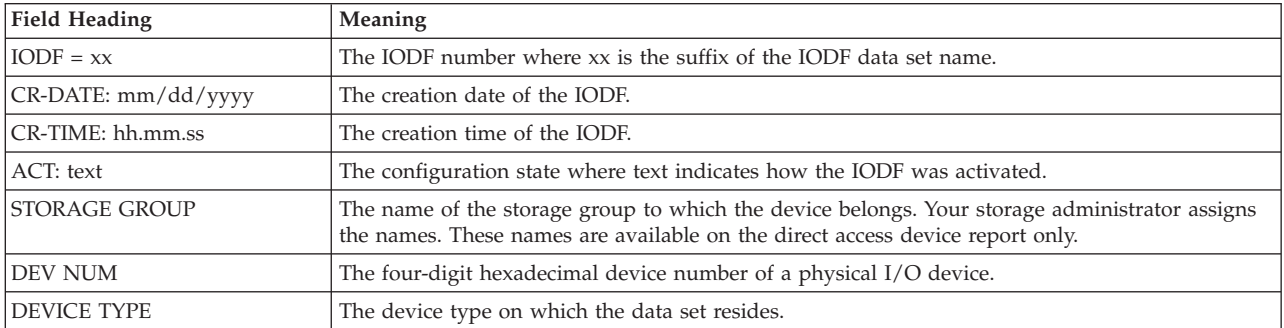

*Table 155. Fields in the Device Activity Reports (continued)*

| <b>Field Heading</b>      | Meaning                                                                                                    |
|---------------------------|----------------------------------------------------------------------------------------------------|
| NUMBER OF CYL             | The DASD volume capacity (in cylinders).                                                                                                    |
| <b>VOLUME SERIAL</b>      | The volume serial number (for direct access and magnetic tape reports) of the volume mounted<br>on the device at the end of the reporting interval.                                                                                                    |
| PAV                       | The number of parallel access volumes (base and alias) which were available at the end of the<br>reporting interval.                                                                                                    |
|                           | If the number has changed during the reporting interval, it is followed by an '*'.                                                                                                    |
|                           | If the device is is a HyperPAV base device, the number is followed by an 'H', for example, 5.4H.<br>The value is the average number of HyperPAV volumes (base and alias) in that interval.                                                                                                    |
|                           | Accumulated # of HPAV devices<br>Average # of HPAV devices = --------------------                                                                                                    |
|                           | Number of Samples                                                                                                    |
| $\ensuremath{\text{LCU}}$ | The number of the logical control unit (LCU) to which the device belongs.                                                                                                    |
|                           | An LCU is a set of devices attached to the same physical control unit (or a group of physical<br>control units with one or more devices in common.) The IOP, which is part of the channel<br>subsystem, manages and schedules I/O work requests.                                                                                                    |
|                           | There are two reasons that this field is blank:<br>• RMF encountered an error while gathering data, check the operator console for messages.<br>• This is a non-dedicated device in a z/VM guest system environment.                                                                                                    |
| DEVICE ACTIVITY RATE      | The rate at which start subchannel (SSCH) instructions to the device completed successfully.                                                                                                    |
|                           | # Successful SSCH Instructions<br>ACTV RATE = ------------------------------                                                                                                    |
|                           | Interval Time                                                                                                    |
|                           | For devices using suspended channel programs, resume I/O requests are included in the SSCH<br>counts.                                                                                                    |
|                           | In the LCU summary line, this field contains the sum of the rates for each individual device.                                                                                                    |
|                           | If the device has been deleted during the last interval, DEVICE DYNAMICALLY DELETED<br>appears in the field instead of the measurement data.                                                                                                    |
|                           | If the device has changed from static to dynamic, or was deleted and a new device added with<br>the same device number, DEVICE DYNAMICALLY CHANGED appears in the field instead of<br>the measurement data.                                                                                                    |
| AVG RESP TIME             | The average number of milliseconds the device required to complete an I/O request. This value<br>reflects the total hardware service time and the front end software queuing time involved for the<br>average I/O request to the device. The channel measures active time, which starts at the<br>acceptance of a SSCH instruction (indicated by a condition code 0) and ends at the acceptance of<br>the channel end (primary status pending). It does not, however, include the time required to<br>process the interruption. The IOS queue length is factored in to reflect the front end queuing<br>time. |
|                           | Device Active Time                                                                                                    |
|                           | AVG ACT TIME = -----------------------<br>Measurement Event Count                                                                                                    |
|                           | AVG RESP TIME = AVG ACT TIME + AVG IOSQ TIME                                                                                                    |
|                           | The active time is the sum of connect, disconnect, and pending time as described later.                                                                                                    |
|                           | In the LCU summary line, this field contains the weighted average of the individual average<br>response times for each device.                                                                                                    |
| AVG IOSQ TIME             | The average number of milliseconds an I/O request must wait on an IOS queue before a SSCH<br>instruction can be issued.                                                                                                    |
|                           | IOSQ Count / # Samples<br>AVG IOSQ TIME = ----------------------<br>Device Activity Rate                                                                                                    |
|                           |                                                                                                    |

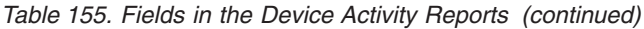

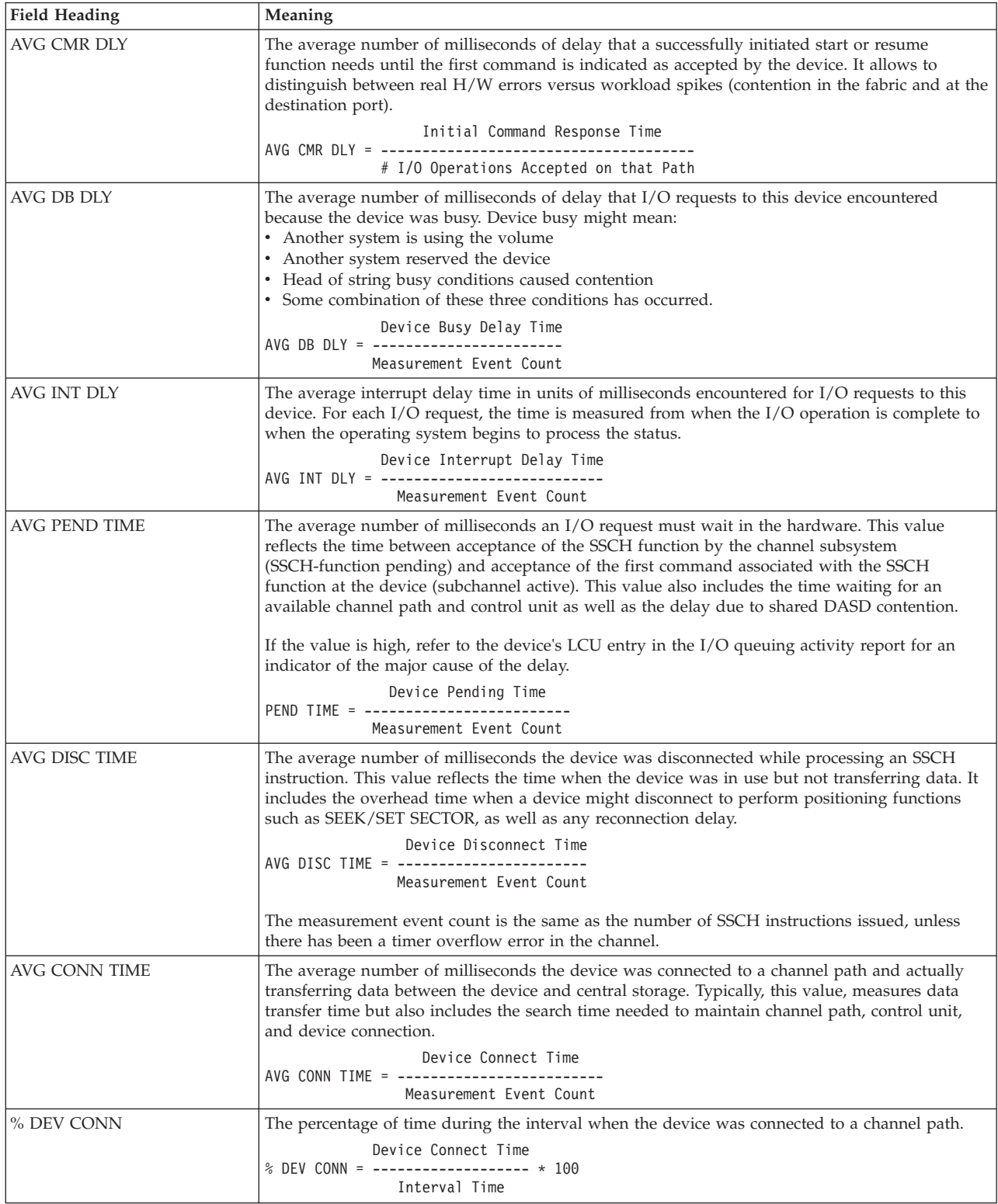

*Table 155. Fields in the Device Activity Reports (continued)*

| <b>Field Heading</b> | Meaning                                                                                                    |
|----------------------|----------------------------------------------------------------------------------------------------|
| % DEV UTIL           | The percentage of time during the interval when the device was in use. This percentage includes<br>both the time when the device was involved in I/O operations (connect and disconnect time)<br>and the time when it was reserved but not involved in an $I/O$ operation.                                                                                                    |
|                      | The percentage reported represents the time during the interval when the device is "tied up"<br>when it could not be used to service a request from another system. Some small portion of<br>device busy (reserved) time is missed when the device is reserved but the I/O request is<br>pending in the channel.                                                                     |
|                      | (CON + DISC)/PAV<br>RSV<br>% DEV UTIL = ( --------------- + --- ) * 100<br>INT                                                                                                    |
|                      | <b>CON</b><br>Device connect time<br><b>DISC</b><br>Device disconnect time<br><b>PAV</b><br>Number of paralles access volumes (base and alias); in case of non-PAV devices, PAV<br>is set to 1                                                                                                    |
|                      | <b>RSV</b><br>Number of samples when the device was reserved but not involved in an $I/O$<br>operation<br><b>INT</b><br>Interval time (seconds)<br>Total number of samples<br>N                                                                                                    |
| % DEV RESV           | The percentage of time during the interval when a shared device was reserved by the processor<br>on which RMF was started.                                                                                                    |
|                      | At each RMF cycle, RMF checks to see if a device is reserved, and a counter is kept of all such<br>samples. At the end of the interval, the percentage is computed.                                                                                                    |
|                      | # Device-reserved Samples<br>% DEV RESV = -------------------------- * 100<br># Samples                                                                                                    |
| AVG NUMBER ALLOC     | The average number of data control blocks (DCBs) and access method control blocks (ACBs)<br>concurrently allocated for each volume. This field is reported only for direct access storage<br>devices.                                                                                                    |
|                      | At each RMF cycle, a counter is increased to reflect the number of data sets concurrently<br>allocated. At the end of the interval, the average is calculated by dividing the total number of<br>allocated data sets for all samples by the total number of samples.                                                                                                    |
| % ANY ALLOC          | The percentage of time during the reporting interval when the device was allocated to one or<br>more data sets. Permanently mounted direct access devices show a 100% allocation, regardless of<br>whether or not a data set was actually allocated.                                                                                                    |
|                      | To determine the value, RMF keeps a count of whether or not the device was allocated or<br>permanently resident at each cycle. At the end of the interval, the percentage is computed.                                                                                                    |
|                      | # Samples when the Device was Allocated<br># Samples                                                                                                    |
| % MT PEND            | The percentage of time during the interval when a mount was pending for the device. This field<br>is reported only for direct access devices and magnetic tape devices.                                                                                                    |
|                      | At each cycle, RMF updates a counter when it detects a mount pending condition. At the end of<br>the interval, the percentage is computed.                                                                                                    |
|                      | Counter for Mount-Pending Condition<br># Samples                                                                                                    |
| %NOT RDY             | The percentage of time during the reporting interval when the device was not ready for use. For<br>example, when a tape has just been mounted but is not yet ready to be used to the system. This<br>field is not reported for direct access devices. However, the value is recorded in the<br>corresponding field of the SMF record, should your installation need the information. |
|                      | At each RMF cycle, a counter is updated when the status of the device indicates that it is not<br>ready. At the end of the interval, the percentage is computed.                                                                                                    |
|                      | # Samples when the Device was not Ready                                                                                                    |
|                      | # Samples                                                                                                    |

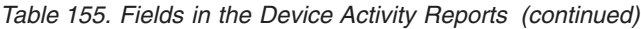

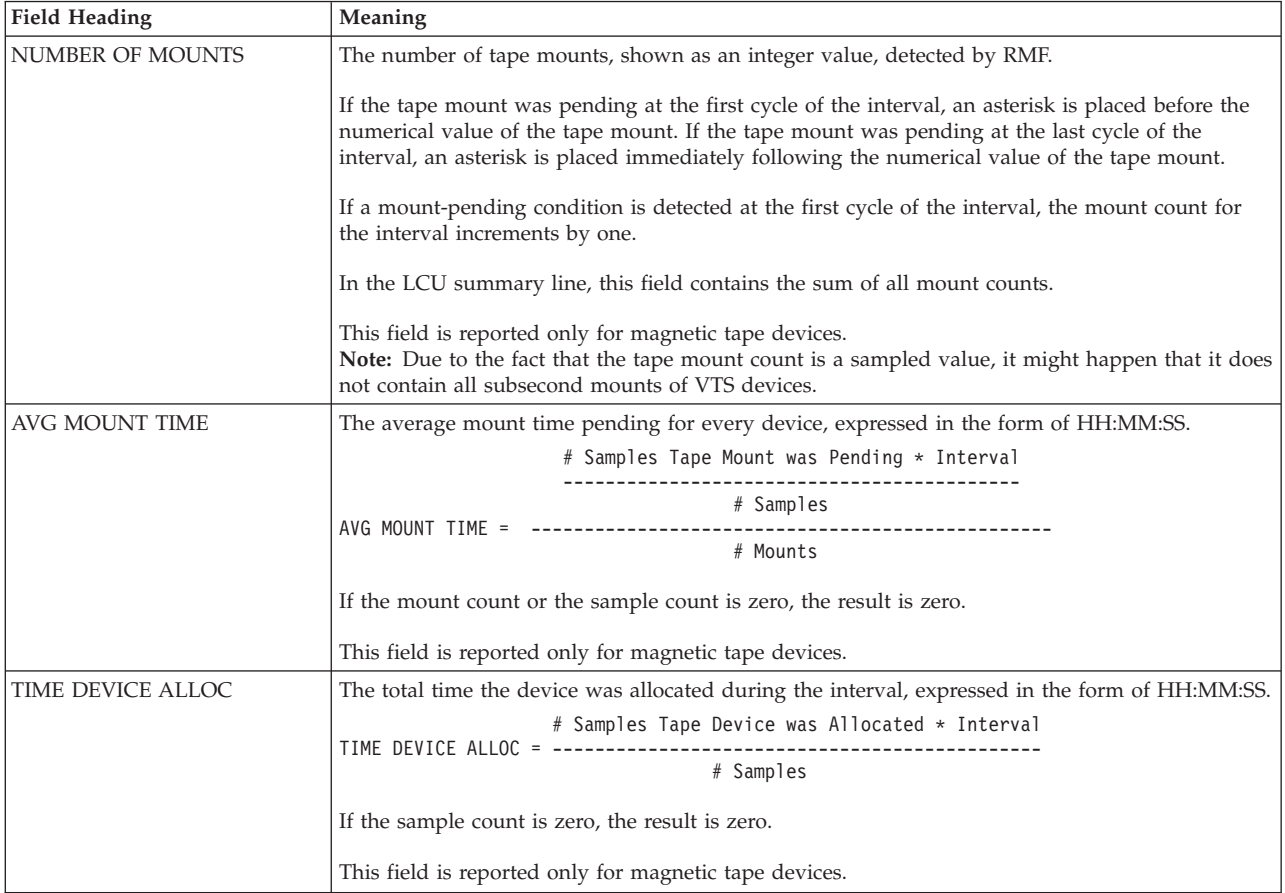

# **Spreadsheet and Overview reference**

You can make this report available in a spreadsheet, using the Spreadsheet Reporter. For details, see the *z/OS RMF User's Guide*. The following table shows the overview condition names for the Overview report.

*Table 156. Overview names in the DASD Activity Report*

| <b>Field Heading or Meaning</b> | <b>Overview Name</b> |
|---------------------------------|----------------------|
| <b>NUMBER OF CYL</b>            | <b>DVCAP</b>         |
| <b>DEVICE ACTIVITY RATE</b>     | <b>DART</b>          |
| <b>AVG RESP TIME</b>            | <b>DRTAVG</b>        |
| <b>AVG IOSQ TIME</b>            | <b>DOTAVG</b>        |
| <b>AVG CMR DLY</b>              | <b>CMRDL</b>         |
| AVG INT DLY                     | <b>INTDL</b>         |
| AVG DB DLY                      | <b>DBDL</b>          |
| <b>AVG PEND TIME</b>            | <b>DPTAVG</b>        |
| AVG DISC TIME                   | <b>DDTAVG</b>        |
| AVG CONN TIME                   | <b>DCTAVG</b>        |
| % DEV UTIL                      | <b>DVUTL</b>         |
| % DEV RESV                      | DR                   |
| % MT PEND                       | <b>DMTPEND</b>       |

### **Data inaccuracies in duration report**

When you request a duration report for I/O device activity, the identifier of each I/O device that had any VARY activity during the duration interval is followed by a single asterisk (\*). The data recorded for such a device is partial; that is, no data was collected during one or more of the measurement intervals included in the duration report because the device was varied during a measurement interval. The calculations the Postprocessor performs to generate a duration report make no adjustments for RMF measurement intervals when no data was collected for a device. Thus, the data for a device that moved online or offline might appear to be inconsistent. For example, the percentages reported for the QLENGTH DISTRIBUTION field do not equal 100% when data for the device is partial.

At the beginning of a Monitor I session, all devices that are online are known to RMF; thus, RMF creates an entry in the type 74 SMF record for each online device that the user requested RMF to monitor. In contrast, any device that is offline at the beginning of the session is unknown to RMF, and no entry in the SMF record is built. When an unknown device is brought online, it becomes known to RMF, and an entry in the SMF record is then built for the device.

When a duration report combines data collected during two or more separate Monitor I sessions, the status of a device can change (for example, from offline to online or from unknown to online). Thus, the following conditions can occur:

- A device was known to RMF but offline during the first Monitor I session and online during subsequent Monitor I sessions but did not change during a measurement interval included in the duration report. In this case, the data is partial and the device identifier is followed by an asterisk.
- v A device was offline for one or more measurement intervals and unknown to RMF during all other measurement intervals included in the duration report. In this case, the device identifier is followed by an asterisk, OFFLINE appears in the first data field, and no data is formatted for the device.
- v A device was unknown to RMF during a Monitor I session and online for subsequent Monitor I sessions but did not change during a measurement interval included in the duration report. In this case, the data is partial and the device identifier is followed by an asterisk.

The following conditions can occur for storage group reporting:

- The STORAGE GROUP field shows \*\*CHGD\*\* for the volume if the storage group name changes in an SMF record for the duration period.
- The STORAGE GROUP field shows \*\*CHGD\*\* and the device identifier is followed by an asterisk if a volume is not reported in all SMF records of the duration and has changed the storage group name at least once.
- STORAGE GROUP DATA NOT AVAILABLE is reported between the TOTAL SAMPLES field and the report headings if the storage management subsystem is not available in one of the reports during the duration period.
- SMS INTERFACE ERROR, NEW STORAGE GROUP INFORMATION CANNOT BE OBTAINED is reported between the TOTAL SAMPLES = field and the report headings if a system-managed storage interface error occurs in one of the reports during the duration period.

## **DOMINO - Lotus Domino Server report**

The Domino Server family is an integrated messaging and Web application software platform. The Domino Server enables Web clients to communicate with Notes® servers.

The Lotus Domino Server report provides information about the activities of a server. The information can be used to analyze the activities of the server in case of problems.

## **How to request this report**

The Postprocessor is using SMF records type 108 as input for the Lotus Domino Server report. These records are not gathered by an RMF monitor, but are written by Domino servers. See the *z/OS RMF User's Guide* for details.

To produce this report, specify REPORTS(DOMINO)

## **Contents of the report**

The report consists of two parts:

• Lotus Domino Server Summary

The summary contains one line for each server which is part of the report.

• Lotus Domino Server Details

This part consists of the following sections:

- Definition data (provided by record type 108-3)
- Performance data (provided by record type 108-3)
- Load data (provided by record type 108-1)

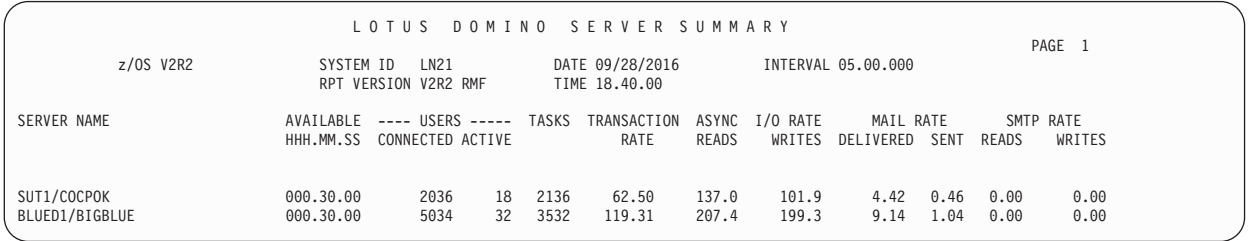

*Figure 195. Lotus Domino Server Report - Summary*

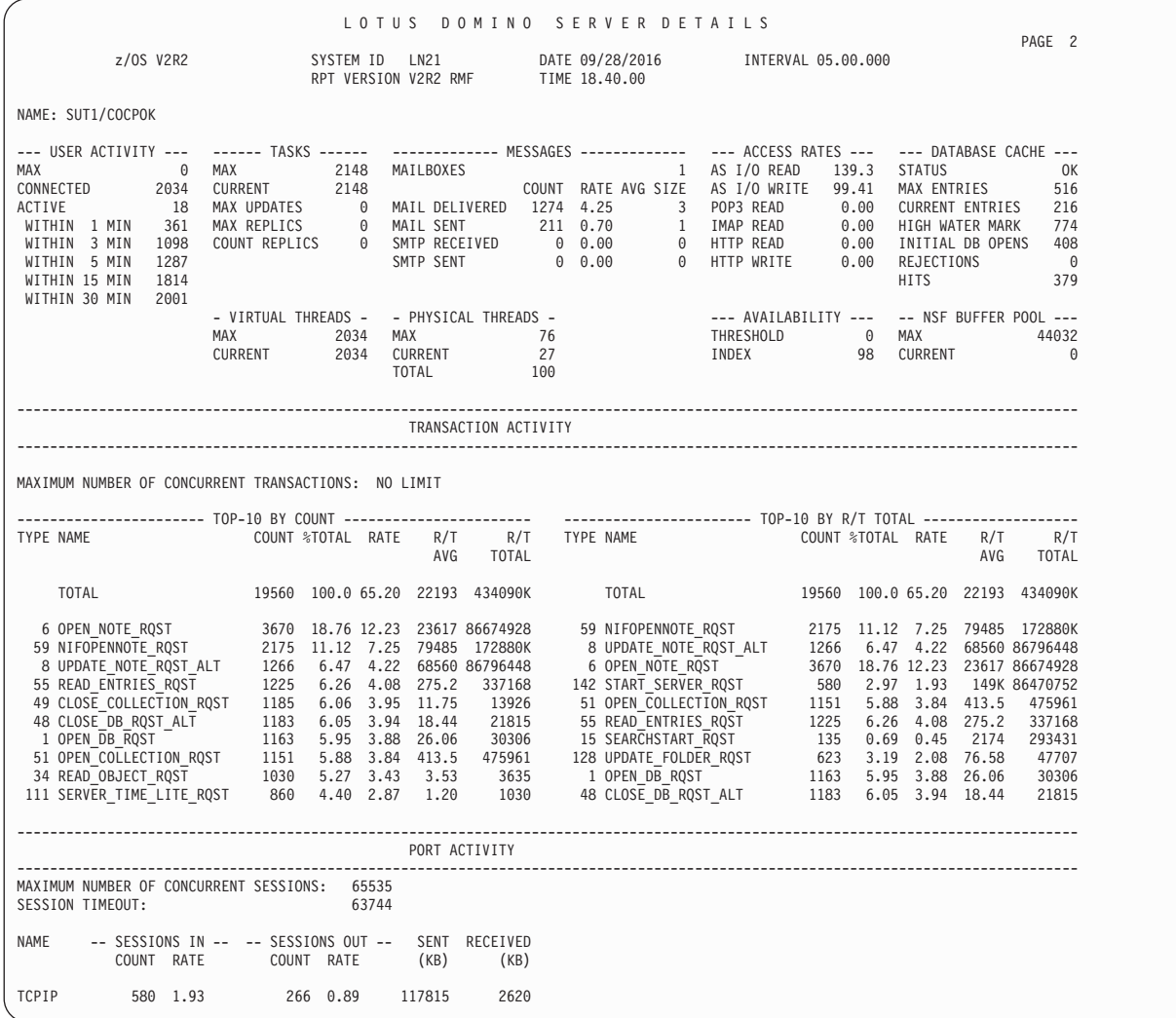

*Figure 196. Lotus Domino Server Report - Details*

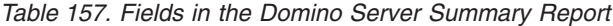

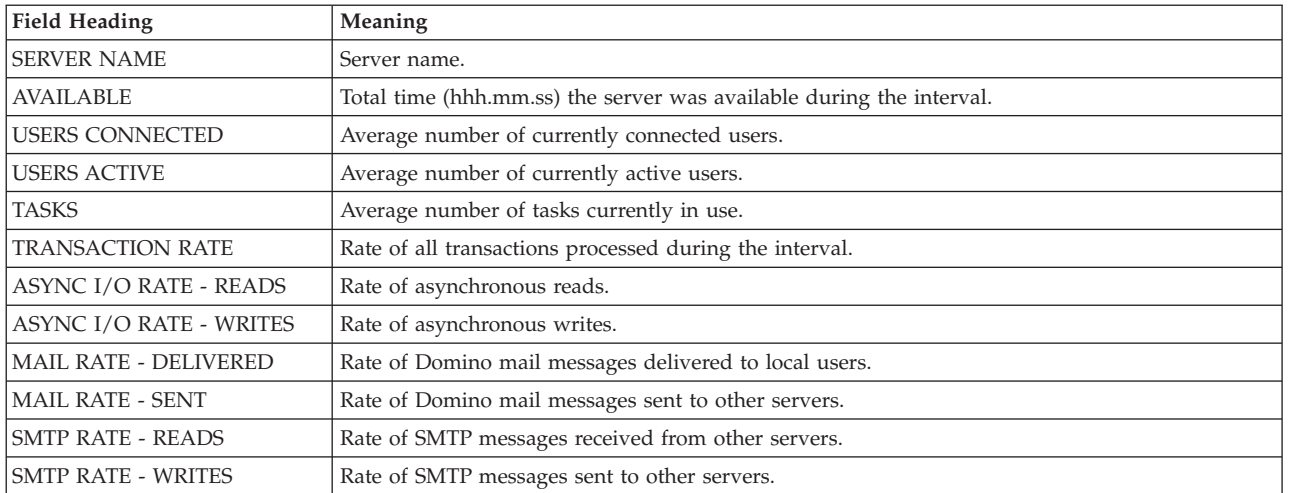

| <b>Field Heading</b>    | Meaning                                                                                                    |  |  |  |
|-------------------------|----------------------------------------------------------------------------------------------------|--|--|--|
| <b>NAME</b>             | Server name                                                                                                 |  |  |  |
| <b>User Activity</b>    |                                                                                                    |  |  |  |
| MAX                     | Maximum number of users that are allowed to access the server. The value 0 means that there is<br>no limit. |  |  |  |
| <b>CONNECTED</b>        | Number of current users (connections).                                                                      |  |  |  |
| <b>ACTIVE</b>           | Number of active users.                                                                                     |  |  |  |
| WITHIN n MIN            | Number of currently connected users that have been active within the last 1, 3, 5, 15, and 30<br>minutes.   |  |  |  |
| <b>Tasks</b>            |                                                                                                    |  |  |  |
| <b>MAX</b>              | Maximum number of tasks in use.                                                                             |  |  |  |
| <b>CURRENT</b>          | Number of tasks currently in use.                                                                           |  |  |  |
| <b>MAX UPDATES</b>      | Maximum number of concurrent update tasks.                                                                  |  |  |  |
| <b>MAX REPLICS</b>      | Maximum number of concurrent replicator tasks.                                                              |  |  |  |
| <b>COUNT REPLICS</b>    | Number of replications initiated by this server.                                                            |  |  |  |
| <b>Messages</b>         |                                                                                                    |  |  |  |
| <b>MAILBOXES</b>        | Number of mail boxes.                                                                                       |  |  |  |
| <b>MAIL DELIVERED</b>   | The number, rate and average size of Domino mail messages delivered to local users.                         |  |  |  |
| <b>MAIL SENT</b>        | Domino mail messages sent to other servers.                                                                 |  |  |  |
| <b>SMTP RECEIVED</b>    | SMTP messages received from other servers.                                                                  |  |  |  |
| <b>SMTP SENT</b>        | SMTP messages sent to other servers.                                                                        |  |  |  |
| <b>Access Rates</b>     |                                                                                                    |  |  |  |
| AS I/O READ             | Rate of asynchronous I/O reads.                                                                             |  |  |  |
| AS I/O WRITE            | Rate of asynchronous I/O writes.                                                                            |  |  |  |
| POP3 READ               | Rate of POP3 reads.                                                                                         |  |  |  |
| <b>IMAP READ</b>        | Rate of IMAP reads.                                                                                         |  |  |  |
| <b>DOMINO READ</b>      | Rate of Domino reads.                                                                                       |  |  |  |
| <b>DOMINO WRITE</b>     | Rate of Domino writes.                                                                                      |  |  |  |
| Database Cache          |                                                                                                    |  |  |  |
| <b>STATUS</b>           | Status of the database cache: either OK or ? (=undefined).                                                  |  |  |  |
| <b>MAX ENTRIES</b>      | Maximum number of database entries allowed in cache at any one time.                                        |  |  |  |
| <b>CURRENT ENTRIES</b>  | Number of current entries.                                                                                  |  |  |  |
| HIGH WATER MARK         | High water mark.                                                                                            |  |  |  |
| <b>INITIAL DB OPENS</b> | Number of initial database opens.                                                                           |  |  |  |
| <b>REJECTIONS</b>       | Number of overcrowding rejections.                                                                          |  |  |  |
| <b>HITS</b>             | Hits in database cache.                                                                                     |  |  |  |
| Virtual Threads         |                                                                                                    |  |  |  |
| MAX                     | Maximum number of virtual thread pool threads.                                                              |  |  |  |
| <b>CURRENT</b>          | Number of virtual thread pool threads currently in use.                                                     |  |  |  |
| <b>Physical Threads</b> |                                                                                                    |  |  |  |
| <b>MAX</b>              | Maximum number of physical thread pool threads in use.                                                      |  |  |  |
| <b>CURRENT</b>          | Number of physical thread pool threads currently in use.                                                    |  |  |  |
| <b>TOTAL</b>            | Total number of physical thread pool threads.                                                               |  |  |  |
| Availability            |                                                                                                    |  |  |  |
| THRESHOLD               | Server availability threshold.                                                                              |  |  |  |
| <b>INDEX</b>            | Server availability index.                                                                                  |  |  |  |

*Table 158. Fields in the Domino Server Details Report*

*Table 158. Fields in the Domino Server Details Report (continued)*

| <b>Field Heading</b>                     | Meaning                                                                                           |  |  |  |  |  |
|------------------------------------------|---------------------------------------------------------------------------------------------------|--|--|--|--|--|
| <b>NSF Buffer Pool</b>                   |                                                                                                   |  |  |  |  |  |
| <b>MAX</b>                               | Maximum size (in bytes) of the NSF (Notes Storage Facility) buffer pool.                          |  |  |  |  |  |
| <b>CURRENT</b>                           | Number of bytes of the NSF buffer pool currently in use.                                          |  |  |  |  |  |
| <b>Transaction Activity</b>              |                                                                                                   |  |  |  |  |  |
| <b>MAXIMAL CONCURRENT</b>                | Limit for number of concurrent transactions on a server.                                          |  |  |  |  |  |
|                                          | Top-10 List of Transaction Types - Sorted by COUNT and by R/T TOTAL.                              |  |  |  |  |  |
| <b>TYPE</b>                              | Transaction type.                                                                                 |  |  |  |  |  |
| <b>NAME</b>                              | Transaction name.                                                                                 |  |  |  |  |  |
| <b>COUNT</b>                             | Number of transactions processed during interval.                                                 |  |  |  |  |  |
| $\%$ TOTAL                               | %Percentage based on all transactions.                                                            |  |  |  |  |  |
| <b>RATE</b>                              | Rate of processed transactions.                                                                   |  |  |  |  |  |
| $R/T$ AVG                                | Average response time (milliseconds).                                                             |  |  |  |  |  |
| R/T TOTAL                                | Total response time (milliseconds) of all transactions that completed during the interval.        |  |  |  |  |  |
| Port Activity                            |                                                                                                   |  |  |  |  |  |
| <b>MAX CONCURRENT</b><br><b>SESSIONS</b> | Maximum number of sessions that can run concurrently on the server.                               |  |  |  |  |  |
| <b>SESSION TIMEOUT</b>                   | Time limit (minutes) after which idle connections are terminated.                                 |  |  |  |  |  |
| <b>NAME</b>                              | Port name.                                                                                        |  |  |  |  |  |
| <b>SESSIONS IN</b>                       | Count and rate of incoming sessions (from clients to the server) established during the interval. |  |  |  |  |  |
| <b>SESSIONS OUT</b>                      | Count and rate of outgoing sessions established during the interval.                              |  |  |  |  |  |
| SENT (KB)                                | Number of K bytes sent to the network.                                                            |  |  |  |  |  |
| <b>RECEIVED (KB)</b>                     | Number of K bytes received from the network.                                                      |  |  |  |  |  |

## **ENQ - Enqueue Activity report**

| | | | | | | |

 $\mathbf{I}$ 

The Enqueue Activity report provides information about resources that periodically build up queues of one or more requestors waiting to use the resource. Contention is reported for those resources where access is controlled by jobs that issue ENQ and DEQ macro instructions. RMF records related resource contention status changes signalled by GRS. When contention detail data (such as resource owner or numbers of exclusive/shared waiters) is passed with a signalled contention, RMF attributes these data to queue length buckets and reports individually on related contention measurements. To complement the picture about resource contentions, the portion of contention change events about which RMF does not obtain detail information is visible as percentage of the total number of contention change events.

### **Using the information given in the report**

Because the amount of time that a requestor must spend waiting for a resource can seriously affect system throughput, the information in this report can be very helpful in locating resources that consistently cause bottlenecks.

Once you have defined a critical resource, such as a serially-reusable resource that can be requested on either an exclusive or shared basis, your installation can improve the situation in a variety of ways. You could change the hardware configuration to release device bottlenecks, change data set placement, or

reschedule jobs to improve throughput, or re-specify the installation tuning parameter ERV (enqueue residence value) to give more processor time to the holder of the resource.

The information in the detail report can help you to balance your workload to minimize resource contention.

## **How to request this report**

To gather data for this report, specify as a Monitor I gatherer option ENQ(SUMMARY | DETAIL[,majorname,[minorname]])

To produce this report, specify REPORTS(ENQ)

**Note:** The ENQ report is only available as an interval report, not as a duration report.

This report is also available in XML output format. Topic *How to work with Postprocessor XML reports* in the *z/OS RMF User's Guide* provides all required information on how to produce and view XML reports.

### **Example URL for the DDS API**

http://ddshost:8803/gpm/rmfpp.xml?reports=ENQ

## **Different report levels**

The contents of the report depends on the gathering options:

- Summary report ENQ (SUMMARY)
- Detail report ENQ(DETAIL) or ENQ(DETAIL, majorname [, minorname])

#### The **Summary Activity report** includes:

- All resources for which contention has occurred during the reporting interval
- A description of the contention time for each resource
- A queue length distribution and average queue length for each resource
- Information on the type of requests made (either exclusive or shared)
- v The total number of enqueue contention events that occurred.

An enqueue contention event is defined as the period from the time when the resource first has contention until the resource no longer has contention.

• The total number of contention status change events.

Contention status change events are events such as an incident where at least one waiter gets queued for a given resource, or an incident where the number of waiters or the contention owner changes, and also the contention-completion event at the end of an enqueue contention event.

v The percentage of status change events that did not provide contention detail data and therefore can not be attributed uniquely to queue length buckets.

A resource for which contention is still occurring at the end of the interval will be indicated by an asterisk following the TOT field, which is under the CONTENTION TIME field.

The **Detail Activity report** shows several lines of data for all resources for which contention occurs.

| | | | | | |

- v The total number of jobs that own the resource and the names of one or two jobs that own the resource
- The total number of jobs that are waiting for the resource and the names of one or two jobs that are waiting for the resource.
- v The identifier of the system on which the job is running following each job name
- An E if the request is exclusive or an S if the request is shared

RMF selects the job names shown in the detail report during the period of maximum contention in the interval by determining the longest contention event in the interval. For that event RMF reports the owners and waiters at the point when the event queue is the longest.

When there are several occurrences of the same length queue, the latest queue is reported. RMF reports the job names that were active at maximum contention even though those jobs might have been processed and flushed from the system by the time the contention no longer exists.

You can request data for a specific resource by specifying a *major* name, with or without a *minor* name. Various combinations of the reporting options can give you a complete picture of both critical resources and the jobs that are impacting system throughput by monopolizing a specific resource.

# **Contents of the report**

The data fields for the summary and detail reports are identical, with one exception: the job names causing maximum contention are printed only when the detail level is requested. Therefore, the fields are discussed only once, and the field that is provided only at the detail level is noted. The data fields are preceded by ENQUEUE SUMMARY ACTIVITY for a summary report or ENQUEUE DETAIL ACTIVITY for a detail report.

|                                                                                              | ENQUEUE ACTIVITY                                                                             | PAGE 1                                                                                                    |
|----------------------------------------------------------------------------------------------|----------------------------------------------------------------------------------------------|----------------------------------------------------------------------------------------------------|
| z/OS V2R2                                                                                    | SYS1<br>SYSTEM ID<br>RPT VERSION V2R2 RMF                                                    | DATE 09/28/2016<br>INTERVAL 14.59.946<br>TIME 16.30.00<br>CYCLE 1.000 SECONDS                                                                                                    |
| ENOUEUE DETAIL ACTIVITY<br>-NAME-<br>MAJOR<br>MIN<br>MAX<br>T <sub>0</sub> T<br>AVG<br>MINOR | GRS MODE: RING<br>T <sub>0</sub> T<br>T <sub>0</sub> T<br>NAME<br>NAME<br>SYSNAME<br>SYSNAME | ----- CONTENTION TIME ----- -- JOBS AT MAXIMUM CONTENTION-- -%QLEN DISTRIBUTION- AVG Q -REQUEST TYPE - --- CONTENTION ---<br>----- OWN ----- ----- WAIT ---- 1 2 3 4+ LNGTH -EXCL- -SHARE- EVENT --STAT CHNG-<br>MIN MAX MIN MAX TOTAL TOTAL %NODET |
| SYSZJES2<br>SJB.2087F970<br>$0.000$ 0.000<br>$0.000$ $0.000$                                 | *MASTER*(E) 1 WEID<br>$\overline{1}$<br><b>RMFG</b><br>RMFG                                  | $(S)$ 100 0.0 0.0 0.0 1.00<br>0 0 1 1<br>3.1<br>2<br>17                                                                                                    |

*Figure 197. Enqueue Detail Activity Report*

| | |

|

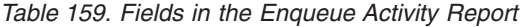

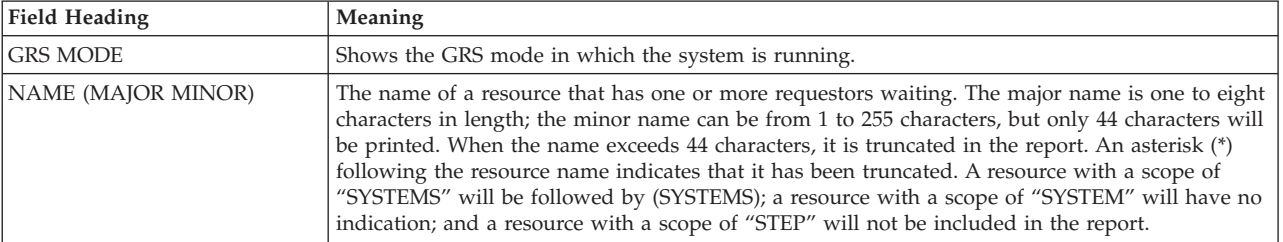

 $\,$   $\,$ 

| |

 $\|$ 

|

| | |

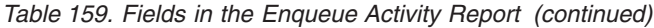

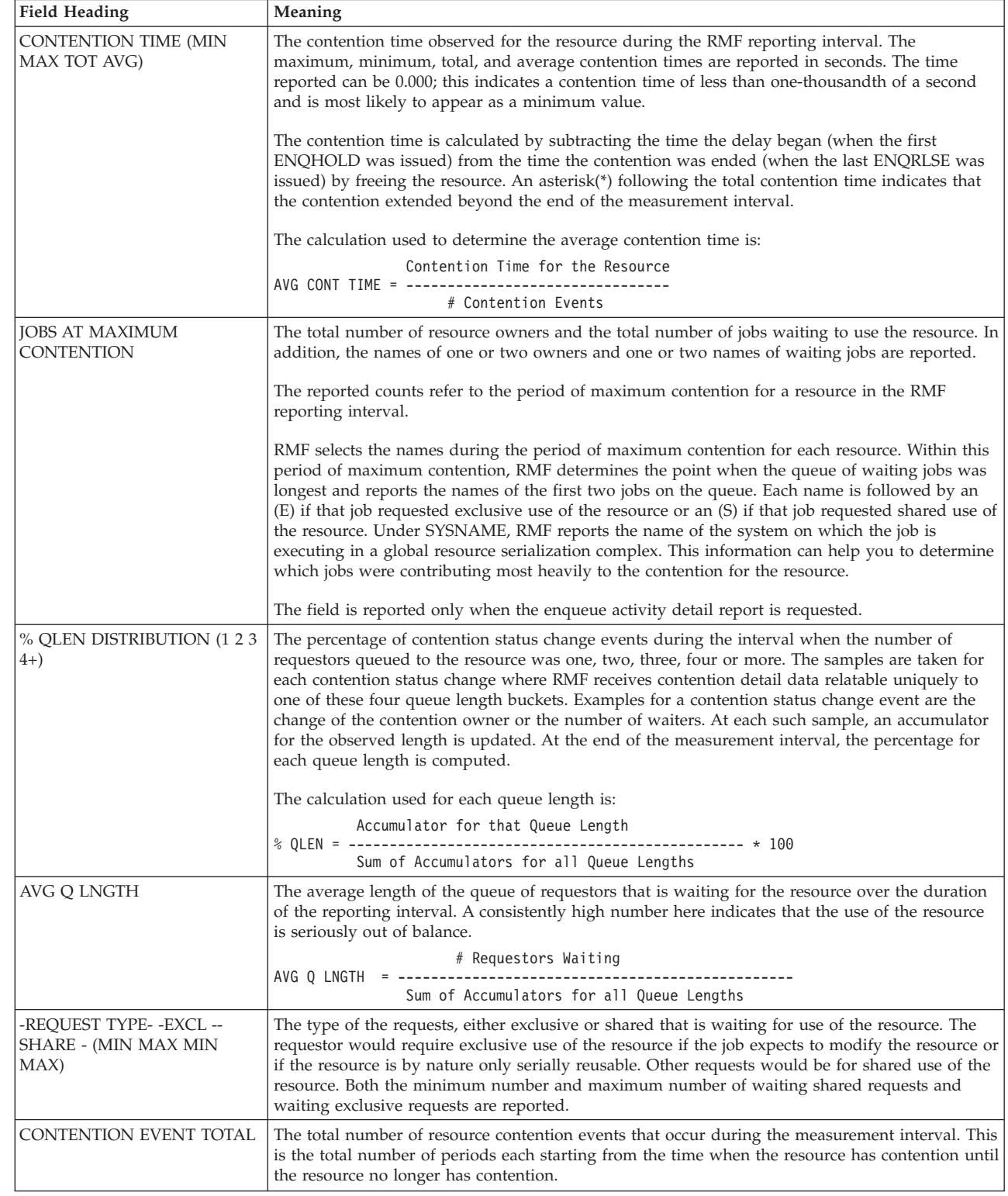

*Table 159. Fields in the Enqueue Activity Report (continued)*

| <b>Field Heading</b>        | Meaning                                                                                                    |
|-----------------------------|----------------------------------------------------------------------------------------------------|
| <b>CONTENTION STAT CHNG</b> | TOTAL.                                                                                                    |
|                             | The total number of contention status change events. This includes status change events relatable<br>uniquely to specific queue length buckets about which RMF received contention information, as<br>well as those status change events about which RMF has no specific contention detail data. |
|                             | %NODET                                                                                                    |
|                             | The percentage of contention status change events which did not provide contention detail data.                                                                                                    |

### **Spreadsheet and Overview reference**

You can make this report available in a spreadsheet, using the Spreadsheet Reporter. For details, see the *z/OS RMF User's Guide*. The following table shows the overview condition names for the Overview report.

*Table 160. Overview names in the Enqueue Activity Report*

| <b>Field Heading or Meaning</b>                | <b>Overview Name</b> |
|------------------------------------------------|----------------------|
| CONTENTION TIME - TOT                          | <b>ENOT</b>          |
| <b>CONTENTION TIME - AVG</b>                   | <b>ENOAVG</b>        |
| <b>CONTENTION TIME - MAX</b>                   | <b>ENOMAX</b>        |
| <b>TOTAL EVENT</b>                             | <b>ENONE</b>         |
| % CONTENTION STATUS CHANGE EVENTS<br>NO DETAIL | <b>ENOPNOD</b>       |

## **Messages**

| |

> During the measurement of enqueue activity, RMF can encounter situations when no reporting can be done. When such a situation occurs, RMF replaces the report with a message describing the reason no report could be formatted. The messages are:

#### **NO CONTENTION OCCURRED**

Explanation: During the interval, no contention activity occurred for the resource or resources being measured. Enqueue activity measurement and reporting continue as specified. This message would appear most frequently when you are requesting the enqueue activity report for a specific resource.

#### **TABLE FULL - USE SPECIFIC NAME OR SHORT INTERVAL**

Explanation: During the RMF interval, a period of such high contention activity occurred that the internal working table was filled. As a result, no further enqueue reporting could be done for the interval. The interval report contains the data gathered before the internal table was filled and followed by the message. Subsequent interval reports might not include complete data. Enqueue activity measurement and reporting resume at the start of the next interval.

When the message occurs, you could reduce the length of the RMF interval, or, if you want to ensure that the contention activity for a specific resource is reported, you can request enqueue activity reporting for the specific critical resource.

#### **TERMINATE DUE TO DATA EVENT ERROR - TRY RERUN**

Explanation: During the interval, the enqueue measurement routines encountered invalid data while processing a contention event. All enqueue measurement activity is terminated for the session; that is, the recovery

from the error includes modifying the enqueue activity option to NOENQ. Because the error encountered might not be a permanent error, you can modify the session options to re-specify enqueue measurement and reporting. If the message occurs again and there are no other indicators of a system problem, report the message to the RMF license holder at your installation.

#### **BAD CPU CLOCK OCCURRED - FIX CPU CLOCK AND RERUN**

Explanation: During an interval, the enqueue activity measurement routines detected an error in the CPU clock function. All enqueue measurement activity for the session is terminated; that is, the recovery from the error includes modifying the enqueue activity option to NOENQ. Note that this message is probably one of many indicators that there is a problem with the CPU clock. After the clock has been fixed, re-IPL the system and run the session again, specifying the enqueue activity measurements that you require.

### **ESS - Enterprise Disk Systems report**

The Enterprise Disk Systems report provides measurements about the activities of an enterprise disk system. RMF monitors the activity on an enterprise disk system independently from the source of the activity. Activity may be caused by the z/OS system on which RMF is running or from any other system using the enterprise disk system. You can use the data contained in this report for checking your current disk configuration, for bottleneck analysis and for capacity planning.

If the Monitor I data gatherer is set up to collect all available data, the report contains three sections described in the following:

- ESS Link Statistics
- ESS Extent Pool Statistics<sup>1</sup>
- ESS Rank Statistics<sup>1</sup>

### **ESS Link Statistics**

For each adapter of an ESS, this section contains statistics about the occurred I/O operations. One adapter supports one or more type of I/O (link type). The following link types are reported:

- ECKD read and write $^1$
- SCSI read and write
- PPRC send and receive

For each link type, this section provides the average number of transferred bytes and the average number of operations per second as well as their average response time. The I/O intensity shows the utilization of the adapter during the report interval. Use this section for analysis of the external link usage and for capacity planning of the peer-to-peer remote copy (PPRC) links.

### **ESS Extent Pool Statistics**

This section provides capacity and performance information about allocated disk space. For each extent pool, it shows the real and virtual capacity, the number of real and virtual extents and the number of conversions from a virtual into a real

<sup>1.</sup> available for the IBM TotalStorage DS family

extent and vice versa. Such a conversion occurs when an application writes to a virtual extent. A conversion from a real into a virtual extent occurs if an extent is freed or migrated.

Use this section to check the available disk capacity and if required, change the capacity. For example, if you use the FlashCopy function of the enterprise disk system to create an instant point-in-time backup copy of your application data or data base, then you can read from the conversion information provided in this section, whether your provisioning strategy is successful. If it is dissatisfactory, you may decide to add real storage to the subsystem.

#### **ESS Rank Statistics**

This section provides activity statistics about read and write operations in each rank of an extent pool. It also shows the number of arrays and the array width of all ranks. These values show the current configuration. The wider the rank, the more performance capability it has. By changing these values in your configuration, you can influence the throughput of your work. Use this section to detect and resolve performance problems and also for disk space capacity planning.

### **How to request this report**

The default option for Monitor I data gathering is NOESS. Therefore, you must specify the ESS Monitor I gatherer option if you want to get data for this report.

To produce this report, specify REPORTS(ESS)

This report is also available in XML output format. Topic *How to work with Postprocessor XML reports* in the *z/OS RMF User's Guide* provides all required information on how to produce and view XML reports.

#### *Example URL for the DDS API:*

http://ddshost:8803/gpm/rmfpp.xml?reports=ESS

## **Contents of the report**

Depending on your Monitor I gatherer options and available data, this report consists of up to three sections. The following fields are common for all sections:

| Field Heading        | Meaning                                                                                     |  |  |  |
|----------------------|---------------------------------------------------------------------------------------------|--|--|--|
| <b>SERIAL NUMBER</b> | Serial number of the primary control unit.                                                  |  |  |  |
| <b>TYPE-MODEL</b>    | ESS type and model.                                                                         |  |  |  |
| <b>CDATE</b>         | Date when the cache interval started.                                                       |  |  |  |
| <b>CTIME</b>         | Time when the cache interval started.                                                       |  |  |  |
| <b>CINT</b>          | Cache interval time.                                                                        |  |  |  |
|                      | In interval reports, the format is mm.ss, while in duration reports the format is hh.mm.ss. |  |  |  |

*Table 161. Common Fields in the Enterprise Disk Systems Report*

**Note:** Device reserve activity can cause a data gatherer interface to wait until a reserve has been released. This in turn can cause the cache interval to be much longer than a regular RMF interval.

Therefore, CDATE, CTIME and CINT have been introduced to show the actual point in time to which the cache interval start is related, and the actual cache interval length. All rates shown in the report are based on CINT, not on INTERVAL.

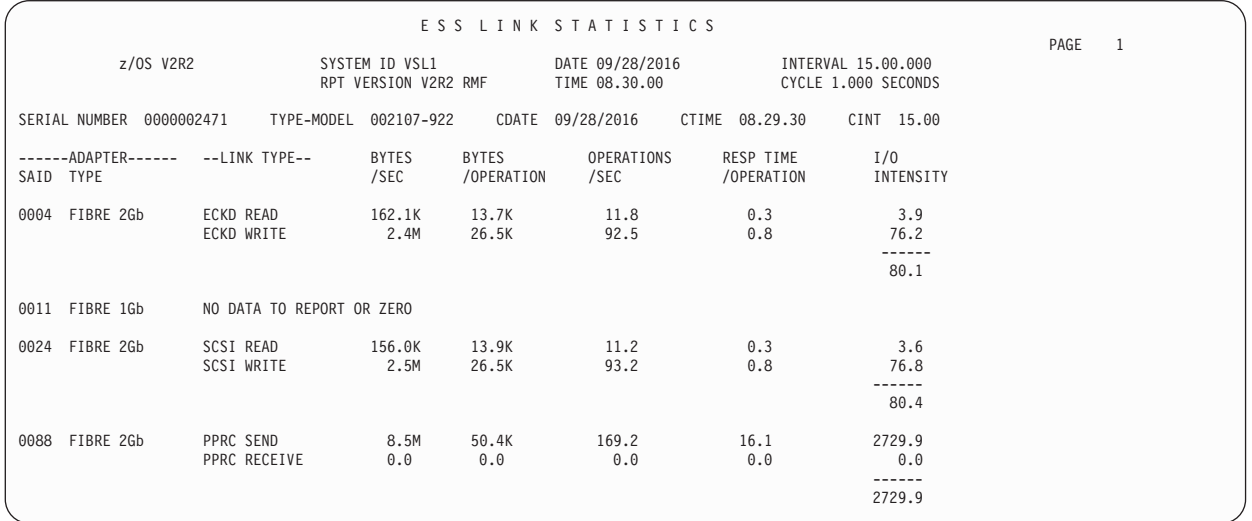

*Figure 198. ESS Link Statistics*

RMF issues the informational message 'NO DATA TO REPORT OR ZERO' if the counters for all link types (both read or write) return 'zero'. This happens in the following cases: either there was no ESS activity in the report interval or the ESS did not deliver any data.

*Table 162. Fields in the ESS Link Statistics*

| <b>Field Heading</b>           | Meaning                                                                                                    |
|--------------------------------|----------------------------------------------------------------------------------------------------|
| <b>ADAPTER</b>                 | Specifies the channel adapter:                                                                                                    |
|                                | <b>SAID</b><br>system adapter identifier                                                                                                    |
|                                | <b>TYPE</b><br>adapter type, for example, FIBRE 2Gb; "Undefined", if RMF could not determine the<br>type.                                                                                                    |
| <b>LINK TYPE</b>               | Type of I/O operation performed by the adapter, which can be one of the following:                                                                                                    |
|                                | • ECKD READ or ECKD WRITE: designates extended count key data I/O                                                                                                    |
|                                | • SCSI READ or SCSI WRITE: designates small computer system interface I/O                                                                                                    |
|                                | • PPRC SEND or PPRC RECEIVE: designates peer-to-peer remote copy traffic                                                                                                    |
| <b>BYTES</b><br>/SEC           | The average number of bytes transferred per second for all operations of the indicated link type<br>during the reporting interval.                                                                                                    |
| <b>BYTES</b><br>/OPERATION     | The average number of bytes transferred per operation for all operations of the indicated link<br>type during the reporting interval.                                                                                                    |
| <b>OPERATIONS</b><br>/SEC      | The average number of operations of the indicated link type per second during the reporting<br>interval.                                                                                                    |
| <b>RESP TIME</b><br>/OPERATION | The average response time of operations of the indicated link type during the report interval.<br>This is the entire time from sending out a data block until the notice of receipt from the receiver<br>arrives. This value is measured in milliseconds.                                                                                       |
| <b>I/O INTENSITY</b>           | The portion of the reporting interval during which an adapter was active. It is the product of<br>OPERATIONS/SEC times RESP TIME/OPERATIONS. The I/O intensity is provided as a total<br>for each adapter as well as for each link type.<br>It is measured in milliseconds/second. That is, a value of 1000 for a link type indicates that this |
|                                | link was busy all the time during the report interval.<br>On a Fiber Channel, multiple data blocks can be sent concurrently without waiting for the<br>notices of receipt. Therefore, an I/O intensity greater than 1000 ms per second for an adapter                                                                                           |
|                                | may occur if such concurrent operations had been active.                                                                                                    |

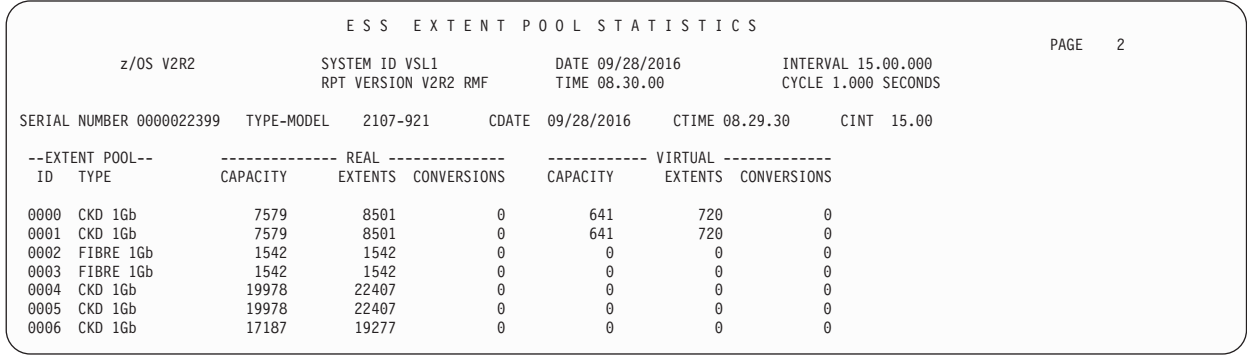

*Figure 199. ESS Extent Pool Statistics*

#### The **ESS Extent Pool Statistics** section presents overview information on the defined disk capacity of extent pools.

*Table 163. Fields in the ESS Extent Pool Statistics*

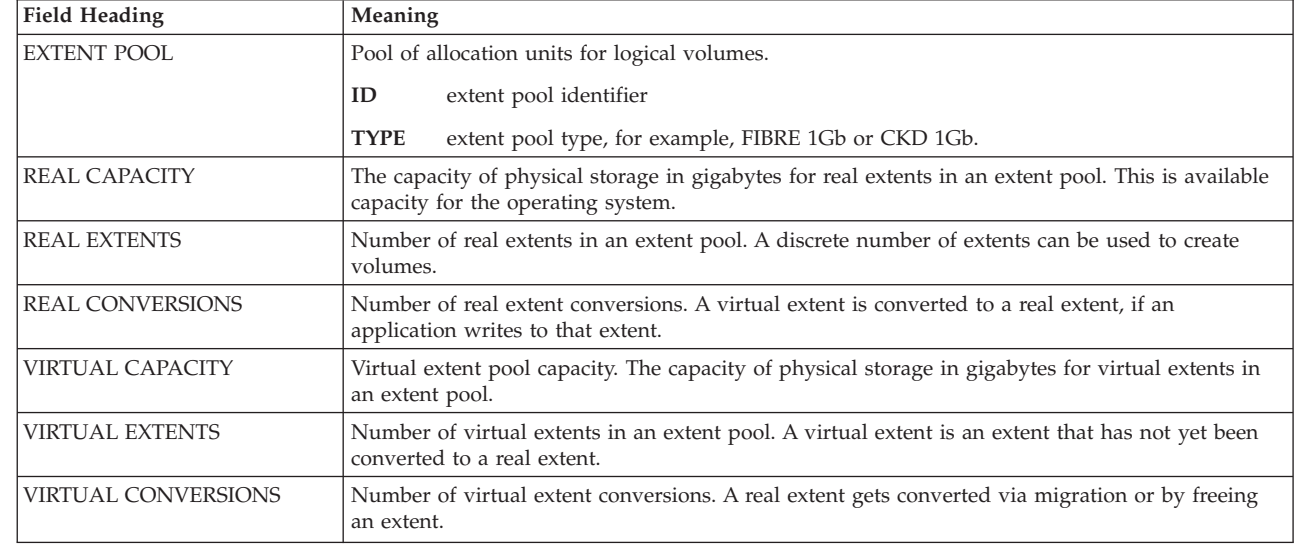

 $\sf I$ |  $\overline{\phantom{a}}$ |  $\,$   $\,$  $\vert$  $\vert$ 

|

| |

| | |

| | | | | | |

| | | | | | | | | | | | | | | | | | | | | | | | | | | | | | | | | | | | | | | | | | | |

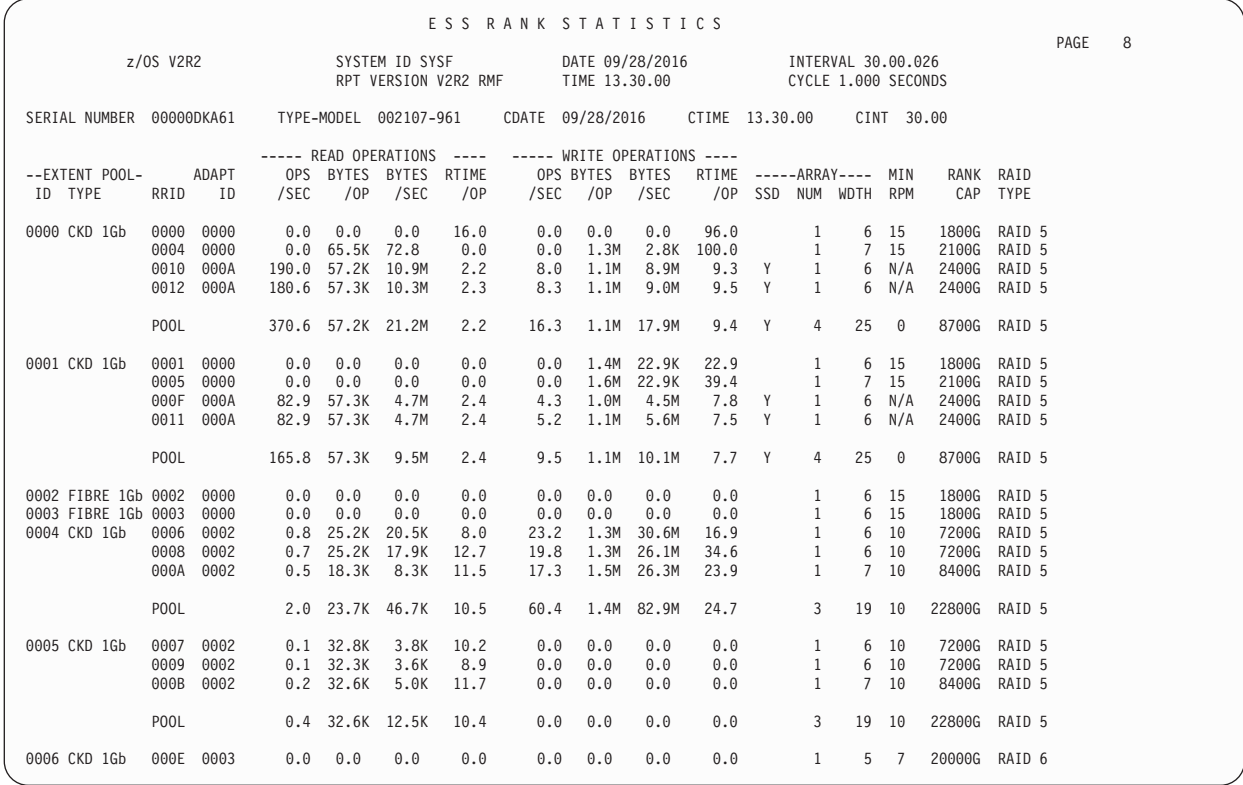

*Figure 200. ESS Rank Statistics*

### *Table 164. Fields in the ESS Rank Statistics*

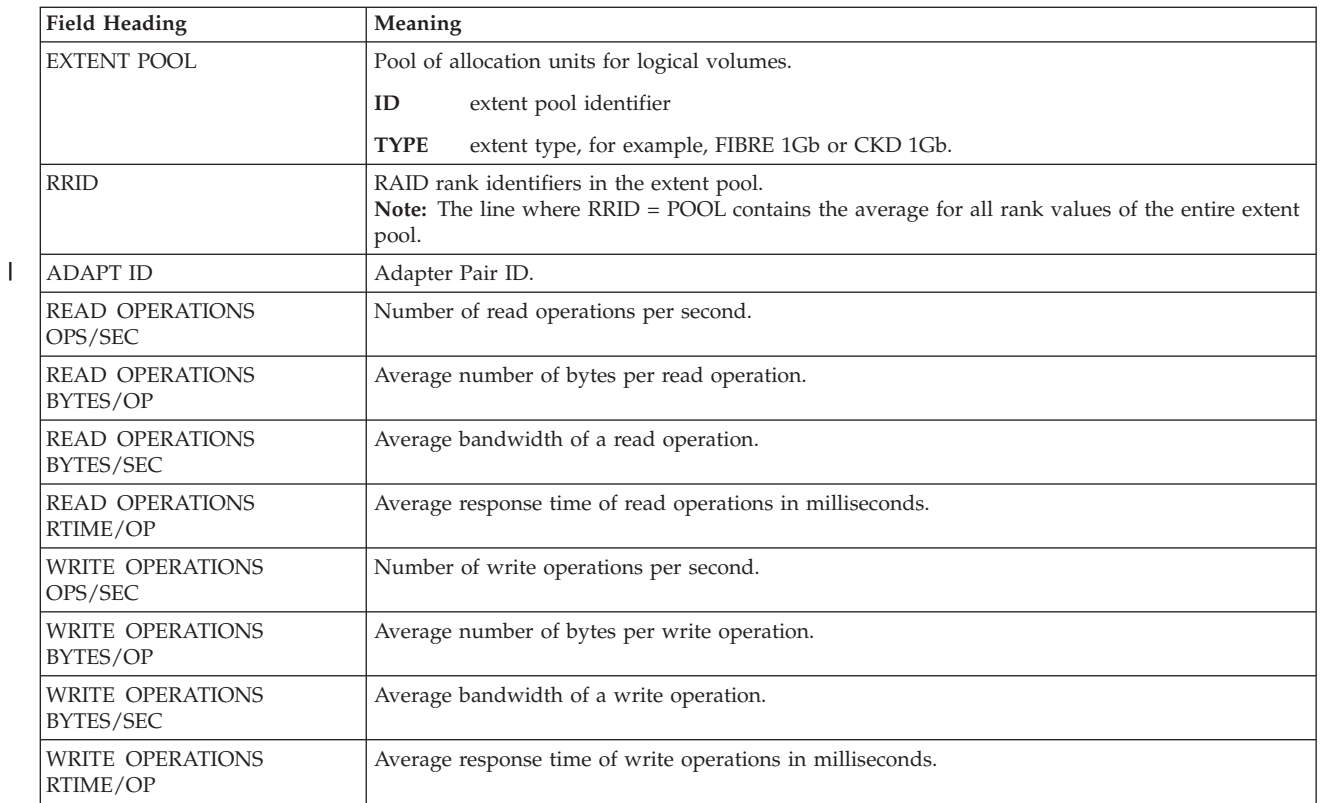

*Table 164. Fields in the ESS Rank Statistics (continued)*

| <b>Field Heading</b> | Meaning                                                                                                    |  |  |  |  |  |
|----------------------|----------------------------------------------------------------------------------------------------|--|--|--|--|--|
| <b>ARRAY</b>         | <b>SSD</b><br>If a $Y$ is displayed, then there is at least one solid state drive in the rank array.<br><b>NUM</b><br>Number of arrays on the rank.                                                                                                  |  |  |  |  |  |
|                      | Sum of DDMs (disk drive modules) of a rank excluding spares of the rank. For<br><b>WDTH</b><br>example, if you have a RAID-5 array with 6 data disks and 1 parity disk, ARRAY<br>WDTH is 7, or for a RAID-10 with 3 mirrored disks, ARRAY WDTH is 6. |  |  |  |  |  |
| <b>MIN RPM</b>       | The slowest drive of the rank in units of 1000 RPM (rounds per minute).                                                                                                    |  |  |  |  |  |
| RANK CAP             | The sum of bytes of a rank.                                                                                                    |  |  |  |  |  |
| <b>RAID TYPE</b>     | RAID type found for the rank, for example,                                                                                                    |  |  |  |  |  |
|                      | $\cdot$ RAID-5                                                                                                    |  |  |  |  |  |
|                      | $\cdot$ RAID-10                                                                                                    |  |  |  |  |  |
|                      | In the line displaying the average values for the entire extent pool (where $RRID = POOL$ ),<br>'MIXED' is shown if different RAID types have been encountered for the individual ranks in the<br>extent pool.                                       |  |  |  |  |  |

### **Overview reference**

You can make this report available in a spreadsheet, using the Spreadsheet Reporter. For details, see the *z/OS RMF User's Guide*. The following tables show the overview condition names for the Overview report, divided according to the sections of the enterprise disk systems report.

*Table 165. Overview names in the ESS Link Statistics section*

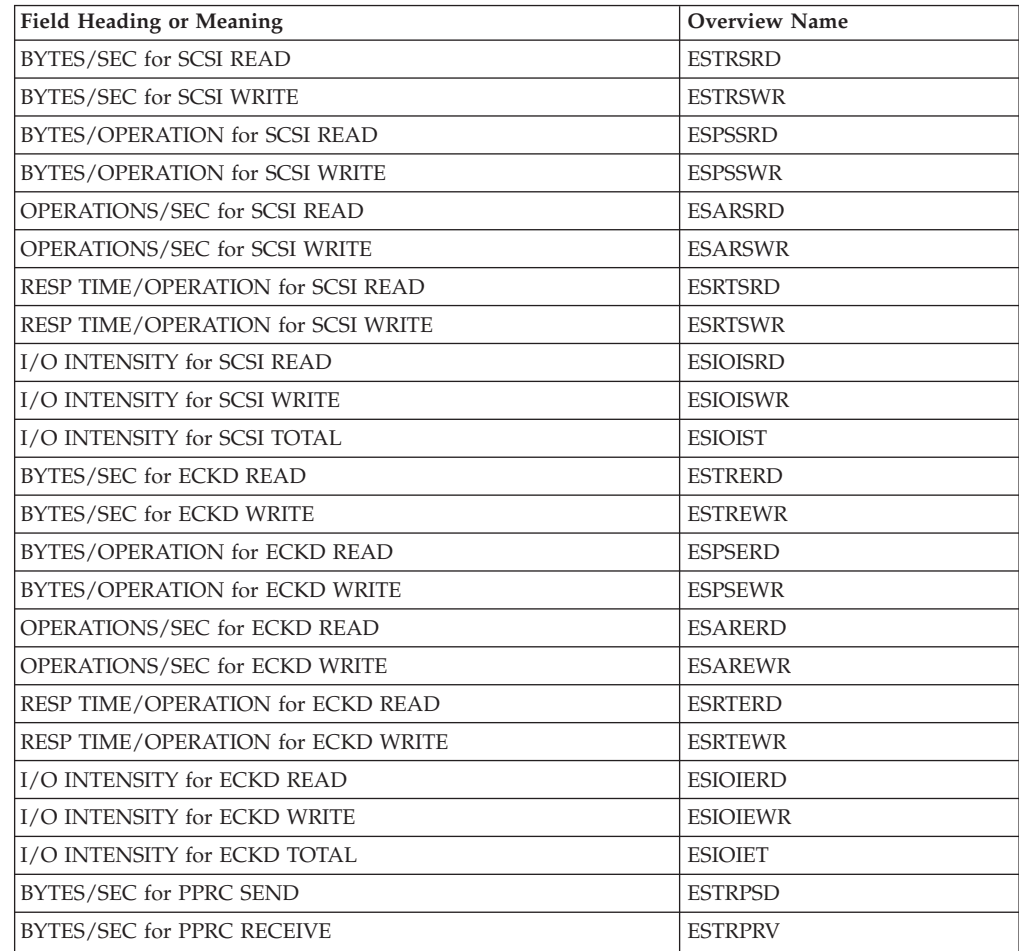

| <b>Field Heading or Meaning</b>      | <b>Overview Name</b> |
|--------------------------------------|----------------------|
| BYTES/OPERATION for PPRC SEND        | <b>ESPSPSD</b>       |
| BYTES/OPERATION for PPRC RECEIVE     | <b>ESPSPRV</b>       |
| OPERATIONS/SEC for PPRC SEND         | <b>ESARPSD</b>       |
| OPERATIONS/SEC for PPRC RECEIVE      | <b>ESARPRV</b>       |
| RESP TIME/OPERATION for PPRC SEND    | <b>ESRTPSD</b>       |
| RESP TIME/OPERATION for PPRC RECEIVE | <b>ESRTPRV</b>       |
| I/O INTENSITY for PPRC SEND          | <b>ESIOIPSD</b>      |
| I/O INTENSITY for PPRC RECEIVE       | <b>ESIOIPRV</b>      |
| I/O INTENSITY for PPRC TOTAL         | <b>ESIOIPT</b>       |

*Table 165. Overview names in the ESS Link Statistics section (continued)*

*Table 166. Overview names in the ESS Extent Pool Statistics section*

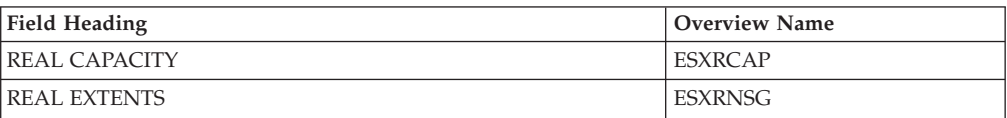

*Table 167. Overview names in the ESS Rank Statistics section*

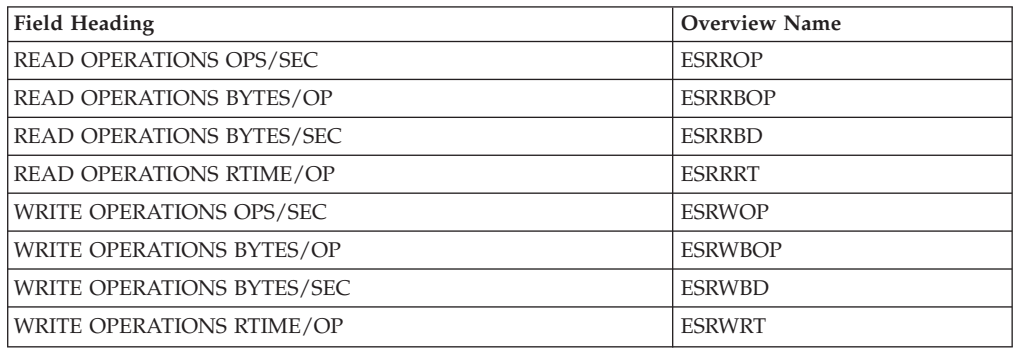

## **FCD - FICON Director Activity report**

With the Fibre Channel architecture and Fibre Channel switches (referred to in the following as FICON directors), link busy conditions are not returned. Instead, the FICON director queues the frames internally and sends them through when the port becomes available. This switch latency can grow as contention for ports increases. Therefore, it is important to report this switch latency (per port), this helps for the following tasks:

- Capacity planning
- Analysis of performance problems and bottlenecks
- Identification of contributors to device pending and disconnect times
- Understanding the contention for reconnection status

## **How to request this report**

The default option for Monitor I data gathering is NOFCD. Therefore, it is required that you specify FCD if you want to get this report.

To produce this report, specify REPORTS(FCD(option))

This report is also available in XML output format. Topic *How to work with Postprocessor XML reports* in the *z/OS RMF User's Guide* provides all required information on how to produce and view XML reports.

### **Example URL for the DDS API**

http://ddshost:8803/gpm/rmfpp.xml?reports=FCD

# **Contents of the report**

The measurements provided for a port in the FCD report do not only comprise the I/O for the system on which the report is taken, but include all I/O that is directed through this port, regardless of which LPAR requests the I/O.

|              |                          |                 |                                                   |                                   |                        |                | FICON DIRECTOR ACTIVITY                           |               |                                           | PAGE | -1 |
|--------------|--------------------------|-----------------|---------------------------------------------------|-----------------------------------|------------------------|----------------|---------------------------------------------------|---------------|-------------------------------------------|------|----|
|              |                          | z/OS V2R2       |                                                   | SYSTEM ID<br>RPT VERSION V2R2 RMF | SYS1                   |                | DATE 09/28/2016<br>TIME 07.15.00                  |               | INTERVAL 15.00.000<br>CYCLE 1.000 SECONDS |      |    |
| $IODF = 99$  |                          |                 | CR-DATE: 09/14/2016                               | CR-TIME: 08.45.00                 |                        | ACT: POR       |                                                   |               |                                           |      |    |
|              | SWITCH DEVICE: 0414      |                 | SWITCH ID: 01                                     | TYPE: 005000                      |                        | MODEL: 001     | MAN: MCD<br>PLANT: 01                             |               | SERIAL: 00000MK00109                      |      |    |
| PORT<br>ADDR | -------<br>UNIT          |                 | -CONNECTION-------- AVG FRAME<br>ID SERIAL NUMBER | PACING                            | AVG FRAME SIZE<br>READ | WRITE          | PORT BANDWIDTH (MB/SEC)<br>-- READ -- -- WRITE -- |               | ERROR<br>COUNT                            |      |    |
| 05           | CHP                      | FA.             | 000000099802                                      | 0                                 | 808                    | 285            | 50.04                                             | 10.50         | 0                                         |      |    |
| 07           | CHP                      | 4A              | 00000009F230                                      | 0                                 | 149                    | 964            | 20.55                                             | 5.01          | 0                                         |      |    |
| 08<br>09     | CHP-H<br><b>CHP</b>      | F4<br>FC.       | 000000070B82<br>00000003C03F                      | 0<br>0                            | 568<br>558             | 965.5T<br>1424 | 70.56<br>50.07                                    | 4.02<br>10.53 | $\Theta$                                  |      |    |
| ΘB<br>12     | <b>CHP</b><br><b>CHP</b> | F4<br>D5        | 00000004C057<br>00000005C86D                      | 0<br>0                            | 872<br>73              | 896<br>574     | 50.00<br>20.51                                    | 10.56<br>5.07 | $\Theta$<br>$\Theta$                      |      |    |
| 13<br>14     | <b>CHP</b><br>SWITCH     | C8<br>$- - - -$ | 00000008C1DF<br>0000013124DA                      | 0<br>0                            | 868<br>962             | 1134<br>287    | 70.52<br>50.03                                    | 2.08<br>10.59 | 0                                         |      |    |
| 15           | CU<br>CU                 | C800<br>CA00    | 0000000CF811<br>0000000CD111                      | 0                                 | 1188                   | 731            | 20.54<br>70.55                                    | 5.00<br>3.01  | 0                                         |      |    |
| 16           | <b>CHP</b>               | CB              | 00000009CE35                                      | 0                                 | 740                    | 1185           | 70.50                                             | 2.06          |                                           |      |    |

*Figure 201. FICON Director Activity Report*

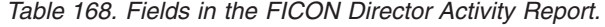

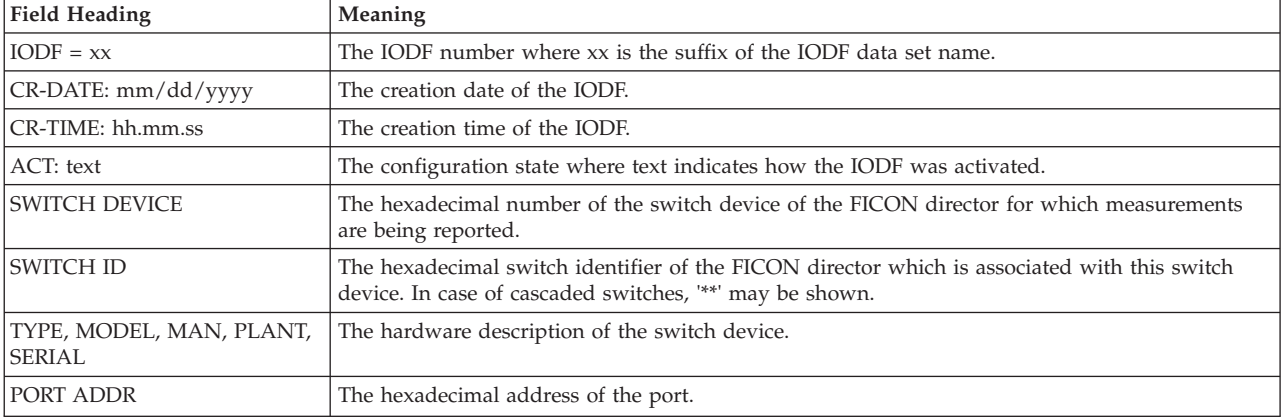

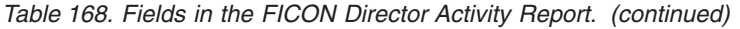

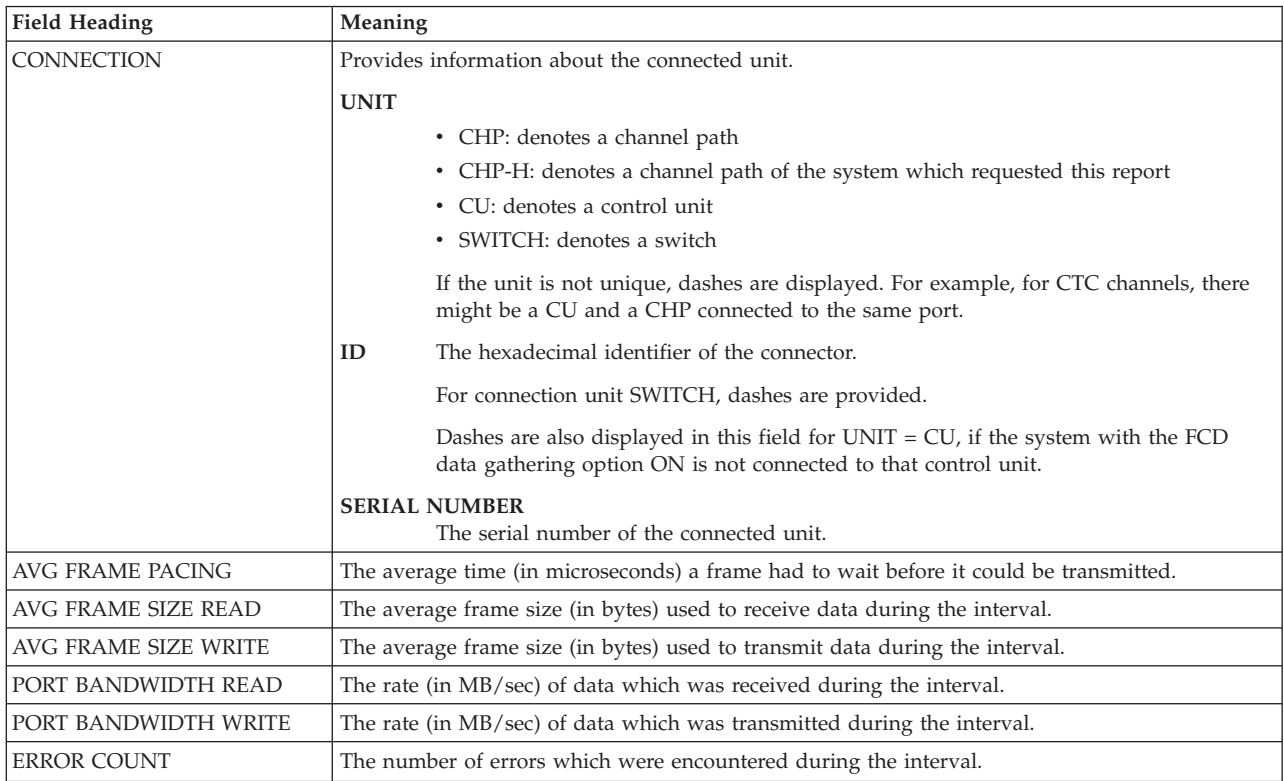

### **Overview reference**

You can make this report available in a spreadsheet, using the Spreadsheet Reporter. For details, see the *z/OS RMF User's Guide*. The following table shows the overview condition names for the Overview report.

| <b>Field Heading or Meaning</b> | <b>Overview Name</b> |
|---------------------------------|----------------------|
| AVG FRAME PACING                | <b>FDAFPT</b>        |
| PORT BANDWIDTH (READ - MB/SEC)  | <b>FDMBREAD</b>      |
| PORT BANDWIDTH (WRITE - MB/SEC) | <b>FDMBWRT</b>       |
| ERROR COUNT                     | <b>FDNERR</b>        |

*Table 169. Overview names in the FICON Director Activity Report*

# **HFS - Hierarchical File System Statistics report**

The Hierarchical File System Statistics report provides information about activities and storage usage within your z/OS UNIX environment. This data can be used to analyze whether storage and buffer pool definitions are correct, or whether some adjustments should be performed to improve the performance of I/O activities for HFS files.

## **How to request this report**

Monitor III gathers global data for this report as SMF record type 74.6. If you want to get information about specific hierarchical file systems, you have to activate the Monitor III gatherer option HFSNAME(ADD(hfsname)).

To produce this report, specify REPORTS(HFS)

This report is also available in XML output format. Topic *How to work with Postprocessor XML reports* in the *z/OS RMF User's Guide* provides all required information on how to produce and view XML reports.

#### **Example URL for the DDS API**

http://ddshost:8803/gpm/rmfpp.xml?reports=HFS

### **Contents of the report**

The report consists of two parts.

#### **HFS Global Statistics Report**

The first part of the HFS report provides overall data about I/O activities of HSF files and gives statistics about the various buffer pools which have been defined.

The report can be used as an entry point for performance investigation and capacity planning.

#### **HFS File System Statistics Report**

The second part of the report is based on data gathering for specific file systems. You get data about I/O activities and about the internal structure (index) of the HFS files.

Both parts of the report can help you

- in getting a general understanding of the throughput recognized and achieved by HFS to optimally use your resources,
- in identifying potential problems and bottlenecks within HFS and taking corrective actions.

### **HFS Global Statistics**

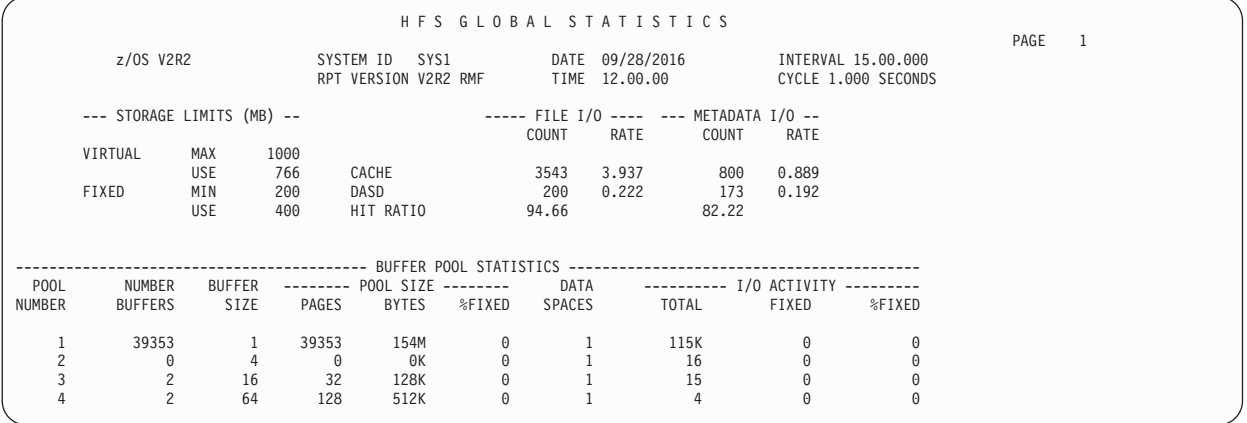

*Figure 202. HFS Global Statistics Report*

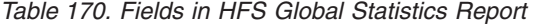

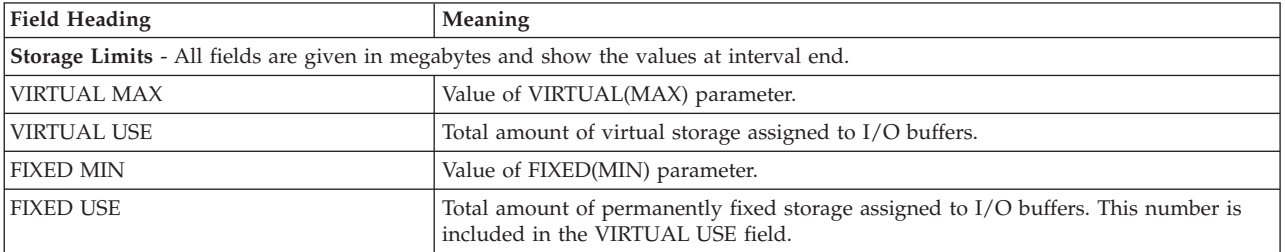

| <b>Field Heading</b>                                                      | Meaning                                                                                                    |  |  |  |  |
|---------------------------------------------------------------------------|----------------------------------------------------------------------------------------------------|--|--|--|--|
| File I/O - The fields are given as COUNT and RATE (count per second).     |                                                                                                    |  |  |  |  |
| <b>CACHE</b>                                                              | The first page of a data file was requested and found in virtual storage (cache).                                                                                                    |  |  |  |  |
| <b>DASD</b>                                                               | The first page of a data file was requested and not found in virtual storage, and an<br>I/O was necessary.                                                                                            |  |  |  |  |
| <b>HIT RATIO</b>                                                          | Percentage of cache-found requests based on total number of requests.                                                                                                    |  |  |  |  |
| Metadata I/O - The fields are given as COUNT and RATE (count per second). |                                                                                                    |  |  |  |  |
| <b>CACHE</b>                                                              | The metadata for a file was found in virtual storage during file lookup.                                                                                                    |  |  |  |  |
| <b>DASD</b>                                                               | The metadata for a file was not found in virtual storage during file lookup, and an<br>index call was necessary which may result in an I/O.                                                           |  |  |  |  |
| <b>HIT RATIO</b>                                                          | Percentage of cache-found requests based on total number of requests.                                                                                                    |  |  |  |  |
| <b>Buffer Pool Statistics</b>                                             |                                                                                                    |  |  |  |  |
| <b>POOL NUMBER</b>                                                        | HFS defines up to four buffer pools for processing. This number is used to refer to<br>one of these pools.                                                                                            |  |  |  |  |
| <b>NUMBER BUFFERS</b>                                                     | Number of buffers in this buffer pool currently residing in virtual storage.                                                                                                    |  |  |  |  |
| <b>BUFFER SIZE</b>                                                        | Size of each buffer in this pool (in pages).                                                                                                    |  |  |  |  |
| POOL SIZE - PAGES                                                         | Size of this buffer pool currently in virtual storage (in pages).                                                                                                    |  |  |  |  |
| POOL SIZE - BYTES                                                         | Size of this buffer pool currently in virtual storage (in bytes).                                                                                                    |  |  |  |  |
| POOL SIZE - %FIXED                                                        | Percentage of the size of the buffers which are permanently fixed.                                                                                                    |  |  |  |  |
| <b>DATA SPACES</b>                                                        | Number of data spaces comprising this buffer pool.                                                                                                    |  |  |  |  |
| I/O ACTIVITY - TOTAL                                                      | Total number of buffers in this buffer pool for which I/Os were issued. This is not<br>necessarily the number of actual I/Os issued since multiple buffers can be written in<br>a single I/O request. |  |  |  |  |
| I/O ACTIVITY - FIXED                                                      | Number of times a buffer was already fixed prior to an I/O request in this buffer<br>pool.                                                                                                    |  |  |  |  |
| I/O ACTIVITY - %FIXED                                                     | Percentage of fixed I/Os.                                                                                                    |  |  |  |  |

*Table 170. Fields in HFS Global Statistics Report (continued)*

# **HFS File System Statistics**

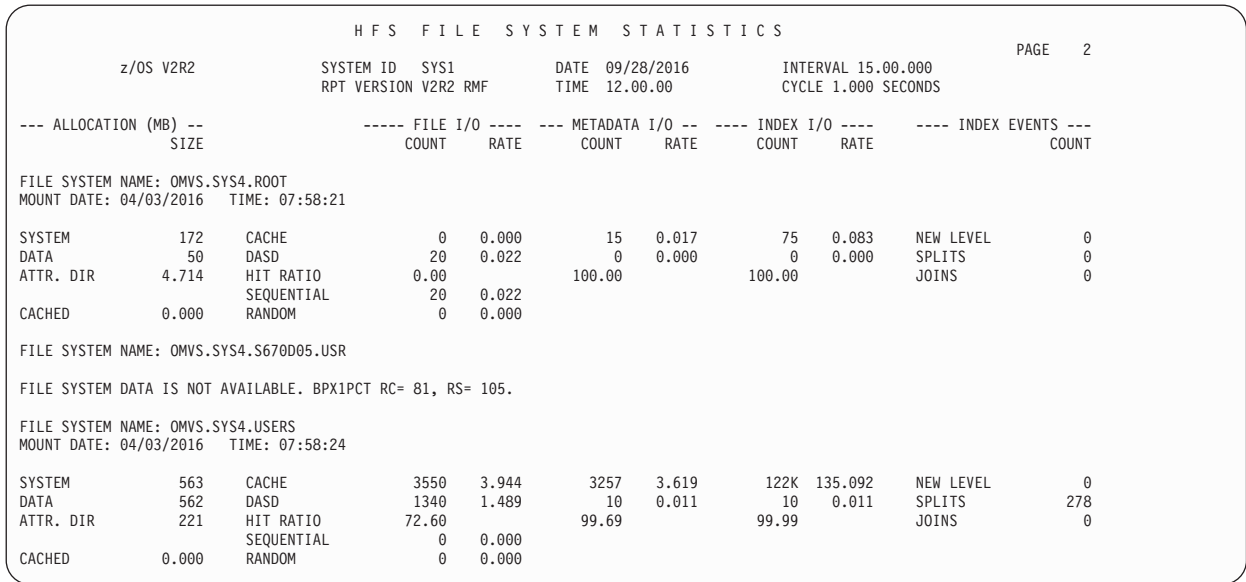

*Figure 203. HFS File System Statistics Report*

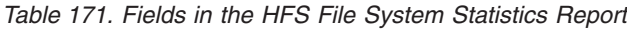

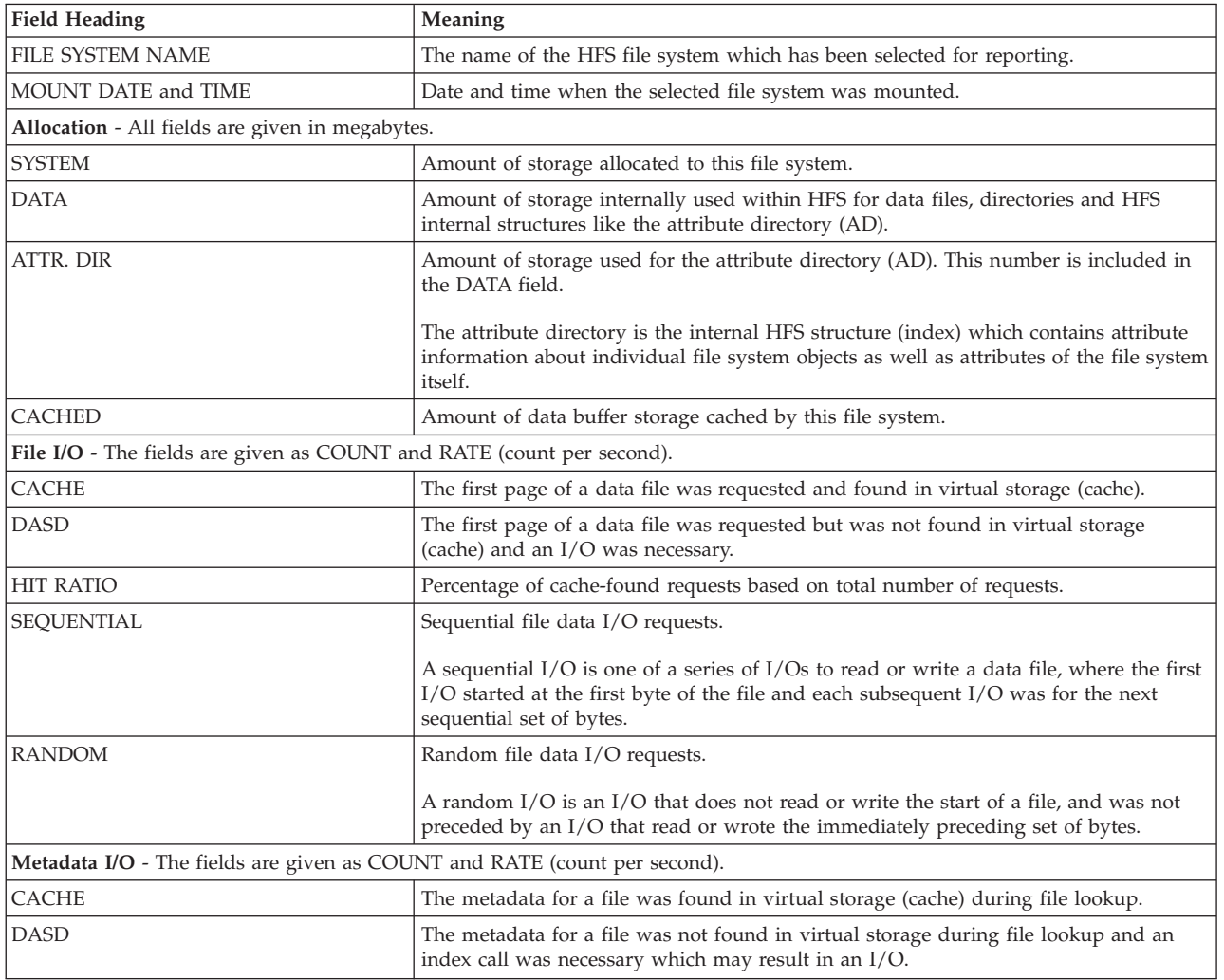

| <b>Field Heading</b>                                                          | Meaning                                                                                                    |  |  |  |  |  |  |  |
|-------------------------------------------------------------------------------|----------------------------------------------------------------------------------------------------|--|--|--|--|--|--|--|
| <b>HIT RATIO</b>                                                              | Percentage of cache-found requests based on total number of requests.                                                                                                    |  |  |  |  |  |  |  |
| <b>Index I/O</b> - The fields are given as COUNT and RATE (count per second). |                                                                                                    |  |  |  |  |  |  |  |
| <b>CACHE</b>                                                                  | Index page read/write hits.                                                                                                    |  |  |  |  |  |  |  |
| <b>DASD</b>                                                                   | Index page read/write misses.                                                                                                    |  |  |  |  |  |  |  |
| <b>HIT RATIO</b>                                                              | Percentage of cache-found requests based on total number of requests.                                                                                                    |  |  |  |  |  |  |  |
| <b>Index Events</b>                                                           |                                                                                                    |  |  |  |  |  |  |  |
| <b>NEW LEVEL</b>                                                              | Number how often HFS added a new level to its index structure.                                                                                                    |  |  |  |  |  |  |  |
|                                                                               | The index statistics are relative to all of the indices in the HFS data set. The attribute<br>directory (AD) is one index (the largest), but each directory (including the root) is also<br>an index. |  |  |  |  |  |  |  |
| <b>SPLITS</b>                                                                 | Number how often an index page was split into two pages because new records were<br>inserted. This gives an idea of how much insertion activity there has been for the<br>index structure.            |  |  |  |  |  |  |  |
| <b>JOINS</b>                                                                  | Number how often HFS was able to combine two index pages into one, because<br>enough index records had been deleted in the two pages.                                                                 |  |  |  |  |  |  |  |

*Table 171. Fields in the HFS File System Statistics Report (continued)*

# **Special considerations**

It might be possible that some data is not available during data gathering. This will result in an incomplete report containing one of the following error messages:

OMVS KERNEL NOT READY BUFFER LIMIT DATA IS NOT AVAILABLE. BPX1PCT RC= rc, RS= rs. GLOBAL HFS DATA IS NOT AVAILABLE. BPX1PCT RC= rc, RS= rs. GLOBAL HFS DATA IS PARTIALLY AVAILABLE. FILE SYSTEM DATA IS NOT AVAILABLE. BPX1PCT RC= rc, RS= rs. MOUNT TIME CHANGED DURING INTERVAL. FILE SYSTEM NOW MOUNTED.

Please, refer to *z/OS UNIX System Services Messages and Codes* for an explanation of the return and reason code.

# **HTTP - HTTP Server report**

The HTTP Server is the Web server for the family of WebSphere® application servers which provide the run-time environment for e-business applications.

The HTTP Server report provides information about the activities of a server. The information can be used to analyze the activities of the server in case of problems.

## **How to request this report**

The Postprocessor requires type 103 subtypes 1 and 2 SMF records as input for the HTTP Server report. These records are not gathered by an RMF monitor, but were written by the IBM HTTP Server (IHS) powered by Domino, which is no longer supported in z/OS V2R2. SMF type 103 records created on a prior release of z/OS can still be used to generate a RMF Postprocessor HTTP report.

The IBM HTTP server powered by Apache does not write type 103 subtypes 1 or 2 SMF records, which means that no RMF Postprocessor HTTP report can be generated for that HTTP server.

| | | | |

| | |

To produce this report, specify REPORTS(HTTP)

# <span id="page-424-0"></span>**Contents of the report**

The report consists of two parts:

• HTTP Server Summary

The summary contains one line for each server which is part of the report.

• HTTP Server Details

This part consists of two sections:

- Configuration data (provided by record type 103-1)
- Performance data (provided by record type 103-2)

Configuration data is reported together with performance data. Configuration data is not reported, if there is not at least one corresponding performance data record.

If there is no configuration data available, the line

\*\*\* NO CONFIGURATION DATA AVAILABLE WITHIN GIVEN RECORD INTERVAL \*\*\*

is shown.

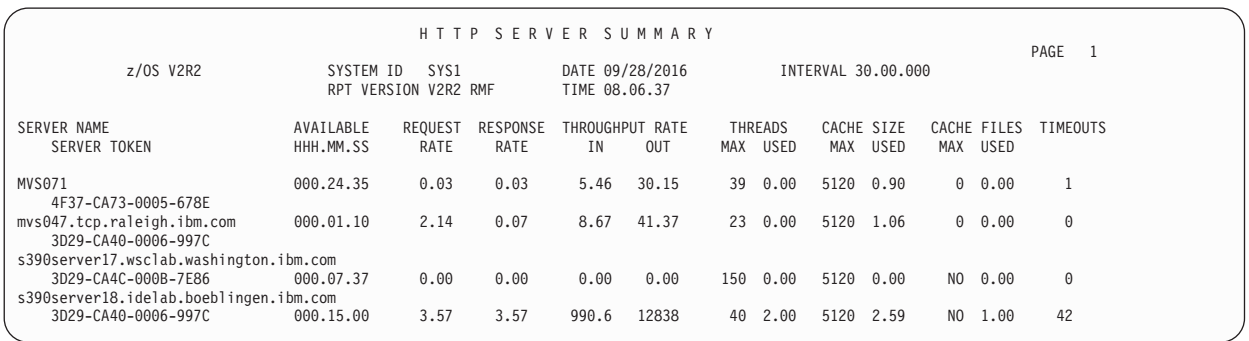

*Figure 204. HTTP Server Report - Summary*

|                                                                                                    |                                                             |                                                                |                                                               | HTTP SERVER DETAILS                                      |                                                  |                                                              |                                                                                                |                                |                                                                                                    |                                                                                                    | PAGE 2                                                                          |
|----------------------------------------------------------------------------------------------------|-------------------------------------------------------------|----------------------------------------------------------------|---------------------------------------------------------------|----------------------------------------------------------|--------------------------------------------------|--------------------------------------------------------------|------------------------------------------------------------------------------------------------|--------------------------------|----------------------------------------------------------------------------------------------------|----------------------------------------------------------------------------------------------------|---------------------------------------------------------------------------------|
| z/OS V2R2                                                                                                    |                                                             |                                                                | SYSTEM ID SYS1<br>RPT VERSION V2R2 RMF                        |                                                          |                                                  | DATE 09/28/2016<br>∪97′28/201 DAIL<br>RMF TIME 08.06.37      |                                                                                                |                                | INTERVAL 30.00.000                                                                                              |                                                                                                    |                                                                                 |
|                                                                                                    |                                                             | ----------------------------                                   |                                                               | SERVER CHARACTERISTICS                                   |                                                  |                                                              |                                                                                                |                                |                                                                                                    |                                                                                                    |                                                                                 |
| SERVER NAME:                                                                                                    |                                                             | s390server17.wsclab.washington.ibm.com                         |                                                               |                                                          |                                                  |                                                              |                                                                                                |                                |                                                                                                    |                                                                                                    |                                                                                 |
| SERVER ROOT IN HFS: /webtime/development/pr<br>IP-ADDRESS:<br>PORT:<br>TYPE:<br>APPL-LVL:                           | 9.67.116.9<br>8181<br>PROXY<br>V5R2M0                       |                                                                |                                                               | STARTUP:<br>SECURITY TYPE:<br>SSL-PORT:<br>SERVER TOKEN: |                                                  | 1<br>443                                                     | 08/11/2016-08.03.01<br>3D29-CA4C-000B-7E86                                                     |                                |                                                                                                    |                                                                                                    |                                                                                 |
| DNS LOOKUP<br>ACL SETTINGS<br>META FILE<br>DIRECTORY ACCESS<br>SERVER IMBEDS HTML NO<br>NORMAL MODE<br>GMT<br>PROXY | YES<br><b>YES</b><br>NO.<br>NO.<br>YES<br>NO.<br><b>YES</b> | MAX BUFFER<br>MAX THREADS<br>ENABLED<br>INTERVAL<br>MEMORY USE | ------- RESOURCES ------<br>-- GARBAGE COLLECTION --          | 102K<br>39<br>N <sub>0</sub><br>10800<br>500             |                                                  |                                                              | CACHE<br>MAX SIZE<br>MAX FILES<br>LIMIT 1<br>LIMIT 2<br>TIME MARGIN<br>KEEP EXPIRED<br>CONNECT |                                | ------- CACHE -------<br>YES<br>5120<br>N <sub>0</sub><br>100<br>4000<br>120<br>NO<br>N <sub>0</sub>            | -- TIMEOUT THRESHOLDS --<br>INPUT<br><b>OUTPUT</b><br>SCRIPT<br>IDLE THREADS<br>CACHE LOCK                  | 330<br>3600<br>600<br>$\circ$<br>120                                            |
|                                                                                                    |                                                             |                                                                |                                                               |                                                          | SERVER ACTIVITY                                  |                                                              |                                                                                                |                                |                                                                                                    |                                                                                                    |                                                                                 |
| REQUESTS<br>REQUESTS DISCARDED<br>REQUESTS IN ERROR<br><b>RESPONSES</b><br>RESPONSES DISCARDED                      | COUNT<br>1<br>$\Theta$<br>1<br>$\overline{3}$<br>$\Theta$   | RATE<br>0.01<br>0.00<br>0.01<br>0.02<br>0.00                   | GET<br>POST<br>CGI<br>GWAPI                                   | $\mathbf{2}$<br>$\Theta$<br>$\Theta$<br>$\overline{1}$   | MAX<br><b>USED</b>                               | NON-SSL WAIT<br>SSL WAIT<br>ASYNC I/O WAIT<br>MSG QUEUE WAIT | 39<br>$\Theta$<br>17<br>16<br>$\Theta$<br>$\Theta$                                             | <b>HITS</b><br>IN USE<br>FILES | <b>KBYTES READ</b><br>58930                                                                                     | ------ THREADS ------ - -- CACHE USAGE -- ---- MISCELLANEOUS ---<br>0 TIMEOUTS<br>0 CONNECTIONS<br>$\Theta$ | 1<br>$\overline{c}$                                                             |
| ---------- THROUGHPUT ------------<br>IN<br><b>OUT</b><br><b>UNKNOWN</b>                                            | <b>BYTES</b><br>893<br>730<br>$\Theta$                      | RATE<br>4.85<br>3.97<br>0.00                                   | DNS LOOKUP<br>SERVICE PLUGIN<br>CGI<br>SSL HANDSHAKE<br>PROXY | ------------ RESPONSE TIMES --------------               | MIN<br>0.000<br>0.000<br>1.580<br>0.000<br>9.580 | MAX<br>0.000<br>0.170<br>1.580<br>0.000<br>9.580             | AVG<br>0.000<br>0.060<br>1.580<br>0.000<br>9.580                                               | 200 (OK)                       | 302 (MOVED TEMPORARILY)<br>401 (UNAUTHORIZED)<br>403 (FORBIDDEN)<br>404 (NOT FOUND)<br>407 (PROXY UNAUTHORIZED) | ------------ ERROR STATISTICS ----------<br>500 (INTERNAL SERVER ERROR)                                     | 1<br>$\Theta$<br>$\Theta$<br>$\Theta$<br>$\overline{c}$<br>$\Theta$<br>$\Theta$ |

*Figure 205. HTTP Server Report - Details*

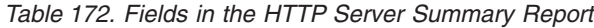

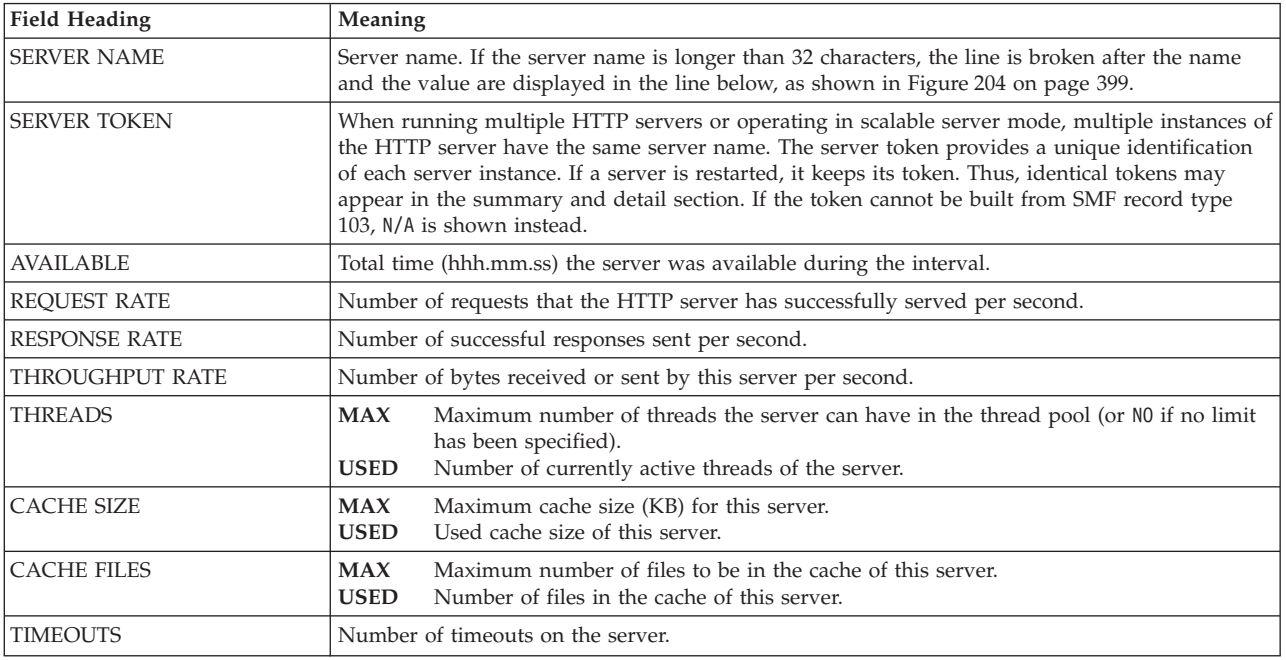

| <b>Field Heading</b>                                     | Meaning                                                                                                    |  |  |  |  |  |  |  |
|----------------------------------------------------------|----------------------------------------------------------------------------------------------------|--|--|--|--|--|--|--|
| Server Characteristics - Configuration Data              |                                                                                                    |  |  |  |  |  |  |  |
| <b>SERVER NAME</b>                                       | Server name                                                                                                    |  |  |  |  |  |  |  |
| <b>IP-ADDR</b>                                           | IP address of the host this HTTP server runs on.                                                                                                    |  |  |  |  |  |  |  |
| PORT                                                     | Port number this HTTP server listens to.                                                                                                    |  |  |  |  |  |  |  |
| <b>TYPE</b>                                              | Server role.<br><b>HTTP</b><br>Simple or normal HTTP server<br>PROXY Proxy server<br><b>CACHING</b><br>Caching server<br><b>CACHING PROXY</b><br>Caching proxy<br><b>UNKNOWN</b><br>Unknown server role |  |  |  |  |  |  |  |
| APPL-LVL                                                 | Version of software the server is running.                                                                                                    |  |  |  |  |  |  |  |
| <b>SERVER ROOT IN HFS</b>                                | Directory for server_root.                                                                                                    |  |  |  |  |  |  |  |
| <b>STARTUP</b>                                           | Server startup date/time.                                                                                                    |  |  |  |  |  |  |  |
| <b>SECURITY TYPE</b>                                     | Security type.                                                                                                    |  |  |  |  |  |  |  |
| <b>SSL-PORT</b>                                          | Security port.                                                                                                    |  |  |  |  |  |  |  |
| Server Characteristics - Flags                           |                                                                                                    |  |  |  |  |  |  |  |
| <b>DNS LOOKUP</b>                                        | DNS lookup flag.                                                                                                    |  |  |  |  |  |  |  |
| <b>ACL SETTINGS</b>                                      | ACL settings.                                                                                                    |  |  |  |  |  |  |  |
| <b>META FILE</b>                                         | Meta file flag.                                                                                                    |  |  |  |  |  |  |  |
| <b>DIRECTORY ACCESS</b>                                  | Directory access flag.                                                                                                    |  |  |  |  |  |  |  |
| <b>SERVER IMBEDS HTML</b>                                | Server imbeds HTML flag.                                                                                                    |  |  |  |  |  |  |  |
| NORMAL MODE                                              | Normal mode flag.                                                                                                    |  |  |  |  |  |  |  |
| <b>GMT</b>                                               | GMT flag.                                                                                                    |  |  |  |  |  |  |  |
| <b>PROXY</b>                                             | Proxy flag.                                                                                                    |  |  |  |  |  |  |  |
| Server Characteristics - Resources                       |                                                                                                    |  |  |  |  |  |  |  |
| <b>MAX BUFFER</b>                                        | Maximum size of content buffer.                                                                                                    |  |  |  |  |  |  |  |
| <b>MAX THREADS</b>                                       | Maximum number of threads the server can have in the thread pool.                                                                                                    |  |  |  |  |  |  |  |
| Server Characteristics - Garbage Collection              |                                                                                                    |  |  |  |  |  |  |  |
| <b>ENABLED</b>                                           | Indication whether garbage collection is enabled.                                                                                                    |  |  |  |  |  |  |  |
| <b>INTERVAL</b>                                          | Garbage collection interval in seconds.                                                                                                    |  |  |  |  |  |  |  |
| MEMORY USE                                               | Garbage collection memory usage.                                                                                                    |  |  |  |  |  |  |  |
| Server Characteristics - Cache                           |                                                                                                    |  |  |  |  |  |  |  |
| CACHE                                                    | Cache flag.                                                                                                    |  |  |  |  |  |  |  |
| <b>MAX SIZE</b>                                          | Maximal cache size (KB).                                                                                                    |  |  |  |  |  |  |  |
| <b>MAX FILES</b>                                         | Maximal number of files in cache. NO is indicating that there is no maximum defined.                                                                                                    |  |  |  |  |  |  |  |
| LIMIT 1                                                  | Cache limit 1.                                                                                                    |  |  |  |  |  |  |  |
| LIMIT <sub>2</sub>                                       | Cache limit 2.                                                                                                    |  |  |  |  |  |  |  |
| <b>TIME MARGIN</b>                                       | Cache time margin (seconds).                                                                                                    |  |  |  |  |  |  |  |
| <b>KEEP EXPIRED</b>                                      | Keep expired flag.                                                                                                    |  |  |  |  |  |  |  |
| <b>CONNECT</b>                                           | Cache connect flag.                                                                                                    |  |  |  |  |  |  |  |
| Server Characteristics - Timeout Thresholds (in seconds) |                                                                                                    |  |  |  |  |  |  |  |
| $\ensuremath{\text{INPUT}}$                              | Input timeout.                                                                                                    |  |  |  |  |  |  |  |
| <b>OUTPUT</b>                                            | Output timeout.                                                                                                    |  |  |  |  |  |  |  |
| <b>SCRIPT</b>                                            | Script timeout.                                                                                                    |  |  |  |  |  |  |  |

*Table 173. Fields in the HTTP Server Details Report*

| <b>Field Heading</b>                                                                                                | Meaning                                                                                                    |  |  |  |  |  |  |
|----------------------------------------------------------------------------------------------------|----------------------------------------------------------------------------------------------------|--|--|--|--|--|--|
| <b>IDLE THREADS</b>                                                                                                 | Timeout for idle threads.                                                                                                    |  |  |  |  |  |  |
| <b>CACHE LOCK</b>                                                                                                   | Cache lock timeout.                                                                                                    |  |  |  |  |  |  |
| Server Activity - Requests - The fields are given as COUNT and RATE (COUNT per second).                             |                                                                                                    |  |  |  |  |  |  |
| <b>REQUESTS</b>                                                                                                    | Requests that the HTTP server has successfully served.                                                                                                    |  |  |  |  |  |  |
| REQUESTS DISCARDED                                                                                                  | Requests sent to the HTTP server that are not valid.                                                                                                    |  |  |  |  |  |  |
| REQUESTS IN ERROR                                                                                                   | Requests that the HTTP server responded to with an error.                                                                                                    |  |  |  |  |  |  |
| <b>RESPONSES</b>                                                                                                    | Number of responses successfully sent.                                                                                                    |  |  |  |  |  |  |
| RESPONSES DISCARDED                                                                                                 | Responses the HTTP server was not able to send back to the client.                                                                                                    |  |  |  |  |  |  |
| Server Activity - Request Types                                                                                     |                                                                                                    |  |  |  |  |  |  |
| <b>GET</b>                                                                                                    | Number of GET requests received by this server.                                                                                                    |  |  |  |  |  |  |
| POST                                                                                                    | Number of POST requests received by this server.                                                                                                    |  |  |  |  |  |  |
| CGI                                                                                                    | Number of CGI requests received by this server.                                                                                                    |  |  |  |  |  |  |
| <b>GWAPI</b>                                                                                                    | Number of GWAPI requests received by this server.                                                                                                    |  |  |  |  |  |  |
| Server Activity - Threads                                                                                           |                                                                                                    |  |  |  |  |  |  |
| <b>MAX</b>                                                                                                    | Maximum number of threads as specified in the HTTP server configuration file on the<br>MaxActiveThreads directive.                                                              |  |  |  |  |  |  |
| <b>USED</b>                                                                                                    | Number of threads currently used.                                                                                                    |  |  |  |  |  |  |
| <b>NON-SSL WAITING</b>                                                                                              | Number of non-Secure Sockets Layer (SSL) threads available for use. If this value is 0, all<br>non-SSL threads are allocated.                                                   |  |  |  |  |  |  |
| <b>SSL WAITING</b>                                                                                                  | Number of Secure Sockets Layer (SSL) threads available for use. If this value is 0, all SSL threads<br>are allocated.                                                           |  |  |  |  |  |  |
| ASYNC I/O WAITING                                                                                                   | If the HTTP server is running in Scalable Server mode, number of asynchronous I/O threads<br>available for use. If this value is 0, all asynchronous I/O threads are allocated. |  |  |  |  |  |  |
| MSG QUEUE WAITING                                                                                                   | If the HTTP server is running in Scalable Server mode, number of message queue threads<br>available for use. If this value is 0, all message queue threads are allocated.       |  |  |  |  |  |  |
| Server Activity - Cache Usage                                                                                       |                                                                                                    |  |  |  |  |  |  |
| <b>KBYTES READ</b>                                                                                                  | Number of kilobytes read from the cache of this server.                                                                                                    |  |  |  |  |  |  |
| <b>HITS</b>                                                                                                    | Number of requests for files stored in the cache of this server.                                                                                                    |  |  |  |  |  |  |
| IN USE                                                                                                    | Number of kilobytes of RAM used by the cache of this server.                                                                                                    |  |  |  |  |  |  |
| <b>FILES</b>                                                                                                    | Average number of files in the cache of this server.                                                                                                    |  |  |  |  |  |  |
| Server Activity - Miscellaneous                                                                                     |                                                                                                    |  |  |  |  |  |  |
| <b>TIMEOUTS</b>                                                                                                    | Number of timeouts on the server. This value is not affected by any changes to the configuration<br>of the server.                                                              |  |  |  |  |  |  |
| <b>CONNECTIONS</b>                                                                                                  | Number of connections this server has provided.                                                                                                    |  |  |  |  |  |  |
|                                                                                                    | Server Activity - Throughput - The fields are given as BYTES and RATE (BYTES per second).                                                                                       |  |  |  |  |  |  |
| IN                                                                                                    | Number of bytes sent to the HTTP server in requests.                                                                                                    |  |  |  |  |  |  |
| OUT                                                                                                    | Number of bytes sent by the HTTP server in responses.                                                                                                    |  |  |  |  |  |  |
| <b>UNKNOWN</b>                                                                                                    | Bytes that are not identified as part of a request.                                                                                                    |  |  |  |  |  |  |
| Server Activity - Response Times - The values are given as minimum, maximum and average response time (in seconds). |                                                                                                    |  |  |  |  |  |  |
|                                                                                                    | Note: These values refer to the complete server run time, not only to the current interval.                                                                                     |  |  |  |  |  |  |
| DNS LOOKUP                                                                                                    | Time it takes to complete the search for a domain name in the Domain Name Server (DNS).                                                                                         |  |  |  |  |  |  |
| <b>SERVICE PLUGINS</b>                                                                                              | Time it takes to complete customized application functions.                                                                                                    |  |  |  |  |  |  |
| CGI                                                                                                    | Time it takes to complete Common Gateway Interface (CGI) programs.                                                                                                    |  |  |  |  |  |  |
| SSL HANDSHAKE                                                                                                    | Time it takes to complete the exchange of security information between the HTTP server and<br>browser.                                                                          |  |  |  |  |  |  |
| PROXY RESPONSE                                                                                                    | If configured as a Proxy Web server: time it takes to complete a transaction between a browser,<br>this proxy server, and the destination server.                               |  |  |  |  |  |  |

*Table 173. Fields in the HTTP Server Details Report (continued)*

| Field Heading                                                                            | Meaning                                               |                                                                                                    |  |  |  |  |  |
|------------------------------------------------------------------------------------------|-------------------------------------------------------|----------------------------------------------------------------------------------------------------|--|--|--|--|--|
| Server Activity - Error Statistics - The number of responses with a specific error code. |                                                       |                                                                                                    |  |  |  |  |  |
| ERROR                                                                                    | Code<br>200<br>302<br>401<br>403<br>404<br>407<br>500 | Meaning<br>OK<br>Moved temporarily<br>Unauthorized<br>Forbidden<br>Not found<br>Proxy unauthorized<br>Internal server error |  |  |  |  |  |

*Table 173. Fields in the HTTP Server Details Report (continued)*

# **IOQ - I/O Queuing Activity report**

| | |

> | |

| | | | |

The I/O Queuing Activity report provides information on the I/O configuration and activity rate, queue lengths, and percentages when one or more I/O components, grouped by a logical control unit (LCU), were busy.

For all channels that are managed by **Dynamic Channel Path Management (DCM)**, additional information is available. DCM allows an installation to identify channels which they wish to be managed dynamically. These channels are not assigned permanently to a specific control unit, but belong to a pool of channels. Based on workload requirements in the system, these channels will be assigned dynamically by DCM. For each LCU with DCM managed channels, a summary line displays the minimum and maximum number of connected DCM managed channels, the number of defined DCM managed channels and accumulated activity data.

An LCU is the set of devices attached to the same physical control unit (or group of control units that have one or more devices in common). Each device belongs to only one LCU, but the I/O processor (SAP - System Assist Processor), which is part of the channel subsystem, manages and schedules I/O work requests to the various devices within the LCU. If an I/O request is unsuccessful because the control unit is busy, the request is queued on the control unit header (CU-HDR) queue. Once the busy condition is resolved, the CU-HDR is then placed in the initiative queue.

PAV base mode is the mode when alias devices are assigned to one PAV base device. An I/O for a PAV base device is executed using aliases assigned to that PAV base device.

HyperPAV mode is the mode when a pool of alias devices is assigned to one LCU. An I/O for a PAV base device can be executed using any alias device of that pool.

SuperPAV mode is the mode when a pool of alias devices is assigned to one LCU and multiple LCUs are grouped into one Alias Management Group (AMG). An I/O for a PAV base device can be executed using any alias device of these multiple alias pools. The favored way is to use the alias device assigned to the same LCU (home LCU) that the PAV base device is assigned to.

Your installation defines your I/O configuration as input to the input/output configuration program (IOCP). The IOCP uses the information you supply to define the relationship between channel paths, control units, and I/O devices. The IOCP generates and assigns LCU identifiers to these groups of channel paths, control units and I/O devices. The IOCP then places this configuration definition

in a configuration data set (IOCDS). RMF uses the configuration definition as well as measurement data gathered during the interval to generate the I/O Queuing Activity report.

### **How to request this report**

To gather data for this report, specify as a Monitor I gatherer option: IOQ(option)

To produce this report, specify REPORTS(IOQ)

This report is also available in XML output format. Topic *How to work with Postprocessor XML reports* in the *z/OS RMF User's Guide* provides all required information on how to produce and view XML reports.

#### **Example URL for the DDS API**

http://ddshost:8803/gpm/rmfpp.xml?reports=IOQ

## **Using the information given in the report**

If the Channel Path Activity and I/O Device Activity reports have shown that a problem exists, you can use the information in the I/O Queuing Activity report to pinpoint the reason for contention delays associated with channel paths, control units, and devices. For example, if the I/O Device Activity report shows an unusually large pending time for one or more devices in an LCU, the I/O Queuing Activity report indicates what proportion of the delay is caused by control unit busy and device busy. This proportion indicates which part of the configuration might need adjustment.

You can also use the I/O Device Activity report and I/O Queuing Activity report to analyze the current I/O configuration. The I/O Device Activity report shows which devices belong to each logical control unit. The I/O Queuing Activity report shows which physical control units are part of each logical control unit and which channel paths are connected to each physical control unit.

### **Data gathering considerations**

The report depends on information in the I/O configuration data set (IOCDS). If RMF cannot read the IOCDS, or if the IOCDS has been updated so that the data might not apply to the present configuration, no report is available. For example, when the operator partitions the system in such a way that RMF cannot read the IOCDS because it appears in another partition of a multi-processing system, RMF terminates the I/O Queuing Activity report and issues a message to the operator, I/O QUEUING ACTIVITY RMF REPORT TERMINATED.

## **Missing data in report fields**

When a **LCU has no activity** during the interval, RMF omits that LCU from the report for that interval. If no activity has occurred during the interval for all selected LCUs, the message NO ACTIVITY FOR SELECTED LCUs appears instead of the data after the headings of the report.

If a **channel path was brought online or taken offline** during the interval, data is formatted and an additional line in the report describes its status. If an installed channel path was offline during the whole interval, the additional line identifies

the channel path as OFFLINE. If a channel path was taken offline or brought online during an interval, the additional line identifies the channel path as either NOW OFFLINE or NOW ONLINE.

When RMF **cannot obtain valid hardware data** for CONTENTION RATE and DELAY Q LNGTH, it prints the message NO H/W DATA under those headings.

If the **channel measurement facility is inactive** or has been interrupted during the interval, CHANNEL MEASUREMENT FACILITY NOT ACTIVE OR INTERRUPTED appears after the headings where the data normally appears in the report.

If the **diagnosis interface fails** during the interval, DIAGNOSIS INTERFACE FAILURE appears after the headings in the report.

#### **Messages**

During the measurement of I/O Queuing activity, you may see one of the following messages in the data line:

#### **LCU DYNAMICALLY CHANGED**

A LCU was dynamically changed during the interval.

#### **LCU DYNAMICALLY ADDED**

A LCU was dynamically created during the interval.

#### **LCU CHANGE ATTEMPTED**

A configuration change was attempted, but did not complete successfully.

| | | | | | | | | | | | | | | | | | | | | | | | | | | | | | | | | | | | | | | | | | | | | | | | | | | | | | | | | | | | | | | | | | | | | | | | | | | | | | | |

# **Contents of the report**

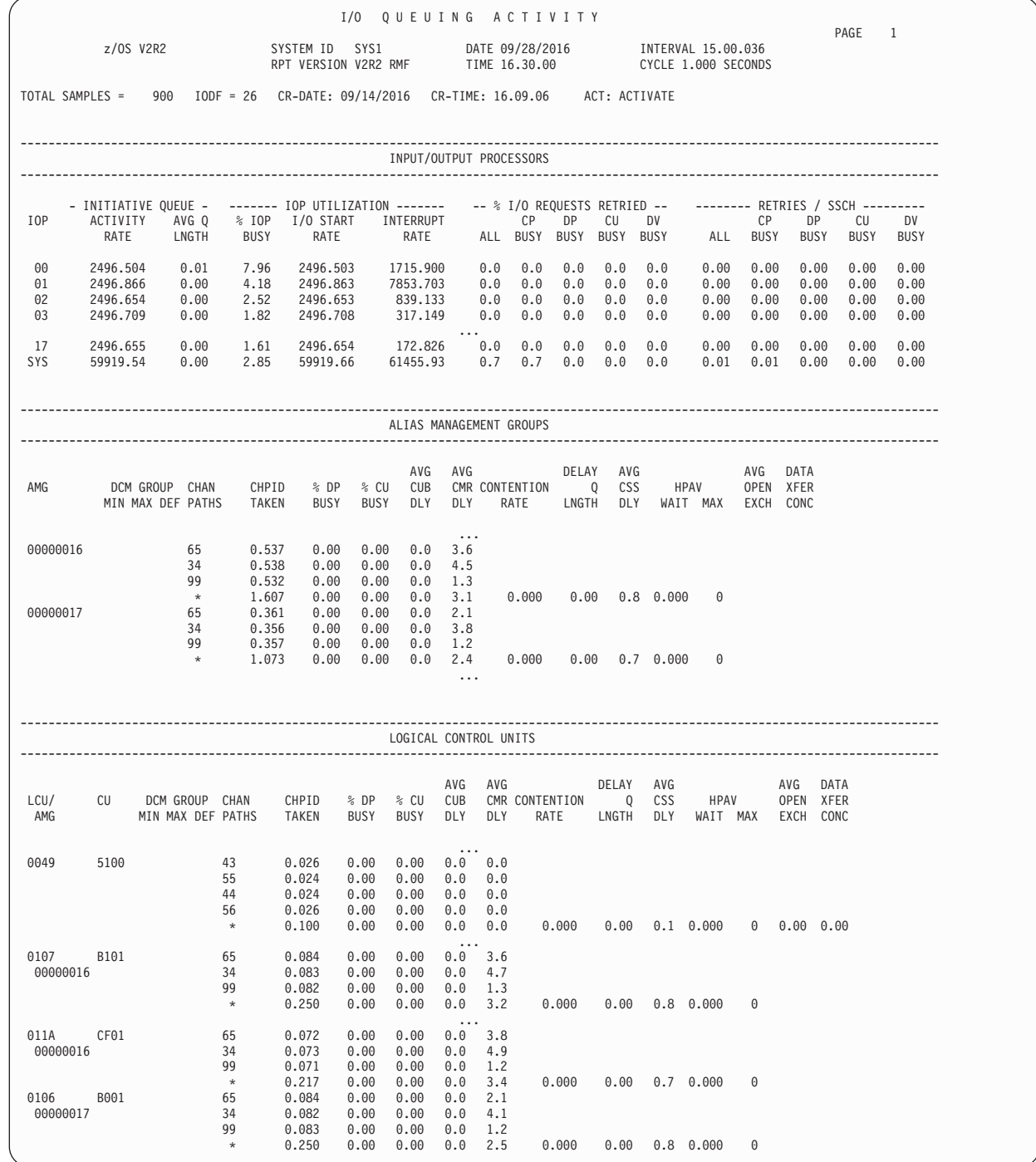

*Figure 206. I/O Queuing Activity Report*

The I/O Queuing Activity Report contains three sections with these titles:

#### **INPUT/OUTPUT PROCESSORS**

This section shows the measurements accumulated for I/O processors.
#### **ALIAS MANAGEMENT GROUPS**

For each defined Alias Management Group (AMG), this section shows performance measurements for all channel paths connected to the LCUs grouped into the AMG.

#### **LOGICAL CONTROL UNITS**

For each LCU having online devices, this section shows performance measurements for all channel paths connected to the LCU.

*Table 174. Fields in the I/O Queuing Activity Report*

|  $\vert$  $\|$ | | | |  $\vert$ 

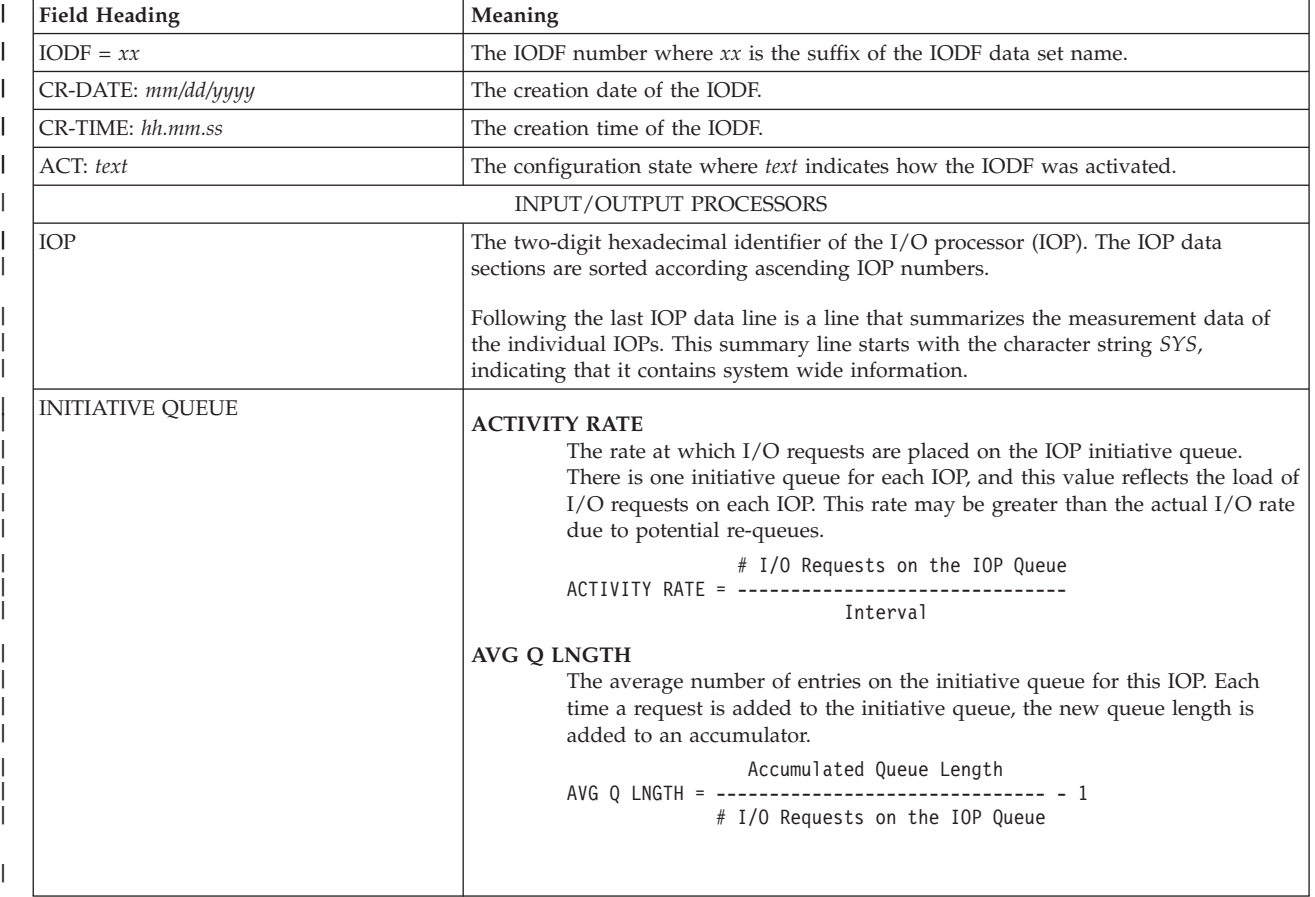

### **PP - IOQ**

|  $\mathbf{I}$ | | | | | | |

| | | | | | | | | | | | | | | | | | | | | | |

 $\|$ 

*Table 174. Fields in the I/O Queuing Activity Report (continued)*

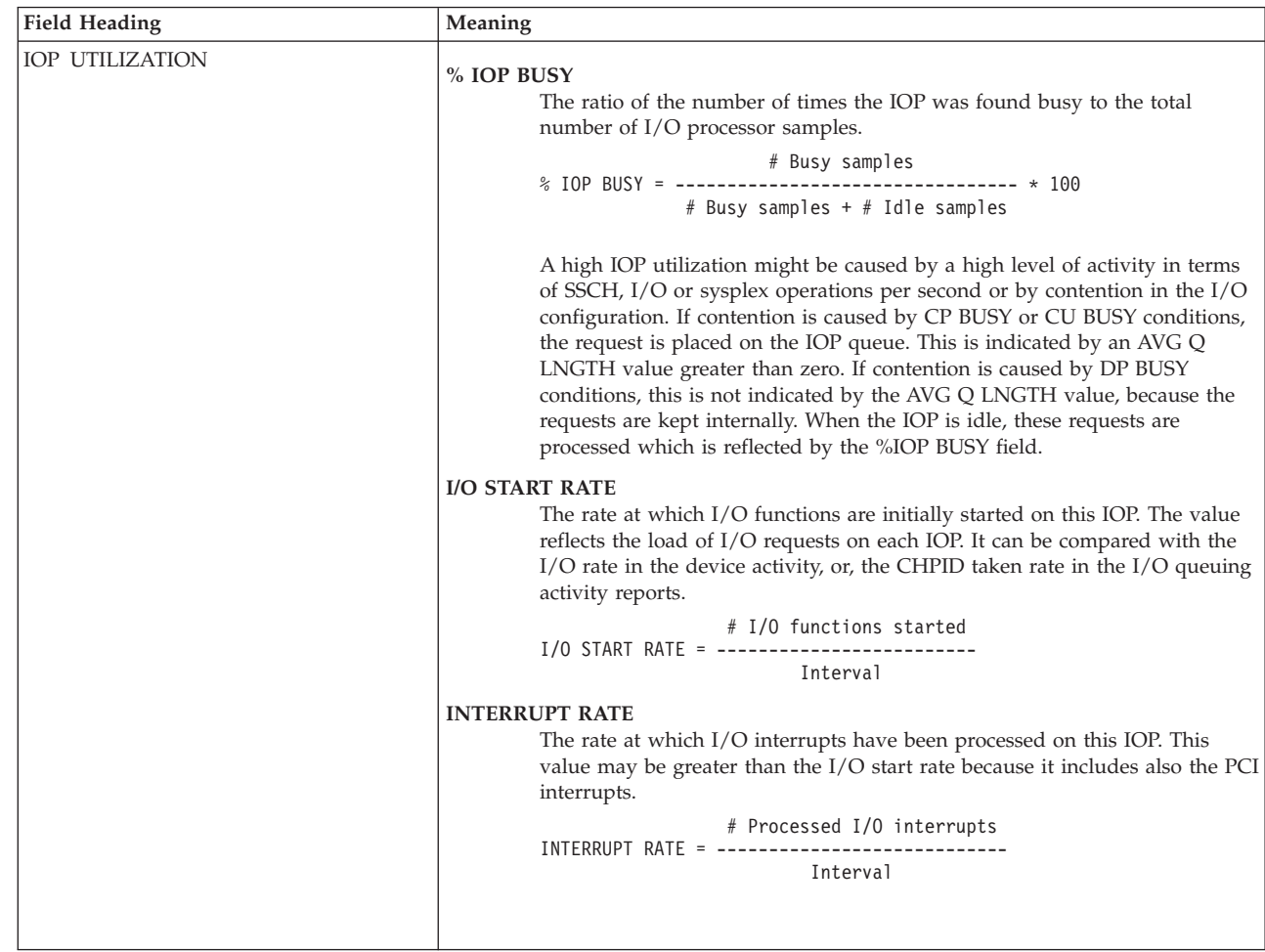

*Table 174. Fields in the I/O Queuing Activity Report (continued)*  $\|$ 

| <b>Field Heading</b>   | Meaning        |                                                                                                    |
|------------------------|----------------|----------------------------------------------------------------------------------------------------|
| % I/O REQUESTS RETRIED | ALL            | The ratio of the number of retries to the number of $I/O$ functions initially<br>started plus the total number of retries.                                                                                                    |
|                        | <b>CP BUSY</b> |                                                                                                    |
|                        |                | The ratio of the number of $I/O$ operations retried on the $I/O$ processor<br>because the selected channel path was busy, to the number of I/O functions<br>initially started plus the total number of retries.                                          |
|                        |                |                                                                                                    |
|                        |                | # I/O functions started + # Retries                                                                                                    |
|                        | <b>DP BUSY</b> |                                                                                                    |
|                        |                | The ratio of the number of times an $I/O$ operation to a device was retried<br>on the I/O processor because a director port on the path to that device was<br>busy to the number of I/O functions initially started plus the total number<br>of retries. |
|                        |                | # Retries due to director port busy<br>%DP BUSY = ---------------------------------- * 100                                                                                                    |
|                        |                | # I/O functions started + # Retries                                                                                                    |
|                        | <b>CU BUSY</b> |                                                                                                    |
|                        |                | The ratio of the number of times an $I/O$ operation was retried on the $I/O$<br>processor because the control unit of the targeted device was busy to the<br>number of I/O functions initially started plus the total number of retries.                 |
|                        |                | # Retries due to control unit busy                                                                                                    |
|                        |                | # I/O functions started + # Retries                                                                                                    |
|                        | <b>DV BUSY</b> |                                                                                                    |
|                        |                | The ratio of the number of times an $I/O$ operation was retried on the $I/O$<br>processor because the targeted device was busy to the number of I/O<br>functions initially started plus the total number of retries.                                     |
|                        |                |                                                                                                    |
|                        |                | # I/O functions started + # Retries                                                                                                    |
|                        |                |                                                                                                    |

### **PP - IOQ**

|

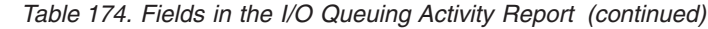

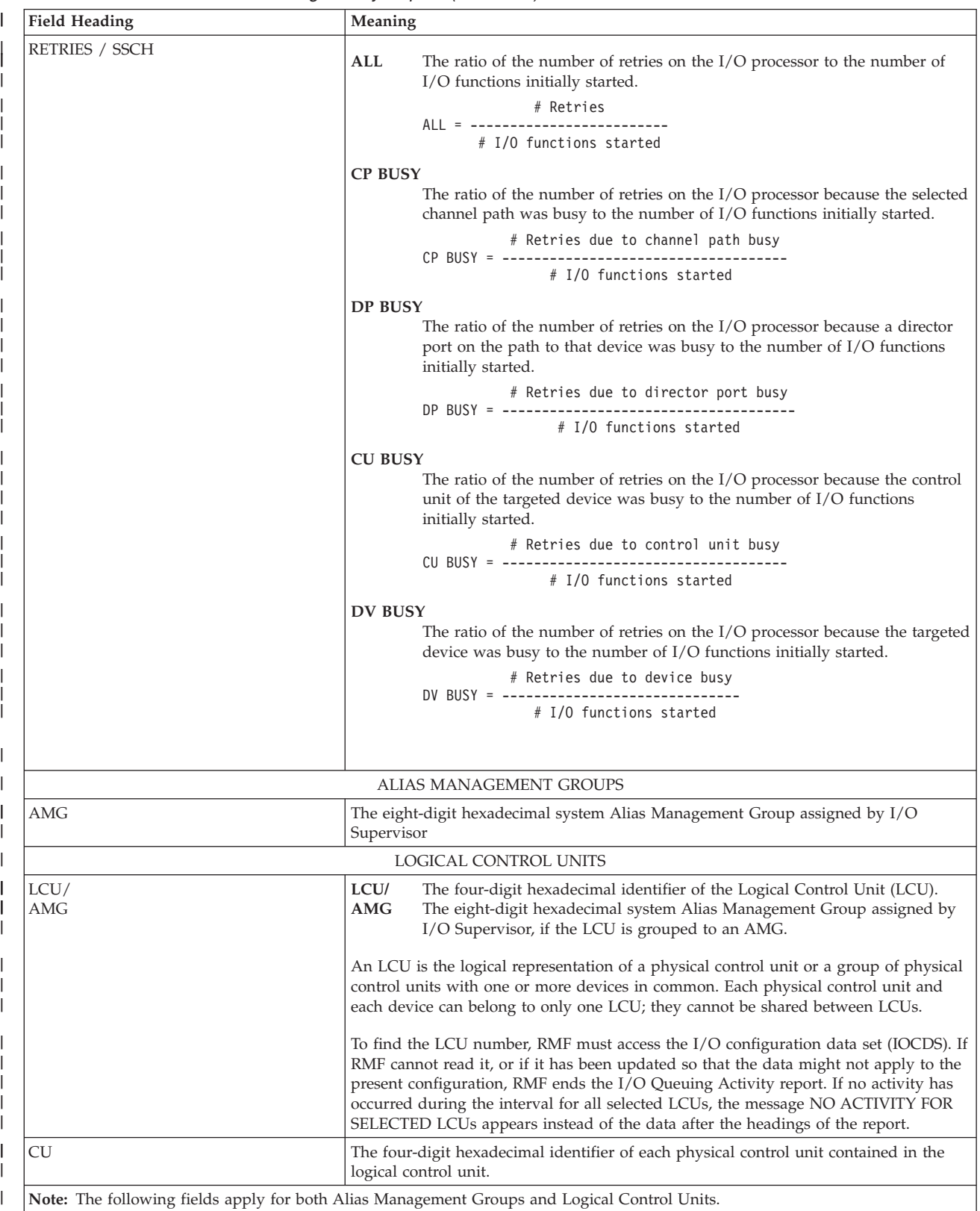

*Table 174. Fields in the I/O Queuing Activity Report (continued)* |

| <b>Field Heading</b>         | Meaning                                                                                                    |  |  |  |  |  |  |
|------------------------------|----------------------------------------------------------------------------------------------------|--|--|--|--|--|--|
| DCM GROUP<br>MIN - MAX - DEF | The values in columns MIN MAX DEF report the minimum and maximum number of<br>DCM managed channels for one LCU/AMG (in this interval) as well as the<br>installation-specified definition for this LCU/AMG.                                                                                                    |  |  |  |  |  |  |
|                              | The line with these values is available only for LCUs/AMGs with DCM managed<br>channels. It contains in addition the accumulated values of the I/O activity rate, the<br>director port contention, and the control unit contention of all DCM managed<br>channels. These values may include also measurements of managed channels which<br>were partially online.                                                                                    |  |  |  |  |  |  |
| <b>CHAN PATHS</b>            | The two-digit hexadecimal channel path identifiers (CHPIDs) of the channel paths<br>that are attached to the physical control units contained in the LCU/AMG. There can<br>be up to eight channel paths in a logical control unit. The channel paths that are<br>offline or moved online or offline during the interval are indicated as follows:                                                                                                    |  |  |  |  |  |  |
|                              | OFFLINE<br>NOW OFFLINE<br>NOW ONLINE                                                                                                    |  |  |  |  |  |  |
|                              | Channel paths that are online to the system but that might or might not be connected<br>during the interval to any device in an LCU are indicated as follows:                                                                                                    |  |  |  |  |  |  |
|                              | PATH OFFLINE<br>PATH NOW OFFLINE<br>PATH NOW ONLINE                                                                                                    |  |  |  |  |  |  |
|                              | An '*' in this column indicates a summary line for all channel paths connected to the<br>same LCU/AMG.                                                                                                    |  |  |  |  |  |  |
|                              | If the control unit supports channel path attributes, RMF displays them together with<br>the channel path:<br>preferred path<br>PF<br>non-preferred path<br>NP<br>NS<br>path not specified                                                                                                    |  |  |  |  |  |  |
|                              | In the following cases, RMF cannot find channel path attributes and therefore only<br>displays the CHPID:                                                                                                    |  |  |  |  |  |  |
|                              | • for devices residing in control units that do not support path attributes<br>• for offline channels                                                                                                    |  |  |  |  |  |  |
|                              | • for summary lines.                                                                                                    |  |  |  |  |  |  |
| <b>CHPID TAKEN</b>           | The rate at which I/O requests to devices of this LCU/AMG are satisfied by each<br>CHPID during the interval. By reviewing the rate at which each channel path of the<br>LCU/AMG satisfies I/O requests, you can see how evenly the work requests are<br>distributed among the available paths and how effectively those paths are arranged<br>for the LCU/AMG.<br># I/O Operations Accepted on that Path<br>$CHPID$ TAKEN = -----------<br>Interval |  |  |  |  |  |  |
|                              | Note: If vary activity has occurred during the interval, this field is blank.                                                                                                    |  |  |  |  |  |  |
| % DP BUSY                    | The ratio of the number of times an I/O request was deferred because the director<br>port was busy to the number of attempts to service I/O requests during the<br>measurement interval. This field indicates director port contention.                                                                                                    |  |  |  |  |  |  |
|                              | <b>DPB</b><br>% DP BUSY = --------------- * 100<br>$DPB + CUB + SUC$                                                                                                    |  |  |  |  |  |  |
|                              | <b>DPB</b><br>Number of deferred I/O requests due to director port busy<br><b>CUB</b><br>Number of deferred I/O requests due to control unit busy<br><b>SUC</b><br>Number of successful I/O requests on that path                                                                                                    |  |  |  |  |  |  |

|

*Table 174. Fields in the I/O Queuing Activity Report (continued)*

| <b>Field Heading</b>   | Meaning                                                                                                    |
|------------------------|----------------------------------------------------------------------------------------------------|
| % CU BUSY              | The ratio of the number of requests deferred due to control unit busy to the number<br>of attempts to service I/O requests during the measurement interval. This field<br>indicates control unit contention and is reported for each path within the LCU/AMG.<br>CUB<br>% CU BUSY = --------------- * 100<br>DPB + CUB + SUC<br>DPB<br>Number of deferred I/O requests due to director port busy<br><b>CUB</b><br>Number of deferred I/O requests due to control unit busy<br><b>SUC</b><br>Number of successful I/O requests on that path |
|                        | RMF reports a value even if the channel path changes status during the interval.                                                                                                    |
| AVG CUB DLY            | The average number of milliseconds of delay that an I/O request encountered for the<br>channel path because the control unit was busy.<br>Control Unit Busy Time                                                                                                    |
|                        | # I/O Operations Accepted on that Path                                                                                                    |
| AVG CMR DLY            | The average number of milliseconds of delay that a successfully initiated start or<br>resume function needs until the first command is indicated as accepted by the device.<br>It allows to distinguish between real H/W errors versus workload spikes (contention<br>in the fabric and at the destination port).<br>Initial Command Response Time                                                                                                    |
|                        | # I/O Operations Accepted on that Path                                                                                                    |
| <b>CONTENTION RATE</b> | The rate at which the I/O processor places delayed I/O requests on the CU-HDR for<br>this LCU/AMG. The IOP places an I/O request on the CU-HDR when all paths to<br>the subchannel are busy and at least one path to the control unit is busy. For devices<br>with only one path or for devices where multiple paths exist and the busy condition<br>is resolved immediately over an alternate path, the IOP does not count the condition.<br># Enqueued Requests<br>CONTENTION RATE = $---------$<br>Interval                             |
|                        |                                                                                                    |
| DELAY Q LNGTH          | The average number of delayed requests on the control unit header (CU-HDR). Each<br>time a request is enqueued on the CU-HDR, RMF counts the number of requests on<br>the queue and adds that number to the accumulator.<br>Accumulated Queue Length<br># Enqueued Requests                                                                                                    |
| AVG CSS DLY            | The average number of milliseconds of delay that an I/O request encountered after<br>the acceptance of the start or resume function at the subchannel for the LCU/AMG,<br>until the channel subsystem first attempts to initiate the operation.<br>Channel Subsystem Time<br>AVG CSS DLY = ------------------                                                                                                    |
|                        | # I/O Operations Accepted                                                                                                    |
| <b>HPAV WAIT</b>       | The ratio of the number of I/O requests that could not start because no HyperPAV<br>aliases were available, to the total number of $I/O$ requests for an $LCU/AMG$ :<br>I/Os that could not start<br>HPAV Wait = ---------------------------<br>Total I/Os                                                                                                    |
| <b>HPAV MAX</b>        | The maximum number of concurrently used HyperPAV alias devices (including<br>borrowed aliases) for that LCU/AMG during the interval.                                                                                                    |
| AVG OPEN EXCH          | The estimated average number of concurrently active I/O operations is provided in<br>the LCU/AMG summary line if at least one FICON channel is connected to the<br>LCU/AMG.<br>CMR+CONN+DISC<br>AVG OPEN EXCH = ---------------<br>RMF interval<br><b>CMR</b><br>initial command response time<br><b>CONN</b><br>connect time<br><b>DISC</b><br>disconnect time                                                                                                    |

*Table 174. Fields in the I/O Queuing Activity Report (continued)* |

| <b>Field Heading</b> | Meaning                                                                                                    |
|----------------------|----------------------------------------------------------------------------------------------------|
| DATA XFER CONC       | The data transfer concurrency is provided in the LCU/AMG summary line if at least<br>one FICON channel is connected to the LCU/AMG. |
|                      | CONN<br> DATA XFER CONC = --------------<br>RMF interval                                                                            |
|                      |                                                                                                    |

# **Spreadsheet and Overview reference**

You can make this report available in a spreadsheet, using the Spreadsheet Reporter. For details, see the *z/OS RMF User's Guide*. The following table shows the overview condition names for the Overview report.

| <b>Field Heading or Meaning</b> | <b>Overview Name</b> |  |  |  |  |  |
|---------------------------------|----------------------|--|--|--|--|--|
| <b>ACTIVITY RATE</b>            | <b>IOPAC</b>         |  |  |  |  |  |
| AVG Q LNGTH                     | IOPQL                |  |  |  |  |  |
| % IOP BUSY                      | <b>IOPIPB</b>        |  |  |  |  |  |
| Percent I/O processor idle      | <b>IOPIPI</b>        |  |  |  |  |  |
| <b>I/O START RATE</b>           | <b>IORIFS</b>        |  |  |  |  |  |
| <b>INTERRUPT RATE</b>           | <b>IORPII</b>        |  |  |  |  |  |
| % I/O REQU RETRIED (ALL)        | <b>IOPALB</b>        |  |  |  |  |  |
| % I/O REQU RETRIED (CP BUSY)    | <b>IOPCHB</b>        |  |  |  |  |  |
| % I/O REQU RETRIED (DP BUSY)    | <b>IOPDPB</b>        |  |  |  |  |  |
| % I/O REQU RETRIED (CU BUSY)    | <b>IOPCUB</b>        |  |  |  |  |  |
| % I/O REQU RETRIED (DV BUSY)    | <b>IOPDVB</b>        |  |  |  |  |  |
| RETRIES / SSCH (ALL)            | <b>IONALB</b>        |  |  |  |  |  |
| RETRIES / SSCH (CP BUSY)        | <b>IONCHB</b>        |  |  |  |  |  |
| RETRIES / SSCH (DP BUSY)        | <b>IONDPB</b>        |  |  |  |  |  |
| RETRIES / SSCH (CU BUSY)        | <b>IONCUB</b>        |  |  |  |  |  |
| RETRIES / SSCH (DV BUSY)        | <b>IONDVB</b>        |  |  |  |  |  |
| <b>CHPID TAKEN</b>              | <b>IOART</b>         |  |  |  |  |  |
| % DP BUSY                       | <b>IODPB</b>         |  |  |  |  |  |
| % CU BUSY                       | <b>IOCUB</b>         |  |  |  |  |  |
| <b>CONTENTION RATE</b>          | <b>IOCTR</b>         |  |  |  |  |  |
| DELAY Q LNGTH                   | <b>IODLQ</b>         |  |  |  |  |  |
| <b>AVG CUB DLY</b>              | <b>IOCBT</b>         |  |  |  |  |  |
| AVG CMR DLY                     | <b>IOCMR</b>         |  |  |  |  |  |
| AVG CSS DLY                     | <b>IOCSS</b>         |  |  |  |  |  |
| <b>HPAV WAIT</b>                | <b>IOHWAIT</b>       |  |  |  |  |  |
| <b>HPAV MAX</b>                 | <b>IOHMAX</b>        |  |  |  |  |  |

*Table 175. Overview names in the I/O Queuing Activity Report*

# **OMVS - OMVS Kernel Activity report**

The OMVS Kernel Activity report provides information about:

- OMVS System Call Activity
- OMVS Process Activity
- OMVS Inter-Process Communication
- OMVS Memory Map Shared Library Regions Queued Signals

# **How to request this report**

Monitor III gathers data for this report automatically. If you want to suppress gathering, you have to disable writing SMF record type 74.3.

To produce this report, specify REPORTS(OMVS)

This report is also available in XML output format. Topic *How to work with Postprocessor XML reports* in the *z/OS RMF User's Guide* provides all required information on how to produce and view XML reports.

### **Example URL for the DDS API**

http://ddshost:8803/gpm/rmfpp.xml?reports=OMVS

# **Contents of the report**

The OMVS Kernel Activity report has these parts:

- OMVS System Call Activity
- OMVS Process Activity
- OMVS Inter-Process Communication
- OMVS Memory Map Shared Library Regions Queued Signals

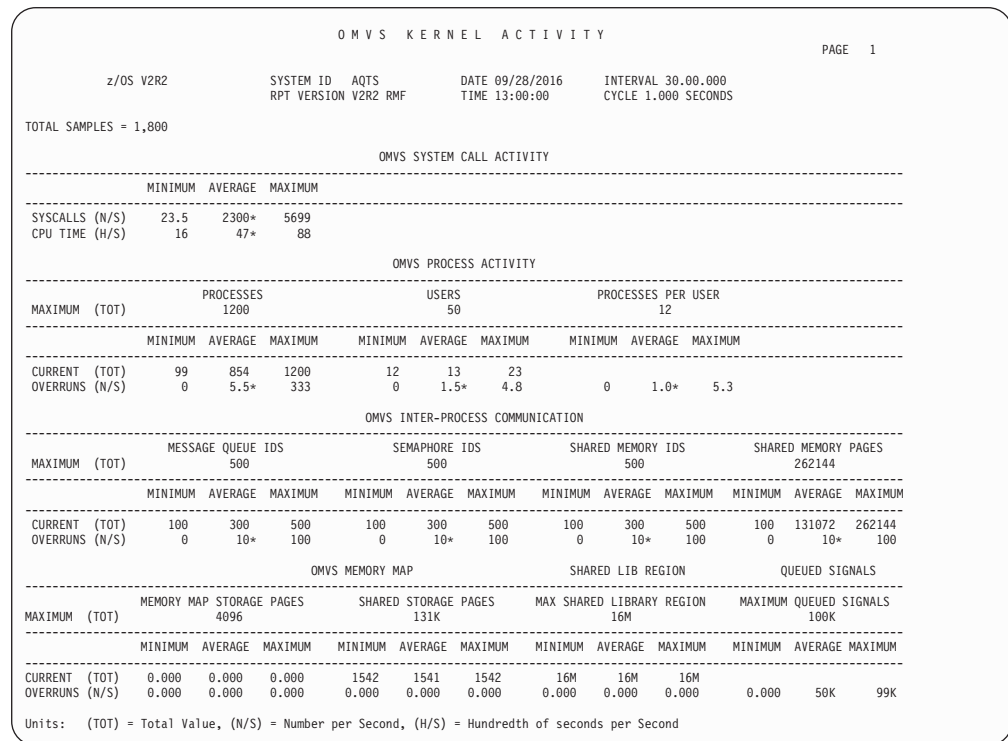

*Figure 207. OMVS Kernel Activity Report*

Most values in the report will be reported as MINIMUM, AVERAGE, and MAXIMUM.

All average values derived from accumulated fields are marked with '\*' if the OMVS kernel address space was reinstated during the interval. If the OMVS process limits (MAXIMUM line) have changed, they will be reported as '\*\*\*\*'.

# **Field descriptions**

*Table 176. Fields in the OMVS Kernel Activity Report*

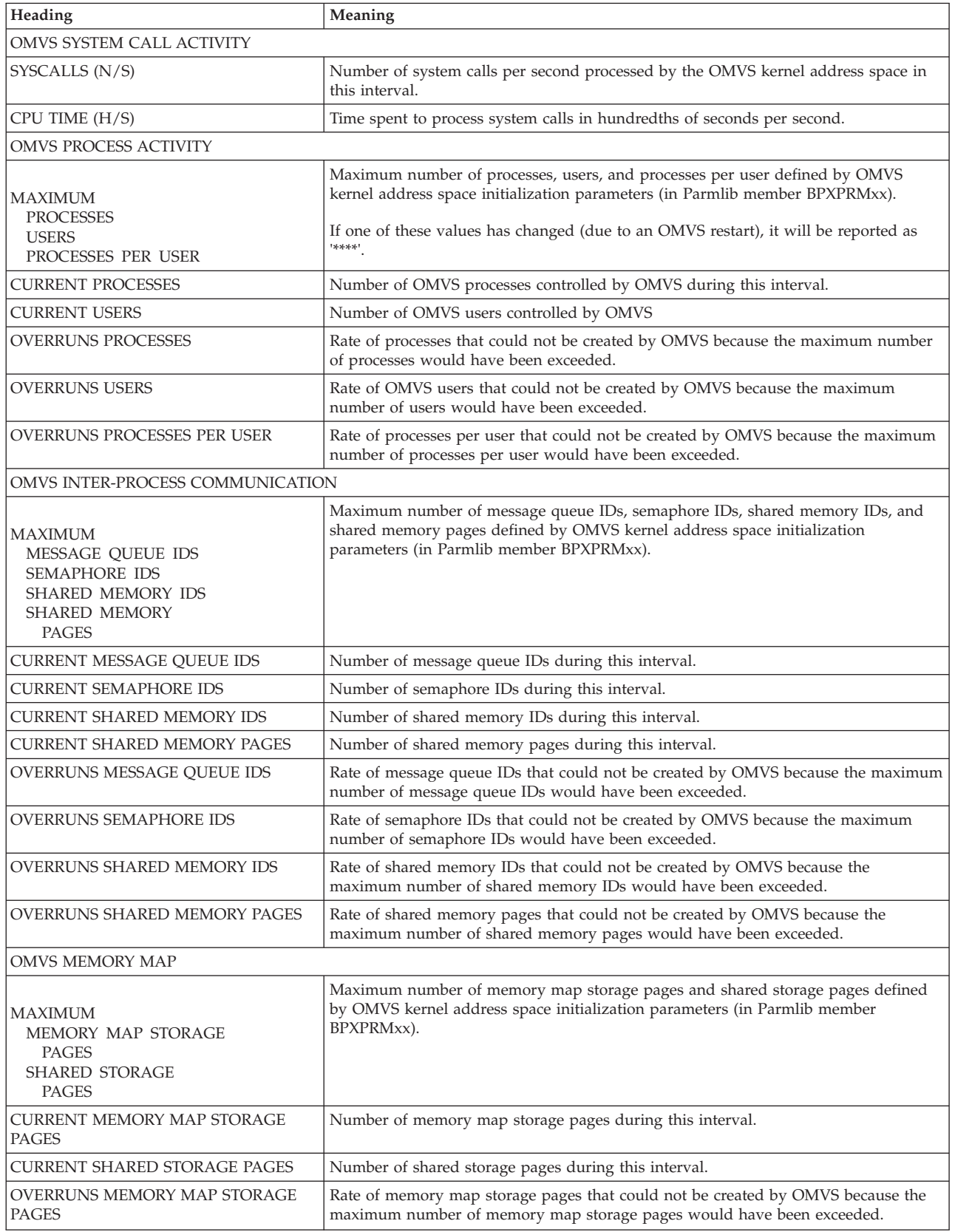

| Heading                              | Meaning                                                                                                    |  |  |  |  |  |
|--------------------------------------|----------------------------------------------------------------------------------------------------|--|--|--|--|--|
| <b>OVERRUNS SHARED STORAGE PAGES</b> | Rate of shared storage pages that could not be created by OMVS because the<br>maximum number of shared storage pages would have been exceeded.                   |  |  |  |  |  |
| <b>SHARED LIBRARY REGION</b>         |                                                                                                    |  |  |  |  |  |
| MAX SHARED LIBRARY REGION            | Maximum amount of storage available for shared library region as specified by<br>Parmlib statement SHRLIBRGNSIZE. The values are provided in units of megabytes. |  |  |  |  |  |
| CURRENT SHARED LIBRARY REGION        | The current amount of storage in Megabytes available for shared library region.                                                                                  |  |  |  |  |  |
| OVERRUNS SHARED LIBRARY REGION       | Rate of attempts to exceed the maximum storage amount for shared library region.                                                                                 |  |  |  |  |  |
| <b>OUEUED SIGNALS</b>                |                                                                                                    |  |  |  |  |  |
| <b>MAX OUEUED SIGNALS</b>            | Maximum amount of queued signals allowed per process as specified by Parmlib<br>statement MAXOUEUEDSIGS                                                          |  |  |  |  |  |
| OVERRUNS OUEUED SIGNALS              | Rate of attempts to exceed the maximum number of queued signals.                                                                                                 |  |  |  |  |  |

*Table 176. Fields in the OMVS Kernel Activity Report (continued)*

# **PAGESP - Page Data Set Activity report**

The Page Data Set Activity report provides information about page data set usage for each individual data set. The information about the number of slots used is reported as minimum, maximum, and average values for the interval. Also, the time is provided when the Auxiliary Storage Manager (ASM) considered the data set to be busy, the number of start I/O requests initiated by ASM for the data set, the average page transfer time for each I/O request, and the number of pages transferred to and from the page data set.

The report contains only page data sets that:

- v are in use at the end of that RMF measurement interval
- have been deleted during that RMF measurement interval

### **How to request this report**

Monitor I gathers data for this report automatically. If you want to suppress gathering, you need to specify NOPAGESP.

To produce this report, specify REPORTS(PAGESP)

This report is also available in XML output format. Topic *How to work with Postprocessor XML reports* in the *z/OS RMF User's Guide* provides all required information on how to produce and view XML reports.

### **Example URL for the DDS API**

http://ddshost:8803/gpm/rmfpp.xml?reports=PAGESP

# **Using the information given in the report**

You can use the information in the page data set report, for example, to determine whether the optimum size has been allocated for each data set. If the maximum number of slots used is consistently below the number of slots allocated, you might consider reducing the size of the data set to conserve space on the device. However, use caution when reducing the size of the PLPA and common data sets because overflow cannot occur from these data sets to the local data sets.

The **% IN USE** field shows how busy the data set is. If this is above 30% you might see increases in response time. You might then:

- dedicate volumes to page data sets.
- v make the sum of all the page space two to four times the number of slots used.
- v limit use of **VIO=YES**

# **Contents of the report**

|               |                     | z/OS V2R2   |            |        | SYSTEM ID<br>RPT VERSION V2R2 RMF | PAGE<br>SYS1        |       |              | DATA SET ACTIVITY<br>DATE 09/28/2016<br>TIME 16.30.00 |                    |          |          | PAGE 1<br>INTERVAL 14.59.946<br>CYCLE 1.000 SECONDS |
|---------------|---------------------|-------------|------------|--------|-----------------------------------|---------------------|-------|--------------|-------------------------------------------------------|--------------------|----------|----------|-----------------------------------------------------|
|               | NUMBER OF SAMPLES = |             | 900        |        |                                   |                     |       |              | PAGE DATA SET AND SCM USAGE                           |                    |          |          |                                                     |
|               |                     |             |            |        |                                   |                     |       |              |                                                       |                    |          |          |                                                     |
| PAGE<br>SPACE | VOLUME              | DEV         | DEVICE     | SLOTS  |                                   | ---- SLOTS USED --- |       | BAD          | ℅<br>IN                                               | PAGE<br>TRANS      | NUMBER   | PAGES I  |                                                     |
| <b>TYPE</b>   | SERIAL              | NUM         | TYPE       | ALLOC  | MIN                               | MAX                 | AVG   | <b>SLOTS</b> | USE                                                   | TIME               |          |          | IO REQ XFER'D O DATA SET NAME                       |
|               |                     |             |            |        |                                   |                     |       |              |                                                       |                    |          |          |                                                     |
| PLPA          | PGT1B5              |             | 01B5 33903 | 180    | 168                               | 168                 | 168   | 12           |                                                       | 0.00 0.000         | $\Theta$ | $\Theta$ | SYS1.PGT1B5.PLPA                                    |
| COMMON        | PGT1B5              |             | 01B5 33903 | 13500  | 7145                              | 7148                | 7146  | 0            | 0.00                                                  | 0.000              | 16       | 11       | SYS1.PGT1B5.COMMON                                  |
| LOCAL         | PGT1B5              |             | 01B5 33903 | 540000 | 40287                             | 41912               | 41018 | 0            | 5.67                                                  | 0.004              | 1933     | 12191 Y  | SYS1.PGT1B5.LOCAL                                   |
| LOCAL         | PGT80A              |             | 080A 33903 | 540000 | 42338                             | 43947               | 43012 | 0            | 4.67                                                  | 0.003              | 2069     | 13129 Y  | SYS1.PGT80A.LOCAL                                   |
| LOCAL         | PGT80C              |             | 080C 33903 | 540000 | 41388                             | 43197               | 42128 | 0            |                                                       | $6.22 \quad 0.004$ | 2106     | 13299 Y  | SYS1.PGT80C.LOCAL                                   |
| LOCAL         | <b>PGT857</b>       |             | 0857 33903 | 540000 | 39245                             | 40736               | 39858 | 0            | 5.33                                                  | 0.004              | 1987     | 12575 Y  | SYS1.PGT857.LOCAL                                   |
| LOCAL         | <b>PGT859</b>       |             | 0859 33903 | 540000 | 39809                             | 41273               | 40438 | 0            | 5.89                                                  | 0.004              | 1969     | 12546 Y  | SYS1.PGT859.LOCAL                                   |
| <b>SCM</b>    | N/A                 | $N/A$ $N/A$ |            | 131072 | 58500                             | 58501               | 58500 | 0            | 0.00                                                  | 0.000              | 106      | 106      | N/A                                                 |
|               |                     |             |            |        |                                   |                     |       |              |                                                       |                    |          |          |                                                     |

*Figure 208. PAGESP Report*

**Data Not Available:** When a page data set comes online during a report interval, an asterisk is placed next to its name and the following message appears instead of measurement data: NOW AVAILABLE FOR SYSTEM USE.

When a page data set has been deleted during a report interval, an asterisk is placed next to its name and the following message appears instead of measurement data: DATA SET DELETED.

**Duration Report:** If you have specified a duration report, certain fields (DEV NUM, VOLUME SERIAL, DEVICE TYPE and SLOTS ALLOC) might be distorted due to a lengthy duration interval. When such a change occurs, it is not reflected in the duration report; these fields are set according to the contents of the first type 75 SMF record encountered.

*Table 177. Fields in the Page Data Set Activity report*

| <b>Field Heading</b>   | Meaning                                                                                                    |
|------------------------|----------------------------------------------------------------------------------------------------|
| <b>PAGE SPACE TYPE</b> | Page space type, which can be PLPA, COMMON, LOCAL, or SCM (Storage Class)<br>Memory).                                                               |
| <b>VOLUME SERIAL</b>   | Volume serial number of the volume on which the data set resides. $N/A$ is displayed<br>for page space type SCM.                                    |
| <b>DEV NUM</b>         | Number of the device on which the data set resides. $N/A$ for page space type SCM.                                                                  |
| <b>DEVICE TYPE</b>     | Device type on which the data set resides. N/A for page space type SCM.                                                                             |
| <b>SLOTS ALLOC</b>     | The total number of slots each page data set contains. For page space type SCM, the<br>total number of SCM 4K blocks available to ASM is displayed. |
| <b>SLOTS USED</b>      | The number of slots that were being used for paging. For page space type SCM, the<br>total number of SCM 4K blocks in-use by ASM is displayed.      |
| <b>BAD SLOTS</b>       | Number of slots that encountered permanent $I/O$ errors. For page space type SCM,<br>the total number of SCM 4K blocks in error is displayed.       |

### **PP - PAGESP**

|

| <b>Field Heading</b> | Meaning                                                                                                    |
|----------------------|----------------------------------------------------------------------------------------------------|
| % IN USE             | Percentage of time during the reporting interval when the data set was considered<br>busy by the Auxiliary Storage Manager (ASM).                                                                                                    |
|                      | At each cycle, RMF tests each data set, and at the end of the interval, the percentage<br>is calculated.                                                                                                    |
|                      | # Busy Samples<br>% IN USE = --------------- * 100                                                                                                    |
|                      | # Samples                                                                                                    |
| PAGE TRANS TIME      | Average number of seconds required to complete a page transfer.                                                                                                    |
|                      | $(USE*INT)/N$                                                                                                    |
|                      | PAGE TRANS TIME = ----------<br><b>XFFR</b>                                                                                                    |
|                      | <b>USE</b><br>Number of samples when the data set was in use                                                                                                    |
|                      | Total number of pages transferred<br><b>XFER</b>                                                                                                    |
|                      | Number of samples<br>N                                                                                                    |
|                      | Interval time (seconds)<br><b>INT</b>                                                                                                    |
| NUMBER IO REQ        | Total number of I/O requests for the data set made during the interval.                                                                                                    |
| <b>PAGES XFER'D</b>  | Number of pages that were transferred to or from the page data set or SCM in units<br>of 4K pages.                                                                                                    |
| <b>VIO</b>           | Indication of whether the local paging data set accepts VIO pages. The symbols are:<br>VIO pages are accepted<br>Y                                                                                                    |
|                      | VIO pages are not accepted<br>N                                                                                                    |
| <b>DATA SET NAME</b> | Name of the page data set being monitored. A page data set name longer than 35<br>characters will be truncated to 35 characters in the report. The entire data set name<br>appears in the SMF record.<br>Note:                                         |
|                      | 1. If a data set was dynamically introduced during the interval, its data set name is<br>preceded by an asterisk (*).                                                                                                    |
|                      | 2. When the operating system has detected errors in a data set that prevents its<br>further use, the name of the data set is preceded by two asterisks (**). ASM<br>continues to access the data set in read-only mode, and RMF reports this activity. |
|                      | 3. N/A for page space type SCM.                                                                                                    |

*Table 177. Fields in the Page Data Set Activity report (continued)*

# **Overview reference**

*Table 178. Overview names in the Page Data Set Activity report*

| <b>Field Heading or Meaning</b> | <b>Overview Name</b> |
|---------------------------------|----------------------|
| <b>SLOTS USED - AVG</b>         | PSAVGSL              |
| <b>BAD SLOTS</b>                | <b>PSBADS</b>        |
| $\%$ IN USE                     | <b>PSBSY</b>         |
| PAGE TRANS TIME                 | <b>PSPTT</b>         |
| NUMBER IO REQ                   | PSART                |
| PAGES XFER'D                    | <b>PSPT</b>          |

# **PAGING - Paging Activity report**

The Paging Activity report provides information about the demands made on the system paging facilities and the use of central storage and external page storage during the interval.

# **How to request this report**

Monitor I gathers data for this report automatically. If you want to suppress gathering, you need to specify NOPAGING.

To produce this report, specify REPORTS(PAGING)

This report is also available in XML output format. Topic *How to work with Postprocessor XML reports* in the *z/OS RMF User's Guide* provides all required information on how to produce and view XML reports.

### **Example URL for the DDS API**

http://ddshost:8803/gpm/rmfpp.xml?reports=PAGING

# **Using the information given in the report**

If the non-swap, non-VIO page fault rate (page-ins) is excessively high, it could be the result of over-commitment of central storage.

Other problems to look for are high pageable system area non-swap page-in rates, which could be caused by a poor pack list or a large number of fixed LPA modules. A period of high VIO slot use could be a sign that a specific job is making excessive use of VIO. Always be alert for bad slots because they can cause executing jobs to end abnormally.

# **Contents of the report**

The *Paging Activity* report is formatted into the following sections:

- CENTRAL STORAGE PAGING RATES
- CENTRAL STORAGE MOVEMENT AND REQUEST RATES
- FRAME AND SLOT COUNTS
- MEMORY OBJECTS AND HIGH VIRTUAL STORAGE FRAMES

The headers of the sections include the following information:

- v The *OPT* field shows the name of the active option member IEAOPTxx. The option member contains parameters that affect system resource manager (SRM) decisions.
- The *LFAREA SIZE* field shows the size of the Large Frame Area in bytes (only available with Enhanced DAT architecture).

**Note:** The FRAME AND SLOT COUNTS section is displayed on one report page together with the CENTRAL STORAGE MOVEMENT AND REQUEST RATES section [\(Figure 210 on page](#page-448-0) [423\)](#page-448-0), and therefore does not include the *OPT* or *LFAREA SIZE* fields.

# **Central Storage Paging Rates**

This section of the *Paging Activity* report monitors paging rates in central storage below the 2 GB bar. The paging rates monitored are organized into two major groups:

- Page-in rates
- Page-out rates.

The page-in and page-out groups are further divided into:

- Swap
- Non-swap (for the page-in group additionally divided into: Block, Non-Block)
- Total (rate and percentage)

All of the above paging data rates appear for one or more of the following:

• Pageable system areas used for non-VIO data, broken down into LPA and CSA

• Address space pages used, broken down into hiperspace data, VIO data and non-VIO data

The rate of page movement within central storage below the 2 GB bar is shown in the bottom left corner of the page.

|                                                                                           |                |                |                                           |                                       |               | PAGING ACTIVITY                                                                       |                |                |                |                                           | PAGE | $\overline{1}$ |
|-------------------------------------------------------------------------------------------|----------------|----------------|-------------------------------------------|---------------------------------------|---------------|---------------------------------------------------------------------------------------|----------------|----------------|----------------|-------------------------------------------|------|----------------|
| z/OS V2R2                                                                                 |                |                |                                           | SYSTEM ID R71<br>RPT VERSION V2R2 RMF |               | DATE 09/28/2016                                                                       | TIME 10.35.00  |                |                | INTERVAL 05.00.000<br>CYCLE 1.000 SECONDS |      |                |
| OPT = IEAOPT00 LFAREA SIZE = 209715200 CENTRAL STORAGE PAGING RATES - IN PAGES PER SECOND |                |                |                                           | __________________________            |               |                                                                                       |                |                |                |                                           |      |                |
|                                                                                           |                |                | -- NON SWAP -- --- TOTAL --<br><b>NON</b> |                                       |               | ------------- PAGE IN ------------- --------- PAGE OUT ---------<br>$---$ TOTAL $---$ | <b>NON</b>     |                |                |                                           |      |                |
| CATEGORY                                                                                  | SWAP           | BLOCK          | <b>BLOCK</b>                              | RATE                                  | $\frac{6}{6}$ | SWAP                                                                                  | SWAP           | RATE           | $\frac{6}{10}$ |                                           |      |                |
| PAGEABLE SYSTEM<br>AREAS (NON-VIO)                                                        |                |                |                                           |                                       |               |                                                                                       |                |                |                |                                           |      |                |
| LPA                                                                                       |                | 0.00           | 0.01                                      | 0.01                                  | 100           |                                                                                       |                |                |                |                                           |      |                |
| CSA                                                                                       |                | 0.00           | 0.00                                      | 0.00                                  | $\Theta$      |                                                                                       | 0.00           | 0.00           | $\Theta$       |                                           |      |                |
| <b>SUM</b><br>ADDRESS SPACES                                                              |                | ------<br>0.00 | ------<br>0.01                            | ------<br>0.01                        | ----<br>100   |                                                                                       | ------<br>0.00 | 0.00           | $\Theta$       |                                           |      |                |
| HIPERSPACE                                                                                |                | 0.00           |                                           | 0.00                                  | 0             |                                                                                       | 0.00           | 0.00           | $\Theta$       |                                           |      |                |
| VIO                                                                                       |                | 0.00           |                                           | 0.00                                  | 0             |                                                                                       | 0.00           | 0.00           | $\Theta$       |                                           |      |                |
| NON-VIO                                                                                   | 0.00<br>------ | 0.00<br>------ | 0.00<br>------                            | 0.00<br>------                        | 0             | 0.00<br>------                                                                        | 0.00<br>------ | 0.00<br>------ | $\Theta$       |                                           |      |                |
| SUM<br>TOTAL SYSTEM                                                                       | 0.00           | 0.00           | 0.00                                      | 0.00                                  | 0             | 0.00                                                                                  | 0.00           | 0.00           | $\Theta$       |                                           |      |                |
| HIPERSPACE                                                                                |                | 0.00           |                                           | 0.00                                  | 0             |                                                                                       | 0.00           | 0.00           | $\Theta$       |                                           |      |                |
| VIO                                                                                       |                | 0.00           |                                           | 0.00                                  | 0             |                                                                                       | 0.00           | 0.00           | $\Theta$       |                                           |      |                |
| NON-VIO                                                                                   | 0.00<br>------ | 0.00<br>------ | 0.01<br>------                            | 0.01<br>------                        | 100<br>$---$  | 0.00<br>------                                                                        | 0.00<br>------ | 0.00<br>------ | $\Theta$       |                                           |      |                |
| SUM                                                                                       | 0.00           | 0.00           | 0.01                                      | 0.01                                  | 100           | 0.00                                                                                  | 0.00           | 0.00           | $\Theta$       |                                           |      |                |
| SHARED                                                                                    |                |                | 0.00                                      | 0.00                                  |               |                                                                                       | 0.00           | 0.00           |                |                                           |      |                |
| PAGE MOVEMENT WITHIN CENTRAL STORAGE                                                      |                |                |                                           | 18.09                                 |               |                                                                                       |                |                |                |                                           |      |                |
| <b>PAGE MOVEMENT TIME %</b>                                                               |                |                | $\theta$ . $\theta$                       |                                       |               |                                                                                       |                |                |                |                                           |      |                |
| AVERAGE NUMBER OF PAGES PER BLOCK                                                         |                |                |                                           | $\theta$ . $\theta$                   |               |                                                                                       |                |                |                |                                           |      |                |
| <b>BLOCKS PER SECOND</b>                                                                  |                |                |                                           |                                       | 0.00<br>0.01  |                                                                                       |                |                |                |                                           |      |                |
| PAGE-IN EVENTS (PAGE FAULT RATE)                                                          |                |                |                                           |                                       |               |                                                                                       |                |                |                |                                           |      |                |

*Figure 209. PAGING Report - Central Storage Paging Rates*

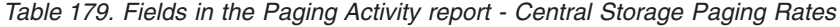

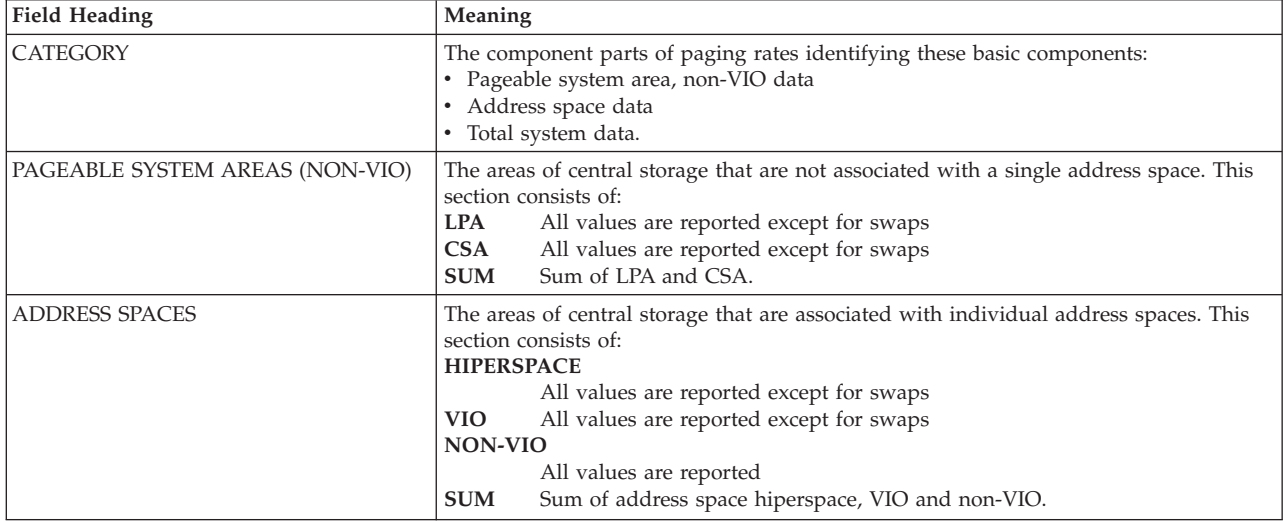

*Table 179. Fields in the Paging Activity report - Central Storage Paging Rates (continued)*

| <b>Field Heading</b> | Meaning                                                                                                    |  |  |  |  |  |
|----------------------|----------------------------------------------------------------------------------------------------|--|--|--|--|--|
| TOTAL SYSTEM         | The sum of system pageable areas and address space values and the following:<br><b>HIPERSPACE</b>                                                                                                    |  |  |  |  |  |
|                      | Consists of address space hiperspace values<br><b>VIO</b><br>Consists only of address space VIO values<br>NON-VIO<br>Sum of system pageable areas non-VIO and memory non-VIO values<br><b>SUM</b><br>Sum of system pageable areas sum and address space sum. (The computer |  |  |  |  |  |
|                      | system total for paging rates.)                                                                                                    |  |  |  |  |  |
|                      | <b>SHARED</b><br>Number of shared page group page-ins and page-outs in central storage.<br>The page-in/out rate is included in the SUM values.                                                                                                    |  |  |  |  |  |
| PAGE IN              | The rate of pages read into central storage.                                                                                                    |  |  |  |  |  |
|                      | <b>SWAP</b><br>The rate of pages read into central storage as a result of address space<br>swap-ins.                                                                                                    |  |  |  |  |  |
|                      | There is no PAGE IN for shared storage due to SWAP.                                                                                                    |  |  |  |  |  |
|                      | <b>NON SWAP/BLOCK</b><br>The rate of pages read into central storage from auxiliary storage exclusive<br>of address space swap-ins.                                                                                                    |  |  |  |  |  |
|                      | Non-VIO paging occurs as a result of a page fault, PGLOAD, or PGFIX.<br>When there are concurrent requests for the same page, only the first<br>generates a page-in because all the requests will be satisfied by the same<br>page.                                        |  |  |  |  |  |
|                      | A hiperspace page-in occurs when referencing a standard hiperspace page<br>residing in auxiliary storage. VIO paging occurs as a result of a page fault<br>or PGLOAD on a VIO window (logical GETs).                                                                       |  |  |  |  |  |
|                      | VIO pages that are swapped in are not included.                                                                                                    |  |  |  |  |  |
|                      | There is no BLOCK for shared storage.                                                                                                    |  |  |  |  |  |
|                      | <b>NON SWAP/NON BLOCK</b><br>The rate of pages read into central storage from auxiliary storage exclusive<br>of address space swap-ins.                                                                                                    |  |  |  |  |  |
|                      | Non-VIO paging occurs as a result of a page fault, PGLOAD, or PGFIX.<br>When there are concurrent requests for the same page, only the first<br>generates a page-in because all the requests will be satisfied by the same<br>page.                                        |  |  |  |  |  |
|                      | A hiperspace page-in occurs when referencing a standard hiperspace page<br>residing in auxiliary storage. VIO paging occurs as a result of a page fault<br>or PGLOAD on a VIO window (logical GETs).                                                                       |  |  |  |  |  |
|                      | VIO pages that are swapped in are not included.                                                                                                    |  |  |  |  |  |
|                      | <b>TOTAL RATE</b><br>The rate of the total system pages read into central storage. The rate is the<br>sum of the non-swap page-in rate and the swap page-in rate.                                                                                                    |  |  |  |  |  |
|                      | TOTAL %<br>The percentage of the total page-in rate for each part of the total.                                                                                                    |  |  |  |  |  |

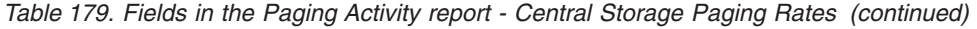

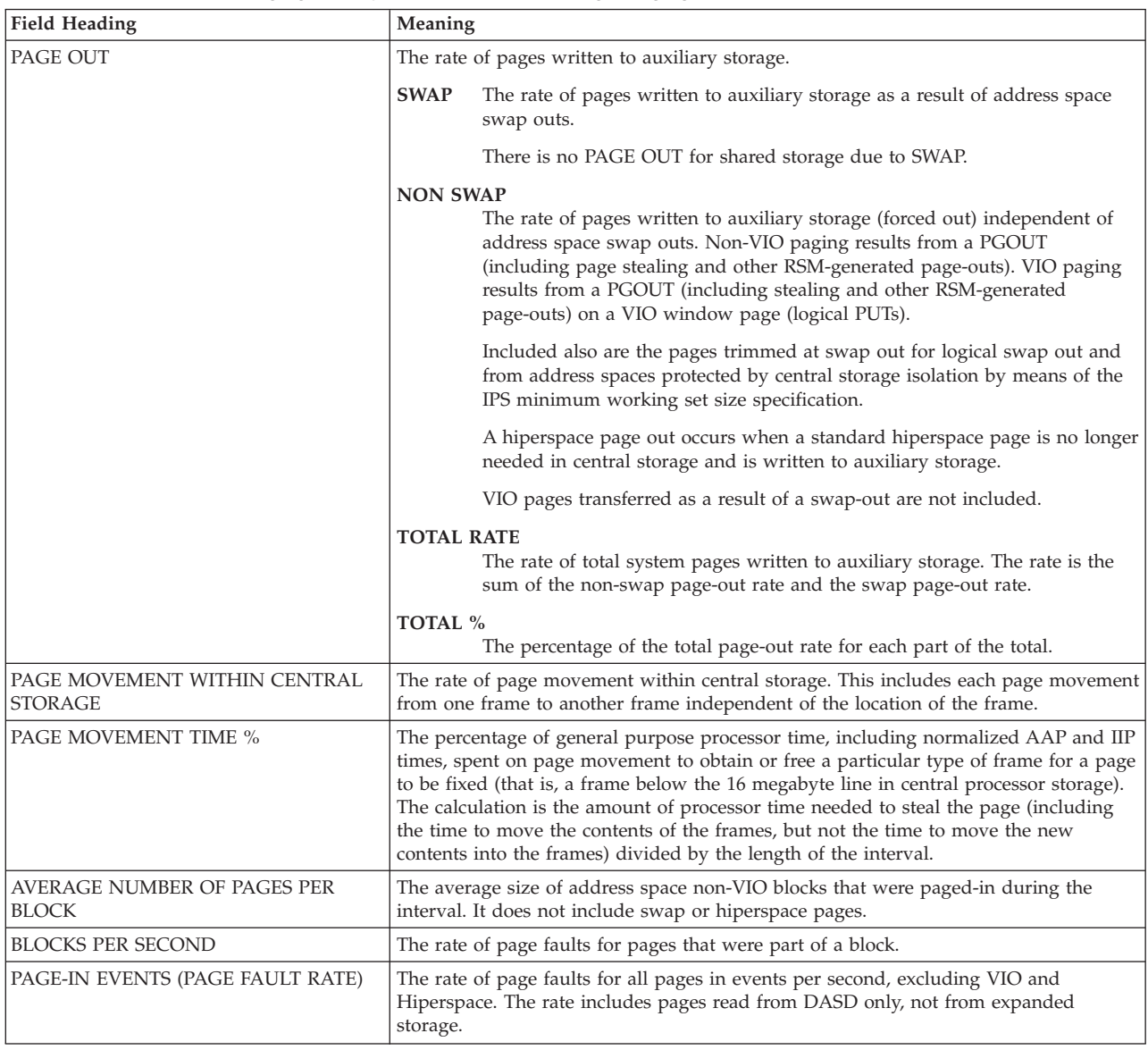

**Spreadsheet and Overview reference:** You can make this report available in a spreadsheet, using the Spreadsheet Reporter. For details, see the *z/OS RMF User's Guide*. The following table shows the overview condition names for the Overview report.

*Table 180. Overview names in the Paging Activity report - Central Storage Paging Rates*

| <b>Field Heading or Meaning</b>                 | ' Overview Name |
|-------------------------------------------------|-----------------|
| IPAGE MOVEMENT WITHIN CENTRAL<br><b>STORAGE</b> | PGMVRT          |

#### **Central Storage Movement and Request Rates**

The Central Storage Movement and Request Rates section provides paging information about hiperspace and VIO pages and about various types of storage requests.

<span id="page-448-0"></span>

|                                                                                                    |                     |                                   | PAGING ACTIVITY       |      |                                                                                                    | PAGE | $\overline{c}$ |
|----------------------------------------------------------------------------------------------------|---------------------|-----------------------------------|-----------------------|------|----------------------------------------------------------------------------------------------------|------|----------------|
| z/OS V2R2                                                                                                    |                     |                                   |                       |      |                                                                                                    |      |                |
| OPT = IEAOPT00 LFAREA SIZE = 209715200 CENTRAL STORAGE MOVEMENT AND REQUEST RATES - IN PAGES PER SECOND                                                                                                    |                     |                                   |                       |      |                                                                                                    |      |                |
| SYSTEM UIC: MIN = 65535 MAX = 65535 AVG = 65535<br>CENTRAL STORAGE PAGE WRITE  PAGE READ  -------- FRAME COUNTS  --------<br>--------------- -- RATE -- -- RATE --   -- MIN --   -- MAX --   -- AVG --<br>HIPERSPACE 0.00 0.00 2 2 2<br>VIO 0.00 0.00 0.00 0 0 0<br>------- GETMAIN ------- -------- FIXED -------- --- REF FAULTS ---<br>STORAGE REQUESTS REQUESTS FRAMES BACKED REQ < 2GB FRAMES < 2GB 1ST NON-1ST<br>596.37 145.45 2.74 91.51 704.03<br>RATE |                     |                                   |                       | 0.00 |                                                                                                    |      |                |
|                                                                                                    |                     |                                   | FRAME AND SLOT COUNTS |      |                                                                                                    |      |                |
| (31 SAMPLES)                                                                                                    |                     |                                   |                       |      |                                                                                                    |      |                |
| MIN<br>MAX<br>1,310,720 50,500 9,683 19,762 9,190 32,429 997,218 176,503 37,173<br>AVG 1,310,720 48,323 9,669 19,762 9,184 32,420 988,825 176,503 37,173<br>FRAMES TOTAL NUCLEUS SQA LPA CSA LSQAREGIONS+SWA <16 MB 16MB-2GB<br>-------------<br>AVG 1,310,/20 40,000<br>FRAMES TOTAL NUCLEUS<br>FIXED FRAMES                                                                                                    |                     |                                   |                       |      | 1,310,720 39,907 9,632 19,762 9,178 32,416 986,636 176,503 37,173                                                                        |      |                |
| MIN<br>MAX<br>AVG 29,457 3,164 8,838 75 26,458<br>AVG 81,823 3,164 8,827 75 26,458<br>SHARED FRAMES / SLOTS TOTAL CENTRAL STORAGE FIXED TOT FIXED BEL                                                                                                    |                     | $79,079$ 3, 164 8, 791 75 26, 458 |                       |      | 12,033 28,554 28 15,960<br>12,033 28,554 28 15,960<br>12,044 38,886 28 16,974<br>12,036 31,262 28 16,027<br>HV 1M HV 4K AUX DASD AUX SCM |      |                |
|                                                                                                    |                     |                                   |                       |      |                                                                                                    |      |                |
|                                                                                                    |                     |                                   |                       |      |                                                                                                    |      |                |
| MIN<br><b>MAX</b> MAX<br>AVG                                                                                                    | 8,388,608 8,372,612 |                                   |                       |      |                                                                                                    |      |                |

*Figure 210. PAGING Report - Central Storage Movement and Request Rates / Frame and Slot Counts*

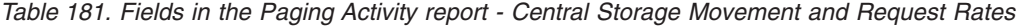

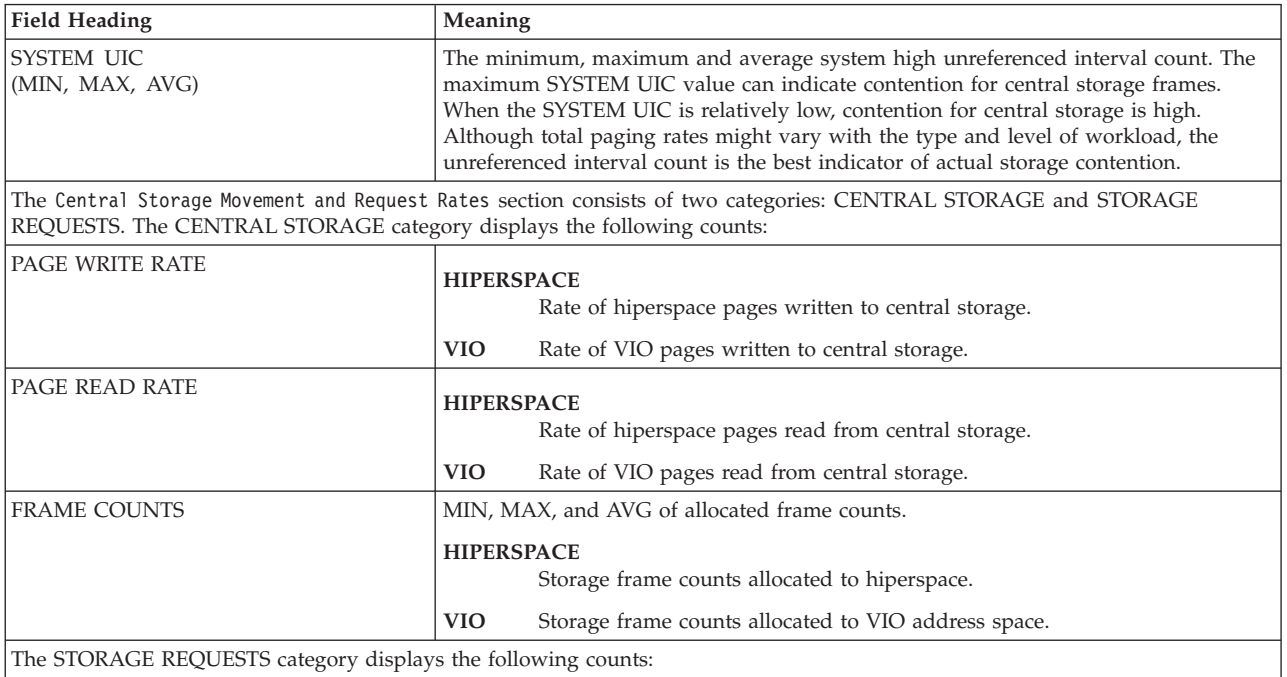

### **PP - PAGING**

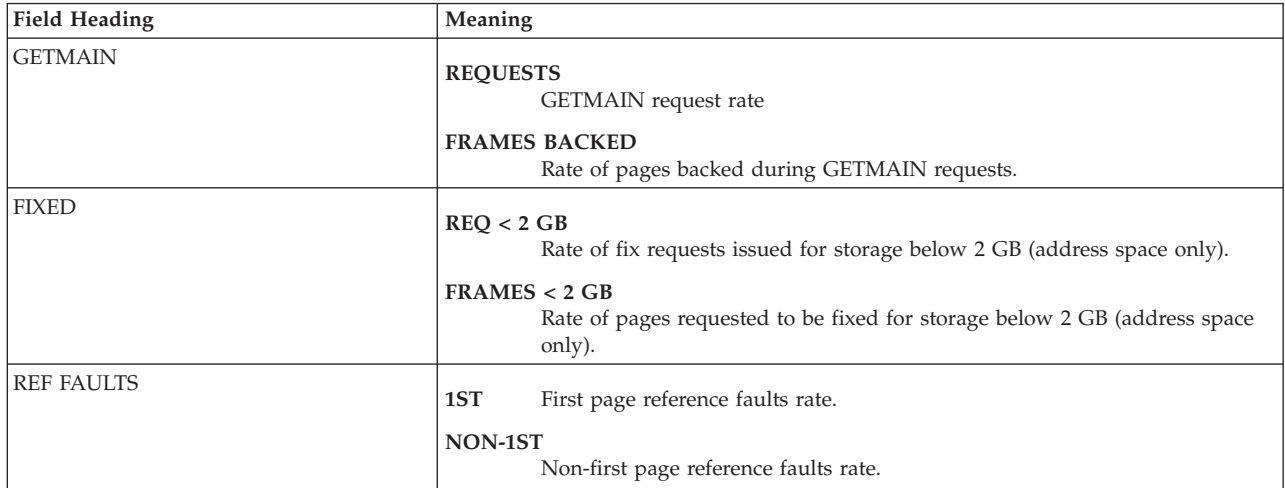

*Table 181. Fields in the Paging Activity report - Central Storage Movement and Request Rates (continued)*

**Spreadsheet and Overview reference:** You can make this report available in a spreadsheet, using the Spreadsheet Reporter. For details, see the *z/OS RMF User's Guide*. The following table shows the overview condition names for the Overview report.

*Table 182. Overview names in the Paging Activity report - Central Storage Movement and Request Rates*

| <b>Field Heading or Meaning</b>                 | <b>Overview Name</b> |
|-------------------------------------------------|----------------------|
| SYSTEM UIC - MAX                                | <b>MXHUIC</b>        |
| ISYSTEM UIC - AVG                               | <b>AVGHUIC</b>       |
| Overview names in the CENTRAL STORAGE category: |                      |
| PAGE WRITE RATE - HIPERSPACE                    | <b>RSHSPW</b>        |
| PAGE WRITE RATE - VIO                           | <b>RSVIOW</b>        |
| PAGE READ RATE - HIPERSPACE                     | <b>RSHSPR</b>        |
| PAGE READ RATE - VIO                            | <b>RSVIOR</b>        |
| FRAME COUNTS - HIPERSPACE - MIN                 | <b>RSHSPM</b>        |
| FRAME COUNTS - HIPERSPACE - MAX                 | <b>RSHSPX</b>        |
| FRAME COUNTS - HIPERSPACE - AVG                 | <b>RSHSPA</b>        |
| FRAME COUNTS - VIO- MIN                         | <b>RSVIOM</b>        |
| FRAME COUNTS - VIO- MAX                         | <b>RSVIOX</b>        |
| <b>FRAME COUNTS - VIO- AVG</b>                  | <b>RSVIOA</b>        |

#### **Frame and Slot Counts**

This section of the Paging Activity report (included in [Figure 210 on page 423\)](#page-448-0) shows information about the following storage related categories:

- CENTRAL STORAGE FRAMES
- FIXED FRAMES
- SHARED FRAMES
- LOCAL PAGE DATA SET SLOTS
- SCM PAGING BLOCKS

All values are presented as MIN (minimum), MAX (maximum), and AVG (average).

*Table 183. Fields in the Paging Activity report - Frame and Slot Counts*

| <b>Field Heading</b>          | Meaning                                                                                                    |
|-------------------------------|----------------------------------------------------------------------------------------------------|
| <b>SAMPLES</b>                | The number of valid samples taken in this interval is shown in the upper left corner<br>of this report section in various formats:<br>• as (nn SAMPLES) if all samples are valid<br>$\cdot$ as<br>SAMPLES = xx VALID SAMPLES = yy VALID SAMPLES CSA/REGION = zz                                                                                                    |
|                               | if there are invalid samples and therefore the number of valid samples is less than<br>the number of samples. In this case, the number of valid samples, and the number<br>of valid samples for CSA and REGION+SWA values is also displayed to indicate<br>that some of the CENTRAL STORAGE and FIXED FRAMES counts are based on<br>less data.                                                                                         |
| <b>CENTRAL STORAGE FRAMES</b> | <b>TOTAL</b> The total number of central storage frames in the system.<br><b>AVAILABLE</b><br>The number of central storage frames that are not in-use by the system.<br>SQA, LPA, CSA, LSQA, REGIONS+SWA, HV SHARED, HV COMMON<br>These colums show the number of central storage frames that are in-use by<br>each of these areas. The REGIONS+SWA value also includes the number of<br>frames used by high virtual private storage. |
|                               | The value of the TOTAL count is not a summation of the AVAILABLE, SQA, LPA,<br>CSA, LSQA, REGIONS+SWA, HV SHARED (high virtual SHARED), and HV<br>COMMON (high virtual COMMON) counts at the end of the interval, but is derived<br>by adding these counts from each valid sample and then reporting the MIN sum,<br>MAX sum, and AVG sum for the complete set of samples.                                                             |
|                               | If data is not available for any of the SQA, LPA, CSA, LSQA, or REGIONS+SWA<br>counts, the following text appears across these columns:<br>*** NO COUNTS AVAILABLE ***                                                                                                    |
|                               | If there are no valid samples for CSA and REGION+SWA values, 'NO DATA' is<br>displayed in these columns.                                                                                                    |
|                               | <b>Note:</b> The actual maximum or minimum value of a field might occur at a time when<br>RMF is not sampling.                                                                                                    |
| <b>FIXED FRAMES</b>           | <b>TOTAL</b> The total number of central storage frames in the system that are in-use by<br>fixed pages.<br>NUCLEUS, SQA, LPA, CSA, LSQA, REGIONS+SWA, <16MB, 16MB-2GB                                                                                                    |
|                               | These colums show the number of central storage frames that are in-use by<br>fixed pages allocated in each of these areas.                                                                                                    |
|                               | The CSA value also includes frames used by fixed pages allocated in High<br>Virtual Common (HV COMMON). The REGIONS+SWA value also includes<br>the number of frames used by high virtual private storage.                                                                                                    |
|                               | The SQA value also includes fixed CSA pages. However, pageable CSA<br>pages that have been fixed after allocation are reported in the CSA category.                                                                                                    |
|                               | If data is not available for any of the SQA, LPA, CSA, LSQA, or REGIONS+SWA<br>counts, the following text appears across these columns:                                                                                                    |
|                               | *** NO COUNTS AVAILABLE ***                                                                                                    |
|                               | If there are no valid valid samples for CSA and REGION+SWA values, 'NO DATA' is<br>displayed in these columns.                                                                                                    |

| | |

|

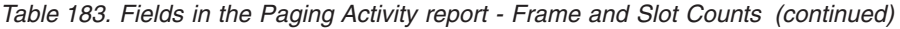

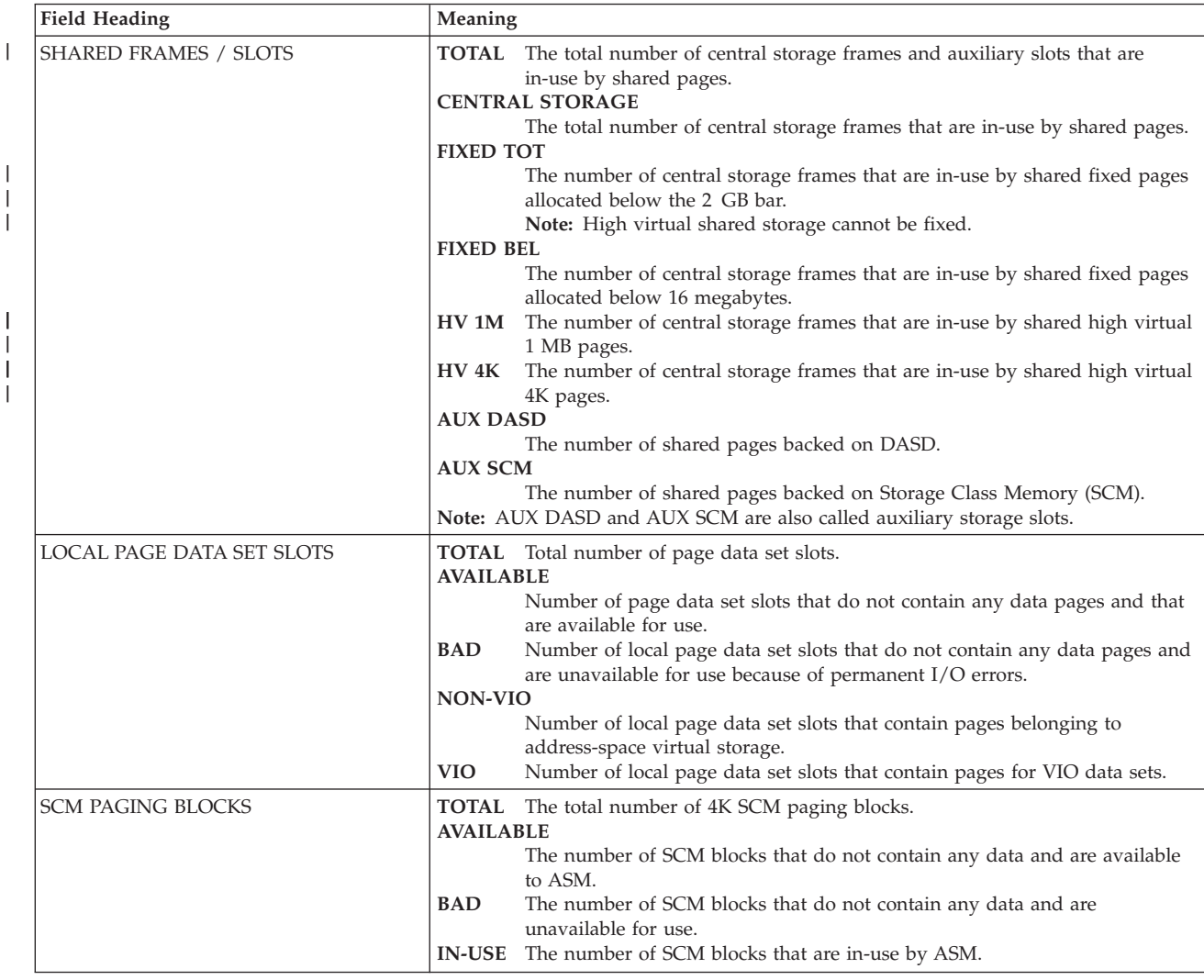

**Spreadsheet and Overview reference:** You can make this report available in a spreadsheet, using the Spreadsheet Reporter. For details, see the *z/OS RMF User's* Guide. The following table shows the overview condition names for the Overview report.

| <b>Field Heading or Meaning</b>           | <b>Overview Name</b> |
|-------------------------------------------|----------------------|
| CENTRAL STORAGE FRAMES - CSA - MAX        | <b>MXCSAT</b>        |
| <b>CENTRAL STORAGE FRAMES - CSA - AVG</b> | <b>AVGCSAT</b>       |
| FIXED FRAMES - SQA - MAX                  | <b>MXSQA</b>         |
| FIXED FRAMES - SQA - AVG                  | <b>AVGSOA</b>        |
| FIXED FRAMES - CSA - MAX                  | <b>MXCSAF</b>        |
| FIXED FRAMES - CSA - AVG                  | <b>AVGCSAF</b>       |
| LOCAL PAGE DATA SET SLOTS - VIO - MAX     | <b>MAXVIOF</b>       |
| LOCAL PAGE DATA SET SLOTS - VIO - AVG     | <b>AVGVIOF</b>       |
| FIXED FRAMES - 16MB-2GB - MIN             | <b>FXBETWM</b>       |
| FIXED FRAMES - 16MB-2GB - MAX             | <b>FXBETWX</b>       |
| FIXED FRAMES - 16MB-2GB - AVG             | <b>FXBETWA</b>       |

*Table 184. Overview names in the Paging Activity report - Frame and Slot Counts*

*Table 184. Overview names in the Paging Activity report - Frame and Slot Counts (continued)*

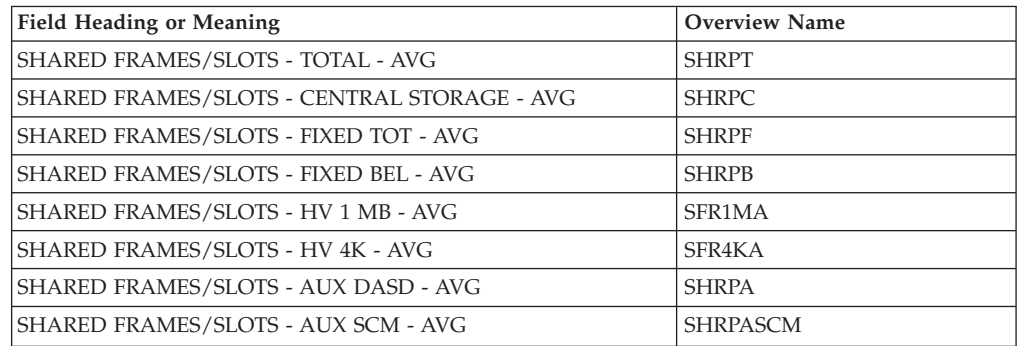

#### **Memory Objects and High Virtual Storage Frames**

Figure 211 shows a sample of the MEMORY OBJECTS AND HIGH VIRTUAL STORAGE FRAMES section if Enhanced DAT architecture is available. If Enhanced DAT architecture is not installed, no information about memory objects that can be backed in 1 MB frames is available. Also, no information about 1 MB frames is available and any fields in this section related to such memory objects or frames are not displayed.

All values in this section of the **Paging Activity** report are presented as MIN, MAX, and AVG values.

| z/OS V2R2                                                                             |                                                                                                    | SYSTEM ID TRX2 DATE 09/28/2016<br>RPT VERSION V2R2 RMF TIME 11.20.00 |                                            |                           | CYCLE 1.000 SECONDS |          |          | INTERVAL 05.00.000 | PAGE 3 |  |
|---------------------------------------------------------------------------------------|----------------------------------------------------------------------------------------------------|----------------------------------------------------------------------|--------------------------------------------|---------------------------|---------------------|----------|----------|--------------------|--------|--|
| OPT = IEAOPT00 LFAREA SIZE = 209715200 MEMORY OBJECTS AND HIGH VIRTUAL STORAGE FRAMES |                                                                                                    |                                                                      |                                            |                           |                     |          |          |                    |        |  |
| MEMORY OBJECTS                                                                        | COMMON FIXED 1M                                                                                                    |                                                                      |                                            | SHARED SHARED 1M          |                     |          |          |                    |        |  |
| MIN                                                                                   | 97                                                                                                    |                                                                      |                                            |                           |                     |          |          |                    |        |  |
| MAX                                                                                   | $\sim$ 0.000 $\sim$ 0.000 $\sim$ 0.000 $\sim$ 0.000 $\sim$ 0.000 $\sim$ 0.000 $\sim$ 0.000 $\sim$ 0.000 $\sim$ 0.000 $\sim$ 0.000 $\sim$ 0.000 $\sim$ 0.000 $\sim$ 0.000 $\sim$ 0.000 $\sim$ 0.000 $\sim$ 0.000 $\sim$ 0.000 $\sim$ 0.000 $\sim$ 0.000 $\sim$ 0.000 | $\overline{\phantom{a}}$ 3                                           | $\begin{array}{c} 4 \\ 4 \\ 4 \end{array}$ |                           |                     |          |          |                    |        |  |
| AVG                                                                                   | 97                                                                                                    | $\overline{2}$                                                       |                                            | $\frac{2}{2}$             |                     |          |          |                    |        |  |
| 1 MB FRAMES                                                                           |                                                                                                    |                                                                      |                                            |                           |                     |          |          |                    |        |  |
|                                                                                       |                                                                                                    | TOTAL AVAILABLE                                                      | IN-USE                                     |                           | TOTAL AVAILABLE     | IN-USE   |          |                    |        |  |
| MIN                                                                                   | 200                                                                                                    | 0                                                                    | 160                                        | 560                       | 0                   | 560      |          |                    |        |  |
| MAX                                                                                   | 200                                                                                                    | 40                                                                   | 200                                        | 560                       | $\Theta$            | 560      |          |                    |        |  |
| AVG                                                                                   | 200                                                                                                    | 30                                                                   | 170                                        | 560                       | $\Theta$            | 560      |          |                    |        |  |
| HIGH SHARED FRAMES                                                                    | TOTAL                                                                                                    | CENTRAL STORAGE BACKED 1M                                            |                                            |                           |                     |          |          | AUX DASD AUX SCM   |        |  |
| MIN                                                                                   | 136902.1M                                                                                                    |                                                                      | ---------------                            | 176,503 674               |                     |          |          | 0                  |        |  |
| MAX                                                                                   | 136902.1M                                                                                                    |                                                                      |                                            | 176,503 674               |                     |          |          | $\theta$           |        |  |
| AVG                                                                                   | 136902.1M                                                                                                    |                                                                      | 176,503                                    | 674                       |                     |          |          | $\Theta$           |        |  |
| HIGH COMMON FRAMES                                                                    | TOTAL                                                                                                    |                                                                      |                                            | CENTRAL STORAGE BACKED 1M | FIXED               | FIXED 1M | AUX DASD | AUX SCM            |        |  |
| MIN                                                                                   | 17301504                                                                                                    |                                                                      |                                            |                           | 37,173 70 12,542 30 |          | $\Theta$ | 0                  |        |  |
| MAX                                                                                   | 17301504                                                                                                    |                                                                      |                                            |                           | 37,173 70 12,542    | 30       | $\Theta$ | 0                  |        |  |
| AVG                                                                                   | 17301504                                                                                                    |                                                                      | 37,173                                     | 70                        | 12,542              | 30       | $\Theta$ | $\Theta$           |        |  |

*Figure 211. PAGING Report - Memory Objects and High Virtual Storage Frames*

| | |

 $\begin{array}{c} \hline \end{array}$ || $\overline{1}$ 

> | |

> | | |

> | | |

> | |

### **PP - PAGING**

| |  $\frac{1}{2}$  $\mid$ | | | |  $\frac{1}{2}$ 

> | | |

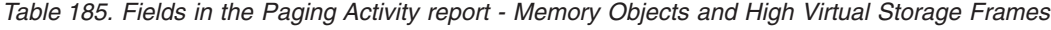

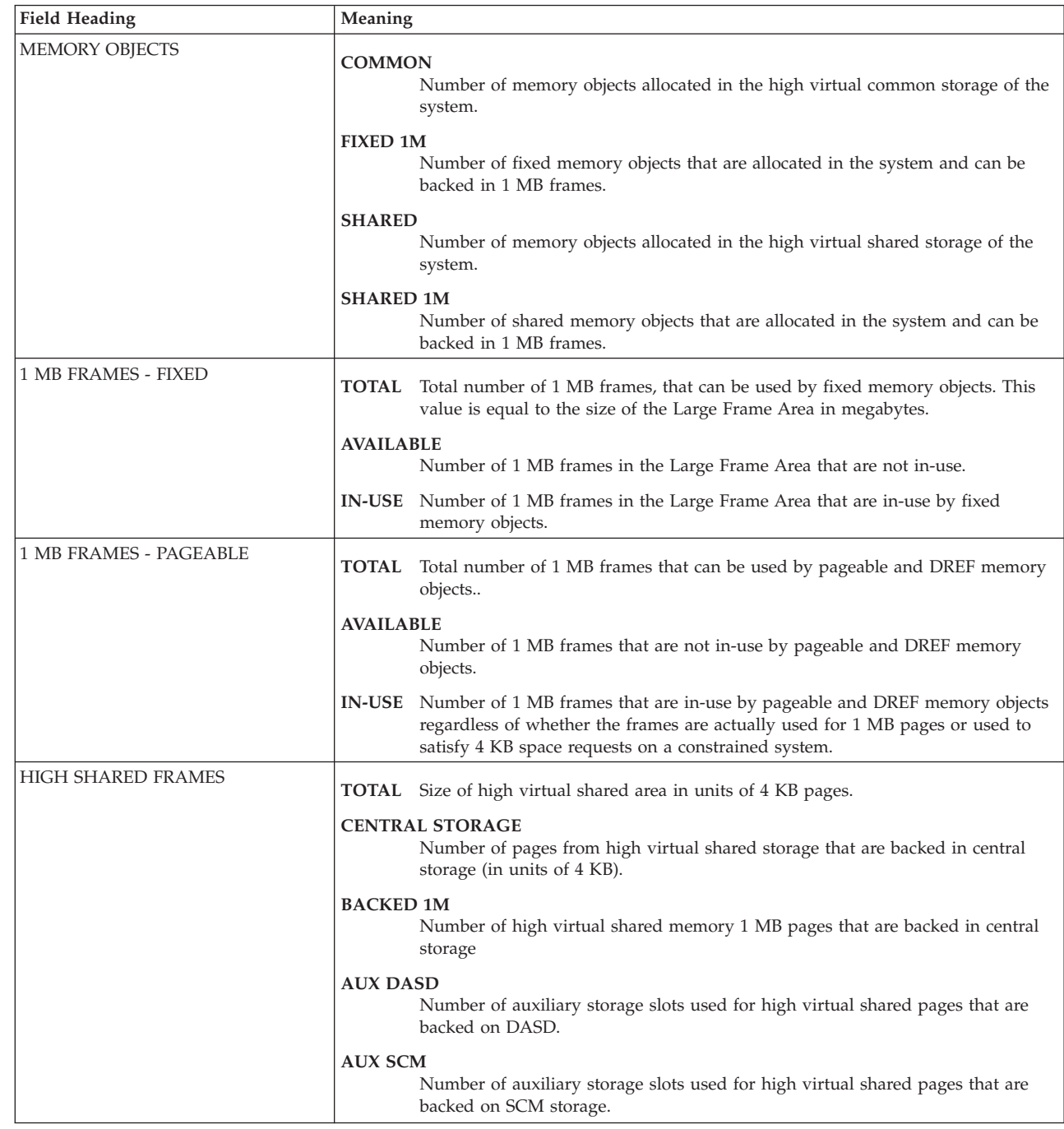

*Table 185. Fields in the Paging Activity report - Memory Objects and High Virtual Storage Frames (continued)*

| | | |

| | |

|<br>|<br>|<br>|<br>|

 $\begin{array}{c} \hline \end{array}$ 

 $\overline{1}$ 

 $\begin{array}{c} \hline \end{array}$ 

 $\overline{1}$ 

 $\overline{1}$ 

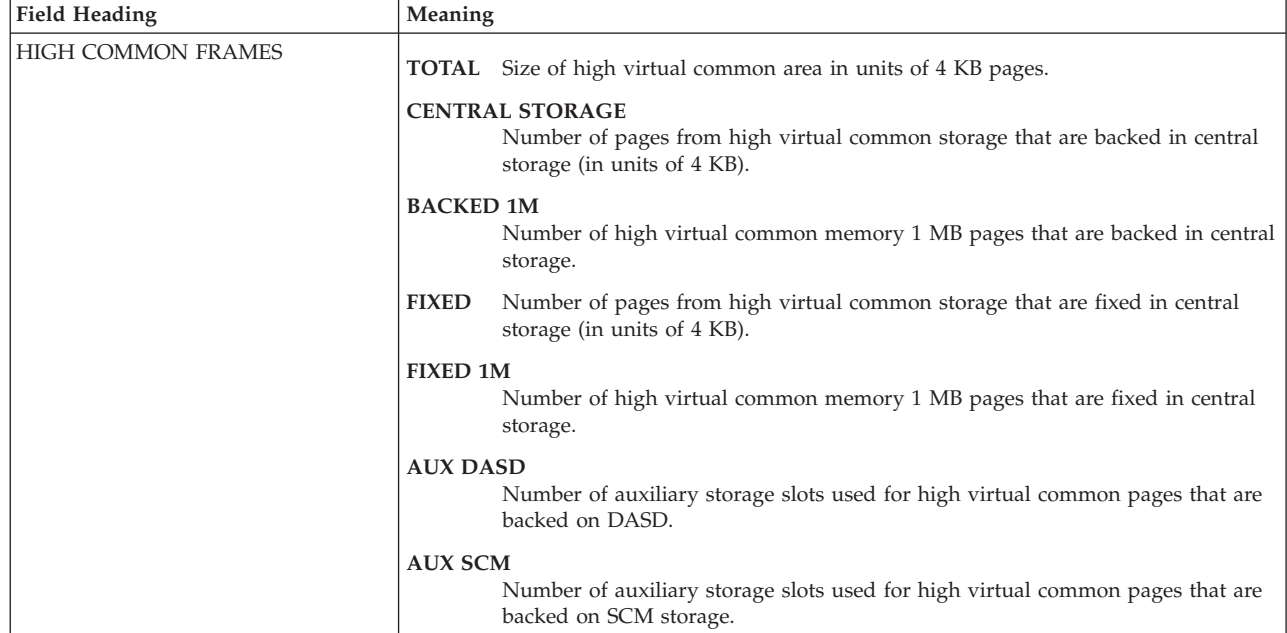

**Spreadsheet and Overview reference:** You can make this report available in a spreadsheet, using the Spreadsheet Reporter. For details, see the *z/OS RMF User's Guide*. The following table shows the overview condition names for the Overview report.

*Table 186. Overview names in the Paging Activity report - Memory Objects and High Virtual Storage Frames*

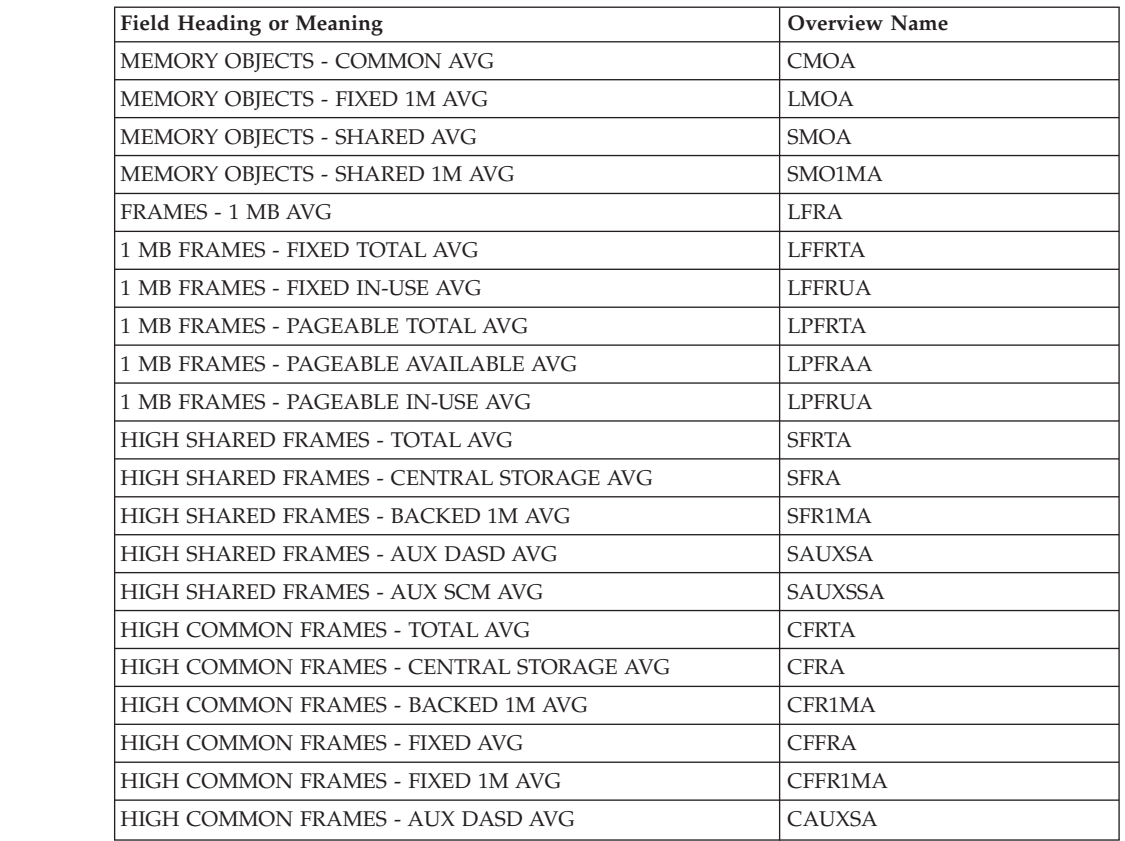

|

*Table 186. Overview names in the Paging Activity report - Memory Objects and High Virtual Storage Frames (continued)*

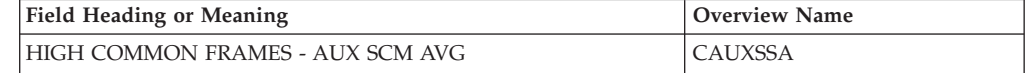

# **PCIE - PCIE Activity Report**

The PCIE Activity Report provides statistics and performance measurements on PCI Express based functions (PCIE functions) allocated by at least one z/OS address space for a period of time within the reporting interval. A PCIE function is captured by the report if one of the following feature activities has been detected:

- v RDMA (Remote Direct Memory Access) over Converged Enhanced Ethernet
- zEnterprise Data Compression (zEDC) capability using zEDC Express
- SMC-Direct over Internal Shared Memory (ISM) virtual PCIe function.

### **How to request this report**

If the currently active SMFPRMxx parameter settings indicate that SMF record type 74 subtype 9 is to be collected, then RMF Monitor III gathers the data required for the PCIE Activity Report into this SMF record.

To produce this report, specify REPORTS(PCIE)

This single-system report is only available in XML output format. Therefore, you need to specify the XPRPTS ddname in your Postprocessor job. Topic *How to work with Postprocessor XML reports* in the *z/OS RMF User's Guide* provides all required information on how to produce and view XML reports.

#### **Example URL for the DDS API**

http://ddshost:8803/gpm/rmfpp.xml?reports=PCIE

### **Contents of the report**

The *PCIE Activity Report* is divided into three sections:

- v **General PCIE Activity**
- v **Hardware Accelerator Activity**
- v **Hardware Accelerator Compression Activity**

The **General PCIE Activity** section shows measurements for all PCIE functions independent from the type of the exploited hardware feature. The measurements reflect the activity of the z/OS system on which RMF data collection took place. They comprise data rates about the communication of z/OS programs with PCIE functions by means of PCI operations that are transferring data blocks from z/OS to the PCIE function (PCI LOAD, PCI STORE, PCI STORE BLOCK, and REFRESH PCI TRANSLATIONS) as well as Read/Write Transfer data rates.

The **Hardware Accelerator Activity** section and the **Hardware Accelerator Compression Activity** section have single system scope and are leveraging the measurements displayed in the **General PCIE Activity** section. They are only displayed if the hardware feature zEnterprise Data Compression (zEDC) is used for compression acceleration. In this case, they display:

v common accelerator metrics, like for example, total request execution time, or the amount of transferred data

- v compression specific metrics, like for example the amount of compressed data and the number and throuput of compression requests
- device driver buffer statistics.

|                 |                                 |                                                                                                    |                                | Start: 12/18/2014-22.20.00 End: 12/18/2014-22.25.00 Interval: 05:00:000 minutes |                              |                                     |                                                     |                                              |                                               |                                                       |                                                                |                                       |                                 |                                  |                                    |                                              |                                        |                        |
|-----------------|---------------------------------|----------------------------------------------------------------------------------------------------|--------------------------------|---------------------------------------------------------------------------------|------------------------------|-------------------------------------|-----------------------------------------------------|----------------------------------------------|-----------------------------------------------|-------------------------------------------------------|----------------------------------------------------------------|---------------------------------------|---------------------------------|----------------------------------|------------------------------------|----------------------------------------------|----------------------------------------|------------------------|
|                 |                                 |                                                                                                    |                                |                                                                                 |                              |                                     |                                                     |                                              |                                               |                                                       |                                                                |                                       |                                 |                                  |                                    |                                              |                                        |                        |
|                 |                                 | <b>General PCIE Activity</b>                                                                                                    |                                |                                                                                 |                              |                                     |                                                     |                                              |                                               |                                                       |                                                                |                                       |                                 |                                  |                                    |                                              |                                        |                        |
| <b>Function</b> | <b>Function</b><br><b>PCHID</b> | <b>Function Name</b>                                                                                                    | <b>Function</b><br><b>Type</b> | <b>Function</b><br><b>Status</b>                                                | Owner<br><b>Job</b><br>Name  | Owner<br><b>Address</b><br>Space ID | <b>Function</b><br><b>Allocation</b><br><b>Time</b> | <b>PCI Load</b><br><b>Operations</b><br>Rate | <b>PCI</b> Store<br><b>Operations</b><br>Rate | <b>PCI</b> Store<br><b>Block</b><br><b>Operations</b> | <b>Refresh PCI</b><br><b>Translations</b><br><b>Operations</b> | <b>DMA</b><br><b>Address</b><br>Space | Read<br><b>Transfer</b><br>Rate | Write<br><b>Transfer</b><br>Rate | <b>Packets</b><br>Received<br>Rate | <b>Packets</b><br><b>Transmitted</b><br>Rate | <b>Work Units</b><br>Processed<br>Rate | Adapter<br>Utilization |
| 006C            | It<br>0204                      | $\vert$ 1<br>в<br>Hardware Accelerator 1014044B                                                                                                    |                                |                                                                                 | $\mathbf{I}$<br>FPGHWAM 0013 | It                                  | 1t<br>300                                           | 11<br>$\Omega$                               | 102                                           | It Rate                                               | It Rate<br>14.0                                                | It Count<br>$\mathsf{I}$              |                                 | $\mathbf{H}$                     |                                    | в                                            | It<br>61701                            | < 001                  |
|                 |                                 |                                                                                                    |                                | Allocated                                                                       |                              |                                     |                                                     |                                              |                                               |                                                       |                                                                |                                       |                                 |                                  |                                    |                                              |                                        |                        |
| 007C            | 025C                            | Hardware Accelerator 1014044B                                                                                                    |                                | Allocated                                                                       | FPGHWAM 0013                 |                                     | 300                                                 | $\circ$                                      | 102                                           | $\circ$                                               | 14.0                                                           |                                       |                                 |                                  |                                    |                                              | 66363                                  | 5001                   |
| 0042            | 013C                            | 10GbE RoCE Express 15B31004                                                                                                    |                                | Allocated                                                                       | KTAM390<br>ΜĻ                | 002C                                | 300                                                 | 0.113                                        | 5999                                          | $\Omega$                                              | 1.69                                                           | 1                                     | 0.267                           | 288                              | 10315                              | 144648                                       |                                        |                        |
| 006C            | 0.286                           | <b>* Hardware Accelerator Activity</b><br>Function ID   † Time Busy %   † Request Execution Time   † Std Dev for Request Execution Time   † Request Queue Time   † Std Dev for Request Queue Time   † Request Size   † Transfer Rate Total   †<br>28.0 |                                | 8.07                                                                            |                              |                                     | 65.7                                                | 140                                          |                                               | 47.6                                                  | 4.87                                                           |                                       |                                 |                                  |                                    |                                              |                                        |                        |
|                 |                                 |                                                                                                    |                                |                                                                                 |                              |                                     |                                                     |                                              |                                               |                                                       |                                                                |                                       |                                 |                                  |                                    |                                              |                                        |                        |
| 007C            | 0.304                           | 29.7                                                                                                    |                                | 19.4                                                                            |                              |                                     | 80.0                                                | 138                                          |                                               | 47.9                                                  | 4.90                                                           |                                       |                                 |                                  |                                    |                                              |                                        |                        |

*Figure 212. Postprocessor PCIE Activity Report*

 $\,$   $\,$ 

| | | |

#### *Table 187. Fields in the PCIE Activity Report*

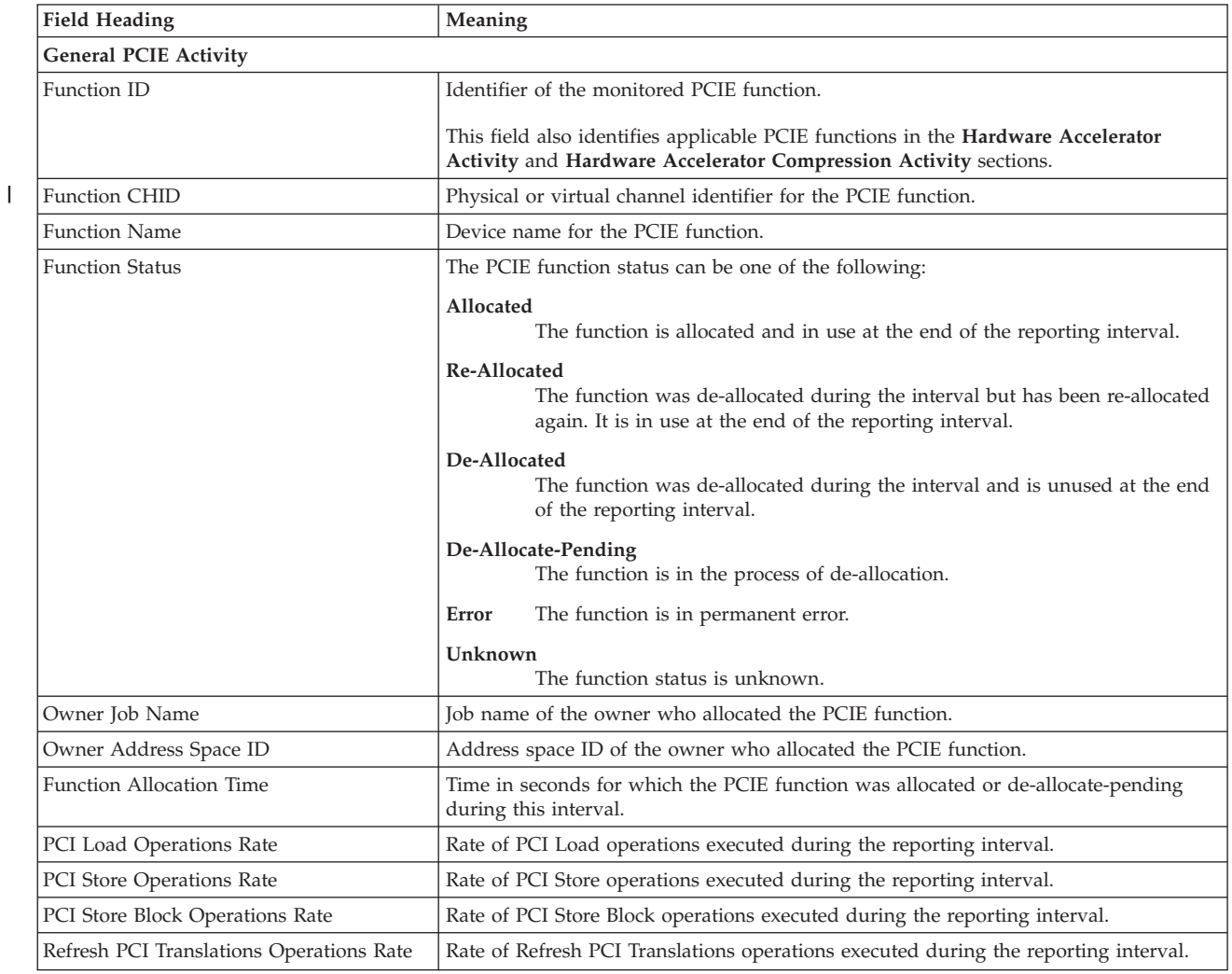

|  $\vert$ | | | | | |

> | |

| <b>Field Heading</b>                      | Meaning                                                                                                    |  |  |  |  |
|-------------------------------------------|----------------------------------------------------------------------------------------------------|--|--|--|--|
| DMA Address Space Count                   | Number of defined DMA address spaces.                                                                                                    |  |  |  |  |
| Read Transfer Rate                        | The number of megabytes per second that a RoCE device received on the external<br>Ethernet interface. On zEC12 or zBC12, this field designates the number of megabytes<br>per second that were transferred by DMA reads from all defined DMA address spaces<br>to the PCIE function. |  |  |  |  |
| Write Transfer Rate                       | The number of megabytes per second transmitted on a RoCE or SMC-D device. On<br>zEC12 or zBC12, this field designates the number of megabytes per second that were<br>transferred by DMA writes from the PCIE function to all defined DMA address<br>spaces.                         |  |  |  |  |
| Packets Received Rate                     | Number of packets per second that were received on the external Ethernet interface of<br>the RoCE device. This value is not reported on zEC12 and zBC12 hardware.                                                                                                    |  |  |  |  |
| Packets Transmitted Rate                  | Number of packets per second that were transmitted on the external Ethernet<br>interface of the RoCE device. This value is not reported on zEC12 and zBC12<br>hardware.                                                                                                    |  |  |  |  |
| Work Units Processed Rate                 | Number of work units per second that were processed by the zEDC device. This<br>value is not reported on zEC12 and zBC12 hardware.                                                                                                    |  |  |  |  |
| Adapter Utilization                       | Utilization of the zEDC device. This value is not reported on zEC12 and zBC12<br>hardware.                                                                                                    |  |  |  |  |
| Physical Network Id Port 1 and 2          | Physical-network identifier (PNET ID) that identifies the first or second port of the<br>RoCE device or virtual PCIE function.                                                                                                    |  |  |  |  |
| Hardware Accelerator Activity             |                                                                                                    |  |  |  |  |
| Time Busy %                               | The percentage of time that this partition kept the hardware accelerator busy.                                                                                                    |  |  |  |  |
| Request Execution Time                    | The average time in microseconds the hardware accelerator used to process a request.                                                                                                    |  |  |  |  |
| Std Dev for Request Execution Time        | The standard deviation of the request execution time.                                                                                                    |  |  |  |  |
| Request Queue Time                        | The average queue time in microseconds that was spent for a request. This value has<br>single system scope but is affected by activity from other partitions sharing the<br>hardware accelerator.                                                                                    |  |  |  |  |
| Std Dev for Request Queue Time            | The standard deviation of the request queue time.                                                                                                    |  |  |  |  |
| <b>Request Size</b>                       | The average number of kilobytes transferred per request.                                                                                                    |  |  |  |  |
| Transfer Rate Total                       | The number of megabytes per second transferred by DMA operations.                                                                                                    |  |  |  |  |
| Hardware Accelerator Compression Activity |                                                                                                    |  |  |  |  |
| Compression Request Rate                  | The number of compression requests per second.                                                                                                    |  |  |  |  |
| Compression Throughput                    | The number of megabytes compressed per second.                                                                                                    |  |  |  |  |
| Compression Ratio                         | The ratio between input and output bytes compressed within this interval.                                                                                                    |  |  |  |  |
| Decompression Request Rate                | The number of decompression requests per second.                                                                                                    |  |  |  |  |
| Decompression Throughput                  | The number of megabytes decompressed per second.                                                                                                    |  |  |  |  |
| Decompression Ratio                       | The ratio between input and output bytes decompressed within this interval.                                                                                                    |  |  |  |  |
| <b>Buffer Pool Size</b>                   | The total size of memory in megabytes that is allocated to the buffer pool.                                                                                                    |  |  |  |  |
| Buffer Pool Utilization                   | The average utilization of the buffer pool that z/OS kept for in-use buffers.                                                                                                    |  |  |  |  |

*Table 187. Fields in the PCIE Activity Report (continued)*

# **Spreadsheet and Overview reference**

You can make this report available in a spreadsheet, using the Spreadsheet Reporter. For details, see the *z/OS RMF User's Guide*. The following table shows the overview condition names for the Overview report.

*Table 188. Overview conditions in the PCIE Activity Report*

| Field Heading or Meaning               | <b>Overview Name</b> |
|----------------------------------------|----------------------|
| <b>PCI</b> Load Operations Rate        | PCILOAD              |
| <b>PCI</b> Store Operations Rate       | <b>PCISTOR</b>       |
| <b>PCI Store Block Operations Rate</b> | PCISTBL              |

*Table 188. Overview conditions in the PCIE Activity Report (continued)*

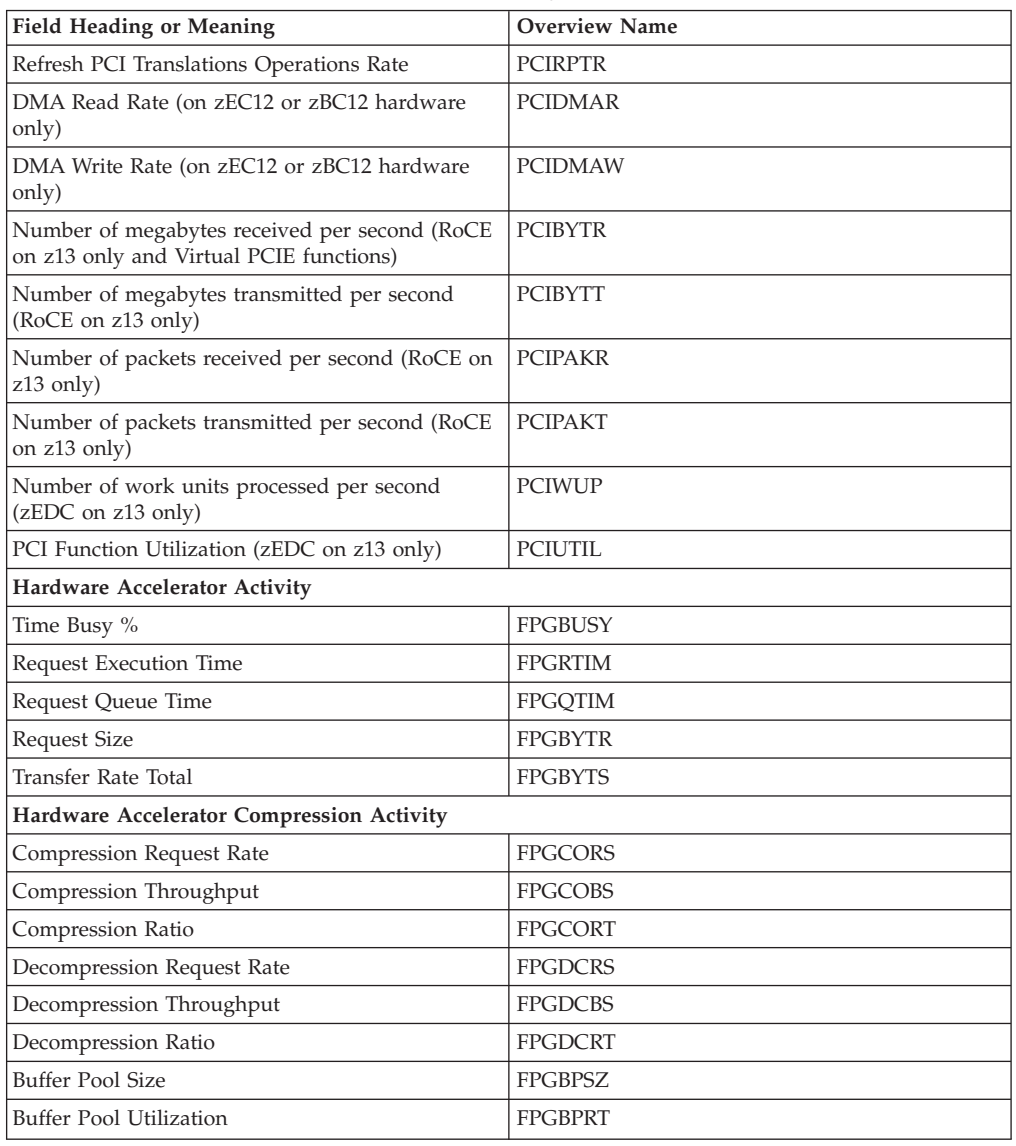

# **SCM - SCM Activity Report**

|

The SCM Activity Report provides statistics and performance measurements on Storage Class Memory (SCM) activity.

# **How to request this report**

If the currently active SMFPRMxx parameter settings indicate that SMF record type 74 subtype 10 is to be collected, then RMF Monitor III gathers the data required for the SCM Activity Report into this SMF record.

To produce this report, specify REPORTS(SCM)

This single-system report is only available in XML output format. Therefore, you need to specify the XPRPTS ddname in your Postprocessor job. Topic *How to work with Postprocessor XML reports* in the *z/OS RMF User's Guide* provides all required information on how to produce and view XML reports.

# **Example URL for the DDS API**

http://ddshost:8803/gpm/rmfpp.xml?reports=SCM

# **Contents of the report**

The *Storage Class Memory (SCM) Activity Report* consists of two segments:

- 1. EADM device/subchannel level information. The EADM (extended asynchronous data mover) device summary segment provides the rate of start subchannel (SSCH) instructions for all EADM devices together with response time statistics consisting of pending, IOP queue and initial command response time.
- 2. Flash Express card level information. For each Flash Express card, the report provides measurements at both the LPAR and CPC level. The total number of requests, the rate at which requests are processed by the adapter, the rate at which data units where read and written, the average response and IOP queue time is displayed.

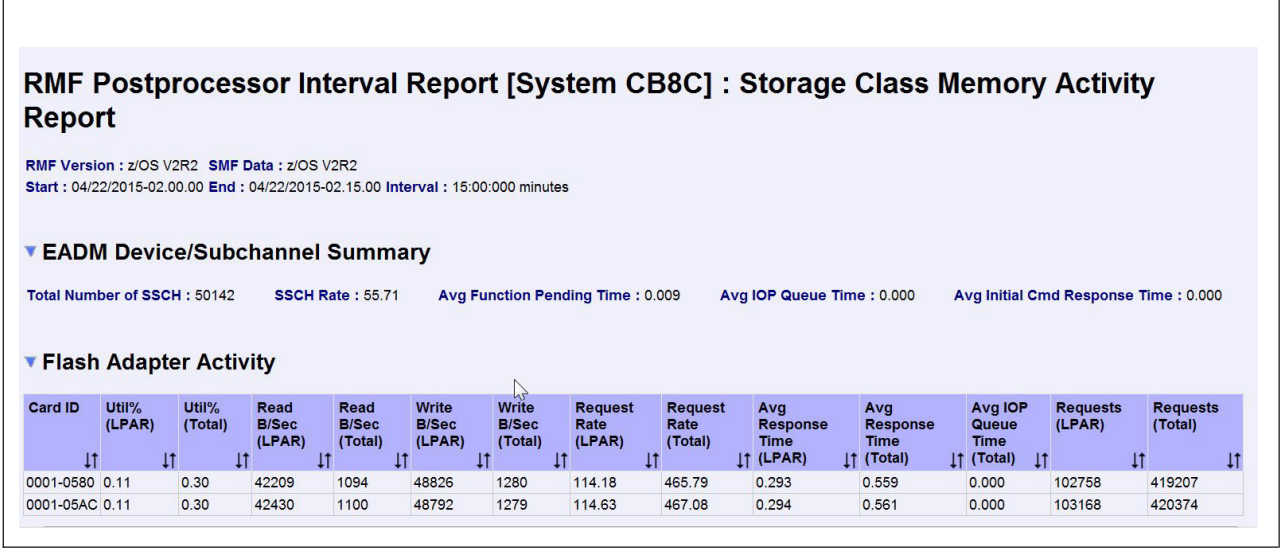

*Figure 213. Storage Class Memory (SCM) Activity Report*

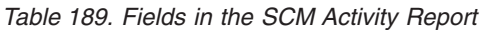

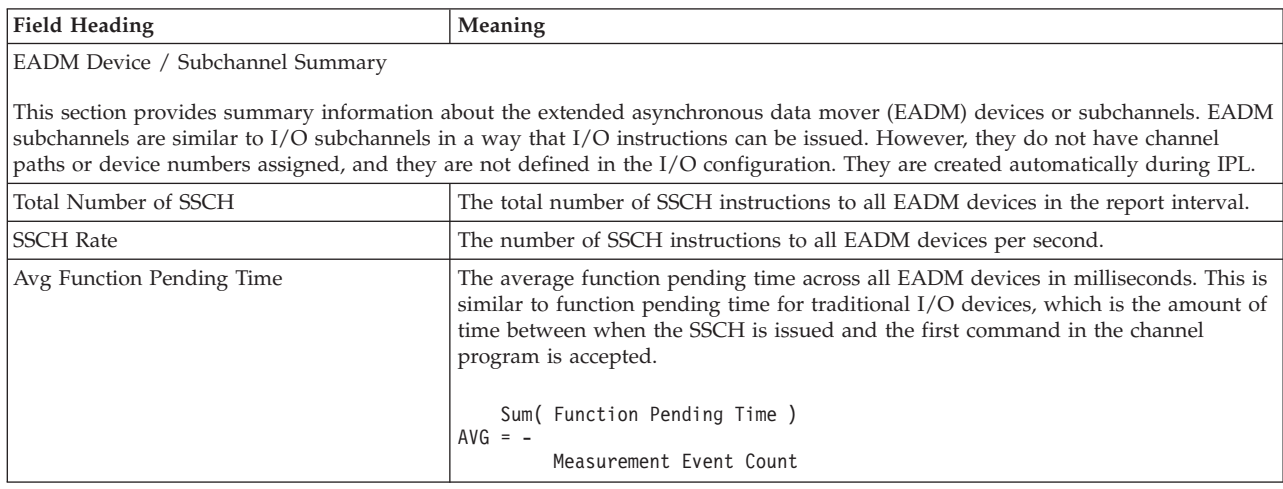

*Table 189. Fields in the SCM Activity Report (continued)*

| <b>Field Heading</b>          | Meaning                                                                                                    |  |  |  |  |  |
|-------------------------------|----------------------------------------------------------------------------------------------------|--|--|--|--|--|
| Avg IOP Queue Time            | The average IOP queue time across all EADM devices in milliseconds. This is<br>unique to EADM devices. It represents the amount of time the request is not<br>accepted by the adapter because it would exceed its maximum capacity. For a<br>particular I/O request, this may occur multiple times. |  |  |  |  |  |
|                               | Sum(IOP Queue Time)<br>$AVG = -$<br>Measurement Event Count                                                                                                    |  |  |  |  |  |
| Avg Initial Cmd Response Time | The average initial command response time across all EADM devices in<br>milliseconds. This is the time from when the first command does not immediately<br>proceed to execute until the successful start of execution at the SCM resource part.                                                     |  |  |  |  |  |
|                               | Sum( Initial<br>Command Response Time )<br>$AVG = -$<br>Measurement Event Count                                                                                                    |  |  |  |  |  |
| Flash Adapter Activity        |                                                                                                    |  |  |  |  |  |
| Card ID                       | The identifier of the flash adapter card.                                                                                                    |  |  |  |  |  |
| at the total level.           | Following fields are displayed at a system-wide level (Total) and for the current LPAR whereby IOP Queue Time is only available                                                                                                    |  |  |  |  |  |
| $Util$ %)                     | The average utilization of the flash card during the interval as reported by the SCM<br>measurement facility.                                                                                                    |  |  |  |  |  |
| Read(B/Sec)                   | Bytes read per second.                                                                                                    |  |  |  |  |  |
| Write(B/Sec)                  | Bytes written per second.                                                                                                    |  |  |  |  |  |
| <b>Request Rate</b>           | The requests processed per second.                                                                                                    |  |  |  |  |  |
| Requests                      | The total number of requests.                                                                                                    |  |  |  |  |  |
| Avg Response Time             | The average response time per request in milliseconds.                                                                                                    |  |  |  |  |  |
| Avg IOP Queue Time            | The average IOP queue time per request in milliseconds.                                                                                                    |  |  |  |  |  |

# **SDELAY - Serialization Delay report**

In large systems, it may be difficult to detect and debug performance problems due to resource contention. System dumps or traditional performance reports may not be adequate tools to identify the address space that is causing a contention.

For this purpose, RMF provides global resource serialization (GRS) enqueue and latch performance statistics, as well as system suspend lock contention information to help users in analyzing serialization-related performance problems.

# **How to request this report**

RMF Monitor III gathers the data required for the Serialization Delay report by default in SMF record type 72 subtype 5.

To produce this report, specify REPORTS(SDELAY)

**Note:** The SDELAY report is only available as an interval report, not as a duration report.

If you do not want to use this report, you should suppress the associated SMF data collection for record type 72-5. Methods how to achieve this are listed in the *z/OS RMF User's Guide* in section *Defining SMF record writing*.

This single-system report is only available in XML output format. Therefore, you need to specify the XPRPTS ddname in your Postprocessor job. Topic *How to work with Postprocessor XML reports* in the *z/OS RMF User's Guide* provides all required information on how to produce and view XML reports.

### **Example URL for the DDS API**

http://ddshost:8803/gpm/rmfpp.xml?reports=SDELAY&sysid=SYSF

### **Contents of the report**

The *Serialization Delay* report provides contention information on system and address space level for different types of suspend locks, GRS latches, and GRS ENQs. Reported suspend lock types (with their abbreviations used in the report in parentheses) are: CMS lock (CMS), CMS Enqueue/Dequeue lock (CMSEQDQ), CMS Latch lock (CMSLatch), CMS SMF lock (CMSSMF), LOCAL lock (Local), and CML lock (CML).

The **Serialization Delay Report** consists of two sections:

- the *Serialization Delay Summary* (see "Serialization Delay Summary")
- v the *Serialization Delay Details* (see ["Serialization Delay Details" on page 438](#page-463-0) )

#### **Serialization Delay Summary**

The *Serialization Delay Summary* section contains system-wide summary data for all address spaces and is divided into three subsections:

- v The *System Locks* subsection displays summary data for system suspend locks.
- v The *GRS Latch Set Creator* subsection displays summary data about GRS latches.
- v The *GRS Enqueue* subsection displays summary data about GRS enqueue requests.

|                         |                              |                                      |                                                                                             |                     |                                                                                                    | RMF Postprocessor Interval Report [System CB89] : Serialization Delay Report<br>ヂ |
|-------------------------|------------------------------|--------------------------------------|---------------------------------------------------------------------------------------------|---------------------|----------------------------------------------------------------------------------------------------|-----------------------------------------------------------------------------------|
|                         | RMF Version: z/OS V2R1       | SMF Data: z/OS V2R1                  |                                                                                             |                     |                                                                                                    |                                                                                   |
|                         |                              |                                      |                                                                                             |                     | Start: 08/10/2011-10.30.00 End: 08/10/2011-11.00.00 Interval: 30:00:000 minutes Cycle: 1000 milliseconds        |                                                                                   |
|                         |                              |                                      |                                                                                             |                     |                                                                                                    |                                                                                   |
|                         |                              | <b>v Serialization Delay Summary</b> |                                                                                             |                     |                                                                                                    |                                                                                   |
| <b>GRS ModeSTAR</b>     |                              |                                      |                                                                                             |                     |                                                                                                    |                                                                                   |
|                         |                              |                                      |                                                                                             |                     |                                                                                                    |                                                                                   |
| <b>System Locks</b>     |                              |                                      |                                                                                             |                     |                                                                                                    |                                                                                   |
|                         |                              |                                      |                                                                                             |                     |                                                                                                    |                                                                                   |
|                         |                              |                                      |                                                                                             |                     | Lock Type   Total Contention Time Avg Contention Time Total Contention Count Contention Count with QLen>1       |                                                                                   |
|                         |                              |                                      |                                                                                             |                     |                                                                                                    |                                                                                   |
|                         |                              |                                      |                                                                                             |                     |                                                                                                    |                                                                                   |
| <b>CMS</b><br>CMSEQDQ 5 | $\vert$ 1                    | 0.07<br>0.01                         | 13<br>275                                                                                   | 0<br>$\overline{0}$ |                                                                                                    |                                                                                   |
| CMSLatch 0              |                              |                                      | $\overline{0}$                                                                              | $\overline{0}$      |                                                                                                    |                                                                                   |
| <b>CMSSMF</b>           | $\vert$ 1                    | 0.02                                 | 38                                                                                          | $\overline{4}$      |                                                                                                    |                                                                                   |
| Local                   | 4864310                      | 0.16                                 | 30124648                                                                                    |                     | 26068270                                                                                                    |                                                                                   |
| CML Owner 4929          |                              | 1.28                                 | 3840                                                                                        | 863                 |                                                                                                    |                                                                                   |
|                         |                              |                                      |                                                                                             |                     |                                                                                                    |                                                                                   |
|                         | <b>GRS Latch Set Creator</b> |                                      | Total Contention Time Avg Contention Time Std Dev of Contention Time Total Contention Count |                     |                                                                                                    |                                                                                   |
|                         |                              |                                      |                                                                                             |                     |                                                                                                    |                                                                                   |
| 10825                   | 216                          |                                      | 912                                                                                         | 50                  |                                                                                                    |                                                                                   |
|                         |                              |                                      |                                                                                             |                     |                                                                                                    |                                                                                   |
| <b>GRS</b> Enqueue      |                              |                                      |                                                                                             |                     |                                                                                                    |                                                                                   |
| <b>Scope</b>            |                              |                                      |                                                                                             |                     | Total Contention Time Avg Contention Time Std Dev of Contention Time Total Request Count Total Contention Count |                                                                                   |
| <b>Step</b>             | 363                          | 3.98                                 | 3.01                                                                                        | 6158                | 91                                                                                                    |                                                                                   |
| System 954              |                              | 0.73                                 | 0.23                                                                                        |                     | 15439<br>1300                                                                                                   |                                                                                   |
|                         |                              |                                      |                                                                                             |                     |                                                                                                    |                                                                                   |

*Figure 214. SDELAY Report - Serialization Delay Summary*

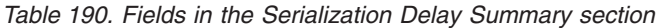

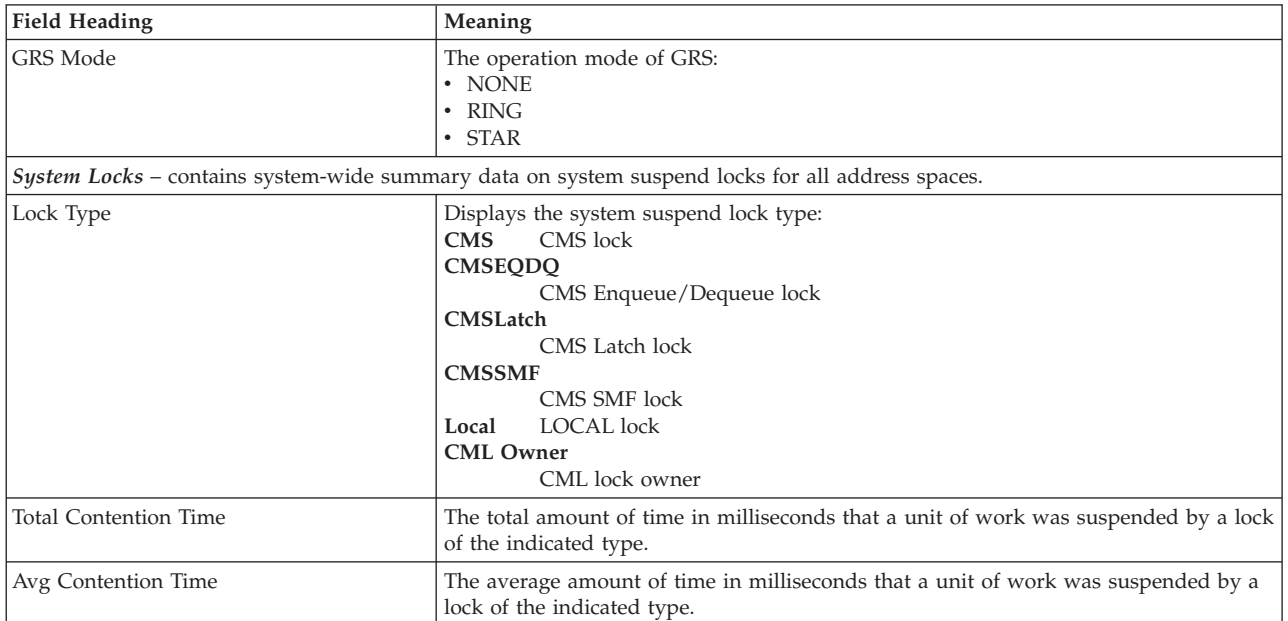

| <b>Field Heading</b>          | Meaning                                                                                                    |  |  |  |  |  |
|-------------------------------|----------------------------------------------------------------------------------------------------|--|--|--|--|--|
| <b>Total Contention Count</b> | The total number of times that a unit of work was suspended by a lock of the<br>indicated type.                                                                                                    |  |  |  |  |  |
| Contention Count with OLen>1  | The total number of times that a unit of work was suspended by a lock of the<br>indicated type when there was already at least one other unit of work suspended for<br>the lock (that is, queue length $> 1$ ). |  |  |  |  |  |
|                               | GRS Latch Set Creator – contains summary data about GRS latches for all address spaces.                                                                                                    |  |  |  |  |  |
| <b>Total Contention Time</b>  | The total amount of time in milliseconds that latch obtain requests were suspended.                                                                                                    |  |  |  |  |  |
| Avg Contention Time           | The average amount of time in milliseconds that latch obtain requests were<br>suspended.                                                                                                    |  |  |  |  |  |
| Std Dev of Contention Time    | The standard deviation of the total contention time in milliseconds.                                                                                                    |  |  |  |  |  |
| <b>Total Contention Count</b> | The total number of suspended latch obtain requests.                                                                                                    |  |  |  |  |  |
|                               | GRS Enqueue - contains summary data about GRS enqueue requests for all address spaces.                                                                                                    |  |  |  |  |  |
| Scope                         | The scope of an GRS enqueue request:<br>$\cdot$ STEP<br>• SYSTEM<br>• SYSTEMS<br>One line is displayed for requests of a certain scope.                                                                         |  |  |  |  |  |
| <b>Total Contention Time</b>  | The total amount of time in milliseconds that the GRS ENQ requests with the<br>specified Scope were suspended.                                                                                                  |  |  |  |  |  |
| Avg Contention Time           | The average amount of time in milliseconds that the GRS ENQ requests with the<br>specified Scope were suspended.                                                                                                |  |  |  |  |  |
| Std Dev of Contention Time    | The standard deviation of the <i>Total Contention Time</i> in milliseconds.                                                                                                    |  |  |  |  |  |
| <b>Total Request Count</b>    | The total number of GRS ENQ requests with the specified Scope.                                                                                                    |  |  |  |  |  |
| <b>Total Contention Count</b> | The total number of GRS ENQ requests with the specified Scope that were<br>suspended.                                                                                                    |  |  |  |  |  |

<span id="page-463-0"></span>*Table 190. Fields in the Serialization Delay Summary section (continued)*

### **Serialization Delay Details**

The *Serialization Delay Details* section provides the following information in four subsections:

- v The *CMS Lock Details* subsection contains detail data about CMS/CMSEQDQ/CMSLatch/CMSSMF locks per address space (see [Figure 215](#page-464-0) [on page 439\)](#page-464-0).
- v The *CML and Local Lock Details* subsection contains detail data about CML and LOCAL locks per address space (see [Figure 216 on page 440\)](#page-465-0).
- v The *GRS Latch Details* subsection contains detail data about GRS latches (see [Figure 217 on page 441\)](#page-466-0).
- v The *GRS Enqueue Details* subsection contains detail data about GRS enqueue requests (see [Figure 218 on page 442\)](#page-467-0).

**Note:** For each lock type, a maximum of the top twenty address spaces with the longest contention times are reported.

### <span id="page-464-0"></span>**v Serialization Delay Details**

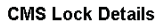

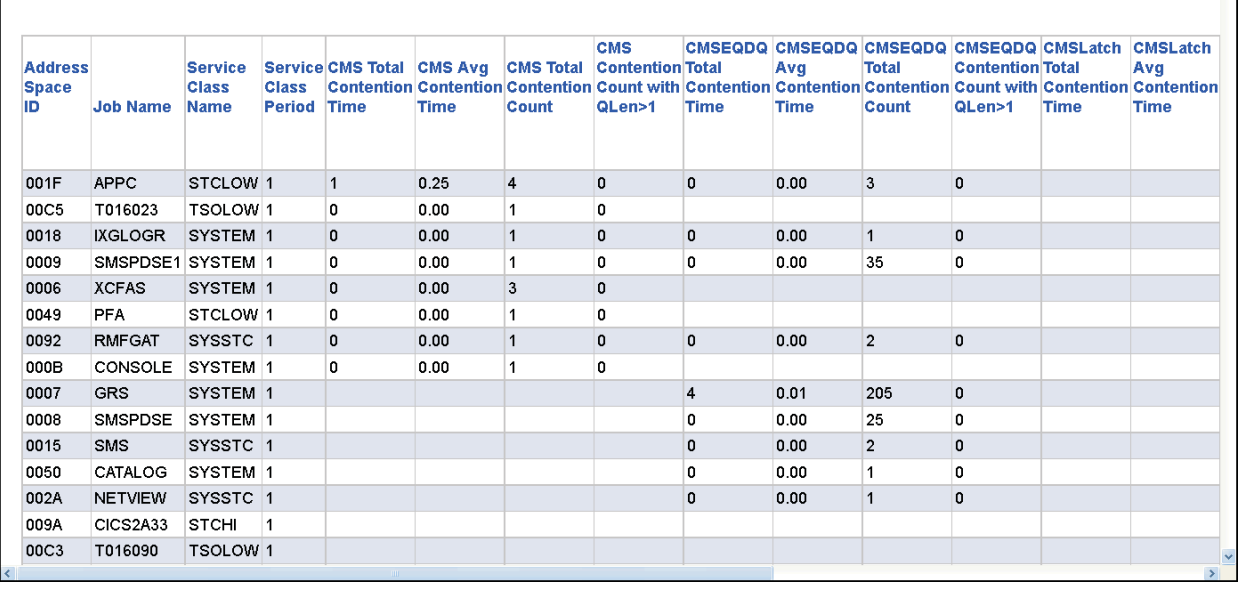

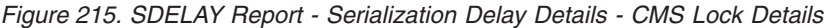

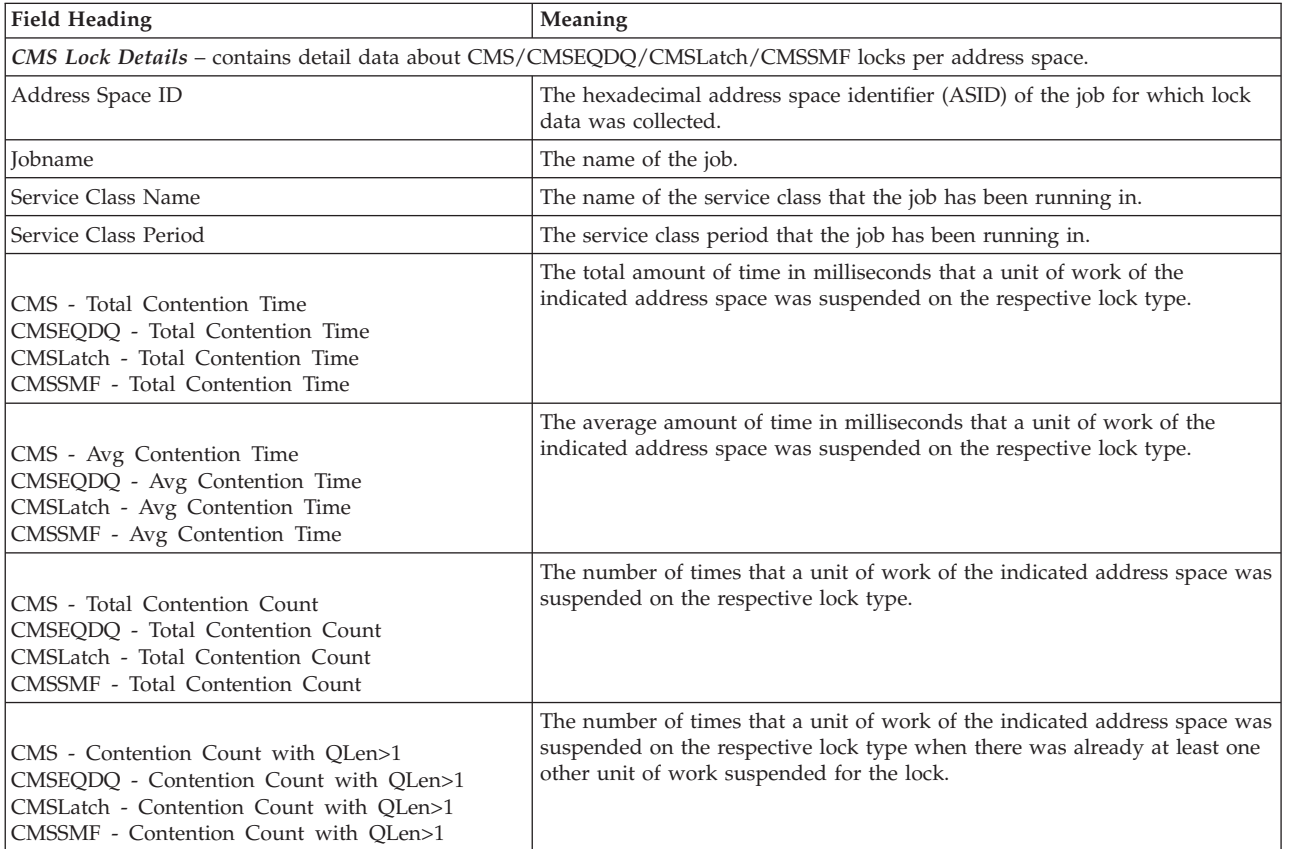

*Table 191. Fields in the Serialization Delay Details section - CMS Lock Details*

<span id="page-465-0"></span>

| <b>CML and Local Lock Details</b>    |                 |                                               |                                                       |               |                                                                    |                                       |                                                                                                    |             |                    |                                                                                                    |                                   |                                                  |                    |                       |
|--------------------------------------|-----------------|-----------------------------------------------|-------------------------------------------------------|---------------|--------------------------------------------------------------------|---------------------------------------|----------------------------------------------------------------------------------------------------|-------------|--------------------|----------------------------------------------------------------------------------------------------|-----------------------------------|--------------------------------------------------|--------------------|-----------------------|
| <b>Address</b><br><b>Space</b><br>ID | <b>Job Name</b> | <b>Service</b><br><b>Class</b><br><b>Name</b> | <b>Service Total</b><br><b>Class</b><br><b>Period</b> | Owner<br>Time | CML Lock CML Lock CML Lock CML Lock<br>Owner<br>Ava<br><b>Time</b> | Owner<br><b>Total</b><br><b>Count</b> | Owner<br><b>Contention Total</b><br>Contention Contention Contention Count with Contention Contention Contention Count with Contention Contention Contention<br>QLen>1 | <b>Time</b> | Avg<br><b>Time</b> | Local Lock Local Lock Local Lock Local Lock Requestor Requestor Requestor<br><b>Total</b><br>Count | <b>Contention Total</b><br>QLen>1 | <b>CML Lock CML Lock CML Lock</b><br><b>Time</b> | Avg<br><b>Time</b> | <b>Total</b><br>Count |
| 0007                                 | <b>GRS</b>      | <b>SYSTEM</b>                                 | $\mathbf 1$                                           | 1281          | 0.92                                                               | 1392                                  | 536                                                                                                    | 4857691     | 0.16               | 30083088                                                                                           | 26063879                          |                                                  |                    |                       |
| 0006                                 | <b>XCFAS</b>    | <b>SYSTEM</b>                                 | 1                                                     | 2065          | 2.96                                                               | 696                                   | 236                                                                                                    | 5069        | 2.75               | 1840                                                                                               | 449                               |                                                  |                    |                       |
| 0016                                 | <b>IOSAS</b>    | <b>SYSTEM</b>                                 | $\mathbf{1}$                                          |               |                                                                    |                                       |                                                                                                    | 510         | 0.15               | 3226                                                                                               | 871                               | 14                                               | 0.63               | 22                    |
| 0018                                 | <b>IXGLOGR</b>  | <b>SYSTEM</b>                                 | 1                                                     |               |                                                                    |                                       |                                                                                                    | 251         | 0.08               | 3082                                                                                               | 85                                | 359                                              | 7.97               | 45                    |
| 003E                                 | <b>RMF</b>      | <b>SYSSTC</b>                                 | 1                                                     |               |                                                                    |                                       |                                                                                                    | 208         | 0.02               | 9096                                                                                               | 1969                              | 14                                               | 0.60               | 23                    |
| 0055                                 | <b>BPXAS</b>    | <b>SYSSTC</b>                                 |                                                       |               |                                                                    |                                       |                                                                                                    | 78          | 0.06               | 1256                                                                                               | 254                               |                                                  |                    |                       |
| 000A                                 | SMSVSAM         | SYSTEM                                        |                                                       | 0             | 0.00                                                               | $\overline{3}$                        | 0                                                                                                    | 72          | 0.02               | 2846                                                                                               | 210                               | 350                                              | 8.33               | 42                    |
| 000C                                 | <b>WLM</b>      | <b>SYSTEM</b>                                 |                                                       | 1             | 0.16                                                               | 6                                     | $\overline{4}$                                                                                                    | 71          | 0.16               | 425                                                                                                | 42                                | 32                                               | 0.84               | 38                    |
| 000B                                 | CONSOLE         | <b>SYSTEM</b>                                 | $\mathbf{1}$                                          | 84            | 0.10                                                               | 825                                   | 58                                                                                                    | 53          | 0.05               | 903                                                                                                | 100                               |                                                  |                    |                       |
| 001F                                 | <b>APPC</b>     | <b>STCLOW</b>                                 | 1                                                     |               |                                                                    |                                       |                                                                                                    | 43          | 0.03               | 1158                                                                                               | 94                                |                                                  |                    |                       |
| 00AB                                 | <b>SOAKER</b>   | <b>STCLOW</b>                                 | -1                                                    |               |                                                                    |                                       |                                                                                                    | 29          | 0.00               | 3858                                                                                               | 0                                 |                                                  |                    |                       |
| 0055                                 | <b>BPXAS</b>    | OMVSLOW <sub>2</sub>                          |                                                       |               |                                                                    |                                       |                                                                                                    | 24          | 0.08               | 288                                                                                                | 49                                |                                                  |                    |                       |
| 00D8                                 | <b>SOAKER</b>   | <b>STCLOW</b>                                 | $\blacksquare$                                        |               |                                                                    |                                       |                                                                                                    | 23          | 0.00               | 3826                                                                                               | 0                                 |                                                  |                    |                       |
| 002A                                 | <b>NETVIEW</b>  | <b>SYSSTC</b>                                 |                                                       |               |                                                                    |                                       |                                                                                                    | 20          | 0.04               | 466                                                                                                | 20                                | 54                                               | 0.12               | 424                   |
| 0041                                 | <b>SOAKER</b>   | <b>STCLOW</b>                                 |                                                       |               |                                                                    |                                       |                                                                                                    | 20          | 0.00               | 4021                                                                                               | $\mathbf{0}$                      |                                                  |                    |                       |

*Figure 216. SDELAY Report - Serialization Delay Details - CML and Local Lock Details*

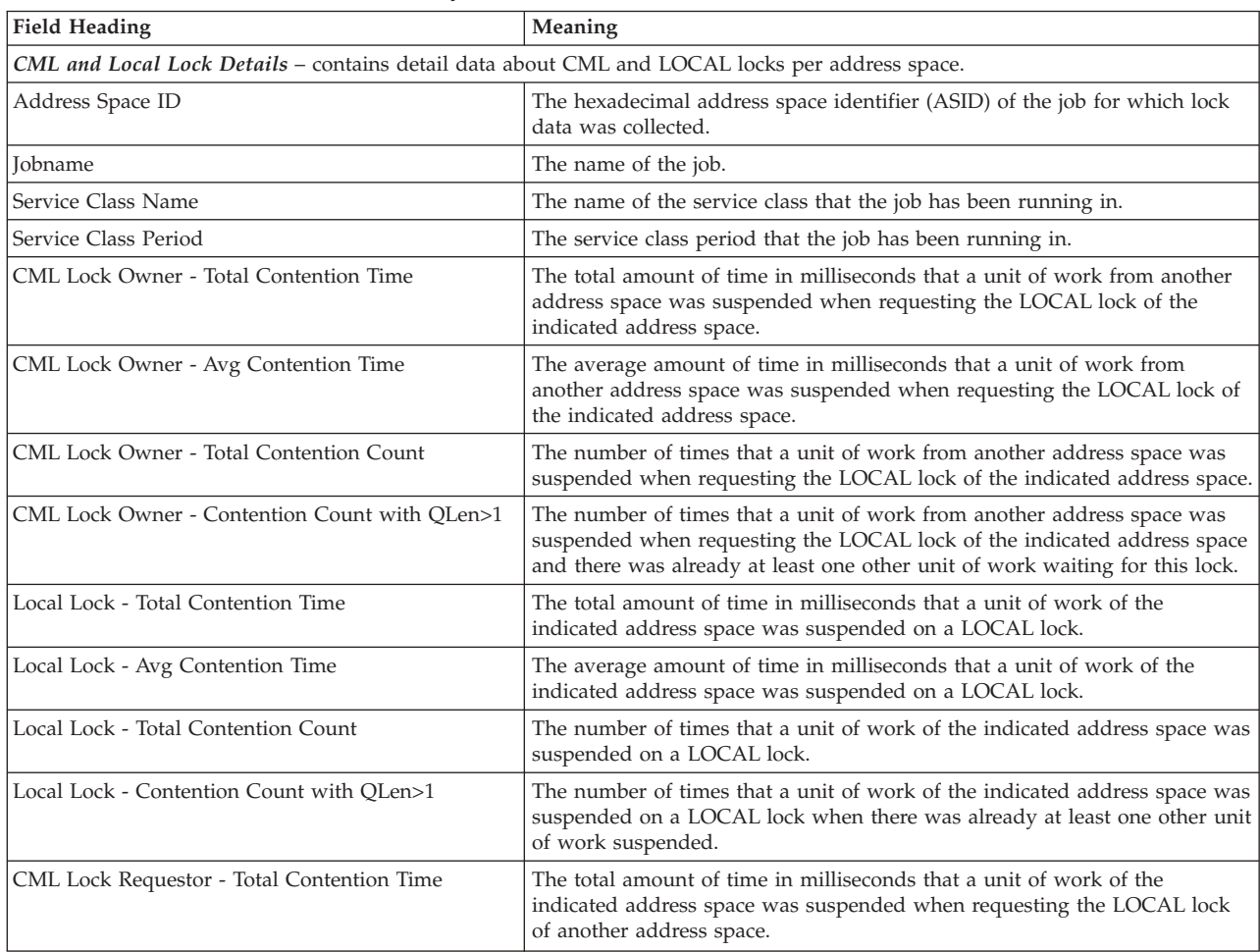

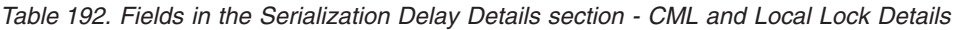

| Field Heading                                        | Meaning                                                                                                    |
|------------------------------------------------------|----------------------------------------------------------------------------------------------------|
| CML Lock Requestor - Contention Time                 | The average amount of time in milliseconds that a unit of work of the<br>indicated address space was suspended when requesting the LOCAL lock<br>of another address space.                                               |
| CML Lock Requestor - Total Contention Count          | The number of times that a unit of work from this address space was<br>suspended when requesting the LOCAL lock of another address space.                                                                                |
| CML Lock Requestor - Contention Count with<br>OLen>1 | The number of times that a unit of work from this address space was<br>suspended when requesting the LOCAL lock of another address space and<br>there was already at least one other unit of work waiting for that lock. |

<span id="page-466-0"></span>*Table 192. Fields in the Serialization Delay Details section - CML and Local Lock Details (continued)*

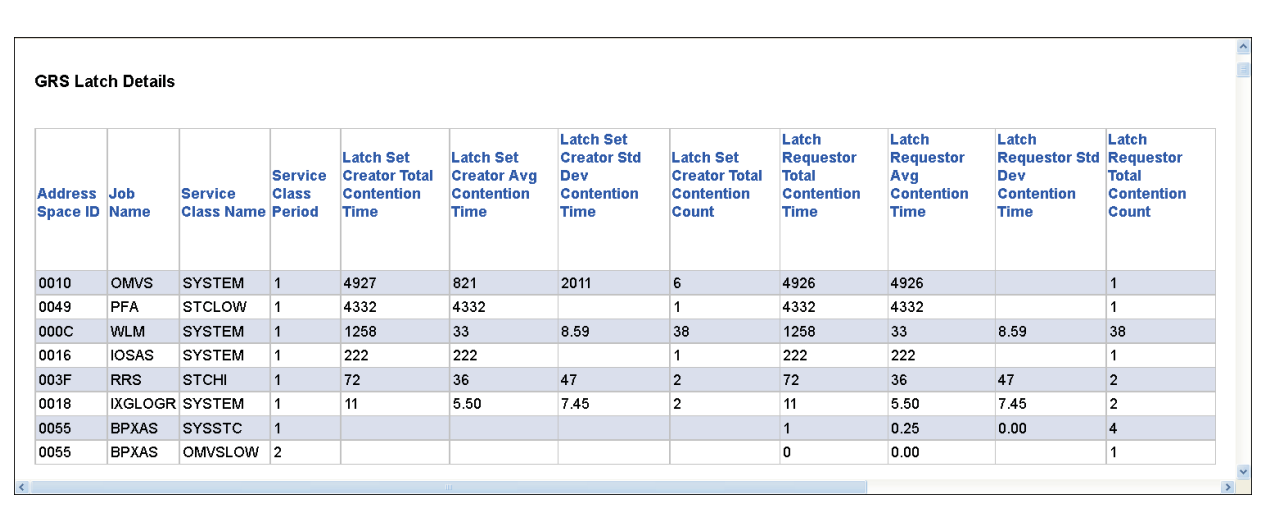

#### *Figure 217. SDELAY Report - Serialization Delay Details - GRS Latch Details*

#### *Table 193. Fields in the Serialization Delay Details section - GRS Latch Details*

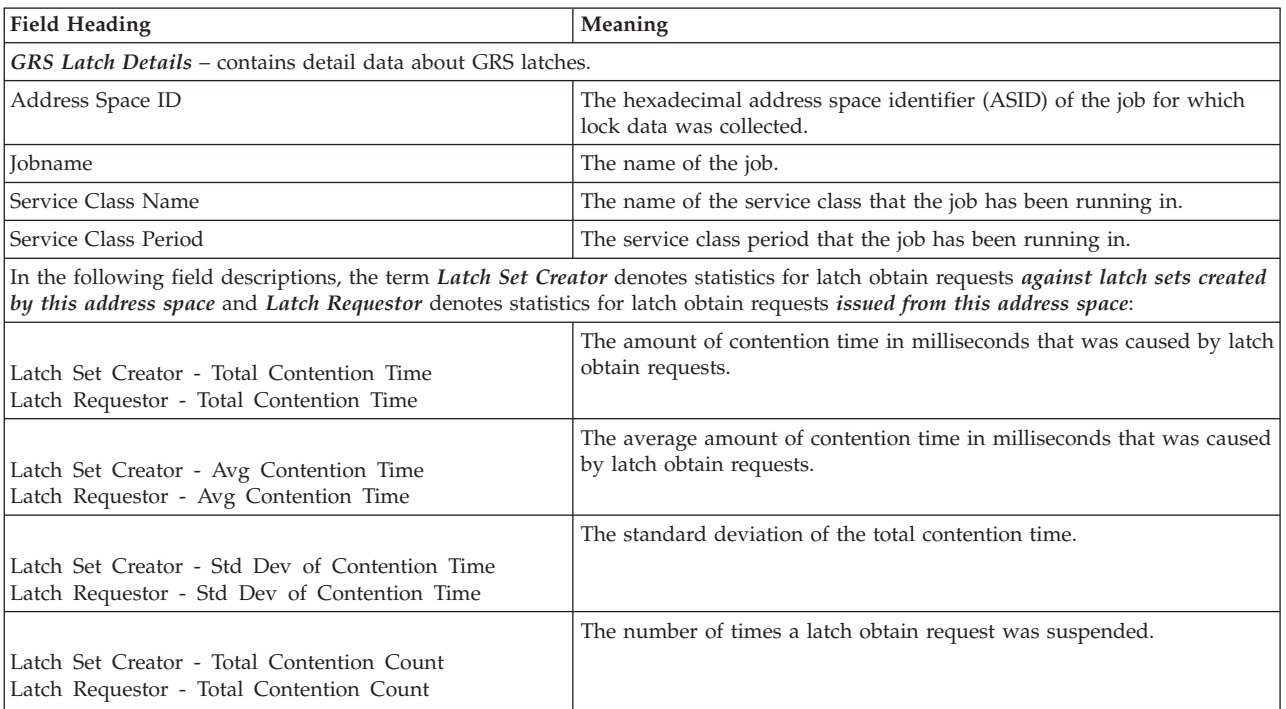

<span id="page-467-0"></span>

|                                      | <b>GRS Enqueue Details</b> |                                               |                                                |                         |                                                |                               |                                    |                                |                                            |                                                   |                                                              |                     |                                             |                                                                                                    |                                          |
|--------------------------------------|----------------------------|-----------------------------------------------|------------------------------------------------|-------------------------|------------------------------------------------|-------------------------------|------------------------------------|--------------------------------|--------------------------------------------|---------------------------------------------------|--------------------------------------------------------------|---------------------|---------------------------------------------|----------------------------------------------------------------------------------------------------|------------------------------------------|
| <b>Address</b><br><b>Space</b><br>ID | <b>Job Name</b>            | <b>Service</b><br><b>Class</b><br><b>Name</b> | <b>Service Total</b><br><b>Class</b><br>Period | <b>ENG STEP</b><br>Time | <b>ENG STEP ENG STEP</b><br>Avg<br><b>Time</b> | <b>Std Dev</b><br><b>Time</b> | <b>ENQ</b><br><b>STEP</b><br>Count | <b>ENQ STEP Total</b><br>Count | <b>ENQ</b><br><b>SYSTEM</b><br><b>Time</b> | <b>ENQ</b><br><b>SYSTEM</b><br>Avg<br><b>Time</b> | <b>ENQ</b><br><b>SYSTEM</b><br><b>Std Dev</b><br><b>Time</b> | <b>ENQ</b><br>Count | <b>ENQ</b><br><b>SYSTEM SYSTEM</b><br>Count | <b>ENQ</b><br><b>SYSTEMS</b><br><b>Total</b><br>Contention Contention Contention Request Contention Contention Contention Contention Request Contention Contention Contention<br><b>Time</b> | <b>ENQ</b><br>SYS1<br>Avg<br><b>Time</b> |
| 0055                                 | <b>BPXAS</b>               | <b>SYSSTC</b>                                 |                                                | 270                     | 5.00                                           | 2.80                          | 67                                 | 54                             | 0                                          |                                                   |                                                              | 12                  | 0                                           |                                                                                                    |                                          |
| 0055                                 | <b>BPXAS</b>               | OMVSLOW <sub>2</sub>                          |                                                | 75                      | 4.16                                           | 2.31                          | 21                                 | 18                             |                                            |                                                   |                                                              |                     |                                             |                                                                                                    |                                          |
| 002A                                 | <b>NETVIEW</b>             | <b>SYSSTC</b>                                 | $\mathbf 1$                                    | 18                      | 0.94                                           | 2.01                          | 1717                               | 19                             | 0                                          |                                                   |                                                              | 139                 | $\mathbf{0}$                                |                                                                                                    |                                          |
| 0029                                 | <b>HSAMPROC SYSSTC</b>     |                                               |                                                | 0                       |                                                |                               | 28                                 | O                              |                                            |                                                   |                                                              |                     |                                             |                                                                                                    |                                          |
| 0018                                 | <b>IXGLOGR</b>             | <b>SYSTEM</b>                                 |                                                | $\mathbf{0}$            |                                                |                               | 390                                | $\mathbf{0}$                   | 0                                          |                                                   |                                                              | 642                 | $\mathbf{0}$                                | 128                                                                                                    | 128                                      |
| 0010                                 | <b>OMVS</b>                | <b>SYSTEM</b>                                 |                                                | 0                       |                                                |                               | 18                                 | o                              | 0                                          |                                                   |                                                              | 58                  | 0                                           | 0                                                                                                    |                                          |
| 000C                                 | <b>WLM</b>                 | <b>SYSTEM</b>                                 |                                                | $\mathbf{0}$            |                                                |                               | 579                                | $\pmb{\mathsf{0}}$             |                                            |                                                   |                                                              |                     |                                             | $\mathbf 0$                                                                                                    |                                          |
| 000B                                 | CONSOLE                    | <b>SYSTEM</b>                                 |                                                | o                       |                                                |                               | 240                                | 0                              | 0                                          | 0.00                                              | 0.00                                                         | 256                 | $\overline{2}$                              |                                                                                                    |                                          |
| 0006                                 | <b>XCFAS</b>               | <b>SYSTEM</b>                                 | $\overline{1}$                                 | $\overline{0}$          |                                                |                               | 16                                 | $\overline{0}$                 | 0                                          |                                                   |                                                              | 8                   | $\mathbf{0}$                                |                                                                                                    |                                          |

*Figure 218. SDELAY Report - Serialization Delay Details - GRS Enqueue Details*

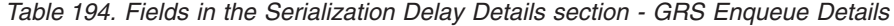

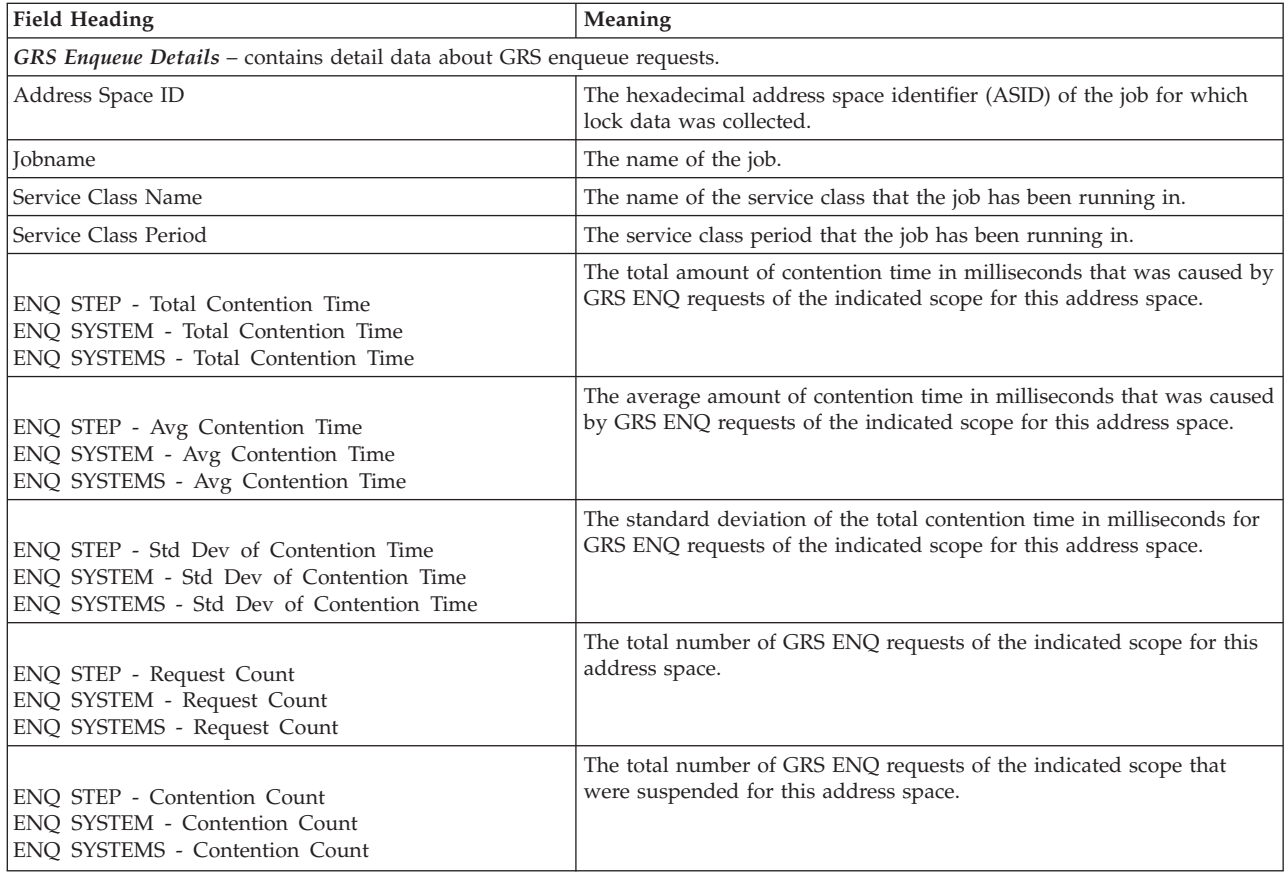

# **SDEVICE - Shared Device Activity report**

This section describes the Shared Device report. There are two types:

- The Shared Direct Access Device Activity Report
- The Shared Magnetic Tape Device Report
The report gives you an overall performance picture of DASD and TAPE devices that are shared between z/OS systems in a sysplex.

For each shared DASD or tape device the report contains one line for each system that has access to it. The additional system line shows the device activity contributed by all systems in the sysplex.

### **How to request this report**

Monitor I gathers data for the DASD Activity report automatically with the default option DEVICE(DASD). If you want to suppress gathering, you need to specify DEVICE(NODASD).

To gather data for the TAPE Activity report, specify DEVICE(TAPE).

To produce this report, specify SYSRPTS(SDEVICE(options))

This report is also available in XML output format. Topic *How to work with Postprocessor XML reports* in the *z/OS RMF User's Guide* provides all required information on how to produce and view XML reports.

**Note:** The report requires matching device numbers (the physical device must have the same device number on all systems), or self-defining devices to give meaningful results.

#### **Example URL for the DDS API**

http://ddshost:8803/gpm/rmfpp.xml?reports=SDEVICE(NMBR(2000:2200))

## **Using the information given in the report**

The summary line allows you to identify a bottleneck caused by device delay in the sysplex. Furthermore, it allows you to see each systems share in the bottleneck.

The summary device activity rate and the device utilization show the total load on the device. The single-system values show the share of each system.

## **Shared Direct Access Device Activity report**

The following example reports about a sysplex consisting of two systems (SYSD and SYSE). Only two devices are shown.

Both devices have the same device number on both systems.

| z/OS V2R2                                                   | DIRECT ACCESS DEVICE ACTIVITY<br>SHARED<br>PAGE 1<br>DATE 09/28/2016<br>SYSPLEX SYSDPLEX<br>INTERVAL 15.00.000<br>RPT VERSION V2R2 RMF<br>TIME 12.30.00<br>CYCLE 1.000 SECONDS                                                                                                    |  |
|-------------------------------------------------------------|----------------------------------------------------------------------------------------------------|--|
|                                                             | TOTAL SAMPLES(AVG) = $900.0$ (MAX) = $900.0$ (MIN) = $900.0$                                                                                                    |  |
| DEVICE<br><b>VOLUME PAV</b><br>DEV<br>TYPE<br>SERIAL<br>NUM | <b>SMF</b><br>AVG<br>AVG<br>$\frac{6}{10}$<br>AVG<br>DEVICE<br>AVG<br>AVG<br>AVG<br>AVG<br>AVG<br>AVG<br>$\frac{6}{6}$<br>$\%$<br>IOS0<br>DISC<br>SYS<br>IODF LCU<br>ACTIVITY RESP<br>CMR<br>INT<br>PEND<br>CONN<br>DEV<br>DEV<br>NUMBER<br>DB<br>DEV<br><b>SUFF</b><br>RATE<br>TIME<br>TIME<br>TIME<br>CONN<br>UTIL<br>ALLOC<br>ID.<br>TIME<br><b>DLY</b><br>DLY<br>DLY.<br>TIME<br>RESV |  |
| 2180 33909<br>SYST10                                        | 0.036 0.248 0.000 0.000 0.000 0.005 0.120 0.000 0.128<br>*ALL<br>0.0<br>0.00<br>0.00<br>0.0<br>1 SYSD<br>$0.000$ $0.000$ $0.000$ $0.000$ $0.000$ $0.000$ $0.000$ $0.000$ $0.000$ $0.000$<br>00<br>0062<br>0.0<br>0.0<br>0.00<br>0.00<br>1 SYSE<br>00<br>0062<br>$0.036$ 0.248 0.000 0.000 0.000 0.005 0.120 0.000 0.128<br>0.0<br>0.00<br>0.00<br>0.0                                     |  |
| 2181 33909<br>SYST11                                        | $0.071$ 0.264 0.000 0.006 0.000 0.000 0.130 0.000 0.134 0.00<br>0.0<br>*ALL<br>0.00<br>0.0<br>1 SYSD<br>$0.036$ $0.280$ $0.000$ $0.012$ $0.000$ $0.000$ $0.136$ $0.000$ $0.144$<br>00<br>0062<br>0.0<br>0.0<br>0.00<br>0.00<br>1 SYSE<br>00<br>0062<br>$0.036$ $0.248$ $0.000$ $0.000$ $0.000$ $0.000$ $0.124$ $0.000$ $0.124$<br>0.00<br>0.0<br>0.0<br>0.00                              |  |

*Figure 219. Shared DASD Activity Report*

For the field descriptions, see Table 195.

# **Shared Magnetic Tape Device Activity report**

The following example reports about a sysplex consisting of four systems (P40, P50, P60, and P70). Only some devices are shown.

|     | z/OS V2R2                                                       |                                                       |                   |                         |                              | SHARED MAGNETIC TAPE DEVICE<br>SYSPLEX SYSDPLEX<br>RPT VERSION V2R2 RMF |             |                     |                   | DATE 09/28/2016<br>TIME 00.15.00 |                     |                     | ACTIVITY<br>INTERVAL 30.00.001<br>CYCLE 1.000 SECONDS                                                                                                    |                              |                                      |                                     |                                      |                                          | PAGE 1                                      |
|-----|-----------------------------------------------------------------|-------------------------------------------------------|-------------------|-------------------------|------------------------------|-------------------------------------------------------------------------|-------------|---------------------|-------------------|----------------------------------|---------------------|---------------------|----------------------------------------------------------------------------------------------------|------------------------------|--------------------------------------|-------------------------------------|--------------------------------------|------------------------------------------|---------------------------------------------|
|     | TOTAL SAMPLES(AVG) = $1800.0$ (MAX) = $1800.0$ (MIN) = $1800.0$ |                                                       |                   |                         |                              |                                                                         |             |                     |                   |                                  |                     |                     |                                                                                                    |                              |                                      |                                     |                                      |                                          |                                             |
| DEV | DEVICE<br>NUM TYPE                                              | VOLUME SYS<br>SERIAL ID                               | <b>SMF</b>        | IODF LCU<br><b>SUFF</b> |                              | DEVICE<br>ACTIVITY RESP<br>RATE                                         | AVG<br>TIME | AVG<br>IOSQ<br>TIME | AVG<br>CMR<br>DLY | AVG<br>DB<br>DLY                 | AVG<br>PEND<br>TIME | AVG<br>DISC<br>TIME | AVG<br>CONN<br>TIME                                                                                                    | $\frac{6}{6}$<br>DEV<br>CONN | $\%$<br>DEV<br>UTIL                  | $\%$<br>DEV<br><b>RESV</b>          | <b>NUMBER</b><br>0F<br><b>MOUNTS</b> | AVG<br><b>MOUNT</b><br>TIME              | TIME<br>DEVICE<br>ALLOC                     |
|     | 05D0 3490                                                       | TAP508 *ALL<br>TAP508 P40<br>TAP508 P60<br>TAP508 P70 | P50               | A1<br>A1<br>A1<br>A1    | 0006<br>0006<br>0006<br>0006 |                                                                         |             |                     |                   |                                  |                     |                     | 9.511 42.97 1.134 11.71 2.442 27.51 7.312 7.014 6.64<br>0.012 451.8 227.4 39.02 131.8 217.7 0.156 6.621<br>9.474 40.92 0.157 11.52 1.034 26.35 7.379 7.023<br>0.012 152.9 45.24 33.03 29.94 101.5 0.342 5.845<br>$0.012$ 1130 409.3 78.81 560.8 714.7 0.145 6.014 0.01 0.01 | 0.01<br>6.61<br>0.01         | 13.6<br>0.01<br>13.6<br>0.01         | 0.0<br>0.0<br>0.0<br>0.0<br>0.0     | $\Theta$<br>$\Theta$<br>$\Theta$     | 19<br>0<br>19<br>$\Theta$<br>$\Theta$    | 57:37<br>13:37<br>12:01<br>15:39<br>16:18   |
|     | 05D5 3490                                                       | TAP606 *ALL<br>TAP606 P70                             | P40<br>P50<br>P60 | A1<br>A1<br>A1<br>A1    | 0006<br>0006<br>0006<br>0006 |                                                                         |             |                     |                   |                                  |                     |                     | 9.829 54.13 3.174 14.18 4.034 34.53 9.913 6.514 6.39<br>0.012 1347 636.4 31.82 640.8 702.6 0.158 8.036<br>1.109 37.01 3.235 8.147 7.942 25.94 1.969 5.868<br>8.696 50.71 0.000 14.72 1.248 33.01 11.02 6.689<br>0.012 2145 955.8 60.86 1061 1182 0.147 7.625                | 0.01<br>0.65<br>5.73<br>0.01 | 16.2<br>0.01<br>0.86<br>15.3<br>0.01 | 0.0<br>0.0<br>0.0<br>$0.0 *$<br>0.0 | 8<br>0                               | 28<br>$\Theta$<br>1:05<br>22<br>$\Theta$ | 1:04:04<br>16:27<br>17:17<br>16:11<br>14:07 |

*Figure 220. Shared Magnetic Tape Device Activity Report*

#### **Field descriptions**

The table Table 195 contains all report fields and the description how the values shown are calculated.

*Table 195. Fields in the Shared Device Activity Reports*

| Field Heading  | Meaning                                                                    |
|----------------|----------------------------------------------------------------------------|
| <b>SYSPLEX</b> | Sysplex name                                                               |
| DATE           | This is the earliest date found in all records used to process this report |

*Table 195. Fields in the Shared Device Activity Reports (continued)*

| <b>Field Heading</b> | Meaning                                                                                                    |
|----------------------|----------------------------------------------------------------------------------------------------|
| <b>INTERVAL</b>      | This is the longest interval which can be built by using integer multiple interval lengths of all<br>SMF record interval lengths.<br>Note: This value is referenced below as the "Common Interval Length" (abbreviated as CIL).<br>The interval length of each system is referenced as the "System Interval Length" (abbreviated as<br>SIL).<br>If the SMF or RMF interval options and/or SYNCH option do not match it might not be                                                                                                    |
|                      | possible to find such a matching interval. In this case an interval of 1 hour (the maximum<br>possible interval length) will be taken.                                                                                                    |
| <b>CYCLE</b>         | This is the cycle value found in the first SMF record used to process this report.<br>Note: If the CYCLE values of all SMF records used to build the report do not match, no report<br>is generated.                                                                                                    |
| <b>TOTAL SAMPLES</b> | This field shows the total number of samples used to build this report.<br>Note: This "Single System Total Samples" (abbreviated as STS) might differ for each system.<br>Therefore, the MIN/MAX/AVG value of all system total sample values is shown. If these value<br>differ strongly, the system summary line values might not be very meaningful.                                                                                                    |
| DEV NUM              | The four-digit hexadecimal device number of a physical I/O device.<br>Note: The device number is printed only on the summary line if it is equal for all systems.<br>Otherwise, the device number is printed on each system line. The summary line contains the<br>same device number as the first system line in this case.                                                                                                    |
| <b>DEVICE TYPE</b>   | The device type of the volume.                                                                                                    |
| <b>VOLUME SERIAL</b> | The volume serial number of the volume mounted on the device at the end of the reporting<br>interval.<br>Note: In the Shared Direct Access Device report, this field is printed only on the summary line.<br>The system line field is blank.<br>In the Shared Magnetic Tape Device report, this field is printed on the summary line and on that<br>system line which had this volume mounted at end of interval. If no volume was mounted in<br>any system on that device at end of interval, this field is blank on the summary line and on the<br>system lines. |
| PAV                  | The number of parallel access volumes (base and alias) which were active at the end of the<br>reporting interval.<br>If the number has changed during the reporting interval, it is followed by an '*'.                                                                                                    |
|                      | If the device is is a HyperPAV base device, the number is followed by an 'H', for example, 5.4H.<br>The value is the average number of HyperPAV volumes (base and alias) in that interval.<br>Accumulated # of HPAV devices<br>Average # of HPAV devices = ----------------------<br>Number of Samples                                                                                                    |
| SMF SYS ID           | The SMF System IDs of the systems found sharing this device. The summary line contains the<br>text string *ALL. The system ID is followed by an asterisk, if for any reason either no data, or<br>only partial data could be presented.<br>Note: Data is also considered to be partial, if the interval length of that system differs from the<br>interval shown in the report header.                                                                                                    |
| <b>IODF SUFF</b>     | The IODF suffix in effect for this system<br>Note: In the single-system Device Activity report, the header contains the complete IODF name<br>and suffix. Here, only the suffix is presented.                                                                                                    |
| LCU                  | The number of the logical control unit to which the device belongs.<br>On the system summary line, this field is blank.<br>Note: The LCU number for the same device can differ between the different systems even if the<br>device is being shared.                                                                                                    |

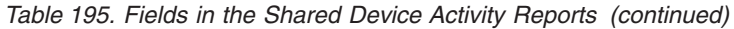

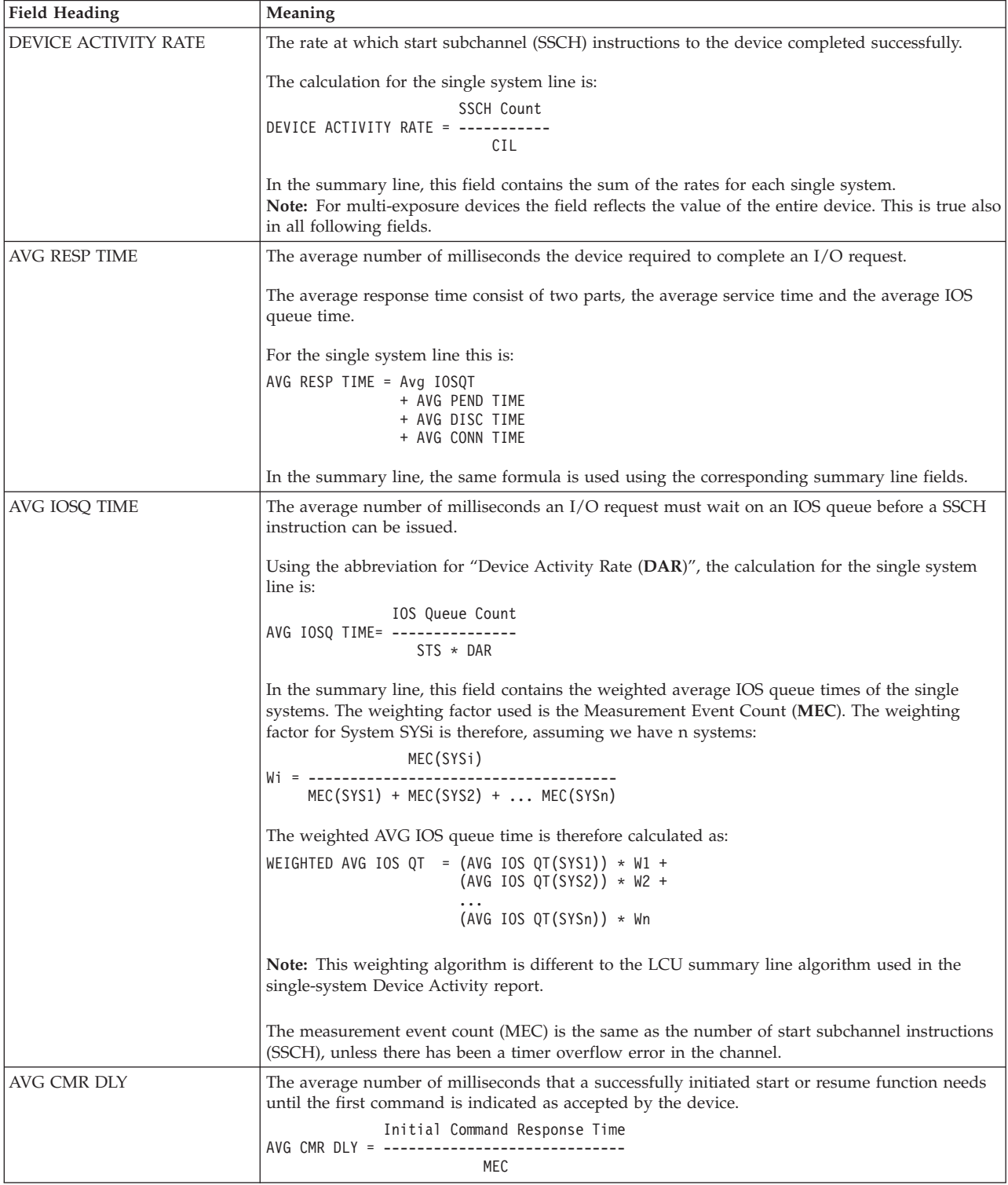

*Table 195. Fields in the Shared Device Activity Reports (continued)*

| <b>Field Heading</b> | Meaning                                                                                                    |
|----------------------|----------------------------------------------------------------------------------------------------|
| AVG DB DLY           | The average number of milliseconds of delay that I/O requests to this device encountered<br>because the device was busy.                                                                                                    |
|                      | The calculation for the single system line is:                                                                                                    |
|                      | Total DB DLY Time                                                                                                    |
|                      | AVG DB DLY = -----------------<br>MEC                                                                                                    |
|                      |                                                                                                    |
|                      | In the summary line, this field contains the weighted average of the individual system AVG DB<br>DELAY times. The weighting algorithm used is the same as described in AVG IOSQ TIME.                                                                      |
| <b>AVG INT DLY</b>   | The average interrupt delay time in units of milliseconds encountered for I/O requests to this<br>device. For each I/O request, the time is measured from when the I/O operation is complete to<br>when the operating system begins to process the status. |
|                      | Device Interrupt Delay Time                                                                                                    |
|                      | AVG INT DLY = ---------------------------<br>MEC                                                                                                    |
| AVG PEND TIME        | The average number of milliseconds an I/O request must wait in the hardware.                                                                                                    |
|                      | The calculation for the single system line is:                                                                                                    |
|                      | Total Pending Time                                                                                                    |
|                      | AVG PEND TIME= ------------------<br>MEC                                                                                                    |
|                      |                                                                                                    |
|                      | In the summary line, this field contains the weighted average of the individual systems AVG<br>PEND times. The weighting algorithm used is the same as described in AVG IOSQ TIME.                                                                         |
| <b>AVG DISC TIME</b> | The average number of milliseconds the device was disconnected while processing an SSCH<br>instruction.                                                                                                    |
|                      | The calculation for the single system line is:                                                                                                    |
|                      | Total Disconnect Time                                                                                                    |
|                      | AVG DISC TIME = -------------------<br>MEC                                                                                                    |
|                      |                                                                                                    |
|                      | In the summary line, this field contains the weighted average of the individual systems AVG<br>DISC TIME times. The weighting algorithm used is the same as described in AVG IOSQ TIME.                                                                    |
| AVG CONN TIME        | The average number of milliseconds the device was connected to a channel path and actually<br>transferring data between the device and central storage.                                                                                                    |
|                      | The calculation for the single system line is:                                                                                                    |
|                      | Total Connect Time                                                                                                    |
|                      | AVG CONN TIME = ------------------<br>MEC                                                                                                    |
|                      |                                                                                                    |
|                      | In the summary line, this field contains the weighted average of the individual systems AVG<br>CONN TIME times. The weighting algorithm used is the same as described in AVG IOSQ TIME.                                                                    |
| % DEV CONN           | The percentage of time during the interval when the device was connected to a channel path.                                                                                                    |
|                      | The calculation for the single system line is:                                                                                                    |
|                      | Device Connect Time                                                                                                    |
|                      | % DEV CONN = 100 * -------------------<br>CIL                                                                                                    |
|                      | In the summary line, this field contains the sum of the single system % DEV CONN values.                                                                                                    |

## **PP - SDEVICE**

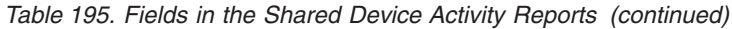

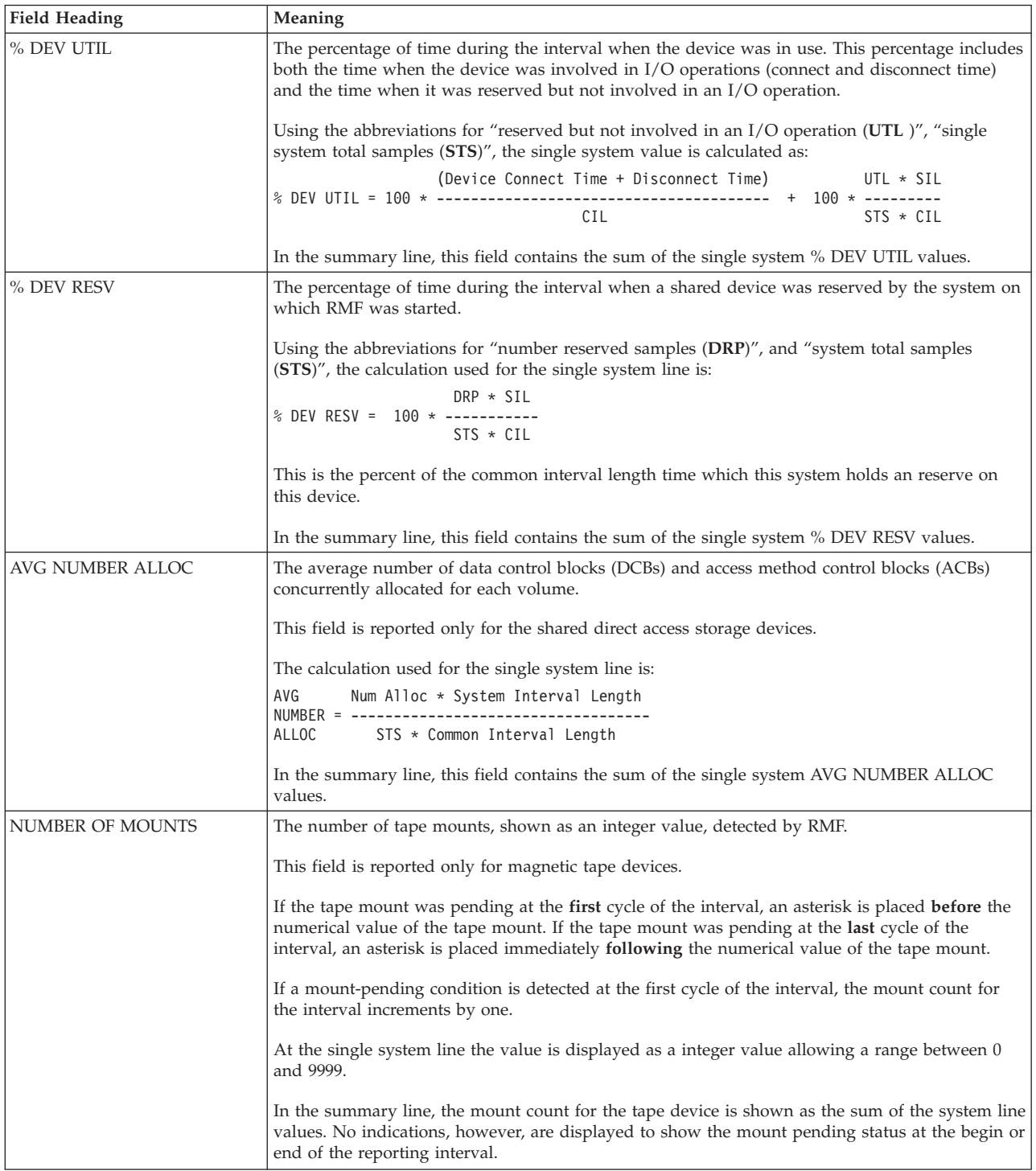

*Table 195. Fields in the Shared Device Activity Reports (continued)*

| <b>Field Heading</b> | Meaning                                                                                                    |  |  |  |  |  |  |
|----------------------|----------------------------------------------------------------------------------------------------|--|--|--|--|--|--|
| AVG MOUNT TIME       | The average mount time pending for every device, expressed in the form of HH:MM:SS.                                                          |  |  |  |  |  |  |
|                      | Using the abbreviations "Mount Pending Samples (MTP)", and "Mount Total Count (MTC)",<br>the calculation used for the single system line is: |  |  |  |  |  |  |
|                      | $MTP * SIL$<br>AVG                                                                                                    |  |  |  |  |  |  |
|                      | $MOUNT =$ ---------                                                                                                    |  |  |  |  |  |  |
|                      | $STS * MTC$<br>TIME                                                                                                    |  |  |  |  |  |  |
|                      | Note: The mount time value has units of full seconds, while the interval length usually is shown<br>in units of milliseconds.                |  |  |  |  |  |  |
|                      | If the mount count or the sample count is zero, the result is zero.                                                                          |  |  |  |  |  |  |
|                      | In the summary line, the average mount time is calculated as:                                                                                |  |  |  |  |  |  |
|                      | AVG Mount Time(SYS1) $*$ MTC(SYS1) $*$<br><b>AVG</b><br>$MOUNT =$                                                                            |  |  |  |  |  |  |
|                      | ∑ All System MTC Counts<br>TIME                                                                                                    |  |  |  |  |  |  |
|                      | This field is reported only for magnetic tape devices.                                                                                       |  |  |  |  |  |  |
| TIME DEVICE ALLOC    | The total time the device was allocated during the interval, expressed in the form of HH:MM:SS.                                              |  |  |  |  |  |  |
|                      | This field is reported only for magnetic tape devices.                                                                                       |  |  |  |  |  |  |
|                      | $ALC * SIL$                                                                                                    |  |  |  |  |  |  |
|                      | TIME DEVICE ALLOC = ---------<br><b>STS</b>                                                                                                  |  |  |  |  |  |  |
|                      |                                                                                                    |  |  |  |  |  |  |
|                      | If the system total sample count is zero, the result is zero.                                                                                |  |  |  |  |  |  |
|                      | In the summary line, the field contains the sum of the system line values.                                                                   |  |  |  |  |  |  |
|                      | Note: The mount time value has units of full seconds, while the interval length in the report<br>header is shown in units of milliseconds.   |  |  |  |  |  |  |

# **Spreadsheet and Overview reference**

You can make this report available through Overview records in a spreadsheet, using the Spreadsheet Reporter.

The following table shows all criteria and the corresponding Overview criterion names for creating Overview records. For details, see the *z/OS RMF User's Guide*.

*Table 196. Overview names in the Shared DASD Activity Report*

| <b>Field Heading or Meaning</b>             | <b>Overview Name</b> |
|---------------------------------------------|----------------------|
| Percent reserved                            | DR.                  |
| Percent mount pending                       | <b>DMTPEND</b>       |
| Percent device utilization                  | DVUTL                |
| Device activity rate                        | <b>DART</b>          |
| Average connect time                        | <b>DCTAVG</b>        |
| Average disconnect time                     | <b>DDTAVG</b>        |
| Average pending time                        | <b>DPTAVG</b>        |
| Average IOS queue time                      | <b>DQTAVG</b>        |
| Average response time                       | <b>DRTAVG</b>        |
| Average device busy delay time              | DBDL                 |
| Average initial command response delay time | <b>CMRDL</b>         |
| Average interrupt delay time                | <b>INTDL</b>         |

# **TRACE - Trace Activity report**

The Trace Activity report provides information from various trace variables.

The report shows snapshots of each of the specified variables along with timing information. RMF trace treats values collected as unsigned binary integers. See *z/OS RMF User's Guide* for a description of how to specify the TRACE options. A description of the trace variables is in [Table 198 on page 451.](#page-476-0)

**Note:** Monitor I gathers and reports all trace variables the way they are provided by the system. Monitor I cannot influence the format, and does not perform any calculation.

### **How to request this report**

To gather data for this report, specify as a Monitor I gatherer option TRACE(variable [,options list])

To produce this report, specify REPORTS(TRACE)

**Note:** The TRACE report is only available as an interval report, not as a duration report.

## **Using the information given in the report**

You can use the Trace report to monitor the SRM multiprogramming level (MPL) adjustment or monitor the contention detected and handled by the system. You can see how the system handles contention by tracing the following variables: RCVUICA, RCVCPUA and RCVPTR.

## **Contents of the report**

RMF reports all trace variables that contain invalid data on a separate report page.

The number of lines in the report is based on the cycle and interval values specified when the session is started. For example, if you specify CYCLE(250) and INTERVAL(60M), RMF will take approximately 14,400 samples. Based on a constant 60 samples/set and 1 line/set, the report contains 240 lines of data for each field.

The number of samples per set is determined by a constant located in the first halfword of CSECT ERBMFTTB in load module ERBMFMFC (in SYS1.LINKLIB). Any value in the range 1 to 32,767 is valid and can be changed by the system programmer. If changed to zero, RMF overrides it with 1. If changed to a value less than 0 (a negative number), RMF defaults to 32,767 (X'7FFF'). If the values specified for cycle, interval, and samples per set would result in the number of sets exceeding this limit, RMF suspends trace sampling for the remainder of the interval.

<span id="page-476-0"></span>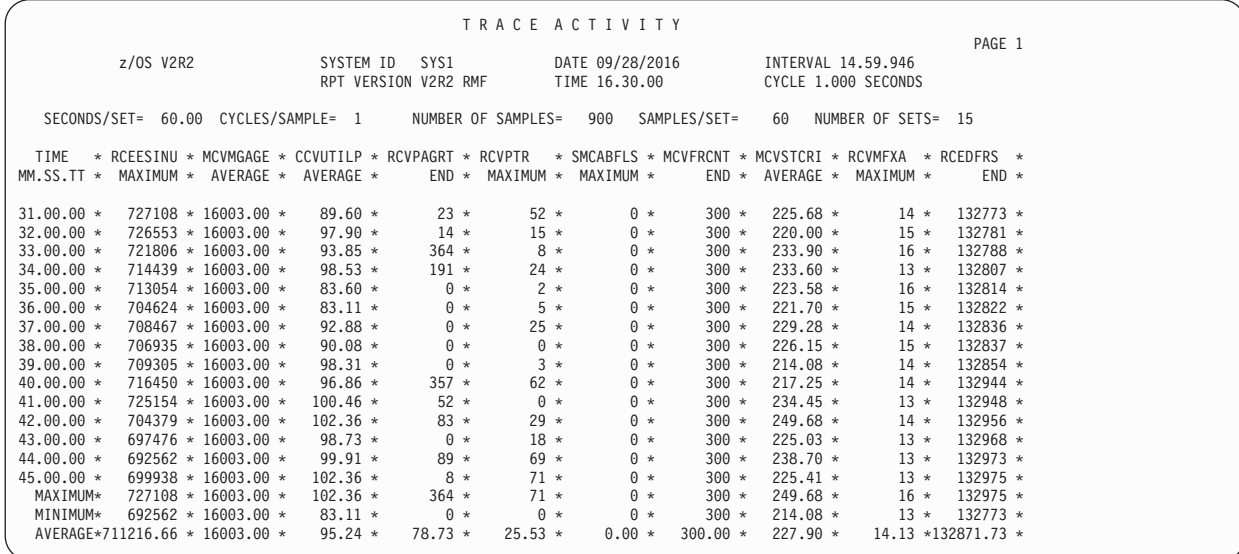

*Figure 221. TRACE Report*

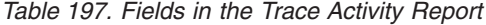

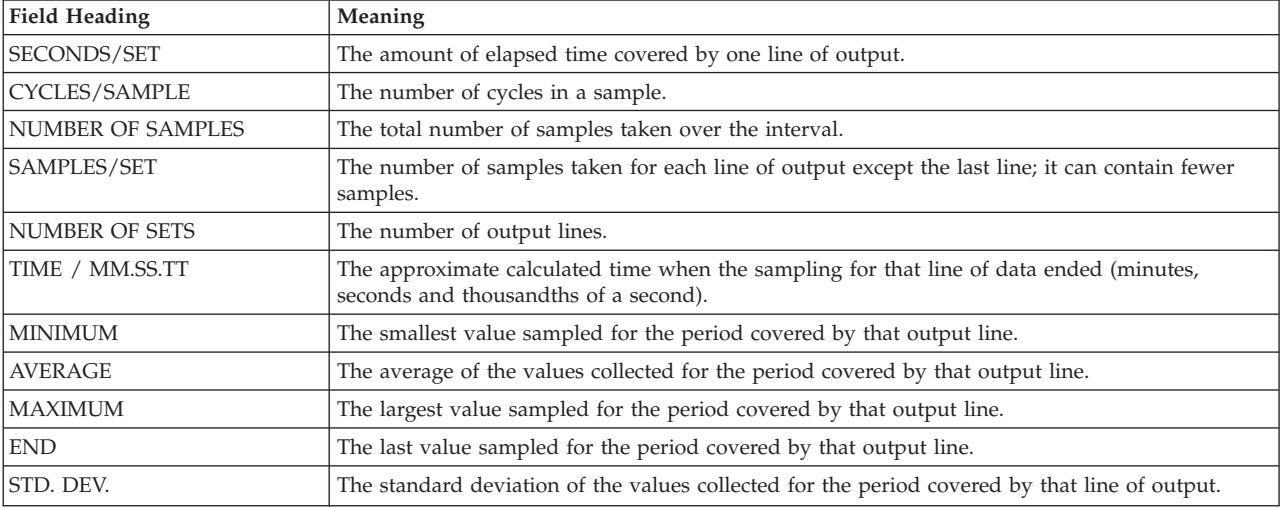

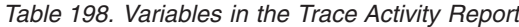

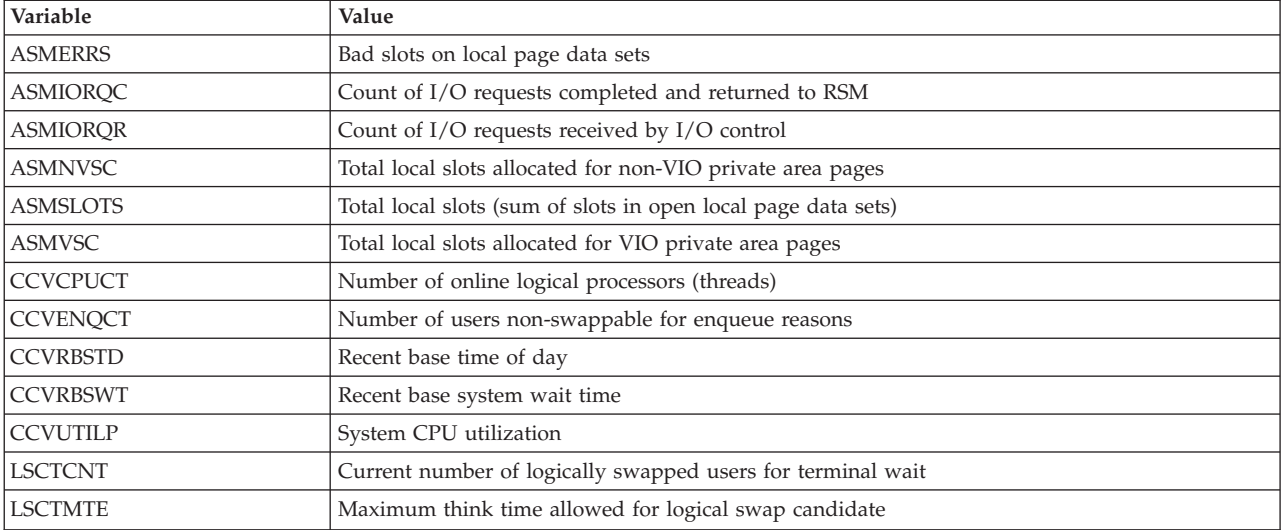

## **PP - TRACE**

| Variable        | Value                                                                                                    |
|-----------------|----------------------------------------------------------------------------------------------------|
| <b>MCVFRCNT</b> | Number of pages needed to be stolen by force steal routine                                                                                                    |
| <b>MCVMGAGE</b> | Expanded storage migration age                                                                                                    |
| <b>MCVSBLTF</b> | Long term percentage of eligible storage that is actually fixed                                                                                                    |
| <b>MCVSIPR</b>  | Common page-in rate                                                                                                    |
| <b>MCVSTCRI</b> | Highest system UIC                                                                                                    |
| <b>MCVTWSS</b>  | Common target working set size                                                                                                    |
| <b>OMDGAMRE</b> | Maximum number of messages on the action message retention facility (AMRF) queue. If a large<br>number of action messages are retained on the AMRF queue for a particular period, it may<br>mean more operators are needed for that period.                                                                                        |
| <b>OMDGCMDI</b> | Number of commands issued per second.                                                                                                    |
| OMDGOREB        | Maximum number of operator reply entries (OREs) on the system reply queue. To eliminate<br>thrashing, use this number to monitor and adjust the ORE buffer limit set at IPL time. To<br>dynamically adjust this limit, use the CONTROL M command.                                                                                  |
| OMDGWQEB        | Maximum number of WTO queue elements (WQEs) on the system output queue. To eliminate<br>thrashing (excessive data movement which confines system to doing little useful work), use this<br>number to monitor and adjust the WTO buffer time limit set at IPL time. To dynamically adjust<br>this limit, use the CONTROL M command. |
| <b>OMDGWTLI</b> | Number of write-to-logs (WTLs) issued per second indicating the number of records going to<br>SYSLOG within a time period. To control the number of data sets produced during the day, vary<br>the number of records per SYSLOG data set.                                                                                          |
| <b>OMDGWTOI</b> | Total number of lines of messages, write-to-operators (WTOs) issued per second. Use it to<br>determine the peak message rate period and the average message rate.                                                                                                    |
| <b>RAXESCT</b>  | Number of common storage pages on expanded storage                                                                                                    |
| <b>RAXFMCT</b>  | Number of frames allocated to common storage                                                                                                    |
| <b>RCEAEC</b>   | Total number of expanded storage E frames currently on the ESTE queue                                                                                                    |
| <b>RCEAECLO</b> | Available expanded storage low threshold                                                                                                    |
| <b>RCEAECOK</b> | Available expanded storage satisfactory threshold                                                                                                    |
| <b>RCEAFC</b>   | Total number of frames currently on all available frame queues                                                                                                    |
| <b>RCEAFCLO</b> | Available central storage low threshold                                                                                                    |
| <b>RCEAFCOK</b> | Available central storage satisfactory threshold                                                                                                    |
| <b>RCEBELFX</b> | Total number of fixed pages below the 16M line in central storage, which is the sum of<br>page-fixed LSQA, SQA (excluding reserved SQA), and V=R allocated pages                                                                                                    |
| <b>RCECOMPI</b> | Number of common area pages paged-in                                                                                                    |
| <b>RCECOMPO</b> | Number of common area pages paged-out                                                                                                    |
| <b>RCEDFRS</b>  | Number of times a deferred frame allocation has been satisfied                                                                                                    |
| <b>RCEESINU</b> | Number of in-use expanded storage frames                                                                                                    |
| <b>RCEESREA</b> | Number of non-VIO pages read from expanded storage                                                                                                    |
| <b>RCEESWRT</b> | Number of pages written to expanded storage frames                                                                                                    |
| <b>RCEHSPEM</b> | Total number of hiperspace pages migrated from expanded storage to auxiliary storage                                                                                                    |
| <b>RCEHSPER</b> | Total number of hiperspace pages in the system read from expanded storage to central storage                                                                                                    |
| <b>RCEHSPEW</b> | Total number of hiperspace pages written from central storage to expanded storage                                                                                                    |
| <b>RCEHSPPI</b> | Total number of hiperspace pages paged in from auxiliary storage                                                                                                    |
| <b>RCEHSPPO</b> | Total number of hiperspace pages paged out to auxiliary storage                                                                                                    |
| <b>RCELPAPI</b> | Number of PLPA and PLPA directory pages paged-in                                                                                                    |
| <b>RCEMVBEL</b> | Number of pages moved from below 16 megabytes in central storage                                                                                                    |
| <b>RCENWSF</b>  | Total number of secondary and non-working set pages migrated to auxiliary storage.                                                                                                    |

*Table 198. Variables in the Trace Activity Report (continued)*

RCEPAGMV Number of times a frame was moved from one frame to another

*Table 198. Variables in the Trace Activity Report (continued)*

| Variable         | Value                                                                                                    |
|------------------|----------------------------------------------------------------------------------------------------|
| <b>RCEPOOL</b>   | Number of frames currently available to the system. Frames that are backing permanent storage<br>(nucleus frames, hardware storage area frames, FLPA frames or fixed BLDL frames), bad frames<br>and offline frames are excluded. |
| <b>RCESPFR</b>   | Number of frames available by swap-out without requiring I/O                                                                                                    |
| <b>RCESWPPI</b>  | Total number of pages requiring I/O to swap-in                                                                                                    |
| <b>RCESWPPO</b>  | Total number of pages requiring I/O to swap-out                                                                                                    |
| <b>RCETOTFX</b>  | Total number of pages currently fixed, the sum of page-fixed LSQA, SQA (excluding reserved<br>SQA), and V=R allocated pages                                                                                                    |
| <b>RCETOTPI</b>  | Total number of pages paged-in excluding swap-in and VIO page-in                                                                                                    |
| <b>RCETOTPO</b>  | Total number of pages paged-out, excluding swap-out, move-out of VIO pages, and page-out of<br>VIO pages                                                                                                    |
| <b>RCEVIOME</b>  | Number of VIO pages written to expanded storage                                                                                                    |
| <b>RCEVIOMG</b>  | Number of VIO pages migrated from expanded storage to paging data sets                                                                                                    |
| <b>RCEVIOPI</b>  | Total number of VIO pages paged-in, excluding swap-in                                                                                                    |
| <b>RCEVIOPO</b>  | Total number of VIO pages, excluding swap-out, moved out, or paged-out                                                                                                    |
| <b>RCEVIORE</b>  | Number of VIO reads from extended storage                                                                                                    |
| <b>RCEWSDNE</b>  | Total number of primary working set pages migrated to auxiliary storage                                                                                                    |
| <b>RCVAFQA</b>   | Average available frame count                                                                                                    |
| <b>RCVAVQC</b>   | AVQ low count                                                                                                    |
| <b>RCVCPUA</b>   | CPU usage average * 16                                                                                                    |
| <b>RCVFXIOP</b>  | Percentage of central storage that is fixed or allocated for paging                                                                                                    |
| <b>RCVMFXA</b>   | Average number of fixed frames for the system                                                                                                    |
| <b>RCVPAGRT</b>  | Total paging rate                                                                                                    |
| <b>RCVPTR</b>    | Paging rate                                                                                                    |
| <b>RCVSWPTM</b>  | Time (in milliseconds) used by ASM to process a request to transfer a group of pages to or from<br>a data set                                                                                                    |
| <b>RCVUICA</b>   | UIC average                                                                                                    |
| <b>RMCAAWSC</b>  | APPC/MVS transaction scheduler (ASCH) wait swap count                                                                                                    |
| <b>RMCADWSC</b>  | Detected wait physical swap count                                                                                                    |
| <b>RMCAEXSC</b>  | Exchange on recommendation value swap count                                                                                                    |
| <b>RMCAFHLD</b>  | Number of swaps failed because of an outstanding HOLD SYSEVENT                                                                                                    |
| RMCAICSC         | Improve central storage use                                                                                                    |
| <b>RMCAIPSC</b>  | Improve system paging rate                                                                                                    |
| RMCALWSC         | Long wait physical swap count                                                                                                    |
| <b>RMCAMRSC</b>  | Make room to swap in a user who was swapped out too long.                                                                                                    |
| <b>RMCANQSC</b>  | CPU enqueue exchange swap count                                                                                                    |
| <b>RMCASOISC</b> | OMVS input wait                                                                                                    |
| <b>RMCAOOSC</b>  | OMVS output wait                                                                                                    |
| RMCARSSC         | Central storage shortage swap count                                                                                                    |
| <b>RMCATISC</b>  | Terminal input swap count                                                                                                    |
| <b>RMCATOSC</b>  | Terminal output swap count                                                                                                    |
| <b>RMCATSSC</b>  | Count of transition swaps                                                                                                    |
| <b>RMCAUSSC</b>  | Unilateral swap out count                                                                                                    |
| RMCAXSSC         | Auxiliary storage shortage swap count                                                                                                    |
| <b>RMCTTRPC</b>  | Number of pages used for transaction elements                                                                                                    |
| <b>SMCABFLS</b>  | Number of records lost because of a shortage of buffers                                                                                                    |

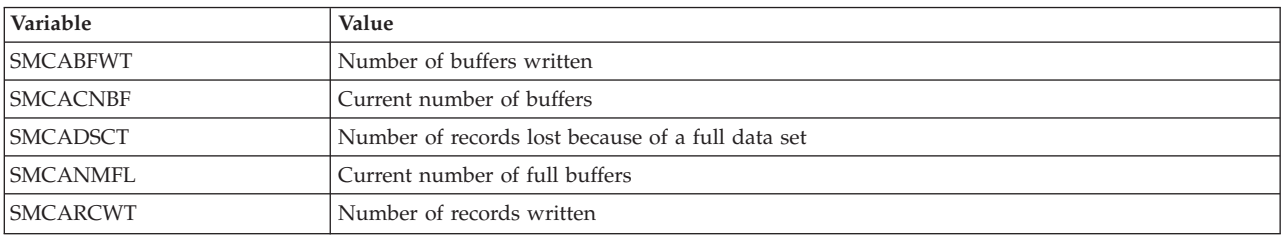

*Table 198. Variables in the Trace Activity Report (continued)*

#### **Standard deviation output**

The Trace Activity report gives an account of standard deviation as an exponential (E-format) number. This number expresses the standard deviation for a set (sub-interval) as a number between 0.000 and 9.999, raised to a power of ten.

#### **Example**

1.123E +01 is the same as 1.123 X 10.1 or 11.23

**Note:** The signed number following the E represents a power of 10 and indicates that the decimal point should be shifted either to the left or right. In this example, the decimal point is moved one place to the right.

## **VSTOR - Virtual Storage Activity report**

The Virtual Storage Activity report provides information about the use of virtual storage that can help your installation manage its use of virtual storage.

The report is formatted into the following four sections, each with a separate subheading:

- COMMON STORAGE SUMMARY (see ["Common Storage Summary section" on page 456](#page-481-0))
- COMMON STORAGE DETAIL (see ["Common Storage Detail section" on page 458](#page-483-0))
- PRIVATE AREA SUMMARY (see ["Private Area Summary section" on page 459](#page-484-0))
- PRIVATE AREA DETAIL (see ["Private Area Detail section" on page 462](#page-487-0))

Most of the information you need to begin managing virtual storage appears in the common storage summary report. When this report indicates a problem, you can request one of the three more comprehensive reports for additional information. The structure and fields of the different reports are described in ["Contents of the](#page-480-0) [report" on page 455.](#page-480-0)

#### **Free and allocated storage**

All of the four report sections define virtual storage space as either free storage or allocated storage. **Free storage** is any block of at least 4K (4096 bytes) that contains no storage obtained via the GETMAIN macro instruction. **Allocated storage** is any block of at least 4K that contains any storage obtained with the GETMAIN macro instruction. Thus, for the purposes of the report, free storage within a 4K block assigned to a subpool is allocated storage. Both free storage and allocated storage are reported as a multiple of 4K on the reports.

## **Using the information given in the report**

Information on virtual storage use is particularly helpful in the process of long-term measurements. It helps you, for example, understand your current use of virtual storage, see the relationship between increased use of your system and <span id="page-480-0"></span>increased demands on virtual storage, and predict future constraints before they occur. This ability to predict a future constraint is useful for the virtual storage resource because actions that can relieve a virtual storage constraint generally require significant time to plan and implement. The report can also help you determine the effect of any actions, such as moving a large application above the 16-megabyte line or installing products that take advantage of expanded addressing.

The information in the report can help you identify any expansion of SQA into CSA and set appropriate size values for CSA and SQA at IPL time. You can use the report to verify the cost (in increased PLPA inter-module space) of any pack lists your installation uses to reduce PLPA paging.

### **How to request this report**

Monitor I gathers data for this report automatically with the default option VSTOR(S). See the *z/OS RMF User's Guide* for details. If you want to suppress gathering, you need to specify NOVSTOR.

To produce this report, specify REPORTS(VSTOR(S)) REPORTS(VSTOR(D)) REPORTS(VSTOR(D[,jobname1,jobname2,...])) REPORTS(VSTOR(jobname1[,jobname2,...]))

This report is also available in XML output format. Topic *How to work with Postprocessor XML reports* in the *z/OS RMF User's Guide* provides all required information on how to produce and view XML reports.

#### **Example URLs for the DDS API**

http://ddshost:8803/gpm/rmfpp.xml?reports=VSTOR http://ddshost:8803/gpm/rmfpp.xml?reports=VSTOR(D) http://ddshost:8803/gpm/rmfpp.xml?reports=VSTOR(D,rmf)

## **Contents of the report**

All size data values are reported in bytes. The size is followed by a K (indicating the number of kilobytes the value represents) unless the size is greater than 9999K. When the size is greater than 9999K, the size is followed by an M (indicating the number of megabytes the value represents). Because peak values are especially important when analyzing virtual storage use, the minimum, maximum, and average values are reported whenever useful, and the minimum and maximum values are time-stamped.

## **Data gathering considerations**

To minimize overhead, RMF does not sample virtual storage data at every cycle. RMF takes one sample of virtual storage data for every ten RMF cycles. For example, if the RMF cycle is one second, RMF samples virtual storage data every ten seconds. In this case, RMF provides time stamps (accurate to within a ten-second range) for each minimum and maximum value on the report. The time stamp shows the time when RMF first observed the minimum or maximum value in the sample.

### <span id="page-481-0"></span>**Changing the sample to cycles ratio**

#### **Programming Interface Information**

Your installation can change the default 1:10 ratio. Decreasing the 1:10 ratio - for example, to 1:5 - increases the accuracy of the virtual storage data RMF collects, in the sense that RMF is more likely to capture such data as a peak value when it samples more frequently. Decreasing the ratio, however, does increase RMF overhead.

Increasing the 1:10 ratio - for example, to 1:15 - decreases the accuracy of the virtual storage data RMF collects, in the sense that RMF is less likely to capture such data as a peak value when it samples less frequently. Increasing the ratio, however, does decrease RMF overhead. It is recommended to increase the ratio when measuring virtual storage activity of system address spaces like CATALOG, VTAM, DB2, IMS or other. This reduces the impact to the measured address space. Due to this impact, virtual storage activity of system address spaces should only be measured for a short period of time when diagnosing a special situation.

#### **Example:**

To change the ratio, use the AMASPZAP program. For example, to change the ratio from 1:10 to 1:15 -- so that RMF takes one virtual storage sample for every fifteen cycles -- use the following JCL and control statements:

```
//ZAP JOB
//STEP EXEC PGM=IMASPZAP
//SYSPRINT DD SYSOUT=A
//SYSLIB DD DSN=SYS1.SERBLPA,DISP=SHR
//SYSIN DD *
 NAME ERBMFEVS NUMCYCLE
 VERIFY 00 0000000A
 REPL 00 0000000F
/*
```
Note that the change does not take effect until after the operator performs the next cold start (IPL with CLPA) of the system.

For more information on the use of AMASPZAP, see *z/OS MVS Diagnosis: Tools and Service Aids*.

**End Programming Interface Information**

#### **Common Storage Summary section**

The common storage summary section enables you to measure the use of virtual storage with minimal overhead. It contains the information you need to understand your current use of virtual storage. If you archive the data, you can use differences over time to predict a problem or constraint before it becomes critical. It also helps you to verify the size values set for CSA and SQA at IPL time and determine if you are using common storage effectively. Because RMF does not sample virtual storage data at every cycle, the value reported for NUMBER OF SAMPLES is less than the number of cycles.

|                                                                   | PAGE<br>$\overline{1}$                                                                                                    |                                                                          |                                                                                                    |  |  |  |  |  |  |  |  |
|-------------------------------------------------------------------|----------------------------------------------------------------------------------------------------|--------------------------------------------------------------------------|----------------------------------------------------------------------------------------------------|--|--|--|--|--|--|--|--|
| z/OS V2R2                                                         | SYSTEM ID TRX1<br>RPT VERSION V2R2 RMF TIME 10.35.00 CYCLE 1.000 SECONDS                                                                                           |                                                                          |                                                                                                    |  |  |  |  |  |  |  |  |
| COMMON STORAGE SUMMARY                                            |                                                                                                    |                                                                          |                                                                                                    |  |  |  |  |  |  |  |  |
| NUMBER OF SAMPLES<br>30                                           |                                                                                                    |                                                                          |                                                                                                    |  |  |  |  |  |  |  |  |
| STATIC STORAGE MAP                                                |                                                                                                    |                                                                          |                                                                                                    |  |  |  |  |  |  |  |  |
| AREA<br>ADDRESS<br>SIZE                                           |                                                                                                    |                                                                          | ALLOCATED CSA/SQA<br>------------ BELOW 16M -------------- ------- EXTENDED (ABOVE 16M) --------<br>MIN MAX ANG MAR |  |  |  |  |  |  |  |  |
| EPVT<br>21100000 1519M                                            |                                                                                                    |                                                                          |                                                                                                    |  |  |  |  |  |  |  |  |
| ECSA<br>300M<br>E4BC000                                           |                                                                                                    |                                                                          | SQA 284K 11.20.25 284K 11.20.25 284K 33.7M 11.24.05 33.9M 11.20.25 33.8M                                            |  |  |  |  |  |  |  |  |
| EMLPA<br>$\Theta$<br>0K                                           | CSA<br>404K 11.20.25                                                                                                    |                                                                          | 404K 11.20.25  404K  44.9M  11.20.45  44.9M  11.20.35  44.9M                                                        |  |  |  |  |  |  |  |  |
| EFLPA<br>12K<br>E4B9000                                           |                                                                                                    |                                                                          |                                                                                                    |  |  |  |  |  |  |  |  |
| EPLPA<br>A7F6000 60.8M                                            | ALLOCATED CSA BY KEY                                                                                                    |                                                                          |                                                                                                    |  |  |  |  |  |  |  |  |
| ESQA<br>1C2B000<br>140M                                           | 0 148K 11.20.25<br>0 148K 11.20.25<br>2 40K 11.20.25<br>3 0K 11.20.25<br>4 0K 11.20.25<br>5 4K 11.20.25<br>6 84K 11.20.25<br>7 0K 11.20.25<br>7<br>8.5 0K 11.20.25 |                                                                          | 148K 11.20.25  148K  31.5M  11.20.25  31.5M  11.20.25  31.5M                                                        |  |  |  |  |  |  |  |  |
| <b>ENUC</b><br>1000000 12.2M                                      |                                                                                                    | 128K 11.20.25                                                            | 128K 1844K 11.20.25 1844K 11.20.25 1844K                                                                            |  |  |  |  |  |  |  |  |
| ----- 16 MEG BOUNDARY ------                                      |                                                                                                    | 40K 11.20.25<br>40K                                                      | 4K 11.20.25<br>4K 11.20.25<br>4K                                                                                    |  |  |  |  |  |  |  |  |
| <b>NUCLEUS</b><br>FD3000 180K                                     |                                                                                                    | 0K<br>0K                                                                 | OK 11.20.25<br>0K<br>0K                                                                                             |  |  |  |  |  |  |  |  |
| SQA<br>E52000 1540K                                               |                                                                                                    | 0K<br>0K                                                                 | 4K 11.20.25<br>4K 11.20.25<br>4K                                                                                    |  |  |  |  |  |  |  |  |
| PLPA<br>C71000 1924K                                              |                                                                                                    |                                                                          | 4K 11.20.25 4K 2828K 11.20.25 2828K 11.20.25 2828K                                                                  |  |  |  |  |  |  |  |  |
| <b>FLPA</b><br>C70000<br>4K                                       |                                                                                                    | 84K 11.20.25                                                             | 84K 9008K 11.20.45 9056K 11.20.35 9033K                                                                             |  |  |  |  |  |  |  |  |
| <b>MLPA</b><br>0<br>0K                                            |                                                                                                    | 0K OK<br>0K OK                                                           | 0K<br>OK 11.20.25<br>ΘK                                                                                             |  |  |  |  |  |  |  |  |
| CSA<br>900000 3520K<br>2000 9208K<br>PRIVATE                      | $8-F$<br>OK 11.20.25                                                                                                    |                                                                          | OK<br>OK 11.20.25<br>0K                                                                                             |  |  |  |  |  |  |  |  |
| PSA<br>$\Theta$<br>8K                                             | SQA EXPANSION INTO CSA                                                                                                    |                                                                          |                                                                                                    |  |  |  |  |  |  |  |  |
|                                                                   | OK 11.20.25                                                                                                    | $\overline{\mathbf{0}}$ K<br>0K                                          | OK<br>0K<br>OK 11.20.25                                                                                             |  |  |  |  |  |  |  |  |
| PLPA INTERMODULE SPACE - 2K IN PLPA AND 276K IN EPLPA             |                                                                                                    |                                                                          |                                                                                                    |  |  |  |  |  |  |  |  |
| PLPA SPACE REDUNDANT WITH MLPA/FLPA - 0K IN PLPA AND 11K IN EPLPA |                                                                                                    |                                                                          |                                                                                                    |  |  |  |  |  |  |  |  |
|                                                                   |                                                                                                    |                                                                          |                                                                                                    |  |  |  |  |  |  |  |  |
|                                                                   |                                                                                                    | --------- BELOW 16M --------------- -------------- ABOVE 16M ----------- |                                                                                                    |  |  |  |  |  |  |  |  |
| MIN                                                               | MAX<br>AVG MIN                                                                                                    | MAX                                                                      | AVG                                                                                                    |  |  |  |  |  |  |  |  |
| CSA                                                               |                                                                                                    |                                                                          |                                                                                                    |  |  |  |  |  |  |  |  |
| FREE PAGES (BYTES) 3116K 11.20.25 3116K 11.20.25 3116K            |                                                                                                    | 255M 11.20.35<br>255M 11.20.45                                           | 255M                                                                                                    |  |  |  |  |  |  |  |  |
| LARGEST FREE BLOCK 3116K 11.20.25 3116K 11.20.25 3116K            |                                                                                                    | 255M 11.20.35                                                            | 255M<br>255M 11.20.45                                                                                               |  |  |  |  |  |  |  |  |
| ALLOCATED AREA SIZE 404K 11.20.25                                 | 404K 11.20.25<br>404K                                                                                                    | 44.9M 11.20.45                                                           | 44.9M 11.20.35<br>44.9M                                                                                             |  |  |  |  |  |  |  |  |
| SQA                                                               |                                                                                                    |                                                                          |                                                                                                    |  |  |  |  |  |  |  |  |
| FREE PAGES (BYTES) 1256K 11.20.25 1256K 11.20.25 1256K            |                                                                                                    | 106M 11.20.25                                                            | 106M<br>106M 11.24.05                                                                                               |  |  |  |  |  |  |  |  |
| LARGEST FREE BLOCK 896K 11.20.25                                  | 896K 11.20.25<br>896K                                                                                                    | 106M 11.20.25                                                            | 106M<br>106M 11.20.25                                                                                               |  |  |  |  |  |  |  |  |
| ALLOCATED AREA SIZE 644K 11.20.25                                 | 644K 11.20.25<br>644K                                                                                                    | 140M 11.20.25                                                            | 140M<br>140M 11.20.25                                                                                               |  |  |  |  |  |  |  |  |
| MAXIMUM POSSIBLE USER REGION - 9208K BELOW AND 1510M ABOVE        |                                                                                                    |                                                                          | MAXIMUM POSSIBLE USER REGION - 9208K BELOW AND 1514M ABOVE                                                          |  |  |  |  |  |  |  |  |

*Figure 222. VSTOR report - Common Storage Summary*

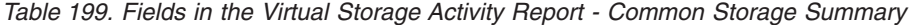

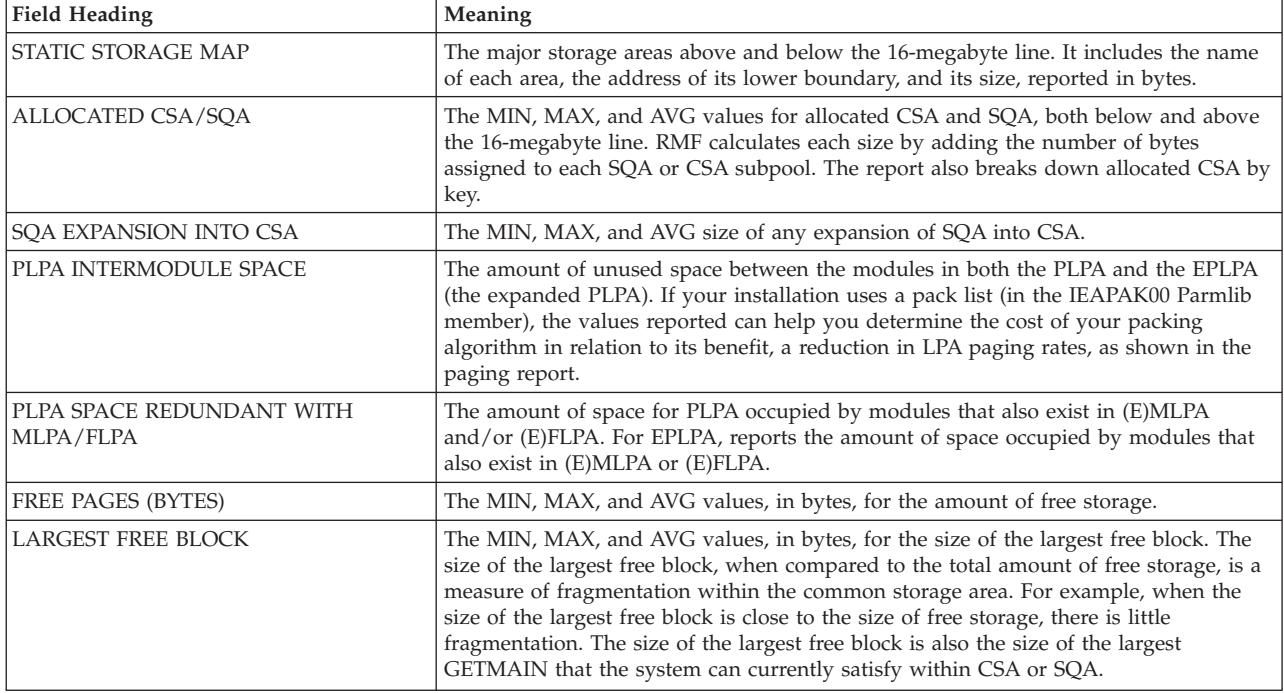

<span id="page-483-0"></span>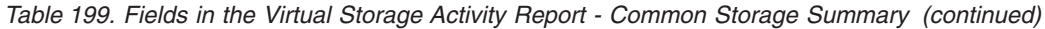

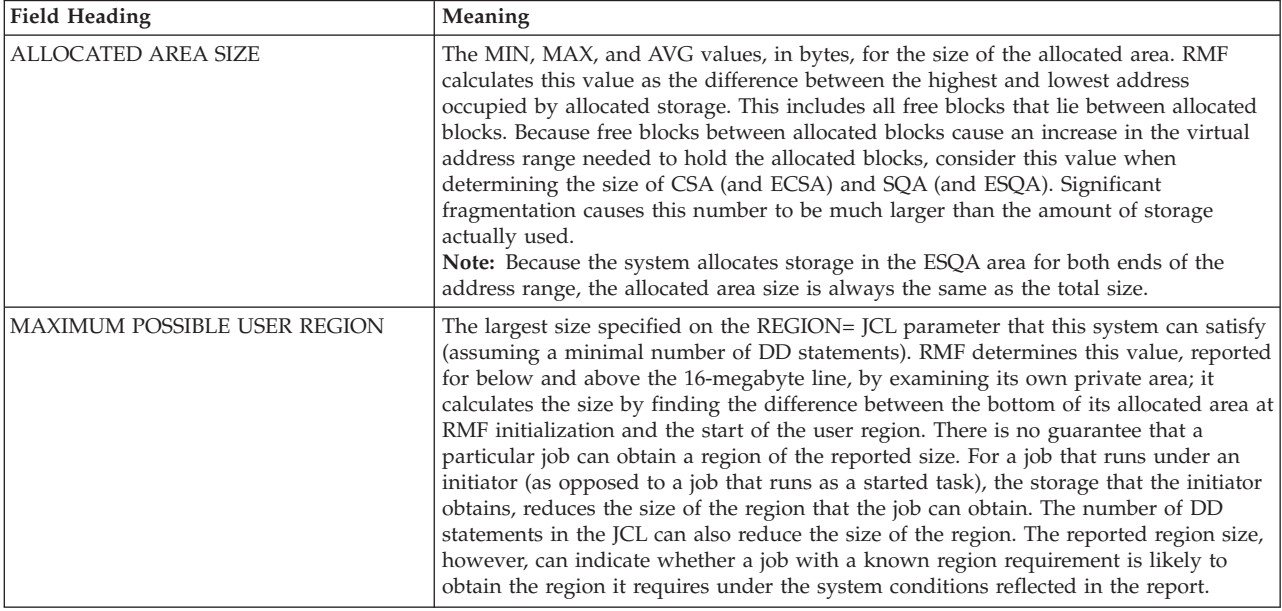

# **Overview reference**

*Table 200. Overview names in the Virtual Storage Activity Report*

| Field Heading or Meaning      | <b>Overview Name</b> |
|-------------------------------|----------------------|
| SOA EXPANSION INTO CSA        | SOAE                 |
| LARGEST FREE BLOCK - MIN, CSA | <b>CSAFB</b>         |
| LARGEST FREE BLOCK - MIN, SOA | SOAFB                |

# **Common Storage Detail section**

The optional common storage detail section contains additional information about the use of CSA and SQA below the 16-megabyte line.

<span id="page-484-0"></span>

|                                                      |                                                |                                        | VIRTUAL STORAGE ACTIVITY               |                                                        |             |                                                                                                    |     | PAGE               | $\overline{c}$ |
|------------------------------------------------------|------------------------------------------------|----------------------------------------|----------------------------------------|--------------------------------------------------------|-------------|----------------------------------------------------------------------------------------------------|-----|--------------------|----------------|
|                                                      | z/OS V2R2                                      |                                        | SYSTEM ID TRX1<br>RPT VERSION V2R2 RMF | DATE 09/28/2016    INTERVAL 05.00.000<br>TIME 10.35.00 |             | CYCLE 1.000 SECONDS                                                                                                    |     |                    |                |
|                                                      |                                                |                                        |                                        | COMMON STORAGE DETAIL                                  |             |                                                                                                    |     |                    |                |
|                                                      | ALLOCATED CSA BY SUBPOOL BY KEY (BELOW 16 MEG) |                                        |                                        |                                                        |             | ALLOCATED SQA BY SUBPOOL (BELOW 16M)                                                                                                    |     |                    |                |
|                                                      | SUBPOOL 227                                    | SUBP00L 228                            |                                        | SUBPOOL 231 SUBPOOL 241                                | SUBPOOL MIN |                                                                                                    | MAX | AVG                |                |
| $\Theta$<br>$\mathbf{1}$<br>$\overline{c}$<br>3<br>4 | 28K 11.20.25                                   | 4K 11.20.25<br>4K 11.20.25             | 4K 11.20.25 112K 11.20.25              | 124K 11.20.25<br>40K 11.20.25                          |             | 226          24K  11.20.25       24K  11.20.25<br>239           36K  11.20.25       36K  11.20.25<br>245          224K  11.20.25      224K  11.20.25 |     | 24K<br>36K<br>224K |                |
| 5<br>6<br>$\overline{7}$<br>$8-F$                    | 12K 11.20.25                                   | 52K 11.20.25                           | 12K 11.20.25                           | 4K 11.20.25<br>8K 11.20.25                             |             |                                                                                                    |     |                    |                |
| ALL<br>$- - -$                                       | 40K 11.20.25                                   | 60K 11.20.25                           | 16K 11.20.25 288K 11.20.25             |                                                        |             |                                                                                                    |     |                    |                |
| $\Theta$<br>1<br>$\overline{c}$<br>3<br>4            | 28K 11.20.25                                   | 4K 11.20.25<br>4K 11.20.25             | 4K 11.20.25 112K 11.20.25              | 124K 11.20.25<br>40K 11.20.25                          |             |                                                                                                    |     |                    |                |
| 5<br>6<br>$7\overline{ }$<br>$8-F$                   |                                                | 12K 11.20.25 52K 11.20.25 12K 11.20.25 |                                        | 4K 11.20.25<br>8K 11.20.25                             |             |                                                                                                    |     |                    |                |
| ALL                                                  | 40K 11.20.25                                   | 60K 11.20.25                           | 16K 11.20.25 288K 11.20.25             |                                                        |             |                                                                                                    |     |                    |                |
| $\Theta$<br>1<br>$\overline{c}$<br>3<br>4            | 28K                                            | 4K<br>4K                               | 4K                                     | 112K<br>124K<br>40K                                    |             |                                                                                                    |     |                    |                |
| 5<br>6<br>7<br>$8-F$                                 | 12K                                            | 52K                                    | 12K                                    | 4K<br>8K                                               |             |                                                                                                    |     |                    |                |
| ALL                                                  | 40K                                            | 60K                                    | 16K                                    | 288K                                                   |             |                                                                                                    |     |                    |                |

*Figure 223. VSTOR report - Common Storage Detail*

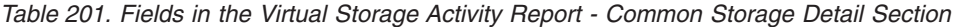

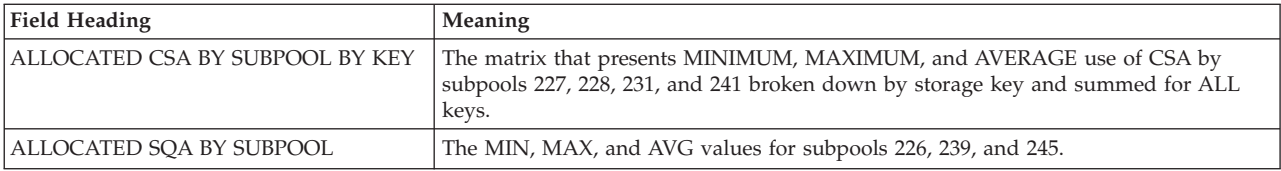

## **Private Area Summary section**

The optional private area summary section presents information about how a specific address space is using its private virtual storage. RMF uses the job name you specify when you request the report to identify the address space. In choosing a job, note that gathering data for a specific address space requires additional RMF overhead. Note that RMF can gather private area data only when a job is active at the beginning of the interval, and various conditions can limit RMF's ability to report complete private area data. These conditions, and the actions RMF takes, are described later in this section under ["Partial private area data" on page 461.](#page-486-0)

In general, RMF can gather meaningful data only for jobs that run for a relatively long period of time. Note that you cannot monitor the master scheduler address space.

**Note:** Measuring virtual storage activity for a specific job may have significant impact on the performance of the job. When requesting a VSTOR report, system address spaces like CATALOG, VTAM, DB2, IMS or other, should be specified as *jobname* only for a short period of time when diagnosing a special performance

situation.

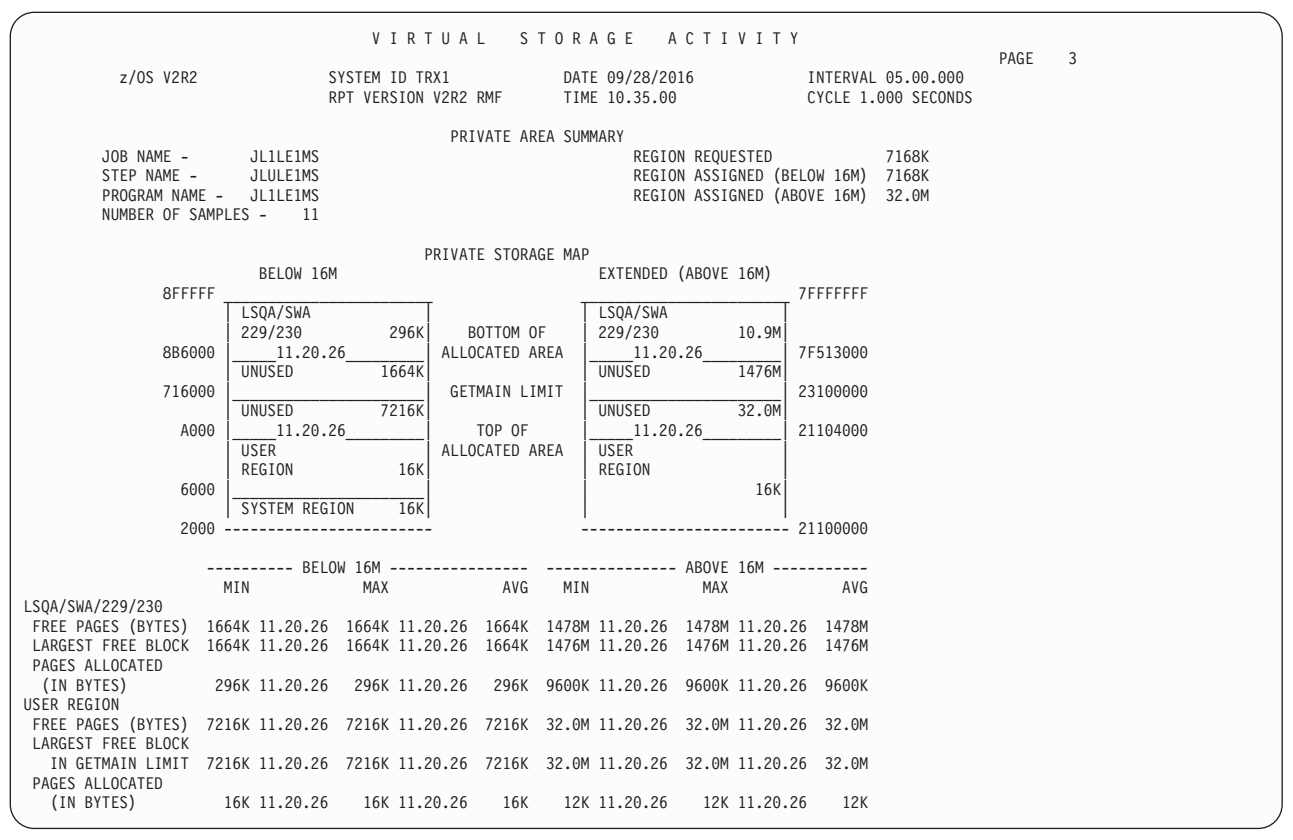

*Figure 224. VSTOR report - Private Area Summary*

*Table 202. Fields in the Virtual Storage Activity Report - Private Area Summary*

| <b>Field Heading</b>            | Meaning                                                                                                    |
|---------------------------------|----------------------------------------------------------------------------------------------------|
| <b>JOBNAME</b> and PROGRAM NAME | The job analyzed in the report. RMF takes the program name from the PGM=<br>parameter on the exec statement.                                                                                                    |
| <b>NUMBER OF SAMPLES</b>        | The number of samples RMF used to generate the data in the report. If the job was<br>swapped out at a time when RMF tried to sample virtual storage data, this number<br>will be less than the number of samples reported for the common storage summary<br>report.                                                                                                    |
| <b>REGION REQUESTED</b>         | The values specified for the REGION= parameter on the JOB or EXEC JCL statement<br>for the job step or the system default used for the job step.                                                                                                    |
| <b>REGION ASSIGNED</b>          | The region assigned to the job by installation control for virtual storage below and<br>above the 16-megabyte line. This value limits the amount of storage that a job can<br>obtain by issuing a variable length GETMAIN. (When a job issues a variable length<br>GETMAIN, the amount of storage obtained is the difference between REGION<br>ASSIGNED and the top of the allocated area, assuming that the largest free block is<br>there.) |

#### **Private Storage Map**

The information reported under Private Storage Map defines significant boundaries within the private area and shows the space between them. There is a separate map for storage below the 16-megabyte line and for extended storage (above the 16-megabyte line). Each map identifies:

|

| Field Heading                   | <b>Meaning</b>                                                                                                    |
|---------------------------------|----------------------------------------------------------------------------------------------------|
| <b>BOTTOM OF ALLOCATED AREA</b> | The lowest address of allocated storage for LSQA, SWA, and subpools 229 and 230,<br>all of which are allocated down from the top of the private area. RMF reports the<br>lowest value it found during the RMF interval. The time stamp reflects the time when<br>RMF first observed the value reported.                                                                                                    |
| GETMAIN LIMIT                   | The installation limit on the total amount of storage a job can obtain via GETMAIN<br>macro instructions for virtual storage below and above the 16-megabyte line. The<br>values reported are set by your installation (using the IEFUSI installation exit or<br>IEALIMIT) or the system defaults. If a job requests storage that the system would<br>have to obtain from storage above either of these limits, the job terminates<br>abnormally. |
| TOP OF ALLOCATED AREA           | The highest address of user region storage allocated up from the bottom of the<br>private area, including subpools 251 and 252 as well as user subpools 1 through 127.<br>RMF reports the highest value it found during the RMF interval. The time stamp<br>reflects the time when RMF first observed the value reported.                                                                                                    |

<span id="page-486-0"></span>*Table 203. Fields in the Virtual Storage Activity Report - Private Storage Map*

It is possible for the top and bottom of the allocated area to cross. When RMF detects this situation, it reports a negative value for the area between the marks; it does not reverse the labels.

### **Bottom half of Private Storage Map**

The bottom half of the report contains information about free and allocated storage within the private area, both below and above the 16-megabyte line. For LSQA/SWA/229/230 and for USER REGION, RMF reports the following information:

*Table 204. Fields in the Virtual Storage Activity Report - Bottom Half*

| Field Heading              | Meaning                                                                                                    |
|----------------------------|----------------------------------------------------------------------------------------------------|
| <b>FREE PAGES (BYTES)</b>  | The MIN, MAX, and AVG values, in bytes, for the amount of free storage.                                                                                                    |
| LARGEST FREE BLOCK         | The MIN, MAX, and AVG values, in bytes, for the size of the largest free block in the<br>available amount of free storage.                                                                                                    |
| PAGES ALLOCATED (IN BYTES) | The MIN, MAX, and AVG values for the amount of allocated storage.<br>Note: The MAX value for PAGES ALLOCATED has the same meaning as fields in<br>SMF record type 30. For LSQA, these fields are SMF30ARB and SMF30EAR. For the<br>user region, these fields are SMF30URB and SMF30EUR. However, RMF might report<br>a smaller number than SMF does. RMF reports the highest value that it sampled<br>while SMF reports the highest value that occurred. If the highest value occurred when<br>RMF was not taking a sample, RMF misses the actual peak value. |

For USER REGION and LSQA, RMF determines FREE PAGES and LARGEST FREE BLOCK in relation to the GETMAIN limit.

It is possible that LSQA/SWA can become so large that it extends below the GETMAIN limit. Thus, a GETMAIN macro instruction for user region storage would fail even though the storage requested does not exceed the GETMAIN limit. In this case, RMF makes the appropriate adjustments to the values it reports for FREE PAGES and LARGEST FREE BLOCK.

#### **Partial private area data**

Private area reporting works best for jobs that are running at least one interval. You can, of course, monitor other jobs, but there are some conditions that mean RMF can collect little or no data. These conditions, which are related to the way virtual storage reporting works, are:

1. RMF searches for any requested jobs at the beginning of each interval. If it does not find a job, it does not monitor the job during the interval. In this case, RMF

<span id="page-487-0"></span>issues a message to the operator and produces a report. The report, however, contains no data; instead, the following message appears: JOB WAS NOT ACTIVE AT THE BEGINNING OF THIS INTERVAL

RMF continues to search for the job at the beginning of each interval. When it finds the job, it deletes the message, monitors the job, and produces a report. If a job begins and ends within a single RMF interval, RMF cannot monitor its use of virtual storage.

- 2. If a job that RMF is monitoring terminates and is then restarted, the report for the interval in which it terminated includes data only up to the point when the job terminated. RMF resumes its monitoring of the restarted job at the beginning of the interval following the interval during which the job was restarted.
- 3. If a job RMF is monitoring is swapped out at the time RMF takes a sample of virtual storage data, RMF does not cause a swap-in; it skips the sample for that job. Thus, the number of samples for a swappable job may be less than expected. If a job is swapped out every time RMF tries to take a sample during an interval, RMF reports no data for that interval.

# **Private Area Detail section**

The optional *Private Area Detail* section provides information about the number of bytes of allocated blocks by area below the 16-megabyte line. In the header, the job name and the memory limit in bytes for this address space is displayed.

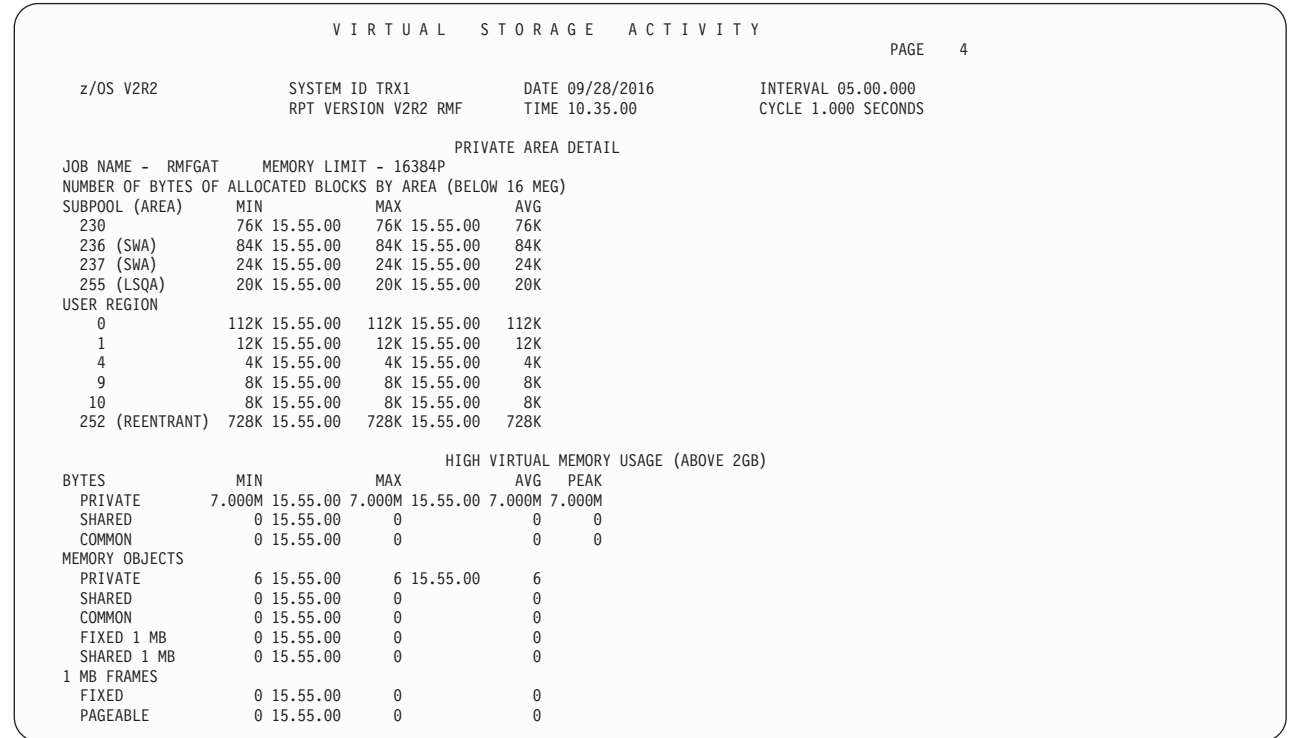

*Figure 225. VSTOR report - Private Area Detail and High Virtual Memory Usage (above 2GB)*

*Table 205. Fields in the Virtual Storage Activity report - Private Area Detail section*

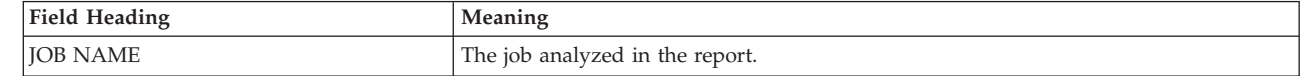

|

| | |

> | |

|

|| $\mathsf{l}$ 

*Table 205. Fields in the Virtual Storage Activity report - Private Area Detail section (continued)* |

| Field Heading                                              | Meaning                                                                                                    |
|------------------------------------------------------------|----------------------------------------------------------------------------------------------------|
| MEMORY LIMIT                                               | The memory limit in bytes for this address space.                                                                                                    |
| NUMBER OF BYTES OF ALLOCATED BLOCKS BY AREA (BELOW 16 MEG) |                                                                                                    |
| SUBPOOL (AREA) / USER REGION                               | The MIN, MAX, and AVG values for the number of bytes of allocated blocks during<br>the report interval, broken down by subpool and by area (LSQA, SWA). |
|                                                            |                                                                                                    |

# **High Virtual Memory Usage section**

| | |

| | |

|

The optional *High Virtual Memory Usage* section provides information about the high virtual memory usage above the 2-gigabyte line.

See [Figure 225 on page 462](#page-487-0) for an example of the High Virtual Memory Usage section.

*Table 206. Fields in the Virtual Storage Activity report - High Virtual Memory Usage section*

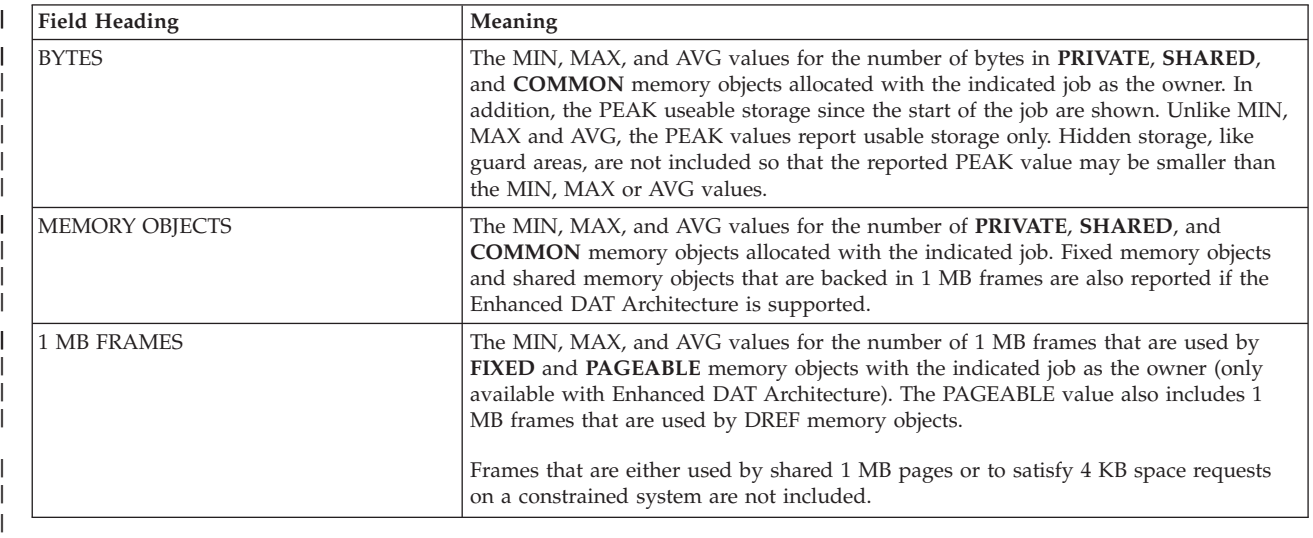

# **WLMGL - Workload Activity report**

The Workload Activity report (WLMGL) can be used to request a variety of reports, as shown in ["The WLMGL option list" on page 464.](#page-489-0)

## **How to request this report**

Monitor I gathers data for this report automatically. If you want to suppress gathering, you need to specify NOWKLD.

To produce this report, specify SYSRPTS(WLMGL(options))

This report is also available in XML output format. Topic *How to work with Postprocessor XML reports* in the *z/OS RMF User's Guide* provides all required information on how to produce and view XML reports.

## **Example URL for the DDS API**

http://ddshost:8803/gpm/rmfpp.xml?reports=WLMGL(SCLASS(BATCH))

For more information, see the *z/OS RMF User's Guide*.

# <span id="page-489-0"></span>**The WLMGL option list**

You can select among various types of WLMGL reports by specifying the SYSRPTS WLMGL options:

#### **SCPER**

All service class periods found for a service class.

This report contains detailed information about:

- Subsystem delays
- Response time goals vs actuals
- General execution delays
- Response time distribution.

#### **SCLASS**

Summary of data for all service class periods defined for a service class.

#### **WGROUP**

Summary of data for all service classes defined in a workload definition.

#### **POLICY**

Summary of data for all workloads defined in the active service policy.

#### **WGPER**

All service classes, including one line for each service class period, defined in a workload definition.

**RCLASS**

All report classes defined in a service policy.

#### **RCPER**

All periods found for a report class. The report has the same structure and information as the Service Class Period report.

**RTD** Response Time Distribution is displayed in WLMGL Service/Report Class Period reports (RTD is default, NORTD otherwise). This suboption can only be specified together with suboptions SCPER or RCPER; otherwise, it is ignored.

In addition, you have the **SYSNAM** option to select systems to be included in the report. All systems must belong to the same sysplex.

## **Contents of the report**

The following sections describe the various WLMGL report types as introduced in "The WLMGL option list." ["Field descriptions for all reports" on page 471](#page-496-0) describes the report headers and explains all of the fields displayed by these reports.

Note that for all report types, the reporting interval is finished in case of a policy change or a policy refresh. A policy refresh is initiated either by the operator or by the Workload Manager component itself when a processor speed change or a IEAOPTxx parameter change occurs.

# **Service Class Period report**

To request a Service Class Period report, specify: SYSRPTS(WLMGL(SCPER(service class)))

For example, to produce a report for all service class periods of service class STCLOW, specify:

SYSRPTS(WLMGL(SCPER(STCLOW)))

Figure 226 shows a report for service class STCLOW where the first service class period (PERIOD=1) is defined with an execution velocity goal. For service class periods with an execution velocity goal, the WLMGL report displays one tabular response time distribution for each system in the sysplex. The example depicted contains two response time distributions for systems TRX1 and TRX2.

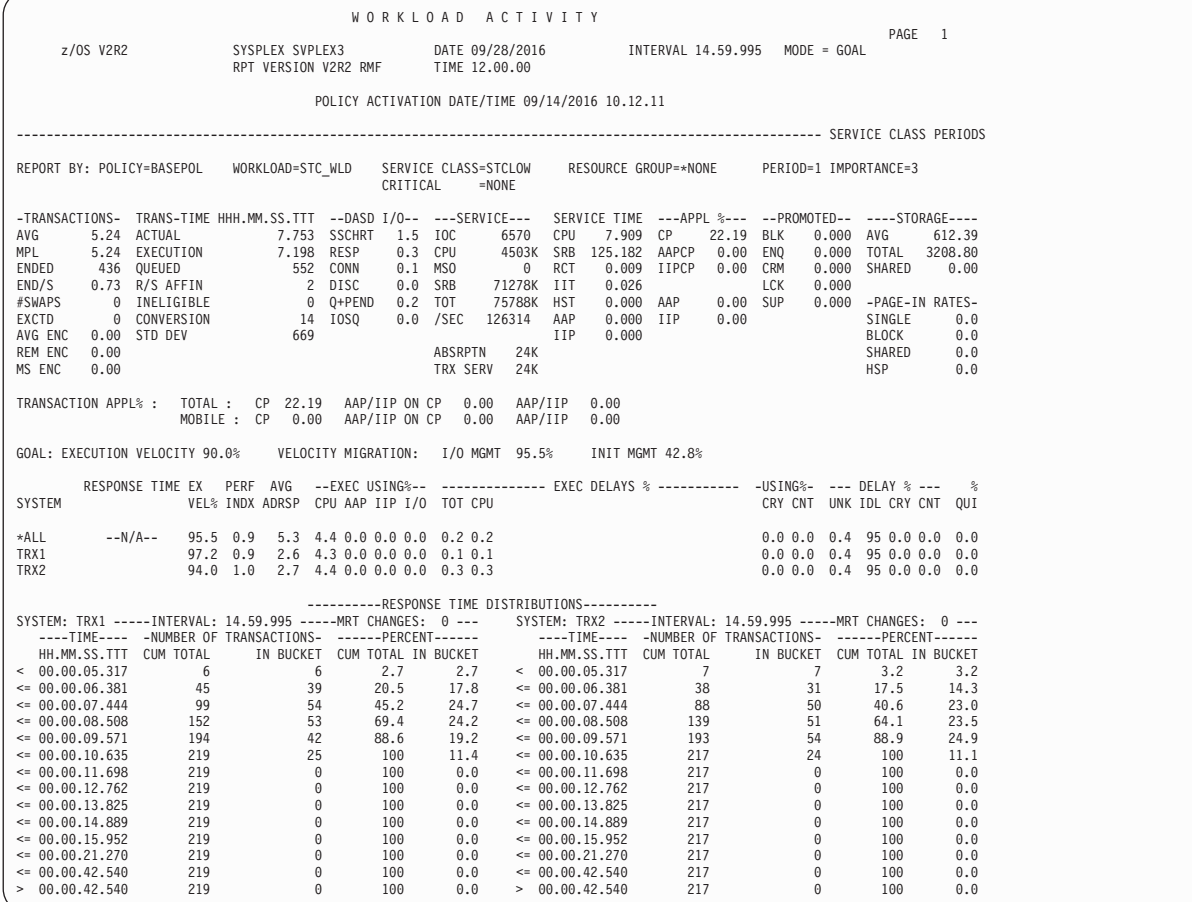

| |

*Figure 226. WLMGL - Service Class Period report - with execution velocity goal for Period 1 and response time distributions*

| | Figure 227 shows a report for service class TSOHIGH where the first service class period is defined with a percentile response time goal. For service class periods with an average or percentile response time goal, the WLMGL report displays a tabular and graphical response time distribution with merged response times from all systems in the sysplex.

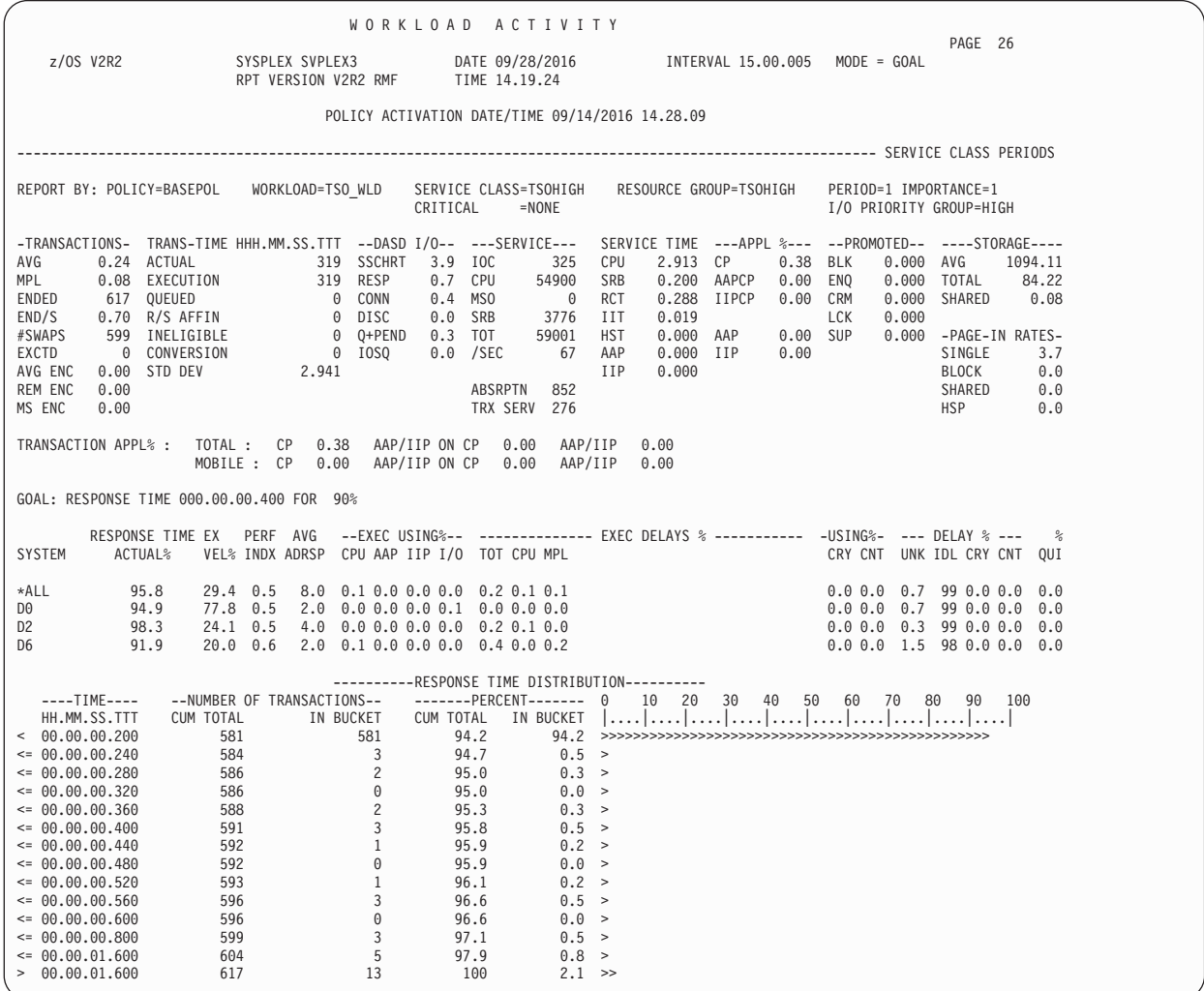

*Figure 227. WLMGL - Service Class Period report - with response time distribution (percentile)*

Figure 228 shows a report for service class CICSLOW with subsystem delay data included, where the first period is defined with a percentile response time goal.

**Note:** For transaction service classes of subsystem work managers, like CICS or IMS, no service consumption and execution delays are reported. This data is reported with the service classes for the regions.

WORKLOAD ACTIVITY PAGE 6 z/OS V2R2 SYSPLEX UTCPLXCB DATE 09/28/2016 INTERVAL 30.00.005 MODE = GOAL RPT VERSION V2R2 RMF TIME 14.19.24 POLICY ACTIVATION DATE/TIME 09/14/2016 14.54.55 ---------------------------------------------------------------------------------------------------- SERVICE CLASS PERIODS REPORT BY: POLICY=BASEPOL WORKLOAD=CICS\_WLD SERVICE CLASS=CICSLOW RESOURCE GROUP=\*NONE PERIOD=1 IMPORTANCE=4 CRITICAL =NONE -TRANSACTIONS- TRANS-TIME HHH.MM.SS.TTT<br>AVG 0.00 ACTUAL 0<br>MPI 0.00 FXECUTTON 0 AVG 0.00 ACTUAL 0 MPL 0.00 EXECUTION 0 ENDED 893 QUEUED 0<br>END/S 0.50 R/S AFFIN 0<br>#SWAPS 0 INELIGIBLE 0 EXCTD 0 CONVERSION 0<br>AVG ENC 0.00 STD DEV 0 AVG ENC 0.00 STD DEV<br>REM ENC 0.00 REM ENC MS ENC 0.00 TRANSACTION APPL% : TOTAL : CP 58.18 AAP/IIP ON CP 0.00 AAP/IIP 0.00 MOBILE : CP 0.00 AAP/IIP ON CP 0.00 AAP/IIP 0.00 RESP ------------------------------- STATE SAMPLES BREAKDOWN (%) ------------------------------ ------STATE-SUB P TIME --ACTIVE-- READY IDLE -----------------------------WAITING FOR----------------------------- SWITCHED SAMPL(%) TYPE (%) SUB APPL MISC TIME LOCAL SYSPL REMOT CICS BTE 0.0 0.0 0.0 0.0 6.7 88.9 4.4 0.0 0.0 0.0 CICS EXE 0.0 0.0 0.0 0.0 0.0 0.0 0.0 0.0 0.0 0.0 GOAL: RESPONSE TIME 000.00.30.000 FOR 75% RESPONSE TIME EX PERF SYSTEM ACTUAL % \*ALL 100 N/A 0.5 CB8B 100 N/A 0.5<br>CB86 100 N/A 0.5 CB86 100 N/A 0.5<br>CB87 100 N/A 0.5 CB80 100<br>CB87 100<br>CB88 100 CB88 100 N/A 0.5 CB89 100 N/A 0.5 ----------RESPONSE TIME DISTRIBUTION---------- ----TIME---- --NUMBER OF TRANSACTIONS-- -------PERCENT------- 0 10 20 30 40 50 60 70 80 90 100 HH.MM.SS.TTT CUM TOTAL IN BUCKET CUM TOTAL IN BUCKET |....|....|....|....|....|....|....|....|....|....| < 00.00.15.000 893 893 100 100 >>>>>>>>>>>>>>>>>>>>>>>>>>>>>>>>>>>>>>>>>>>>>>>>>>> <= 00.00.18.000 893 0 100 0.0 > <= 00.00.21.000 893 0 100 0.0 > <= 00.00.24.000 893 0 100 0.0 >  $\epsilon = 00.00.27.000$   $\epsilon = 0.00.30.000$   $\epsilon = 0.00.30.000$   $\epsilon = 0.00.30.000$   $\epsilon = 0.00.30.00$   $\epsilon = 0.000.33.000$   $\epsilon = 0.000.33.000$   $\epsilon = 0.000.33.000$   $\epsilon = 0.000.33.000$  $\leq 0.00.30.000$   $\leq 0.00.33.000$   $\leq 0.00.33.000$   $\leq 0.00.33.000$   $\leq 0.00.33.000$   $\leq 0.00.33.000$  $\leq 0.00033.000$   $\leq 0.00033.000$   $\leq 0.00033.000$   $\leq 0.00033.000$   $\leq 0.0000$   $\leq 0.0000$   $\leq 0.0000$   $\leq 0.0000$   $\leq 0.0000$   $\leq 0.0000$   $\leq 0.0000$   $\leq 0.0000$   $\leq 0.0000$   $\leq 0.0000$   $\leq 0.0000$   $\leq 0$  $\leq 0.00.36.000$  893 0 100 0.0<br> $\leq 0.00.39.000$  893 0 100 0.0  $\langle 0.00, 0.39, 0.00$   $(0.00, 0.39, 0.00)$   $(0.0, 0.42, 0.00)$   $(0.0, 0.42, 0.00)$   $(0.0, 0.0, 0.0)$   $(0.0, 0.0, 0.0)$  $\leq 0.00.42.000$   $\leq 0.00.45.000$   $\leq 0.00.45.000$   $\leq 0.00.45.000$   $\leq 0.00.45.000$  $\leq 0.00.45.000$  893 0 100 0.0 ><br> $\leq 0.01.00.000$  893 0 100 0.0 > <= 00.01.00.000 893 0 100 0.0 >  $\leq 0.02.00.000$  893 0 100 0.0<br>  $> 0.02.00.000$  893 0 100 0.0 00.02.00.000

*Figure 228. WLMGL - Service Class Period report - with subsystem data and response time distribution for response time goal*

### **Service Class report**

| |

> To request this report, specify: SYSRPTS(WLMGL(SCLASS(service\_class)))

For example, to produce the report shown in [Figure 229 on page 468,](#page-493-0) specify: SYSRPTS(WLMGL(SCLASS(STCLOW)))

The report can contain an additional part SERVICE CLASSES BEING SERVED if address spaces in the service class in this report are doing work for transactions that were classified to a another service class.

| |

<span id="page-493-0"></span>WORKLOAD ACTIVITY PAGE 1<br>INTERVAL 15.00.003 MODE = GOAL z/OS V2R2 SYSPLEX SVPLEX3 DATE 09/28/2016 INTERVAL 15.00.003 MODE = GOAL RPT VERSION V2R2 RMF TIME 17.00.00 POLICY ACTIVATION DATE/TIME 09/14/2016 11.08.09 ---------------------------------------------------------------------------------------------------- SERVICE CLASS(ES) REPORT BY: POLICY=BASEPOL WORKLOAD=STC\_WLD SERVICE CLASS=STCLOW RESOURCE GROUP=\*NONE<br>CRITICAL =NONE CRITICAL DESCRIPTION =Low priority for STC workloads -TRANSACTIONS- TRANS-TIME\_HHH.MM.SS.TTT --DASD\_I/O-- ---SERVICE--- SERVICE\_TIME ---APPL\_%--- --PROMOTED-- ----STORAGE----<br>AVG 153.37 ACTUAL 3.02.885 SSCHRT 56.9 IOC 3964 CPU 805.697 CP 92.24 BLK 1.48 END/S 0.67 R/SAFFIN 0 DISC 0.3 SRB 261005 IIT 0.576 LCK 0.000<br>#SWAPS 3391 INELIGIBLE 0 00-t-PEND 4.5 TOT 15449KH MST 0.000 AP 0.00 SUP 0.000 –PAGE–IN RATES–<br>EXCTD 0 CONVERSION 5.188 IOSQ 9.0 /SEC 17202 AAP 0.000 IIP 0.00 TRANSACTION APPL% : TOTAL : CP 92.24 AAP/IIP ON CP 0.00 AAP/IIP 0.00 MOBILE : CP 0.00 AAP/IIP ON CP 0.00 AAP/IIP 0.00 -----------------------------------------------SERVICE CLASSES BEING SERVED------------------------------------------------------ DB2LOW

*Figure 229. WLMGL - Service Class Report*

## **Workload Group report**

To request this report, specify: SYSRPTS(WLMGL(WGROUP(workload\_group)))

For example, to produce the report for a workload group called OMVS\_WLD, specify:

SYSRPTS(WLMGL(WGROUP(OMVS\_WLD)))

The report has the same layout as a Service Class report, but all service classes associated with the workload OMVS\_WLD are combined in a workload summary.

## **Workload Group and Service Class Period report**

To request this report, specify: SYSRPTS(WLMGL(WGPER(workload group)))

Each service class associated with the specified workload group is listed with its service class periods and the defined and achieved GOALS for the periods.

For example, to produce the report for a workload group called STC\_WLD with its associated service classes STCHIGH and STCLOW, specify: SYSRPTS(WLMGL(WGPER(STC\_WLD)))

| z/OS V2R2                                                                                                    | SYSPLEX SVPLEX3<br>RPT VERSION V2R2 RMF                                                                                                    | WORKLOAD ACTIVITY<br>DATE 09/28/2016   INTERVAL 14.59.995   MODE = GOAL<br>TIME 12.00.00<br>POLICY ACTIVATION DATE/TIME 09/14/2016 10.12.11<br>- WORKLOAD & SERVICE CLASS PERIODS -                                                                                                    | PAGE 1                                                                                                    |
|----------------------------------------------------------------------------------------------------|----------------------------------------------------------------------------------------------------|----------------------------------------------------------------------------------------------------|----------------------------------------------------------------------------------------------------|
| REPORT BY: POLICY=BASEPOL WORKLOAD=STC WLD                                                                                                    |                                                                                                    | SERVICE CLASS=STCHIGH<br>RESOURCE GROUP=*NONE<br>$=$ NONE<br>CRITICAL<br>DESCRIPTION = High priority for STC workloads                                                                                                    | I/O PRIORITY GROUP=HIGH                                                                                                    |
| AVG<br>MPL<br>0.00 EXECUTION<br>ENDED<br>62 OUEUED<br>ENDED DE QUEUEU<br>ENDED BOB RESERTENT DE CONSUMERS DE CONVERSION<br>FINAPS 62 INELIGIBLE DE QUESTE DE CONVERSION DE DO CONVERSION DE DO DE CONVERSION<br>AVGLENC 0.000 STD DEV 482<br>AVGLENC 0.000 STD DEV 482<br>ARCBOTN 750<br>REM ENC<br>0.00<br>MS ENC<br>0.00 | 0.00 ACTUAL 62 SSCHRT 0.0 IOC 0 CPU<br>62 RESP<br>0 CONN                                                                                                    | -TRANSACTIONS- TRANS-TIME HHH.MM.SS.TTT --DASD I/O-- ---SERVICE--- SERVICE TIME ---APPL %--- --PROMOTED-- ----STORAGE----<br>0.00 BLK<br>$0.000$ CP<br>0 SRB<br>0 RCT<br>$0.0$ CPU<br>0.00 ENO<br>$0.015$ $AAPCP$<br>0.0 MSO<br>$0.009$ IIPCP<br>0.00 CRM<br>0.000<br>0.000 AAP 0.00 SUP<br>$0.000$ IIP<br>0.00<br>0.000<br>ABSRPTN 759<br>TRX SERV 757 | 0.000 AVG<br>695.77<br>0.000 TOTAL<br>1.49<br>0.000 SHARED<br>0.00<br>LCK<br>0.000<br>0.000 -PAGE-IN RATES-<br>SINGLE<br>0.0<br>BLOCK<br>0.0<br>SHARED<br>0.0<br><b>HSP</b><br>0.0   |
| PER IMPORTANCE PERF<br>INDX<br>$1 \quad 1$<br>$2 \quad 2$<br>N/A<br>$3 \quad 3$<br>N/A<br>TOTAL                                                                                                    | TRANSACTION APPL%: TOTAL: CP 0.00 AAP/IIP ON CP 0.00 AAP/IIP 0.00<br>MOBILE: CP 0.00 AAP/IIP ON CP 0.00 AAP/IIP 0.00<br>--TRANSACTIONS--<br>-NUMBER- -%-<br>$0.5$ 62 100<br>$\Theta$ and $\Theta$<br>$\Theta$ $\Theta$<br>62<br>100 | -------------RESPONSE TIME-------------- -EX VEL%- TOTAL -EXE--<br>------GOAL------ ---ACTUAL---    TOTAL    GOAL ACT    USING%    DELAY%<br>$00.00.00.500$ $80\%$ $98.4\%$ $98.4\%$<br>$00.00.05.000$ $80\%$ $0.0\%$<br>0.0<br>00.00.05.000 80% 0.0%<br>00.00.15.000 AVG 00.00.00.000<br>N/A                                                           | 0.0<br>0.0<br>$N/A$ 0.0<br>0.0<br>0.0<br>0.0                                                                                                    |
| REPORT BY: POLICY=BASEPOL WORKLOAD=STC WLD                                                                                                    |                                                                                                    | SERVICE CLASS=STCLOW<br>RESOURCE GROUP=*NONE<br>CRITICAL =NONE<br>DESCRIPTION = Low priority for STC workloads                                                                                                    |                                                                                                    |
| AVG<br>MS ENC<br>0.00                                                                                                    | 0.12 ACTUAL 5.341 SSCHRT 0.1 IOC                                                                                                    | -TRANSACTIONS- TRANS-TIME HHH.MM.SS.TTT --DASD I/O-- ---SERVICE--- SERVICE TIME ---APPL %--- --PROMOTED-- ----STORAGE----<br>250903 CPU 14.636 CP 0.82 BLK<br>0.032 AAPCP 0.00 ENQ<br>0.024 IIPCP 0.00 CRM<br>0.017<br>$0.000$ AAP<br>0.00 SUP<br>$0.000$ IIP<br>0.00<br>0.000<br>TRX SERV<br>15K                                                       | 0.000 AVG<br>679.09<br>0.000 TOTAL<br>81.44<br>0.000 SHARED<br>0.00<br>LCK<br>0.000<br>0.000 - PAGE-IN RATES-<br>SINGLE<br>0.0<br>BLOCK<br>0.0<br>SHARFD<br>0.0<br><b>HSP</b><br>0.0 |
| PER IMPORTANCE PERF                                                                                                    | MOBILE: CP 0.00 AAP/IIP ON CP 0.00 AAP/IIP 0.00<br>--TRANSACTIONS--                                                                                                    | TRANSACTION APPL%: TOTAL: CP 0.82 AAP/IIP ON CP 0.00 AAP/IIP 0.00<br>-------------RESPONSE TIME-------------- -EX VEL%- TOTAL -EXE--                                                                                                    |                                                                                                    |
| INDX<br>$1 \quad 2$<br>$4.0$ 35<br>$2 \quad 4$<br>0.3<br><b>TOTAL</b>                                                                                                    | -NUMBER- -%-<br>80<br>$\overline{9}$<br>20<br>44<br>100                                                                                                    | 00.00.01.000 85% 14.3% 11.4%<br>100<br>30 100                                                                                                    | 0.0 0.0<br>0.2<br>0.0                                                                                                    |

*Figure 230. WLMGL - Workload Group with associated service classes*

| |

| |

# **Policy Summary report**

To request this report, specify: SYSRPTS(WLMGL(POLICY(policy)))

For example, to produce a report for a policy named HOLIDAY, specify: SYSRPTS(WLMGL(POLICY(HOLIDAY)))

Except for the separation line, a Policy Summary report has the same layout as the Workload Group report, and combines all workload groups associated to the policy.

## **Report Class report**

To request this report, specify: SYSRPTS(WLMGL(RCLASS(report\_class)))

For example, to produce a report for a report class called BATCH, specify: SYSRPTS(WLMGL(RCLASS(BATCH)))

Optionally, classification rules can assign incoming work to a report class. Report classes are for additional reporting data, across service classes, or for monitoring special work.

The report has nearly the same contents as the Service Class report, just the workload group name cannot be associated to a report class and is therefore not reported.

# **Report Class Period report**

To request this report, specify: SYSRPTS(WLMGL(RCPER(report\_class))

The report has nearly the same contents as the Service Class Period report, but reporting of subsystem delays and response time distribution data is possible only for homogeneous report class periods.

All goal-related data in the report is based on the corresponding service class period.

A report class period is called **homogeneous** if all its transactions are being assigned to the same service class period.

**Example:** You classify all TSO users to run in service class TSOPROD and distinguish the departments for reporting purposes in report classes TSODEPTA, TSODEPTB, and TSODEPTC. This definition done in the WLM application creates homogeneous report classes.

All other report class periods are called **heterogeneous**.

## **Service Policy page**

The Service Policy page is created automatically for each interval. This page contains the following information:

- Information about the installation of the service definition
- v Service definition coefficients and normalization factors for special purpose processors
- v Information about each system, including the system ID, parmlib member suffix, service units/second, effective capacity percentage, and the interval start time and length
- Resource group definitions
- Resource group actuals for each service class

This page is always included at the end of an interval.

<span id="page-496-0"></span>

|                 |                                                                                                    |                                                                         | WORKLOAD ACTIVITY                                                          |             |                                                         |                                                    | PAGE 9     |  |
|-----------------|----------------------------------------------------------------------------------------------------|-------------------------------------------------------------------------|----------------------------------------------------------------------------|-------------|---------------------------------------------------------|----------------------------------------------------|------------|--|
| z/OS V2R2       | SYSPLEX UTCPLXHD<br>RPT VERSION V2R2 RMF                                                                                                    |                                                                         | DATE 09/28/2016<br>TIME 16.00.00                                           |             |                                                         | INTERVAL 25.28.837 MODE = GOAL                     |            |  |
|                 |                                                                                                    |                                                                         | POLICY ACTIVATION DATE/TIME 09/14/2016 15.57.22<br>- SERVICE POLICY PAGE - |             |                                                         |                                                    |            |  |
|                 | SERVICE DEFINITION: SYSTES2<br>INSTALL DATE: 05/01/2016 15.13.19 INSTALLED BY: SETUP<br>POLICY: BASEPOL Default OMVS WLD policy<br>I/O PRIORITY MANAGEMENT: YES<br>DYNAMIC ALIAS MANAGEMENT: YES |                                                                         | $_{\rm{IOC}}$<br>5.0                                                       | CPU<br>10.0 | -SERVICE DEFINITION COEFFICIENTS-<br>SRB<br>10.0 0.0001 | -NORM FACTORS-<br>MSO<br>AAP<br>2.1250 2.1250      | <b>IIP</b> |  |
| SYSTEMS         |                                                                                                    |                                                                         |                                                                            |             |                                                         |                                                    |            |  |
| P00<br>P02      | ---ID--- OPT SU/SEC CAP% --TIME-- INTERVAL ---ID--- OPT SU/SEC CAP% --TIME-- INTERVAL<br>ST 56537.1 100 17.15.00 00.15.00 P01<br>ST 56537.1 100 17.15.00 00.15.00 P03                            |                                                                         | ST 56537.1 100 17.15.00 00.15.00<br>ST 56537.1 100 17.15.00 00.14.59       |             |                                                         |                                                    |            |  |
| RESOURCE GROUPS |                                                                                                    |                                                                         |                                                                            |             |                                                         |                                                    |            |  |
| $--NAME--$      | ---------DESCRIPTION-----------                                                                                                    | -SERVICE-<br>CLASS                                                      | ACTUAL SUs<br>CONSUMED                                                     | MIN         | MAX                                                     | ---------------CAPACITY-------------<br>DEFINED AS |            |  |
| BATCHVEL        | Velocity and resptime batch work                                                                                                    | HOTBAT<br>PRDBAT<br>PRDBATHI<br>TSTBATHI<br><b>TSTBATLO</b><br>TSTBATMD | 25900<br>2500<br>15000<br>8400<br>0<br>$\Theta$<br>0                       | $\Theta$    | 1000000                                                 | SERVICE UNITS                                      |            |  |
| <b>HIGHPRTY</b> | Very high priority work                                                                                                    | <b>STCSYS</b>                                                           | 3330<br>3330                                                               | 5000        | 99999999                                                | SERVICE UNITS                                      |            |  |
| <b>REGTSO</b>   | Non-priority TSO work (TPNS etc)                                                                                                    | HOTTSO<br>0E<br><b>PRDTSO</b>                                           | 74300<br>22000<br>$\Theta$<br>52300                                        | 10          |                                                         | 25 % LPAR SHARE                                    |            |  |
| RGROUP1         | resource group 1                                                                                                    | GPMSERVE<br><b>RMF</b><br>RMFGAT<br>SOAKER                              | 830<br>200<br>440<br>190<br>0                                              | 0.75        | 1.25                                                    | NUMBER OF CPs                                      |            |  |

*Figure 231. WLMGL Report - Service Policy Page*

# **Field descriptions for all reports**

*Table 207. Fields in the Workload Activity Report*

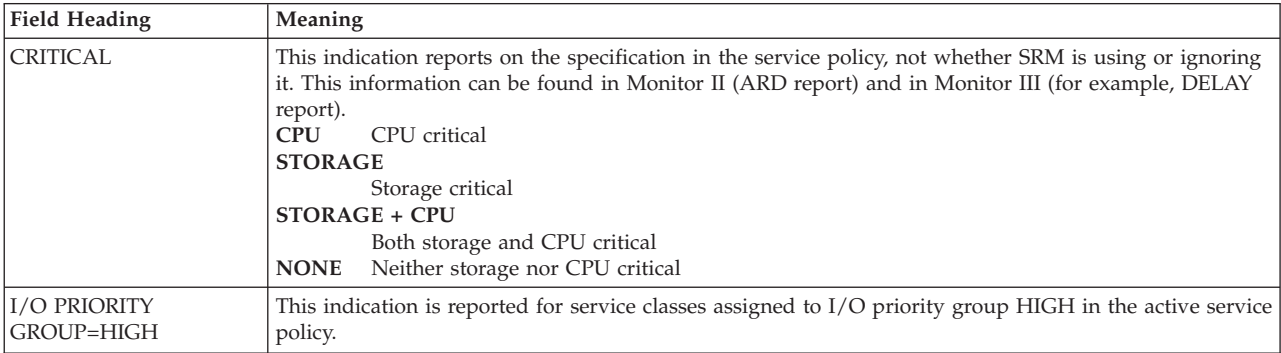

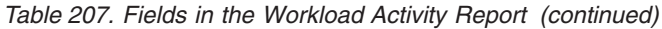

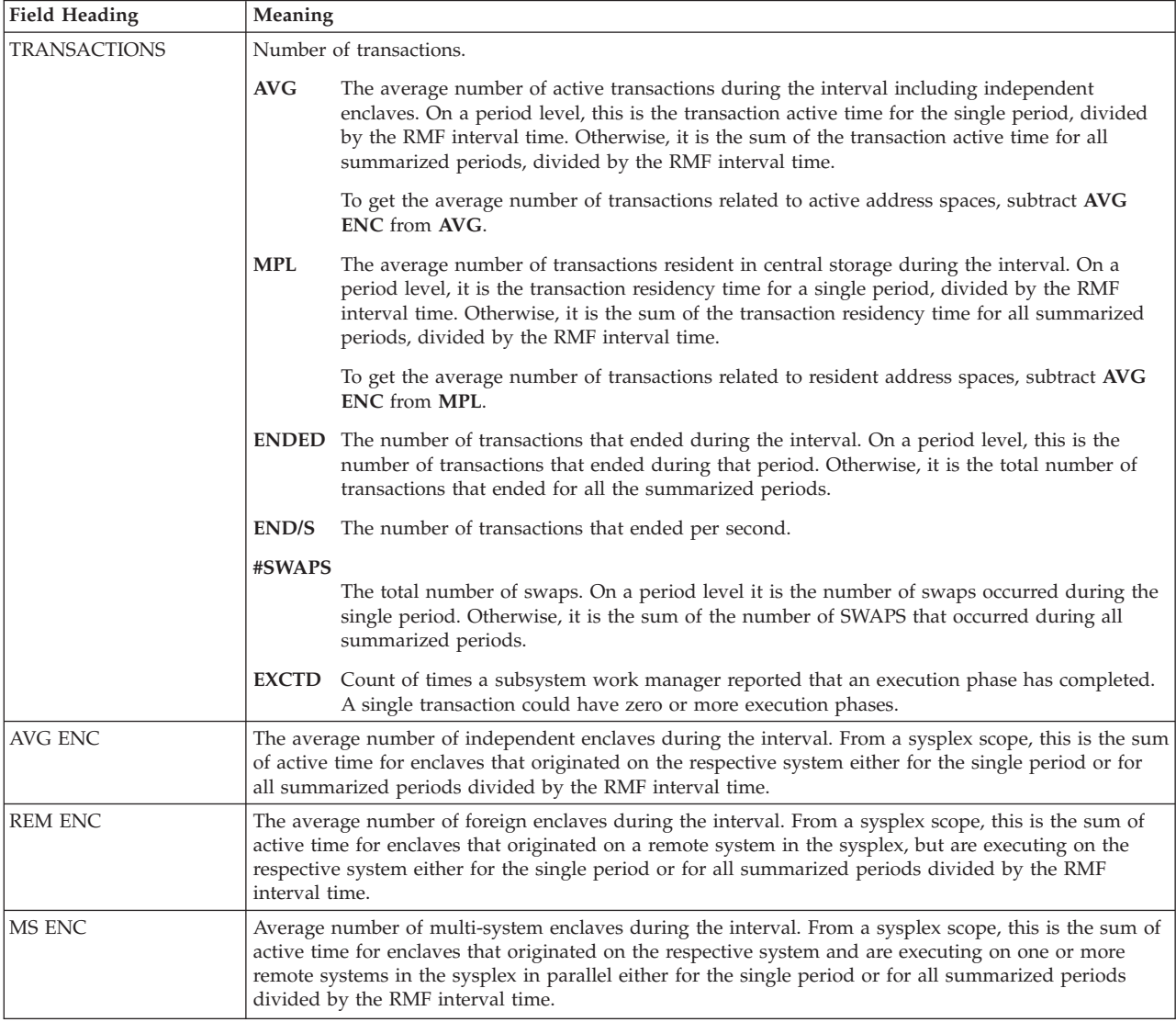

*Table 207. Fields in the Workload Activity Report (continued)*

| <b>Field Heading</b> | Meaning                                                                                                    |  |  |
|----------------------|----------------------------------------------------------------------------------------------------|--|--|
| <b>TRANS.-TIME</b>   | Transaction time in HHH.MM.SS.TTT units. All times are reported in the period the transaction ended.                                                                                                    |  |  |
|                      | The time a job was delayed due to TYPRUN=HOLD or TYPRUN=JCLHOLD is NOT included in any<br>of the transaction times.                                                                                                    |  |  |
|                      | <b>ACTUAL</b>                                                                                                    |  |  |
|                      | The actual amount of time required to complete the work submitted under the service class.<br>This is the total response time including EXECUTION, QUEUED, R/S AFFIN, and<br>INELIGIBLE.                                                                       |  |  |
|                      | <b>EXECUTION</b><br>The average execution time of ended transactions.                                                                                                    |  |  |
|                      | <b>QUEUED</b>                                                                                                    |  |  |
|                      | Average time a job was delayed for reasons other than the ones mentioned below. This field<br>therefore basically includes the time a job was delayed for initiation.                                                                                          |  |  |
|                      | For TSO users, this can be a portion of LOGON processing. For APPC this is the time the<br>transaction spent on an APPC queue.                                                                                                    |  |  |
|                      | <b>R/S AFFIN</b><br>Average time the job was delayed due to resource or system affinity scheduling delay. This<br>means that resource(s) required for the job to run were not available at some point while the<br>job was queued to JES2.                     |  |  |
|                      | <b>INELIGIBLE</b>                                                                                                    |  |  |
|                      | Average time the job was delayed due to operational delays or JES scheduling delays,<br>examples are:<br>• Job held by operator<br>• Job class or job queue held<br>• Duplicate jobname serialization<br>• Job class execution limits                          |  |  |
|                      | <b>CONVERSION</b>                                                                                                    |  |  |
|                      | Average time the job was delayed due to JCL conversion.                                                                                                    |  |  |
|                      | Jobs held during conversion (due to affinity, HSM recall, or enqueue contention) contribute<br>only to conversion time, not to ineligible or $R/S$ affinity times.                                                                                             |  |  |
|                      | CONVERSION time is not included in the total response time (ACTUAL).                                                                                                    |  |  |
|                      | <b>STD DEV</b>                                                                                                    |  |  |
|                      | Standard deviation of ACTUAL.                                                                                                    |  |  |
|                      | Standard deviation is a measure of variability of the data in the sample. The higher the<br>standard deviation, the more spread out it looks on a graph.                                                                                                    |  |  |
| DASD I/O             | Information about DASD I/O activities.                                                                                                    |  |  |
|                      | <b>SSCHRT</b>                                                                                                    |  |  |
|                      | Number of start subchannels SSCH per second in the reported interval.                                                                                                    |  |  |
|                      | <b>RESP</b><br>Average DASD response time (in milliseconds) of the transactions in this group. This is the<br>sum of the average connect time (CONN), the average disconnect time (DISC), the average<br>wait time $(Q+PEND)$ , and the IOS queue time (IOSQ). |  |  |
|                      | <b>CONN</b><br>Average DASD connection time of the transactions in this group, as reported by the channel<br>measurement subsystem.                                                                                                    |  |  |
|                      | <b>DISC</b><br>Average DASD disconnect time of the transactions in this group, as reported by the channel<br>measurement subsystem.                                                                                                    |  |  |
|                      | $Q+PEND$                                                                                                    |  |  |
|                      | Average DASD wait time (queue time + pending time) of the transactions in this group. This<br>does not include IOSQ time, as reported by the channel measurement subsystem.                                                                                    |  |  |
|                      | <b>IOSQ</b><br>Average time the transactions in this group spent on the IOS queue, based on sampled<br>delays.                                                                                                    |  |  |

## **PP - WLMGL**

*Table 207. Fields in the Workload Activity Report (continued)*

| <b>Field Heading</b> | Meaning                                                                                                    |  |  |  |  |  |
|----------------------|----------------------------------------------------------------------------------------------------|--|--|--|--|--|
| <b>SERVICE</b>       | The service is calculated by multiplying the received service units with the appropriate service<br>definition coefficient.                                                                                                    |  |  |  |  |  |
|                      | <b>IOC</b><br>Total amount of input/output service received.                                                                                                    |  |  |  |  |  |
|                      | <b>CPU</b><br>Total amount of task and preemptible-class SRB processor service received.                                                                                                    |  |  |  |  |  |
|                      | <b>MSO</b><br>Total amount of main storage occupancy service received.                                                                                                    |  |  |  |  |  |
|                      | <b>SRB</b><br>Total amount of non-preemptible SRB service received.                                                                                                    |  |  |  |  |  |
|                      | <b>TOT</b><br>Sum of CPU, SRB, IOC, and MSO service.                                                                                                    |  |  |  |  |  |
|                      | /SEC<br>Rate at which service is provided in service units per second.                                                                                                    |  |  |  |  |  |
|                      | <b>ABSRPTN</b>                                                                                                    |  |  |  |  |  |
|                      | Absorption rate at which service is used while transactions are resident in main storage. This<br>is the total service divided by the transaction residency time.                                                                                                    |  |  |  |  |  |
|                      | <b>TRX SERV</b>                                                                                                    |  |  |  |  |  |
|                      | Rate at which service is used by transactions that are active, but not necessarily in storage.<br>This is the total service divided by the transaction active time.                                                                                                    |  |  |  |  |  |
| <b>SERVICE TIME</b>  | This category is made up of the following:<br><b>CPU</b><br>Task and preemptible-class SRB (enclave) time in seconds consumed on general purpose and<br>special purpose processors.<br>Service request block time in seconds.<br><b>SRB</b><br>Region control task time in seconds.<br><b>RCT</b><br><b>IIT</b><br>I/O interrupt time in seconds.<br><b>HST</b><br>Hiperspace service time in seconds.<br>AAP<br>zAAP service time in seconds.<br><b>IIP</b><br>zIIP service time in seconds.<br>Note:<br>1. If special purpose processors are running faster than general purpose processors, AAP and IIP<br>times are not normalized.<br>2. Normalized AAP and IIP times are included in CPU time. |  |  |  |  |  |

*Table 207. Fields in the Workload Activity Report (continued)*

| <b>Field Heading</b> | Meaning                                                                                                    |                                                                                                    |  |  |
|----------------------|----------------------------------------------------------------------------------------------------|----------------------------------------------------------------------------------------------------|--|--|
| APPL%                | Percentage of the processor time used by transactions running on the different processor types. The<br>calculation is:                                                                                                    |                                                                                                    |  |  |
|                      | Processor time used                                                                                                    |                                                                                                    |  |  |
|                      | Interval length * Multithreading maximum capacity factor                                                                                                    |                                                                                                    |  |  |
|                      | $\mathbf{C}\mathbf{P}$                                                                                                    | Percentage of the processor time used by transactions running on general purpose processors<br>in the service or report class period. The calculation of the processor time is based on the<br>time values displayed under field heading SERVICE TIME.                                  |  |  |
|                      |                                                                                                    | Processor time used = $CPU + SRB + RCT + IIT + HST - (AAPNF * AAP) - (IIPNF * IIP)$                                                                                                    |  |  |
|                      |                                                                                                    | The AAP and IIP times may be normalized to general purpose processor time from a faster<br>zAAP or zIIP where AAPNF and IIPNF are the zAAP and zIIP normalization factors. They<br>can be found under field heading NORM FACTORS on the POLICY page of the Workload<br>Activity report. |  |  |
|                      |                                                                                                    | <b>AAPCP</b> Percentage of the processor time used by zAAP eligible transactions running on general<br>purpose processors. This is a subset of APPL% CP.                                                                                                    |  |  |
|                      | <b>IIPCP</b>                                                                                                    | Percentage of the processor time used by zIIP eligible transactions running on general<br>purpose processors. This is a subset of APPL% CP.                                                                                                    |  |  |
|                      | AAP                                                                                                    | Percentage of the processor time used by transactions executed on zAAPs in the service or<br>report class period.                                                                                                    |  |  |
|                      | <b>IIP</b>                                                                                                    | Percentage of the processor time used by transactions executed on zIIPs in the service or<br>report class period.                                                                                                    |  |  |
|                      | Notes:                                                                                                    |                                                                                                    |  |  |
|                      | 1. APPL% shows processor utilization based on uniprocessor capacity. This means that the values can<br>exceed 100% in systems with more than one processor.                                                                                                    |                                                                                                    |  |  |
|                      | 2. If the multithreading mode is set to 1, a multithreading maximum capacity factor of 1 is used for<br>the APPL% calculation.                                                                                                    |                                                                                                    |  |  |
|                      |                                                                                                    | 3. The interval length in a sysplex is the common interval length.                                                                                                    |  |  |
|                      | 4. In a sysplex, the values for seconds and CPU time percentages are meaningful only if all processors<br>have the same speed and the multithreading mode is the same on all systems. You can use the<br>SYSRPTS WLMGL SYSNAM option to select only a subset of the systems to be included in the<br>report.                                   |                                                                                                    |  |  |
|                      | 5. AAPCP or IIPCP may report values greater than zero even if no special purpose processors are<br>configured or if they are varied offline, because the PROJECTCPU option is specified in the active<br>IEAOPT Parmlib member. This information can be used to understand the benefit of adding special<br>purpose processors to your system. |                                                                                                    |  |  |
| <b>PROMOTED</b>      | CPU time in seconds that transactions in this group were running at a promoted dispatching priority,<br>separated by the reason for the promotion:<br>BLK CPU time in seconds consumed while the dispatching priority of work with low importance<br>was temporarily raised to help blocked workloads                                          |                                                                                                    |  |  |
|                      | ENQ                                                                                                    | CPU time in seconds consumed while the dispatching priority was temporarily raised by<br>enqueue management because the work held a resource that other work needed.                                                                                                    |  |  |
|                      | <b>CRM</b>                                                                                                    | CPU time in seconds consumed while the dispatching priority was temporarily raised by<br>chronic resource contention management because the work held a resource that other work<br>needed                                                                                              |  |  |
|                      | LCK                                                                                                    | In HiperDispatch mode, the CPU time in seconds consumed while the dispatching priority<br>was temporarily raised to shorten the lock hold time of a local suspend lock held by the<br>work unit.                                                                                        |  |  |
|                      | <b>SUP</b>                                                                                                    | CPU time in seconds consumed while the dispatching priority for a work unit was<br>temporarily raised by the z/OS supervisor to a higher dispatching priority than assigned by<br>WLM.                                                                                                  |  |  |

 $\|$  $\begin{array}{c} \hline \end{array}$ | | |

||

 $\mathbf{I}$  $\overline{1}$ 

| | | | | | | | | | | | |  $\|$  $\|$ 

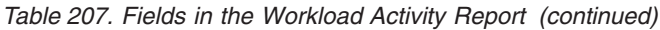

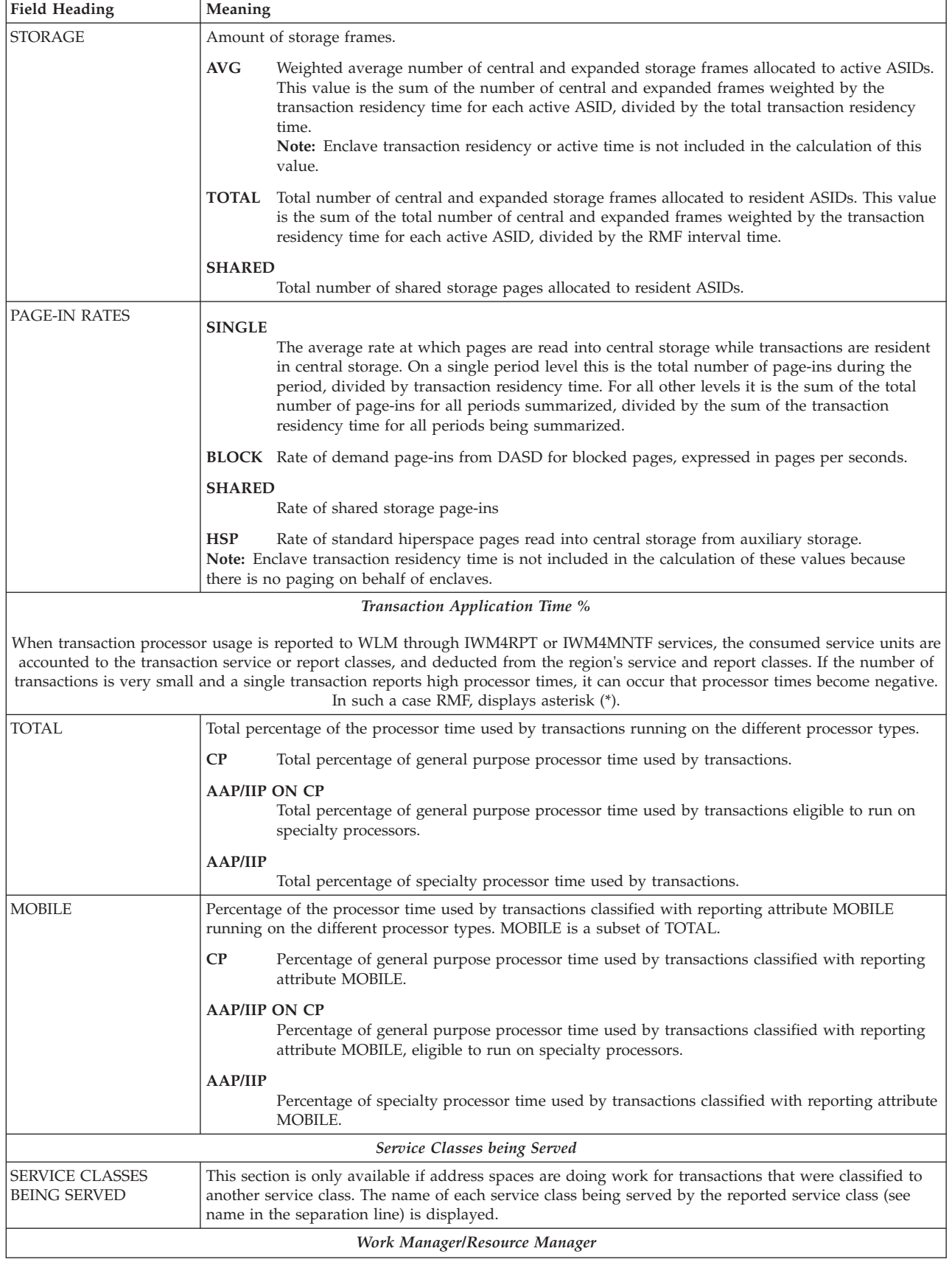

*Table 207. Fields in the Workload Activity Report (continued)*

| <b>Field Heading</b>                  | Meaning                                                                                                    |  |  |
|---------------------------------------|----------------------------------------------------------------------------------------------------|--|--|
| <b>SUB TYPE</b>                       | The name (for example CICS or IMS) represents the subsystem type (4 characters) as used in the<br>classification rules in the WLM administration application. The subsystem's documentation should<br>explain the meaning that product attributes to the specific states.                                                                                                    |  |  |
| $\mathbf{P}$                          | The phase identified as BTE indicates the representation of the states incurred in the begin-to-end<br>phase of a transaction EXE indicates the representation of the states incurred in the execution phase of<br>a transaction.                                                                                                    |  |  |
| RESP TIME (%)                         | The transaction response time percentage in either the BEGIN-TO-END phase, or the EXECUTION<br>phase.                                                                                                    |  |  |
| <b>STATE SAMPLES</b><br>BREAKDOWN (%) | Identifies the percentages of samples that a transaction has been detected in the reported states.<br><b>ACTIVE SUB</b><br>The active subsystem state sample percentage. Active indicates that there is a program<br>executing on behalf of the work request from the perspective of the work manager. This does<br>not mean that the program is active from the BCP's perspective.<br><b>ACTIVE APPL</b><br>The active application state sample percentage in contrast to the active subsystem state<br>sample percentage. This allows a subsystem to differentiate between work requests processed<br>by the subsystem itself (ACTIVE SUB) and work requests processed by an application<br>invoked by the subsystem. |  |  |
|                                       | <b>READY</b> The ready state sample percentage. Ready indicates that there is a program ready to execute<br>on behalf of the work request described by the monitoring environment, but the work<br>manager has given priority to another work request.                                                                                                    |  |  |
|                                       | <b>IDLE</b><br>The idle state sample percentage. Idle indicates that no work request (or transaction) is<br>allowed to run.                                                                                                    |  |  |

# **PP - WLMGL**

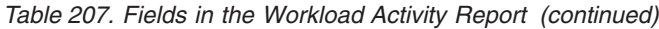

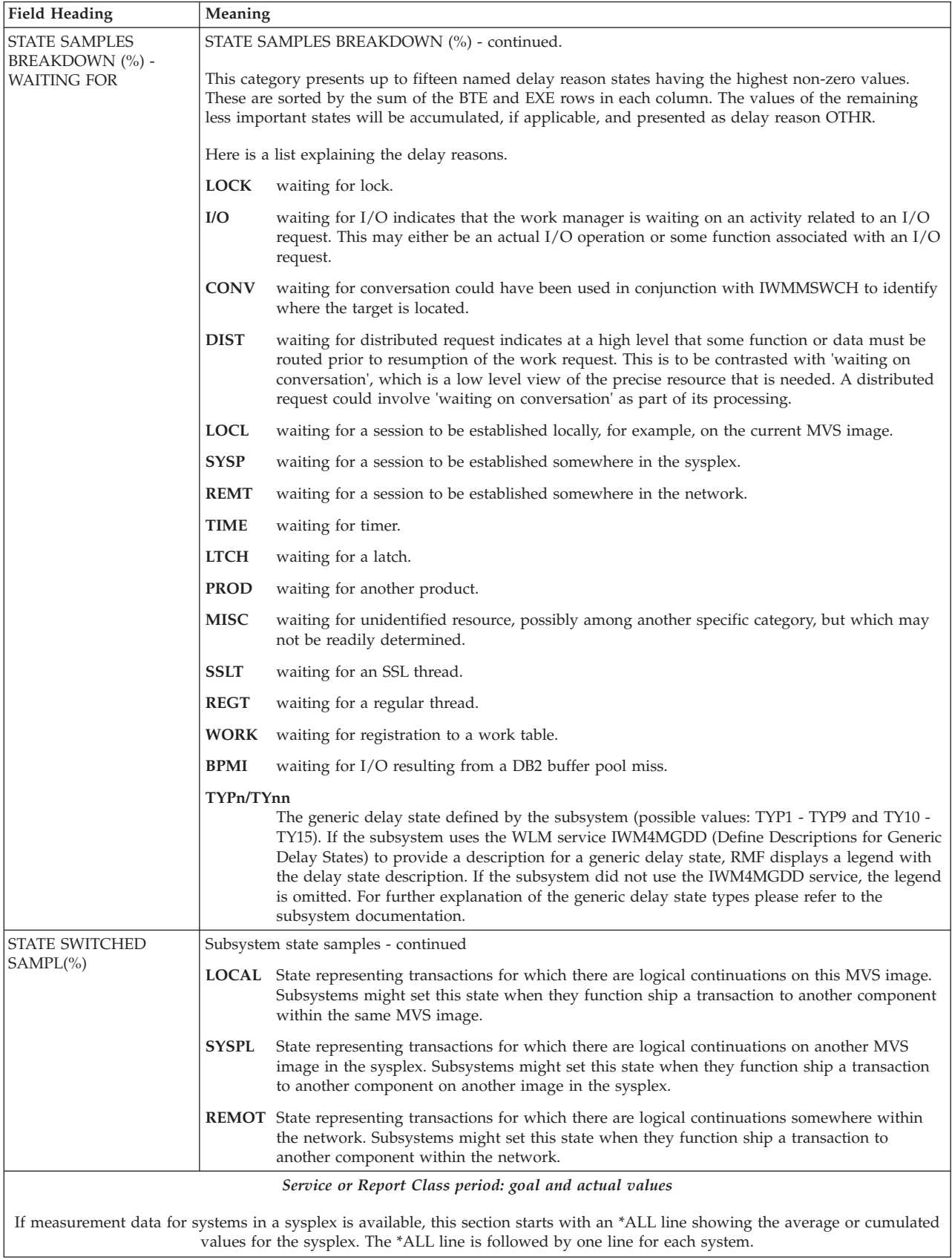
*Table 207. Fields in the Workload Activity Report (continued)*

| <b>Field Heading</b>      | Meaning                                                                                                    |
|---------------------------|----------------------------------------------------------------------------------------------------|
| <b>GOAL</b>               | This line shows the goal specified in the WLM service policy for a service class period. For information<br>about available goal types refer to z/OS MVS Planning: Workload Management.                                                                                                    |
|                           | In a report for a homogeneous report class period, the goal of the corresponding service class period is<br>printed. For heterogeneous report class periods, N/A is printed.                                                                                                    |
| <b>VELOCITY MIGRATION</b> | The following two values are only provided for periods with an execution velocity goal:                                                                                                    |
|                           | I/O MGMT<br>I/O Priority Management                                                                                                    |
|                           | Value of achieved execution velocity including I/O using and delay samples.                                                                                                    |
|                           | If WLM I/O delay management is enabled in the service definition, this value matches EX<br>VEL%. Otherwise, this is the value that would be observed if WLM I/O management were<br>enabled and no other changes that would affect the execution velocity calculation were<br>made.                                                                                                    |
|                           | You see your current definition in the Service Policy page (see Figure 231 on page 471).                                                                                                    |
|                           | <b>INIT MGMT</b><br>Initiator Management                                                                                                    |
|                           | Value of achieved execution velocity including batch initiator delay samples.                                                                                                    |
|                           | If WLM batch initiator management is enabled in the service definition, this value matches<br>EX VEL%. Otherwise, this is the value that would be observed if WLM batch initiator<br>management were enabled and no other changes that would affect the execution velocity<br>calculation were made.                                                                                                    |
|                           | You find a description of these delays in this table for the field TRANS.-TIME.                                                                                                    |
| <b>RESPONSE TIME</b>      |                                                                                                    |
|                           | This column either shows:                                                                                                    |
|                           | • for an AVG response time goal: the measured average response times                                                                                                    |
|                           | • for a percentile response time goal: the percentages of the transactions that met the response time<br>goal                                                                                                    |
|                           | • for an execution velocity goal, a system or a discretionary goal: N/A                                                                                                    |
|                           | • for heterogeneous report class periods: N/A                                                                                                    |
| EX VEL %                  | The execution velocity measures the portion of the acceptable processor and storage delays relative to<br>the total execution time. For details about the execution velocity, see "Common Monitor III report<br>measurements" on page 12.                                                                                                    |
| PERF INDX                 | The performance index for a period represents how close a period came to reaching the goal (PI is 1.0)<br>if goal is reached), and how much this period suffered versus its goal. See Table 82 on page 191 for<br>more details about the performance index.                                                                                                    |
| AVG ADRSP                 | Average number of address spaces and enclaves that contributed delay and using samples to this class.                                                                                                    |
| <b>EXEC USING%</b>        | The following using samples are measured as percentages of the total samples:<br><b>CPU</b><br>Standard CP using samples. This value includes using samples of zAAP and zIIP work<br>executing on general purpose processors (standard CPs).<br>AAP<br>zAAP using samples.<br>$\mathbf{IIP}$<br>zIIP using samples.<br>I/O<br>$I/O$ using samples.<br>Note:<br>1. Use the APCUSGP (AAP on CP Using%) overview condition to retrieve the using samples of zAAP<br>work executing on general purpose processors (standard CPs).<br>2. Use the IPCUSGP (IIP on CP Using%) overview condition to retrieve the using samples of zIIP |
|                           | work executing on standard CPs.                                                                                                    |

*Table 207. Fields in the Workload Activity Report (continued)*

| <b>Field Heading</b> | Meaning                                                                                                    |  |  |  |  |  |  |  |  |
|----------------------|----------------------------------------------------------------------------------------------------|--|--|--|--|--|--|--|--|
| <b>EXEC DELAYS %</b> | General execution delays included in TOT (total). Each dispatchable unit sampled can increase one of<br>the CPU or paging delay samples. Besides the TOT value, only the seven highest values contributing to<br>TOT will be shown. The remaining less important values will be accumulated and presented as OTH. |  |  |  |  |  |  |  |  |
|                      | TOT<br>Total delay used by SRM in its execution velocity calculation.                                                                                                    |  |  |  |  |  |  |  |  |
|                      | <b>CPU</b><br>CPU delay. A TCB or SRB is waiting to be dispatched (other than the first in-line behind<br>sampler), or a TCB is waiting for a LOCAL lock.                                                                                                    |  |  |  |  |  |  |  |  |
|                      | AAP<br>zAAP-eligible work is delayed because it is waiting for a processor that can run zAAP work.                                                                                                    |  |  |  |  |  |  |  |  |
|                      | IIP<br>zIIP-eligible work is delayed because it is waiting for a processor that can run zIIP work.                                                                                                    |  |  |  |  |  |  |  |  |
|                      | I/O<br>I/O delay. A TCB or SRB has initiated an I/O request that is delayed obtaining a path to the<br>device. This includes IOSQ and Q+PEND components (see "CONN" on page 473 for a<br>description).<br><b>Note:</b> It depends on the definition in WLM whether this value is part of the TOTAL value or       |  |  |  |  |  |  |  |  |
|                      | not, by default it is not contained in TOTAL.                                                                                                    |  |  |  |  |  |  |  |  |
|                      | CAP<br>CPU capping delay. A TCB or SRB is marked non-dispatchable because                                                                                                    |  |  |  |  |  |  |  |  |
|                      | • a resource group maximum is being enforced                                                                                                    |  |  |  |  |  |  |  |  |
|                      | • or because of discretionary goal management. That is, if certain types of work are<br>overachieving their goals, that work may be capped so that the resources may be diverted<br>to run discretionary work (see also section 'Using Discretionary Goals' in z/OS MVS<br>Planning: Workload Management).        |  |  |  |  |  |  |  |  |
|                      | This value is NOT part of the CPU delay.                                                                                                    |  |  |  |  |  |  |  |  |
|                      | <b>SIN</b><br>Swap-In delay. Swap-In has started but not completed.                                                                                                    |  |  |  |  |  |  |  |  |
|                      | MPL<br>MPL delay. Ready but swap-in has not started.                                                                                                    |  |  |  |  |  |  |  |  |
|                      | Queue MPL - work is waiting for a server address space or batch initiator.<br>Q MPL                                                                                                    |  |  |  |  |  |  |  |  |
|                      | <b>SRV PRV</b>                                                                                                    |  |  |  |  |  |  |  |  |
|                      | Private area paging delay for a server address space.                                                                                                    |  |  |  |  |  |  |  |  |
|                      | <b>SRV VIO</b><br>VIO paging delay for a server address space.                                                                                                    |  |  |  |  |  |  |  |  |
|                      | <b>SRV SHS</b><br>Hiperspace paging delay for a server address space.                                                                                                    |  |  |  |  |  |  |  |  |
|                      | <b>SRV SIN</b><br>Swap-in delay for a server address space.                                                                                                    |  |  |  |  |  |  |  |  |
|                      | <b>SRV MPL</b><br>MPL delay for a server address space.                                                                                                    |  |  |  |  |  |  |  |  |
|                      | <b>AUX PRV</b>                                                                                                    |  |  |  |  |  |  |  |  |
|                      | Auxiliary paging from private.                                                                                                    |  |  |  |  |  |  |  |  |
|                      | <b>AUX COM</b><br>Auxiliary paging from common.                                                                                                    |  |  |  |  |  |  |  |  |
|                      | <b>AUX XME</b><br>Auxiliary paging from cross memory.                                                                                                    |  |  |  |  |  |  |  |  |
|                      | <b>AUX VIO</b>                                                                                                    |  |  |  |  |  |  |  |  |
|                      | Auxiliary paging from VIO.                                                                                                    |  |  |  |  |  |  |  |  |
|                      | <b>AUX SHS</b><br>Auxiliary paging from standard hiperspaces.                                                                                                    |  |  |  |  |  |  |  |  |
|                      |                                                                                                    |  |  |  |  |  |  |  |  |
|                      | <b>AUX EHS</b><br>Auxiliary paging from ESO hiperspaces (a page being read was not in the ESO hiperspace, it<br>has to be read from DASD by the program managing the hiperspace).                                                                                                    |  |  |  |  |  |  |  |  |
| USING%               | Percentage of using states:<br>CRY<br>Crypto using state $-$ a TCB or SRB was found to be using a cryptographic asynchronous<br>message processor (CAP) or an adjunct processor (AP).<br><b>CNT</b><br>Contention using state - work is holding resources.                                                        |  |  |  |  |  |  |  |  |

*Table 207. Fields in the Workload Activity Report (continued)*

| <b>Field Heading</b>                                                                                     | Meaning                                                                                                    |  |  |  |  |  |  |  |  |
|----------------------------------------------------------------------------------------------------|----------------------------------------------------------------------------------------------------|--|--|--|--|--|--|--|--|
| DELAY %                                                                                                  | The following states are NOT included in the TOTAL EXECUTION DELAYS.<br>UNK<br>State is unknown. The address space or enclave was not found to be using or delayed for<br>any sampled resource, but z/OS has not been notified that it is idle.<br>IDL<br>Idle state. Work is in STIMER wait, TSO terminal wait, APPC wait, OMVS input or output<br>wait, or an initiator is waiting for work.<br>CRY<br>Crypto delay state $-$ a TCB or SRB was found to be waiting for a CAP, an AP or a processor<br>feature queue.<br><b>CNT</b><br>Contention delay state - work is waiting for resources.                                                                                                 |  |  |  |  |  |  |  |  |
| % QUI                                                                                                    | Quiesce state. Some work in this period has been RESET with the QUIESCE keyword. This is the<br>percentage of address spaces and enclaves quiesced during the reporting interval.                                                                                                    |  |  |  |  |  |  |  |  |
| RESPONSE TIME<br>DISTRIBUTION (for<br>service/report class<br>periods with a response<br>time goal only) | WLM maintains counts of how many transactions were completed within a particular time.<br>The <i>response time goal</i> defined for each service class period is split into 14 response time buckets<br>where:<br>• bucket 1 covers the gap from 0 to half the goal<br>• buckets 2 to 11 cover the gap between half the goal to 1.5 times the goal evenly divided<br>• bucket 12 covers two times the goal<br>• bucket 13 covers four times the goal<br>• bucket 14 covers the gap from four times the goal to infinity<br>The chart presents the sysplex-wide view on the<br>• number of total (ended) transactions,<br>• response time,<br>• number of total (ended) transactions in percent, |  |  |  |  |  |  |  |  |
|                                                                                                    | • and a graphical illustration of the percentage.                                                                                                    |  |  |  |  |  |  |  |  |
|                                                                                                    | <b>TIME</b><br>Response time associated to this bucket.<br><b>NUMBER OF TRANSACTIONS</b><br>Number of transactions that completed for this period.<br><b>CUM TOTAL</b><br>Cumulative number of transactions so far<br><b>IN BUCKET</b><br>Number of transactions in this bucket<br><b>PERCENT</b><br>Percentage<br><b>CUM TOTAL</b><br>Cumulative percentage of transactions so far<br><b>IN BUCKET</b><br>Percentage of transactions associated to the bucket<br><b>Percent Scale</b>                                                                                                    |  |  |  |  |  |  |  |  |
|                                                                                                    | Graphical presentation of each bucket                                                                                                    |  |  |  |  |  |  |  |  |

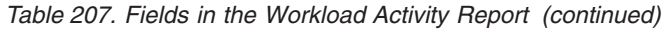

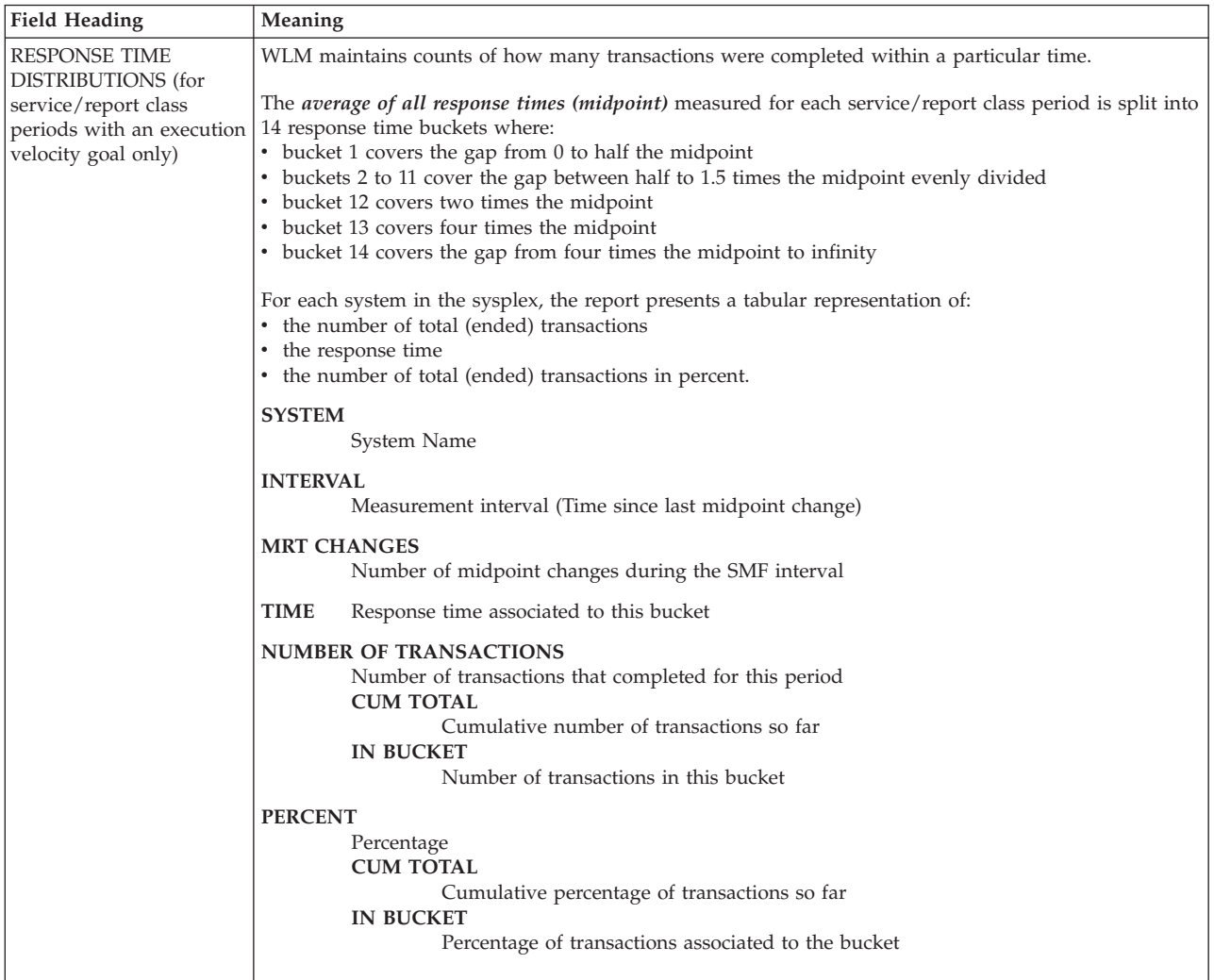

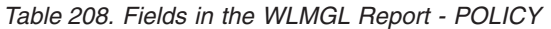

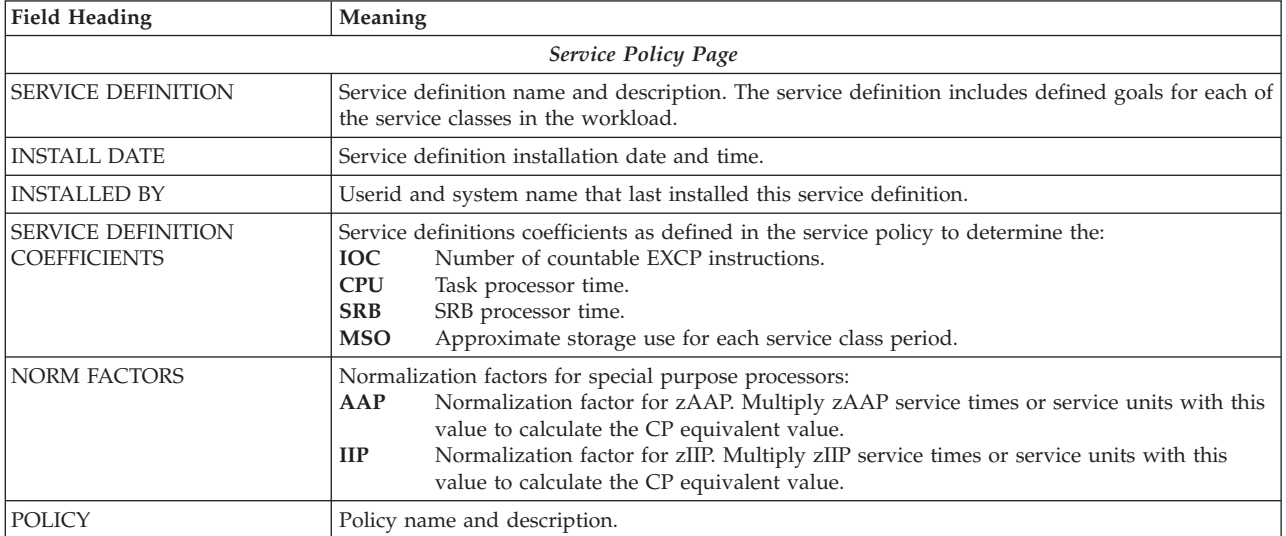

*Table 208. Fields in the WLMGL Report - POLICY (continued)*

| <b>Field Heading</b>                      | Meaning                                                                                                    |                                                                                                    |  |  |  |  |  |  |  |  |
|-------------------------------------------|----------------------------------------------------------------------------------------------------|----------------------------------------------------------------------------------------------------|--|--|--|--|--|--|--|--|
| <b>I/O PRIORITY</b><br><b>MANAGEMENT</b>  | YES<br>NO                                                                                                    | Workload management dynamically manages I/O priorities based on service class<br>goals and importance. Workload management also includes I/O delays in the<br>calculation of execution velocity.<br>I/O priorities are the same as dispatching priorities.                                                                                                    |  |  |  |  |  |  |  |  |
| <b>DYNAMIC ALIAS</b><br><b>MANAGEMENT</b> |                                                                                                    | YES if WLM dynamic management of parallel access volumes is active, otherwise NO.                                                                                                    |  |  |  |  |  |  |  |  |
| <b>SYSTEMS</b>                            |                                                                                                    | The system names contributing to the sysplex report.                                                                                                    |  |  |  |  |  |  |  |  |
|                                           | ID                                                                                                    | System name.                                                                                                    |  |  |  |  |  |  |  |  |
|                                           | OPT                                                                                                    | IEAOPTxx Parmlib member suffix (parameter description that control resource and<br>workload management algorithms in the system resources manager).                                                                                                    |  |  |  |  |  |  |  |  |
|                                           |                                                                                                    | SU/SEC Nominal capacity rating in service units per second per online CPU.                                                                                                    |  |  |  |  |  |  |  |  |
|                                           | CAP%                                                                                                    | Percentage of effective capacity available to the CPU.                                                                                                    |  |  |  |  |  |  |  |  |
|                                           |                                                                                                    | The value is 100, if the machine is working at its full nominal capacity. If the machine<br>is working in power-save mode or cycle-steering mode, the value is less than 100. If<br>the nominal or effective processor capacity cannot be determined, N/A is reported.                                                                                                    |  |  |  |  |  |  |  |  |
|                                           | TIME                                                                                                    | Begin time of the interval for this system.                                                                                                    |  |  |  |  |  |  |  |  |
|                                           | <b>INTERVAL</b>                                                                                                    |                                                                                                    |  |  |  |  |  |  |  |  |
|                                           |                                                                                                    | Interval length for this system in HH.MM.SS.                                                                                                    |  |  |  |  |  |  |  |  |
| <b>RESOURCE GROUPS</b>                    | A resource group is an amount of processor capacity across one or more MVS systems. The<br>report includes resource group name and description as: |                                                                                                    |  |  |  |  |  |  |  |  |
|                                           | NAME Resource group name.                                                                                                    |                                                                                                    |  |  |  |  |  |  |  |  |
|                                           | <b>DESCRIPTION</b><br>Resource group name description.                                                                                             |                                                                                                    |  |  |  |  |  |  |  |  |
|                                           |                                                                                                    | <b>SERVICE CLASS</b><br>Service class name associated with this RESOURCE GROUP.                                                                                                    |  |  |  |  |  |  |  |  |
|                                           | <b>ACTUAL SUs CONSUMED</b><br>Unweighted CPU and SRB service units consumed per second by all service classes in<br>the resource group.            |                                                                                                    |  |  |  |  |  |  |  |  |
|                                           |                                                                                                    | Unweighted CPU and SRB service units consumed per second by each service class.<br><b>Note:</b> The reported service units do not include service units consumed on zAAPs or<br>zIIPs.                                                                                                    |  |  |  |  |  |  |  |  |
|                                           | <b>CAPACITY</b><br>Resource group capacity limits.                                                                                                 |                                                                                                    |  |  |  |  |  |  |  |  |
|                                           |                                                                                                    | Minimum amount of service that the resource group should receive if<br>MIN<br>demand exists.<br><b>MAX</b><br>Maximum amount of service that the resource group should be allowed to<br>consume.<br><b>DEFINED AS</b><br>The method how the resource group's capacity is defined:<br>• SERVICE UNITS: in unweighted CPU and SRB service units across the<br>sysplex<br>• % LPAR SHARE: as percentage of the LPAR share (scope of the resource<br>group is system-wide)<br>• NUMBER OF CPs: as number of CPs (scope of the resource group is<br>system-wide). |  |  |  |  |  |  |  |  |

# **Spreadsheet and Overview reference**

You can make this report available in a spreadsheet, using the Spreadsheet Reporter. For details, see the *z/OS RMF User's Guide*. The following table shows the exception and overview condition names for the Overview report.

| <b>Field Heading or Meaning</b>                                                                              | <b>Overview Name</b>  |
|----------------------------------------------------------------------------------------------------|-----------------------|
| <b>TRANSACTIONS -</b>                                                                                        |                       |
| - AVG                                                                                                    | <b>TRANSAVG</b>       |
| - MPL                                                                                                    | <b>TRANSMPL</b>       |
| - ENDED                                                                                                    | <b>TRANSTOT</b>       |
| $-$ END/S                                                                                                    | <b>TRANS</b>          |
| - #SWAPS                                                                                                    | <b>SPERTRA</b>        |
| - AVG ENC                                                                                                    | <b>ENCAVG</b>         |
| - REM ENC                                                                                                    | <b>ENCREM</b>         |
| - MS ENC                                                                                                    | <b>ENCMS</b>          |
| TRANSACTION TIME -                                                                                           |                       |
| - ACTUAL                                                                                                    | <b>RTIMETOT</b>       |
| - EXECUTION                                                                                                  | <b>RTIME</b>          |
| - QUEUED                                                                                                    | <b>RTIMEQUE</b>       |
| - R/S AFFIN                                                                                                  | <b>TRANSADT</b>       |
| - INELIGIBLE                                                                                                 | <b>TRANSIQT</b>       |
| - CONVERSION                                                                                                 | <b>TRANSCVT</b>       |
| DASD I/O -                                                                                                   |                       |
| - SSCHRT                                                                                                    | <b>SSCHRT</b>         |
| - RESP                                                                                                    | <b>RESP</b>           |
| - CONN                                                                                                    | <b>CONN</b>           |
| - DISC                                                                                                    | <b>DISC</b>           |
| - Q+PEND                                                                                                    | <b>QPEND</b>          |
| - IOSQ                                                                                                    | IOSQ                  |
| <b>SERVICE -</b><br>Note: The Overview output is a rate, not a count. For details see z/OS RMF User's Guide. |                       |
| - $\rm{IOC}$                                                                                                 | <b>IOSRV</b>          |
| - CPU                                                                                                    | <b>CPUSRV</b>         |
| - MSO                                                                                                    | <b>MSOSRV</b>         |
| - SRB                                                                                                    | <b>SRBSRV</b>         |
| - TOT                                                                                                    | <b>TOTSRV</b>         |
| - ABSRPTN                                                                                                    | <b>ABSRPTN</b>        |
| - TRX SERV                                                                                                   | <b>TRXSERV</b>        |
| <b>SERVICE TIME -</b>                                                                                        |                       |
| - CPU                                                                                                    | TCBSEC/TCBPER         |
| - SRB                                                                                                    | SRBSEC/SRBPER         |
| - RCT                                                                                                    | <b>RCTSEC</b>         |
| - $\text{IIT}$                                                                                               | <b>IITSEC</b>         |
| $- HST$                                                                                                    | <b>HSTSEC</b>         |
| $- AAP$                                                                                                    | AAPSEC/AAPNSEC        |
| - IIP                                                                                                    | <b>IIPSEC/IIPNSEC</b> |
| PROMOTED -                                                                                                   |                       |
| - $\operatorname{BLK}$                                                                                       | PROMSEC/PROMPER       |
| - ENQ                                                                                                    | EPROMSEC/EPROMPER     |
| - CRM                                                                                                    | CPROMSEC/CPROMPER     |
| - $LCK$                                                                                                    | LPROMSEC/LPROMPER     |
|                                                                                                    |                       |

<span id="page-509-0"></span>*Table 209. Exception and Overview names in the Workload Activity Report*

| <b>Field Heading or Meaning</b>          | <b>Overview Name</b>             |
|------------------------------------------|----------------------------------|
| - SUP                                    | SPROMSEC/SPROMPER                |
| APPL $%$ -                               |                                  |
| $-CP$                                    | APPLSEC/APPLPER                  |
| - AAPCP                                  | APPLIFCP/APPLAPCP                |
| - IIPCP                                  | <b>APPLIPCP</b>                  |
| $-$ AAP                                  | <b>APPLAAP</b>                   |
| - $\text{HP}$                            | <b>APPLIIP</b>                   |
| - AAP time on general purpose processors | AAPCPSEC                         |
| - Total number of EXCPs                  | <b>EXCP</b>                      |
| - EXCP rate                              | <b>EXCPRT</b>                    |
| STORAGE -                                |                                  |
| $\mbox{-}$ TOTAL                         | <b>STOTOT</b>                    |
| - CENTRAL                                | <b>STOCEN</b>                    |
| - SHARED                                 | <b>STOSHR</b>                    |
| PAGE-IN RATES -                          |                                  |
| - SINGLE                                 | SINGLE                           |
| - BLOCK                                  | <b>BLOCK</b>                     |
| - SHARED                                 | <b>SHARED</b>                    |
| $-$ HSP                                  | <b>HSP</b>                       |
| $EX$ VEL $\%$                            | <b>EXVEL</b>                     |
| PERF INDEX                               | PI                               |
| USING% -                                 |                                  |
| - CPU                                    | <b>CPUUSGP</b>                   |
| $- AAP$                                  | <b>AAPUSGP</b>                   |
| - $\rm IIP$                              | <b>IIPUSGP</b>                   |
| $-I/O$                                   | <b>IOUSGP</b>                    |
| - AAP on CP                              | <b>APCUSGP</b>                   |
| - IIP on CP                              | <b>IPCUSGP</b>                   |
| EXECUTION DELAYS % -                     |                                  |
| - CPU                                    | <b>CPUDLYP</b>                   |
| $- AAP$                                  | AAPDLYP                          |
| - $\rm IIP$                              | $\operatorname{HPDLYP}$          |
| $-I/O$                                   | <b>IODLYP</b>                    |
| $-CAPP$                                  | CAPP                             |
| $\sim$ SWIN                              | $\ensuremath{\mathsf{SWIND}}$    |
| - $\mbox{MPL}$                           | MPLP                             |
| - QMPL                                   | QUEUEP                           |
| - Total Server Delays                    | <b>SERVP</b>                     |
| - Total Storage Delays                   | <b>STOP</b>                      |
| $\mathrm{DLY}\%$ -                       |                                  |
| - UNKN                                   | <b>UNKP</b>                      |
| $-$ IDLE                                 | IDLEP                            |
| CRYPTO% -                                |                                  |
| - $\mathrm{DLY}$                         | CRYDLYP, CAPDLYP, APDLYP, FQDLYP |
| $-$ HSP                                  | <b>HSP</b>                       |
|                                          |                                  |

*Table 209. Exception and Overview names in the Workload Activity Report (continued)*

| Field Heading or Meaning   | <b>Overview Name</b> |
|----------------------------|----------------------|
| <b>TRANSACTION APPL% -</b> |                      |
| - TOTAL CP                 | <b>TAPPLCP</b>       |
| - TOTAL AAP/IIP ON CP      | <b>TAPPLOCP</b>      |
| - TOTAL AAP/IIP            | <b>TAPPLSP</b>       |
| - MOBILE CP                | <b>MAPPLCP</b>       |
| - MOBILE AAP/IIP ON CP     | <b>MAPPLOCP</b>      |
| - MOBILE AAP/IIP           | <b>MAPPLSP</b>       |

*Table 209. Exception and Overview names in the Workload Activity Report (continued)*

# **XCF - Cross-System Coupling Facility Activity report**

The Cross-System Coupling Facility Activity report shows the XCF data from one system's processing in a sysplex. To better understand the traffic on corresponding outbound and inbound signalling paths, you might have to run RMF reports on two or more systems.

# **How to request this report**

Monitor III gathers data for this report automatically. If you want to suppress gathering, you have to disable writing SMF record type 74.2.

To produce this report, specify REPORTS(XCF)

This report is also available in XML output format. Topic *How to work with Postprocessor XML reports* in the *z/OS RMF User's Guide* provides all required information on how to produce and view XML reports.

# **Example URL for the DDS API**

http://ddshost:8803/gpm/rmfpp.xml?reports=XCF

# **Contents of the report**

The XCF Activity report is divided into three sections:

- XCF Usage by System
- XCF Usage by Member
- XCF Path Statistics

The **Usage by System** section gives information about messages sent to and received from each remote system in the sysplex, broken down by transport class. Use this section to check the class lengths and message buffer space parameters. For a sample of the XCF Activity Usage by System section, see [Figure 232 on page](#page-512-0) [487.](#page-512-0)

The **Usage by Member** section gives information about messages sent to and from each remote system, broken down by remote group and member, and summarizes messages sent and received by the local system (the local system is the system on which the data was collected) broken down by local group and member. Use this section to check message traffic loads associated with groups and members, and check for groups that are candidates to be put in their own transport classes. For a sample of the XCF Activity Usage by Member section, see [Figure 233 on page 488.](#page-513-0)

<span id="page-512-0"></span>The **Path Statistics** section describes messages sent to and from each remote system, broken down by signalling path. Use this report to determine whether the number of XCF signalling paths are sufficient for the message traffic. For a sample of the XCF Activity Path Statistics section, see [Figure 234 on page 489.](#page-514-0)

**Note:** If the XCF system, path, or member becomes inactive during the RMF interval, the appropriate counters will be reinitialized. This is indicated in the report by the message \*COUNTS RESET.

| X C F A C T I V I T Y    |                                                                                                    |                                                                          |                                                                            |                                                                                                    |                                                                                         |                                                                                                  |                                                                                                    |                                                         |                                                                                                    |                |                                           |                         |                                                                                                    |                                                              |
|--------------------------|----------------------------------------------------------------------------------------------------|--------------------------------------------------------------------------|----------------------------------------------------------------------------|----------------------------------------------------------------------------------------------------|-----------------------------------------------------------------------------------------|--------------------------------------------------------------------------------------------------|----------------------------------------------------------------------------------------------------|---------------------------------------------------------|----------------------------------------------------------------------------------------------------|----------------|-------------------------------------------|-------------------------|----------------------------------------------------------------------------------------------------|--------------------------------------------------------------|
| z/OS V2R2                |                                                                                                    |                                                                          | SYSTEM ID TRX1<br>RPT VERSION V2R2 RMF                                     |                                                                                                    |                                                                                         |                                                                                                  | DATE 09/28/2016<br>TIME 09.15.00                                                                                |                                                         |                                                                                                    |                | INTERVAL 15.00.000<br>CYCLE 1.000 SECONDS |                         |                                                                                                    |                                                              |
| XCF USAGE BY SYSTEM      |                                                                                                    |                                                                          |                                                                            |                                                                                                    |                                                                                         |                                                                                                  |                                                                                                    |                                                         |                                                                                                    |                |                                           |                         |                                                                                                    |                                                              |
|                          |                                                                                                    |                                                                          |                                                                            |                                                                                                    | REMOTE SYSTEMS                                                                          |                                                                                                  |                                                                                                    |                                                         |                                                                                                    |                |                                           |                         | LOCAL                                                                                                    |                                                              |
|                          |                                                                                                    |                                                                          | OUTBOUND FROM TRX1                                                         |                                                                                                    |                                                                                         |                                                                                                  |                                                                                                    |                                                         |                                                                                                    |                | INBOUND TO TRX1                           |                         | TRX1                                                                                                    |                                                              |
| T <sub>0</sub><br>SYSTEM | TRANSPORT BUFFER<br>CLASS                                                                                                    | LENGTH                                                                   | REQ<br>0UT                                                                 | $\frac{6}{6}$                                                                                         | ----- BUFFER -----<br>$\frac{\circ}{6}$                                                 | $\%$                                                                                             | $\%$                                                                                                    | ALL<br>PATHS<br>SML FIT BIG OVR UNAVAIL REJECT          | REQ                                                                                                    | FROM<br>SYSTEM | REQ                                       | <b>REQ</b><br>IN REJECT | TRANSPORT<br>CLASS                                                                                                    | <b>REQ</b><br>REJECT                                         |
| TRX2                     | BIG<br>DB <sub>2</sub><br>DEFAULT<br>FEWFAST<br>JES2<br><b>TCCONS</b><br><b>TCGRS</b><br>TCOPC<br><b>TCRMF</b><br><b>TCVLF</b> | 40,892<br>956<br>956<br>956<br>956<br>956<br>956<br>956<br>62,464<br>956 | $\Theta$<br>720<br>0<br>$\Theta$<br>8<br>36<br>$\Theta$<br>151<br>$\Theta$ | 92 100<br>$\Theta$<br>$\Theta$<br>$\Theta$<br>$\Theta$<br>$\Theta$<br>0<br>$\Theta$<br>30<br>$\Theta$ | $\Theta$<br>0<br>100<br>$\Theta$<br>$\Theta$<br>63<br>100<br>$\Theta$<br>70<br>$\Theta$ | 0<br>$\Theta$<br>0<br>$\Theta$<br>$\Theta$<br>38<br>$\Theta$<br>$\Theta$<br>$\Theta$<br>$\Theta$ | $\Theta$<br>$\Theta$<br>$\Theta$<br>$\Theta$<br>$\Theta$<br>100<br>$\Theta$<br>$\Theta$<br>$\Theta$<br>$\Theta$ | 0<br>0<br>0<br>0<br>$\Theta$<br>0<br>0<br>0<br>$\Theta$ | $\Theta$<br>$\Theta$<br>$\Theta$<br>$\Theta$<br>$\Theta$<br>$\Theta$<br>$\Theta$<br>$\Theta$<br>$\Theta$<br>$\theta$ | TRX2           | 843                                       | $\Theta$                | BIG<br>DB <sub>2</sub><br>DEFAULT<br><b>FEWFAST</b><br>JES2<br><b>TCCONS</b><br>TCGRS<br><b>TCOPC</b><br><b>TCRMF</b><br><b>TCVLF</b> | 0<br>0<br>0<br>$\Theta$<br>$\Theta$<br>0<br>0<br>0<br>0<br>0 |
| <b>TOTAL</b>             |                                                                                                    |                                                                          | 1,007                                                                      |                                                                                                    |                                                                                         |                                                                                                  |                                                                                                    |                                                         |                                                                                                    | <b>TOTAL</b>   | 843                                       |                         |                                                                                                    |                                                              |

*Figure 232. XCF Activity Report - Usage by System*

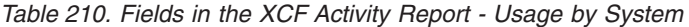

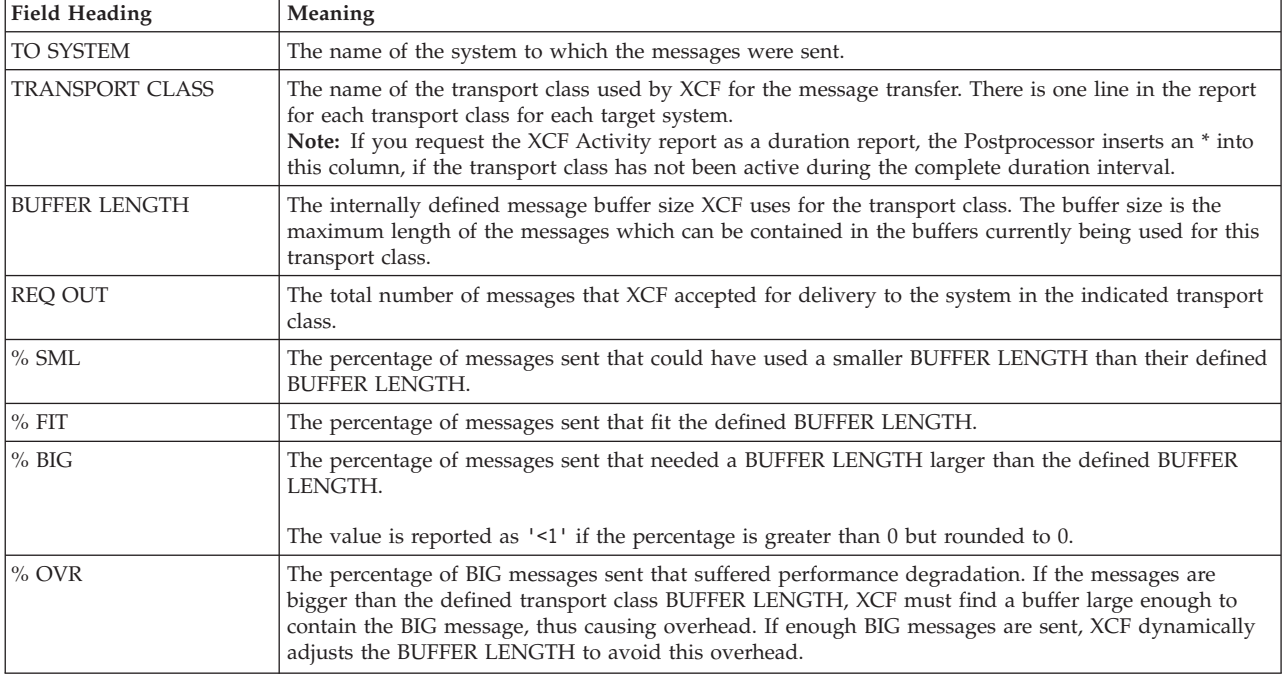

<span id="page-513-0"></span>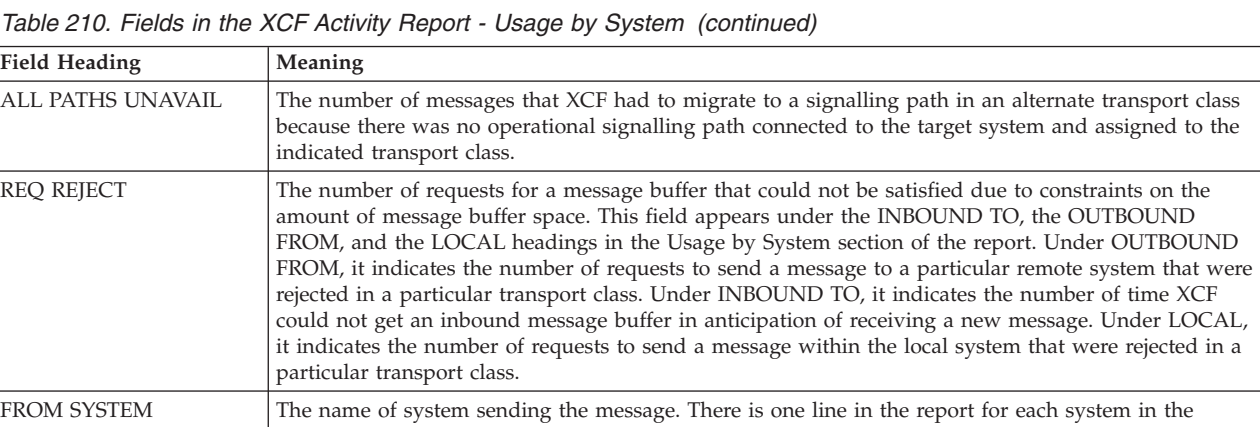

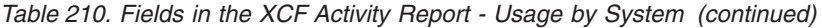

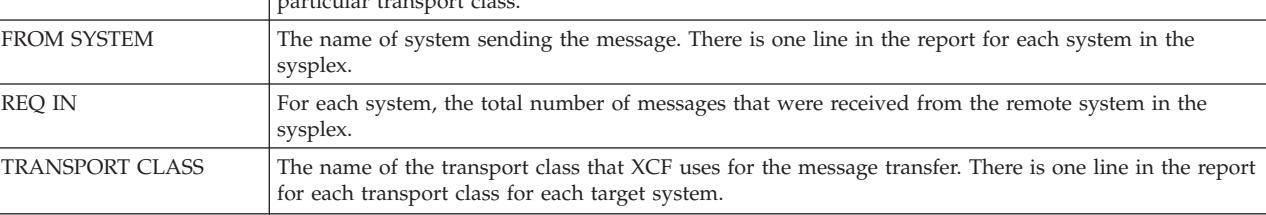

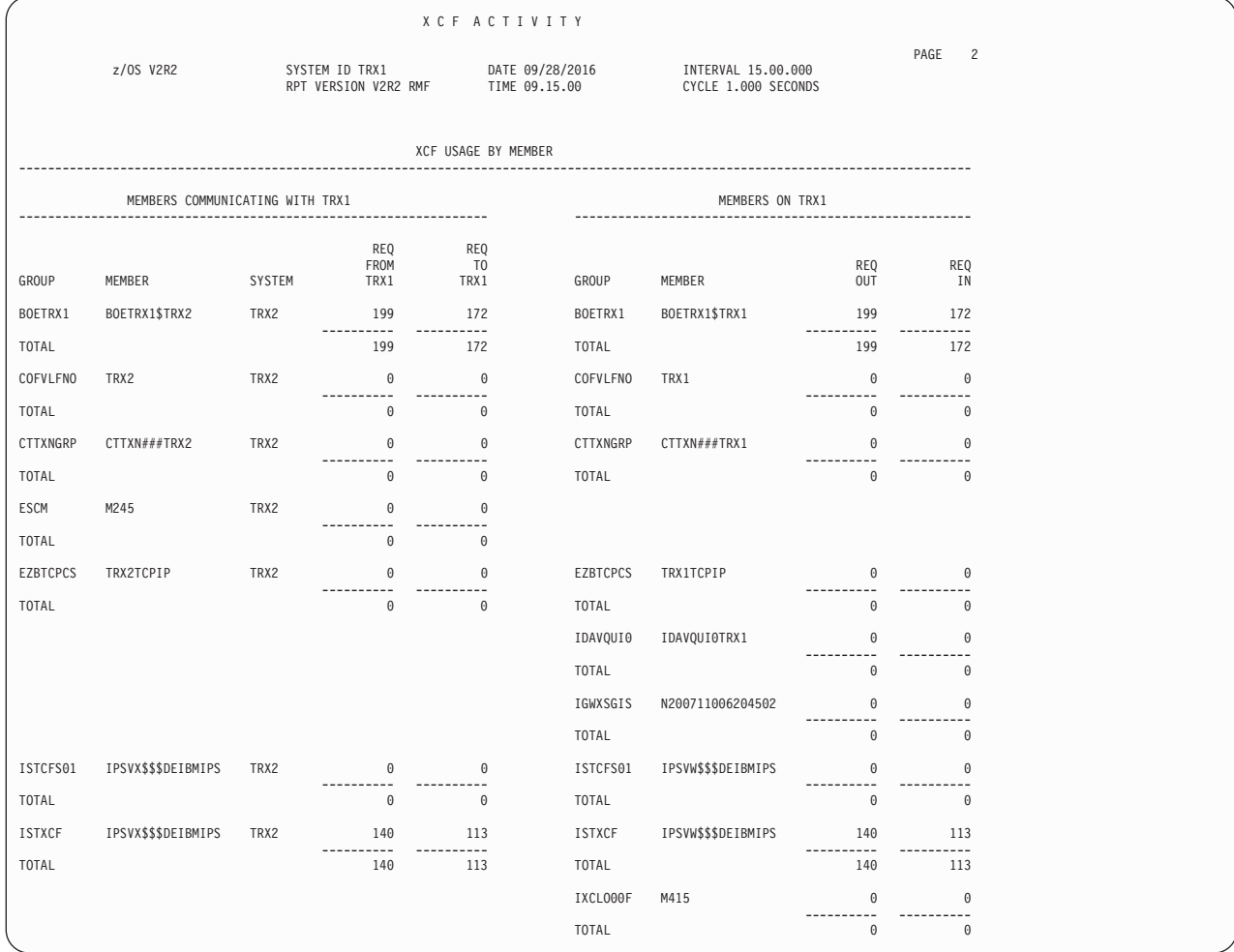

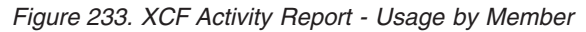

| Field Heading   | <b>Meaning</b>                                                                                        |  |  |  |  |  |  |
|-----------------|----------------------------------------------------------------------------------------------------|--|--|--|--|--|--|
| <b>GROUP</b>    | The group name to which this member belongs.                                                          |  |  |  |  |  |  |
| <b>MEMBER</b>   | The member name which was sent or received.                                                           |  |  |  |  |  |  |
| <b>SYSTEM</b>   | The system name which this member resides on.                                                         |  |  |  |  |  |  |
| <b>REO FROM</b> | The number of messages sent from the local system to the indicated member on the remote system.       |  |  |  |  |  |  |
| <b>REO TO</b>   | The number of messages that the local system received from the indicated member on the remote system. |  |  |  |  |  |  |
| <b>REO OUT</b>  | The number of messages sent by the member on the local system.<br>There is one line per member in     |  |  |  |  |  |  |
| <b>REQ IN</b>   | the report.<br>The number of messages received by the member on the local system.                     |  |  |  |  |  |  |

<span id="page-514-0"></span>*Table 211. Fields in the XCF Activity Report - Usage by Member*

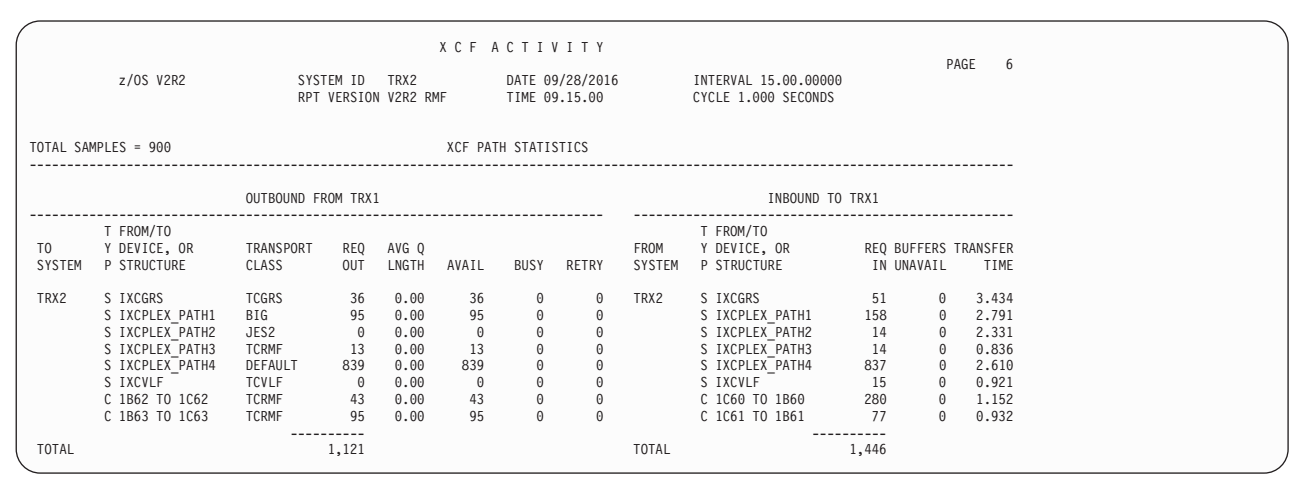

*Figure 234. XCF Activity Report - Path Statistics (Coupling Facility and Channel-to-Channel)*

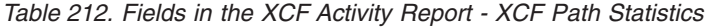

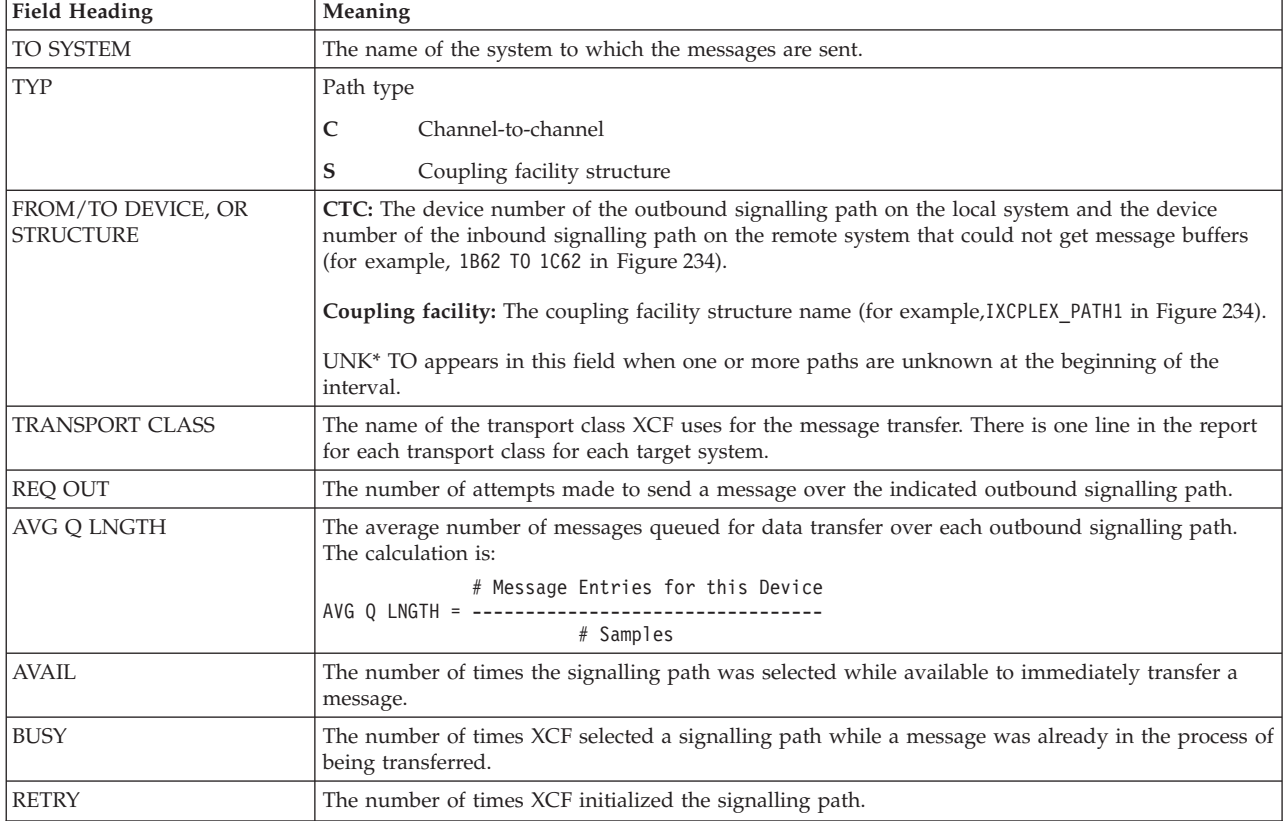

| <b>Field Heading</b>                   | Meaning                                                                                                    |
|----------------------------------------|----------------------------------------------------------------------------------------------------|
| <b>FROM SYSTEM</b>                     | The name of the system from which the messages are sent.                                                                                                    |
| FROM/TO DEVICE, OR<br><b>STRUCTURE</b> | <b>CTC:</b> The device number of the remote outbound signalling path whose messages may not have<br>been transmitted in a timely manner, and the device number of the inbound path for the system<br>collecting the data to which the outbound device is connected. |
|                                        | Coupling facility: The coupling facility structure name.                                                                                                    |
|                                        | UNK <sup>*</sup> TO appears in this field when one or more paths are unknown at begin of the interval. The<br>counter AVG 0 LNGTH contains data, all other fields are blank.                                                                                        |
| <b>REO IN</b>                          | The number of requests received from the system on a path basis for each system.                                                                                                    |
| <b>BUFFERS UNAVAIL</b>                 | The number of times that XCF was not able to get an inbound message buffer for the signalling<br>path in anticipation of receiving a new message.                                                                                                    |
| <b>TRANSFER TIME</b>                   | The average I/O transfer time in milliseconds for the most recently received signals. This metric is<br>only available for inbound paths.                                                                                                    |

*Table 212. Fields in the XCF Activity Report - XCF Path Statistics (continued)*

# **Exception report**

An Exception report presents a summary of the values that exceeded installation-defined thresholds over a specific period of time.

# **How to request this report**

Exception reports are generated from data contained in SMF records built during a Monitor I or a Monitor III data gatherer session. RMF compares the threshold values specified in the exception control statements with the computed value in the appropriate SMF record field. If the threshold is exceeded, RMF writes a line in the exception report.

You define the contents by one or more EXCEPT statements (see the *z/OS RMF User's Guide* for details), as follows: EXCEPT(option)

# **Contents of the report**

[Figure 235 on page 491](#page-516-0) and [Figure 236 on page 491](#page-516-0) show sample exception reports.

### **Example:**

If you want to produce an Exception report to display all intervals between midnight and 8 a.m. (off-shift) when the utilization of one processor was equal to or below 3%, you can use the following report option statements:

ETOD(0000,0800) EXCEPT(CPU(CPUBSY,LE,3)) EXCEPT(CPU0(CPUBSY(0),LE,3)) EXCEPT(CPU1(CPUBSY(1),LE,3)) EXCEPT(CPU2(CPUBSY(2),LE,3)) EXCEPT(CPU3(CPUBSY(3),LE,3)) EXCEPT(CPU4(CPUBSY(4),LE,3)) EXCEPT(CPU5(CPUBSY(5),LE,3))

**Note:** The sample report assumes a 6-way processor. The first EXCEPT statement reflects the average utilization for all processors. The other EXCEPT statements reflect the average utilization for the specified processor.

<span id="page-516-0"></span>

|                  |                                                                                                    |      |                                                 | RMF EXCEPTION REPORT        |                        |  |            |                                             | PAGE 001 |  |
|------------------|----------------------------------------------------------------------------------------------------|------|-------------------------------------------------|-----------------------------|------------------------|--|------------|---------------------------------------------|----------|--|
|                  | z/OS V2R2                                                                                                    |      |                                                 | SYSTEM ID MVS1              |                        |  |            | START 09/28/2016-03.00.00 INTERVAL 00.30.00 |          |  |
|                  |                                                                                                    |      |                                                 | RPT VERSION V2R2 RMF        |                        |  |            | END 09/28/2016-08.00.00 CYCLE 1.000 SECONDS |          |  |
|                  |                                                                                                    |      |                                                 |                             |                        |  |            |                                             |          |  |
| CONTROL          | NUMBER OF INTERVALS 42<br>DATE<br>TIME                                                                                                    | I NT | TOTAL LENGTH OF INTERVALS 05.00.00<br>EXCEPTION | ACTUAL                      |                        |  |            |                                             |          |  |
|                  | STMT NAME MM/DD HH.MM.SS HH.MM.SS THRESHOLD                                                                                                    |      |                                                 | VALUE EXCEPTION DESCRIPTION |                        |  | NAME VALUE |                                             |          |  |
|                  |                                                                                                    |      |                                                 |                             |                        |  |            |                                             |          |  |
| CPU1             | 09/28 03.00.00 00.30.00 LE 3 2.453 PERCENT CPU BUSY                                                                                                    |      |                                                 |                             |                        |  | $-1$       |                                             |          |  |
| CPU2             | 09/28 03.00.00 00.30.00 LE 3<br>09/28 03.00.00 00.30.00 LE 3<br>09/28 03.00.00 00.30.00 LE 3<br>09/28 03.00.00 00.30.00 LE 3<br>2.391 PERCENT CPU BUSY                                 |      |                                                 |                             |                        |  | $-2$       |                                             |          |  |
| CPU3             |                                                                                                    |      |                                                 |                             |                        |  | $-3$       |                                             |          |  |
| CPU4             |                                                                                                    |      |                                                 |                             |                        |  | $-4$       |                                             |          |  |
| CPU <sub>5</sub> | 09/28 03.00.00 00.30.00 LE 3 2.858 PERCENT CPU BUSY                                                                                                    |      |                                                 |                             |                        |  | $-5$       |                                             |          |  |
| CPU1             | 09/28 03.30.00 00.30.00 LE 3 2.637 PERCENT CPU BUSY                                                                                                    |      |                                                 |                             |                        |  | $-1$       |                                             |          |  |
| CPU <sub>2</sub> | 09/28 03.30.00 00.30.00 LE 3 2.502 PERCENT CPU BUSY                                                                                                    |      |                                                 |                             |                        |  | $-2$       |                                             |          |  |
| CPU <sub>3</sub> | 09/28 03.30.00 00.30.00 LE 3 2.165 PERCENT CPU BUSY                                                                                                    |      |                                                 |                             |                        |  | $-3$       |                                             |          |  |
| CPU4             | 09/28 03.30.00 00.30.00 LE 3 2.279 PERCENT CPU BUSY                                                                                                    |      |                                                 |                             |                        |  | $-4$       |                                             |          |  |
| CPU1             | 09/28 04.00.00 00.30.00 LE 3 2.690 PERCENT CPU BUSY                                                                                                    |      |                                                 |                             |                        |  | $-1$       |                                             |          |  |
| CPU <sub>2</sub> | 89/28 04.00.00 00.30.00 LE 3<br>09/28 04.00.00 00.30.00 LE 3<br>09/28 04.00.00 00.30.00 LE 3<br>2.350 PERCENT CPU BUSY                                                                 |      |                                                 |                             |                        |  | $-2$       |                                             |          |  |
| CPU <sub>3</sub> |                                                                                                    |      |                                                 |                             |                        |  | $-3$       |                                             |          |  |
| CPU4             | 09/28 04.30.00 00.30.00 LE 3                                                                                                    |      |                                                 | 2.191 PERCENT CPU BUSY      |                        |  | $-4$       |                                             |          |  |
| CPU1             | 09/28 04.30.00 00.30.00 LE 3                                                                                                    |      |                                                 |                             | 2.830 PERCENT CPU BUSY |  | $-1$       |                                             |          |  |
| CPU <sub>2</sub> | 09/28 04.30.00 00.30.00 LE 3                                                                                                    |      |                                                 |                             | 2.345 PERCENT CPU BUSY |  | $-2$       |                                             |          |  |
| CPU <sub>3</sub> | 09/28 04.30.00 00.30.00 LE 3                                                                                                    |      |                                                 |                             | 2.373 PERCENT CPU BUSY |  | $-3$       |                                             |          |  |
| CPU4             | 09/28 04.30.00 00.30.00 LE 3                                                                                                    |      |                                                 |                             | 2.274 PERCENT CPU BUSY |  | $-4$       |                                             |          |  |
| CPU1             | 09/28 05.00.00 00.30.00 LE 3 2.783 PERCENT CPU BUSY                                                                                                    |      |                                                 |                             |                        |  | $-1$       |                                             |          |  |
| CPU <sub>2</sub> |                                                                                                    |      |                                                 |                             |                        |  | $-2$       |                                             |          |  |
| CPU3             | 09/28 05.00.00 00.30.00 LE 3<br>09/28 05.00.00 00.30.00 LE 3<br>09/28 05.00.00 00.30.00 LE 3<br>09/28 05.00.00 00.30.00 LE 3<br>09/28 05.00.00 00.30.00 LE 3<br>2.405 PERCENT CPU BUSY |      |                                                 |                             |                        |  | $-3$       |                                             |          |  |
| CPU4             |                                                                                                    |      |                                                 |                             |                        |  | $-4$       |                                             |          |  |
| CPU4             | 09/28 05.30.00 00.30.00 LE 3                                                                                                    |      |                                                 | 2.548 PERCENT CPU BUSY      |                        |  | $-4$       |                                             |          |  |
| CPU <sub>3</sub> | 09/28 06.30.00 00.30.00 LE 3                                                                                                    |      |                                                 | 2.811 PERCENT CPU BUSY      |                        |  | $-3$       |                                             |          |  |
| CPU4             | 09/28 06.30.00 00.30.00 LE 3 2.861 PERCENT CPU BUSY                                                                                                    |      |                                                 |                             |                        |  | $-4$       |                                             |          |  |
| CPU4             | 09/28 07.00.00 00.30.00 LE 3                                                                                                    |      |                                                 |                             | 2.988 PERCENT CPU BUSY |  | $-4$       |                                             |          |  |
|                  |                                                                                                    |      |                                                 |                             |                        |  |            |                                             |          |  |

*Figure 235. Exception Report - Low CPU Utilization*

#### **Example:**

If you want to produce an Exception report to display all intervals between 3 a.m. and 6 a.m., when the utilization of one processor was greater or equal 10%, you can use the following report option statements: ETOD(0300,0600)

EXCEPT(CPU0(CPUBSY(0),GE,10))

| z/OS V2R2                                                                                                    | R M F<br>SYSTEM ID<br>MVS1<br>RPT VERSION V2R2 RMF        | EXCEPTION REPORT<br>START 09/28/2016-03.00.00 INTERVAL 00.30.00<br>09/28/2016-06.00.00 CYCLE 1.000 SECONDS<br>END | PAGE 001 |
|----------------------------------------------------------------------------------------------------|-----------------------------------------------------------|----------------------------------------------------------------------------------------------------|----------|
| NUMBER OF INTERVALS 6<br>CONTROL<br>INT<br>DATE<br>TIME<br>STMT NAME MM/DD HH.MM.SS HH.MM.SS THRESHOLD VALUE EXCEPTION DESCRIPTION | TOTAL LENGTH OF INTERVALS 03.00.00<br>EXCEPTION<br>ACTUAL | NAME VALUE                                                                                                    |          |
| CPU0<br>09/28 03.00.00 00.30.00 GE 10                                                                                              |                                                           | 22.453 PERCENT CPU BUSY<br>-0                                                                                     |          |
| CPU0<br>09/28 03.30.00 00.30.00 GE 10                                                                                              |                                                           | -0<br>22.637 PERCENT CPU BUSY                                                                                     |          |
| CPU0<br>09/28 04.00.00 00.30.00 GE 10                                                                                              |                                                           | $-\Theta$<br>22.690 PERCENT CPU BUSY                                                                              |          |
| CPU0<br>09/28 04.30.00 00.30.00 GE 10                                                                                              |                                                           | -0<br>22.830 PERCENT CPU BUSY                                                                                     |          |
| CPU0<br>09/28 05.00.00 00.30.00 GE 10                                                                                              |                                                           | $-0$<br>22.783 PERCENT CPU BUSY                                                                                   |          |
| CPU0<br>09/28 05.30.00 00.30.00 GE 10                                                                                              |                                                           | -0<br>21.383 PERCENT CPU BUSY                                                                                     |          |

*Figure 236. Exception Report - CPU Utilization*

### **Heading fields**

The heading fields for an Exception report identify the type of operating system, the release number and level of the operating system, the four-character SMF system ID of the system at system generation, and the RMF report level. The START field shows the date and time when the first interval in the reporting period began. The END field shows the date and time when the last interval ended. The date is in the form mm/dd/yy, and the time is in the form hh.mm.ss. The INTERVAL field shows the average length of the RMF measurement interval during the reporting period, in the form hh.mm.ss. The CYCLE field shows the length of the sampling cycle during the reporting period. When all SMF records

have the same cycle length, that value is reported. When different cycle lengths are encountered, the Postprocessor sets the CYCLE field equal to the average of all cycle lengths encountered.

**Note:** When an Exception report consists of more than one page, the heading fields are repeated for each page. The START, END, CYCLE, and INTERVAL fields reflect the contents of the data in the entire report.

## **Data fields**

Two fields precede the data fields. NUMBER OF INTERVALS indicates the number of RMF measurement intervals included in the reporting period. TOTAL LENGTH OF INTERVALS indicates (in the form hh.mm.ss) the total of the reporting period.

When an Exception report consists of more than one page, the NUMBER OF INTERVALS field and the TOTAL LENGTH OF INTERVALS field reflect the contents of the entire report.

The meaning of each field in the report is described in the following text.

*Table 213. Fields in the Exception Report*

| <b>Field Heading</b>         | Meaning                                                                                                    |  |  |  |  |  |
|------------------------------|----------------------------------------------------------------------------------------------------|--|--|--|--|--|
| <b>CONTROL STMT NAME</b>     | The control statement name, if one was specified, that the Postprocessor uses to group<br>control statements.                                                                                                    |  |  |  |  |  |
| DATE MM/DD                   | The date, in the form of mm/dd, when the interval during which the exception<br>occurred began.                                                                                                    |  |  |  |  |  |
| TIME HH.MM.SS                | The start time for the interval, during which the exception occurred, in the form of<br>hh.mm.ss.                                                                                                    |  |  |  |  |  |
| <b>INT MM.SS</b>             | The actual length of the interval during which the exception occurred, in the form<br>mm.ss.                                                                                                    |  |  |  |  |  |
| <b>EXCEPTION THRESHOLD</b>   | The threshold value and the relational operator specified in the EXCEPT statement.                                                                                                    |  |  |  |  |  |
| <b>ACTUAL VALUE</b>          | The actual value derived from the data contained in the SMF record. If RMF searches<br>more than one resource for a value that exceeded the specified threshold level, the<br>value is not printed. In addition, the field is not printed if all or part of a qualifier is<br>omitted, or if a device qualified by class is specified. This also applies to Overview<br>reports and records.<br>Note: Because RMF processes the values differently, the actual values in this report<br>may differ slightly from those in corresponding interval reports. |  |  |  |  |  |
| <b>EXCEPTION DESCRIPTION</b> | A short description of the exception. This is the condition name as specified in the<br><b>EXCEPT</b> control statement.                                                                                                    |  |  |  |  |  |
| <b>NAME VALUE</b>            | The condition-name qualifier as specified in the EXCEPT control statement.                                                                                                    |  |  |  |  |  |

# **Improved exception reporting**

The Exception report shows each exception that you have requested by an EXCEPT statement on one line. This can result in several lines being shown for each interval. Using the OVERVIEW(REPORT) statement in addition, you can create an Overview report that shows the data in a comprehensive format, similar to the Summary report. You get a listing of all exceptions for one interval on one line. This allows you to more easily analyze the performance of your system for a longer period.

### **Example:**

Assume that TSO001, TSO002, TSO004, TSO009, and TSO013 are your key volumes on the TSO system, and you are interested in getting all exceptions for the prime shift that you have defined either as a  $I/O$  activity rate of greater than 3 or as DASD response time greater than 25 milliseconds.

You specify the following control statements: OVERVIEW(REPORT) ETOD(0800,1800)

The exception-condition name DART specifies the device activity rate:

EXCEPT(TSO001IO(DART('TSO001'),GE,3)) EXCEPT(TSO002IO(DART('TSO002'),GE,3)) EXCEPT(TSO004IO(DART('TSO004'),GE,3)) EXCEPT(TSO009IO(DART('TSO009'),GE,3)) EXCEPT(TSO013IO(DART('TSO013'),GE,3))

The exception-condition name DRTAVG specifies the average response time:

EXCEPT(TSO001RT(DRTAVG('TSO001'),GE,25)) EXCEPT(TSO002RT(DRTAVG('TSO002'),GE,25)) EXCEPT(TSO004RT(DRTAVG('TSO004'),GE,25)) EXCEPT(TSO009RT(DRTAVG('TSO009'),GE,25)) EXCEPT(TSO013RT(DRTAVG('TSO013'),GE,25))

**Note:** You can get exceptions related to DASD only if you explicitly specify either device addresses or volume serial numbers. You will not get a meaningful Overview report if you just specify a generic class as DASD, because exception values will be reported only for single devices.

The *exception version* of the Overview report looks like this:

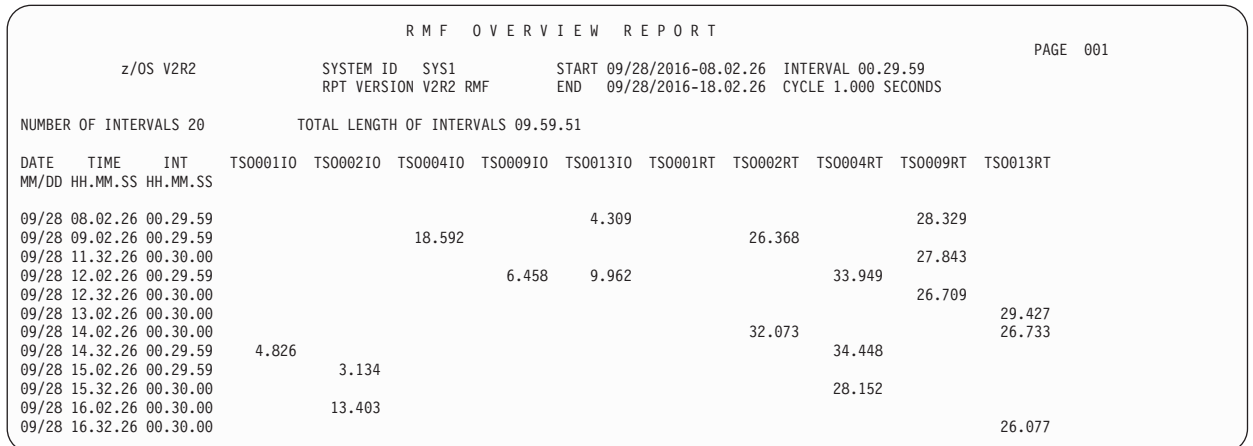

*Figure 237. Overview Report - Exception Version*

The reporting range covers 20 intervals, but you see in Figure 237 that only intervals with at least one exception value are listed in the report.

*Table 214. Fields in the Overview Report*

| Field Heading                    | Meaning                                                                                                    |  |  |  |  |
|----------------------------------|----------------------------------------------------------------------------------------------------|--|--|--|--|
| NUMBER OF INTERVALS              | The number of intervals that are being reported on.                                                                                                    |  |  |  |  |
| <b>TOTAL LENGTH OF INTERVALS</b> | The sum of the intervals in the form HH.MM.SS, where HH is hours, MM is minutes,<br>and SS is seconds.                                                                                                    |  |  |  |  |
| DATE MM/DD                       | The date in the form MM/DD, where MM is the month and DD is the day.                                                                                                    |  |  |  |  |
| <b>TIME HH.MM.SS</b>             | The starting time of the interval.                                                                                                    |  |  |  |  |
| <b>INT MM.SS</b>                 | The length of the interval.                                                                                                    |  |  |  |  |
| <b>FFFFFFFF</b>                  | The field name is the exception-condition name of the corresponding EXCEPT<br>statement. All columns appear in the report in the same order as the EXCEPT<br>statements are given as Postprocessor input. |  |  |  |  |

## **Overview report**

You can use the Overview report for:

- Improved summary reporting you can tailor the report according to your requirements
- Creating overview records you can use the records as input for the RMF Spreadsheet Reporter or any other spreadsheet application

# **How to request this report**

The scope of data that can be reported in the Overview report depends on the data being gathered by Monitor I gatherer sessions.

You define the contents by one or more OVW statements (see the *z/OS RMF User's Guide* for details), as follows:

OVW(option)

**Note:** For records based on single-system reports, the option EXCEPT is still valid, but it is recommended to use OVW in general.

To produce the report, specify OVERVIEW(REPORT)

To create data records either for spreadsheet processing or other applications, specify:

OVERVIEW(RECORD)

This report is also available in XML output format. Topic *How to work with Postprocessor XML reports* in the *z/OS RMF User's Guide* provides all required information on how to produce and view XML reports.

## **Example URL for the DDS API**

http://ddshost:8803/gpm/rmfpp.xml?overview=(DATA01(CADSTG(SSID(0600), DEVN(06F3)))),(DB2PRD(CADRT(DEVN(0722),SSID(0700)))), (RHT0050(CASRHT(SSID(0050))))

# **Report description**

Internally, the Overview report and the Exception report use the same technology. Therefore, the scope of data that can be reported is the same in both reports. You find a list of all possible values in chapter *Postprocessor Exception and Overview Conditions* in the *z/OS RMF User's Guide*, based on the SMF records that are the source of the data. Furthermore, you might refer to the tables that are part of the description of all Postprocessor reports, for example [Table 209 on page 484.](#page-509-0)

You cannot specify generic exception classes such as DASD without a qualifier. This is valid for exception reporting, but not for overview reporting. Here, you have to specify explicitly a qualifier, which for DASD could be either a device address or a volume serial number.

Due to the above described technology, you have to use the ETOD statement if you want to specify explicitly the time range for the Overview report.

### **Improved summary reporting**

The Summary report provides performance data that summarize system activity for each interval within the reporting period (see ["Summary report" on page 498\)](#page-523-0). The contents of the report cannot be modified.

The Overview report allows you to select the performance data you want to have shown according to your own requirements. With the suboptions NOSYSTEMS/SYSTEMS, you can select between sysplex reporting and reporting for each system that is known in the SMF records.

#### **Example:**

You want to get an overview of the TSO activity in your sysplex for all intervals between 10am and 2pm. The following control statements assume that all TSO users run in service class TSOSERV and that you have defined three service class periods.

You specify the following control statements: OVERVIEW(REPORT) ETOD(1000,1400)

The exception-condition name TOTSRV specifies the total service units, the qualifier S.TSOSERV refers to service class TSOSERV, and suboption NOSYSTEMS defines sysplex reporting: OVW(SERVUNIT(TOTSRV(S.TSOSERV)),NOSYSTEMS)

The exception-condition name RTIMETOT specifies the average response time:

OVW(RTIMEP1(RTIMETOT(S.TSOSERV.1)),NOSYSTEMS) OVW(RTIMEP2(RTIMETOT(S.TSOSERV.2)),NOSYSTEMS) OVW(RTIMEP3(RTIMETOT(S.TSOSERV.3)),NOSYSTEMS)

With the exception-condition name PI, you specify the performance index: OVW(PIP1(PI(S.TSOSERV.1)),NOSYSTEMS) OVW(PIP2(PI(S.TSOSERV.2)),NOSYSTEMS)

The exception-condition name TRANS specifies the transaction rate:

OVW(TRXP1(TRANS(S.TSOSERV.1)),NOSYSTEMS) OVW(TRXP2(TRANS(S.TSOSERV.2)),NOSYSTEMS) OVW(TRXP3(TRANS(S.TSOSERV.3)),NOSYSTEMS)

The *summary version* of the Overview report looks like this:

|                                                    |                |                                    | R M F                                       | <b>OVERVIEW</b>  |                                                    | <b>REPORT</b>       |                |              |              | PAGE 001 |  |
|----------------------------------------------------|----------------|------------------------------------|---------------------------------------------|------------------|----------------------------------------------------|---------------------|----------------|--------------|--------------|----------|--|
| z/OS V2R2                                          |                |                                    | SYSPLEX ID UTCPLXHD<br>RPT VERSION V2R2 RMF |                  | START 09/28/2016-10.00.00 INTERVAL 00.10.00<br>END | 09/28/2016-14.00.02 |                |              |              |          |  |
| NUMBER OF INTERVALS 24                             |                | TOTAL LENGTH OF INTERVALS 04.00.02 |                                             |                  |                                                    |                     |                |              |              |          |  |
| DATE<br>TIME<br>INT<br>MM/DD HH.MM.SS HH.MM.SS     | SERVUNIT       | RTIMEP1                            | RTIMEP2                                     | RTIMEP3          | PIP1                                               | PIP2                | TRXP1          | TRXP2        | TRXP3        |          |  |
| 09/28 10.00.00 00.10.01<br>09/28 10.10.00 00.10.00 | 28406<br>32696 | 0.229<br>0.264                     | 14.491<br>6.071                             | 18.916<br>20.415 | 0.763<br>0.880                                     | 2.415<br>1.012      | 12.40<br>15.52 | 0.82<br>1.00 | 0.10<br>0.09 |          |  |
| 09/28 10.20.00 00.10.02                            | 34245          | 0.261                              | 4.425                                       | 17.877           | 0.870                                              | 0.738               | 15.66          | 1.02         | 0.11         |          |  |
| 09/28 10.30.00 00.10.00<br>09/28 10.40.00 00.10.00 | 34943<br>34830 | 0.270<br>0.313                     | 5.695<br>12.344                             | 19.504<br>20.806 | 0.900<br>1.043                                     | 0.949<br>2.057      | 15.03<br>15.29 | 1.02<br>1.02 | 0.12<br>0.11 |          |  |
| 09/28 10.50.00 00.10.01<br>09/28 11.00.00 00.10.03 | 18360<br>29893 | 0.373<br>3.928                     | 6.619<br>25.872                             | 23.352<br>57.726 | 1.243<br>13.093                                    | 1.103<br>4.312      | 9.34<br>12.47  | 0.54<br>0.90 | 0.06<br>0.10 |          |  |
| 09/28 11.10.00 00.10.00<br>09/28 11.20.00 00.10.00 | 35164<br>33544 | 0.251<br>0.236                     | 8.943<br>4.563                              | 15.304<br>17.671 | 0.837<br>0.787                                     | 1.491<br>0.761      | 15.48<br>15.50 | 1.00<br>1.03 | 0.13<br>0.11 |          |  |
| 09/28 11.30.00 00.10.00<br>09/28 11.40.00 00.10.01 | 35057<br>35811 | 0.257<br>0.252                     | 5.829<br>10.049                             | 13.389<br>15.257 | 0.857<br>0.840                                     | 0.972<br>1.675      | 15.73<br>15.40 | 1.01<br>1.07 | 0.11<br>0.13 |          |  |
| 09/28 11.50.00 00.10.00<br>09/28 12.00.00 00.10.01 | 35419<br>35902 | 0.248<br>0.437                     | 4.507<br>6.883                              | 17.461<br>18.944 | 0.827<br>1.457                                     | 0.751<br>1.147      | 15.24<br>15.12 | 1.03<br>1.02 | 0.13<br>0.13 |          |  |
| 09/28 12.10.00 00.10.00<br>09/28 12.20.00 00.10.02 | 36967<br>36024 | 0.247<br>0.260                     | 9.635<br>4.552                              | 16.407<br>18,229 | 0.823<br>0.867                                     | 1.606<br>0.759      | 16.10<br>15.15 | 1.06<br>1.02 | 0.12<br>0.13 |          |  |
| 09/28 12:30:00 00:10:00<br>09/28 12.40.00 00.10.00 | 36296<br>35129 | 0.263<br>0.262                     | 5.072<br>10.237                             | 20.555<br>16.135 | 0.877<br>0.873                                     | 0.845<br>1.706      | 15.29<br>15.37 | 1.06<br>1.02 | 0.12<br>0.12 |          |  |
| 09/28 12.50.00 00.10.00                            | 35355          | 0.274                              | 8.098                                       | 15.106           | 0.913                                              | 1.350<br>0.639      | 15.31          | 1.06         | 0.12<br>0.12 |          |  |
| 09/28 13.00.00 00.10.00<br>09/28 13.10.00 00.10.00 | 36936<br>36919 | 0.213<br>0.182                     | 3.833<br>5.205                              | 10.036<br>9.323  | 0.710<br>0.607                                     | 0.868               | 16.00<br>16.17 | 1.09<br>1.08 | 0.13         |          |  |
| 09/28 13.20.00 00.10.00<br>09/28 13.29.59 00.10.01 | 31098<br>34909 | 0.208<br>1.184                     | 5.420<br>13,976                             | 9.599<br>25.991  | 0.693<br>3.947                                     | 0.903<br>2.329      | 14.14<br>14.20 | 0.87<br>1.00 | 0.12<br>0.13 |          |  |
| 09/28 13.40.00 00.10.00<br>09/28 13.50.00 00.10.02 | 34807<br>31773 | 0.234<br>0.227                     | 3.865<br>8.372                              | 11.235<br>12.955 | 0.780<br>0.757                                     | 0.644<br>1.395      | 15.75<br>14.00 | 1.03<br>0.93 | 0.11<br>0.11 |          |  |

*Figure 238. Overview Report - Summary Version*

## **Creating Overview records**

You can also create records for further processing with the Spreadsheet Reporter or other applications either on the host system or on your workstation.

The Spreadsheet Reporter provides full support for converting SMF dump data, Postprocessor listings and Overview records into spreadsheets. You can use it to create and submit Postprocessor jobs directly on the workstation without a logon to the host system, and you will receive the data in the correct format back to the workstation. In addition, it provides sample spreadsheets to help you in presenting and analyzing performance data at a glance. You find a detailed description in the *z/OS RMF User's Guide*.

You get one record for each reported interval with the same information as in the printed *logical* line (this can be several *physical* lines on several pages if you define more than 11 exceptions) by specifying OVERVIEW(RECORD).

A record can contain a maximum of 253 exceptions.

If you want to get both the report and the records, you can combine both control statements into OVERVIEW(REPORT,RECORD).

It is recommended to use this version of the OVERVIEW statement, it provides the capability to check whether you really get the data that you expect.

For each report, the Postprocessor creates one Overview Header record and several (one for each interval) Overview Data records. If the input data for the Postprocessor consists of records for several systems, you get a set of records for each system.

The record mapping macro for all Overview records is ERBOVREC.

## **Overview header record**

*Table 215. Overview Header Record - Prefix Section*. This section is available only if you process the records in an MVS system.

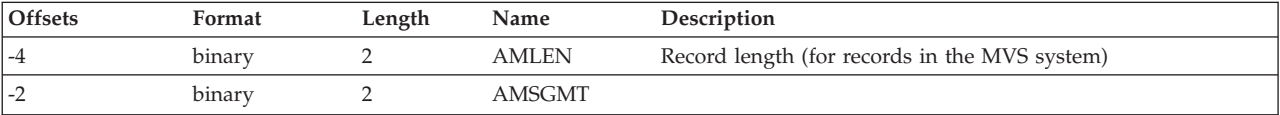

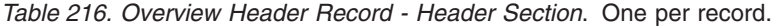

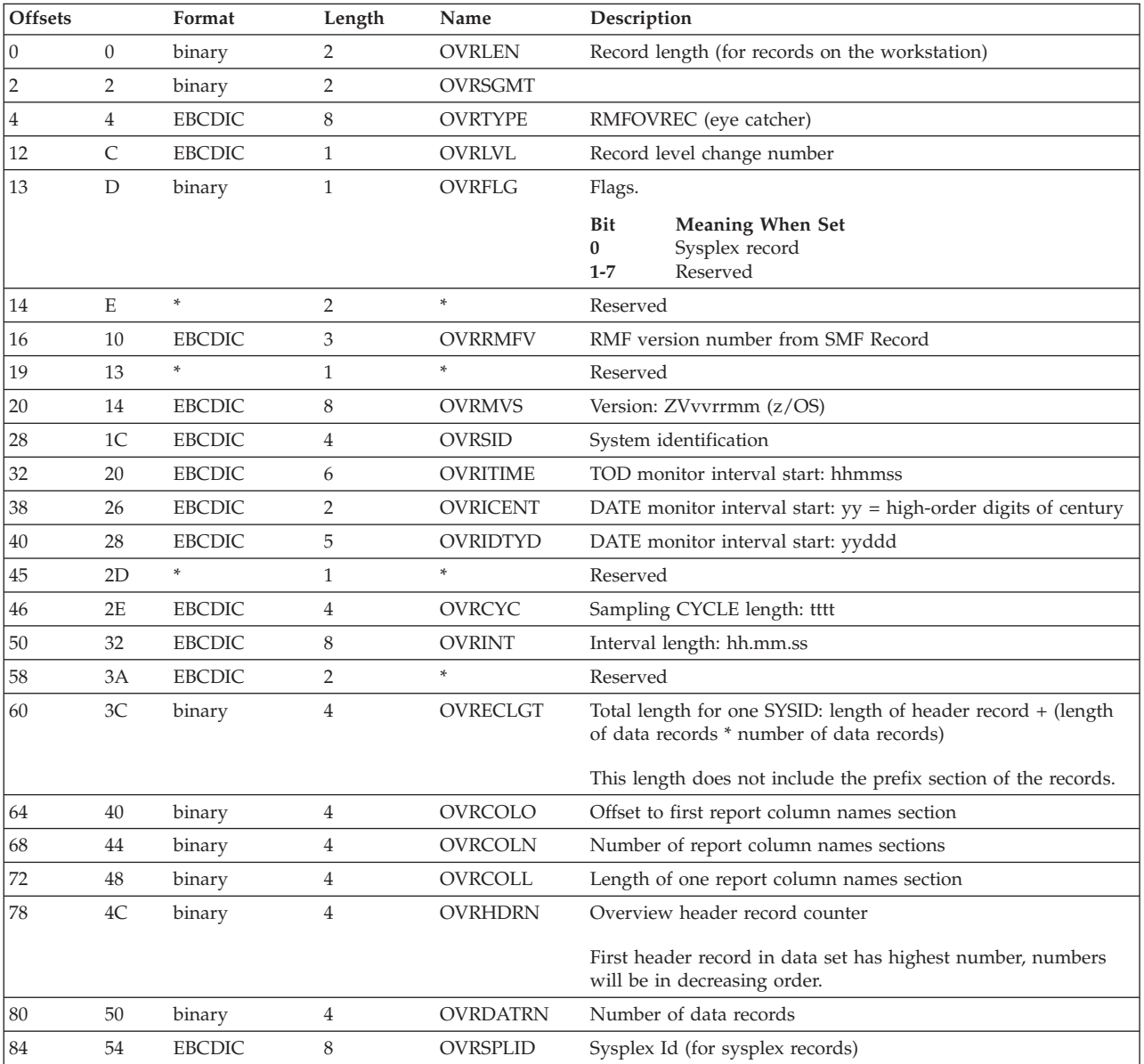

*Table 217. Overview Header Record - Report Column Names Section*. One per interval.

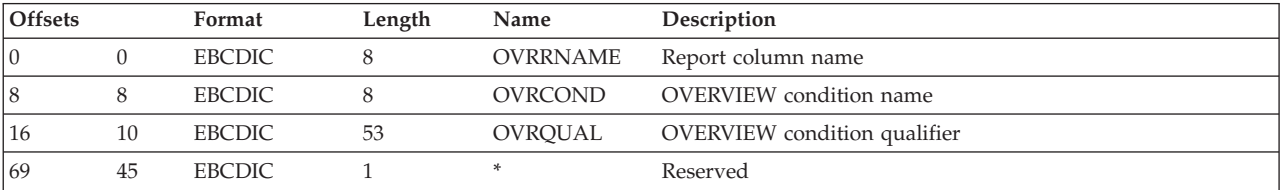

### <span id="page-523-0"></span>**PP - Overview report**

| <b>Offsets</b> |    | Format        | Length | Name          | Description               |
|----------------|----|---------------|--------|---------------|---------------------------|
| 170            | 46 | EBCDIC        |        | OVROPER       | Exception operator        |
| '72            | 48 | <b>EBCDIC</b> |        | <b>OVRTHV</b> | Exception threshold value |
| 181            | 51 | <b>EBCDIC</b> |        |               | Reserved                  |

*Table 217. Overview Header Record - Report Column Names Section (continued)*. One per interval.

## **Overview data record**

*Table 218. Overview Data Record - Prefix Section*. This section is available only if you process the records in an MVS system.

| <b>Offsets</b> | Format | Length | Name          | Description                                   |  |
|----------------|--------|--------|---------------|-----------------------------------------------|--|
| 1-4            | binary |        | <b>AMDLEN</b> | Record length (for records in the MVS system) |  |
| 1-2            | binary |        | AMDSGMT       | Zero                                          |  |

*Table 219. Overview Data Record - Data Section*. One per record.

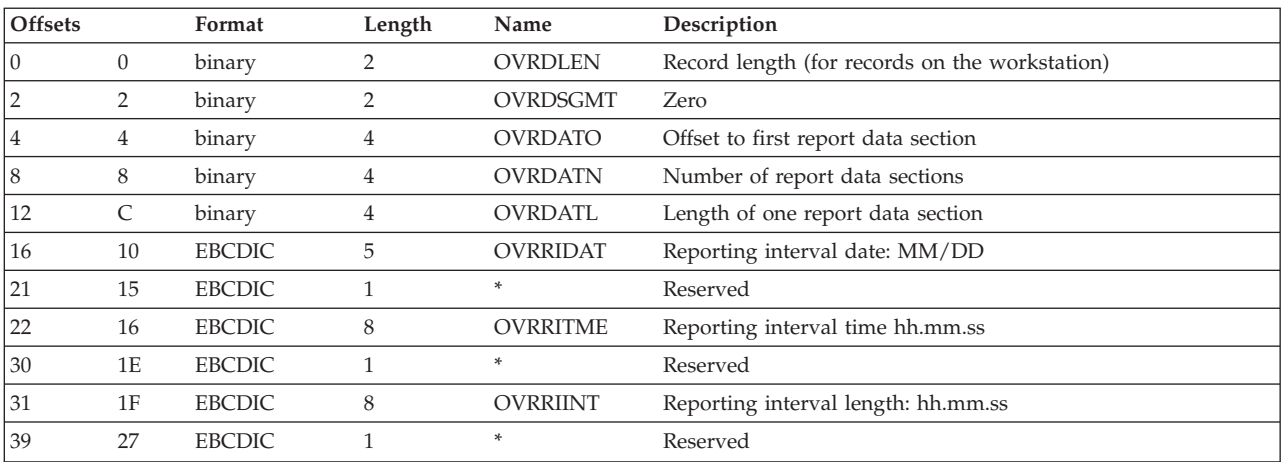

*Table 220. Overview Data Record - Report Data Section*. One per exception.

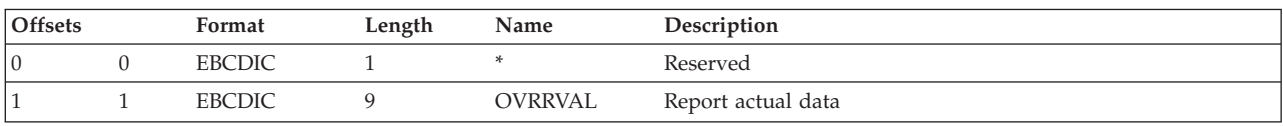

# **Summary report**

Summary reports provide a high-level view of system activity. A summary report can consist of one line of data that summarizes system activity for each interval within the reporting period, a single line of data giving summary totals for all RMF intervals within the reporting period, or both interval summary data lines and a total summary data line. [Figure 239 on page 499](#page-524-0) shows a sample summary report, including both an interval summary line for each RMF measurement interval and a total summary line for all of the intervals.

# **How to request this report**

To produce this report, specify SUMMARY(INT | TOT)

# <span id="page-524-0"></span>**Generating a report**

The data shown in a Summary report is derived from the SMF records created by any Monitor I sessions that ran during the reporting period. You specify the type of reporting required on Postprocessor control statements. For a description of Postprocessor control statements, see the *z/OS RMF User's Guide*.

# **Special considerations of report output**

The heading fields for a summary report are similar to the headings on an duration report. The START field shows when the first measurement interval began. The END field shows the date and time when the last interval ended. When a summary report consists of more than one page, the heading fields are repeated for each page. See ["Single-system report header" on page 300](#page-325-0) for more information on the heading fields.

The START, END, CYCLE, and INTERVAL fields reflect the contents of the page on which they appear. When total summary data is requested, a total summary line is generated for the intervals covered on each page, and the last page of the report shows values for START, END, CYCLE, and INTERVAL that reflect the contents of all pages in the report.

When a particular system activity is not measured during the reporting period, the columns describing that activity are omitted. For example, if a Monitor I session did not measure paging activity, the columns in the summary report that describe paging activity (SWAP RATE and DEMAND PAGING) are omitted.

The columns for JOB, TSO, STC, ASCH, and OMVS are available only if CPU activity was measured.

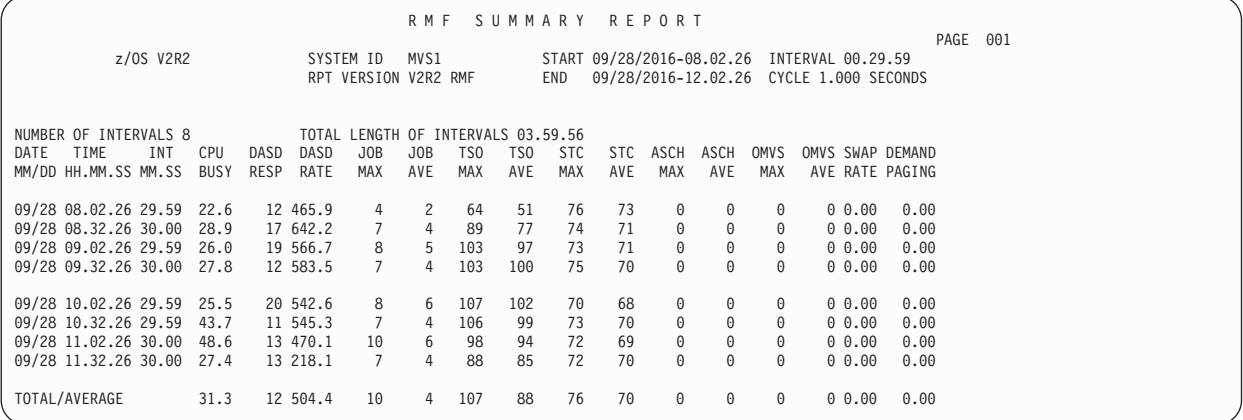

*Figure 239. Summary Report*

RMF omits a field (other than date, starting time, and interval time) if all values within the column are zero during the reporting period.

*Table 221. Fields in the Summary Report*

| Field Heading                              | Meaning                                                                   |                                                                                   |
|--------------------------------------------|---------------------------------------------------------------------------|-----------------------------------------------------------------------------------|
| NUMBER OF<br><b>INTERVALS</b>              | The number of RMF measurement intervals included in the reporting period. | When the report is more than one page,<br>this field reflects the contents of the |
| <b>TOTAL LENGTH OF</b><br><b>INTERVALS</b> | The total length of the reporting period in the form hh.mm.ss.            | page on which it appears.                                                         |

# **PP - Summary report**

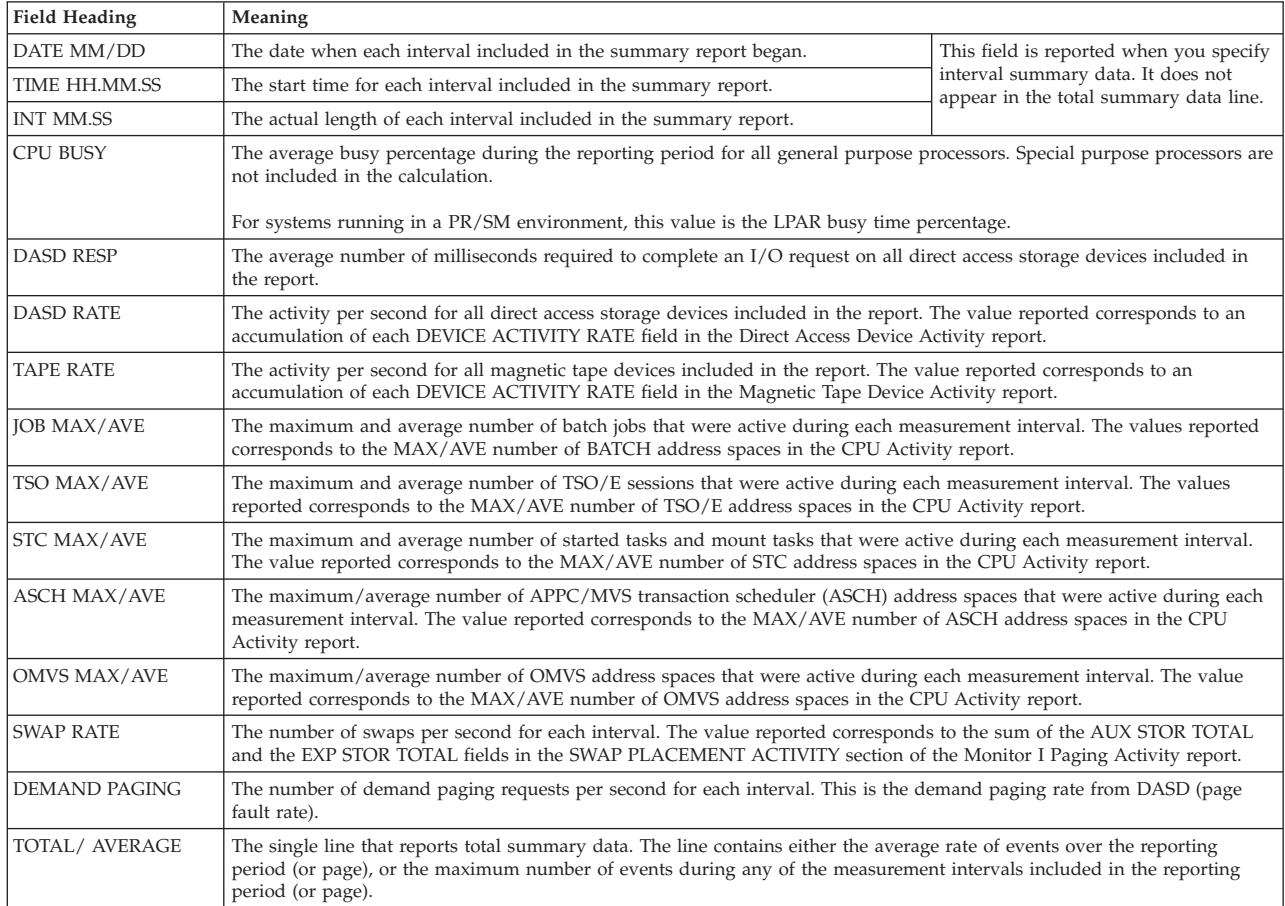

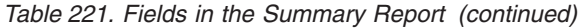

# **Spreadsheet reference**

You can make this report available in a spreadsheet, using the Spreadsheet Reporter. For details, see the *z/OS RMF User's Guide*.

# **Appendix. Accessibility**

Accessible publications for this product are offered through [IBM Knowledge](http://www.ibm.com/support/knowledgecenter/SSLTBW/welcome) [Center \(http://www.ibm.com/support/knowledgecenter/SSLTBW/welcome\).](http://www.ibm.com/support/knowledgecenter/SSLTBW/welcome)

If you experience difficulty with the accessibility of any z/OS information, send a detailed message to the ["Contact us" web page for z/OS \(http://www.ibm.com/](http://www.ibm.com/systems/z/os/zos/webqs.html) [systems/z/os/zos/webqs.html\)](http://www.ibm.com/systems/z/os/zos/webqs.html) or use the following mailing address.

IBM Corporation Attention: MHVRCFS Reader Comments Department H6MA, Building 707 2455 South Road Poughkeepsie, NY 12601-5400 United States

# **Accessibility features**

Accessibility features help users who have physical disabilities such as restricted mobility or limited vision use software products successfully. The accessibility features in z/OS can help users do the following tasks:

- v Run assistive technology such as screen readers and screen magnifier software.
- Operate specific or equivalent features by using the keyboard.
- v Customize display attributes such as color, contrast, and font size.

# **Consult assistive technologies**

Assistive technology products such as screen readers function with the user interfaces found in z/OS. Consult the product information for the specific assistive technology product that is used to access z/OS interfaces.

# **Keyboard navigation of the user interface**

You can access z/OS user interfaces with TSO/E or ISPF. The following information describes how to use TSO/E and ISPF, including the use of keyboard shortcuts and function keys (PF keys). Each guide includes the default settings for the PF keys.

- v *z/OS TSO/E Primer*
- v *z/OS TSO/E User's Guide*
- v *z/OS V2R2 ISPF User's Guide Vol I*

# **Dotted decimal syntax diagrams**

Syntax diagrams are provided in dotted decimal format for users who access IBM Knowledge Center with a screen reader. In dotted decimal format, each syntax element is written on a separate line. If two or more syntax elements are always present together (or always absent together), they can appear on the same line because they are considered a single compound syntax element.

Each line starts with a dotted decimal number; for example, 3 or 3.1 or 3.1.1. To hear these numbers correctly, make sure that the screen reader is set to read out

punctuation. All the syntax elements that have the same dotted decimal number (for example, all the syntax elements that have the number 3.1) are mutually exclusive alternatives. If you hear the lines 3.1 USERID and 3.1 SYSTEMID, your syntax can include either USERID or SYSTEMID, but not both.

The dotted decimal numbering level denotes the level of nesting. For example, if a syntax element with dotted decimal number 3 is followed by a series of syntax elements with dotted decimal number 3.1, all the syntax elements numbered 3.1 are subordinate to the syntax element numbered 3.

Certain words and symbols are used next to the dotted decimal numbers to add information about the syntax elements. Occasionally, these words and symbols might occur at the beginning of the element itself. For ease of identification, if the word or symbol is a part of the syntax element, it is preceded by the backslash  $(\cdot)$ character. The \* symbol is placed next to a dotted decimal number to indicate that the syntax element repeats. For example, syntax element \*FILE with dotted decimal number 3 is given the format  $3 \times$  FILE. Format  $3 \times$  FILE indicates that syntax element FILE repeats. Format  $3* \$  FILE indicates that syntax element  $*$  FILE repeats.

Characters such as commas, which are used to separate a string of syntax elements, are shown in the syntax just before the items they separate. These characters can appear on the same line as each item, or on a separate line with the same dotted decimal number as the relevant items. The line can also show another symbol to provide information about the syntax elements. For example, the lines 5.1\*, 5.1 LASTRUN, and 5.1 DELETE mean that if you use more than one of the LASTRUN and DELETE syntax elements, the elements must be separated by a comma. If no separator is given, assume that you use a blank to separate each syntax element.

If a syntax element is preceded by the % symbol, it indicates a reference that is defined elsewhere. The string that follows the % symbol is the name of a syntax fragment rather than a literal. For example, the line 2.1 %OP1 means that you must refer to separate syntax fragment OP1.

The following symbols are used next to the dotted decimal numbers.

#### **? indicates an optional syntax element**

The question mark (?) symbol indicates an optional syntax element. A dotted decimal number followed by the question mark symbol (?) indicates that all the syntax elements with a corresponding dotted decimal number, and any subordinate syntax elements, are optional. If there is only one syntax element with a dotted decimal number, the ? symbol is displayed on the same line as the syntax element, (for example 5? NOTIFY). If there is more than one syntax element with a dotted decimal number, the ? symbol is displayed on a line by itself, followed by the syntax elements that are optional. For example, if you hear the lines 5 ?, 5 NOTIFY, and 5 UPDATE, you know that the syntax elements NOTIFY and UPDATE are optional. That is, you can choose one or none of them. The ? symbol is equivalent to a bypass line in a railroad diagram.

#### **! indicates a default syntax element**

The exclamation mark (!) symbol indicates a default syntax element. A dotted decimal number followed by the ! symbol and a syntax element indicate that the syntax element is the default option for all syntax elements that share the same dotted decimal number. Only one of the syntax elements that share the dotted decimal number can specify the ! symbol. For example, if you hear the lines 2? FILE, 2.1! (KEEP), and 2.1 (DELETE), you know that (KEEP) is the

default option for the FILE keyword. In the example, if you include the FILE keyword, but do not specify an option, the default option KEEP is applied. A default option also applies to the next higher dotted decimal number. In this example, if the FILE keyword is omitted, the default FILE(KEEP) is used. However, if you hear the lines 2? FILE, 2.1, 2.1.1! (KEEP), and 2.1.1 (DELETE), the default option KEEP applies only to the next higher dotted decimal number, 2.1 (which does not have an associated keyword), and does not apply to 2? FILE. Nothing is used if the keyword FILE is omitted.

#### **\* indicates an optional syntax element that is repeatable**

The asterisk or glyph (\*) symbol indicates a syntax element that can be repeated zero or more times. A dotted decimal number followed by the \* symbol indicates that this syntax element can be used zero or more times; that is, it is optional and can be repeated. For example, if you hear the line  $5.1*$ data area, you know that you can include one data area, more than one data area, or no data area. If you hear the lines 3\* , 3 HOST, 3 STATE, you know that you can include HOST, STATE, both together, or nothing.

#### **Notes:**

- 1. If a dotted decimal number has an asterisk (\*) next to it and there is only one item with that dotted decimal number, you can repeat that same item more than once.
- 2. If a dotted decimal number has an asterisk next to it and several items have that dotted decimal number, you can use more than one item from the list, but you cannot use the items more than once each. In the previous example, you can write HOST STATE, but you cannot write HOST HOST.
- 3. The  $*$  symbol is equivalent to a loopback line in a railroad syntax diagram.

## **+ indicates a syntax element that must be included**

The plus (+) symbol indicates a syntax element that must be included at least once. A dotted decimal number followed by the + symbol indicates that the syntax element must be included one or more times. That is, it must be included at least once and can be repeated. For example, if you hear the line 6.1+ data area, you must include at least one data area. If you hear the lines 2+, 2 HOST, and 2 STATE, you know that you must include HOST, STATE, or both. Similar to the  $*$  symbol, the  $+$  symbol can repeat a particular item if it is the only item with that dotted decimal number. The + symbol, like the \* symbol, is equivalent to a loopback line in a railroad syntax diagram.

# **Notices**

This information was developed for products and services offered in the U.S.A. or elsewhere.

IBM may not offer the products, services, or features discussed in this document in other countries. Consult your local IBM representative for information on the products and services currently available in your area. Any reference to an IBM product, program, or service is not intended to state or imply that only that IBM product, program, or service may be used. Any functionally equivalent product, program, or service that does not infringe any IBM intellectual property right may be used instead. However, it is the user's responsibility to evaluate and verify the operation of any non-IBM product, program, or service.

IBM may have patents or pending patent applications covering subject matter described in this document. The furnishing of this document does not give you any license to these patents. You can send license inquiries, in writing, to:

IBM Director of Licensing IBM Corporation North Castle Drive Armonk, NY 10504-1785 U.S.A

For license inquiries regarding double-byte character set (DBCS) information, contact the IBM Intellectual Property Department in your country or send inquiries, in writing, to:

Intellectual Property Licensing Legal and Intellectual Property Law IBM Japan, Ltd. 19-21, Nihonbashi-Hakozakicho, Chuo-ku Tokyo 103-8510, Japan

The following paragraph does not apply to the United Kingdom or any other country where such provisions are inconsistent with local law: INTERNATIONAL BUSINESS MACHINES CORPORATION PROVIDES THIS PUBLICATION "AS IS" WITHOUT WARRANTY OF ANY KIND, EITHER EXPRESS OR IMPLIED, INCLUDING, BUT NOT LIMITED TO, THE IMPLIED WARRANTIES OF NON-INFRINGEMENT, MERCHANTABILITY OR FITNESS FOR A PARTICULAR PURPOSE. Some states do not allow disclaimer of express or implied warranties in certain transactions, therefore, this statement may not apply to you.

This information could include technical inaccuracies or typographical errors. Changes are periodically made to the information herein; these changes will be incorporated in new editions of the publication. IBM may make improvements and/or changes in the product(s) and/or the program(s) described in this publication at any time without notice.

Any references in this information to non-IBM Web sites are provided for convenience only and do not in any manner serve as an endorsement of those Web sites. The materials at those Web sites are not part of the materials for this IBM product and use of those Web sites is at your own risk.

IBM may use or distribute any of the information you supply in any way it believes appropriate without incurring any obligation to you.

Licensees of this program who wish to have information about it for the purpose of enabling: (i) the exchange of information between independently created programs and other programs (including this one) and (ii) the mutual use of the information which has been exchanged, should contact:

Site Counsel IBM Corporation 2455 South Road Poughkeepsie, NY 12601-5400 USA

Such information may be available, subject to appropriate terms and conditions, including in some cases, payment of a fee.

The licensed program described in this information and all licensed material available for it are provided by IBM under terms of the IBM Customer Agreement, IBM International Program License Agreement, or any equivalent agreement between us.

Information concerning non-IBM products was obtained from the suppliers of those products, their published announcements or other publicly available sources. IBM has not tested those products and cannot confirm the accuracy of performance, compatibility or any other claims related to non-IBM products. Questions on the capabilities of non-IBM products should be addressed to the suppliers of those products.

All statements regarding IBM's future direction or intent are subject to change or withdrawal without notice, and represent goals and objectives only.

If you are viewing this information softcopy, the photographs and color illustrations may not appear.

#### COPYRIGHT LICENSE:

This information might contain sample application programs in source language, which illustrate programming techniques on various operating platforms. You may copy, modify, and distribute these sample programs in any form without payment to IBM, for the purposes of developing, using, marketing or distributing application programs conforming to the application programming interface for the operating platform for which the sample programs are written. These examples have not been thoroughly tested under all conditions. IBM, therefore, cannot guarantee or imply reliability, serviceability, or function of these programs. The sample programs are provided "AS IS", without warranty of any kind. IBM shall not be liable for any damages arising out of your use of the sample programs.

# **Policy for unsupported hardware**

Various  $z/OS$  elements, such as DFSMS, HCD, JES2, JES3, and MVS<sup>™</sup>, contain code that supports specific hardware servers or devices. In some cases, this device-related element support remains in the product even after the hardware devices pass their announced End of Service date. z/OS may continue to service element code; however, it will not provide service related to unsupported hardware devices. Software problems related to these devices will not be accepted

for service, and current service activity will cease if a problem is determined to be associated with out-of-support devices. In such cases, fixes will not be issued.

# **Minimum supported hardware**

The minimum supported hardware for z/OS releases identified in z/OS announcements can subsequently change when service for particular servers or devices is withdrawn. Likewise, the levels of other software products supported on a particular release of z/OS are subject to the service support lifecycle of those products. Therefore, z/OS and its product publications (for example, panels, samples, messages, and product documentation) can include references to hardware and software that is no longer supported.

- v For information about software support lifecycle, see: [IBM Lifecycle Support for](http://www.ibm.com/software/support/systemsz/lifecycle/) [z/OS \(http://www.ibm.com/software/support/systemsz/lifecycle/\)](http://www.ibm.com/software/support/systemsz/lifecycle/)
- For information about currently-supported IBM hardware, contact your IBM representative.

# **Programming interface information**

This book is intended to help the customer to use RMF reports, and contains a detailed description of all reports.

This book documents intended Programming Interfaces that allow the customer to write programs to obtain the services of RMF. This information is identified where it occurs, either by an introductory statement to a topic or section or by this marking:

**Programming Interface Information End Programming Interface Information**

# **Trademarks**

IBM, the IBM logo, and ibm.com are trademarks or registered trademarks of International Business Machines Corp., registered in many jurisdictions worldwide. Other product and service names might be trademarks of IBM or other companies. A current list of IBM trademarks is available on the Web at [www.ibm.com/legal/](http://www.ibm.com/legal/copytrade.shtml) [copytrade.shtml \(http://www.ibm.com/legal/copytrade.shtml\).](http://www.ibm.com/legal/copytrade.shtml)

Java<sup>™</sup> is a trademark of Sun Microsystems, Inc. in the United States, other countries, or both.

Linux is a trademark of Linus Torvalds in the United States, other countries, or both.

UNIX is a registered trademark of The Open Group in the United States and other countries.

Microsoft, Windows, Windows NT, and the Windows logo are trademarks of Microsoft Corporation in the United States and/or other countries.

Other company, product, and service names may be trademarks or service marks of others.

# **Glossary**

This glossary contains chiefly definitions of terms used in this book, but some more general RMF and MVS terms are also defined.

Words that are set in *italics* in the definitions are terms that are themselves defined in the glossary.

#### **APPC/MVS**

Advanced program-to-program communication

#### **ASCH address space**

APPC transaction scheduler address space

**AS** *Address space*

#### **address space**

That part of MVS main storage that is allocated to a job.

#### **auxiliary storage (AUX)**

All addressable storage, other than main storage, that can be accessed by means of an I/O channel; for example storage on direct access devices.

#### **background session**

In RMF, a monitor session that is started and controlled from the operator console. Contrast with *interactive session*

#### **balanced systems**

To avoid bottlenecks, the system resources (CP, I/O, storage) need to be balanced.

#### **basic mode**

A central processor mode that does not use logical partitioning. Contrast with *logically partitioned (LPAR) mode*.

#### **bottleneck**

A system resource that is unable to process work at the rate it comes in, thus creating a queue.

#### **callable services**

Parts of a program product that have a published external interface and can be used by application programs to interact with the product.

#### **captured storage**

See shared page group.

#### **capture ratio**

The ratio of reported CPU time to total used CPU time.

#### **central processor (CP)**

The part of the computer that contains the sequencing and processing facilities for instruction execution, initial program load, and other machine operations.

#### **central processor complex (CPC)**

A physical collection of hardware that consists of central storage, one or more central processors, timers, and channels.

#### **channel path**

The channel path is the physical interface that connects control units and devices to the CPU.

**CICS** Customer Information Control System

### **CIM provider**

A CIM provider is the link between the CIM server and the system interfaces. It allows the CIM server to access and manage the resources. Each CIM provider exposes the resources it represents in a standard way, using a small number of classes from the CIM schema or derived from the CIM schema. RMF monitoring providers are CIM providers implemented by RMF.

#### **contention**

Two or more incompatible requests for the same resource. For example, contention occurs if a user requests a resource and specifies exclusive use, and another user requests the same resource, but specifies shared use.

#### **coupling facility**

See *Cross-system Extended Services/Coupling Facility*.

**CP** *Central processor*

#### **criteria**

Performance criteria set in the WFEX report options. You can set criteria for all report classes (PROC, SYSTEM, TSO, and so on).

#### **CPU speed**

Measurement of how much work your CPU can do in a certain amount of time.

#### **cross-system coupling facility (XCF)**

A component of MVS that provides

functions to support cooperation between authorized programs running within a *sysplex*.

## **Cross-system Extended Services/Coupling Facility (XES/CF)**

Provides services for MVS systems in a sysplex to share data on a coupling facility (CF).

**CS** Central storage

#### **Customer Information Control System (CICS)** An IBM licensed program that enables

transactions entered at remote terminals to be processed concurrently by user-written application programs. It includes facilities for building, using, and maintaining data bases.

**cycle** In RMF, the time at the end of which one sample is taken. Varies between 50 ms and 9999 ms. See also *sample*.

#### **data sample**

See *sample*

- **DCM** See *Dynamic Channel Path Management*
- **delay** The delay of an address space represents a job that needs one or more resources but that must wait because it is contending for the resource(s) with other users in the system.

### **direct access storage device (DASD)**

A device in which the access time is effectively independent of the location of the data. Usually: a magnetic disk device.

- **DLY** Delay
- **DP** Dispatching priority

### **dynamic channel path management**

Dynamic channel path management provides the capability to dynamically assign channels to control units in order to respond to peaks in demand for I/O channel bandwidth. This is possible by allowing you to define pools of so-called floating channels that are not related to a specific control unit. With the help of the Workload Manager, channels can float between control units to best service the work according to their goals and their importance.

**EMIF** ESCON multiple image facility

#### **enclave**

An enclave is a group of associated

dispatchable units. More specifically, an enclave is a group of SRB routines that are to be managed and reported on as an entity.

#### **EPDM**

Enterprise Performance Data Manager/MVS

#### **execution velocity**

A measure of how fast work should run when ready, without being delayed for processor or storage access.

#### **exception reporting**

In RMF, the reporting of performance measurements that do not meet user-defined criteria. Shows potential performance problems explicitly, thus avoiding the need for constant monitoring.

### **generalized trace facility (GTF)**

A service program that records significant system events, such as supervisor calls and start I/O operations, for the purpose of problem determination.

### **GO mode**

In RMF, the Monitor III mode in which the screen is updated with the interval you specified in your session options. The terminal cannot be used for anything else when it is in GO mode. See also *mode*.

#### **graphic mode**

In RMF Monitor III, the mode which presents the performance data from the system in graphic format using the GDDM product. Contrast with *tabular mode*.

**GTF** generalized trace facility

### **high-speed buffer (HSB)**

A cache or a set of logically partitioned blocks that provides significantly faster access to instructions and data than provided by central storage.

- **HS** hiperspace
- **HSB** High-speed buffer
- **HSM** Hierarchical Storage Manager

#### **IBM System z Application Assist Processor (zAAP)**

A special purpose processor configured for running Java programming on selected zSeries machines.

## **IBM System z Integrated Information Processor**

- **(zIIP)** A special purpose processor designed to help free-up general computing capacity and lower overall total cost of computing for selected data and transaction processing workloads for business intelligence (BI), ERP and CRM, and selected network encryption workloads on the mainframe.
- **IMS** Information Management System

#### **Information Management System (IMS)**

A database/data communication (DB/DC) system that can manage complex databases and networks. Synonymous with IMS/VS.

#### **interactive session**

In RMF, a monitor display-session that is controlled from the display terminal. Contrast with *background session*.

- **JES** Job Entry Subsystem
- **LCU** Logical control unit. Logical control units are also called 'Control Unit Headers ' (CUH). For details about LCU/CUH please refer to the applicable *System z Input/Output Configuration Program User's Guide for ICP IOCP* (SB10-7037).

#### **logically partitioned (LPAR) mode**

A central processor mode that is available on the Configuration frame when using the PR/SM feature. It allows an operator to allocate processor unit hardware resources among logical partitions. Contrast with *basic mode*.

#### **logical partition (LP)**

A subset of the processor hardware that is defined to support an operating system. See also *logically partitioned (LPAR) mode*.

- **LP** Logical partition
- **LPAR** Logically partitioned (mode)

### **LPAR cluster**

An LPAR cluster is the subset of the systems that are running as LPARs on the same CEC. Based on business goals, WLM can direct PR/SM to enable or disable CP capacity for an LPAR, without human intervention.

### **migration rate**

The rate (pages/second) of pages being moved from expanded storage through central storage to auxiliary storage.

#### **mintime**

The smallest unit of sampling in Monitor III. Specifies a time interval during which the system is sampled. The data gatherer combines all samples gathered into a set of samples. The set of samples can be summarized and reported by the reporter.

- **mode** Monitor III can run in various modes: GO mode (see *GO mode*) and STOP mode, which is the default mode. See also *graphic mode* and *tabular mode*.
- **MPL** Multiprogramming level

## **OMVS**

Reference to z/OS UNIX System Services

#### **partitioned data set (PDS)**

A data set in direct access storage that is divided into partitions, called members, each of which can contain a program, part of a program, or data.

**PDS** partitioned data set

#### **performance management**

The activity which monitors and allocates data processing resources to applications according to goals defined in a service level agreement or other objectives.

The discipline that encompasses collection of performance data and tuning of resources.

#### **PR/SM**

Processor Resource/Systems Manager

#### **Processor Resource/Systems Manager (PR/SM)**

The feature that allows the processor to run several operating systems environments simultaneously and provides logical partitioning capability. See also *LPAR*.

**range** The time interval you choose for your report.

### **Resident time**

The time the address space was swapped in, in units of seconds.

### **RMF monitoring provider**

see CIM provider

#### **sample**

Once in every cycle, the number of jobs waiting for a resource, and what job is using the resource at that moment, are

gathered for all resources of a system by Monitor III. These numbers constitute one sample.

- **SCP** System control program
- **seek** The DASD arm movement to a cylinder. A seek can range from the minimum to the maximum seek time of a device. In addition, some I/O operations involve multiple imbedded seeks where the total seek time can be more than the maximum device seek time.

#### **service class**

In Workload Manager, a subdivision of a *workload*. Performance goals and capacity boundaries are assigned to service classes.

#### **service level agreement (SLA)**

A written agreement of the information systems (I/S) service to be provided to the users of a computing installation.

#### **Service Level Reporter (SLR)**

An IBM licensed program that provides the user with a coordinated set of tools and techniques and consistent information to help manage the data processing installation. For example, SLR extracts information from SMF, IMS, and CICS logs, formats selected information into tabular or graphic reports, and gives assistance in maintaining database tables.

#### **service rate**

In the system resources manager, a measure of the rate at which system resources (services) are provided to individual jobs. It is used by the installation to specify performance objectives, and used by the workload manager to track the progress of individual jobs. Service is a linear combination of processing unit, I/O, and main storage measures that can be adjusted by the installation.

## **shared page groups**

An address space can decide to share its storage with other address spaces using a function of RSM. As soon as other address spaces use these storage areas, they can no longer be tied to only one address space. These storage areas then reside as *shared page groups* in the system. The pages of shared page groups can reside in central, expanded, or auxiliary storage.

- **SLA** service level agreement
- **SLIP** serviceability level indication processing
- **SLR** Service Level Reporter
- **SMF** System management facility

#### **SMF buffer**

A wrap-around buffer area in storage, to which RMF data gatherers write performance data, and from which the Postprocessor extracts data for reports.

- **speed** See *workflow*
- **SRB** Service request block
- **SRM** System resource manager
- **SSCH** Start subchannel

#### **system control program (SCP)**

Programming that is fundamental to the operation of the system. SCPs include MVS, VM, and VSE operating systems and any other programming that is used to operate and maintain the system. Synonymous with *operating system*.

#### **sysplex**

A complex consisting of a number of coupled MVS systems.

#### **tabular mode**

In RMF, the mode in which Monitor III displays performance data in the form of lists. Contrast with *graphic mode*.

**TCB** Task control block

#### **threshold**

The exception criteria defined on the report options screen.

#### **throughput**

A measure of the amount of work performed by a computer system over a period of time, for example, number of jobs per day.

- **TPNS** Teleprocessing network simulator
- **TSO** Time Sharing Option, see *Time Sharing Option/Extensions*

#### **Time Sharing Option Extensions (TSO/E)**

In MVS, a time-sharing system accessed from a terminal that allows user access to MVS system services and interactive facilities.

**UIC** Unreferenced interval count

#### **uncaptured time**

CPU time not allocated to a specific address space.

**using** Jobs getting service from hardware resources (PROC or DEV) are *using* these resources.

### **velocity**

A measure of how fast work should run when ready, without being delayed for processor or storage access. See also *execution velocity*.

#### **VTOC** Volume table of contents

#### **workflow**

The workflow of an address space represents how a job uses system resources and the speed at which the job moves through the system in relation to the maximum average speed at which the job could move through the system.

The workflow of resources indicates how efficiently users are being served.

#### **workload**

A logical group of work to be tracked, managed, and reported as a unit. Also, a logical group of service classes.

- **WLM** Workload Manager
- **XCF** Cross-system coupling facility

#### **XES/CF**

See *Cross-system Extended Services/Coupling Facility*.

- **zAAP** see IBM System z Application Assist Processor.
- **zIIP** see IBM System z Integrated Information Processor.
### **Index**

### **Special characters**

% CU BUSY (control unit busy %) field [in Monitor III IOQUEUE report 114](#page-139-0) % Delayed for (percent delayed for) field [in Monitor III DELAY report 66](#page-91-0) % DP BUSY (director port busy %) field [in Monitor III IOQUEUE report 114](#page-139-0) % Frames (percentage frames) field [in Monitor III STORR report 168](#page-193-0) % of TRX (percentage of transactions) field

[in Monitor III SYSRTD report 185](#page-210-0)

### **A**

abnormally ended transactions field [in Monitor III SYSWKM report 203](#page-228-0) [accessibility 501](#page-526-0) [contact IBM 501](#page-526-0) [features 501](#page-526-0) action field [in Monitor III WFEX report options](#page-242-0) [action panel 217](#page-242-0) activated at field [in Monitor III SYSSUM report 191](#page-216-0) active frames field [in Monitor III STORF report 163](#page-188-0) active percentage field [in Monitor III DEVJ report](#page-144-0) [\(Active\) 119](#page-144-0) active policy field [in Monitor III SYSSUM report 191](#page-216-0) activity rate field [in the Monitor III DEVN report](#page-99-0) [\(Rate\) 74](#page-99-0) actual field [in Monitor III SYSWKM report 202](#page-227-0) address space identifier (ASID) field [in Monitor III STORC report 159](#page-184-0) Address Space Resource Data (ARD/ARDJ) Monitor II report [command 246](#page-271-0) [contents of 246](#page-271-0) [field descriptions 247](#page-272-0) [how to request 246](#page-271-0) [purpose of 246](#page-271-0) Address Space SRM Data (ASRM/ASRMJ) Monitor II report [command 253](#page-278-0) [contents of 253](#page-278-0) [how to request 253](#page-278-0) [purpose of 253](#page-278-0) Address Space State Data (ASD/ASDJ) Monitor II report [command 250](#page-275-0) [contents of 250](#page-275-0) [how to request 250](#page-275-0) [purpose of 250](#page-275-0)

address spaces serving this service class field [in Monitor III SYSWKM report 204](#page-229-0) [Advanced Encryption Standard](#page-386-0) [\(AES\) 361](#page-386-0)[, 362](#page-387-0)[, 364](#page-389-0) [AES \(Advanced Encryption](#page-386-0) [Standard\) 361](#page-386-0)[, 362](#page-387-0)[, 364](#page-389-0) alert field [in Monitor III WFEX report definition](#page-244-0) [and criteria panel 219](#page-244-0) amount of common storage not released field [in Monitor III STORCR report 161](#page-186-0) amount used field [in Monitor III STORC report 159](#page-184-0) [AP 481](#page-506-0) [APPL% 475](#page-500-0) Application Assist Processor *See* [IBM System z Application Assist](#page-26-0) [Processor \(zAAP\)](#page-26-0) ARD/ARDJ (Address Space Resource Data) Monitor II report [command 246](#page-271-0) [contents of 246](#page-271-0) [field descriptions 247](#page-272-0) [how to request 246](#page-271-0) [purpose of 246](#page-271-0) ASD/ASDJ (Address Space State Data) Monitor II report [command 250](#page-275-0) [contents of 250](#page-275-0) [how to request 250](#page-275-0) [purpose of 250](#page-275-0) ASID (address space identifier) field [in Monitor III STORC report 159](#page-184-0) [in Monitor III SYSWKM report 205](#page-230-0) [ASM 416](#page-441-0) ASRM/ASRMJ (Address Space SRM Data) Monitor II report [command 253](#page-278-0) [contents of 253](#page-278-0) [how to request 253](#page-278-0) [purpose of 253](#page-278-0) [assistive technologies 501](#page-526-0) [automatic customization 224](#page-249-0) [where to specify 224](#page-249-0) [workflow/exception \(WFEX\)](#page-236-0) [options 211](#page-236-0) auxiliary slots field [in Monitor III STORF report 163](#page-188-0) [Auxiliary Storage Manager 416](#page-441-0) available at end of range field [in Monitor III STORC report 158](#page-183-0) average active users field [in Monitor III STORR report 170](#page-195-0) average CPU utilization field [in Monitor III SYSINFO report](#page-203-0) [\(average CPU UTIL\) 178](#page-203-0)

average CPU utilization field *(continued)* [in Monitor III WFEX report \(Average](#page-237-0) [CPU Util\) 212](#page-237-0) average CPU Utilization field [in the Monitor III SYSTREND report](#page-222-0) [\(CPU %\) 197](#page-222-0) average CSA to SQA conversion field [in Monitor III STORC report 158](#page-183-0) average execution time (Avg. Exec. Time) field [in Monitor III SYSWKM report 202](#page-227-0) average number delayed for field [in Monitor III STORS report 172](#page-197-0) [in Monitor III SYSINFO report 180](#page-205-0) average response time (Avg. Resp. Time) field [in Monitor III SYSRTD report 185](#page-210-0) [in Monitor III SYSSUM report \(active](#page-220-0) [time\) 195](#page-220-0) [in Monitor III SYSSUM report \(queue](#page-219-0) [time\) 194](#page-219-0) [in Monitor III SYSSUM report \(total](#page-220-0) [time\) 195](#page-220-0) [in Monitor III SYSWKM report 202](#page-227-0) average SRB time field [in the Monitor III SYSTREND](#page-222-0) [report 197](#page-222-0) average TCB time field [in the Monitor III SYSTREND](#page-222-0) [report 197](#page-222-0) average use summary field [in Monitor III STORC report 158](#page-183-0) average users delayed field [in Monitor III DEVJ report 120](#page-145-0)

### **B**

[blocked workload 344](#page-369-0) [threshold for promotion 349](#page-374-0) [buffer counts by pool 145](#page-170-0)

### **C**

C (class) field [in Monitor III STOR report 155](#page-180-0) [in Monitor III STORF report 162](#page-187-0) [in Monitor III WFEX report options](#page-242-0) [action panel 217](#page-242-0) CACHDET (cache activity details) [how to request 35](#page-60-0) Monitor III report [field descriptions 37](#page-62-0) CACHDET (Cache Detail) Monitor III report [command abbreviation 21](#page-46-0) [purpose of 35](#page-60-0) CACHE (cache subsystem activity) Postprocessor report [Subsystem Summary report 303](#page-328-0) CACHE (Cache Subsystem Activity) Postprocessor report [command 302](#page-327-0) [device-level reporting 311](#page-336-0) [how to request 302](#page-327-0) [purpose of 301](#page-326-0) [report levels 302](#page-327-0) [spreadsheet and overview](#page-339-0) [reference 314](#page-339-0) [Subsystem Device Overview](#page-334-0) [report 309](#page-334-0) [Subsystem Status report 304](#page-329-0) [subsystem summary report 303](#page-328-0) [subsystem-level reporting 304](#page-329-0) [top-20 device lists 303](#page-328-0) cache activity details [Monitor III report \(CACHDET\) 21](#page-46-0)[,](#page-60-0) [35](#page-60-0) [field descriptions 37](#page-62-0) cache activity summary [Monitor III report \(CACHSUM\) 21](#page-46-0)[,](#page-64-0) [39](#page-64-0) [field descriptions 41](#page-66-0) Cache Detail Monitor III report [command abbreviation 21](#page-46-0) [purpose of 35](#page-60-0) Cache Detail Report [how to request 35](#page-60-0) Cache Subsystem Activity (CACHE) Postprocessor report [command 302](#page-327-0) [device-level reporting 311](#page-336-0) [how to request 302](#page-327-0) [purpose of 301](#page-326-0) [report levels 302](#page-327-0) [spreadsheet and overview](#page-339-0) [reference 314](#page-339-0) [Subsystem Device Overview](#page-334-0) [report 309](#page-334-0) [Subsystem Overview report 304](#page-329-0) [subsystem summary report 303](#page-328-0) [subsystem-level reporting 304](#page-329-0) [top-20 device lists 303](#page-328-0) Cache Summary (CACHSUM) Monitor III report [command abbreviation 21](#page-46-0) [purpose of 39](#page-64-0) CACHSUM (cache activity summary) Monitor III report [field descriptions 41](#page-66-0) [how to request 39](#page-64-0) CACHSUM (Cache Summary) Monitor III report [command abbreviation 21](#page-46-0) [purpose of 39](#page-64-0) [CAP 481](#page-506-0) capacity field [in Monitor III SYSSUM report](#page-220-0) [\(actual\) 195](#page-220-0) [in Monitor III SYSSUM report](#page-220-0) [\(max\) 195](#page-220-0) [in Monitor III SYSSUM report](#page-220-0) [\(min\) 195](#page-220-0) Capacity report [contents and field descriptions 61](#page-86-0)

capping delay (Capp) field [in Monitor III SYSWKM report 205](#page-230-0) central storage frames field [PAGING report 423](#page-448-0) [central storage movement rates 422](#page-447-0) [central storage request rates 422](#page-447-0) Central Storage/Processor/SRM (SRCS) Monitor II report [command 292](#page-317-0) [contents of 293](#page-318-0) [field descriptions 293](#page-318-0) [how to request 292](#page-317-0) [purpose of 292](#page-317-0) CF (Coupling Facility Activity) Postprocessor report [activity section 325](#page-350-0) [CF to CF activity section 332](#page-357-0) [command 316](#page-341-0) [contents of 317](#page-342-0) [how to request 316](#page-341-0) [purpose of 316](#page-341-0) [spreadsheet and overview](#page-358-0) [reference 333](#page-358-0) [subchannel activity section 329](#page-354-0) [usage summary section 318](#page-343-0) [CF Systems report \(Monitor III CFSYS](#page-46-0) [report\) 21](#page-46-0)[, 52](#page-77-0) CFACT (coupling facility activity) Monitor III report [field descriptions 46](#page-71-0) [report options panel 49](#page-74-0) [sample 44](#page-69-0) CFACT (Coupling Facility Activity) Monitor III report [command 43](#page-68-0) [command abbreviation 21](#page-46-0) [contents of 43](#page-68-0) [how to request 43](#page-68-0) [purpose of 42](#page-67-0) [special considerations 43](#page-68-0) CFOVER (Coupling Facility Overview) Monitor III report [command 50](#page-75-0) [command abbreviation 21](#page-46-0) [how to request 50](#page-75-0) [purpose of 50](#page-75-0) CFOVER Report [contents of 50](#page-75-0) CFSYS (coupling facility systems) Monitor III report [field descriptions 53](#page-78-0) CFSYS (Coupling Facility Systems) Monitor III report [command 52](#page-77-0) [command abbreviation 21](#page-46-0) [how to request 52](#page-77-0) [purpose of 52](#page-77-0) CHAN (Channel Path Activity) Postprocessor report [command 335](#page-360-0) [contents of 336](#page-361-0) [dynamic channel path](#page-359-0) [management \(DCM\) 334](#page-359-0) [how to request 335](#page-360-0) [purpose of 334](#page-359-0) [spreadsheet and overview](#page-364-0) [reference 339](#page-364-0)

CHANNEL (Channel Path Activity) Monitor II report [command 255](#page-280-0) [how to request 255](#page-280-0) [purpose of 255](#page-280-0) Monitor III report [command 56](#page-81-0) [command abbreviation 21](#page-46-0) [customizing with Monitor III](#page-84-0) [Utility 59](#page-84-0) [how to request 56](#page-81-0) [purpose of 56](#page-81-0) Channel Path [generation 58](#page-83-0) Channel Path Activity (CHAN) Postprocessor report [command 335](#page-360-0) [contents of 336](#page-361-0) [dynamic channel path](#page-359-0) [management \(DCM\) 334](#page-359-0) [how to request 335](#page-360-0) [purpose of 334](#page-359-0) [spreadsheet and overview](#page-364-0) [reference 339](#page-364-0) Channel Path Activity (CHANNEL) Monitor II report [command 255](#page-280-0) [how to request 255](#page-280-0) [purpose of 255](#page-280-0) Monitor III report [command abbreviation 21](#page-46-0) [customizing with Monitor III](#page-84-0) [Utility 59](#page-84-0) [purpose of 56](#page-81-0) [Channel Path Activity report \(Monitor III](#page-81-0) [CHANNEL report\) 56](#page-81-0) channel paths field [in Monitor III IOQUEUE report 113](#page-138-0) CHPID taken field [in Monitor III IOQUEUE report 113](#page-138-0) class (C) field [in Monitor III STOR report 155](#page-180-0) [in Monitor III STORF report 162](#page-187-0) [in Monitor III WFEX report options](#page-242-0) [action panel 217](#page-242-0) class field [in Monitor III GROUP report 103](#page-128-0) [in Monitor III SYSWKM report 202](#page-227-0) [CML and LOCAL lock 438](#page-463-0) [CMS/CMSEQDQ/CMSLatch/CMSSMF](#page-463-0) [locks 438](#page-463-0) common storage Monitor III report (STORC) [field descriptions - system](#page-183-0) [information 158](#page-183-0) Common Storage (STORC) Monitor III report [command 156](#page-181-0)[, 157](#page-182-0) [how to request 157](#page-182-0) [purpose of 156](#page-181-0) common storage remaining Monitor III report (STORCR) [field descriptions 161](#page-186-0) Common Storage Remaining (STORCR) Monitor III report [command 160](#page-185-0) [how to request 160](#page-185-0)

Common Storage Remaining (STORCR) *(continued)* Monitor III report *(continued)* [purpose of 160](#page-185-0) Concepts, Monitor III [shortened intervals, reason for 16](#page-41-0) connect time percentage field [in Monitor III DEV report \(CON](#page-97-0) [%\) 72](#page-97-0) [in Monitor III DEVJ report 119](#page-144-0) contact [z/OS 501](#page-526-0) contention rate field [in Monitor III IOQUEUE report 113](#page-138-0) control unit busy field [in Monitor III IOQUEUE report \(%](#page-139-0) [CU BUSY\) 114](#page-139-0) control unit field [in Monitor III IOQUEUE report 113](#page-138-0) [in Monitor III STORR report 168](#page-193-0) Coupling facility Postprocessor report [subchannel activity section, field](#page-354-0) [description 329](#page-354-0) Coupling Facility Activity (CF) Postprocessor report [activity section 325](#page-350-0) [CF to CF activity section 332](#page-357-0) [command 316](#page-341-0) [contents of 317](#page-342-0) [how to request 316](#page-341-0) [purpose of 316](#page-341-0) [Spreadsheet and Overview](#page-358-0) [reference 333](#page-358-0) [subchannel activity section 329](#page-354-0) [usage summary section 318](#page-343-0) Coupling Facility Activity (CFACT) Monitor III report [command 43](#page-68-0) [command abbreviation 21](#page-46-0) [contents of 43](#page-68-0) [field descriptions 46](#page-71-0) [how to request 43](#page-68-0) [purpose of 42](#page-67-0) [report options panel 49](#page-74-0) [special considerations 43](#page-68-0) Coupling Facility Overview (CFOVER) Monitor III report [command abbreviation 21](#page-46-0) [purpose of 50](#page-75-0) Coupling Facility Systems report CFSYS report (Monitor III) [command abbreviation 21](#page-46-0) [purpose of 52](#page-77-0) CPC (CPC Capacity) Monitor III report [command 60](#page-85-0) [contents of 60](#page-85-0) [field descriptions 61](#page-86-0) [how to request 60](#page-85-0) [purpose of 60](#page-85-0) CPC Capacity (CPC) CPC report (Monitor III) [contents of 60](#page-85-0) [field descriptions 61](#page-86-0)

CPC Capacity report CPC report (Monitor III) [purpose of 60](#page-85-0) [CPC Capacity report \(Monitor III](#page-46-0) [report\) 21](#page-46-0)[, 60](#page-85-0) CPU (CPU Activity) Postprocessor report [Blocked Workload Analysis 344](#page-369-0) [command 341](#page-366-0) [contents of 341](#page-366-0)[, 343](#page-368-0)[, 344](#page-369-0) [duration report 360](#page-385-0) [how to request 341](#page-366-0) [purpose of 340](#page-365-0) [Spreadsheet and Overview](#page-374-0) [reference 349](#page-374-0)[, 355](#page-380-0)[, 357](#page-382-0)[, 359](#page-384-0) [System Address Space 343](#page-368-0) [using information in CPU Activity](#page-369-0) [report 344](#page-369-0) [using information in Group](#page-382-0) [Capacity report 357](#page-382-0) [using information in LPAR Cluster](#page-381-0) [report 356](#page-381-0) [using information in Partition Data](#page-375-0) [report 350](#page-375-0) [Work Unit Analysis 343](#page-368-0) CPU Activity (CPU) Postprocessor report [Blocked Workload Analysis 344](#page-369-0) [command 341](#page-366-0) [contents of 341](#page-366-0)[, 343](#page-368-0)[, 344](#page-369-0) [duration report 360](#page-385-0) [how to request 341](#page-366-0) [purpose of 340](#page-365-0) [Spreadsheet and Overview](#page-374-0) [reference 349](#page-374-0)[, 355](#page-380-0)[, 357](#page-382-0)[, 359](#page-384-0) [System Address Space 343](#page-368-0) [using information in CPU Activity](#page-369-0) [report 344](#page-369-0) [using information in Group](#page-382-0) [Capacity report 357](#page-382-0) [using information in LPAR Cluster](#page-381-0) [report 356](#page-381-0) [using information in Partition Data](#page-375-0) [report 350](#page-375-0) [Work Unit Analysis 343](#page-368-0) CPU utilization [LPAR view 243](#page-268-0)[, 342](#page-367-0) [MVS view 243](#page-268-0)[, 342](#page-367-0) CPU utilization field [in Monitor III SYSINFO report](#page-203-0) [\(average CPU UTIL\) 178](#page-203-0) CPU Utilization field [in Monitor III WFEX report \(Average](#page-237-0) [CPU Util\) 212](#page-237-0) [in the Monitor III SYSTREND report](#page-222-0) [\(CPU %\) 197](#page-222-0) criteria set [in Monitor III WFEX report definition](#page-244-0) [and criteria panel 219](#page-244-0) cross system coupling facility job delays (XCFJ) Monitor III report [field descriptions 124](#page-149-0) Cross-System Coupling Facility Activity (XCF) Postprocessor report [command 486](#page-511-0)

Cross-System Coupling Facility Activity (XCF) *(continued)* Postprocessor report *(continued)* [contents of 486](#page-511-0) [how to request 486](#page-511-0) [purpose of 486](#page-511-0) Cross-System Coupling Facility Delays (XCF) Monitor III report [command 226](#page-251-0) [command abbreviations 23](#page-48-0) [contents of 226](#page-251-0) [field descriptions 227](#page-252-0) [how to request 226](#page-251-0) [purpose of 226](#page-251-0) [report options 227](#page-252-0) CRYPTO (Crypto Hardware Activity) Postprocessor report [command 362](#page-387-0) [contents of 362](#page-387-0) [how to request 362](#page-387-0) [purpose of 361](#page-386-0) [spreadsheet and overview](#page-391-0) [reference 366](#page-391-0) Crypto Hardware Activity (CRYPTO) Postprocessor report [command 362](#page-387-0) [contents of 362](#page-387-0) [how to request 362](#page-387-0) [purpose of 361](#page-386-0) [spreadsheet and overview](#page-391-0) [reference 366](#page-391-0) [cryptographic accelerator 361](#page-386-0) [cryptographic coprocessor 361](#page-386-0) cryptographic processors [adjunct processor 481](#page-506-0) [asynchronous message processor 481](#page-506-0) CU (control unit) field

[in the Monitor III DEVT report 81](#page-106-0)

### **D**

[Data Encryption Standard \(DES\) 361](#page-386-0)[,](#page-387-0) [362](#page-387-0)[, 364](#page-389-0) data field [in Monitor III SYSRTD report 185](#page-210-0) Data Index (DI) Monitor III report [command 28](#page-53-0) [command abbreviations 21](#page-46-0) [condensed information 30](#page-55-0) [contents of 28](#page-53-0) [cursor-sensitive control 33](#page-58-0) [field descriptions 31](#page-56-0) [how to request 28](#page-53-0) [messages 32](#page-57-0) [options 33](#page-58-0) [preallocated data sets 29](#page-54-0) [purpose of 28](#page-53-0) [sample 29](#page-54-0) data set delays [DSNJ \(Monitor III report\) 85](#page-110-0) [DSNV \(Monitor III report\) 87](#page-112-0) Data Set Delays - Job (DSNJ) Monitor III report [command 86](#page-111-0) [how to request 86](#page-111-0)

Data Set Delays - Volume (DSNV) Monitor III report [command 87](#page-112-0) [how to request 87](#page-112-0) Data Set Delays (DSND) Monitor III report [command 83](#page-108-0) [command abbreviations 21](#page-46-0) [how to request 83](#page-108-0) [purpose of 82](#page-107-0) DCM Monitor II [IOQUEUE report 271](#page-296-0) Monitor III [IOQUEUE report 111](#page-136-0) DCM (dynamic channel path management) [in Monitor II Channel Path Activity](#page-280-0) [report 255](#page-280-0) [in Monitor III Channel Path Activity](#page-81-0) [report 56](#page-81-0) [in Postprocessor Channel Path](#page-359-0) [Activity report 334](#page-359-0) [in Postprocessor I/O Queuing](#page-428-0) [Activity report 403](#page-428-0) DDNAME [in Monitor III DI report 31](#page-56-0) DEL Q LNGTH (delayed queue length) field [in Monitor III IOQUEUE report 113](#page-138-0) DELAY Monitor III report [command 63](#page-88-0) [command abbreviation 21](#page-46-0) [how to request 63](#page-88-0) [job selection panel 69](#page-94-0) [purpose of 63](#page-88-0) [sample 64](#page-89-0) Delay DB% (device busy delay percentage) field [in Monitor III DEVJ report 119](#page-144-0) [delay monitoring 4](#page-29-0) delay percentage field [in Monitor III DELAY report \(DLY](#page-90-0) [%\) 65](#page-90-0) [in Monitor III DEV report \(DLY](#page-96-0) [%\) 71](#page-96-0) [in Monitor III DEVR report \(DLY](#page-103-0) [%\) 78](#page-103-0) [in Monitor III ENQ report \(DLY](#page-121-0) [%\) 96](#page-121-0) [in Monitor III ENQR report](#page-125-0) [\(Delayed\) 100](#page-125-0) [in Monitor III HSM report \(DLY](#page-135-0) [%\) 110](#page-135-0) [in Monitor III HSMJ report 121](#page-146-0) [in Monitor III JESJ report 121](#page-146-0) [in Monitor III STOR report \(DLY](#page-180-0) [%\) 155](#page-180-0) [in Monitor III XCF report \(DLY](#page-252-0) [%\) 227](#page-252-0) [in Monitor III XCFJ report 124](#page-149-0) DELAY Report [Monitor III Utility fields 67](#page-92-0) delayed name field [in Monitor III ENQR report 100](#page-125-0)

DELAYJ (Job Delay) Monitor III report [command abbreviations 21](#page-46-0) [delta mode 244](#page-269-0) [DES \(Data Encryption Standard\) 361](#page-386-0)[,](#page-387-0) [362](#page-387-0)[, 364](#page-389-0) description field [in Monitor III GROUP report 103](#page-128-0) DEV (device delays) Monitor III report [options panel 72](#page-97-0) [sample 71](#page-96-0) DEV (Device Delays) Monitor III report [command 70](#page-95-0) [command abbreviations 21](#page-46-0) [how to request 70](#page-95-0) [purpose of 70](#page-95-0) DEV/CU (device/control unit) field [in Monitor III DEVR report 78](#page-103-0) DEV/DEVV (Device Activity) Monitor II report [command 259](#page-284-0) [contents of 261](#page-286-0) [field descriptions 262](#page-287-0) [how to request 259](#page-284-0) [purpose of 258](#page-283-0) [report options 265](#page-290-0) [special considerations 259](#page-284-0) DEVICE (Device Activity) Postprocessor report [average cannot be calculated 370](#page-395-0) [byte-multiplexor-channel-attached](#page-393-0) [device 368](#page-393-0) [command 368](#page-393-0) [connect/disconnect time](#page-396-0) [overflow 371](#page-396-0) [contents of 368](#page-393-0)[, 369](#page-394-0)[, 370](#page-395-0)[, 371](#page-396-0) [data inaccuracies in duration](#page-402-0) [report 377](#page-402-0) [device changed or deleted 370](#page-395-0) [device data incomplete or](#page-394-0) [missing 369](#page-394-0) [device in use 370](#page-395-0) [device not available during entire](#page-394-0) [interval 369](#page-394-0) [Direct Access Device Activity](#page-394-0) [report 369](#page-394-0) [hardware data not available 370](#page-395-0) [how to request 368](#page-393-0) [NMBR and SG suboptions 368](#page-393-0) [overflow condition occurred 370](#page-395-0) [overflow in non-Monitor II](#page-395-0) [reports 370](#page-395-0) [pending time overflow 371](#page-396-0) [purpose of 367](#page-392-0) [required data not available 370](#page-395-0) [spreadsheet and overview](#page-401-0) [reference 376](#page-401-0) [using information in the](#page-392-0) [report 367](#page-392-0) Device Activity (DEV/DEVV) Monitor II report [command 259](#page-284-0) [contents of 261](#page-286-0) [field descriptions 262](#page-287-0) [how to request 259](#page-284-0)

Device Activity (DEV/DEVV) *(continued)* Monitor II report *(continued)* [purpose of 258](#page-283-0) [report options 265](#page-290-0) [special considerations 259](#page-284-0) Device Activity (DEVICE) Postprocessor report [average cannot be calculated 370](#page-395-0) [byte-multiplexor-channel-attached](#page-393-0) [device 368](#page-393-0) [command 368](#page-393-0) [contents of 368](#page-393-0)[, 369](#page-394-0)[, 370](#page-395-0)[, 371](#page-396-0)[, 376](#page-401-0)[,](#page-402-0) [377](#page-402-0) [data inaccuracies in duration](#page-402-0) [report 377](#page-402-0) [device changed or deleted 370](#page-395-0) [device data incomplete or](#page-394-0) [missing 369](#page-394-0) [device in use 370](#page-395-0) [device not available during entire](#page-394-0) [interval 369](#page-394-0) [Direct Access Device Activity](#page-394-0) [report 369](#page-394-0) [hardware data not available 370](#page-395-0) [how to request 368](#page-393-0) [NMBR and SG suboptions 368](#page-393-0) [overflow condition occurred 370](#page-395-0) [overflow in non-Monitor II](#page-395-0) [reports 370](#page-395-0)[, 371](#page-396-0) [pending time overflow 371](#page-396-0) [purpose of 367](#page-392-0) [required data not available 370](#page-395-0) [spreadsheet and overview](#page-401-0) [reference 376](#page-401-0) [using information in the](#page-392-0) [report 367](#page-392-0) device activity (DEVN) Monitor III report [sample 73](#page-98-0) Device Activity (DEVN) Monitor III report [command 73](#page-98-0) [how to request 73](#page-98-0) [purpose of 72](#page-97-0) Device Activity Trend (DEVT) Monitor III report [command 80](#page-105-0)[, 81](#page-106-0) [description 81](#page-106-0) [how to request 80](#page-105-0)[, 81](#page-106-0) [purpose of 80](#page-105-0)[, 81](#page-106-0) device busy delay field [in Monitor III DEVJ report \(Delay](#page-144-0) [DB%\) 119](#page-144-0) device delays Monitor III report (DEV) [options panel 72](#page-97-0) [sample 71](#page-96-0) Device Delays - Job (DEVJ) Monitor III report [command abbreviations 21](#page-46-0) [how to request 118](#page-143-0) [variation of JOB report 21](#page-46-0)[, 118](#page-143-0) Device Delays (DEV) Monitor III report [command abbreviations 21](#page-46-0) [purpose of 70](#page-95-0)

device field [in Monitor III DEVJ report 119](#page-144-0) device number field [in the Monitor III DEVT report 81](#page-106-0) Device Resource Delays (DEVR) Monitor III report [command 75](#page-100-0) [command abbreviations 21](#page-46-0) [how to request 75](#page-100-0) [purpose of 75](#page-100-0) device type field [in Monitor III STORR report 168](#page-193-0) device using percentage field [in Monitor III PROCJ report 122](#page-147-0) device/control unit (DEV/CU) field [in Monitor III DEVR report 78](#page-103-0) DEVJ (Device Delays - Job) Monitor III report [command abbreviations 21](#page-46-0) [how to request 118](#page-143-0) [variation of JOB report 21](#page-46-0)[, 118](#page-143-0) [DEVJ \(device delays job\) 21](#page-46-0)[, 118](#page-143-0) DEVN (device activity) Monitor III report [sample 73](#page-98-0) DEVN (Device Activity) Monitor III report [command 73](#page-98-0) [how to request 73](#page-98-0) [purpose of 72](#page-97-0) DEVR (Device Resource Delays) Monitor III report [command 75](#page-100-0) [command abbreviations 21](#page-46-0) [how to request 75](#page-100-0) [purpose of 75](#page-100-0) DEVT (Device Activity Trend) Monitor III report [command 80](#page-105-0)[, 81](#page-106-0) [how to request 80](#page-105-0)[, 81](#page-106-0) [purpose of 80](#page-105-0) DI (Data Index) Monitor III report [command 28](#page-53-0) [command abbreviations 21](#page-46-0) [condensed information 30](#page-55-0) [contents of 28](#page-53-0) [cursor-sensitive control 33](#page-58-0) [field descriptions 31](#page-56-0) [how to request 28](#page-53-0) [messages 32](#page-57-0) [options 33](#page-58-0) [preallocated data sets 29](#page-54-0) [purpose of 28](#page-53-0) [sample 29](#page-54-0) [direct memory access \(DMA\) 430](#page-455-0) director port busy field [in Monitor III IOQUEUE report \(% DP](#page-139-0) [BUSY\) 114](#page-139-0) disconnect time field [in Monitor III DEVJ report 119](#page-144-0) [in Monitor III STORR report \(DSC](#page-194-0) [%\) 169](#page-194-0) Disk Space (SPACED) Monitor III report [command 152](#page-177-0) [how to request 152](#page-177-0)

Disk Space (SPACED) *(continued)* Monitor III report *(continued)* [purpose of 152](#page-177-0) DLY % (delay percentage) field [in Monitor III DELAY report 65](#page-90-0) [in Monitor III DEV report 71](#page-96-0) [in Monitor III DEVR report 78](#page-103-0) [in Monitor III ENQ report 96](#page-121-0) [in Monitor III HSM report 110](#page-135-0) [in Monitor III STOR report 155](#page-180-0) [in Monitor III XCF report 227](#page-252-0) [DMA \(direct memory access\) 430](#page-455-0) [DMA \(direct-memory-access\) 133](#page-158-0) DOMINO (Lotus Domino Server) Postprocessor report [command 378](#page-403-0) [contents of 378](#page-403-0) [how to request 378](#page-403-0) [purpose of 377](#page-402-0) DSC % (disconnect time percentage) field [in Monitor III STORR report 169](#page-194-0) DSD (Detailed Storage Delays) Monitor III report [purpose of 81](#page-106-0) **DSINDEX** Monitor III report [command abbreviations 21](#page-46-0) [purpose of 28](#page-53-0) DSND (data set delays) Monitor III report [field descriptions 84](#page-109-0) [report options panel 84](#page-109-0) [sample 84](#page-109-0) DSND (Data Set Delays) Monitor III report [command 83](#page-108-0) [command abbreviations 21](#page-46-0) [how to request 83](#page-108-0) [purpose of 82](#page-107-0) [DSNJ \(data set delays - Job report\) 21](#page-46-0) [DSNJ \(Data Set Delays - Job\) 85](#page-110-0) Monitor III report [command 86](#page-111-0) [how to request 86](#page-111-0) [DSNV \(data set delays - Volume](#page-46-0) [report\) 21](#page-46-0) Monitor III report [command 87](#page-112-0) [field descriptions 88](#page-113-0) [purpose of 87](#page-112-0) [report options panel 89](#page-114-0) [sample 88](#page-113-0) DSNV (Data Set Delays - Volume) Monitor III report [command 87](#page-112-0) [how to request 87](#page-112-0) duration field [in Monitor III SYSSUM report 195](#page-220-0) [duration reports 298](#page-323-0) dynamic channel path management Monitor II [IOQUEUE report 271](#page-296-0) Monitor III [IOQUEUE report 111](#page-136-0)

dynamic channel path management (DCM) [in Monitor II Channel Path Activity](#page-280-0) [report 255](#page-280-0) [in Monitor III Channel Path Activity](#page-81-0) [report 56](#page-81-0) [in Postprocessor Channel Path](#page-359-0) [Activity report 334](#page-359-0) [in Postprocessor I/O Queuing](#page-428-0) [Activity report 403](#page-428-0)

### **E**

earliest field [in the Monitor III DEVT report 81](#page-106-0) [in the Monitor III SYSTREND](#page-222-0) [report 197](#page-222-0) [ECKD 388](#page-413-0) elapsed time (ELAP time) field [in Monitor III STORC report 159](#page-184-0) ENCLAVE (enclave activities) Monitor III report [command 89](#page-114-0)[, 90](#page-115-0) [field descriptions 90](#page-115-0) [how to request 90](#page-115-0) [sample 89](#page-114-0) [ENCLAVE \(enclave activity\) 21](#page-46-0) enclave activities Monitor III report [command 90](#page-115-0) [how to request 90](#page-115-0) Monitor III report (ENCLAVE) [command 89](#page-114-0) [field descriptions 90](#page-115-0) [sample 89](#page-114-0) [Enclave Classification Attributes](#page-116-0) [pop-up 91](#page-116-0) [Enclave Details pop-up 91](#page-116-0) enclave support [DELAY report \(Monitor III\) 68](#page-93-0) [ENCLAVE report \(Monitor III\) 89](#page-114-0) [PROC report \(Monitor III\) 139](#page-164-0) [SYSINFO report \(Monitor III\) 177](#page-202-0) [encryption 364](#page-389-0) [Enhanced DAT architecture 419](#page-444-0) ENQ (Enqueue Activity) Postprocessor report [command 382](#page-407-0) [contents of 383](#page-408-0) [how to request 382](#page-407-0) [purpose of 381](#page-406-0) [report levels 382](#page-407-0) [spreadsheet and overview](#page-410-0) [reference 385](#page-410-0) [ENQ \(enqueue delays\) 21](#page-46-0) Monitor III report [sample 95](#page-120-0) ENQ (Enqueue Delays) Monitor III report [command 95](#page-120-0) [how to request 95](#page-120-0) [purpose of 95](#page-120-0) [ENQJ \(enqueue delays job\) 21](#page-46-0) ENQR (enqueue resource delays) Monitor III report [field descriptions 100](#page-125-0) [sample 99](#page-124-0)

ENQR (Enqueue Resource Delays) Monitor III report [command 99](#page-124-0) [how to request 99](#page-124-0) [purpose of 99](#page-124-0) [ENQR \(resource-oriented enqueue](#page-46-0) [delays\) 21](#page-46-0) Enqueue Activity (ENQ) Postprocessor report [command 382](#page-407-0) [contents of 383](#page-408-0) [how to request 382](#page-407-0) [purpose of 381](#page-406-0) [report levels 382](#page-407-0) [spreadsheet and overview](#page-410-0) [reference 385](#page-410-0) enqueue delays Monitor III report (ENQ) [sample 95](#page-120-0) Monitor III report (SYSENQ) [field descriptions 175](#page-200-0) Enqueue Delays (ENQ) Monitor III report [command 95](#page-120-0) [how to request 95](#page-120-0) [purpose of 95](#page-120-0) enqueue resource delays (ENQR) Monitor III report [field descriptions 100](#page-125-0) [sample 99](#page-124-0) Enqueue Resource Delays (ENQR) Monitor III report [command 99](#page-124-0) [how to request 99](#page-124-0) [purpose of 99](#page-124-0) [enterprise disk system 386](#page-411-0) Enterprise Disk Systems (ESS) Postprocessor report [command 387](#page-412-0) [contents of 387](#page-412-0) [ESS statistics 386](#page-411-0)[, 387](#page-412-0) [how to request 387](#page-412-0) [purpose of 386](#page-411-0) ESS (Enterprise Disk Systems) Postprocessor report [command 387](#page-412-0) [contents of 387](#page-412-0) [ESS statistics 386](#page-411-0)[, 387](#page-412-0) [how to request 387](#page-412-0) [purpose of 386](#page-411-0) ESS rank statistics [solid state drive 391](#page-416-0) EXCEPT (Exception) Postprocessor report [command 490](#page-515-0) [contents of 490](#page-515-0)[, 491](#page-516-0)[, 492](#page-517-0) [data fields 492](#page-517-0) [heading fields 491](#page-516-0) [how to request 490](#page-515-0) [improved exception reporting 492](#page-517-0) [purpose of 490](#page-515-0) Exception (EXCEPT) Postprocessor report [command 490](#page-515-0) [contents of 490](#page-515-0)[, 491](#page-516-0)[, 492](#page-517-0) [data fields 492](#page-517-0) [heading fields 491](#page-516-0)

Exception (EXCEPT) *(continued)* Postprocessor report *(continued)* [how to request 490](#page-515-0) [improved exception reporting 492](#page-517-0) [purpose of 490](#page-515-0) Exceptions [in WFEX \(Workflow/Exceptions\)](#page-235-0) [Monitor III report 210](#page-235-0) EXCP rate field [in Monitor III GROUP report 104](#page-129-0) execution velocity (actual) field [in Monitor III SYSSUM report 192](#page-217-0) execution velocity (goal) field [in Monitor III SYSSUM report 191](#page-216-0) [extended count key data 388](#page-413-0)

#### **F**

FCD ( FICON Director Activity) Postprocessor report [command 392](#page-417-0) [how to request 392](#page-417-0) [purpose of 392](#page-417-0) FICON Director Activity (FCD) Postprocessor report [command 392](#page-417-0) [how to request 392](#page-417-0) [purpose of 392](#page-417-0) [fixed 1 MB memory objects 427](#page-452-0) frames online field [in Monitor III STORR report 168](#page-193-0)

### **G**

[global resource serialization \(GRS\) 435](#page-460-0) [glossary 509](#page-534-0) goal field [in Monitor III SYSWKM report 202](#page-227-0) goal type field [in Monitor III SYSSUM report 195](#page-220-0) goals versus actual field [in Monitor III SYSSUM report 191](#page-216-0) [GROUP \(group response time\) 21](#page-46-0) GROUP (Group Response Time) Monitor III report [command 101](#page-126-0) [how to request 101](#page-126-0) [purpose of 101](#page-126-0) [Group Capacity Report 357](#page-382-0) Group Response Time (GROUP) Monitor III report [command 101](#page-126-0) [how to request 101](#page-126-0) [purpose of 101](#page-126-0) [GRS \(global resource serialization\) 435](#page-460-0) [GRS enqueue request details 438](#page-463-0) [GRS enqueue requests summary 436](#page-461-0) [GRS latches 436](#page-461-0)[, 438](#page-463-0)

### **H**

Hardware Group Report [using the information in 359](#page-384-0) [help panels 19](#page-44-0) [heterogeneous report class period 189](#page-214-0) [heterogeneous report class periods 470](#page-495-0)

HFS (HFS statistics) Postprocessor report [field descriptions 395](#page-420-0)[, 397](#page-422-0) [sample 395](#page-420-0)[, 397](#page-422-0) HFS (Hierarchical File System Statistics) Monitor II report [command 266](#page-291-0) [contents of 267](#page-292-0) [field descriptions 267](#page-292-0) [how to request 266](#page-291-0) [purpose of 266](#page-291-0) [report options 268](#page-293-0) Postprocessor report [command 394](#page-419-0) [how to request 394](#page-419-0) [purpose of 394](#page-419-0) Hierarchical File System Statistics (HFS) Monitor II report [command 266](#page-291-0) [contents of 267](#page-292-0) [field descriptions 267](#page-292-0) [how to request 266](#page-291-0) [purpose of 266](#page-291-0) [report options 268](#page-293-0) Postprocessor report [command 394](#page-419-0) [how to request 394](#page-419-0) [purpose of 394](#page-419-0) hierarchical storage manager delays (HSM) Monitor III report [report options panel 111](#page-136-0) [sample 110](#page-135-0) Hierarchical Storage Manager Delays (HSM) Monitor III report [command 109](#page-134-0) [how to request 109](#page-134-0) [High Performance FICON for System](#page-364-0) [z 339](#page-364-0) [Monitor III 59](#page-84-0)[, 258](#page-283-0)[, 339](#page-364-0) HiperDispatch [parked time 346](#page-371-0) holding field [in Monitor III ENQJ report 120](#page-145-0) [in Monitor III PROCJ report 122](#page-147-0) holding name field [in Monitor III ENQR report 100](#page-125-0) holding name/SYS field [in Monitor III ENQ report 98](#page-123-0) holding percentage field [in Monitor III ENQ report 98](#page-123-0) holding status field [in Monitor III ENQ report 98](#page-123-0) [in Monitor III ENQR report 100](#page-125-0) [homogeneous report class period 188](#page-213-0) [homogeneous report class periods 470](#page-495-0) [HSM \(hierarchical storage manager](#page-47-0) [delays\) 22](#page-47-0) Monitor III report [report options panel 111](#page-136-0) [sample 110](#page-135-0) HSM (Hierarchical Storage Manager Delays) Monitor III report [command 109](#page-134-0) [how to request 109](#page-134-0)

HSM (Hierarchical Storage Manager Delays) *(continued)* Monitor III report *(continued)* [purpose of 109](#page-134-0) [HSMJ \(hierarchical storage manager](#page-47-0) [delays job\) 22](#page-47-0) HTTP (HTTP Server) Postprocessor report [command 398](#page-423-0) [how to request 398](#page-423-0) [purpose of 398](#page-423-0) HTTP Server (HTTP) Postprocessor report [command 398](#page-423-0) [how to request 398](#page-423-0) [purpose of 398](#page-423-0)

## **I**

I/O Queuing Activity (IOQ) Postprocessor report [command 404](#page-429-0) [contents of 406](#page-431-0) [data gathering](#page-429-0) [considerationsS 404](#page-429-0) [how to request 404](#page-429-0) [messages 405](#page-430-0) [missing data in report fields 404](#page-429-0) [purpose of 403](#page-428-0) [spreadsheet and overview](#page-438-0) [reference 413](#page-438-0) [using information in report 404](#page-429-0) I/O Queuing Activity (IOQUEUE) Monitor II report [command 272](#page-297-0) [contents of 273](#page-298-0) [evaluating details of cumulative](#page-296-0) [mode output 271](#page-296-0) [field descriptions 274](#page-299-0) [how to request 272](#page-297-0) [purpose of 271](#page-296-0) [report options 275](#page-300-0) [special considerations 272](#page-297-0) Monitor III report [command 111](#page-136-0)[, 112](#page-137-0) [how to request 111](#page-136-0)[, 112](#page-137-0) IBM System z Application Assist Processor (zAAP) [definition 510](#page-535-0) [how referred to xvii](#page-16-0) [in CPC Capacity Report 62](#page-87-0) [in ENCLAVE Report 91](#page-116-0) [in PROC Report 137](#page-162-0) [in Processor Usage report 139](#page-164-0) [in SYSINFO Report 178](#page-203-0) IBM System z Integrated Information Processor (zIIP) [definition 511](#page-536-0) [how referred to xvii](#page-16-0) [in CPC Capacity Report 62](#page-87-0) [in ENCLAVE Report 91](#page-116-0) [in PROC Report 137](#page-162-0) [in Processor Usage report 139](#page-164-0) [in SYSINFO Report 178](#page-203-0) ID field [in Monitor III STORCR report 161](#page-186-0)

idling percentage (IDL %) field [in Monitor III DELAY report 65](#page-90-0) IFL (Integrated Facility for Linux) [in CPC Capacity Report 62](#page-87-0) ILOCK (IRLM Long Lock Detection) Monitor II report [command 269](#page-294-0) [contents of 270](#page-295-0) [field descriptions 270](#page-295-0) [how to request 269](#page-294-0) [purpose of 269](#page-294-0) [special considerations 269](#page-294-0) importance (I) field [in Monitor III SYSSUM report 191](#page-216-0) indicator field [in Monitor III WFEX report options](#page-242-0) [action panel 217](#page-242-0) installed at field [in Monitor III SYSSUM report 191](#page-216-0) Integrated Facility for Linux (IFL) [in CPC Capacity Report 62](#page-87-0) Integrated Information Processor *See* [IBM System z Integrated](#page-26-0) [Information Processor \(zIIP\)](#page-26-0) [interval reports 298](#page-323-0) IOQ (I/O Queuing Activity) Postprocessor report [command 404](#page-429-0) [contents of 406](#page-431-0) [data gathering considerations 404](#page-429-0) [how to request 404](#page-429-0) [messages 405](#page-430-0) [missing data in report fields 404](#page-429-0) [purpose of 403](#page-428-0) [spreadsheet and overview](#page-438-0) [reference 413](#page-438-0) [using information in report 404](#page-429-0) [IOQUEUE \(I/O queuing activity\) 22](#page-47-0) IOQUEUE (I/O Queuing Activity) Monitor II report [command 272](#page-297-0) [contents of 273](#page-298-0) [evaluating details of cumulative](#page-296-0) [mode output 271](#page-296-0) [field descriptions 274](#page-299-0) [how to request 272](#page-297-0) [purpose of 271](#page-296-0) [report options 275](#page-300-0) [special considerations 272](#page-297-0) Monitor III report [command 111](#page-136-0)[, 112](#page-137-0) [how to request 112](#page-137-0) [purpose of 111](#page-136-0) IOS queue time field [in the Monitor III DEVN report](#page-99-0) [\(IosQ\) 74](#page-99-0) IPL definitions field [in Monitor III STORC report 158](#page-183-0) IRLM Long Lock Detection (ILOCK) Monitor II report [command 269](#page-294-0) [contents of 270](#page-295-0) [field descriptions 270](#page-295-0) [how to request 269](#page-294-0) [purpose of 269](#page-294-0) [special considerations 269](#page-294-0)

#### **J**

JES (Job Entry Subsystem Delays) Monitor III report [command 114](#page-139-0) [how to request 114](#page-139-0) [purpose of 114](#page-139-0) JES delays [Monitor III reporter session](#page-47-0) [command 22](#page-47-0) [JESJ \(JES delays for specified job\) 22](#page-47-0) JOB (Job Delay) Monitor III report [command 117](#page-142-0) [command abbreviations 22](#page-47-0) [Device Delay variation 118](#page-143-0) [how to request 117](#page-142-0) [purpose of 117](#page-142-0) Job Delay (JOB) Monitor III report [command 117](#page-142-0) [command abbreviations 22](#page-47-0) [Device Delay variation 118](#page-143-0) [how to request 117](#page-142-0) [purpose of 117](#page-142-0) Job Delay report [Monitor III Utility fields 125](#page-150-0) job ended date field [in Monitor III STORCR report 161](#page-186-0) job ended time field [in Monitor III STORCR report 161](#page-186-0) Job Entry Subsystem Delays (JES) Monitor III report [command 114](#page-139-0) [how to request 114](#page-139-0) [purpose of 114](#page-139-0) job field [in Monitor III ENQJ report 120](#page-145-0) [in Monitor III HSMJ report 121](#page-146-0) [in Monitor III JESJ report 121](#page-146-0) [in Monitor III PROCJ report 122](#page-147-0) [job report menu 25](#page-50-0) [job report options panel 125](#page-150-0) Job Usage (USAGE) Monitor III report [command 206](#page-231-0) [contents of 206](#page-231-0) [cursor-sensitive control on 209](#page-234-0) [field descriptions 207](#page-232-0) [how to request 206](#page-231-0) [utility fields 208](#page-233-0) jobname field [in Monitor III DEV report 71](#page-96-0) [in Monitor III DEVJ report \(JOB\) 118](#page-143-0) [in Monitor III DEVR report 78](#page-103-0) [in Monitor III ENQ report 95](#page-120-0) [in Monitor III HSM report 110](#page-135-0) [in Monitor III MSGJ report 122](#page-147-0) [in Monitor III PROC report 137](#page-162-0) [in Monitor III STOR report 155](#page-180-0) [in Monitor III STORCR report 161](#page-186-0) [in Monitor III STORF report 162](#page-187-0) [in Monitor III SYSWKM report 204](#page-229-0)

## **K**

keyboard [navigation 501](#page-526-0) [PF keys 501](#page-526-0) [shortcut keys 501](#page-526-0)

### **L**

label field [in Monitor III WFEX report definition](#page-244-0) [and criteria panel 219](#page-244-0) [in Monitor III WFEX report options](#page-242-0) [action panel 217](#page-242-0) latest field [in the Monitor III DEVT report 81](#page-106-0) [in the Monitor III SYSTREND](#page-222-0) [report 197](#page-222-0) LCU field [in Monitor III IOQUEUE report 113](#page-138-0) Library List (LLI) Monitor II report [command 276](#page-301-0) [Contents of the report - APF](#page-302-0) [Library List 277](#page-302-0) [Contents of the report - Link](#page-301-0) [Library List 276](#page-301-0) [Contents of the report - LPA](#page-302-0) [Library List 277](#page-302-0) [field descriptions 278](#page-303-0) [how to request 276](#page-301-0) [purpose of 276](#page-301-0) LLI (Library List) Monitor II report [command 276](#page-301-0) [contents of the report - APF](#page-302-0) [Library List 277](#page-302-0) [contents of the report - Link](#page-301-0) [Library List 276](#page-301-0) [contents of the report - LPA](#page-302-0) [Library List 277](#page-302-0) [field descriptions 278](#page-303-0) [how to request 276](#page-301-0) [purpose of 276](#page-301-0) LLI (link library list) Monitor II report [field descriptions 278](#page-303-0) [local page data set slots 424](#page-449-0) LOCKSP (Spin Lock) Monitor III report [command 126](#page-151-0) [how to request 126](#page-151-0) [purpose of 126](#page-151-0) [LOCKSP \(Spin locks\) 22](#page-47-0) LOCKSU (Suspend Lock) Monitor III report [command 128](#page-153-0) [contents of 128](#page-153-0) [how to request 128](#page-153-0) [purpose of 128](#page-153-0) [LOCKSU \(Suspend locks\) 22](#page-47-0) long-term overview reporting [with the Postprocessor 297](#page-322-0) long-term performance analysis RMF XP [long-term performance analysis 5](#page-30-0) with RMF  $\mathsf{XP}{}^-$  5

Lotus Domino Server (DOMINO) Postprocessor report [command 378](#page-403-0) [how to request 378](#page-403-0) Postprocessor reportS [contents of 378](#page-403-0) [purpose of 377](#page-402-0) LPAR cluster [description 356](#page-381-0) [Postprocessor report 356](#page-381-0) LPAR mode [CPU utilization 342](#page-367-0)

## **M**

main delay path field [in Monitor III XCF report 227](#page-252-0) main delay volume(s) field [in Monitor III DEV report 72](#page-97-0) memory objects [fixed 1 MB 427](#page-452-0) [shared 1 MB 427](#page-452-0) [MNTJ \(operator mount job delays\) 22](#page-47-0) model number field [in Monitor III SYSINFO report 178](#page-203-0) Monitor I [Real-time reporting with 295](#page-320-0) Monitor I session [system activity measured 3](#page-28-0) Monitor II background session [system activity measured 3](#page-28-0) Monitor II display session [system activity measured 3](#page-28-0) Monitor III [shortened intervals, reason for 16](#page-41-0) [sysplex support in different time](#page-42-0) [zones 17](#page-42-0) Monitor III data gatherer session [delay information 4](#page-29-0) [system activity measured 3](#page-28-0) Monitor III menu [Overview Report Selection Menu 25](#page-50-0) Monitor III report commands [header for single-system reports 23](#page-48-0) [header for sysplex reports 23](#page-48-0) [overview 20](#page-45-0) Monitor III reporter session [commands 23](#page-48-0) [delay information 4](#page-29-0) [starting 18](#page-43-0) [system activity measured 3](#page-28-0) Monitor III Utility [customizing CHANNEL report](#page-84-0) [with 59](#page-84-0) [MSGJ \(operator message job delays\) 22](#page-47-0) [MSU/h 60](#page-85-0)[, 61](#page-86-0) [Multiple Lock Structure 150](#page-175-0) MVS view [CPU utilization 243](#page-268-0)

#### **N**

name field [in Monitor III SYSINFO report 179](#page-204-0) [in Monitor III SYSSUM report 191](#page-216-0)

name field *(continued)* [in Monitor III WFEX report 212](#page-237-0)[, 213](#page-238-0)[,](#page-251-0) [226](#page-251-0) [in Monitor III WFEX report definition](#page-245-0) [and criteria panel 220](#page-245-0) navigation [keyboard 501](#page-526-0) No. of completed transactions (For nnnn TRX) field [in Monitor III SYSWKM report 202](#page-227-0) [Notices 505](#page-530-0) number field [in Monitor III DEVJ report 119](#page-144-0)

# **O**

**OMVS** [address spaces 129](#page-154-0) [OPD report 129](#page-154-0) OMVS (OMVS Kernel Activity) Postprocessor report [command 414](#page-439-0) [contents of 414](#page-439-0) [field descriptions 415](#page-440-0) [how to request 414](#page-439-0) [purpose of 413](#page-438-0) OMVS Kernel Activity (OMVS) Postprocessor report [command 414](#page-439-0) [contents of 414](#page-439-0) [field descriptions 415](#page-440-0) [how to request 414](#page-439-0) [purpose of 413](#page-438-0) OMVS Process Data (OPD) Monitor III report [command 129](#page-154-0)[, 130](#page-155-0) [contents of 130](#page-155-0) [how to request 130](#page-155-0) [purpose of 129](#page-154-0) [report options 132](#page-157-0) [OPD \(OMVS process data\) 22](#page-47-0) OPD (OMVS Process Data) Monitor III report [command 129](#page-154-0)[, 130](#page-155-0) [contents of 130](#page-155-0) [how to request 130](#page-155-0) [purpose of 129](#page-154-0) [report options 132](#page-157-0) OPT (OPT Settings) Monitor II report [command 278](#page-303-0) [contents of 279](#page-304-0) [field descriptions 279](#page-304-0) [how to request 278](#page-303-0) [purpose of 278](#page-303-0) OPT Settings (OPT) Monitor II report [command 278](#page-303-0) [contents of 279](#page-304-0) [field descriptions 279](#page-304-0) [how to request 278](#page-303-0) [purpose of 278](#page-303-0) OVERVIEW Postprocessor report [command 494](#page-519-0) [creating Overview records 496](#page-521-0) [description of 494](#page-519-0)

OVERVIEW *(continued)* Postprocessor report *(continued)* [how to request 494](#page-519-0) [improved summary reporting 495](#page-520-0) [Overview data record 498](#page-523-0) [Overview header record 497](#page-522-0) [purpose of 494](#page-519-0) [overview condition names 301](#page-326-0) [overview conditions 301](#page-326-0) [overview names 301](#page-326-0) [Overview Report Selection Menu 25](#page-50-0)

#### **P**

Page Data Set Activity (PAGESP) Postprocessor report [command 416](#page-441-0) [contents of 417](#page-442-0) [how to request 416](#page-441-0) [overview names in 418](#page-443-0) [purpose of 416](#page-441-0) [using information in the](#page-441-0) [report 416](#page-441-0) Page Data Set Activity (PGSP) Monitor II report [command 280](#page-305-0) [contents of 281](#page-306-0) [field descriptions 281](#page-306-0) [how to request 280](#page-305-0) [purpose of 280](#page-305-0) [report options 282](#page-307-0) [special considerations 280](#page-305-0) PAGESP (Page Data Set Activity) Postprocessor report [command 416](#page-441-0) [contents of 417](#page-442-0) [how to request 416](#page-441-0) [overview names in 418](#page-443-0) [purpose of 416](#page-441-0) [using information in the](#page-441-0) [report 416](#page-441-0) PAGING (Paging Activity) Postprocessor report [Central Storage Movement](#page-447-0) [Rates 422](#page-447-0) [central storage paging rates 419](#page-444-0) [Central Storage Request](#page-447-0) [Rates 422](#page-447-0) [command 418](#page-443-0) [fixed 1 MB memory objects 427](#page-452-0) [frame counts 424](#page-449-0) [high virtual storage frames 427](#page-452-0) [how to request 418](#page-443-0) [local page data set slots 424](#page-449-0) [memory objects 427](#page-452-0) [purpose of 418](#page-443-0) [SCM paging blocks 424](#page-449-0) [shared 1 MB memory objects 427](#page-452-0) [shared frames 424](#page-449-0) [slot counts 424](#page-449-0) [spreadsheet and overview](#page-447-0) [reference 422](#page-447-0)[, 424](#page-449-0)[, 426](#page-451-0)[, 429](#page-454-0) Paging Activity (PAGING) Postprocessor report [Central Storage Movement](#page-447-0) [Rates 422](#page-447-0) [central storage paging rates 419](#page-444-0)

Paging Activity (PAGING) *(continued)* Postprocessor report *(continued)* [Central Storage Request](#page-447-0) [Rates 422](#page-447-0) [command 418](#page-443-0) [fixed 1 MB memory objects 427](#page-452-0) [frame counts 424](#page-449-0) [high virtual storage frames 427](#page-452-0) [how to request 418](#page-443-0) [local page data set slots 424](#page-449-0) [memory objects 427](#page-452-0) [purpose of 418](#page-443-0) [SCM paging blocks 424](#page-449-0) [shared 1 MB memory objects 427](#page-452-0) [shared frames 424](#page-449-0) [slot counts 424](#page-449-0) [spreadsheet and overview](#page-447-0) [reference 422](#page-447-0)[, 424](#page-449-0)[, 426](#page-451-0)[, 429](#page-454-0) Paging Activity (SPAG) Monitor II report [command 290](#page-315-0) [contents of 291](#page-316-0) [field descriptions 291](#page-316-0) [how to request 290](#page-315-0) [purpose of 290](#page-315-0) Paging Activity report [request rates and frames 423](#page-448-0) [parked time 346](#page-371-0) Partition Data Report [z/VM guest 340](#page-365-0) [path attributes 113](#page-138-0)[, 274](#page-299-0) path number field [in Monitor III XCFJ report 124](#page-149-0) PAV (parallel access volume) [in Monitor I DEVICE report 373](#page-398-0) [PCI functions 133](#page-158-0)[, 430](#page-455-0) PCIE (PCIE Activity Report) Monitor III report command<sup>1</sup>133 [contents of 133](#page-158-0) [how to request 133](#page-158-0) [purpose of 133](#page-158-0) [PCIE \(PCIE activity\) 22](#page-47-0) PCIE (PCIE Activity) Postprocessor report [command 430](#page-455-0) [contents of 430](#page-455-0) [how to request 430](#page-455-0) [purpose of 430](#page-455-0) [spreadsheet and overview 432](#page-457-0) PCIE Activity (PCIE) Postprocessor report [command 430](#page-455-0) [contents of 430](#page-455-0) [how to request 430](#page-455-0) [purpose of 430](#page-455-0) [spreadsheet and overview 432](#page-457-0) PCIE Activity Report [cursor sensitive control 135](#page-160-0) PCIE Activity Report [pop-up panels 135](#page-160-0) PCIE Activity Report (PCIE) Monitor III report [command 133](#page-158-0) [contents of 133](#page-158-0) [how to request 133](#page-158-0) [purpose of 133](#page-158-0)

peak allocation values field [in Monitor III STORC report 158](#page-183-0) [peer-to-peer remote copy 388](#page-413-0) pend time percentage field [in Monitor III DEVJ report 119](#page-144-0) [in Monitor III DEVR report \(PND %](#page-103-0) [Reasons\) 78](#page-103-0) [in Monitor III STORR report \(PND](#page-194-0) [%\) 169](#page-194-0) [in the Monitor III DEVN report \(PND](#page-99-0) [% Reasons\) 74](#page-99-0) Pending (pend time percentage) field [in the Monitor III DEVN report 74](#page-99-0) percent delayed for field [in Monitor III DELAY report \(%](#page-91-0) [Delayed for\) 66](#page-91-0) [in Monitor III STOR report 156](#page-181-0) percent used field [in Monitor III STORC report 159](#page-184-0) percentage frames (% Frames) field [in Monitor III STORR report 168](#page-193-0) [performance index 193](#page-218-0) period field [in Monitor III GROUP report 103](#page-128-0) [in Monitor III SYSWKM report 202](#page-227-0) [peripheral-component-interconnect \(PCI\)](#page-158-0) [devices 133](#page-158-0)[, 430](#page-455-0) PGSP (Page Data Set Activity) Monitor II report [command 280](#page-305-0) [contents of 281](#page-306-0) [field descriptions 281](#page-306-0) [how to request 280](#page-305-0) [purpose of 280](#page-305-0) [report options 282](#page-307-0) [special considerations 280](#page-305-0) phase (P) field [in Monitor III SYSWKM report 203](#page-228-0) PND % (pend time percentage) field [in Monitor III DEVR report 78](#page-103-0) [in Monitor III STORR report 169](#page-194-0) possible cause or action field [in Monitor III WFEX report 215](#page-240-0) Postprocessor [long-term overview reporting](#page-322-0) [with 297](#page-322-0) [PPRC 388](#page-413-0) preallocated datasets [in DSINDEX report 29](#page-54-0) [preferred path 113](#page-138-0)[, 274](#page-299-0) primary delay category field [in Monitor III HSMJ report 121](#page-146-0) [in Monitor III JESJ report 121](#page-146-0) primary delay reason field [in Monitor III HSMJ report 121](#page-146-0) [in Monitor III JESJ report 121](#page-146-0) primary reason field [in Monitor III DELAY report 67](#page-92-0) primary response time component field [in Monitor III GROUP report 103](#page-128-0) probable cause field [in Monitor III DEVJ report 118](#page-143-0) [PROC \(processor delays\) 22](#page-47-0) PROC (Processor Delays) Monitor III report [command 136](#page-161-0) [contents of 137](#page-162-0)

PROC (Processor Delays) *(continued)* Monitor III report *(continued)* [field descriptions 137](#page-162-0) [how to request 136](#page-161-0) [purpose of 136](#page-161-0) [report options 139](#page-164-0) [utility fields 139](#page-164-0) Processor Delays (PROC) Monitor III report [command 136](#page-161-0) [contents of 137](#page-162-0) [field descriptions 137](#page-162-0) [how to request 136](#page-161-0) [purpose of 136](#page-161-0) [report options 139](#page-164-0) [utility fields 139](#page-164-0) Processor Usage (PROCU) Monitor III report [command 139](#page-164-0) [contents of 140](#page-165-0) [field descriptions 140](#page-165-0) [how to request 139](#page-164-0) [purpose of 139](#page-164-0) [report options 141](#page-166-0) [utility fields 141](#page-166-0) processor using percentage field [in Monitor III PROCJ report 122](#page-147-0) [in Monitor III SYSWKM report 205](#page-230-0) [PROCJ \(processor job delays\) 22](#page-47-0) [PROCU \(processor usage\) 22](#page-47-0) PROCU (Processor Usage) Monitor III report [command 139](#page-164-0) [contents of 140](#page-165-0) [field descriptions 140](#page-165-0) [how to request 139](#page-164-0) [purpose of 139](#page-164-0) [report options 141](#page-166-0) [utility fields 141](#page-166-0) [Programming interface information 507](#page-532-0) [promotion threshold 349](#page-374-0)

# **Q**

[QSCJ \(quiescent jobs\) 22](#page-47-0) qualifier field [in Monitor III WFEX report options](#page-242-0) [action panel 217](#page-242-0) quiesce delay (Quies) field [in Monitor III SYSWKM report 205](#page-230-0)

# **R**

Range field [in the Monitor III DEVT report 81](#page-106-0) [in the Monitor III SYSTREND](#page-222-0) [report 197](#page-222-0) Real-time reporting [with Monitor I 295](#page-320-0) reason field [in Monitor III WFEX report 213](#page-238-0) Reasons field [in Monitor III DEVR report 78](#page-103-0) [in the Monitor III DEVN report 74](#page-99-0) refresh field [in Monitor III SYSSUM report 191](#page-216-0)

report class period [heterogeneous 189](#page-214-0) [homogeneous 188](#page-213-0) report class periods [heterogeneous 470](#page-495-0) [homogeneous 470](#page-495-0) report mode [delta 244](#page-269-0) [report options \(Monitor III\) 17](#page-42-0) Resource Group Data (RG) Monitor III report [command 141](#page-166-0) [how to request 141](#page-166-0) [purpose of 141](#page-166-0) resource group field [in Monitor III SYSSUM report 195](#page-220-0) resource name field [in Monitor III ENQR report 99](#page-124-0) [Resource Report Selection Menu 26](#page-51-0) resource waiting percentage field [in Monitor III ENQ report 96](#page-121-0) resource waiting status field [in Monitor III ENQ report 96](#page-121-0) response time [average 482](#page-507-0) [midpoint 482](#page-507-0) response time (actual) field [in Monitor III SYSSUM report 192](#page-217-0) response time (goal) field [in Monitor III SYSSUM report 192](#page-217-0) response time breakdown field (delayed by) [in Monitor III SYSWKM report 204](#page-229-0) response time distribution (SYSRTD) Monitor III report [option panel 185](#page-210-0) [sample 182](#page-207-0) Response Time Distribution (SYSRTD) Monitor III report [command 181](#page-206-0) [how to request 181](#page-206-0) [purpose of 181](#page-206-0) response time field [in Monitor III SYSINFO report \(RESP](#page-204-0) [Time\) 179](#page-204-0) [in Monitor III SYSRTD report 185](#page-210-0) [in the Monitor III DEVN report](#page-99-0) [\(RspT\) 74](#page-99-0) RG (Resource Group Data) Monitor III report [command 141](#page-166-0) [how to request 141](#page-166-0) [purpose of 141](#page-166-0) [RLSDS \(VSAM RLS activity by data](#page-47-0) [set\) 22](#page-47-0) RLSLRU (VSAM LRU Overview) Monitor III report [command 143](#page-168-0) [how to request 143](#page-168-0) [purpose of 143](#page-168-0) [RLSLRU \(VSAM RLS activity LRU](#page-47-0) [statistics\) 22](#page-47-0) RLSLRU report [buffer counts by pool 145](#page-170-0) [RLSSC \(VSAM RLS activity by storage](#page-47-0) [class\) 22](#page-47-0)

RLSSC/RLSDS (VSAM RLS Activity) Monitor III report [command 145](#page-170-0) [how to request 145](#page-170-0) [purpose of 145](#page-170-0) [RLSDS command 145](#page-170-0) [RLSSC command 145](#page-170-0) RMF (Resource Measurement Facility) [help panels 19](#page-44-0) [tutorial 19](#page-44-0) [RMF command 18](#page-43-0) row and position field [in Monitor III WFEX report options](#page-242-0) [action panel 217](#page-242-0)

# **S**

[SAID 388](#page-413-0) sample to cycles ratio [changing 456](#page-481-0) SCM [in Postprocessor PAGESP report 417](#page-442-0) [Storage Class Memory 417](#page-442-0) [SCM \(SCM activity\) 22](#page-47-0) SCM (Storage Class Memory Activity Report) Monitor III report [command 151](#page-176-0) [contents of 151](#page-176-0) [how to request 151](#page-176-0) [purpose of 151](#page-176-0) Postprocessor report [command 433](#page-458-0) [contents of 434](#page-459-0) [how to request 433](#page-458-0) [purpose of 433](#page-458-0) [SCM \(storage class memory\) 318](#page-343-0) [SCM paging blocks 424](#page-449-0) [SCSI 388](#page-413-0) SDELAY (Serialization Delay) XML Postprocessor report [command 435](#page-460-0) [contents of 436](#page-461-0) [how to request 435](#page-460-0) [purpose of 435](#page-460-0) [serialization delay details 438](#page-463-0) [serialization delay summary 436](#page-461-0) SDEVICE (Shared Device Activity) Postprocessor report [command 443](#page-468-0) [field descriptions 444](#page-469-0) [how to request 443](#page-468-0) [purpose of 442](#page-467-0) [Shared Direct Access Device](#page-468-0) [Activity report 443](#page-468-0) [Shared Magnetic Tape Device](#page-469-0) [Activity report 444](#page-469-0) [spreadsheet and overview](#page-474-0) [reference 449](#page-474-0) [using information in the](#page-468-0) [report 443](#page-468-0) SDS (Sysplex Data Server) Monitor II report [command 282](#page-307-0) [contents of 283](#page-308-0) [field descriptions 283](#page-308-0) [how to request 282](#page-307-0)

SDS (Sysplex Data Server) *(continued)* Monitor II report *(continued)* [purpose of 282](#page-307-0) [selecting a report 19](#page-44-0) selection criteria [in the Monitor III DEVN report 74](#page-99-0) [sending comments to IBM xix](#page-18-0) SENQ (System Enqueue Contention) Monitor II report [command 284](#page-309-0) [contents of 285](#page-310-0) [field descriptions 286](#page-311-0) [how to request 284](#page-309-0) [purpose of 284](#page-309-0) [report options 287](#page-312-0) [types of 284](#page-309-0) SENQR (System Enqueue Reserve) Monitor II report [command 288](#page-313-0) [contents of 289](#page-314-0) [field descriptions 289](#page-314-0) [how to request 288](#page-313-0) [purpose of 288](#page-313-0) [report options 290](#page-315-0) Serialization Delay (SDELAY) XML Postprocessor report [command 435](#page-460-0) [contents of 436](#page-461-0) [how to request 435](#page-460-0) [purpose of 435](#page-460-0) [serialization delay details 438](#page-463-0) [serialization delay summary 436](#page-461-0) server field [in Monitor III ENQJ report 120](#page-145-0) service class field [in Monitor III SYSWKM report 205](#page-230-0) service definition field [in Monitor III SYSSUM report 191](#page-216-0) service field [in Monitor III SYSWKM report 205](#page-230-0) [Service Policy page 470](#page-495-0) [SERVICE TIME 474](#page-499-0) [session options xvii](#page-16-0) [SHA-1 hash algorithm 365](#page-390-0) [SHA-256 hash algorithm 365](#page-390-0) Shared Device Activity (SDEVICE) Postprocessor report [command 443](#page-468-0) [field descriptions 444](#page-469-0) [how to request 443](#page-468-0) [purpose of 442](#page-467-0) [Shared Direct Access Device](#page-468-0) [Activity report 443](#page-468-0) [Shared Magnetic Tape Device](#page-469-0) [Activity report 444](#page-469-0) [spreadsheet and overview](#page-474-0) [reference 449](#page-474-0) [using information in the](#page-468-0) [report 443](#page-468-0) shared field [in Monitor III DEVJ report 119](#page-144-0) [shared frames, PAGING report 424](#page-449-0) [shortcut keys 501](#page-526-0) [shortened intervals, reason for 16](#page-41-0) SHR field [in Monitor III CHANNEL report 58](#page-83-0) slot counts [available slots, PAGING report 426](#page-451-0) [bad slots, PAGING report 426](#page-451-0) [NON-VIO slots, PAGING report 426](#page-451-0) [total slots, PAGING report 426](#page-451-0) [VIO slots, PAGING report 426](#page-451-0) slots [PAGING report 424](#page-449-0) [small computer system interface 388](#page-413-0) software pricing [Postprocessor CPU report 350](#page-375-0) [solid state drive 391](#page-416-0) sort criteria [in the Monitor III DEVN report 74](#page-99-0) [SPACED \(disk space\) 22](#page-47-0) SPACED (Disk Space) Monitor III report [command 152](#page-177-0) [how to request 152](#page-177-0) [purpose of 152](#page-177-0) [SPACEG \(storage group space\) 22](#page-47-0) SPACEG (Storage Space) Monitor III report [command 153](#page-178-0) [how to request 153](#page-178-0) [purpose of 153](#page-178-0) SPAG (Paging Activity) Monitor II report [command 290](#page-315-0) [contents of 291](#page-316-0) [field descriptions 291](#page-316-0) [how to request 290](#page-315-0) [purpose of 290](#page-315-0) Speed (Workflow) [in WFEX \(Workflow/Exceptions\)](#page-235-0) [Monitor III report 210](#page-235-0) speed field [in Monitor III WFEX report 212](#page-237-0) speedometer [in Monitor III WFEX report 226](#page-251-0) Spin Lock (LOCKSP) Monitor III report [command 126](#page-151-0) [how to request 126](#page-151-0) [purpose of 126](#page-151-0) Spin Lock Report [commands 126](#page-151-0) SQA + ESQA (system queue area) overflow field [in Monitor III STORR report 168](#page-193-0) SRB field [in the Monitor III SYSTREND](#page-222-0) [report 197](#page-222-0) SRCS (Central Storage/Processor/SRM) Monitor II report [command 292](#page-317-0) [contents of 293](#page-318-0) [field descriptions 293](#page-318-0) [how to request 292](#page-317-0) [purpose of 292](#page-317-0) [starting and ending an RMF reporter](#page-43-0) [session 18](#page-43-0) status field [in Monitor III ENQJ report 120](#page-145-0) [STOR \(storage delays\) 22](#page-47-0) Monitor III report [report options panel 156](#page-181-0)

STOR (Storage Delays) Monitor III report [command 154](#page-179-0) [how to request 154](#page-179-0) [purpose of 154](#page-179-0) STOR Report [Monitor III Utility fields 156](#page-181-0) [storage class memory \(SCM\) 318](#page-343-0) [Storage Class Memory \(SCM\) 417](#page-442-0) Storage Class Memory (SCM) Activity Report (SCM) Postprocessor report [command 433](#page-458-0) [how to request 433](#page-458-0) Storage Class Memory Activity Report (SCM) Monitor III report [command 151](#page-176-0) [contents of 151](#page-176-0) [how to request 151](#page-176-0) [purpose of 151](#page-176-0) Postprocessor report [contents of 434](#page-459-0) [purpose of 433](#page-458-0) storage delay summary Monitor III report (STORS) [field descriptions 172](#page-197-0) [options panel 173](#page-198-0) [sample 171](#page-196-0) Storage Delay Summary (STORS) Monitor III report [command 170](#page-195-0) [how to request 170](#page-195-0) [purpose of 170](#page-195-0) storage delays Monitor III report (STOR) [report options panel 156](#page-181-0) Storage Delays (STOR) Monitor III report [command 154](#page-179-0) [how to request 154](#page-179-0) [purpose of 154](#page-179-0) storage frames Monitor III report (STORF) [report options panel 163](#page-188-0) Storage Frames (STORF) Monitor III report [command 162](#page-187-0) [how to request 162](#page-187-0) [purpose of 162](#page-187-0) Storage Memory Objects (STORM) Monitor III report [command 164](#page-189-0) [how to request 164](#page-189-0) [purpose of 164](#page-189-0) Storage Resource Delays (STORR) Monitor III report [command 166](#page-191-0) [contents of 167](#page-192-0) [field descriptions 168](#page-193-0) [how to request 166](#page-191-0) [purpose of 166](#page-191-0) [utility fields 170](#page-195-0) Storage Space (SPACEG) Monitor III report [command 153](#page-178-0) [how to request 153](#page-178-0)

Storage Space (SPACEG) *(continued)* Monitor III report *(continued)* [purpose of 153](#page-178-0) storage summary field [in Monitor III STORS report 171](#page-196-0) [STORC \(common storage\) 22](#page-47-0) Monitor III report [field descriptions - system](#page-183-0) [information 158](#page-183-0) STORC (Common Storage) Monitor III report [command 156](#page-181-0)[, 157](#page-182-0) [how to request 157](#page-182-0) [purpose of 156](#page-181-0) STORC report [unallocated common area 159](#page-184-0) STORC Report [Monitor III Utility fields 160](#page-185-0) [STORCR \(common storage](#page-47-0) [remaining\) 22](#page-47-0) Monitor III report [field descriptions 161](#page-186-0) STORCR (Common Storage Remaining) Monitor III report [command 160](#page-185-0) [how to request 160](#page-185-0) [purpose of 160](#page-185-0) [STORF \(storage frames\) 22](#page-47-0) Monitor III report [report options panel 163](#page-188-0) STORF (Storage Frames) Monitor III report [command 162](#page-187-0) [how to request 162](#page-187-0) [purpose of 162](#page-187-0) [STORJ \(storage job delays\) 22](#page-47-0) **STORM** [field descriptions 164](#page-189-0) [STORM \(storage memory objects\) 164](#page-189-0) STORM (Storage Memory Objects) Monitor III report [command 164](#page-189-0) [how to request 164](#page-189-0) [purpose of 164](#page-189-0) [STORM \(storage usage by memory](#page-47-0) [objects\) 22](#page-47-0) [STORR \(resource-oriented storage](#page-47-0) [delays\) 22](#page-47-0) STORR (Storage Resource Delays) Monitor III report [command 166](#page-191-0) [contents of 167](#page-192-0) [field descriptions 168](#page-193-0) [how to request 166](#page-191-0) [purpose of 166](#page-191-0) [utility fields 170](#page-195-0) STORS (storage delay summary) Monitor III report [options panel 173](#page-198-0) [sample 171](#page-196-0) STORS (Storage Delay Summary) Monitor III report [command 170](#page-195-0) [how to request 170](#page-195-0) [purpose of 170](#page-195-0) [STORS \(storage delays summary\) 22](#page-47-0)

STORS Report [Monitor III Utility fields 172](#page-197-0) subsystem data field [in Monitor III SYSRTD report 185](#page-210-0) [subsystem menu 27](#page-52-0) [subsystem reports 27](#page-52-0) subsystem type field [in Monitor III SYSWKM report 203](#page-228-0) **SUMMARY** Postprocessor report [command 498](#page-523-0) [generating 499](#page-524-0) [how to request 498](#page-523-0) [purpose of 498](#page-523-0) [special considerations 499](#page-524-0) [using the Spreadsheet](#page-525-0) [Reporter 500](#page-525-0) [Summary of changes xxv](#page-24-0) Suspend Lock (LOCKSU) Monitor III report [command 128](#page-153-0) [contents of 128](#page-153-0) [how to request 128](#page-153-0) [purpose of 128](#page-153-0) Suspend Lock Report [commands 128](#page-153-0) switched time field [in Monitor III SYSWKM report 204](#page-229-0) [SYSENQ \(sysplex enqueue delays\) 22](#page-47-0) Monitor III report [field descriptions 175](#page-200-0) SYSENQ (Sysplex Enqueue Delays) Monitor III report [command 174](#page-199-0) [how to request 174](#page-199-0) [purpose of 174](#page-199-0) [SYSINFO \(system information\) 23](#page-48-0) Monitor III report [sample 178](#page-203-0) SYSINFO (System Information) Monitor III report [command 176](#page-201-0) [field descriptions 178](#page-203-0) [how to request 176](#page-201-0) [purpose of 176](#page-201-0) [utility fields 180](#page-205-0) Sysplex Data Server (SDS) Monitor II report [command 282](#page-307-0) [contents of 283](#page-308-0) [field descriptions 283](#page-308-0) [how to request 282](#page-307-0) [purpose of 282](#page-307-0) Sysplex Enqueue Delays (SYSENQ) Monitor III report [command 174](#page-199-0) [how to request 174](#page-199-0) [purpose of 174](#page-199-0) [Sysplex Report Selection Menu 24](#page-49-0) sysplex summary Monitor III report (SYSSUM) [sample 190](#page-215-0) Sysplex Summary (SYSSUM) Monitor III report [command 185](#page-210-0)[, 186](#page-211-0) [how to request 186](#page-211-0) [purpose of 185](#page-210-0)

[SYSRTD \(response time distribution\) 23](#page-48-0) Monitor III report [option panel 185](#page-210-0) [sample 182](#page-207-0) SYSRTD (Response Time Distribution) Monitor III report [command 181](#page-206-0) [how to request 181](#page-206-0) [purpose of 181](#page-206-0) [SYSSUM \(sysplex summary\) 23](#page-48-0) Monitor III report [sample 190](#page-215-0) SYSSUM (Sysplex Summary) Monitor III report [command 185](#page-210-0)[, 186](#page-211-0) [how to request 186](#page-211-0) [purpose of 185](#page-210-0) SYSSUM Report [field descriptions 191](#page-216-0) [field descriptions- continuation 194](#page-219-0) [Monitor III Utility fields 195](#page-220-0) system activities measured [Monitor I session 3](#page-28-0) [Monitor II session 3](#page-28-0) [Monitor III session 3](#page-28-0) [Postprocessor 3](#page-28-0) System Enqueue Contention (SENQ) Monitor II report [command 284](#page-309-0) [contents of 285](#page-310-0) [field descriptions 286](#page-311-0) [how to request 284](#page-309-0) [purpose of 284](#page-309-0) [report options 287](#page-312-0) [types of 284](#page-309-0) System Enqueue Reserve (SENQR) Monitor II report [command 288](#page-313-0) [contents of 289](#page-314-0) [field descriptions 289](#page-314-0) [how to request 288](#page-313-0) [purpose of 288](#page-313-0) [report options 290](#page-315-0) system field [in Monitor III ENQJ report 120](#page-145-0) [in Monitor III SYSWKM report 185](#page-210-0) system information Monitor III report (SYSINFO) [sample 178](#page-203-0) Monitor III report (SYSTREND) [field descriptions 197](#page-222-0) System Information (SYSINFO) Monitor III report [command 176](#page-201-0) [field descriptions 178](#page-203-0) [how to request 176](#page-201-0) [purpose of 176](#page-201-0) [utility fields 180](#page-205-0) system name field [in Monitor III SYSWKM report 205](#page-230-0) system queue area (SQA + ESQA) overflow field [in Monitor III STORR report 168](#page-193-0) [system suspend locks 436](#page-461-0) System Trend (SYSTREND) Monitor III report [command 196](#page-221-0)

System Trend (SYSTREND) *(continued)* Monitor III report *(continued)* [how to request 196](#page-221-0) [purpose of 196](#page-221-0) System z Application Assist Processor *See* [IBM System z Application Assist](#page-26-0) [Processor \(zAAP\)](#page-26-0) System z Integrated Information Processor *See* [IBM System z Integrated](#page-26-0) [Information Processor \(zIIP\)](#page-26-0) SYSTREND (system trend) Monitor III report [field descriptions 197](#page-222-0) SYSTREND (System Trend) Monitor III report [command 196](#page-221-0) [how to request 196](#page-221-0) [purpose of 196](#page-221-0) [SYSWKM \(work manager delays\) 23](#page-48-0) Monitor III report [report options panel 205](#page-230-0) [sample 199](#page-224-0) SYSWKM (Work Manager Delays) Monitor III report [command 198](#page-223-0) [how to request 198](#page-223-0) [purpose of 198](#page-223-0)

# **T**

TCB field [in the Monitor III SYSTREND](#page-222-0) [report 197](#page-222-0) text field [in Monitor III WFEX report definition](#page-244-0) [and criteria panel 219](#page-244-0) time field [in Monitor III SYSSUM report 192](#page-217-0) Time field [in the Monitor III DEVT report](#page-106-0) [\(Time\) 81](#page-106-0) [in the Monitor III SYSTREND report](#page-222-0) [\(Time\) 197](#page-222-0) Time Stamp field [in the Monitor III DEVT report](#page-106-0) [\(Time\) 81](#page-106-0) [in the Monitor III SYSTREND report](#page-222-0) [\(Time\) 197](#page-222-0) time zones [Monitor III sysplex support 17](#page-42-0) total utilization field [in Monitor II channel path activity](#page-84-0) [\(CHANNEL\) report 59](#page-84-0) TRACE - Trace Activity report [purpose of 450](#page-475-0) TRACE (Trace Activity) Postprocessor report [command 450](#page-475-0) [contents of 450](#page-475-0) [how to request 450](#page-475-0) [standard deviation output 454](#page-479-0) [using information in the](#page-475-0) [report 450](#page-475-0) Trace Activity (TRACE) Postprocessor report [command 450](#page-475-0)

Trace Activity (TRACE) *(continued)* Postprocessor report *(continued)* [contents of 450](#page-475-0) [how to request 450](#page-475-0) [standard deviation output 454](#page-479-0) [using information in the](#page-475-0) [report 450](#page-475-0) [trademarks 507](#page-532-0) TRANS/SEC (transactions per second) field [in Monitor III SYSINFO report 179](#page-204-0) Transaction ended rate field [in Monitor III GROUP report 104](#page-129-0) transaction rate (Trx Rate) field [in Monitor III SYSRTD report 185](#page-210-0) transaction response time field [in Monitor III SYSINFO report \(RESP](#page-204-0) [Time\) 179](#page-204-0) transactions per second (TRANS/SEC) field [in Monitor III SYSINFO report 179](#page-204-0) [tutorial 19](#page-44-0) type (T) field [in Monitor III SYSSUM report 191](#page-216-0) Type field [in the Monitor III DEVT report 81](#page-106-0)

## **U**

UKN % (unknown percentage) field [in Monitor III DELAY report 65](#page-90-0) [unallocated common area 159](#page-184-0) unknown percentage (UKN %) field [in Monitor III DELAY report 65](#page-90-0) [USAGE \(Job usage report\) 23](#page-48-0) USAGE (Job Usage) Monitor III report [command 206](#page-231-0) [contents of 206](#page-231-0) [cursor-sensitive control on 209](#page-234-0) [field descriptions 207](#page-232-0) [how to request 206](#page-231-0) [utility fields 208](#page-233-0) Usage report [purpose of 206](#page-231-0) user interface [ISPF 501](#page-526-0) [TSO/E 501](#page-526-0) [user menu 27](#page-52-0) [user reports 27](#page-52-0) users field [in Monitor III SYSINFO report 179](#page-204-0) users/active field [in Monitor III WFEX report 212](#page-237-0) using percentage field [in Monitor III DELAY report \(USG](#page-90-0)  $\%$ ) 65 [in Monitor III DEV report \(USG](#page-96-0)  $\%$ ) 71 [in Monitor III HSMJ report 121](#page-146-0) [in Monitor III JESJ report 121](#page-146-0) [in Monitor III PROC report \(USG](#page-163-0) [%\) 138](#page-163-0)

#### **V**

vector utilization field [in Monitor III GROUP report \(Vector](#page-129-0) [UTIL\) 104](#page-129-0) velocity field [in Monitor III SYSWKM report 205](#page-230-0) Virtual Storage Activity (VSTOR) [High Virtual Memory Usage](#page-488-0) [section 463](#page-488-0) Postprocessor report [allocated storage 454](#page-479-0) [changing sample to cycles](#page-481-0) [ratio 456](#page-481-0) [command 455](#page-480-0) [Common Storage Detail](#page-483-0) [section 458](#page-483-0) [Common Storage Summary](#page-481-0) [section 456](#page-481-0) [contents of 455](#page-480-0) [data gathering considerations 455](#page-480-0) [free storage 454](#page-479-0) [how to request 455](#page-480-0) [overview reference 458](#page-483-0) [partial private area data 461](#page-486-0) [Private Area Detail section 462](#page-487-0) [Private Area Summary](#page-484-0) [section 459](#page-484-0) [Private Storage Map 460](#page-485-0)[, 461](#page-486-0) [purpose of 454](#page-479-0) [using information in 454](#page-479-0) [VMGUEST Monitor I gatherer](#page-365-0) [option 340](#page-365-0) VolSer field [in the Monitor III DEVT report 81](#page-106-0) volume serial field [in Monitor III STORR report 168](#page-193-0) VSAM LRU Overview (RLSLRU) Monitor III report [command 143](#page-168-0) [how to request 143](#page-168-0) [purpose of 143](#page-168-0) VSAM RLS Activity (RLSSC/RLSDS) Monitor III report [command 145](#page-170-0) [how to request 145](#page-170-0) [purpose of 145](#page-170-0) [RLSDS command 145](#page-170-0) [RLSSC command 145](#page-170-0) VSTOR (Virtual Storage Activity) Postprocessor report [allocated storage 454](#page-479-0) [changing sample to cycles](#page-481-0) [ratio 456](#page-481-0) [command 455](#page-480-0) [Common Storage Detail](#page-483-0) [section 458](#page-483-0) [Common Storage Summary](#page-481-0) [section 456](#page-481-0) [contents of 455](#page-480-0) [data gathering considerations 455](#page-480-0) [free storage 454](#page-479-0) [High Virtual Memory Usage](#page-488-0) [section 463](#page-488-0) [how to request 455](#page-480-0) [overview reference 458](#page-483-0) [partial private area data 461](#page-486-0) [Private Area Detail section 462](#page-487-0)

VSTOR (Virtual Storage Activity) *(continued)* Postprocessor report *(continued)* [Private Area Summary](#page-484-0) [section 459](#page-484-0) [Private Storage Map 460](#page-485-0)[, 461](#page-486-0) [purpose of 454](#page-479-0) [using information in 454](#page-479-0)

### **W**

[WFEX \(workflow/exceptions\) 23](#page-48-0) Monitor III report [field descriptions 226](#page-251-0) [graphic report 225](#page-250-0) [sample 212](#page-237-0) [summary 225](#page-250-0) WFEX (Workflow/Exceptions) Monitor III report [command 210](#page-235-0)[, 211](#page-236-0) [how to request 211](#page-236-0) [purpose of 210](#page-235-0) WFL % (workflow percentage) field [in Monitor III DELAY report 65](#page-90-0) [in Monitor III SYSINFO report 179](#page-204-0) [the Monitor III GROUP report 104](#page-129-0) WLMGL (Workload Activity) Postprocessor report [command 463](#page-488-0) [contents of 464](#page-489-0)[, 467](#page-492-0)[, 468](#page-493-0)[, 469](#page-494-0)[, 470](#page-495-0) [field descriptions 471](#page-496-0) [how to request 463](#page-488-0) [option list 464](#page-489-0) [Policy Summary report 469](#page-494-0) [purpose of 463](#page-488-0) [Report Class Period report 470](#page-495-0) [Report Class report 469](#page-494-0) [Service Class Period report 464](#page-489-0) [Service Class report 467](#page-492-0) [spreadsheet and overview](#page-508-0) [reference 483](#page-508-0) [WLMGL option list 464](#page-489-0) [Workload Group and Service Class](#page-493-0) [Period report 468](#page-493-0) [Workload Group report 468](#page-493-0) work manager delays (SYSWKM) Monitor III report [field descriptions 202](#page-227-0) [report options panel 205](#page-230-0) [sample 199](#page-224-0) Work Manager Delays (SYSWKM) Monitor III report [command 198](#page-223-0) [how to request 198](#page-223-0) [purpose of 198](#page-223-0) workflow percentage field [in Monitor III DELAY report \(WFL](#page-90-0)  $\%$ ) 65 [in Monitor III HSMJ report 121](#page-146-0) [in Monitor III JESJ report 121](#page-146-0) [in Monitor III SYSINFO report \(WFL](#page-204-0) [%\) 179](#page-204-0) [the Monitor III GROUP report \(WFL](#page-129-0) [%\) 104](#page-129-0) workflow/exceptions (WFEX) Monitor III report [field descriptions 226](#page-251-0)

workflow/exceptions (WFEX) *(continued)* Monitor III report *(continued)* [graphic report 225](#page-250-0) [sample 212](#page-237-0) [summary 225](#page-250-0) Workflow/Exceptions (WFEX) Monitor III report [command 210](#page-235-0)[, 211](#page-236-0) [how to request 211](#page-236-0) [purpose of 210](#page-235-0) Workload Activity (WLMGL) Postprocessor report [command 463](#page-488-0) [contents of 464](#page-489-0)[, 467](#page-492-0)[, 468](#page-493-0)[, 469](#page-494-0)[, 470](#page-495-0) [field descriptions 471](#page-496-0) [how to request 463](#page-488-0) [option list 464](#page-489-0) [Policy Summary report 469](#page-494-0) [purpose of 463](#page-488-0) [Report Class Period report 470](#page-495-0) [Report Class report 469](#page-494-0) [Service Class Period report 464](#page-489-0) [Service Class report 467](#page-492-0) [spreadsheet and overview](#page-508-0) [reference 483](#page-508-0) [WLMGL option list 464](#page-489-0) [Workload Group and Service Class](#page-493-0) [Period report 468](#page-493-0) [Workload Group report 468](#page-493-0)

**X**

XCF (Cross-System Coupling Facility Activity) Postprocessor report [command 486](#page-511-0) [contents of 486](#page-511-0) [how to request 486](#page-511-0) [purpose of 486](#page-511-0) XCF (Cross-System Coupling Facility Delays) Monitor III report [command 226](#page-251-0) [command abbreviations 23](#page-48-0) [contents of 226](#page-251-0) [field descriptions 227](#page-252-0) [how to request 226](#page-251-0) [purpose of 226](#page-251-0) [report options 227](#page-252-0) [XCFJ \(cross system coupling facility job](#page-48-0) [delays\) 23](#page-48-0) Monitor III report [field descriptions 124](#page-149-0)

### **Y**

yellow and red (Yel Red) fields [in Monitor III WFEX report definition](#page-245-0) [and criteria panel 220](#page-245-0)

## **Z**

z/OS Unix [address spaces 129](#page-154-0) [OPD report 129](#page-154-0)

z/VM guest [Partition Data Report 340](#page-365-0) zAAP *See* [IBM System z Application Assist](#page-26-0) [Processor \(zAAP\)](#page-26-0) zFS File System (ZFSFS) Monitor III report [command 228](#page-253-0)[, 229](#page-254-0) [command abbreviation 23](#page-48-0) [contents of the report 229](#page-254-0) [field descriptions 230](#page-255-0) [how to request 228](#page-253-0) [purpose of 228](#page-253-0) zFS Kernel (ZFSKN) Monitor III report [command 232](#page-257-0) [command abbreviation 23](#page-48-0) [contents of the report 233](#page-258-0) [field descriptions 233](#page-258-0) [how to request 232](#page-257-0) [purpose 232](#page-257-0) zFS Overview (ZFSOVW) Monitor III report [command 234](#page-259-0) [contents of the report 234](#page-259-0) [field descriptions 234](#page-259-0) [how to request 234](#page-259-0) [navigating to details in 235](#page-260-0) [purpose of 23](#page-48-0)[, 233](#page-258-0) ZFSFS (zFS File System) Monitor III report [command 228](#page-253-0)[, 229](#page-254-0) [command abbreviation 23](#page-48-0) [contents of the report 229](#page-254-0) [field descriptions 230](#page-255-0) [how to request 228](#page-253-0) [purpose of 228](#page-253-0) ZFSKN (zFS Kernel) Monitor III report [command 232](#page-257-0) [command abbreviation 23](#page-48-0) [contents of the report 233](#page-258-0) [field descriptions 233](#page-258-0) [how to request 232](#page-257-0) [purpose 232](#page-257-0) ZFSOVW (zFS Overview) Monitor III report [command 234](#page-259-0) [command abbreviation 23](#page-48-0) [contents of the report 234](#page-259-0) [field descriptions 234](#page-259-0) [how to request 234](#page-259-0) [navigating to details in 235](#page-260-0) [purpose of 233](#page-258-0) [zHPF 339](#page-364-0) [Monitor III 59](#page-84-0)[, 258](#page-283-0)[, 339](#page-364-0) zIIP *See* [IBM System z Integrated](#page-26-0) [Information Processor \(zIIP\)](#page-26-0)

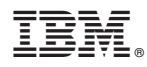

Product Number: 5650-ZOS

Printed in USA

SC34-2665-03

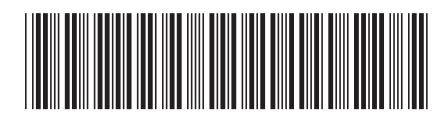